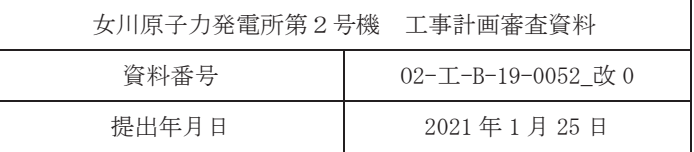

## Ⅵ-2-1-7 設計用床応答曲線の作成方針

2021年1月 東北電力株式会社

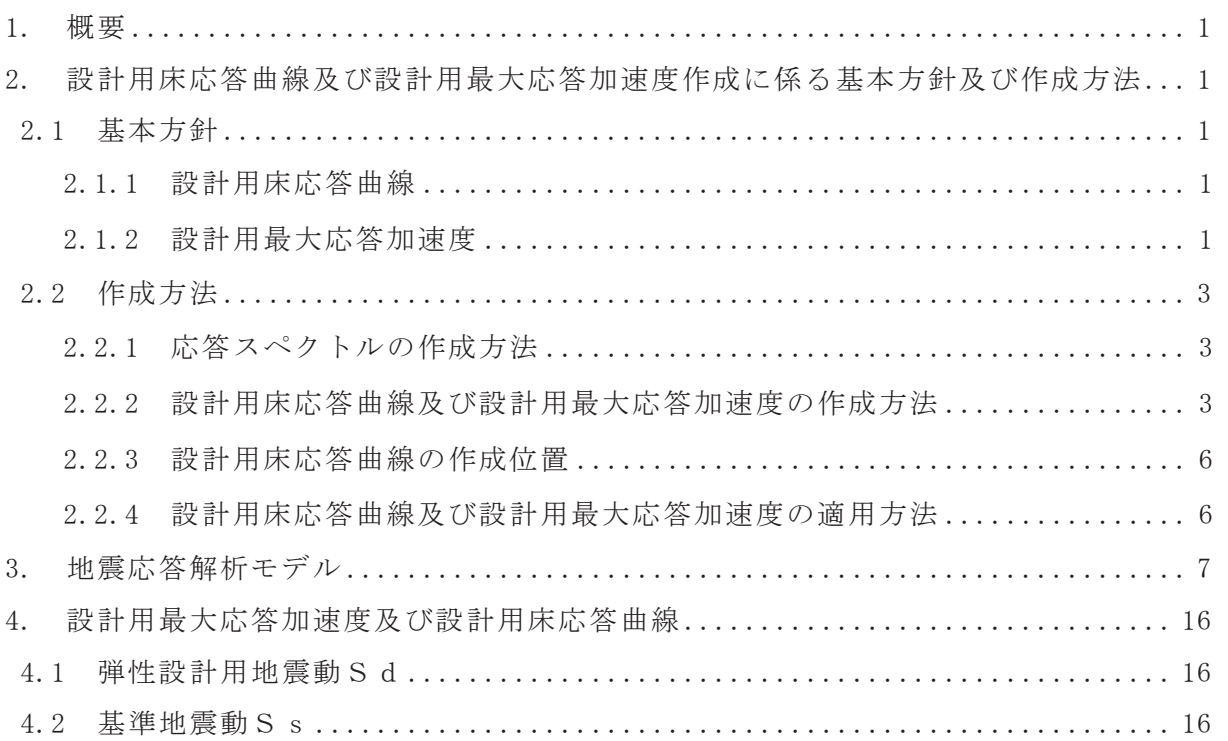

1. 概要

本資料は, 添付書類「VI-2-1-1 耐震設計の基本方針」のうち「4. 設計用地震力」 に基づき、機器・配管系の動的解析に用いる設計用床応答曲線の作成方針及びその方針 に基づき作成した設計用床応答曲線に関して説明するものである。また、機器·配管系 の静的解析に用いる設計用最大応答加速度及び静的震度についても併せて説明する。

- 2. 設計用床応答曲線及び設計用最大応答加速度作成に係る基本方針及び作成方法
	- 2.1 基本方針
	- 2.1.1 設計用床応答曲線
		- (1) 添付書類「VI-2-1-6 地震応答解析の基本方針」のうち「2. 地震応答解析の 方針」に基づき策定した各原子炉施設の解析モデルに対して、入力地震動を用い た時刻歴応答解析を行い、各質点位置における加速度応答時刻歴を求める。入力 地震動は、添付書類「VI-2-1-2 基準地震動S s及び弾性設計用地震動Sdの策 定概要」に基づくものとして、表 2-1 及び表 2-2 に示す。
		- (2) (1)で求めた各質点の加速度応答時刻歴を入力として、減衰付 1 自由度系の応 答スペクトルを必要な減衰定数の値に対して求める。
		- (3) (2)で求めた応答スペクトルに対し、各原子炉施設の固有周期のシフトを考慮 し、周期方向に±10%の拡幅を行う。本資料においては、これを「床応答曲線」と いう。
		- (4) (3)で求めた床応答曲線に対し、材料物性の不確かさ等を考慮して作成したも のを設計用床応答曲線とする。
	- 2.1.2 設計用最大応答加速度

2.1.1 (1) で求めた各質点の加速度応答時刻歴の最大値(最大応答加速度)に 対し、材料物性の不確かさ等や乾燥収縮及び地震によるコンクリートのひび割れ に対する影響を考慮して作成したものを設計用最大応答加速度とする。

| 基準地震動       |                                                                    |       | 最大加速度 $(\text{cm/s}^2)$ |  |
|-------------|--------------------------------------------------------------------|-------|-------------------------|--|
|             |                                                                    |       | 水平方向<br>鉛直方向            |  |
| $S_s - D_1$ | プレート間地震の応答スペクトルに基づく手法による<br>基準地震動                                  | 640   | 430                     |  |
| $S_s - D_2$ | 海洋プレート内地震(SMGA*マントル内)の応答スペクト<br>ルに基づく手法による基準地震動                    | 1,000 | 600                     |  |
| $S_s - D_3$ | 海洋プレート内地震(SMGA*地殻内)の応答スペクトルに<br>基づく手法による基準地震動                      | 800   | 500                     |  |
| $S_s - F_1$ | プレート間地震の断層モデルを用いた手法による基準<br>地震動(応力降下量(短周期レベル)の不確かさ)                | 717   | 393                     |  |
| $S_s - F_2$ | プレート間地震の断層モデルを用いた手法による基準<br>地震動(SMGA*位置と応力降下量(短周期レベル)の不確<br>かさの重畳) | 722   | 396                     |  |
| $S_s - F_3$ | 海洋プレート内地震(SMGA*マントル内)の断層モデルを<br>用いた手法による基準地震動(SMGA*マントル内集約)        | 835   | 443                     |  |
| $S_s - N_1$ | 2004年北海道留萌支庁南部地震(K-NET 港町)の検討結<br>果に保守性を考慮した地震動                    | 620   | 320                     |  |

表 2-1 入力地震動 (基準地震動 S s)

注記 \* : 強震動生成域

表 2-2 入力地震動 (弹性設計用地震動 S d)

| 弾性設計用地震動    | 最大加速度 $(\text{cm/s}^2)$ |      |  |  |
|-------------|-------------------------|------|--|--|
|             | 水平方向                    | 鉛直方向 |  |  |
| $S_d - D_1$ | 371                     | 249  |  |  |
| $S_d - D_2$ | 580                     | 348  |  |  |
| $S_d - D_3$ | 464                     | 290  |  |  |
| $S_d-F_1$   | 359                     | 197  |  |  |
| $S_d-F_2$   | 361                     | 198  |  |  |
| $S_d-F_3$   | 418                     | 222  |  |  |
| $S_d - N_1$ | 310                     | 160  |  |  |

## 2.2 作成方法

- 2.2.1 応答スペクトルの作成方法
	- $(1)$  解析方法

2.1.1(1)で述べた方針で時刻歴応答解析を行い、各モデルの各質点におけ る加速度応答時刻歴を求める。この加速度応答時刻歴を入力波として応答ス ペクトルを作成する。すなわち,入力波の絶対加速度をŸ<sub>i</sub>とおけば,質点系 の振動方程式は,

$$
\ddot{Z}_{i}+2\cdot h\cdot\omega\cdot\dot{Z}_{i}+\omega^{2}\cdot Z_{i}=-\ddot{Y}_{i}\cdot\cdot\cdot\cdot(2.1)
$$

ただし,

ω : 質点系の固有円振動数

Zi :i 質点上の質点の相対変位

h : 減衰定数

地震の間のŸ<sub>;</sub>+Ż<sub>;</sub>の最大値をω及び h をパラメータとして求め, 応答スペ クトルを作成する。応答スペクトルの作成には、「FRS Calculation System」, 「VIANA」,「CHERRY」,「FACS」及び「FRS Enveloping for BWR」を使用し,解 析コードの検証及び妥当性確認等の概要については、添付書類「VI-5 計算機

プログラム (解析コード)の概要」に示す。

## (2) 減衰定数

応答スペクトルは. 添付書類「Ⅵ-2-1-6 地震応答解析の基本方針」の機器・ 配管系の減衰定数を用いて作成する。

(3) 数值計算用諸元

固有周期作成幅 $0.05 \sim 1.0$ s

固有周期計算間隔

 $0.05 \sim 0.1$ s  $\Delta \omega = 4.0$ rad/s  $0.1 \sim 0.2$ s  $\Delta \omega = 1.5$ rad/s  $0.2 \sim 0.39$ s  $\Delta \omega = 0.5$ rad/s  $0.39 \sim 0.94$ s  $\Delta \omega = 1.0$ rad/s  $0.94 \sim 1.0$ s  $\Delta \omega = 0.38$ rad/s

- 2.2.2 設計用床応答曲線及び設計用最大応答加速度の作成方法
	- (1) 設計用床応答曲線

設計用床応答曲線は、基準地震動Ss又は弾性設計用地震動Sdによる時刻歴 応答解析から得られる応答波を用いて作成した応答スペクトルを固有周期の多少 のずれにより、応答に大幅な変化が生じないよう周期軸方向に±10%の拡幅を行 ったものと材料物性の不確かさ等を考慮して作成した応答スペクトルを包絡させ

たものである (図 2-1)。ただし、材料物性の不確かさ等を考慮して作成する応答 スペクトルについては、±10%の拡幅は考慮しない。

## (2) 設計用最大応答加速度

設計用最大応答加速度は、基準地震動Ss又は弾性設計用地震動Sdによる時 刻歴応答解析から得られる応答波の最大値(最大応答加速度)と材料物性の不確 かさ等を考慮した時刻歴応答解析から得られる応答波の最大値を包絡させたもの である。

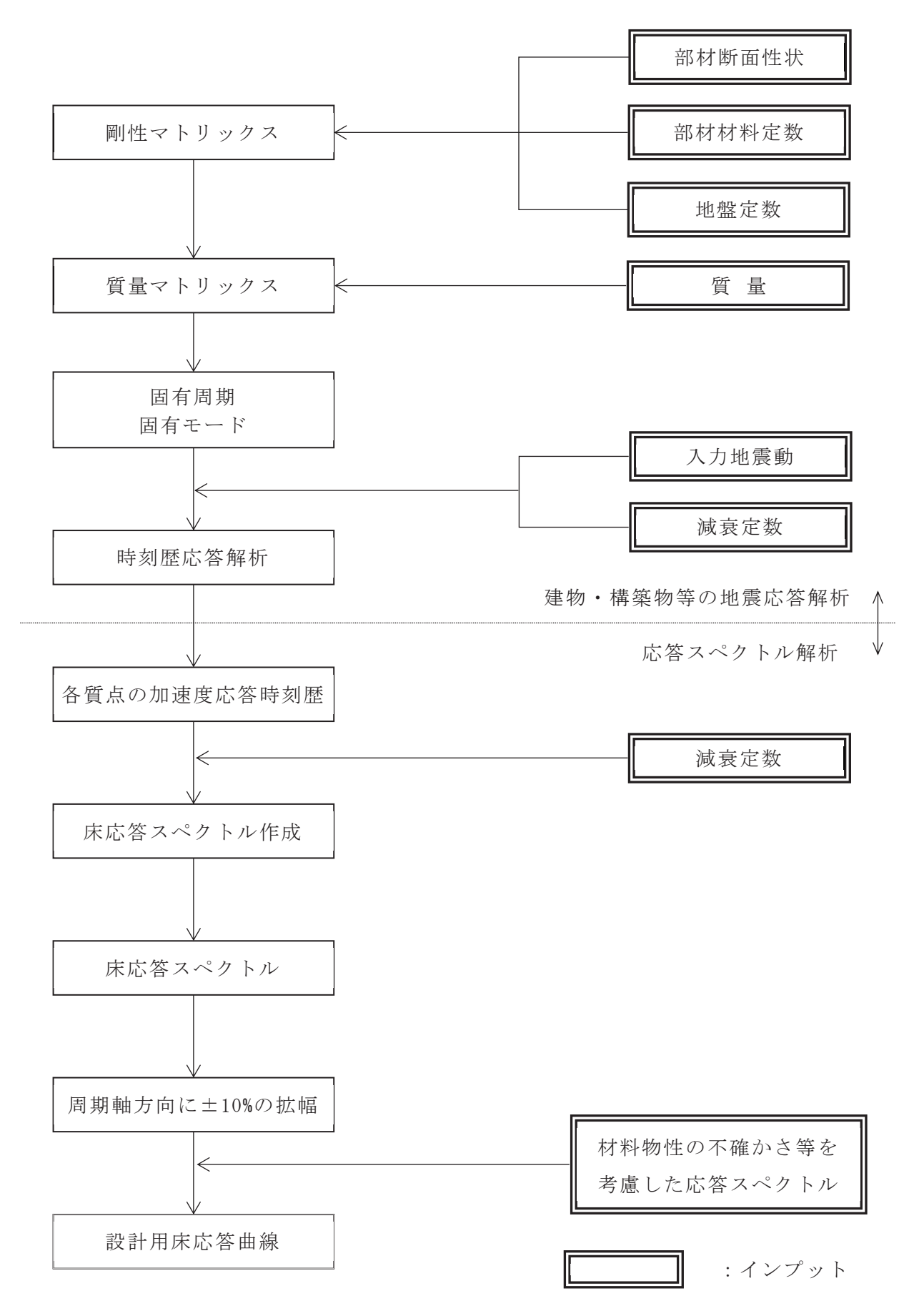

図 2-1 設計用床応答曲線の作成方法

2.2.3 設計用床応答曲線の作成位置

図 3-1(1)~図 3-2(5)の解析モデルについて設計用床応答曲線及び設計用最大 応答加速度を作成する。

- 2.2.4 設計用床応答曲線及び設計用最大応答加速度の適用方法
	- (1) 概要

機器・配管系の動的地震力を求める場合は、それぞれの据付け位置における設 計用床応答曲線又は設計用最大応答加速度を使用して設計震度を定める。この場 合、以下の運用方法に従う。

- (2) 運用方法
	- a. 設計用床応答曲線
		- (a) 振動方向に合わせ、水平方向及び鉛直方向の各方向の設計用床応答曲線を 使用する。
		- (b) 設計用床応答曲線は、配管系が設置されている位置を包絡する設計用床応 答曲線を適用する。また、異なる建物·構築物を渡る配管系については、配管 系が設置されている位置を包絡する設計用床応答曲線を適用する。ただし、設 計用床応答曲線の運用において合理性が示される場合には、その方法を採用 できるものとする。
		- (c) 設計用床応答曲線を用いて動的解析を行う場合には以下に示す方法により モード合成を行うものとする。

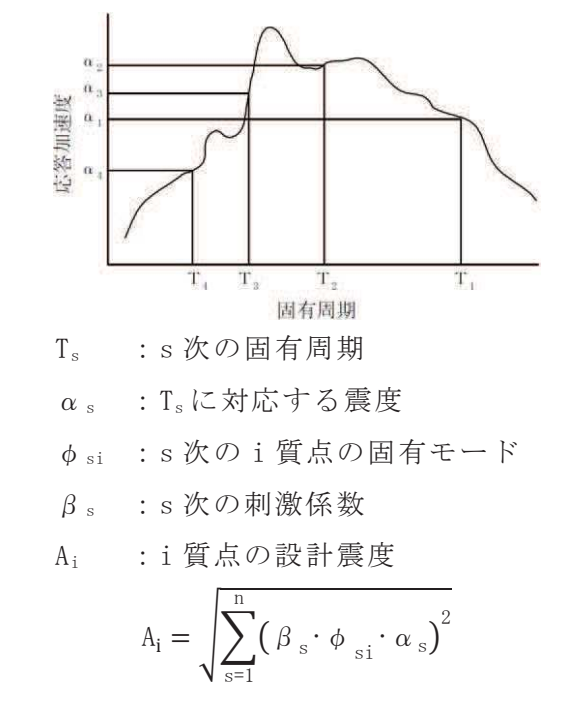

- b. 設計用最大応答加速度
	- (a) 振動方向に合わせ, 水平方向及び鉛直方向の各方向の設計用最大応答加速 度を使用する。なお、耐震計算書においては、無次元化した設計震度として記 載されることもある。
	- (b) 設計用最大応答加速度は、配管系が設置されている位置を包絡する設計用 最大応答加速度を適用する。また、異なる建物·構築物を渡る配管系について は、配管系が設置されている位置を包絡する設計用最大応答加速度を適用す る。ただし、設計用最大応答加速度の運用において合理性が示される場合には, その方法を採用できるものとする。
- 3. 地震応答解析モデル
	- (1) 原子炉建屋

原子炉建屋の地震応答解析モデルには、添付書類「VI-2-2-1 原子炉建屋の地震 応答計算書」に記載する解析モデルを用いる。水平方向の地震応答解析モデルを図 3-1 (1) 及び図 3-1 (2) に、鉛直方向の地震応答解析モデルを図 3-1 (3) に示す。

 $(2)$  制御建屋

制御建屋の地震応答解析モデルには、添付書類「VI-2-2-3 制御建屋の地震応答 計算書」に記載する解析モデルを用いる。水平方向の地震応答解析モデルを図 3-2 (1) 及び図 3-2 (2) に、鉛直方向の地震応答解析モデルを図 3-2 (3) に、誘発上 下動を考慮する場合の地震応答解析モデルを図 3-2 (4) 及び図 3-2 (5) に示す。

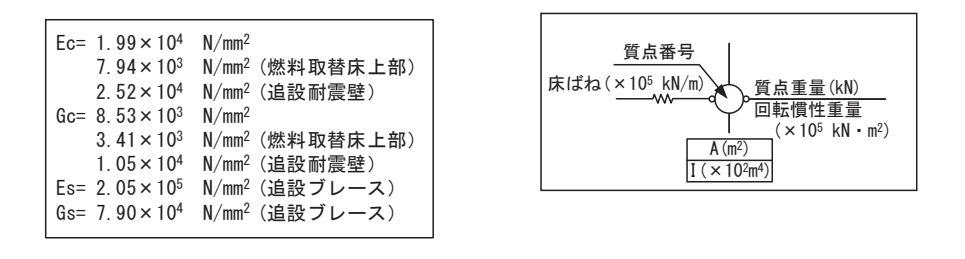

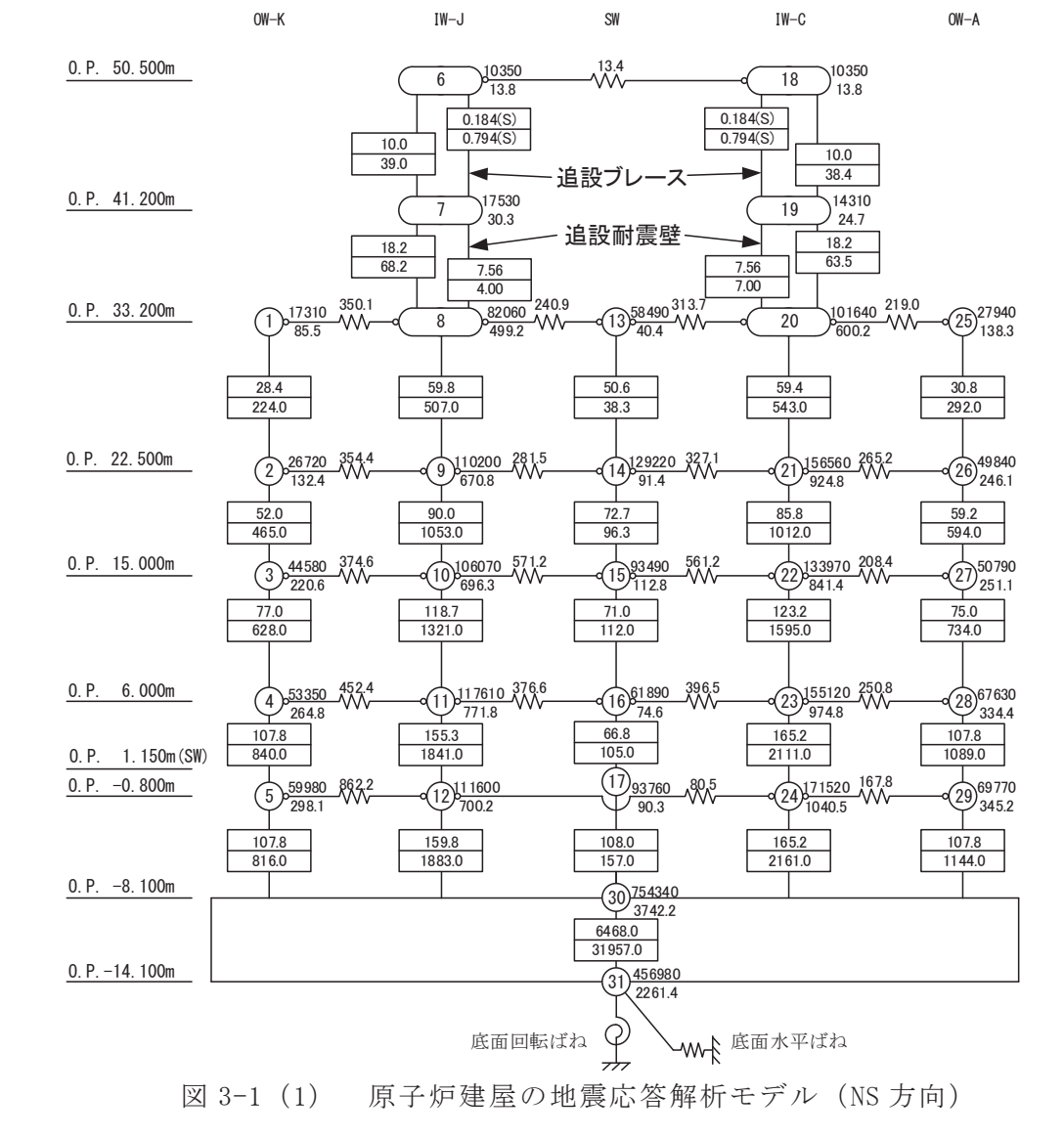

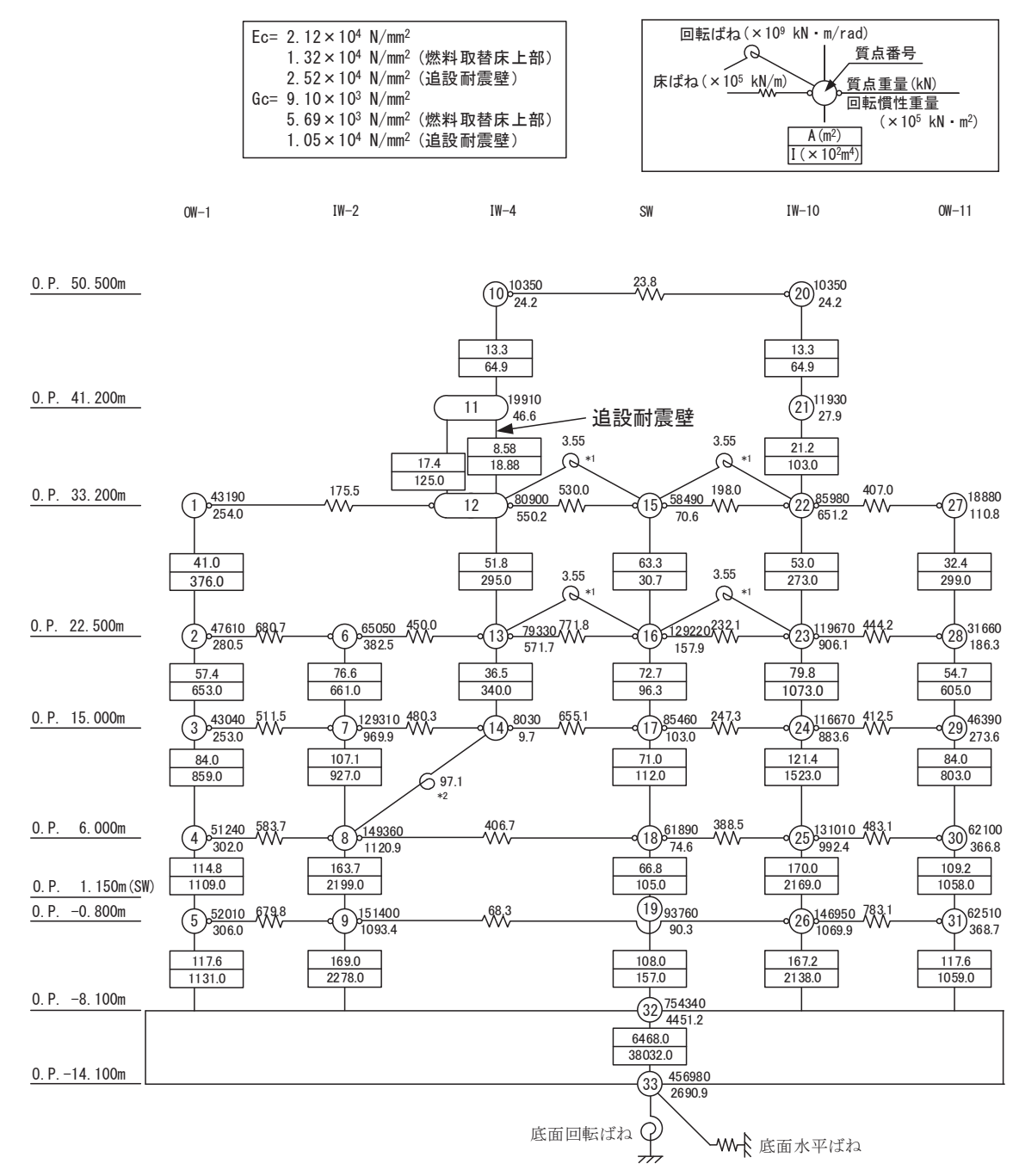

注記 \*1: プール壁の回転ばね

注記 \*2: 内部ボックス壁の軸抵抗を考慮した回転ばね

図 3-1 (2) 原子炉建屋の地震応答解析モデル (EW 方向)

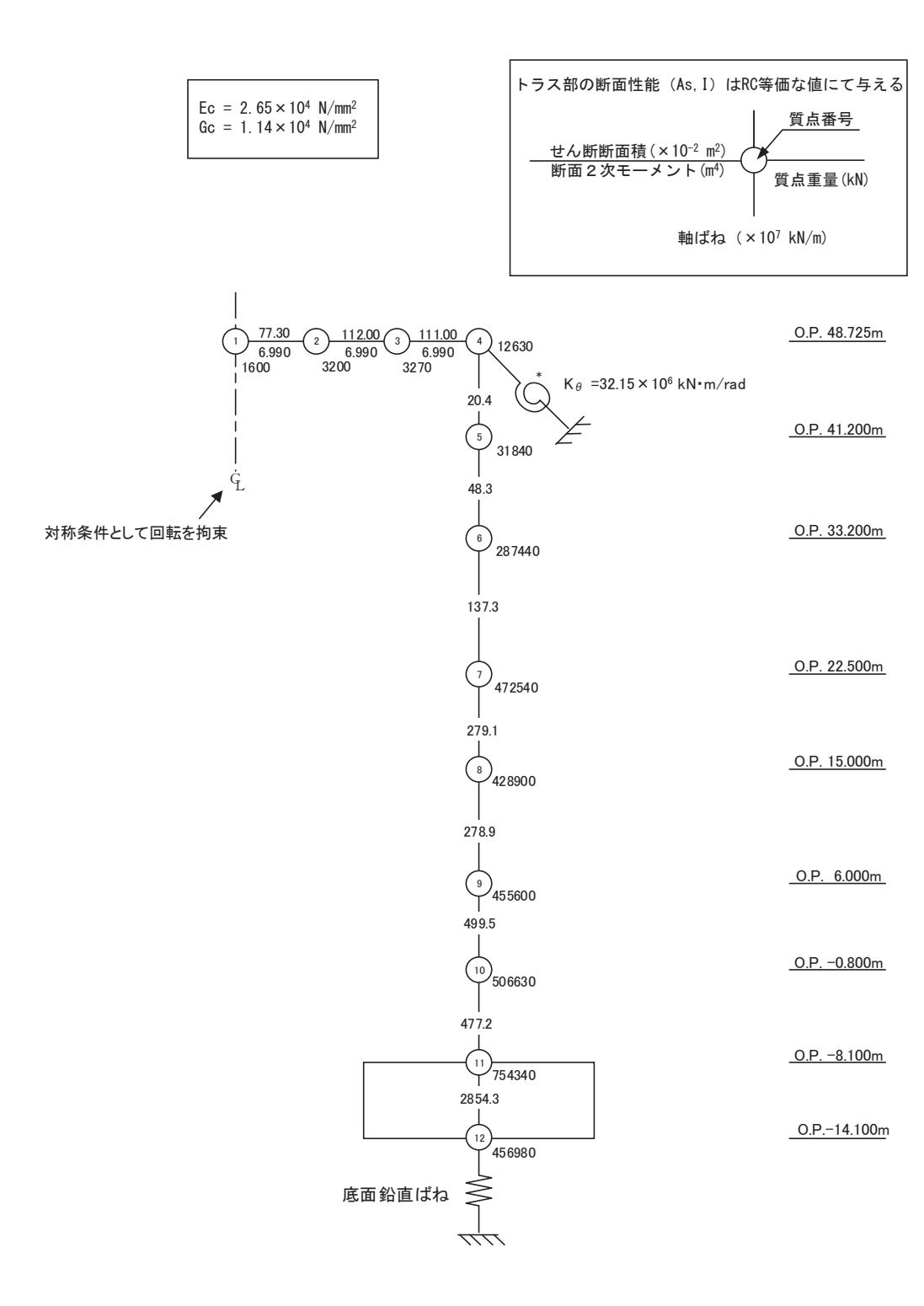

注記 \*: 屋根トラス端部回転拘束ばね

図 3-1 (3) 原子炉建屋の地震応答解析モデル (鉛直方向)

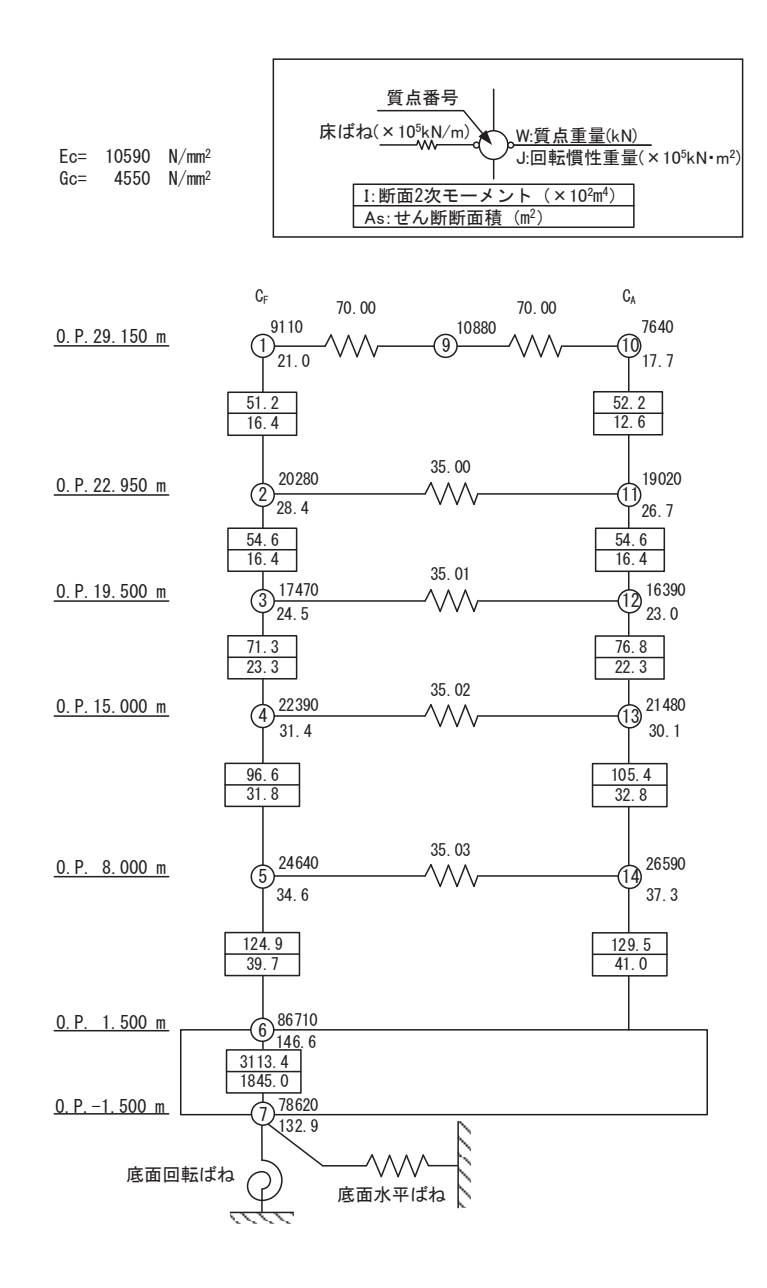

図 3-2 (1) 制御建屋の地震応答解析モデル (NS 方向)

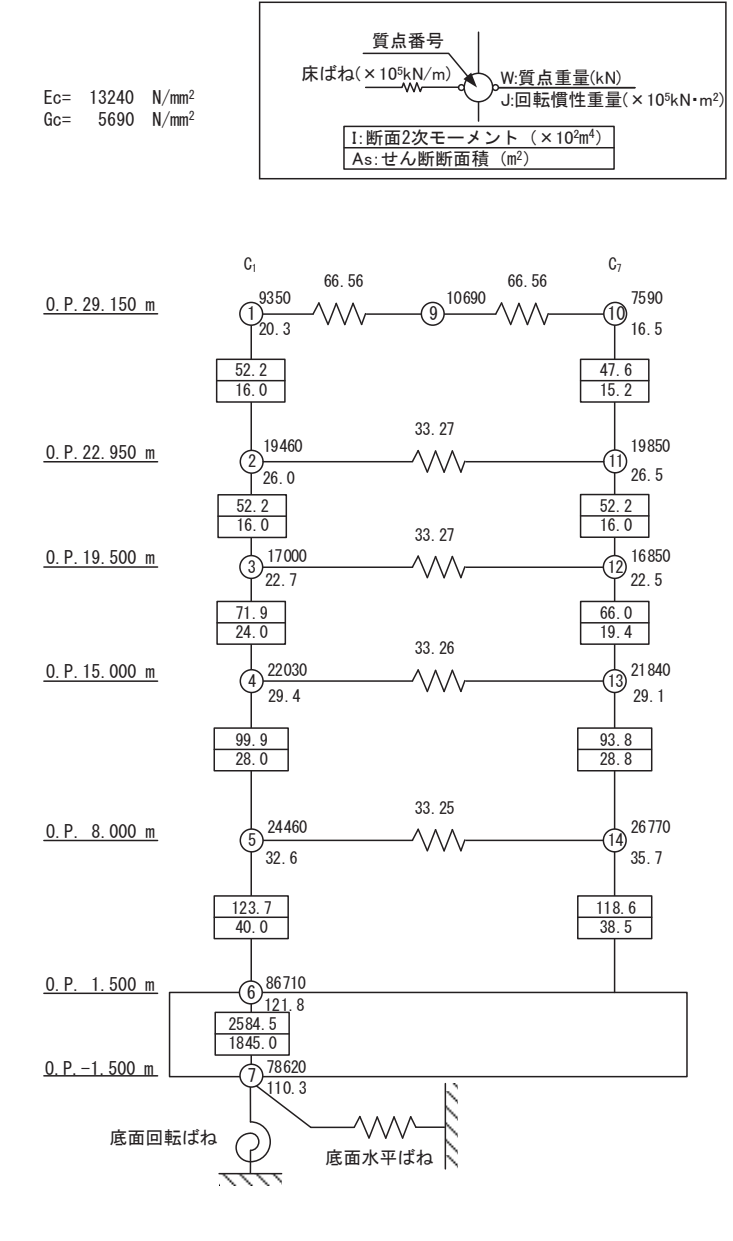

図 3-2 (2) 制御建屋の地震応答解析モデル (EW 方向)

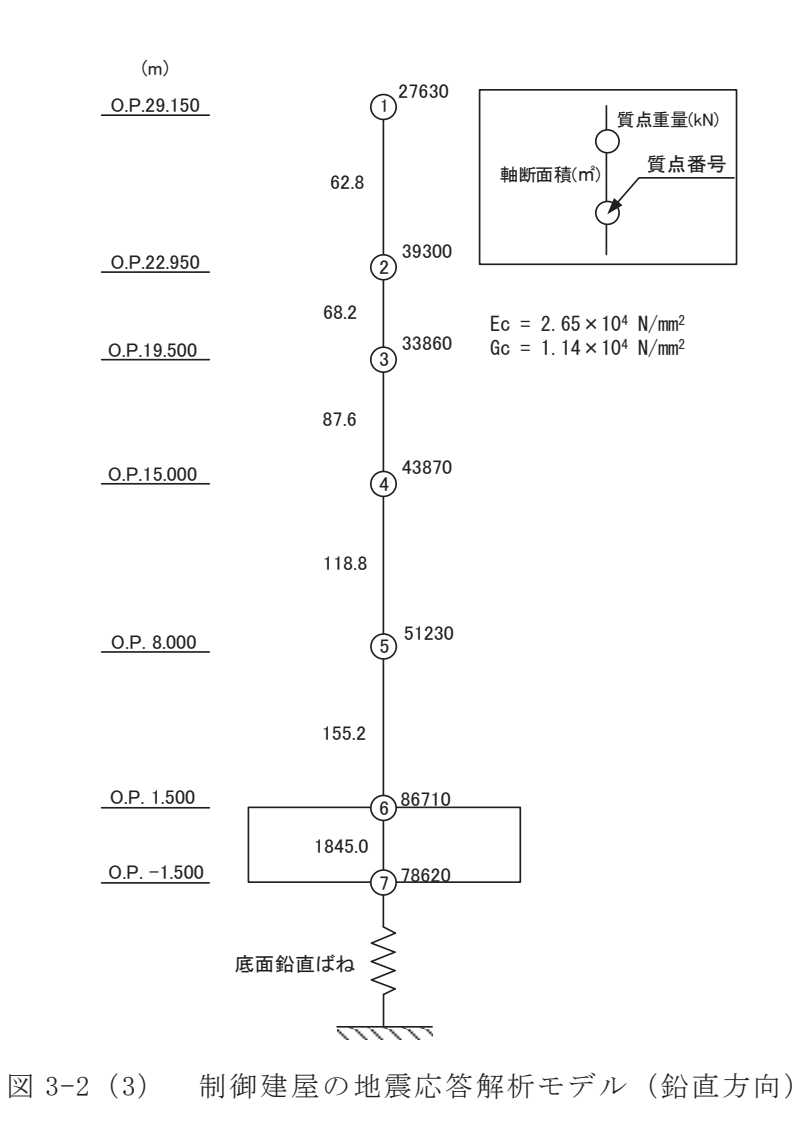

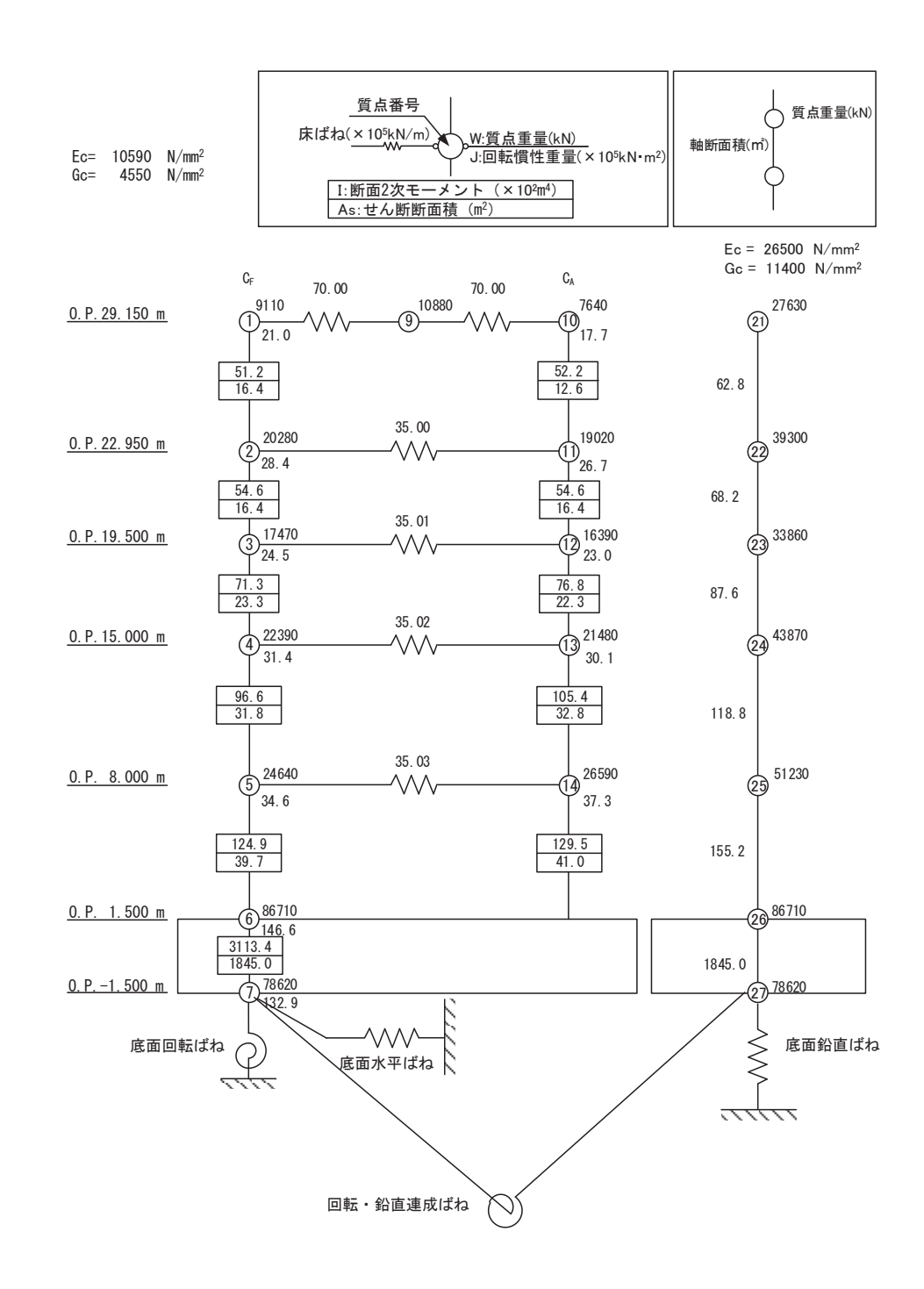

図 3-2 (4) 制御建屋の地震応答解析モデル (誘発上下動考慮, NS 方向)

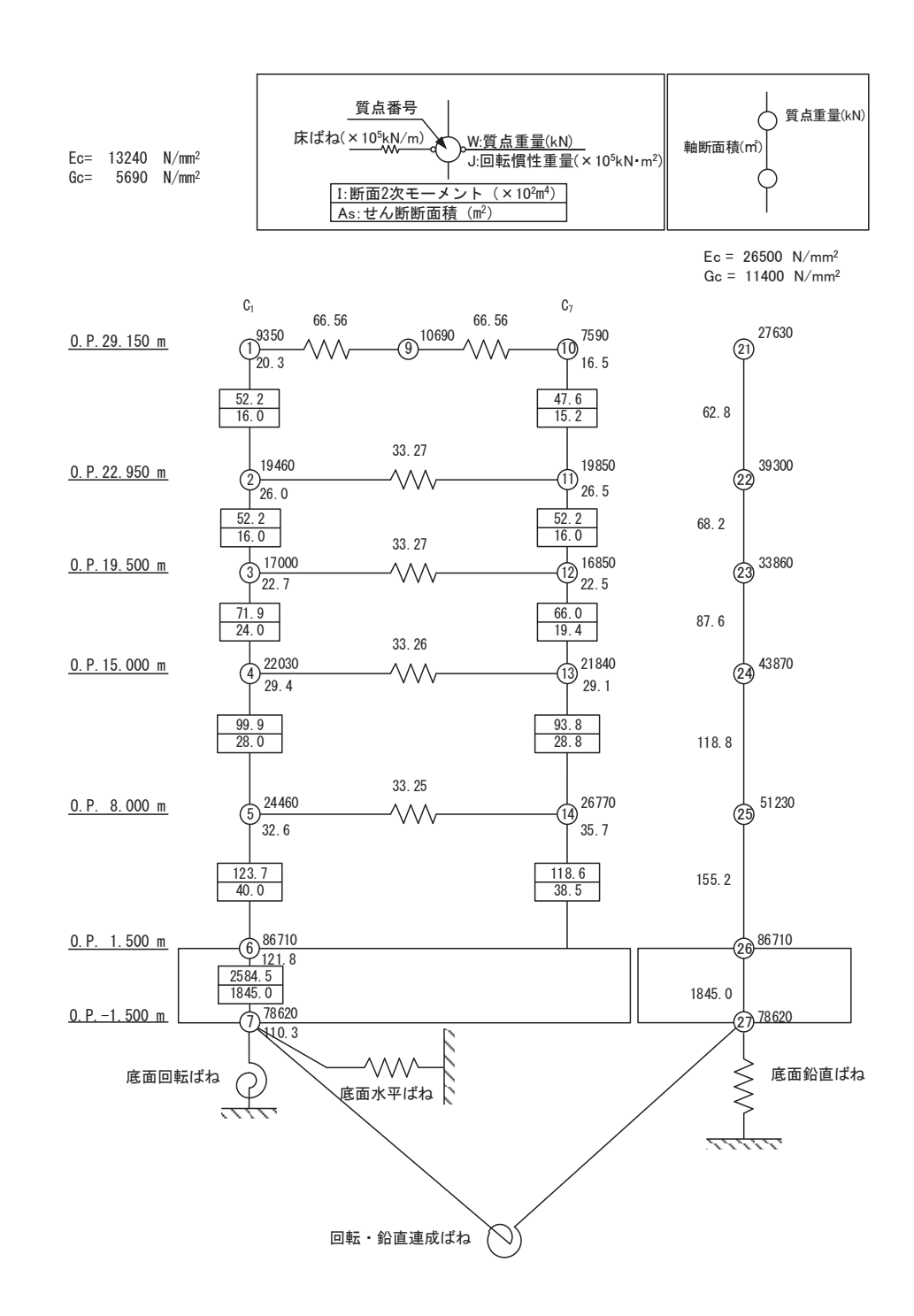

図 3-2 (5) 制御建屋の地震応答解析モデル (誘発上下動考慮, EW 方向)

4. 設計用最大応答加速度及び設計用床応答曲線

本章では、施設ごとの各床面の設計用最大応答加速度及び静的震度並びに設計用床応 答曲線を示す。また,添付書類「VI-2-1-1 耐震設計の基本方針」の「4. 設計用地震 力」に従って算出した値以上となるように作成した静的震度についても示す。

4.1 弹性設計用地震動 S d

建屋の各床面の弾性設計用地震動Sdに対する設計用最大応答加速度及び静的震 度を表 4-1-1 及び表 4-1-2 に, 各床面の減衰定数に応じた弾性設計用地震動Sdに 対する設計用床応答曲線の図番一覧表を表 4-2-1 及び 4-2-2 に示す。また, 建物·構 築物等と表番号の関係を表 4-1に示す。

| No. | 建物・構築物等 | 設計用最大応答加速度<br>及び静的震度 | 設計用床応答曲線 (Sd) |
|-----|---------|----------------------|---------------|
|     | 原子炉建屋   | 表 4-1-1              | 表 4-2-1       |
|     | 制御建屋    | 表 4-1-2              | 表 4-2-2       |

表 4-1 建物·構築物等と表番号の関係(弾性設計用地震動Sd)

4.2 基準地震動 S s

建屋の各床面の基準地震動Ssに対する設計用最大応答加速度を表 4-3-1 及び表 4-3-2に, 各床面の減衰定数に応じた弾性設計用地震動Sdに対する設計用床応答曲 線の図番一覧表を表 4-4-1 及び 4-4-2 に示す。また、建物・構築物等と表番号の関係 を表 4-2 に示す。

表 4-2 建物構築物等と表番号の関係 (基準地震動S s)

| No. | 建物・構築物等 | 設計用最大応答加速度 | 設計用床応答曲線(S s` |
|-----|---------|------------|---------------|
|     | 原子炉建屋   | 表 4-3-1    | 表 4-4-1       |
|     | 制御建屋    | 表 4-3-2    | 表 4-4-2       |

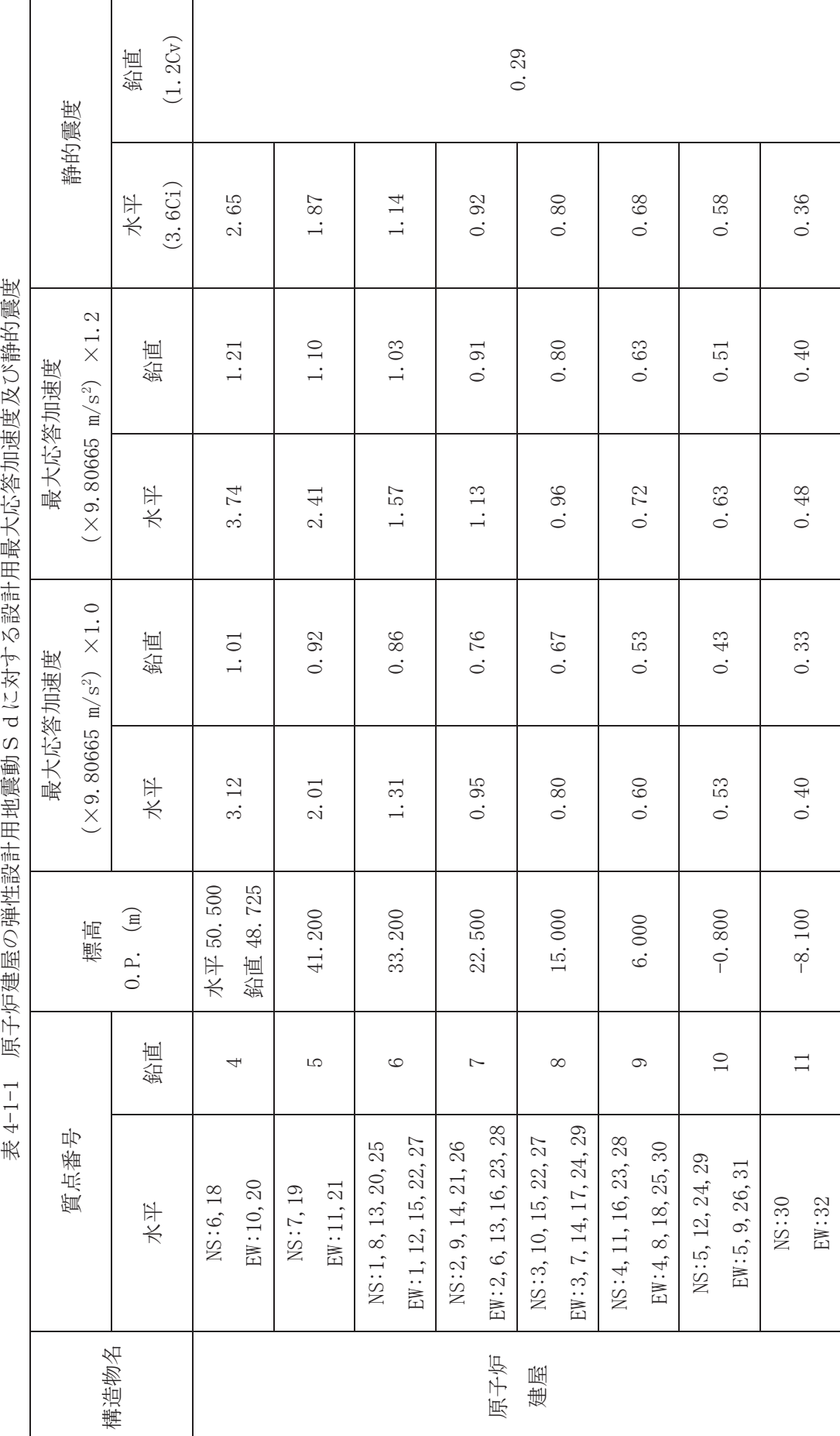

|肛り舌部の混字||学習||生き側壁の 4」とました 割当 圧動 十行科 吉神 ほど 雄毛 側在  $\#$   $4-1-1$ 

 $O \t2 \t 3 \t V1-2-1-7 \t R \t0$ 

 $\odot$ 

 $\frac{2}{\sqrt{2}}$ 

 $VI - 2 - 1 - 7$  R O

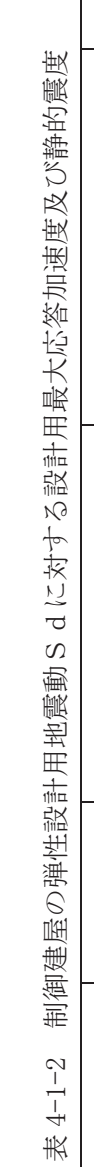

 $O \t2 \t 3 \t V1-2-1-7 \t R \t0$ 

 $\circledcirc$ 

 $\overline{O}$ 

 $VI - 2 - 1 - 7$  R O

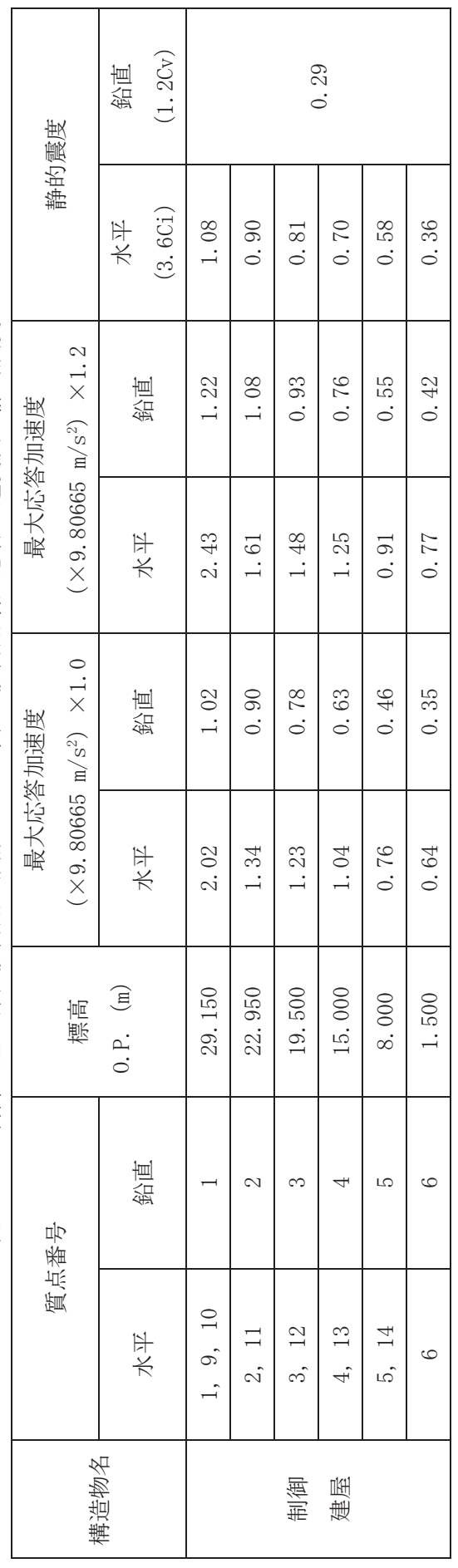

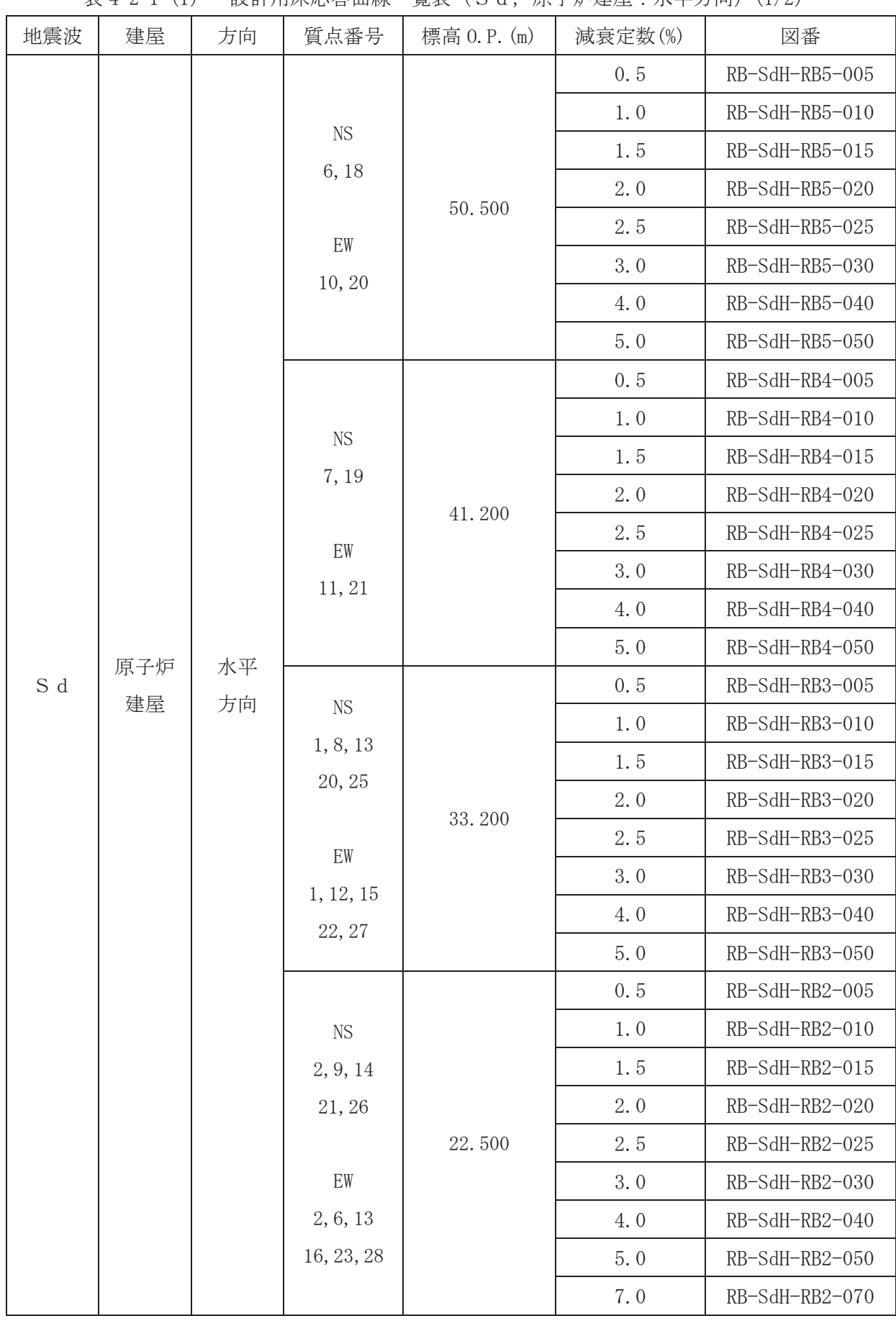

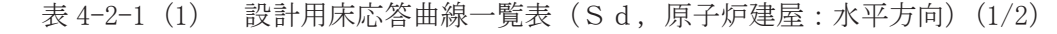

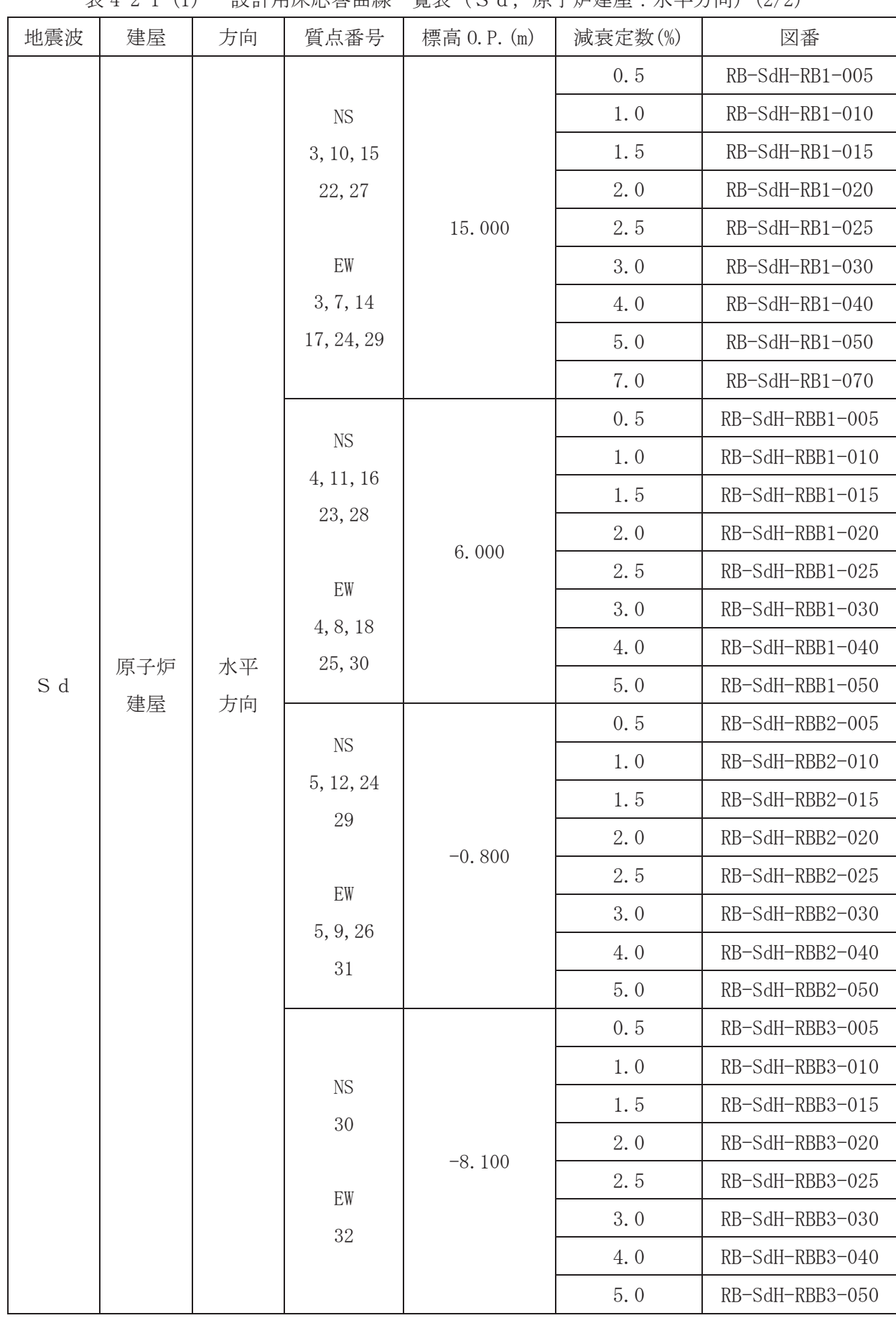

| 地震波 | 建屋        | 方向       | 質点番号           | 標高 0.P. (m) | 減衰定数(%) | 図番             |
|-----|-----------|----------|----------------|-------------|---------|----------------|
|     |           |          | $\overline{4}$ | 48.725      | 0.5     | RB-SdV-RB5-005 |
|     |           |          |                |             | 1.0     | RB-SdV-RB5-010 |
|     |           |          |                |             | 1.5     | RB-SdV-RB5-015 |
|     |           |          |                |             | 2.0     | RB-SdV-RB5-020 |
|     |           |          |                |             | 2.5     | RB-SdV-RB5-025 |
|     |           |          |                |             | 3.0     | RB-SdV-RB5-030 |
|     |           |          |                |             | 5.0     | RB-SdV-RB5-050 |
|     |           |          |                |             | 0.5     | RB-SdV-RB4-005 |
|     |           |          |                |             | 1.0     | RB-SdV-RB4-010 |
|     |           |          |                |             | 1.5     | RB-SdV-RB4-015 |
|     | 原子炉<br>建屋 |          | $\sqrt{5}$     | 41.200      | 2.0     | RB-SdV-RB4-020 |
|     |           |          |                |             | 2.5     | RB-SdV-RB4-025 |
|     |           | 鉛直<br>方向 |                |             | 3.0     | RB-SdV-RB4-030 |
|     |           |          |                |             | 5.0     | RB-SdV-RB4-050 |
| S d |           |          | $\,6$          | 33.200      | 0.5     | RB-SdV-RB3-005 |
|     |           |          |                |             | 1.0     | RB-SdV-RB3-010 |
|     |           |          |                |             | 1.5     | RB-SdV-RB3-015 |
|     |           |          |                |             | 2.0     | RB-SdV-RB3-020 |
|     |           |          |                |             | 2.5     | RB-SdV-RB3-025 |
|     |           |          |                |             | 3.0     | RB-SdV-RB3-030 |
|     |           |          |                |             | 5.0     | RB-SdV-RB3-050 |
|     |           |          | $\sqrt{ }$     | 22.500      | 0.5     | RB-SdV-RB2-005 |
|     |           |          |                |             | 1.0     | RB-SdV-RB2-010 |
|     |           |          |                |             | 1.5     | RB-SdV-RB2-015 |
|     |           |          |                |             | 2.0     | RB-SdV-RB2-020 |
|     |           |          |                |             | 2.5     | RB-SdV-RB2-025 |
|     |           |          |                |             | 3.0     | RB-SdV-RB2-030 |
|     |           |          |                |             | 5.0     | RB-SdV-RB2-050 |

表 4-2-1 (2) 設計用床応答曲線一覧表 (S d. 原子炉建屋:鉛直方向) (1/2)

|     | $2\lambda + 4 + \lambda$ |          | - HA H I / I J / I \ / I ' ロ   H / I / I \ |             | $\frac{1}{2}$ $\frac{1}{2}$ |                 |
|-----|--------------------------|----------|--------------------------------------------|-------------|----------------------------------------------------------------------------------------------------|-----------------|
| 地震波 | 建屋                       | 方向       | 質点番号                                       | 標高 0.P. (m) | 減衰定数(%)                                                                                                    | 図番              |
|     |                          |          | $8\,$                                      | 15.000      | 0.5                                                                                                    | RB-SdV-RB1-005  |
|     |                          |          |                                            |             | 1.0                                                                                                    | RB-SdV-RB1-010  |
|     |                          |          |                                            |             | 1.5                                                                                                    | RB-SdV-RB1-015  |
|     |                          |          |                                            |             | 2.0                                                                                                    | RB-SdV-RB1-020  |
|     |                          |          |                                            |             | 2.5                                                                                                    | RB-SdV-RB1-025  |
|     |                          |          |                                            |             | 3.0                                                                                                    | RB-SdV-RB1-030  |
|     |                          |          |                                            |             | 5.0                                                                                                    | RB-SdV-RB1-050  |
|     |                          |          |                                            |             | 0.5                                                                                                    | RB-SdV-RBB1-005 |
|     |                          |          |                                            |             | 1.0                                                                                                    | RB-SdV-RBB1-010 |
|     |                          |          |                                            |             | 1.5                                                                                                    | RB-SdV-RBB1-015 |
|     | 原子炉<br>建屋                |          | $\overline{9}$                             | 6.000       | 2.0                                                                                                    | RB-SdV-RBB1-020 |
|     |                          |          |                                            |             | 2.5                                                                                                    | RB-SdV-RBB1-025 |
|     |                          | 鉛直<br>方向 |                                            |             | 3.0                                                                                                    | RB-SdV-RBB1-030 |
|     |                          |          |                                            |             | 5.0                                                                                                    | RB-SdV-RBB1-050 |
| S d |                          |          |                                            | $-0.800$    | 0.5                                                                                                    | RB-SdV-RBB2-005 |
|     |                          |          | 10                                         |             | 1.0                                                                                                    | RB-SdV-RBB2-010 |
|     |                          |          |                                            |             | 1.5                                                                                                    | RB-SdV-RBB2-015 |
|     |                          |          |                                            |             | 2.0                                                                                                    | RB-SdV-RBB2-020 |
|     |                          |          |                                            |             | 2.5                                                                                                    | RB-SdV-RBB2-025 |
|     |                          |          |                                            |             | 3.0                                                                                                    | RB-SdV-RBB2-030 |
|     |                          |          |                                            |             | 5.0                                                                                                    | RB-SdV-RBB2-050 |
|     |                          |          | $11\,$                                     | $-8.100$    | 0.5                                                                                                    | RB-SdV-RBB3-005 |
|     |                          |          |                                            |             | 1.0                                                                                                    | RB-SdV-RBB3-010 |
|     |                          |          |                                            |             | 1.5                                                                                                    | RB-SdV-RBB3-015 |
|     |                          |          |                                            |             | 2.0                                                                                                    | RB-SdV-RBB3-020 |
|     |                          |          |                                            |             | 2.5                                                                                                    | RB-SdV-RBB3-025 |
|     |                          |          |                                            |             | 3.0                                                                                                    | RB-SdV-RBB3-030 |
|     |                          |          |                                            |             | 5.0                                                                                                    | RB-SdV-RBB3-050 |

表 4-2-1 (2) 設計用床応答曲線一覧表 (S d. 原子炉建屋:鉛直方向) (2/2)

 $\,$  R  $\,$  O  $O \t2 \t 3 \t V1-2-1-7 \t R \t0$  $VI - 2 - 1 - 7$  $\circledcirc$  $\frac{2}{\sqrt{2}}$ 

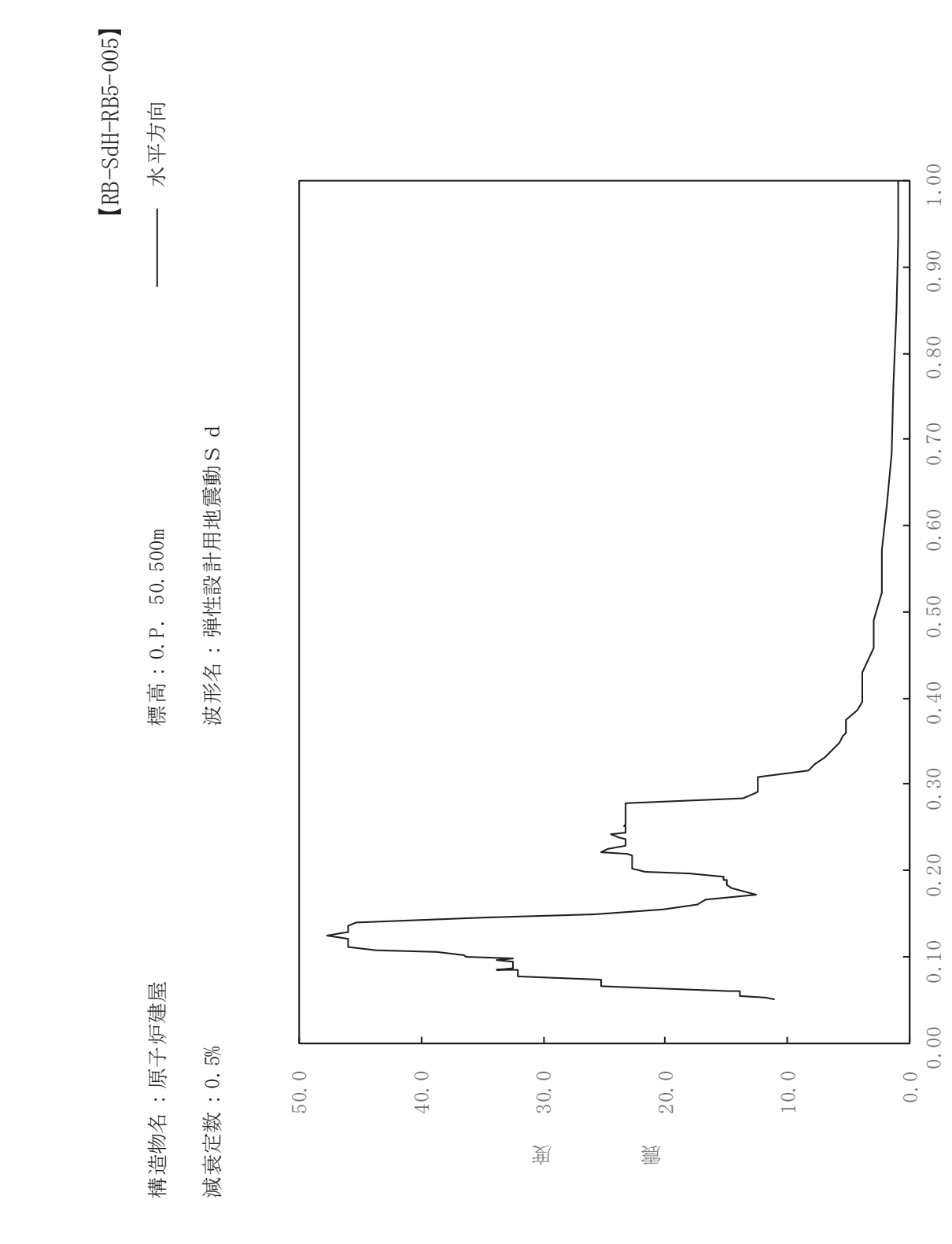

固有周期(s)

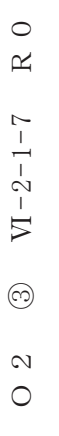

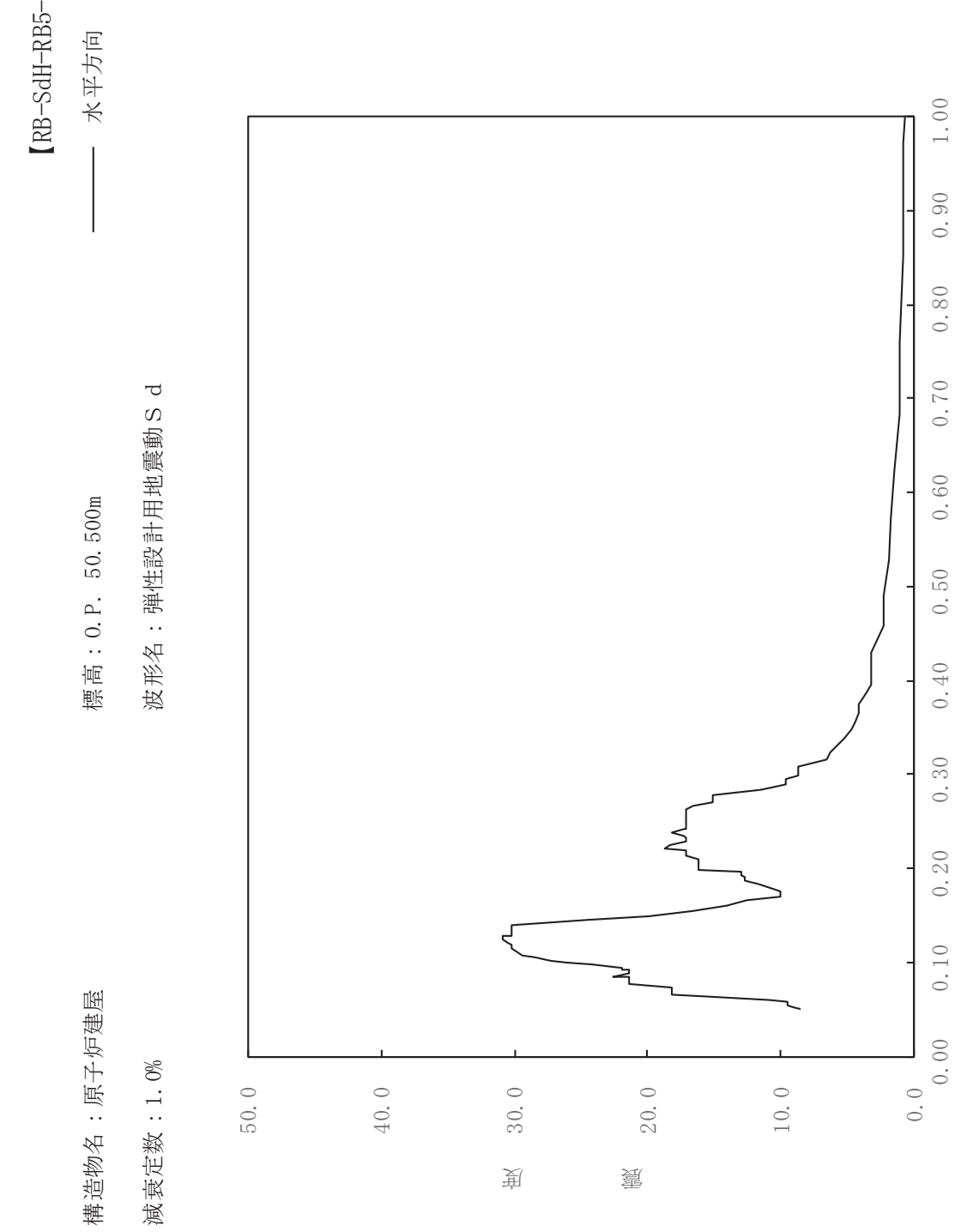

固有周期(s)

dH-RB5-010

一

24

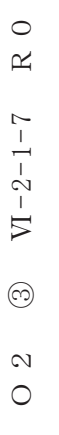

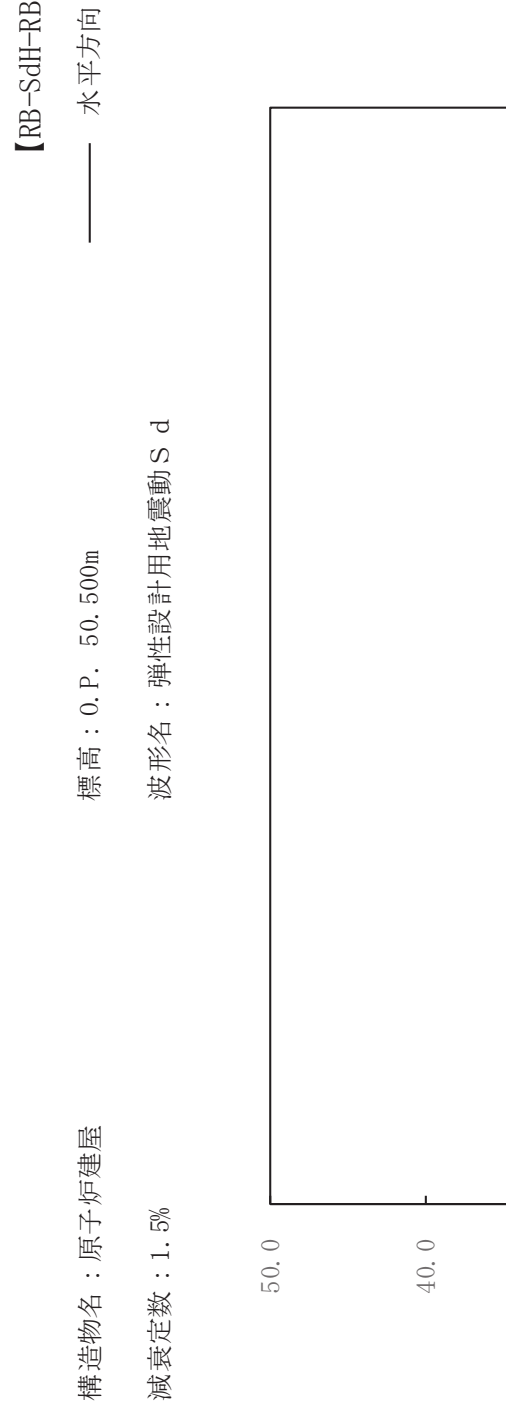

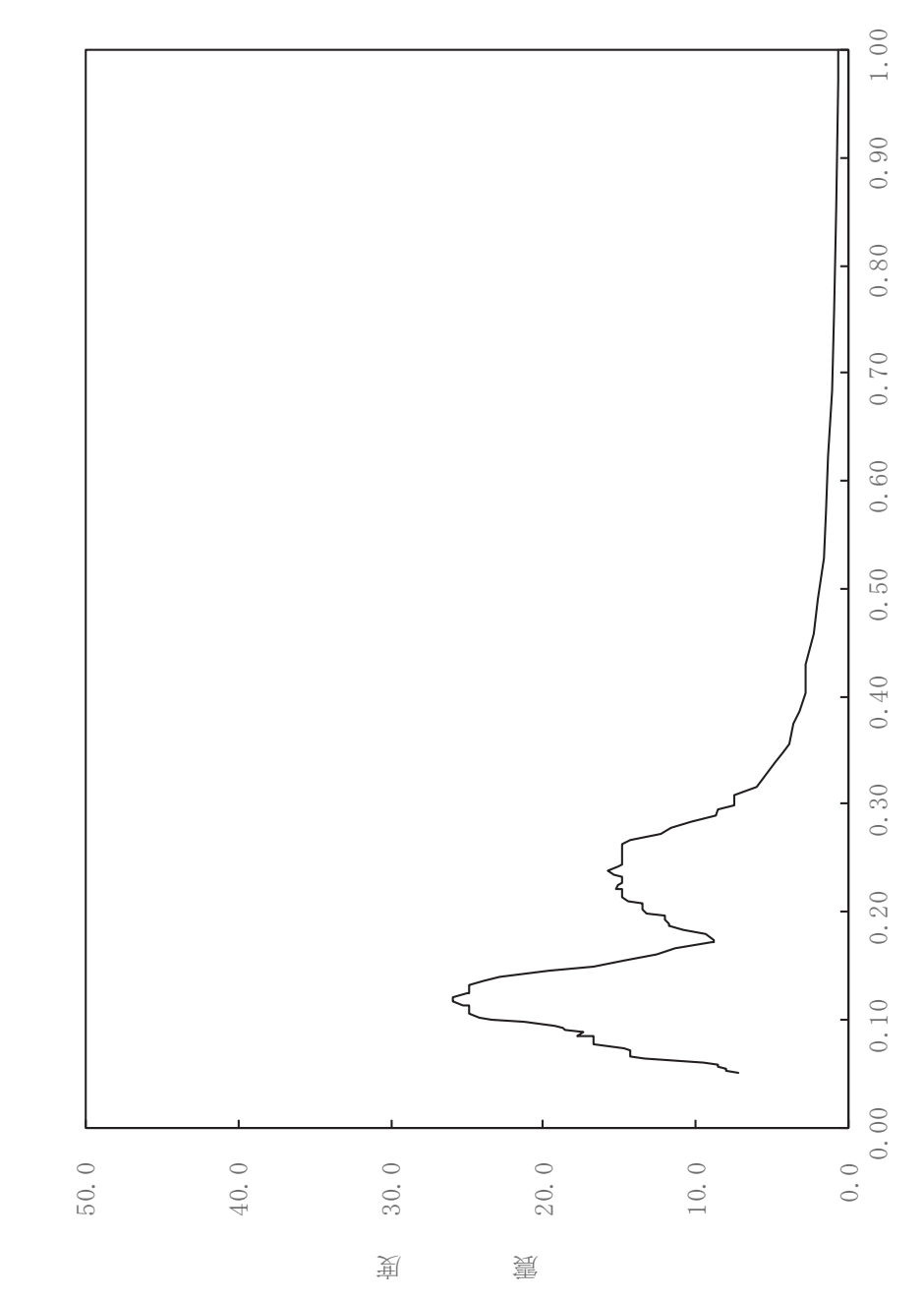

固有周期(s)

dH-RB5-015

一

 $25\,$ 

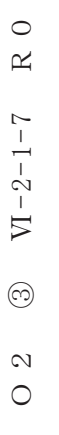

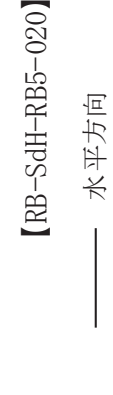

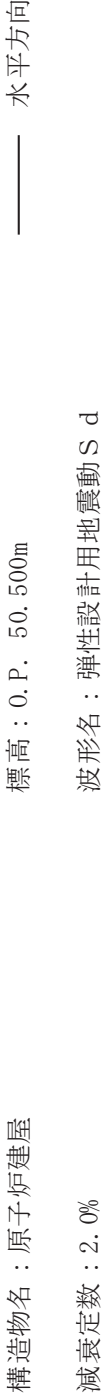

波形名: 弹性設計用地震動S d

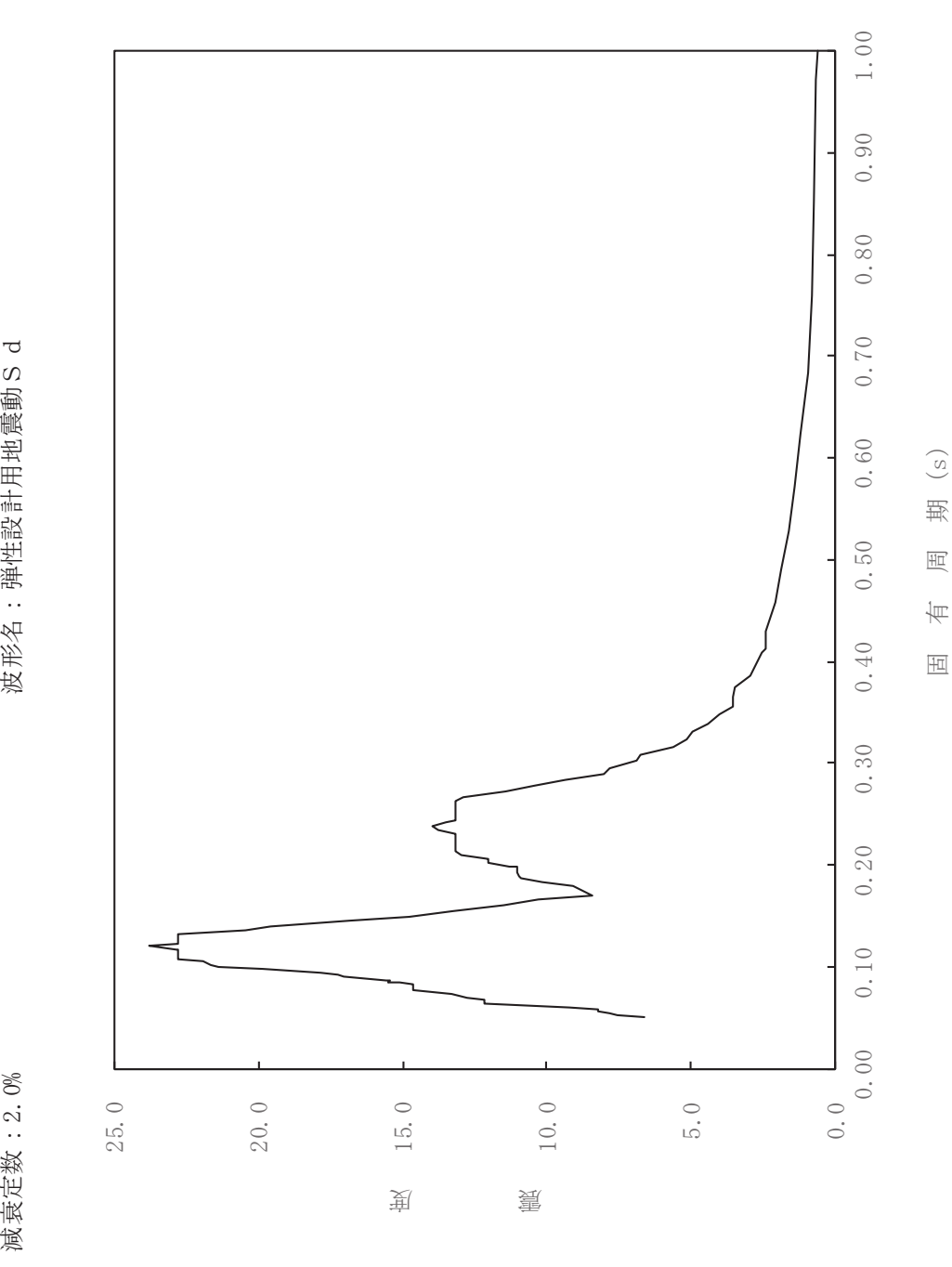

26

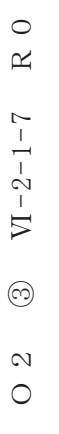

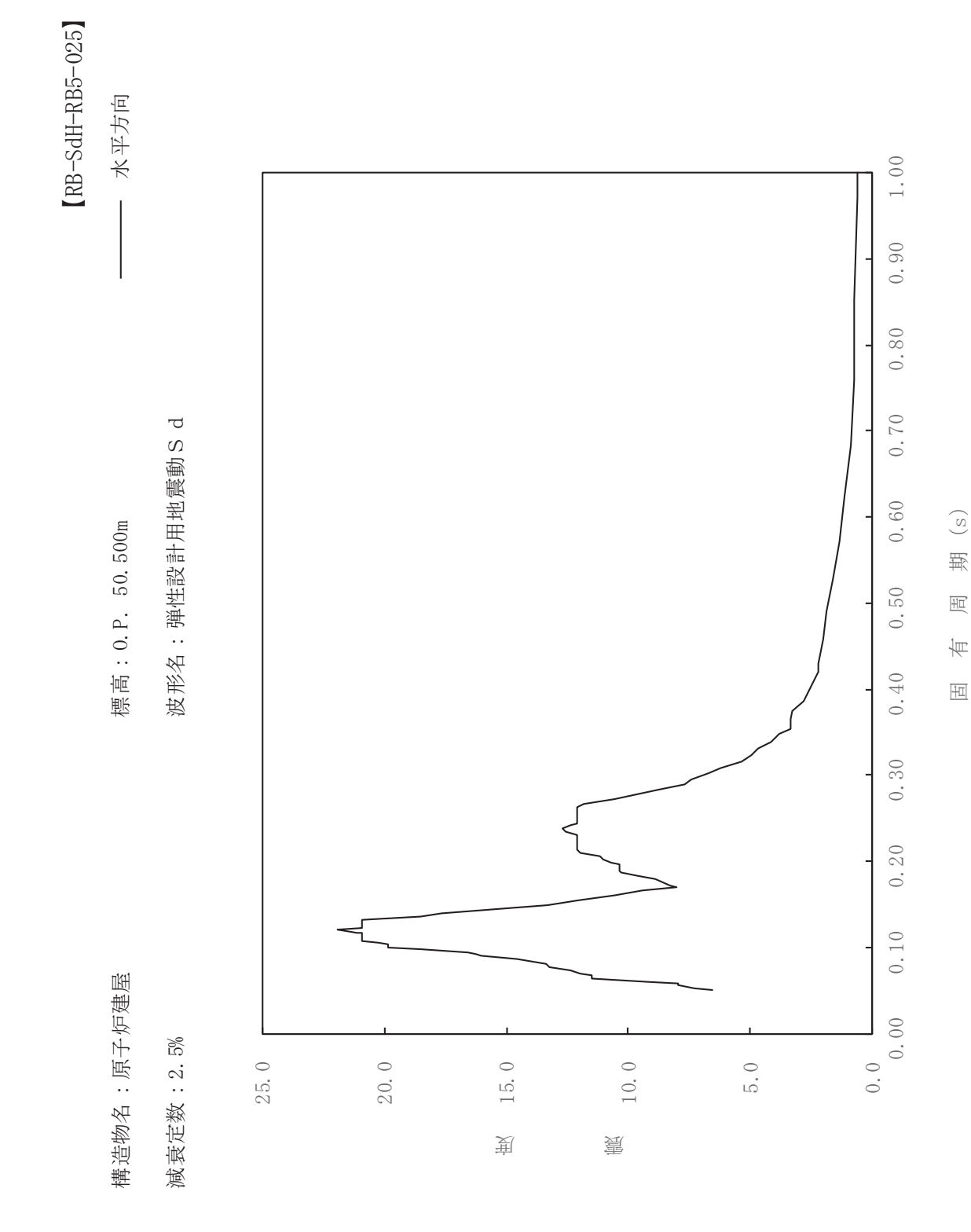

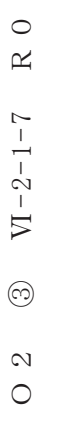

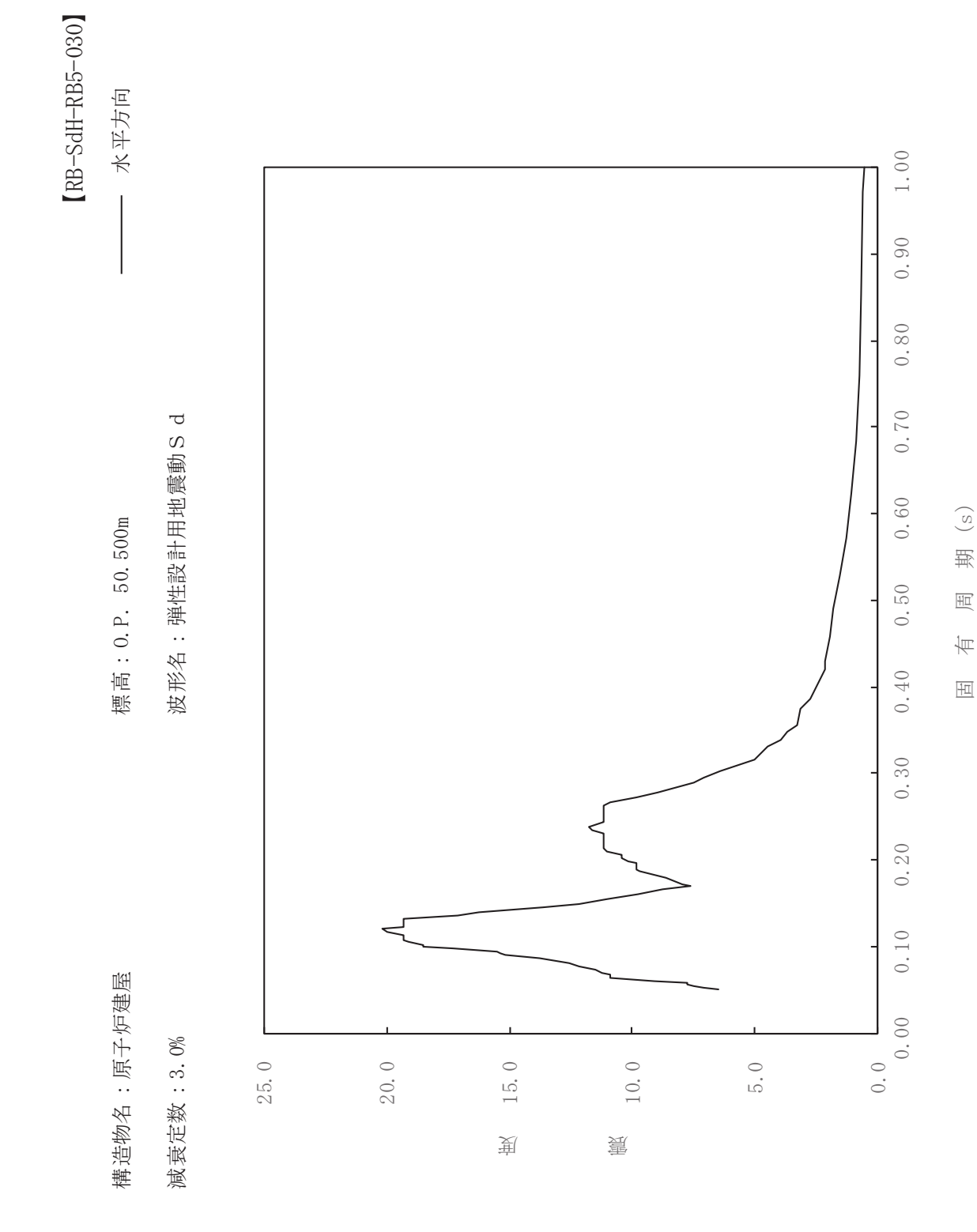

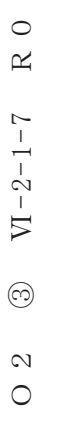

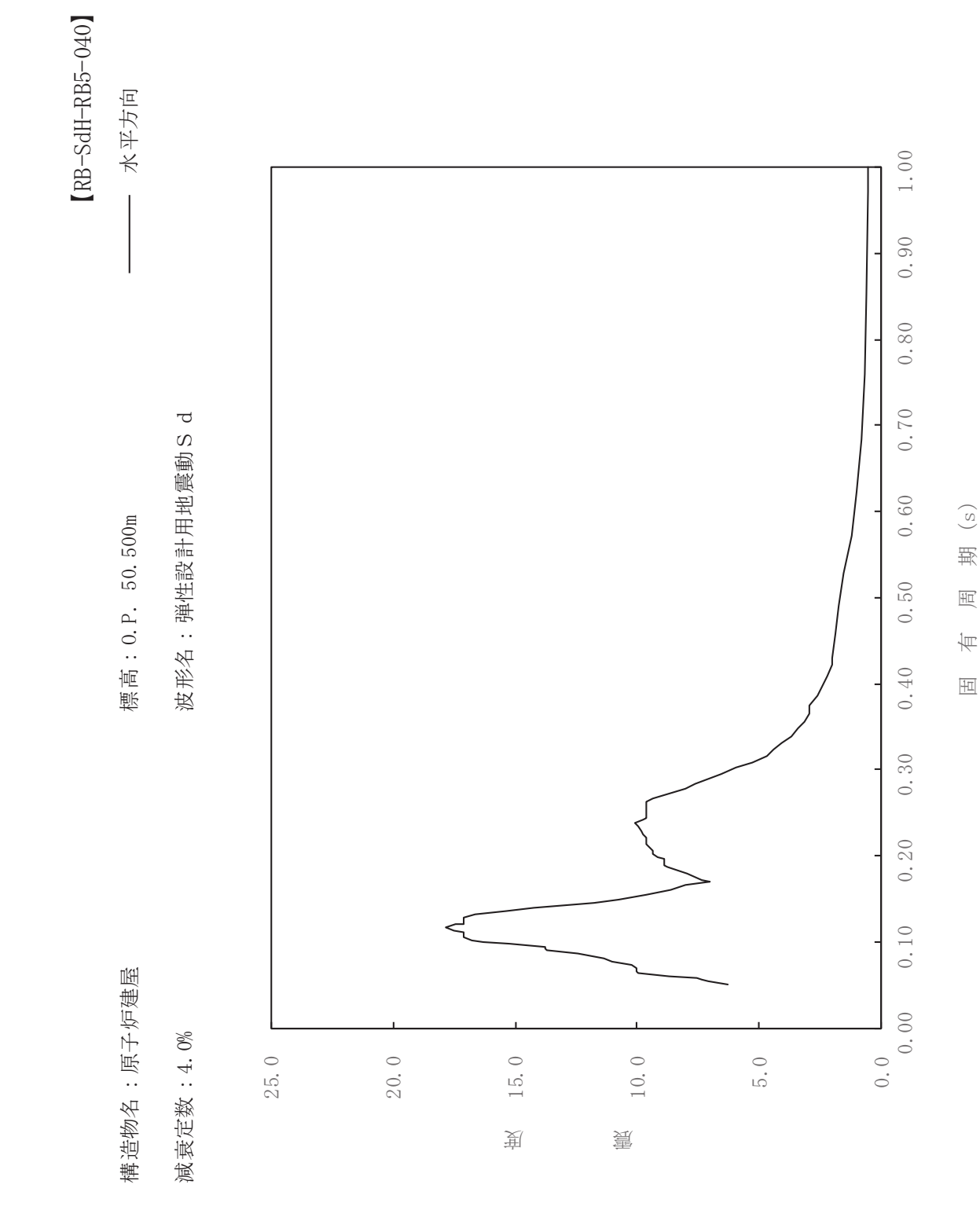

29

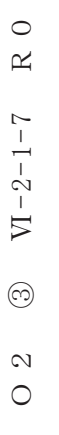

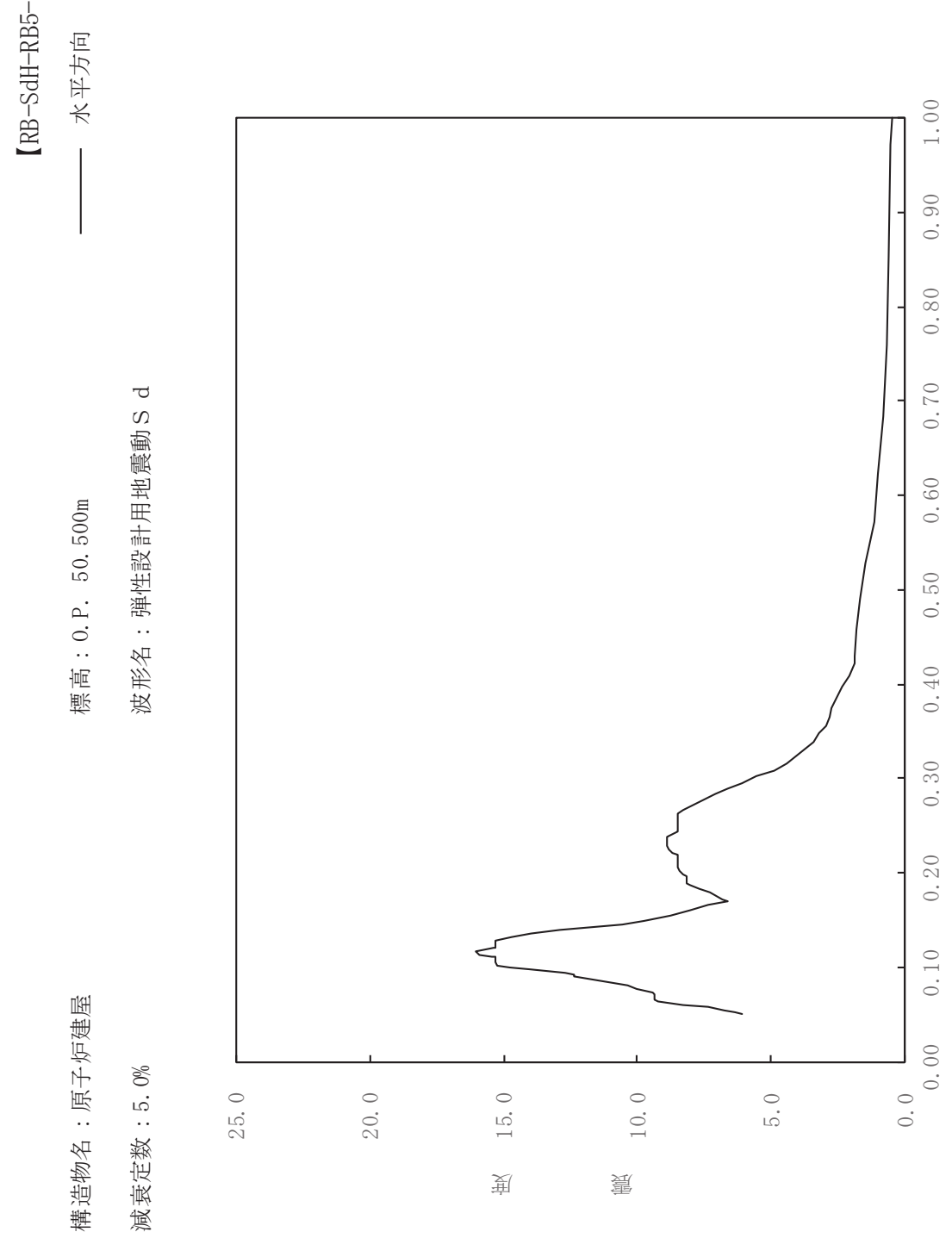

固有周期(s)

dH-RB5-050

一

 $30\,$ 

 $\,$  R  $\,$  O  $O \t2 \t 3 \t V1-2-1-7 \t R \t0$  $VI - 2 - 1 - 7$  $\odot$  $\overline{0}$ 

一

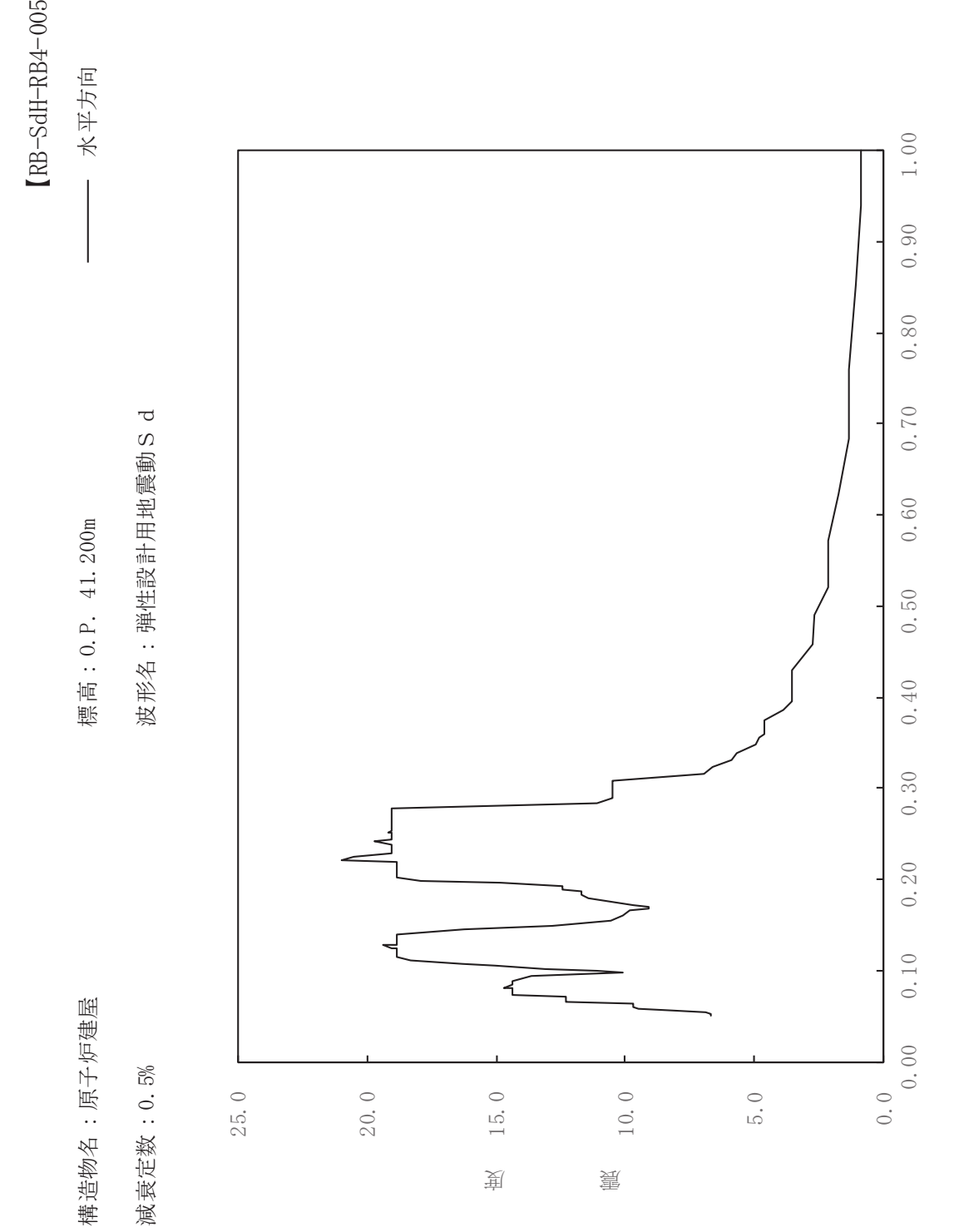

固有周期(s)

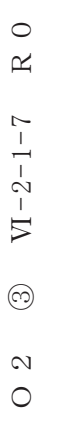

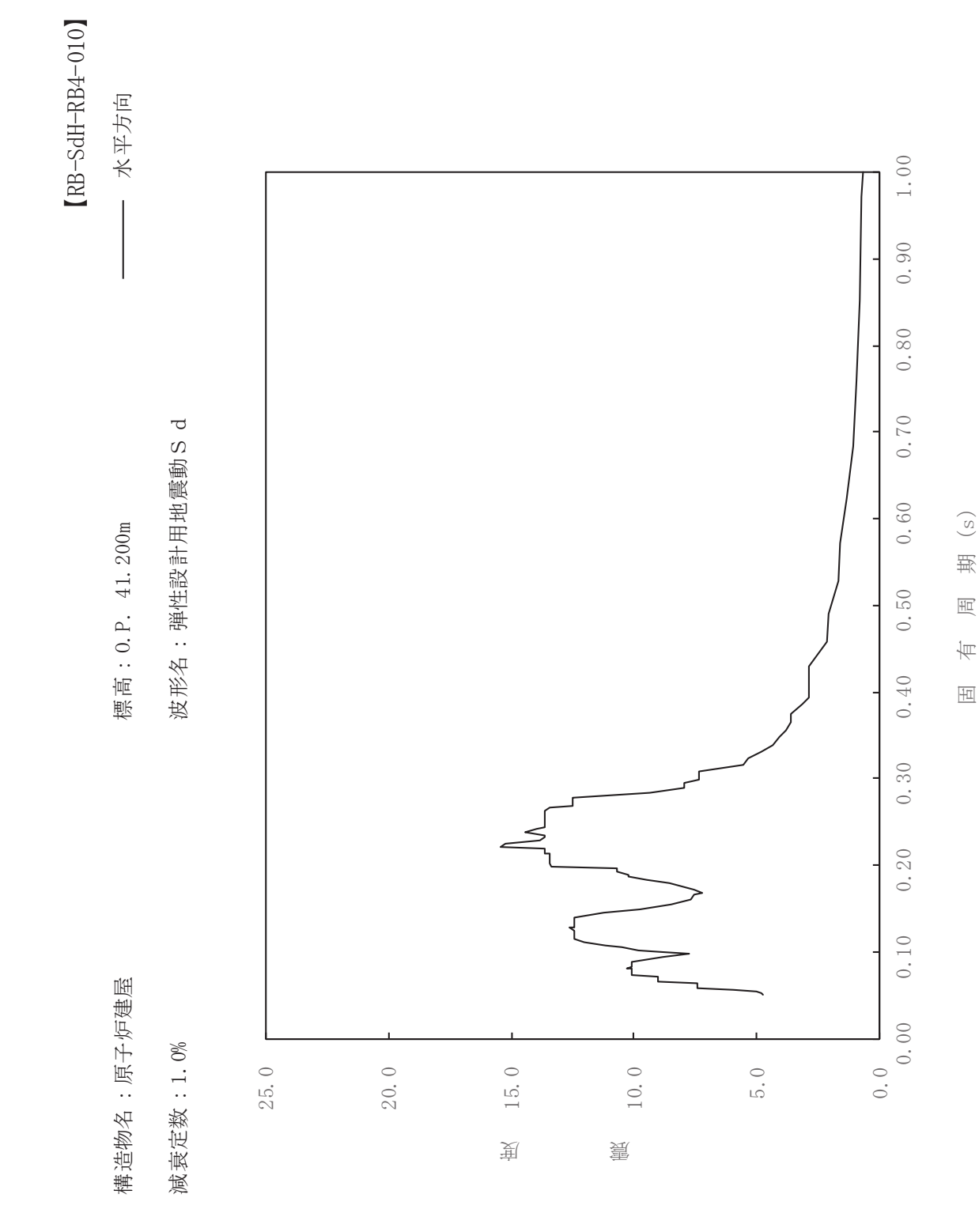

 $32\,$ 

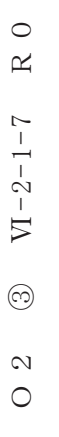

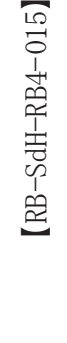

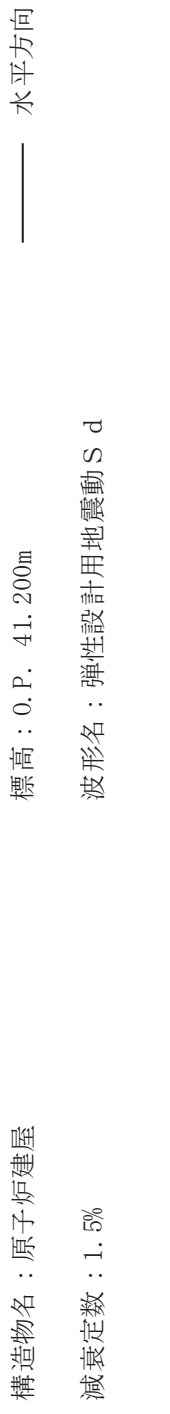

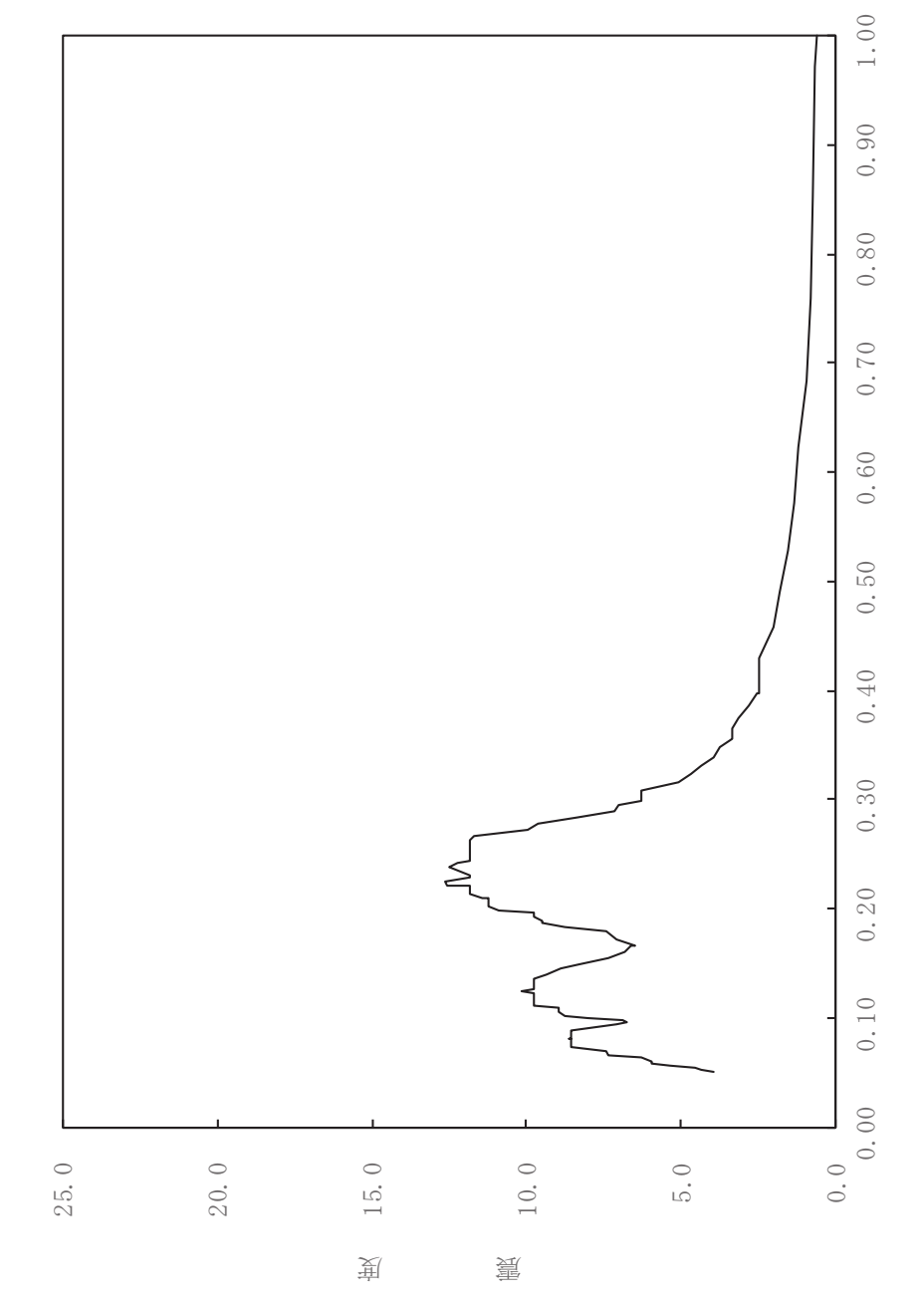

固有周期(s)

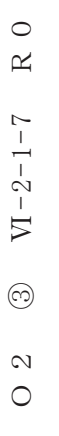

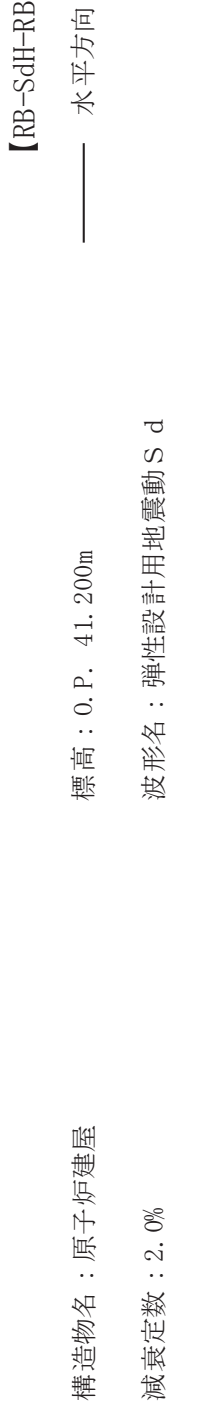

構造物名:原子炉建屋

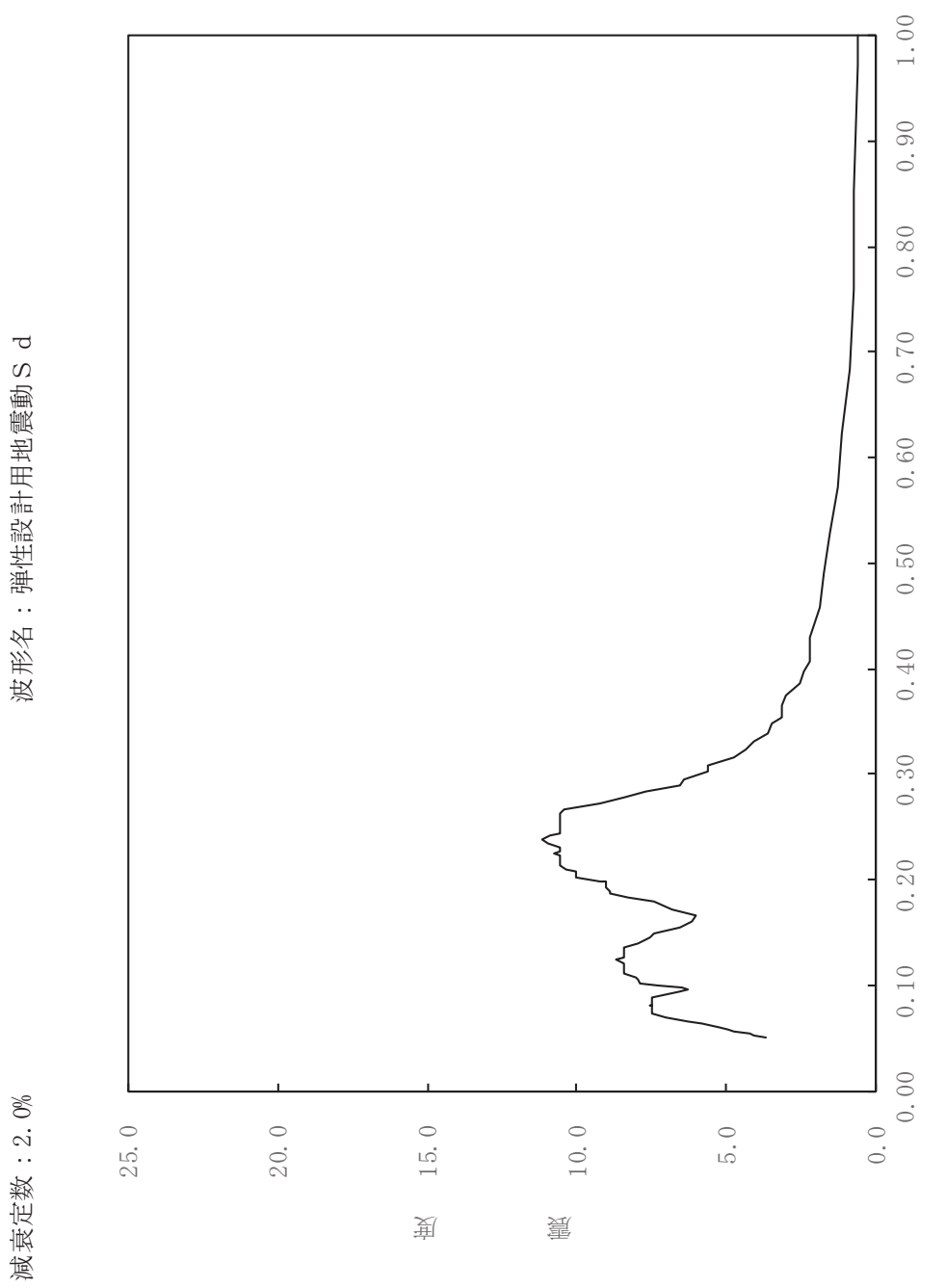

固有周期(s)

dH-RB4-020

一

34
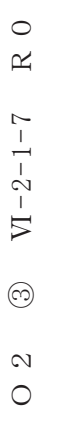

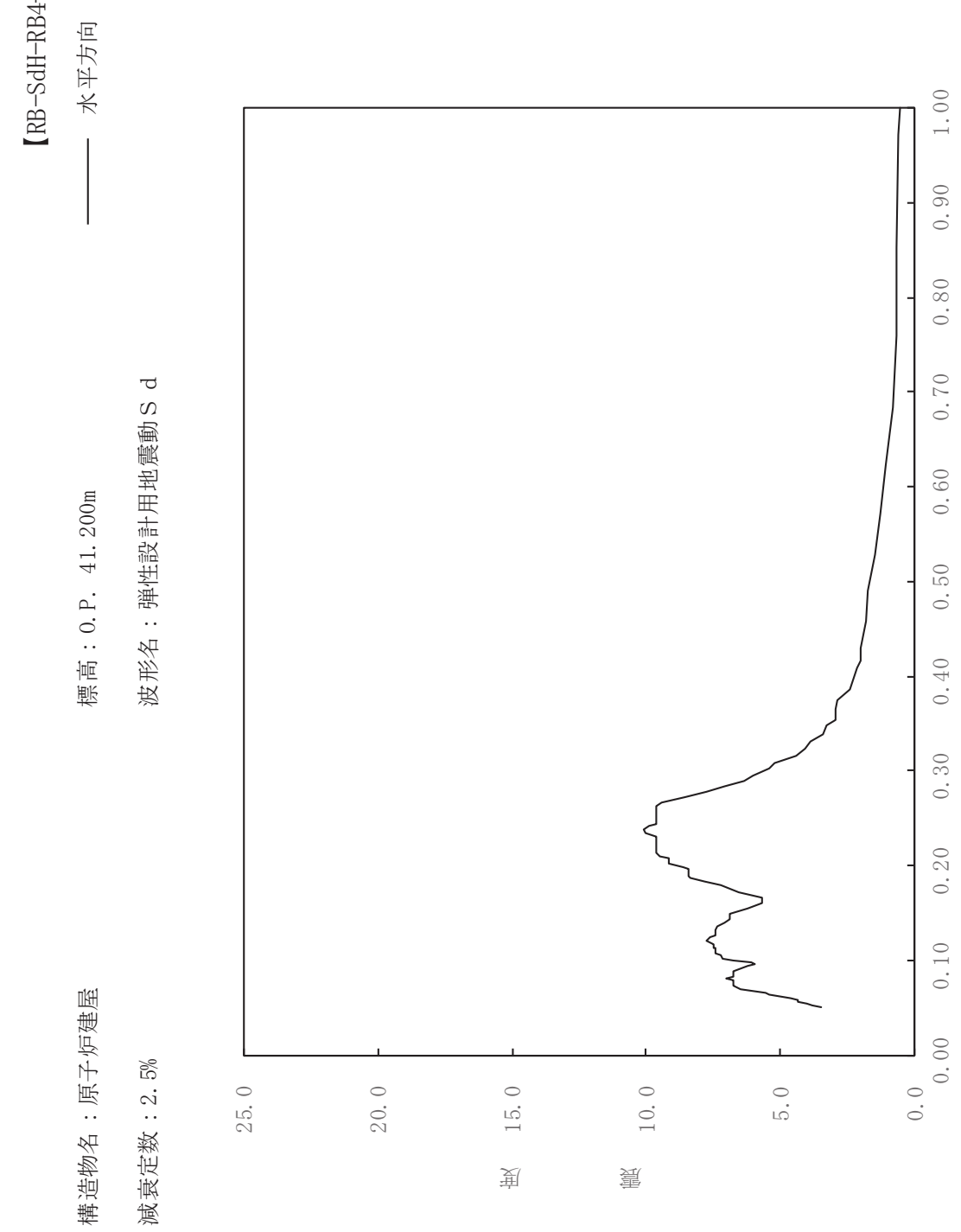

dH-RB4-025

一

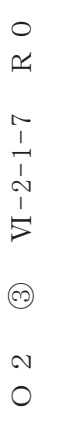

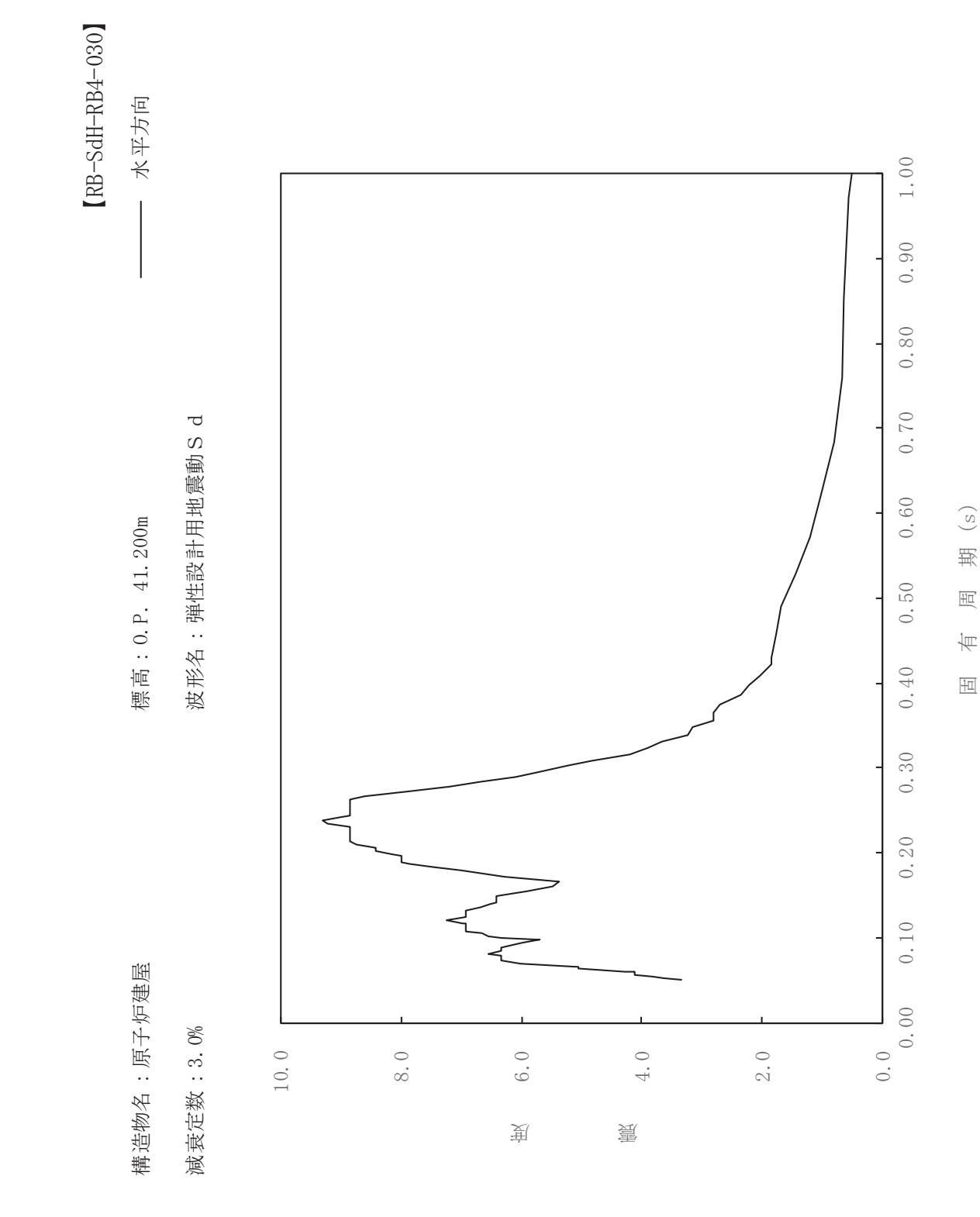

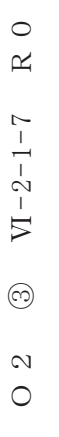

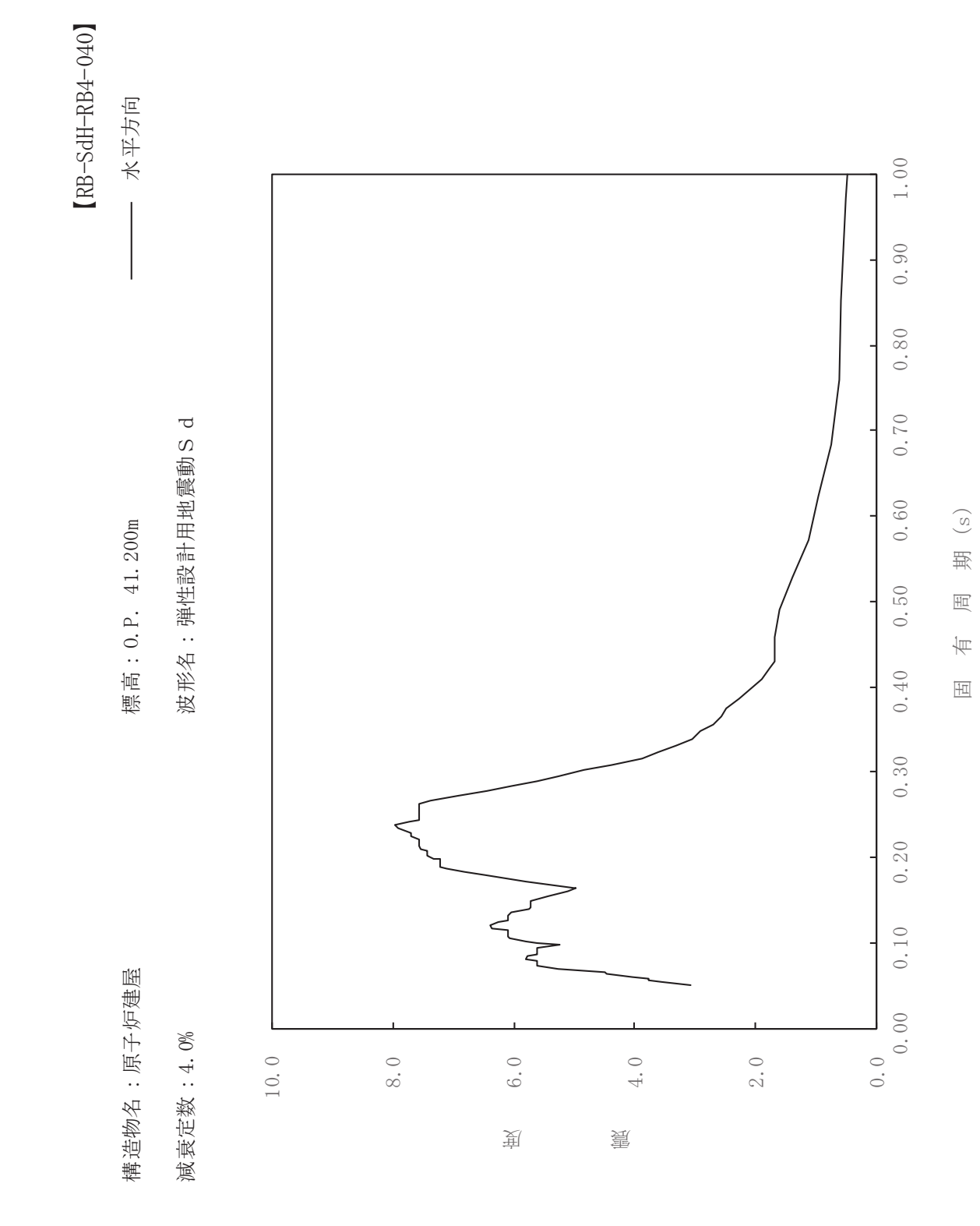

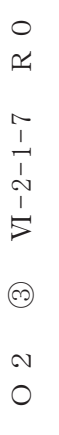

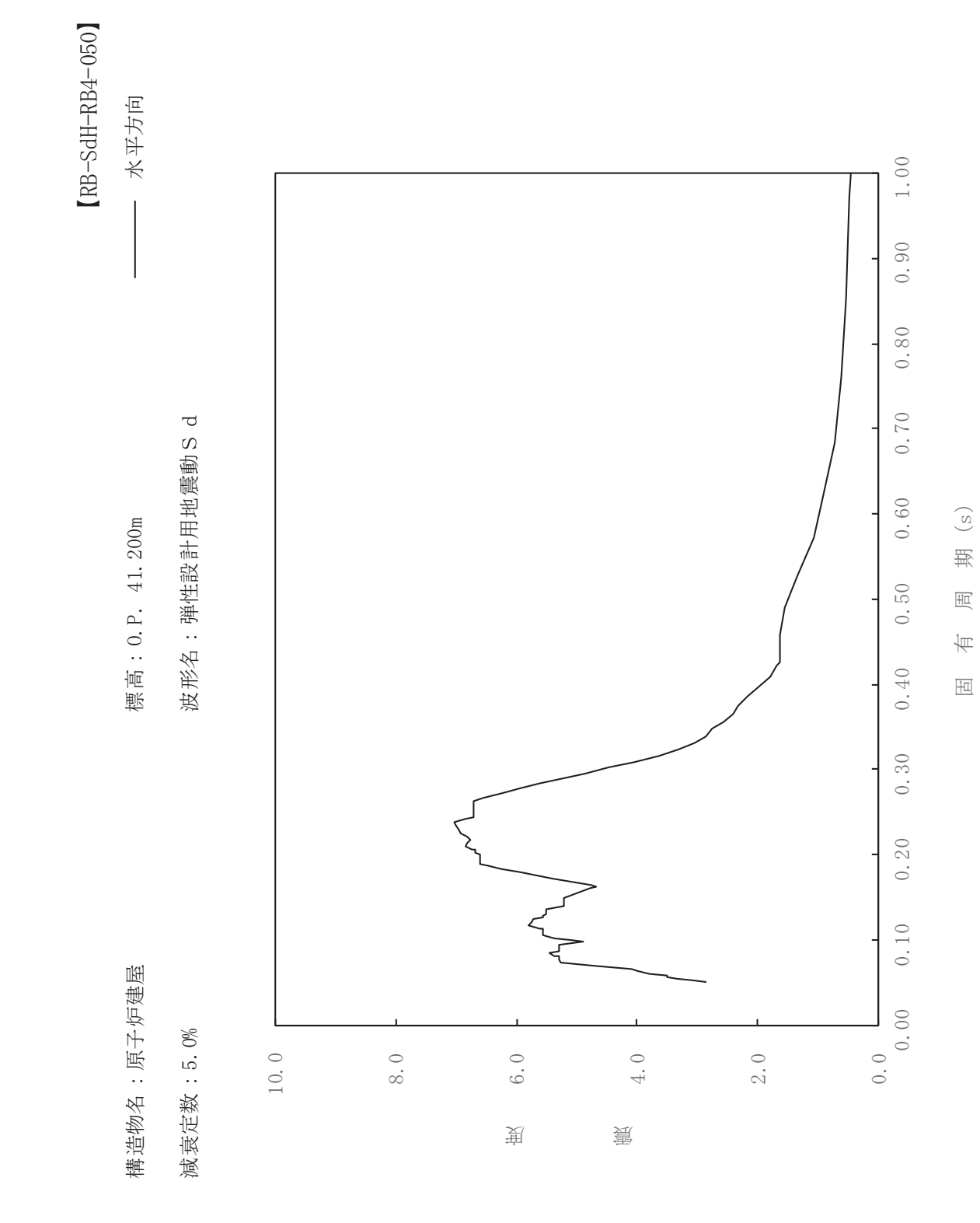

 $\,$  R  $\,$  O  $O \t2 \t 3 \t V1-2-1-7 \t R \t0$  $VI - 2 - 1 - 7$  $\circledcirc$  $\frac{2}{\sqrt{2}}$ 

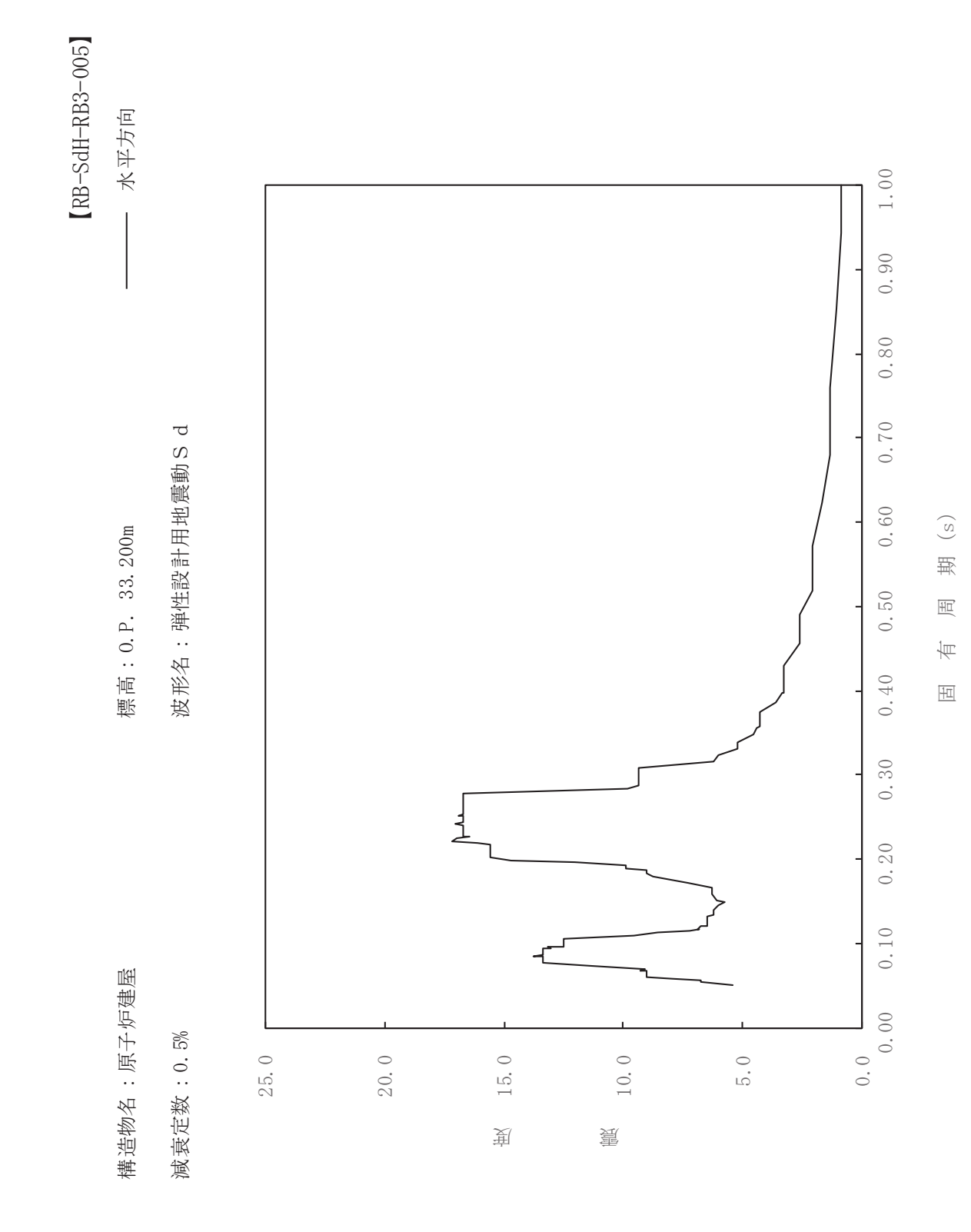

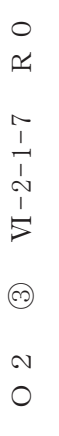

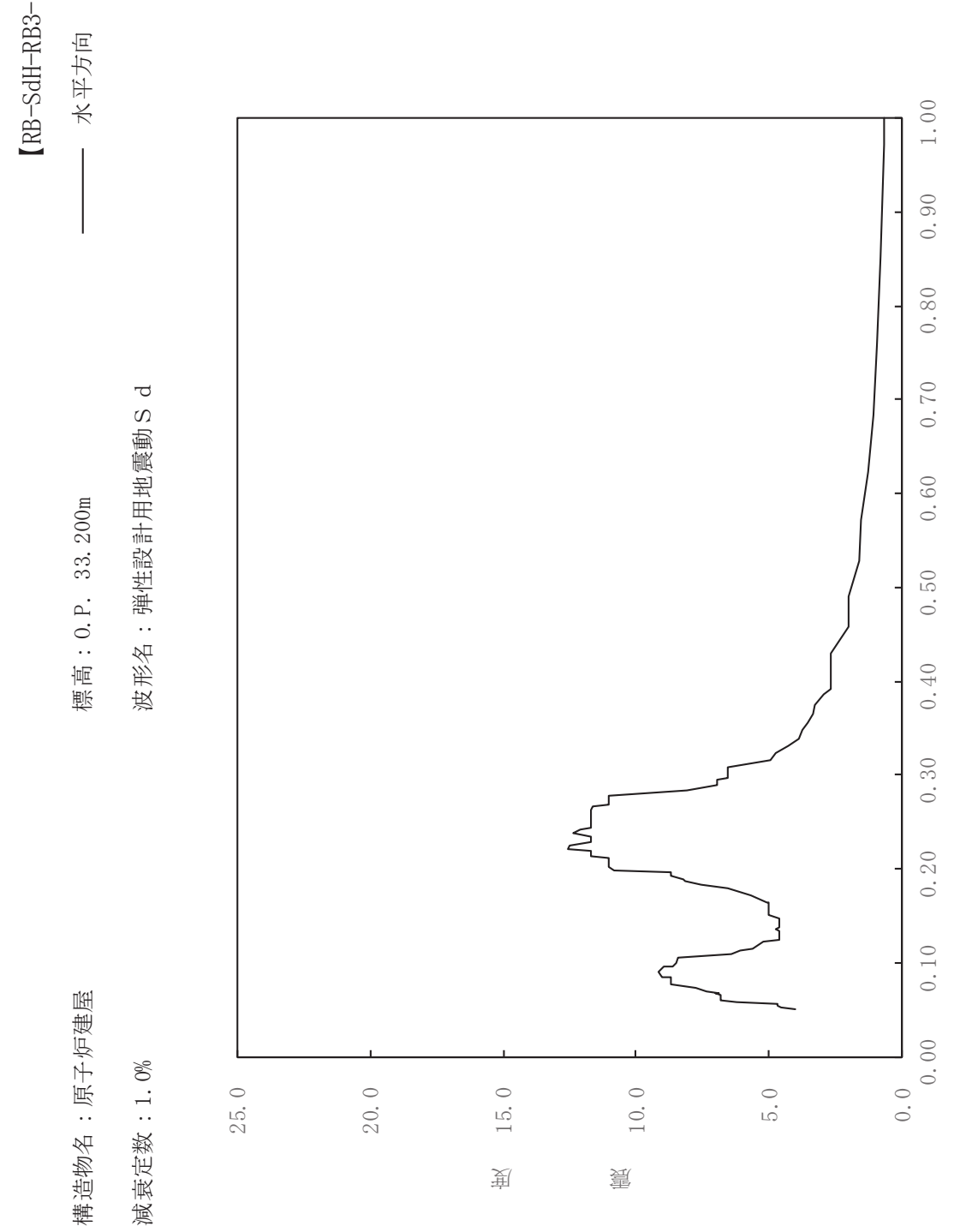

dH-RB3-010

一

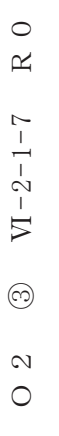

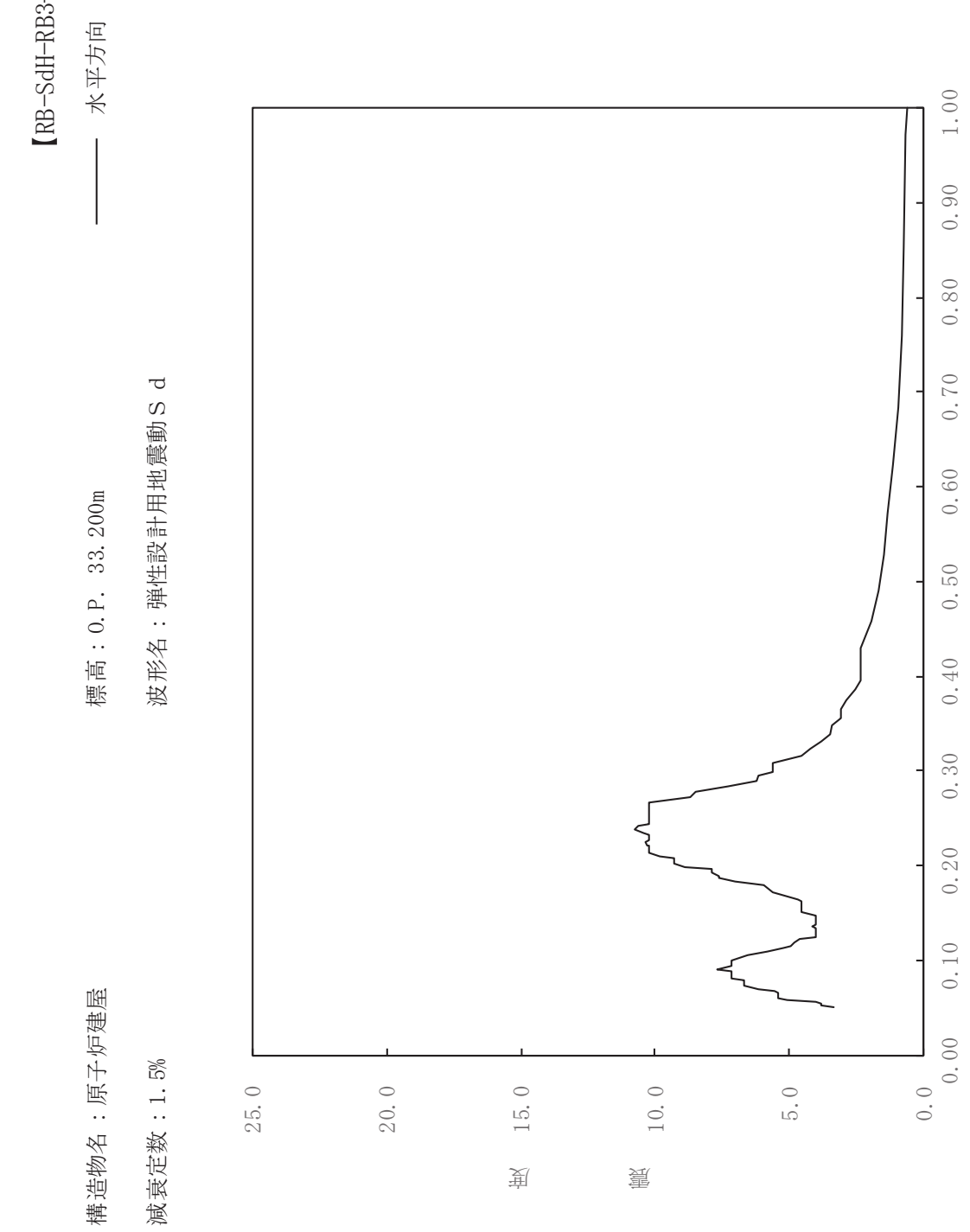

dH-RB3-015

一

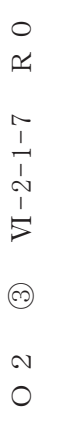

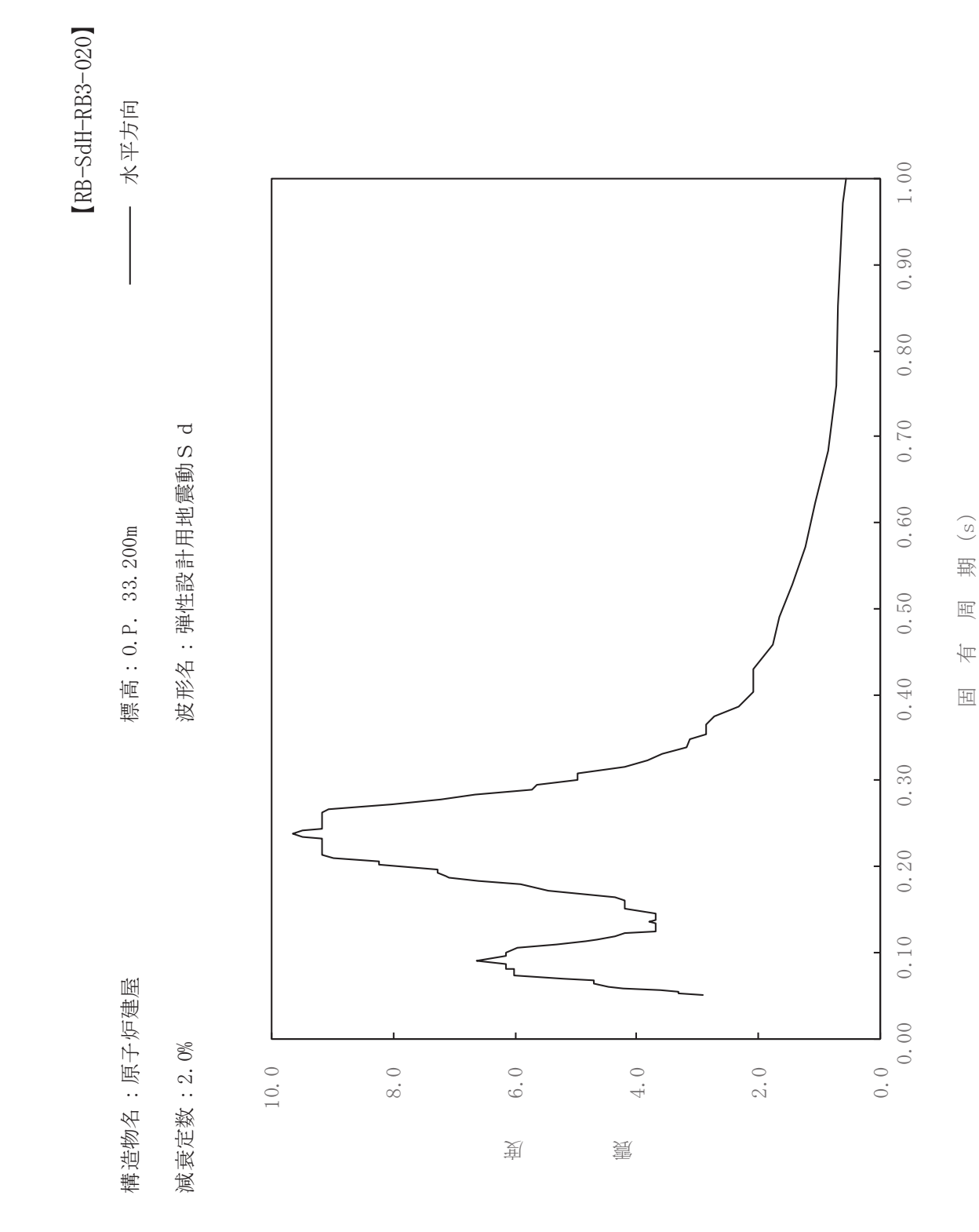

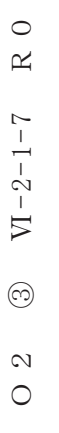

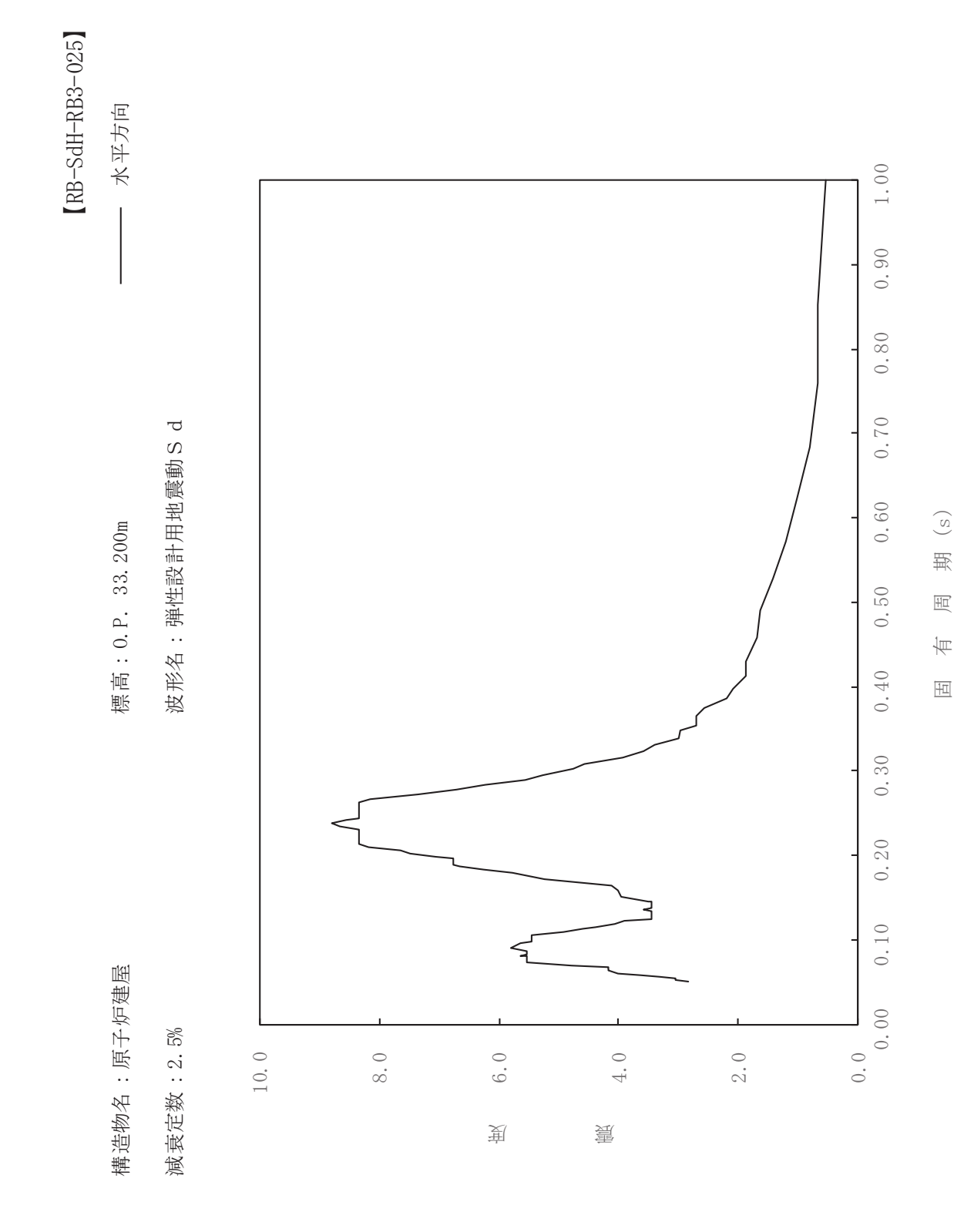

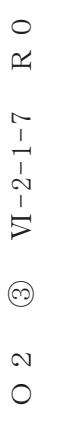

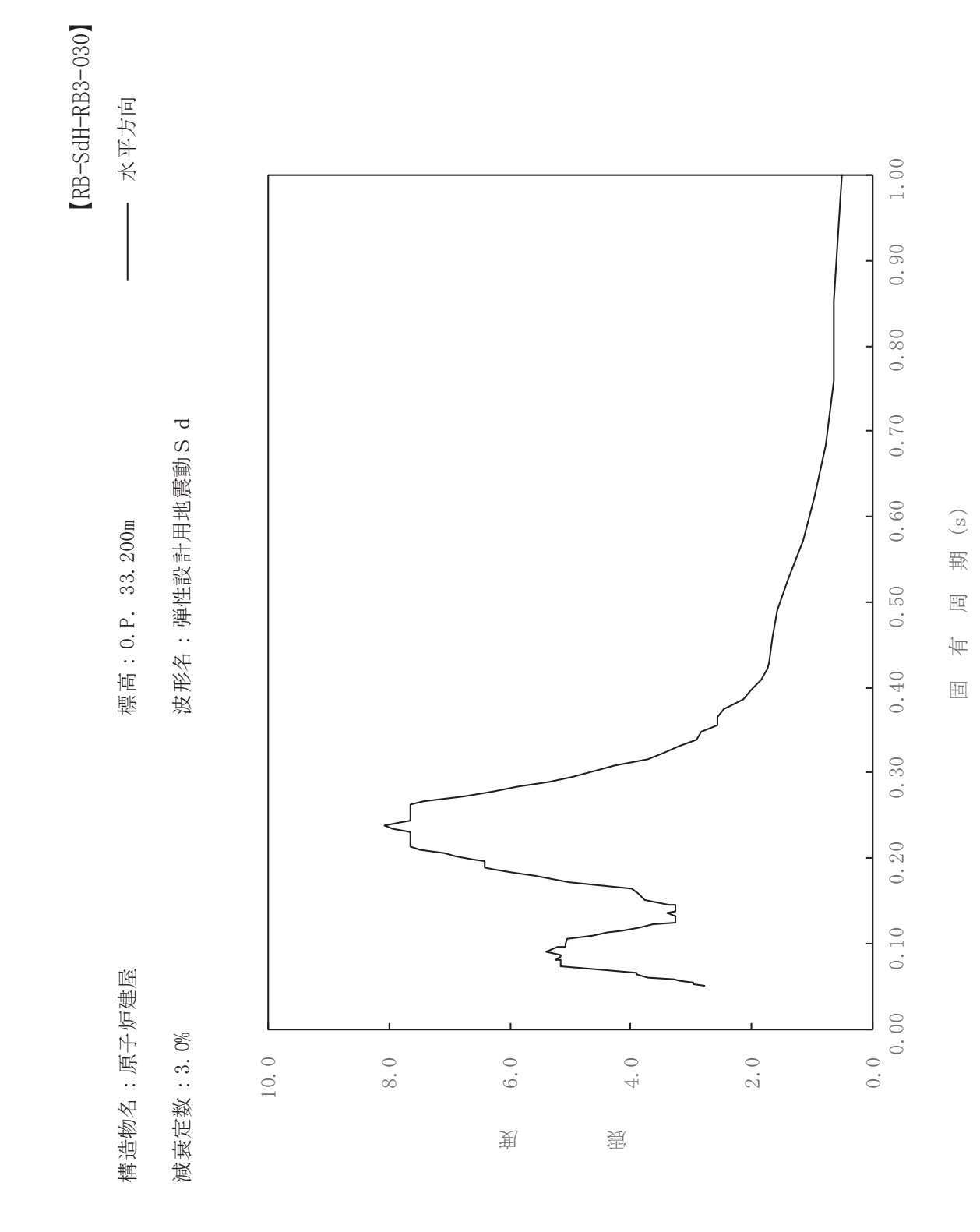

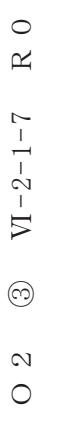

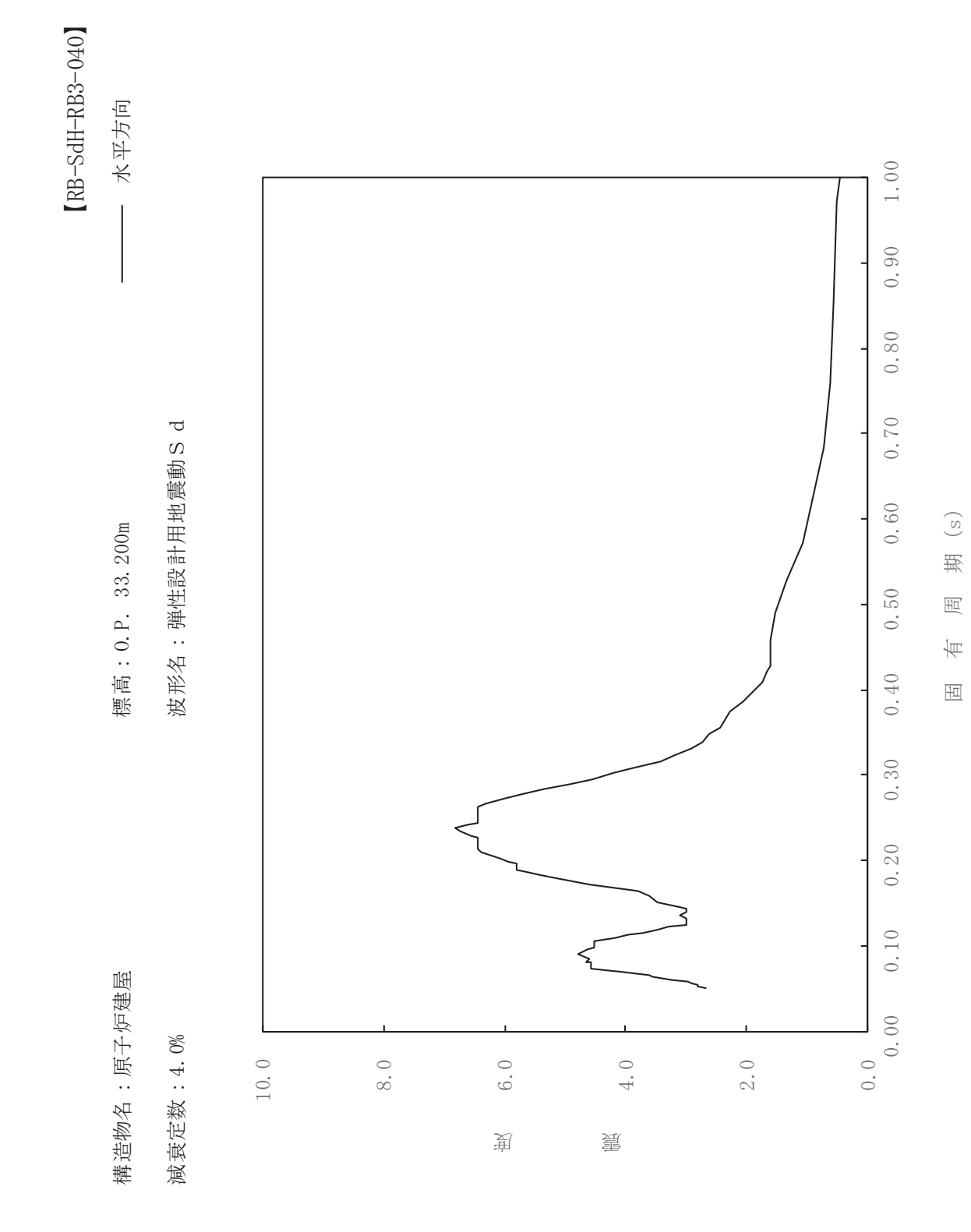

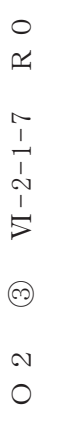

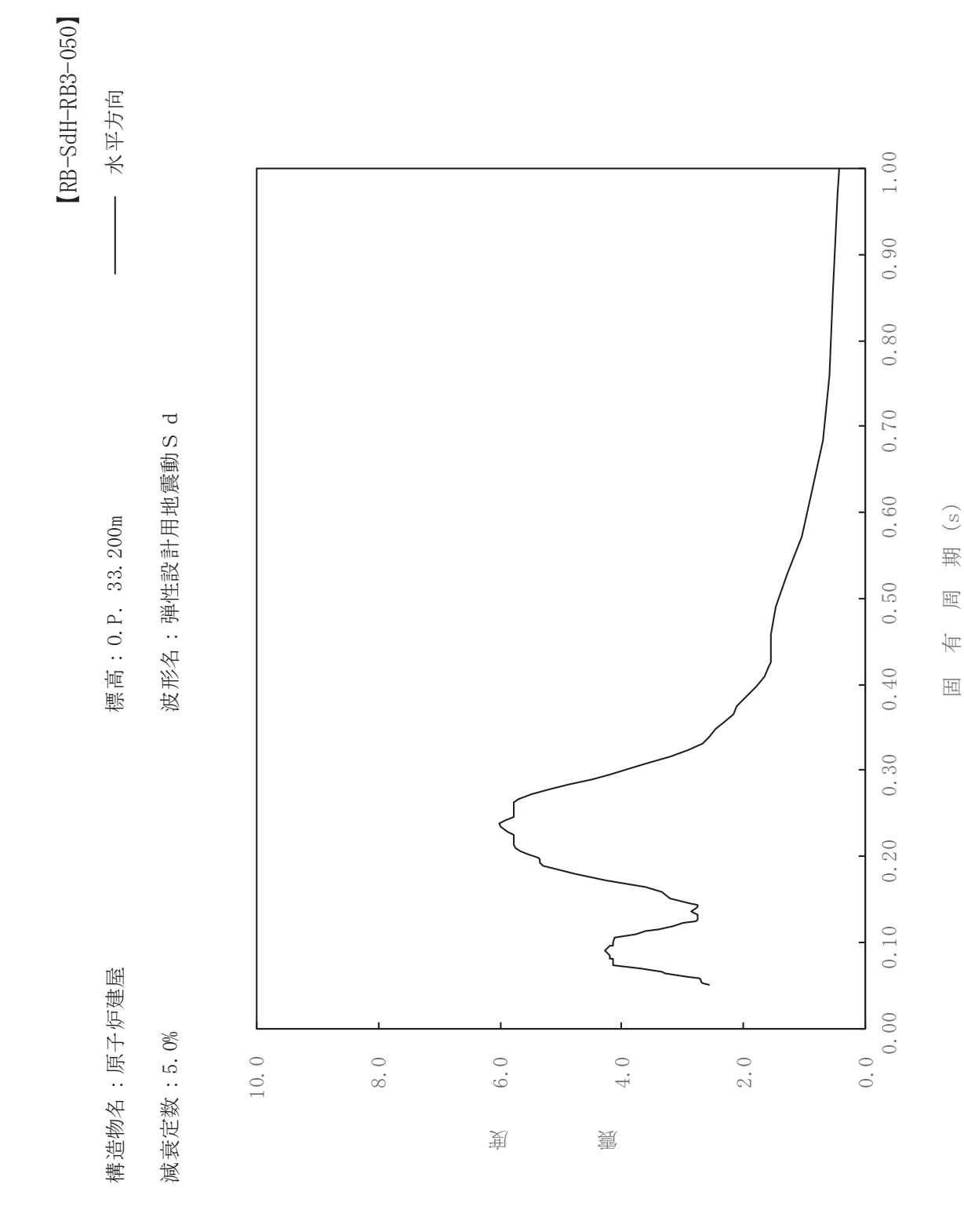

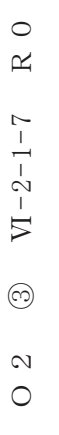

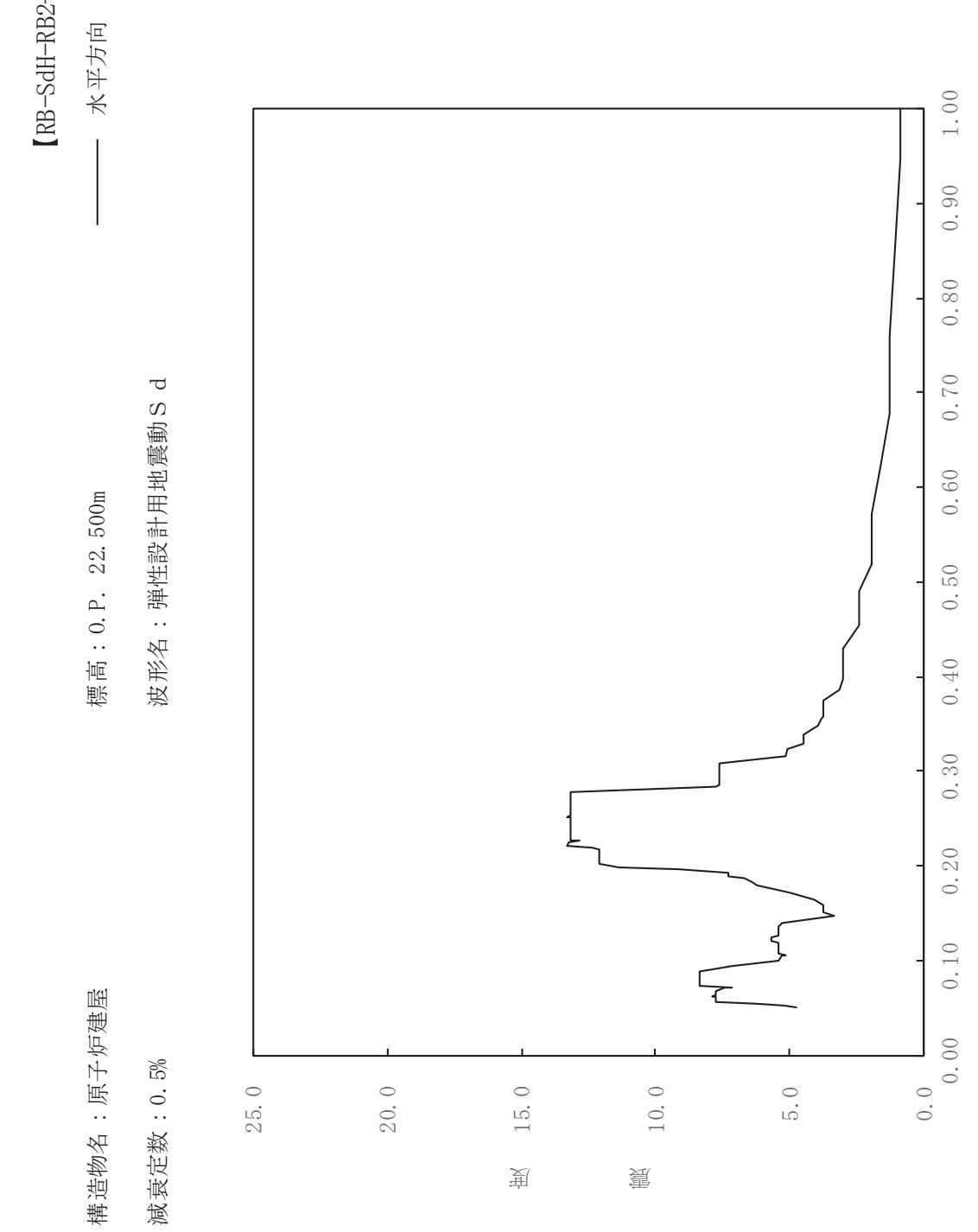

dH-RB2-005

一

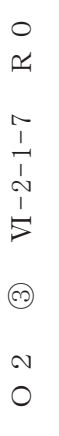

一

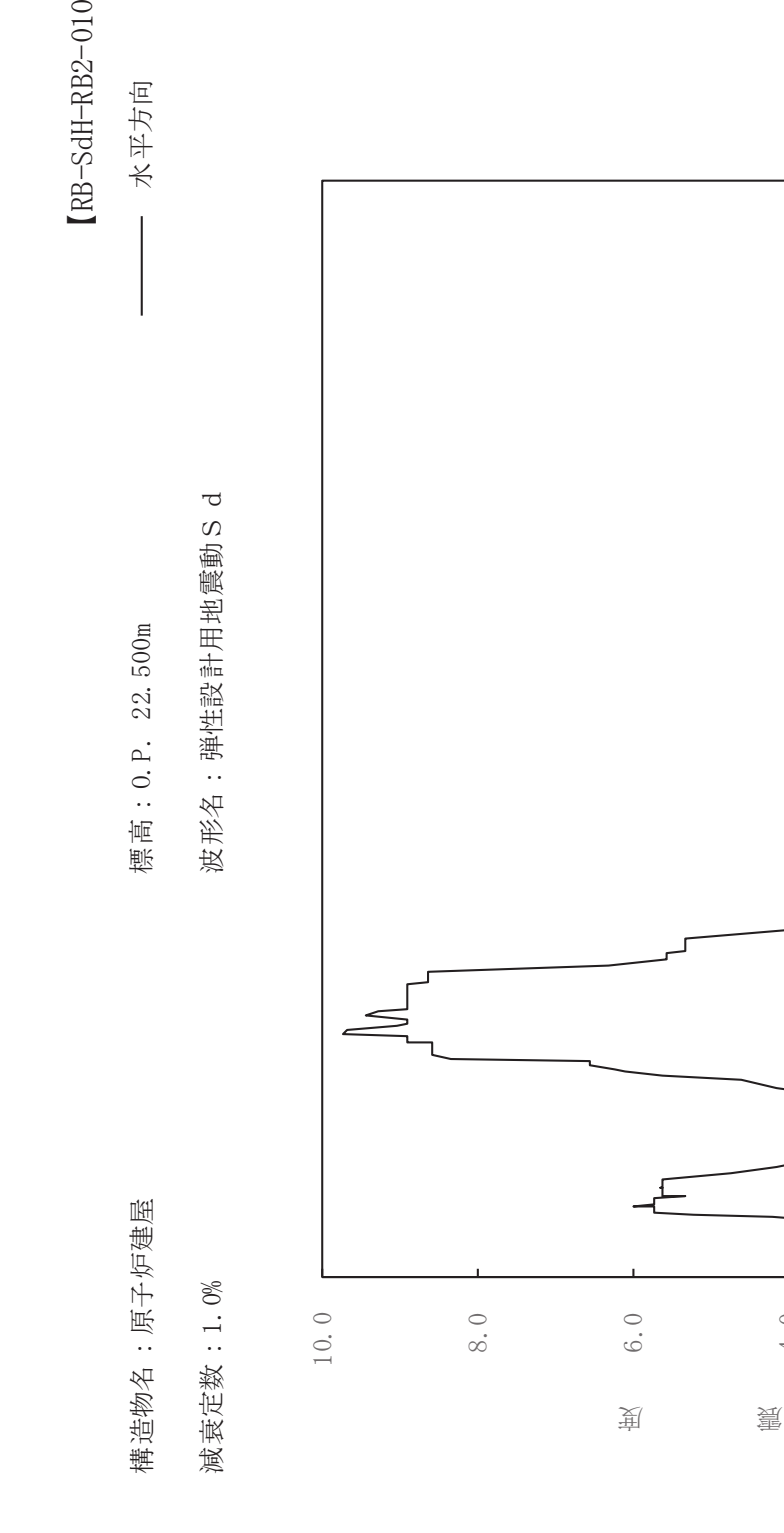

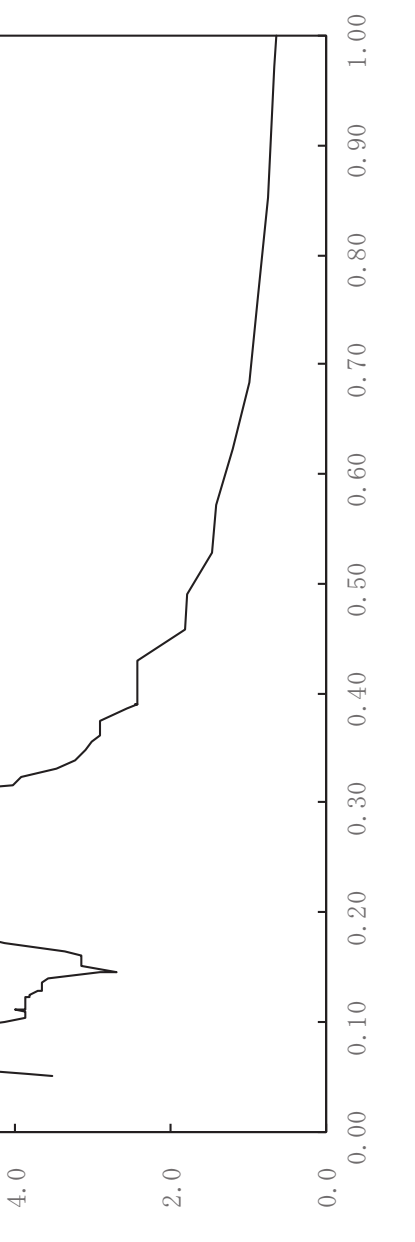

固有周期(s)

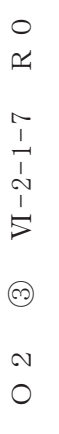

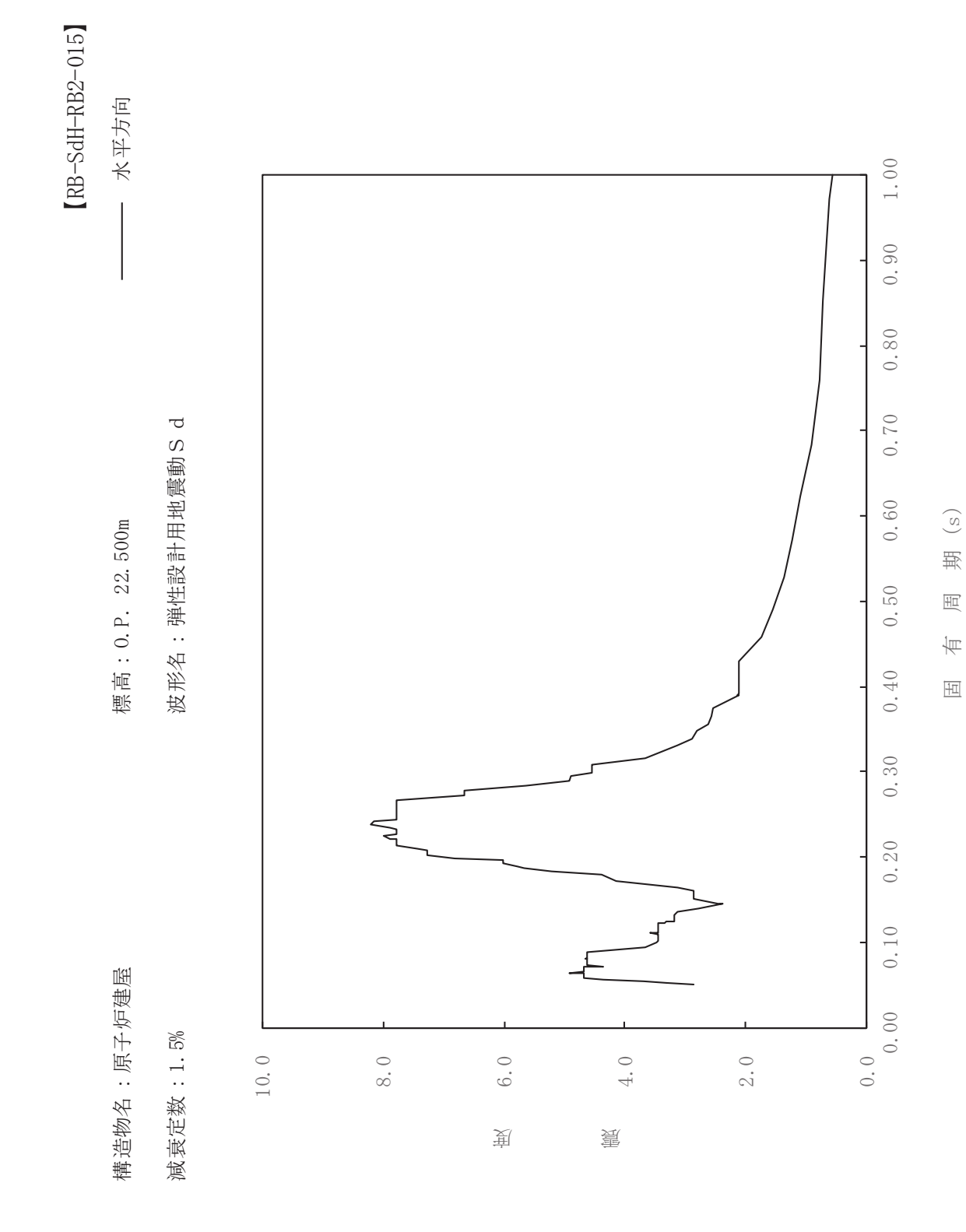

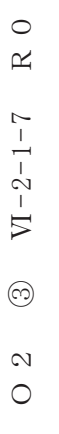

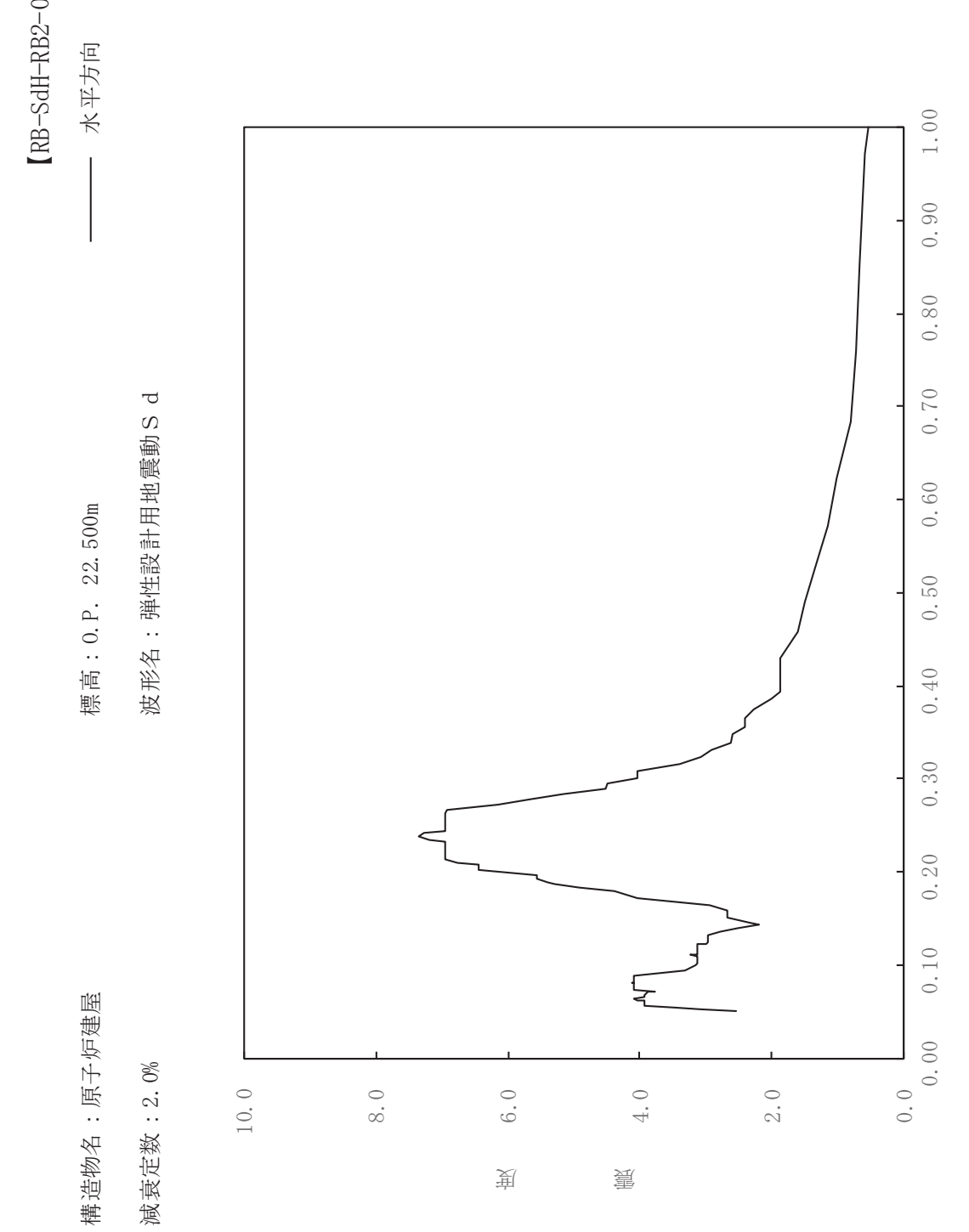

 $\rm{dH-RB2-020}$ 

一

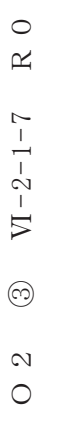

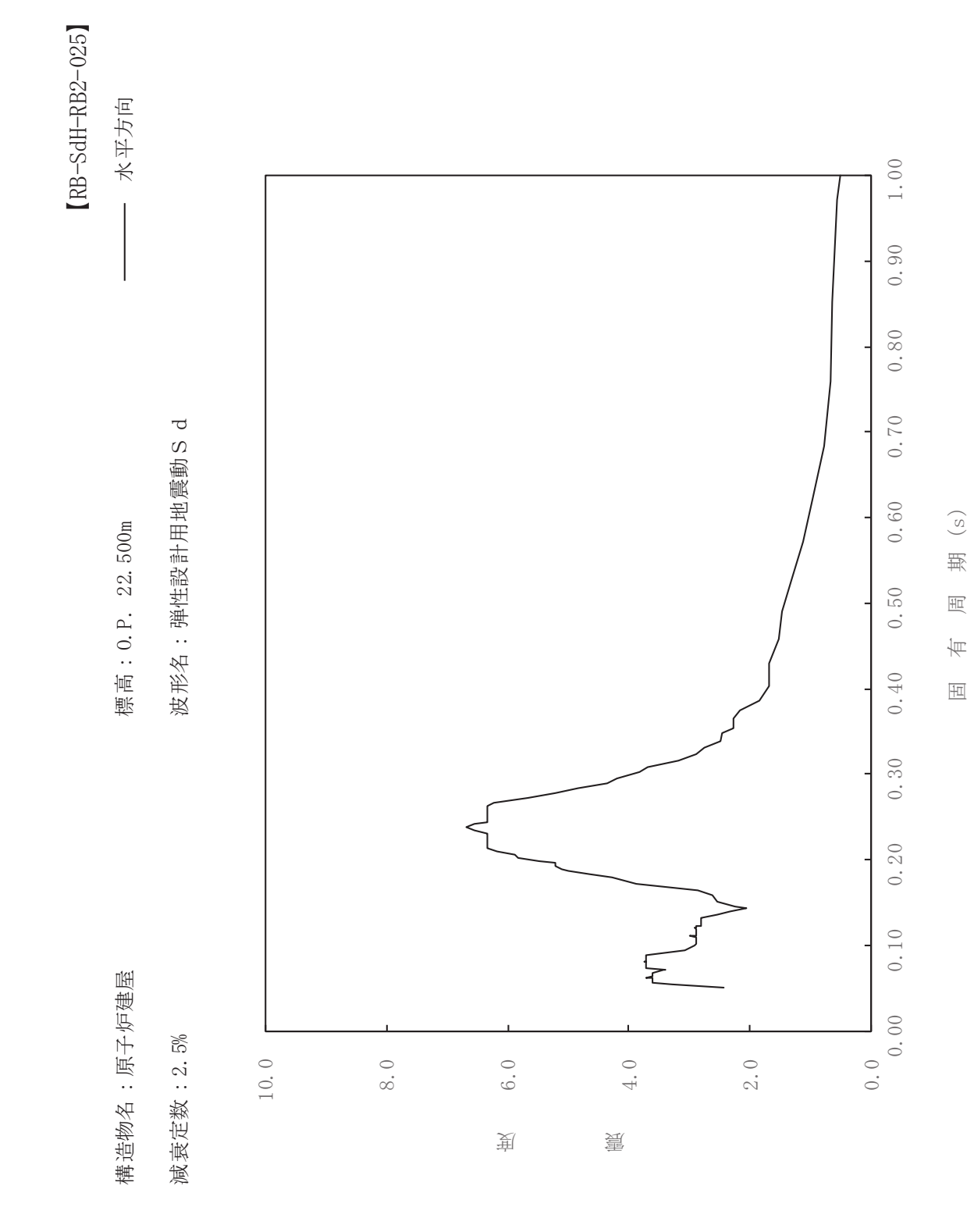

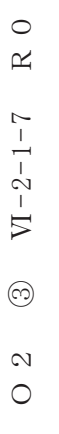

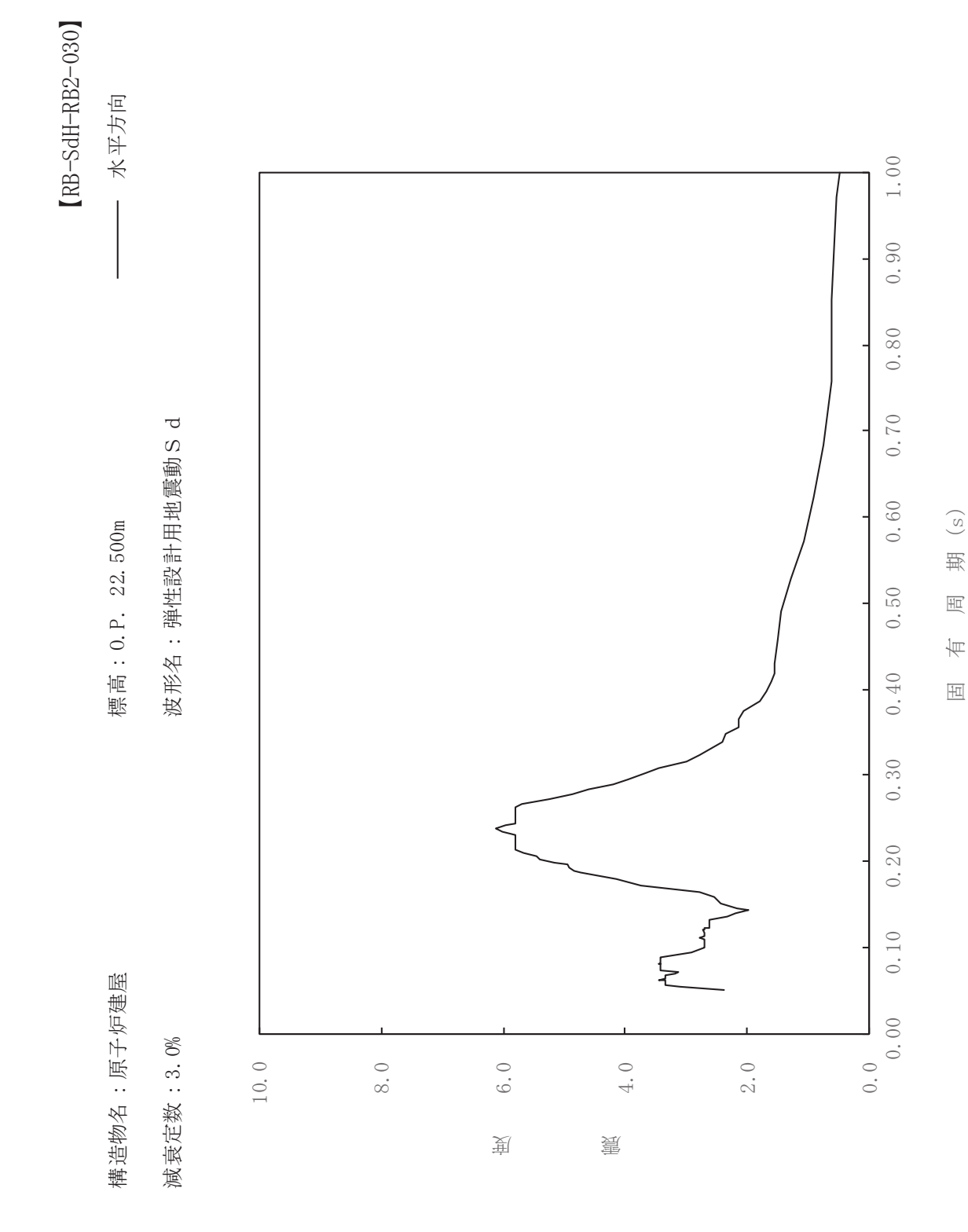

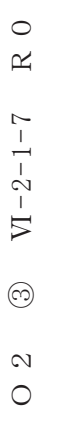

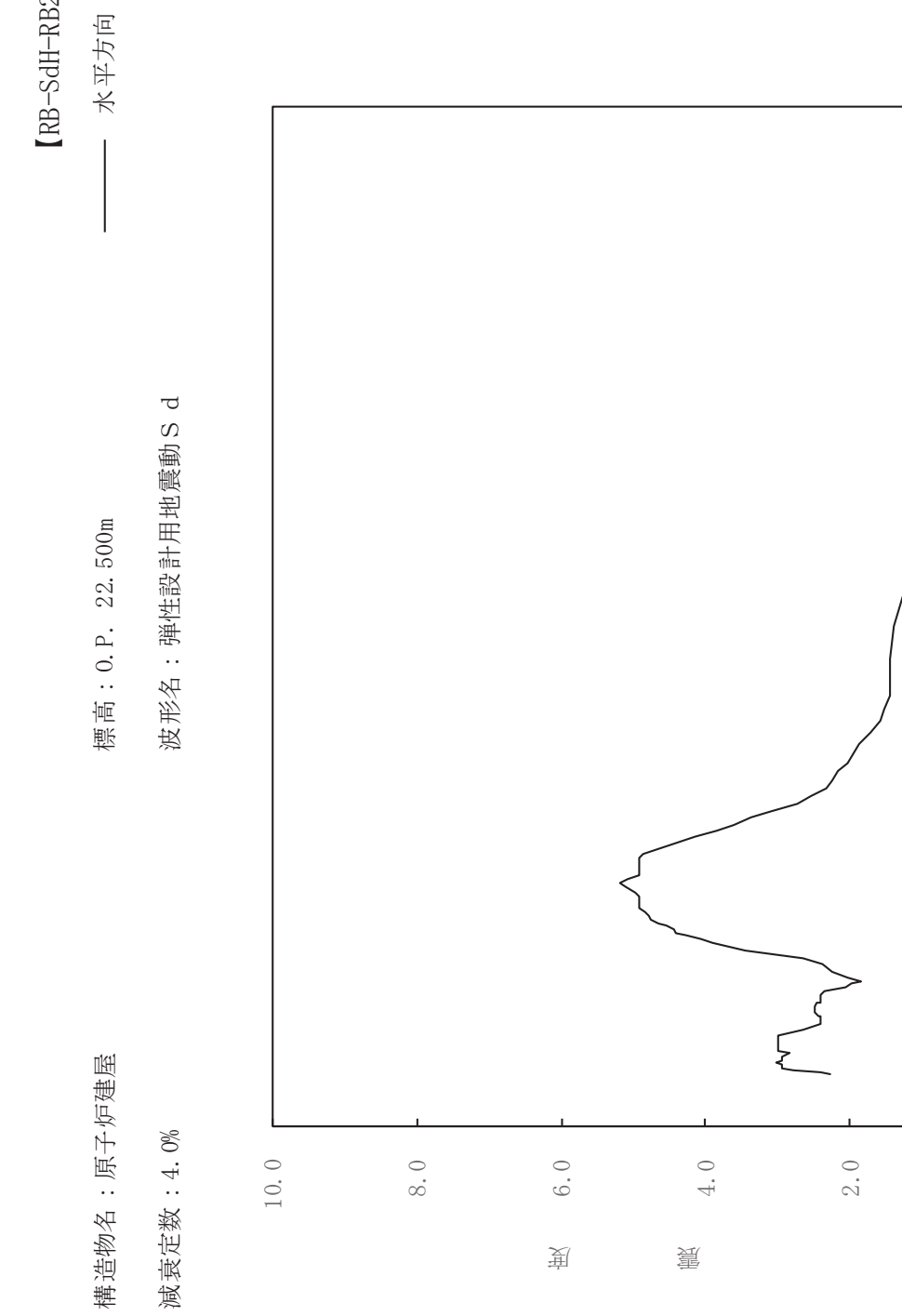

dH-RB2-040

一

 $0.0$   $\frac{1}{0.00}$ 

 $0.50$ 

 $0.40$ 

 $0.30$ 

 $0.20$ 

 $0.10$ 

 $1.00$ 

 $0.90$ 

 $0.80$ 

 $0.70$ 

 $0.60$ 

固有周期(s)

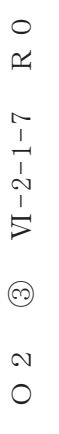

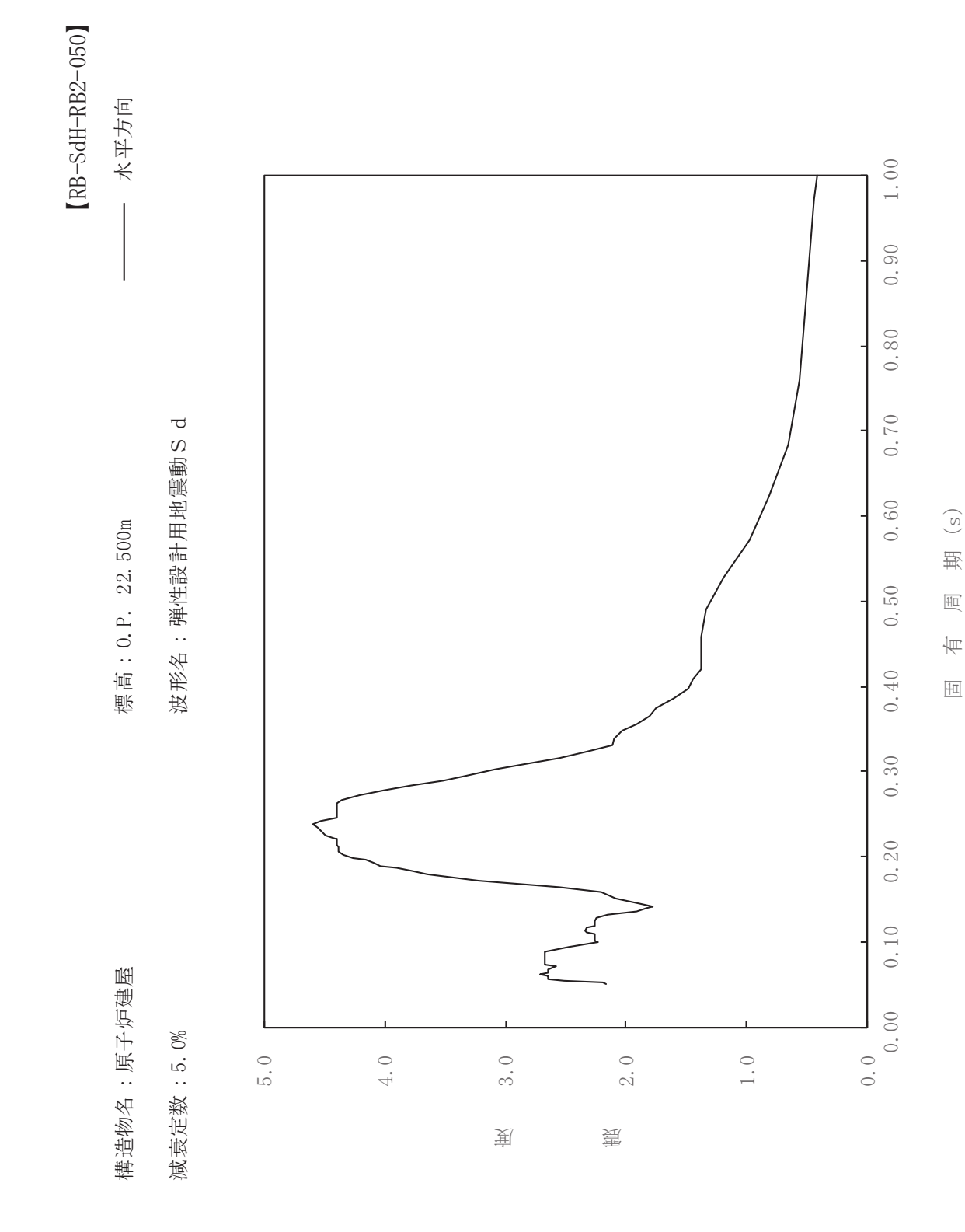

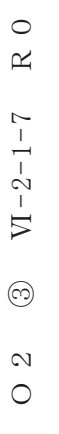

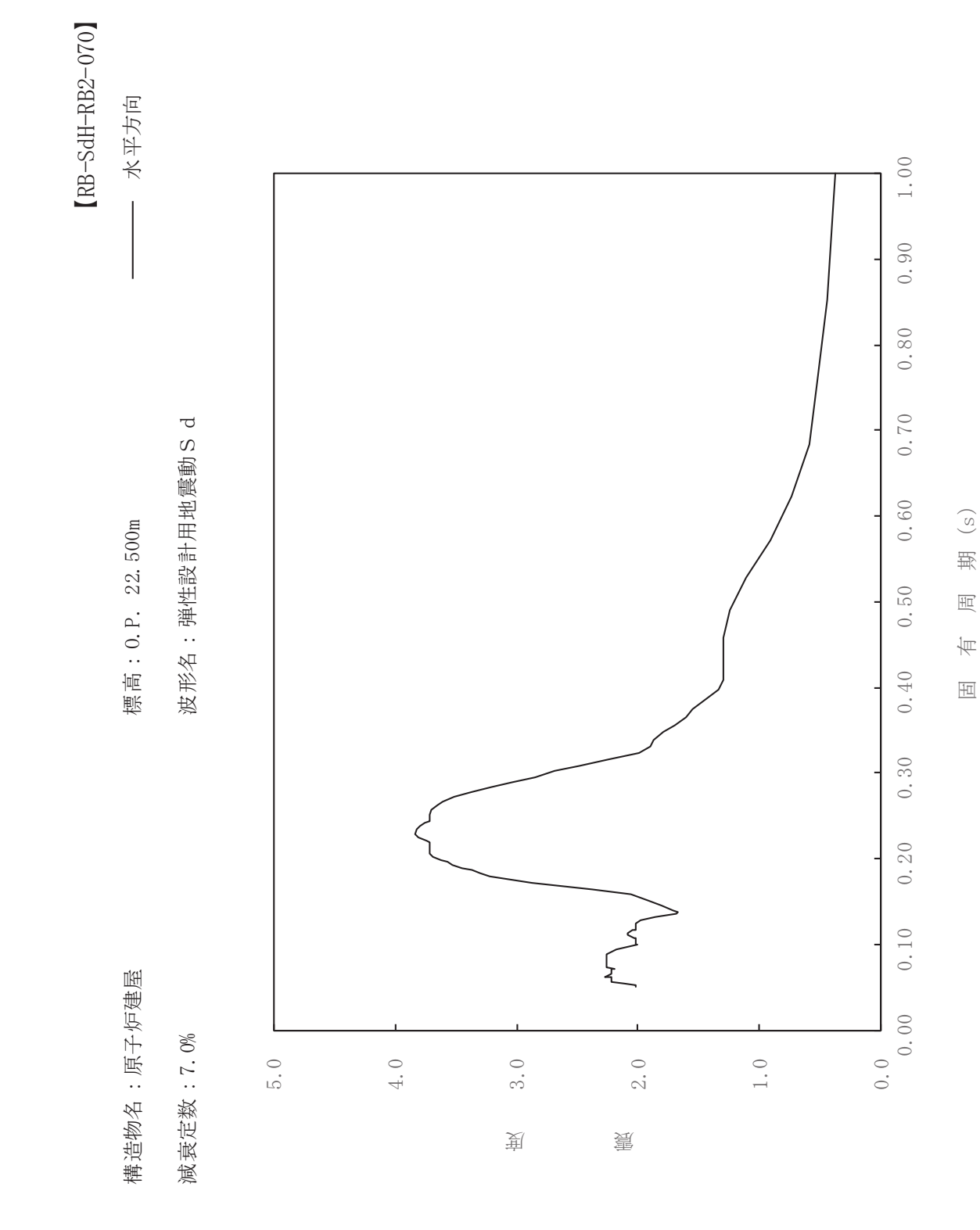

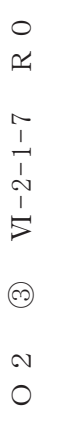

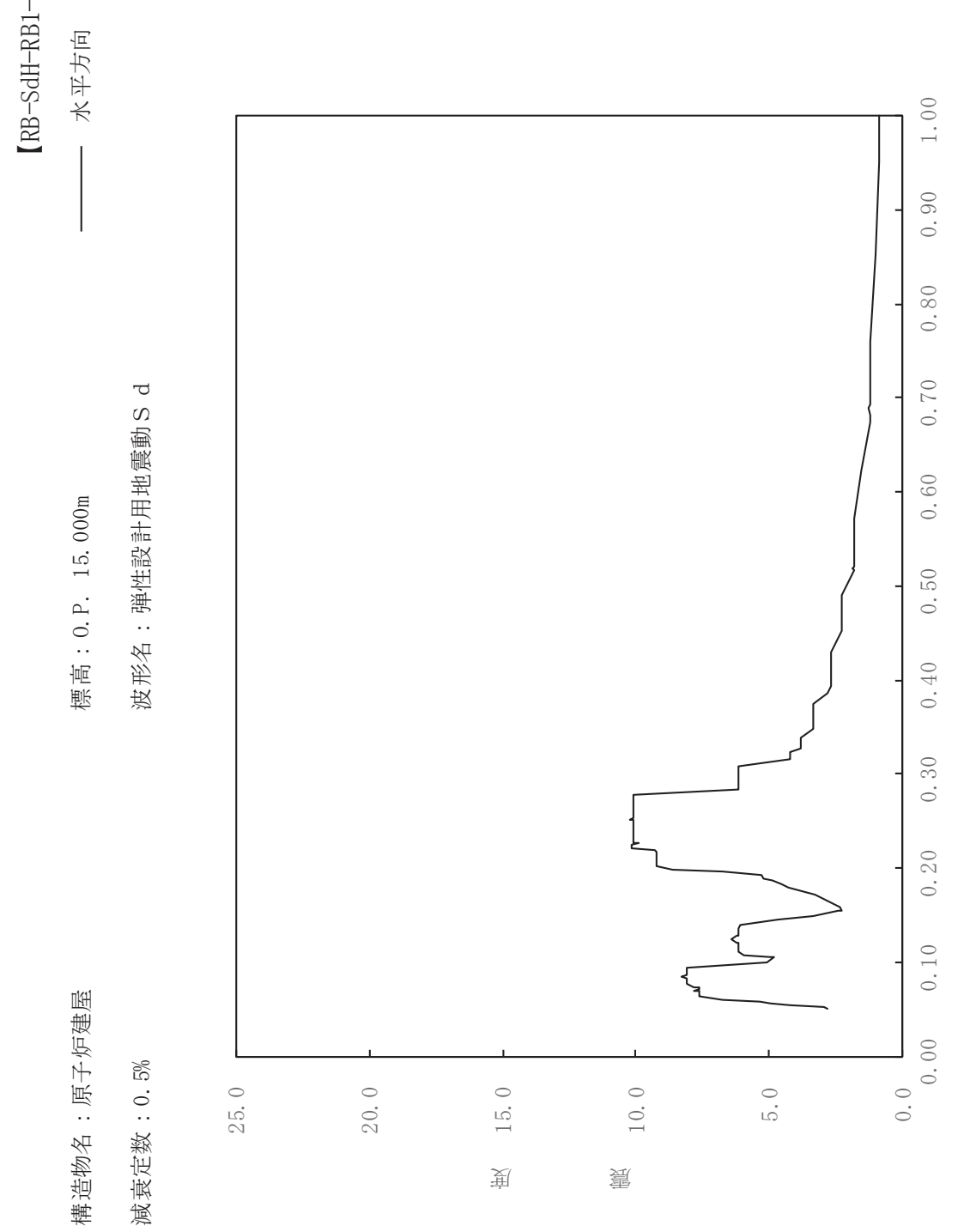

dH-RB1-005

一

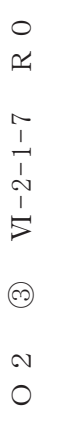

一

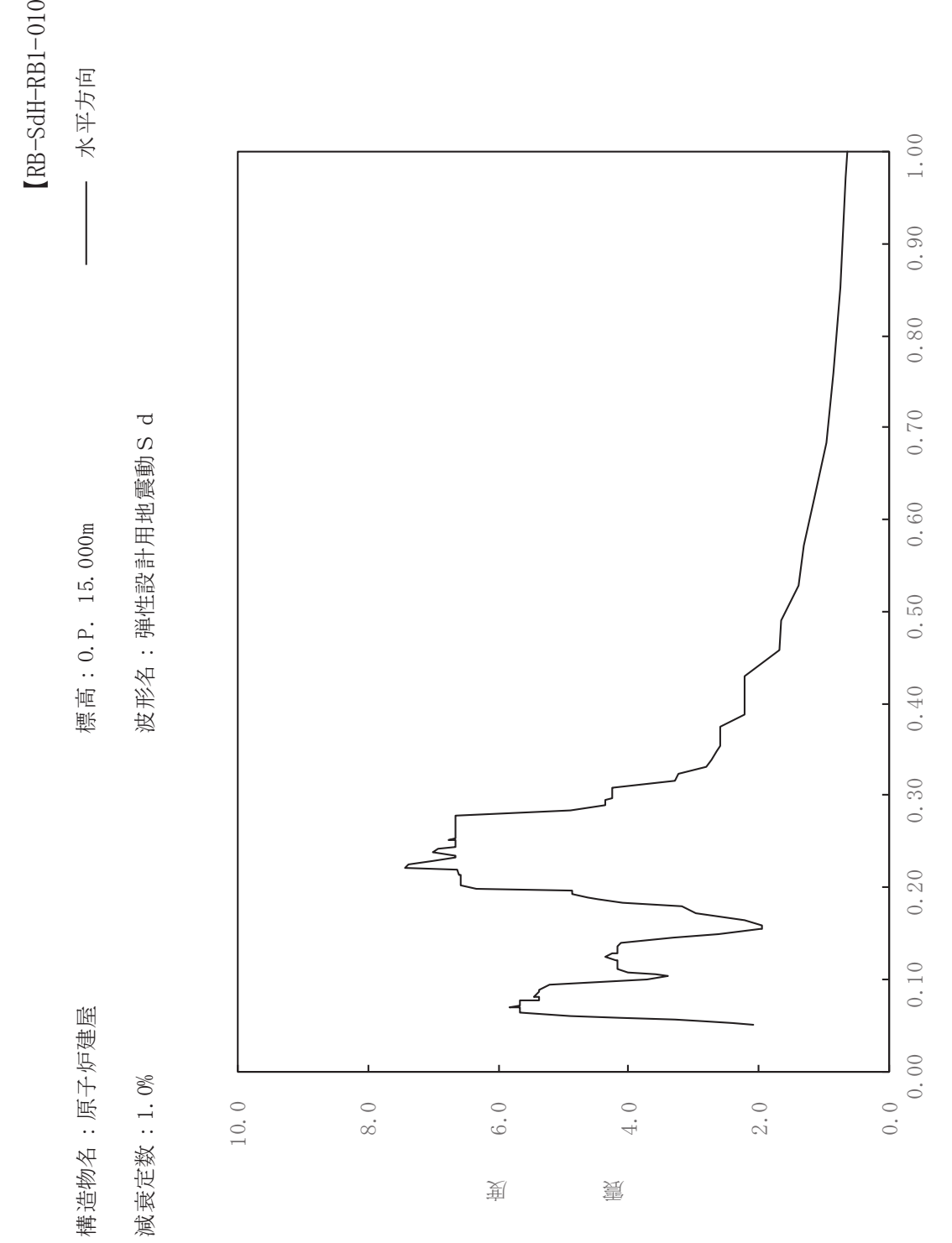

固有周期(s)

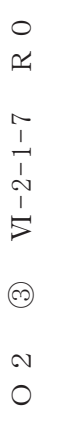

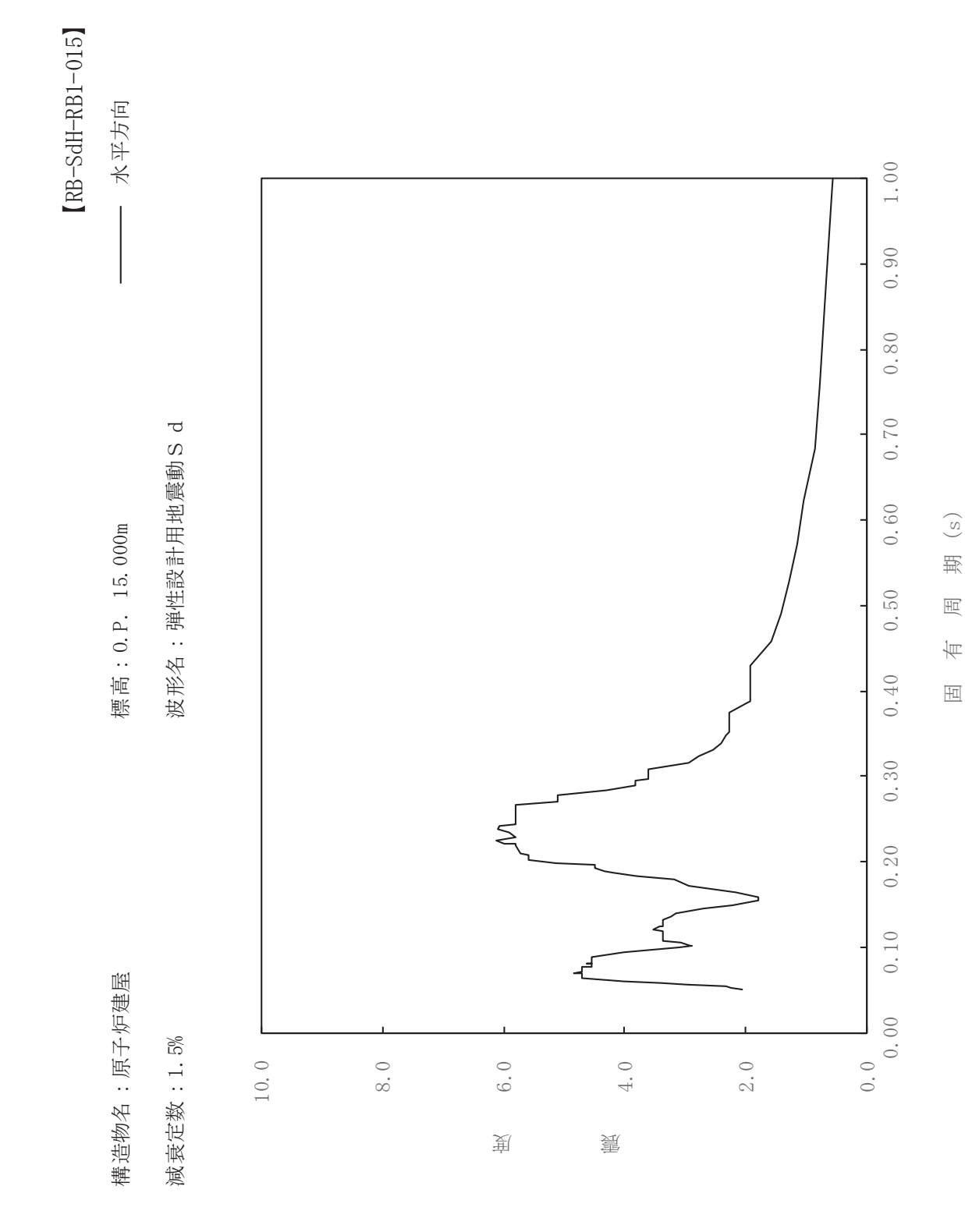

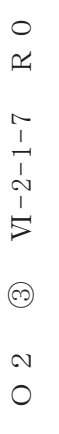

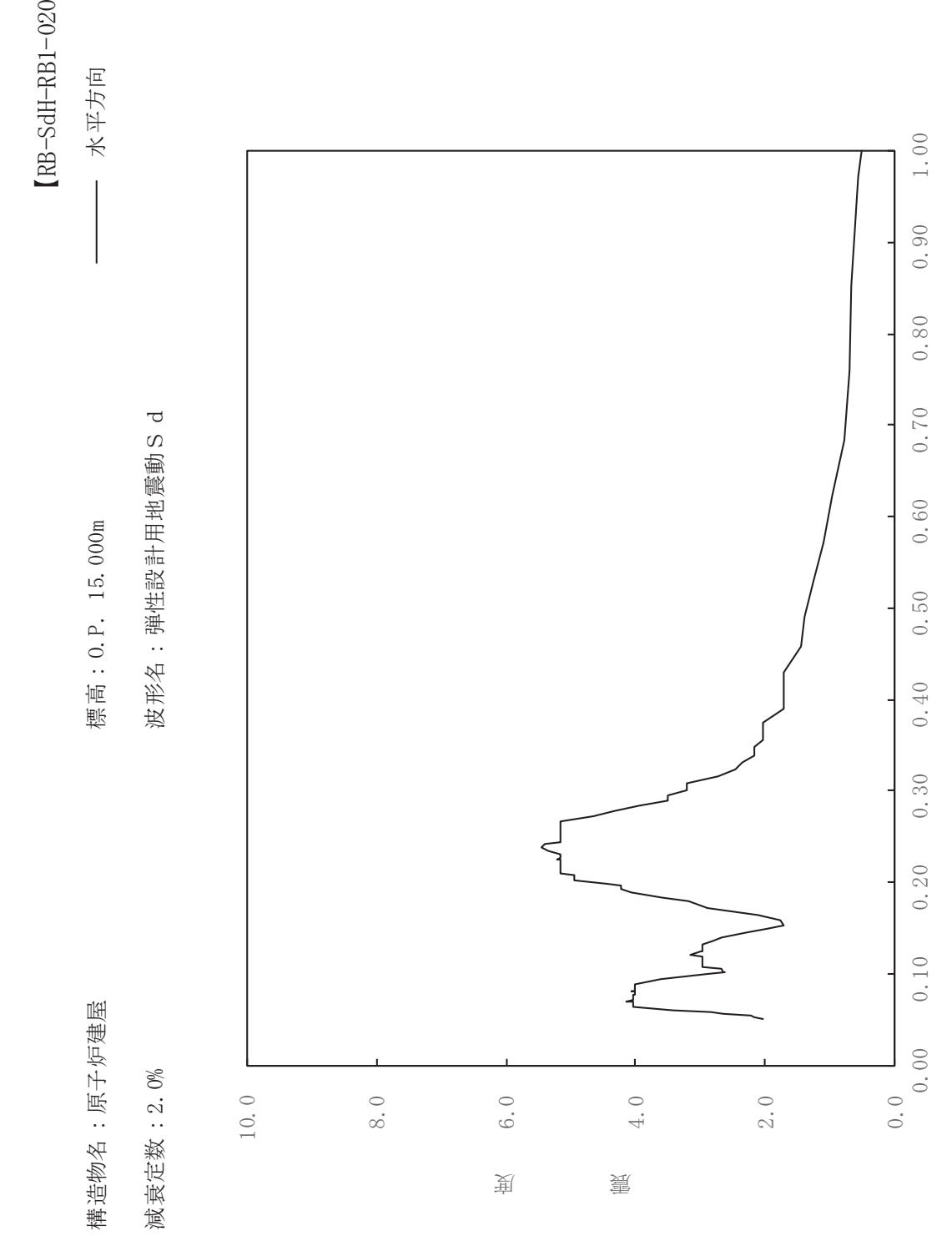

一

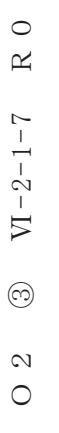

一

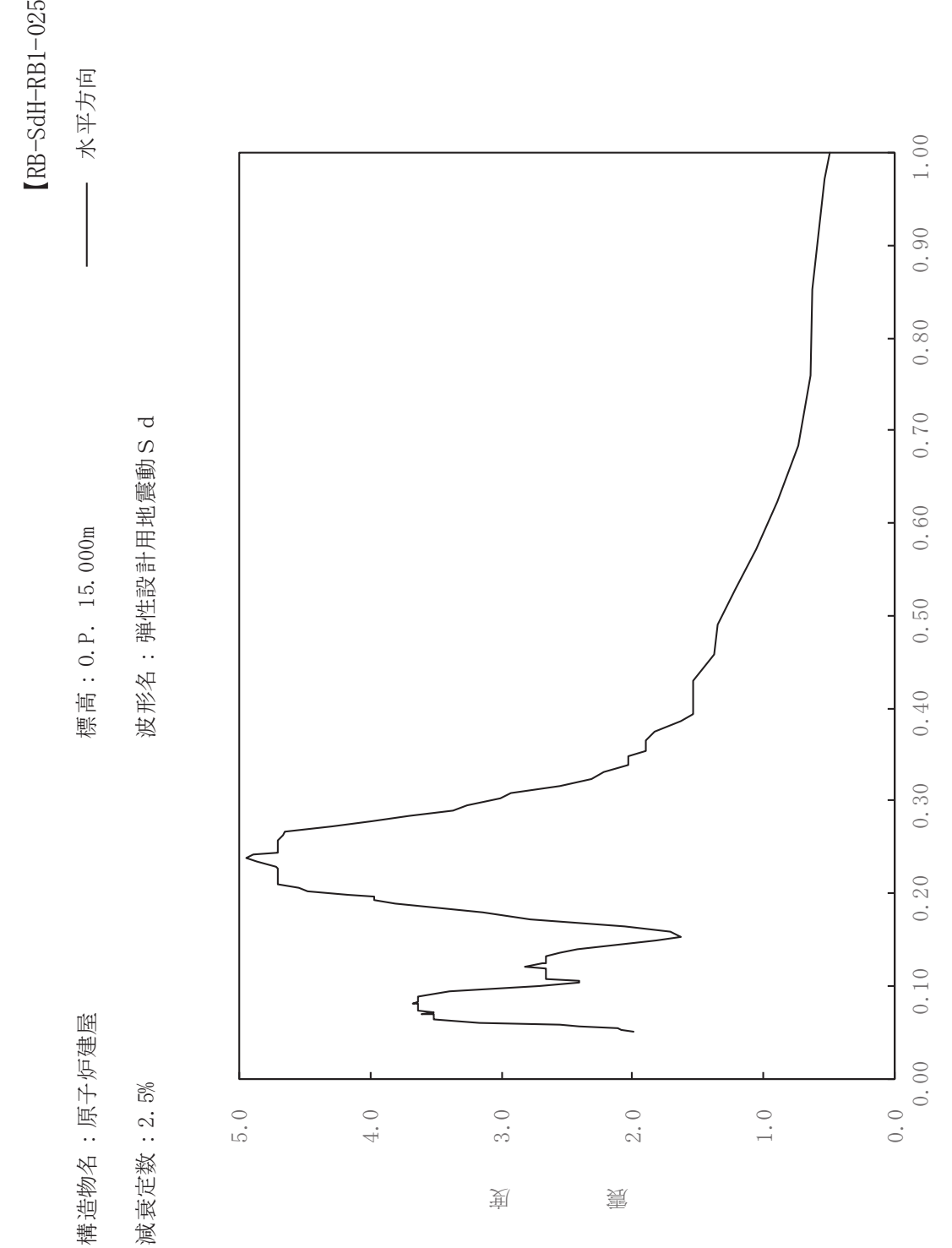

固有周期(s)

減衰定数: 2.5%

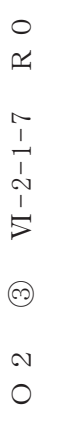

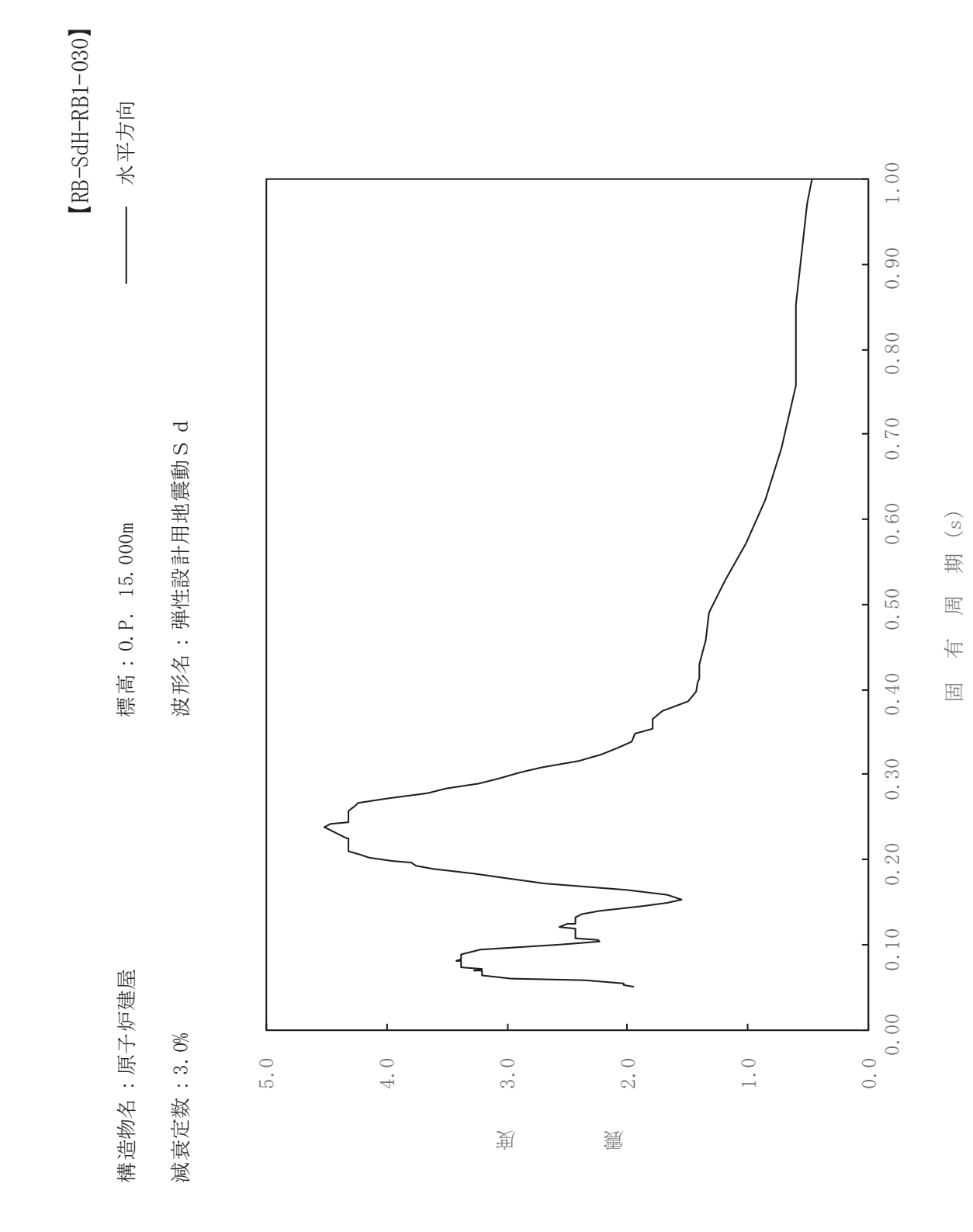

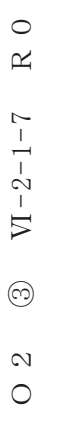

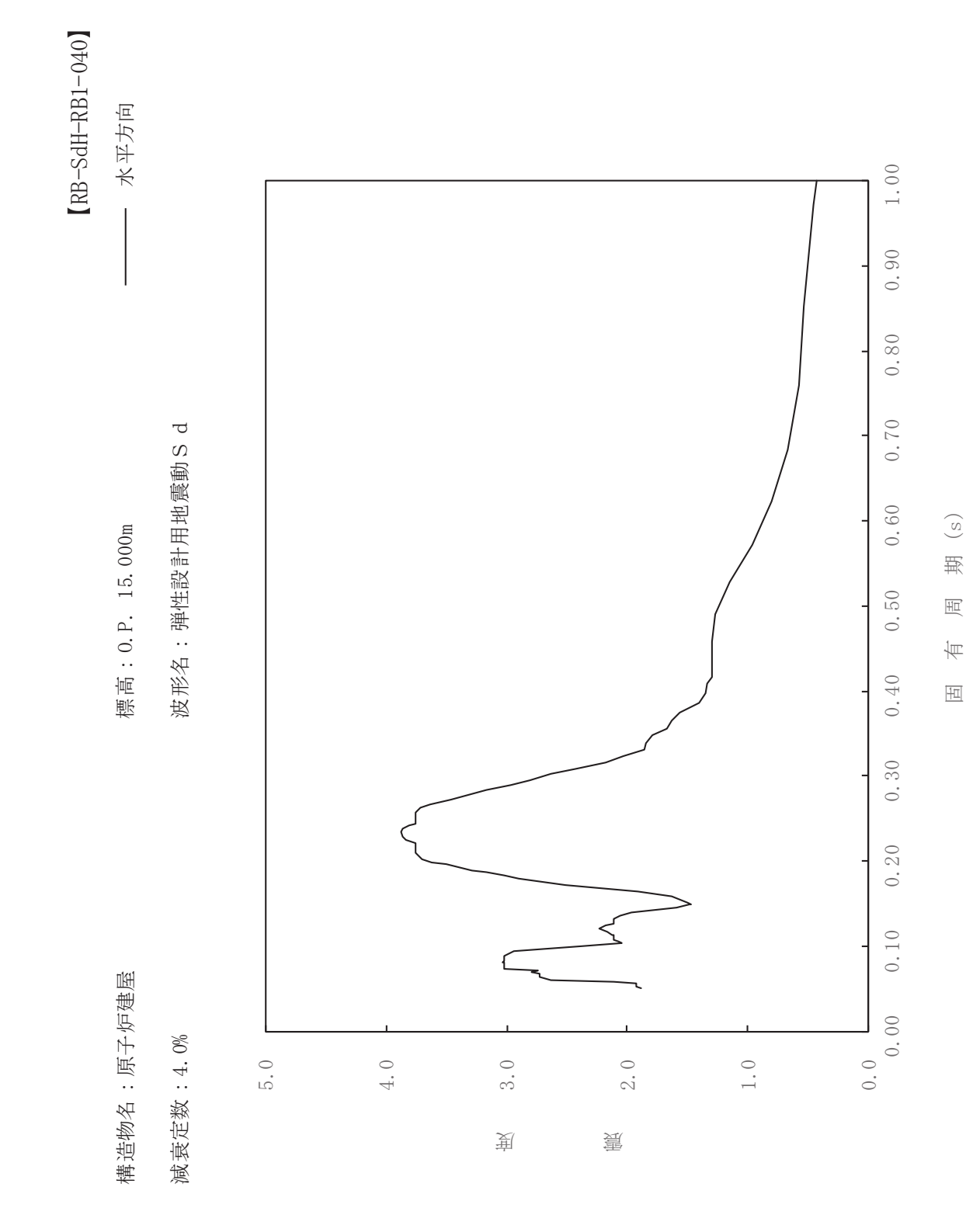

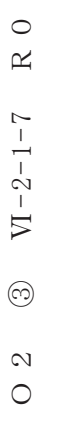

一

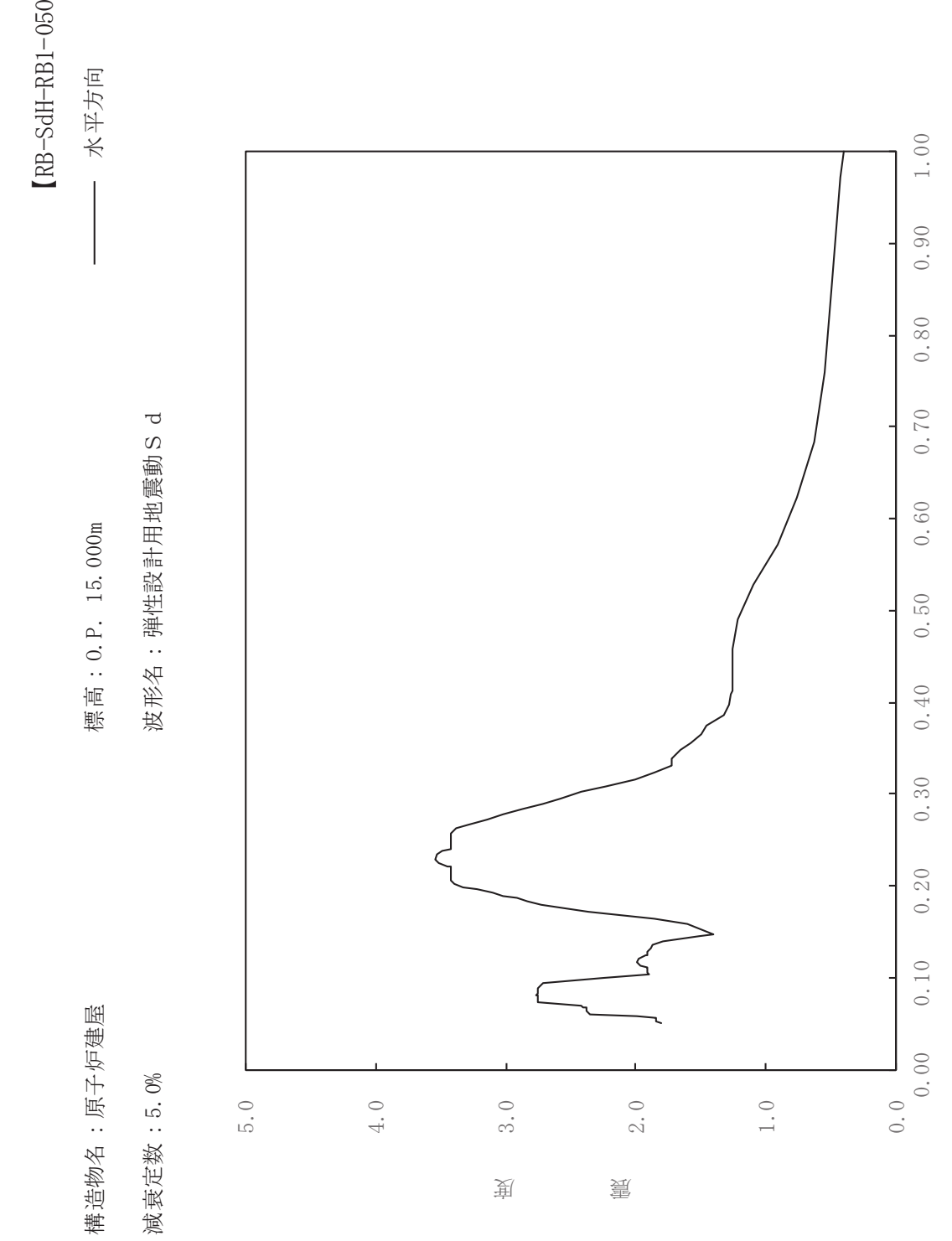

固有周期(s)

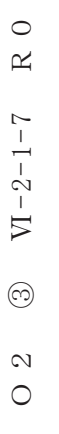

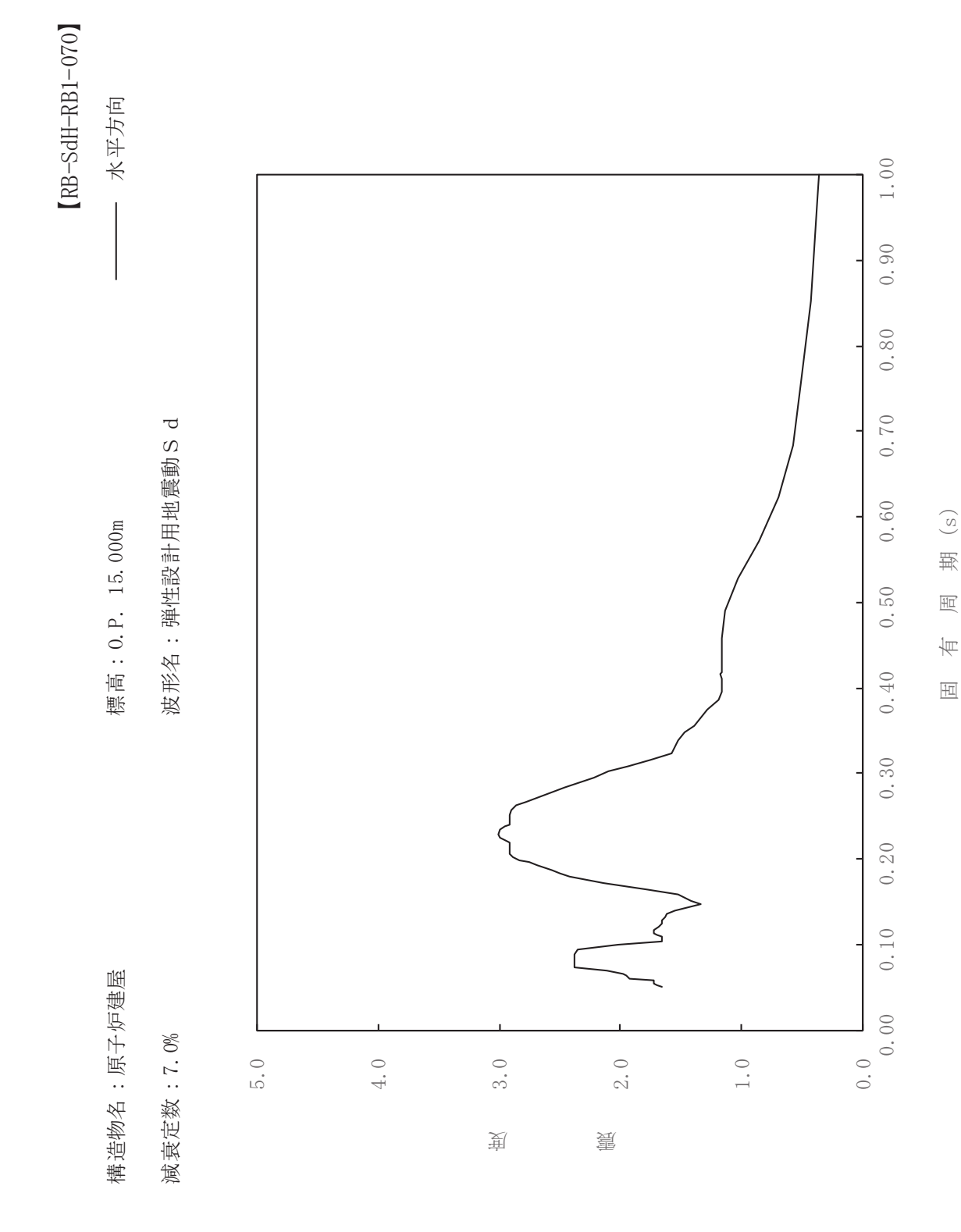

 $\,$  R  $\,$  O  $O \t2 \t 3 \t V1-2-1-7 \t R \t0$  $VI - 2 - 1 - 7$  $\circledcirc$  $\frac{2}{\sqrt{2}}$ 

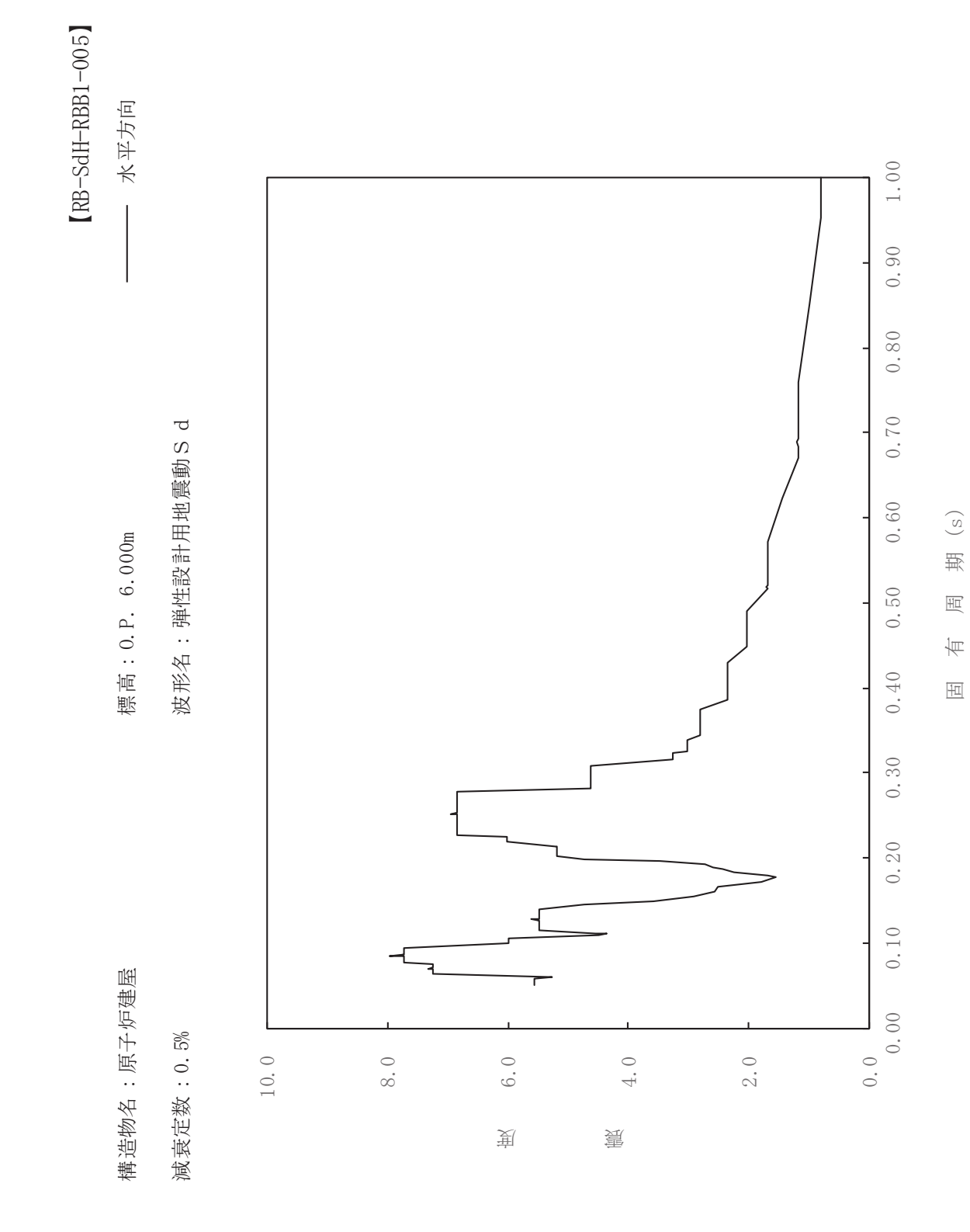

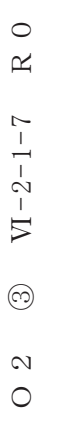

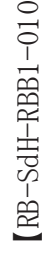

ࠚ

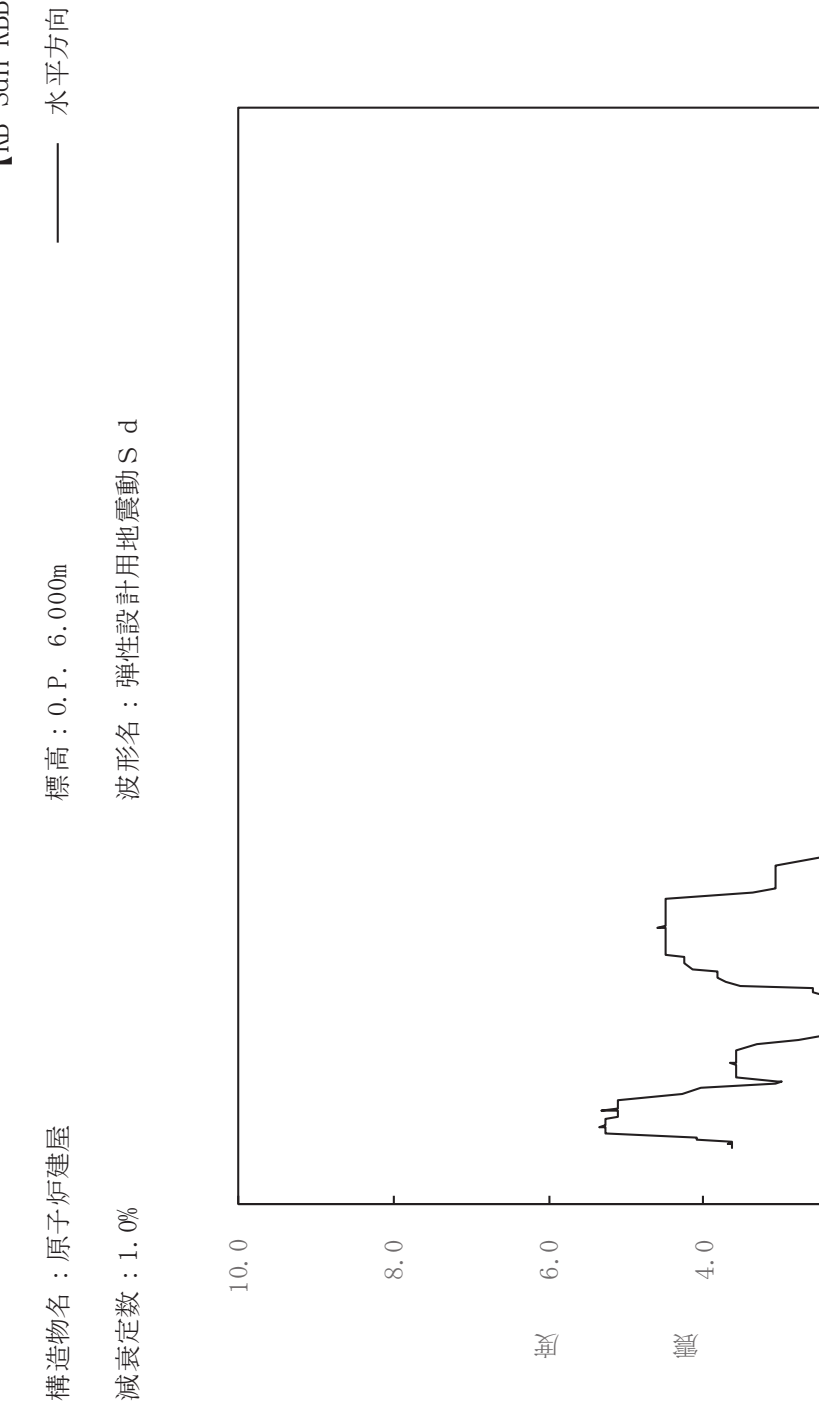

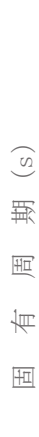

 $0.50$ 

 $0.40$ 

 $0.30$ 

 $0.20$ 

 $0.10$ 

 $1.00$ 

 $0.90$ 

 $0.80$ 

 $0.70$ 

 $0.60$ 

 $2.0$ 

 $\frac{1}{0.0}$ 

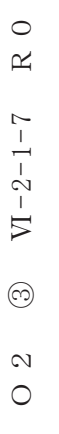

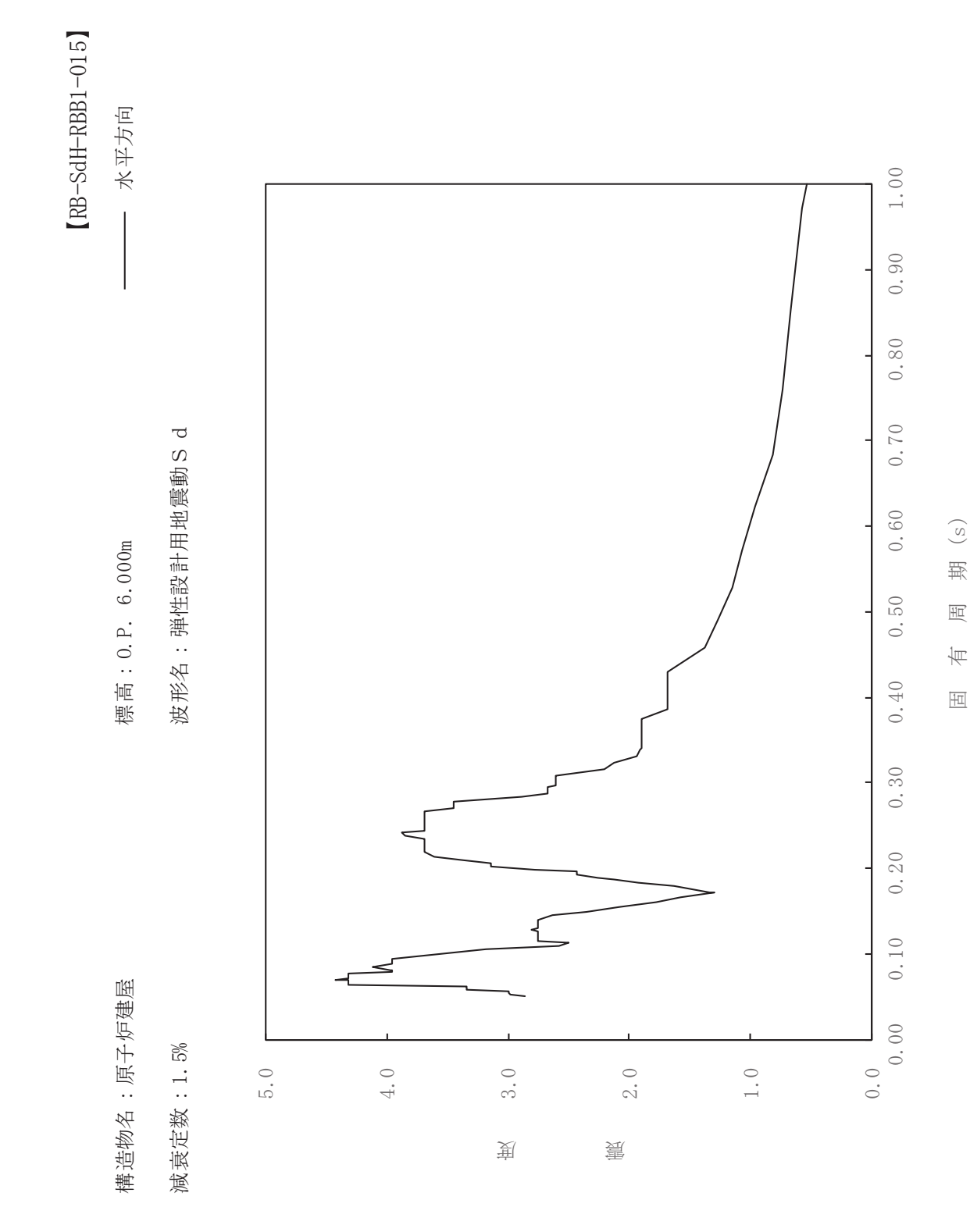

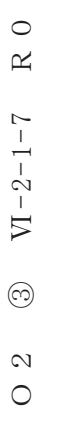

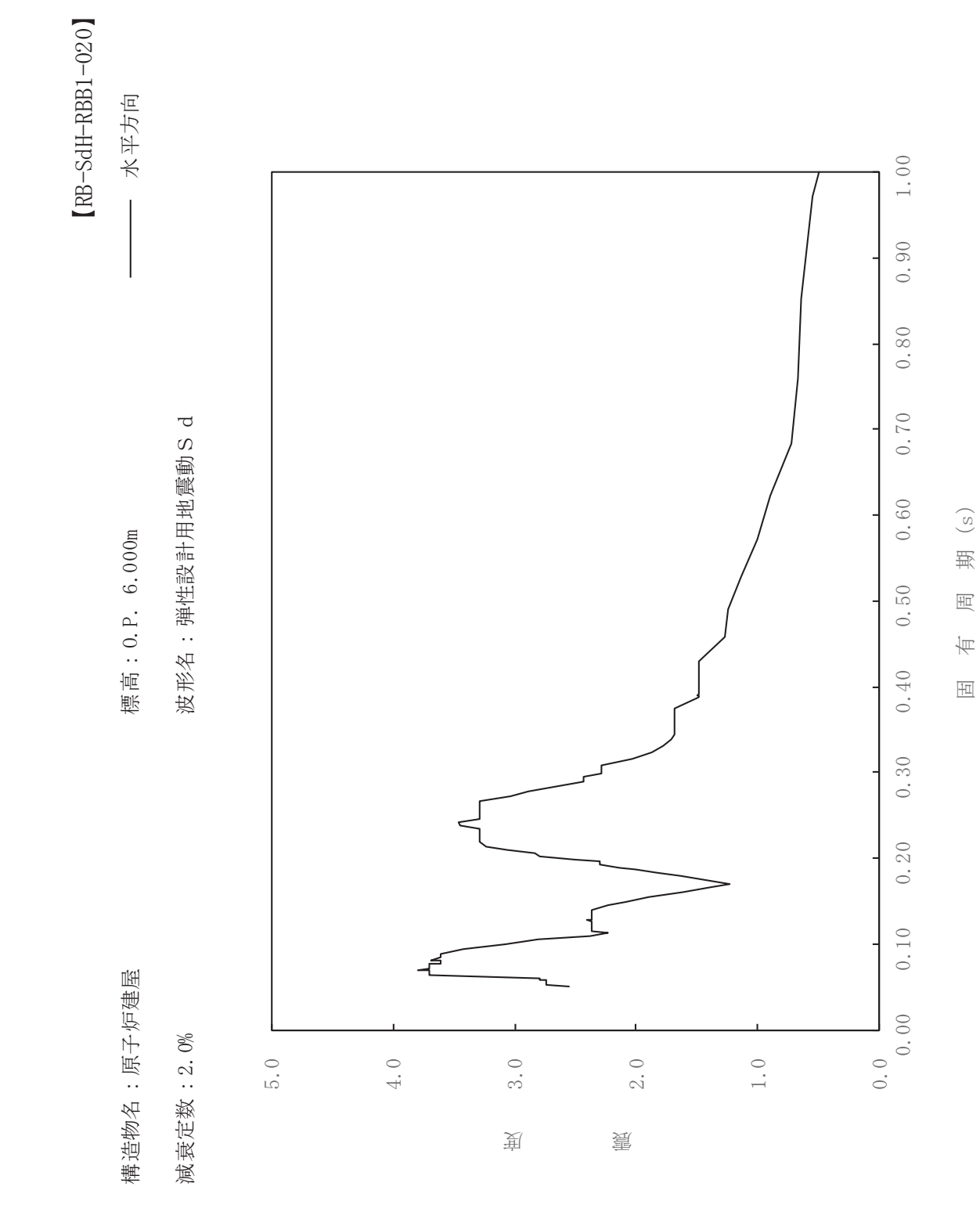

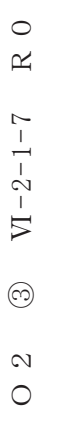

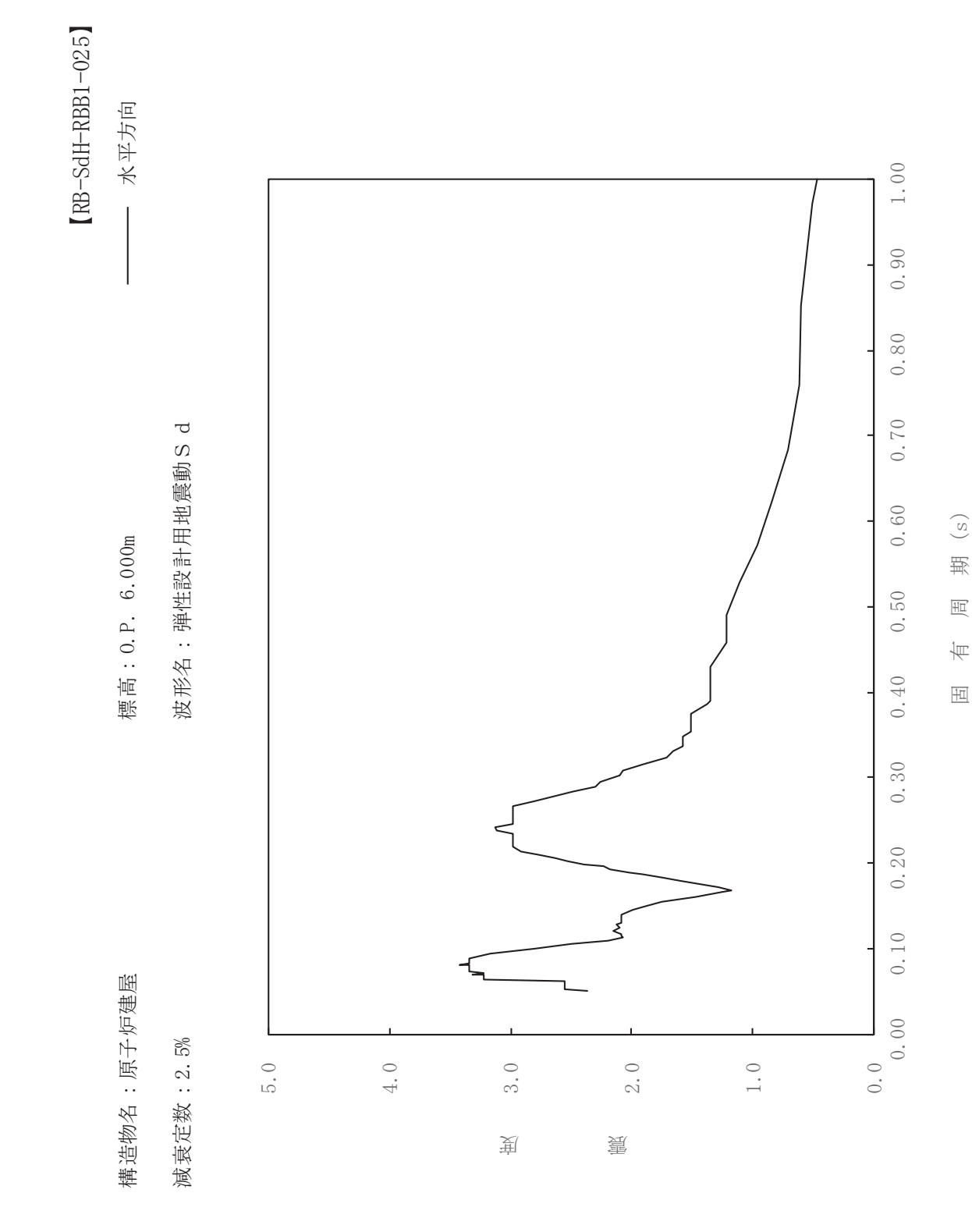

 $\,$  R  $\,$  O  $O \t2 \t 3 \t V1-2-1-7 \t R \t0$  $VI - 2 - 1 - 7$  $\circledcirc$  $\frac{2}{\sqrt{2}}$ 

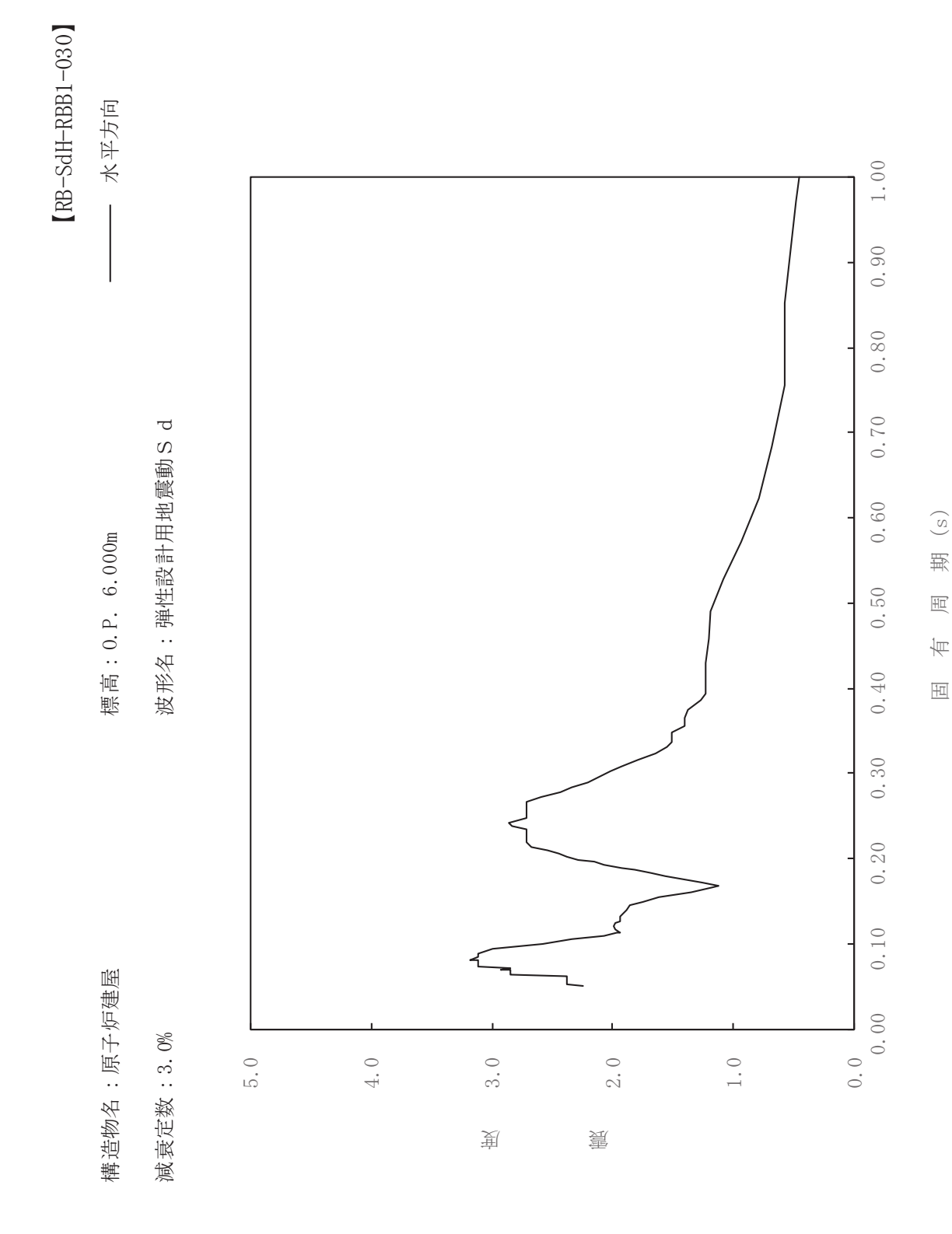
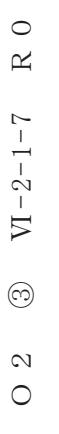

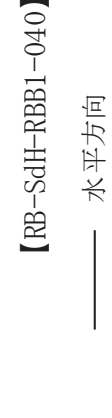

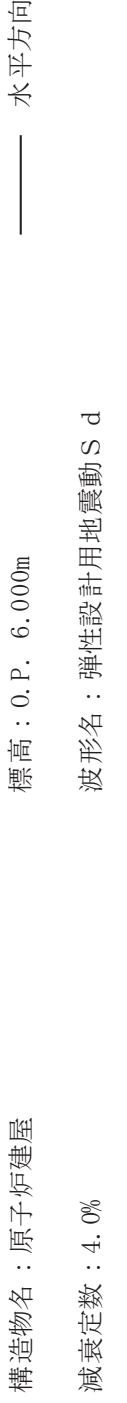

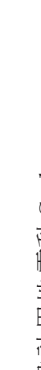

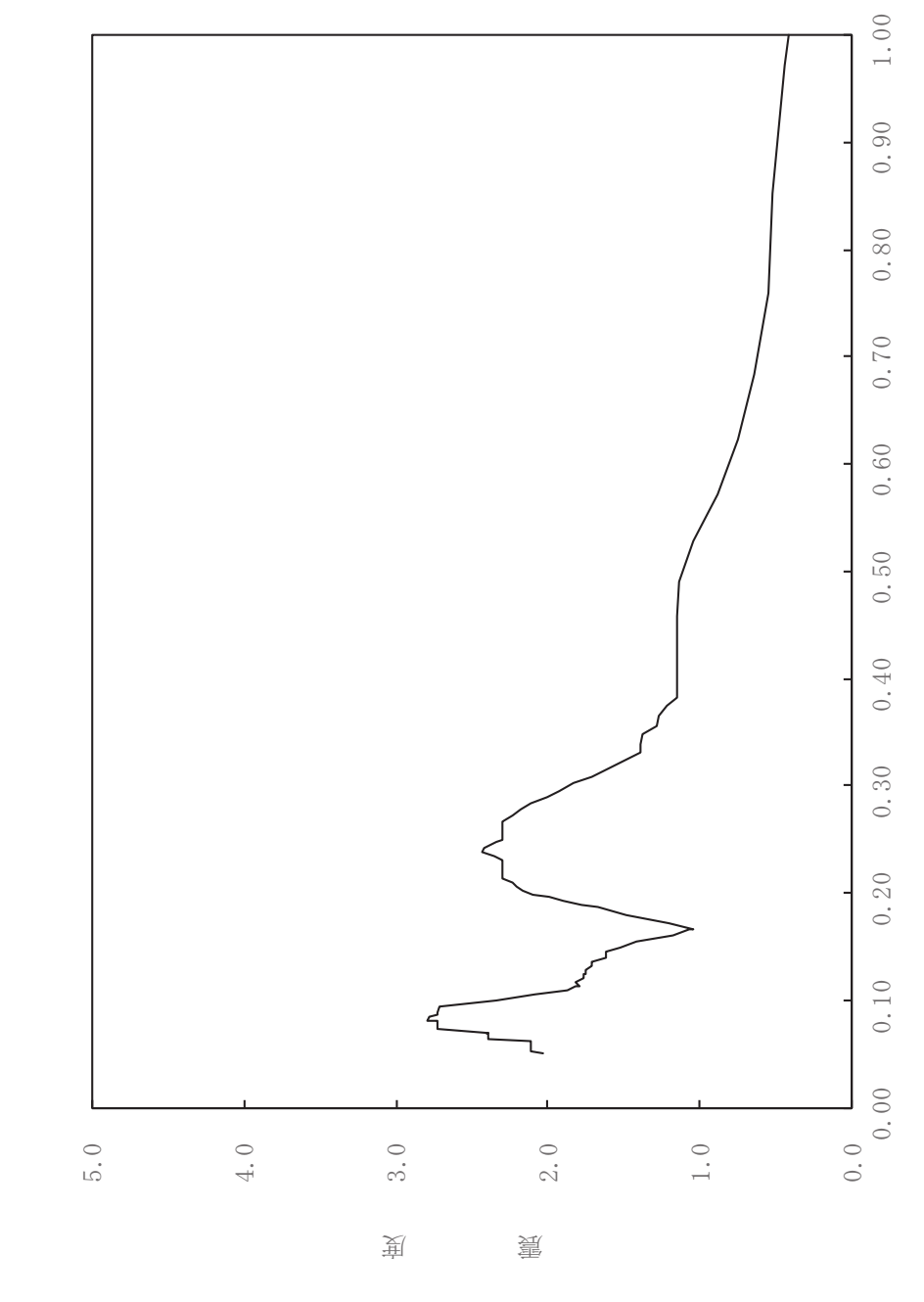

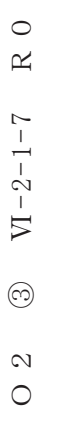

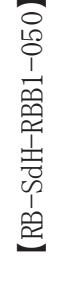

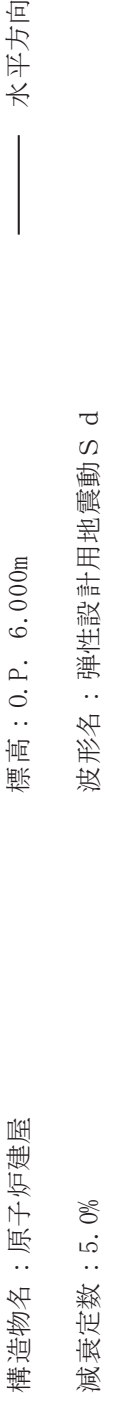

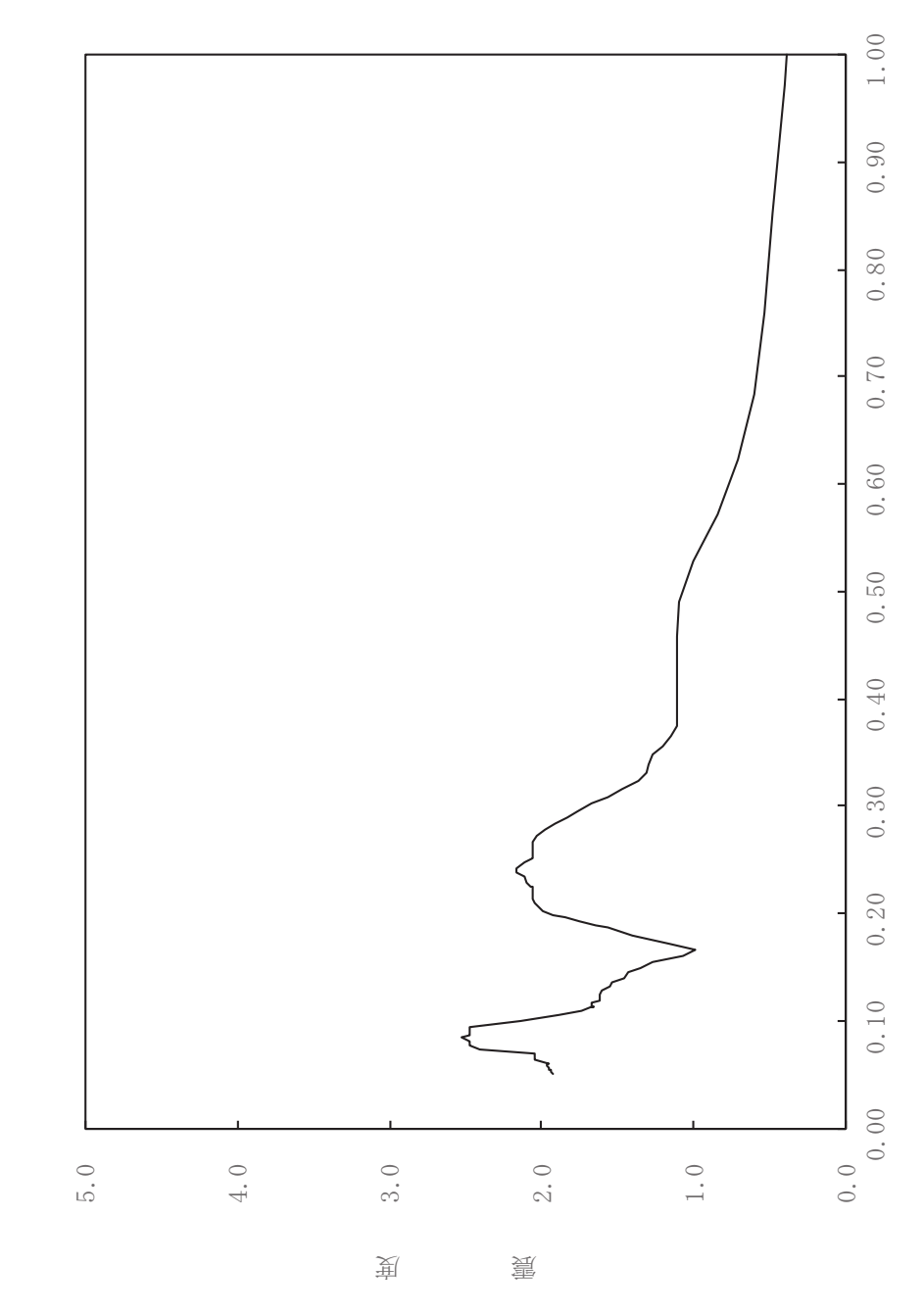

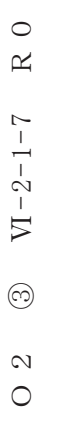

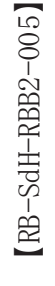

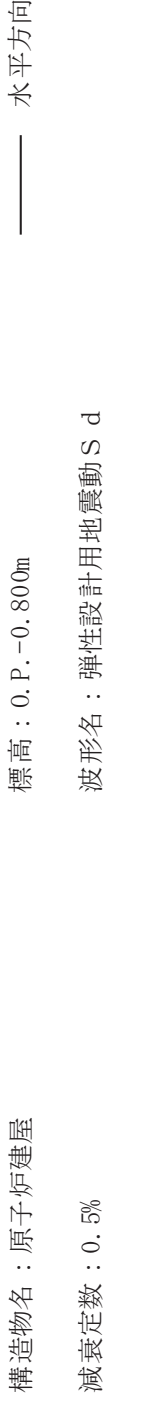

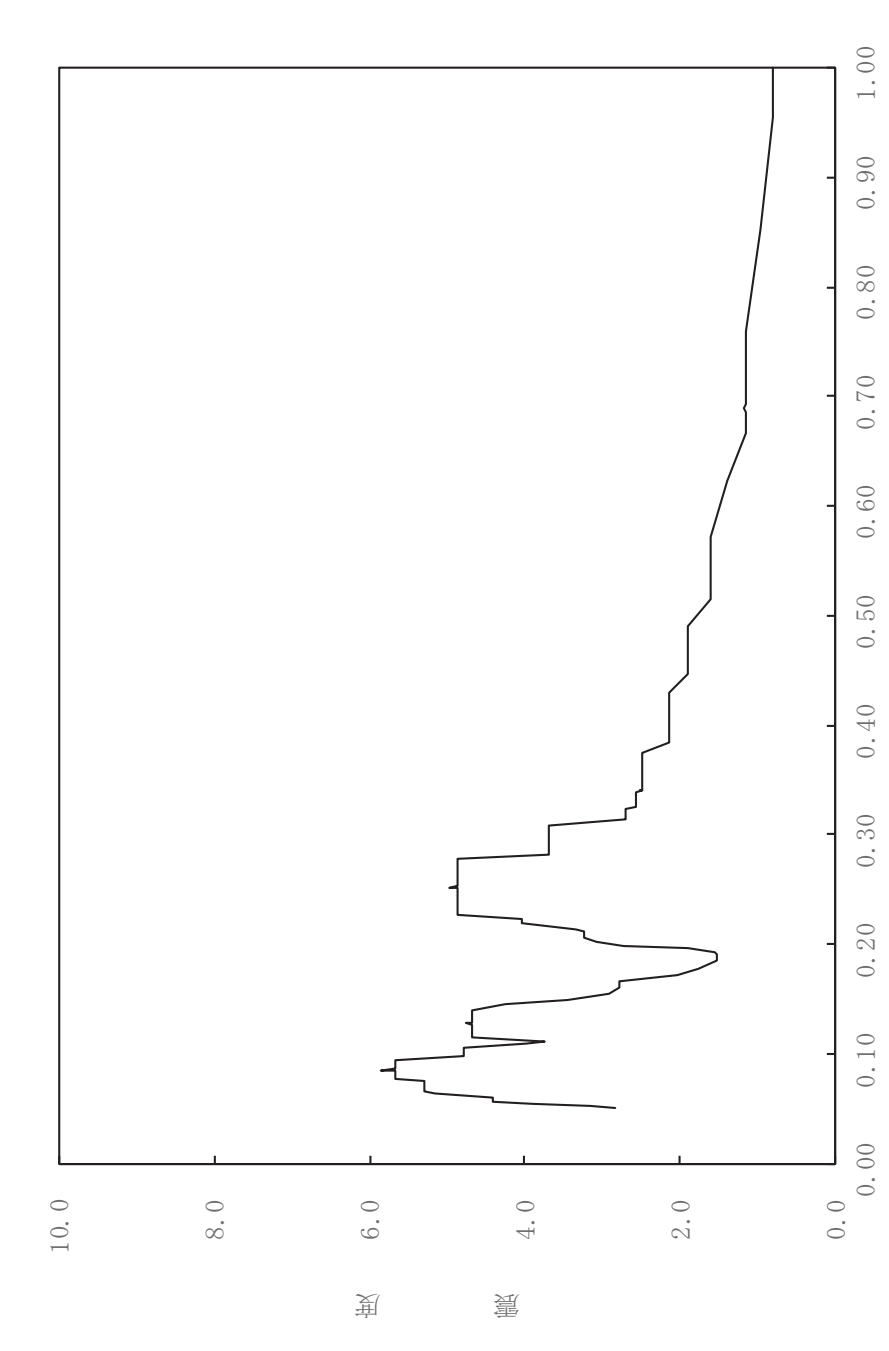

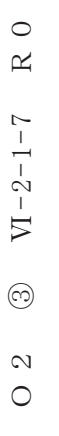

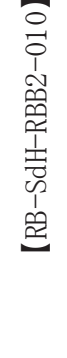

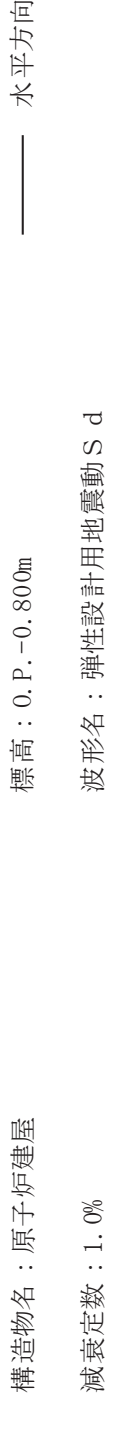

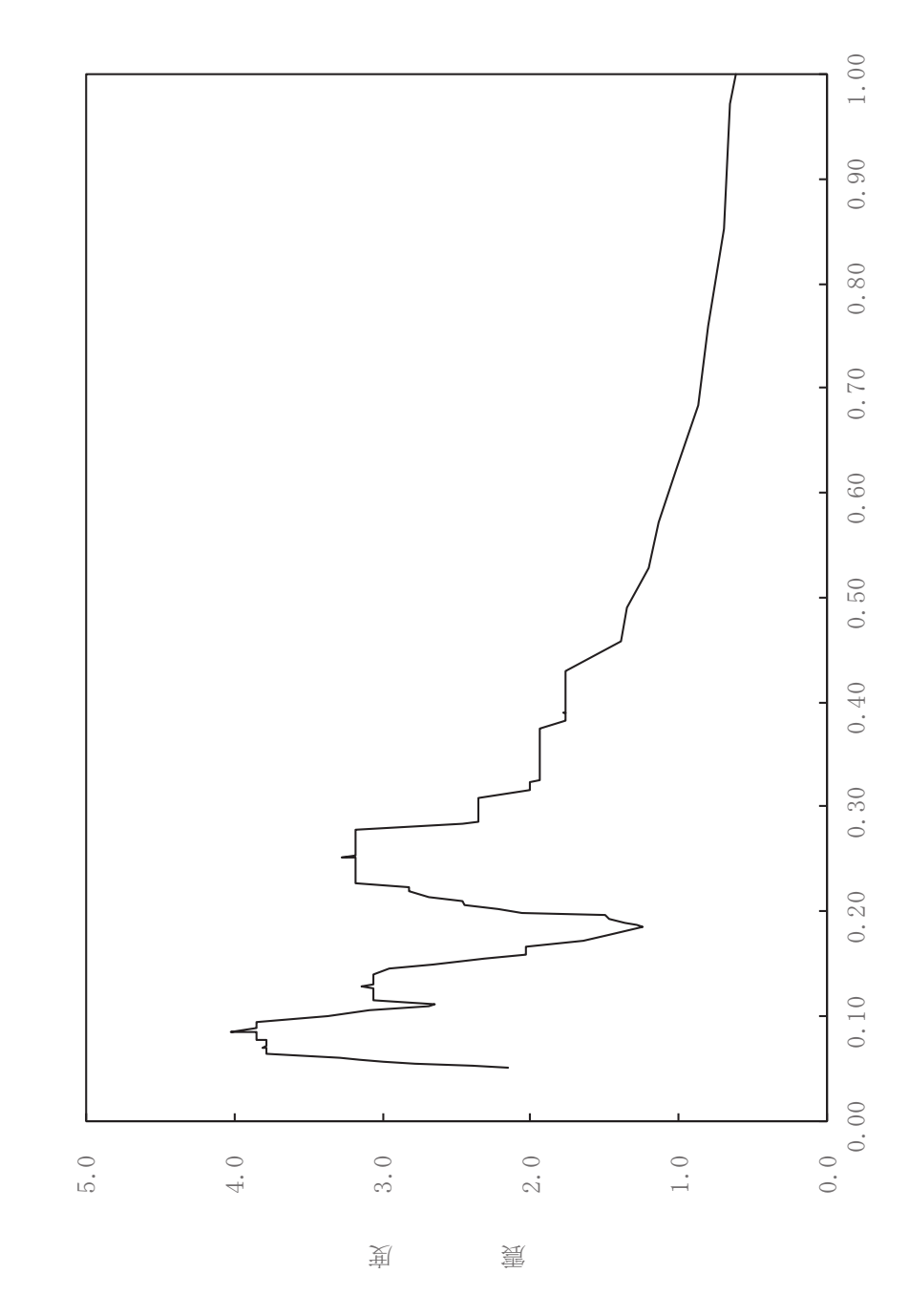

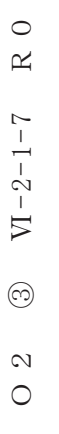

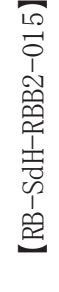

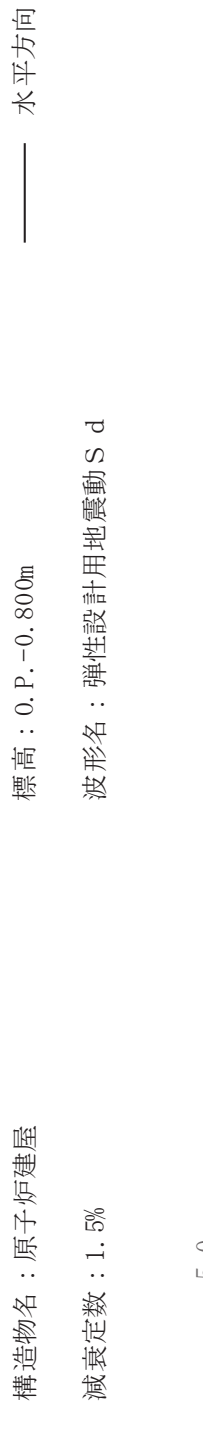

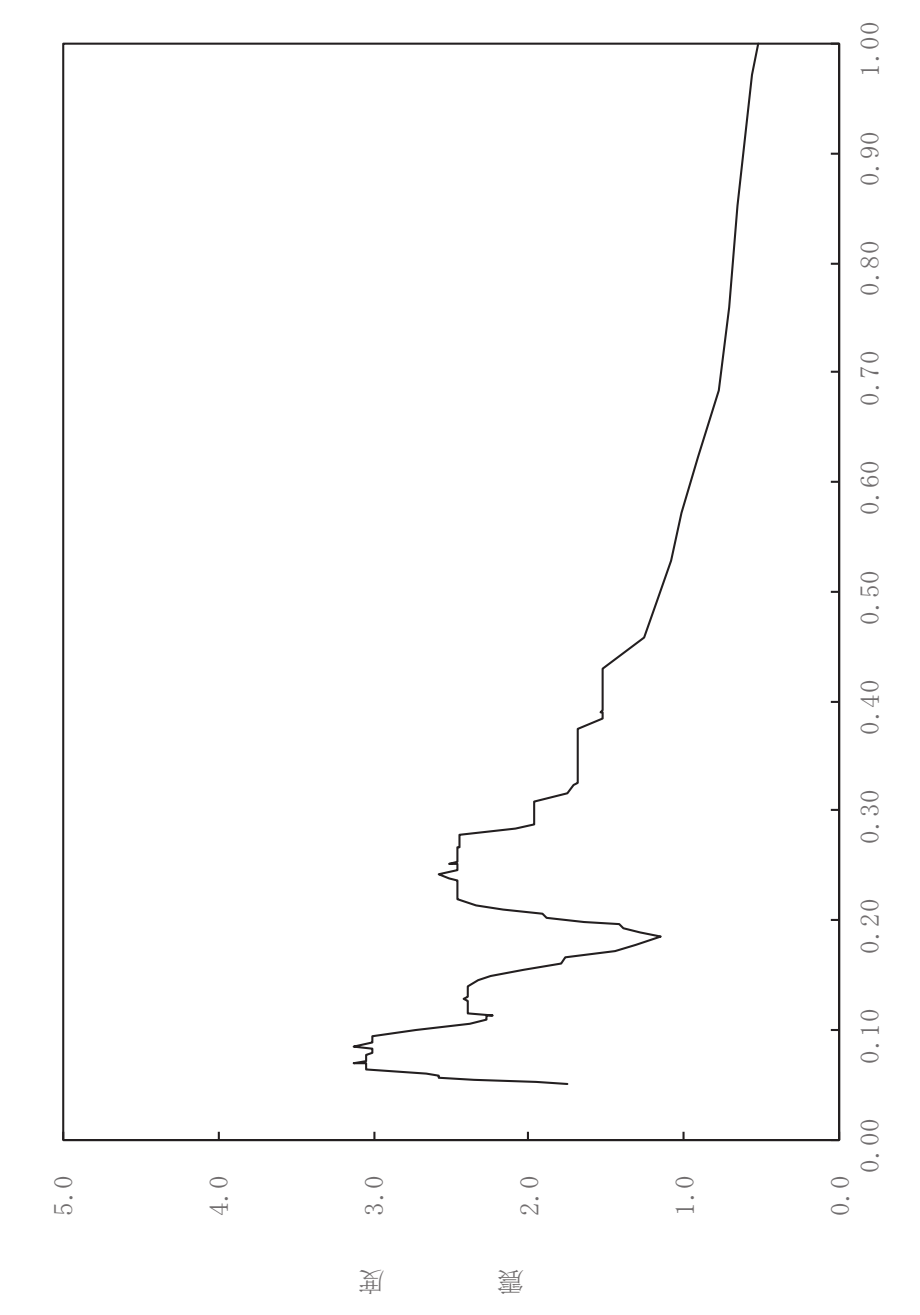

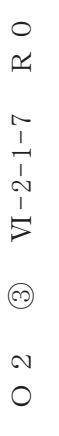

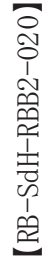

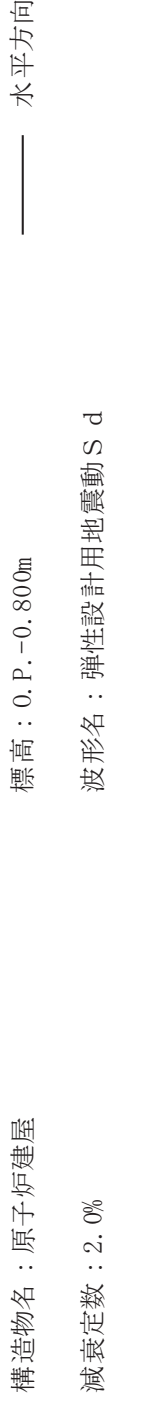

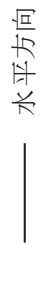

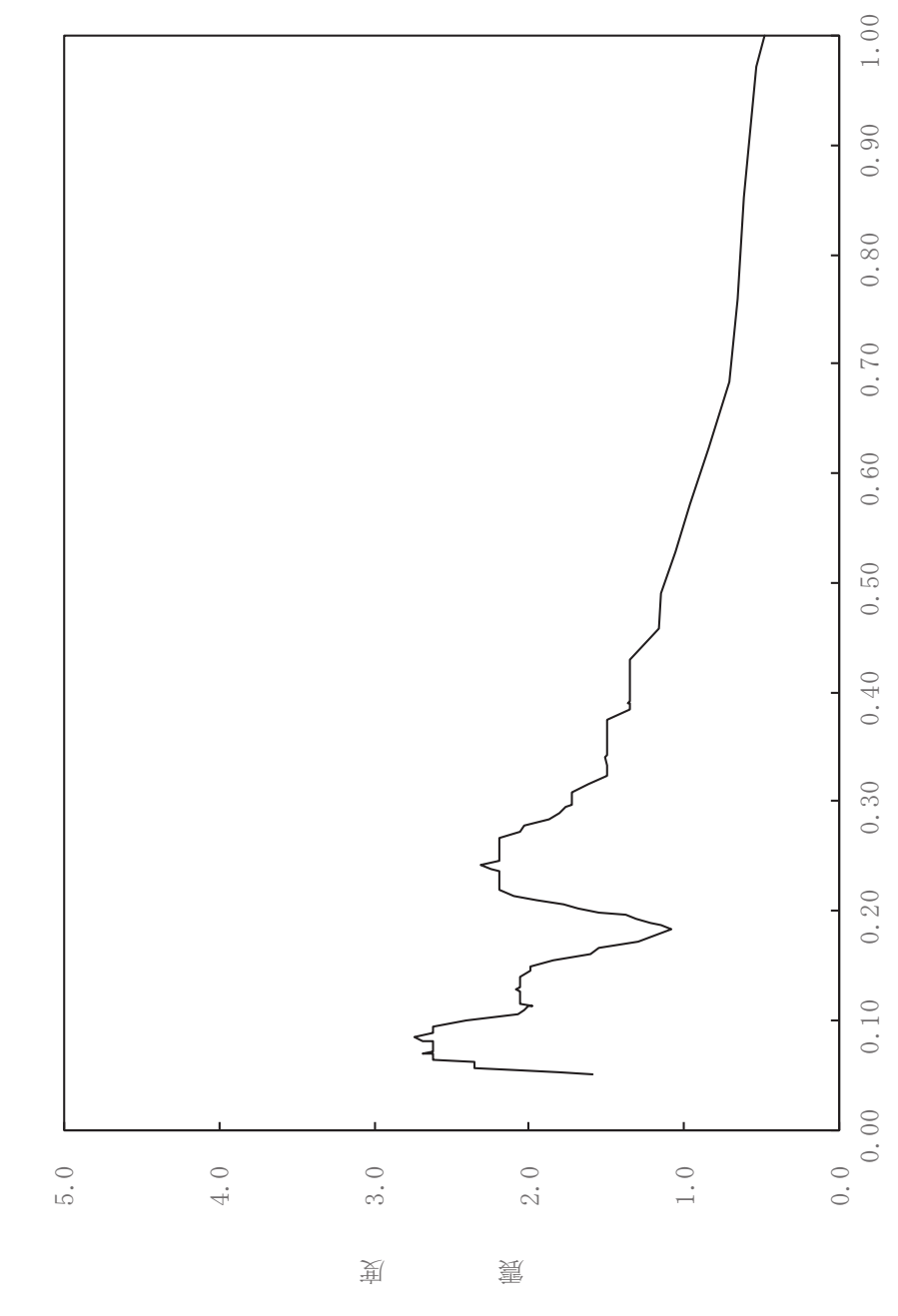

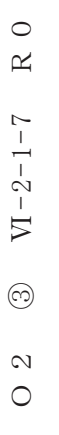

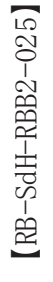

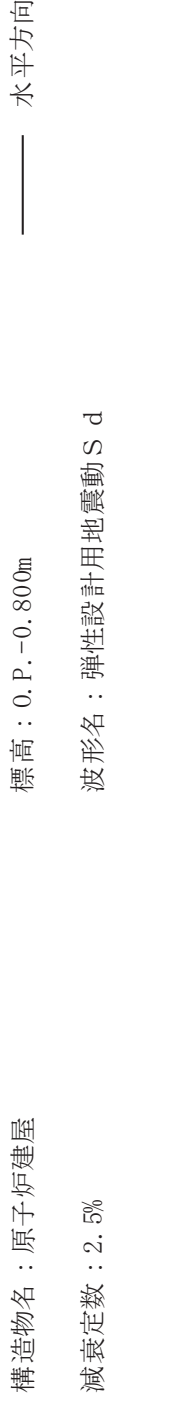

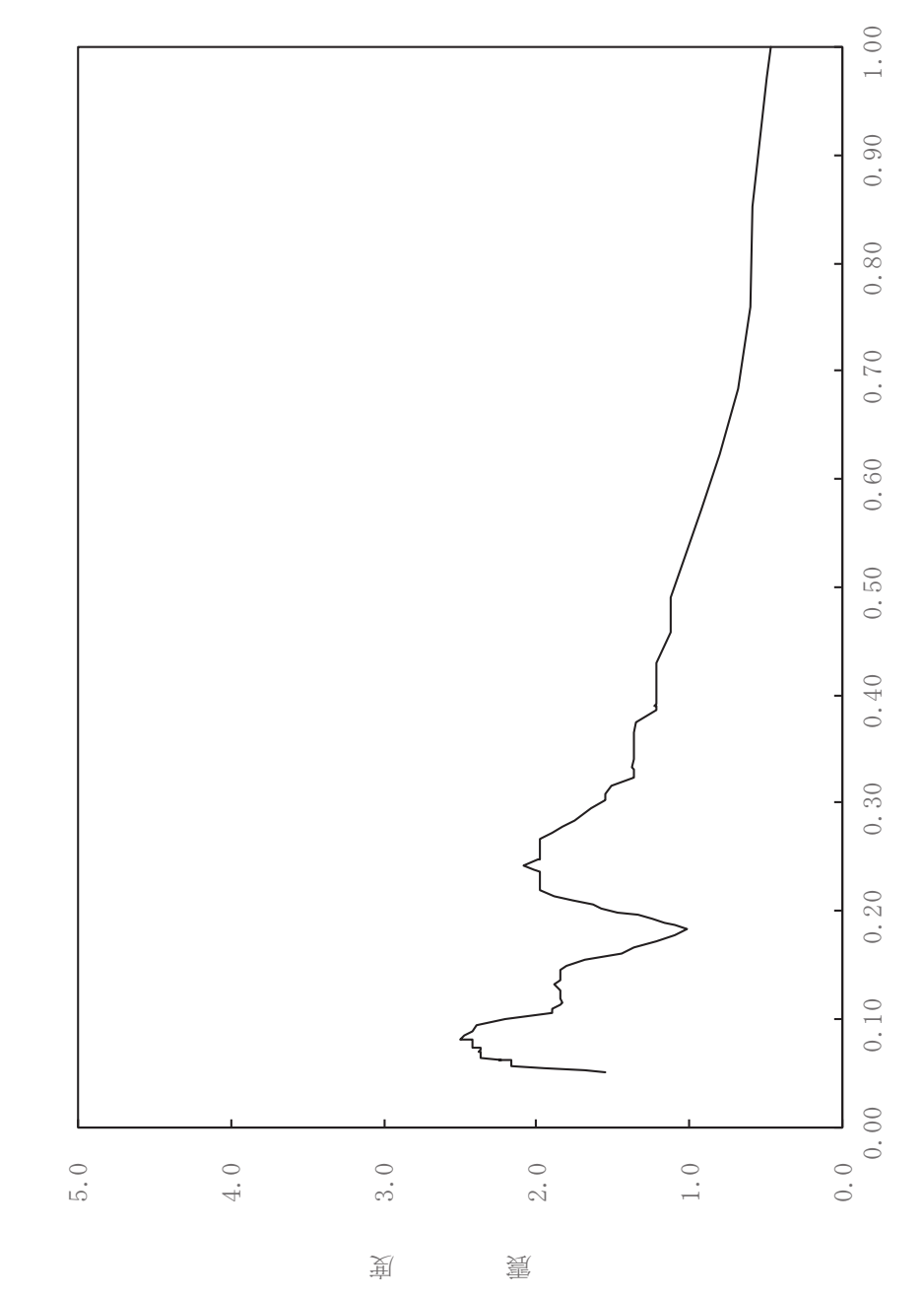

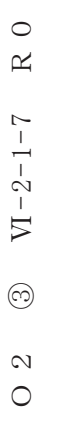

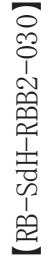

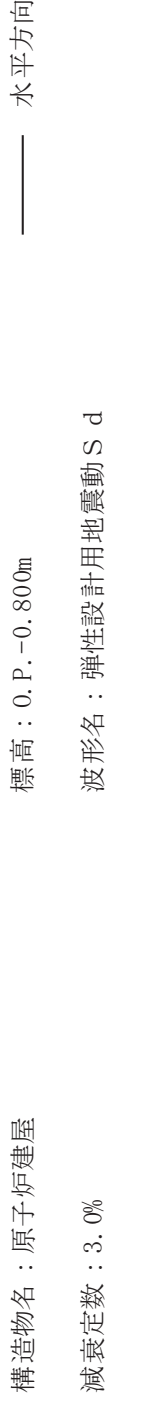

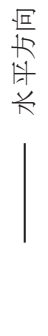

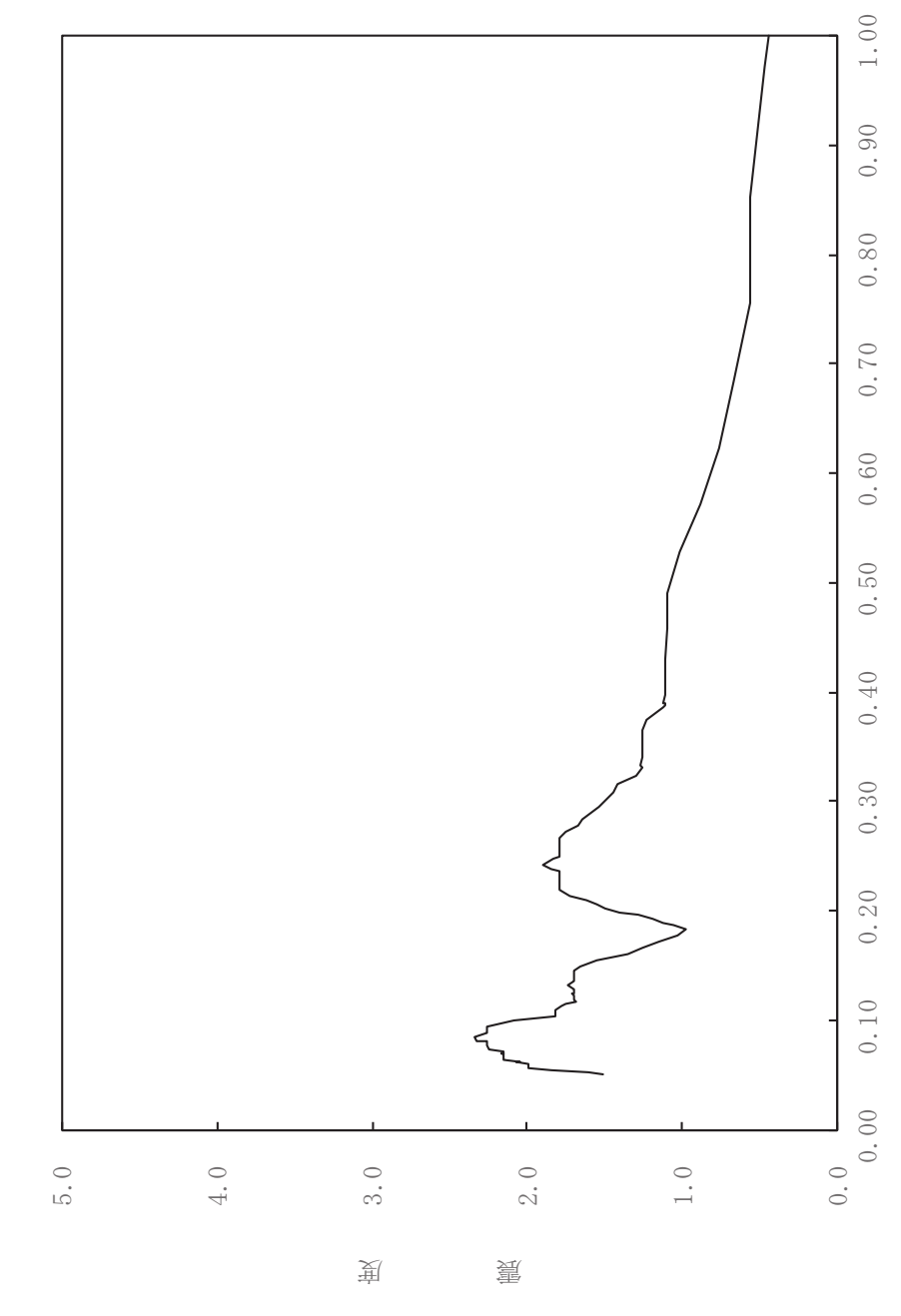

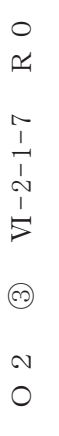

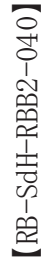

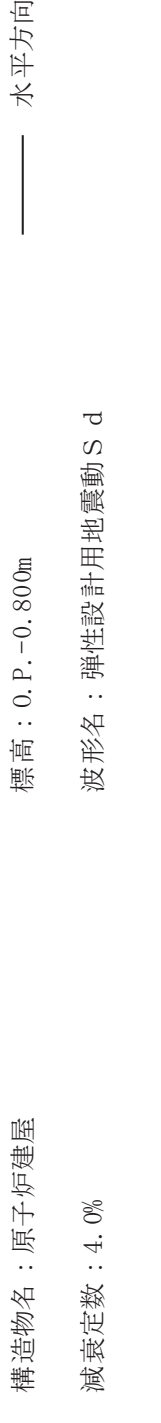

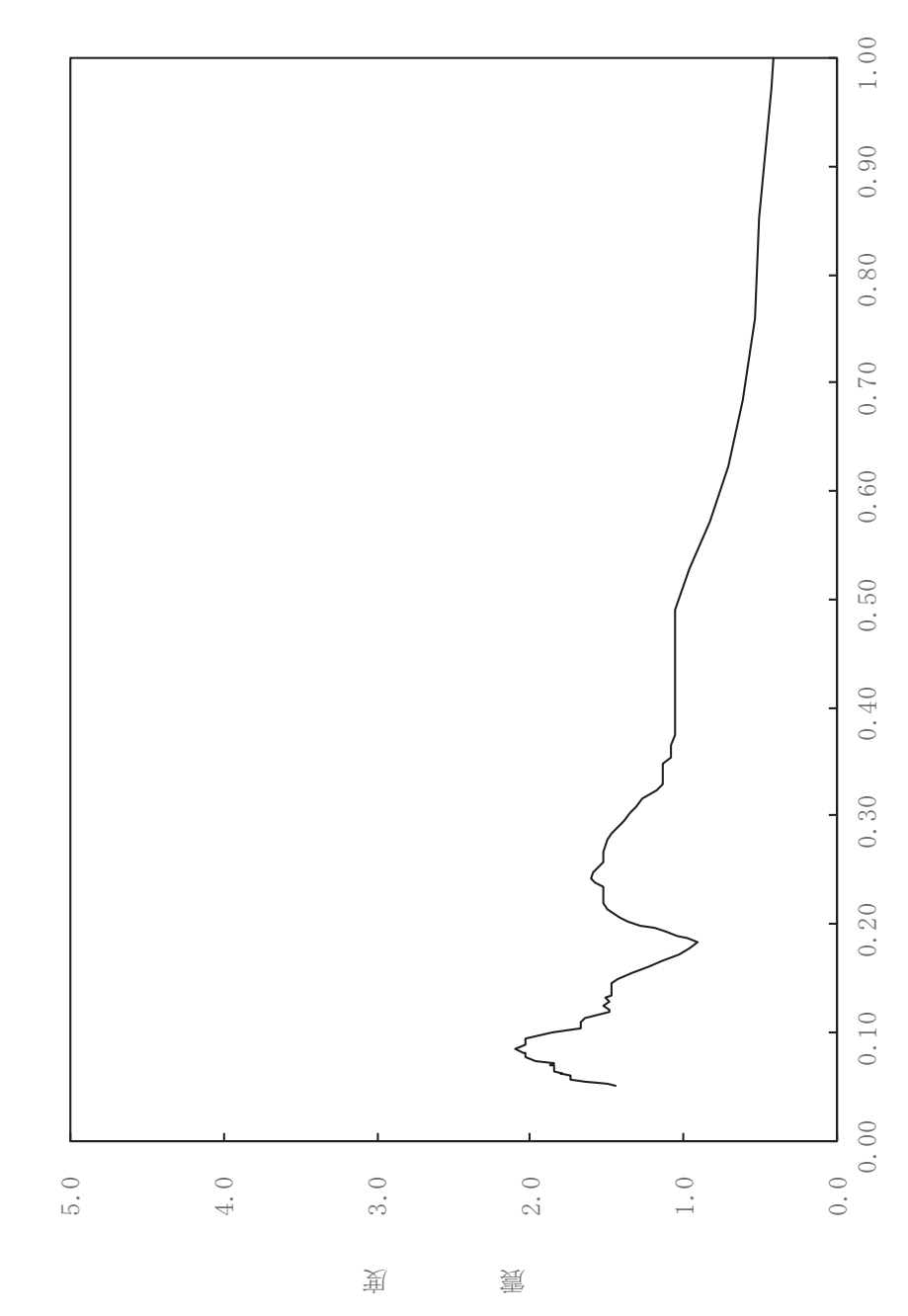

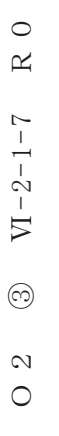

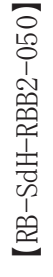

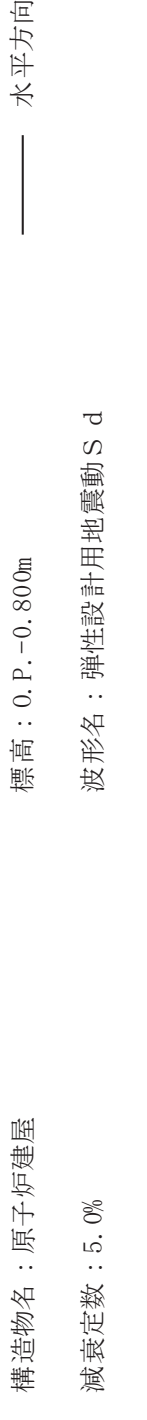

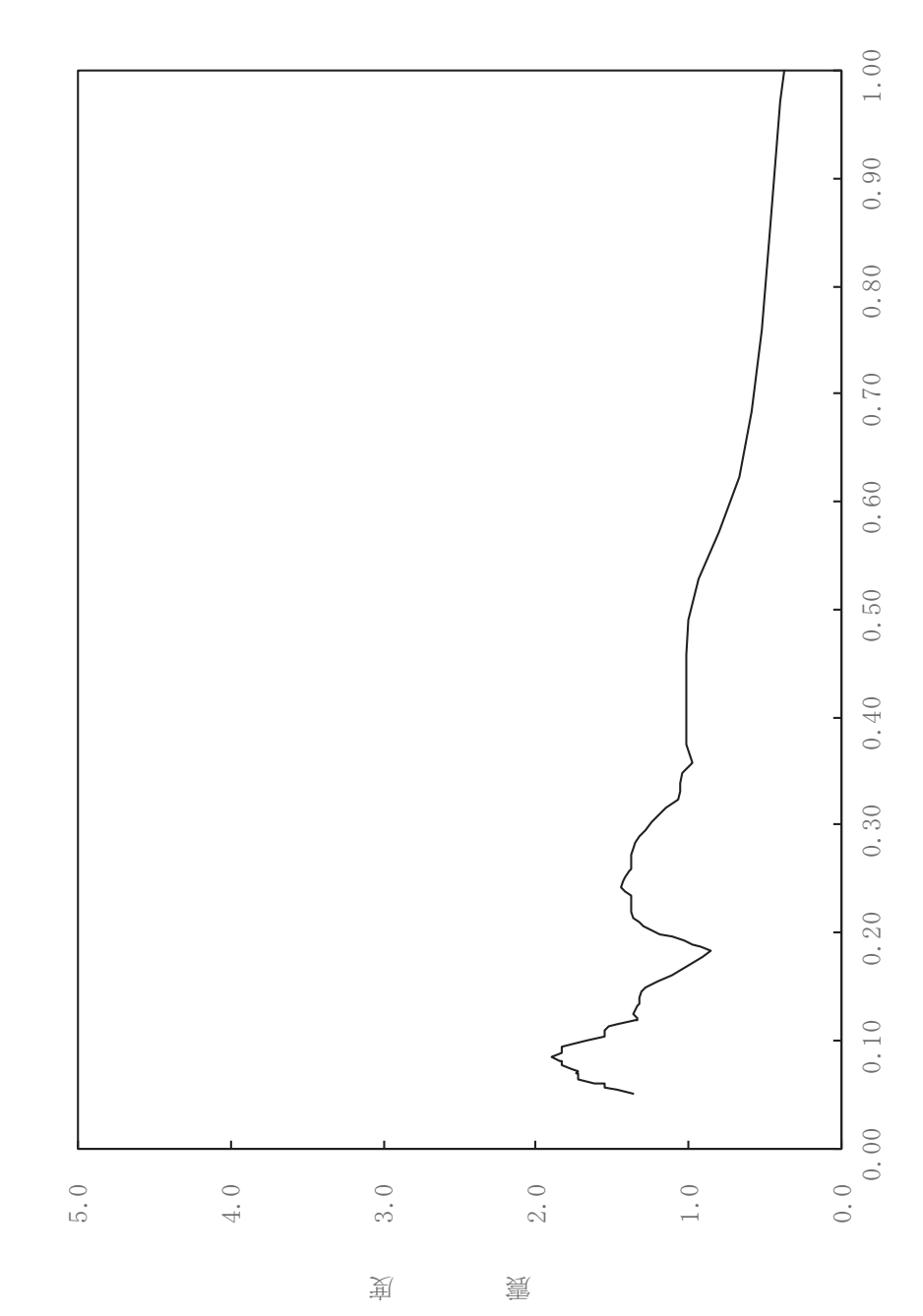

 $\,$  R  $\,$  O  $O \t2 \t 3 \t V1-2-1-7 \t R \t0$  $VI - 2 - 1 - 7$  $\odot$  $\frac{2}{\sqrt{2}}$ 

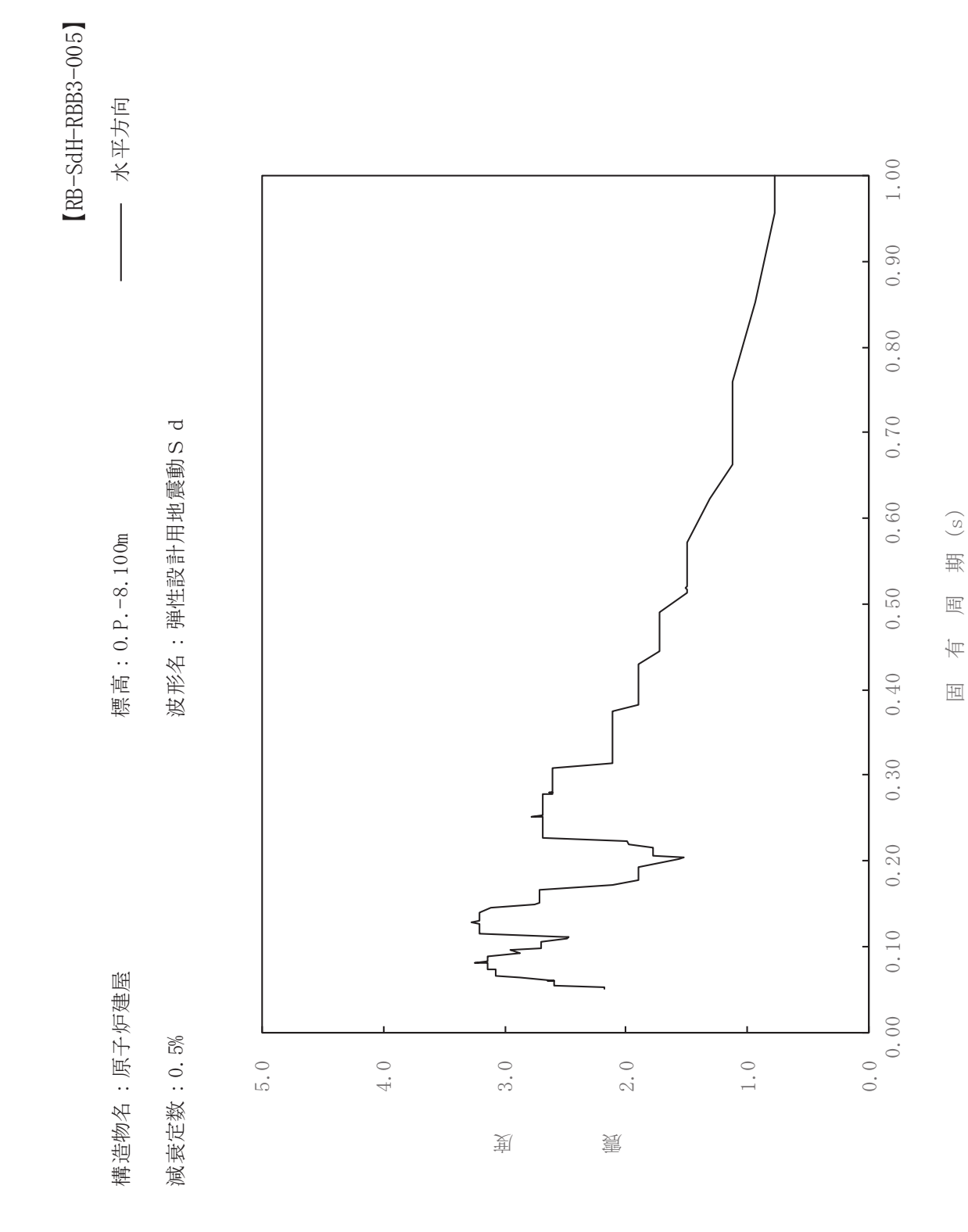

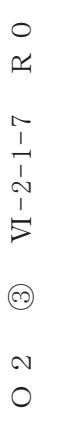

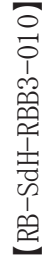

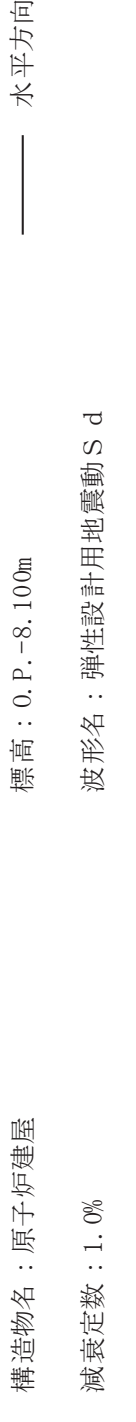

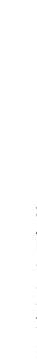

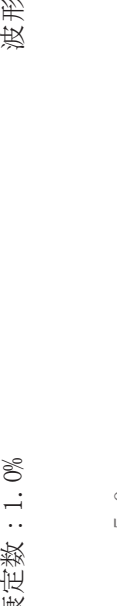

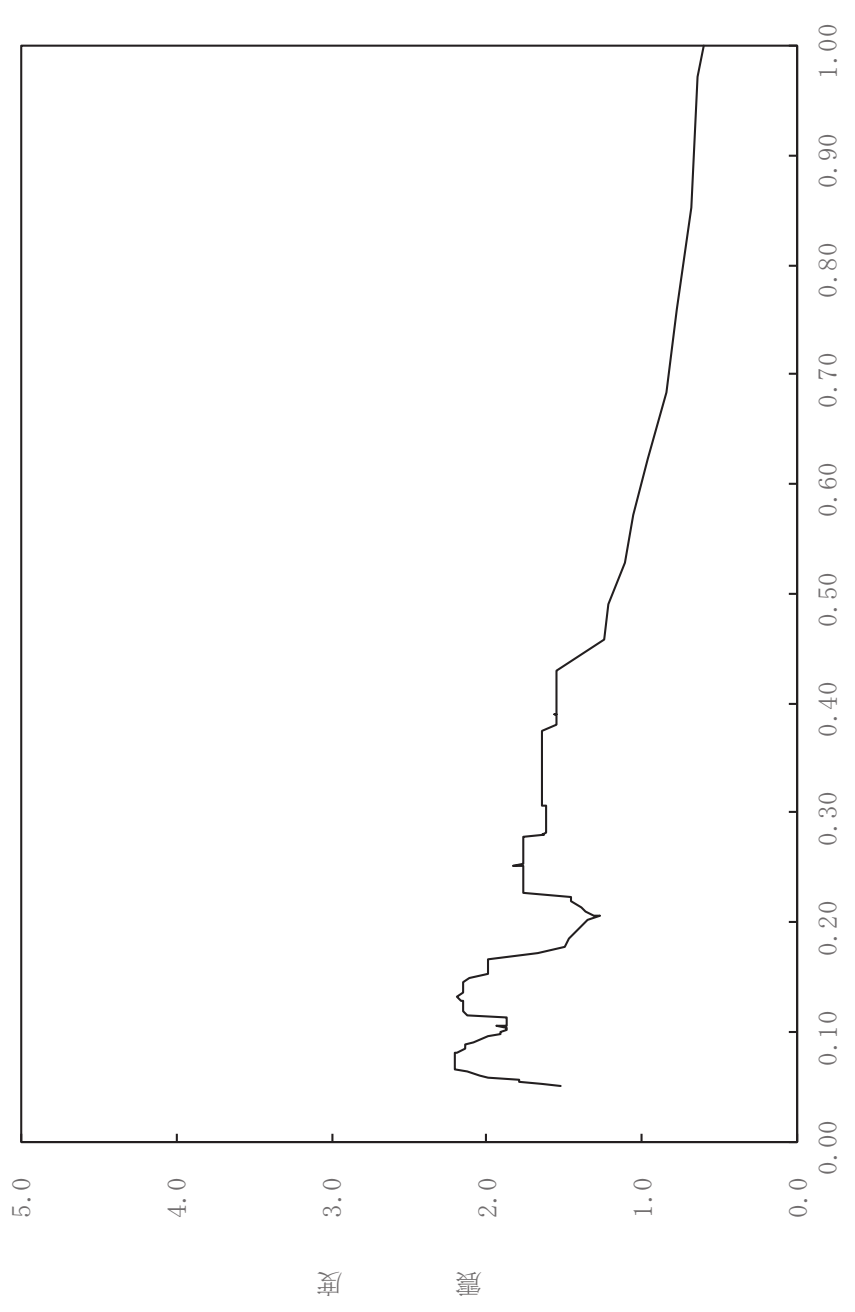

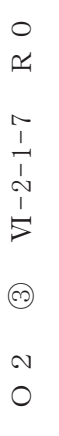

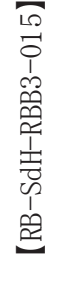

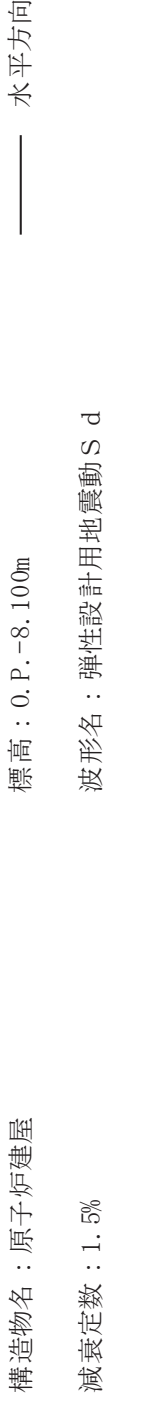

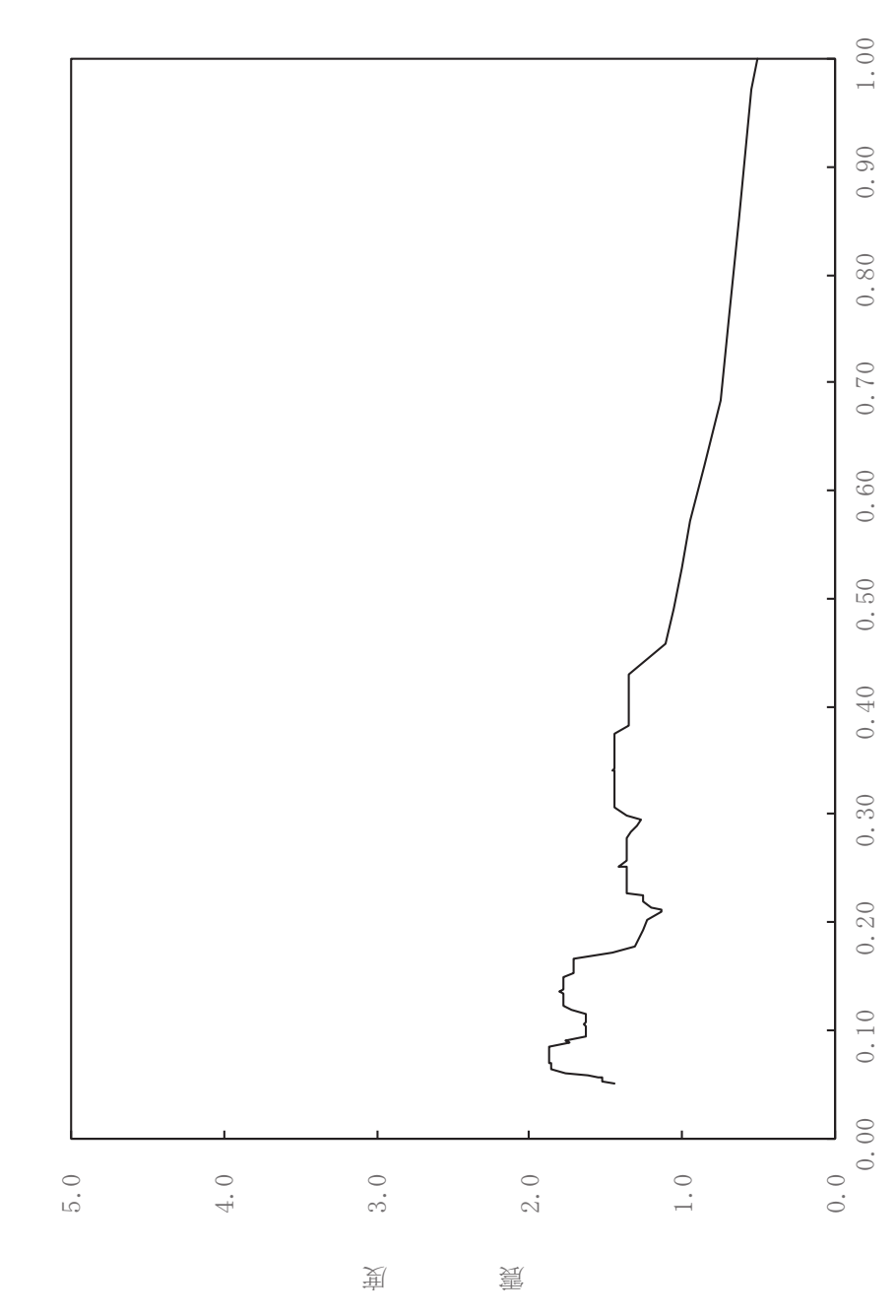

固有周期(s)

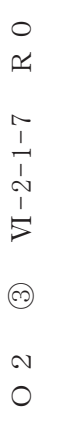

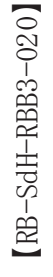

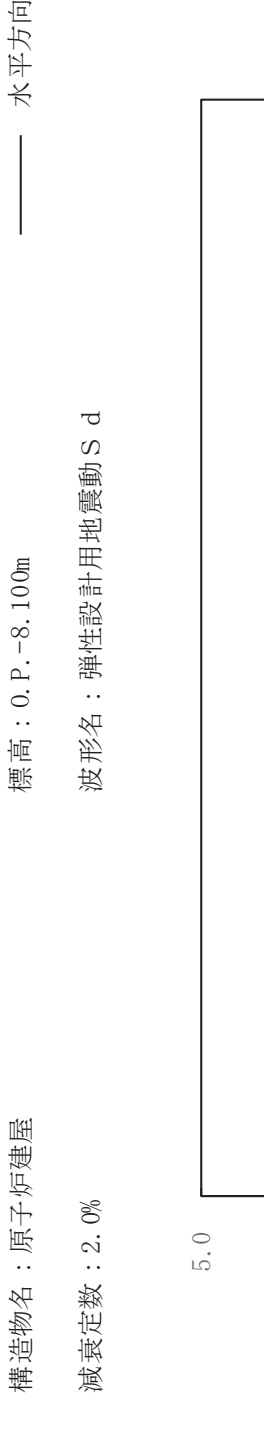

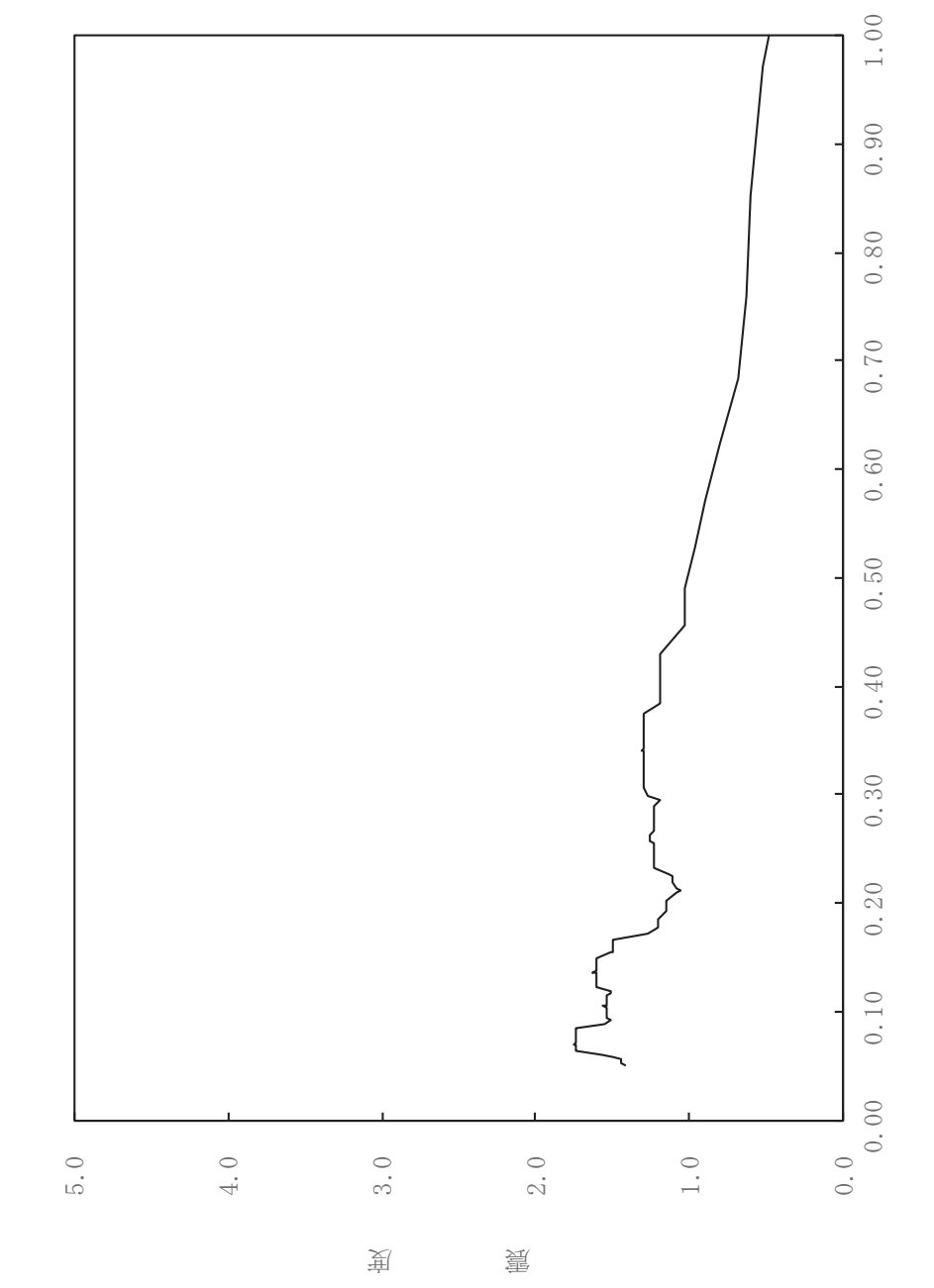

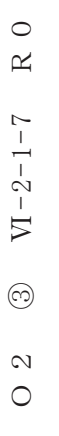

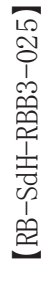

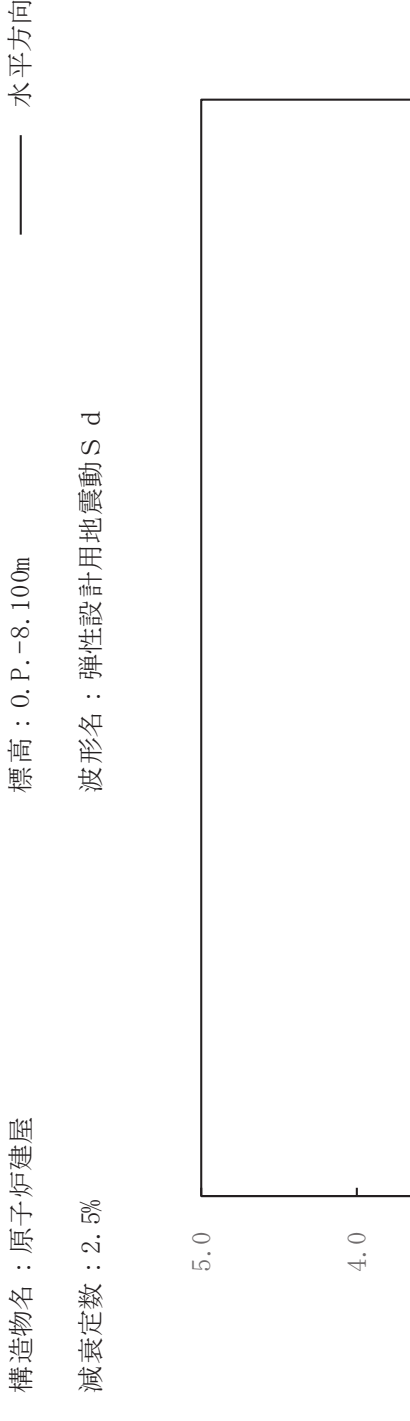

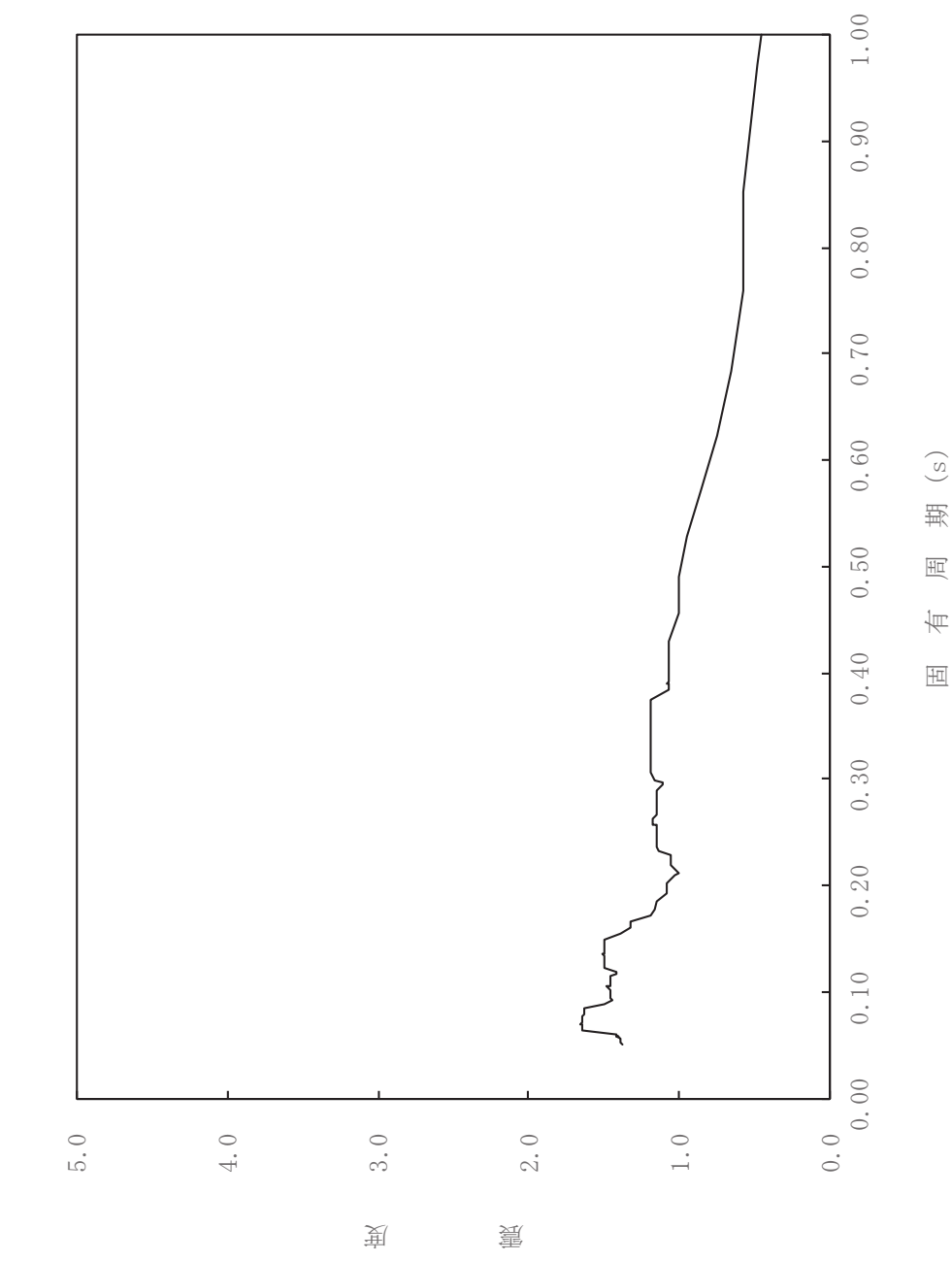

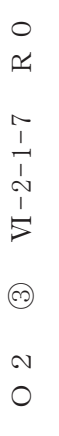

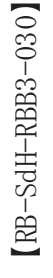

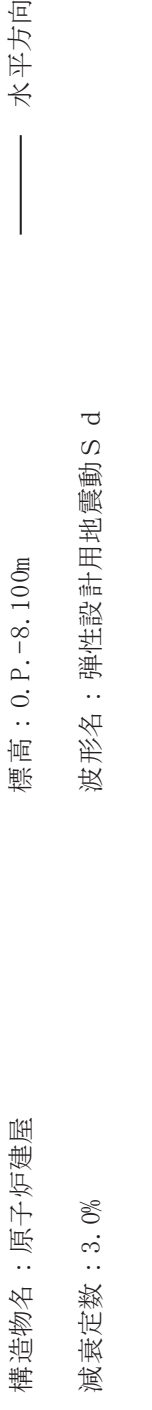

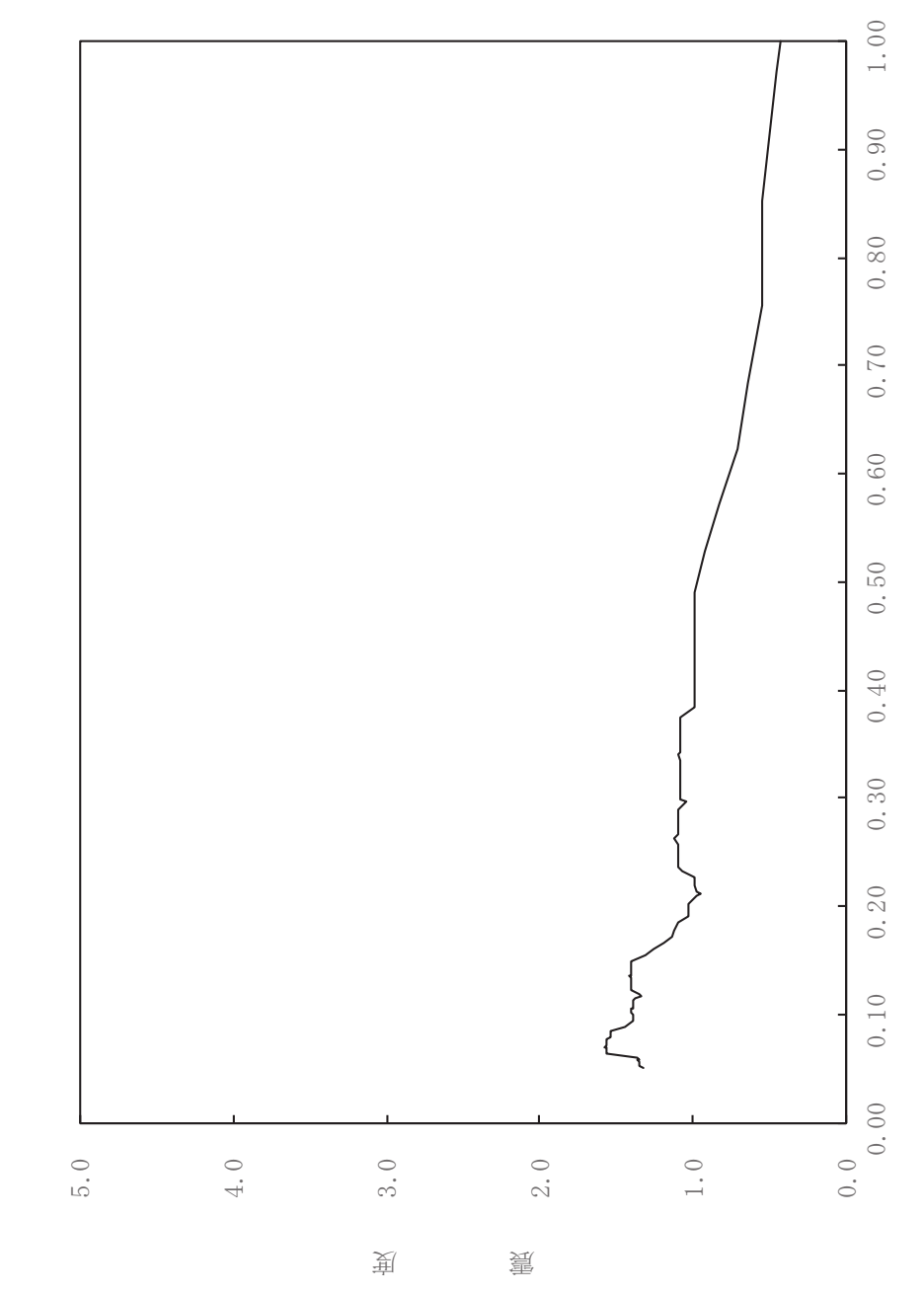

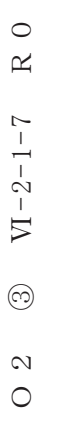

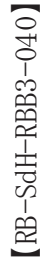

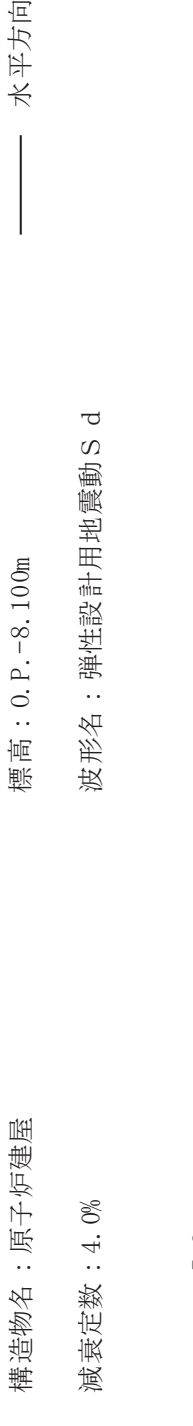

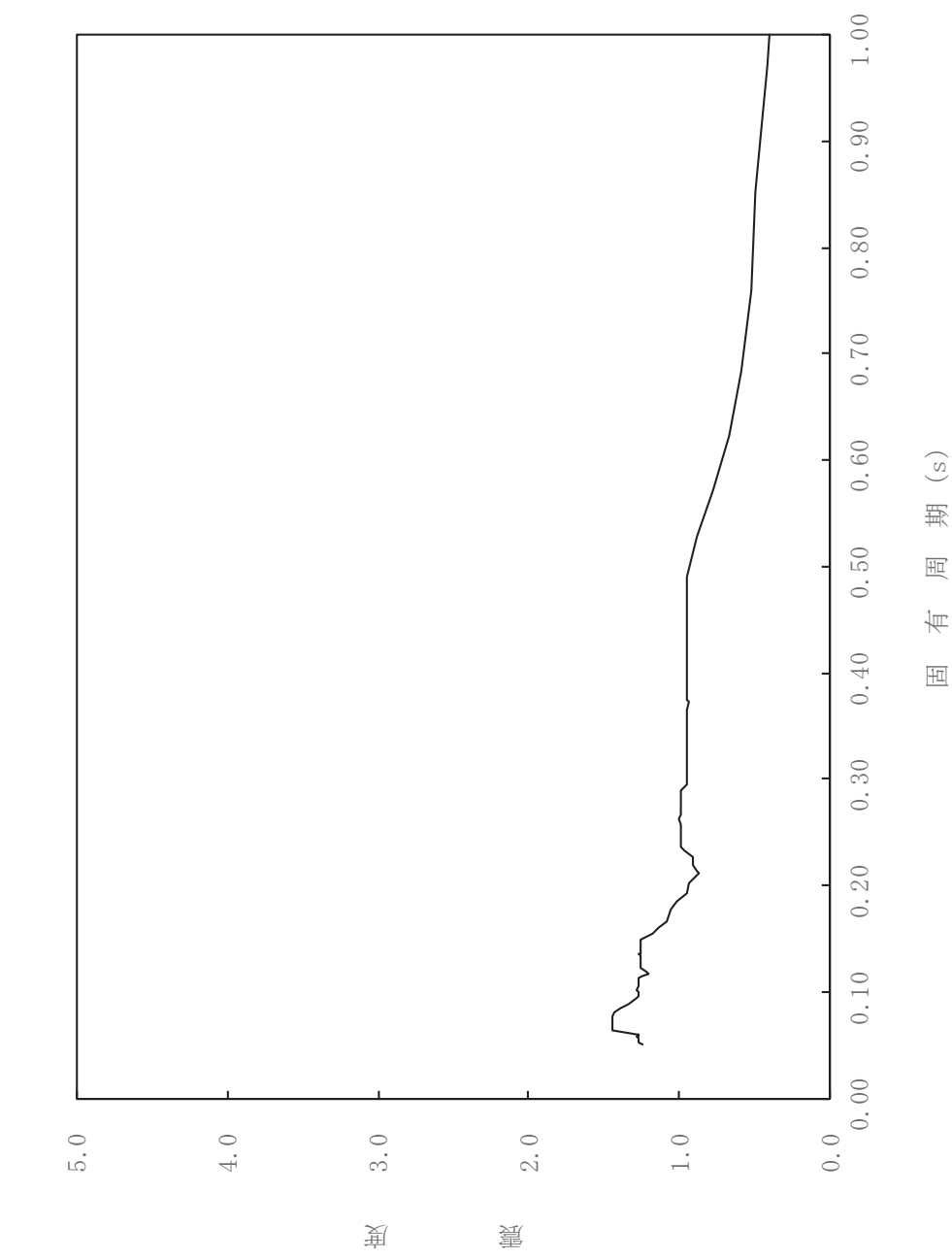

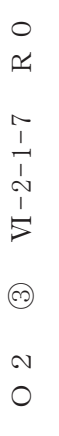

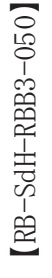

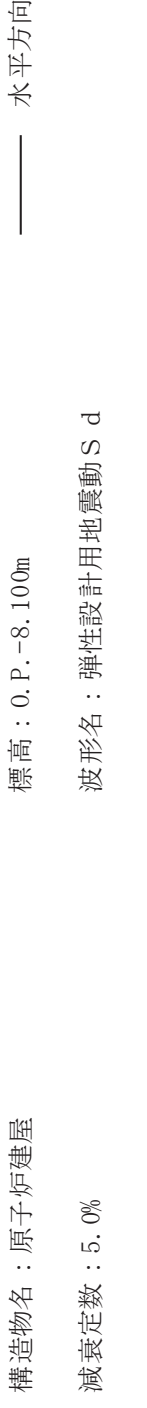

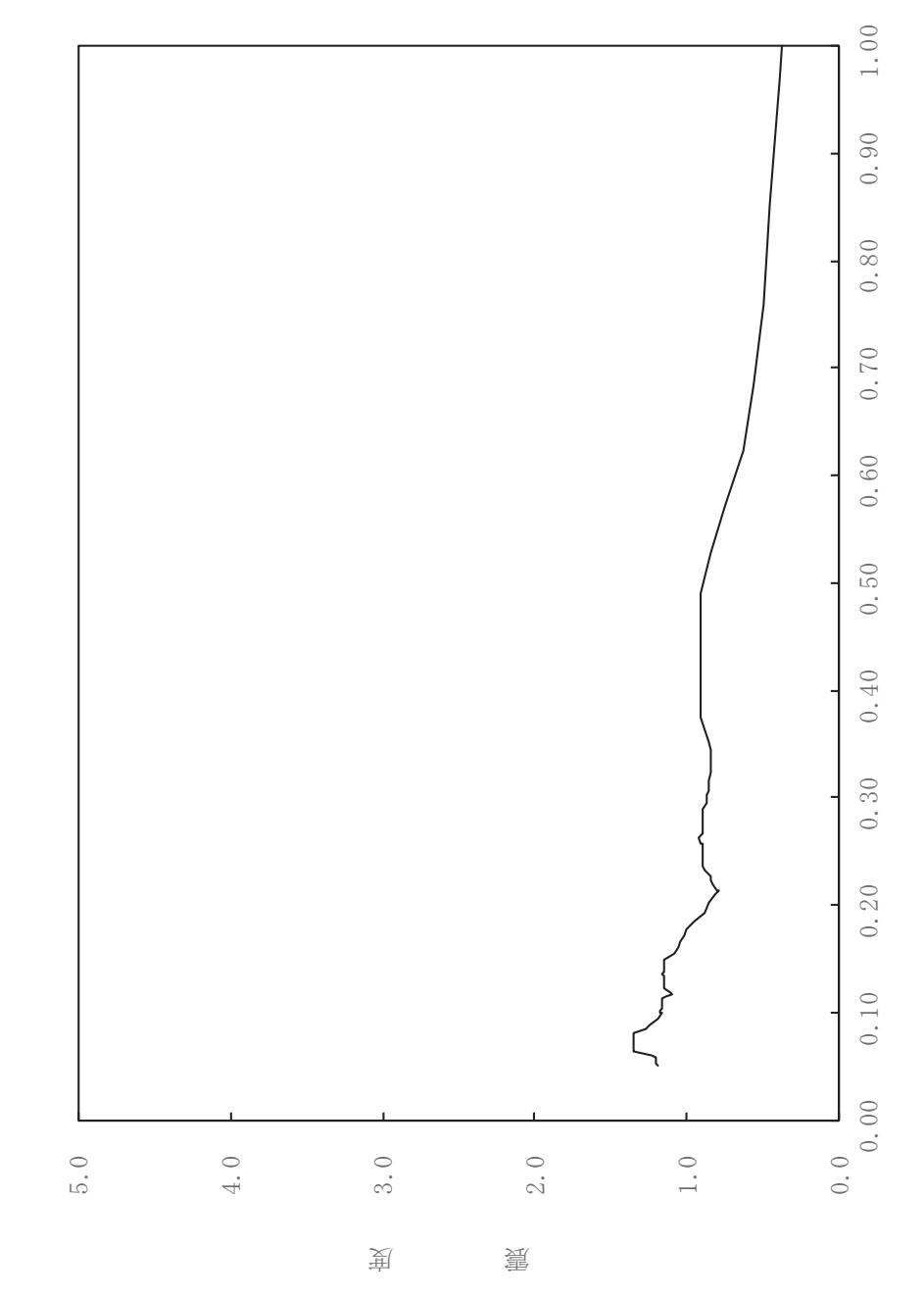

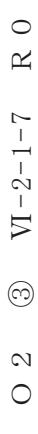

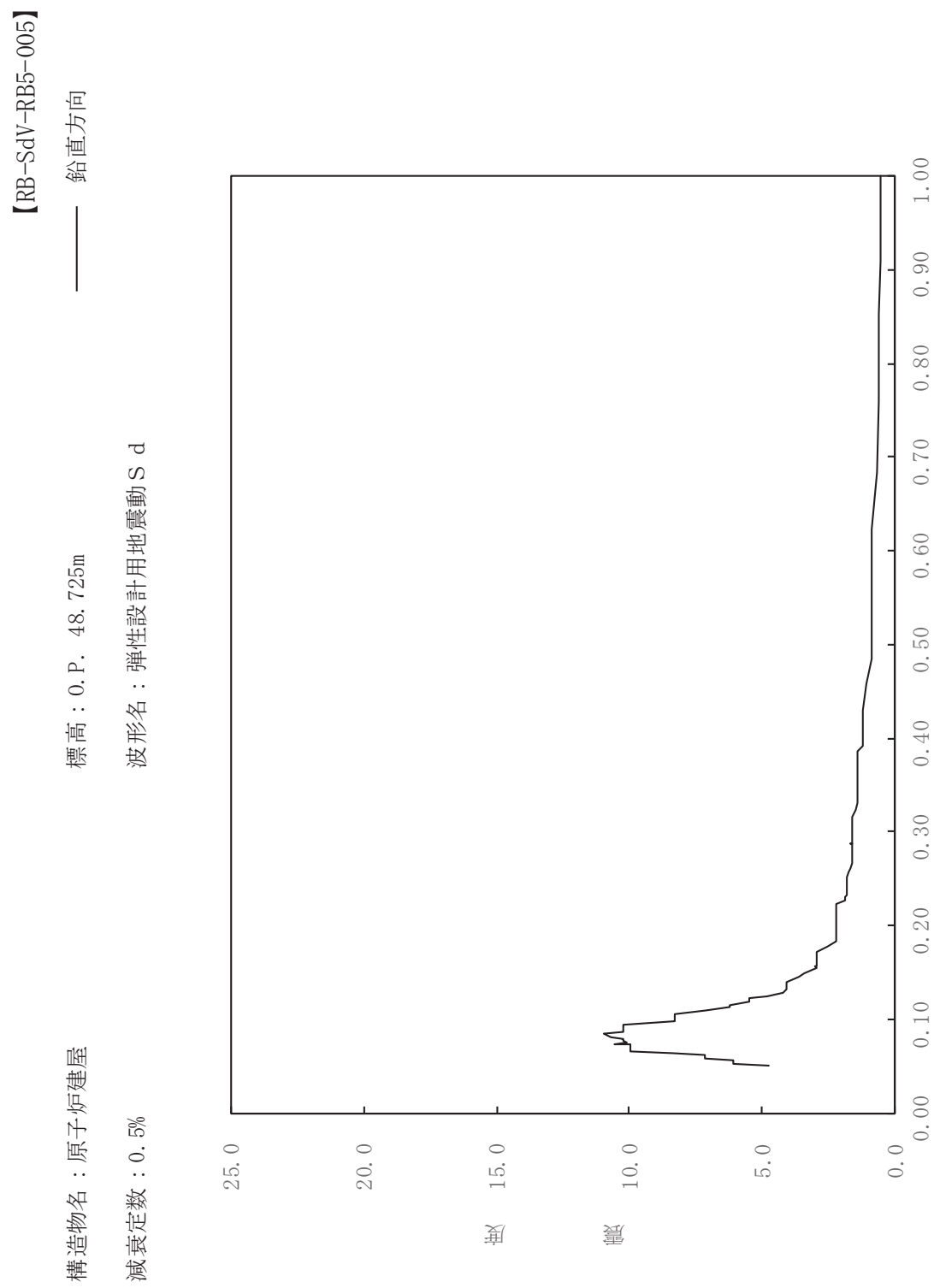

其

 $\overline{\mathbb{H}}$ 

有

 $\overline{\mathbb{H}}$ 

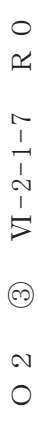

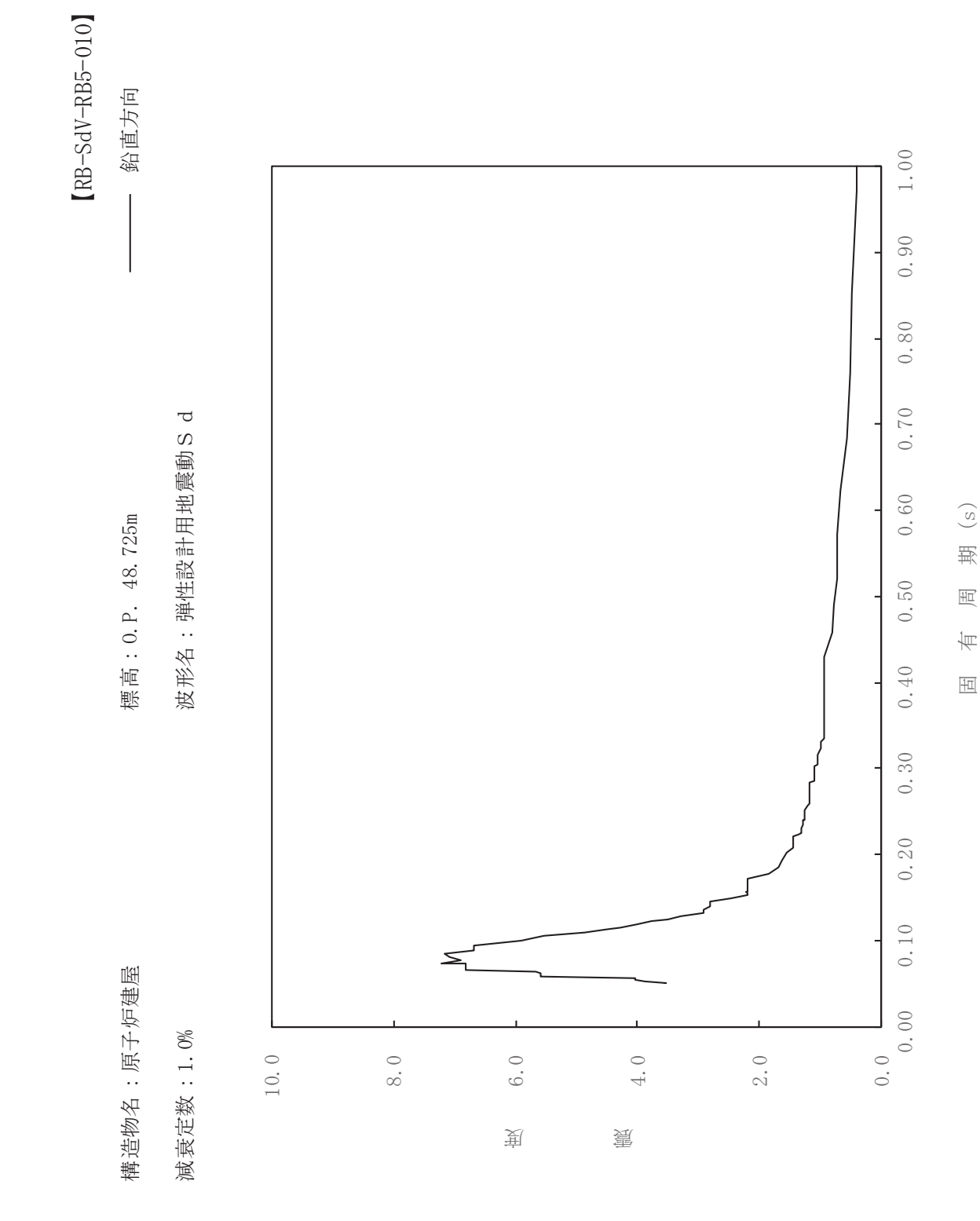

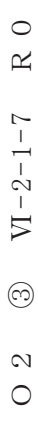

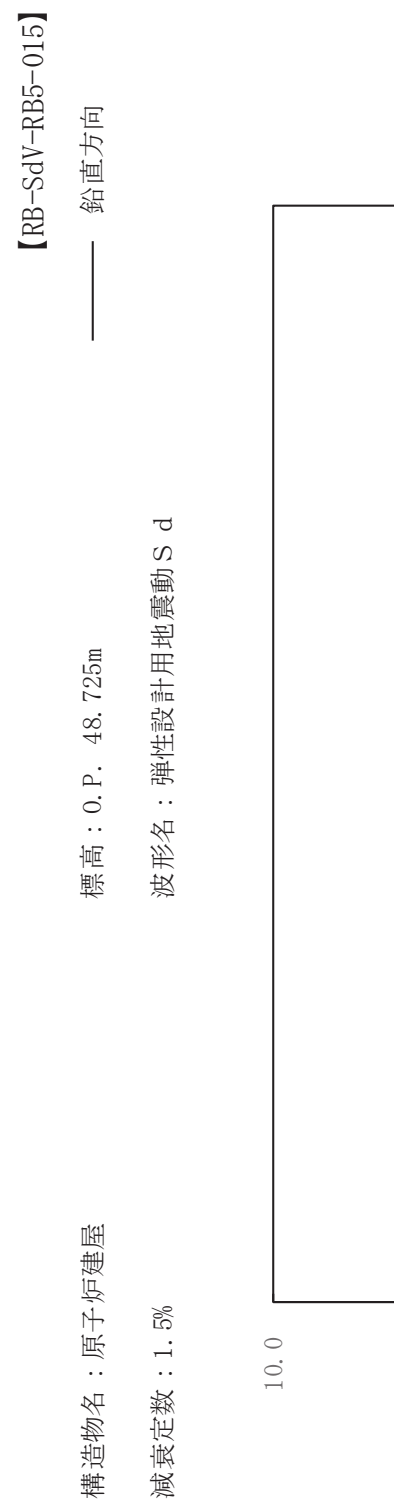

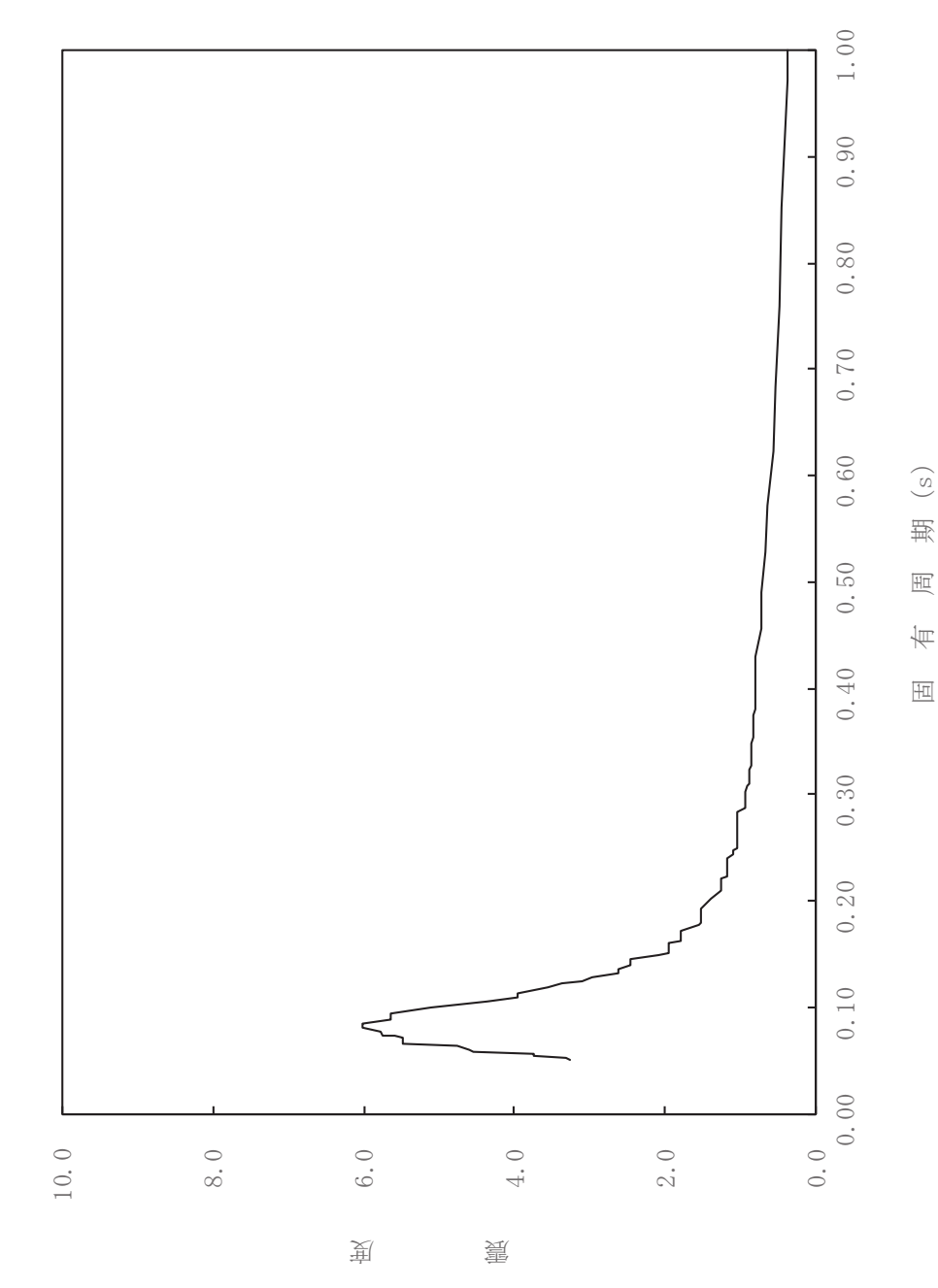

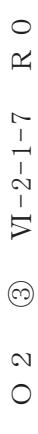

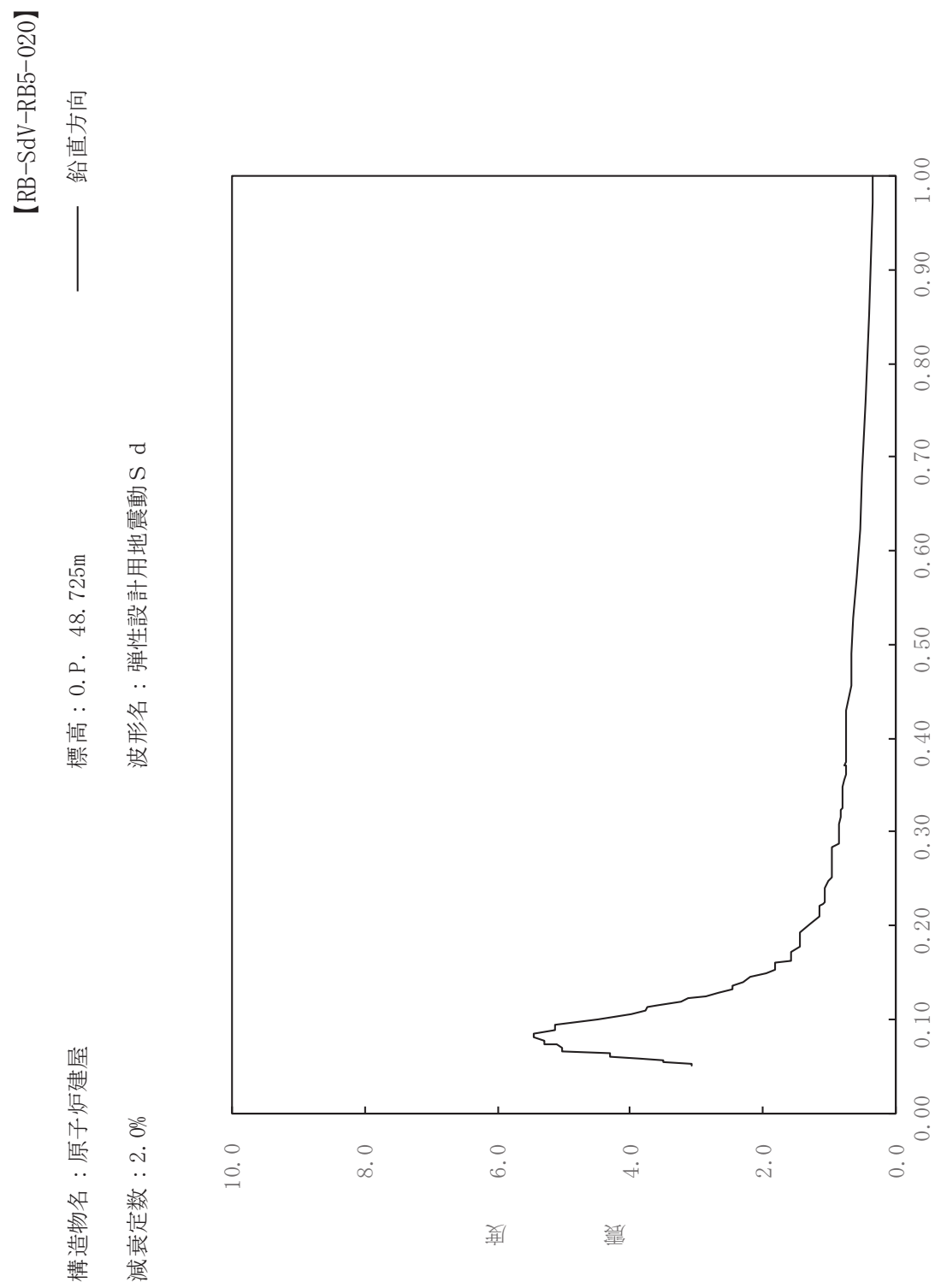

期

 $\overline{\mathbb{H}}$ 

有

 $\overline{\mathbb{H}}$ 

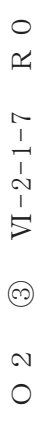

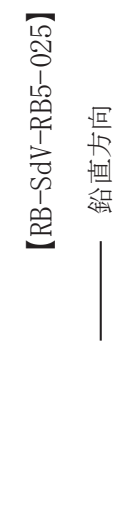

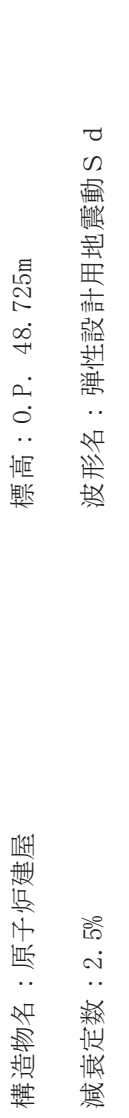

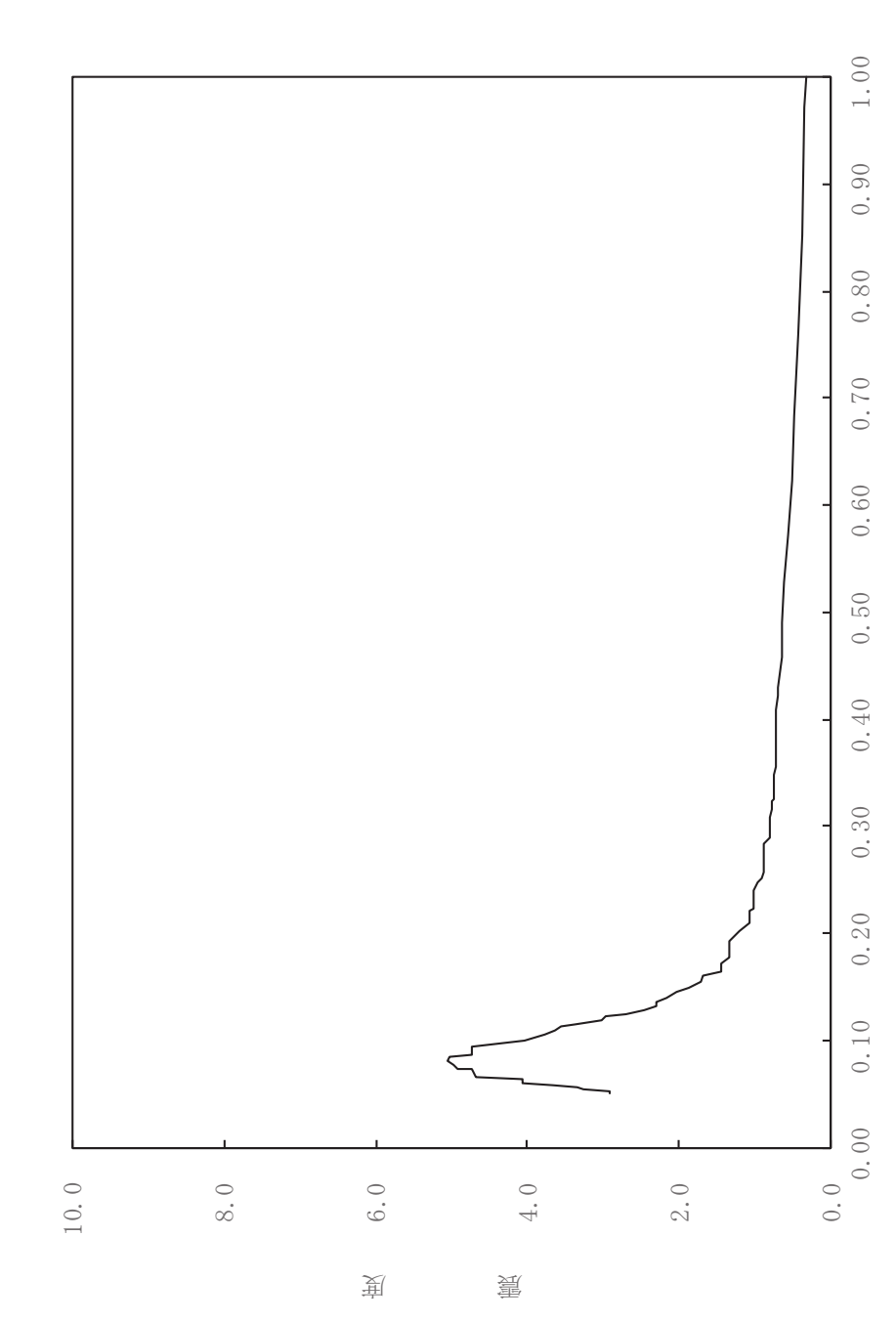

其

 $\overline{\mathbb{H}}$ 

有

 $\overline{\mathbb{H}}$ 

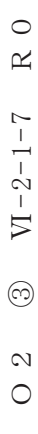

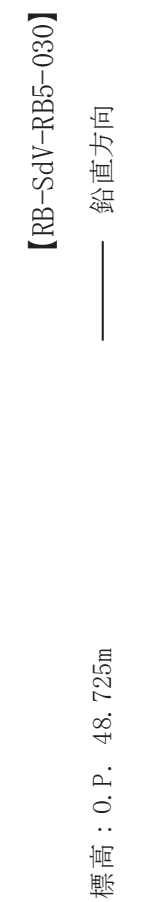

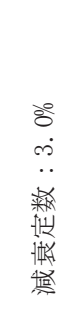

構造物名:原子炉建屋

波形名: 弹性設計用地震動S d

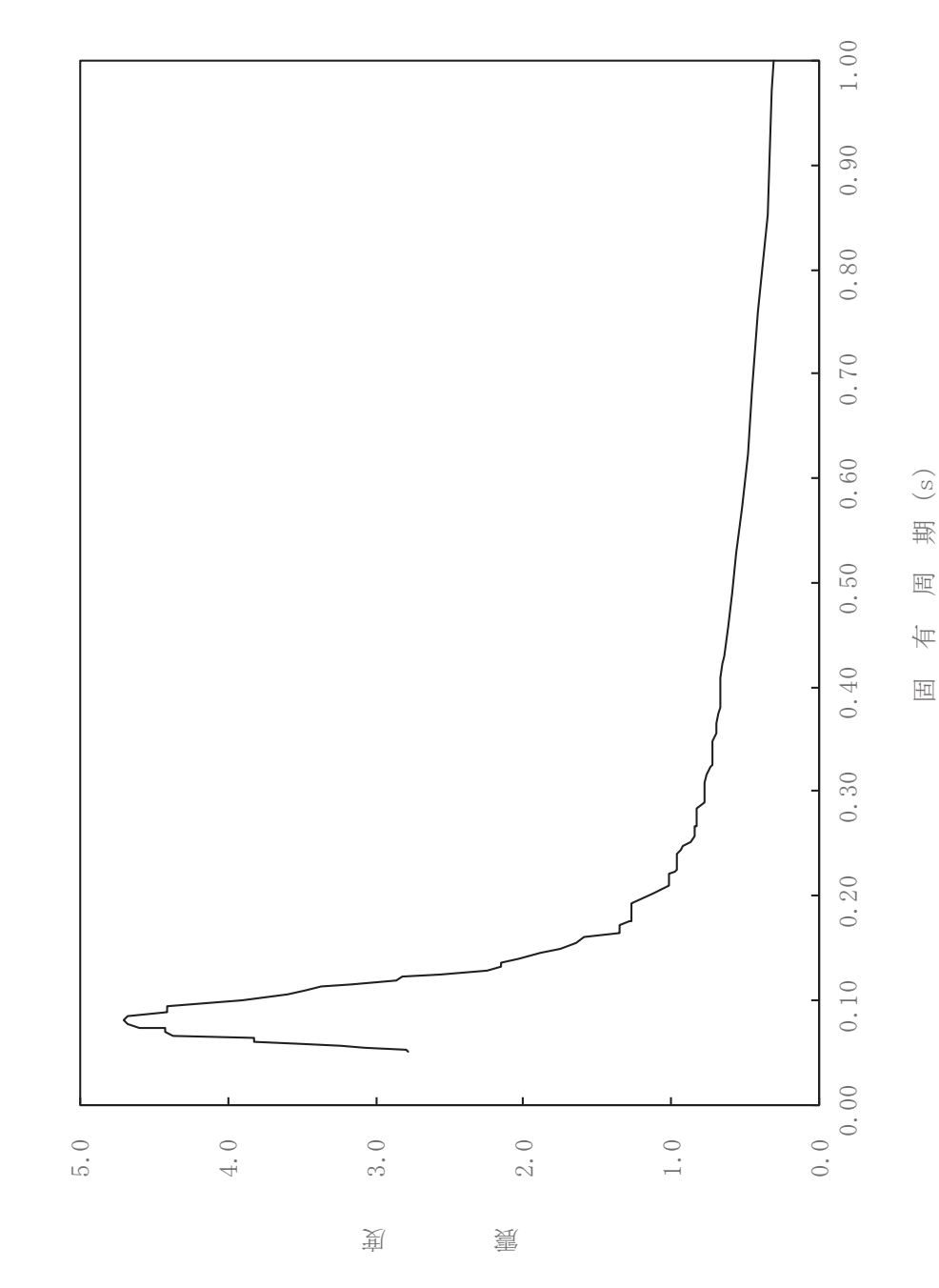

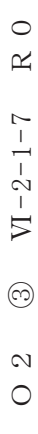

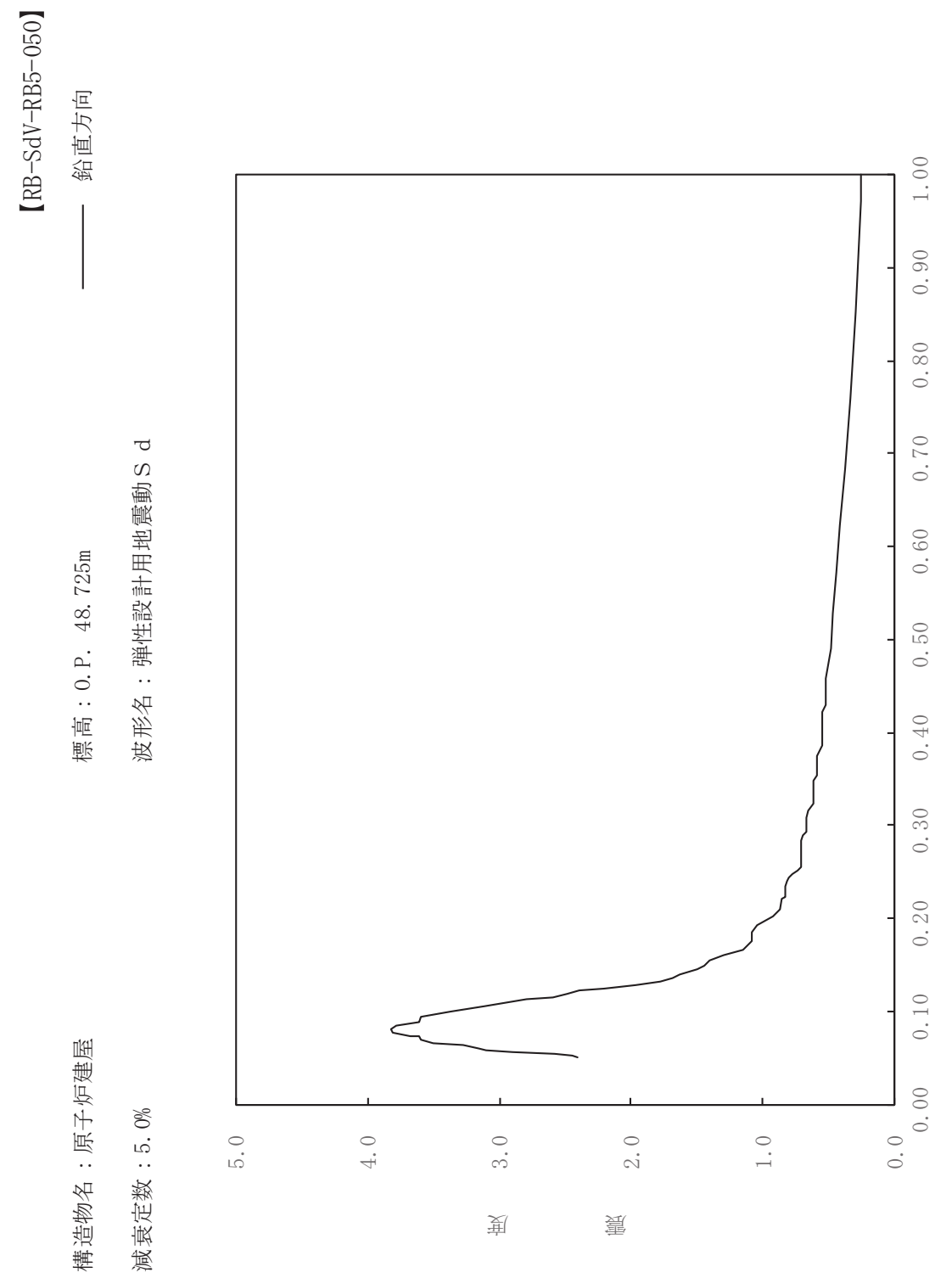

其

 $\overline{\mathbb{H}}$ 

有

 $\overline{\mathbb{H}}$ 

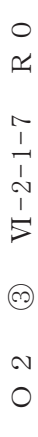

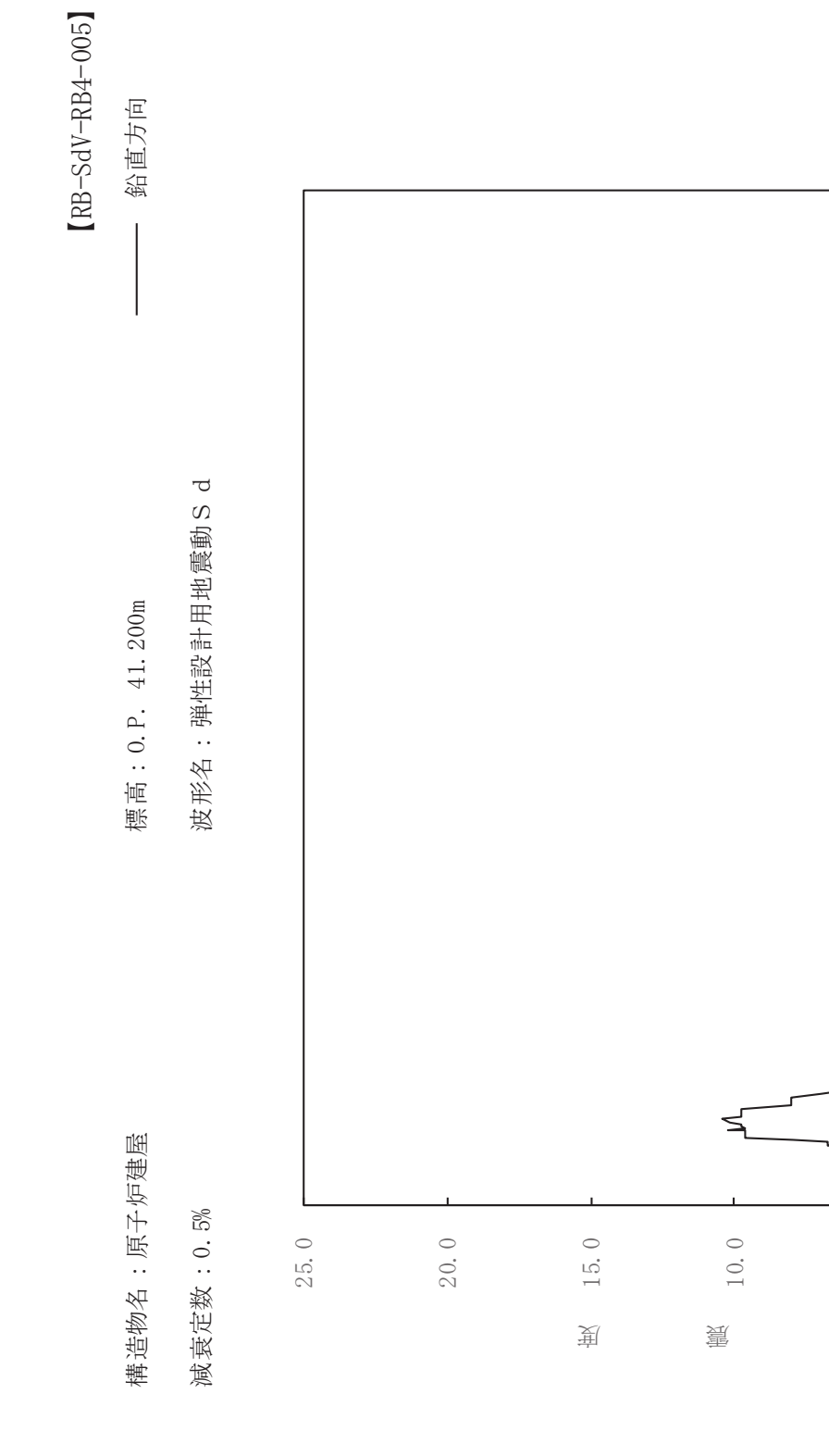

 $\begin{pmatrix} S \end{pmatrix}$ 其  $\overline{\mathbb{H}}$ 有  $\overline{\mathbb{H}}$ 

 $1.00$ 

 $0.90$ 

 $0.80$ 

 $0.70$ 

 $0.60$ 

 $0.50$ 

 $0.40$ 

 $0.30$ 

 $0.20$ 

 $0.10$ 

 $0.00$ 

 $0.0$ 

 $5.0$ 

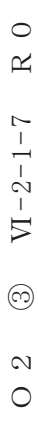

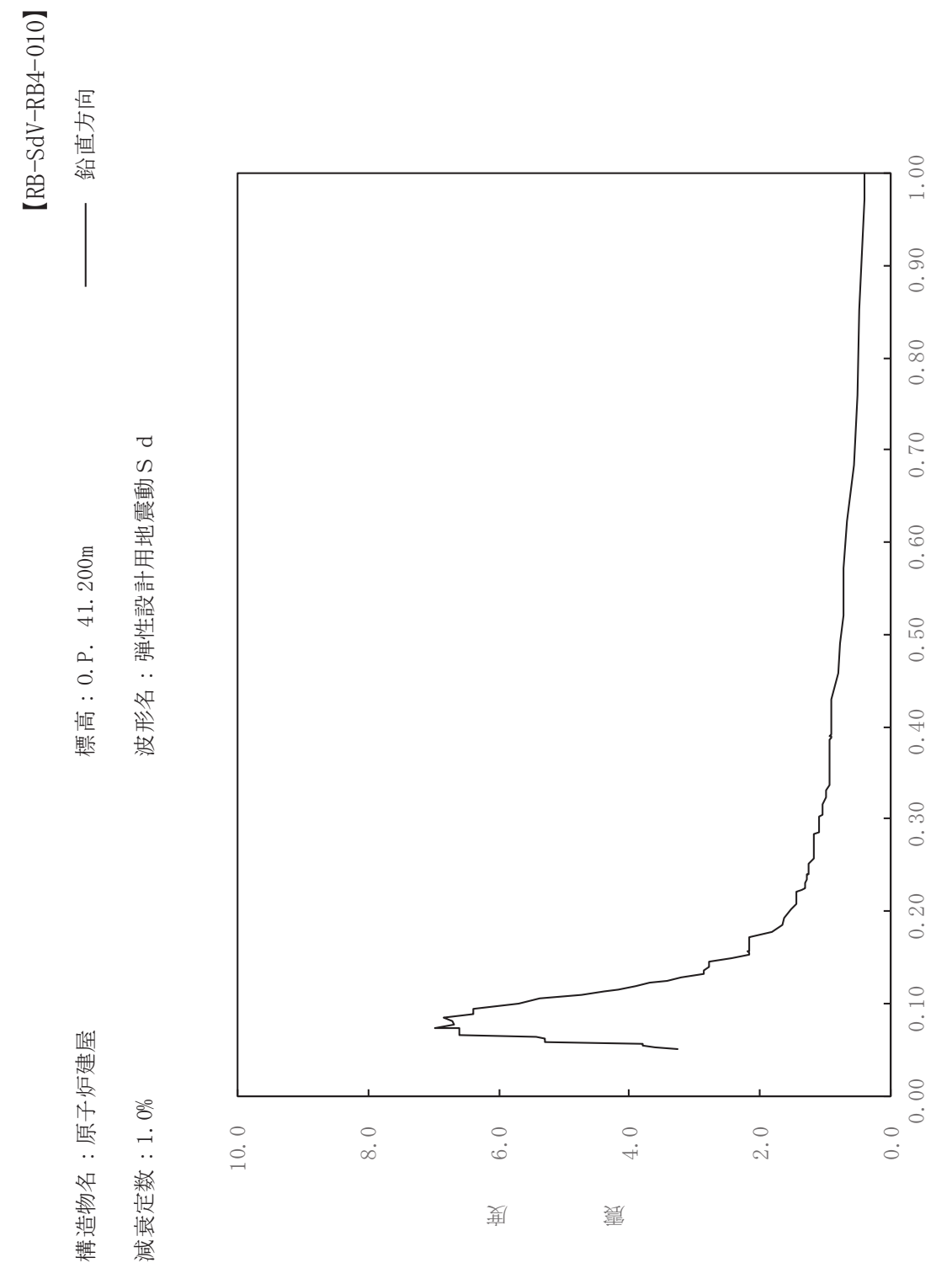

期

 $\overline{\mathbb{H}}$ 

有

 $\overline{\mathbb{H}}$ 

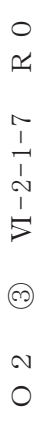

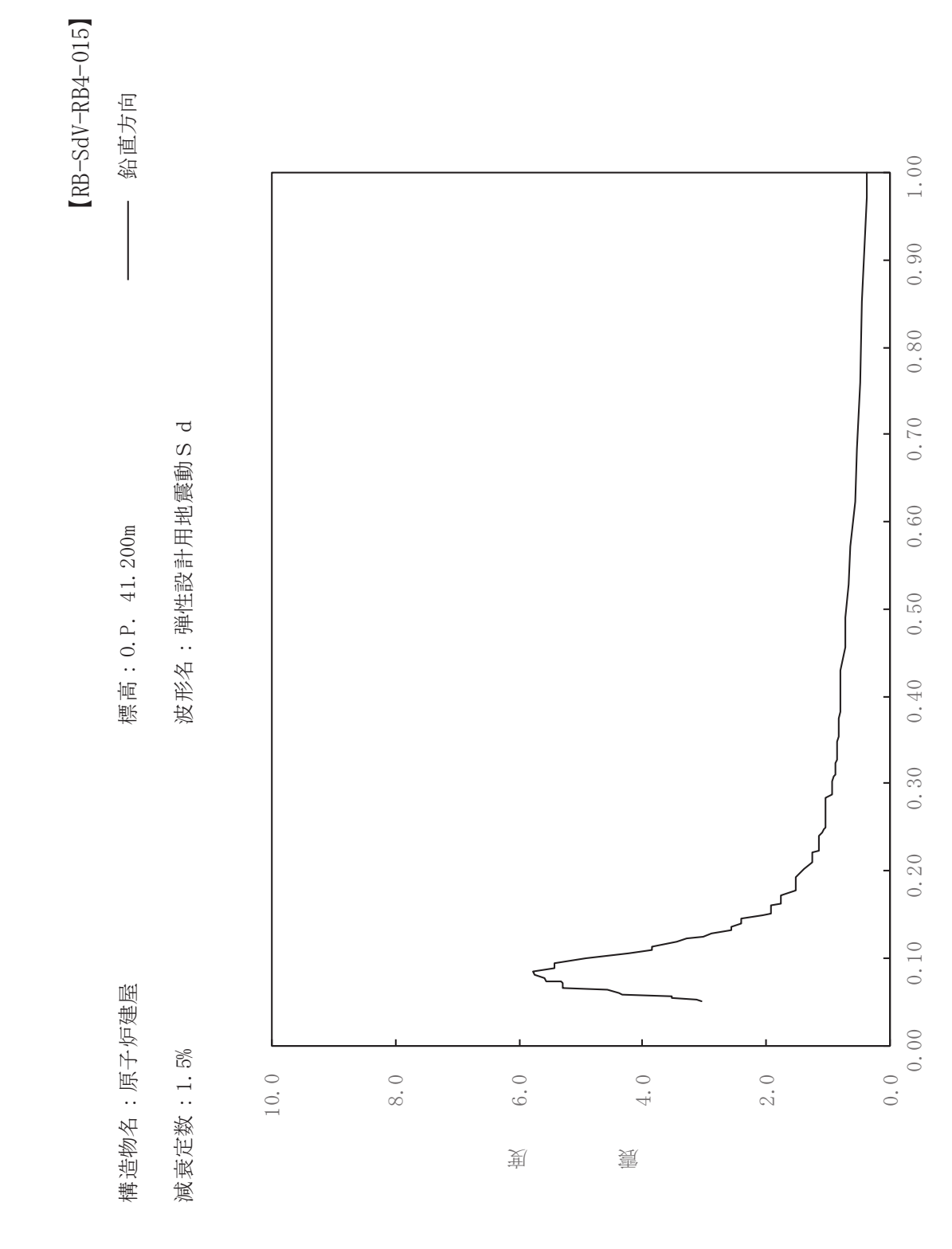

其

 $\overline{\mathbb{H}}$ 

有

 $\overline{\mathbb{H}}$ 

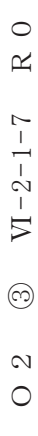

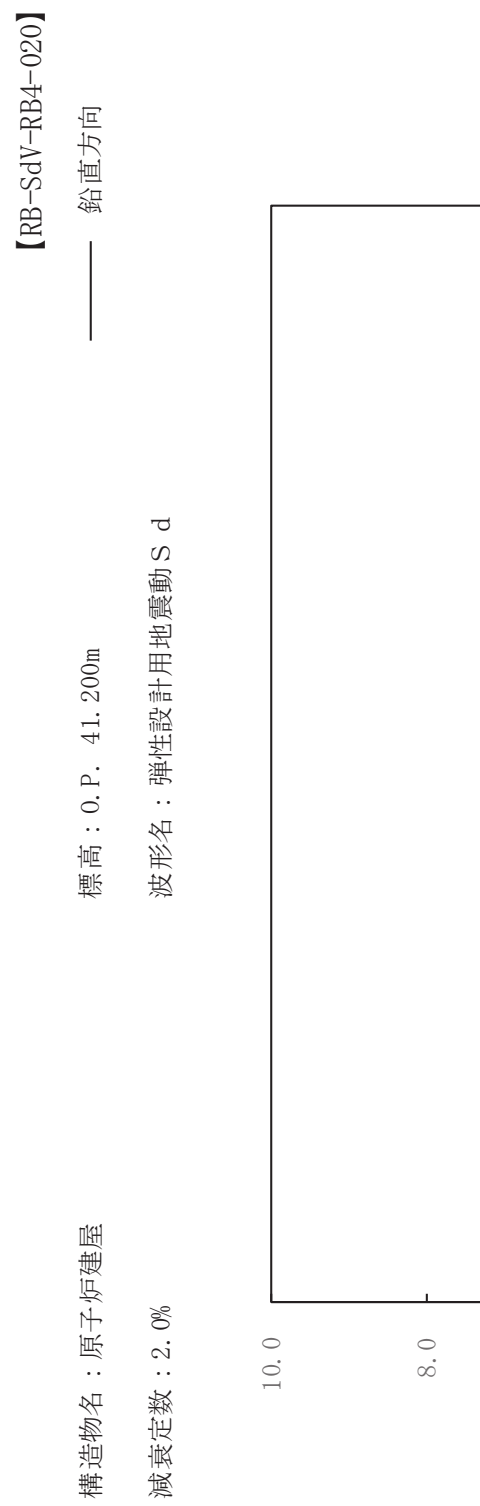

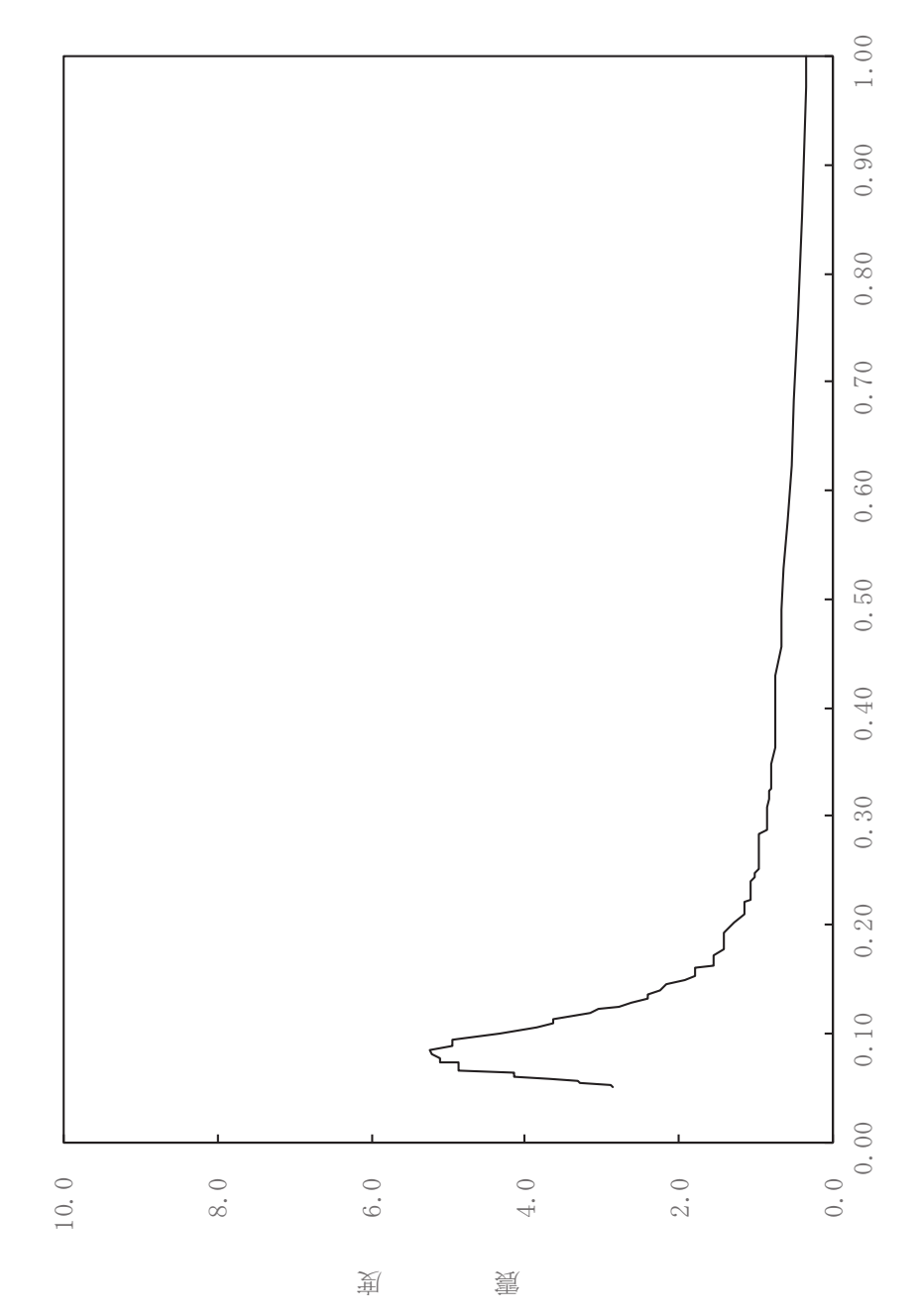

其

 $\overline{\mathbb{H}}$ 

有

 $\overline{\mathbb{H}}$ 

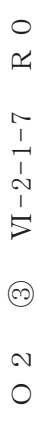

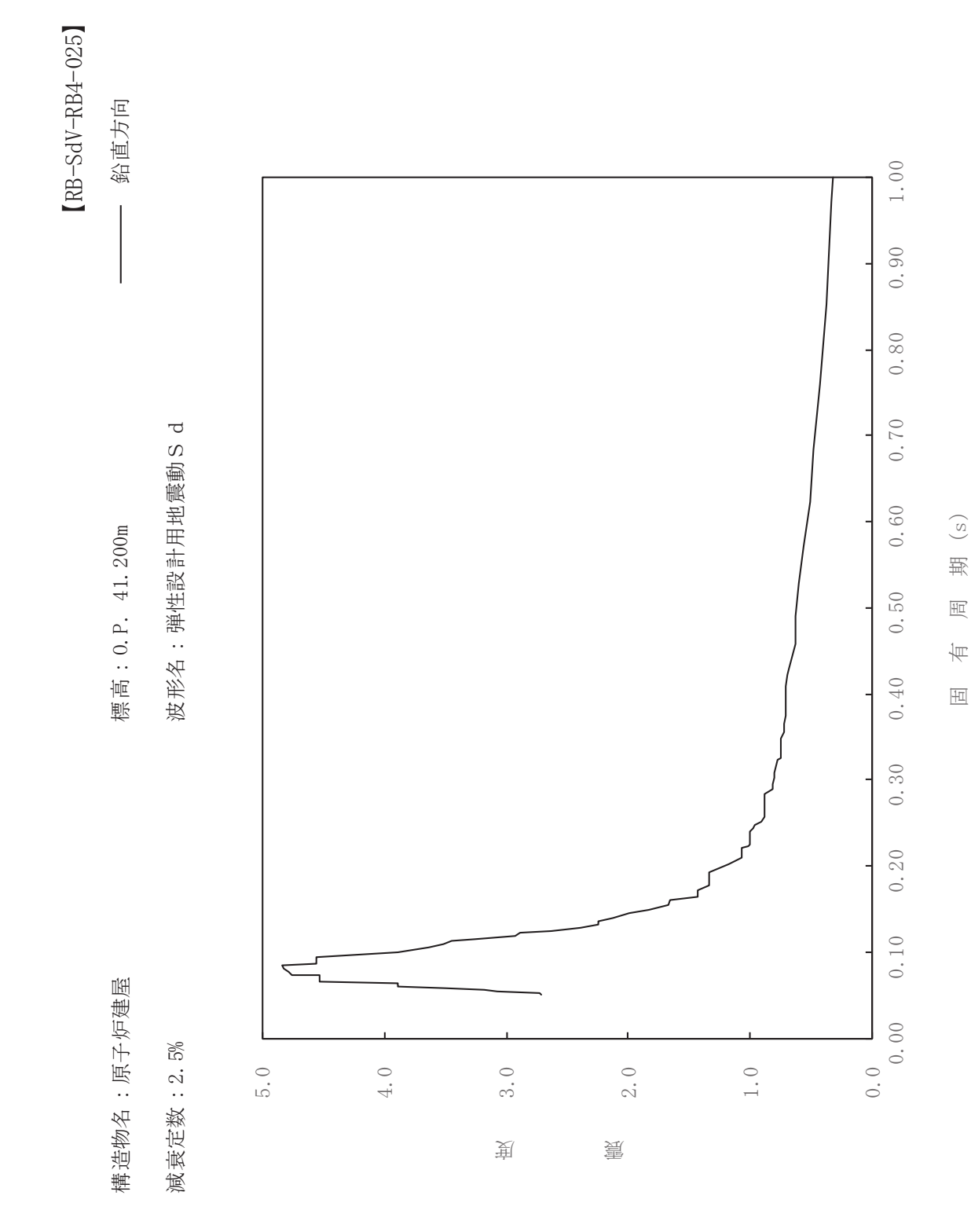

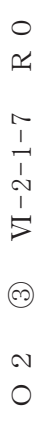

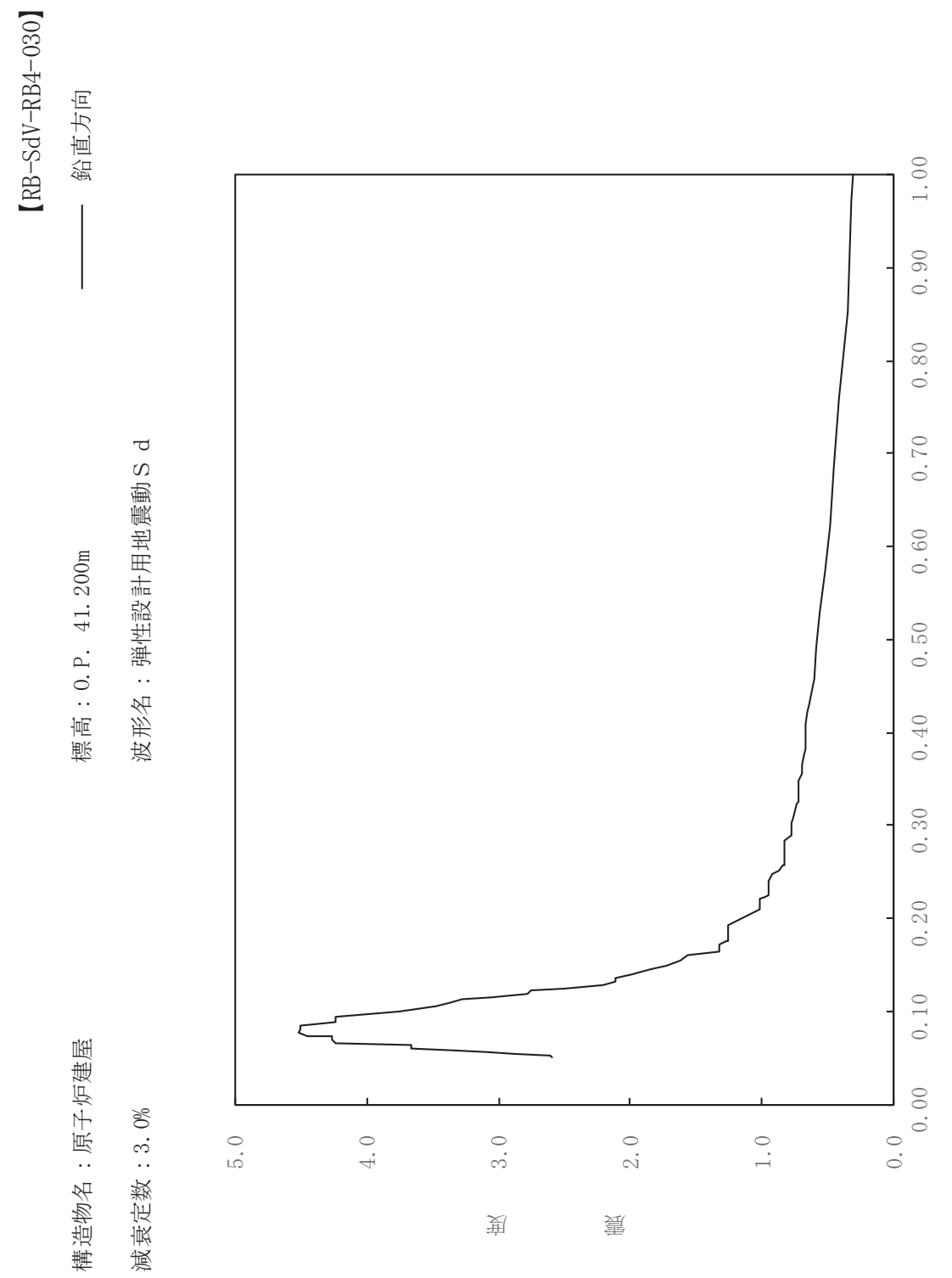

期

 $\overline{\mathbb{H}}$ 

有

 $\overline{\mathbb{H}}$ 

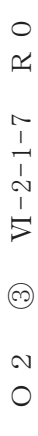

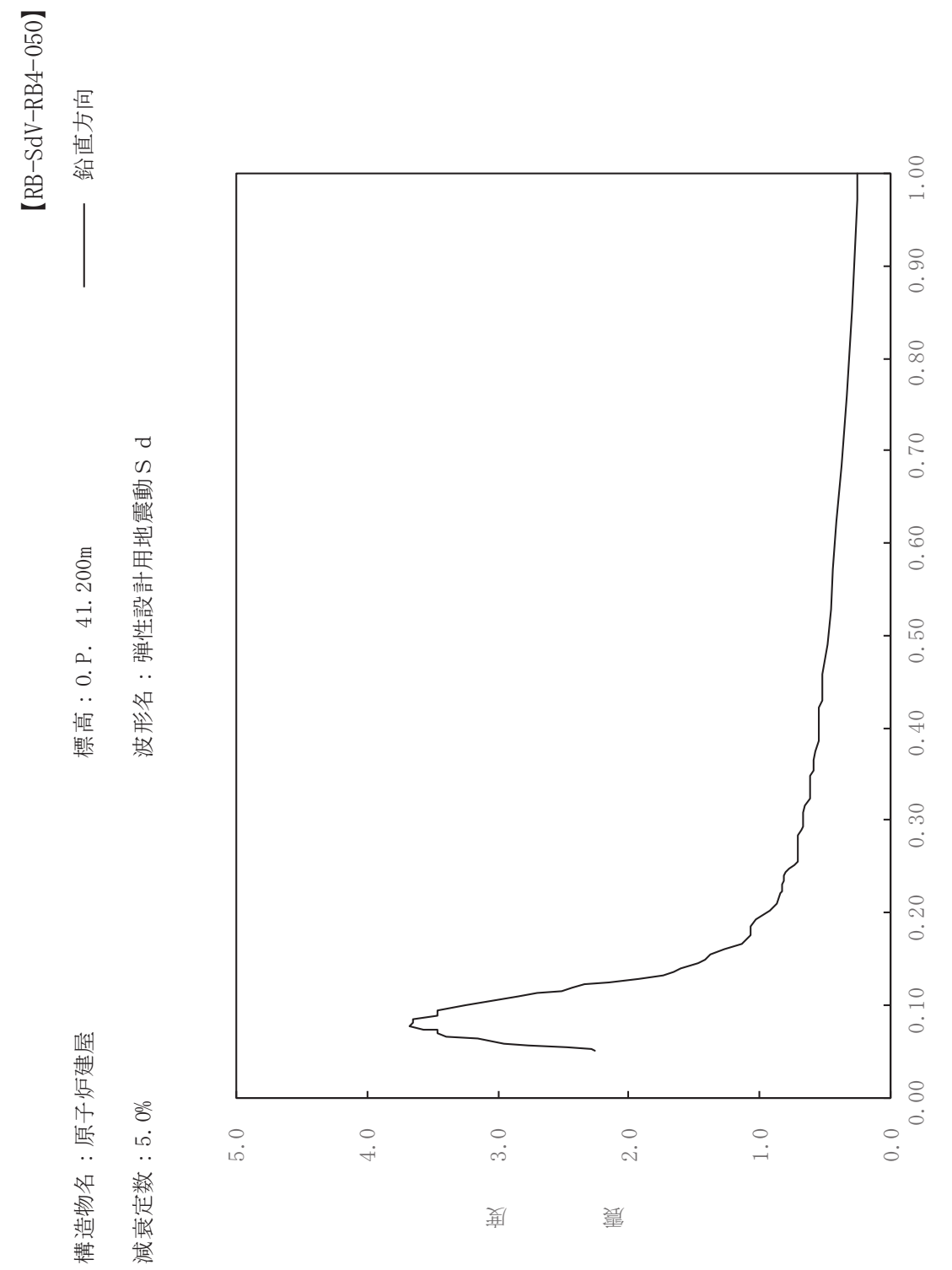

期

 $\overline{\mathbb{H}}$ 

有

 $\overline{\mathbb{H}}$ 

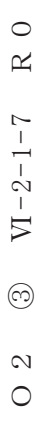

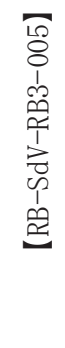

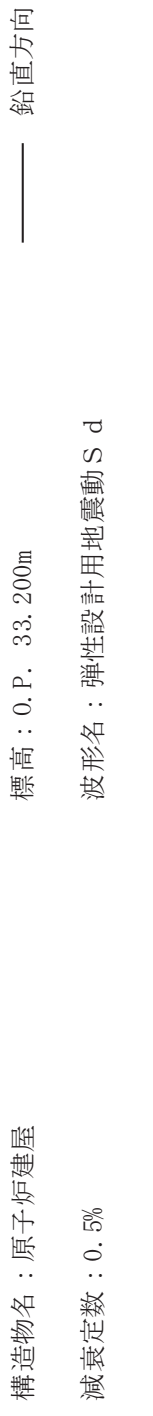

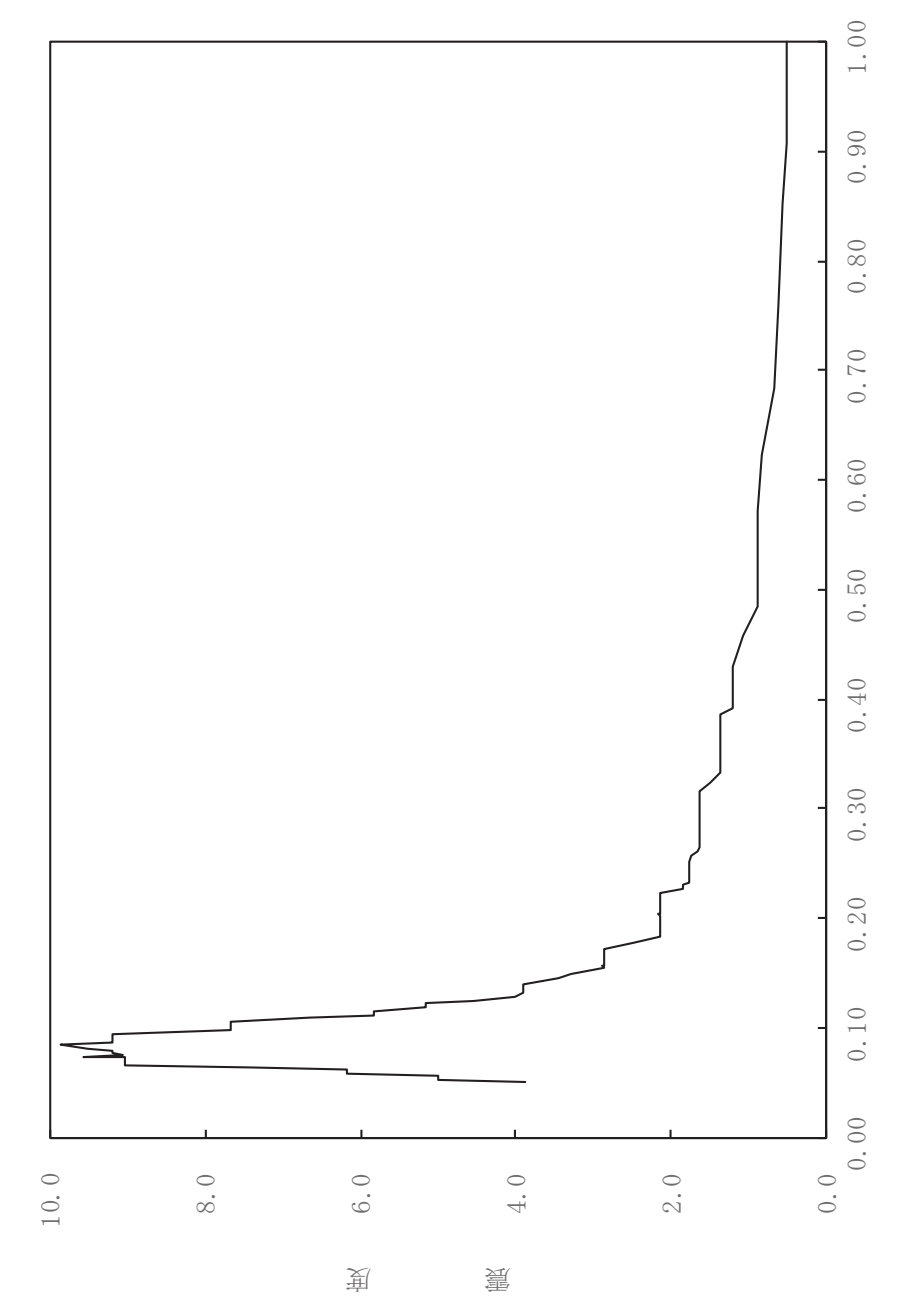

其

 $\overline{\mathbb{H}}$ 

有

 $\overline{\mathbb{H}}$ 

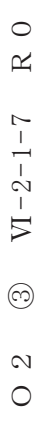

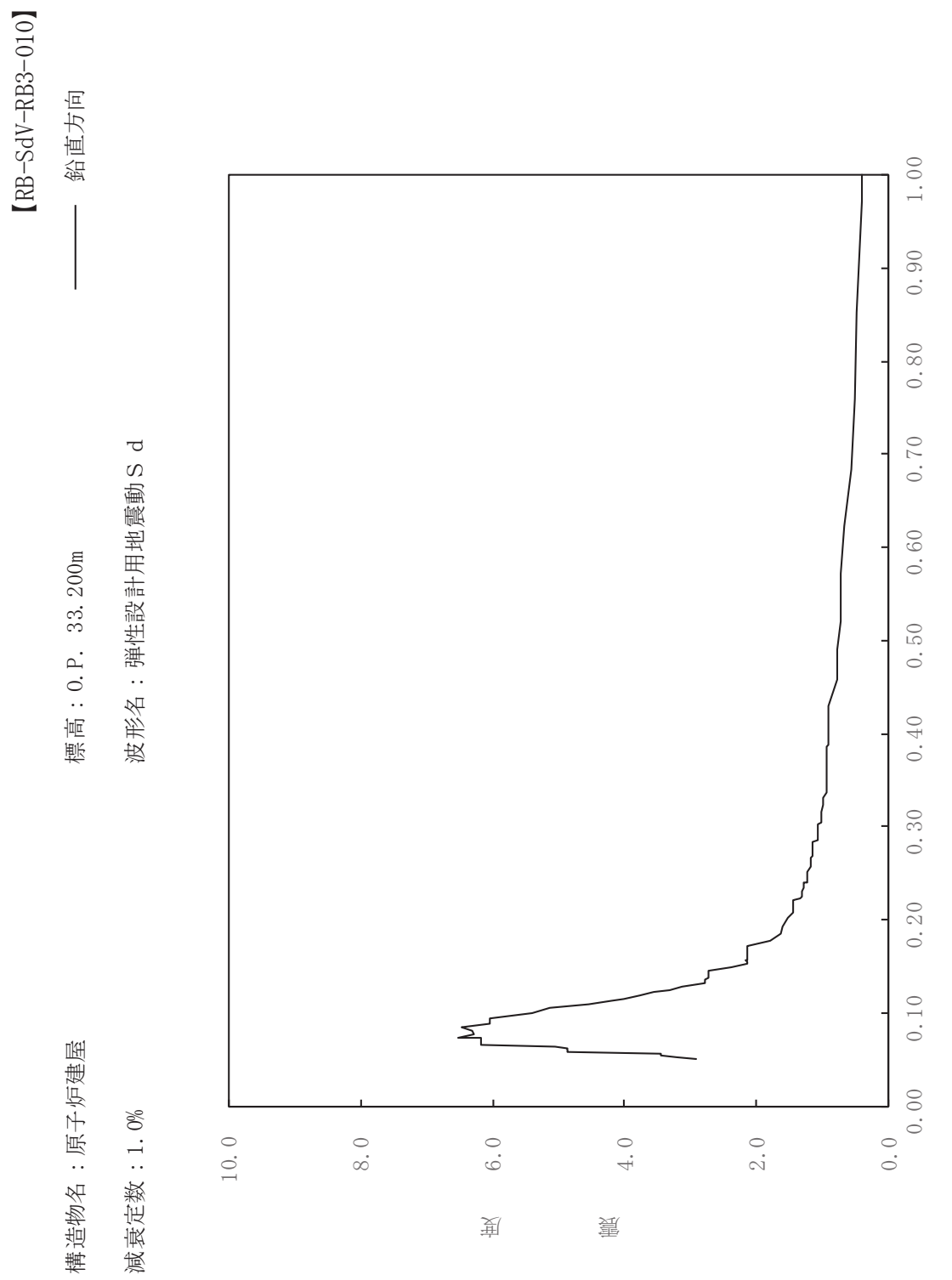

期

 $\overline{\mathbb{H}}$ 

有

 $\overline{\mathbb{H}}$ 

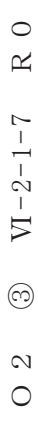

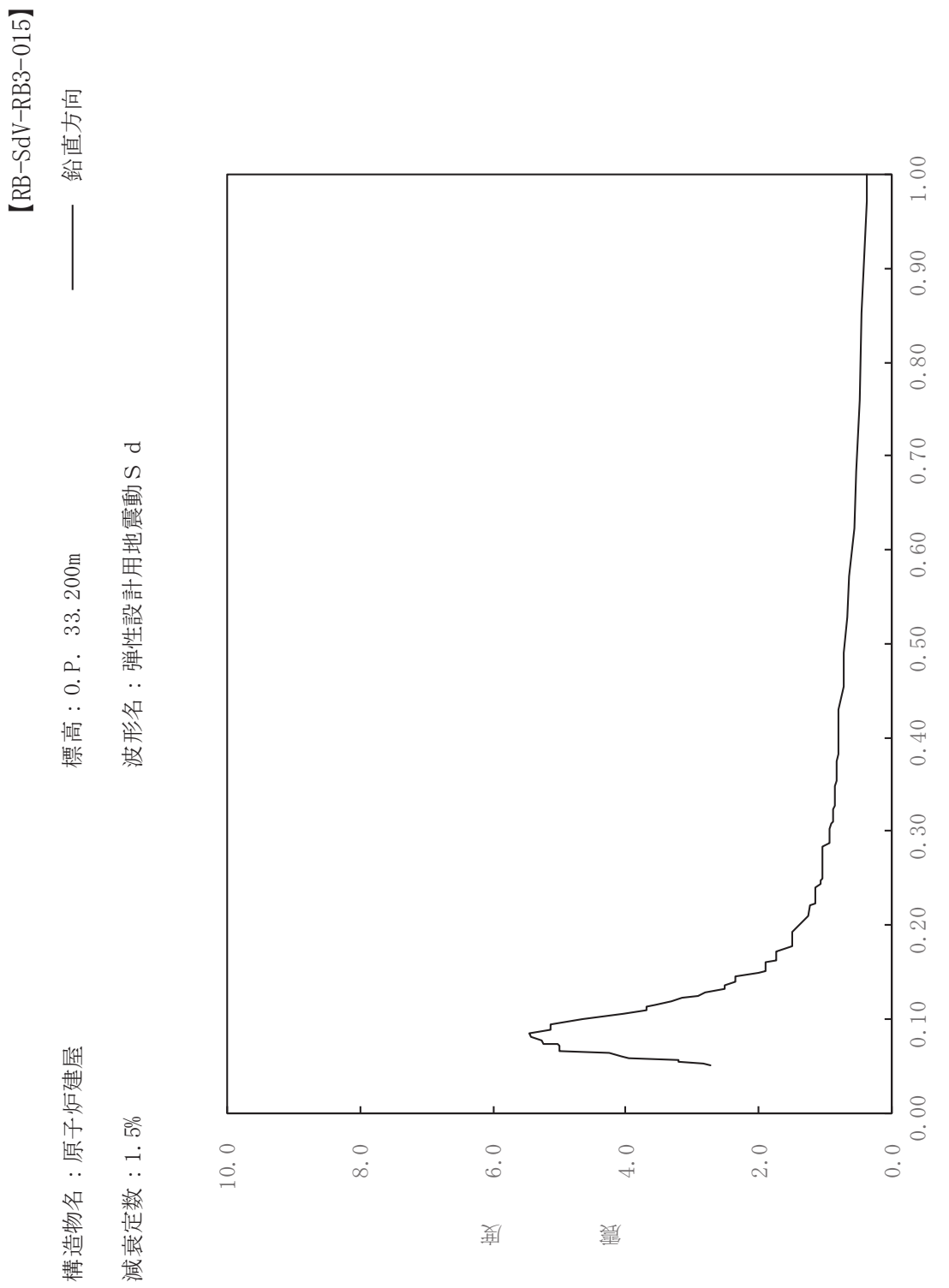

其

 $\overline{\mathbb{H}}$ 

有

 $\overline{\mathbb{H}}$ 

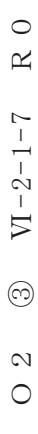

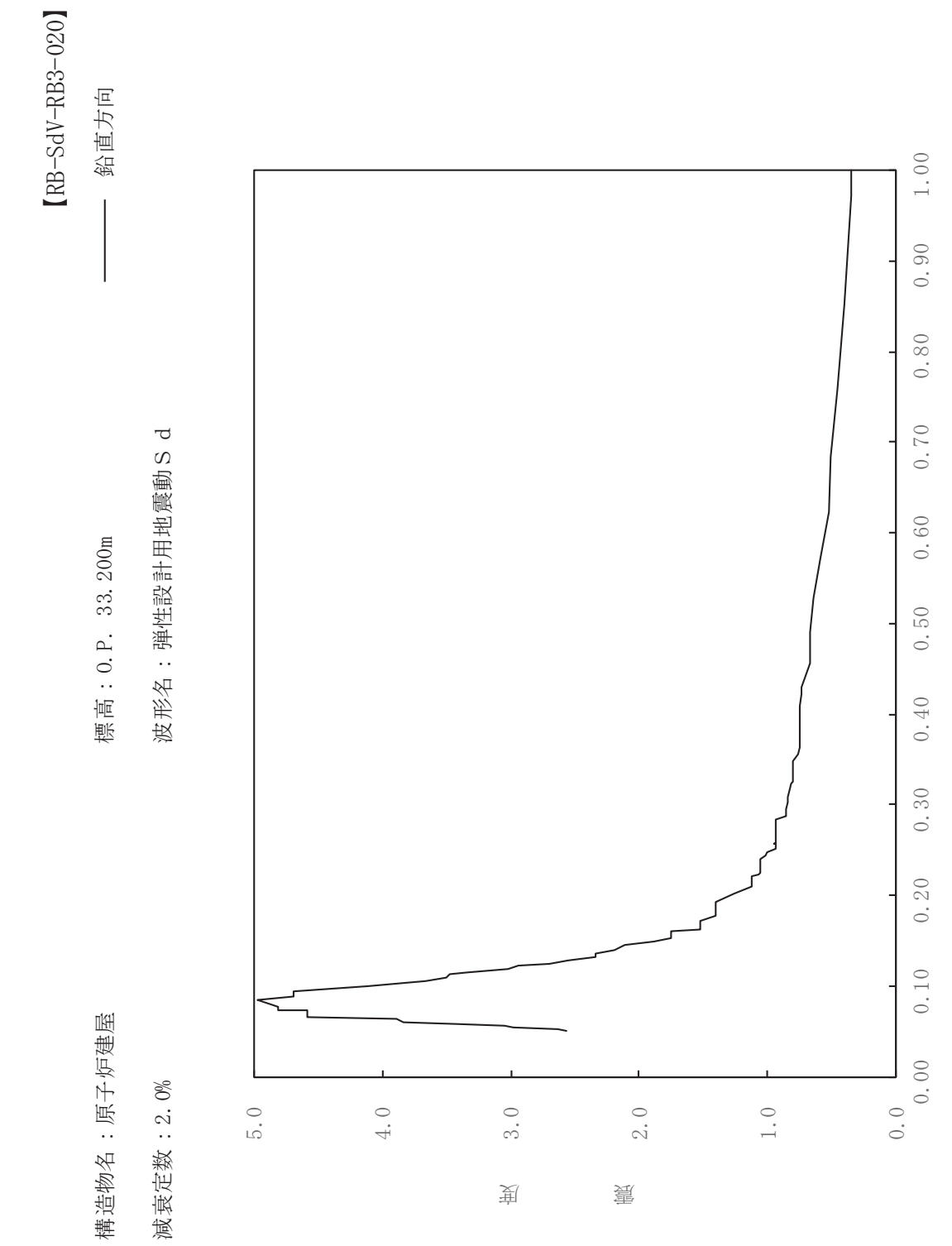

其

 $\overline{\mathbb{H}}$ 

有

 $\overline{\mathbb{H}}$
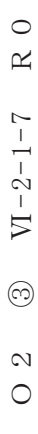

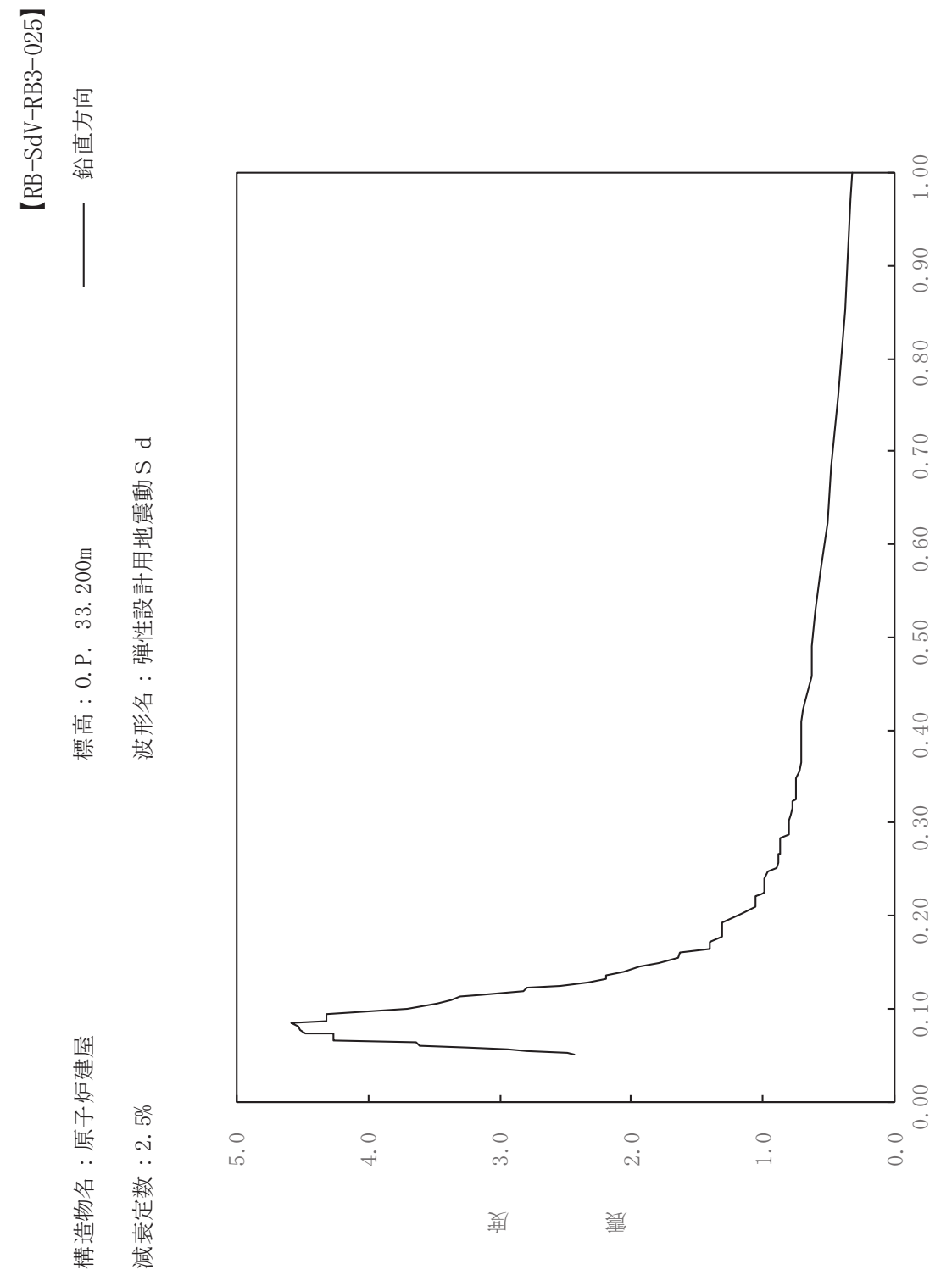

其

 $\overline{\mathbb{H}}$ 

有

 $\overline{\mathbb{H}}$ 

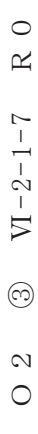

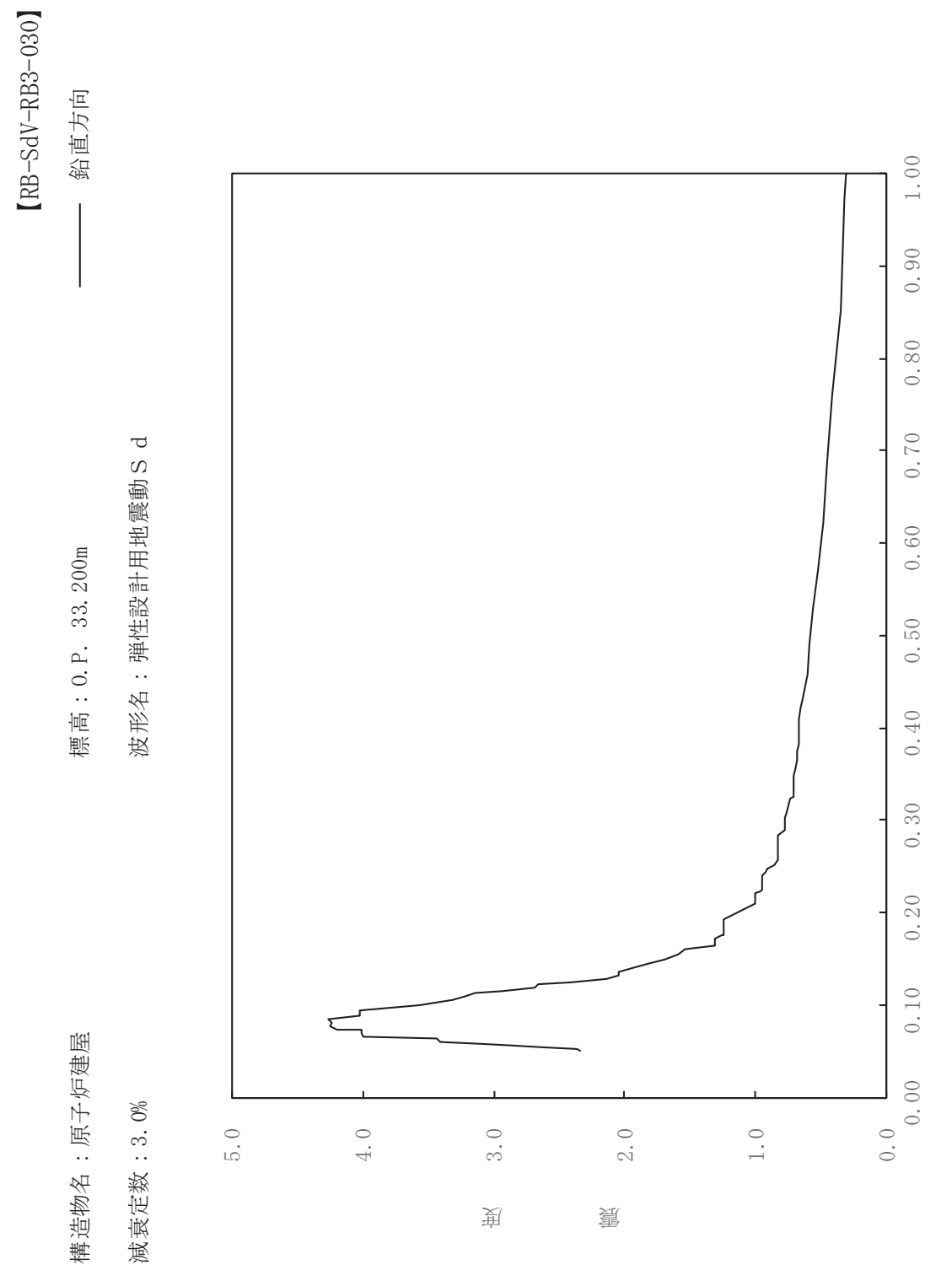

其

 $\overline{\mathbb{H}}$ 

有

 $\overline{\mathbb{H}}$ 

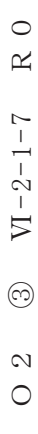

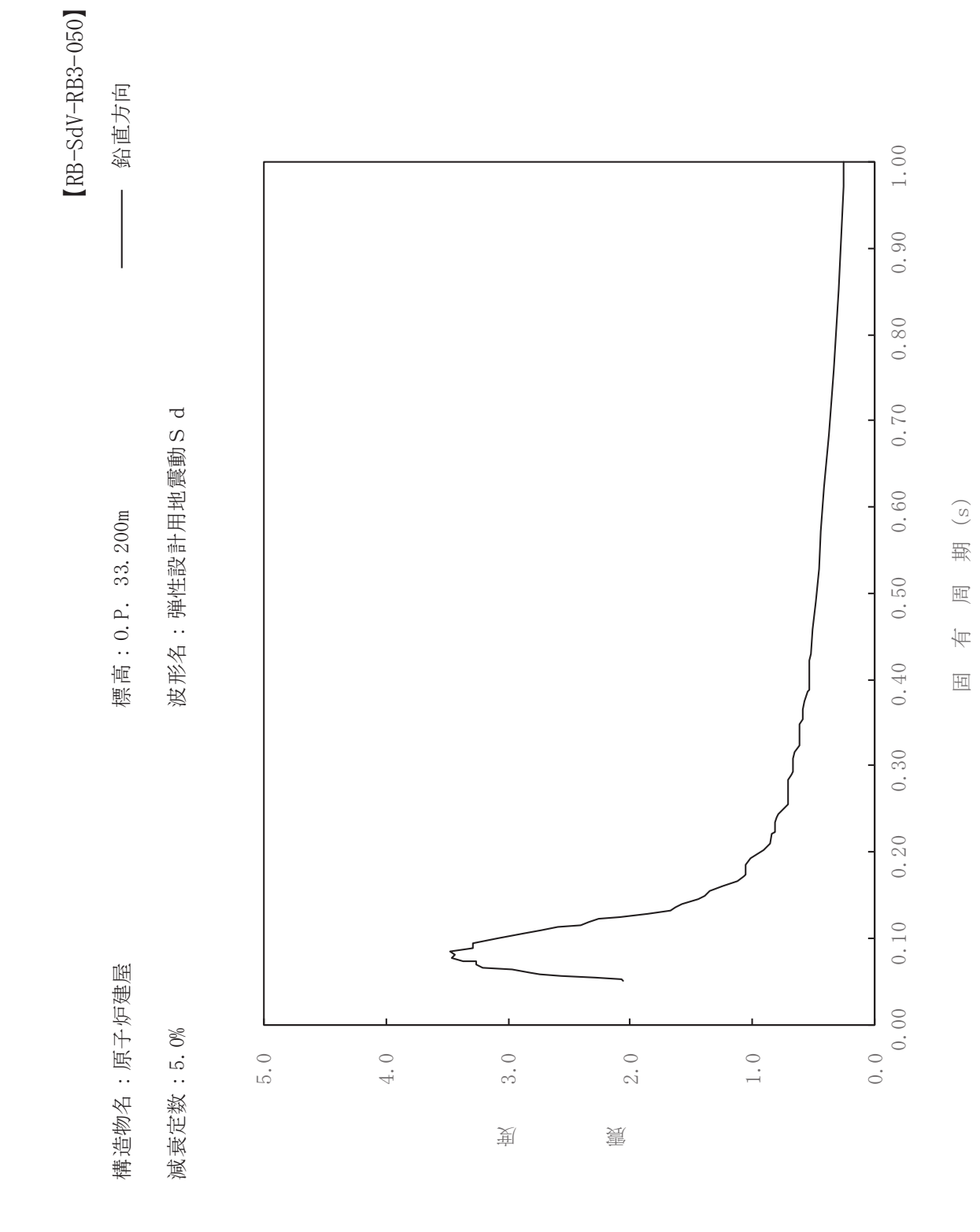

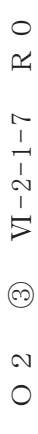

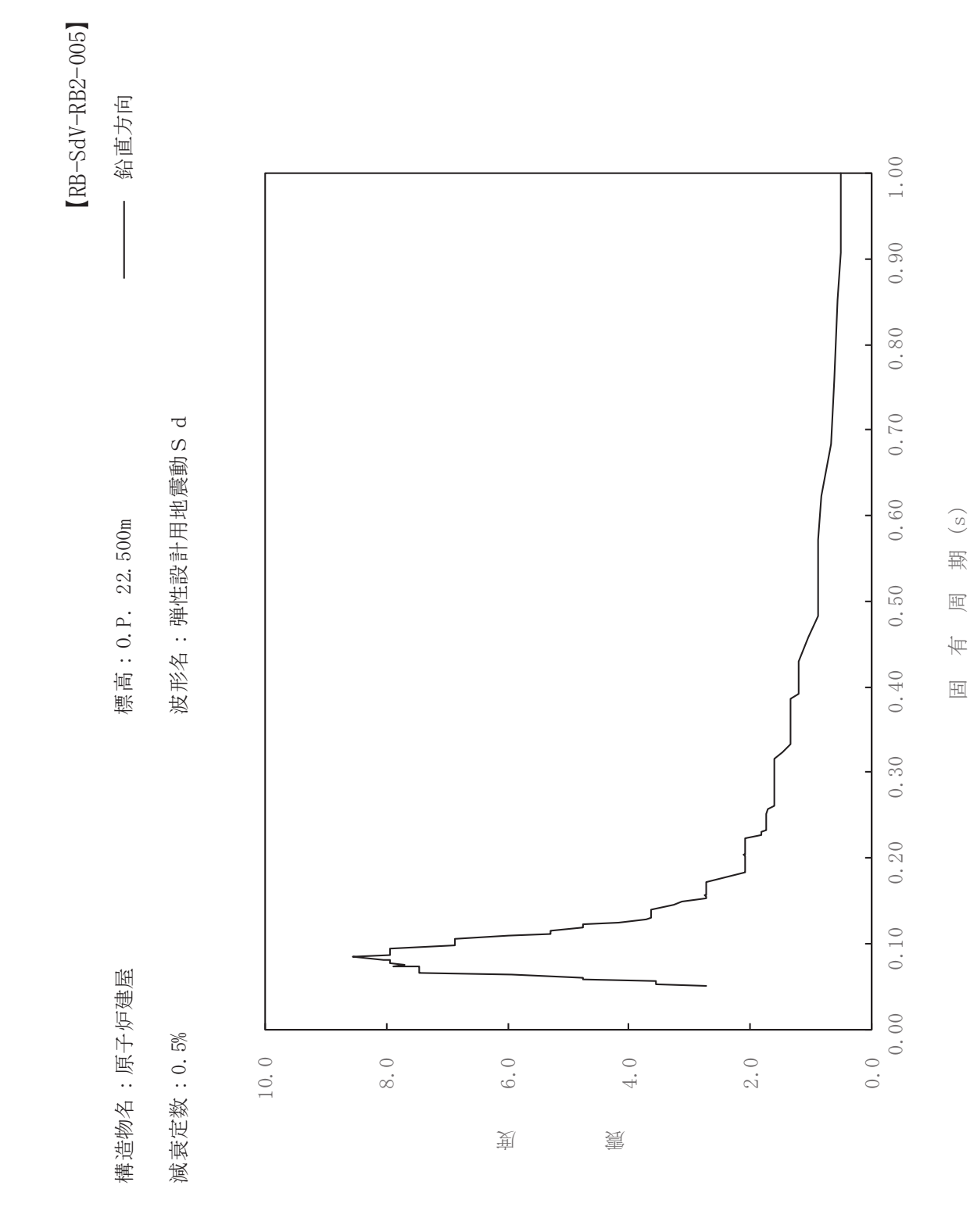

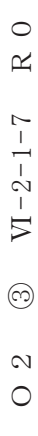

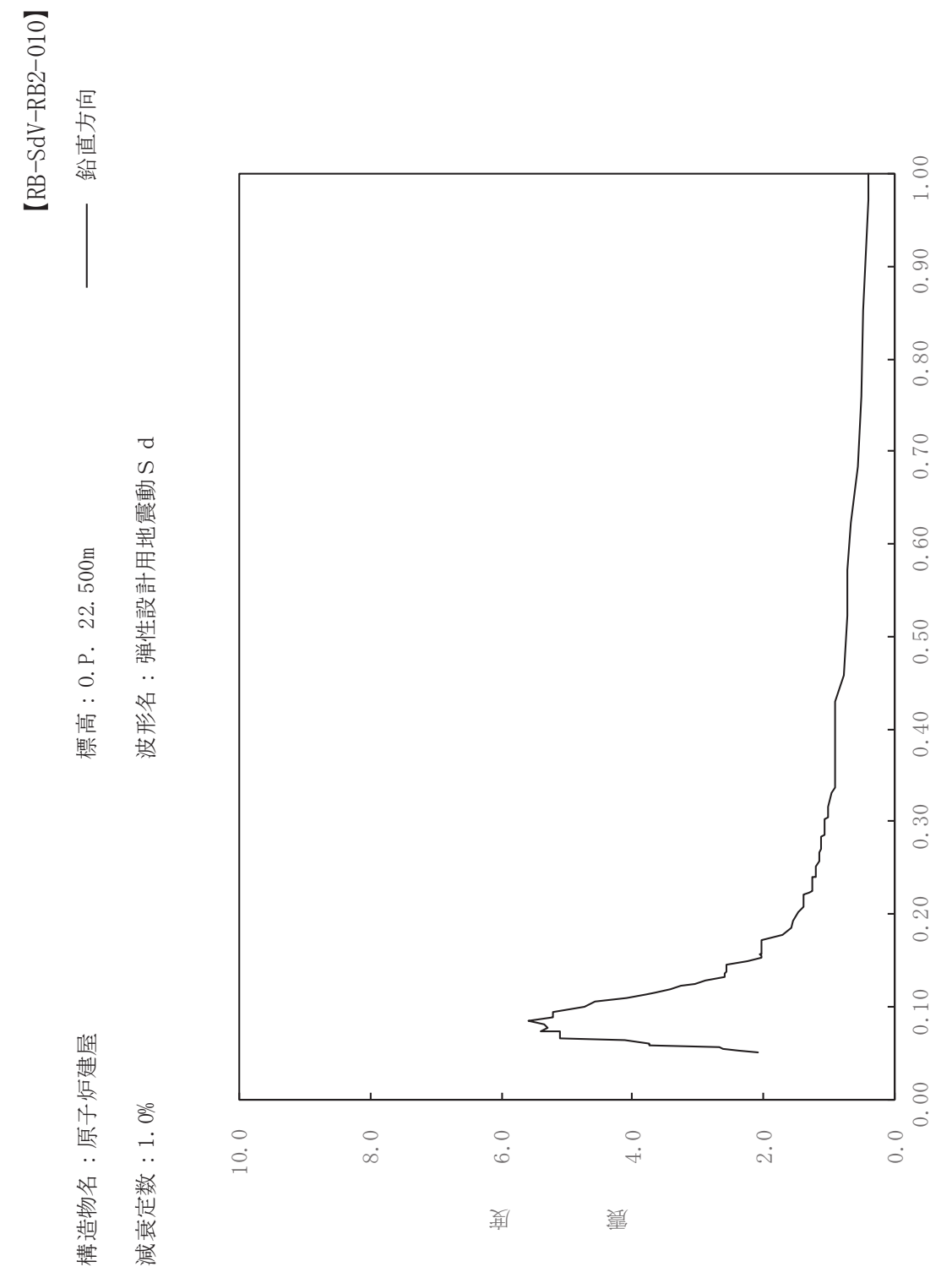

期

 $\overline{\mathbb{H}}$ 

有

 $\overline{\mathbb{H}}$ 

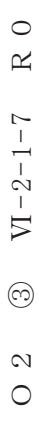

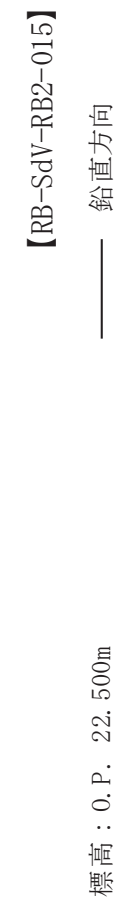

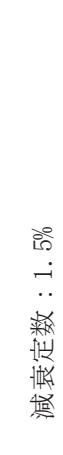

構造物名:原子炉建屋

波形名: 弹性設計用地震動S d

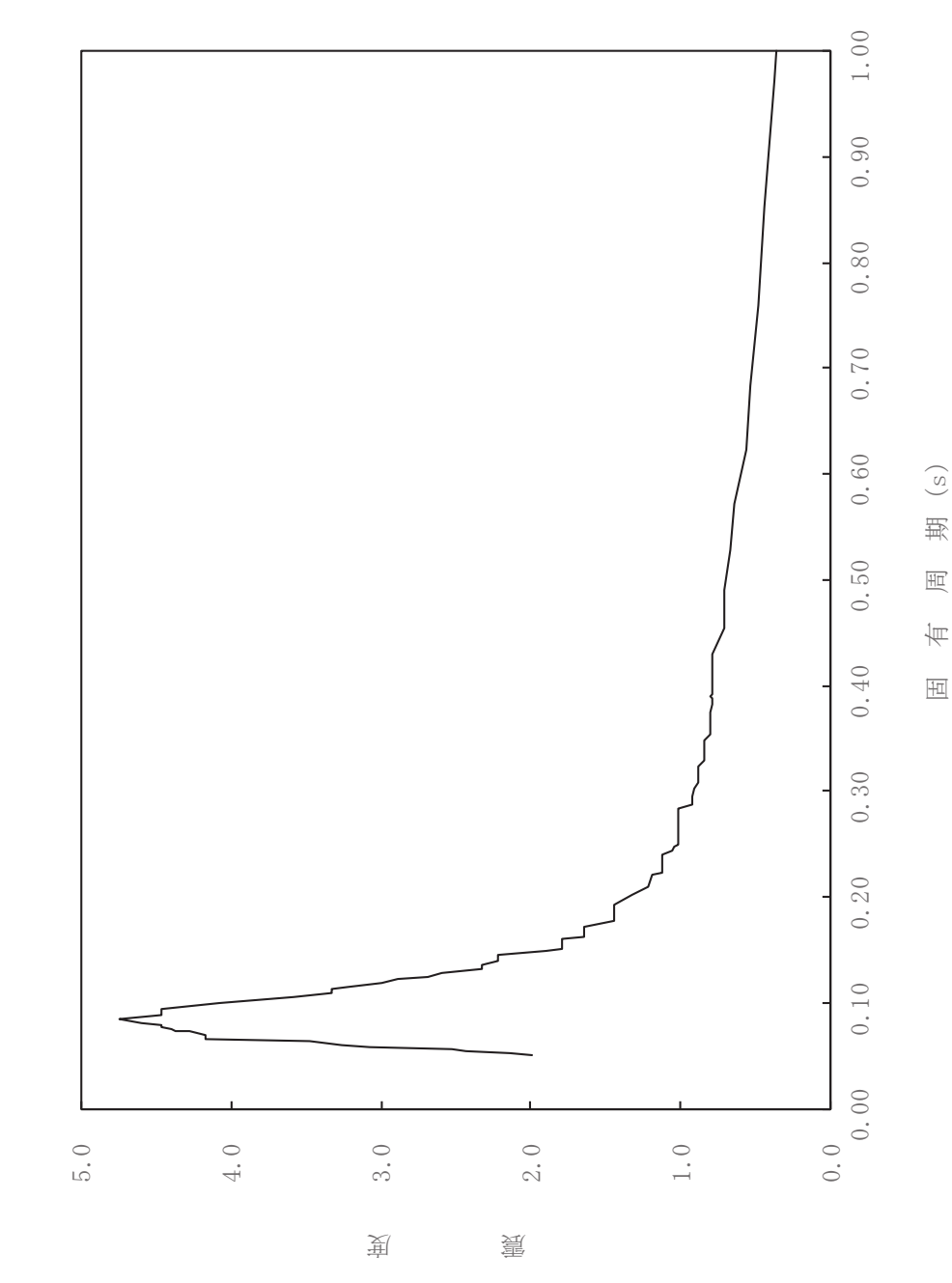

有

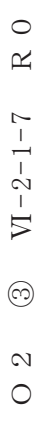

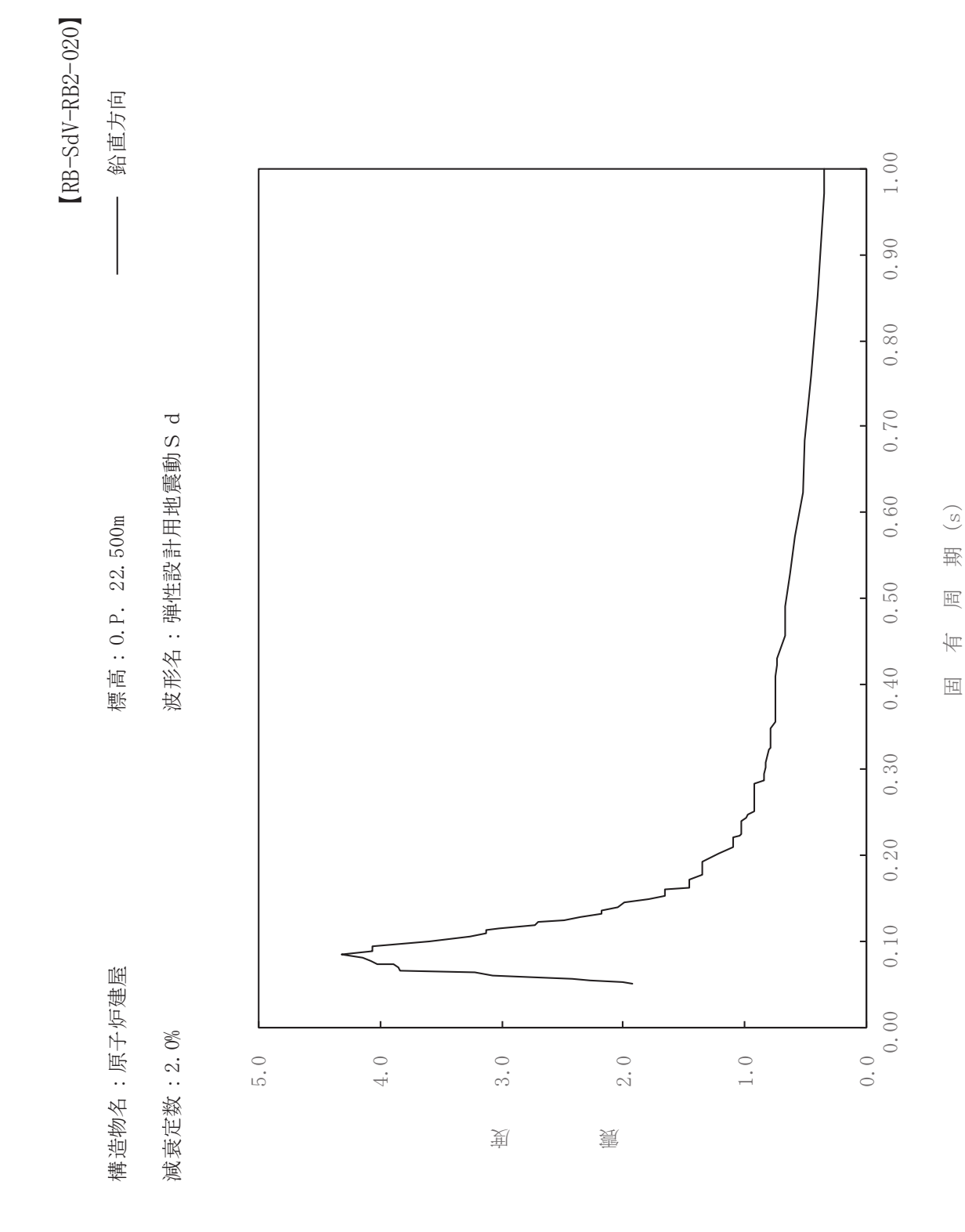

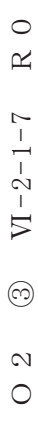

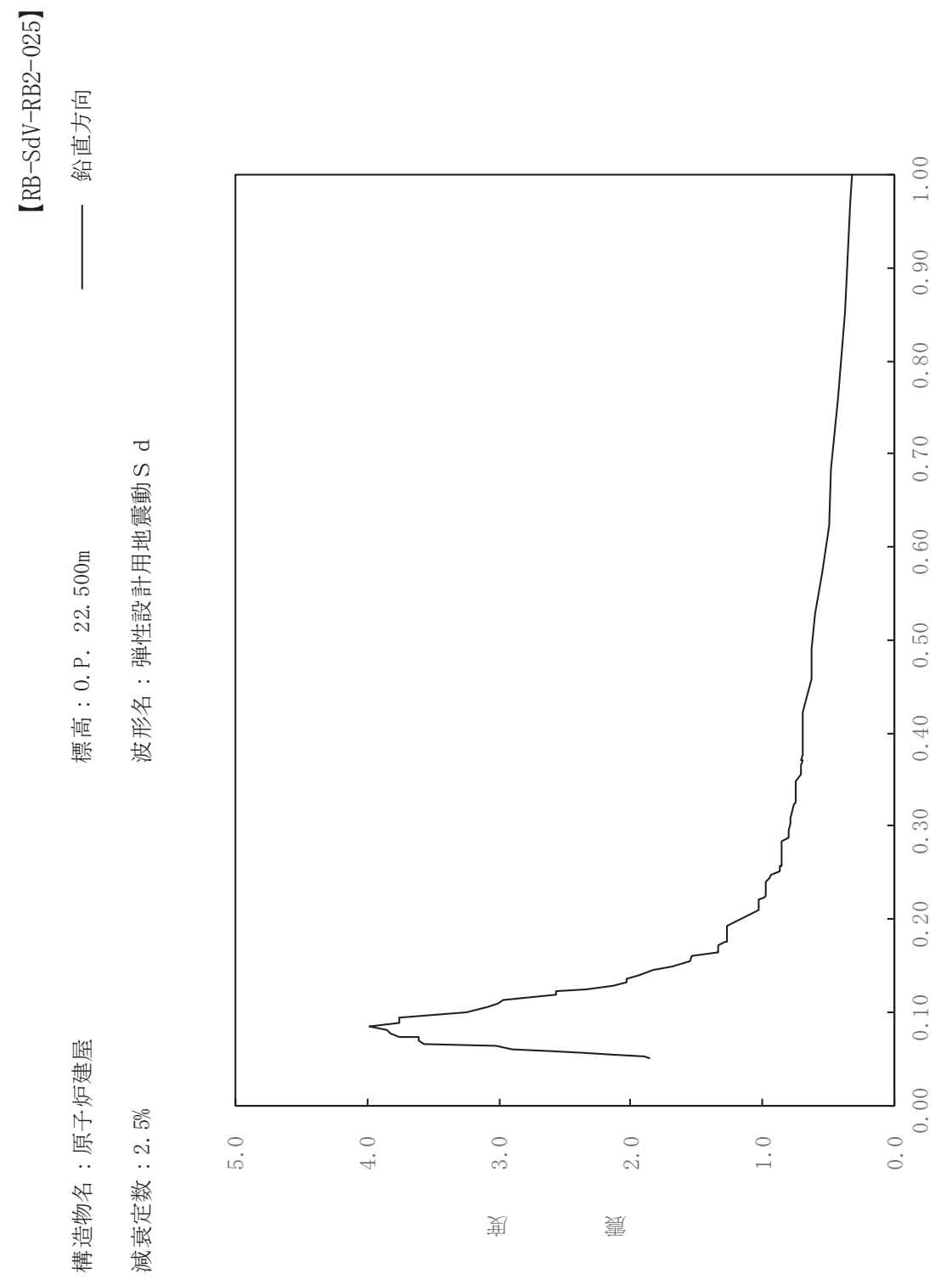

其

 $\overline{\mathbb{H}}$ 

有

 $\overline{\mathbb{H}}$ 

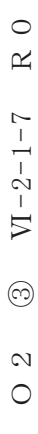

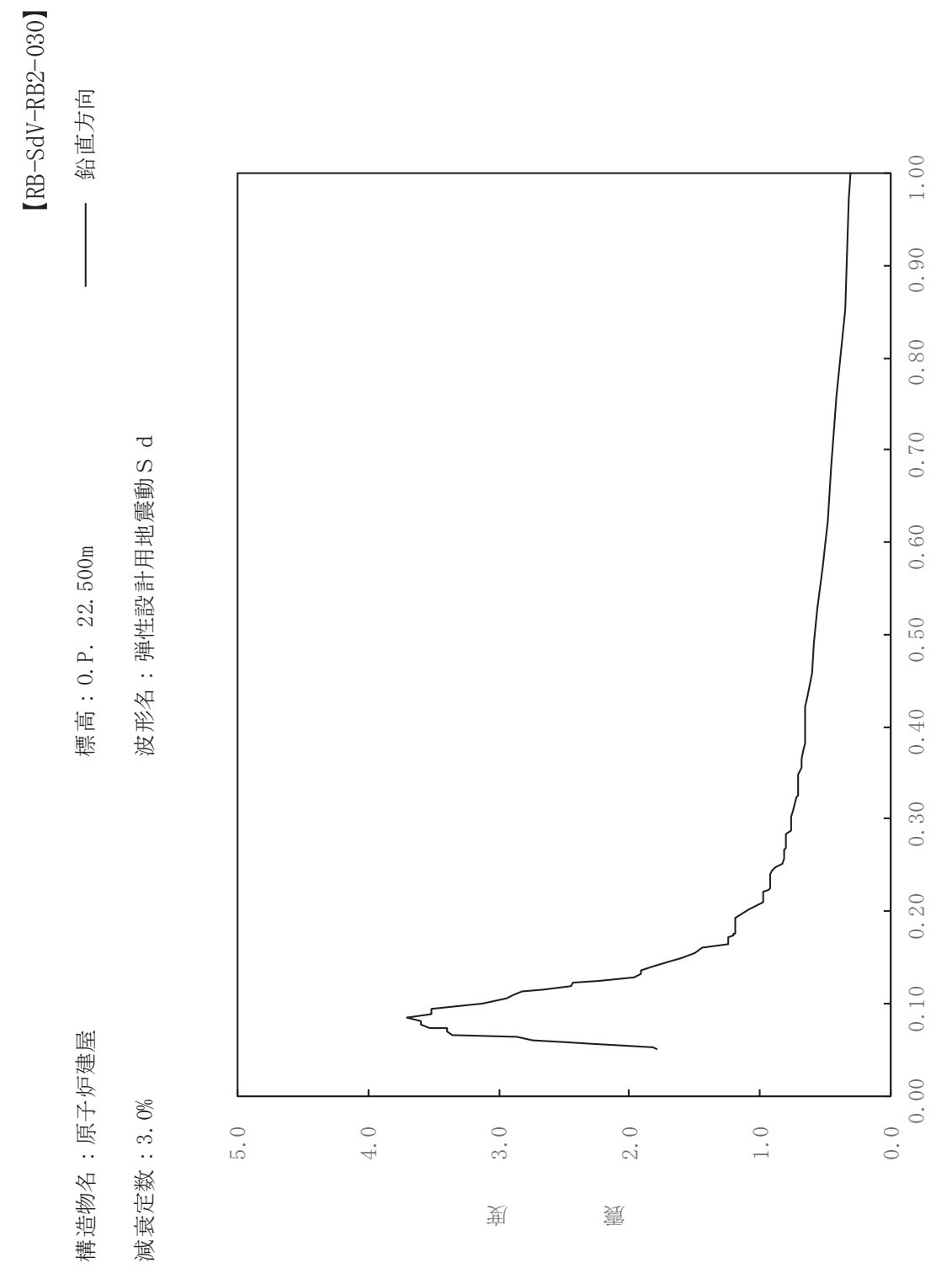

其

 $\overline{\mathbb{H}}$ 

有

 $\overline{\mathbb{H}}$ 

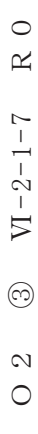

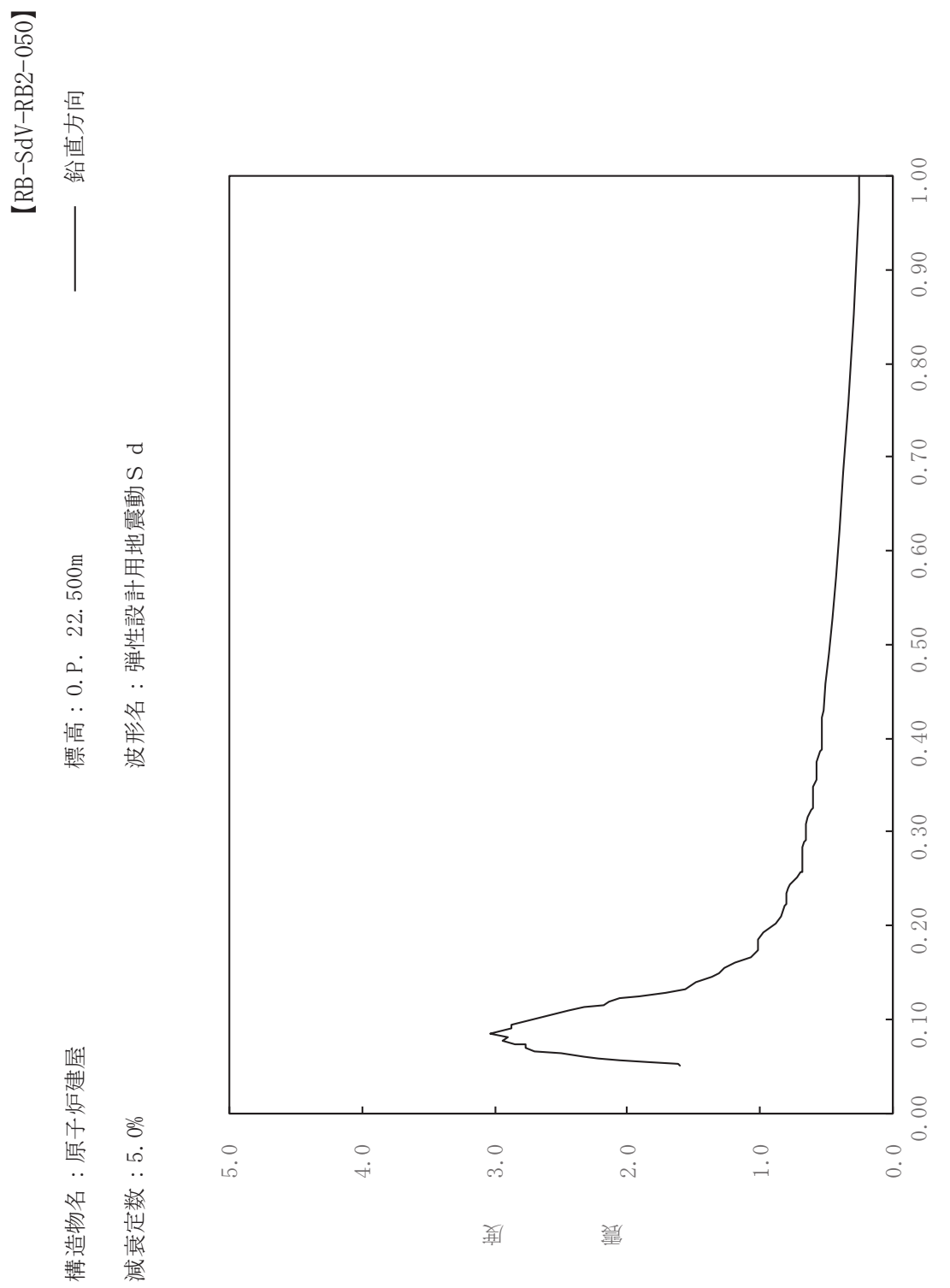

其

 $\overline{\mathbb{H}}$ 

有

 $\overline{\mathbb{H}}$ 

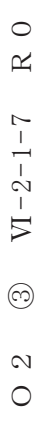

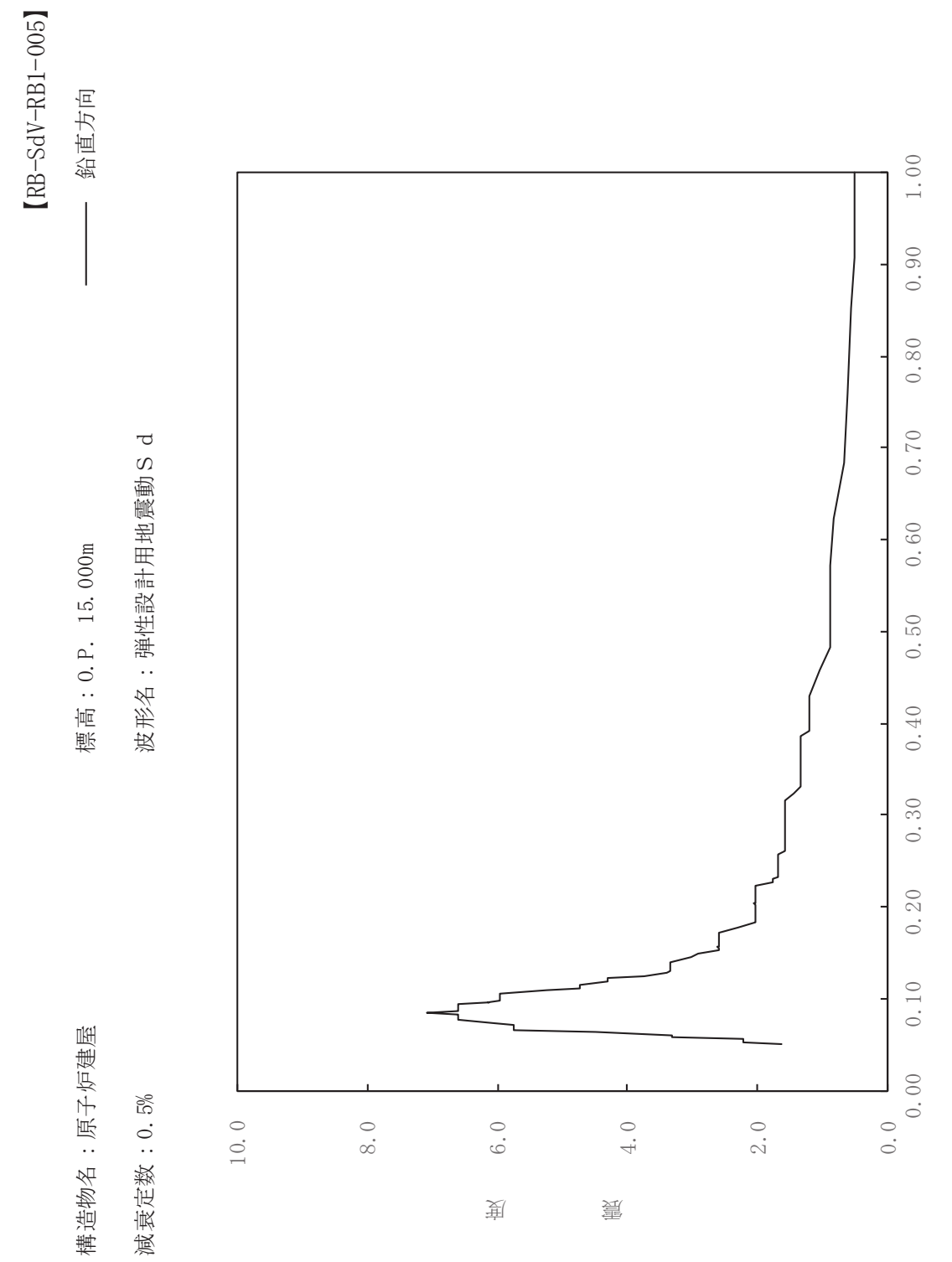

期

 $\overline{\mathbb{H}}$ 

有

 $\overline{\mathbb{H}}$ 

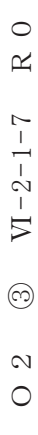

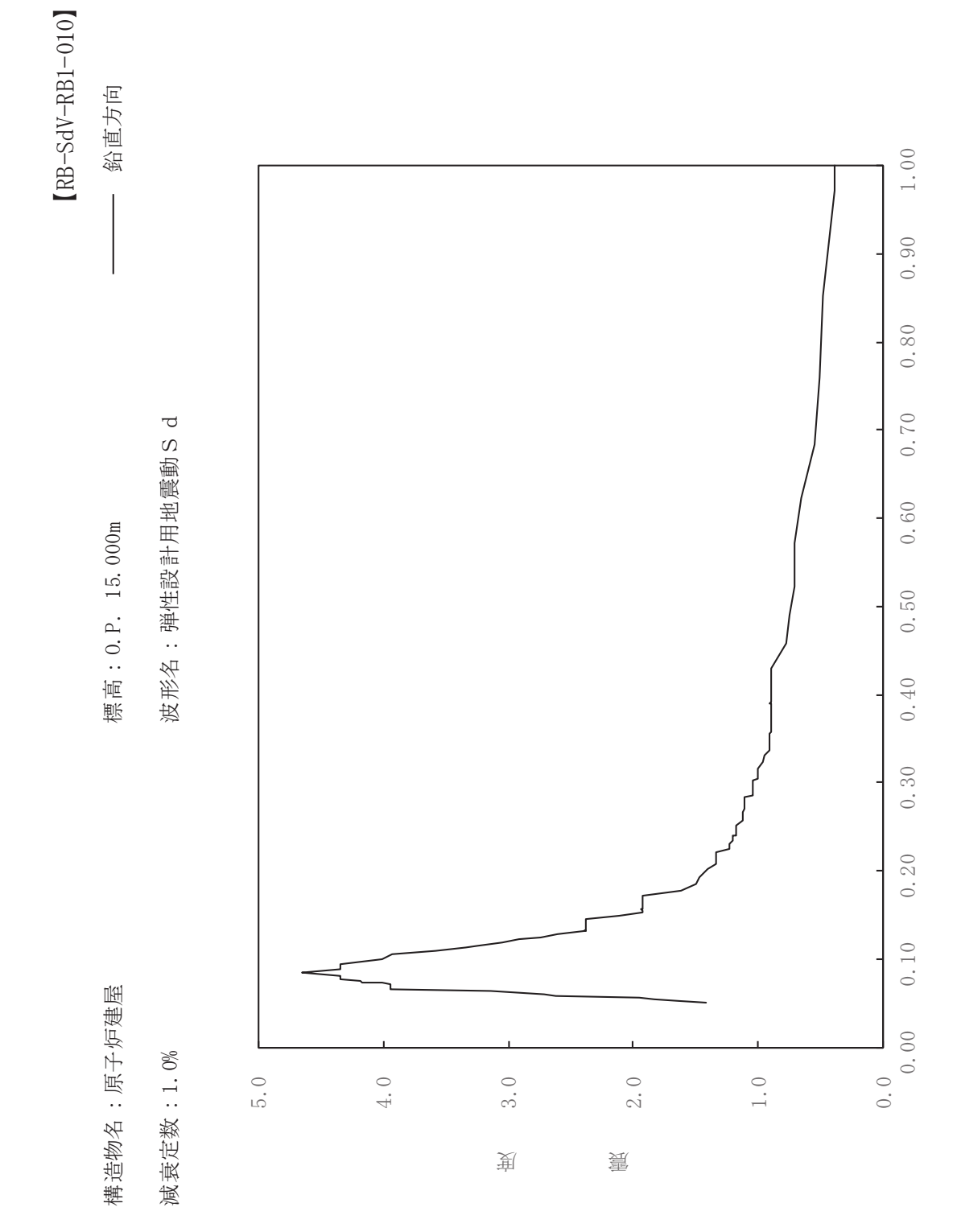

其  $\overline{\mathbb{H}}$  $\overline{\mathbb{H}}$ 

有

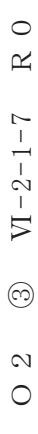

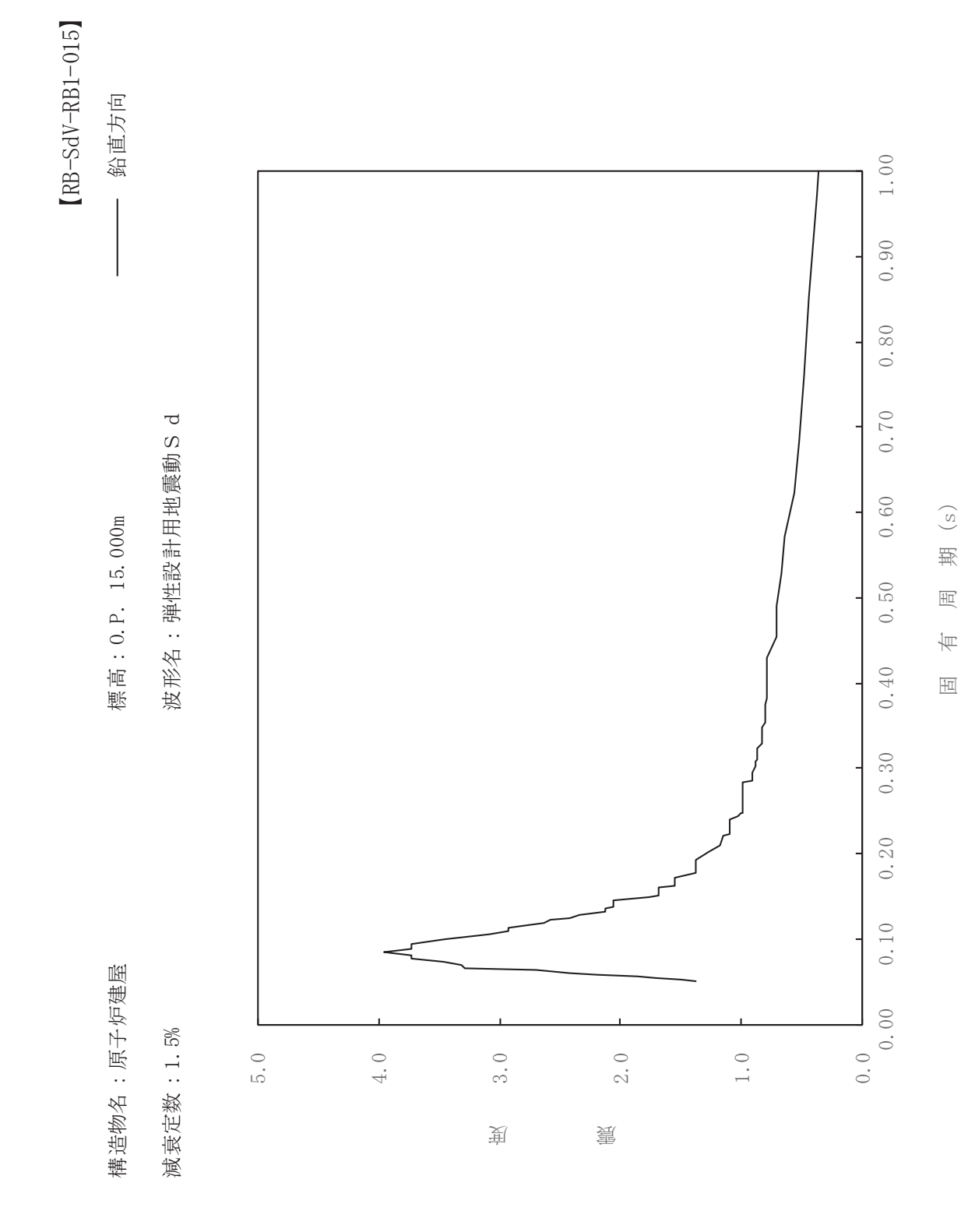

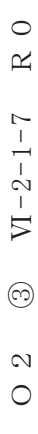

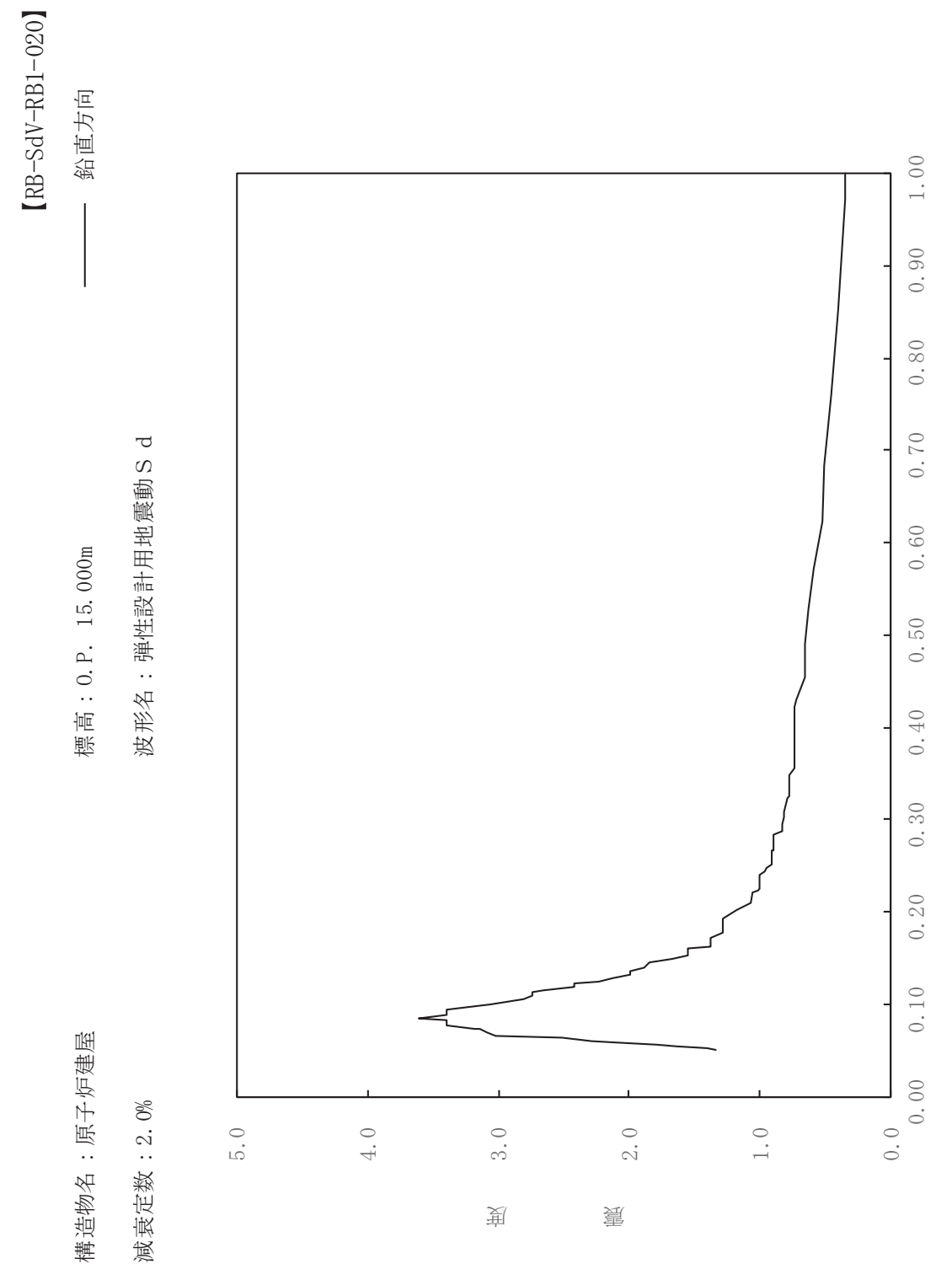

其

 $\overline{\mathbb{H}}$ 

有

 $\overline{\mathbb{H}}$ 

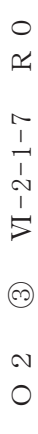

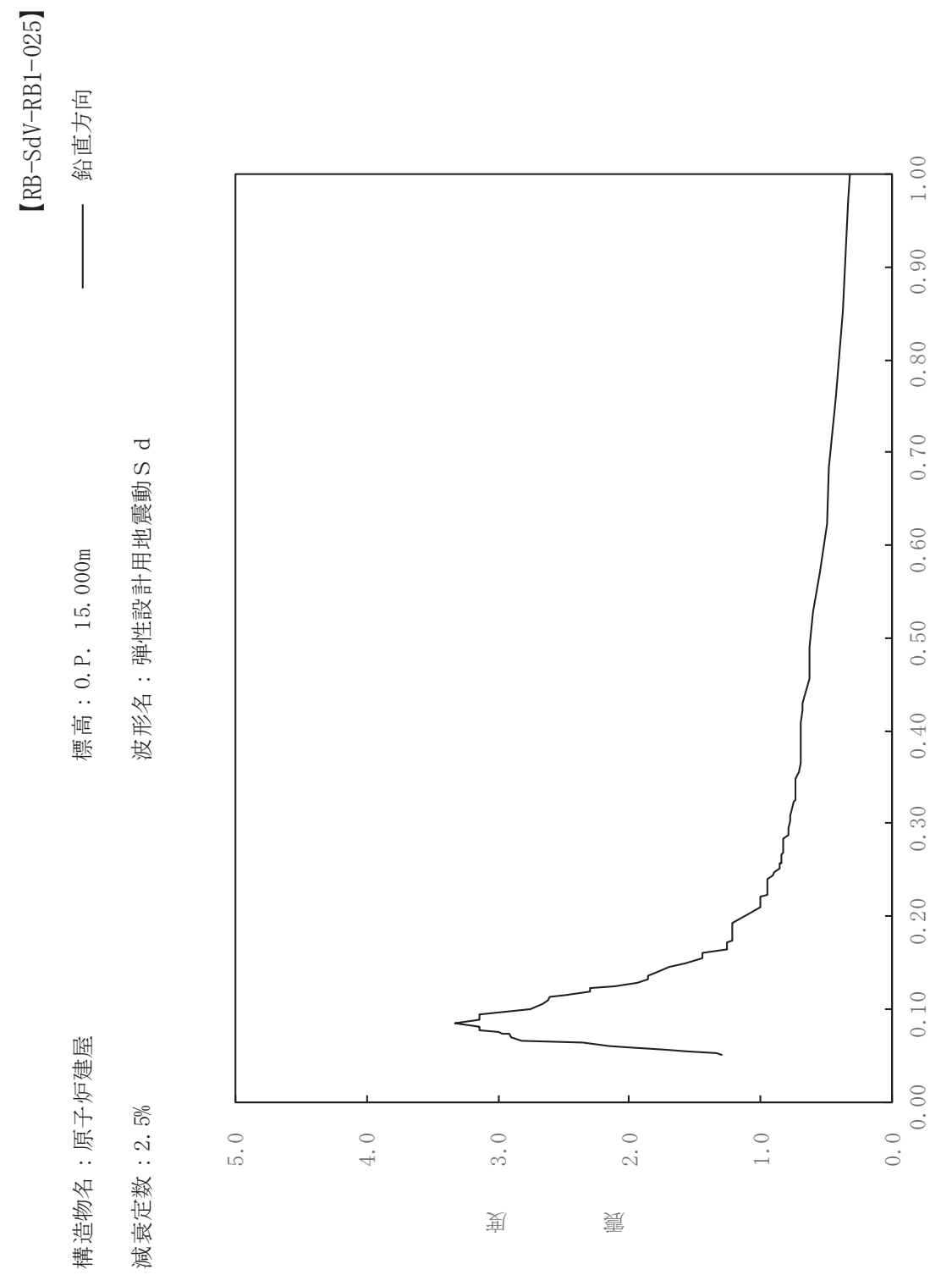

其

 $\overline{\mathbb{H}}$ 

有

 $\overline{\mathbb{H}}$ 

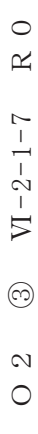

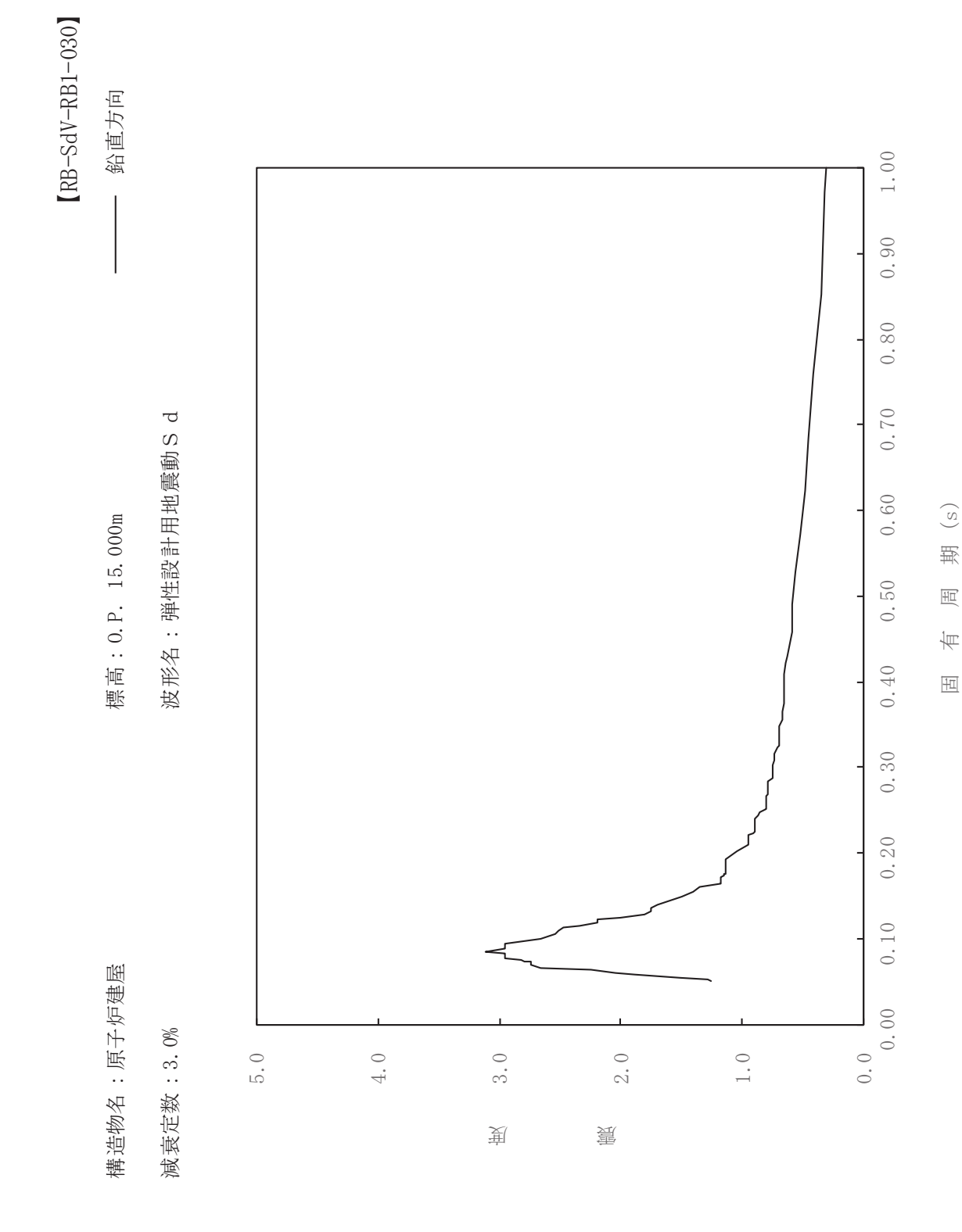

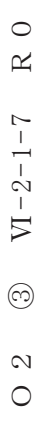

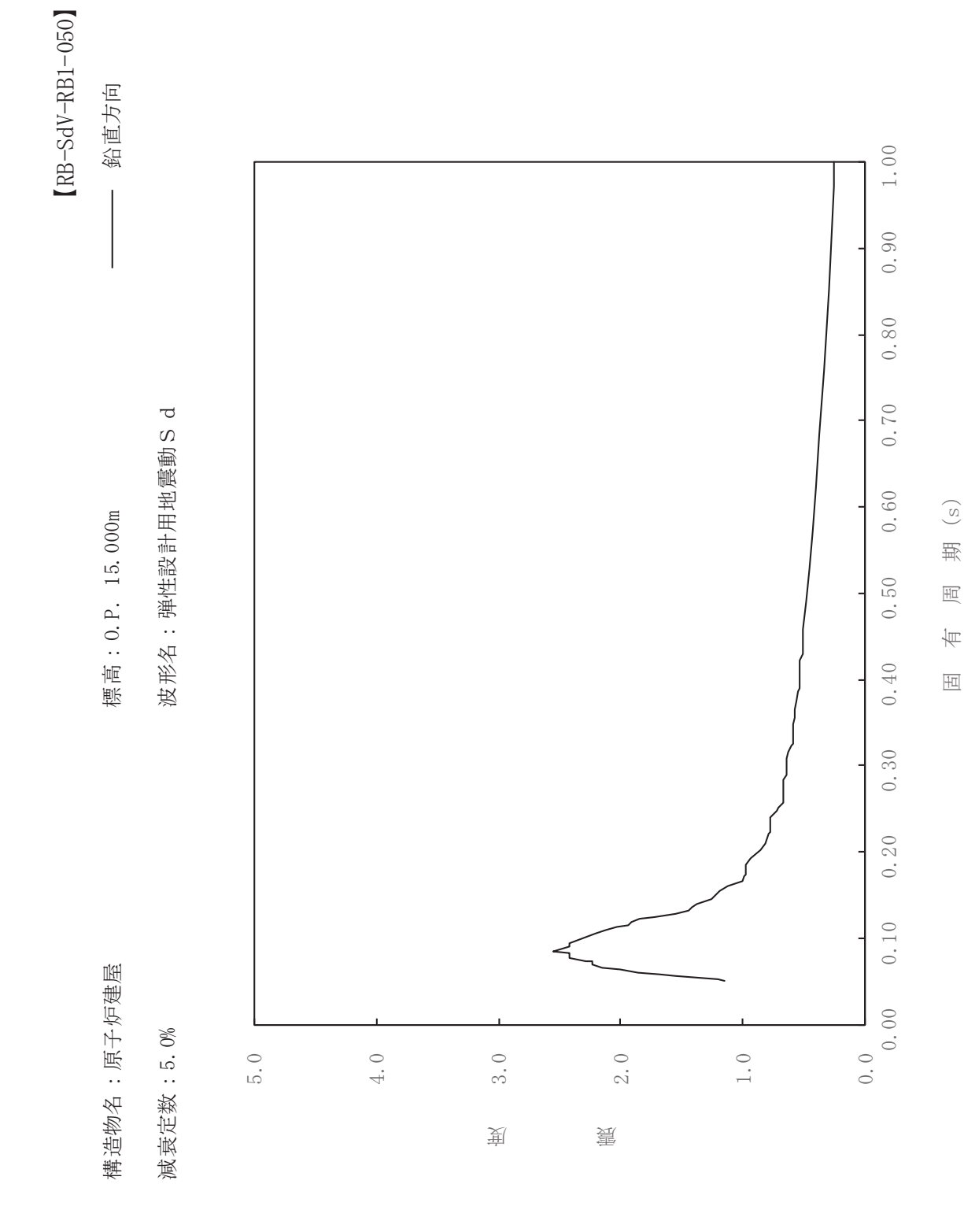

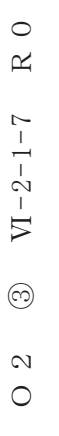

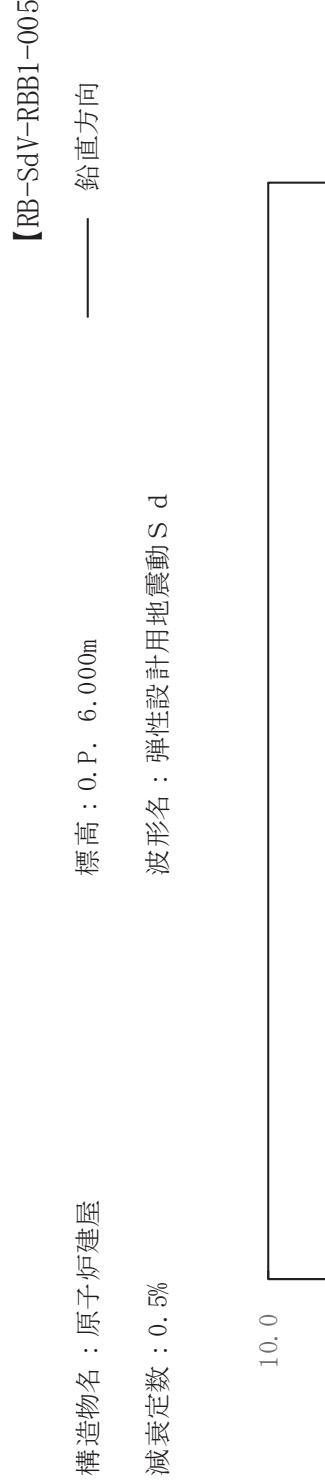

ࠚ

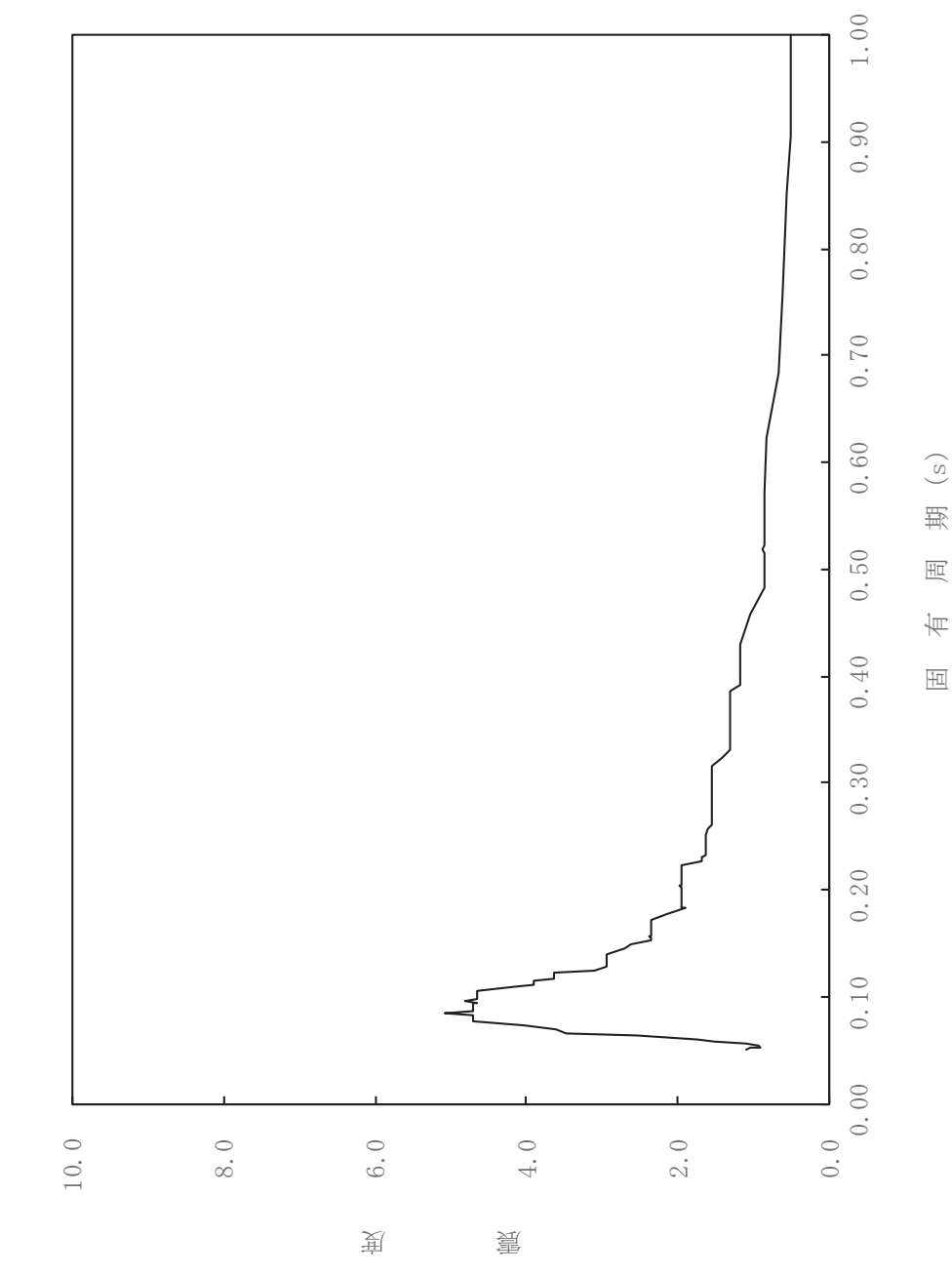

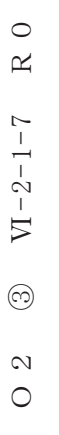

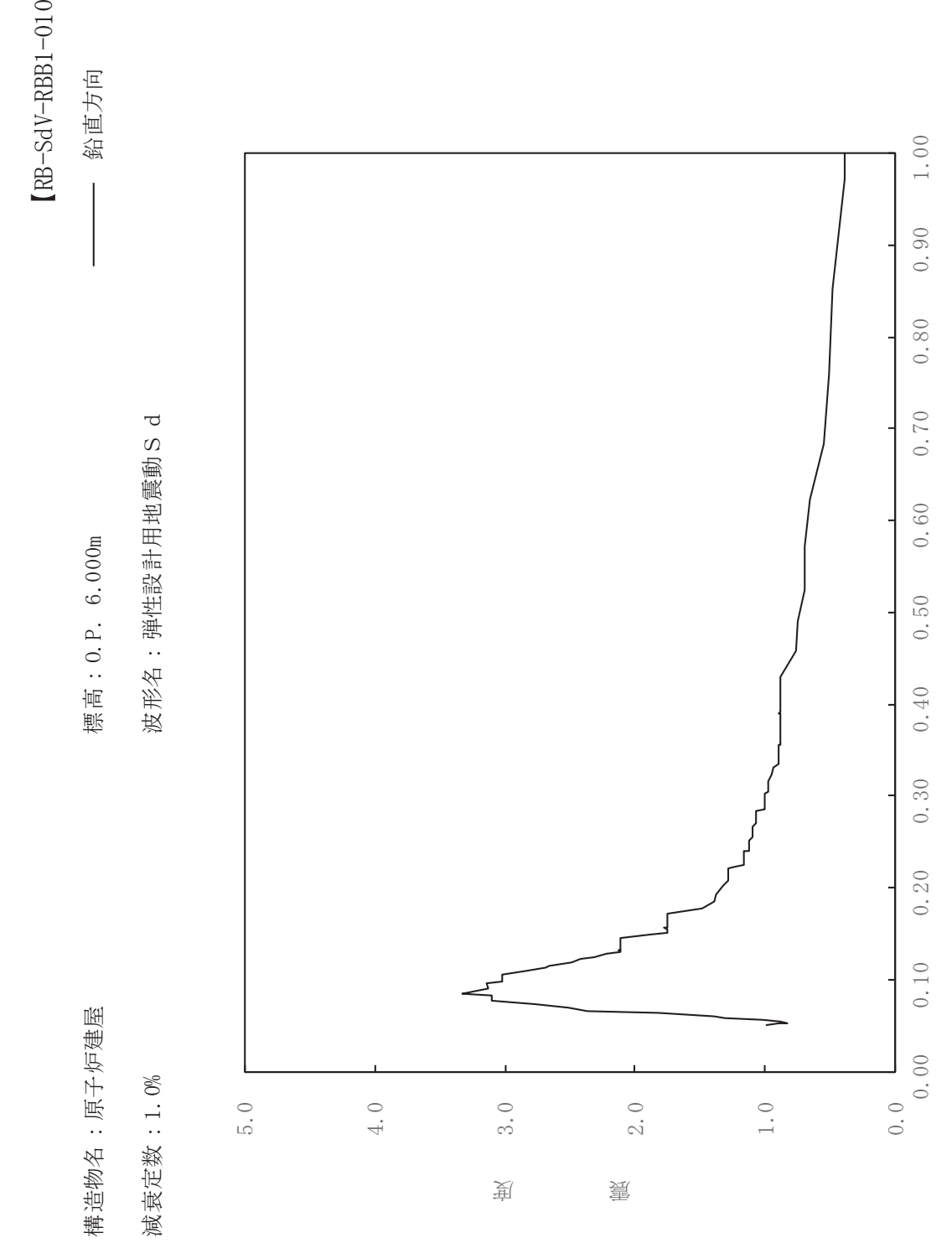

固有周期(s)

ࠚ

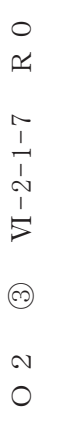

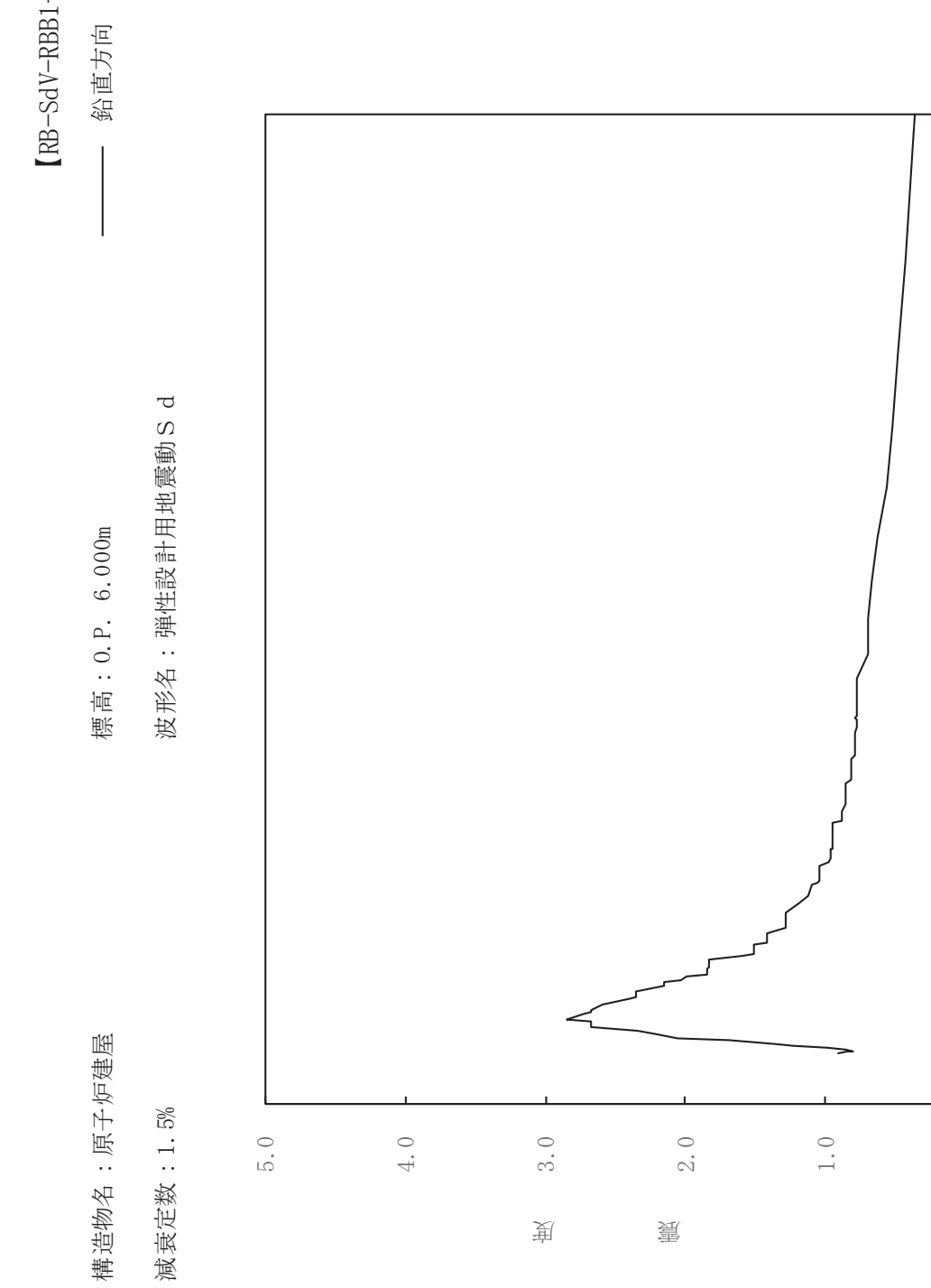

dV-RBB1-015

ࠚ

固有周期(s)

 $0.50$ 

 $0.40$ 

 $0.30$ 

 $0.20$ 

 $0.10$ 

 $1.00$ 

 $0.90$ 

 $0.80$ 

 $0.70$ 

 $0.60$ 

 $\frac{1}{0.0}$ 

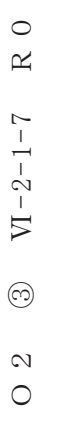

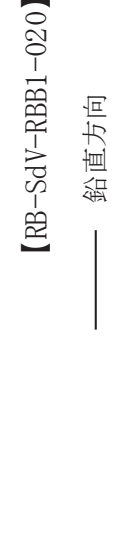

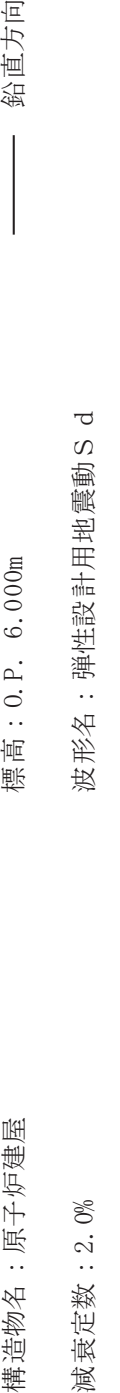

標高: 0.P. 6.000m

構造物名:原子炉建屋

減衰定数: 2.0%

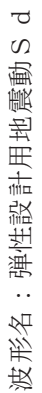

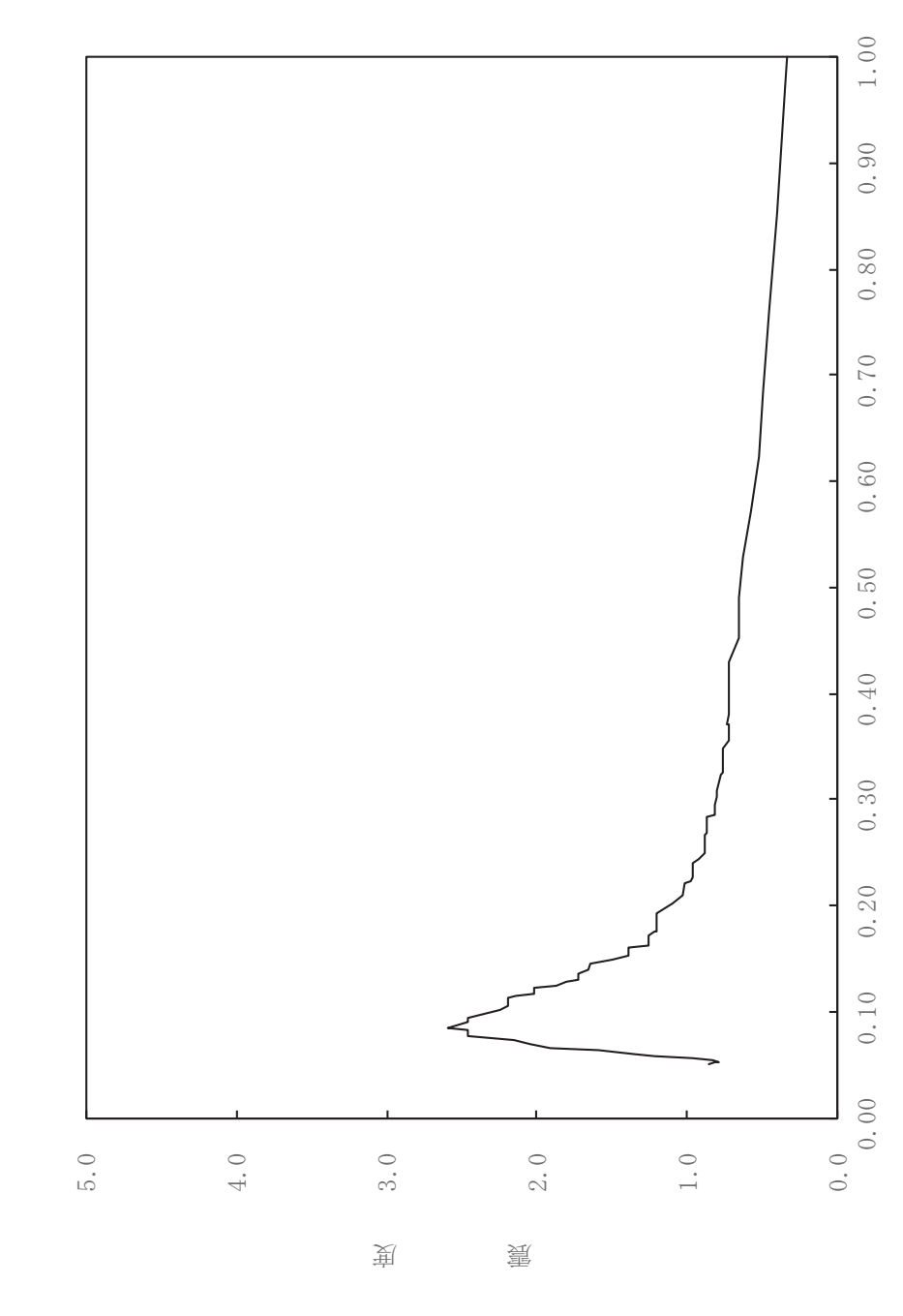

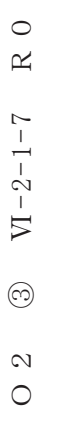

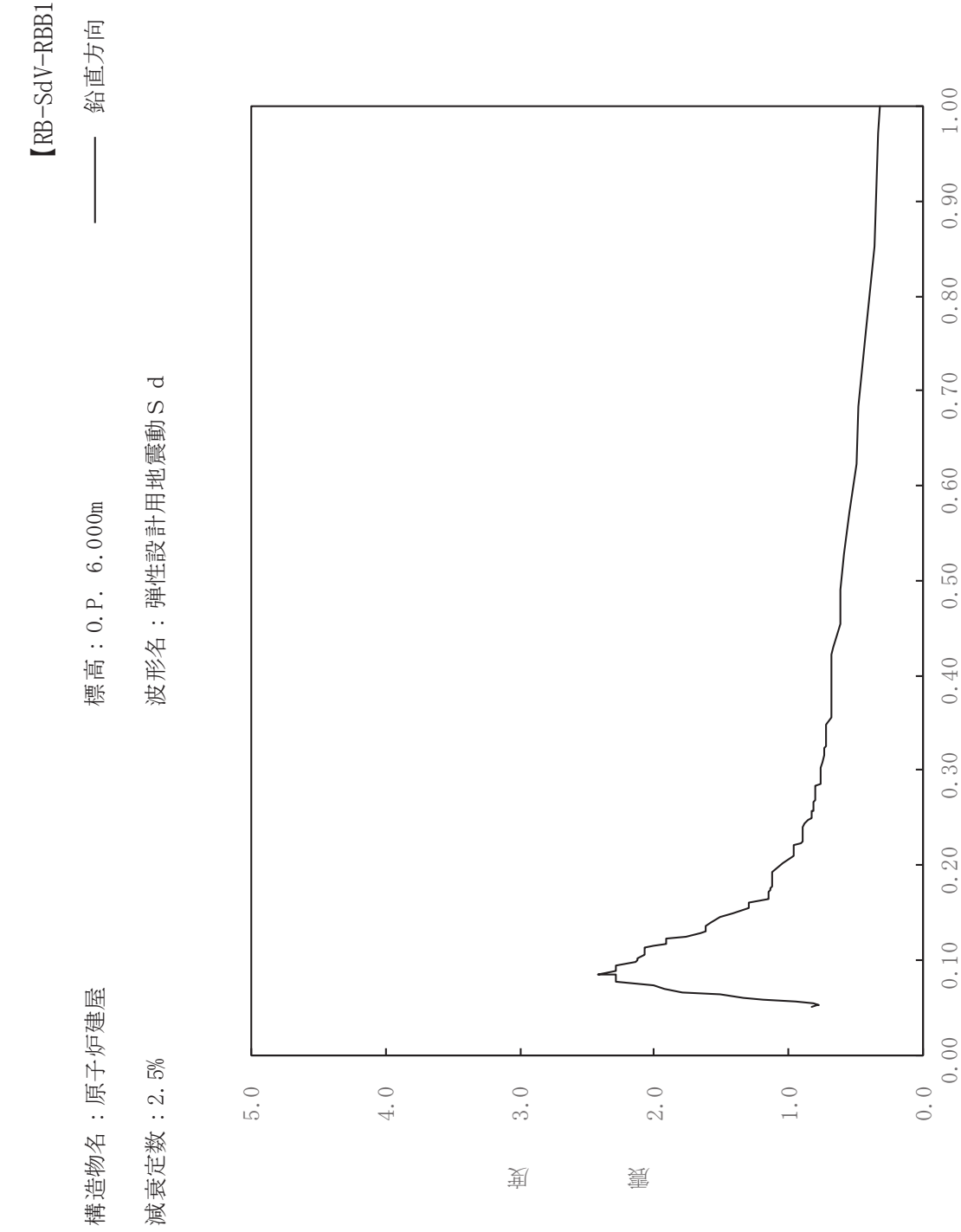

 $0.50$ 

 $0.40$ 

 $0.30$ 

 $0.20$ 

 $0.10$ 

 $1.00$ 

 $0.90$ 

 $0.80$ 

 $0.70$ 

 $0.60$ 

固有周期(s)

dV-RBB1-025

ࠚ

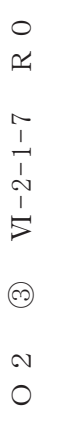

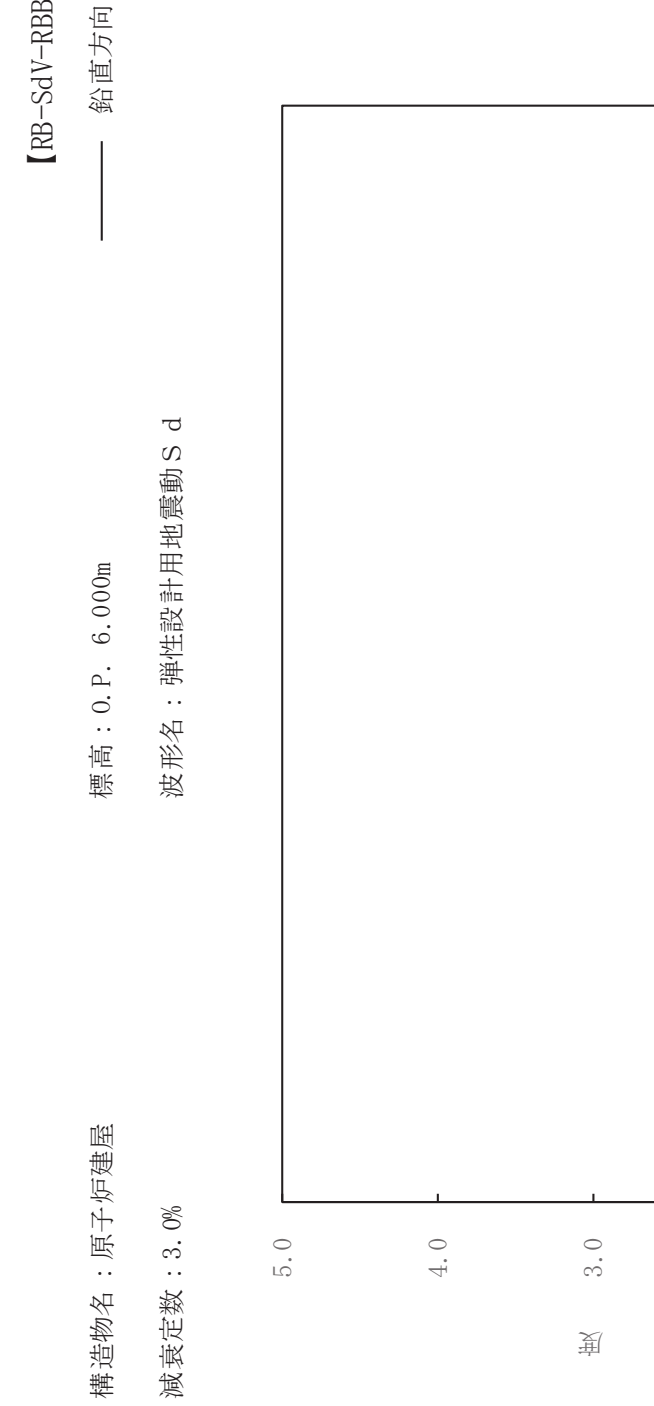

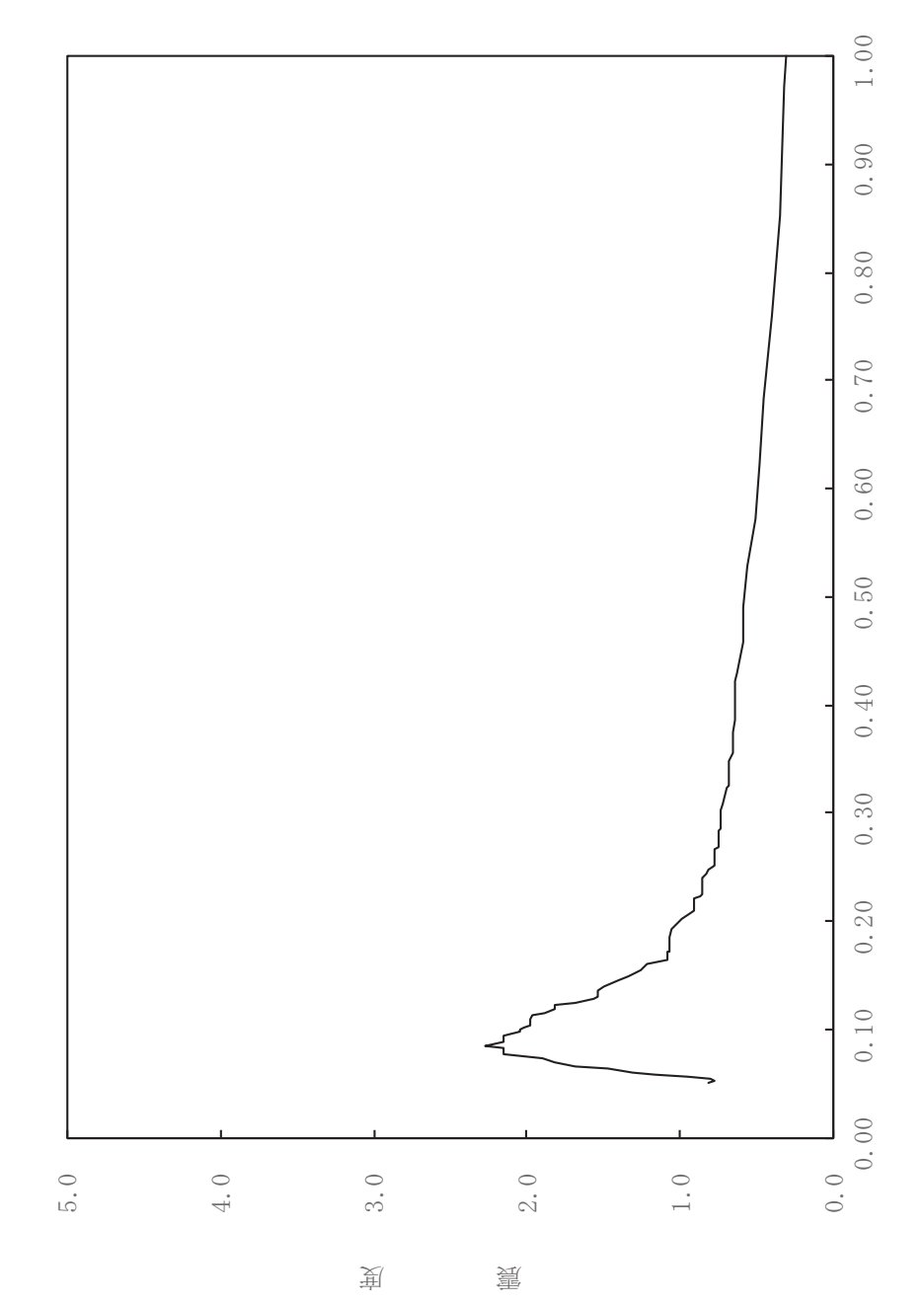

固有周期(s)

 $d$ V-RBB1-030

ࠚ

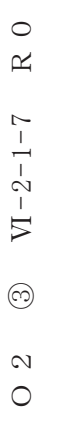

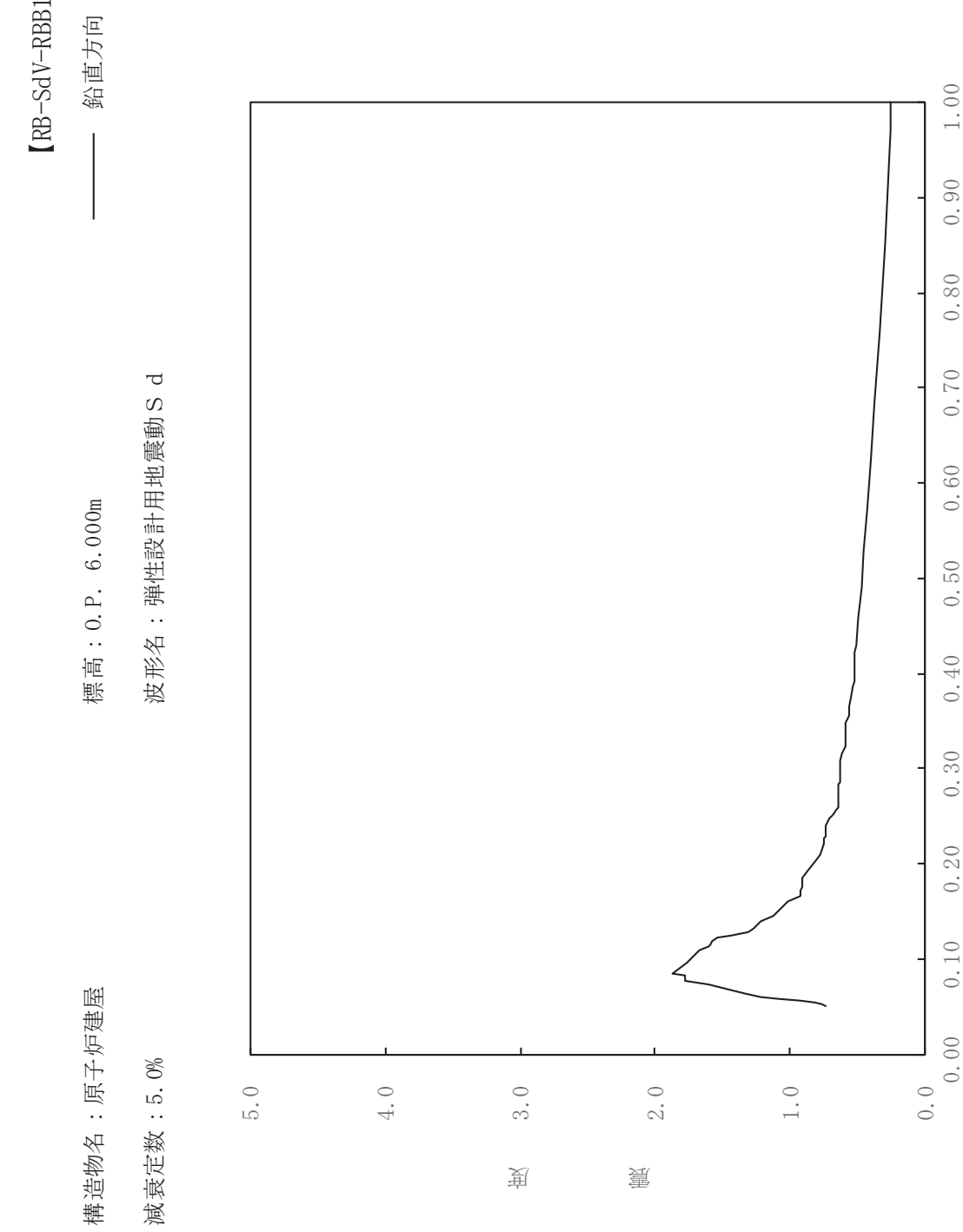

 $0.50$ 

 $0.40$ 

 $0.30$ 

 $0.20$ 

 $0.10$ 

 $1.00$ 

 $0.90$ 

 $0.80$ 

 $0.70$ 

 $0.60$ 

固有周期(s)

dV-RBB1-050

ࠚ

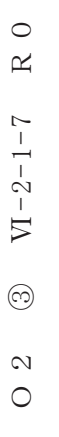

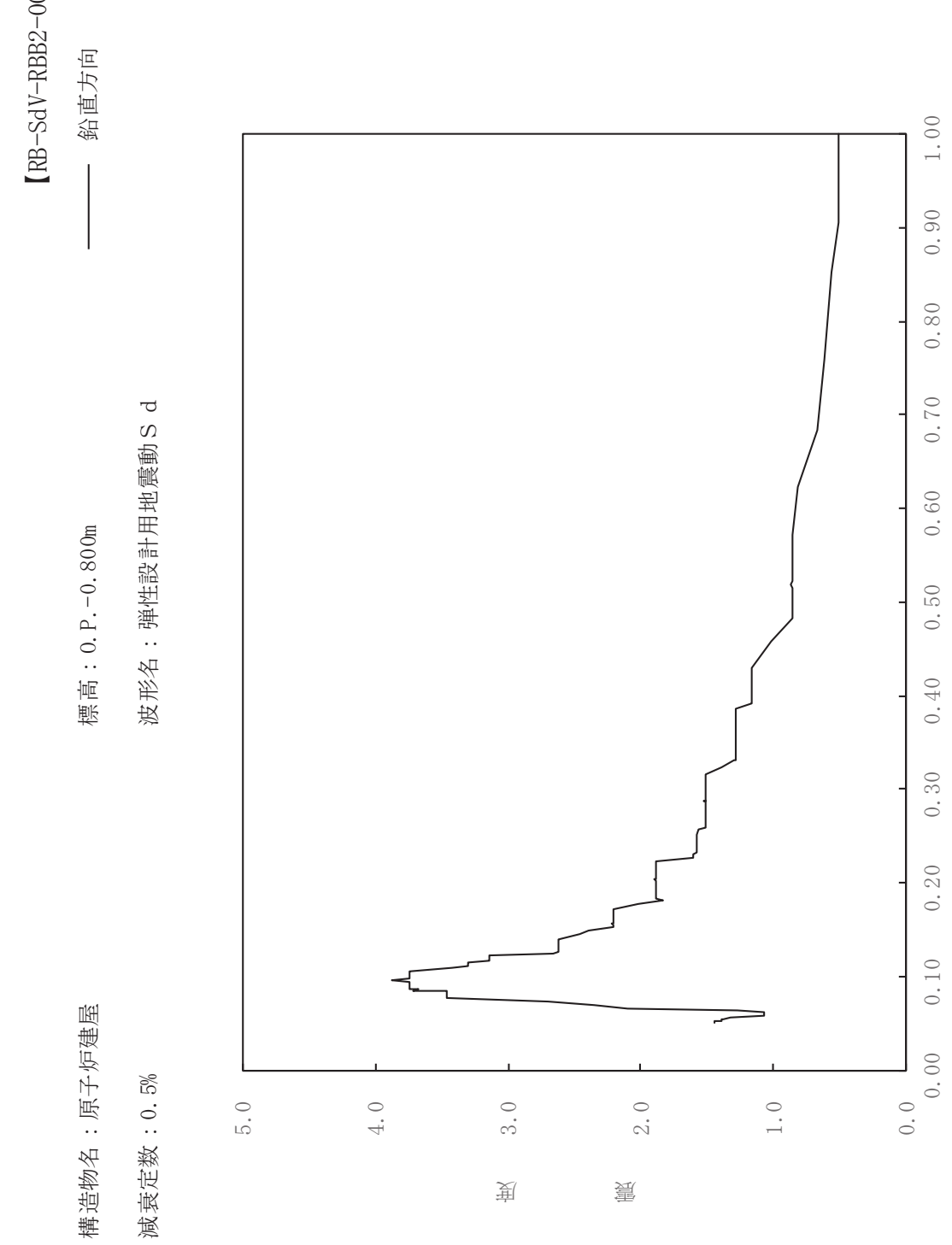

固有周期(s)

dV-RBB2-005

ࠚ

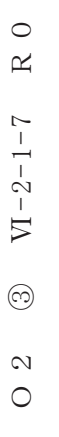

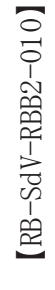

鉛直方向

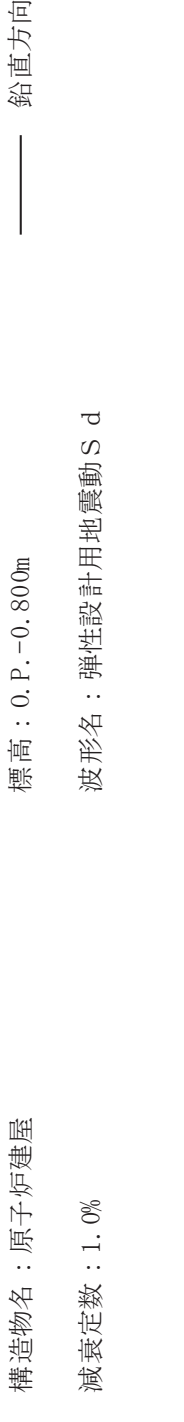

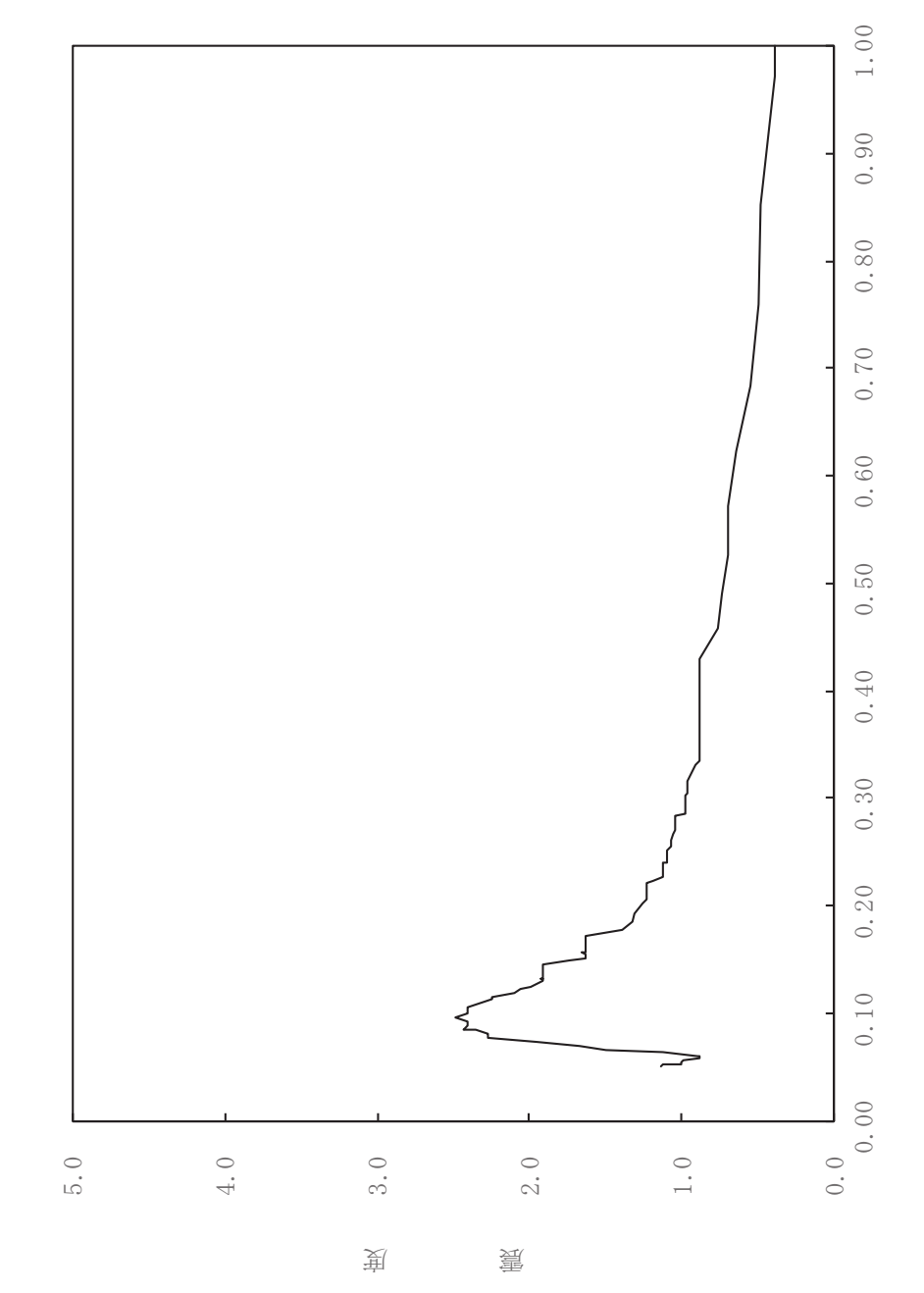

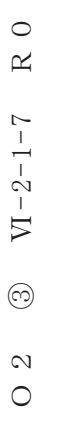

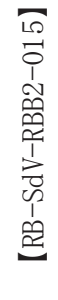

鉛直方向

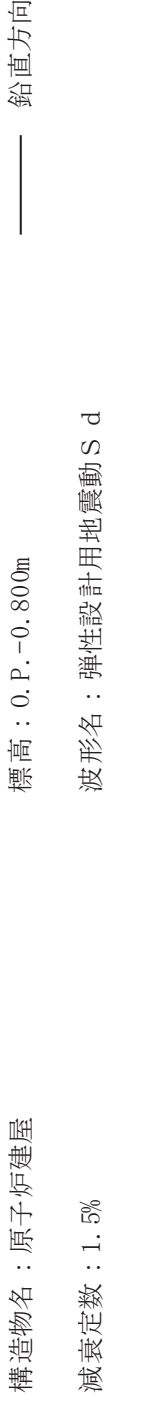

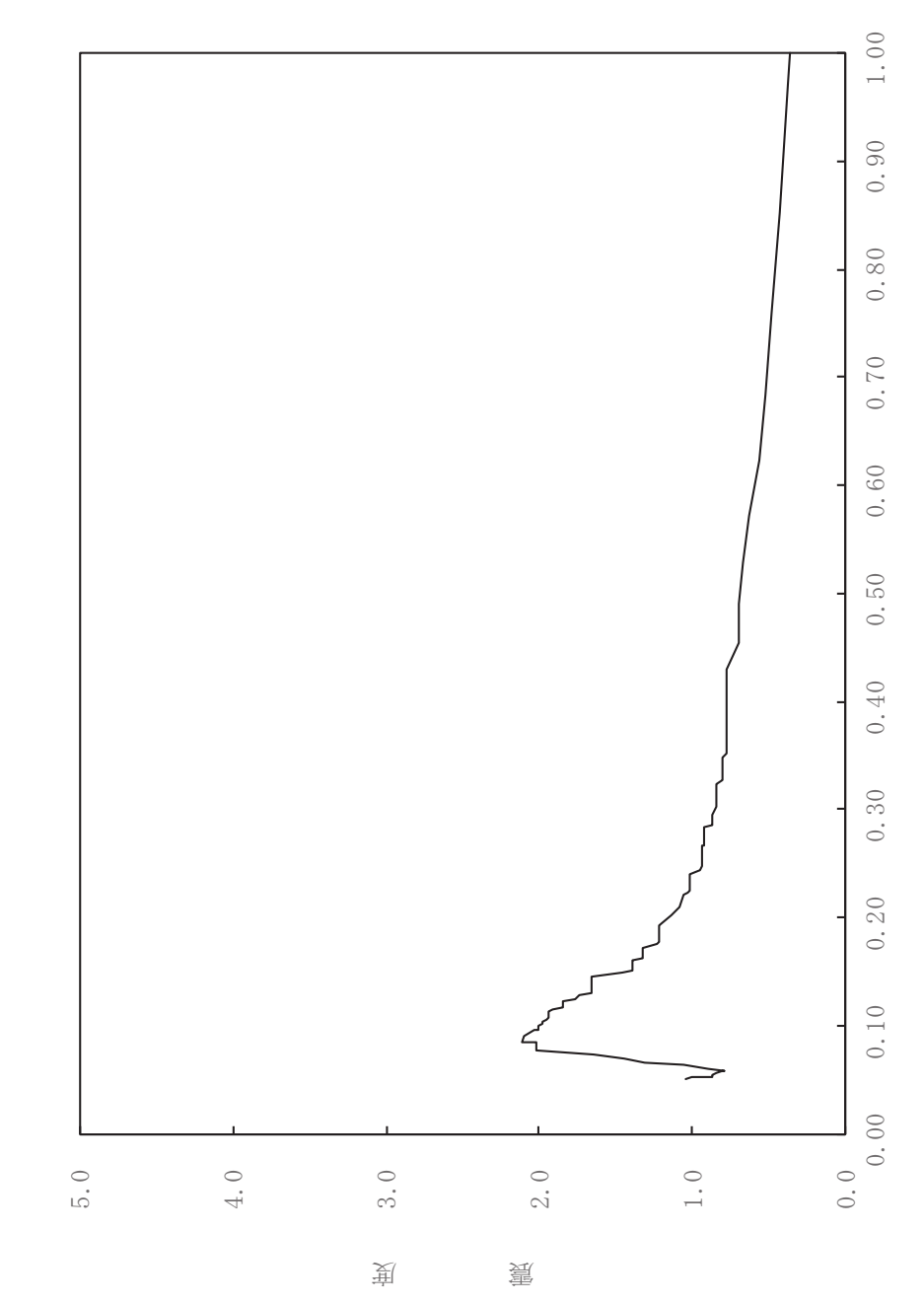

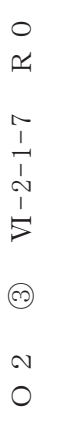

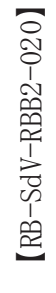

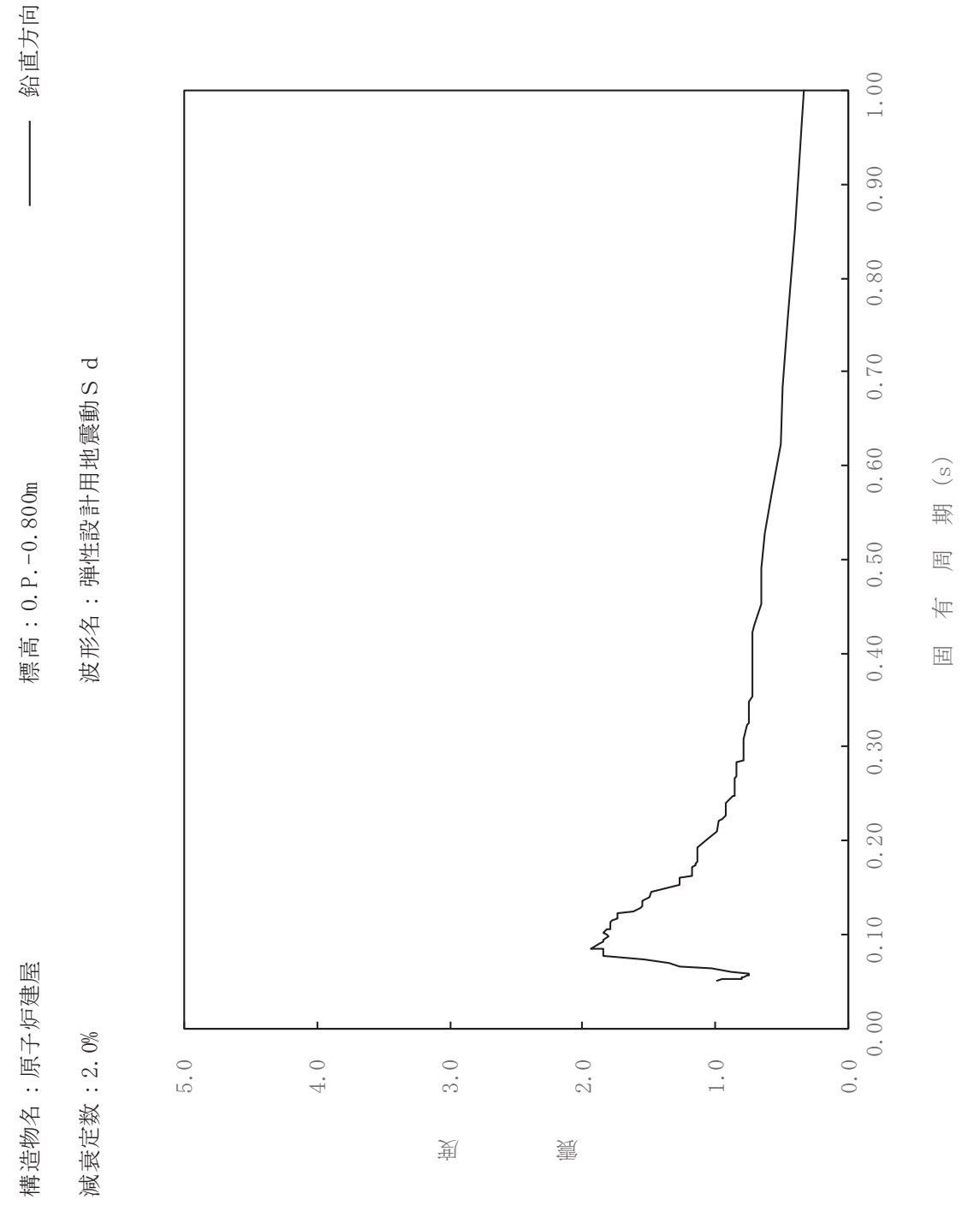

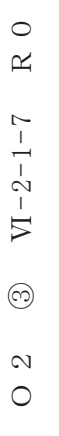

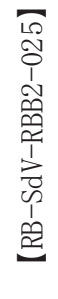

鉛直方向

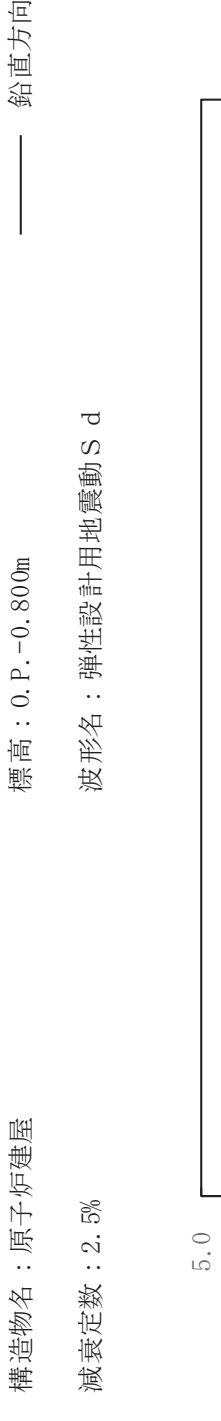

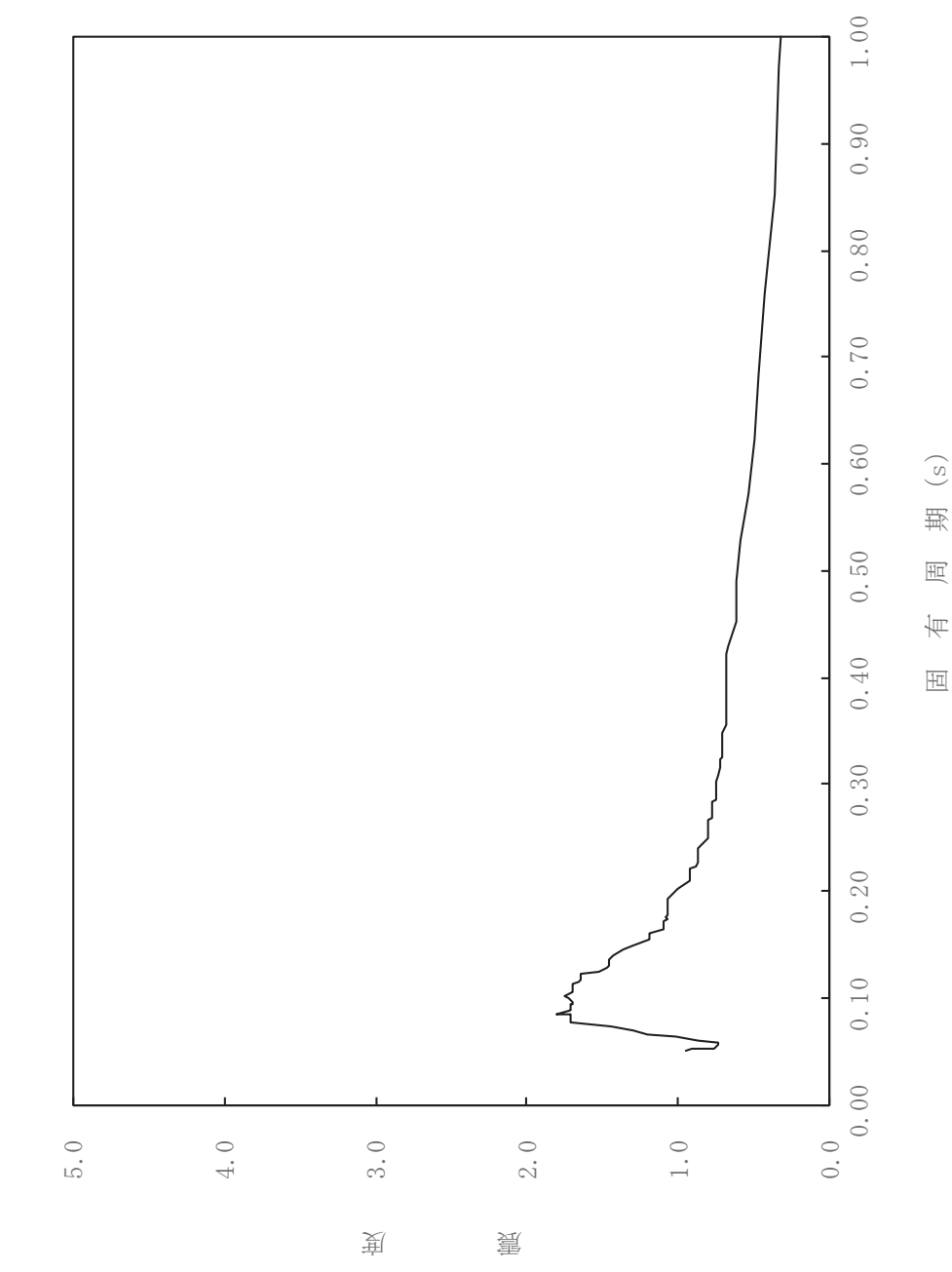

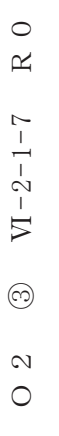

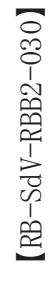

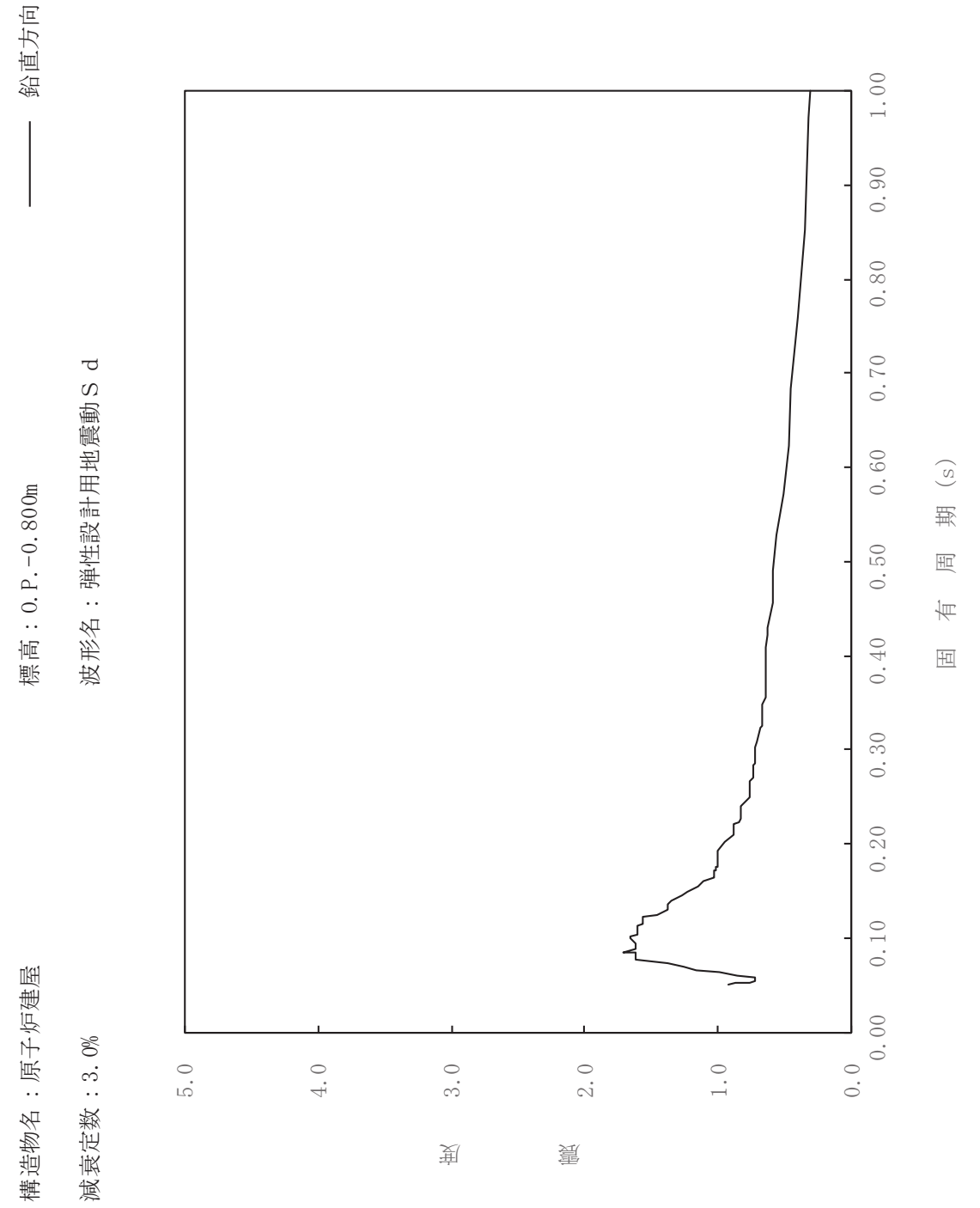

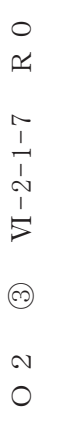

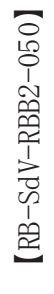

一 鉛直方向

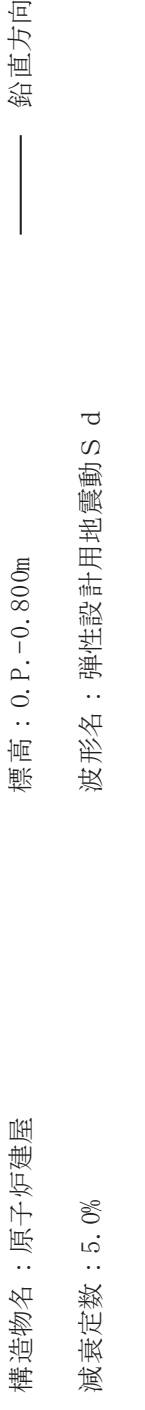

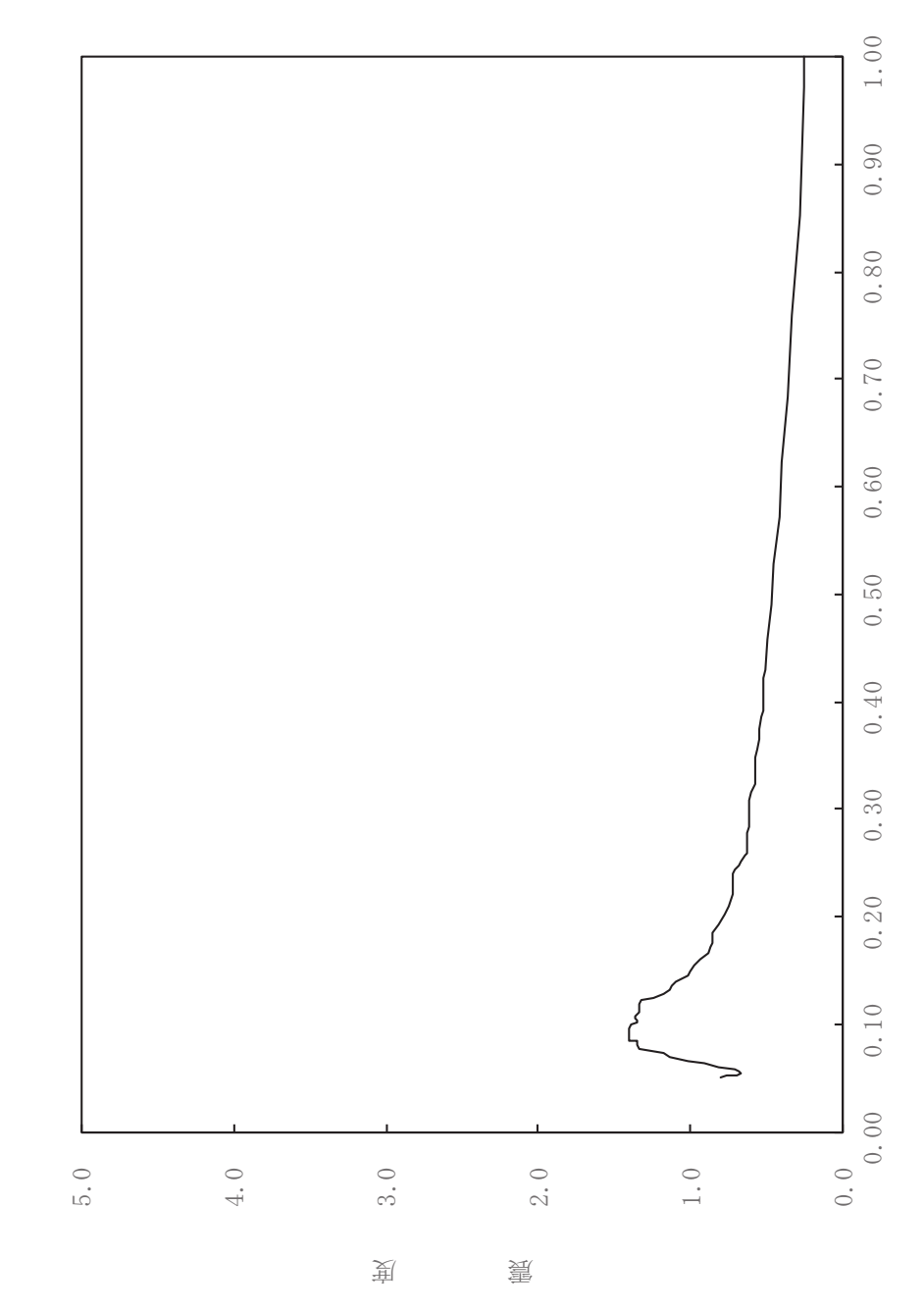

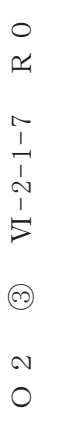

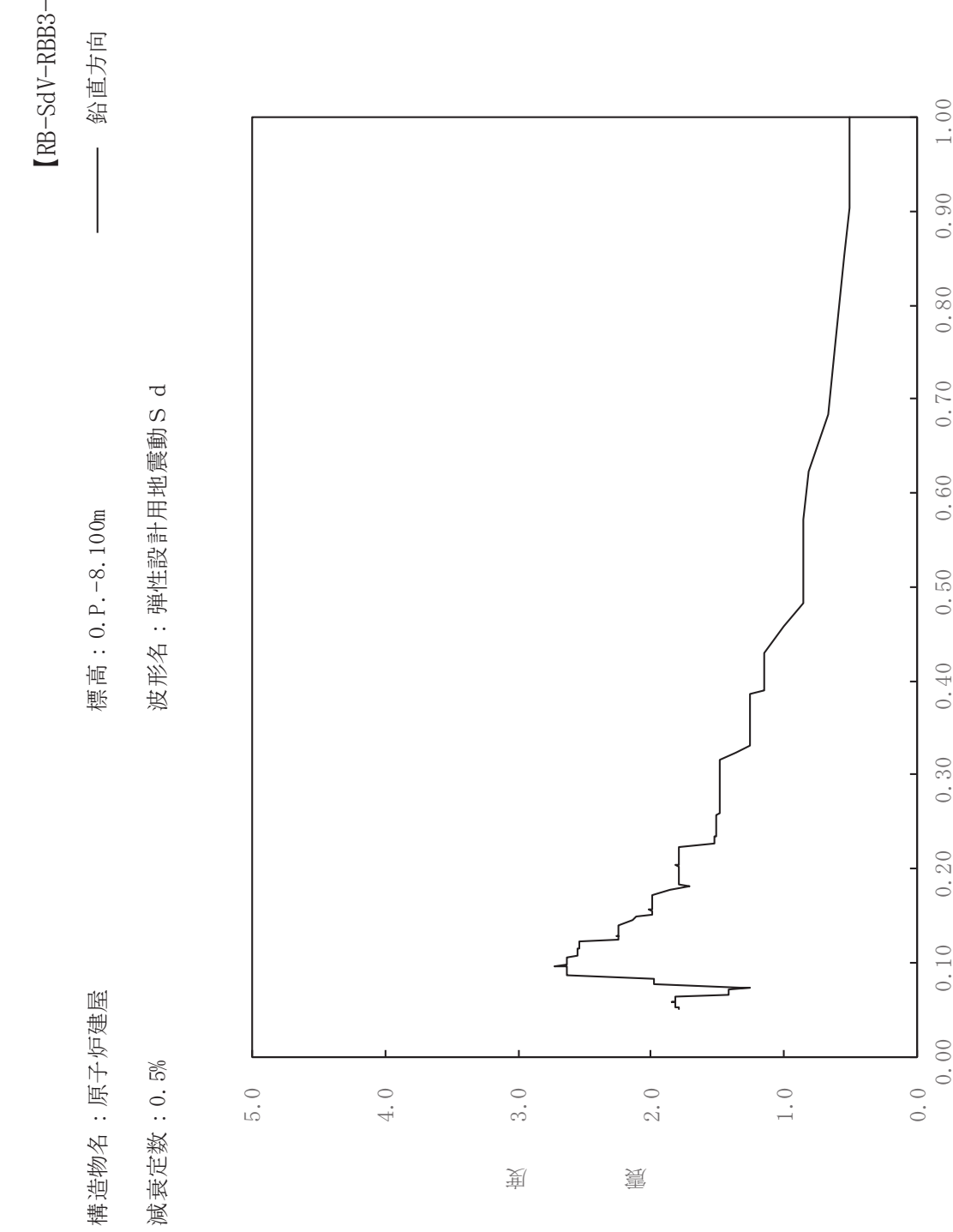

 $0.50$ 

 $0.40$ 

 $0.30$ 

 $0.20$ 

 $0.10$ 

 $1.00$ 

 $0.90$ 

 $0.80$ 

 $0.70$ 

 $0.60$ 

固有周期(s)

dV-RBB3-005

ࠚ

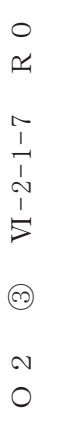

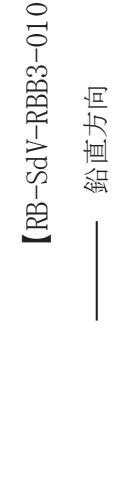

ࠚ

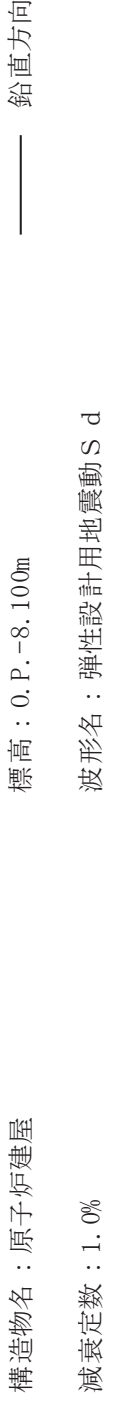

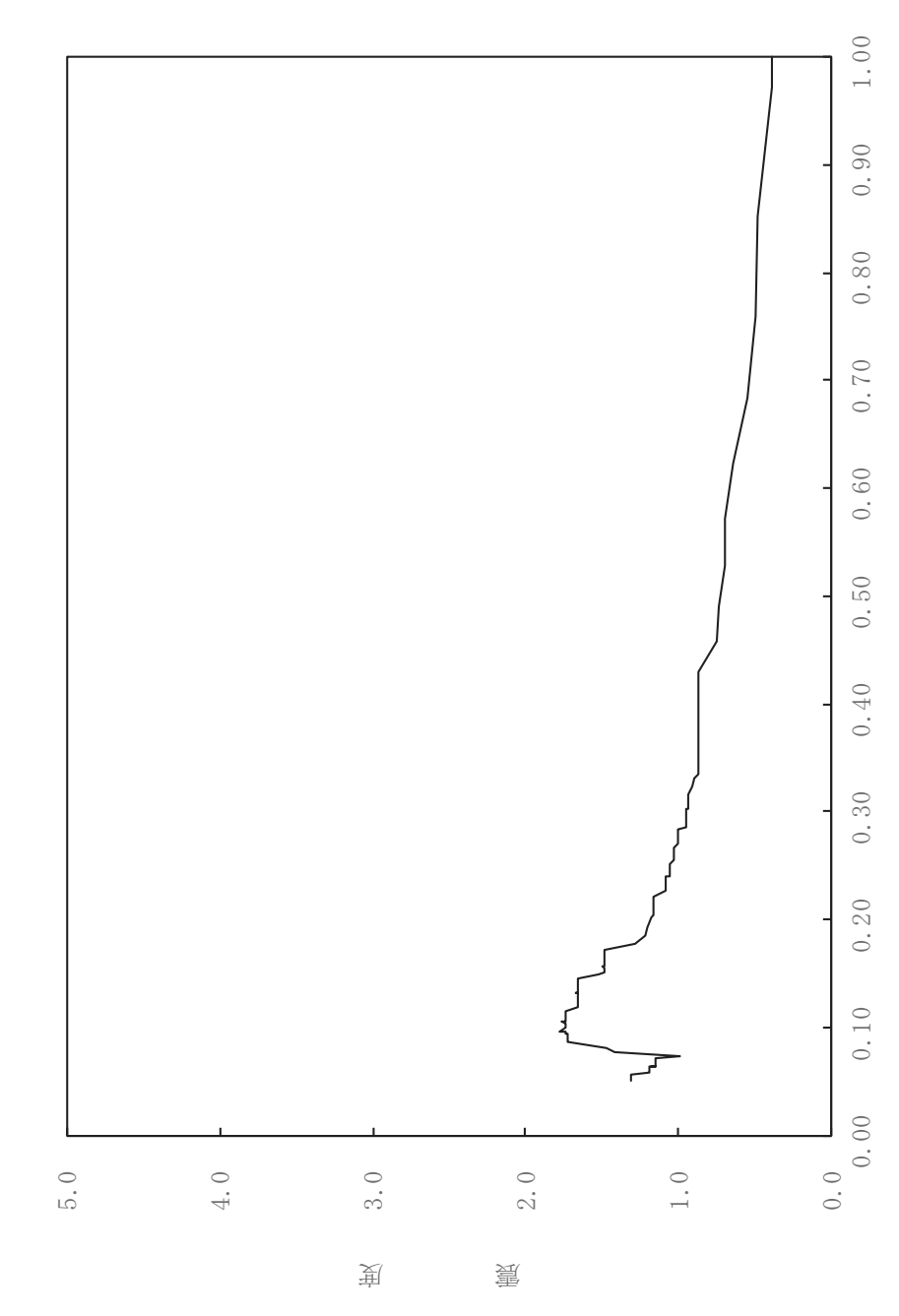

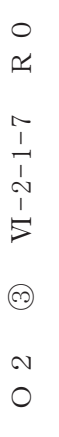

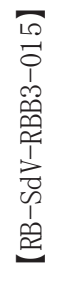

一 鉛直方向

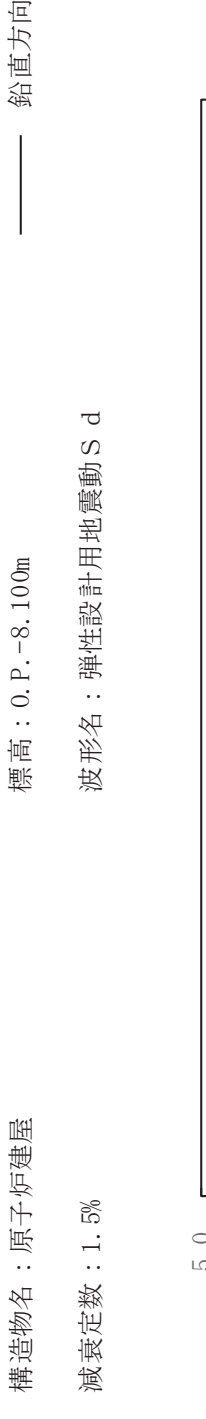

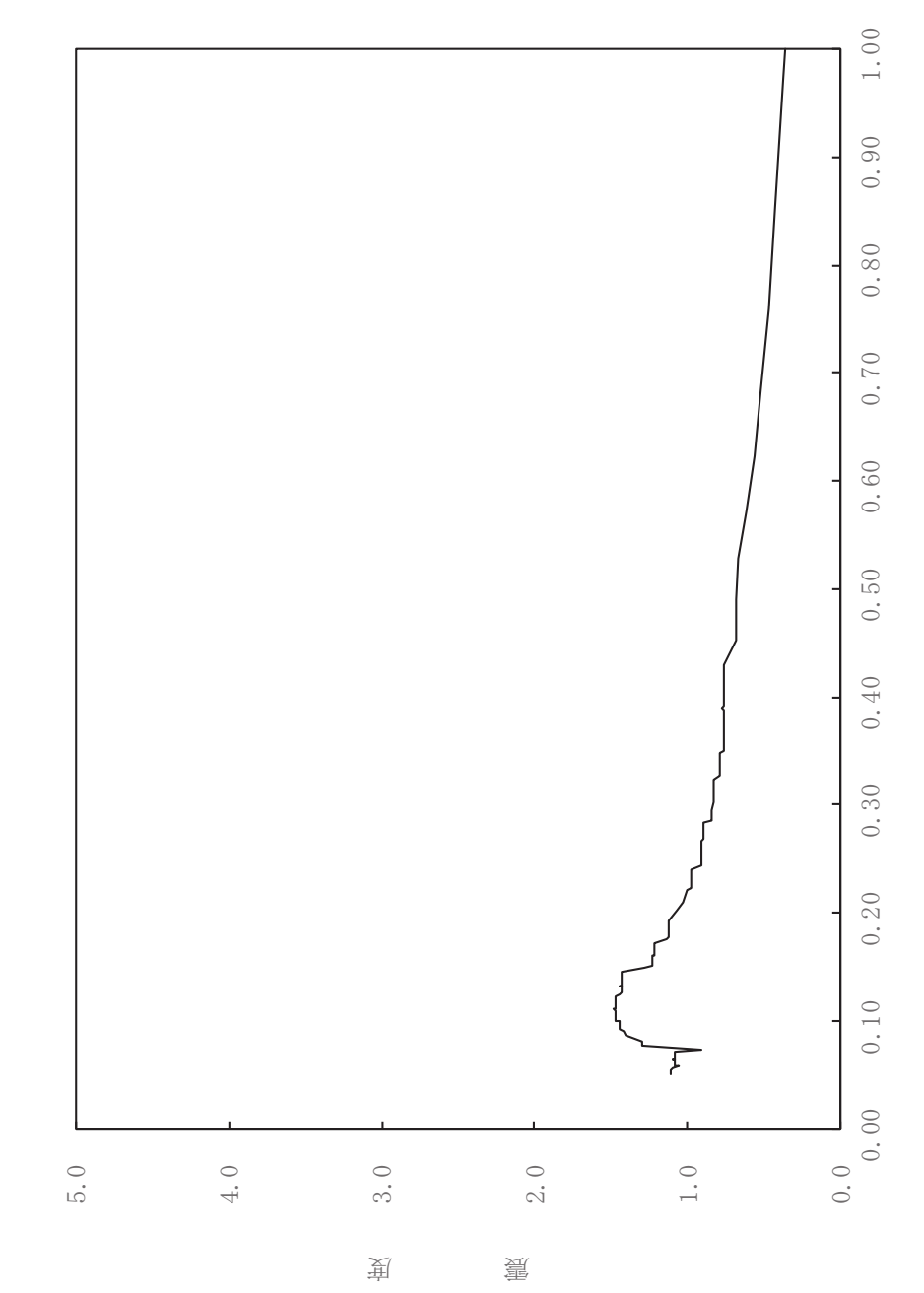

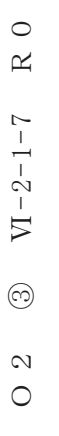

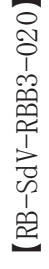

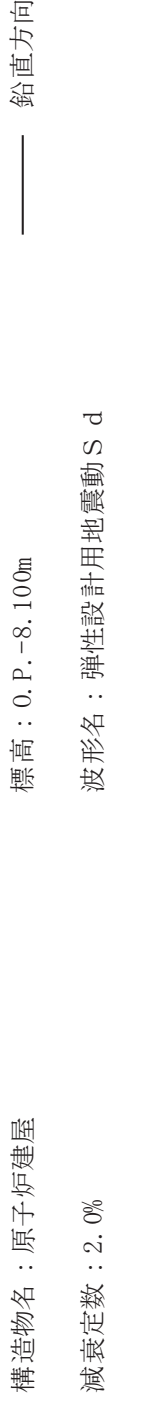

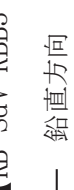

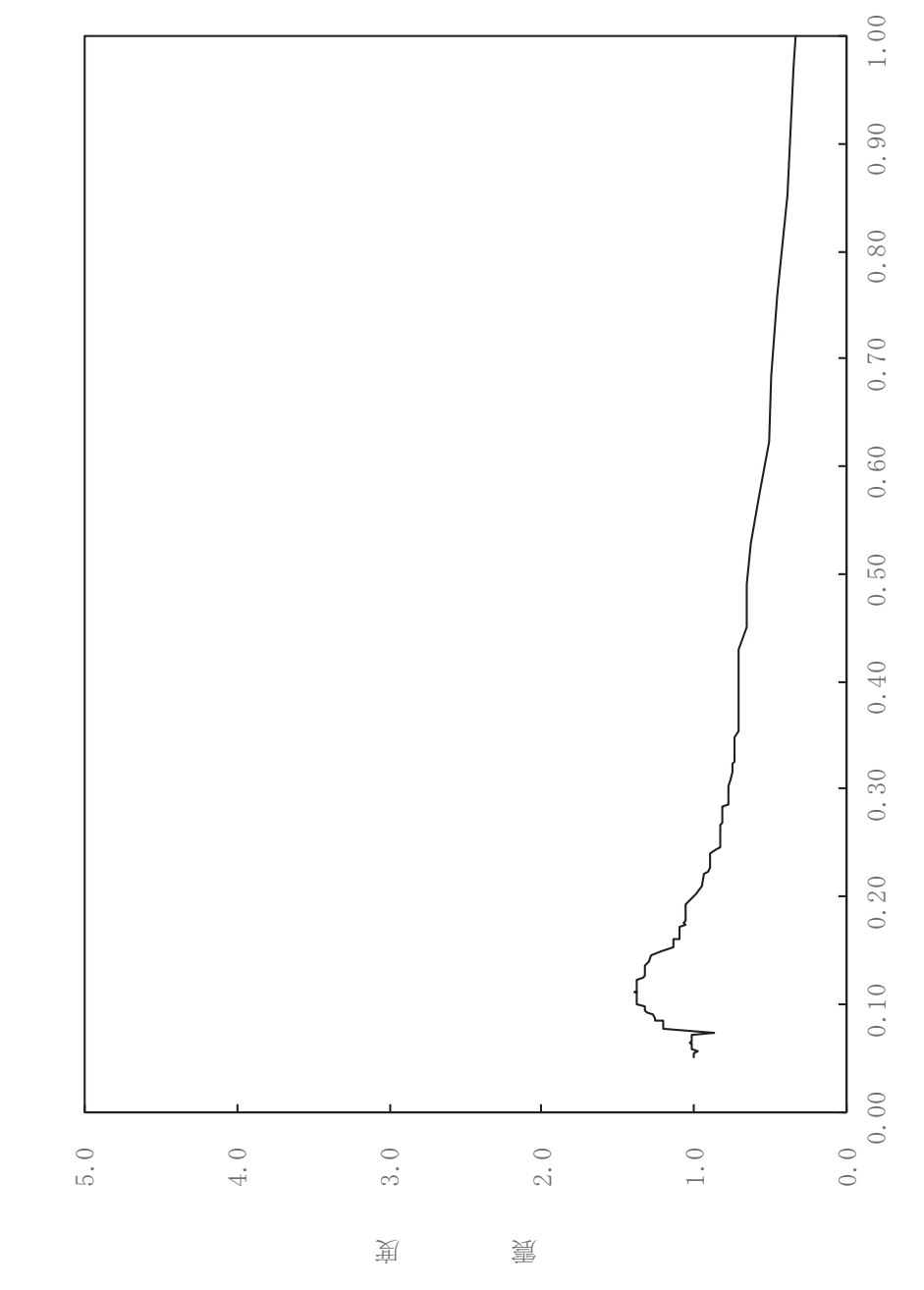

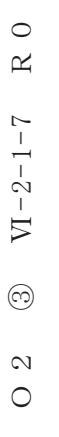

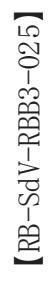

鉛直方向

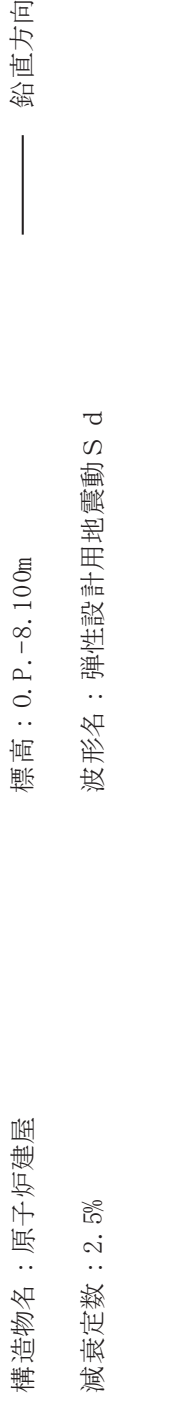

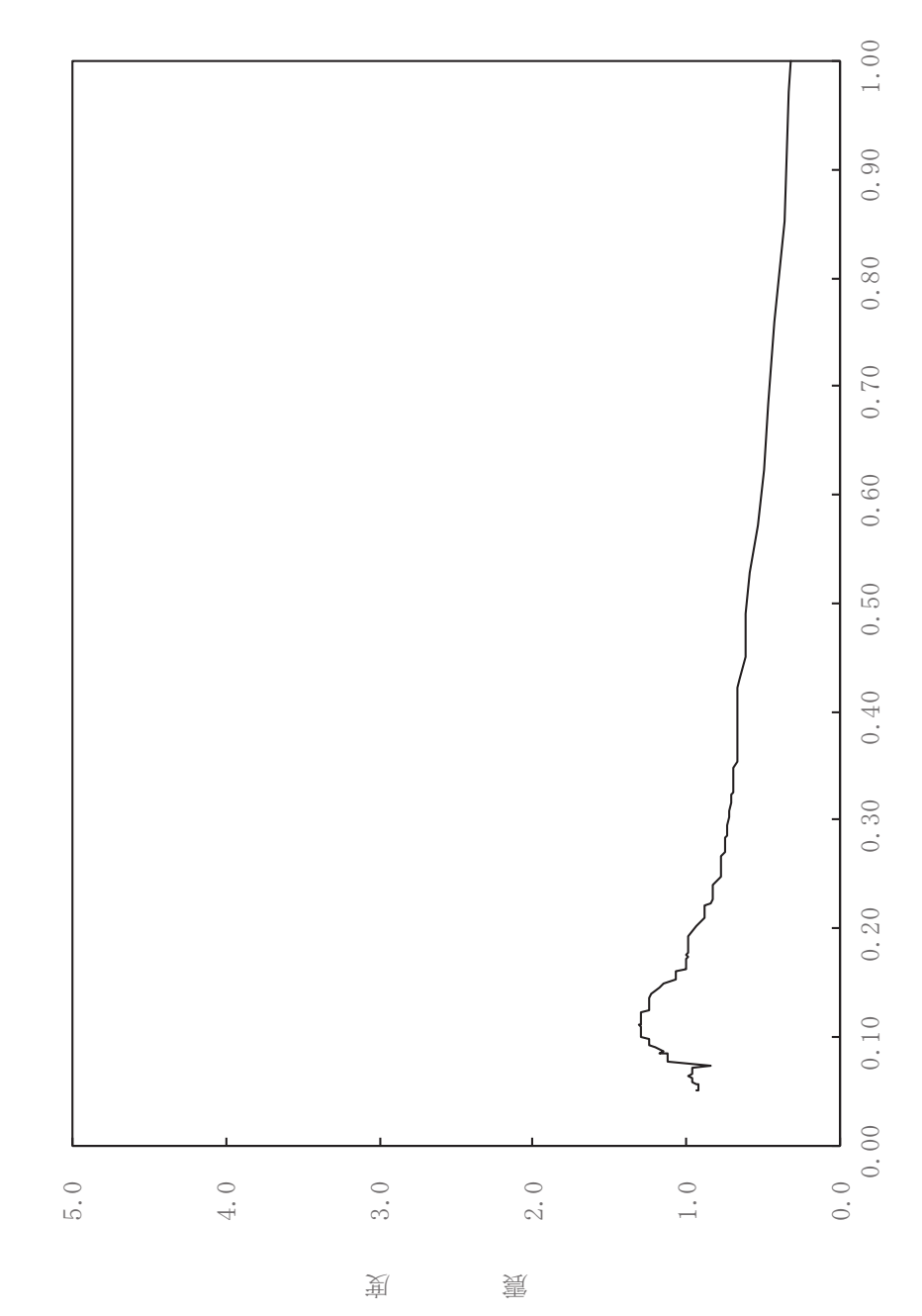
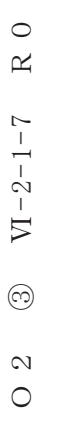

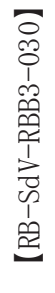

一 鉛直方向

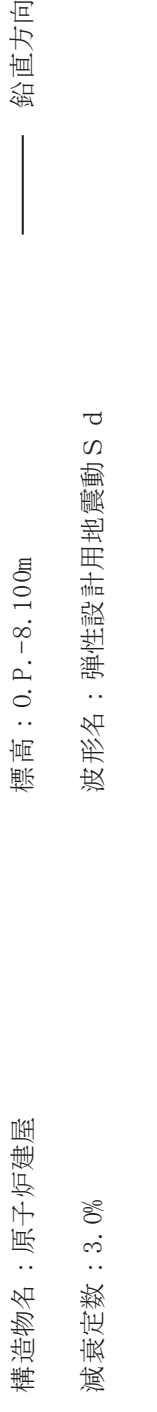

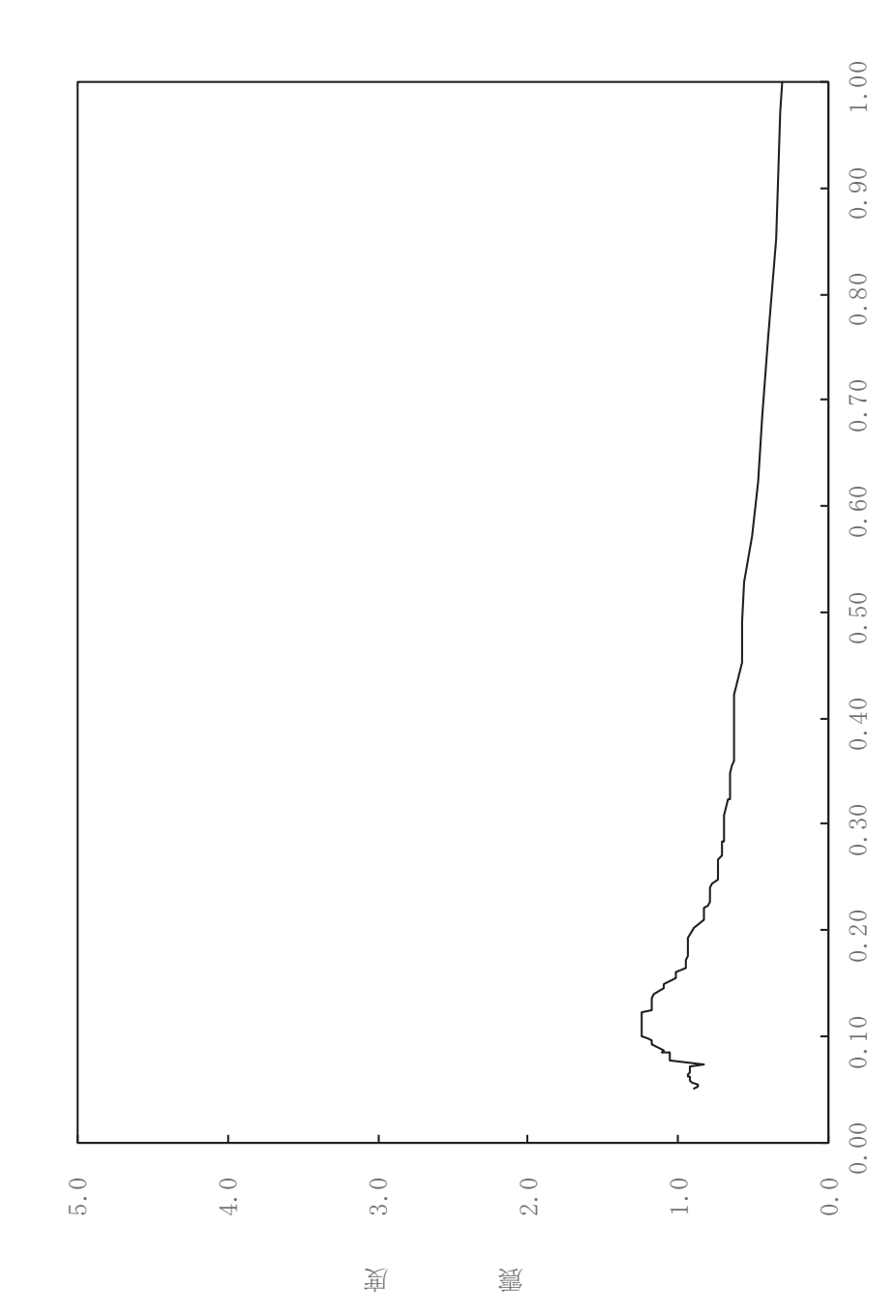

固有周期(s)

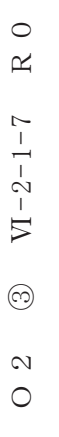

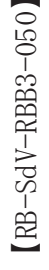

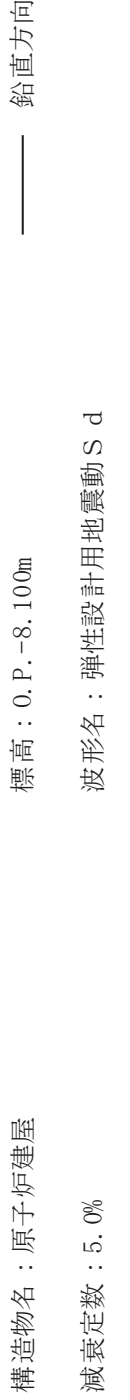

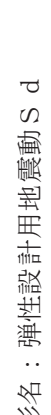

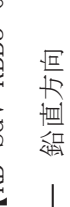

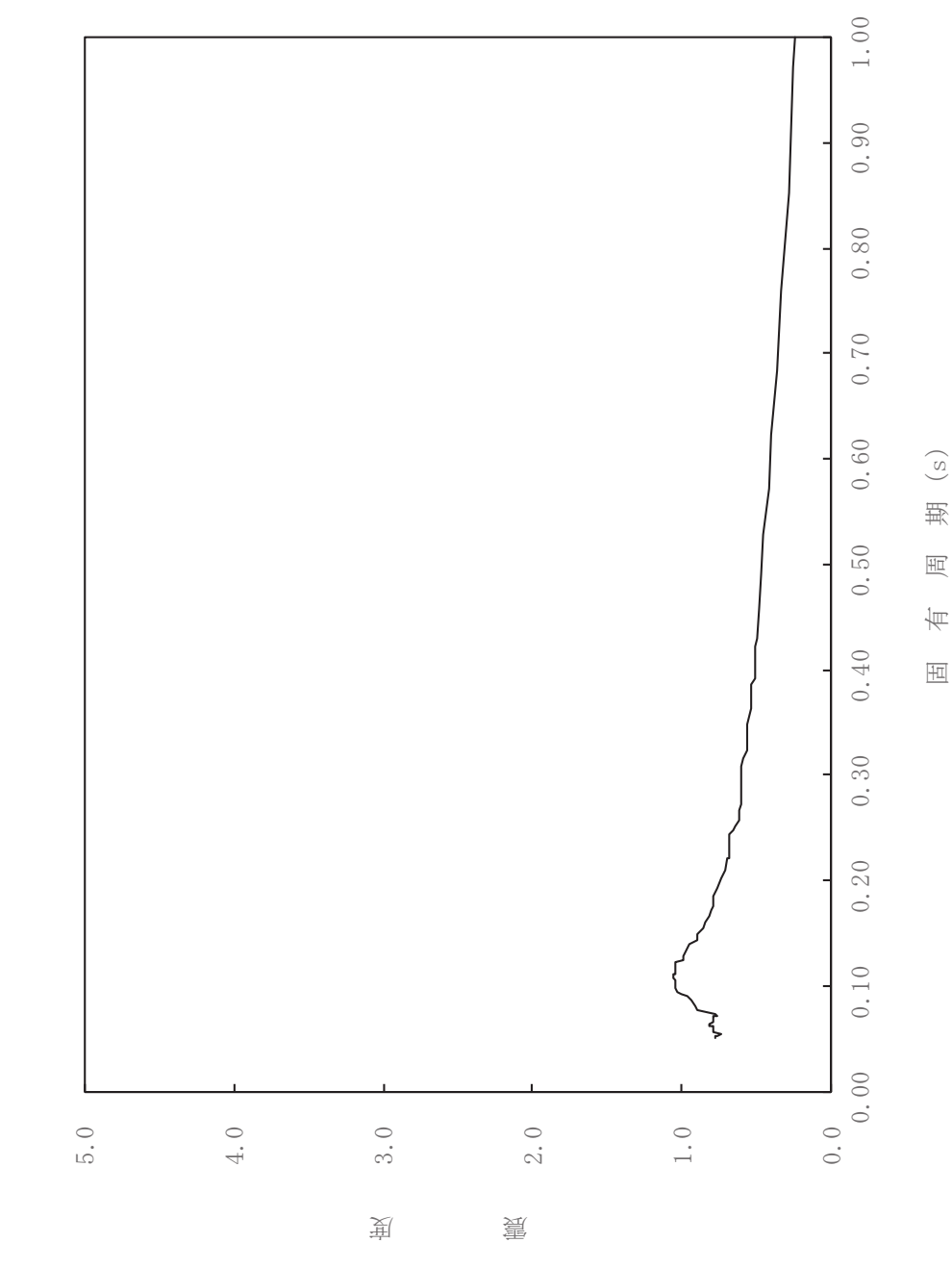

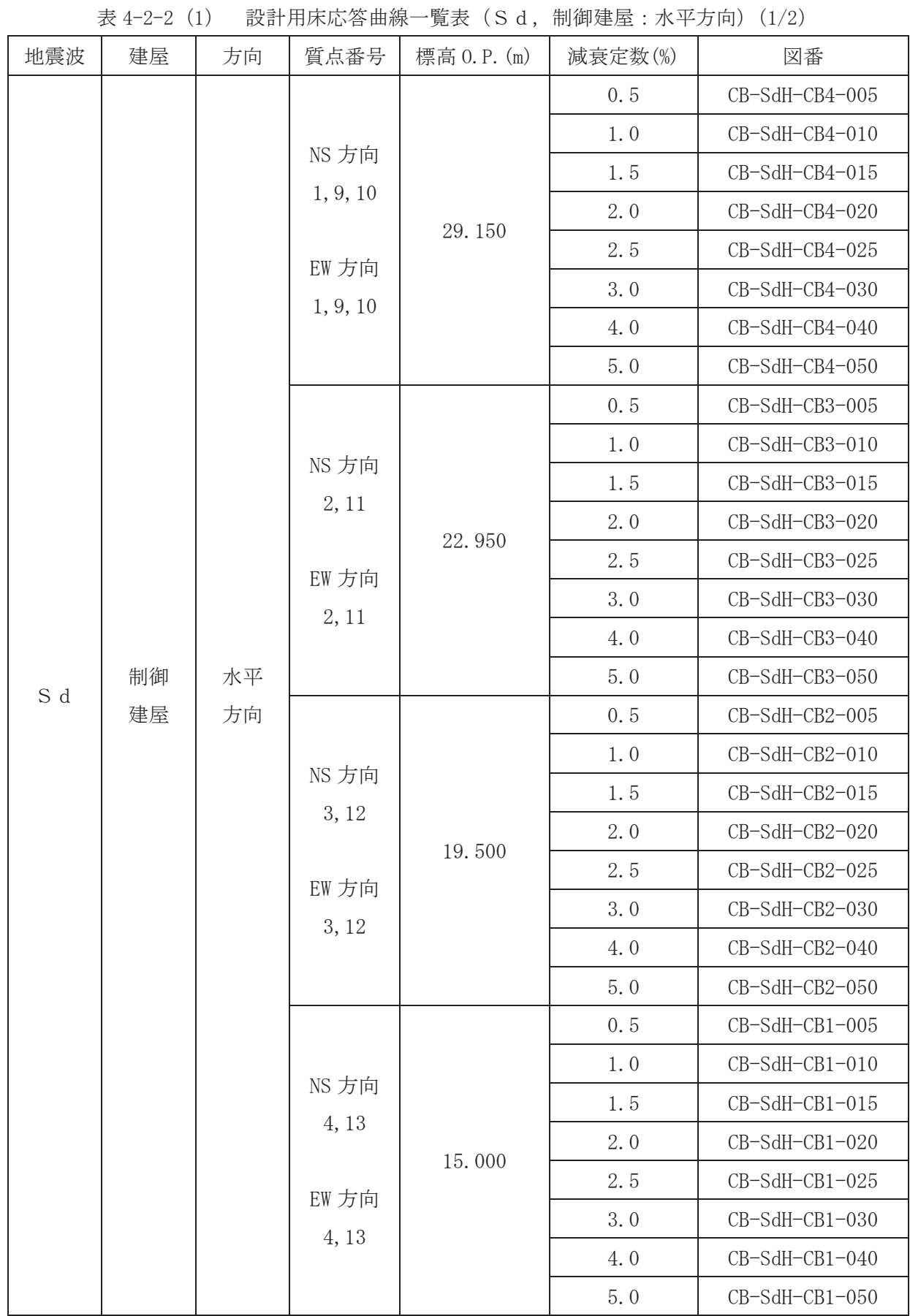

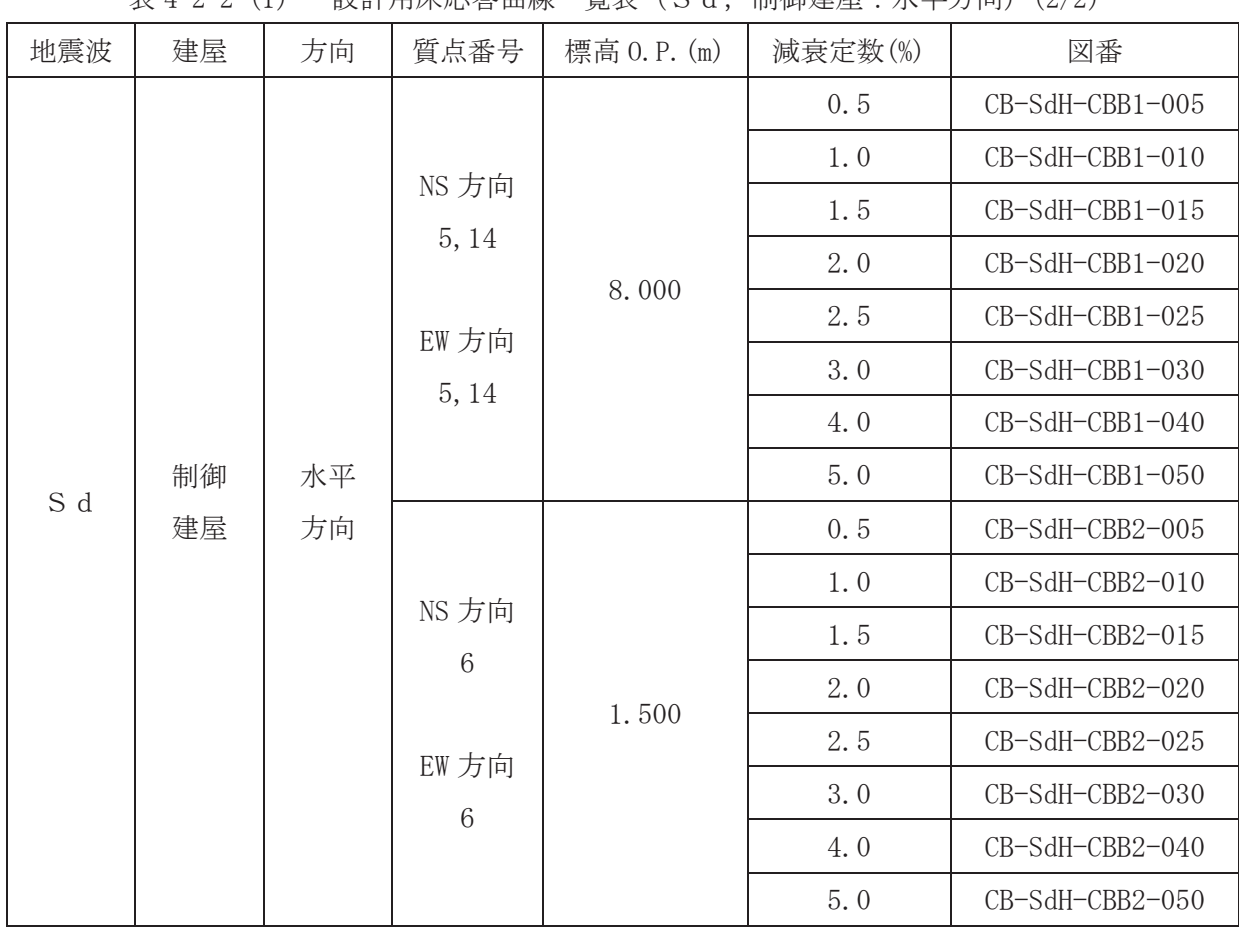

表 4-2-2 (1) 設計用床応答曲線→覧表 (S d 制御建屋・水平方向) (2/2)

|     | $4X + 44 (4)$ |          | 队 11 /11 /1 /12 /12 / 田 /欧 |             |         |                  |
|-----|---------------|----------|----------------------------|-------------|---------|------------------|
| 地震波 | 建屋            | 方向       | 質点番号                       | 標高 0.P. (m) | 減衰定数(%) | 図番               |
|     | 制御<br>建屋      |          | $\mathbf 1$                | 29.150      | 0.5     | CB-SdV-CB4-005   |
|     |               |          |                            |             | 1.0     | CB-SdV-CB4-010   |
|     |               |          |                            |             | 1.5     | CB-SdV-CB4-015   |
|     |               |          |                            |             | 2.0     | CB-SdV-CB4-020   |
|     |               |          |                            |             | 2.5     | CB-SdV-CB4-025   |
|     |               |          |                            |             | 3.0     | CB-SdV-CB4-030   |
|     |               |          |                            |             | 5.0     | CB-SdV-CB4-050   |
|     |               |          | $\sqrt{2}$                 | 22.950      | 0.5     | CB-SdV-CB3-005   |
|     |               |          |                            |             | 1.0     | CB-SdV-CB3-010   |
|     |               |          |                            |             | 1.5     | CB-SdV-CB3-015   |
|     |               |          |                            |             | 2.0     | CB-SdV-CB3-020   |
|     |               |          |                            |             | 2.5     | CB-SdV-CB3-025   |
| S d |               | 鉛直<br>方向 |                            |             | 3.0     | CB-SdV-CB3-030   |
|     |               |          |                            |             | 5.0     | CB-SdV-CB3-050   |
|     |               |          | $\sqrt{3}$                 | 19.500      | 0.5     | CB-SdV-CB2-005   |
|     |               |          |                            |             | 1.0     | $CB-SdV-CB2-010$ |
|     |               |          |                            |             | 1.5     | CB-SdV-CB2-015   |
|     |               |          |                            |             | 2.0     | CB-SdV-CB2-020   |
|     |               |          |                            |             | 2.5     | CB-SdV-CB2-025   |
|     |               |          |                            |             | 3.0     | CB-SdV-CB2-030   |
|     |               |          |                            |             | 5.0     | CB-SdV-CB2-050   |
|     |               |          | $\,4\,$                    | 15.000      | 0.5     | CB-SdV-CB1-005   |
|     |               |          |                            |             | 1.0     | CB-SdV-CB1-010   |
|     |               |          |                            |             | 1.5     | CB-SdV-CB1-015   |
|     |               |          |                            |             | 2.0     | CB-SdV-CB1-020   |
|     |               |          |                            |             | 2.5     | CB-SdV-CB1-025   |
|     |               |          |                            |             | 3.0     | CB-SdV-CB1-030   |
|     |               |          |                            |             | 5.0     | CB-SdV-CB1-050   |

表 4-2-2 (2) 設計用床応答曲線一覧表 (S d. 制御建屋:鉛直方向) (1/2)

|     | $4X$ $\pm$ $4$ $4$ $14$ $1$<br>日久 日十 八 1 アハンハンション 世界 ルバト |          |                |             |         |                 |  |
|-----|----------------------------------------------------------|----------|----------------|-------------|---------|-----------------|--|
| 地震波 | 建屋                                                       | 方向       | 質点番号           | 標高 0.P. (m) | 減衰定数(%) | 図番              |  |
| S d | 制御<br>建屋                                                 | 鉛直<br>方向 | $\overline{5}$ | 8.000       | 0.5     | CB-SdV-CBB1-005 |  |
|     |                                                          |          |                |             | 1.0     | CB-SdV-CBB1-010 |  |
|     |                                                          |          |                |             | 1.5     | CB-SdV-CBB1-015 |  |
|     |                                                          |          |                |             | 2.0     | CB-SdV-CBB1-020 |  |
|     |                                                          |          |                |             | 2.5     | CB-SdV-CBB1-025 |  |
|     |                                                          |          |                |             | 3.0     | CB-SdV-CBB1-030 |  |
|     |                                                          |          |                |             | 5.0     | CB-SdV-CBB1-050 |  |
|     |                                                          |          | $\,6$          | 1.500       | 0.5     | CB-SdV-CBB2-005 |  |
|     |                                                          |          |                |             | 1.0     | CB-SdV-CBB2-010 |  |
|     |                                                          |          |                |             | 1.5     | CB-SdV-CBB2-015 |  |
|     |                                                          |          |                |             | 2.0     | CB-SdV-CBB2-020 |  |
|     |                                                          |          |                |             | 2.5     | CB-SdV-CBB2-025 |  |
|     |                                                          |          |                |             | 3.0     | CB-SdV-CBB2-030 |  |
|     |                                                          |          |                |             | 5.0     | CB-SdV-CBB2-050 |  |

表 4-2-2  $(2)$  設計用床応答曲線一覧表  $(S d, \mathbb{R})$  制御建屋  $(\mathbb{R})$  新面方向 $(2/2)$ 

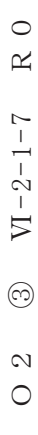

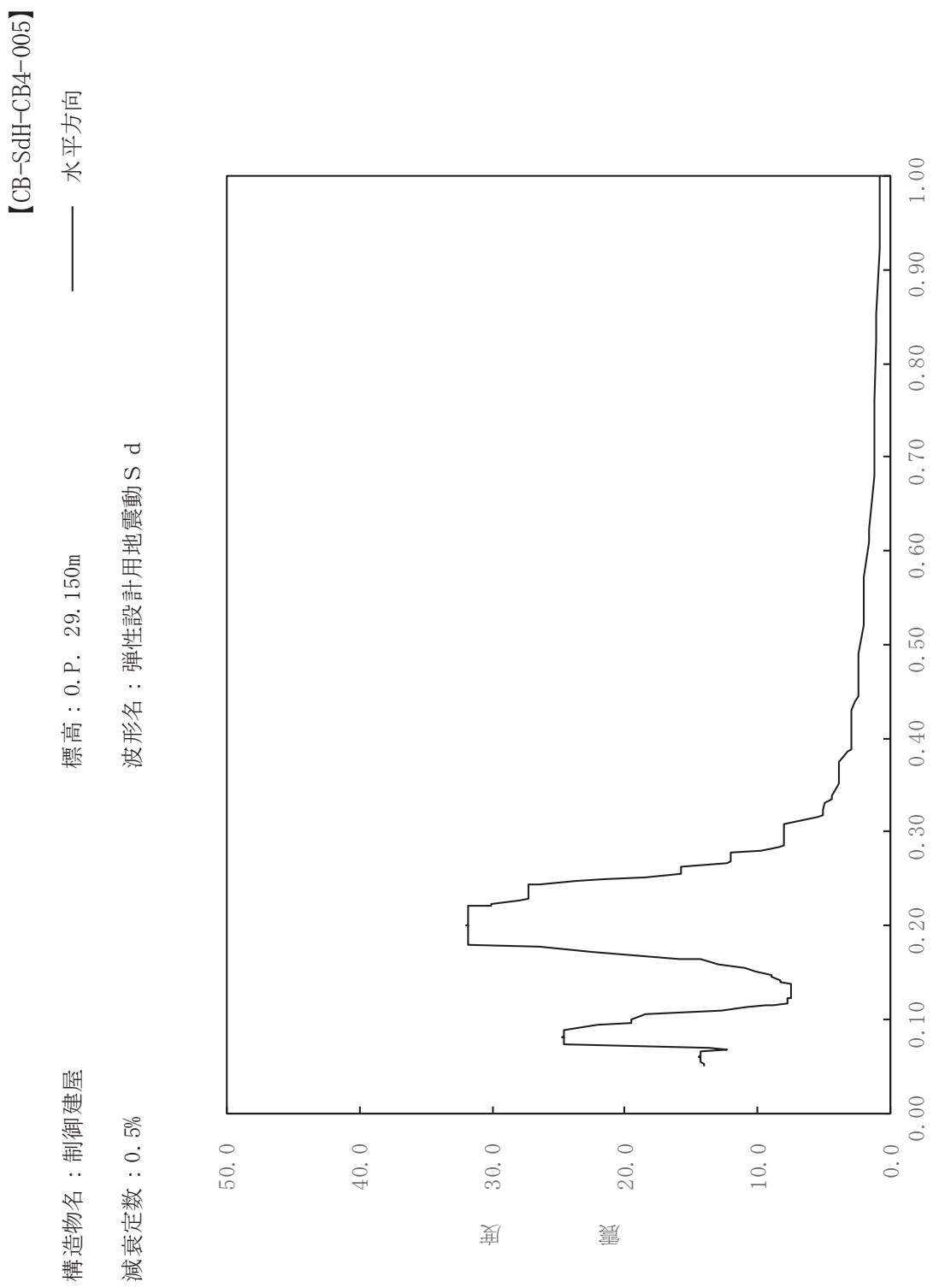

其

 $\overline{\mathbb{H}}$ 

有

 $\boxed{\pm}$ 

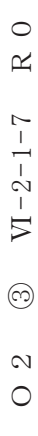

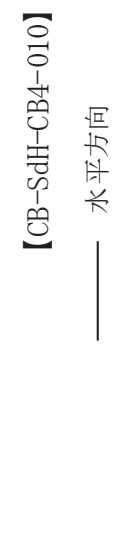

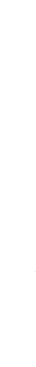

標高: 0.P. 29.150m

減衰定数: 1.0%

構造物名:制御建屋

波形名: 弹性設計用地震動S d

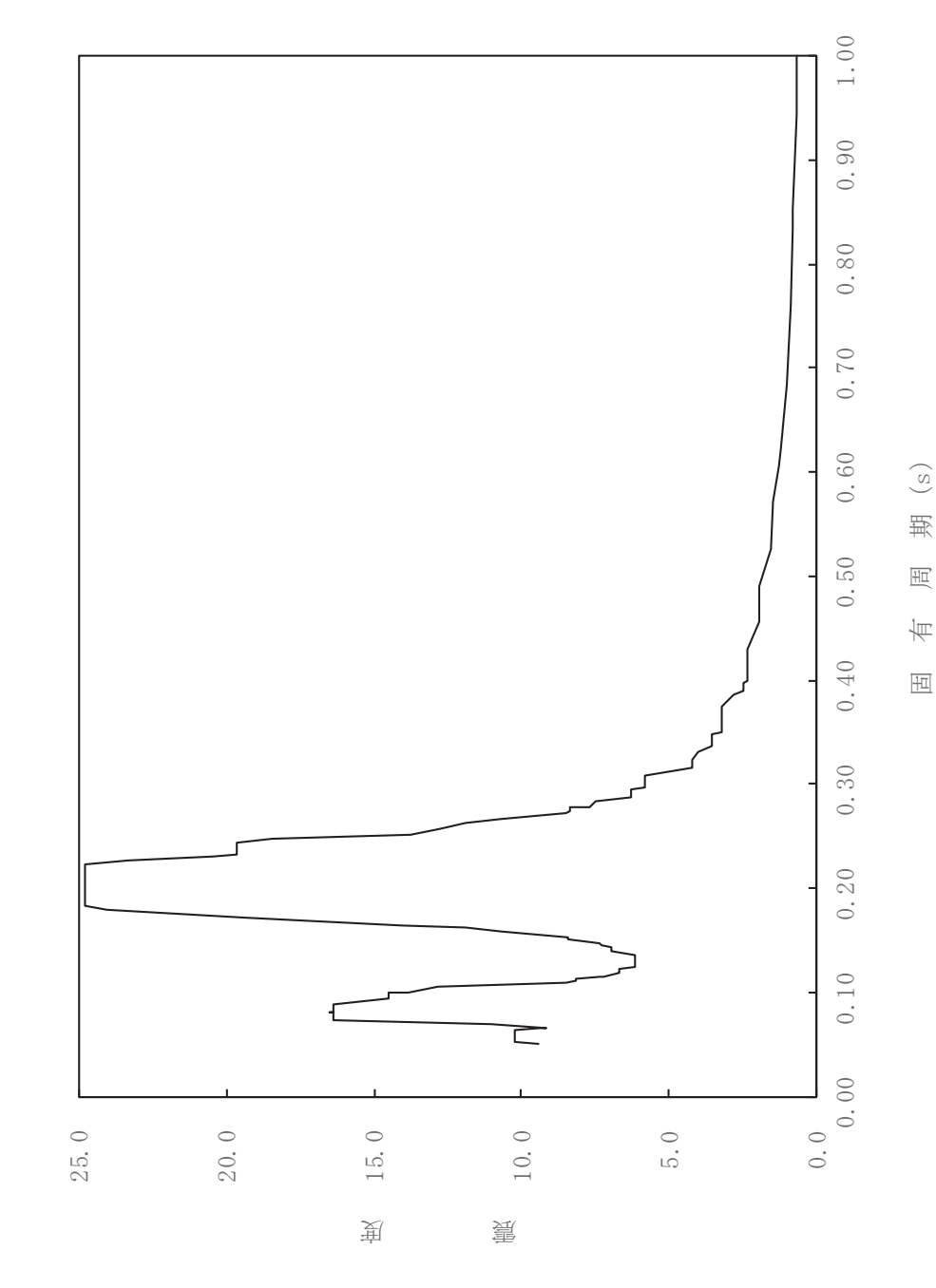

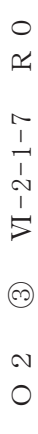

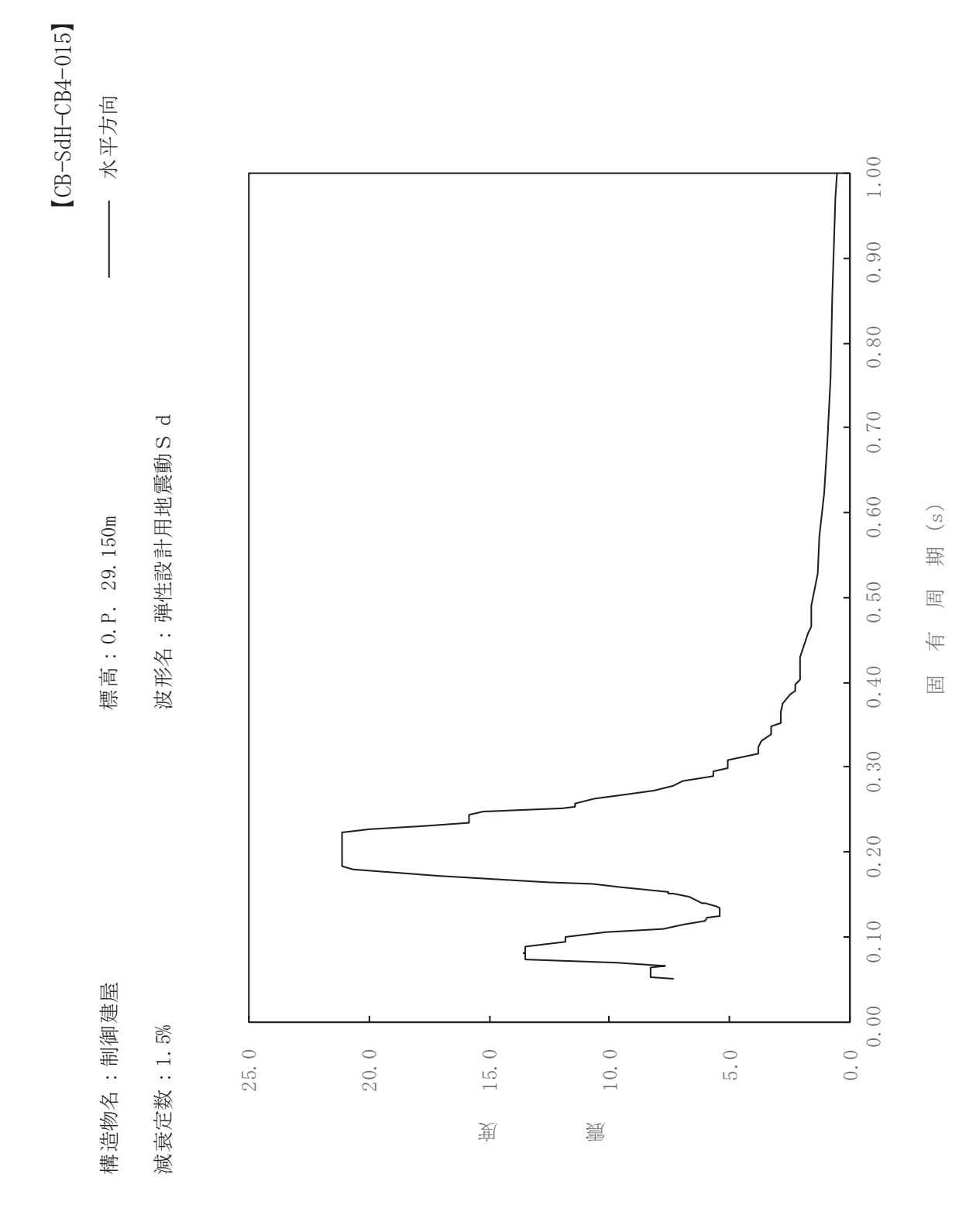

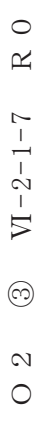

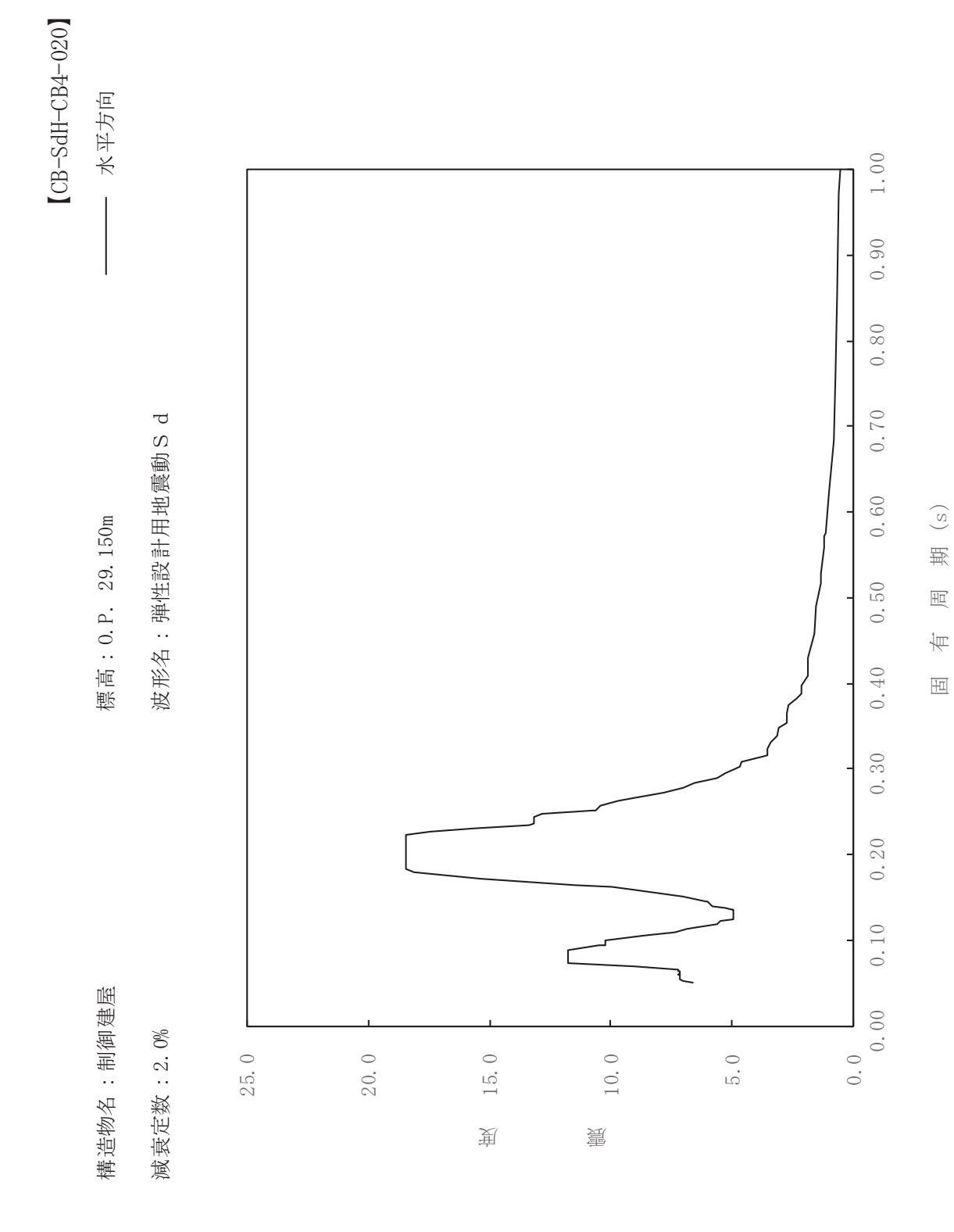

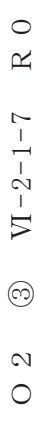

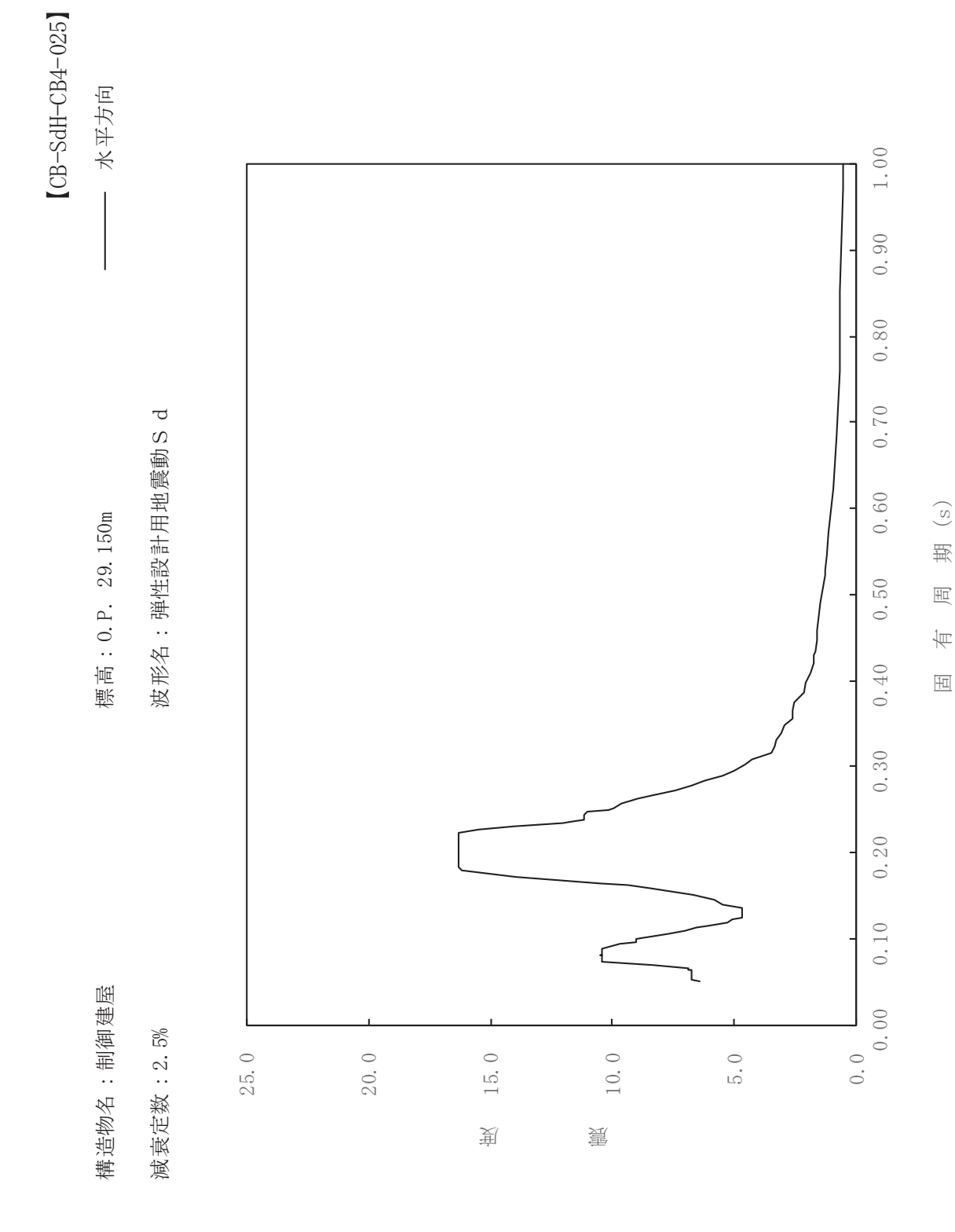

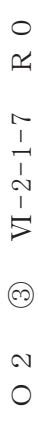

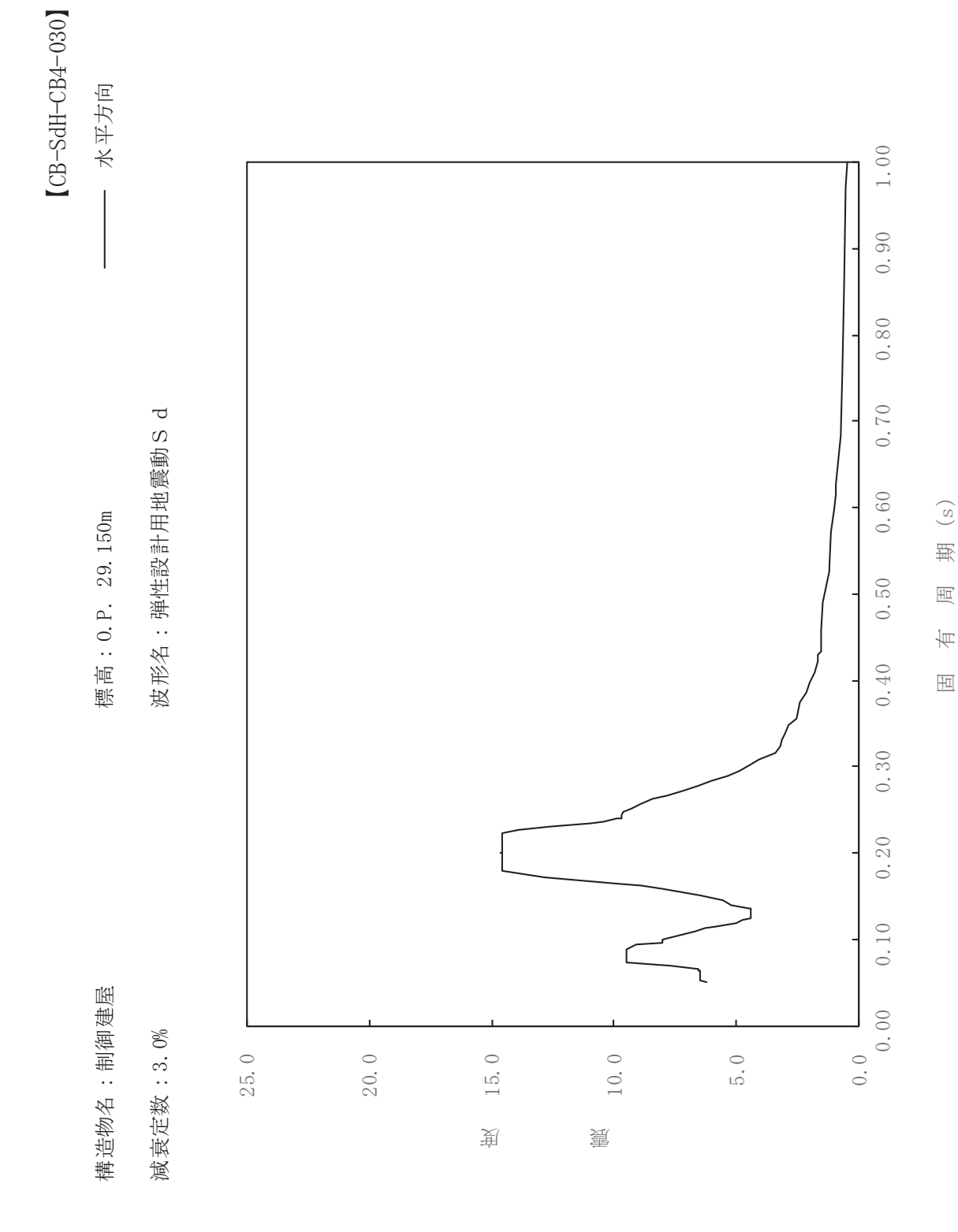

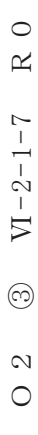

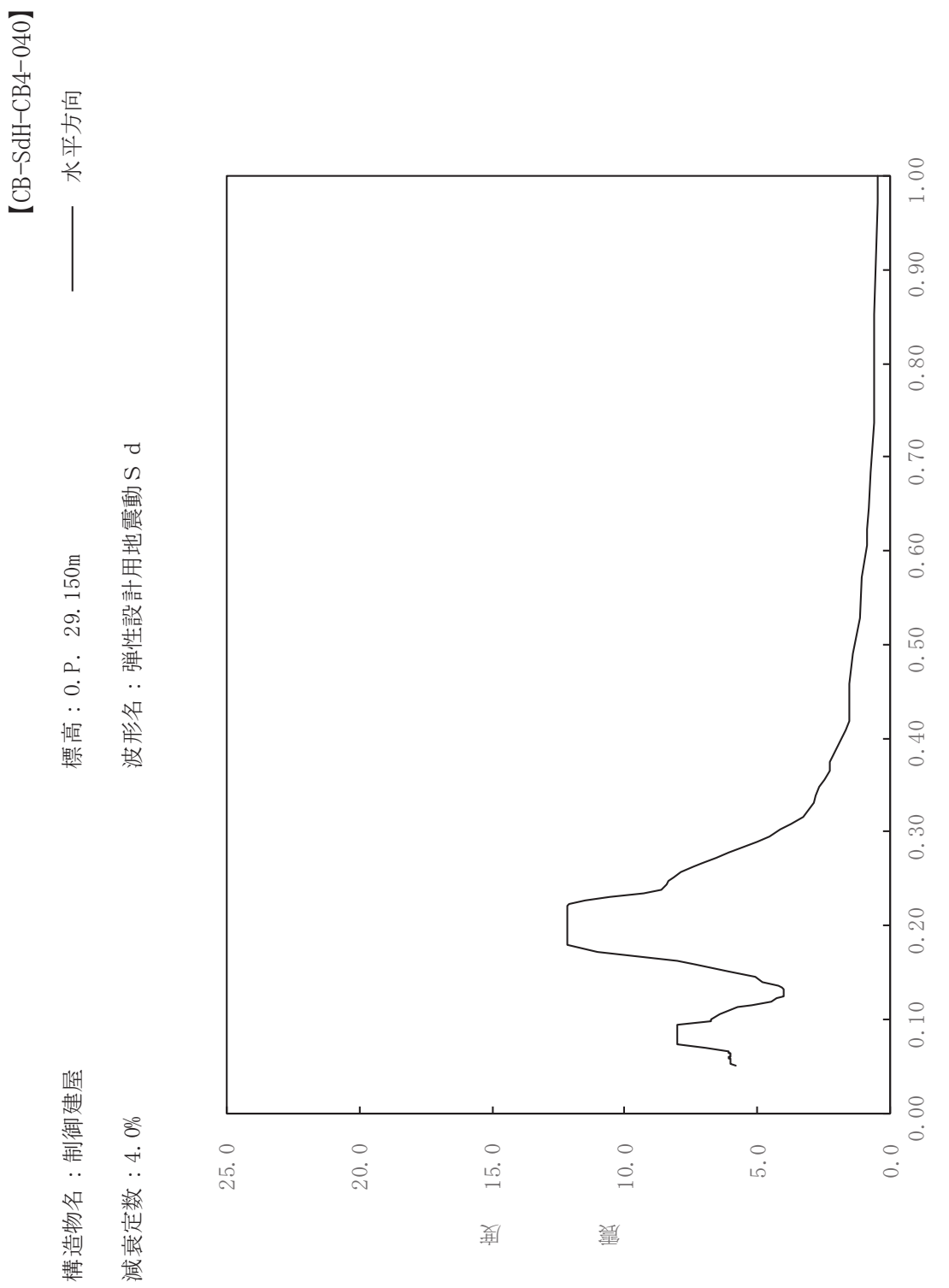

其

 $\overline{\mathbb{H}}$ 

有

 $\overline{\mathbb{H}}$ 

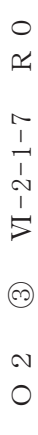

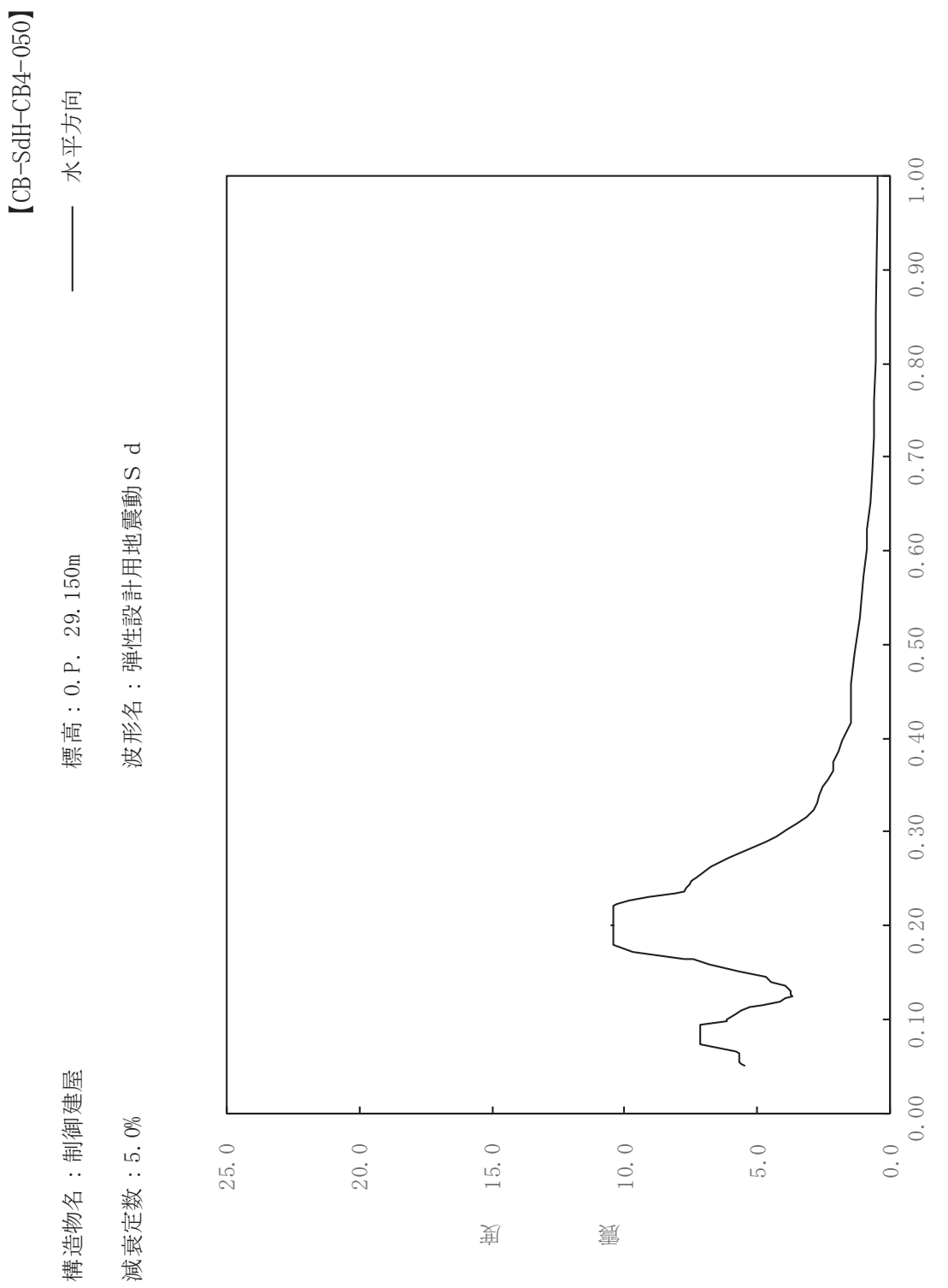

其

 $\overline{\mathbb{H}}$ 

有

 $\overline{\mathbb{H}}$ 

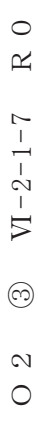

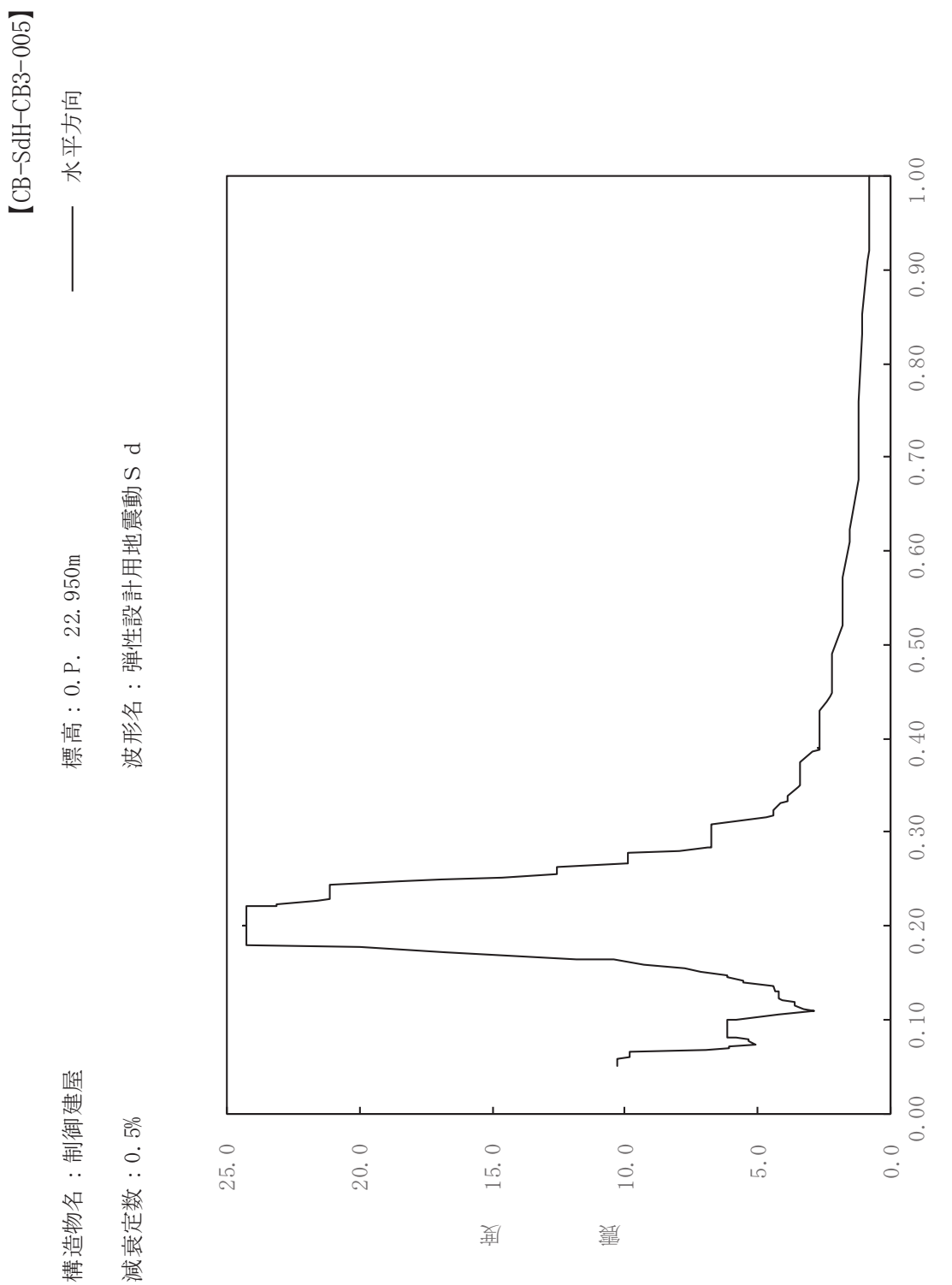

其

 $\overline{\mathbb{H}}$ 

有

 $\overline{\mathbb{H}}$ 

減衰定数: 0.5%

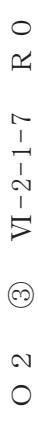

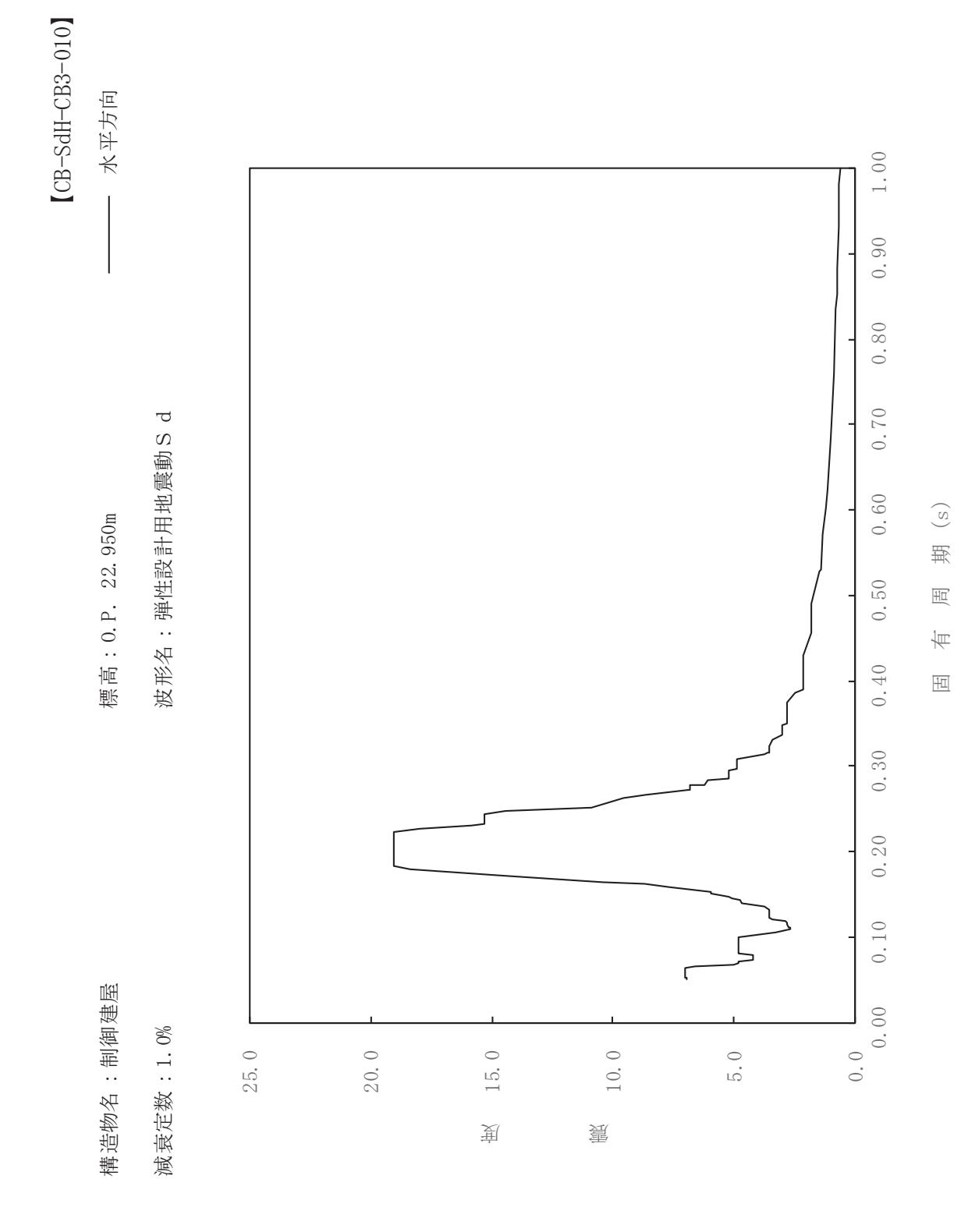

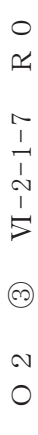

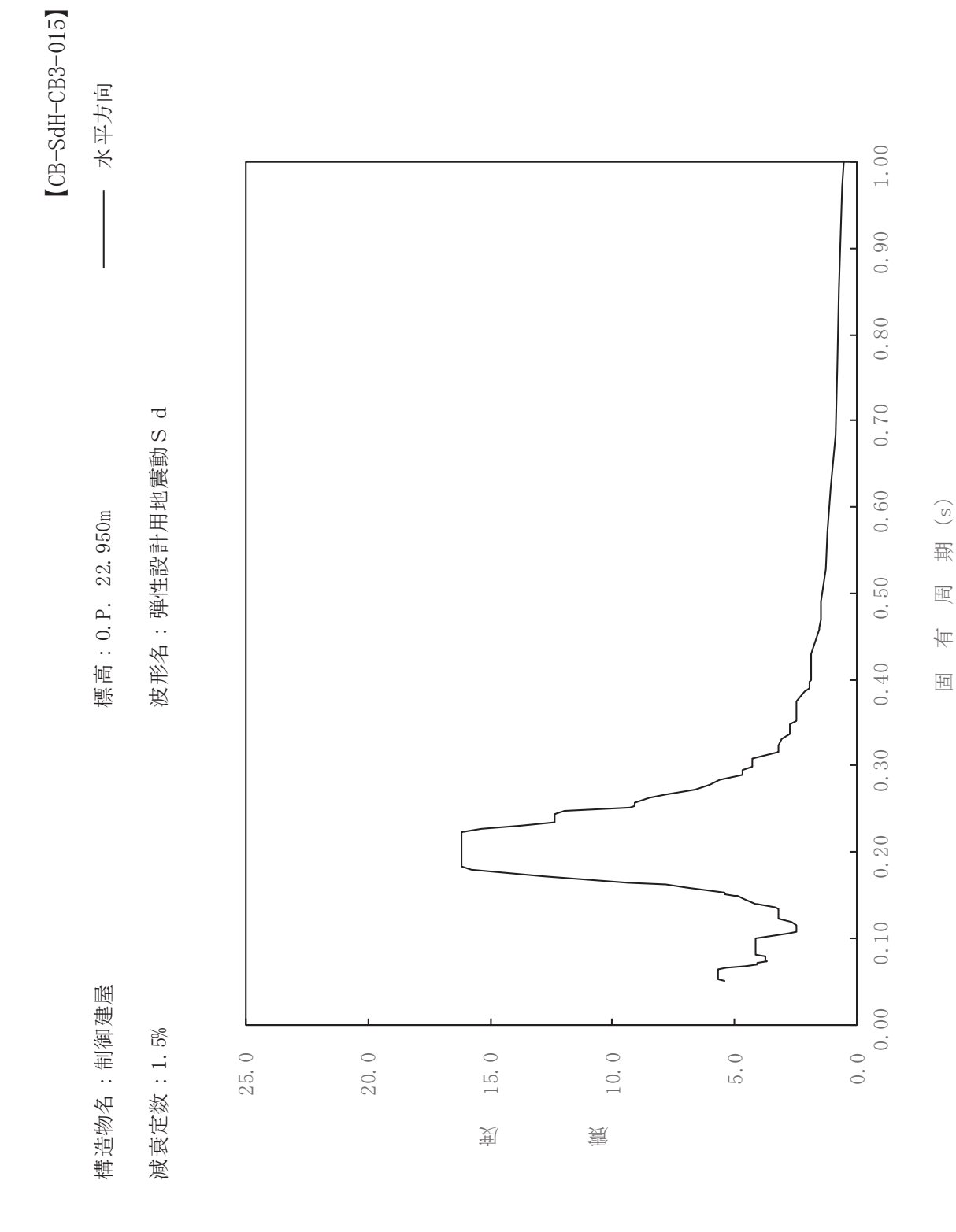

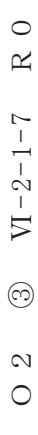

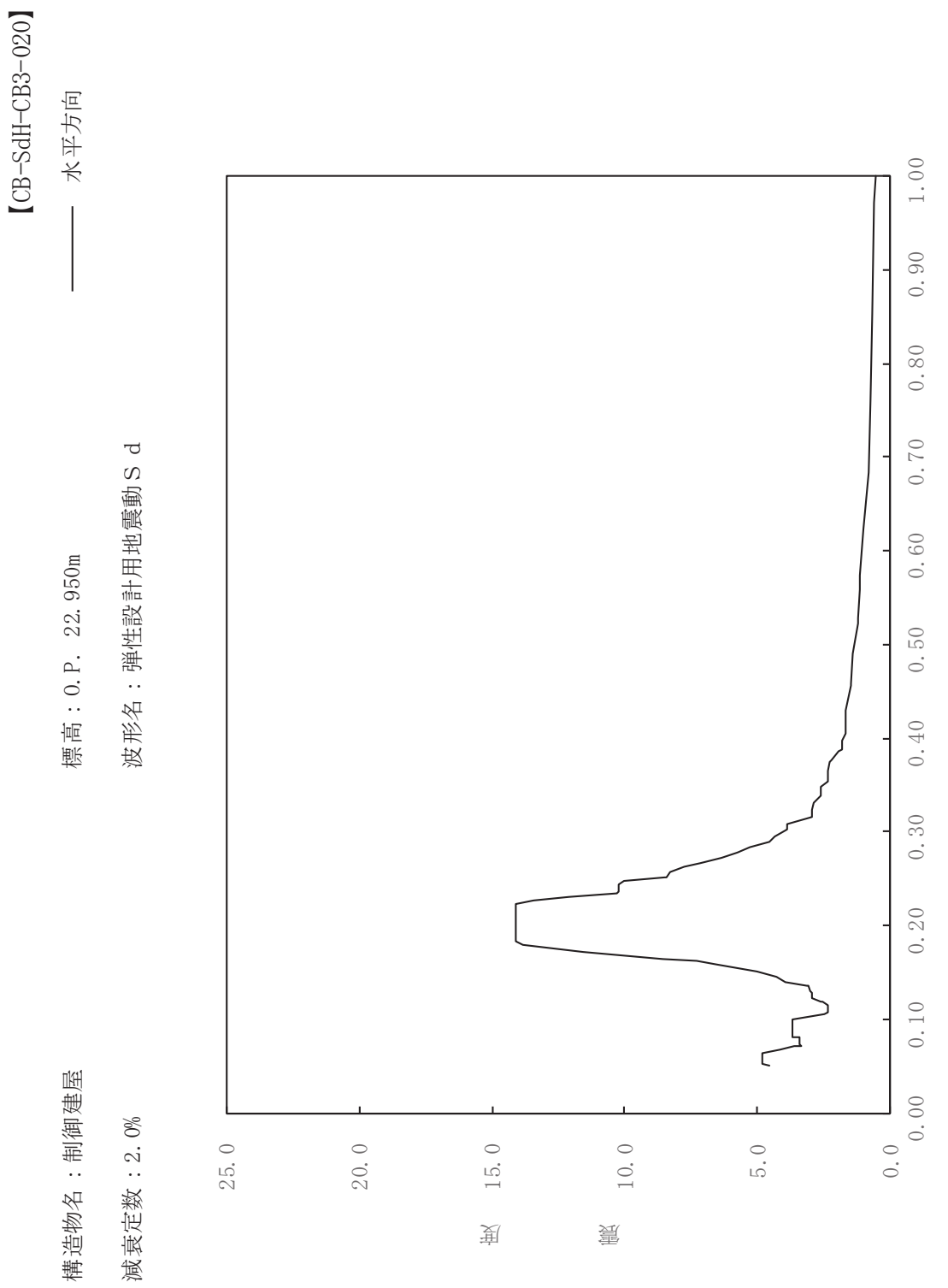

其

 $\overline{\mathbb{H}}$ 

有

 $\overline{\mathbb{H}}$ 

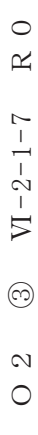

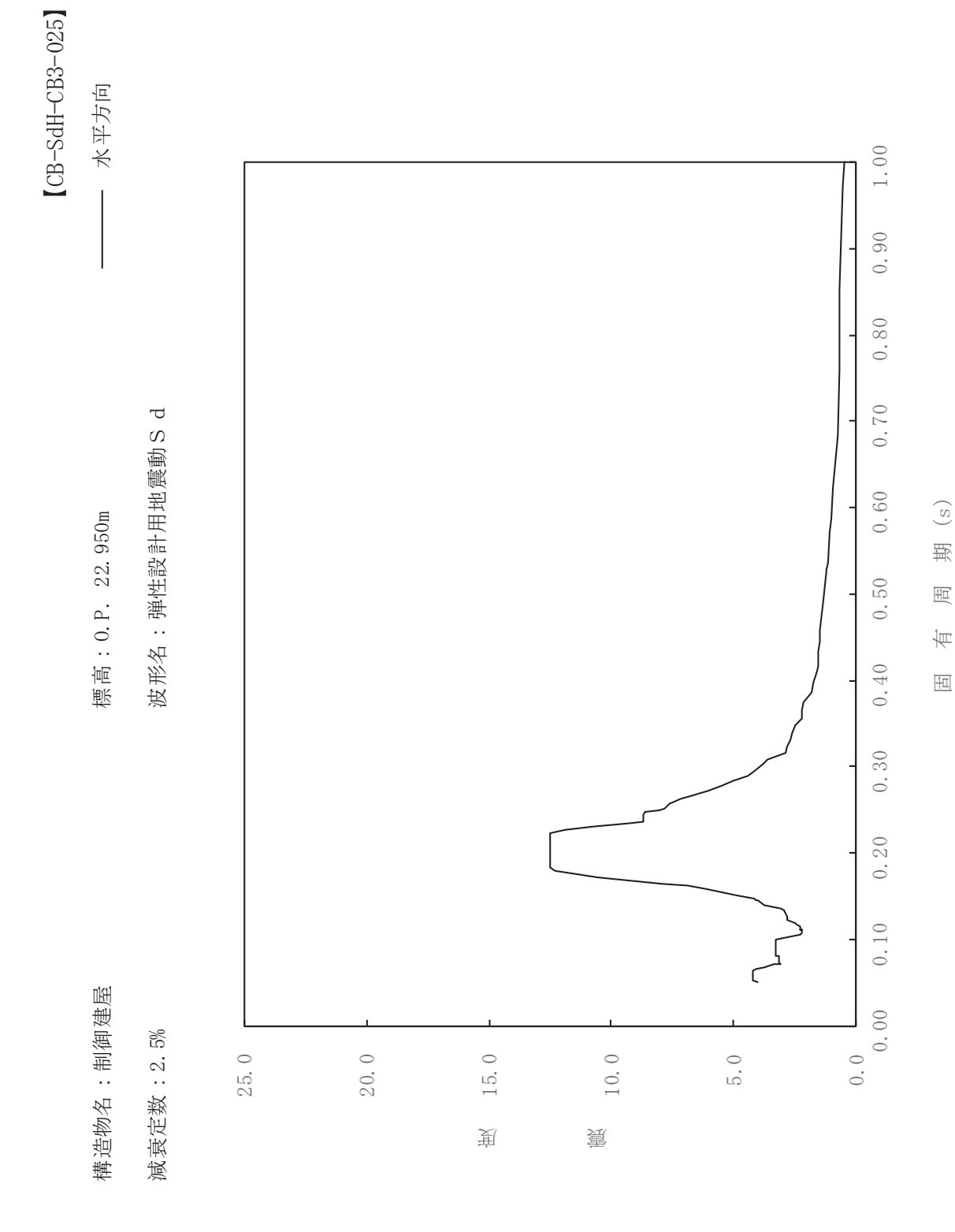

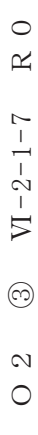

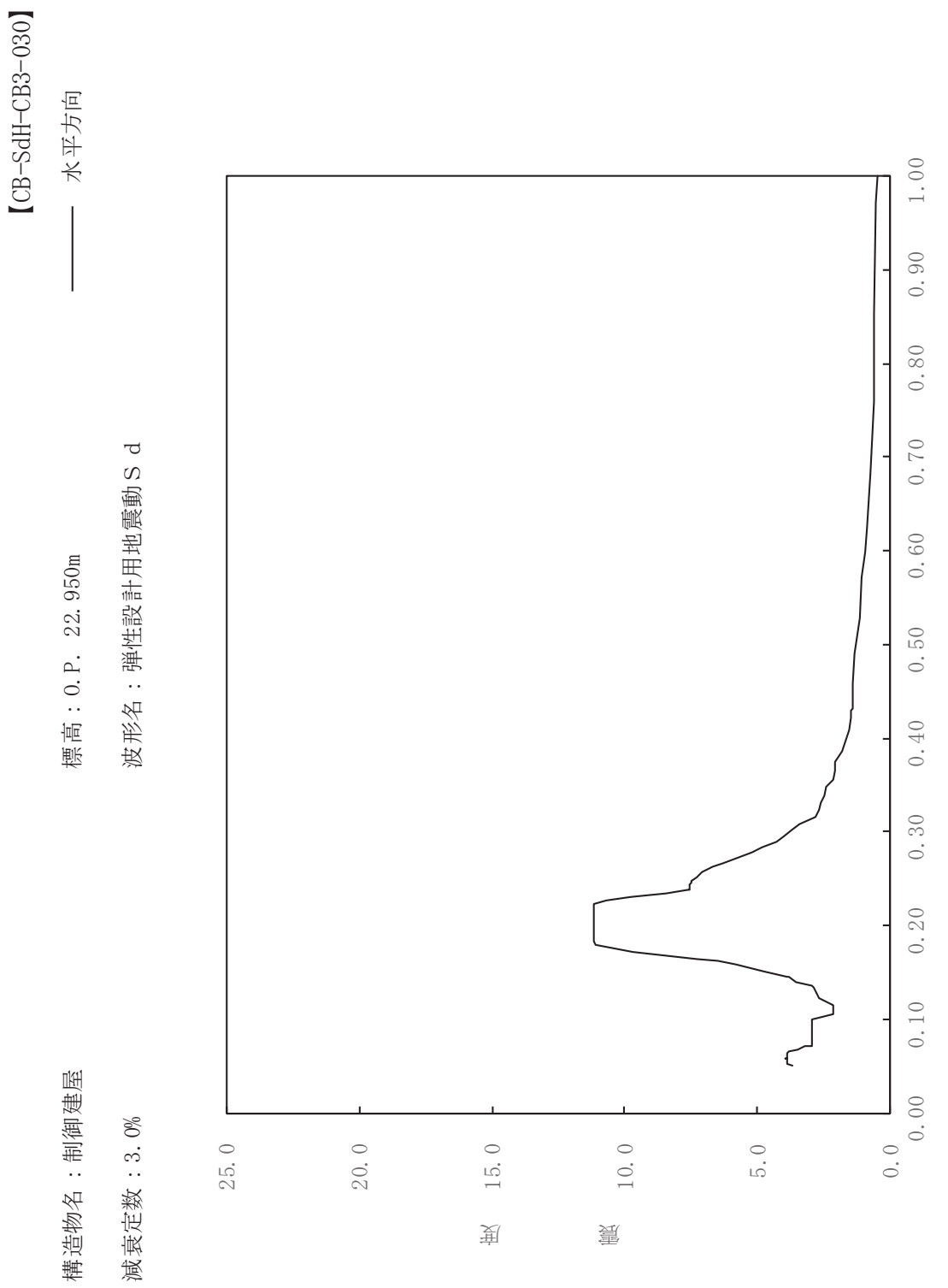

其

 $\overline{\mathbb{H}}$ 

有

 $\overline{\mathbb{H}}$ 

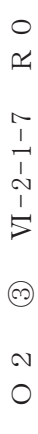

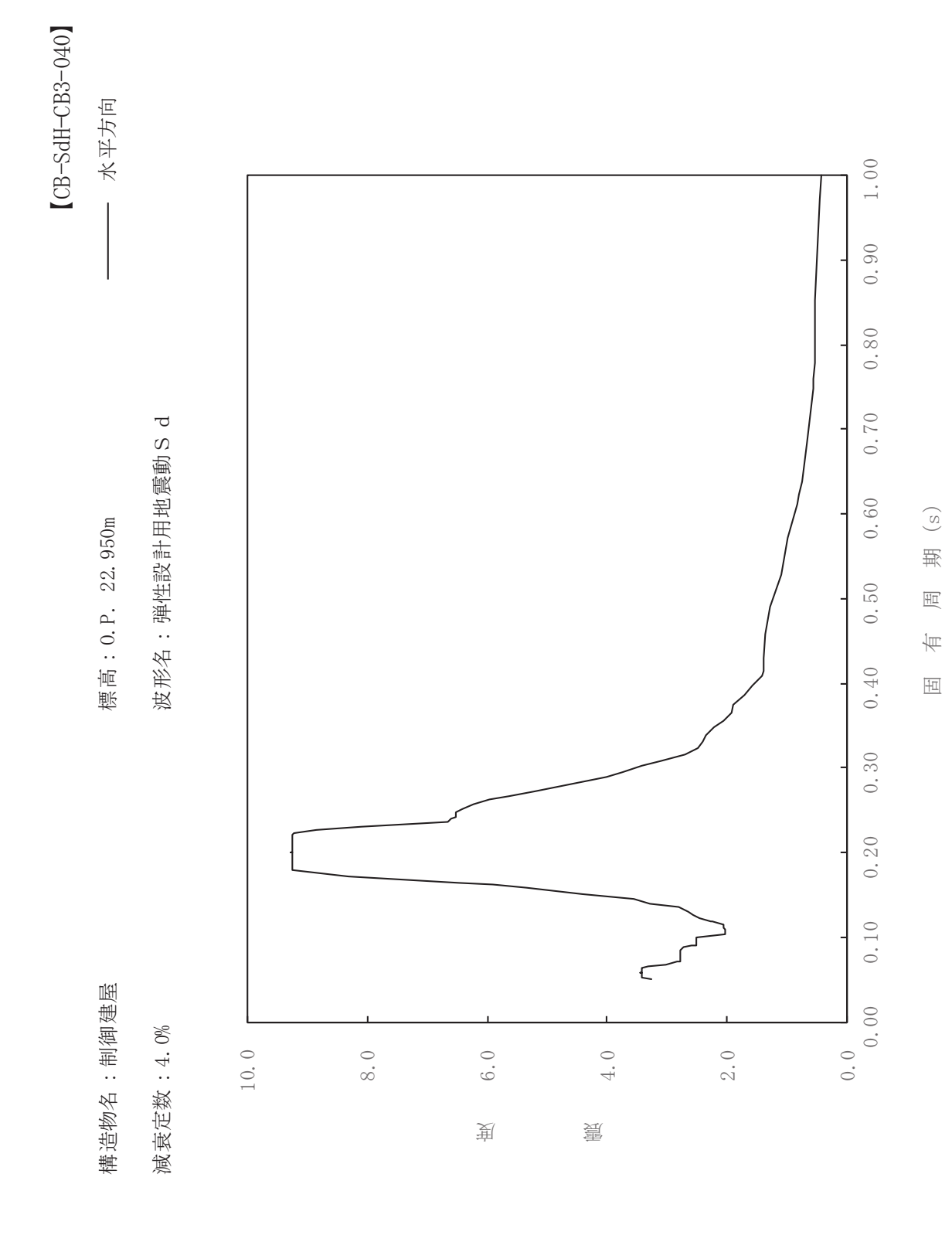

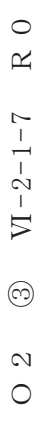

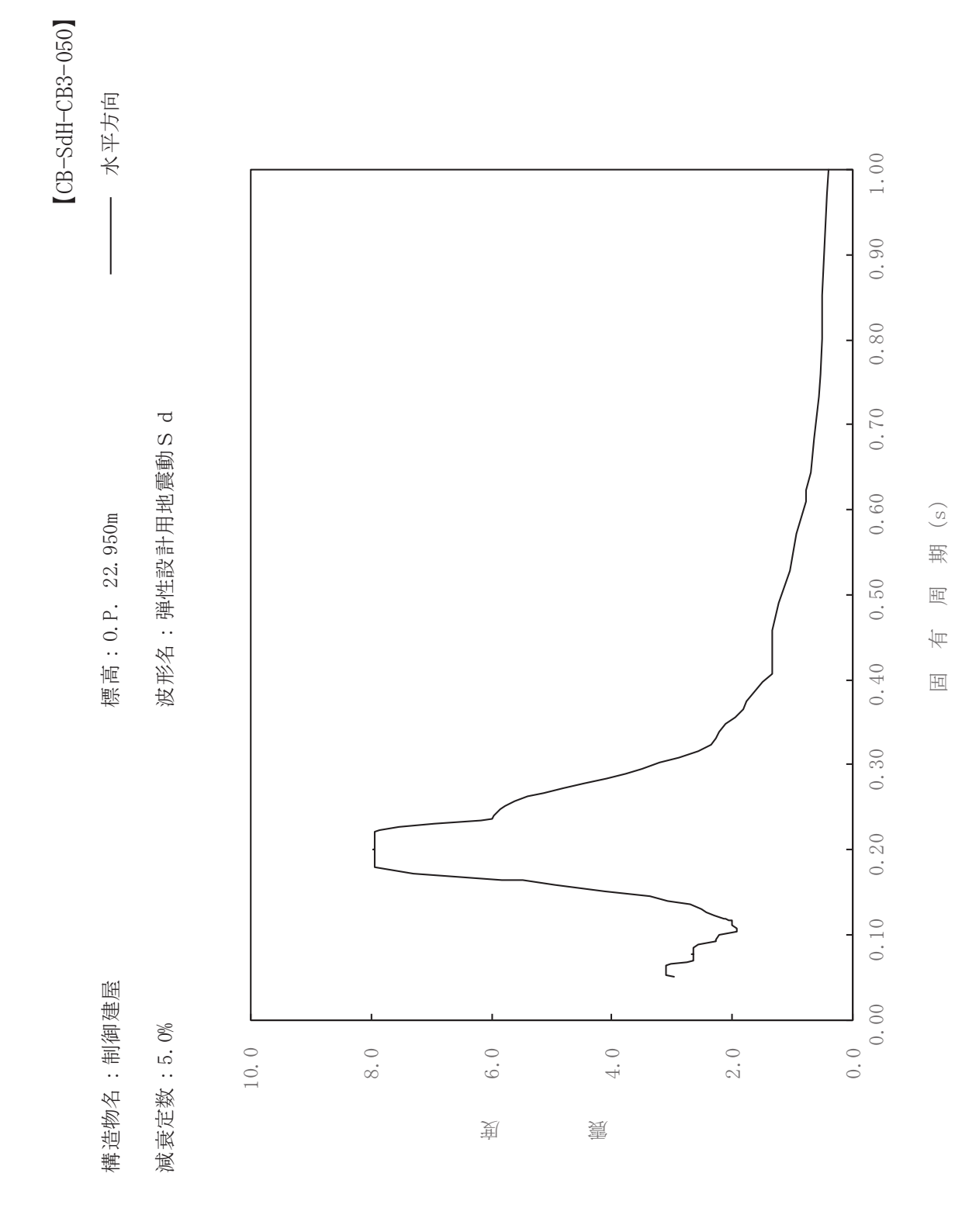

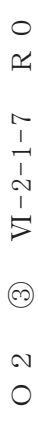

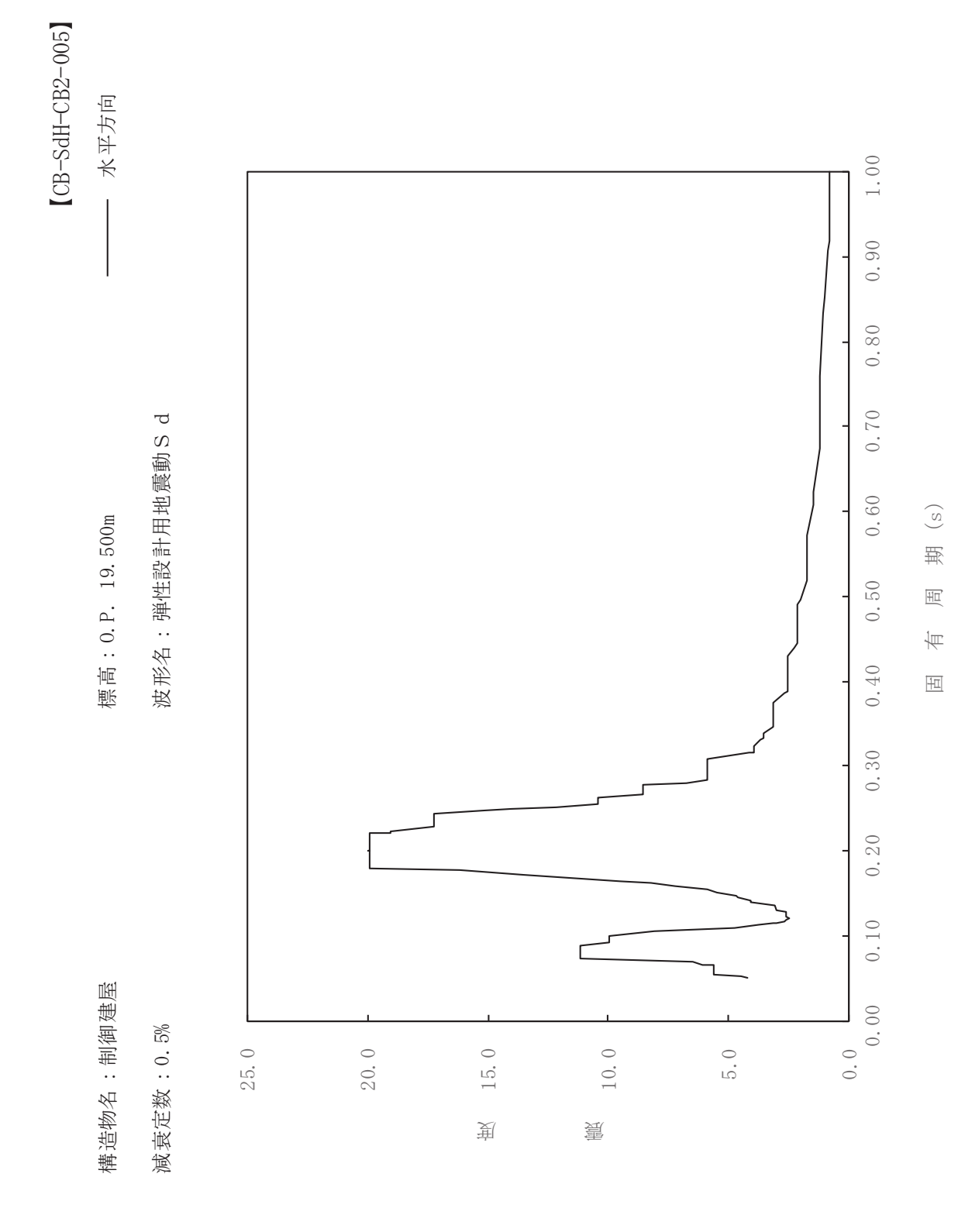

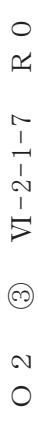

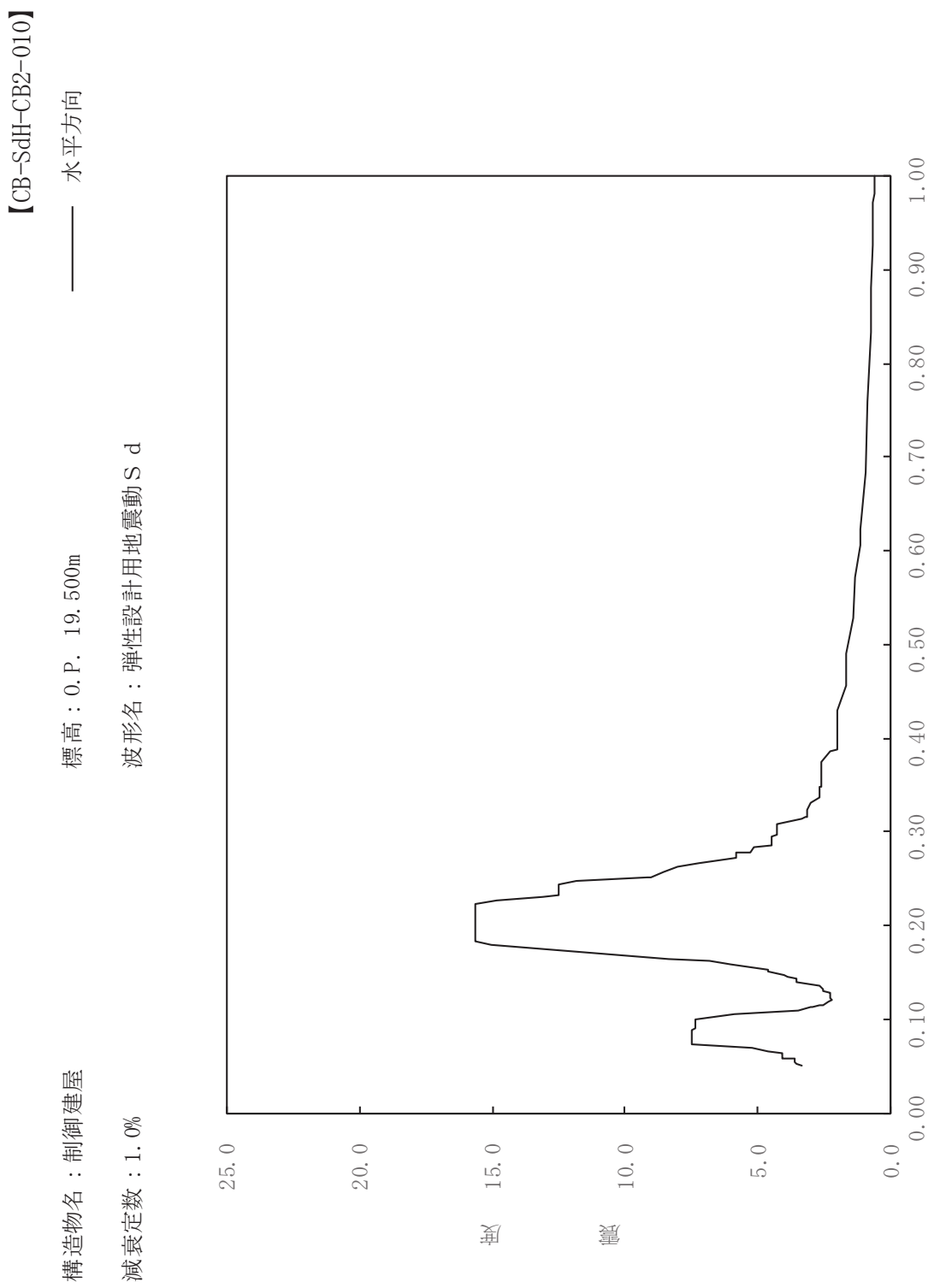

其

 $\overline{\mathbb{H}}$ 

有

 $\overline{\mathbb{H}}$ 

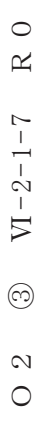

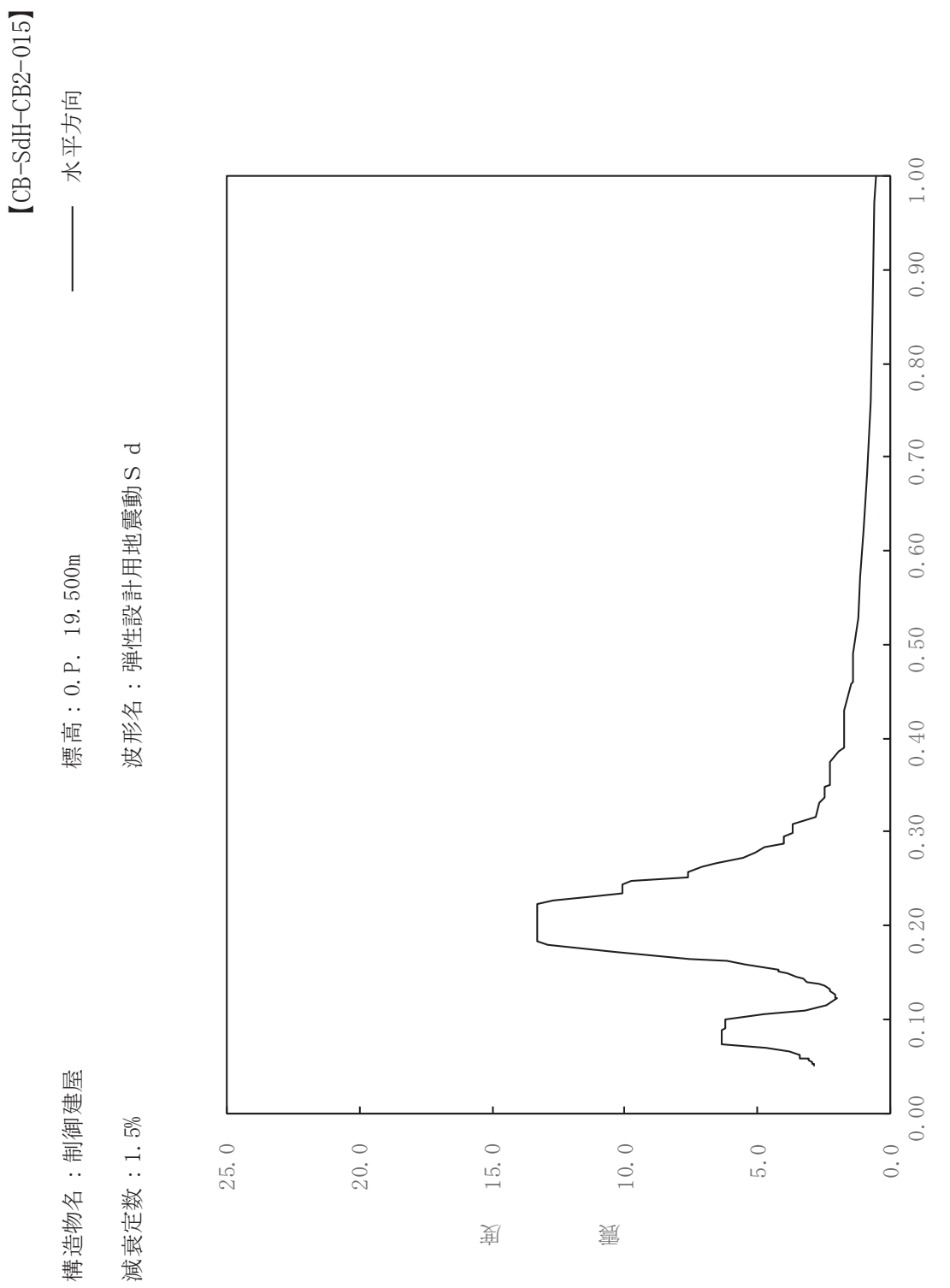

其

 $\overline{\mathbb{H}}$ 

有

 $\overline{\mathbb{H}}$ 

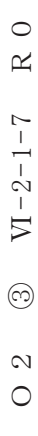

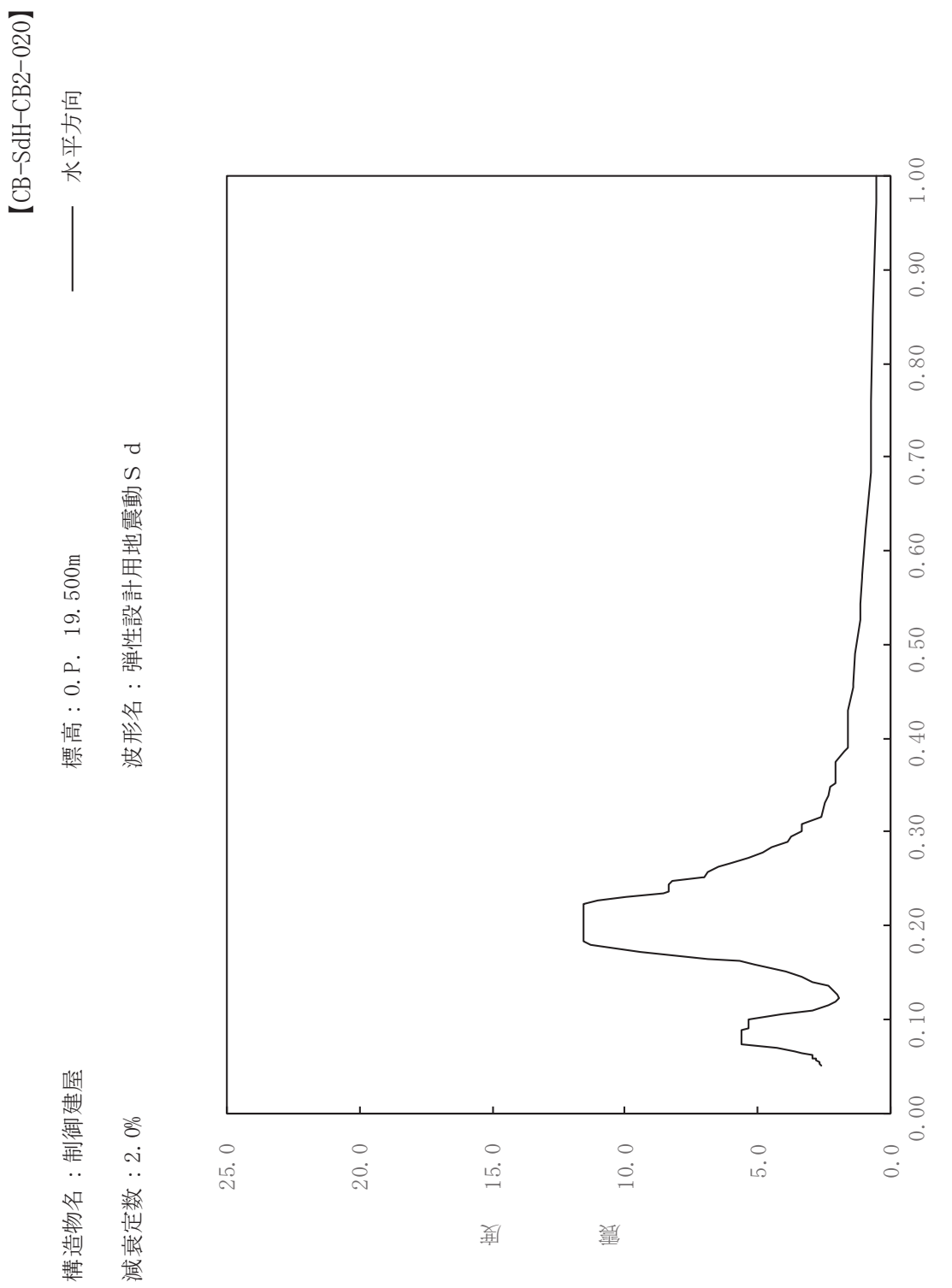

其

 $\overline{\mathbb{H}}$ 

有

 $\overline{\mathbb{H}}$ 

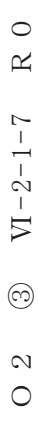

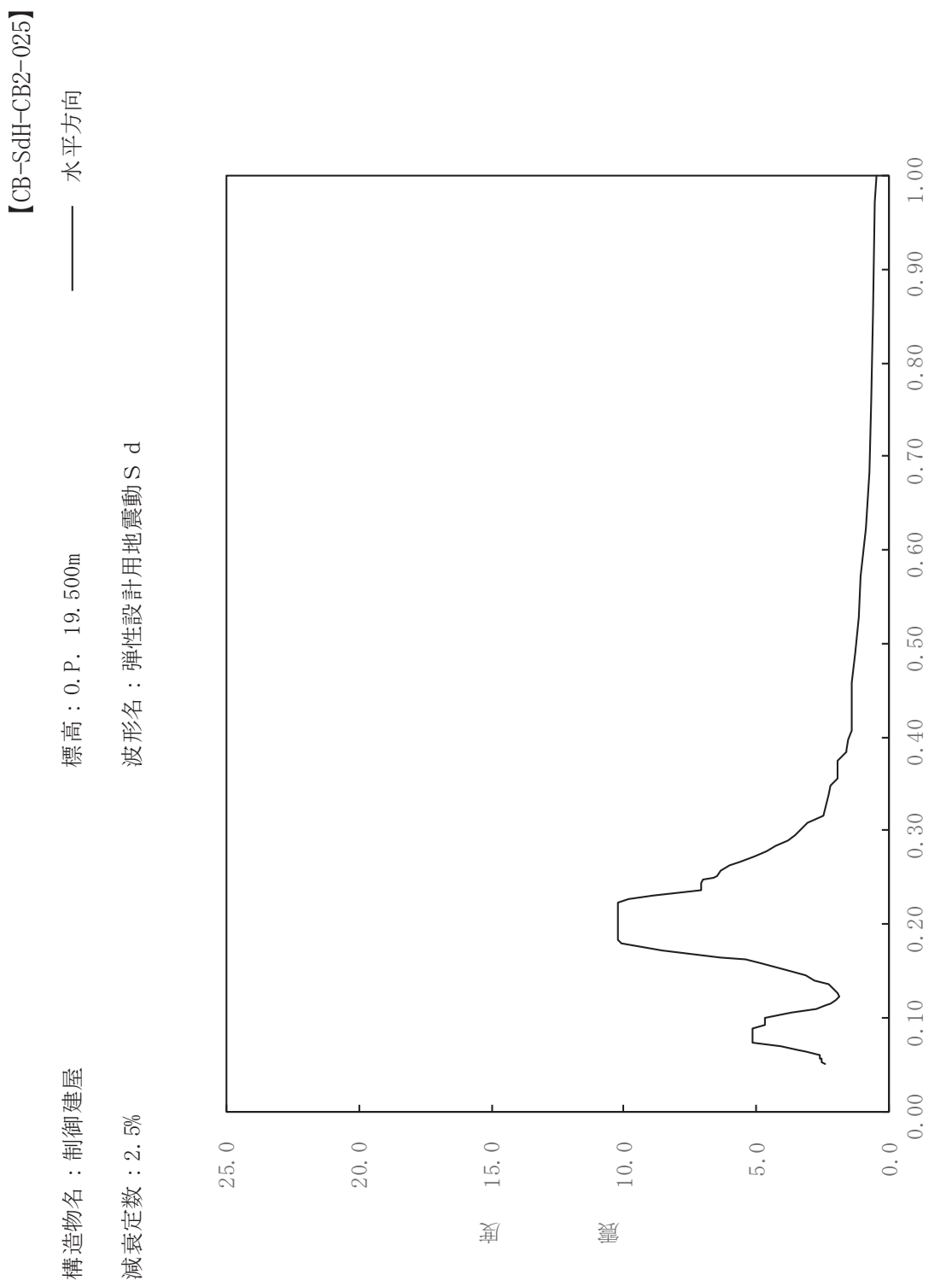

其

 $\overline{\mathbb{H}}$ 

有

 $\overline{\mathbb{H}}$ 

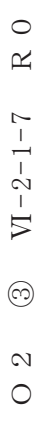

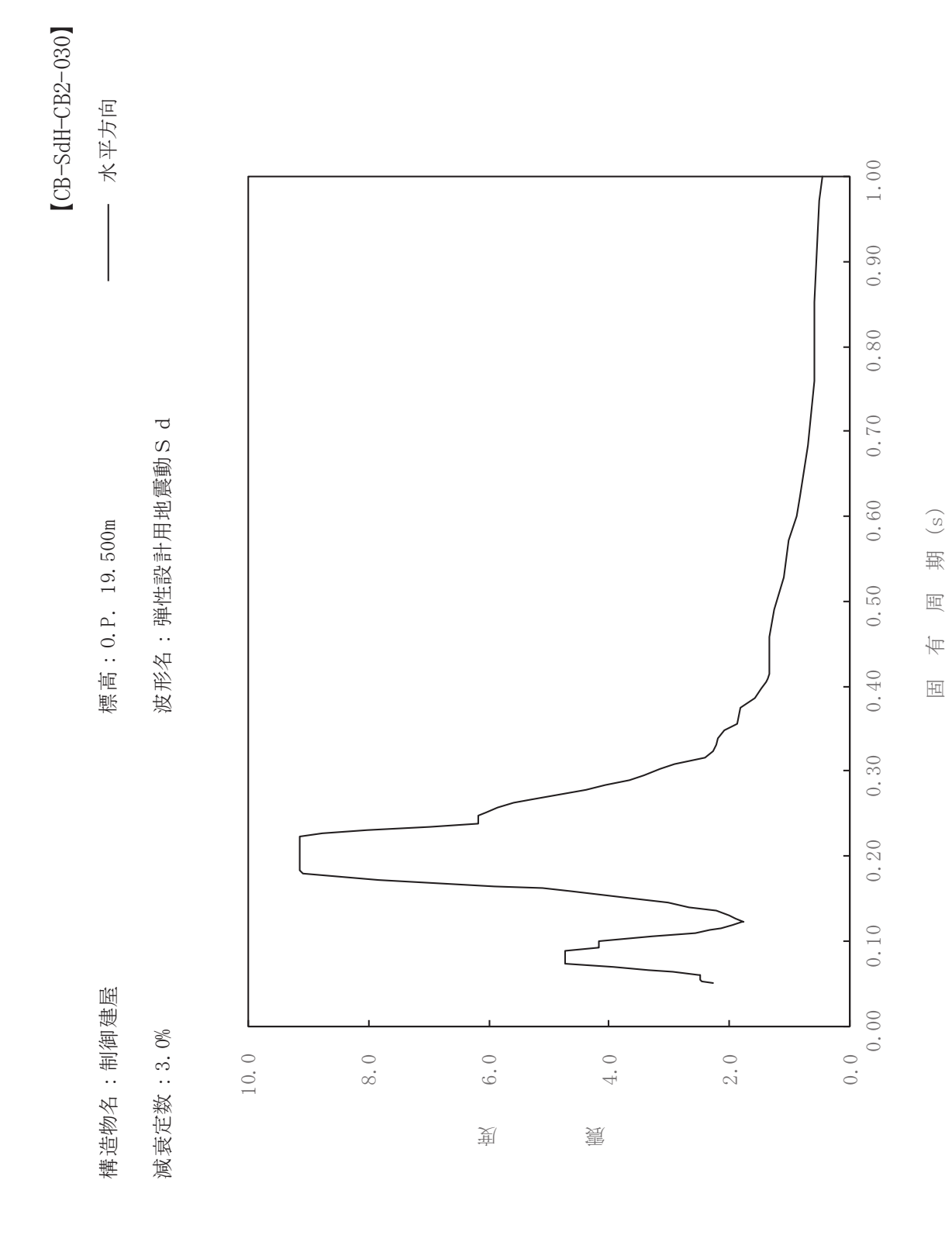

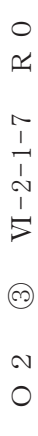

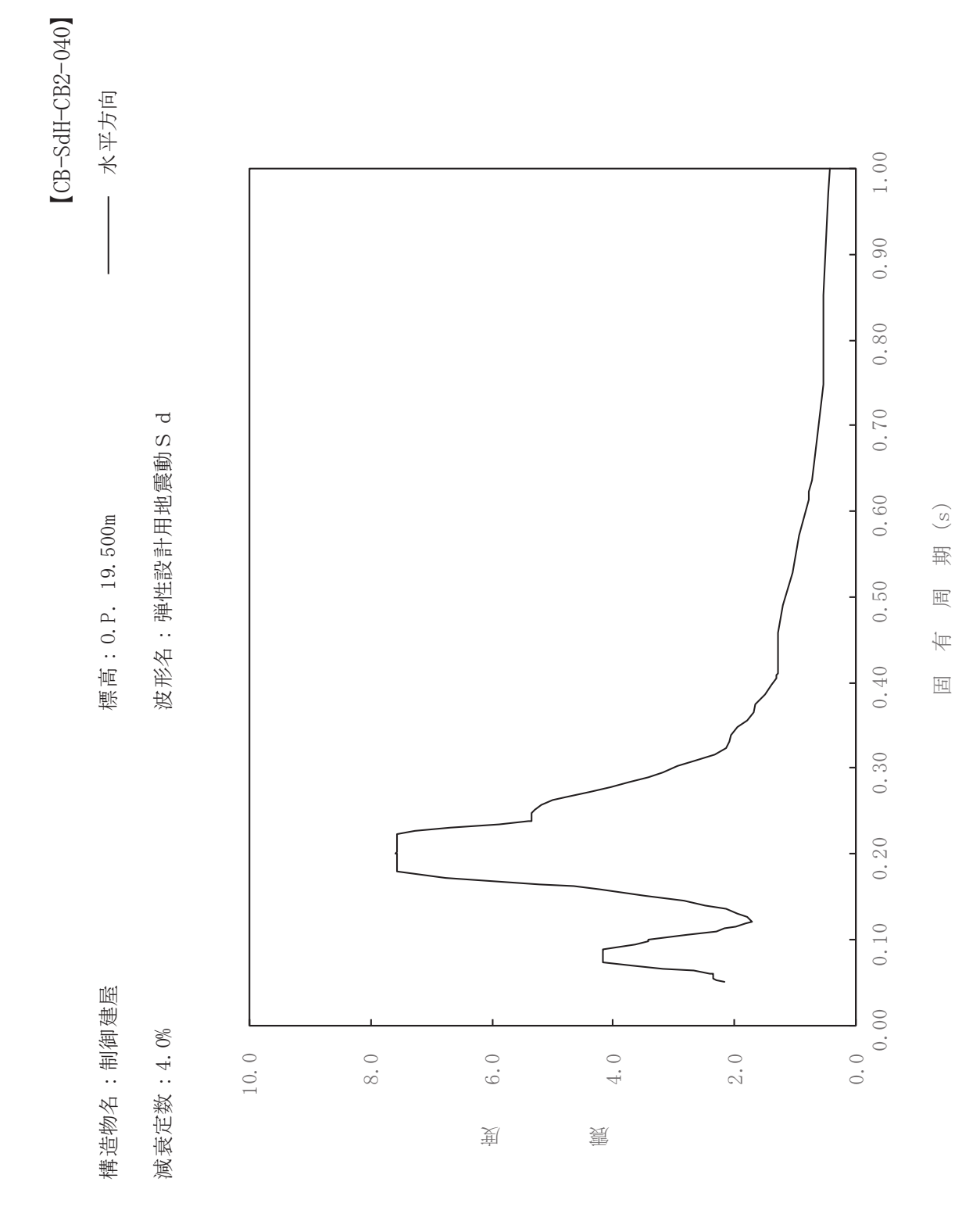

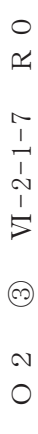

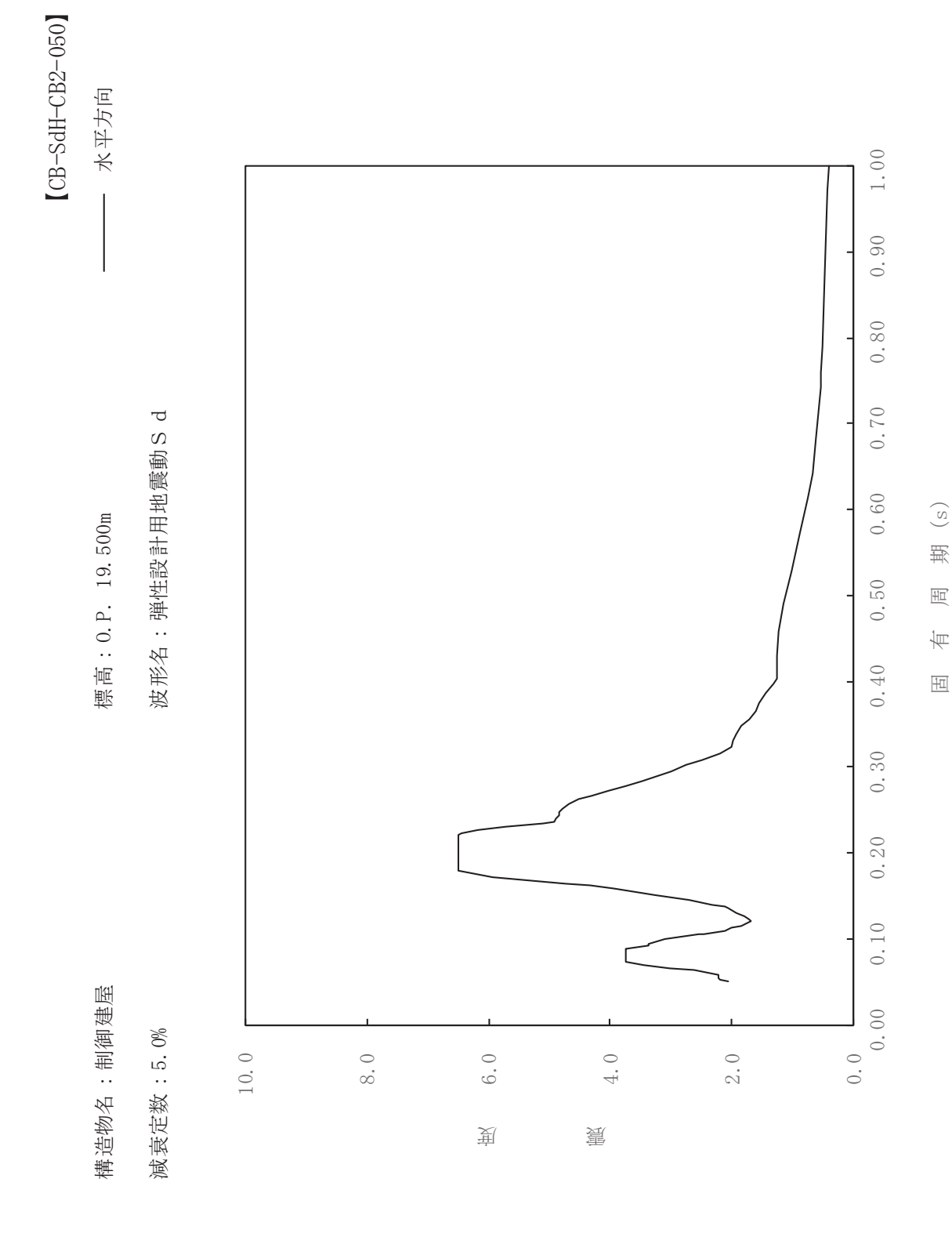

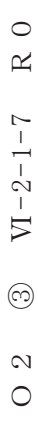

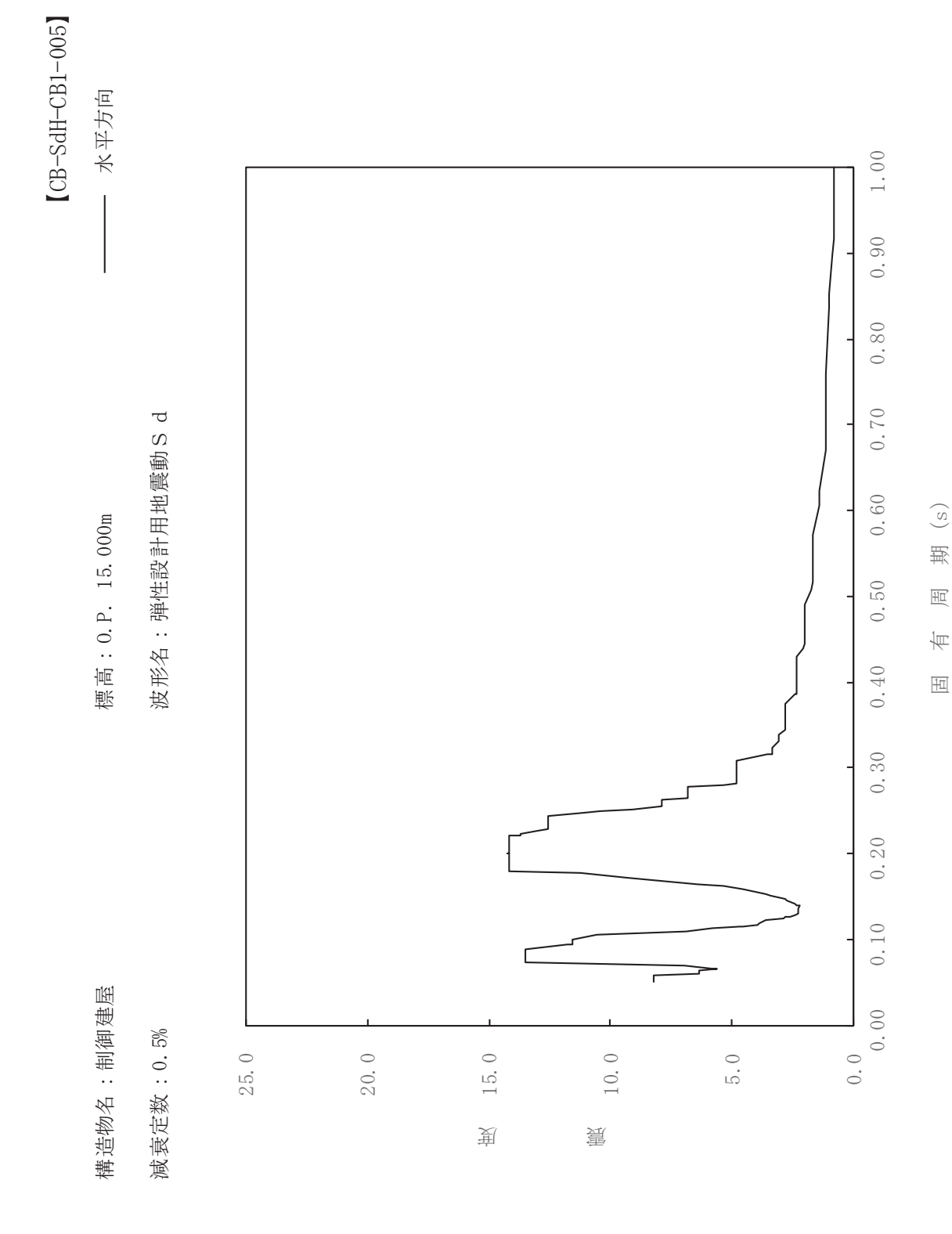

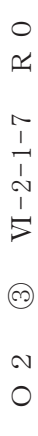

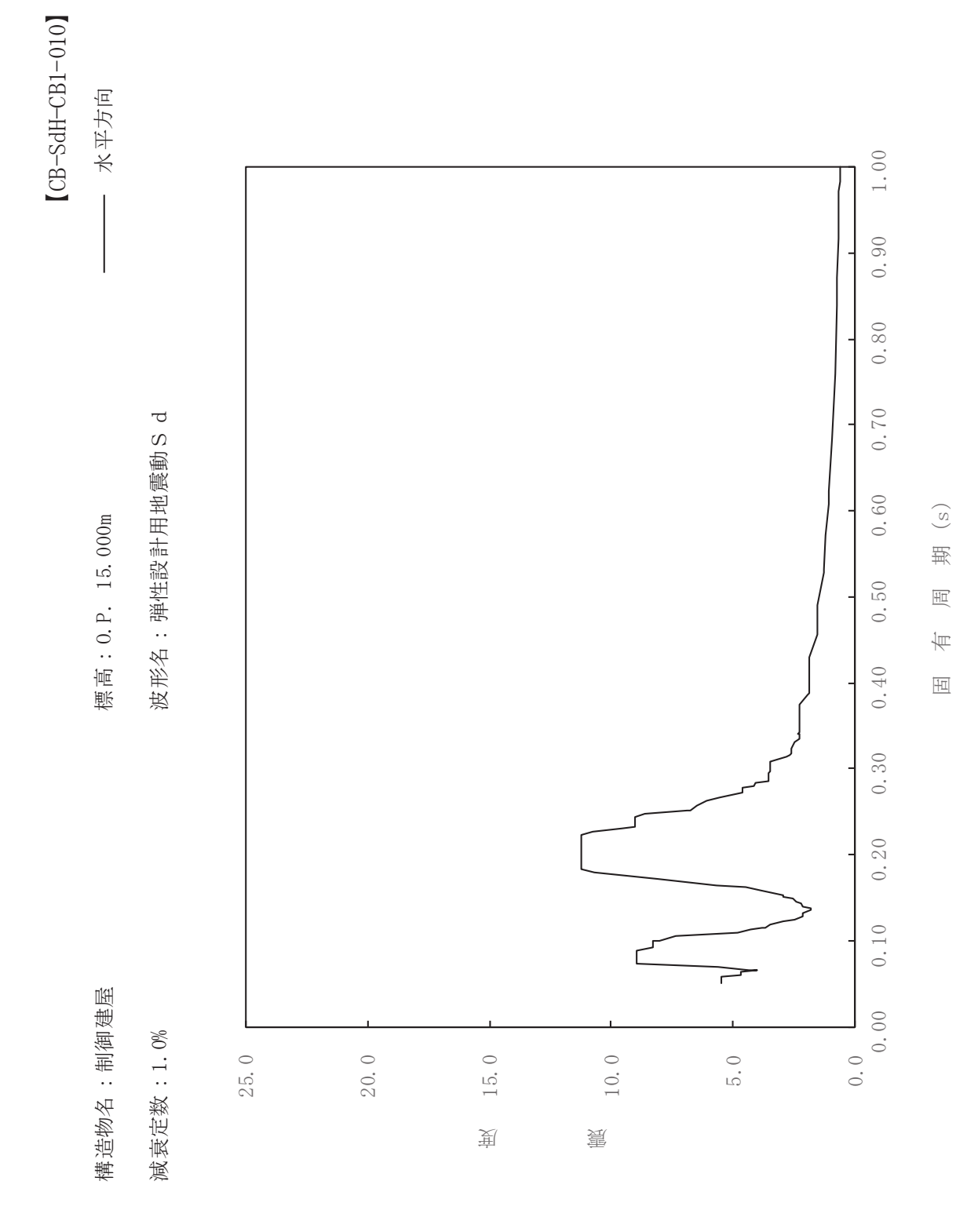

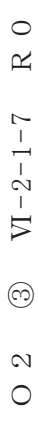

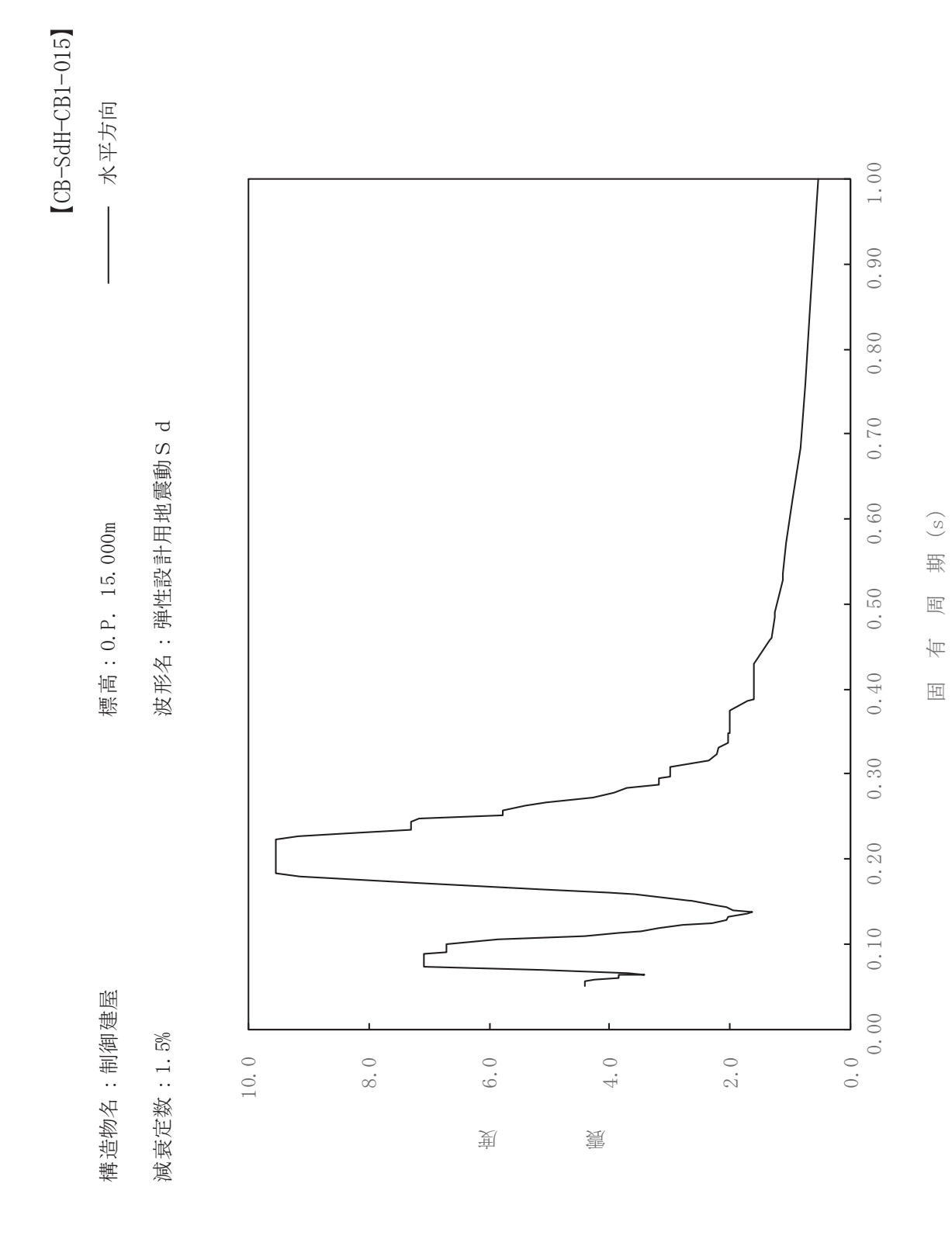

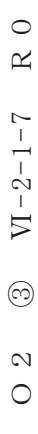

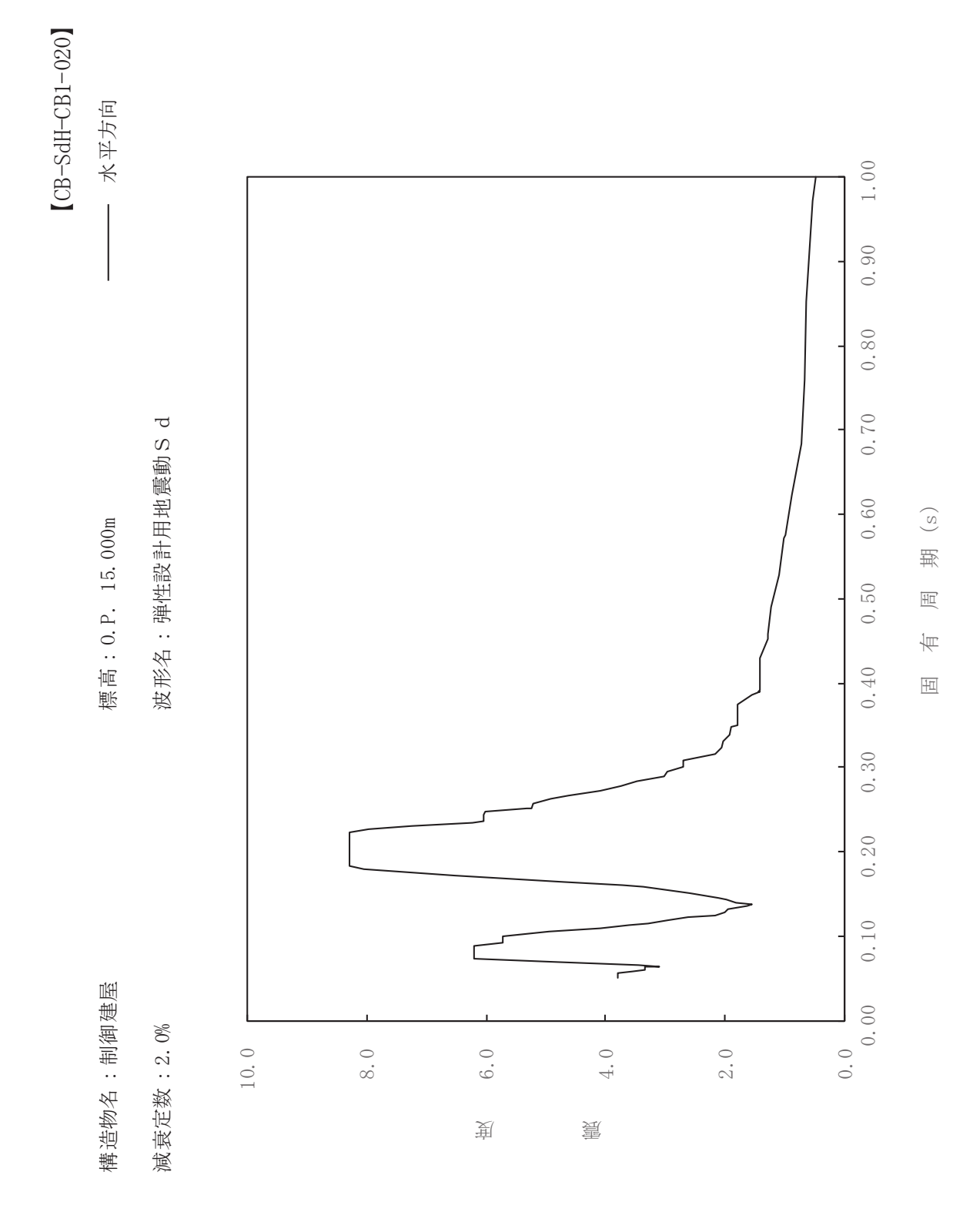

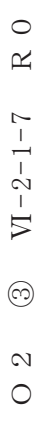

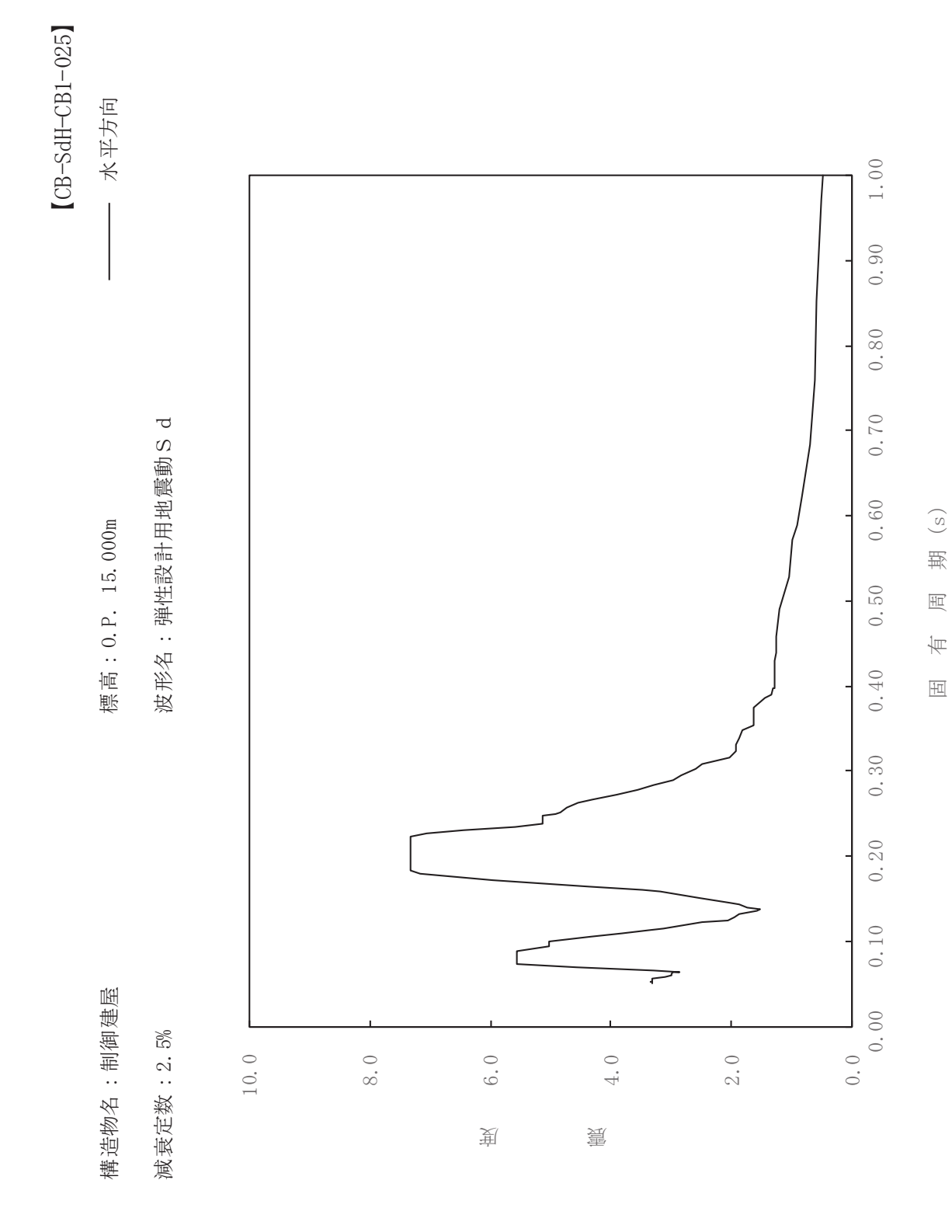

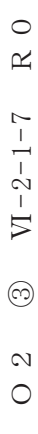

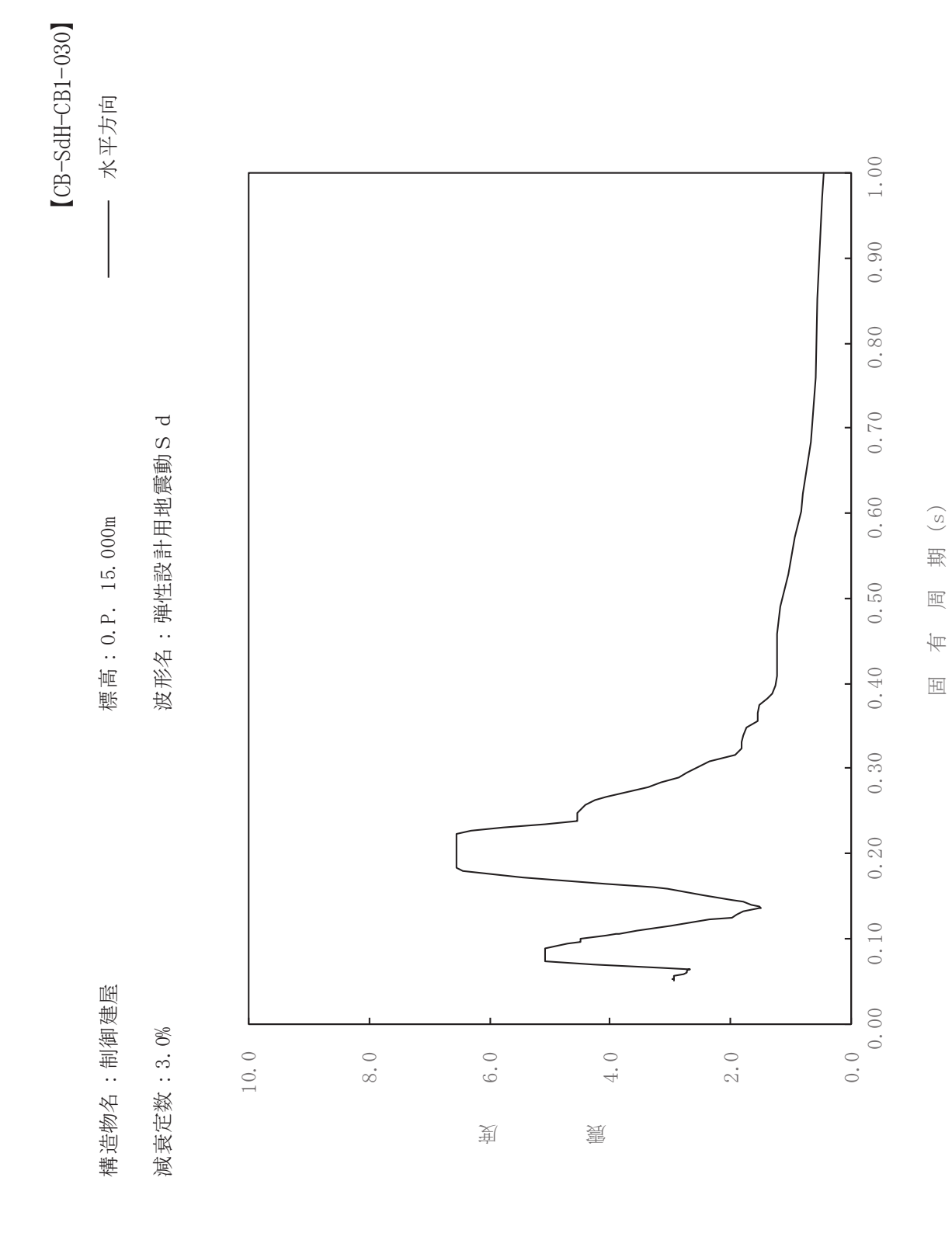
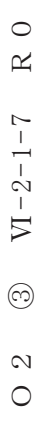

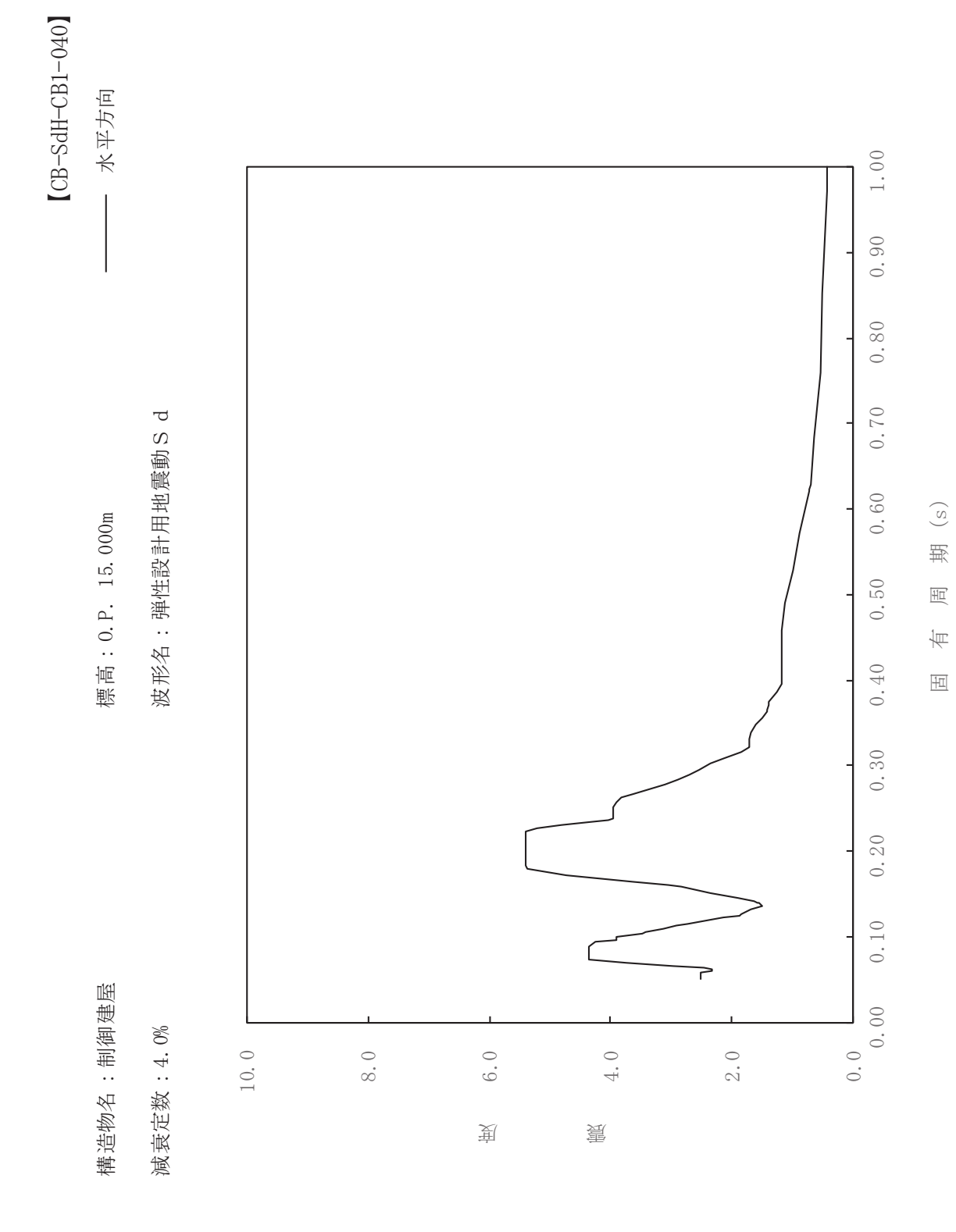

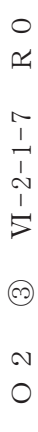

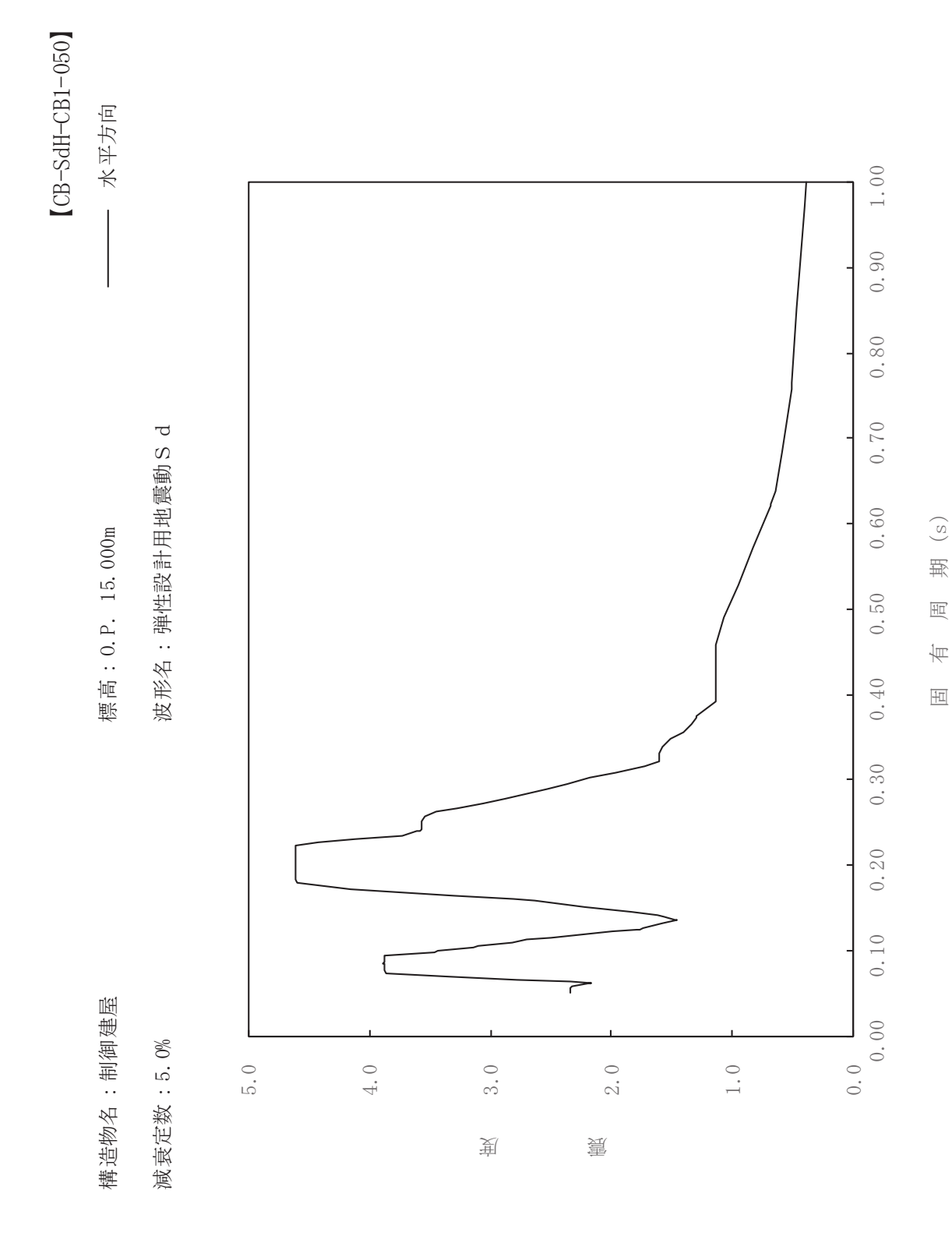

 $\,$  R  $\,$  O  $VI - 2 - 1 - 7$  $\circledcirc$  $\overline{O}$ 

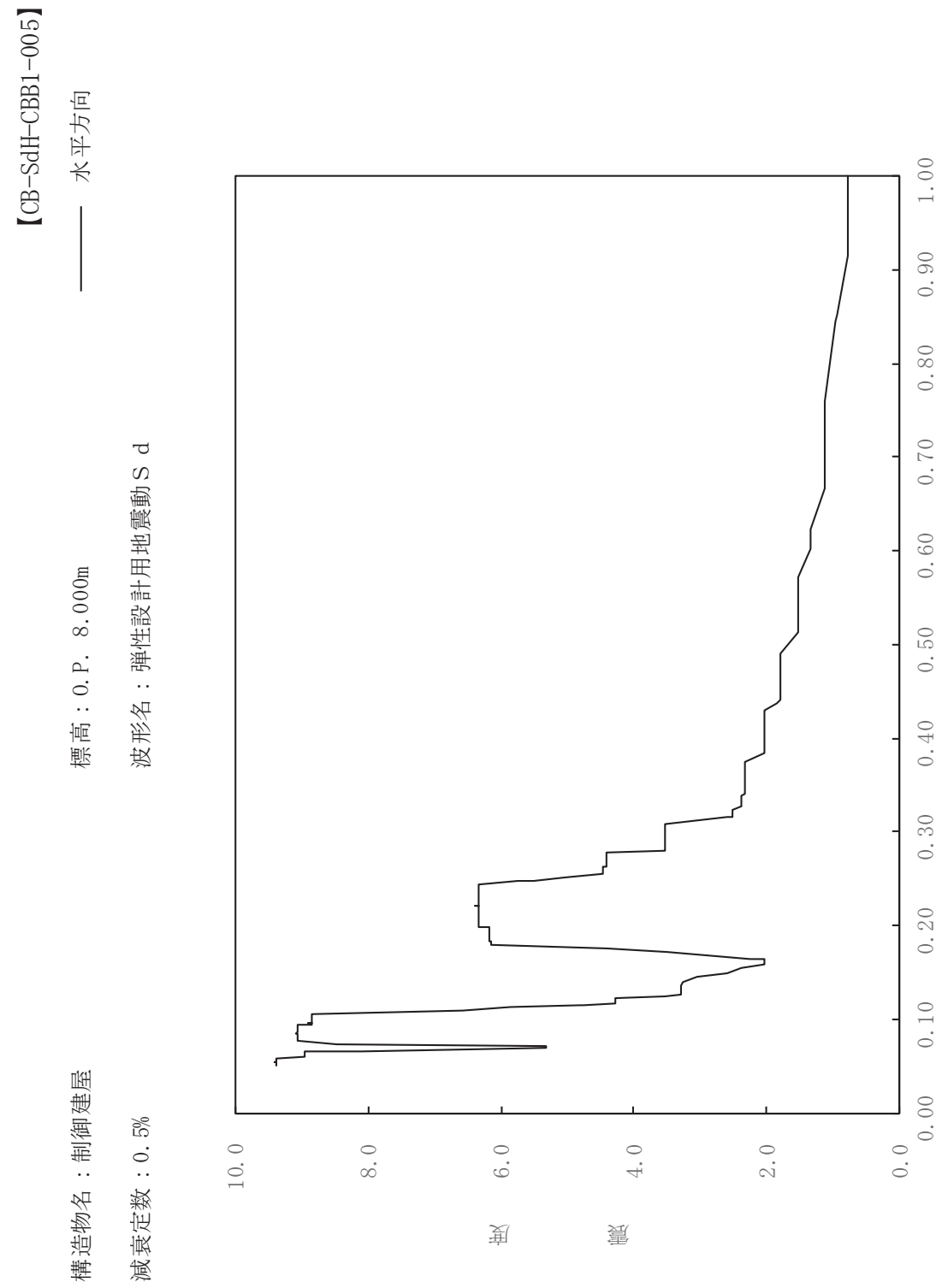

 $\begin{pmatrix} S \end{pmatrix}$ 

其

 $\overline{\mathbb{H}}$ 

有

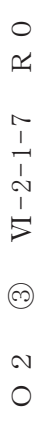

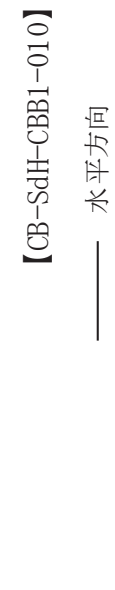

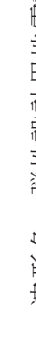

標高: 0.P. 8.000m

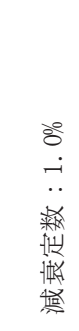

構造物名:制御建屋

波形名: 弹性設計用地震動S d

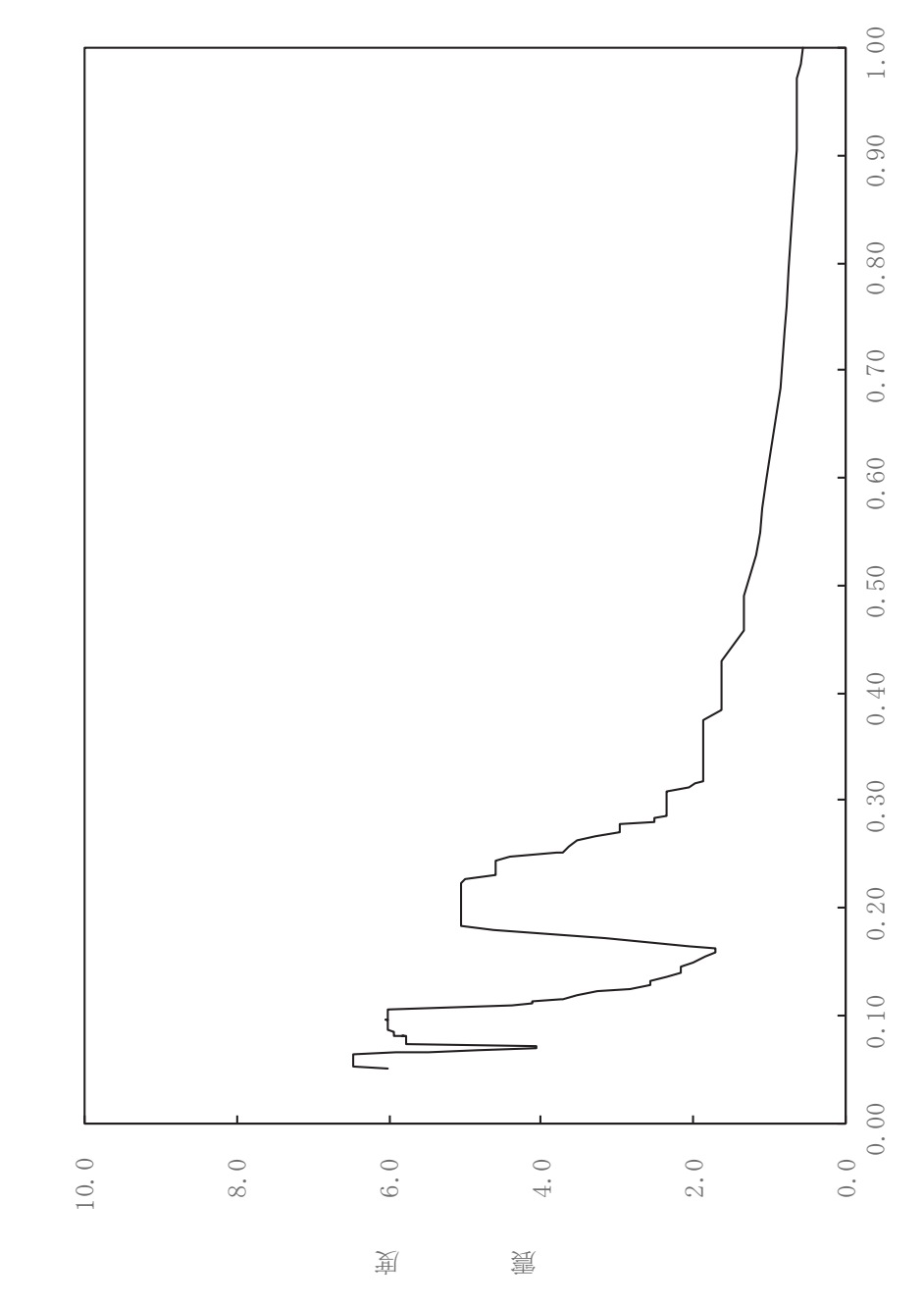

 $\begin{pmatrix} S \end{pmatrix}$ 

其

 $\overline{\mathbb{H}}$ 

有

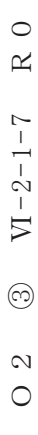

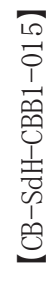

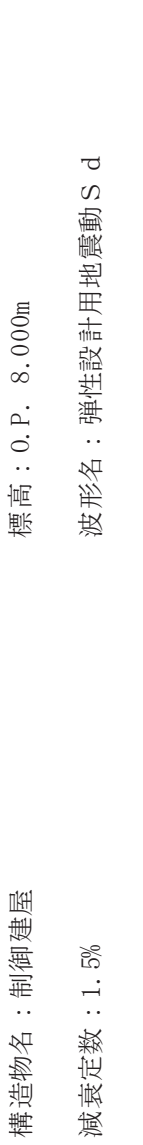

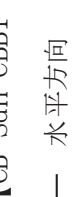

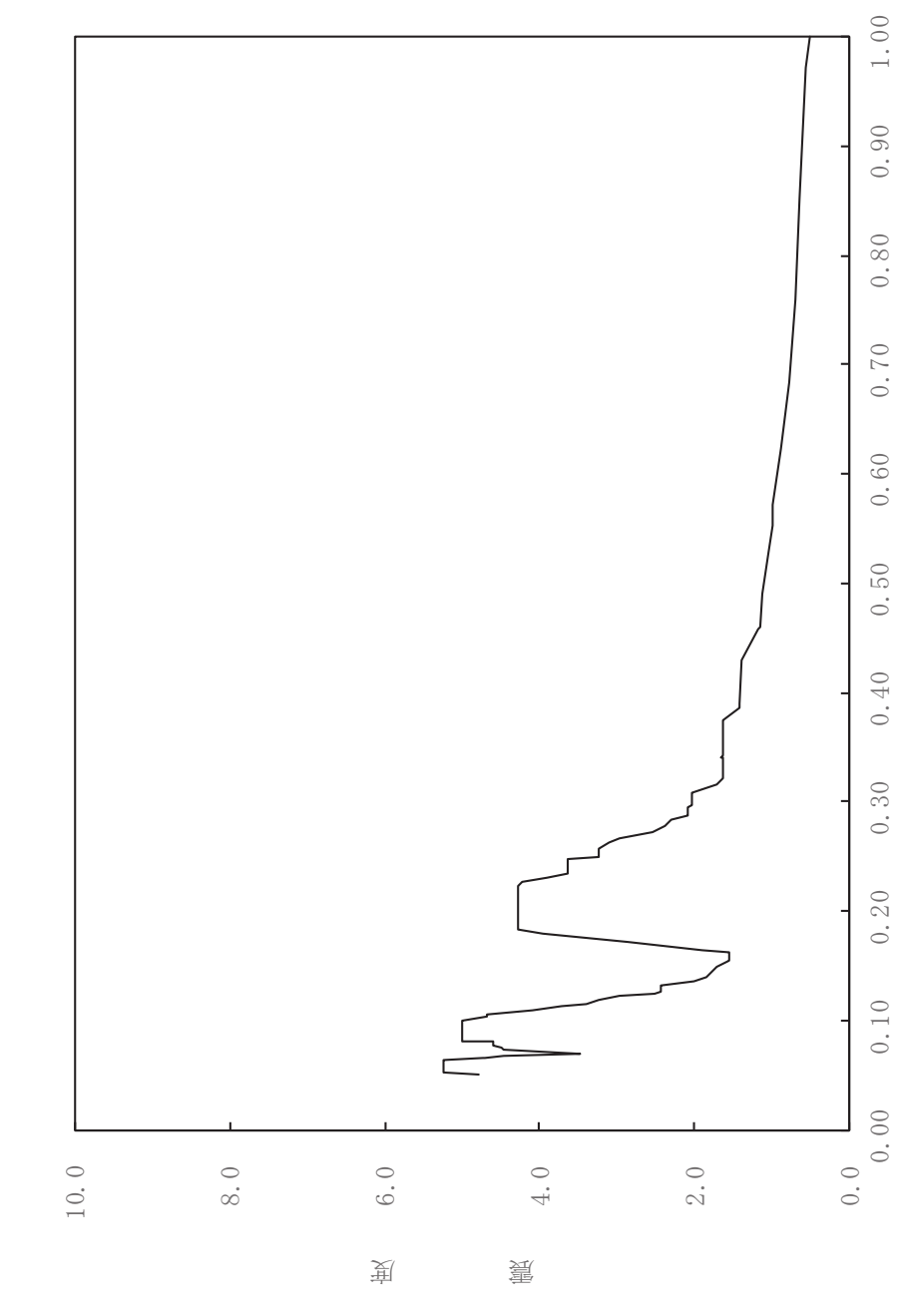

其

 $\overline{\mathbb{H}}$ 

有

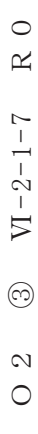

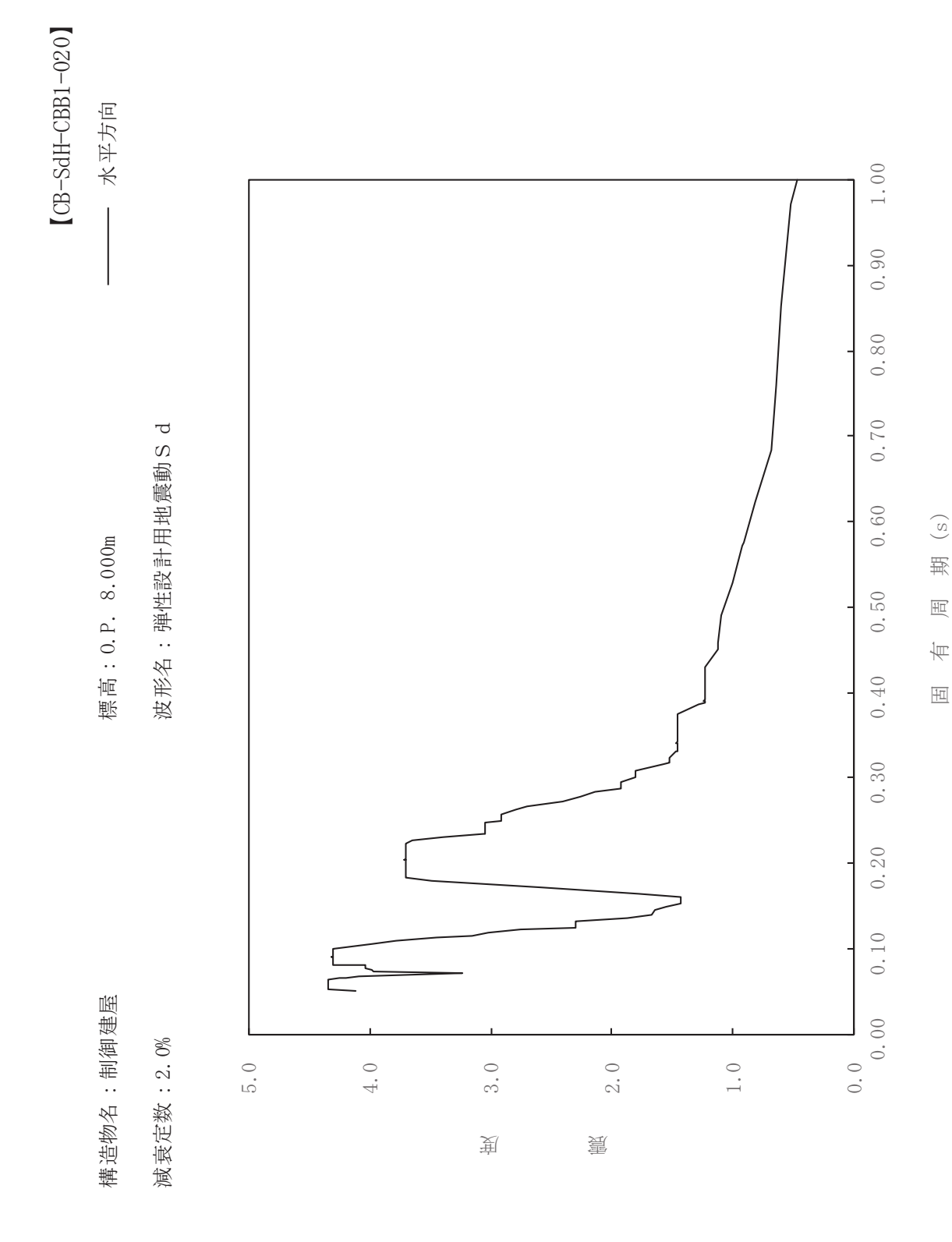

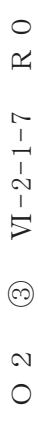

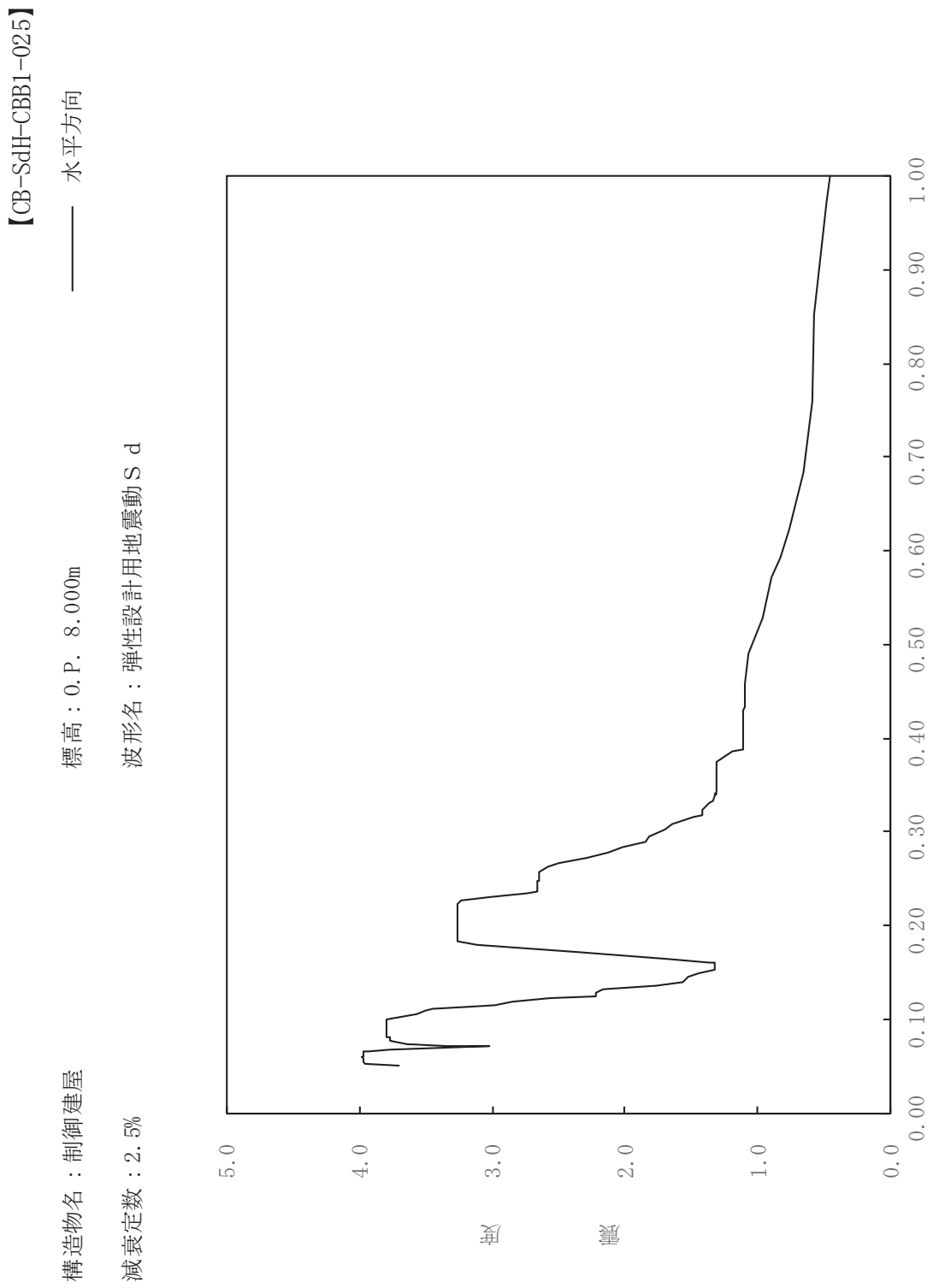

 $\frac{1}{2}$ 

 $\overline{\mathbb{H}}$ 

有

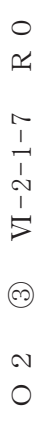

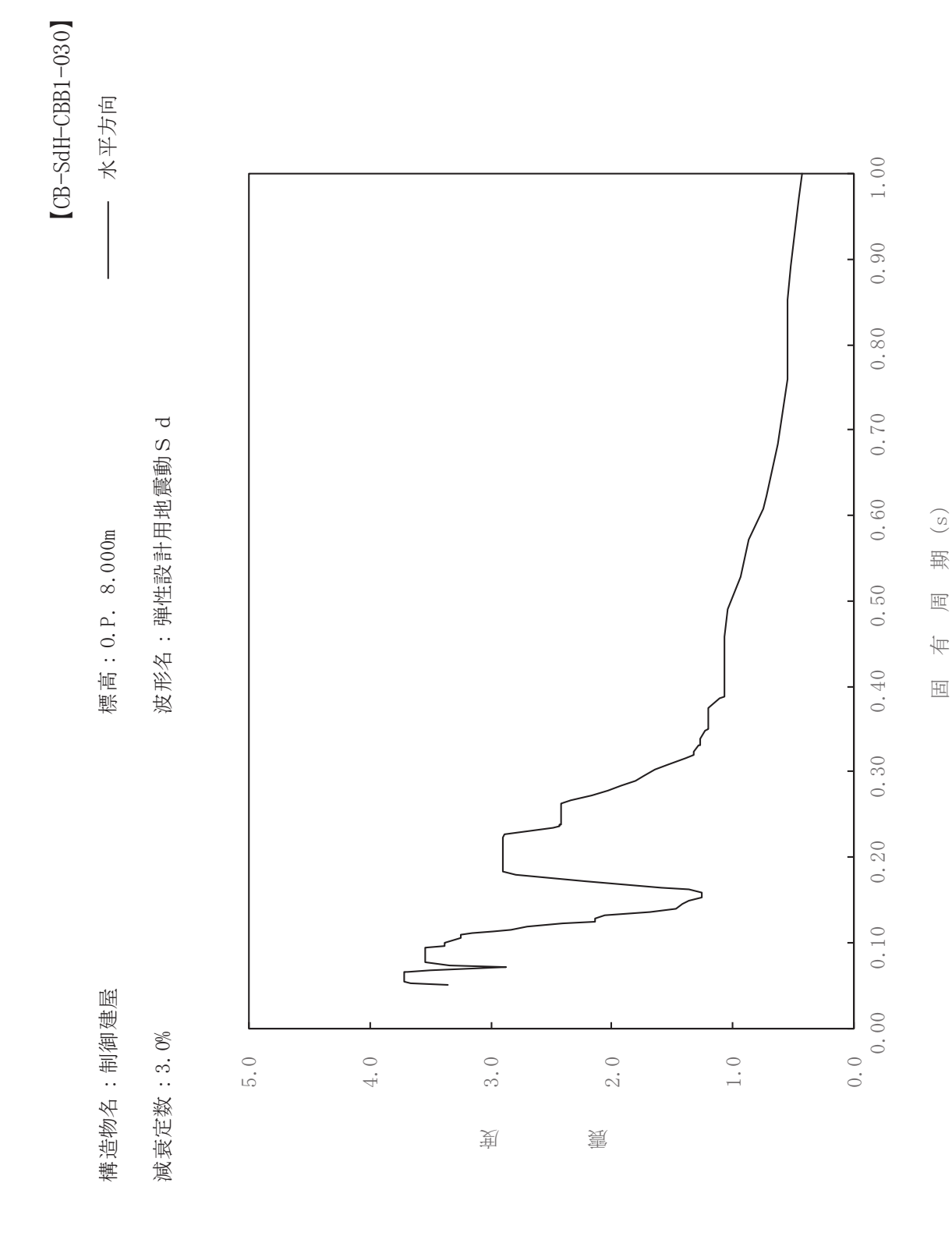

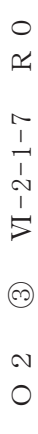

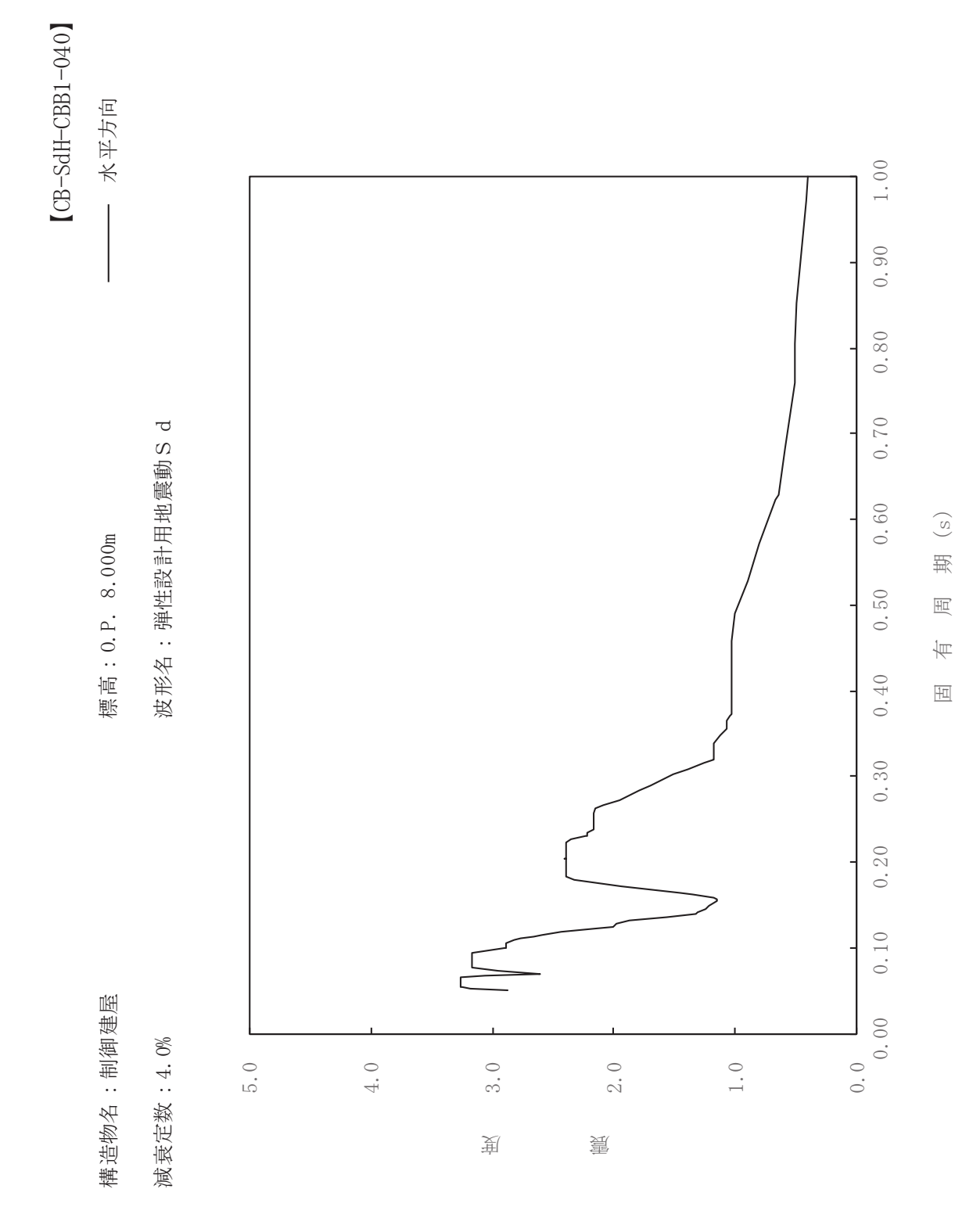

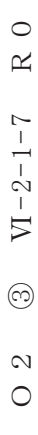

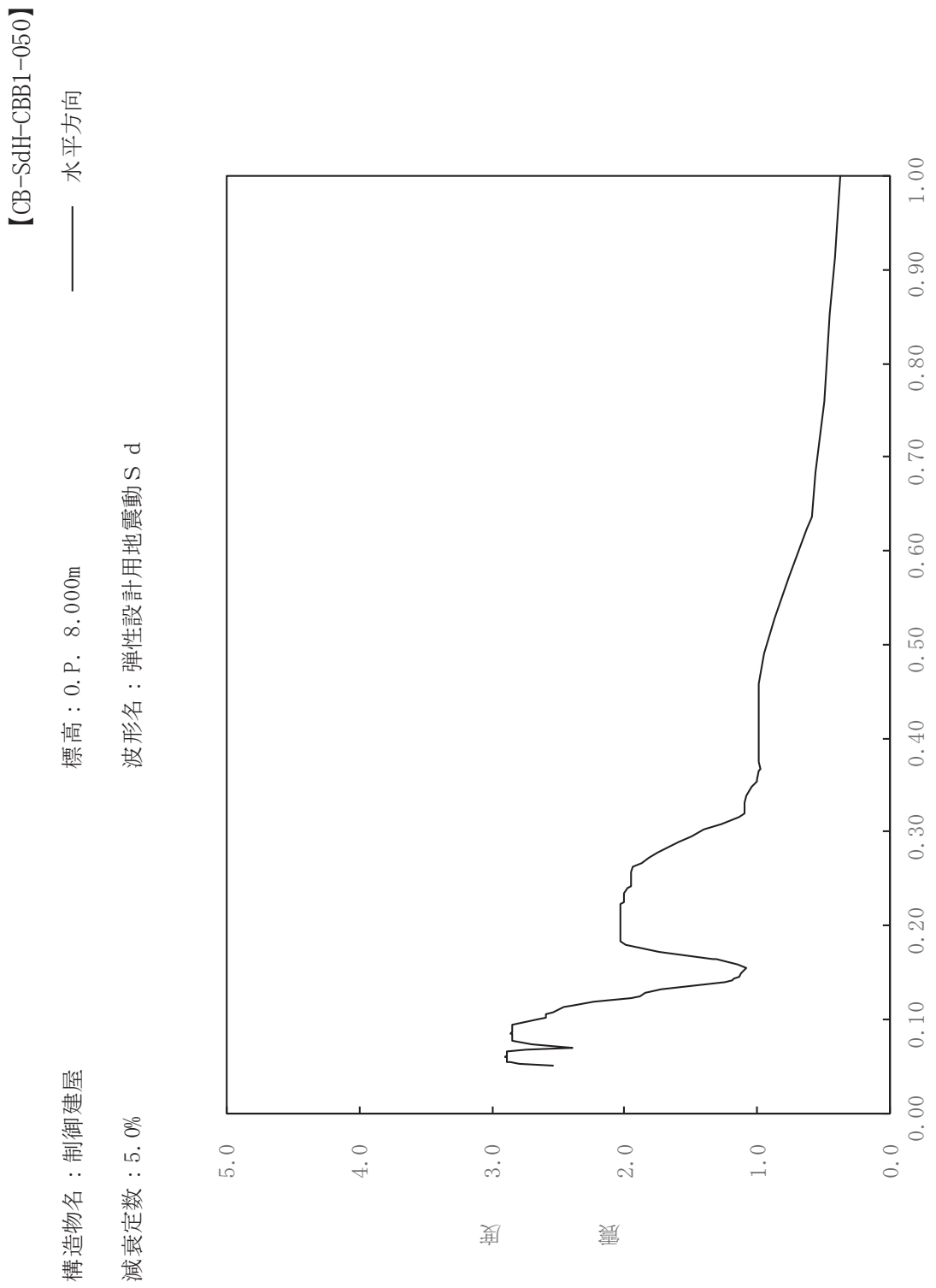

 $\frac{1}{2}$ 

 $\overline{\mathbb{H}}$ 

有

 $\overline{\mathbb{H}}$ 

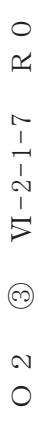

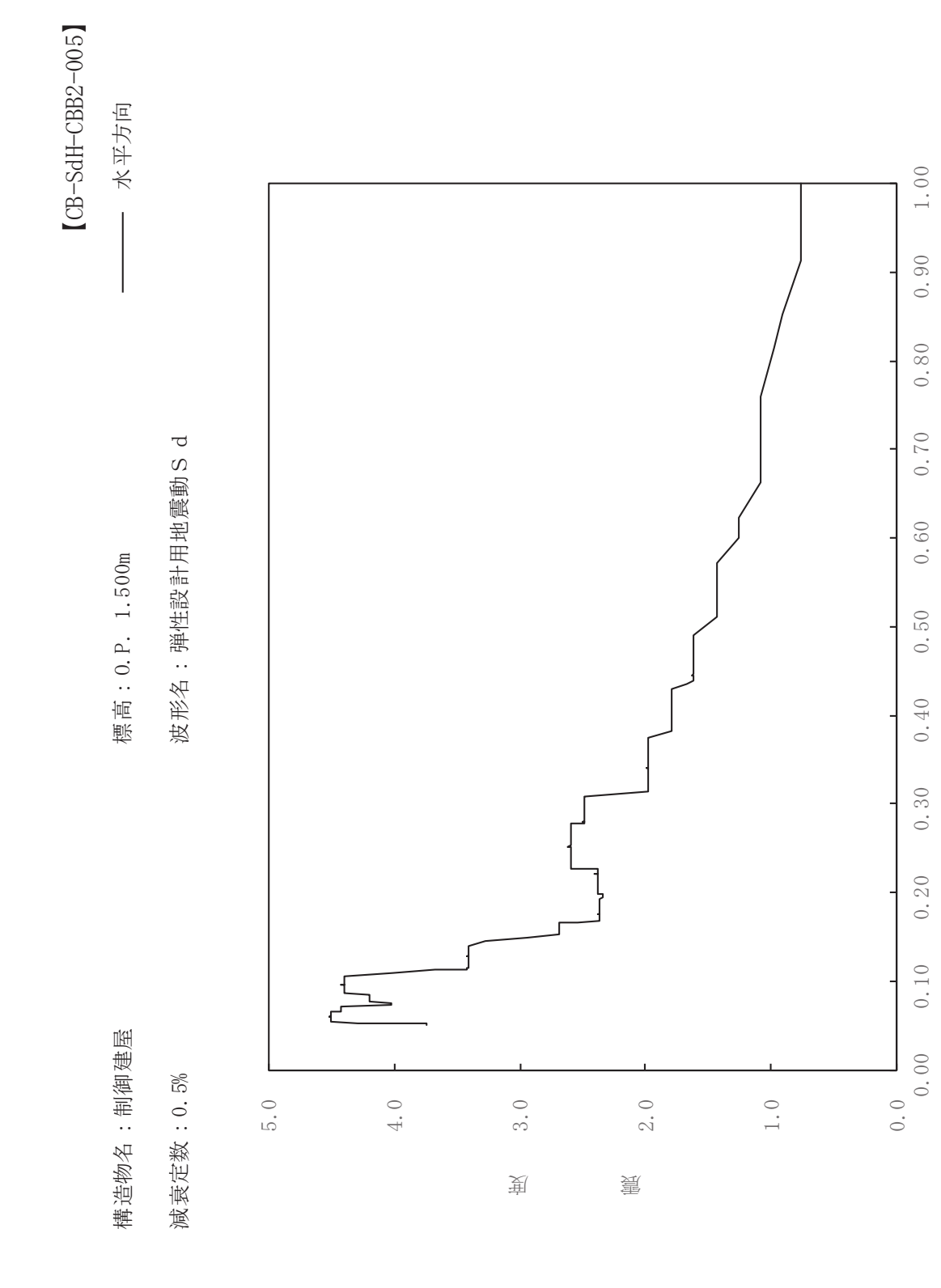

其

 $\overline{\mathbb{H}}$ 

有

 $\overline{\mathbb{H}}$ 

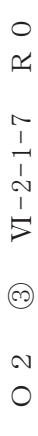

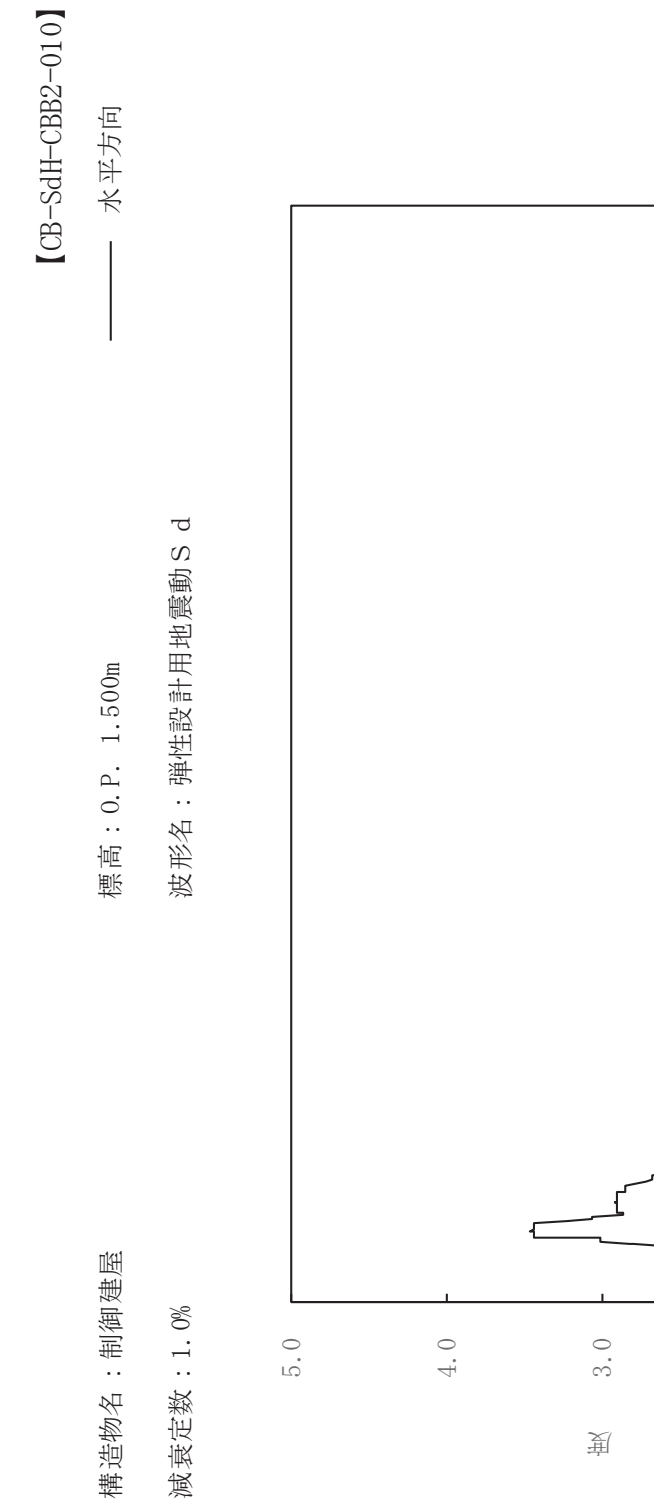

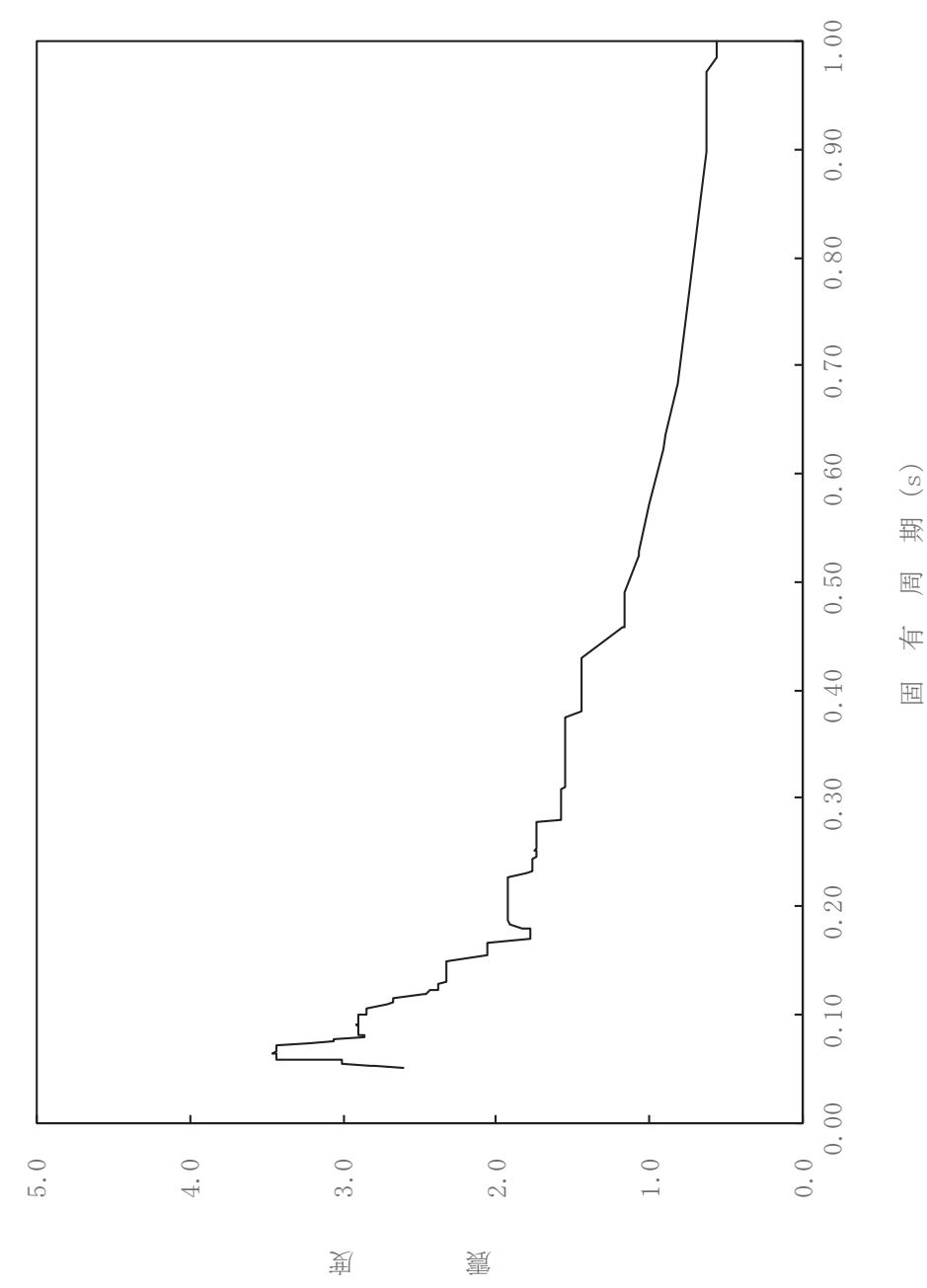

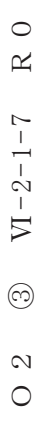

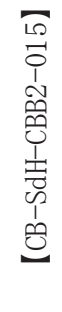

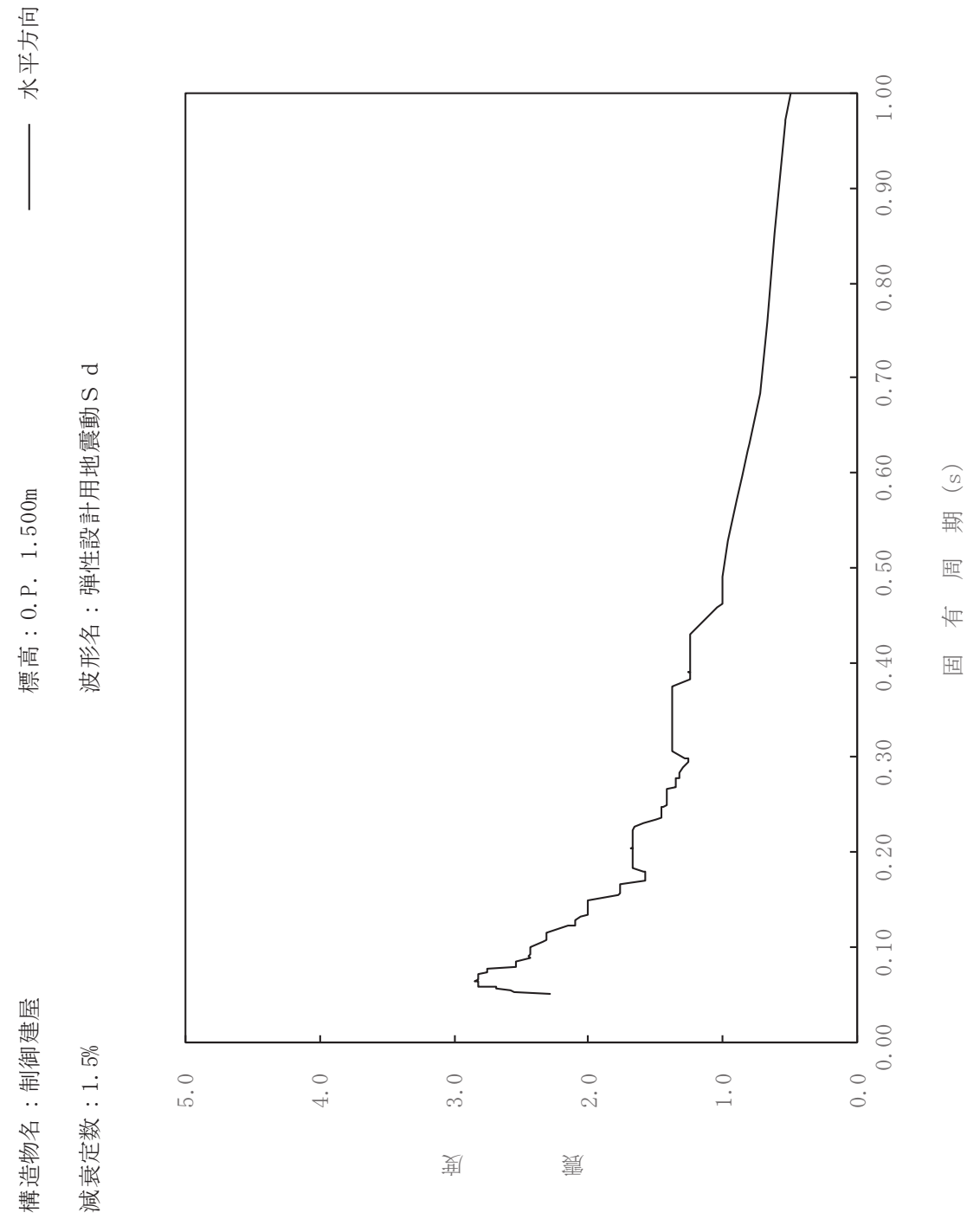

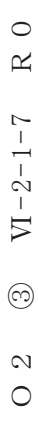

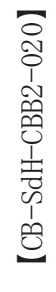

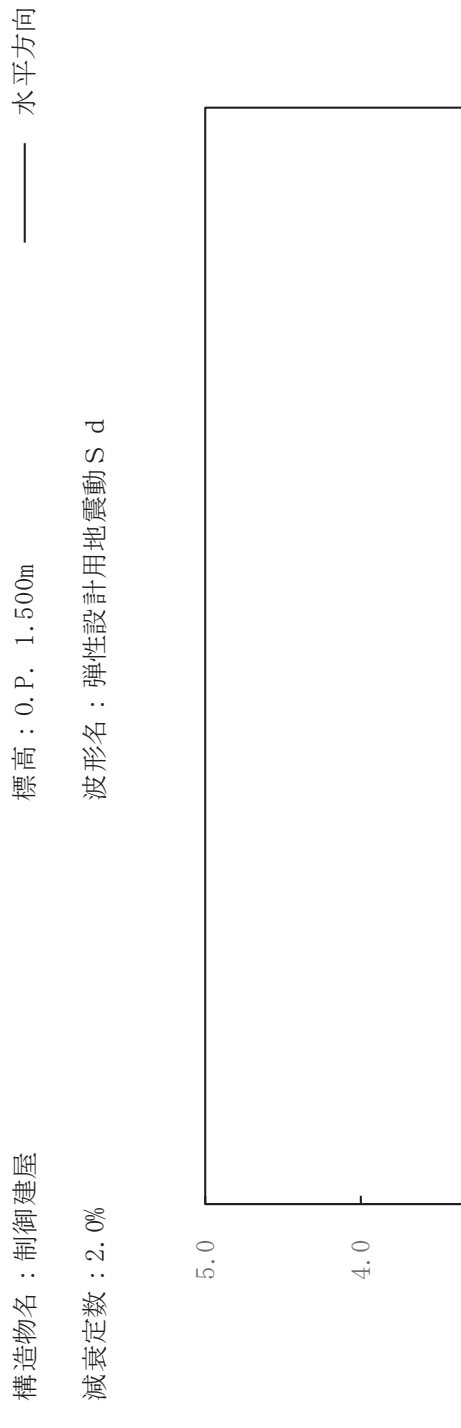

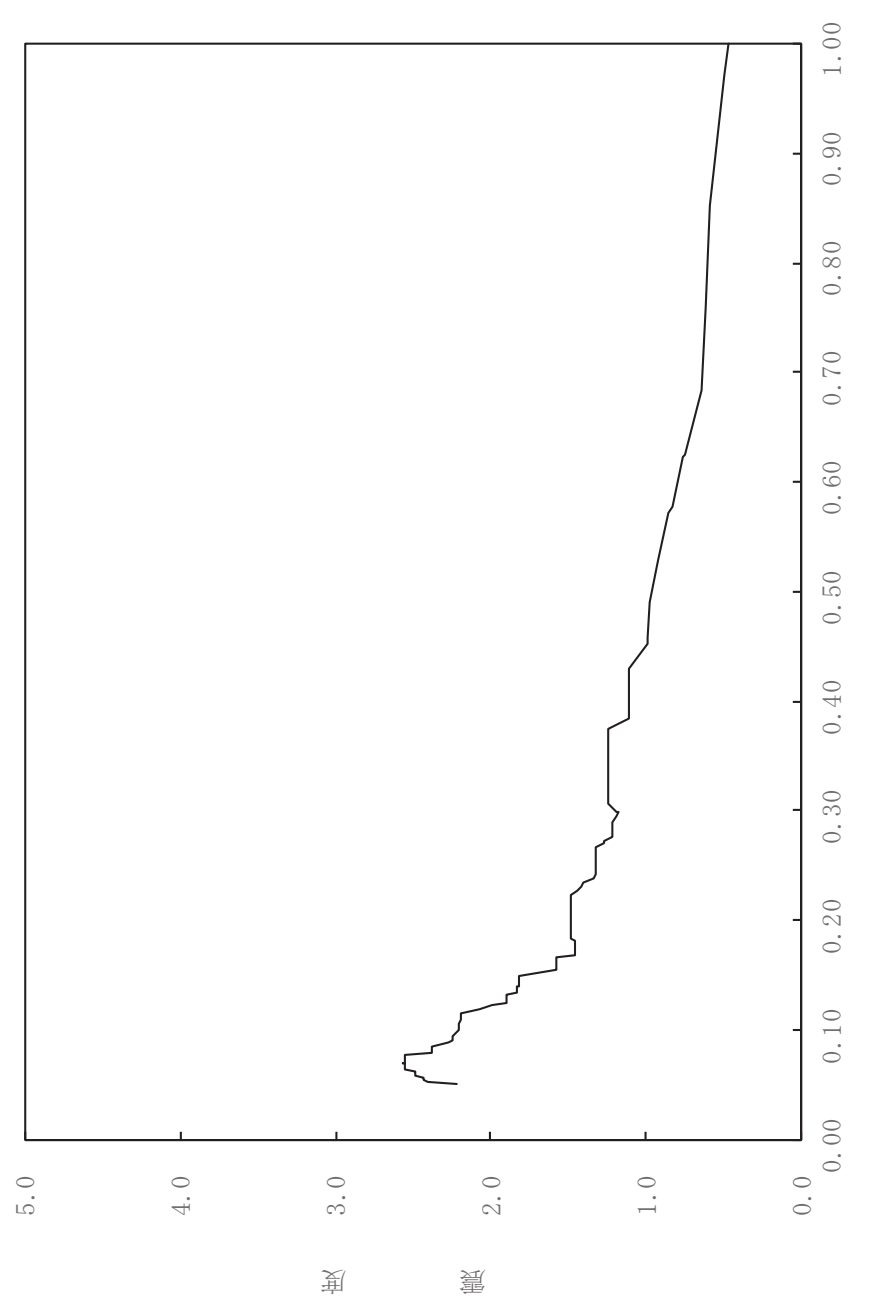

其

 $\overline{\mathbb{H}}$ 

有

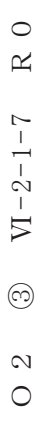

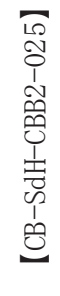

一 水平方向

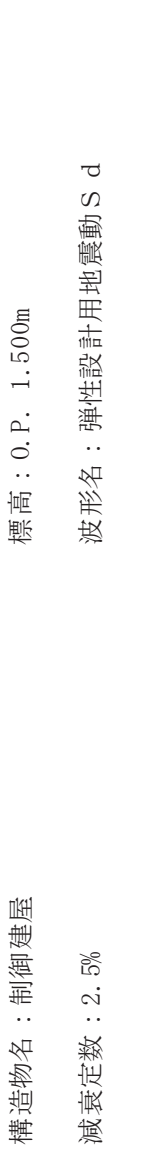

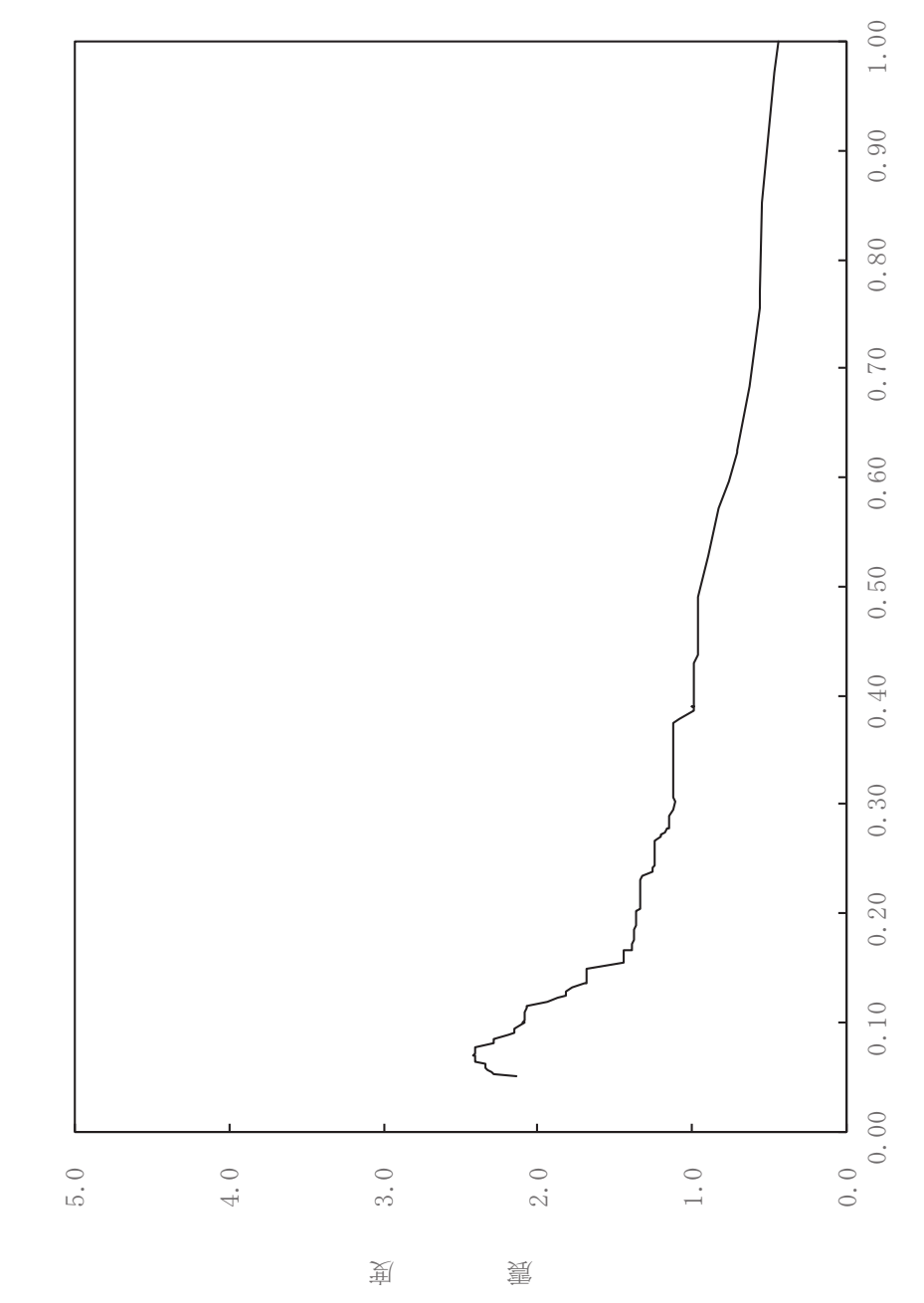

 $\begin{pmatrix} S \end{pmatrix}$ 

其

 $\overline{\mathbb{H}}$ 

有

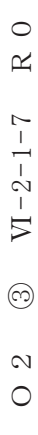

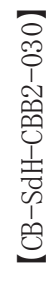

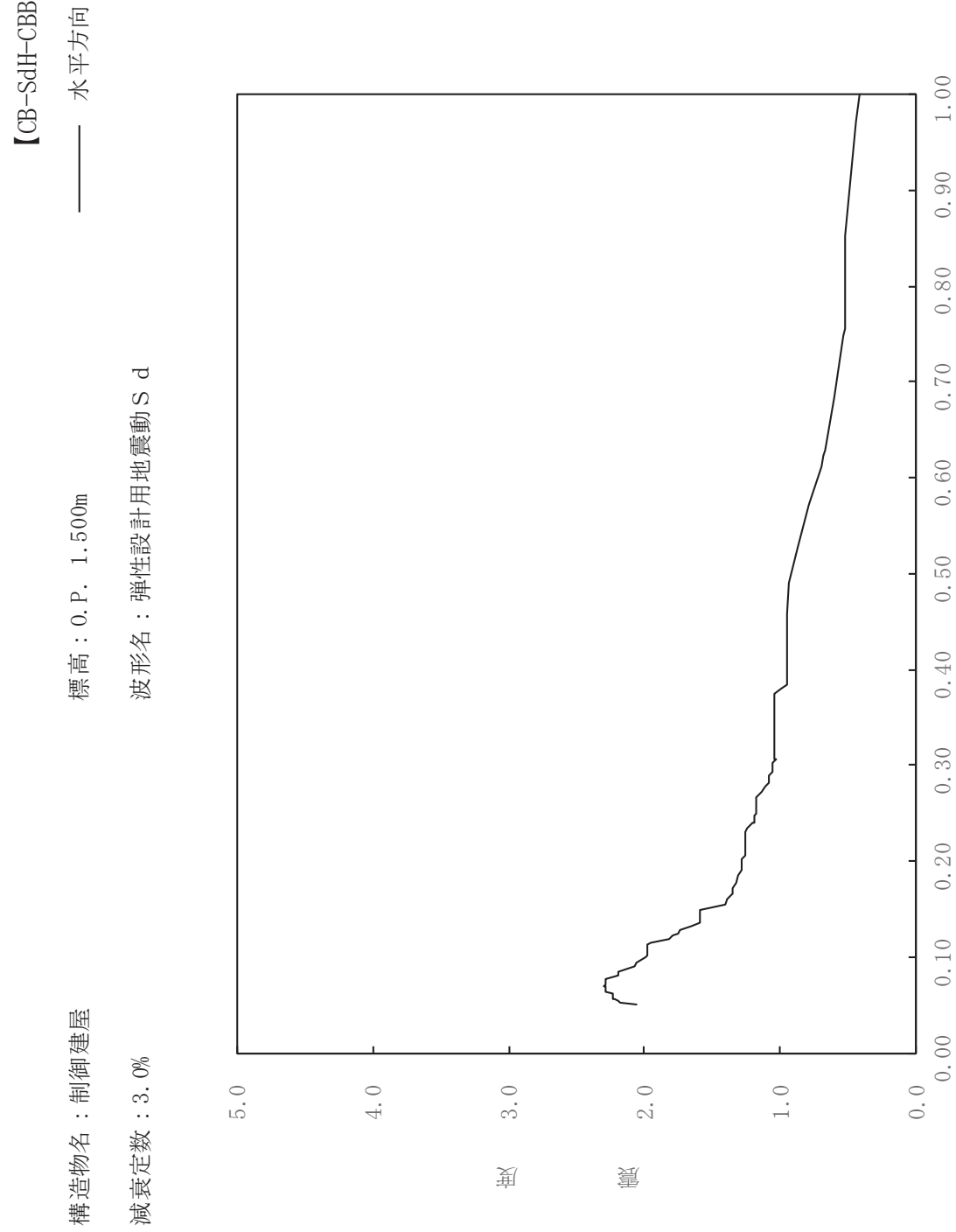

其

 $\overline{\mathbb{H}}$ 

有

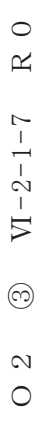

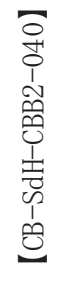

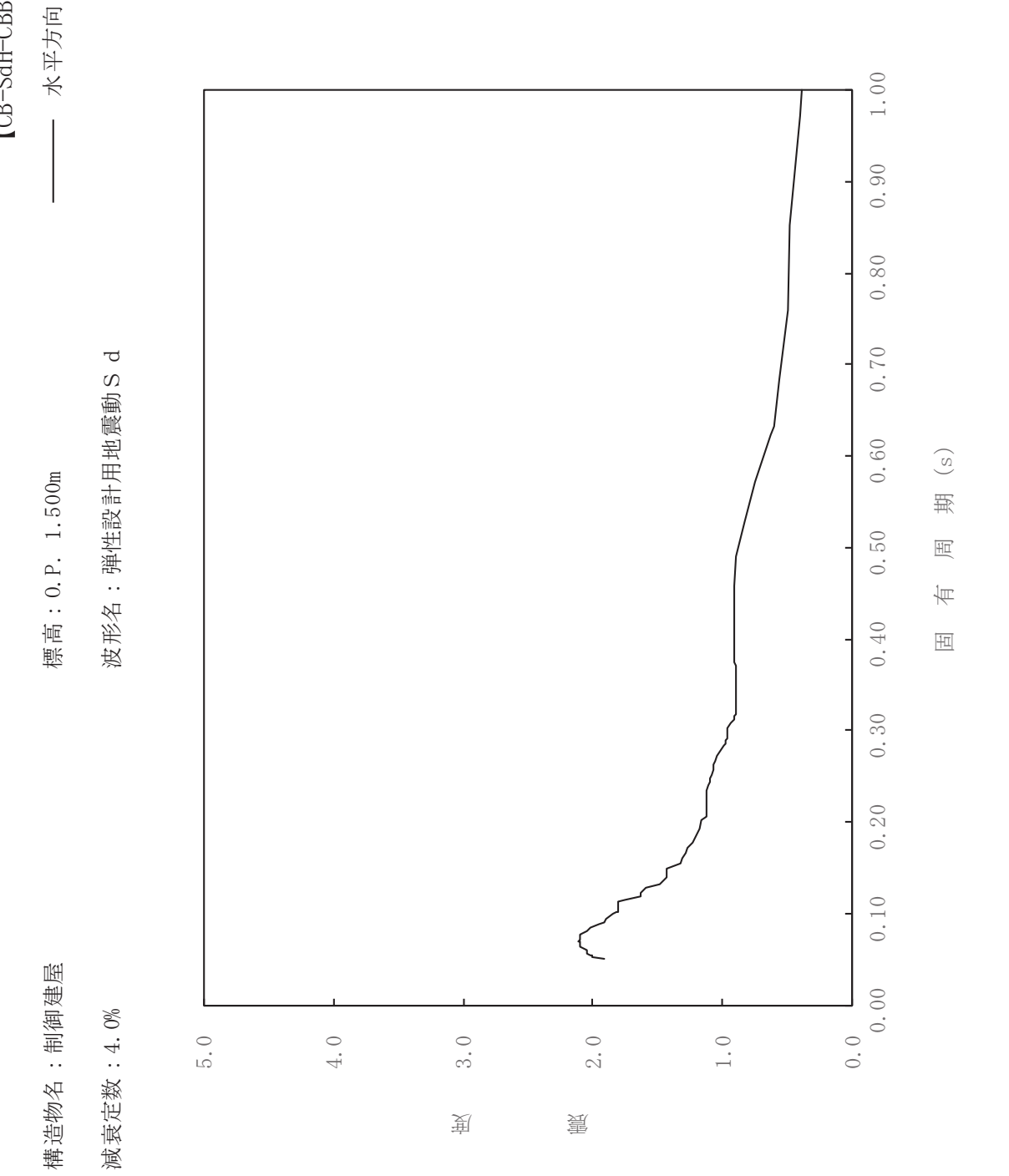

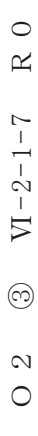

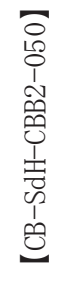

一 水平方向

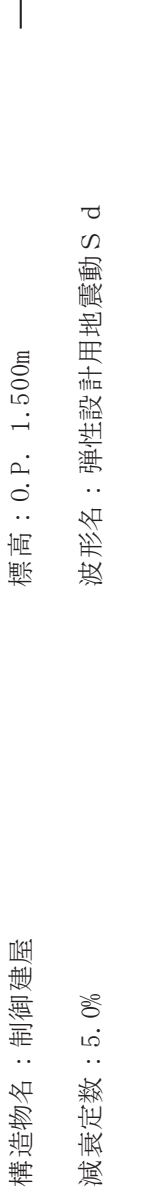

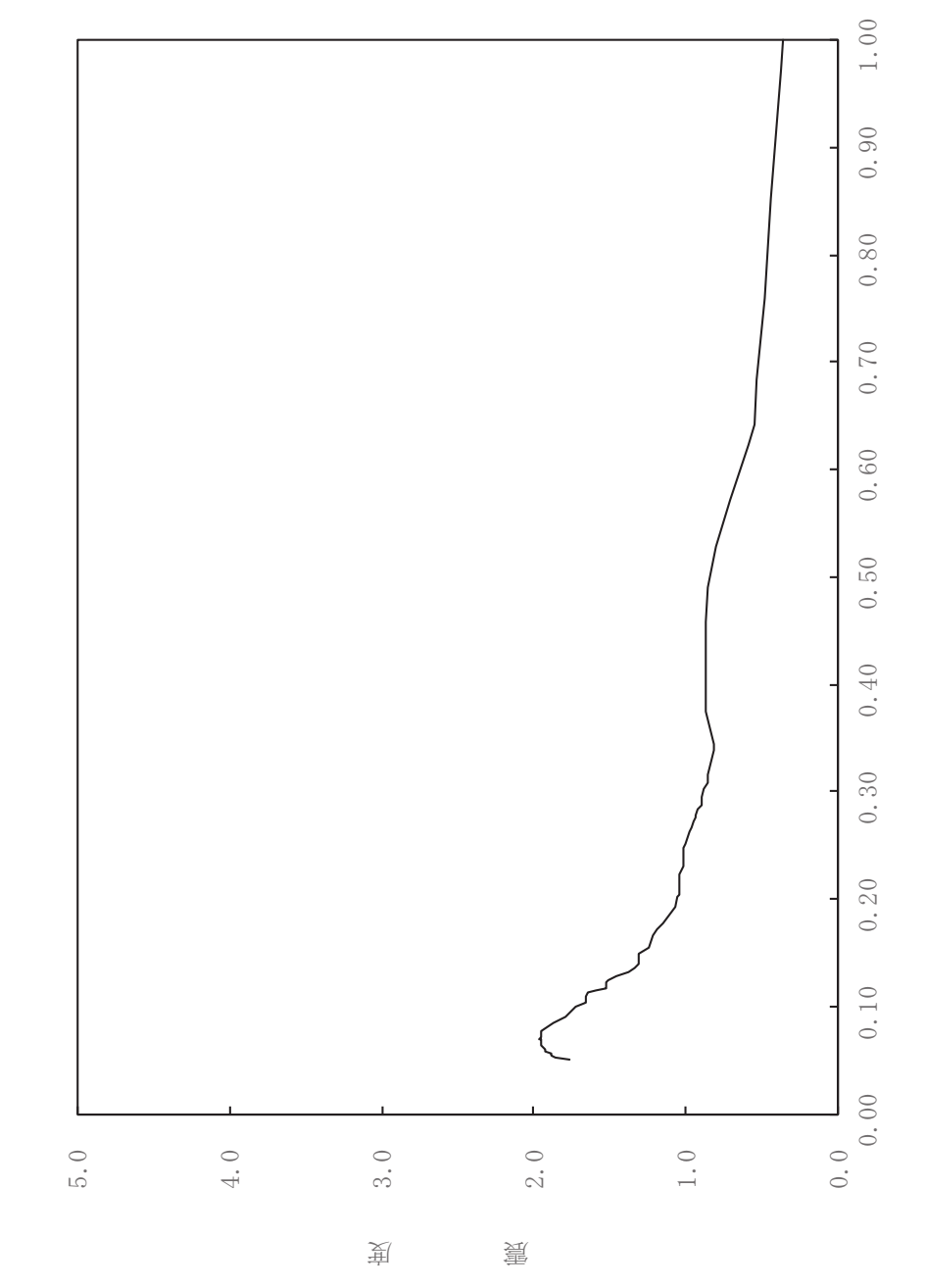

 $\begin{pmatrix} S \end{pmatrix}$ 

其

 $\overline{\mathbb{H}}$ 

有

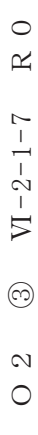

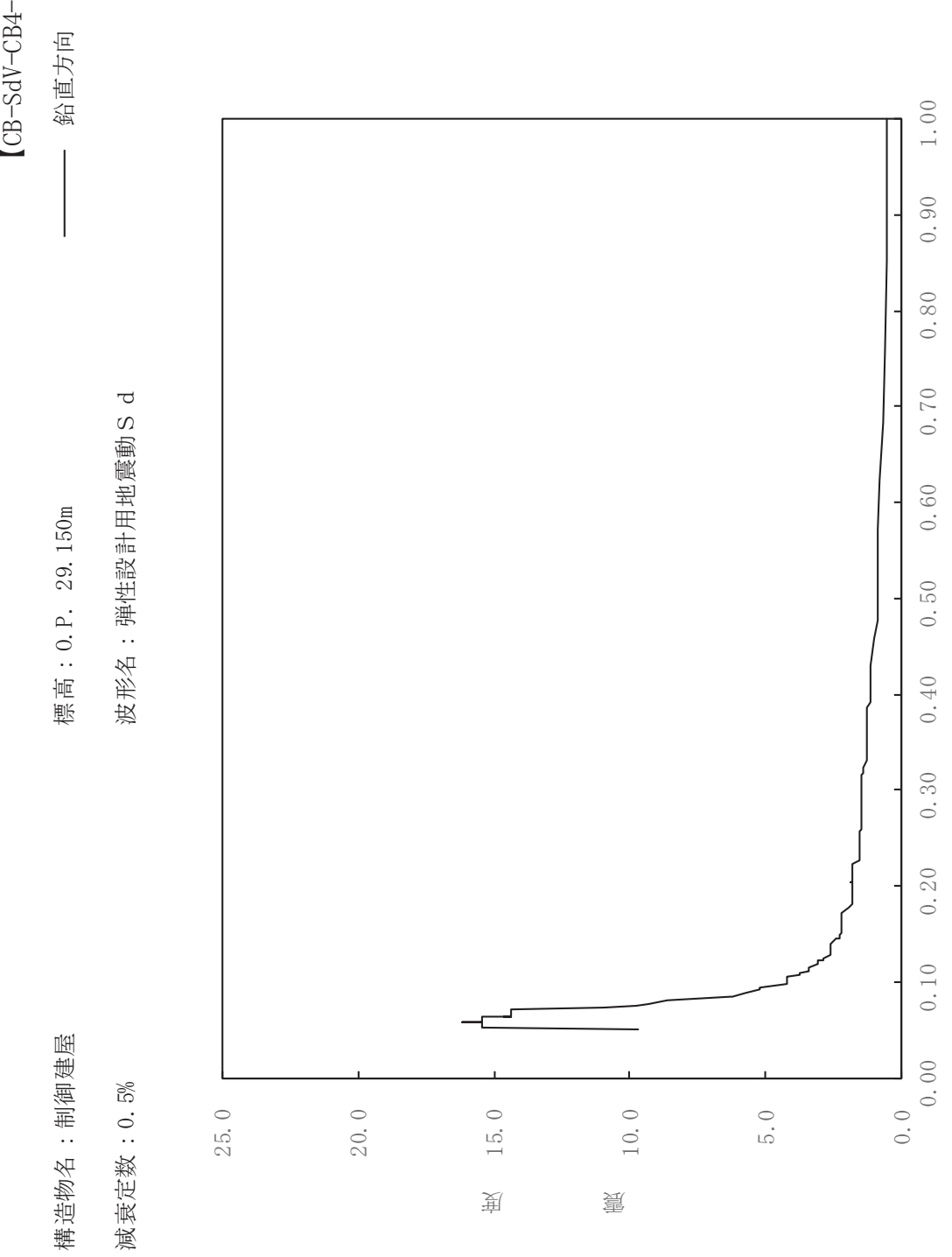

其

 $\overline{\mathbb{H}}$ 

有

 $\overline{\mathbb{H}}$ 

 $[CB-SdV-CB4-005] \label{eq:CB4-005}$ 

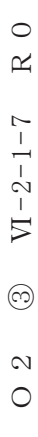

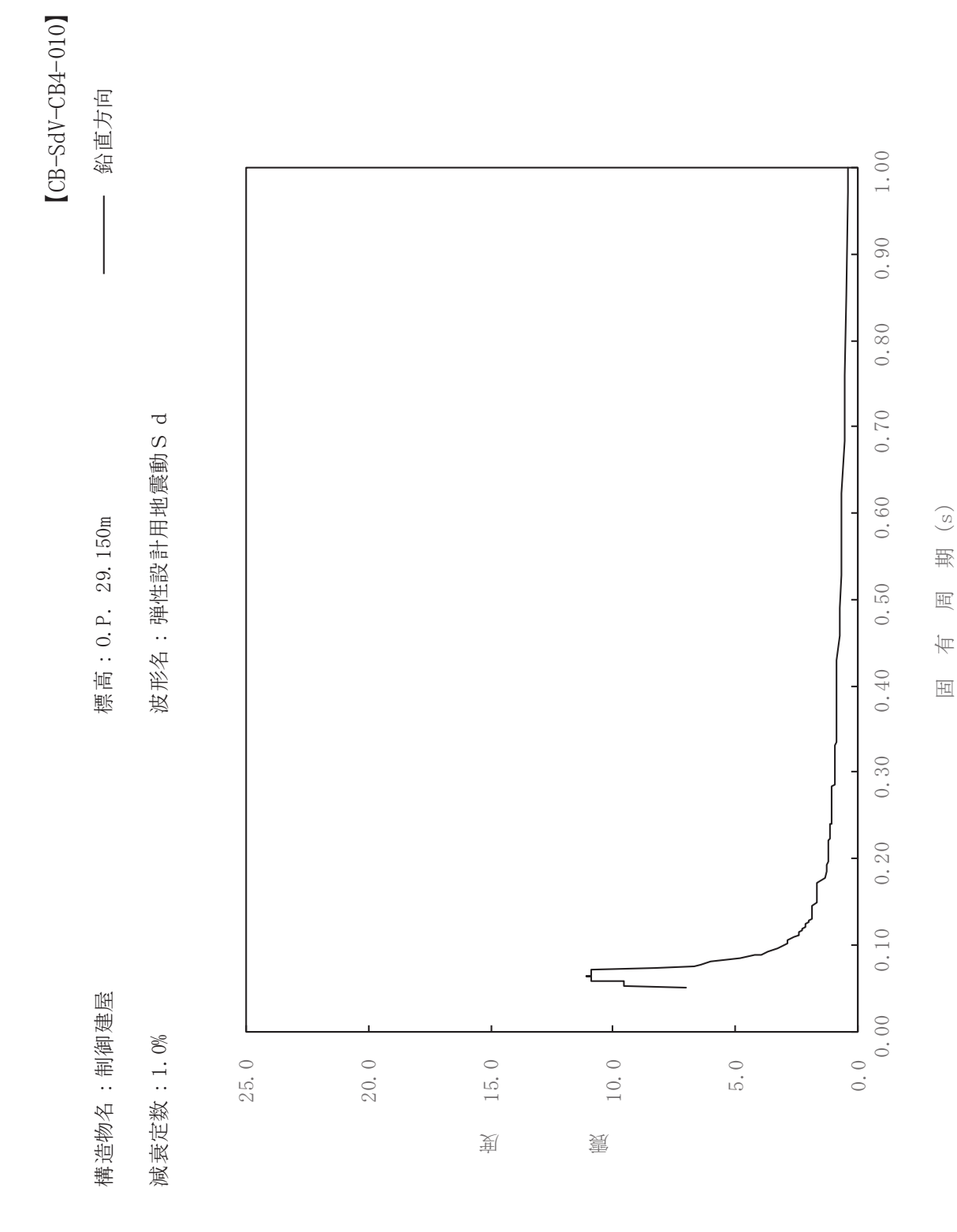

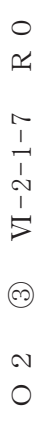

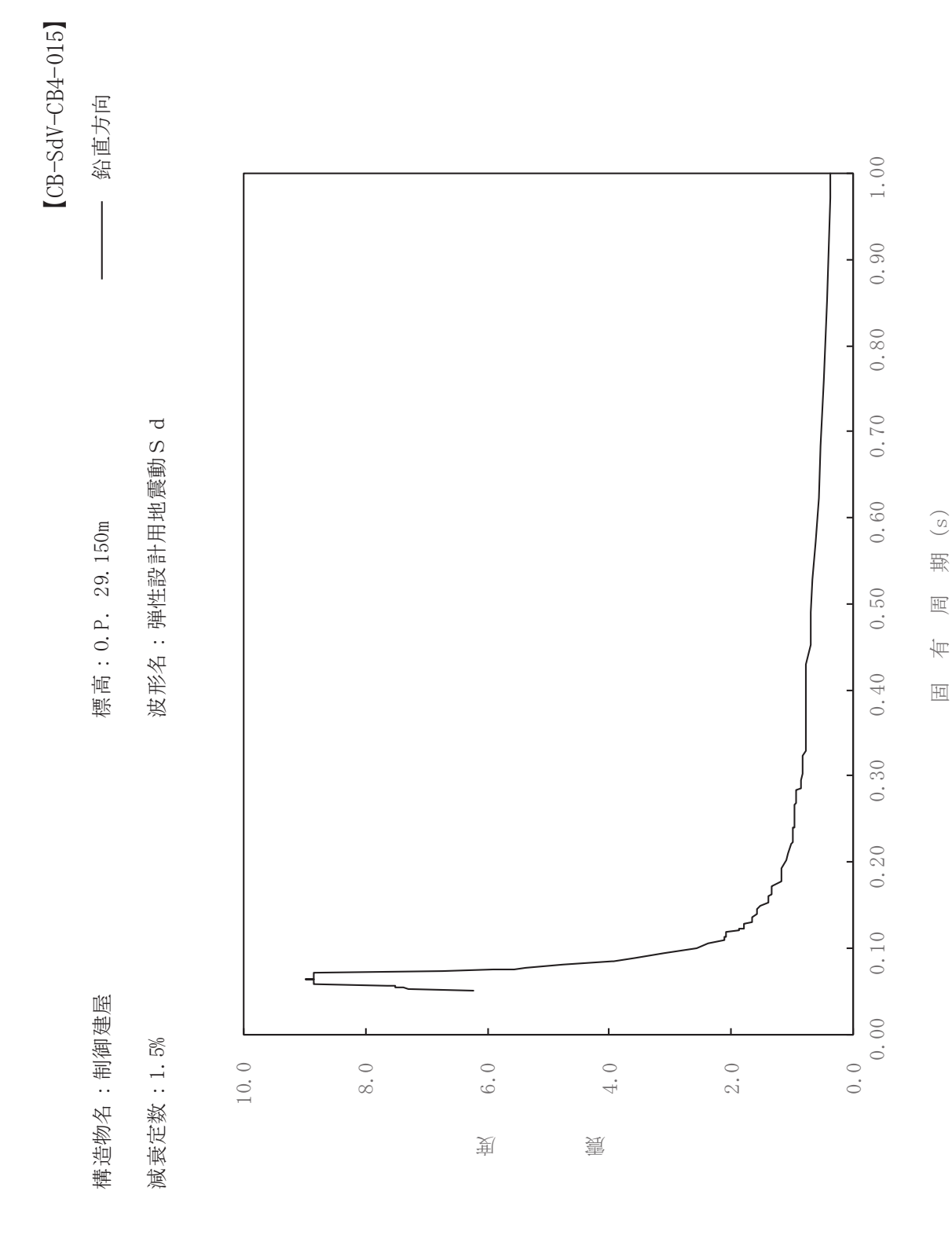

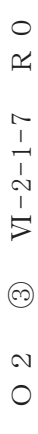

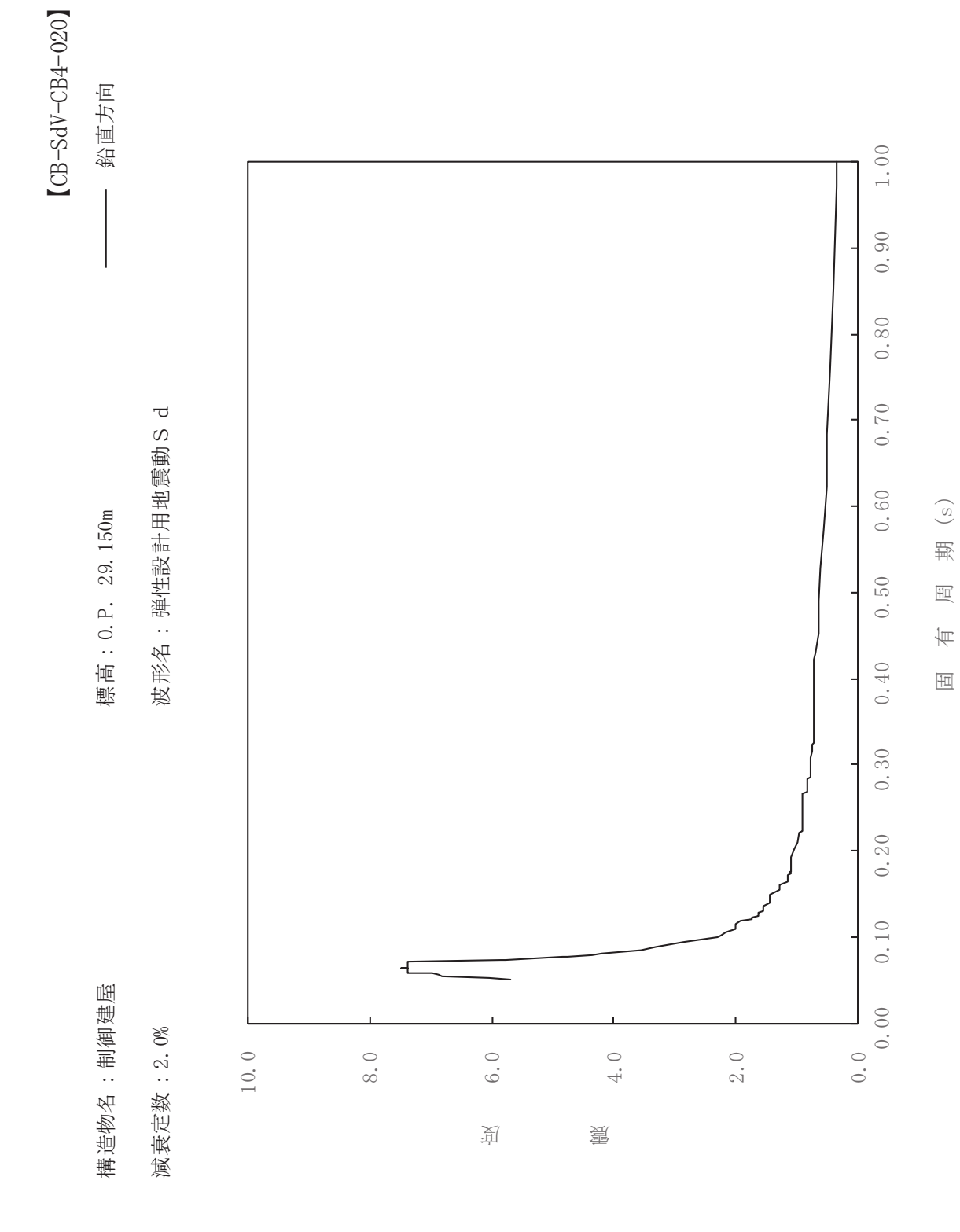

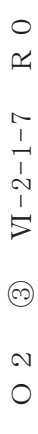

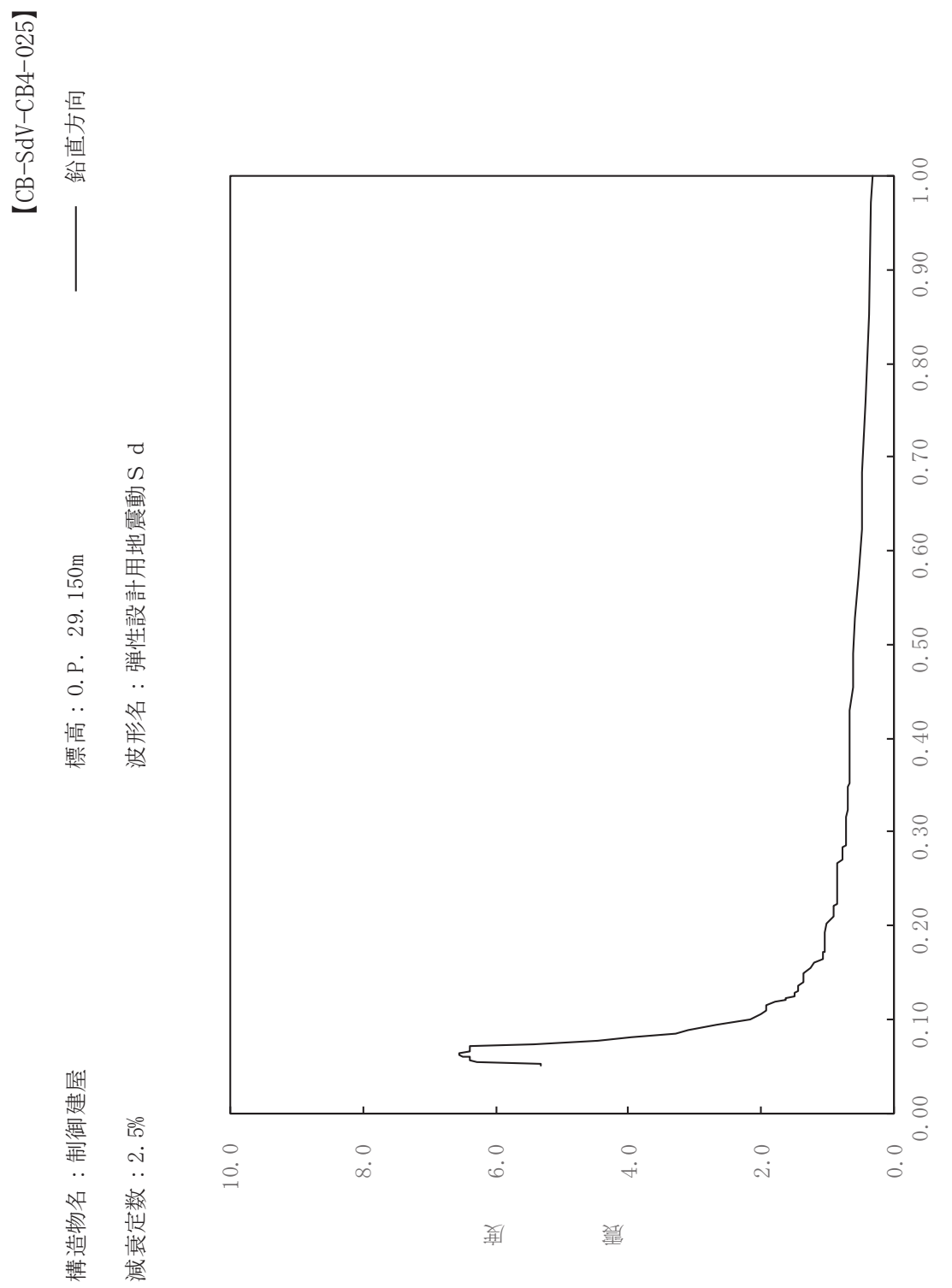

其

 $\overline{\mathbb{H}}$ 

有

 $\overline{\mathbb{H}}$ 

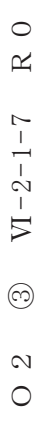

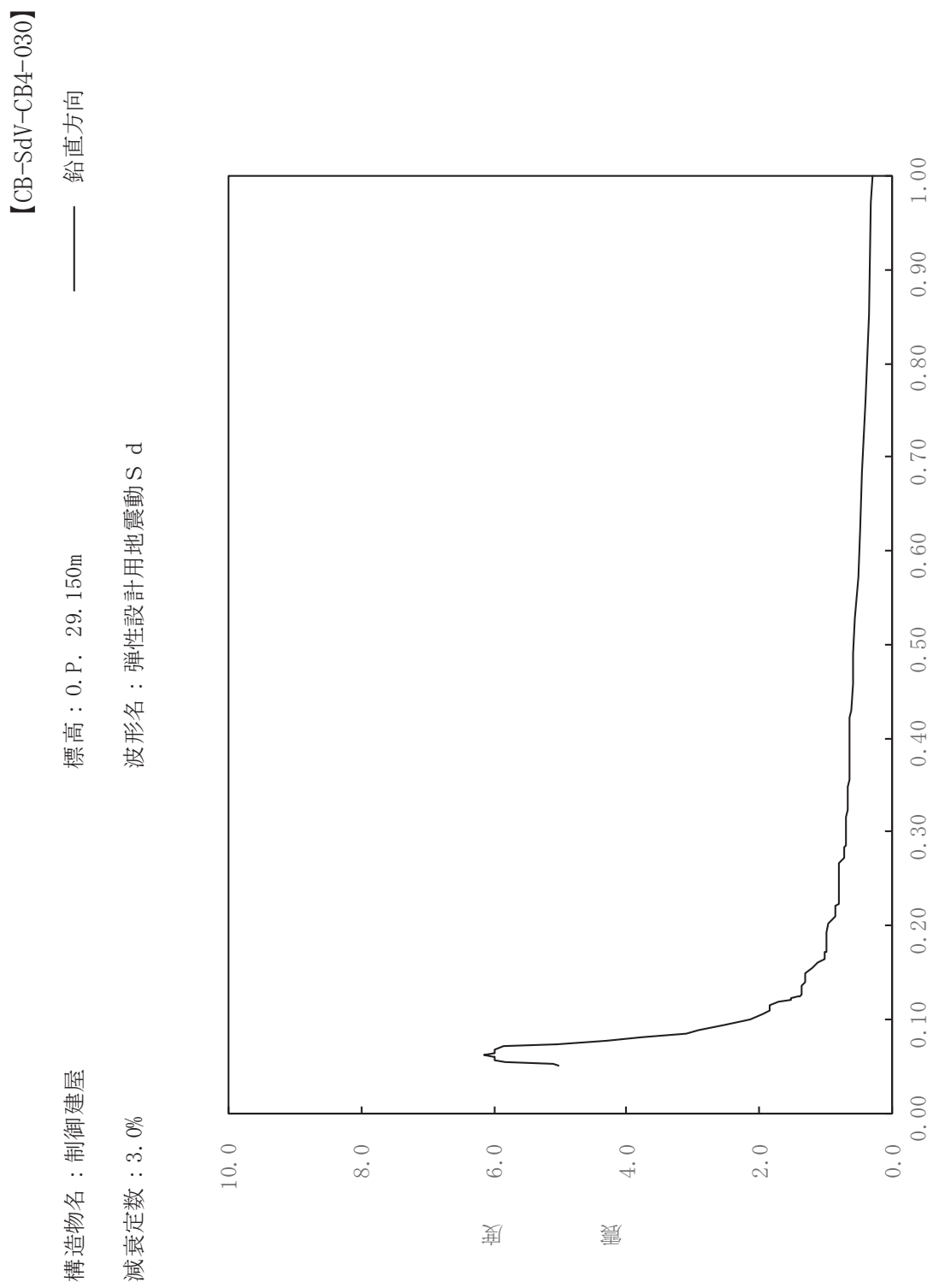

其

 $\overline{\mathbb{H}}$ 

有

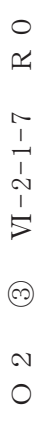

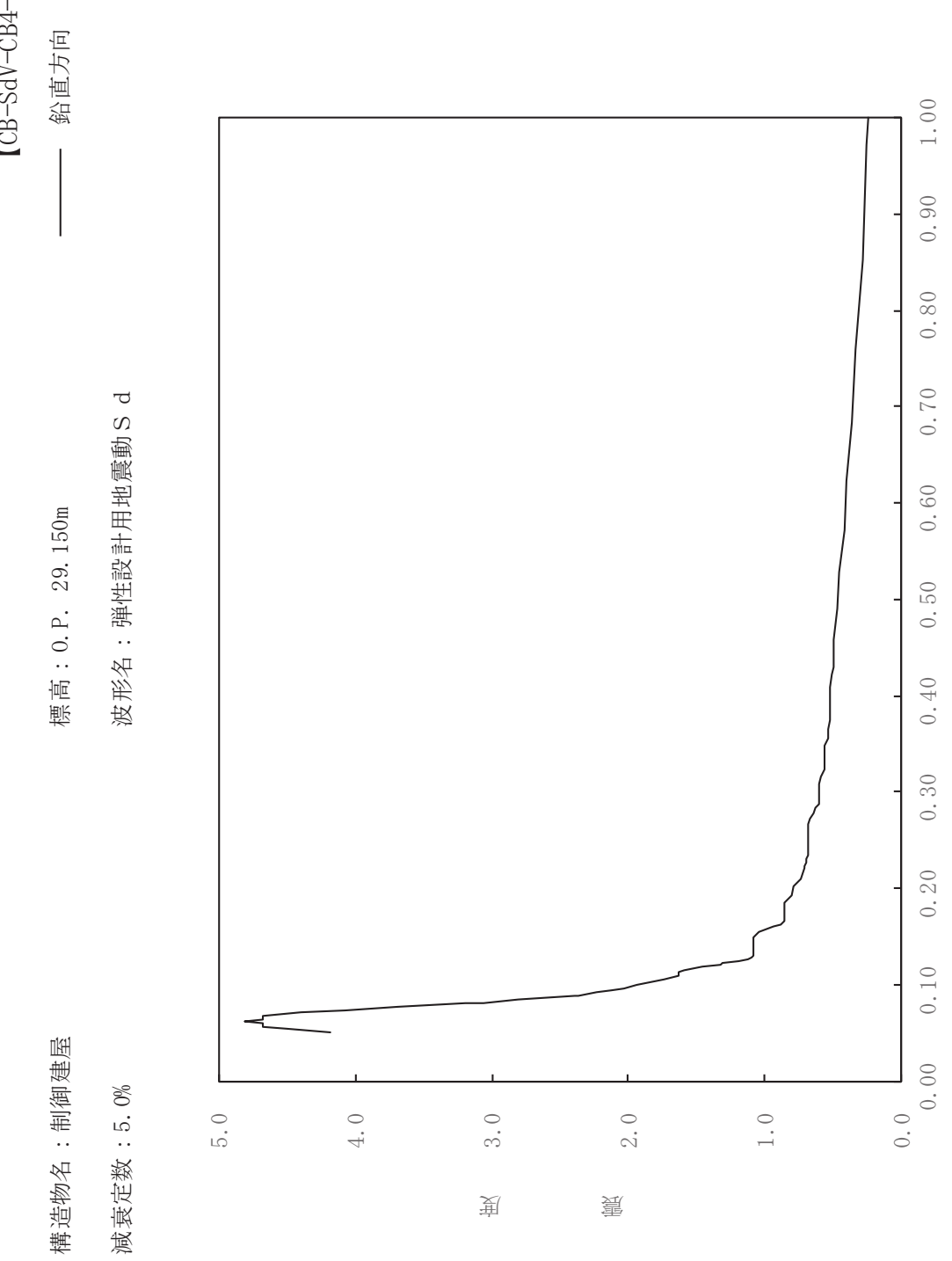

其

 $\overline{\mathbb{H}}$ 

有

 $\overline{\mathbb{H}}$ 

 $[CB-SdV-CB4-050]$ 

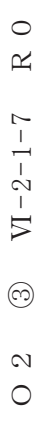

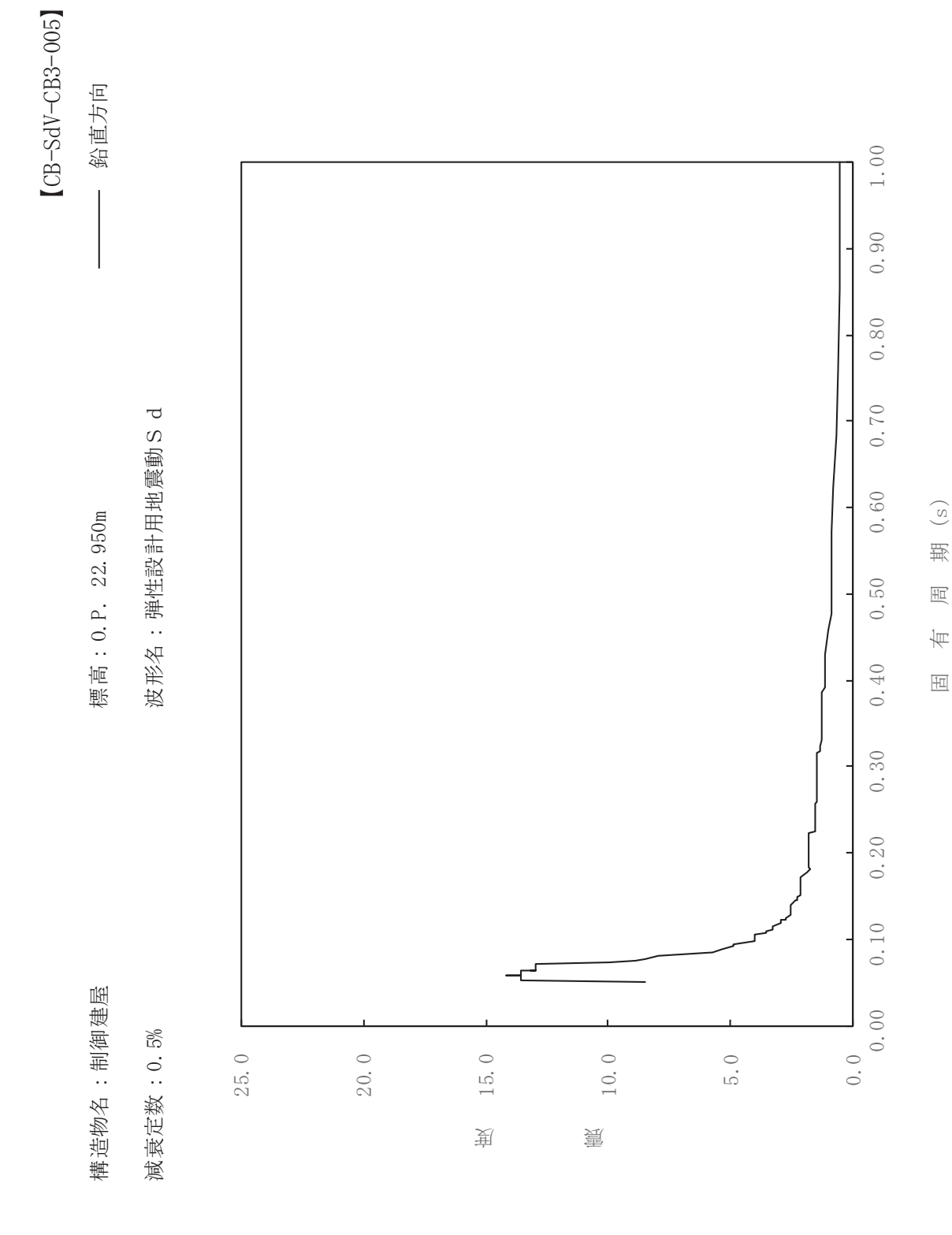

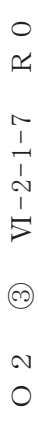

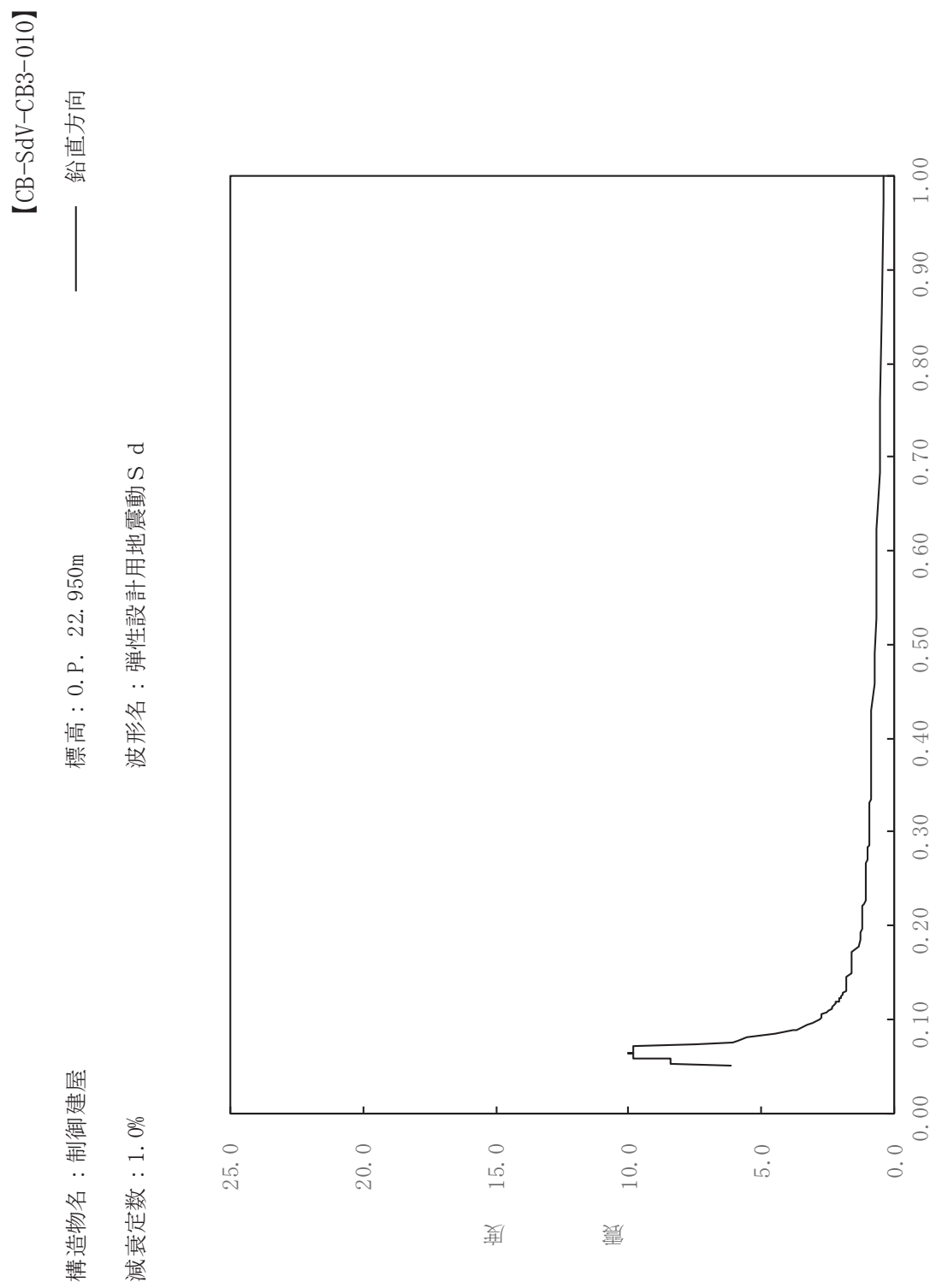

其

 $\overline{\mathbb{H}}$ 

有

 $\overline{\mathbb{H}}$ 

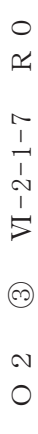

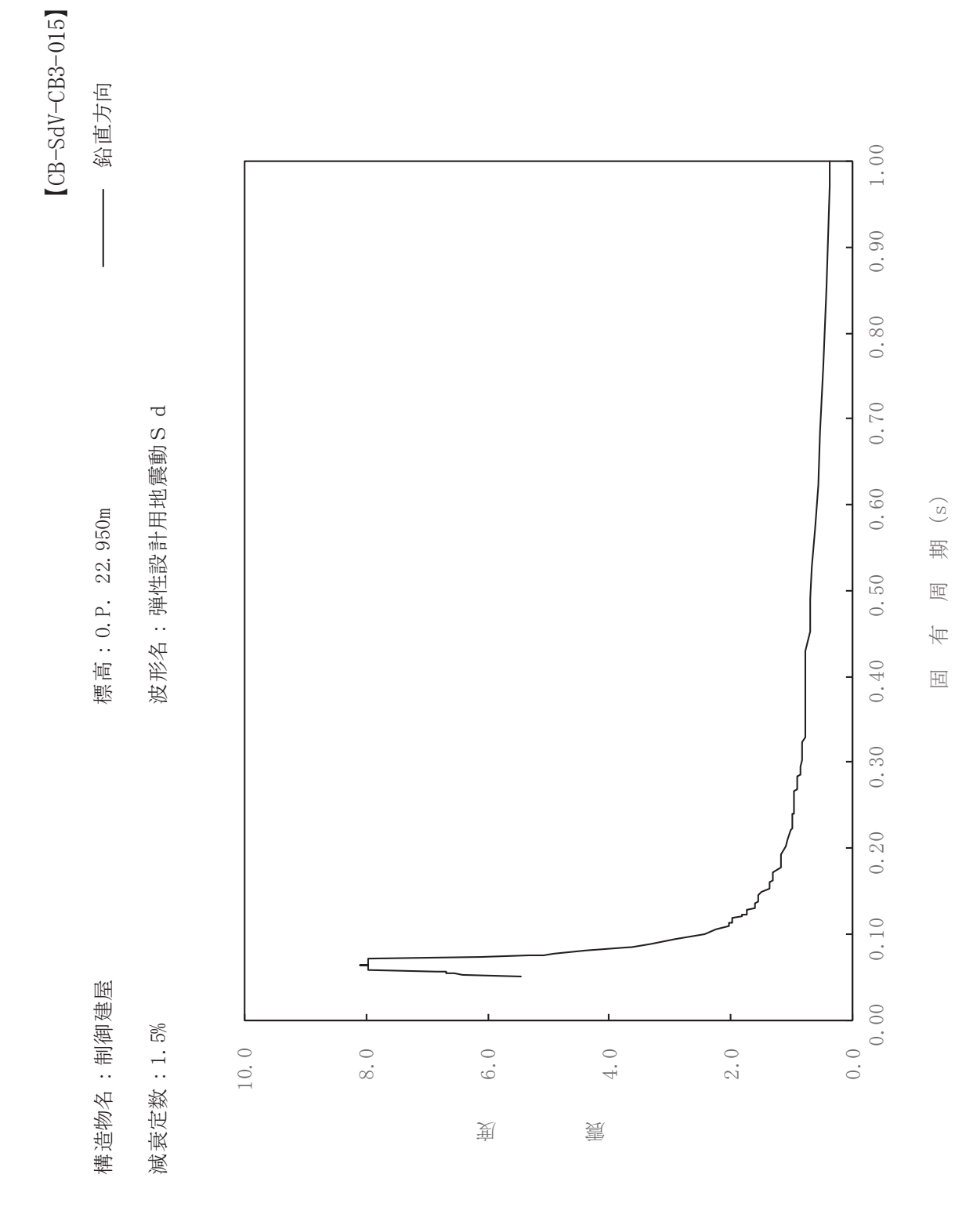

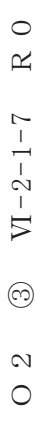

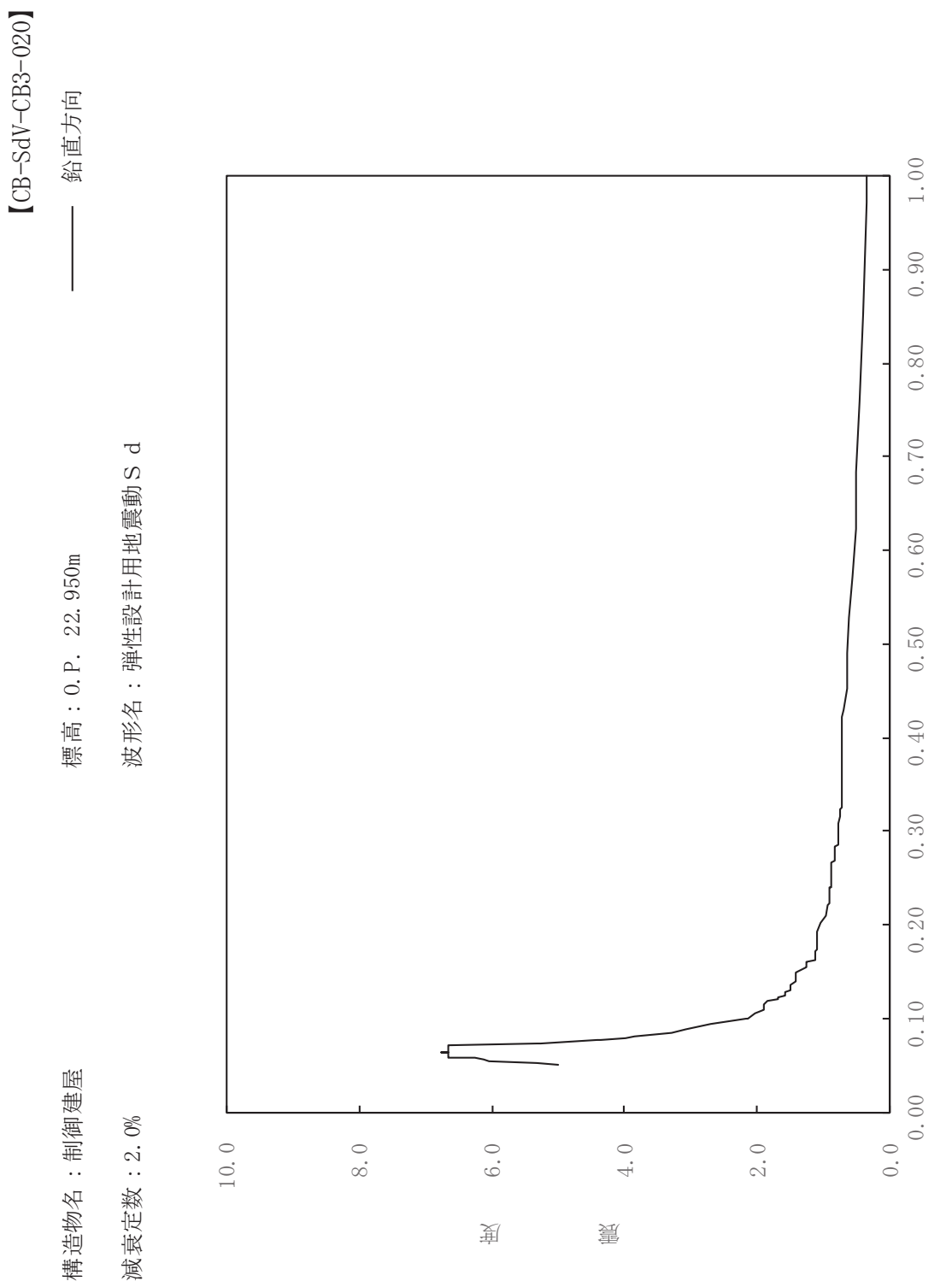

其

 $\overline{\mathbb{H}}$ 

有

 $\overline{\mathbb{H}}$ 

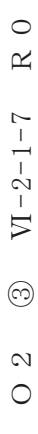

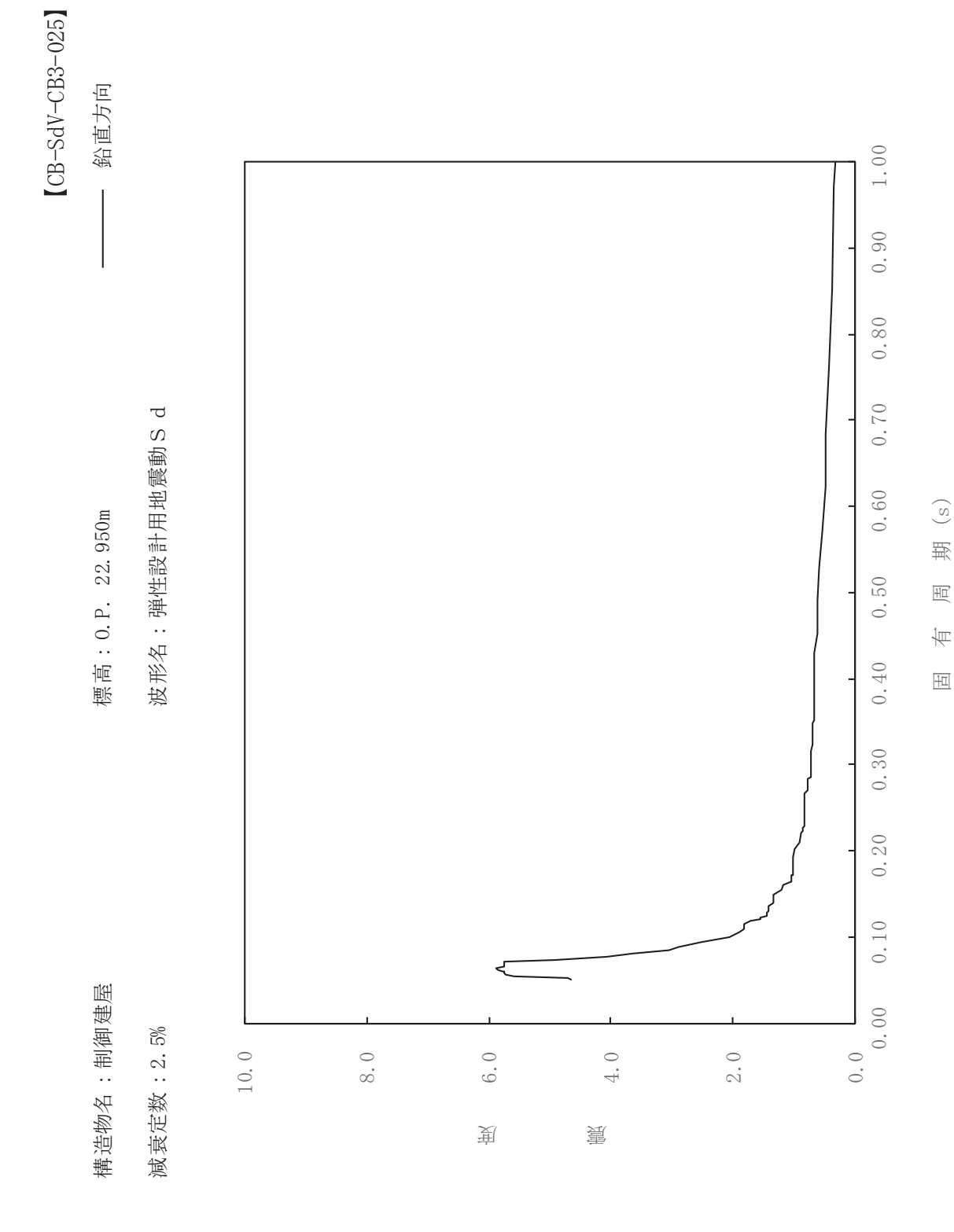

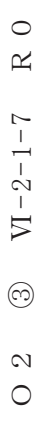

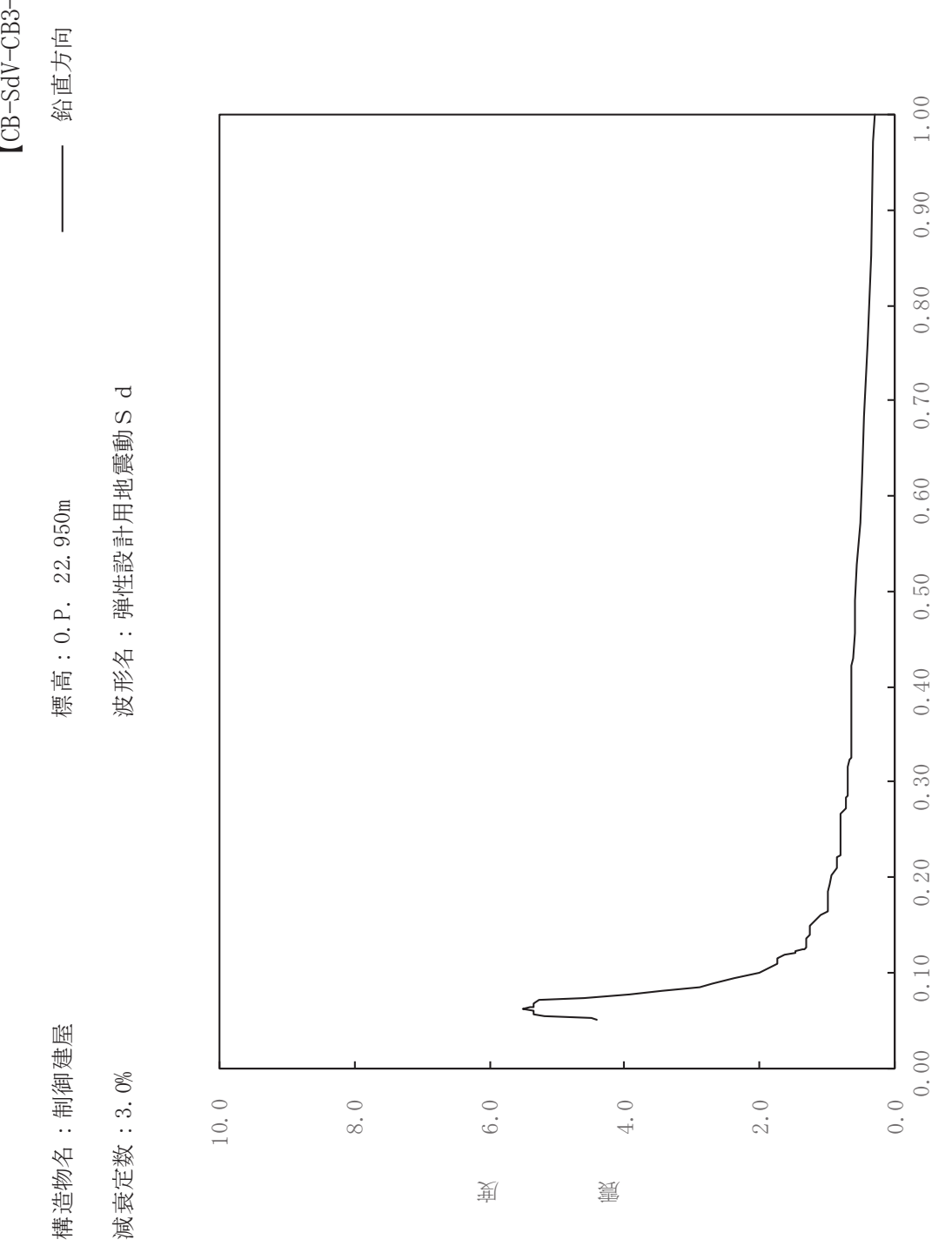

其

 $\overline{\mathbb{H}}$ 

有

 $\overline{\mathbb{H}}$ 

 $[{\rm CB-SdV\text{--}CB3\text{--}030}]$ 

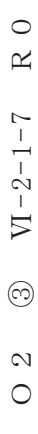

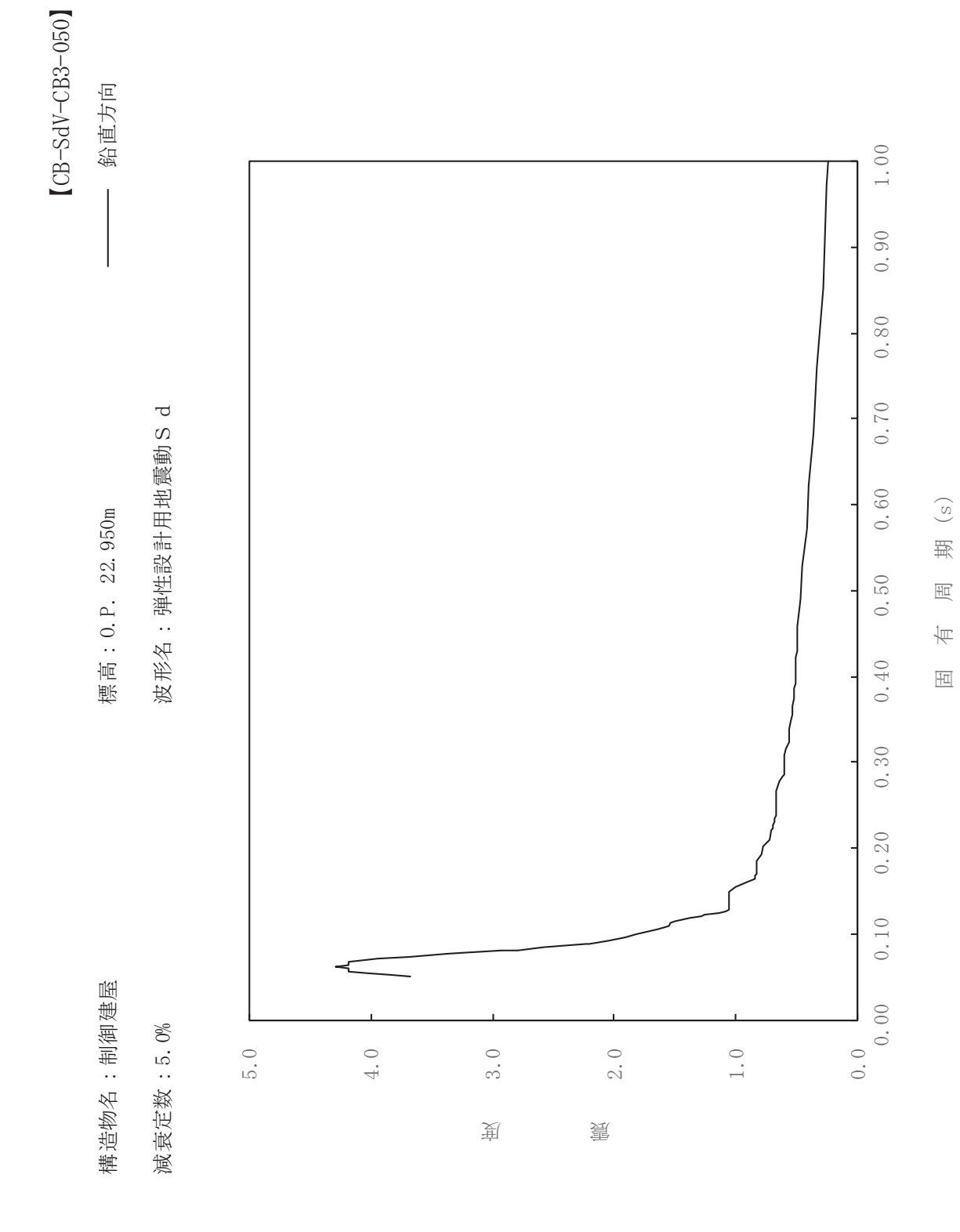

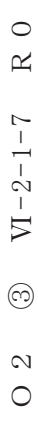

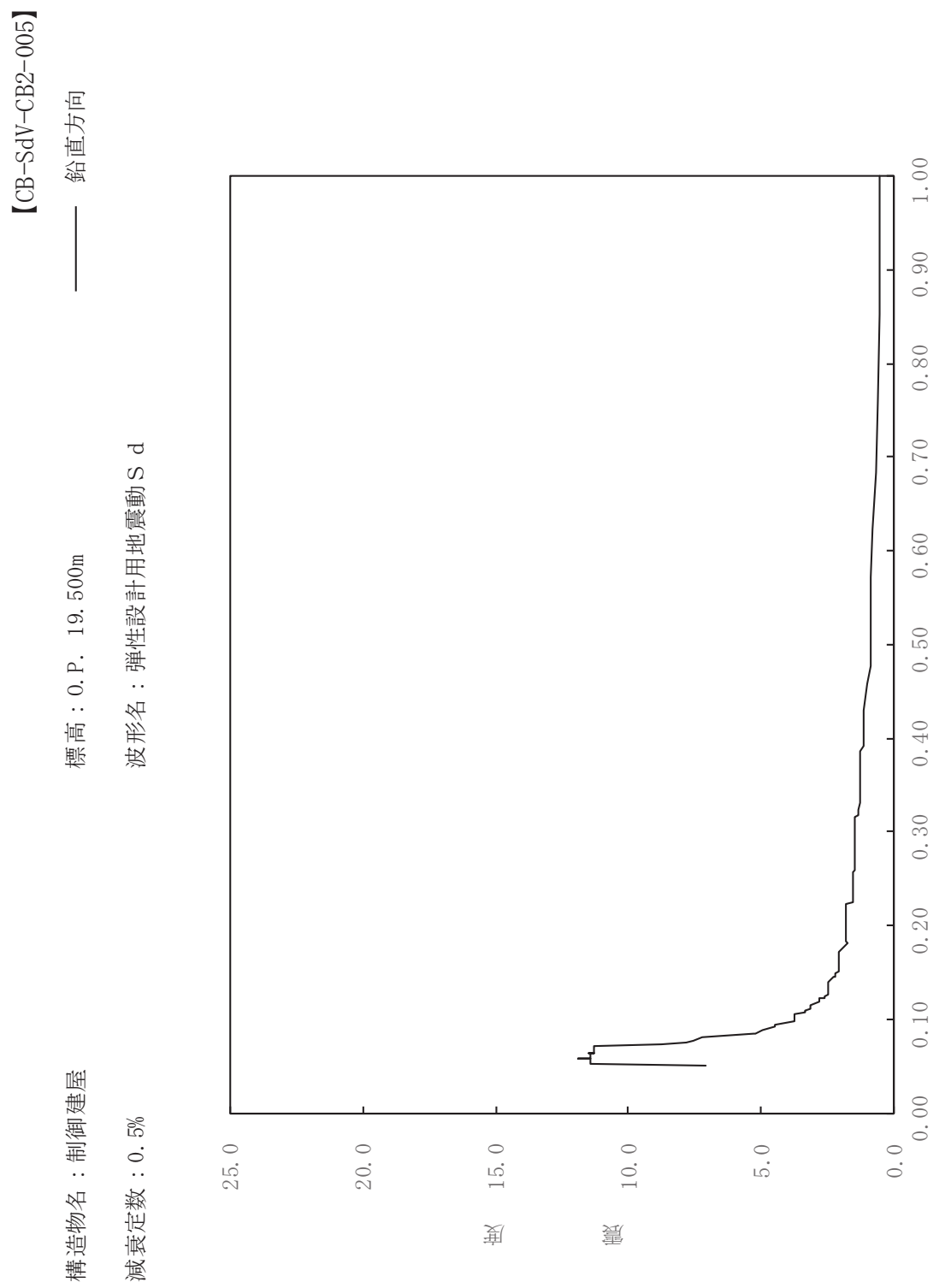

其

 $\overline{\mathbb{H}}$ 

有

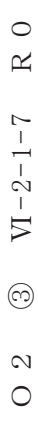

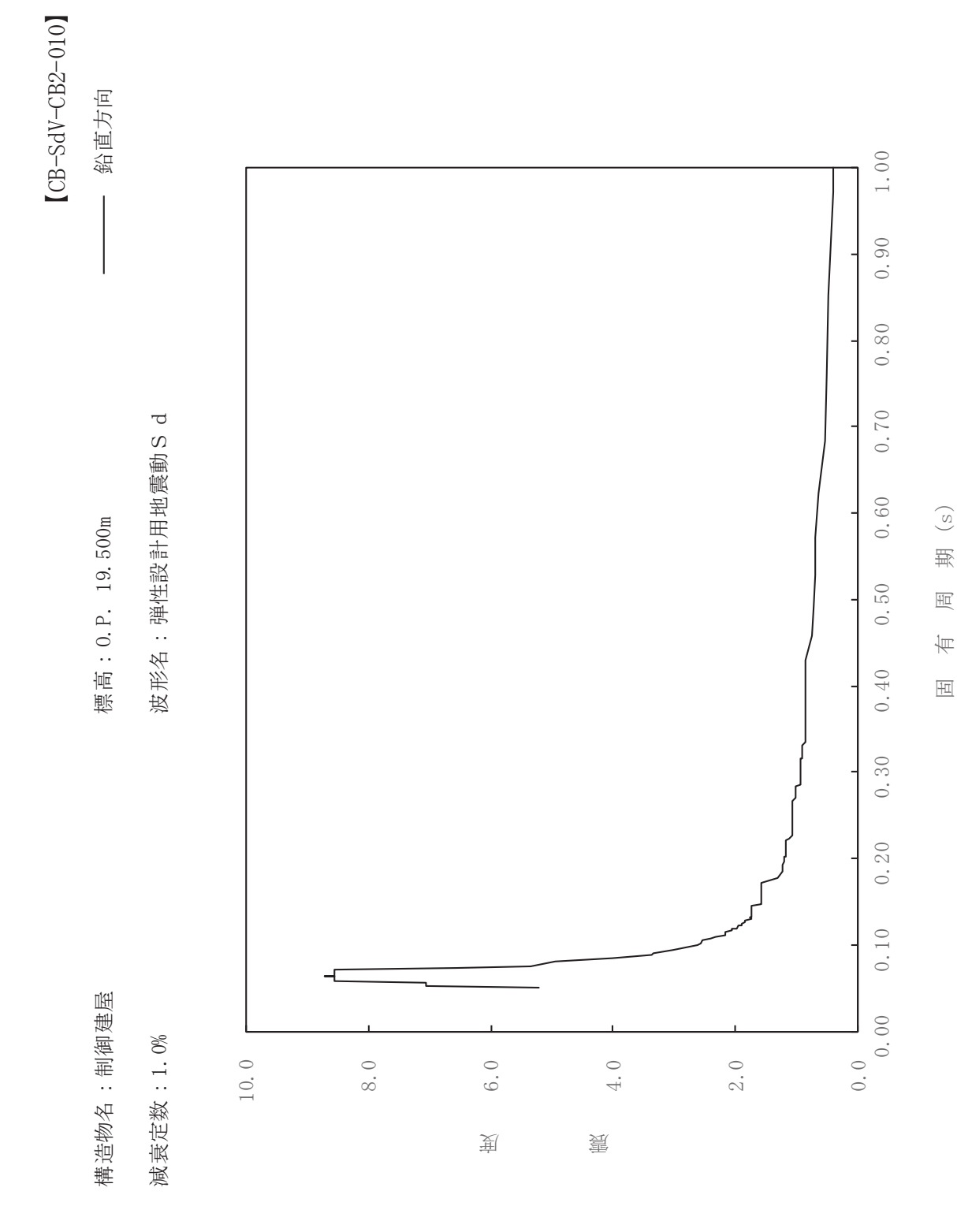

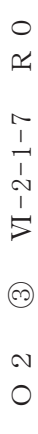

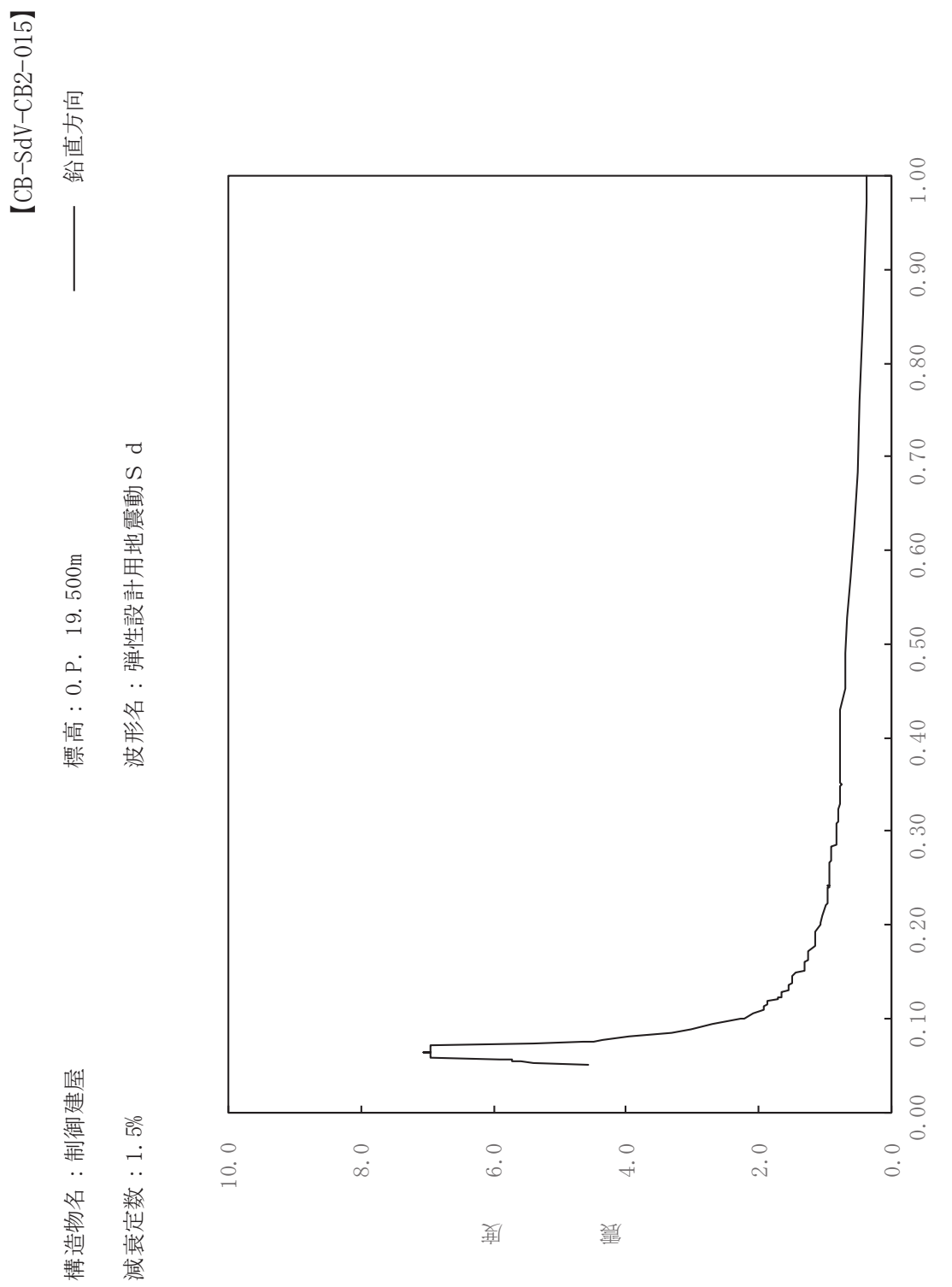

其

 $\overline{\mathbb{H}}$ 

有

 $\overline{\mathbb{H}}$ 

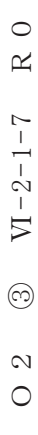

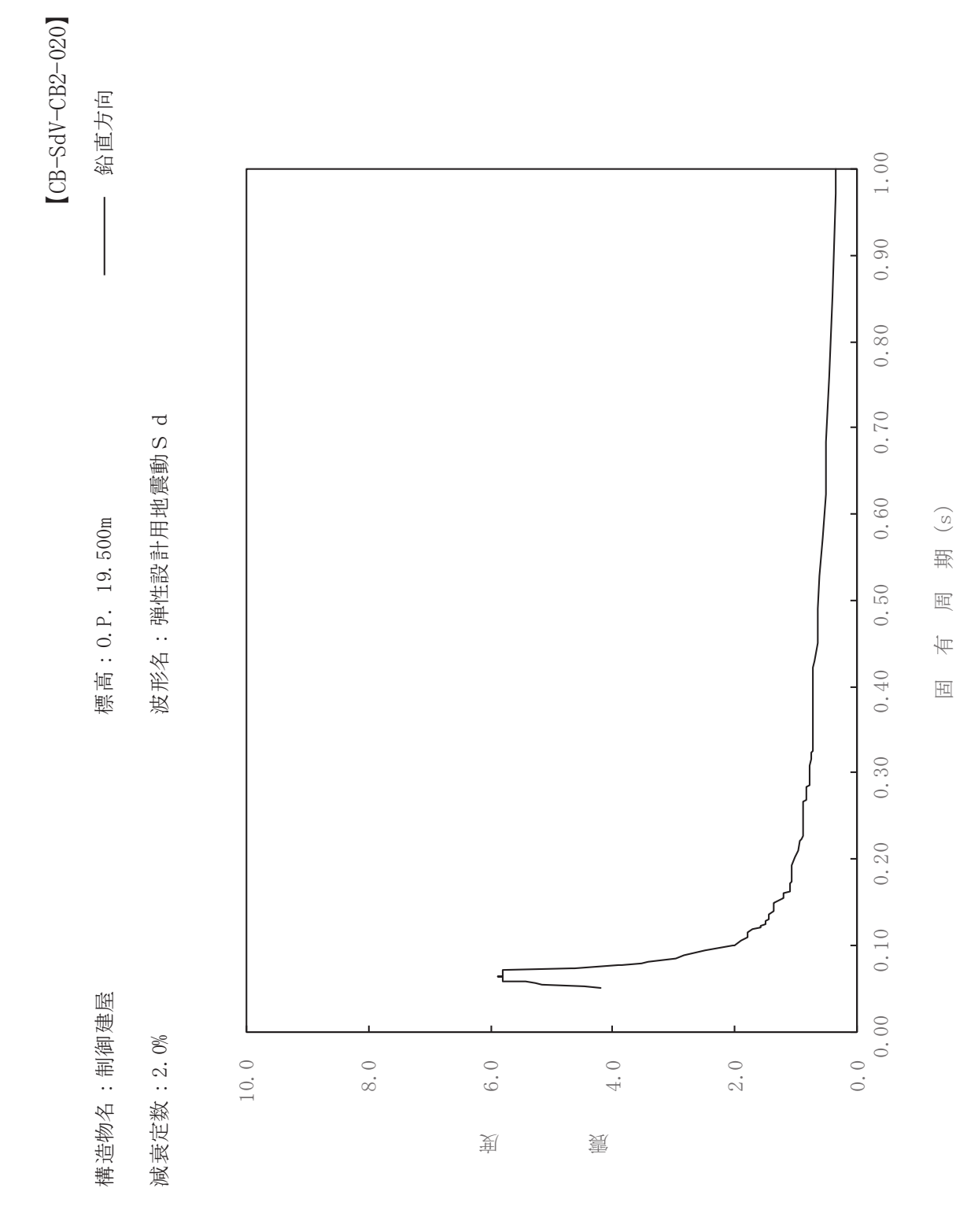
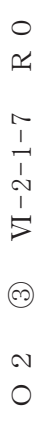

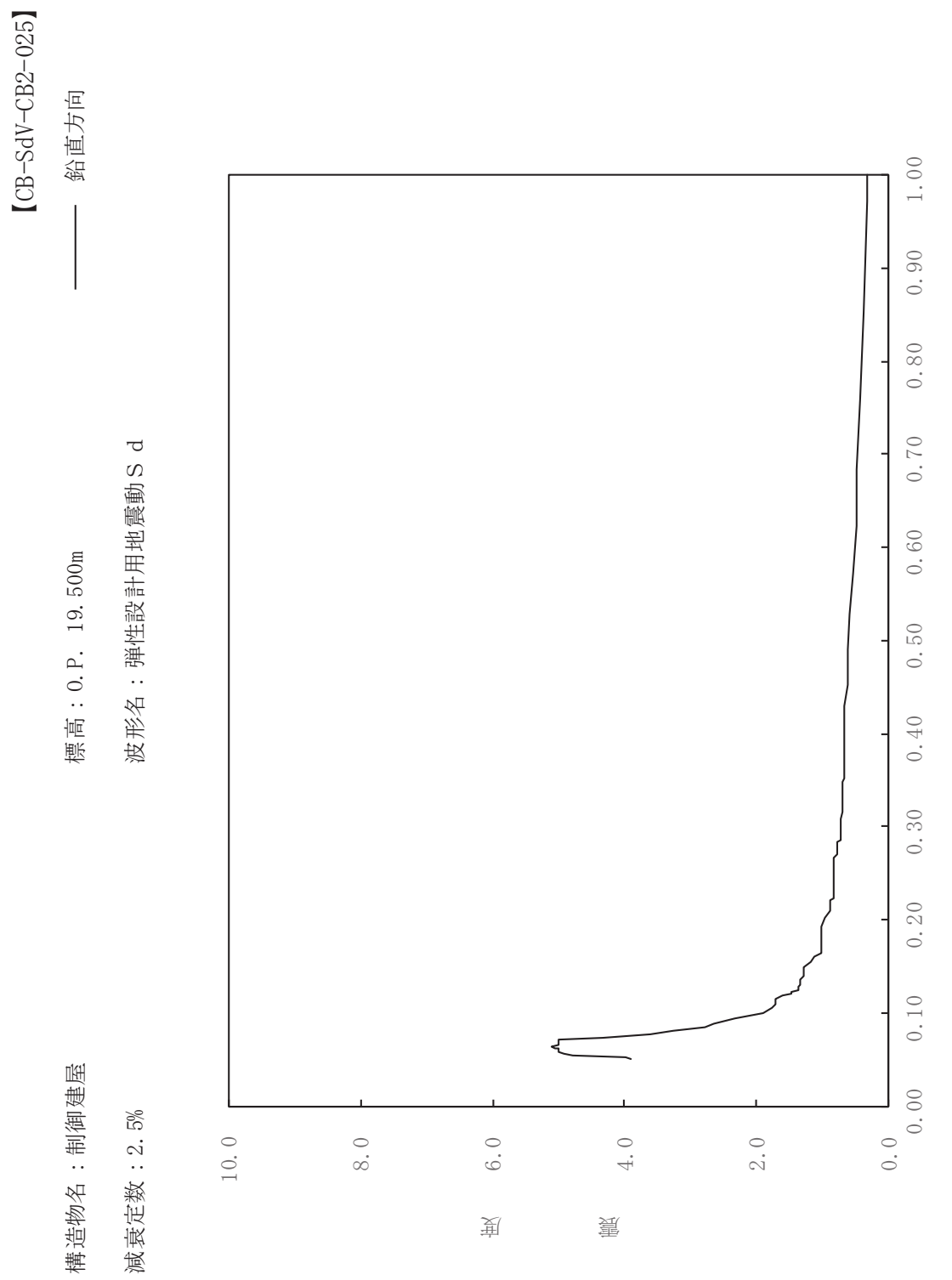

其

 $\overline{\mathbb{H}}$ 

有

 $\overline{\mathbb{H}}$ 

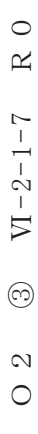

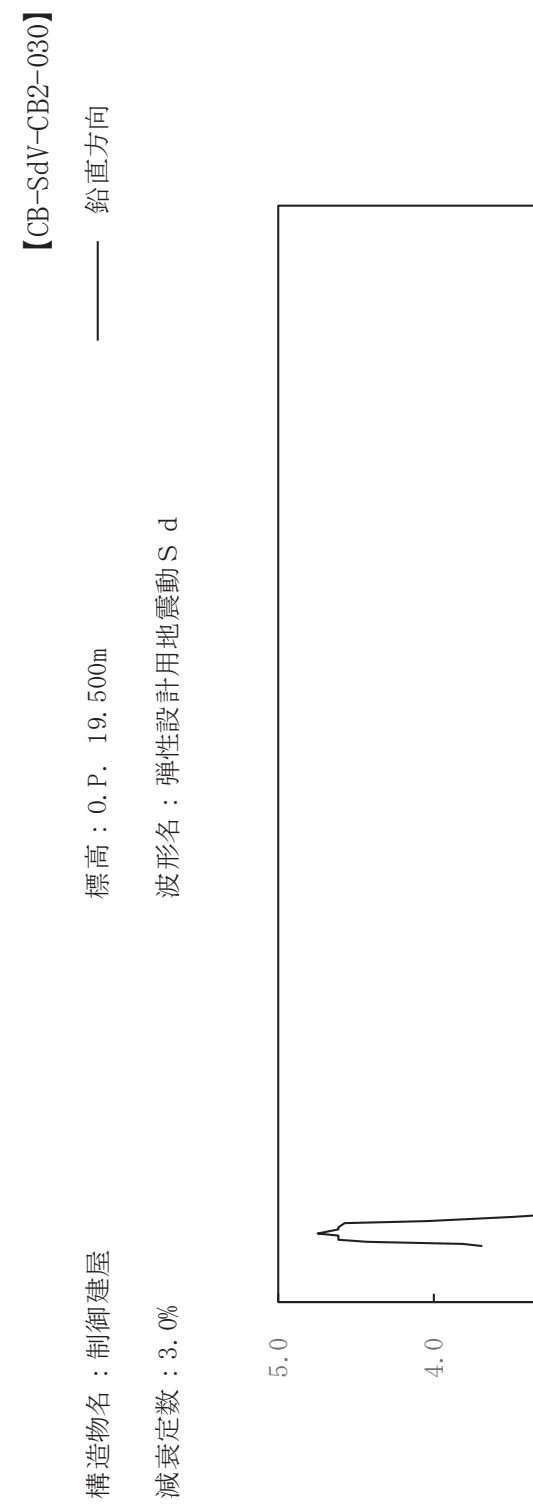

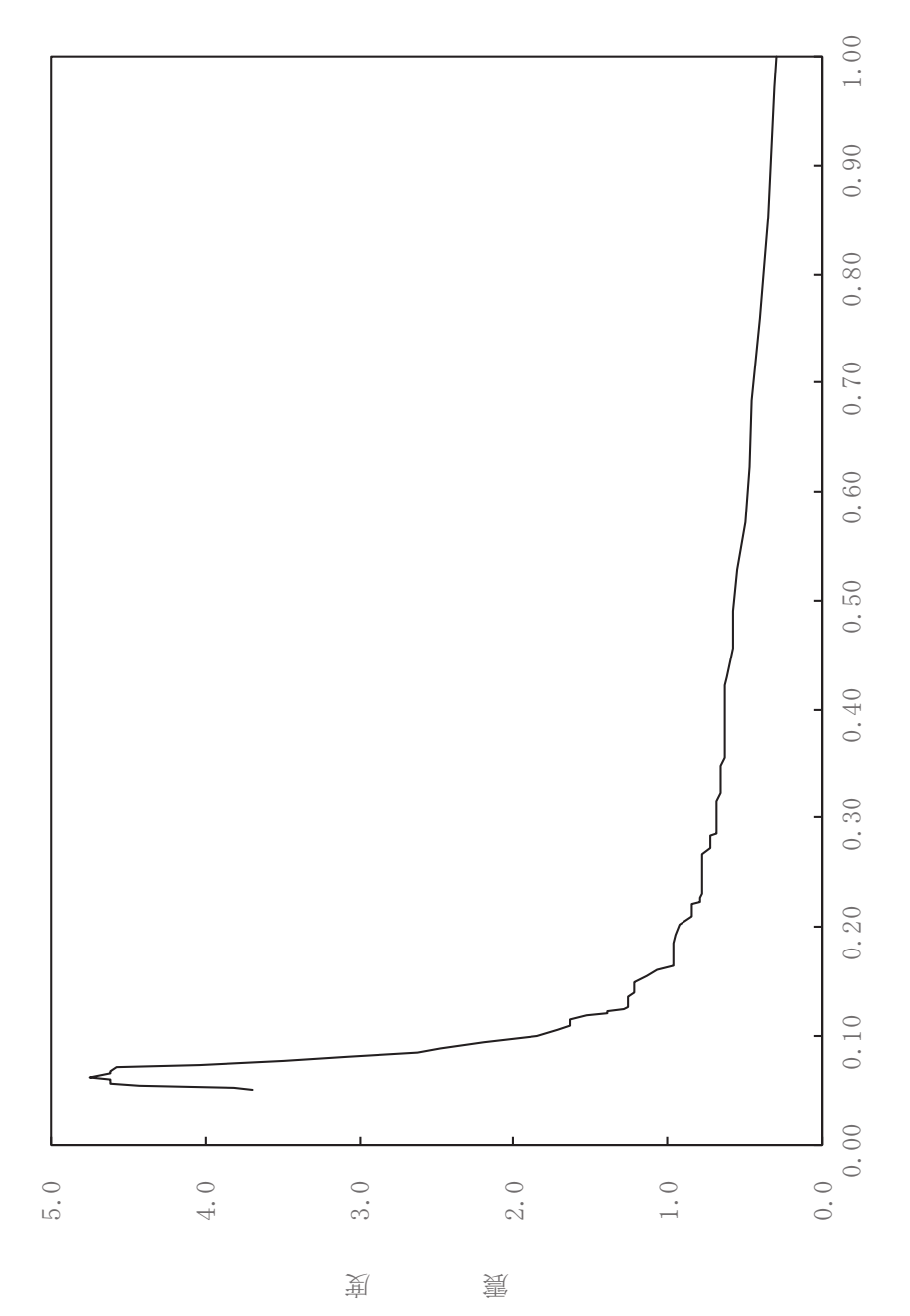

其

 $\overline{\mathbb{H}}$ 

有

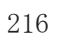

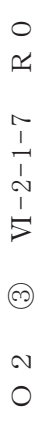

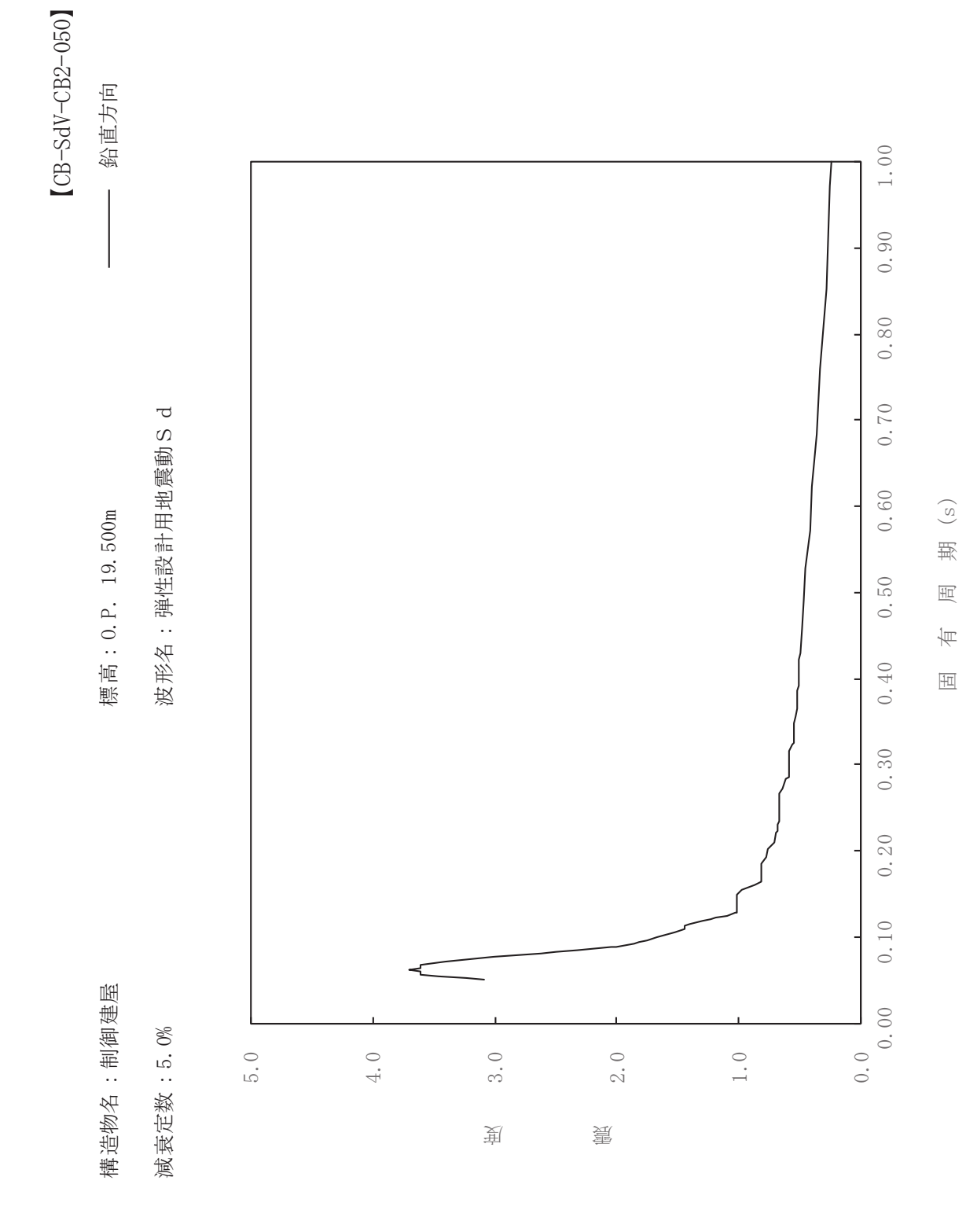

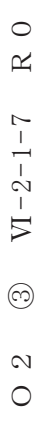

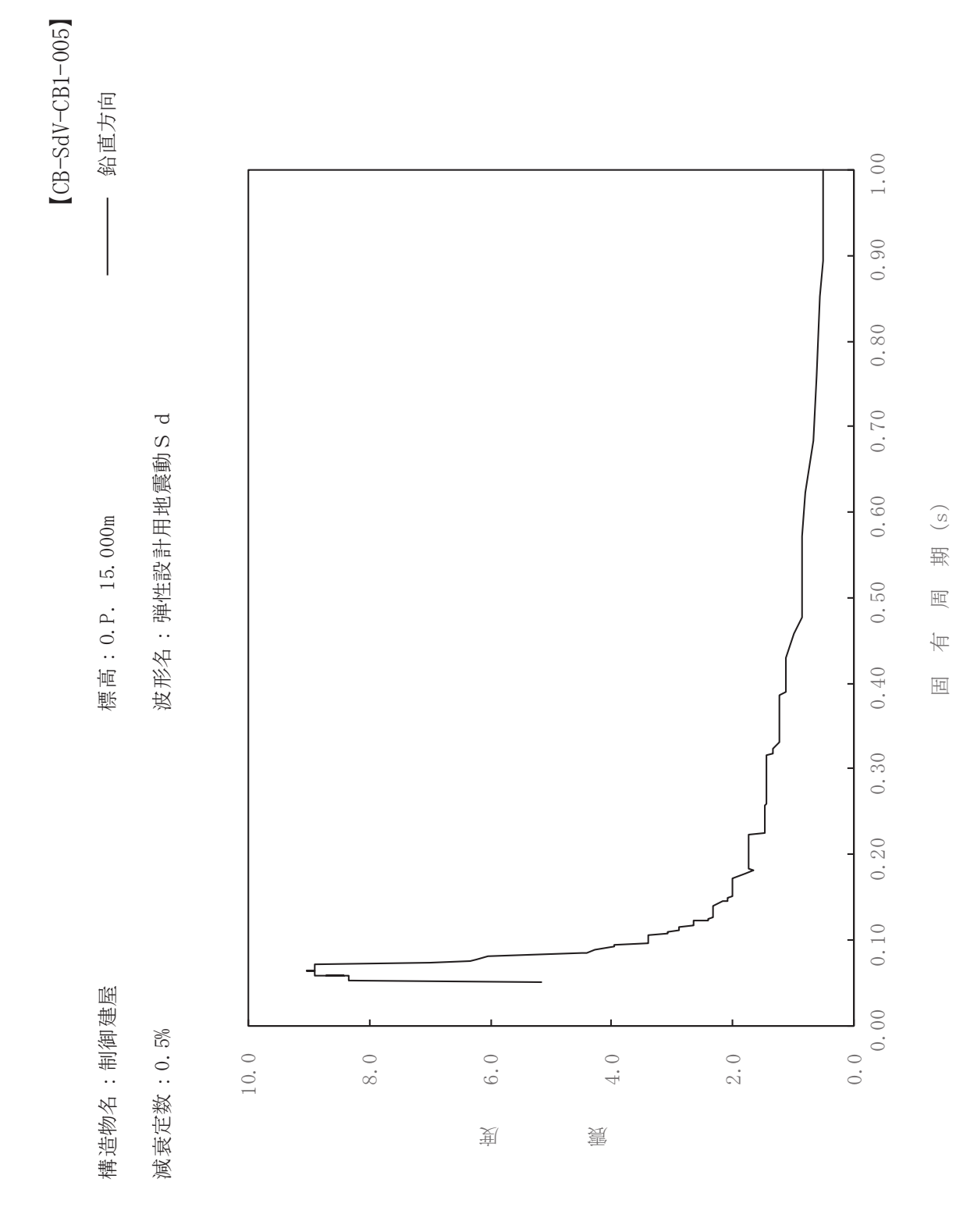

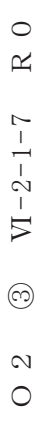

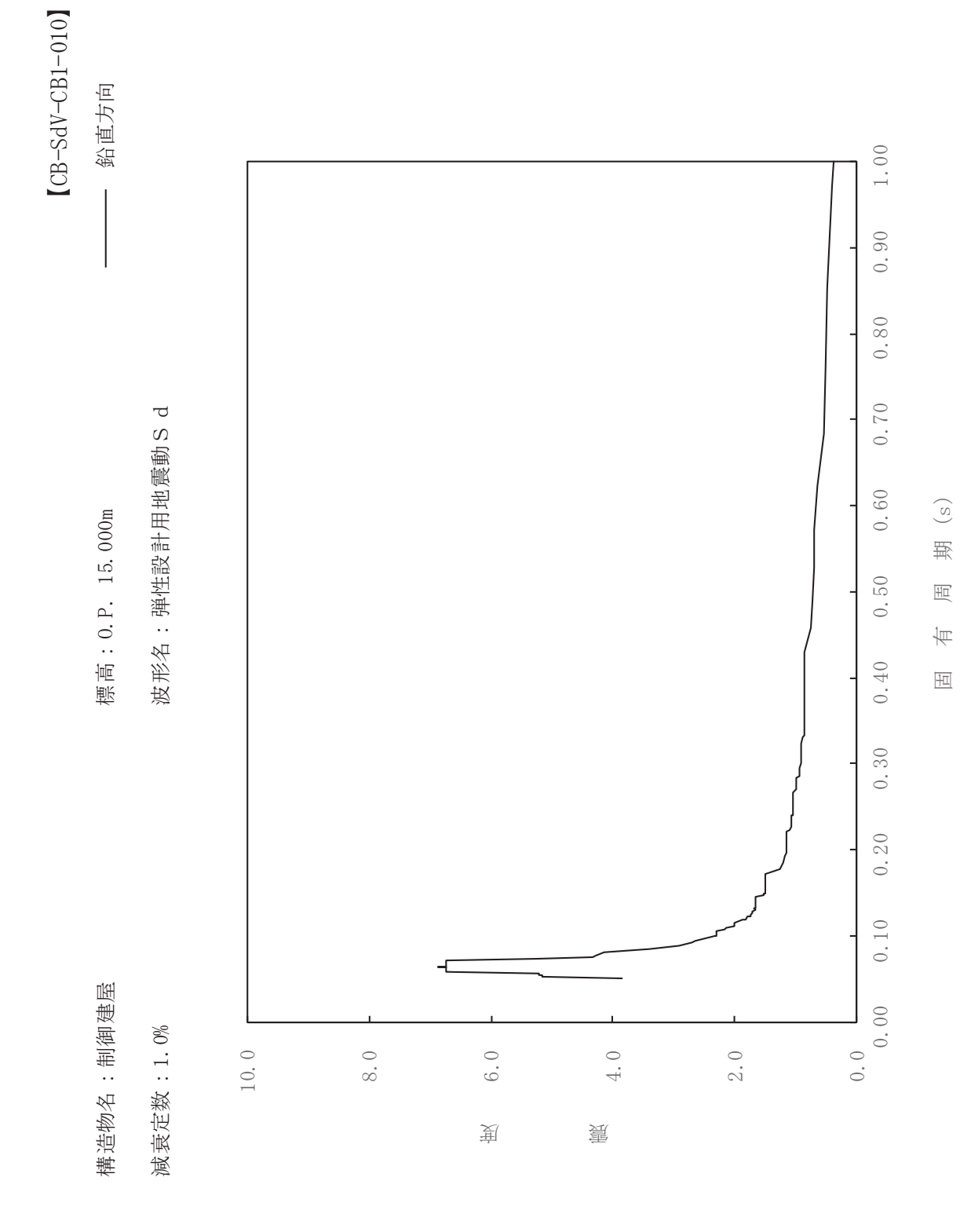

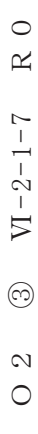

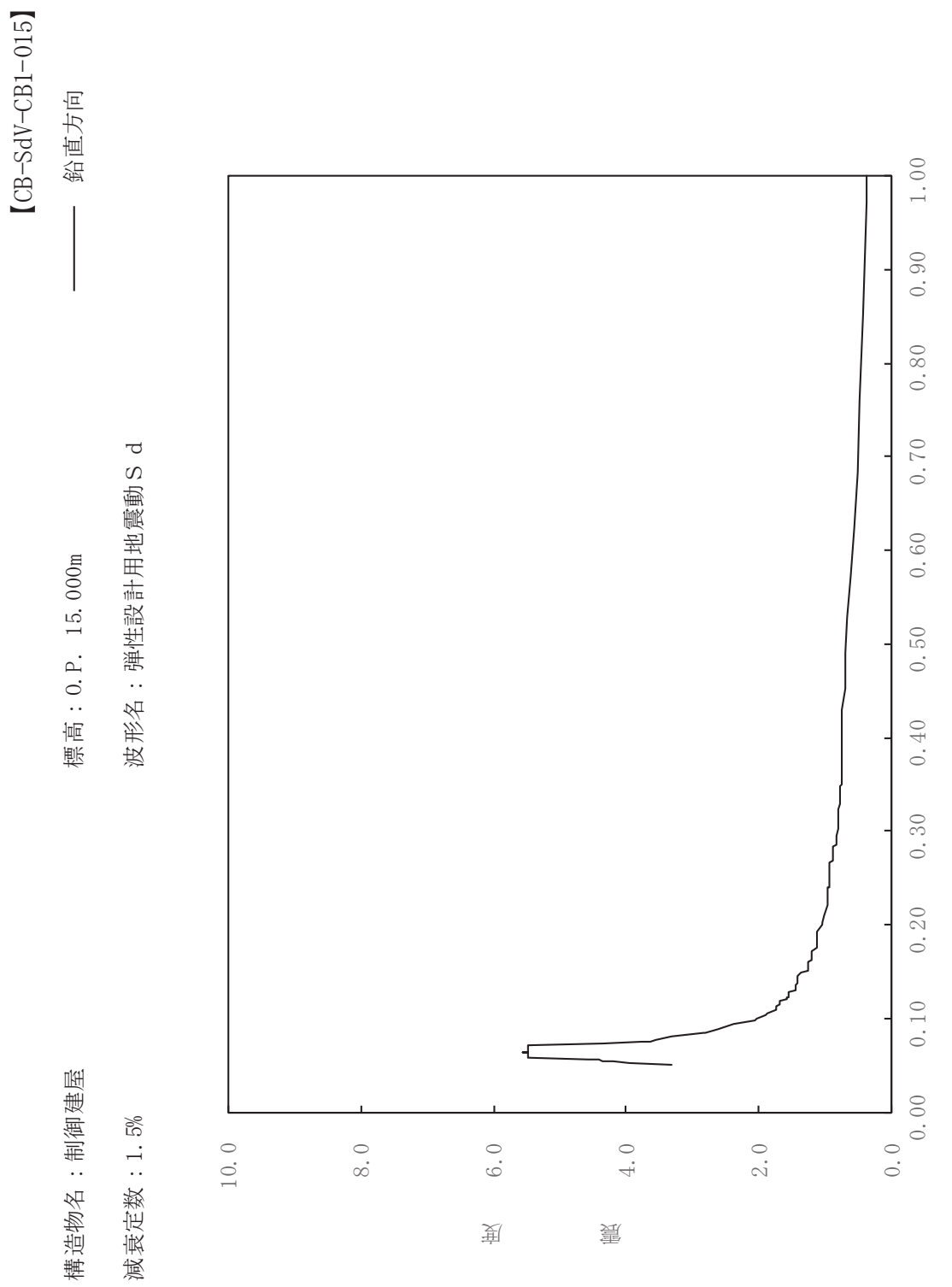

其

 $\overline{\mathbb{H}}$ 

有

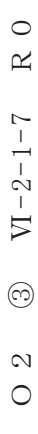

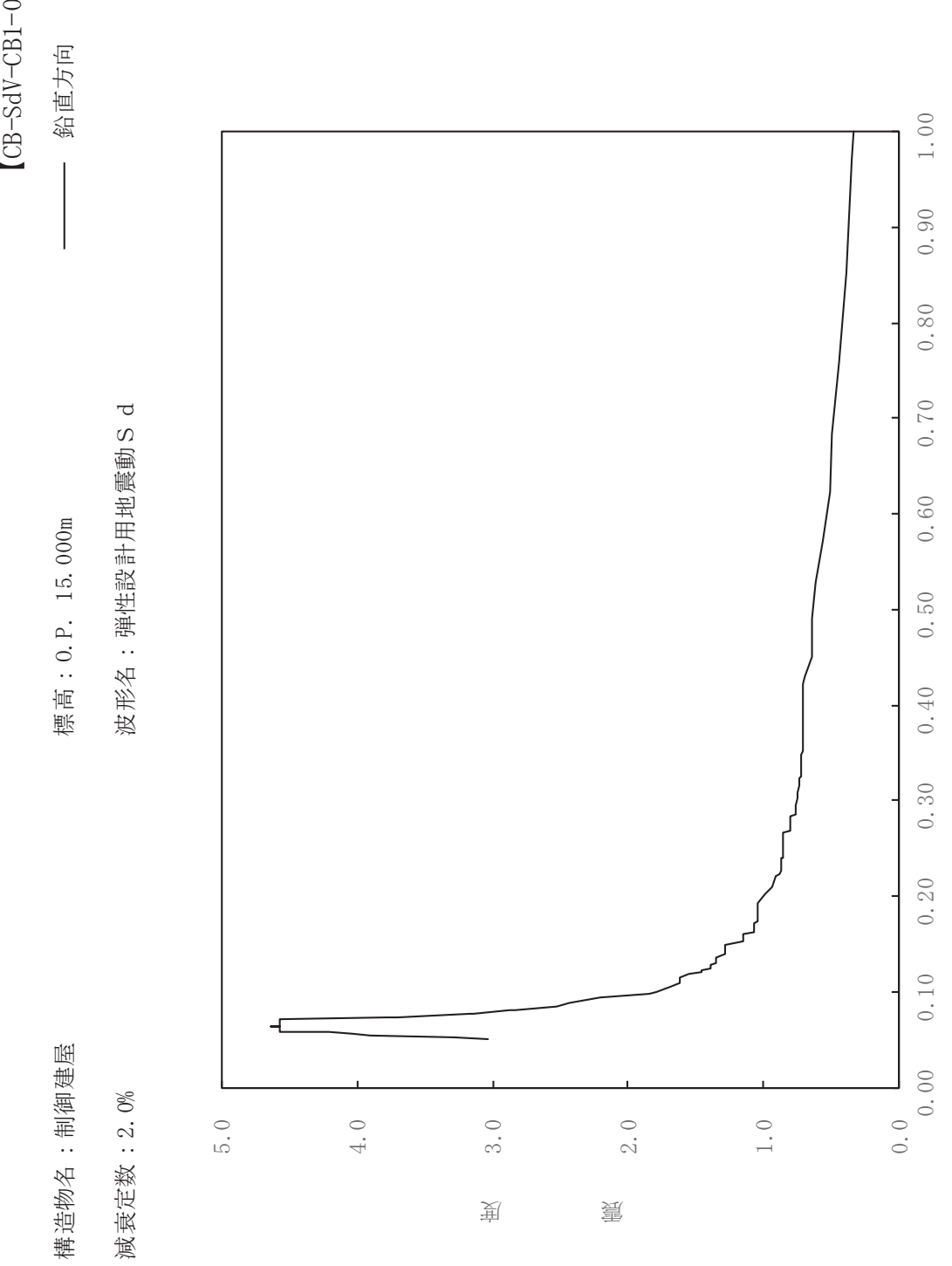

其

 $\overline{\mathbb{H}}$ 

有

 $\overline{\mathbb{H}}$ 

 $[CB-SdV-CB1-020] \label{eq:CB}$ 

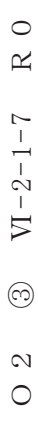

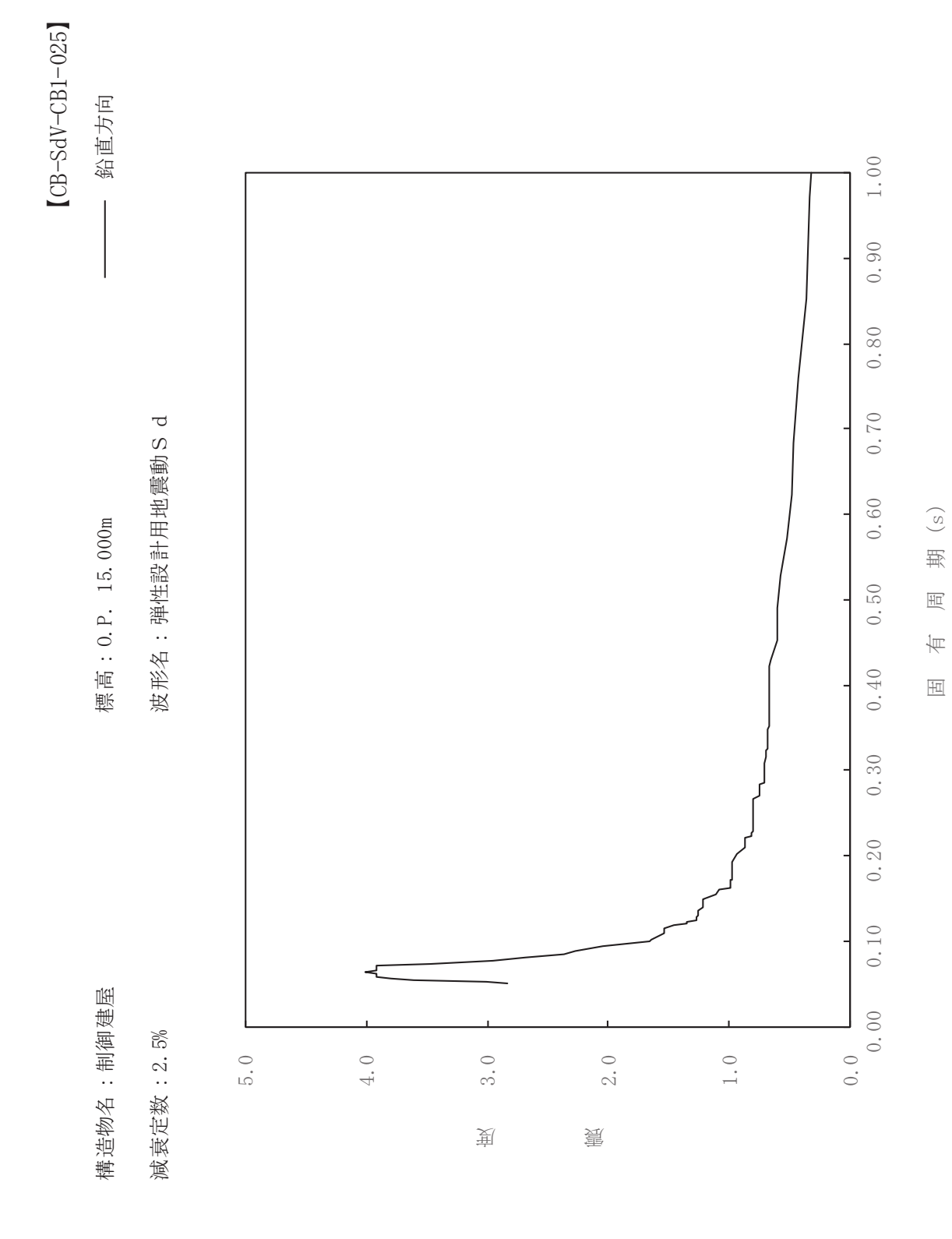

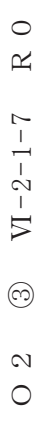

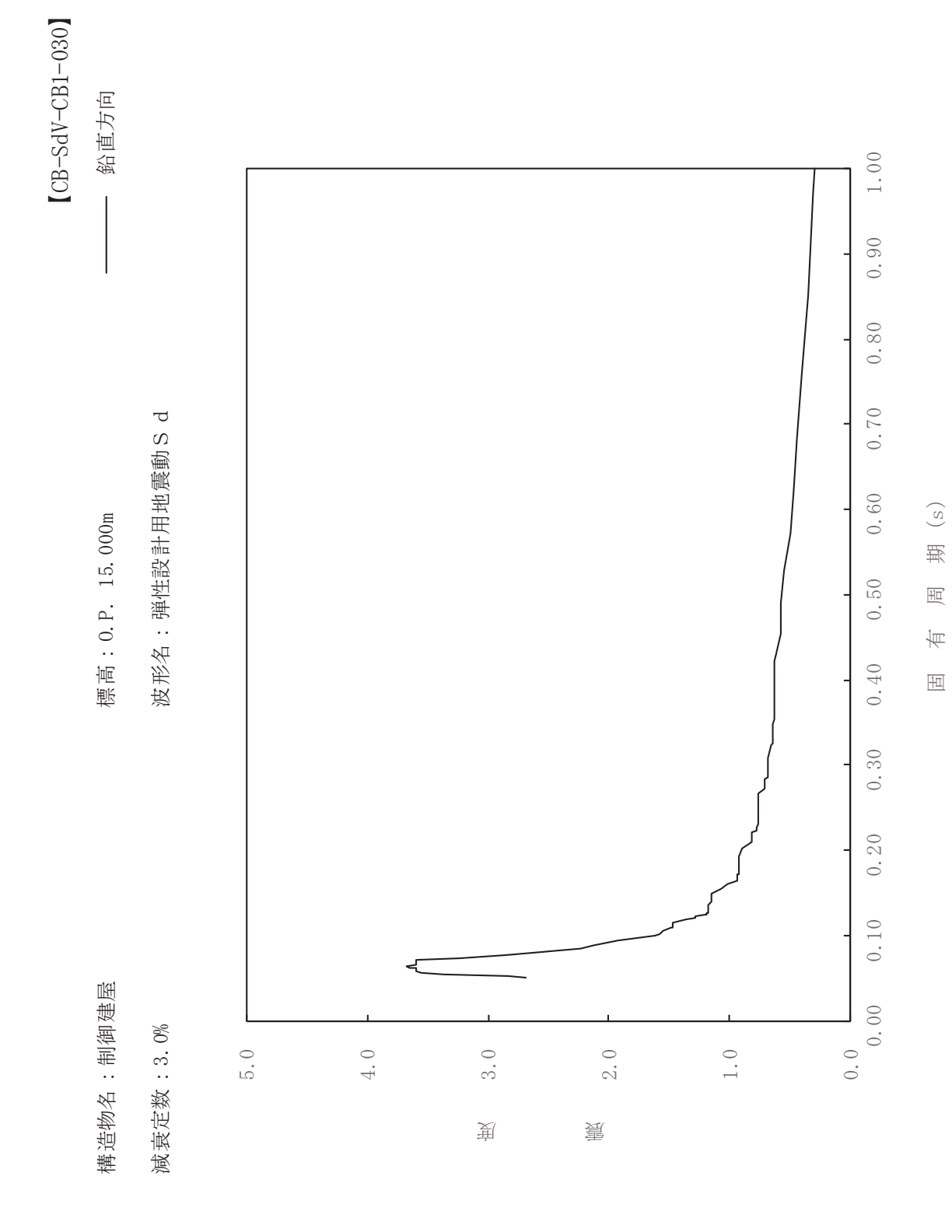

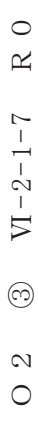

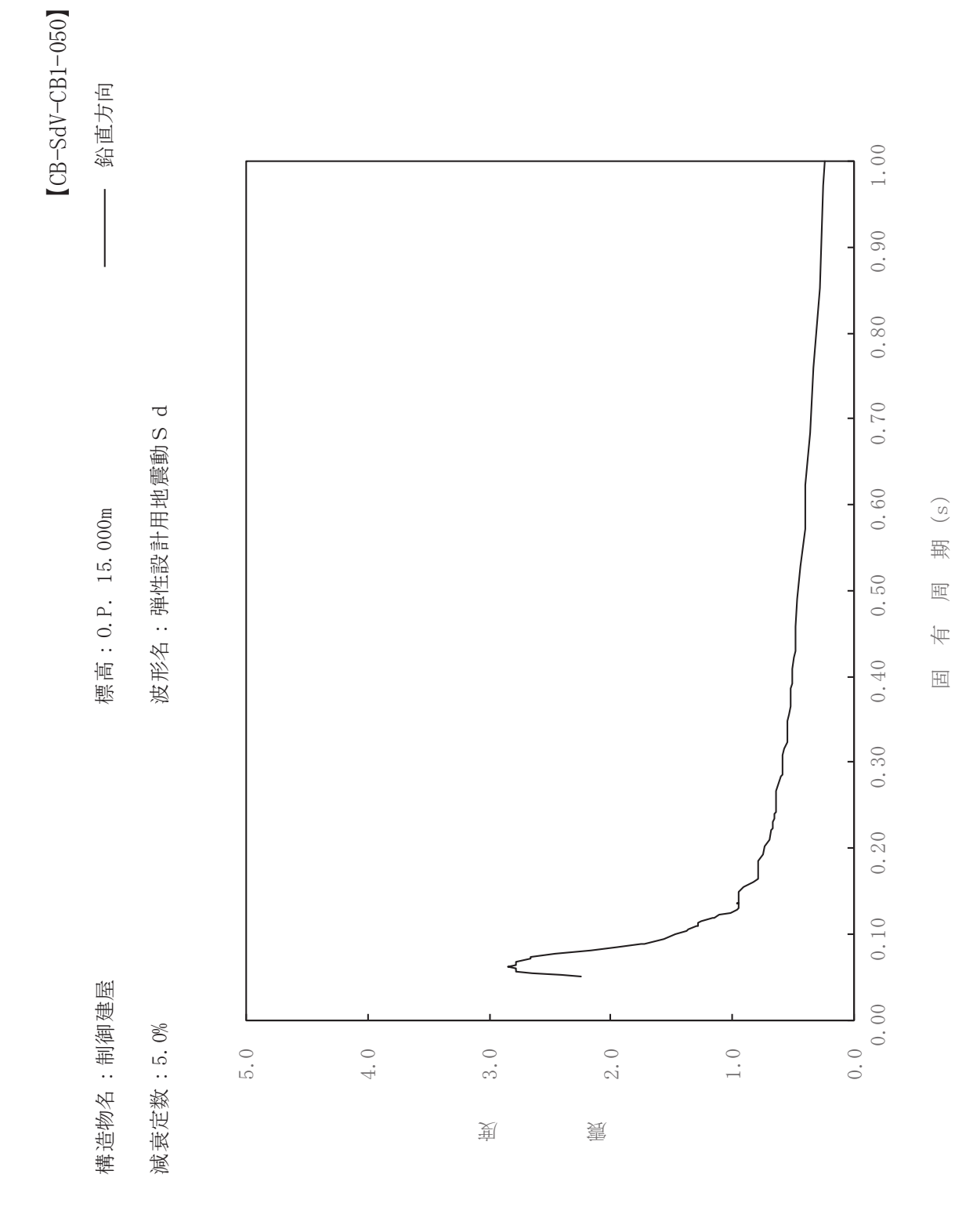

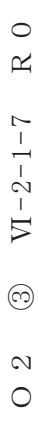

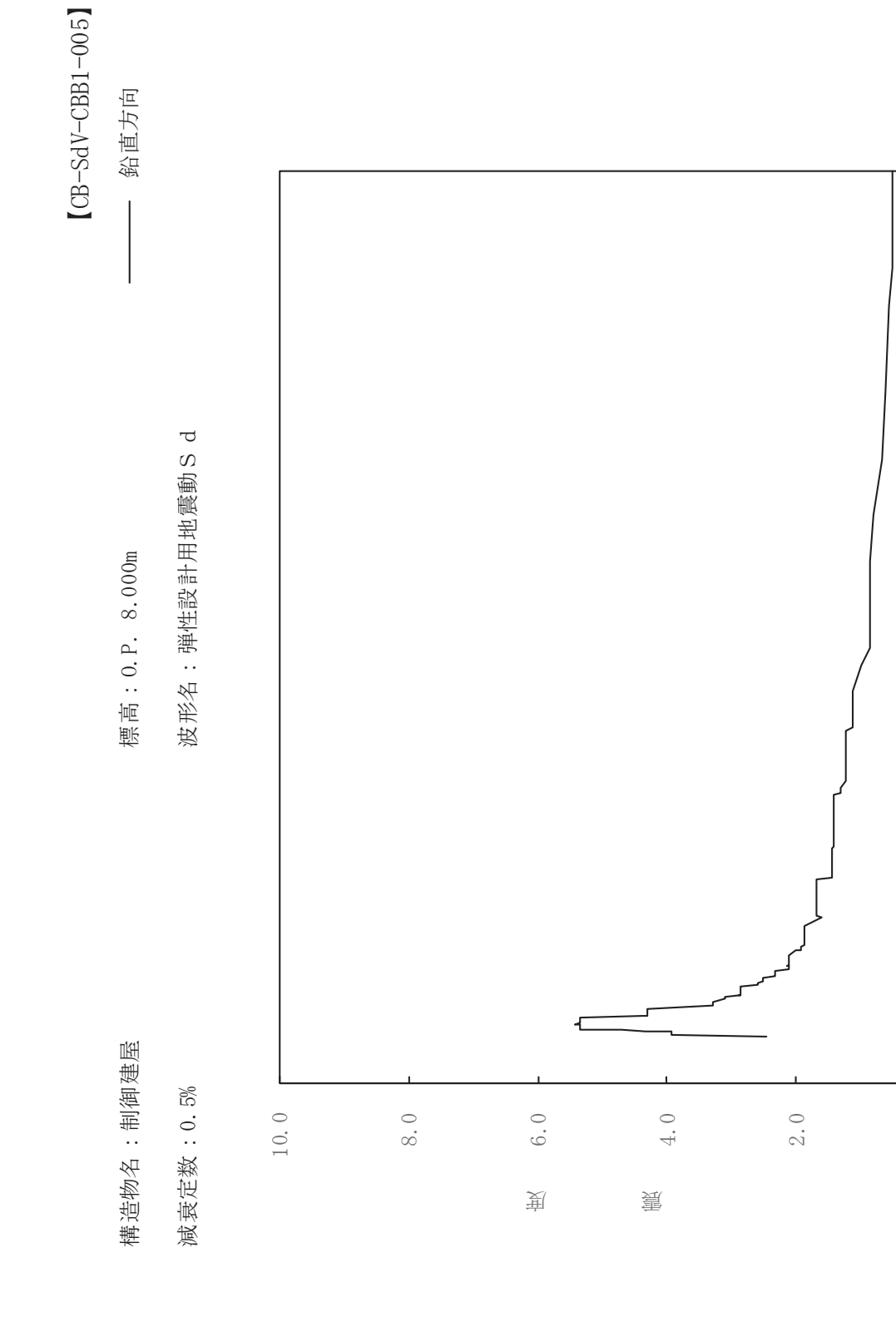

 $1.00$ 

 $0.90$ 

 $0.80$ 

 $0.70$ 

 $0.60$ 

 $0.50$ 

 $0.40$ 

 $0.30$ 

 $0.20$ 

 $0.10$ 

 $0.00$ 

 $0.0$ 

 $\begin{pmatrix} S \end{pmatrix}$ 

其

 $\overline{\mathbb{H}}$ 

有

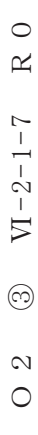

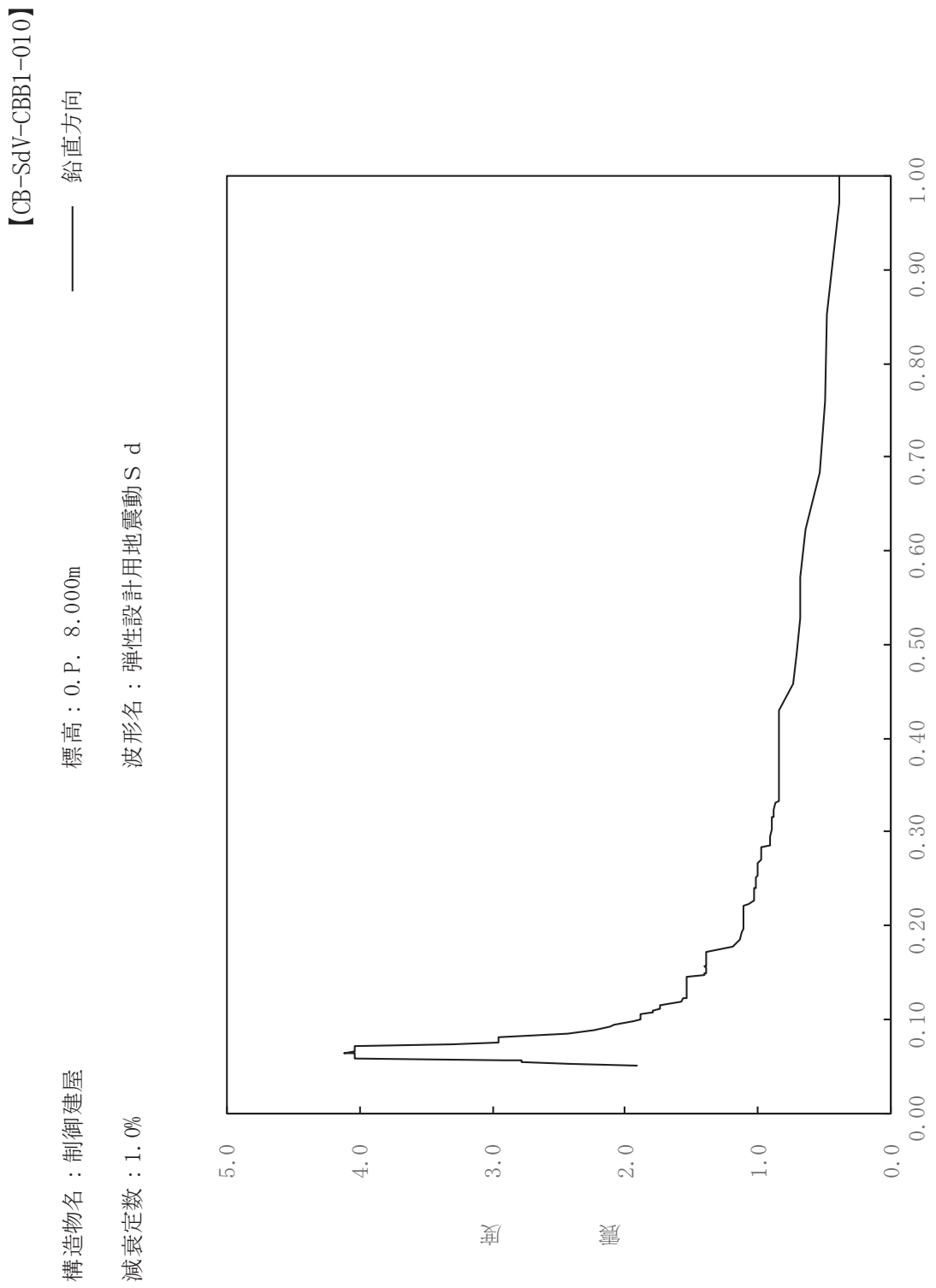

其

 $\overline{\mathbb{H}}$ 

有

 $\overline{\mathbb{H}}$ 

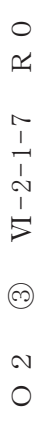

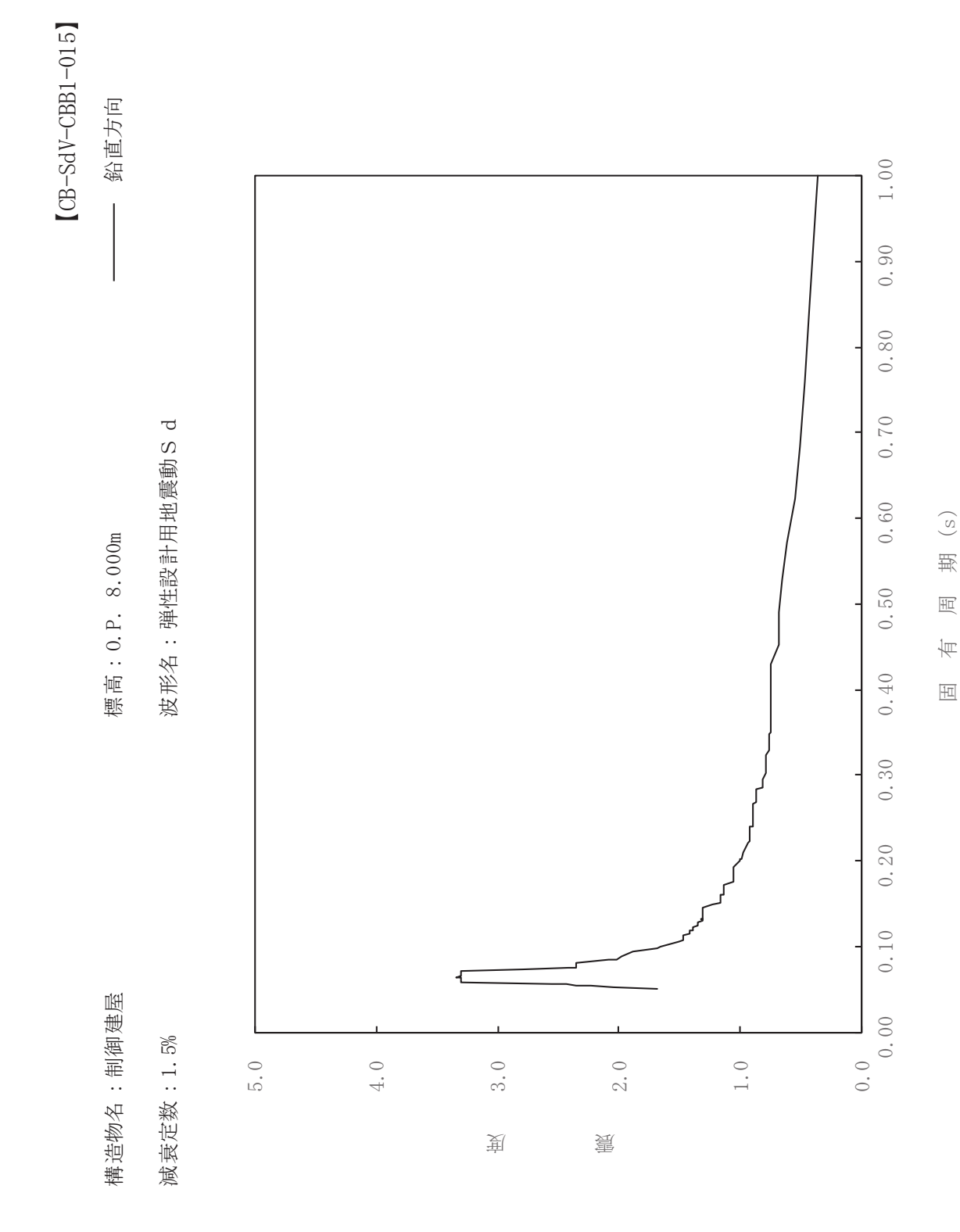

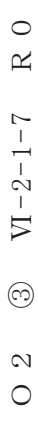

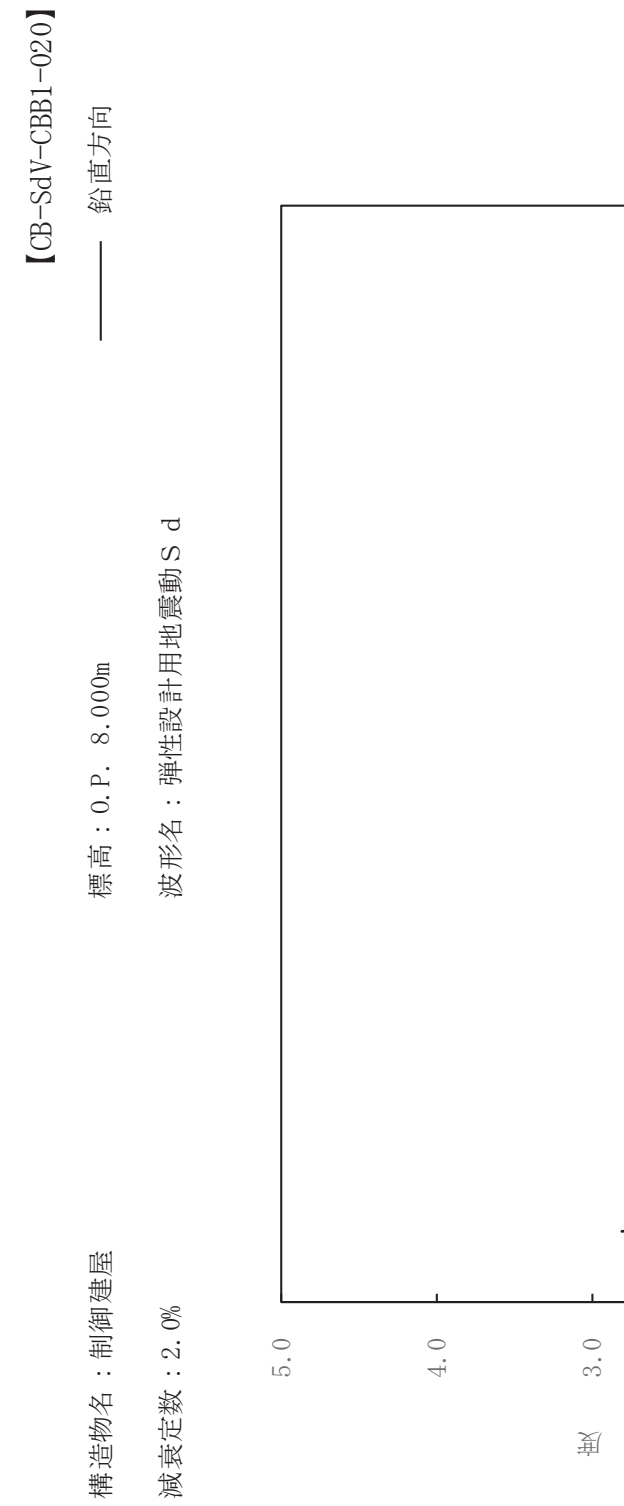

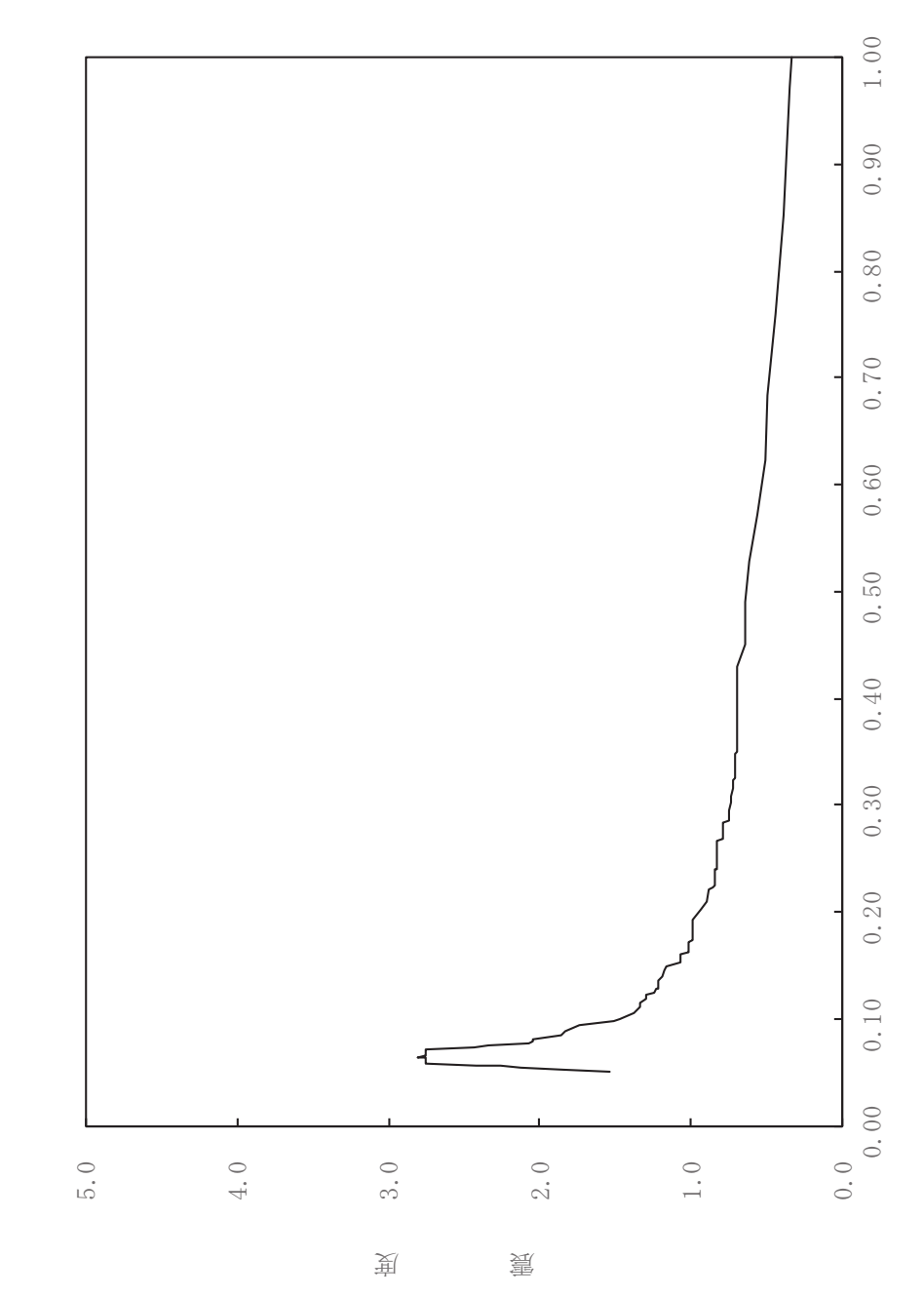

其

 $\overline{\mathbb{H}}$ 

有

 $\overline{\mathbb{H}}$ 

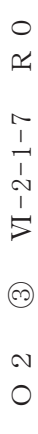

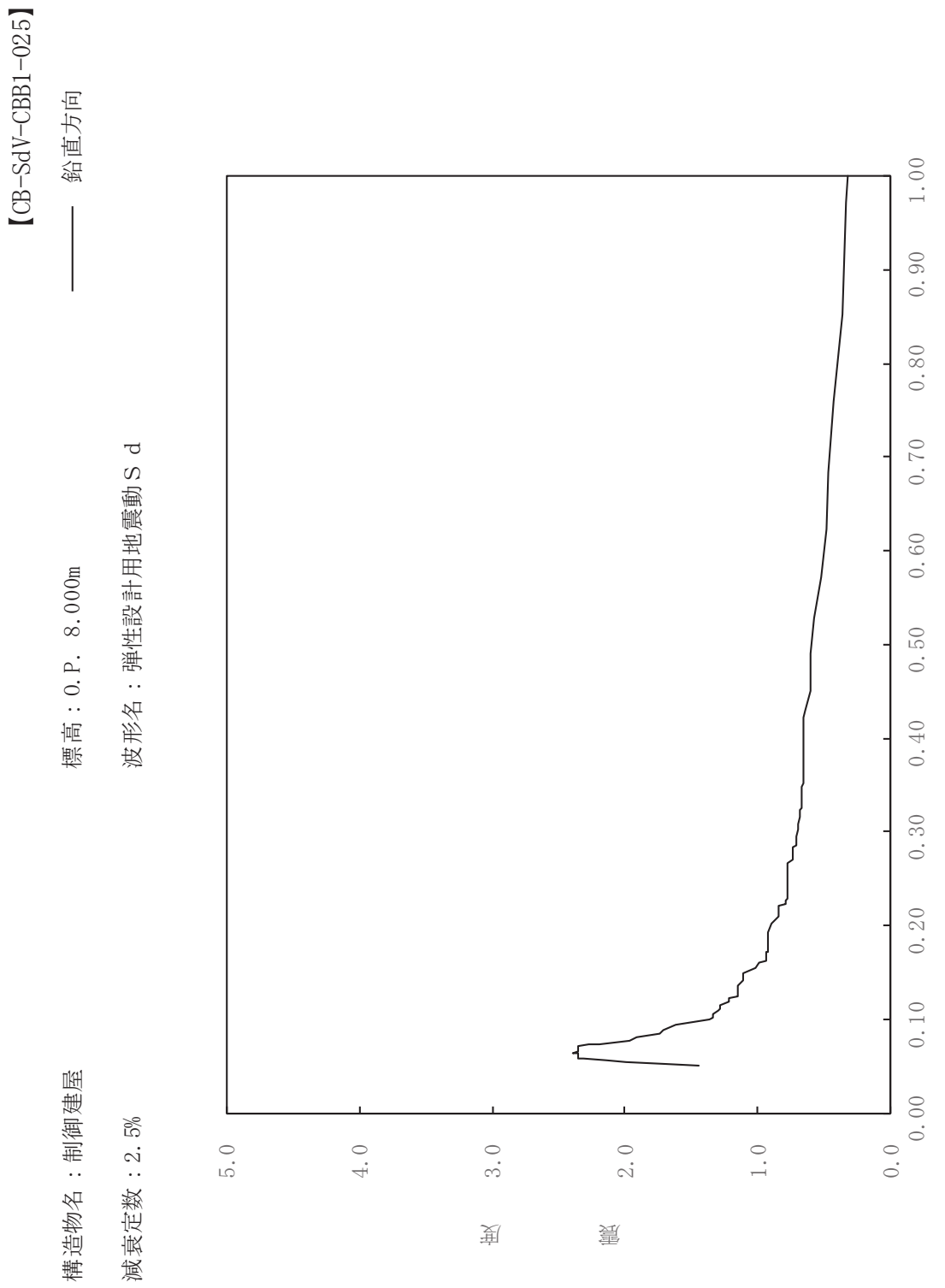

其

 $\overline{\mathbb{H}}$ 

有

 $\overline{\mathbb{H}}$ 

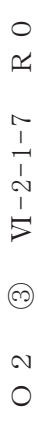

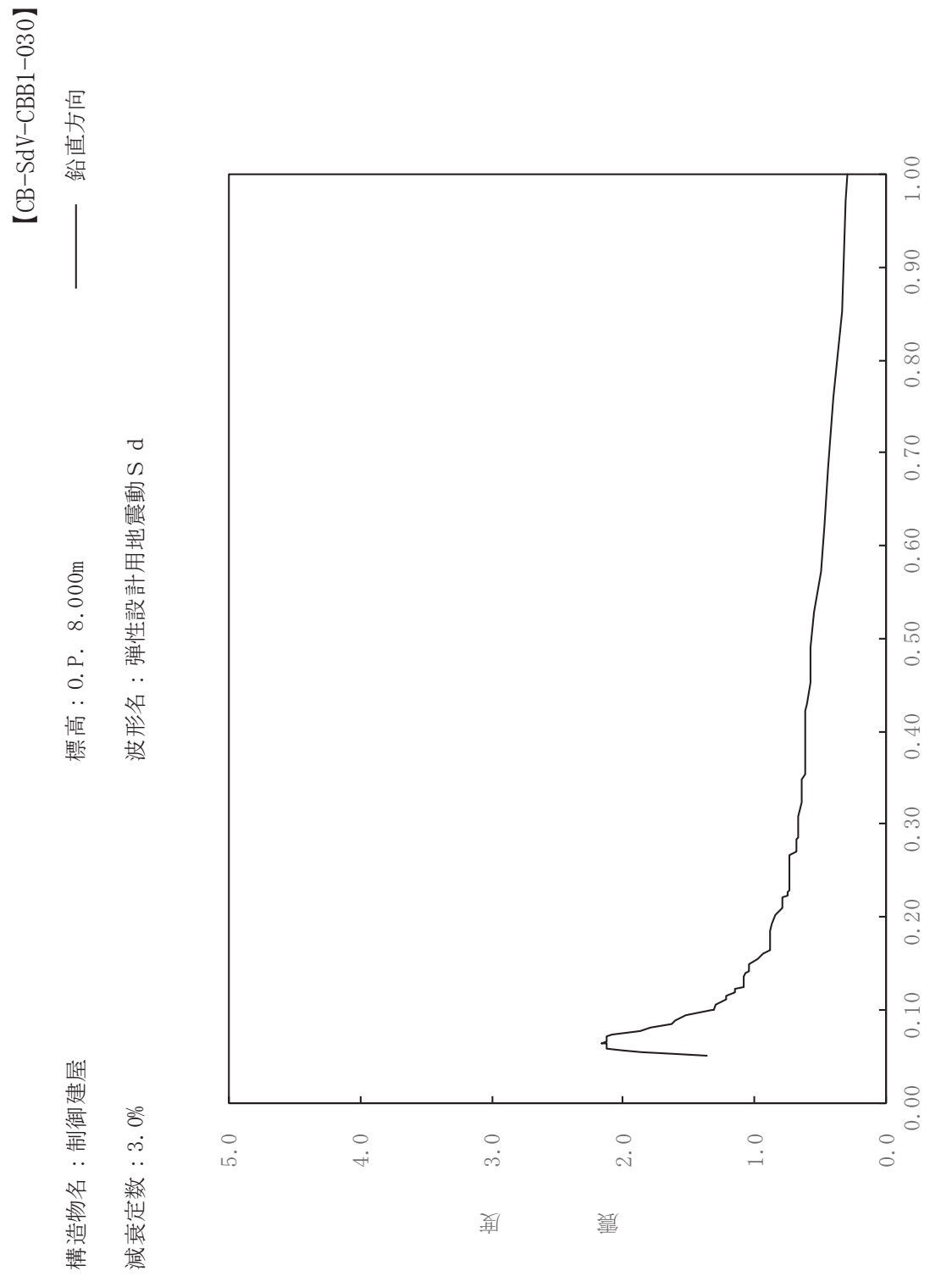

230

 $\begin{pmatrix} S \end{pmatrix}$ 

其

 $\overline{\mathbb{H}}$ 

有

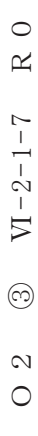

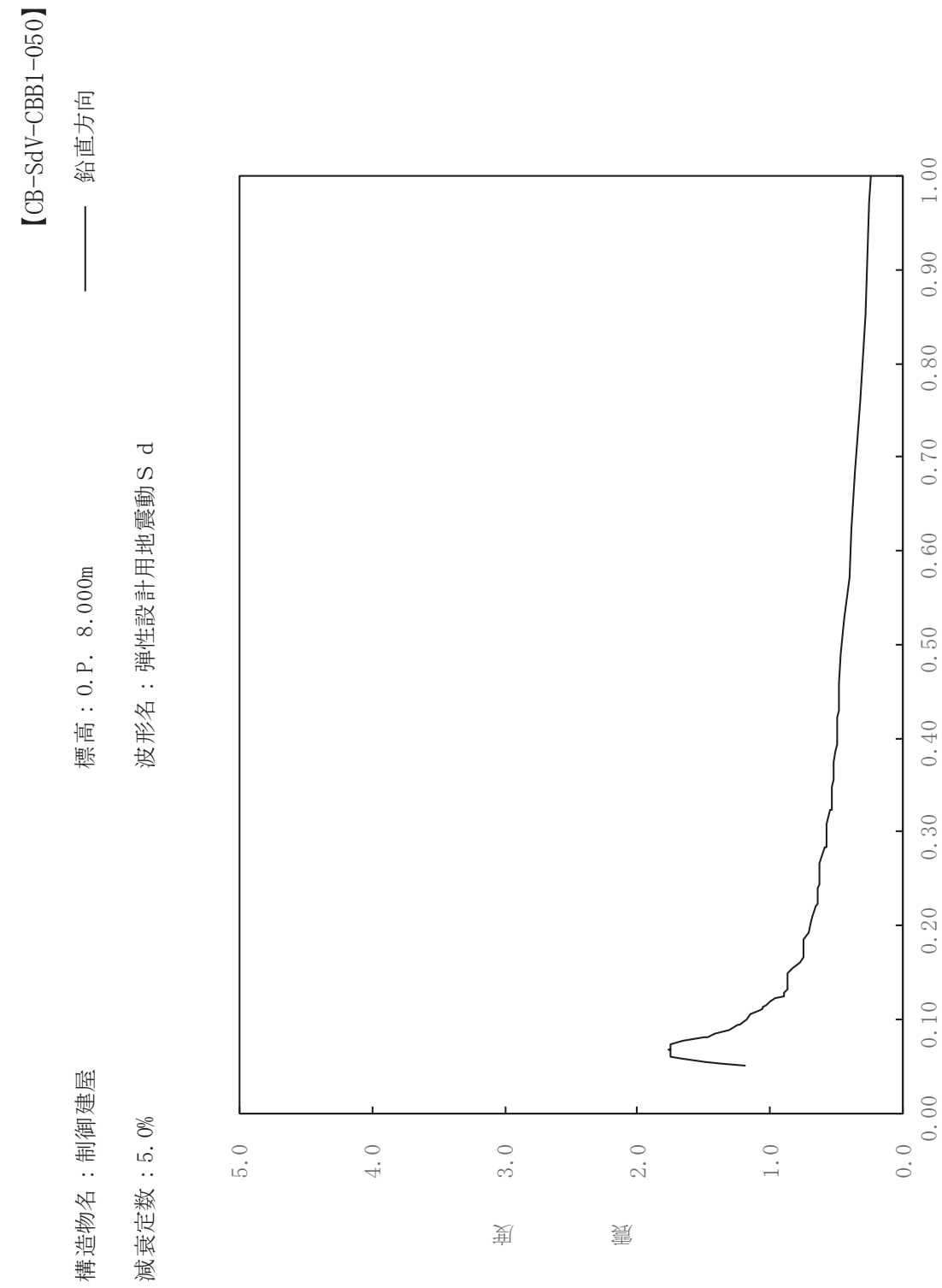

其

 $\overline{\mathbb{H}}$ 

有

 $\overline{\mathbb{H}}$ 

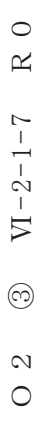

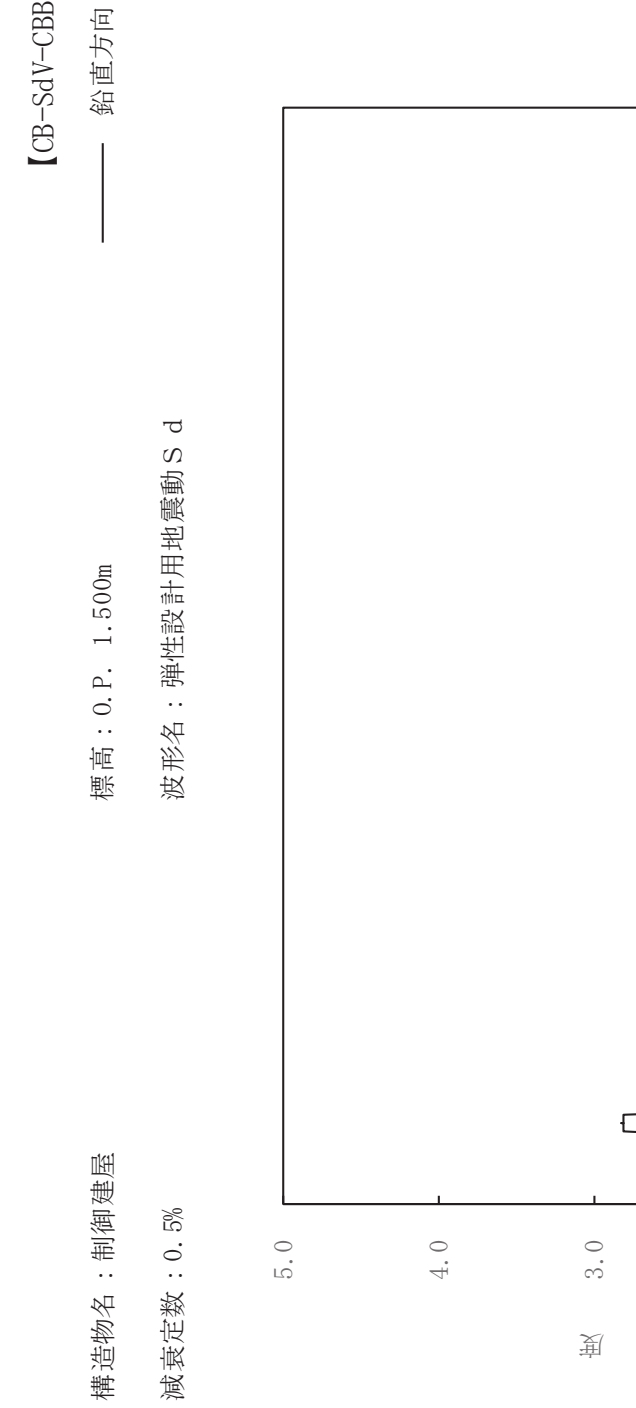

 $[CB-SdV-CBB2-005] \label{eq:CBB2}$ 

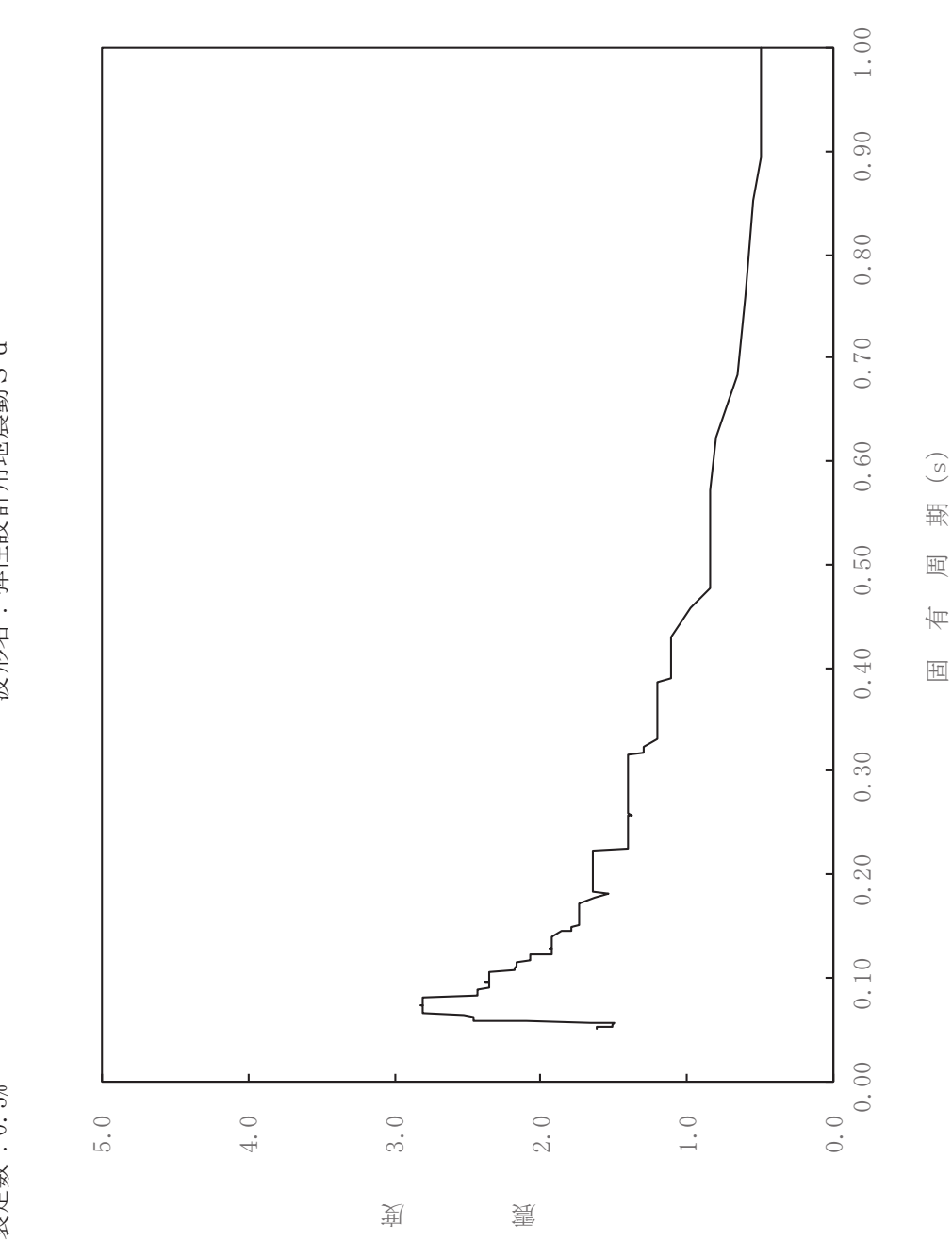

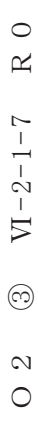

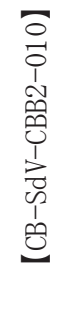

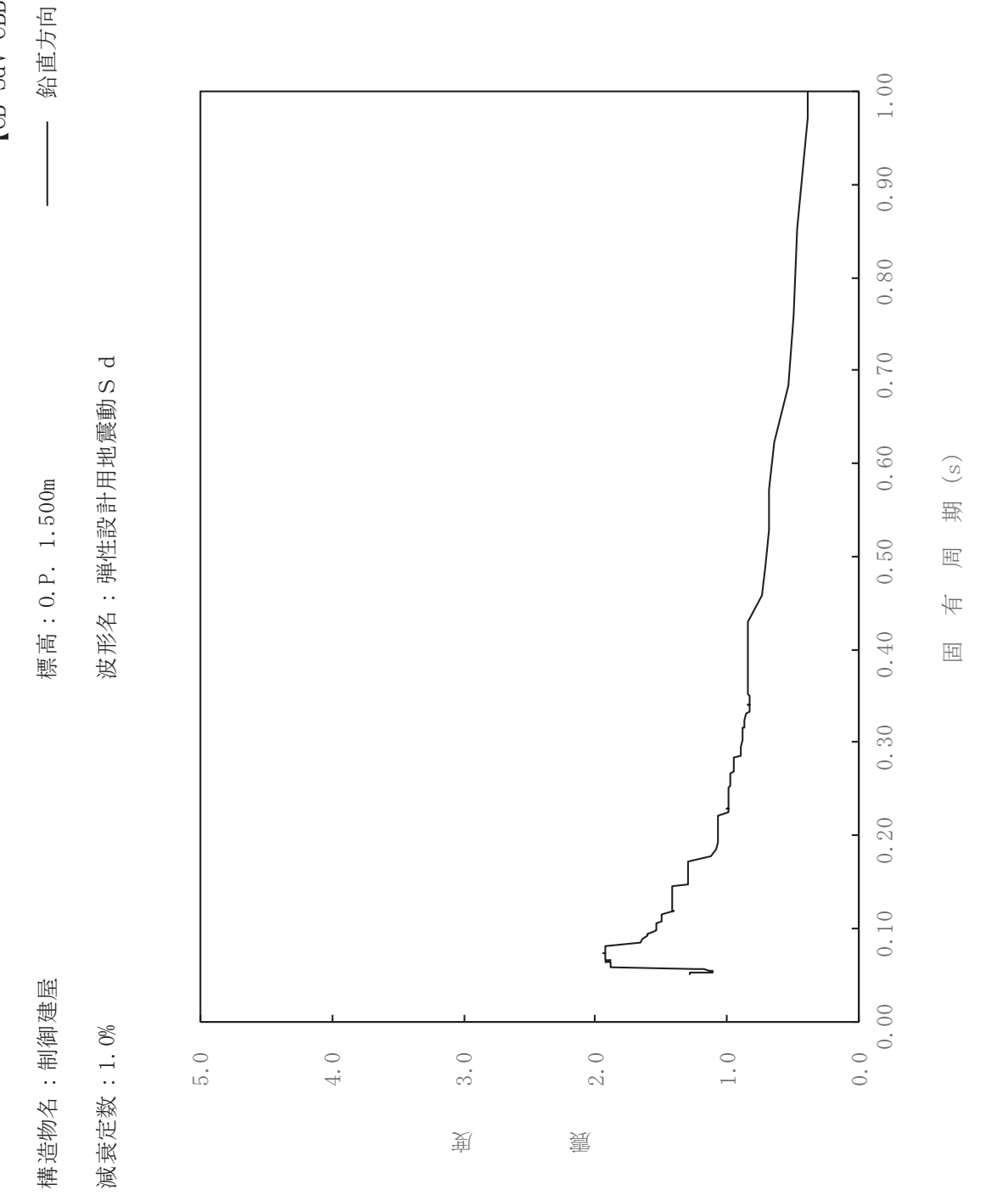

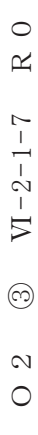

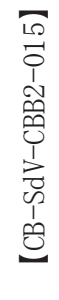

鉛直方向

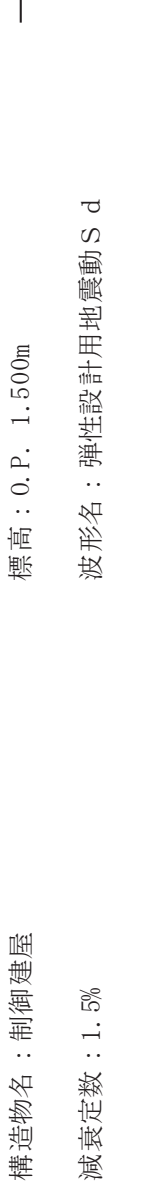

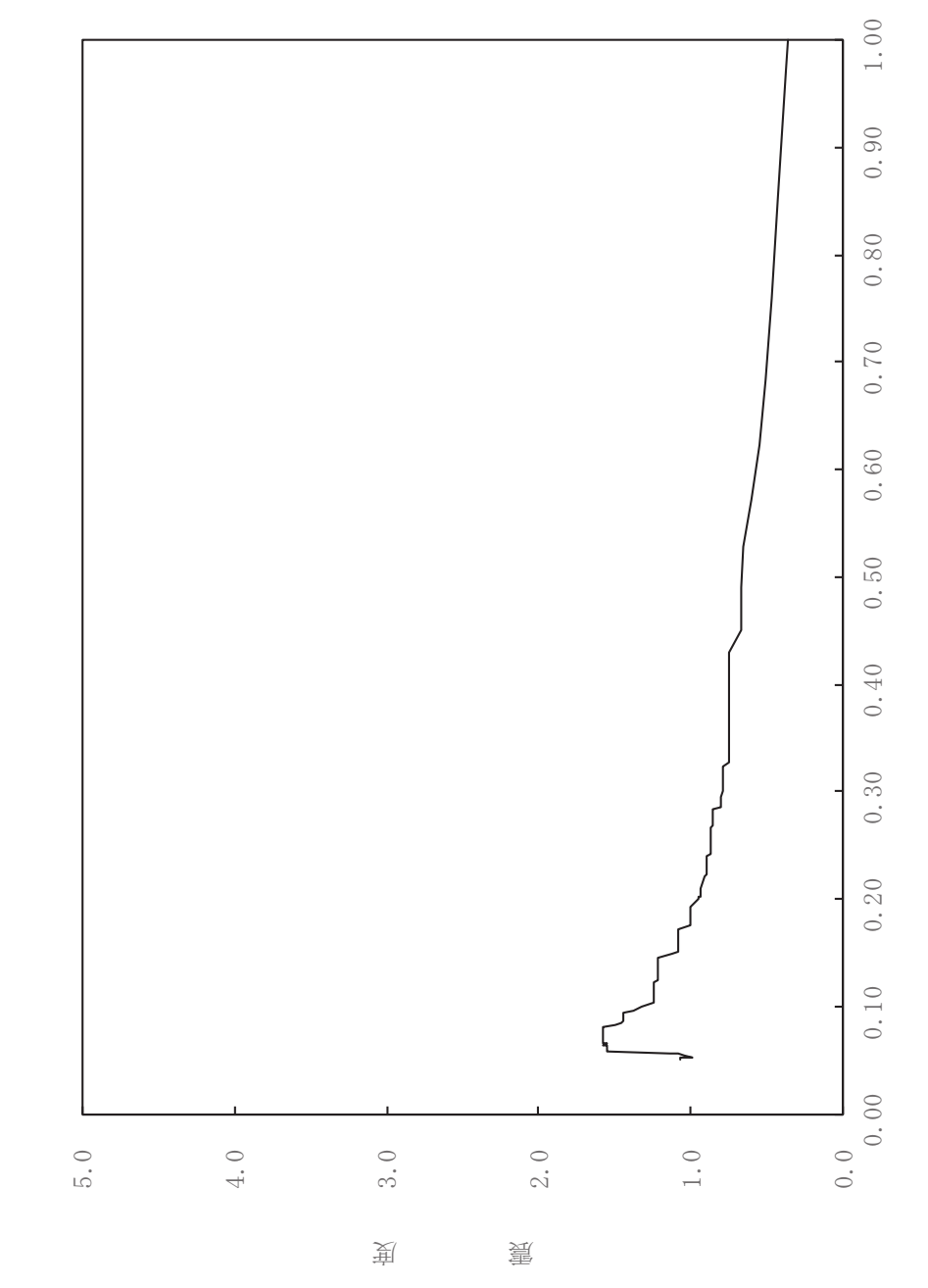

 $\begin{pmatrix} S \end{pmatrix}$ 

其

 $\overline{\mathbb{H}}$ 

有

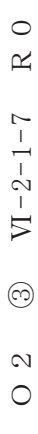

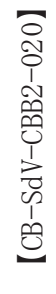

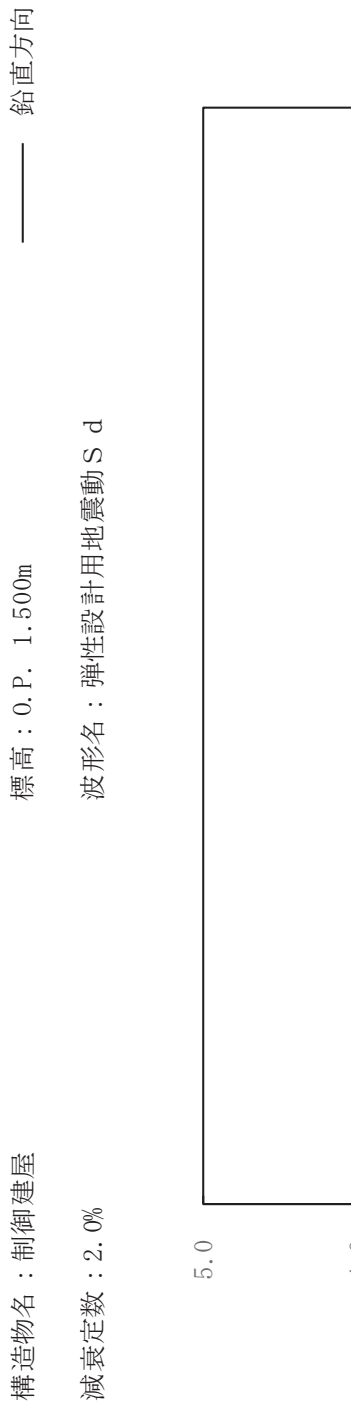

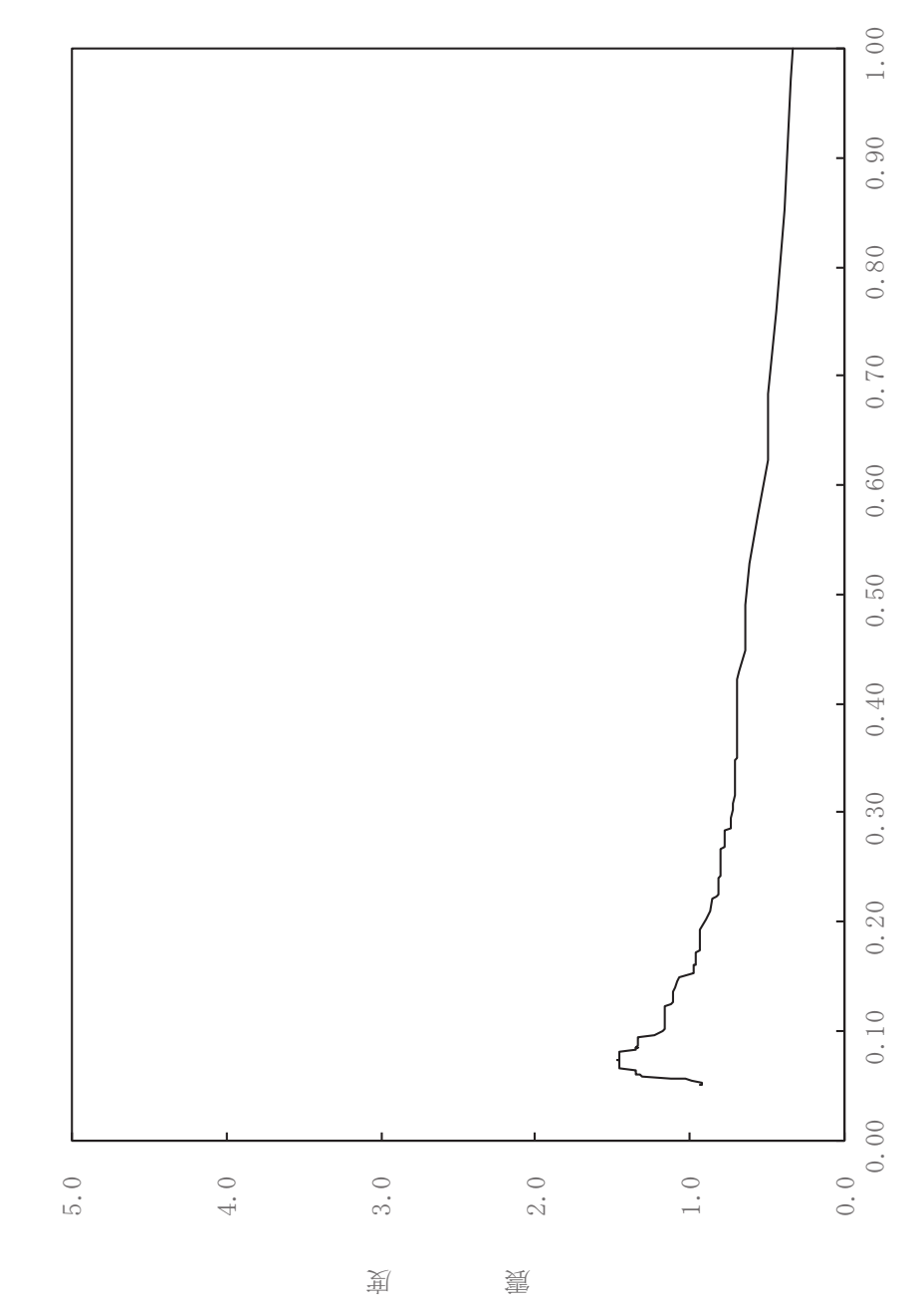

其

 $\overline{\mathbb{H}}$ 

有

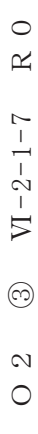

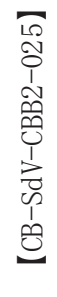

一 鉛直方向

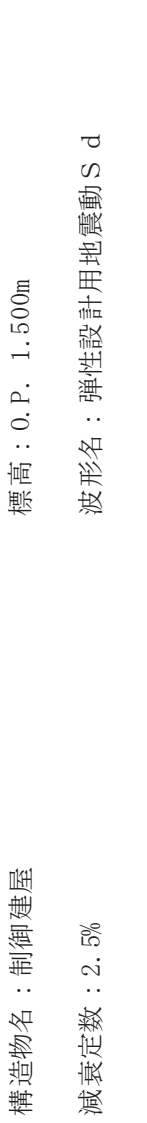

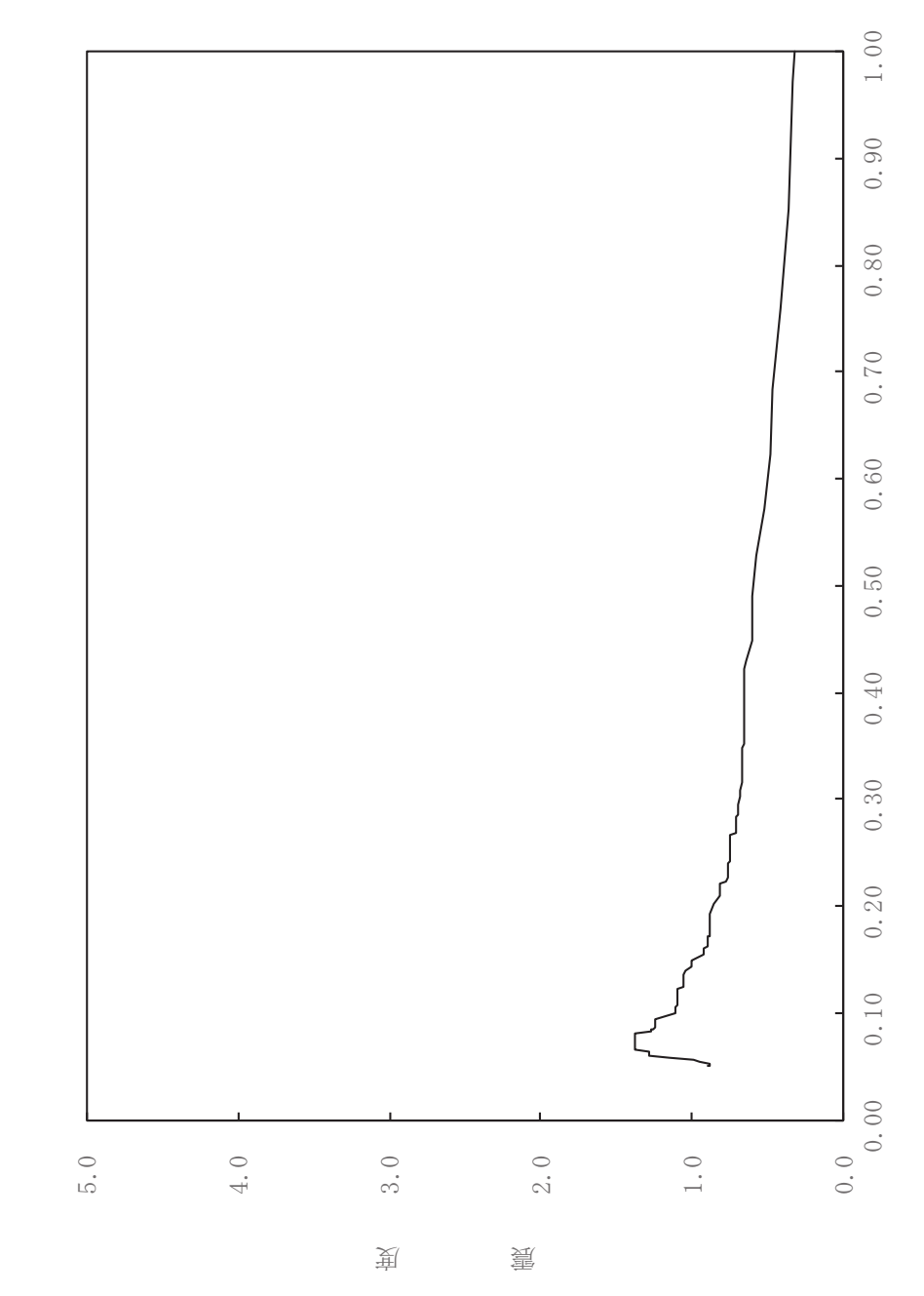

 $\begin{pmatrix} S \end{pmatrix}$ 

其

 $\overline{\mathbb{H}}$ 

有

 $\overline{\mathbb{H}}$ 

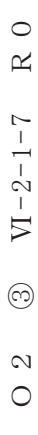

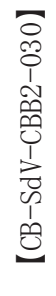

一 鉛直方向

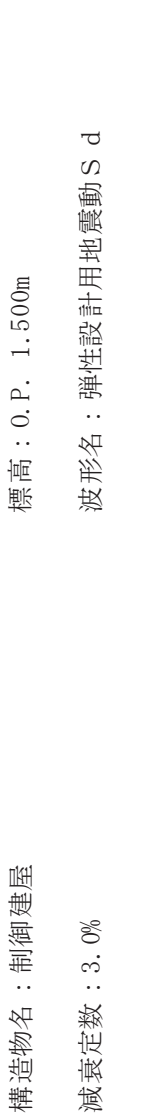

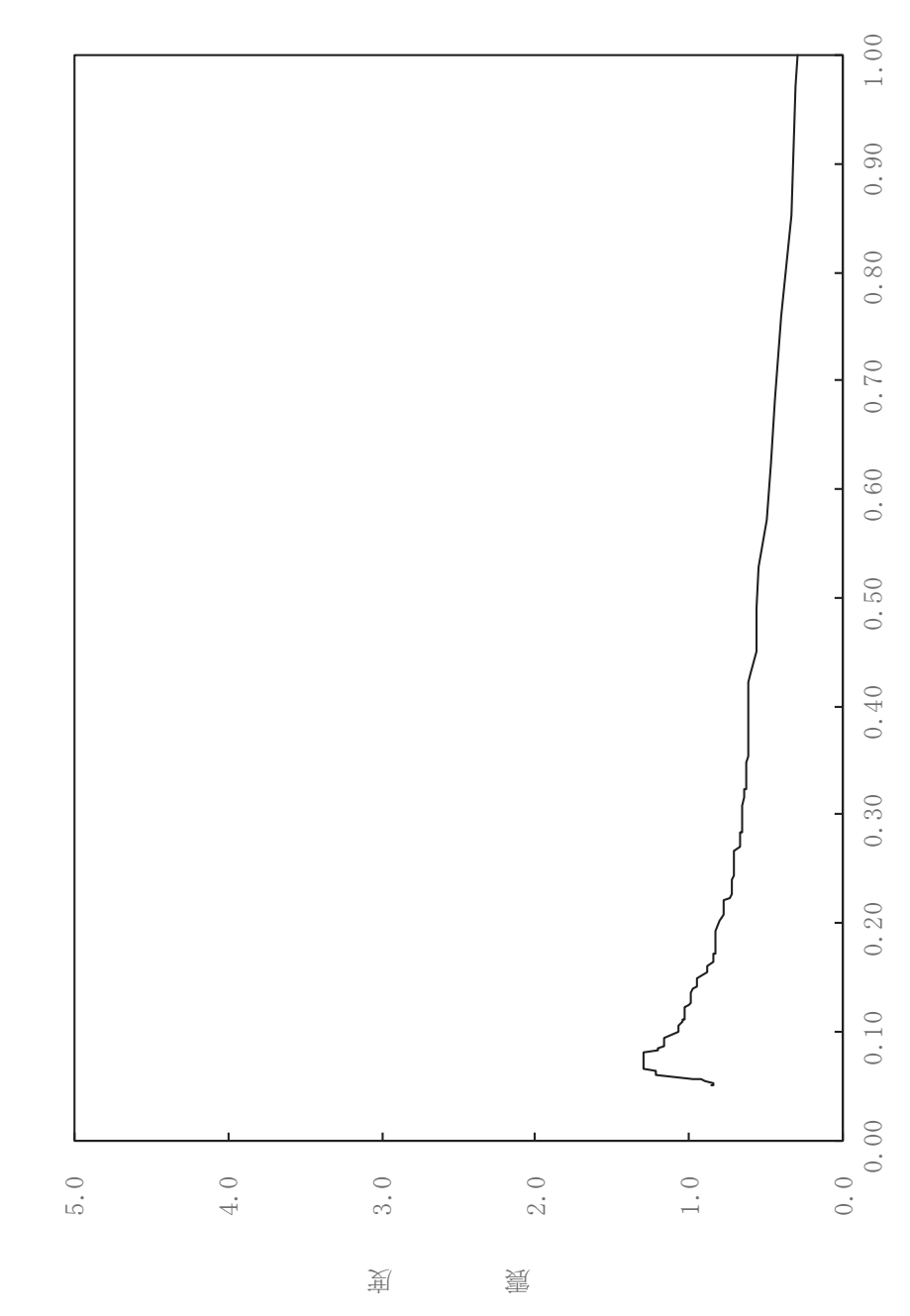

 $\begin{pmatrix} S \end{pmatrix}$ 

其

 $\overline{\mathbb{H}}$ 

有

 $\overline{\mathbb{H}}$ 

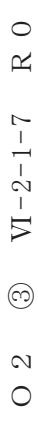

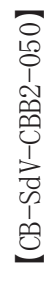

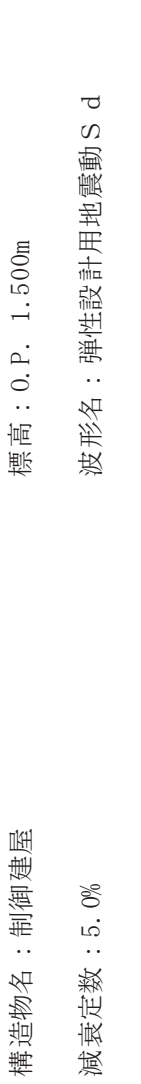

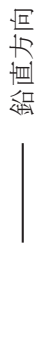

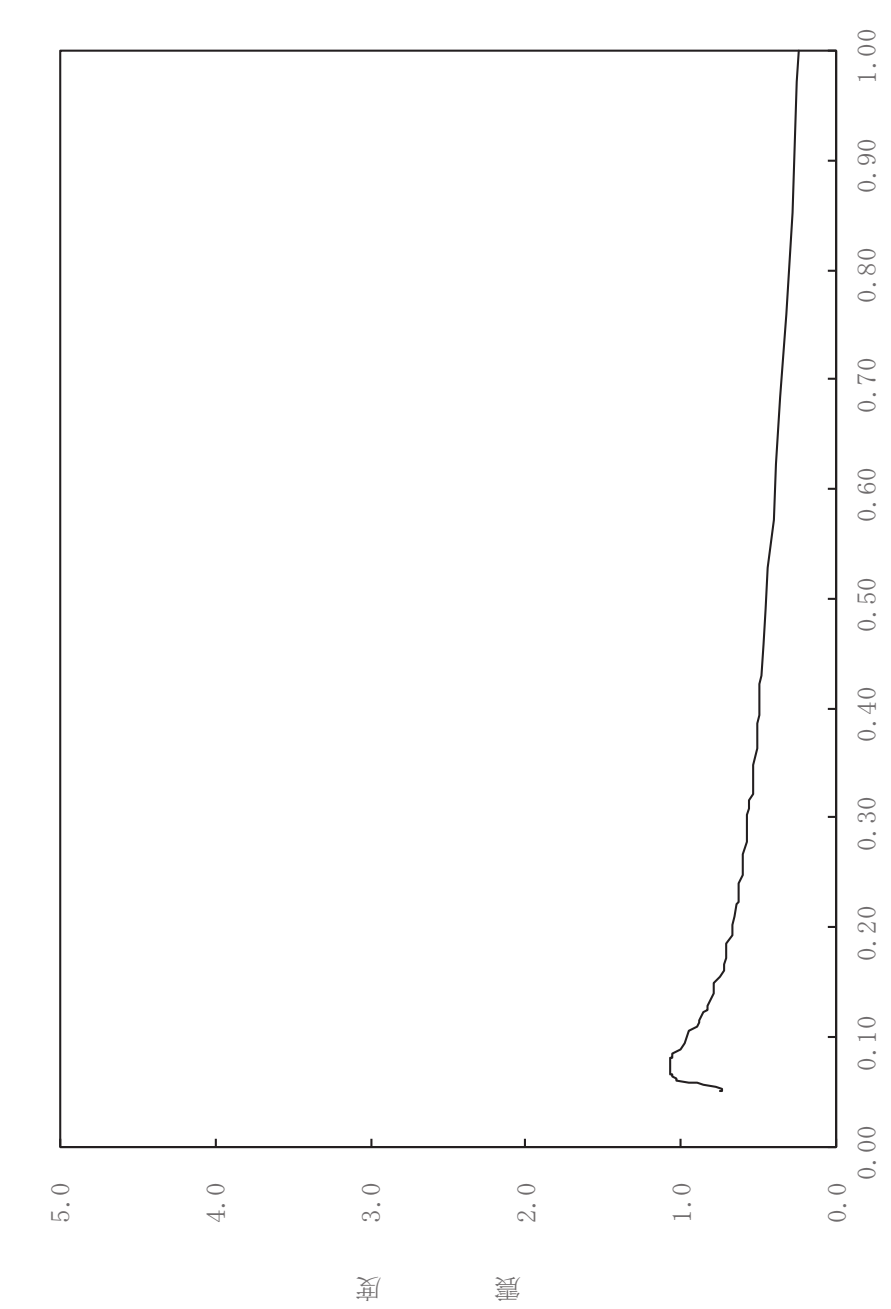

其

 $\overline{\mathbb{H}}$ 

有

## $\,$  R  $\,$  O  $O \t2 \t 3 \t V1-2-1-7 \t R \t0$  $VI - 2 - 1 - 7$  $\circledcirc$  $\frac{2}{\sqrt{2}}$

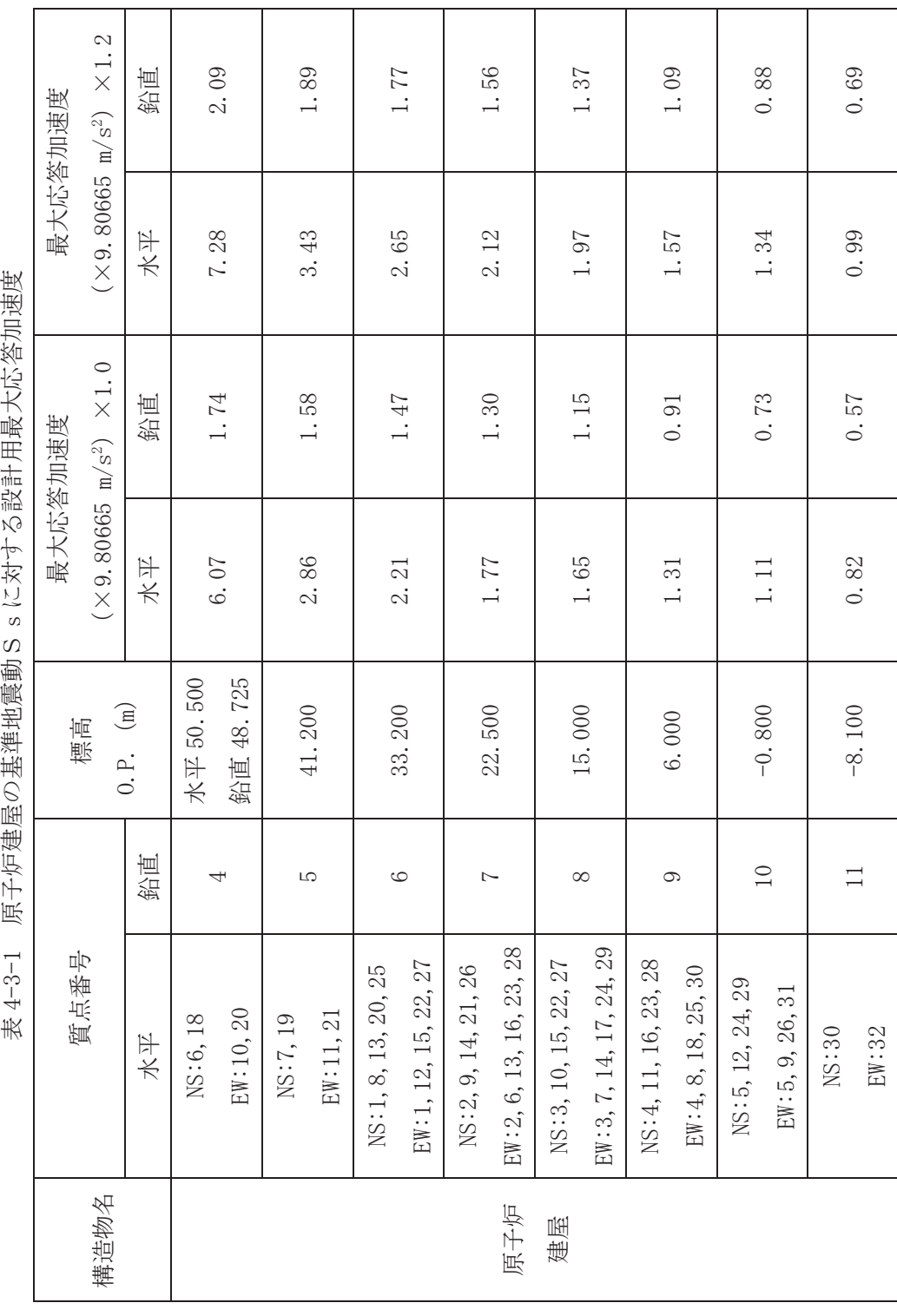

表 4-3-1 原子炉建屋の基準地震動 S sに対する設計用最大応答加速度

 $\overline{\mathsf{T}}$ 

T

T

т

Т

┑

T

т

Т

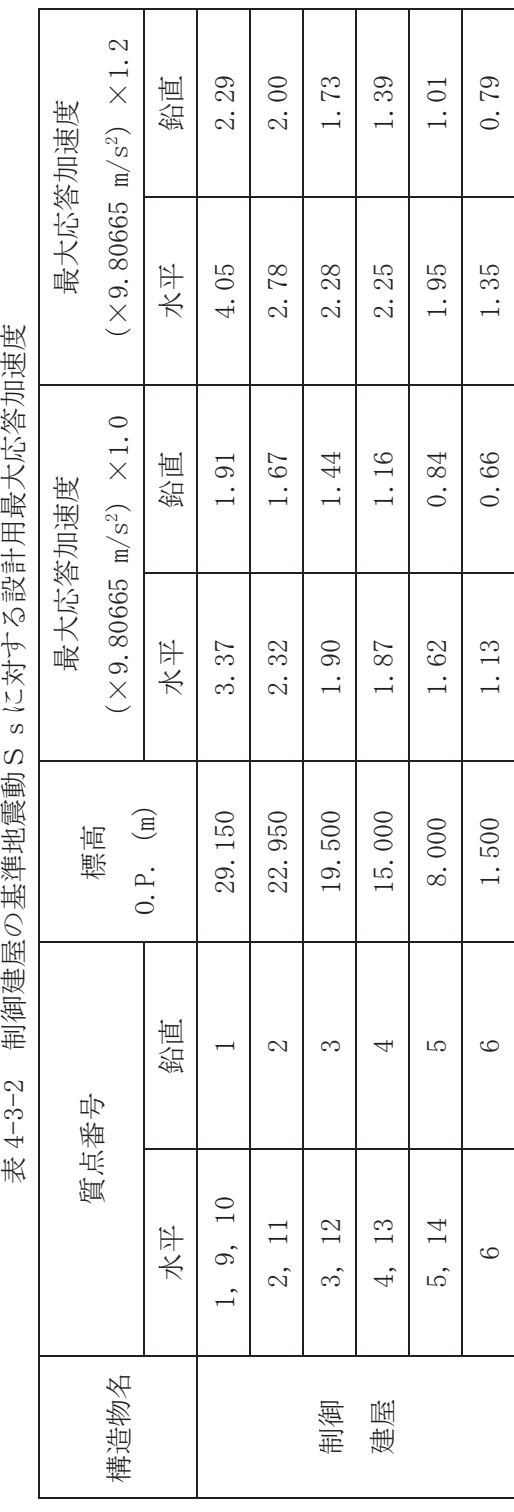

表 4-3-2 制御建屋の基準地震動 S s に対する設計用最大応答加速度

|     | ≰ 4 <sup>-</sup> 4 <sup>-</sup> 1 (1) |          | 以 ī 川 小 心 合 曲 脉                                               |             | 見衣 (ゝゝ, )小丁に建定.小十刀凹ノ (1/4) |                |
|-----|---------------------------------------|----------|---------------------------------------------------------------|-------------|----------------------------|----------------|
| 地震波 | 建屋                                    | 方向       | 質点番号                                                          | 標高 0.P. (m) | 減衰定数(%)                    | 図番             |
|     |                                       | 水平<br>方向 | ${\rm NS}$<br>6,18<br>$\mathop{\rm EW}$<br>10,20              | 50.500      | 0.5                        | RB-SsH-RB5-005 |
|     |                                       |          |                                                               |             | 1.0                        | RB-SsH-RB5-010 |
|     |                                       |          |                                                               |             | 1.5                        | RB-SsH-RB5-015 |
|     |                                       |          |                                                               |             | 2.0                        | RB-SsH-RB5-020 |
|     |                                       |          |                                                               |             | 2.5                        | RB-SsH-RB5-025 |
|     |                                       |          |                                                               |             | 3.0                        | RB-SsH-RB5-030 |
|     |                                       |          |                                                               |             | 4.0                        | RB-SsH-RB5-040 |
|     |                                       |          |                                                               |             | 5.0                        | RB-SsH-RB5-050 |
|     |                                       |          | ${\rm NS}$<br>7,19                                            | 41.200      | 0.5                        | RB-SsH-RB4-005 |
|     |                                       |          |                                                               |             | 1.0                        | RB-SsH-RB4-010 |
|     |                                       |          |                                                               |             | 1.5                        | RB-SsH-RB4-015 |
|     |                                       |          |                                                               |             | 2.0                        | RB-SsH-RB4-020 |
|     |                                       |          | $\mathop{\rm EW}$<br>11, 21                                   |             | 2.5                        | RB-SsH-RB4-025 |
|     |                                       |          |                                                               |             | 3.0                        | RB-SsH-RB4-030 |
|     |                                       |          |                                                               |             | 4.0                        | RB-SsH-RB4-040 |
|     | 原子炉<br>建屋                             |          |                                                               |             | 5.0                        | RB-SsH-RB4-050 |
| S s |                                       |          | ${\rm NS}$<br>1, 8, 13<br>20, 25<br>EW<br>1, 12, 15<br>22, 27 | 33.200      | 0.5                        | RB-SsH-RB3-005 |
|     |                                       |          |                                                               |             | 1.0                        | RB-SsH-RB3-010 |
|     |                                       |          |                                                               |             | 1.5                        | RB-SsH-RB3-015 |
|     |                                       |          |                                                               |             | 2.0                        | RB-SsH-RB3-020 |
|     |                                       |          |                                                               |             | 2.5                        | RB-SsH-RB3-025 |
|     |                                       |          |                                                               |             | 3.0                        | RB-SsH-RB3-030 |
|     |                                       |          |                                                               |             | 4.0                        | RB-SsH-RB3-040 |
|     |                                       |          |                                                               |             | 5.0                        | RB-SsH-RB3-050 |
|     |                                       |          |                                                               | 22.500      | 0.5                        | RB-SsH-RB2-005 |
|     |                                       |          | NS                                                            |             | 1.0                        | RB-SsH-RB2-010 |
|     |                                       |          | 2, 9, 14                                                      |             | 1.5                        | RB-SsH-RB2-015 |
|     |                                       |          | 21, 26                                                        |             | 2.0                        | RB-SsH-RB2-020 |
|     |                                       |          |                                                               |             | 2.5                        | RB-SsH-RB2-025 |
|     |                                       |          | $\mathop{\rm EW}$                                             |             | 3.0                        | RB-SsH-RB2-030 |
|     |                                       |          | 2, 6, 13                                                      |             | 4.0                        | RB-SsH-RB2-040 |
|     |                                       |          | 16, 23, 28                                                    |             | 5.0                        | RB-SsH-RB2-050 |
|     |                                       |          |                                                               |             |                            |                |

 $\neq$  4-4-1 (1) 設計用床応答曲線→臀表 (S s 原子炉建屋・水平方向) (1/2)

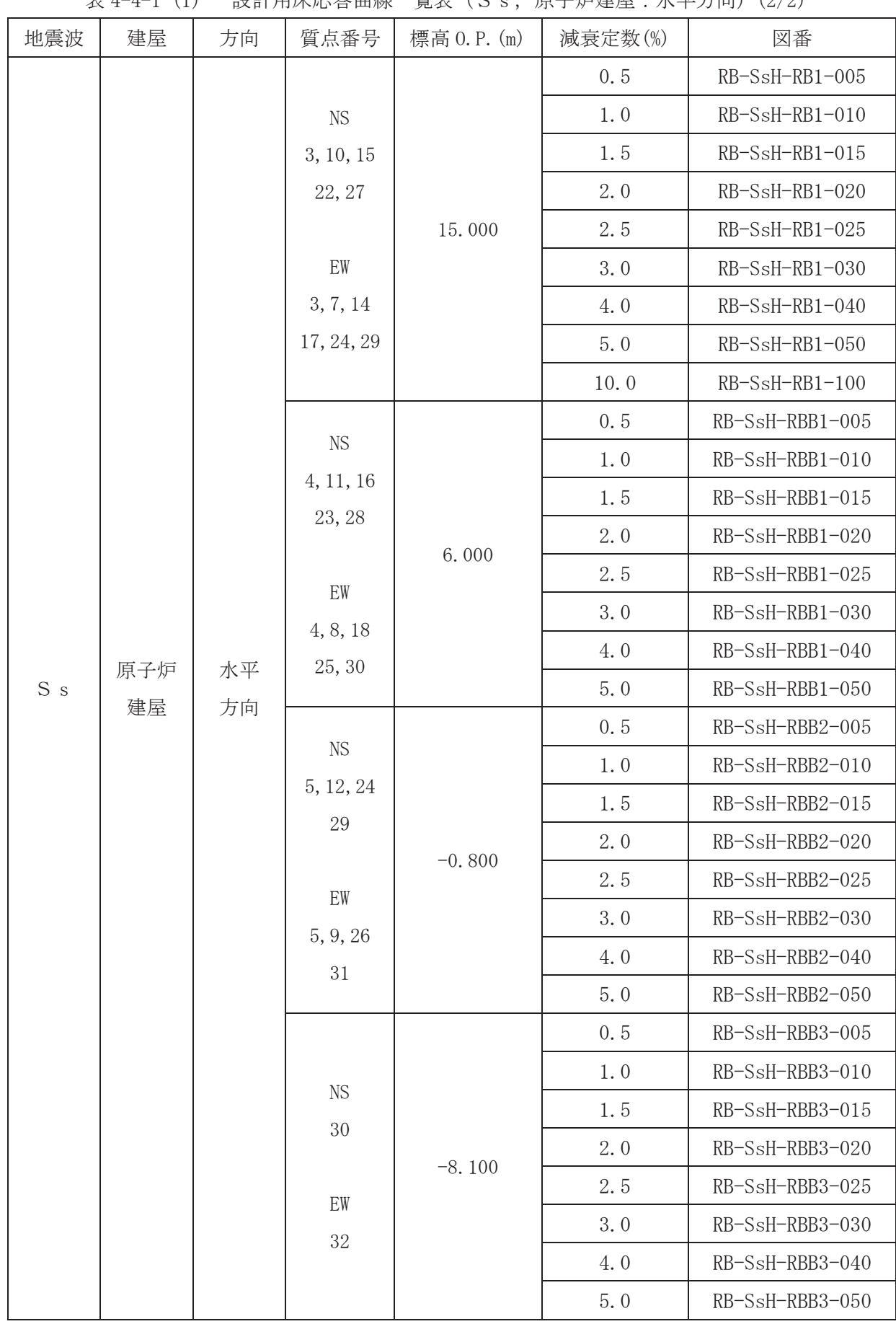

| 地震波            | 建屋        | 方向       | 質点番号           | 標高 0.P. (m) | 減衰定数(%) | 図番             |
|----------------|-----------|----------|----------------|-------------|---------|----------------|
|                | 原子炉<br>建屋 | 鉛直<br>方向 | $\overline{4}$ | 50.500      | 0.5     | RB-SsV-RB5-005 |
|                |           |          |                |             | 1.0     | RB-SsV-RB5-010 |
|                |           |          |                |             | 1.5     | RB-SsV-RB5-015 |
|                |           |          |                |             | 2.0     | RB-SsV-RB5-020 |
|                |           |          |                |             | 2.5     | RB-SsV-RB5-025 |
|                |           |          |                |             | 3.0     | RB-SsV-RB5-030 |
|                |           |          |                |             | 5.0     | RB-SsV-RB5-050 |
|                |           |          | $\sqrt{5}$     | 41.200      | 0.5     | RB-SsV-RB4-005 |
|                |           |          |                |             | 1.0     | RB-SsV-RB4-010 |
|                |           |          |                |             | 1.5     | RB-SsV-RB4-015 |
|                |           |          |                |             | 2.0     | RB-SsV-RB4-020 |
|                |           |          |                |             | 2.5     | RB-SsV-RB4-025 |
|                |           |          |                |             | 3.0     | RB-SsV-RB4-030 |
| S <sub>s</sub> |           |          |                |             | 5.0     | RB-SsV-RB4-050 |
|                |           |          | $\,6$          | 33.200      | 0.5     | RB-SsV-RB3-005 |
|                |           |          |                |             | 1.0     | RB-SsV-RB3-010 |
|                |           |          |                |             | 1.5     | RB-SsV-RB3-015 |
|                |           |          |                |             | 2.0     | RB-SsV-RB3-020 |
|                |           |          |                |             | 2.5     | RB-SsV-RB3-025 |
|                |           |          |                |             | 3.0     | RB-SsV-RB3-030 |
|                |           |          |                |             | 5.0     | RB-SsV-RB3-050 |
|                |           |          | $\sqrt{ }$     | 22.500      | 0.5     | RB-SsV-RB2-005 |
|                |           |          |                |             | 1.0     | RB-SsV-RB2-010 |
|                |           |          |                |             | 1.5     | RB-SsV-RB2-015 |
|                |           |          |                |             | 2.0     | RB-SsV-RB2-020 |
|                |           |          |                |             | 2.5     | RB-SsV-RB2-025 |
|                |           |          |                |             | 3.0     | RB-SsV-RB2-030 |
|                |           |          |                |             | 5.0     | RB-SsV-RB2-050 |

 $\overline{\mathcal{R}}$  4-4-1 (2) 設計用床応答曲線一覧表 (S s . 原子炉建屋:鉛直方向) (1/2)

| 地震波            | $2\lambda + 1 + 1$ (4)<br>建屋 | 方向       | 質点番号             | 標高 0.P. (m) | $\frac{1}{2}$ $\frac{1}{2}$<br>減衰定数(%) | 図番               |
|----------------|------------------------------|----------|------------------|-------------|----------------------------------------------------------------------------------------------------|------------------|
|                |                              | 鉛直<br>方向 | $8\,$            | 15.000      | 0.5                                                                                                    | RB-SsV-RB1-005   |
|                |                              |          |                  |             | 1.0                                                                                                    | RB-SsV-RB1-010   |
|                | 原子炉<br>建屋                    |          |                  |             | 1.5                                                                                                    | RB-SsV-RB1-015   |
|                |                              |          |                  |             | 2.0                                                                                                    | RB-SsV-RB1-020   |
|                |                              |          |                  |             | 2.5                                                                                                    | RB-SsV-RB1-025   |
|                |                              |          |                  |             | 3.0                                                                                                    | $RB-SsV-RB1-030$ |
|                |                              |          |                  |             | 5.0                                                                                                    | RB-SsV-RB1-050   |
|                |                              |          | $\boldsymbol{9}$ | 6.000       | 0.5                                                                                                    | RB-SsV-RBB1-005  |
|                |                              |          |                  |             | 1.0                                                                                                    | RB-SsV-RBB1-010  |
|                |                              |          |                  |             | 1.5                                                                                                    | RB-SsV-RBB1-015  |
|                |                              |          |                  |             | 2.0                                                                                                    | RB-SsV-RBB1-020  |
|                |                              |          |                  |             | 2.5                                                                                                    | RB-SsV-RBB1-025  |
|                |                              |          |                  |             | 3.0                                                                                                    | RB-SsV-RBB1-030  |
|                |                              |          |                  |             | 5.0                                                                                                    | RB-SsV-RBB1-050  |
| S <sub>s</sub> |                              |          | $10\,$           | $-0.800$    | 0.5                                                                                                    | RB-SsV-RBB2-005  |
|                |                              |          |                  |             | 1.0                                                                                                    | RB-SsV-RBB2-010  |
|                |                              |          |                  |             | 1.5                                                                                                    | RB-SsV-RBB2-015  |
|                |                              |          |                  |             | 2.0                                                                                                    | RB-SsV-RBB2-020  |
|                |                              |          |                  |             | 2.5                                                                                                    | RB-SsV-RBB2-025  |
|                |                              |          |                  |             | 3.0                                                                                                    | RB-SsV-RBB2-030  |
|                |                              |          |                  |             | 5.0                                                                                                    | RB-SsV-RBB2-050  |
|                |                              |          | 11               | $-8.100$    | 0.5                                                                                                    | RB-SsV-RBB3-005  |
|                |                              |          |                  |             | 1.0                                                                                                    | RB-SsV-RBB3-010  |
|                |                              |          |                  |             | 1.5                                                                                                    | RB-SsV-RBB3-015  |
|                |                              |          |                  |             | 2.0                                                                                                    | RB-SsV-RBB3-020  |
|                |                              |          |                  |             | 2.5                                                                                                    | RB-SsV-RBB3-025  |
|                |                              |          |                  |             | 3.0                                                                                                    | RB-SsV-RBB3-030  |
|                |                              |          |                  |             | 5.0                                                                                                    | RB-SsV-RBB3-050  |

 $\overline{\mathcal{R}}$  4-4-1 (2) 設計用床応答曲線一覧表 (S s . 原子炉建屋:鉛直方向) (2/2)

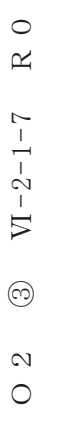

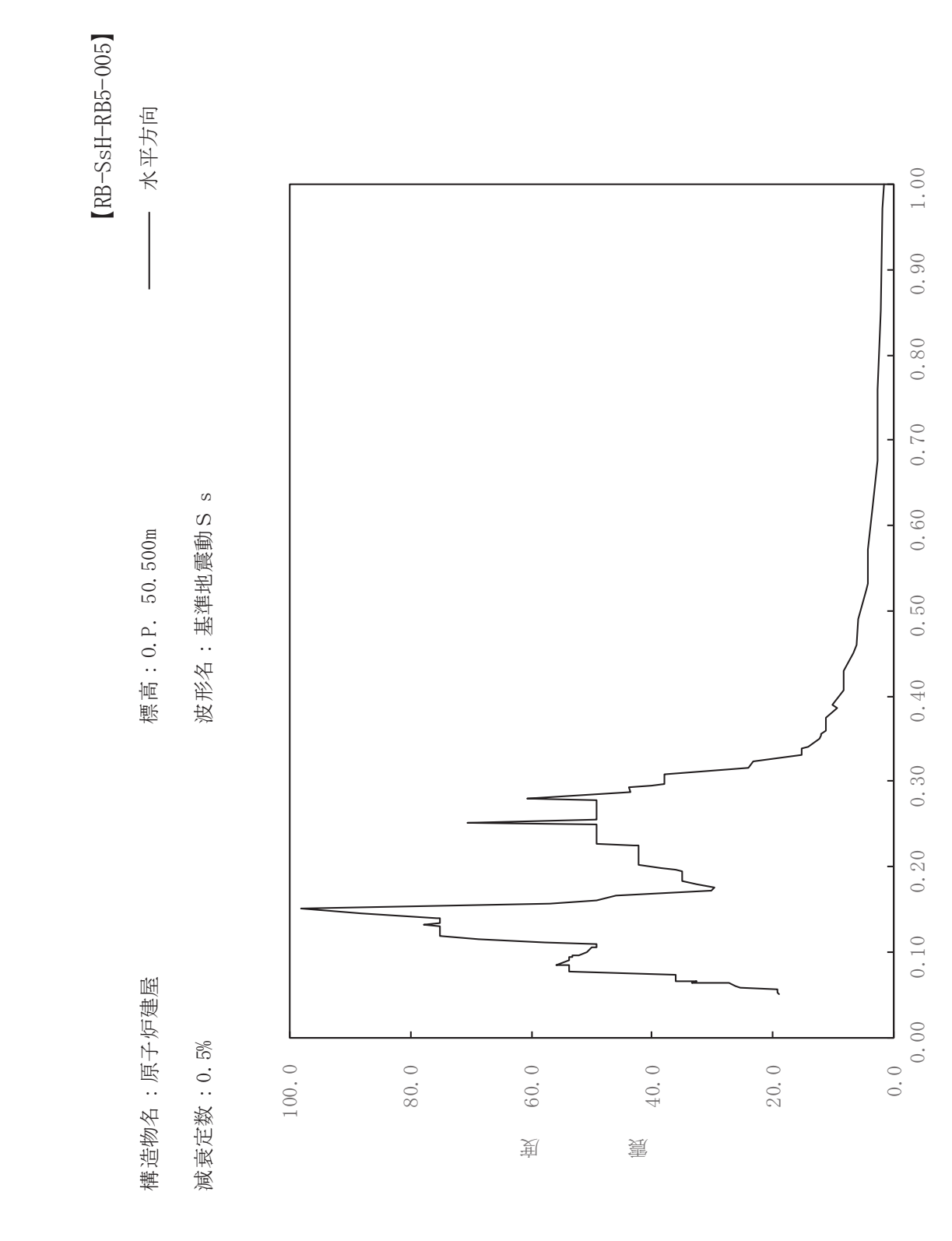

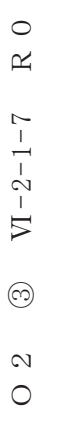

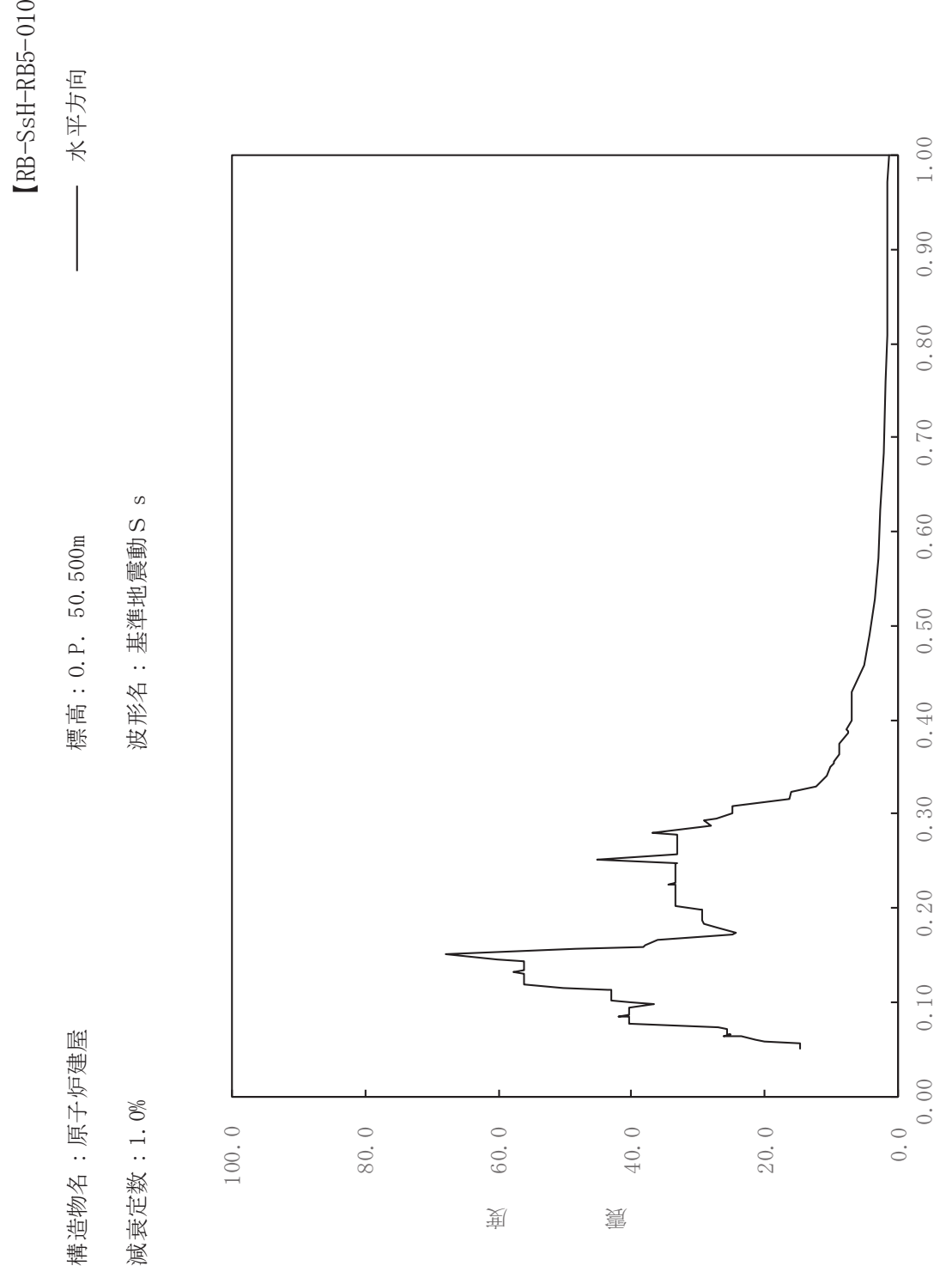

一

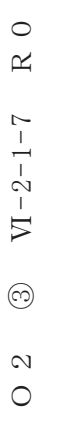

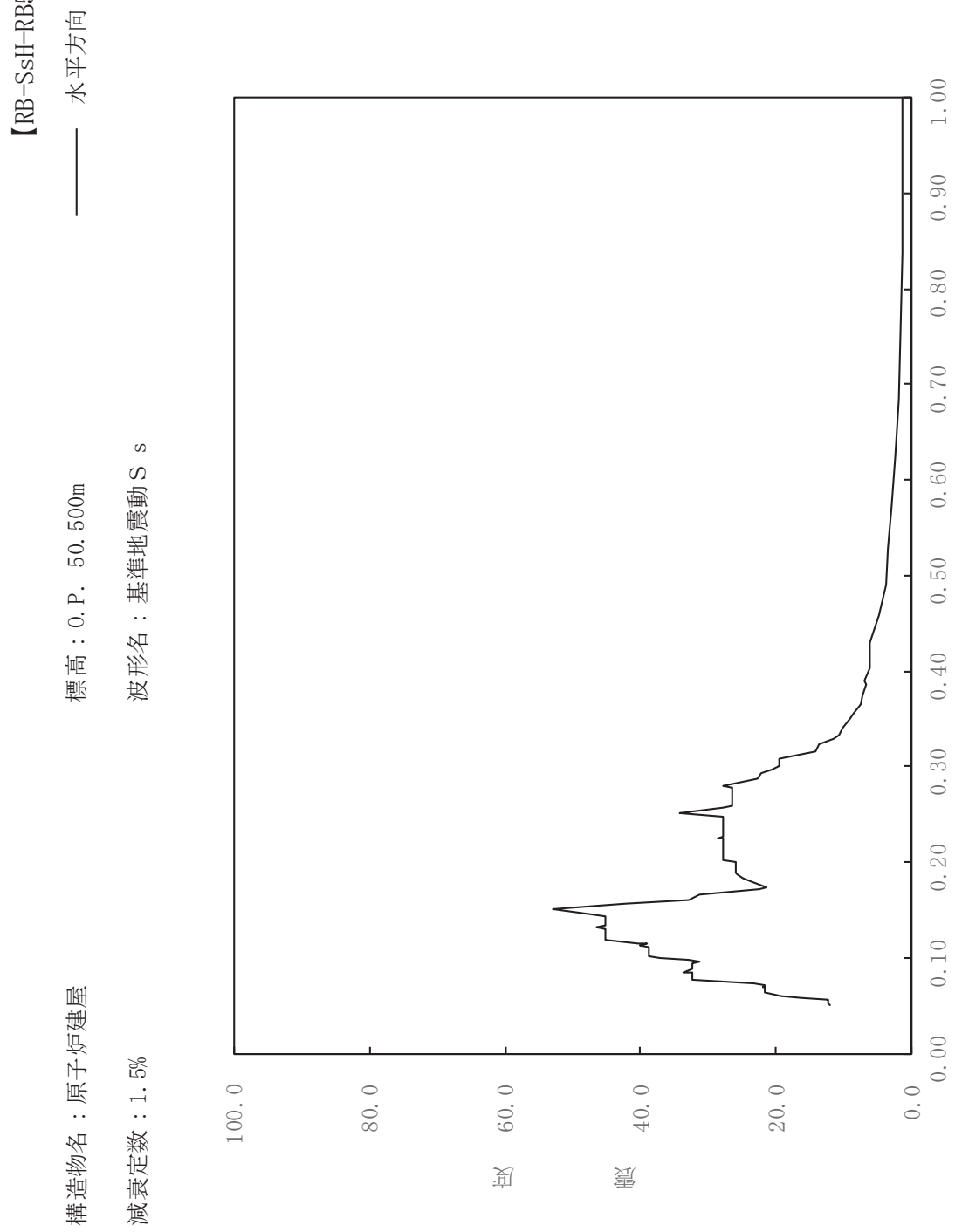

sH-RB5-015

一

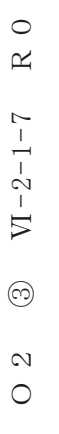

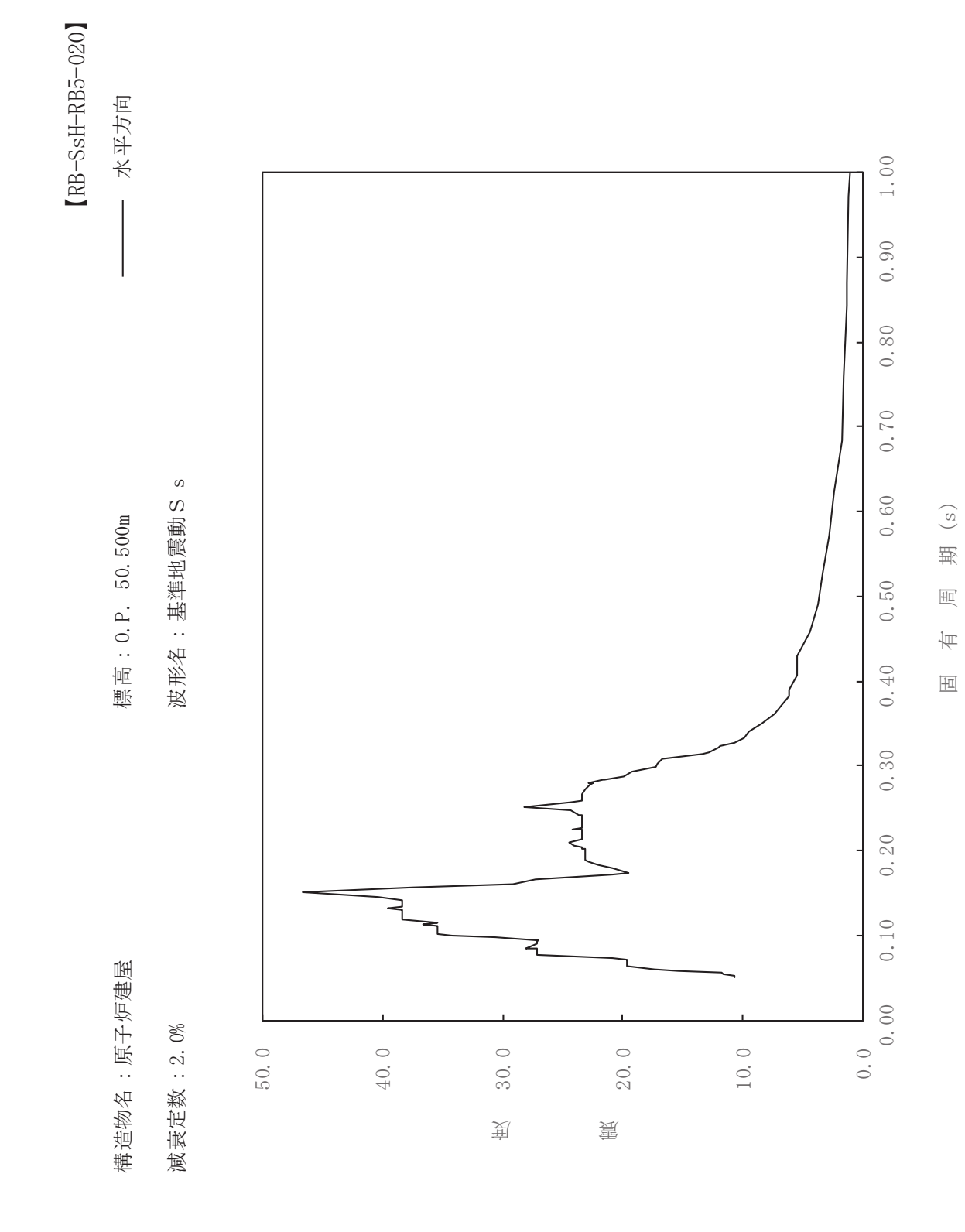

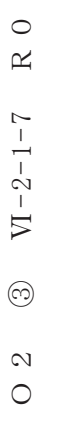

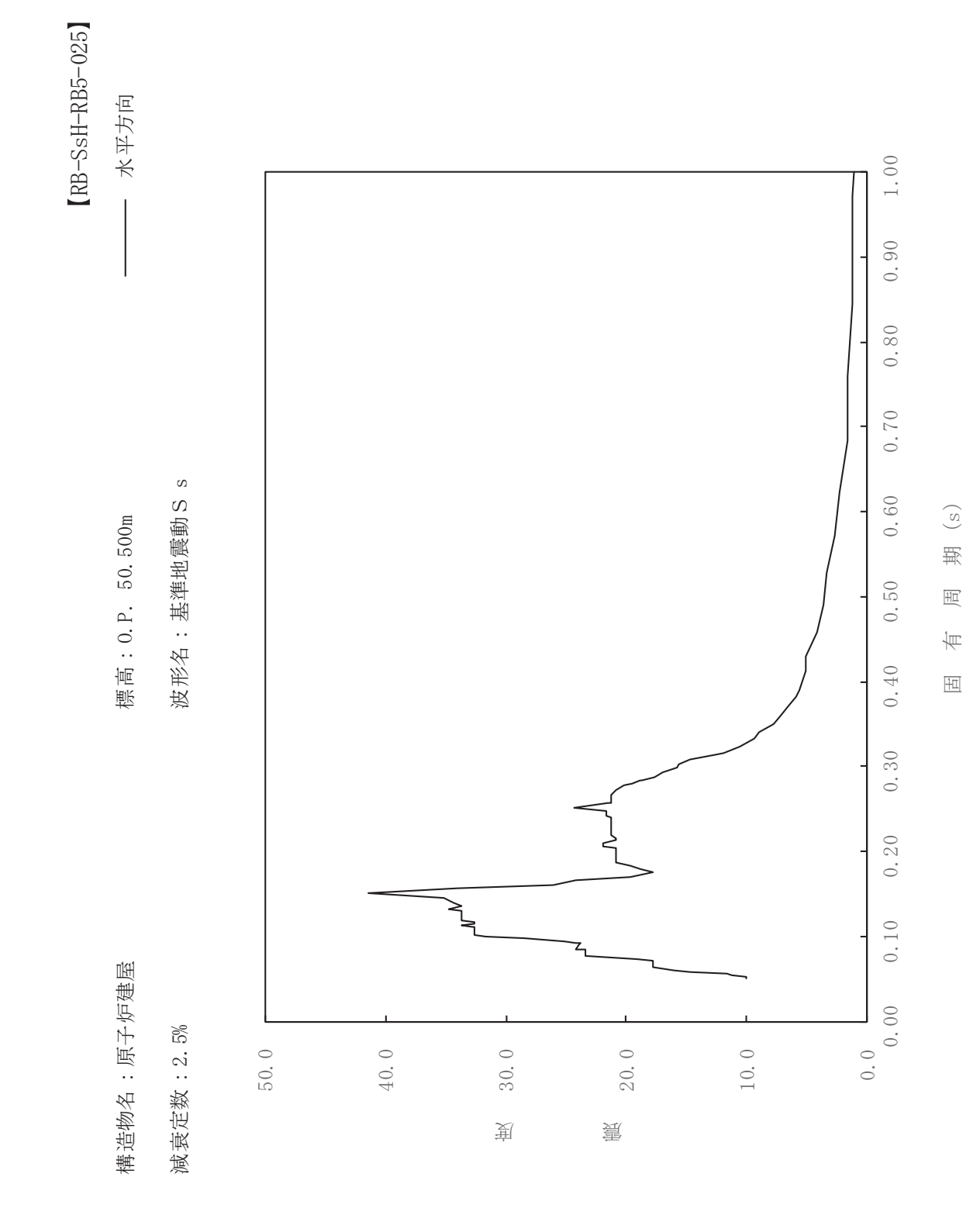

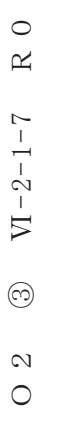

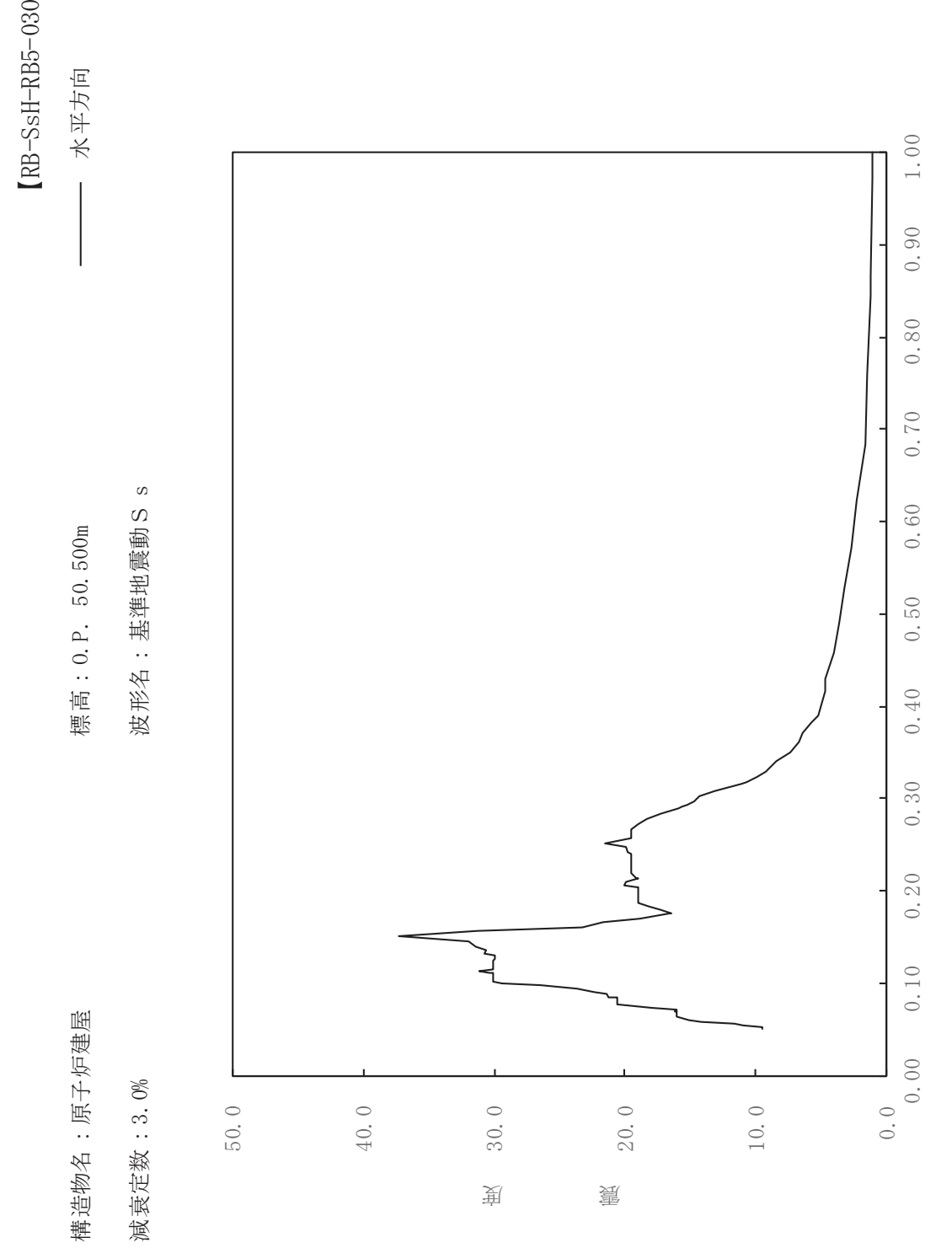

一
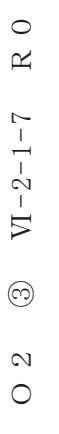

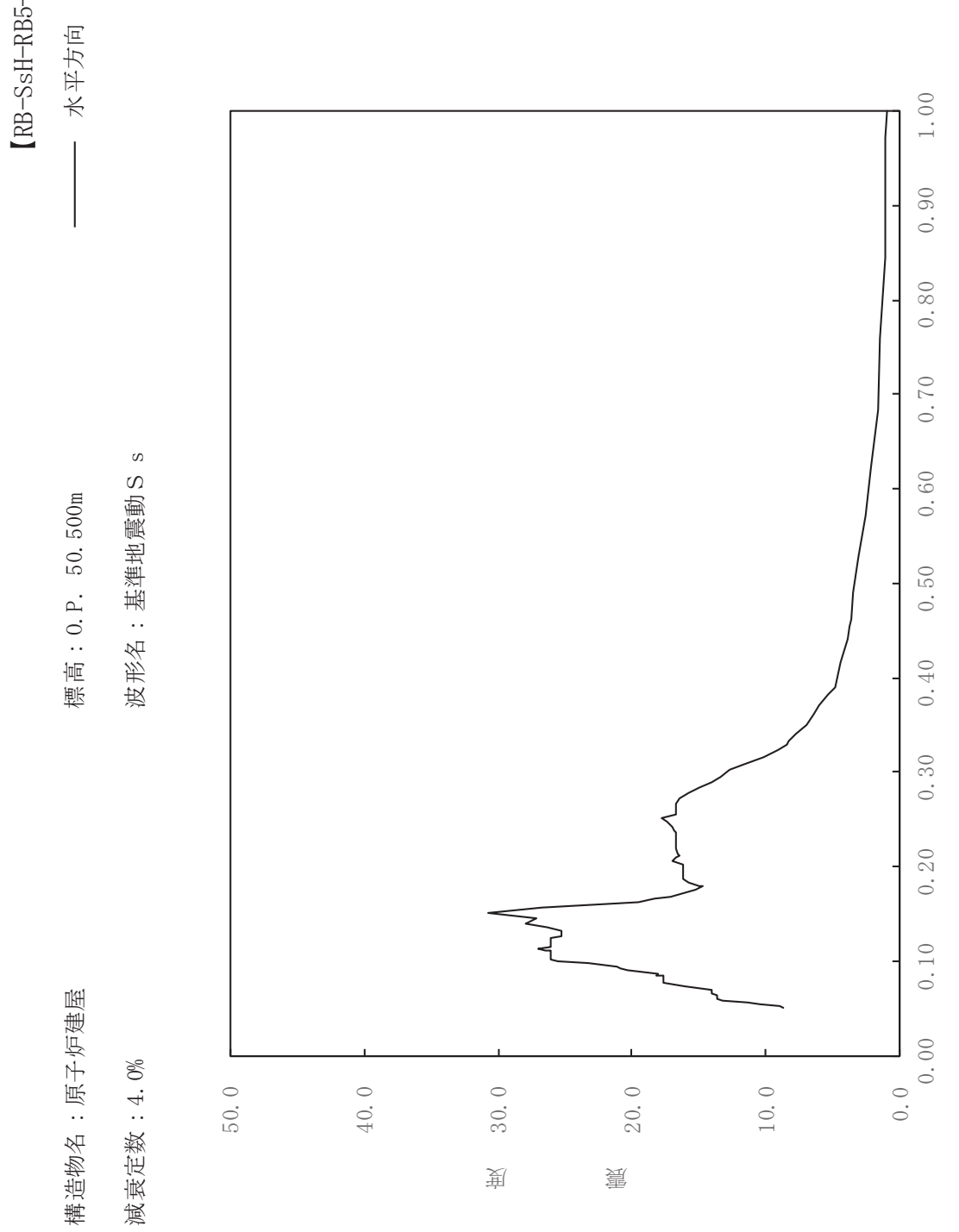

sH-RB5-040

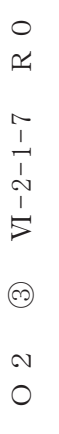

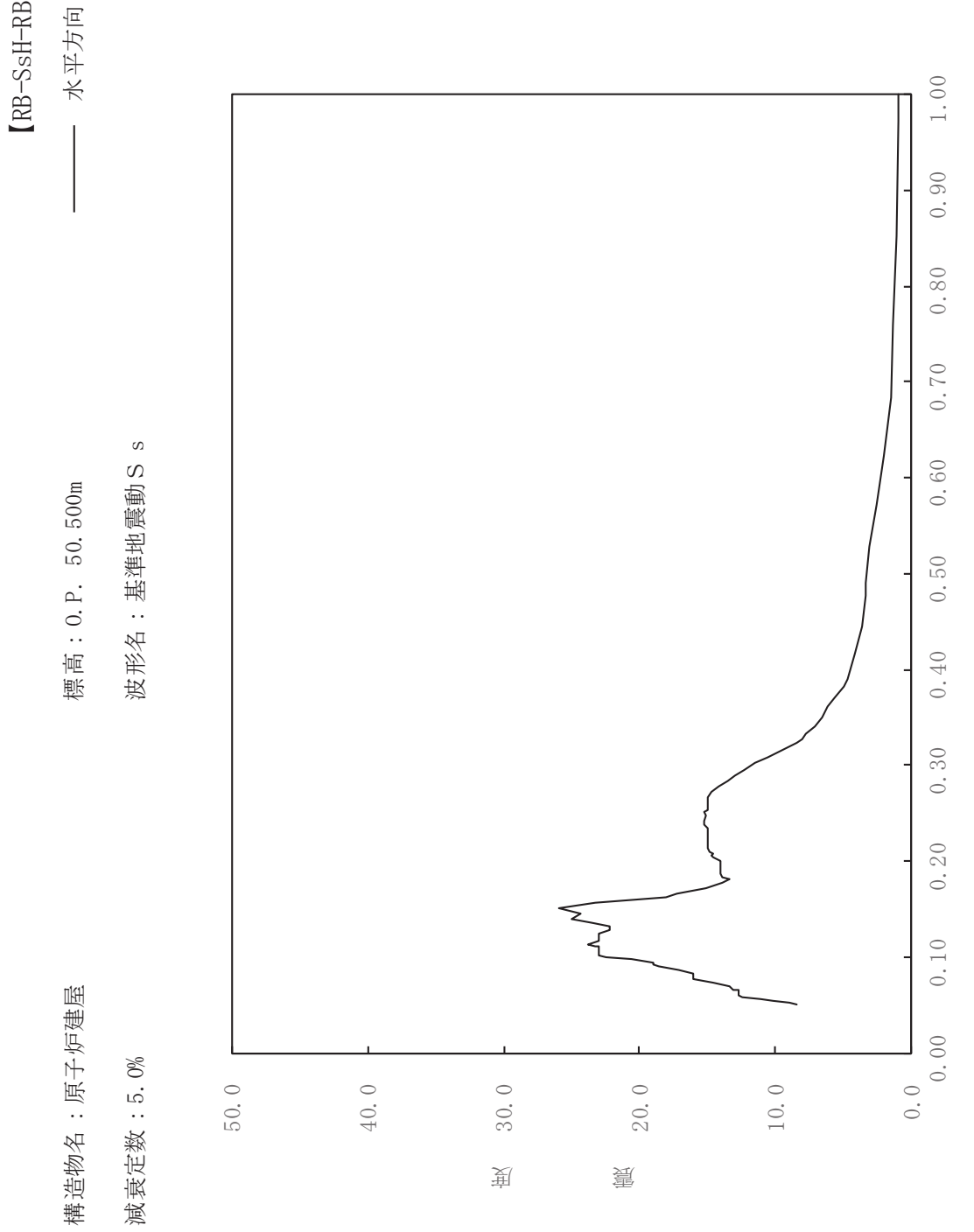

sH-RB5-050

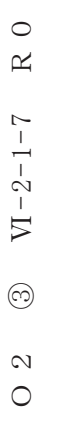

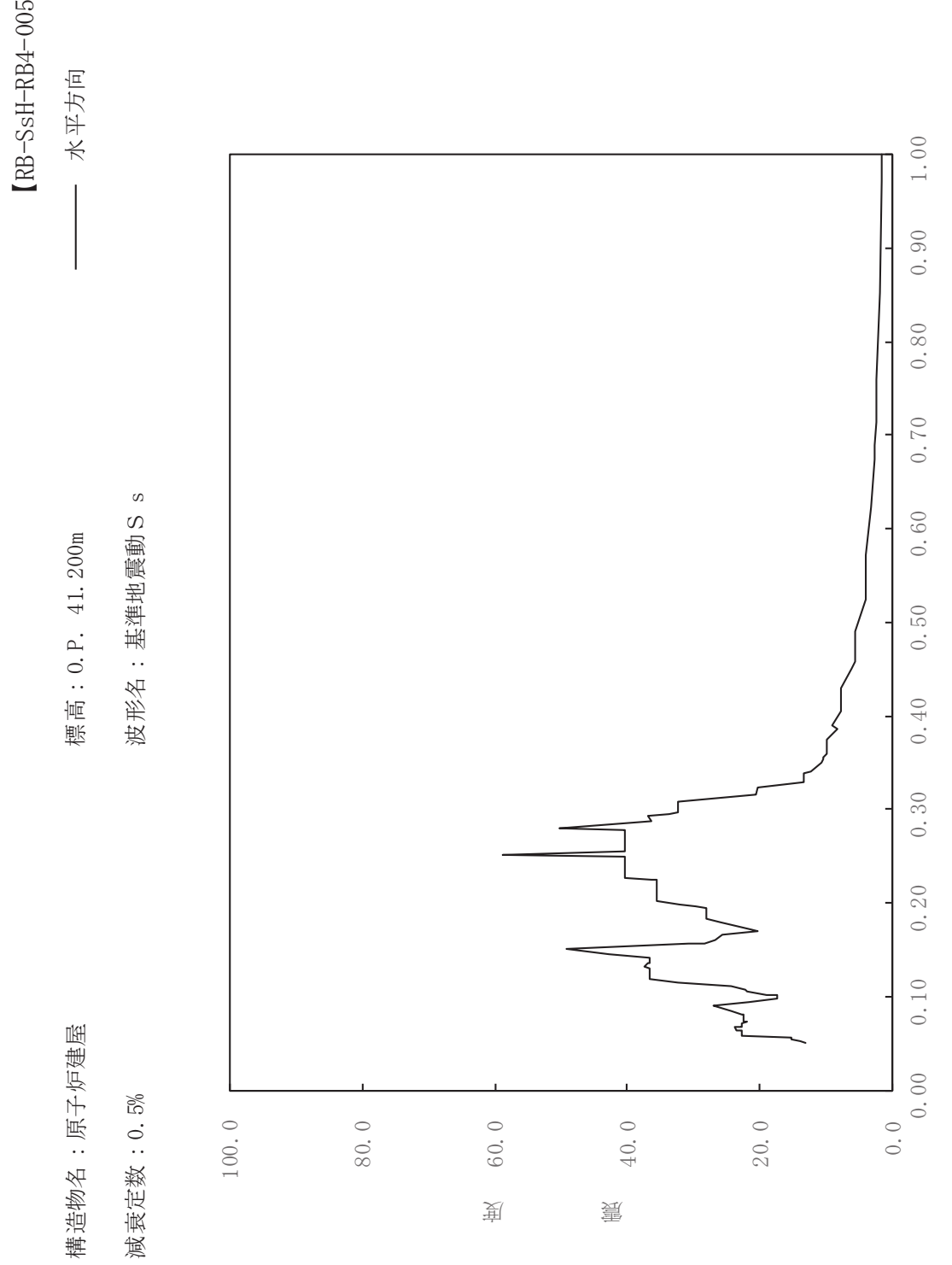

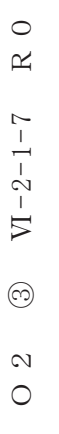

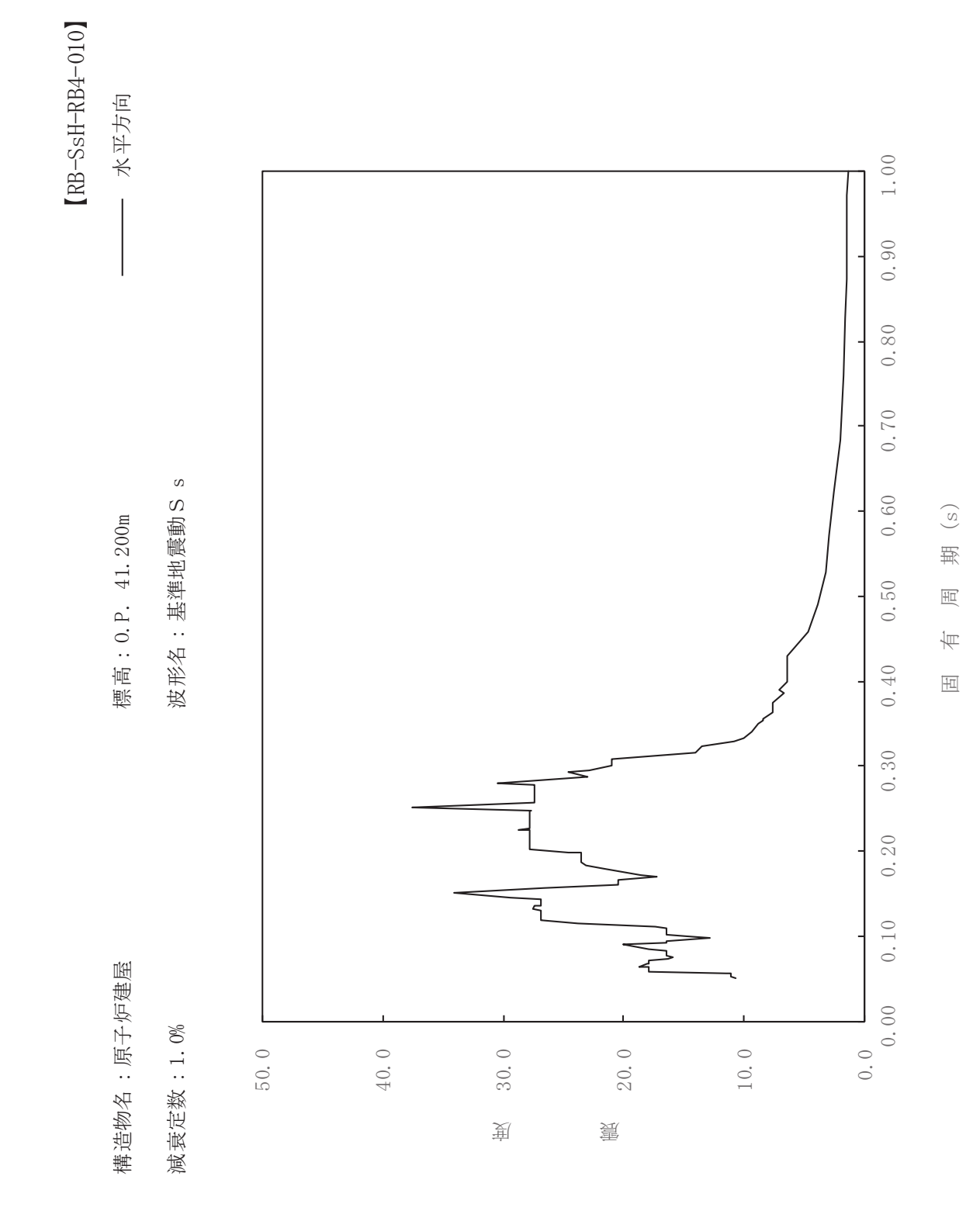

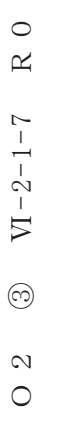

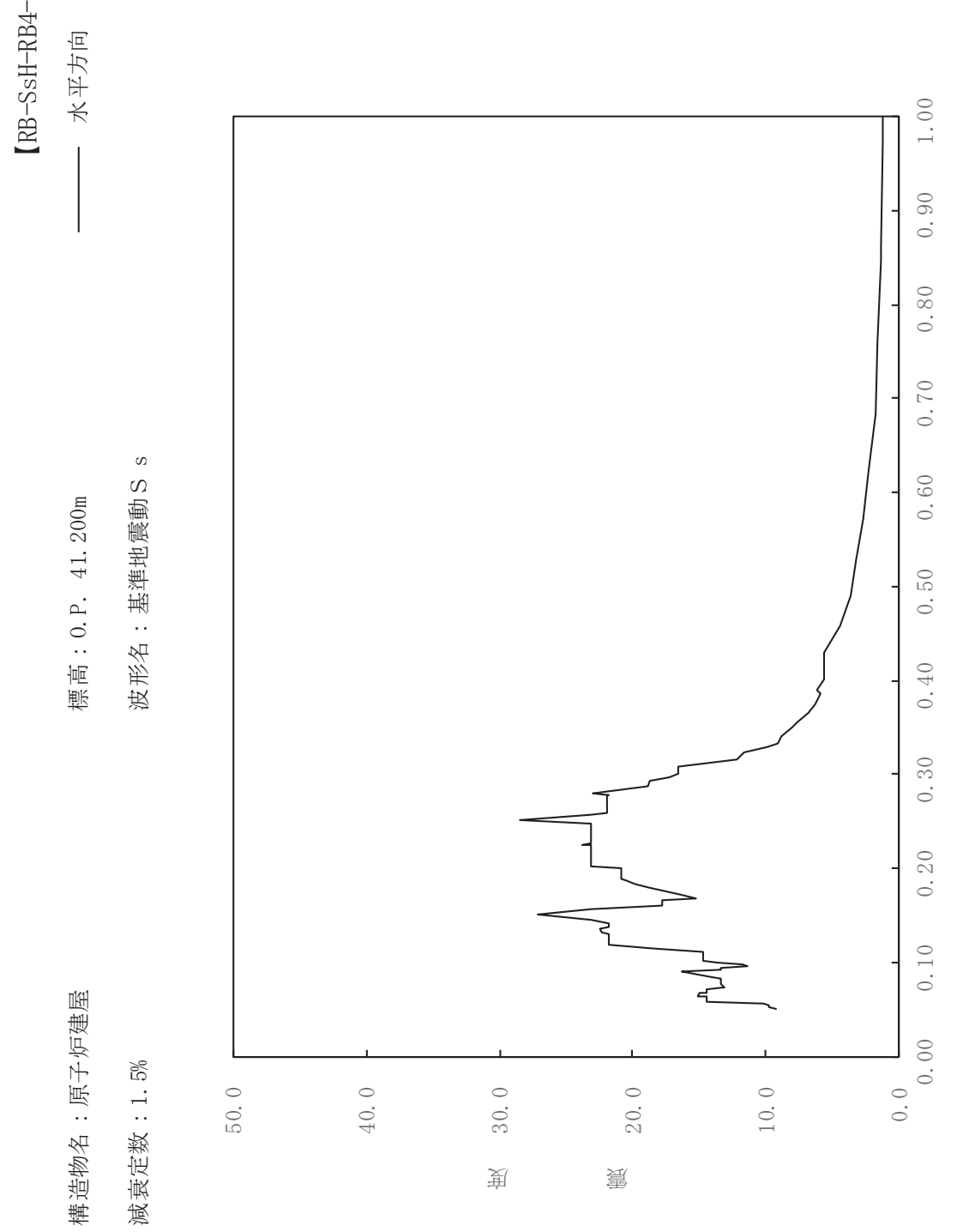

sH-RB4-015

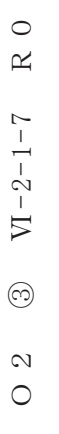

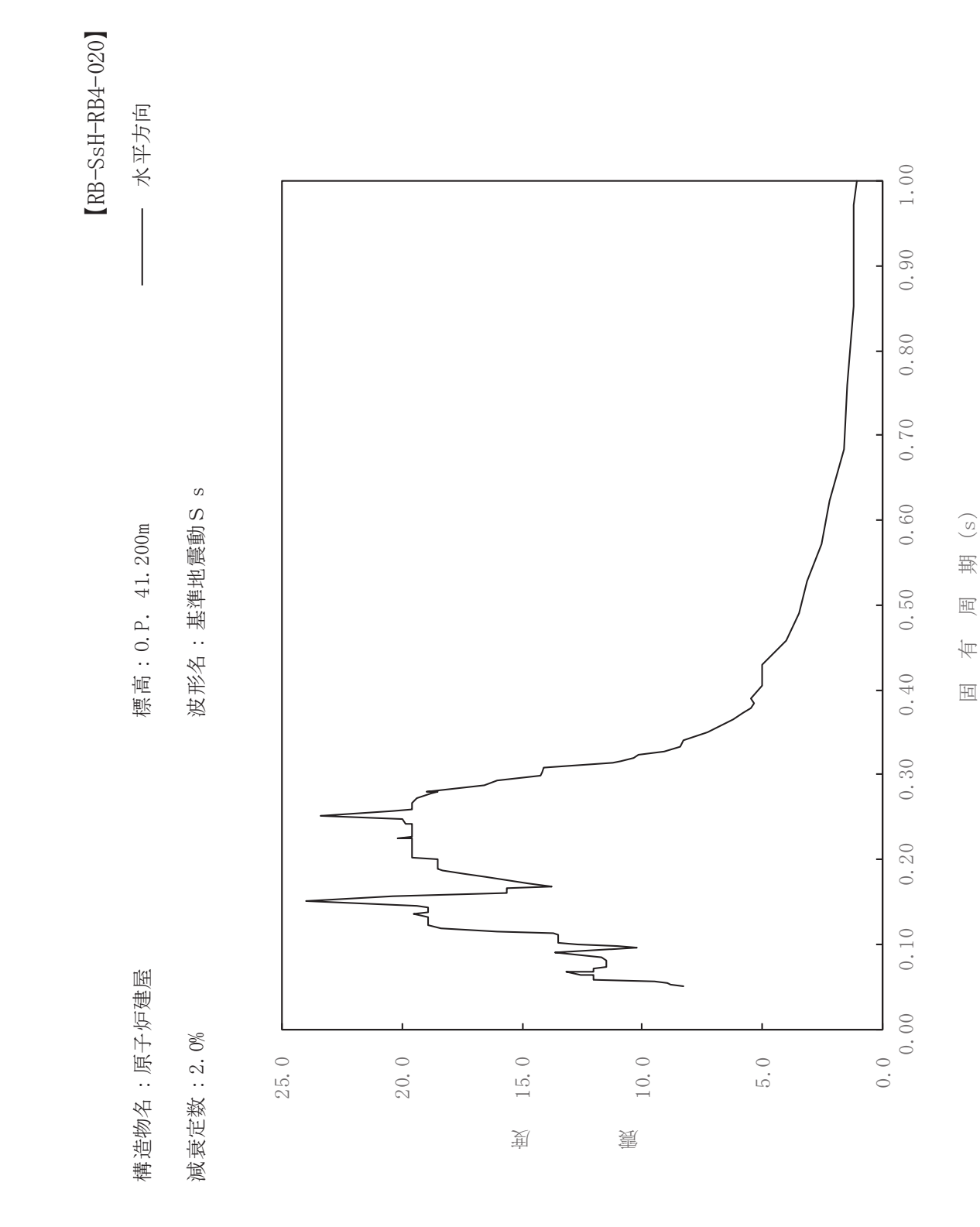

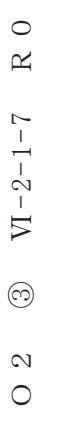

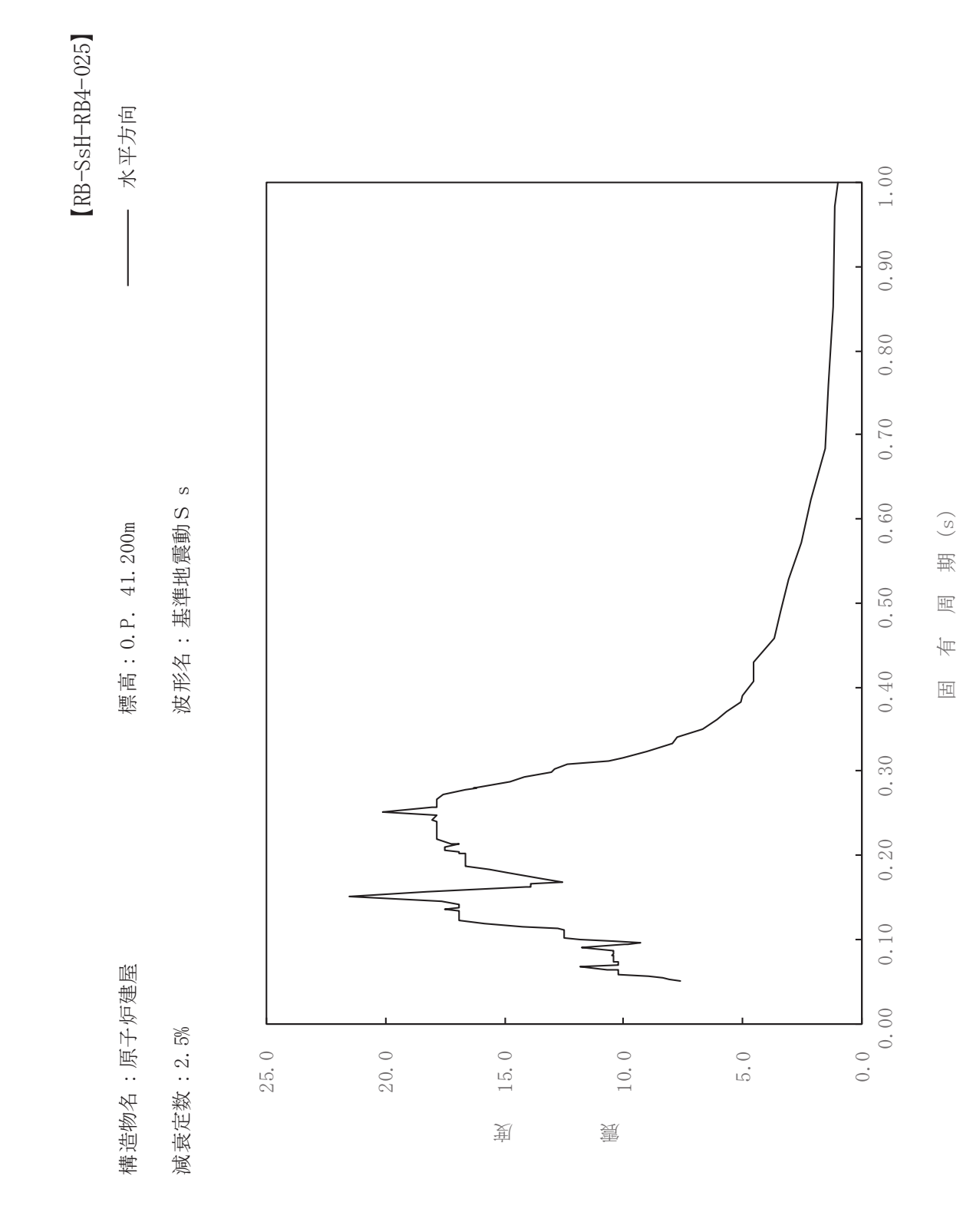

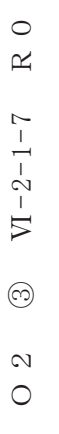

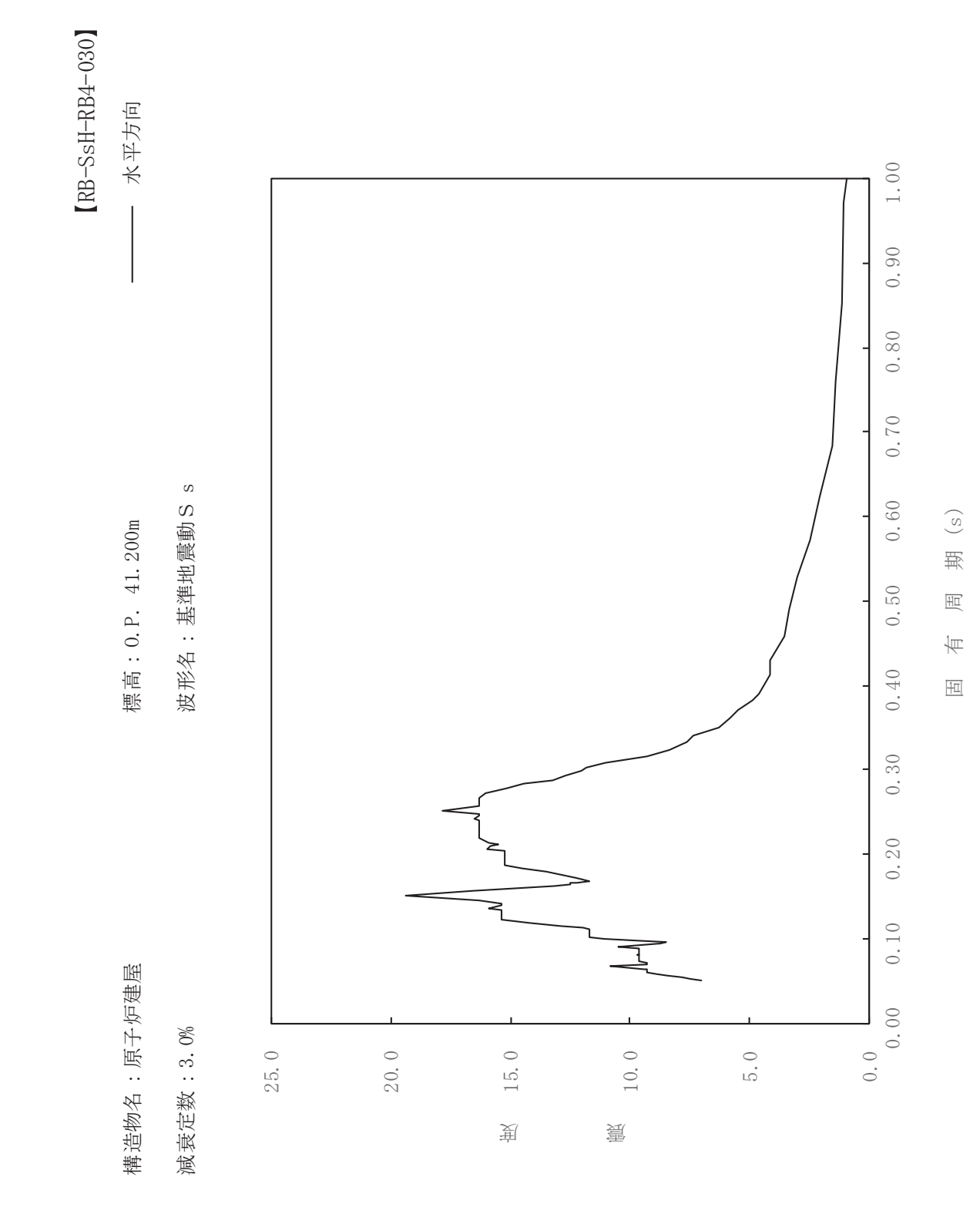

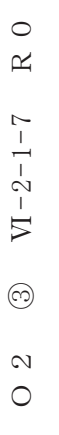

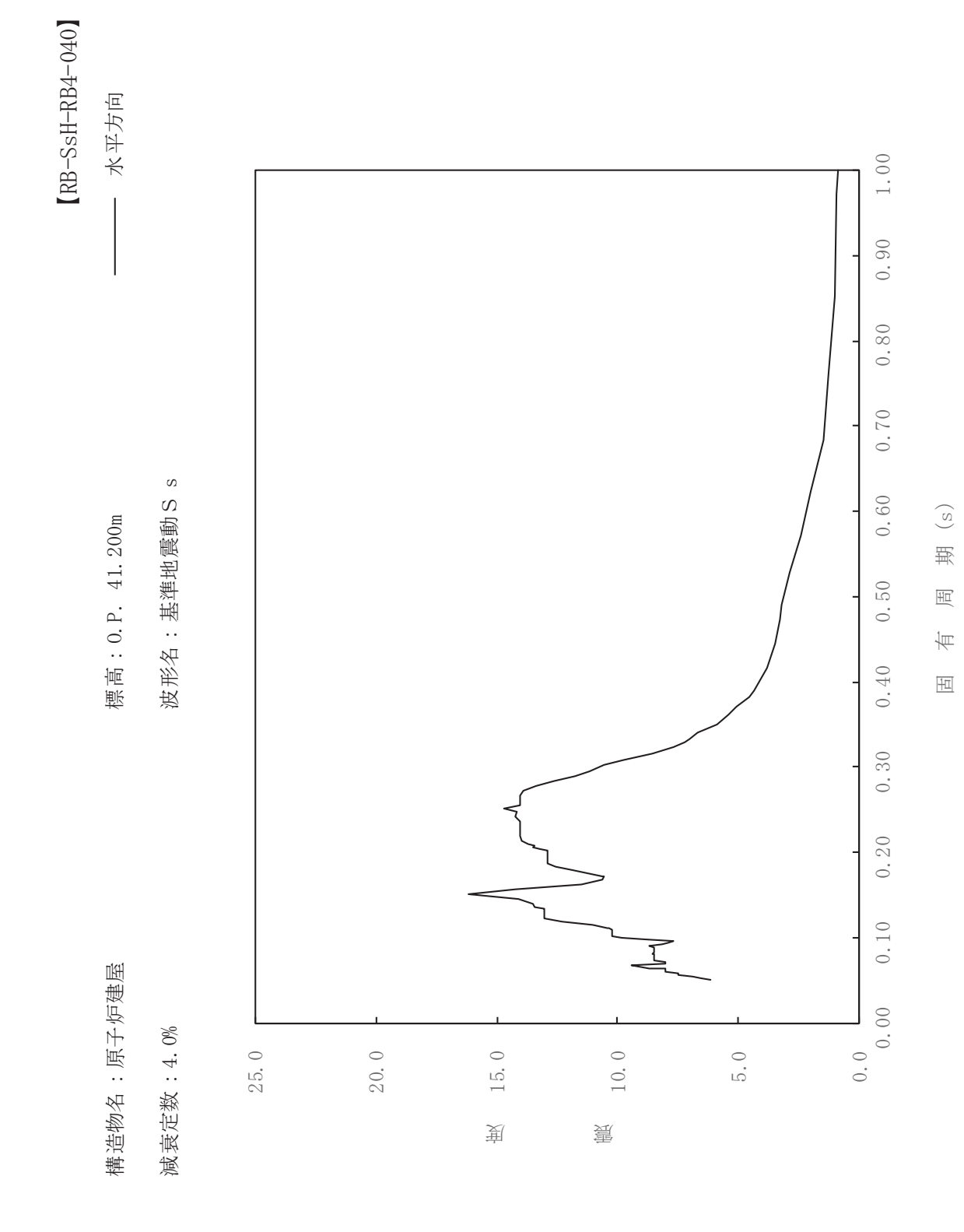

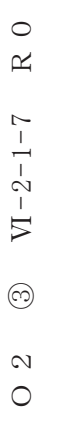

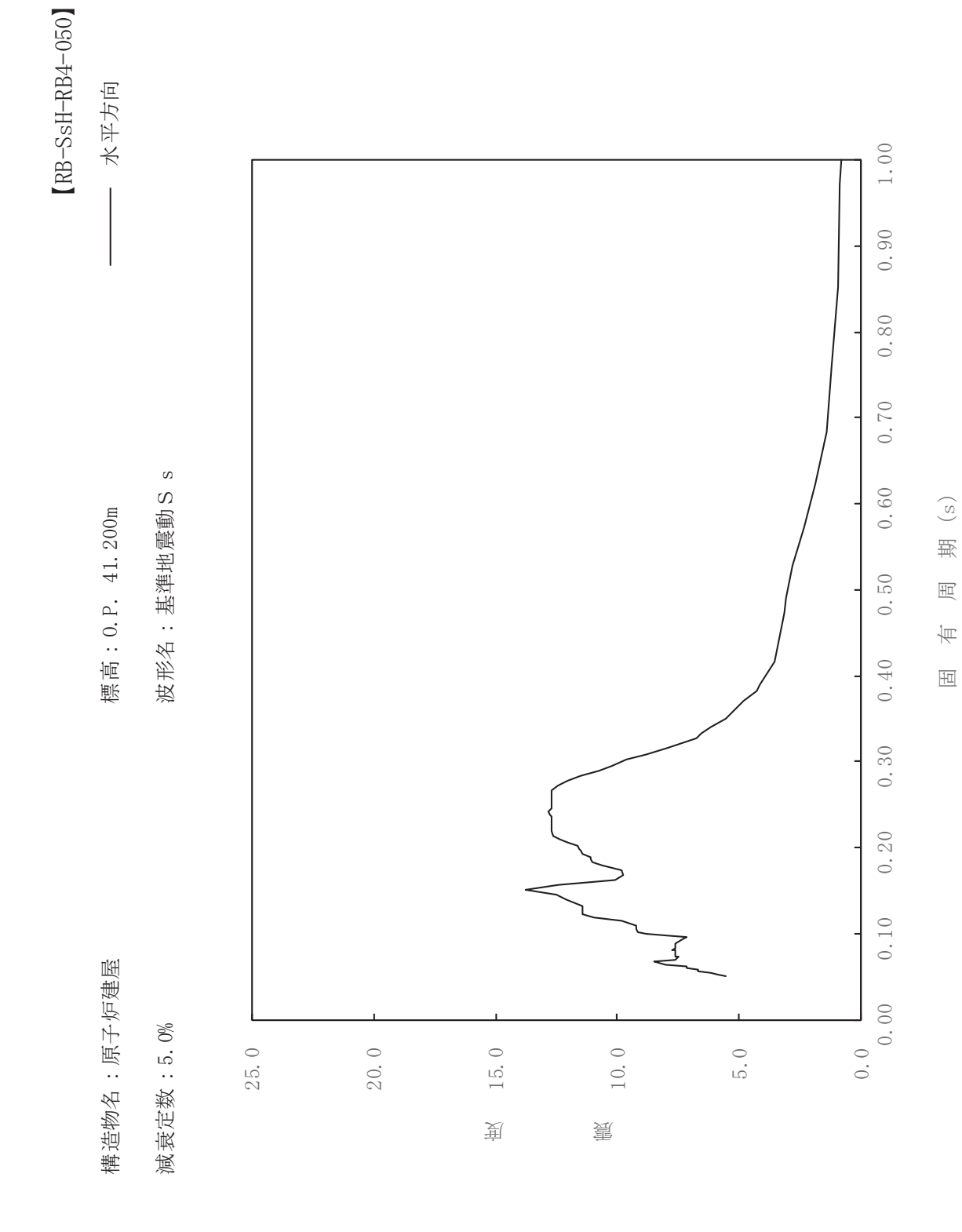

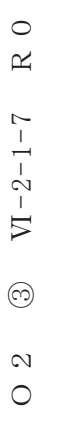

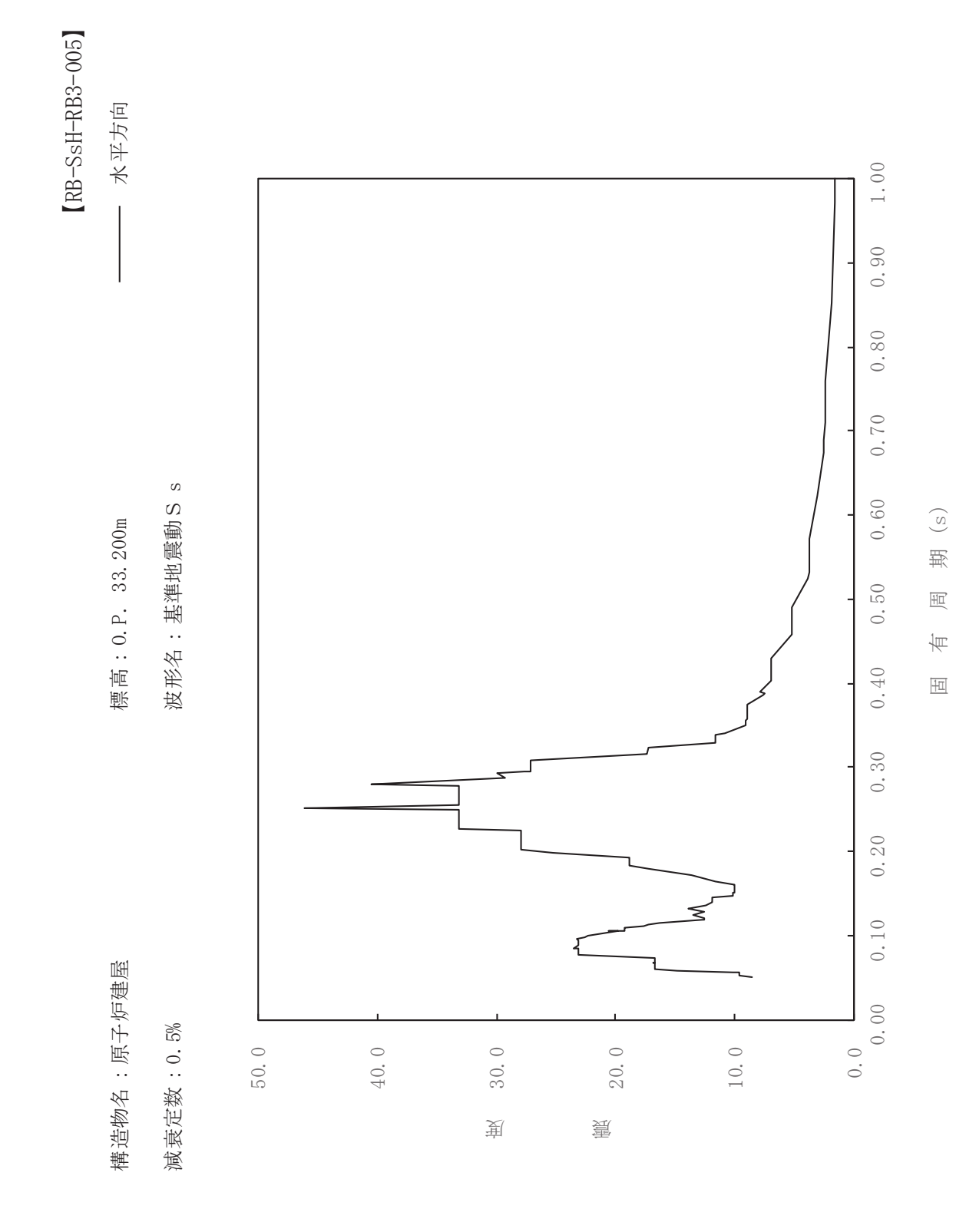

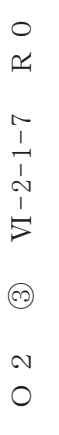

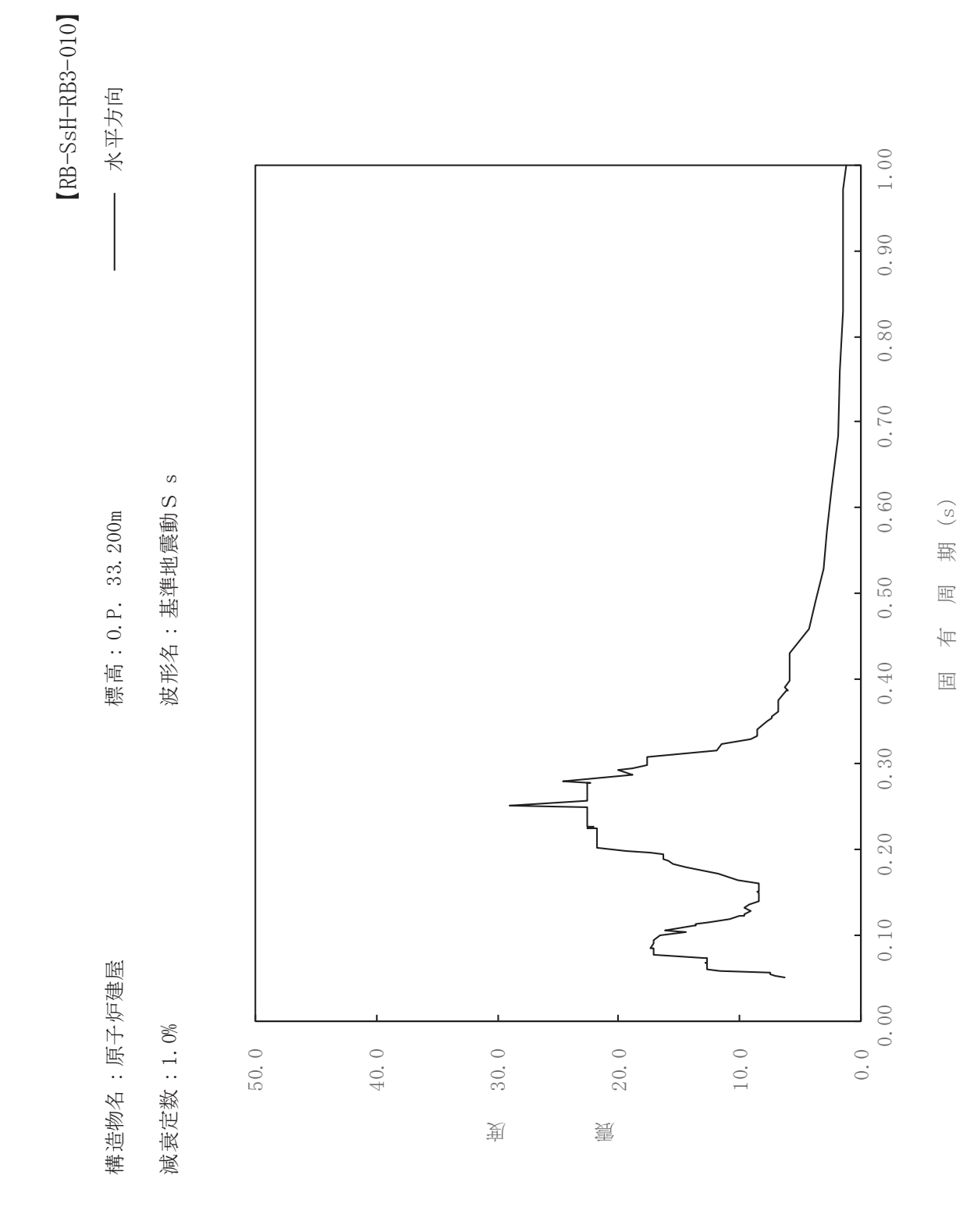

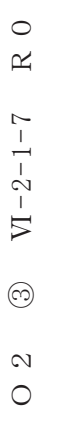

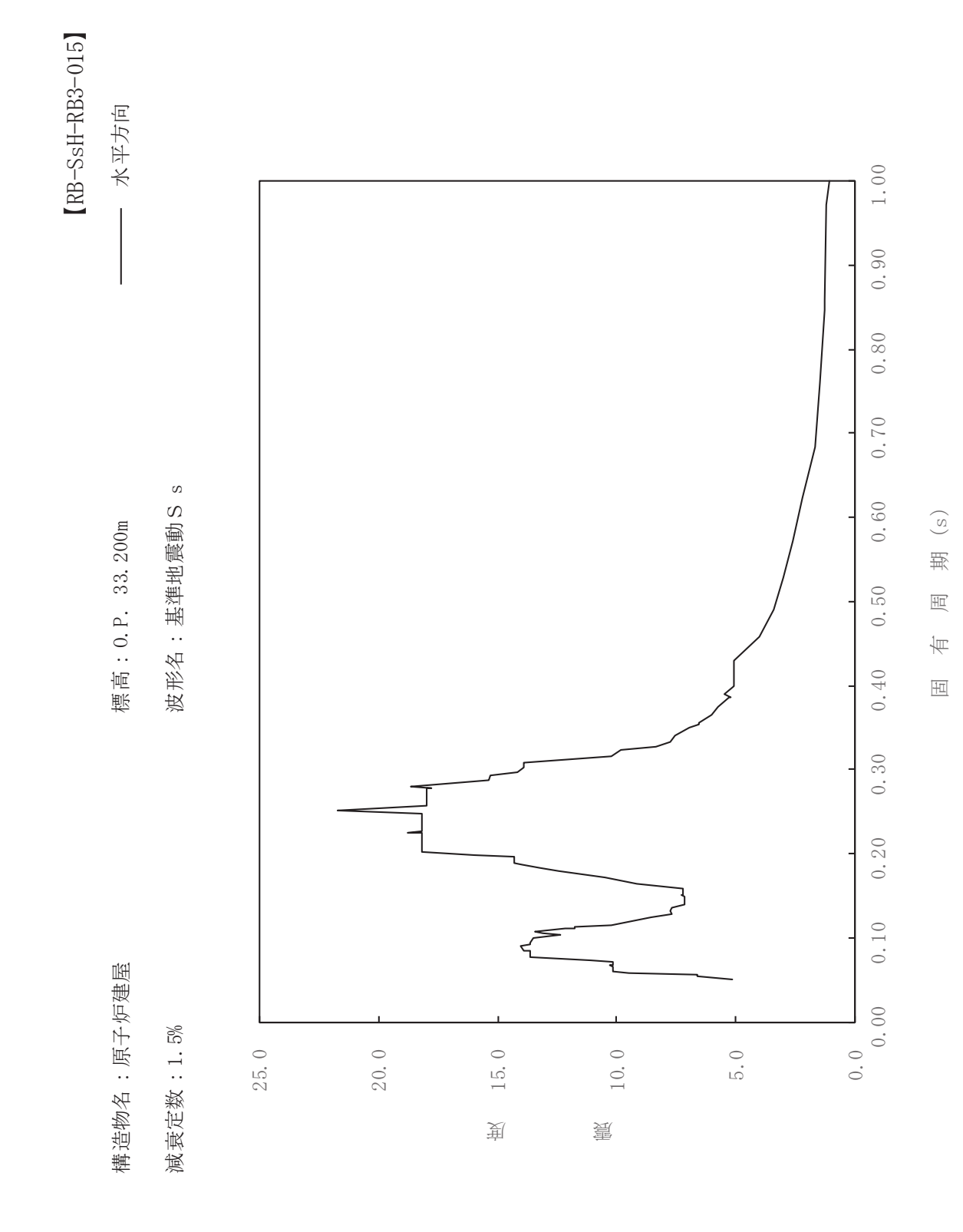

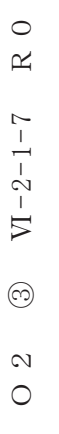

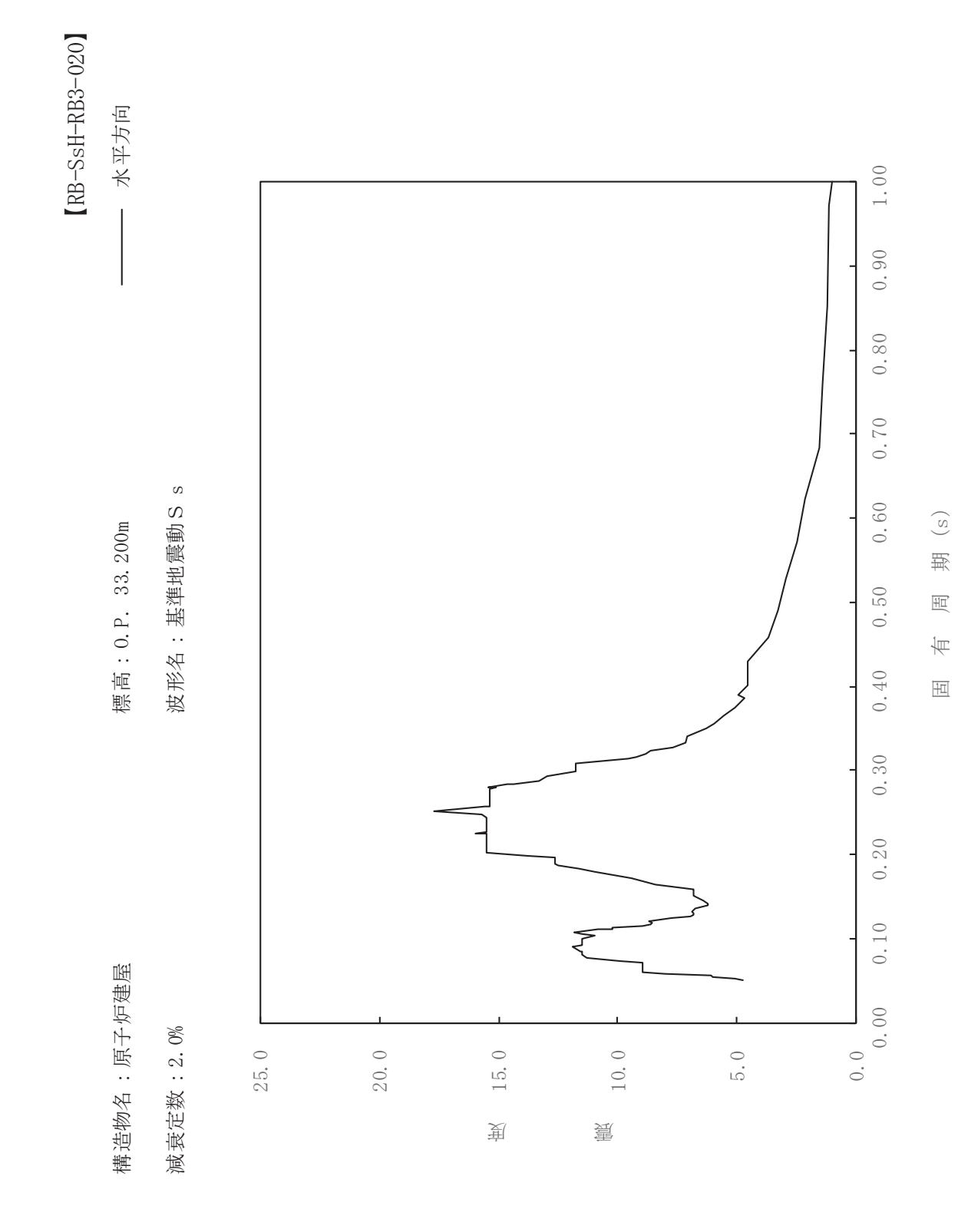

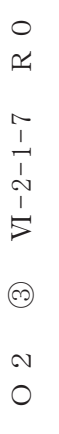

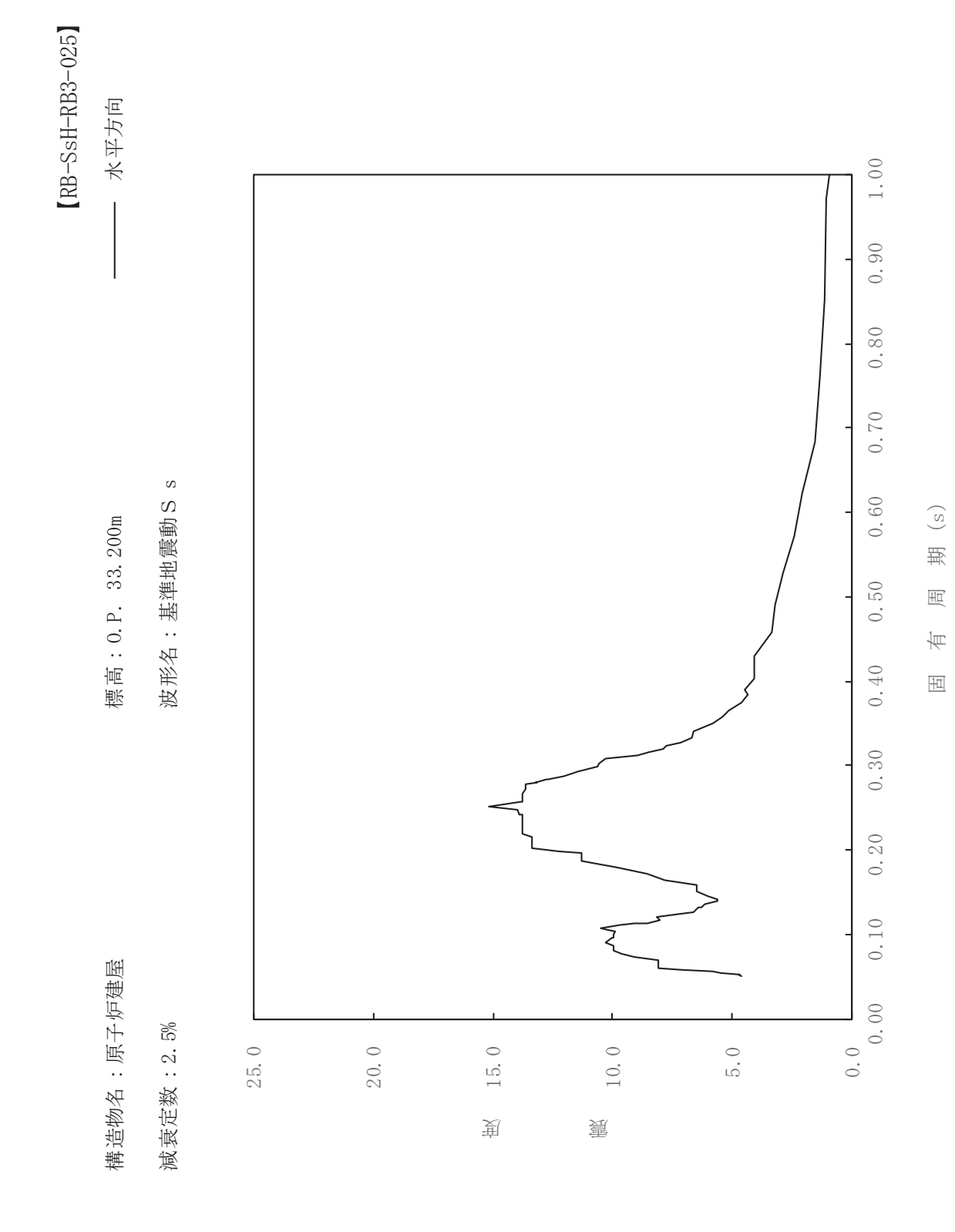

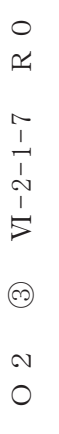

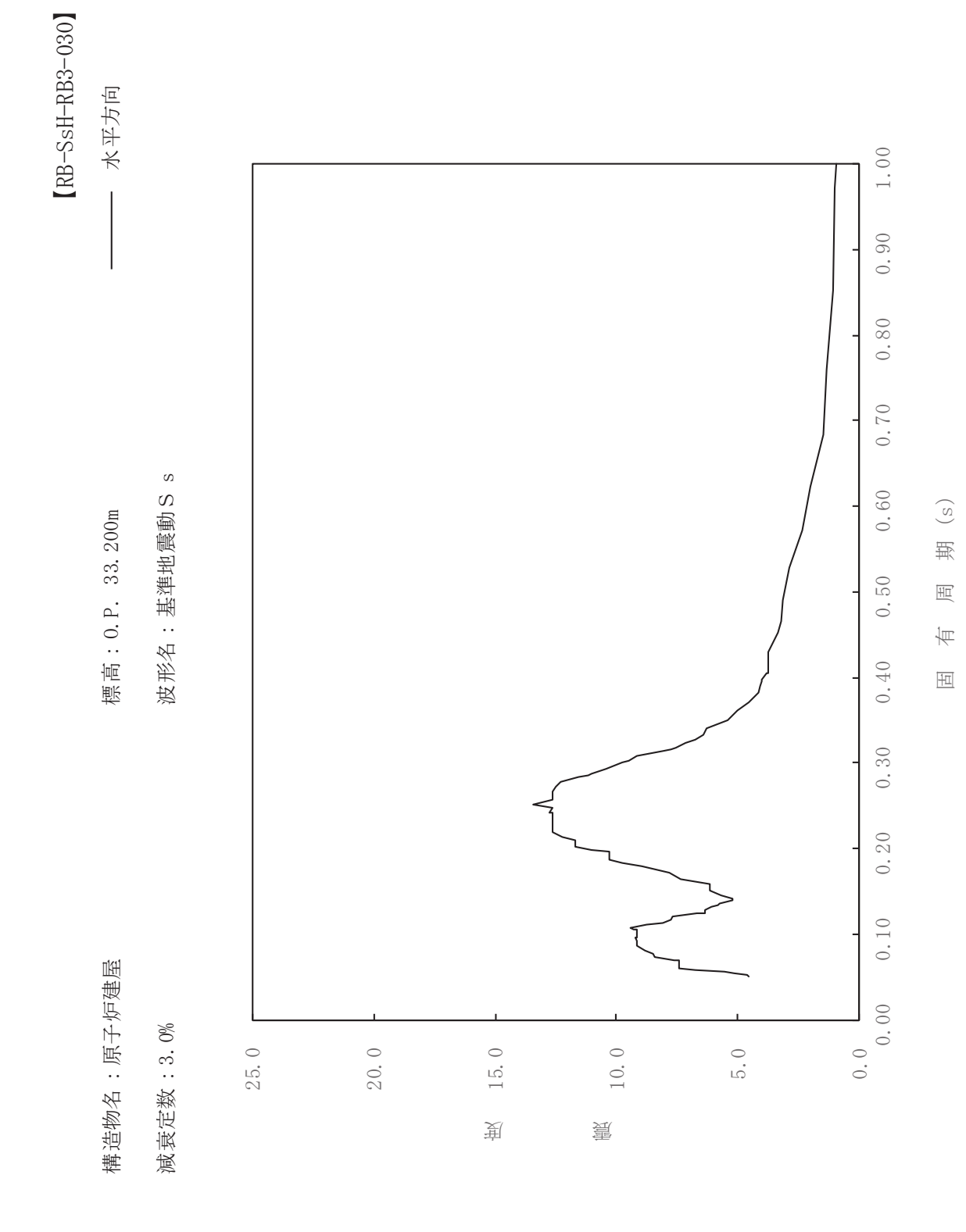

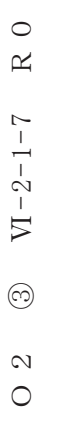

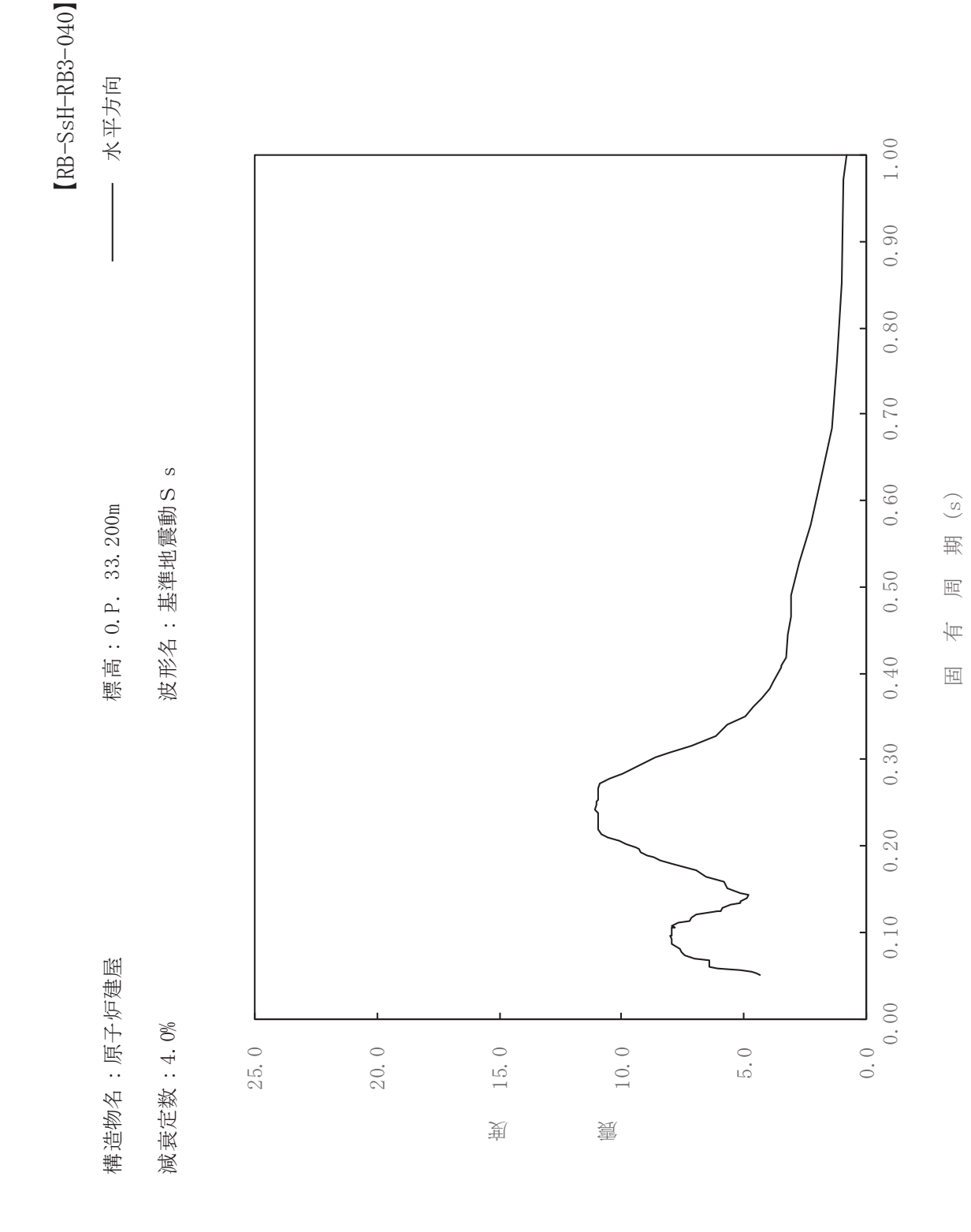

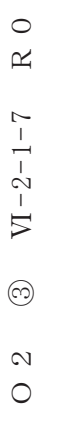

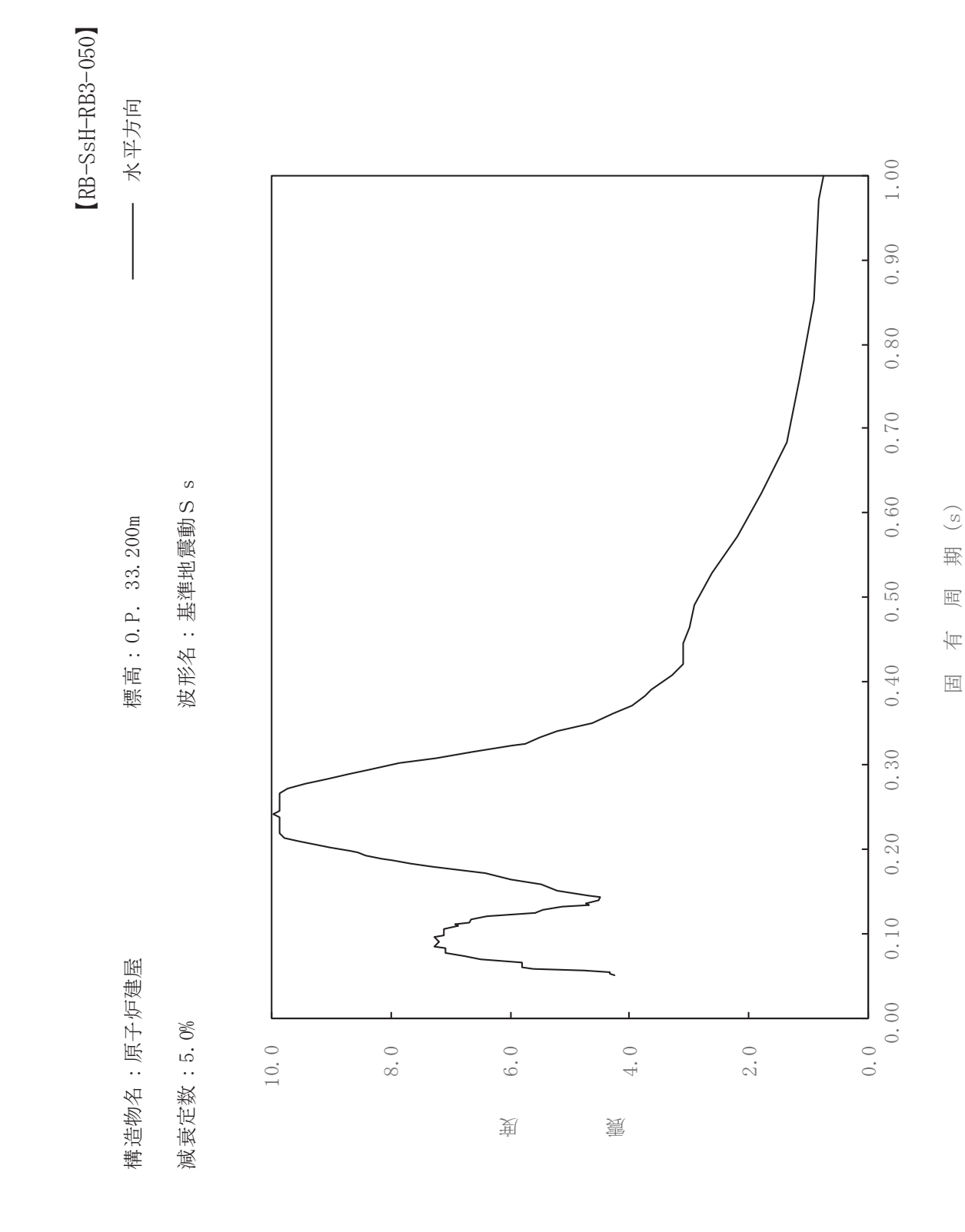

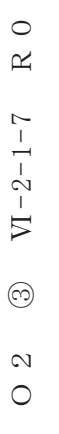

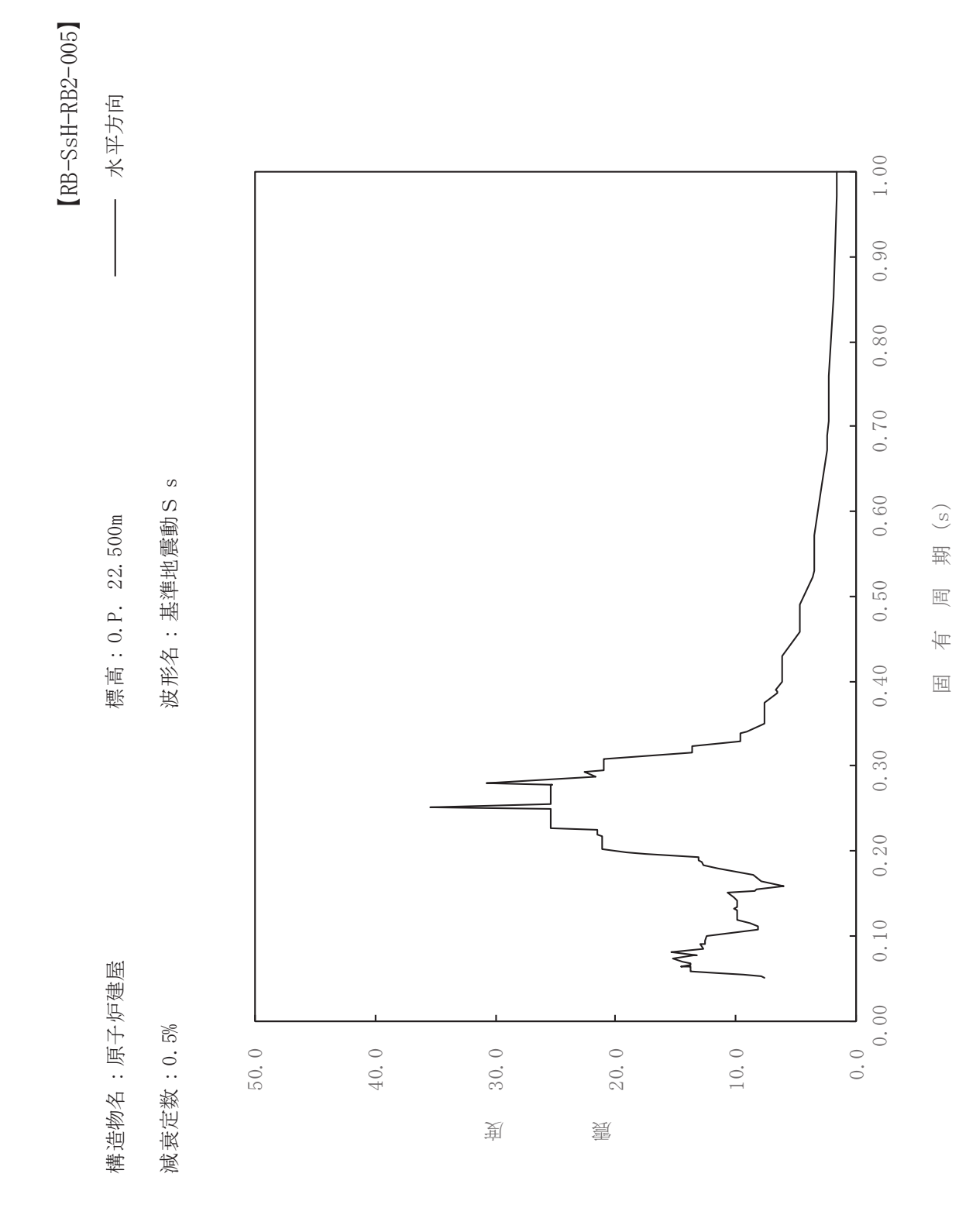

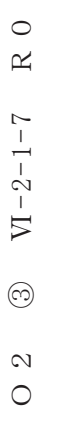

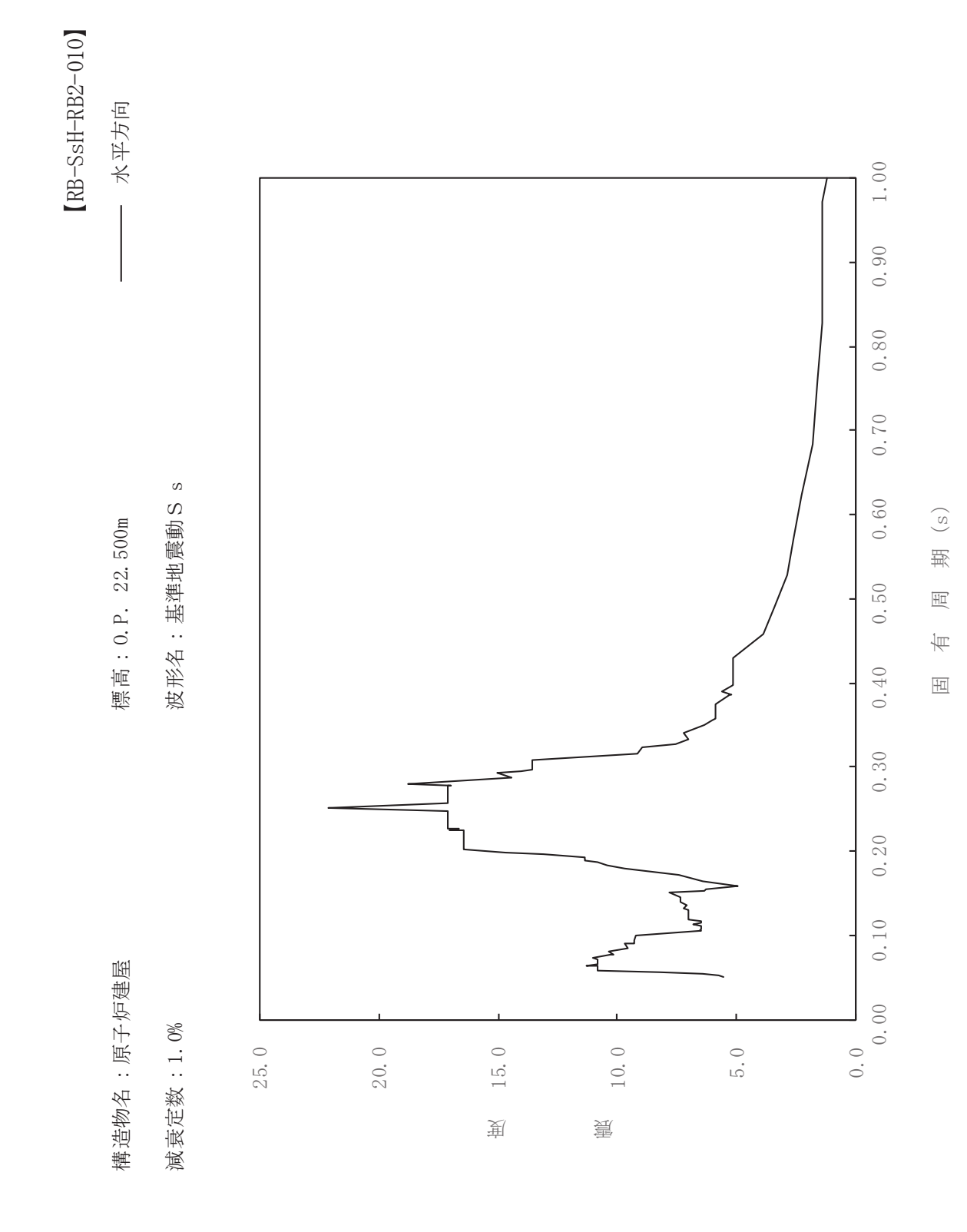

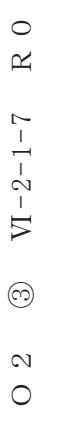

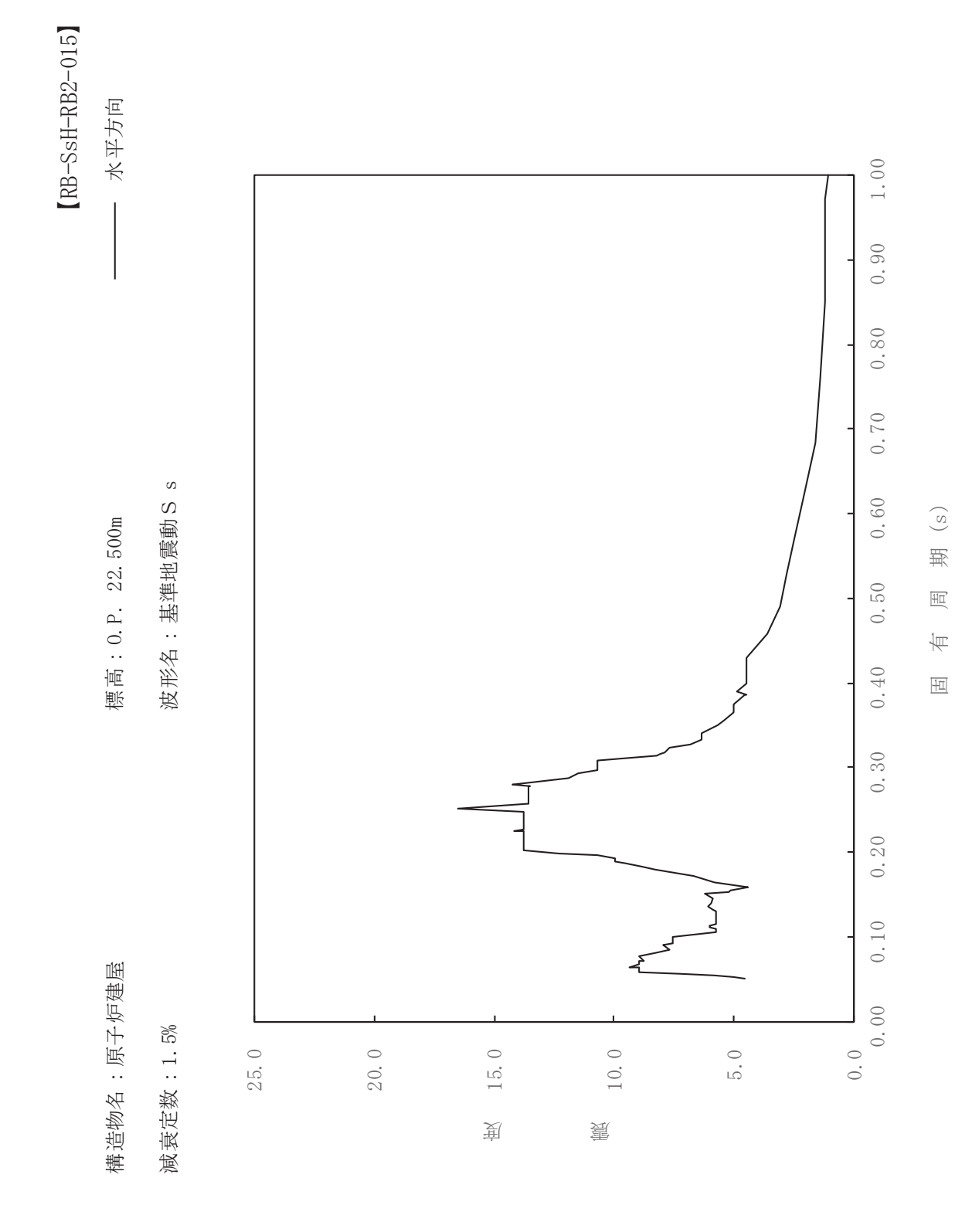

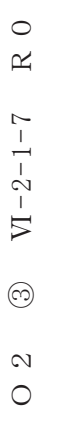

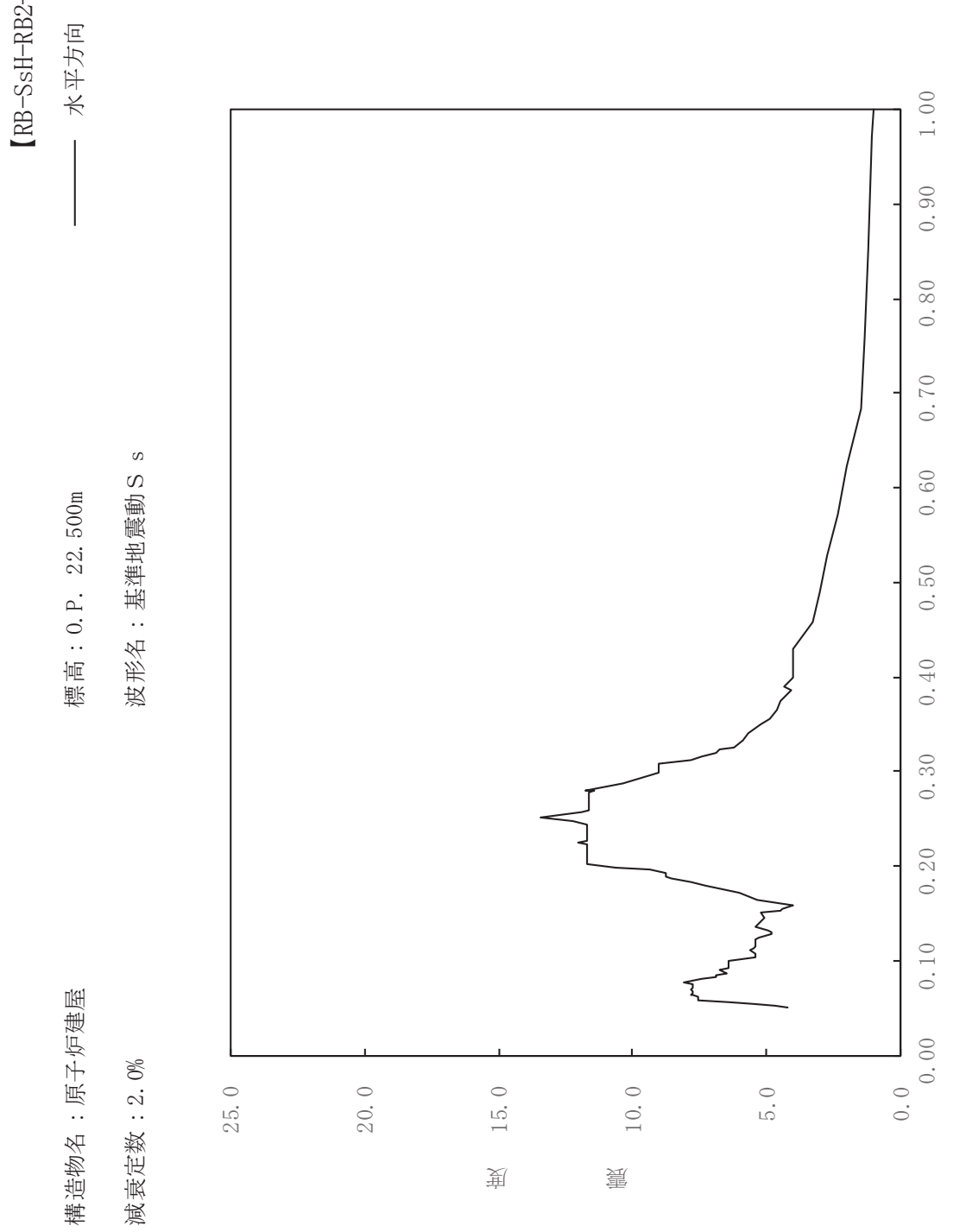

sH-RB2-020

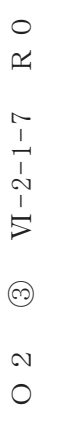

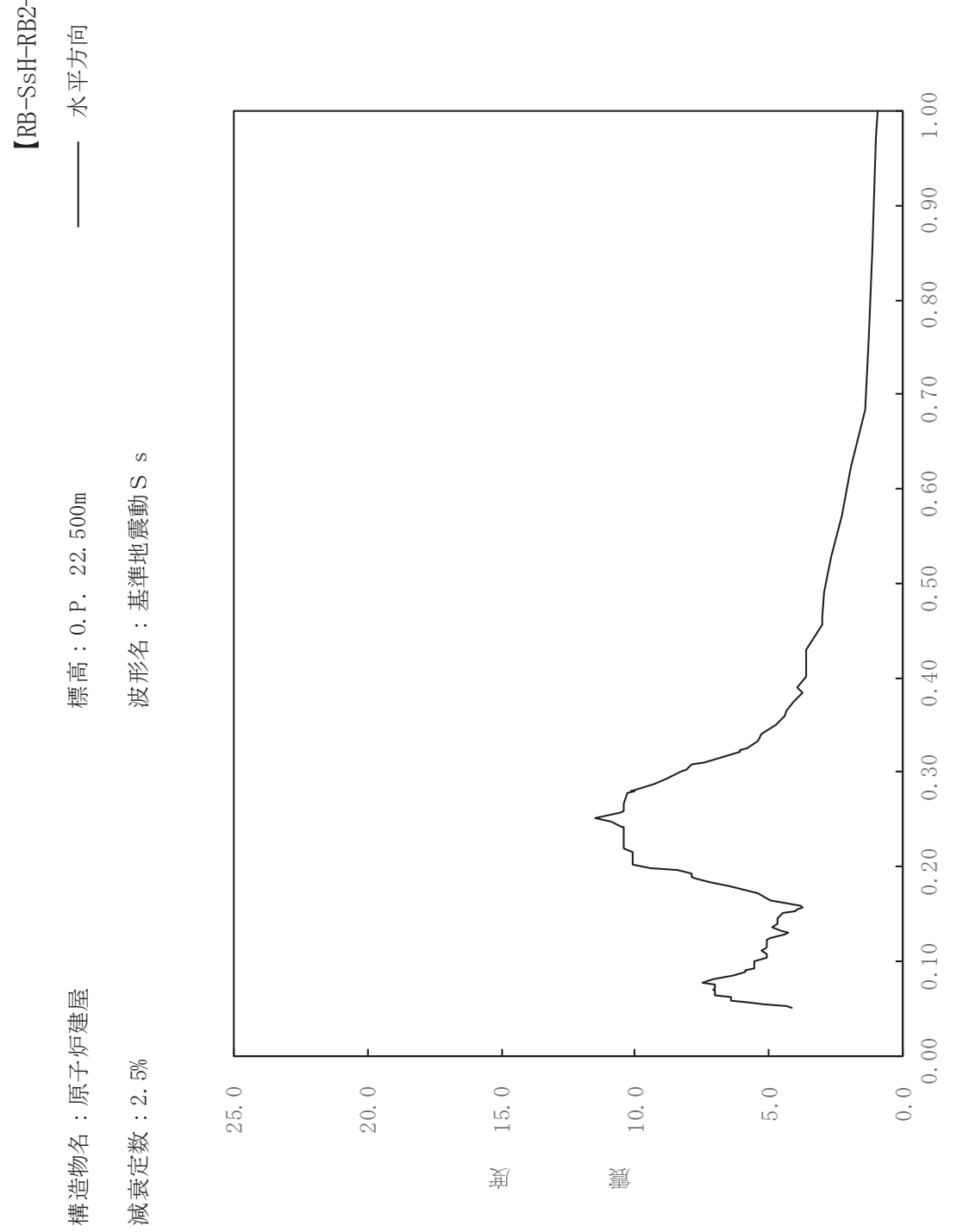

sH-RB2-025

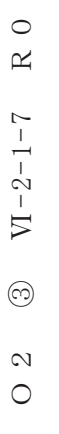

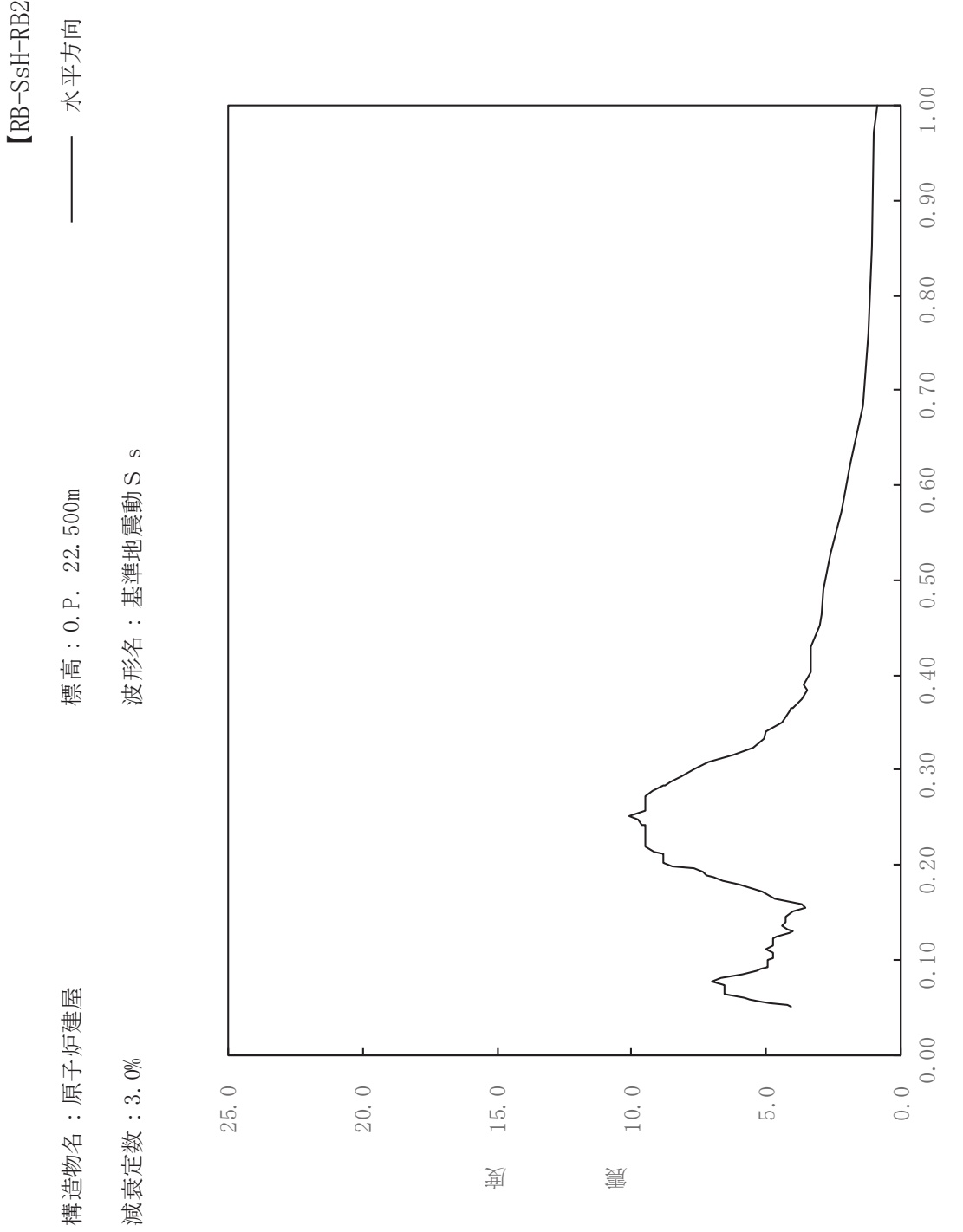

sH-RB2-030

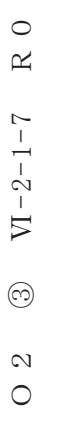

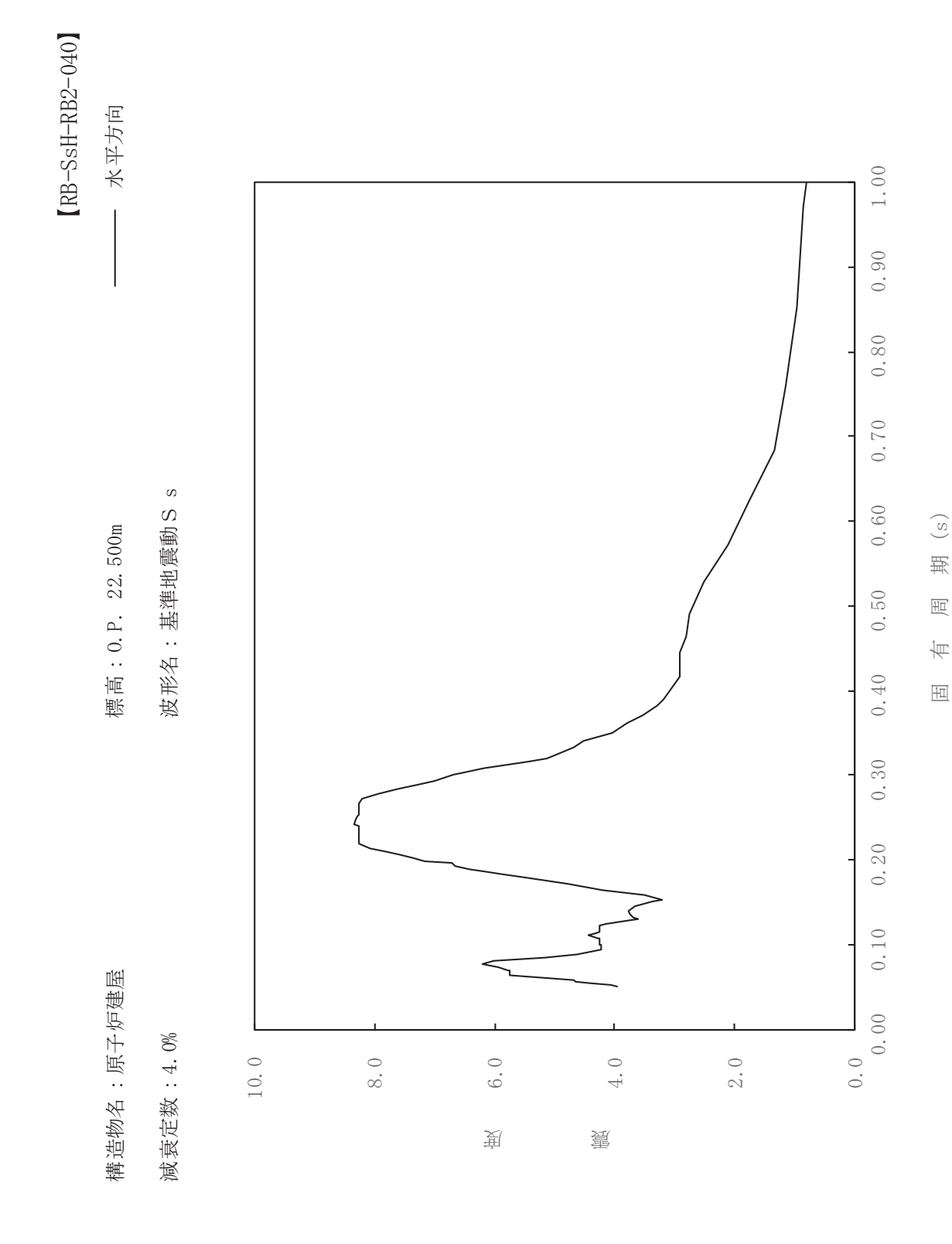

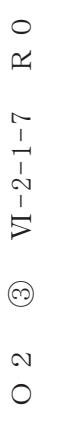

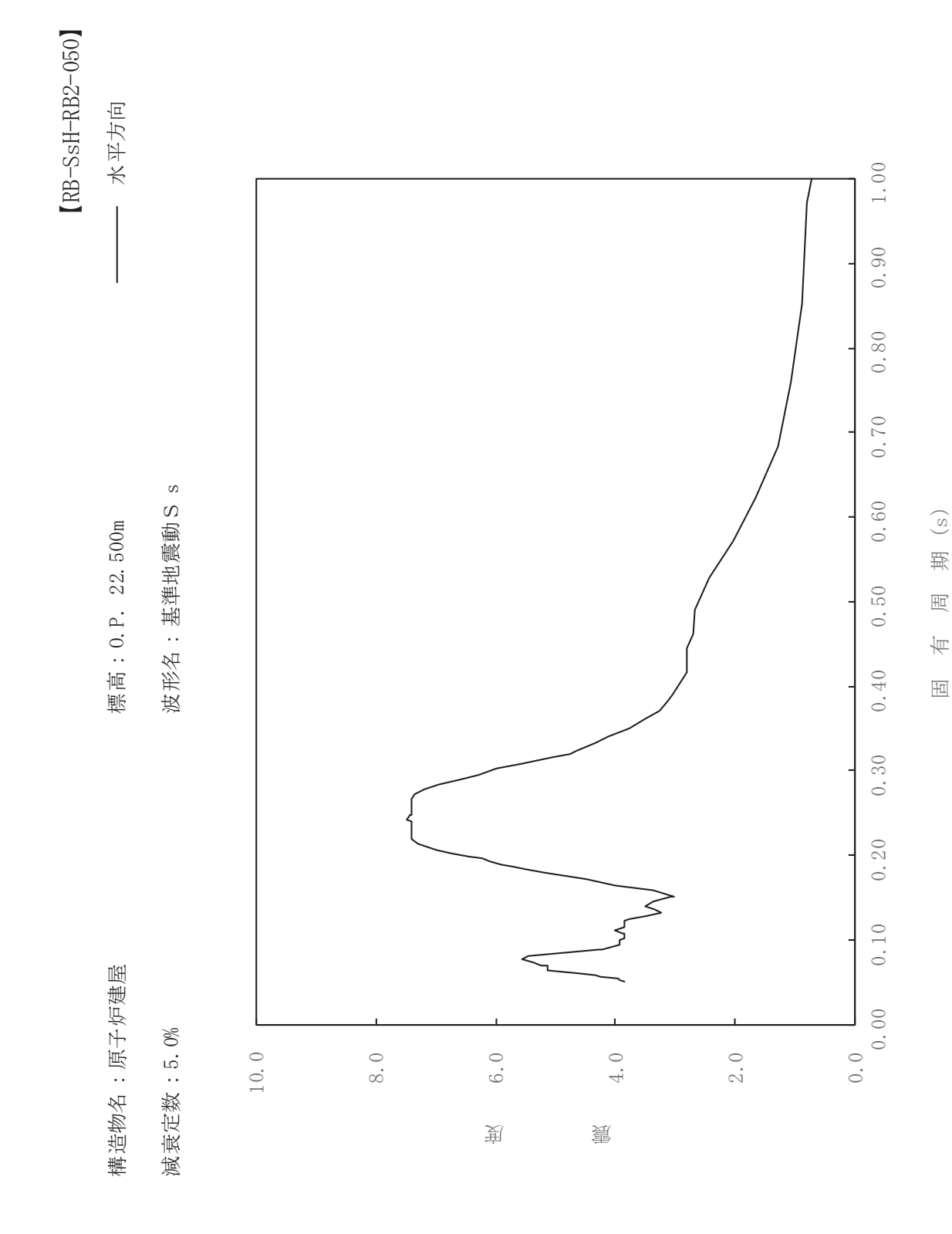

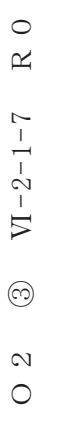

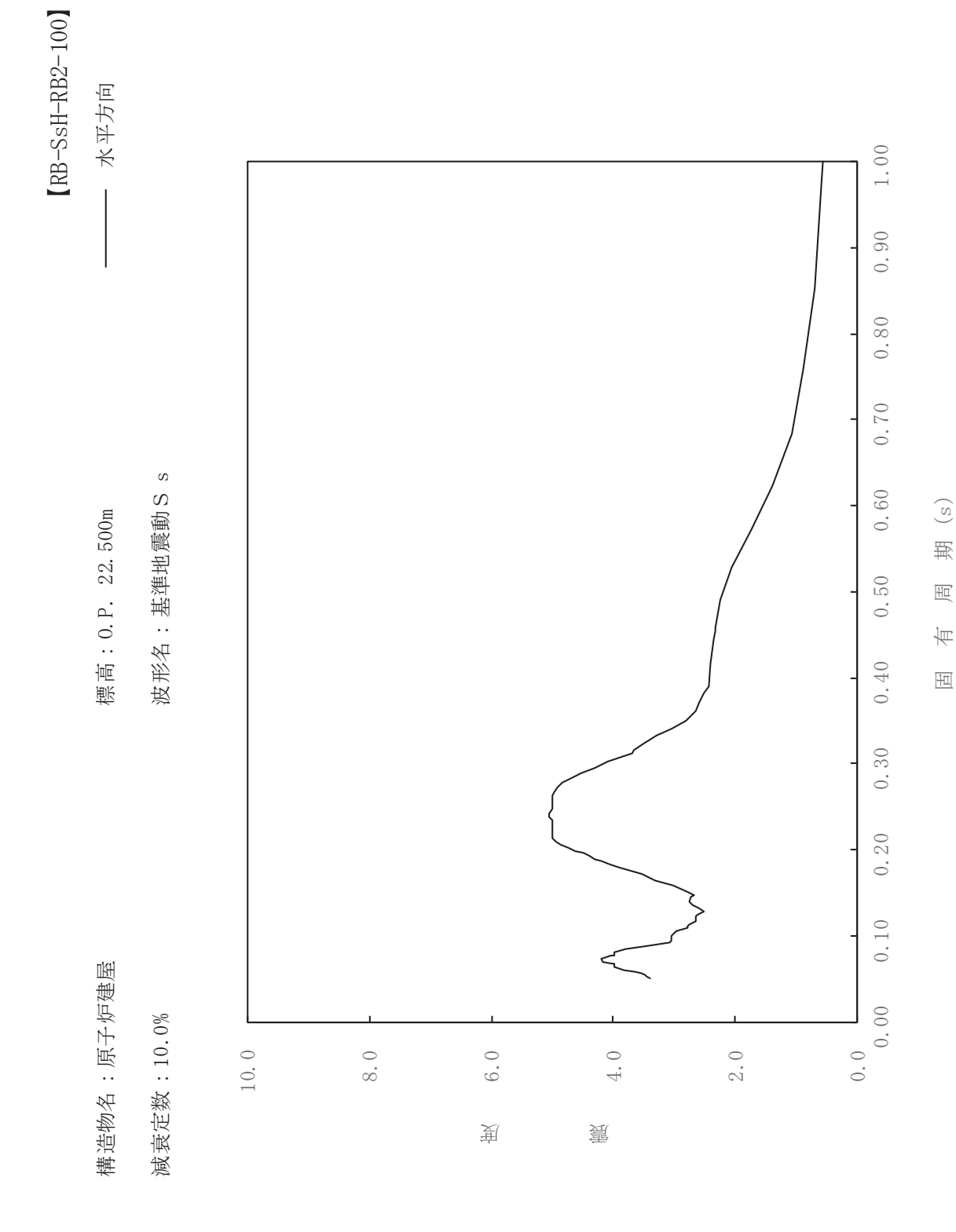

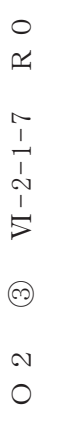

一

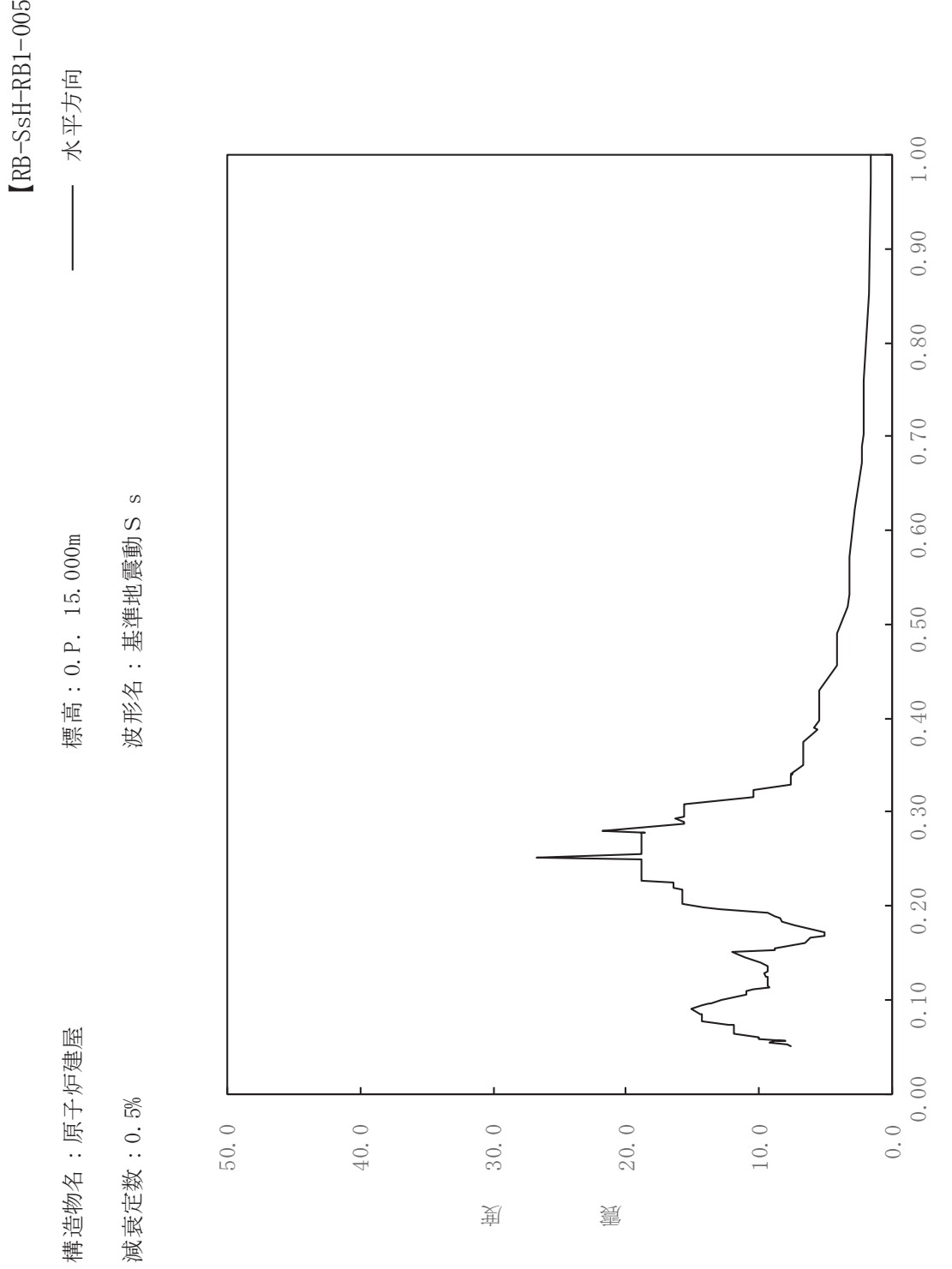

固有周期(s)

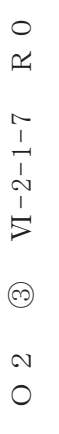

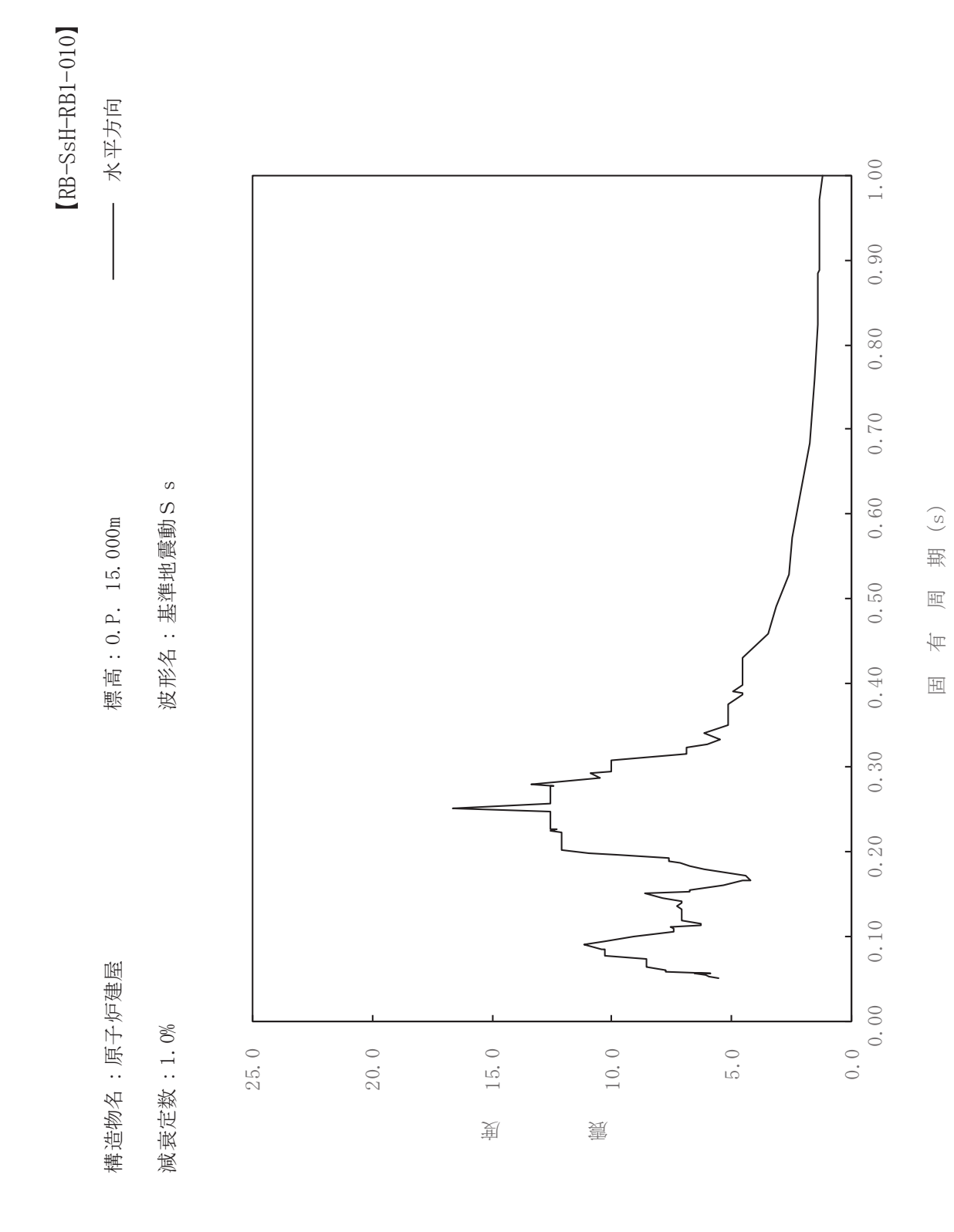

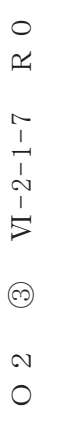

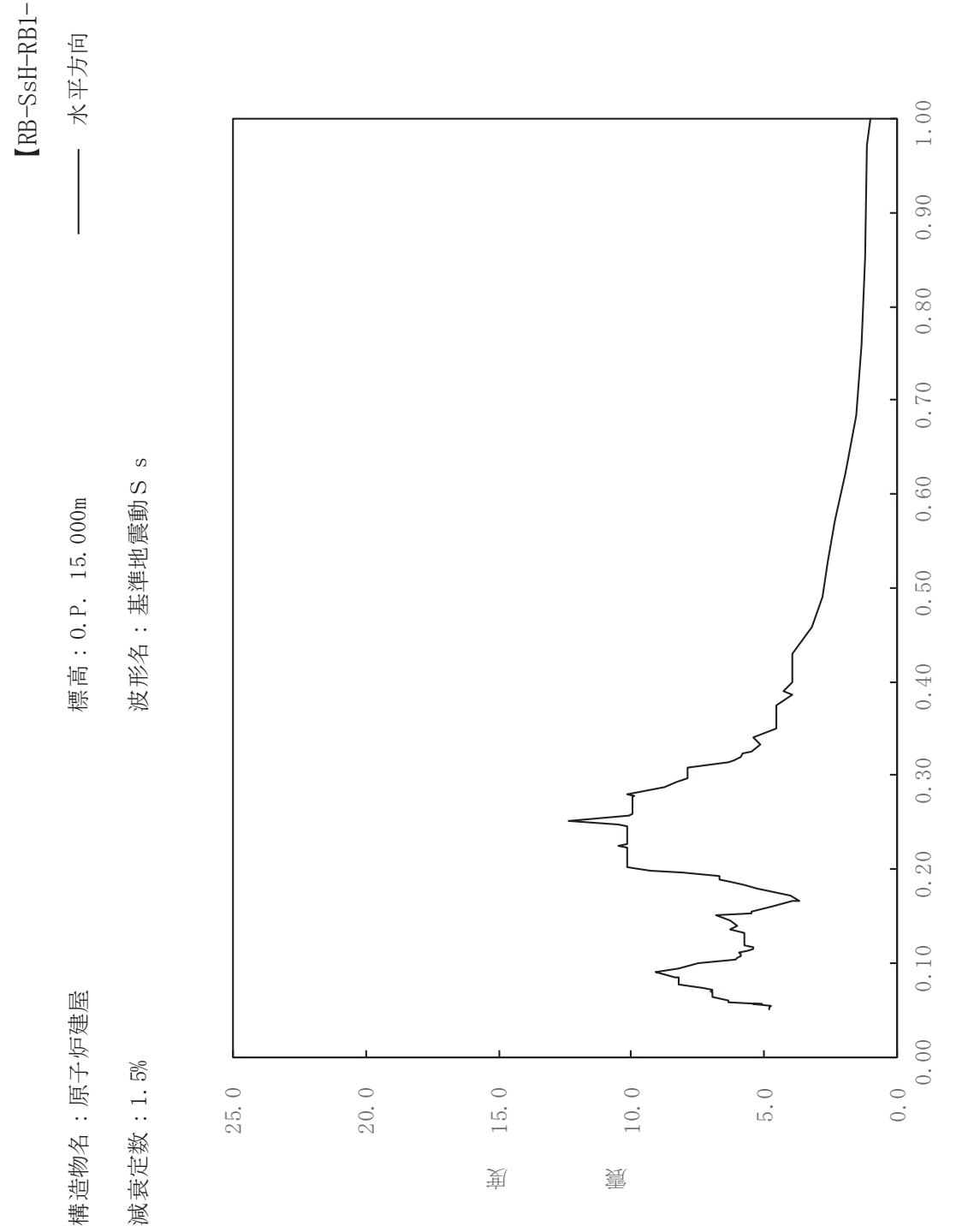

sH-RB1-015

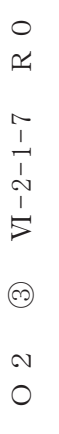

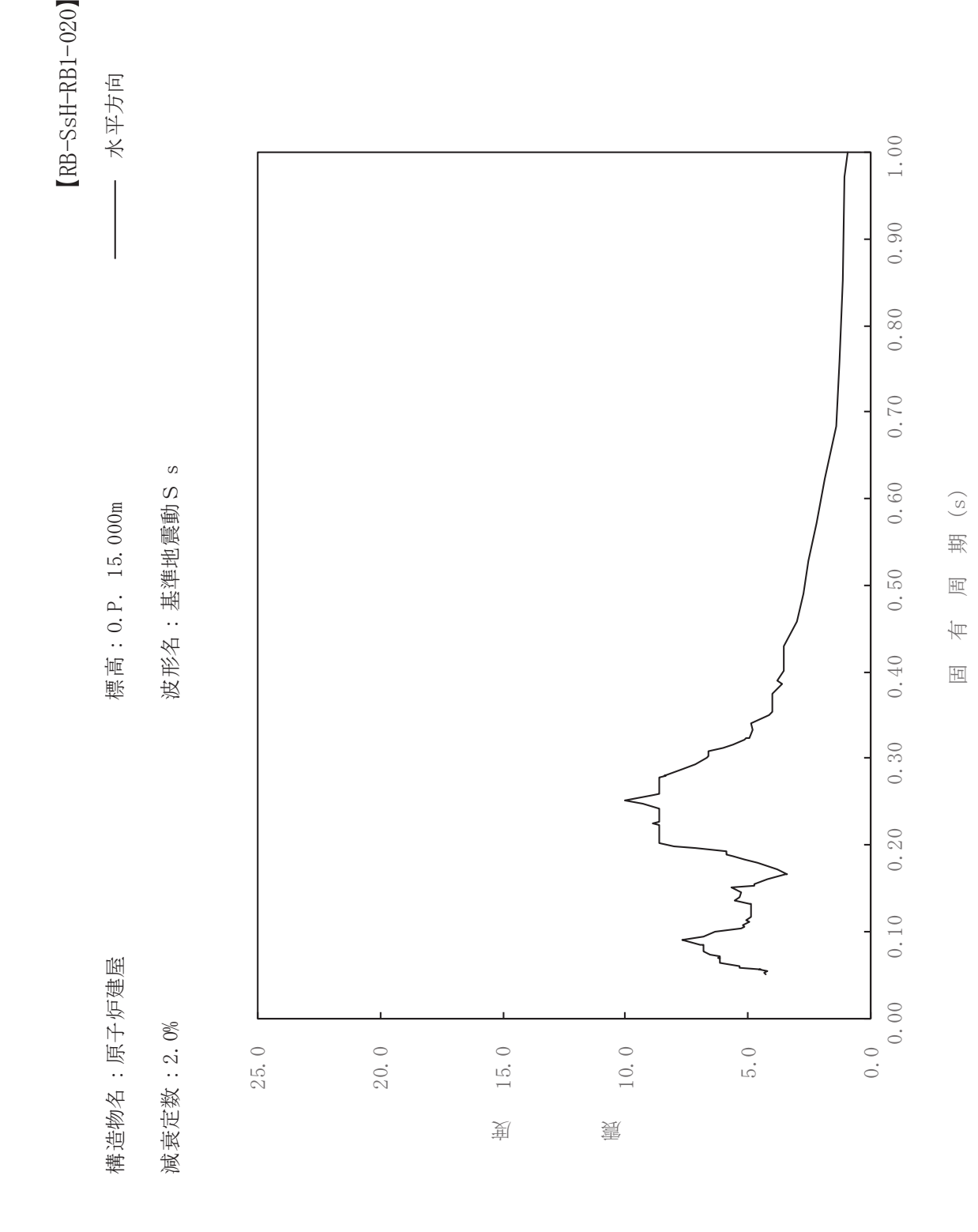

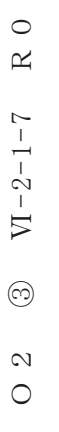

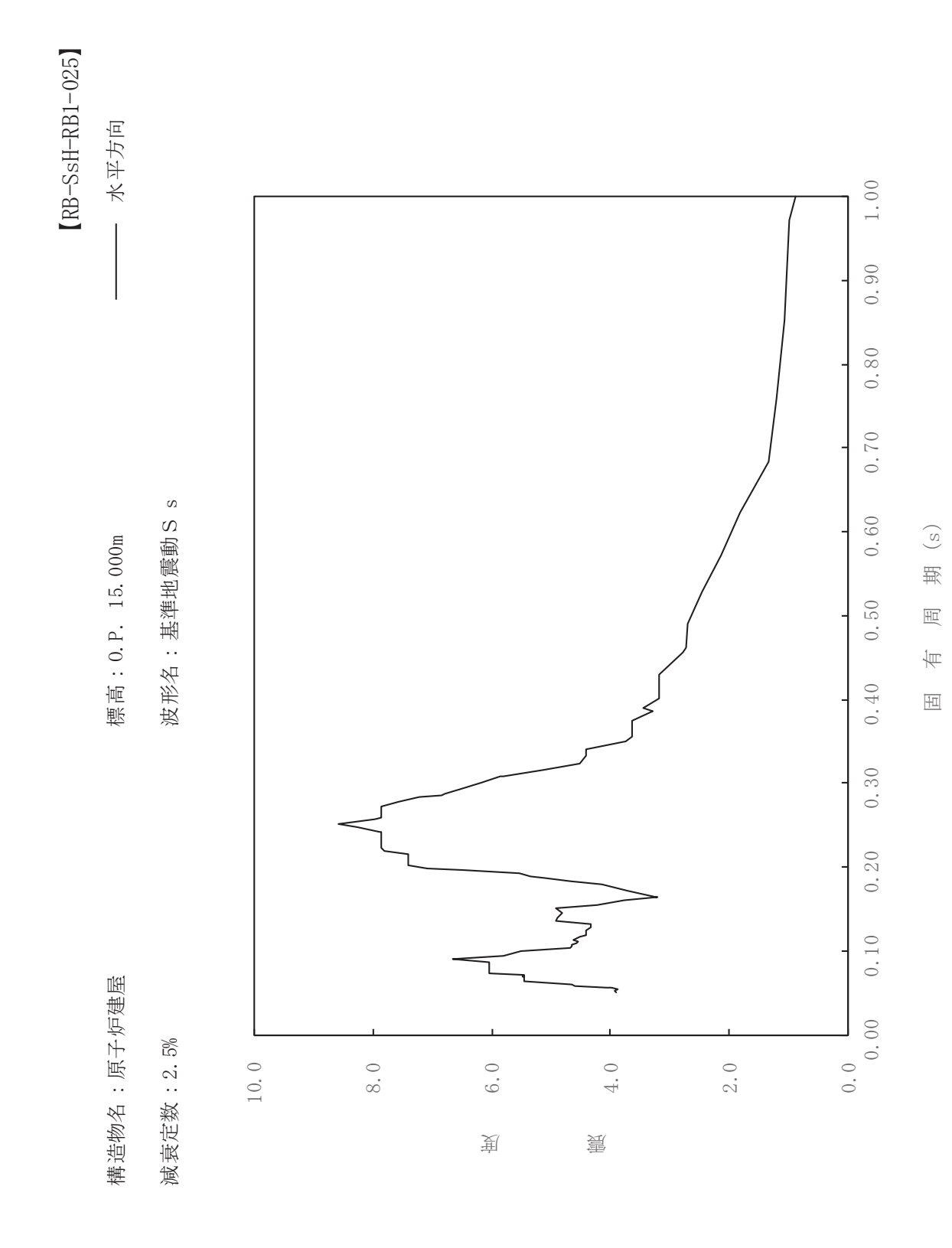

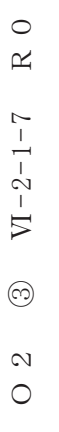

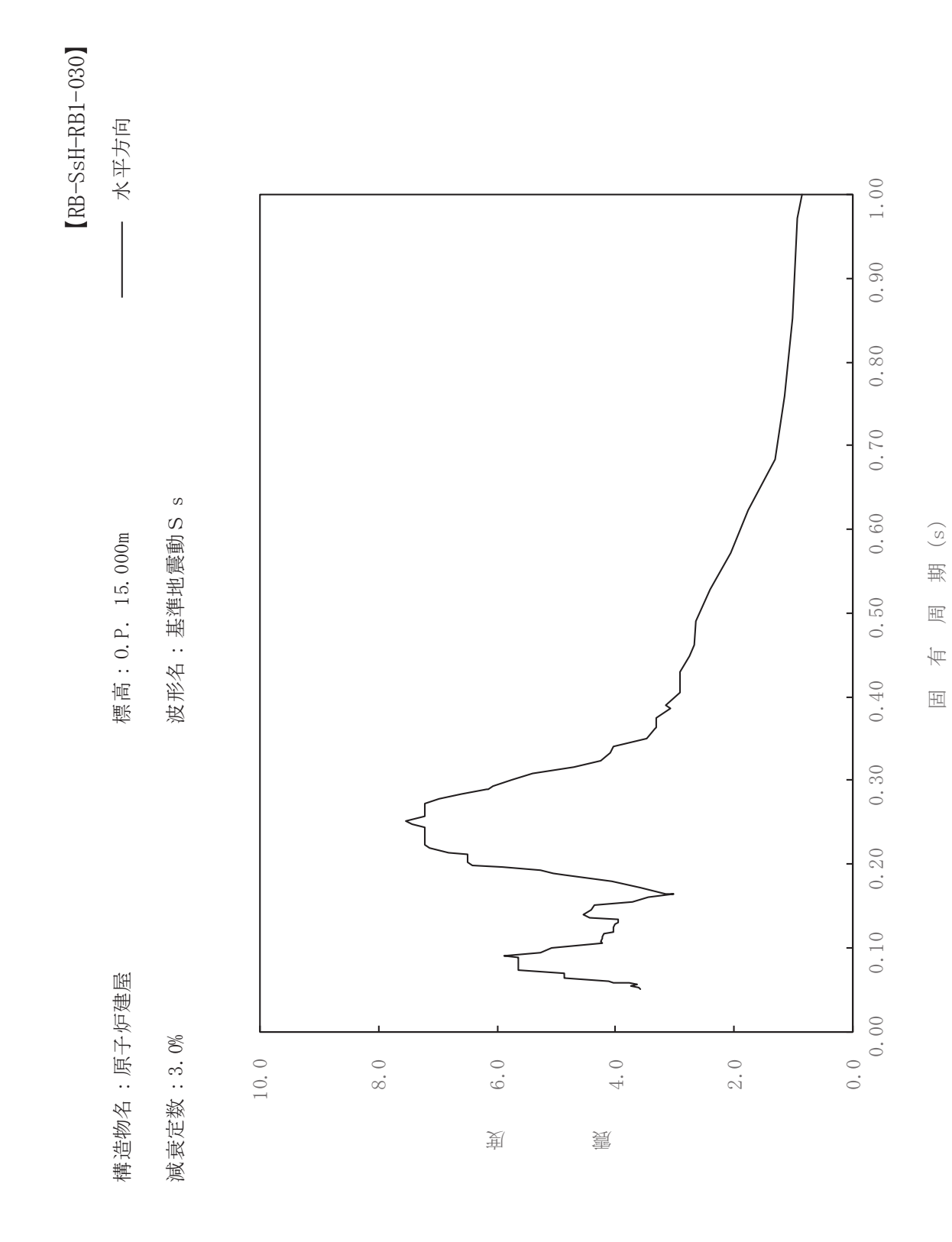

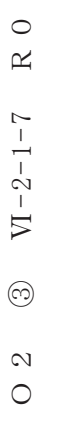

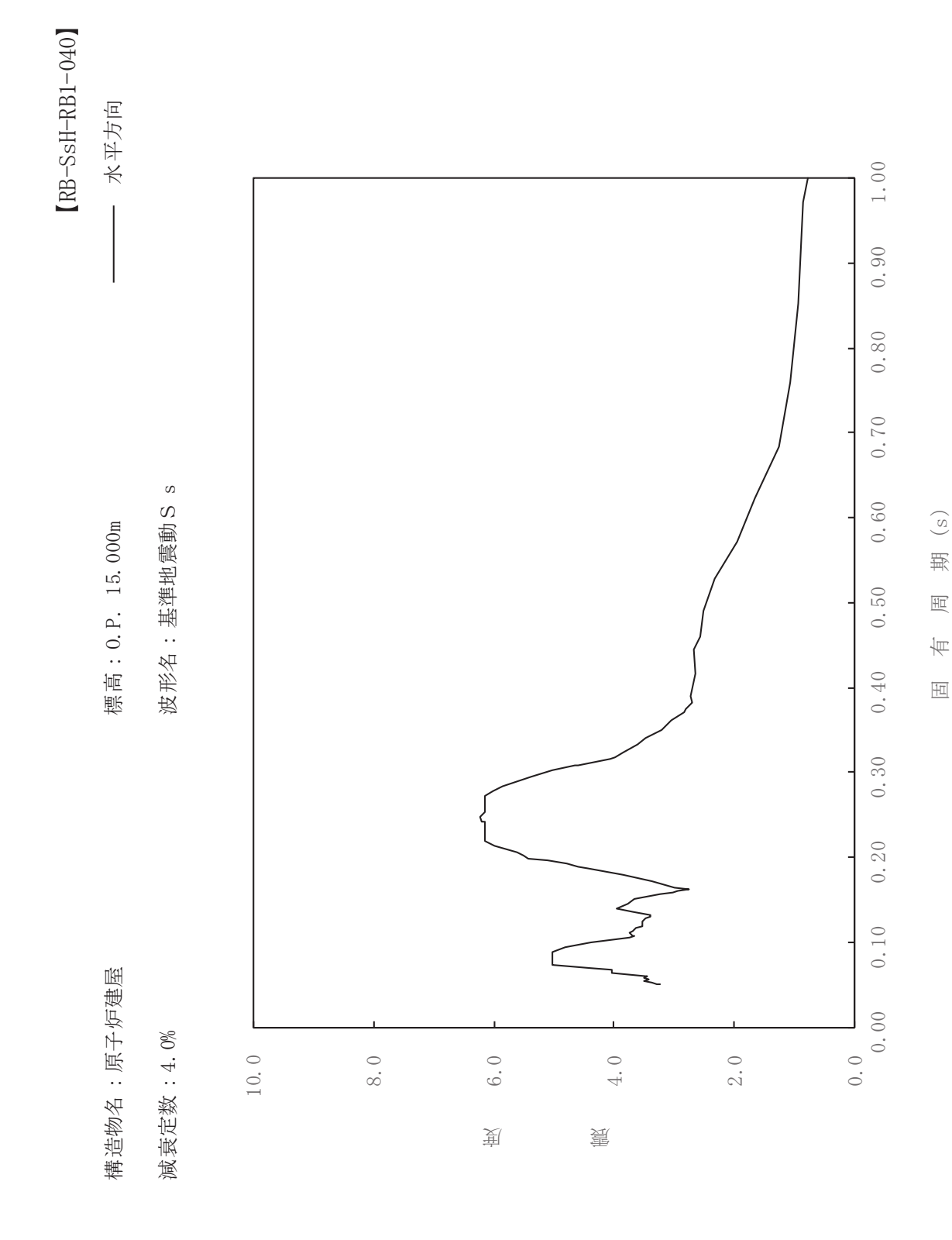

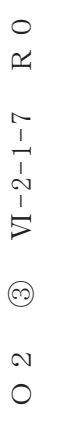

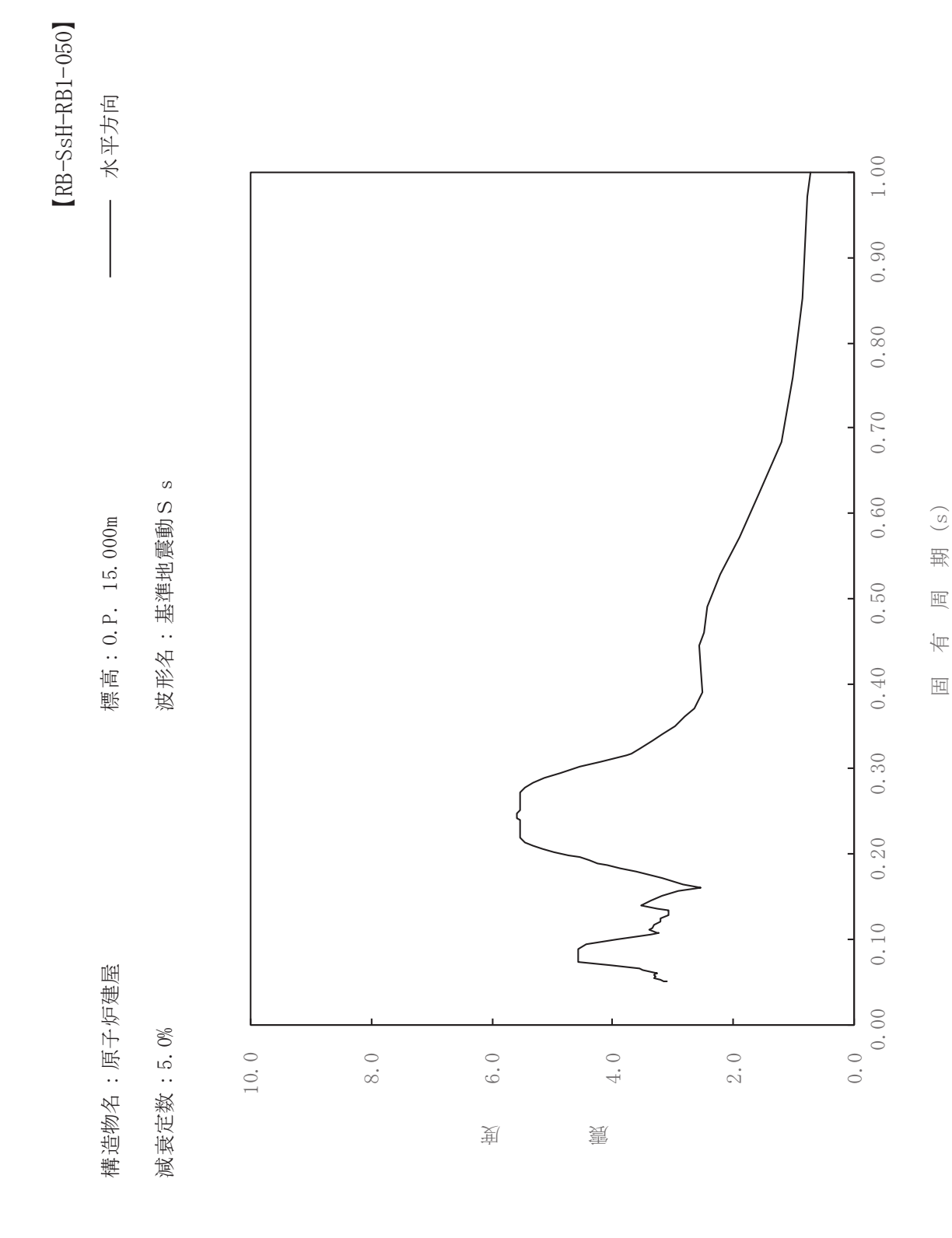

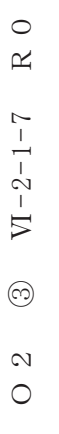

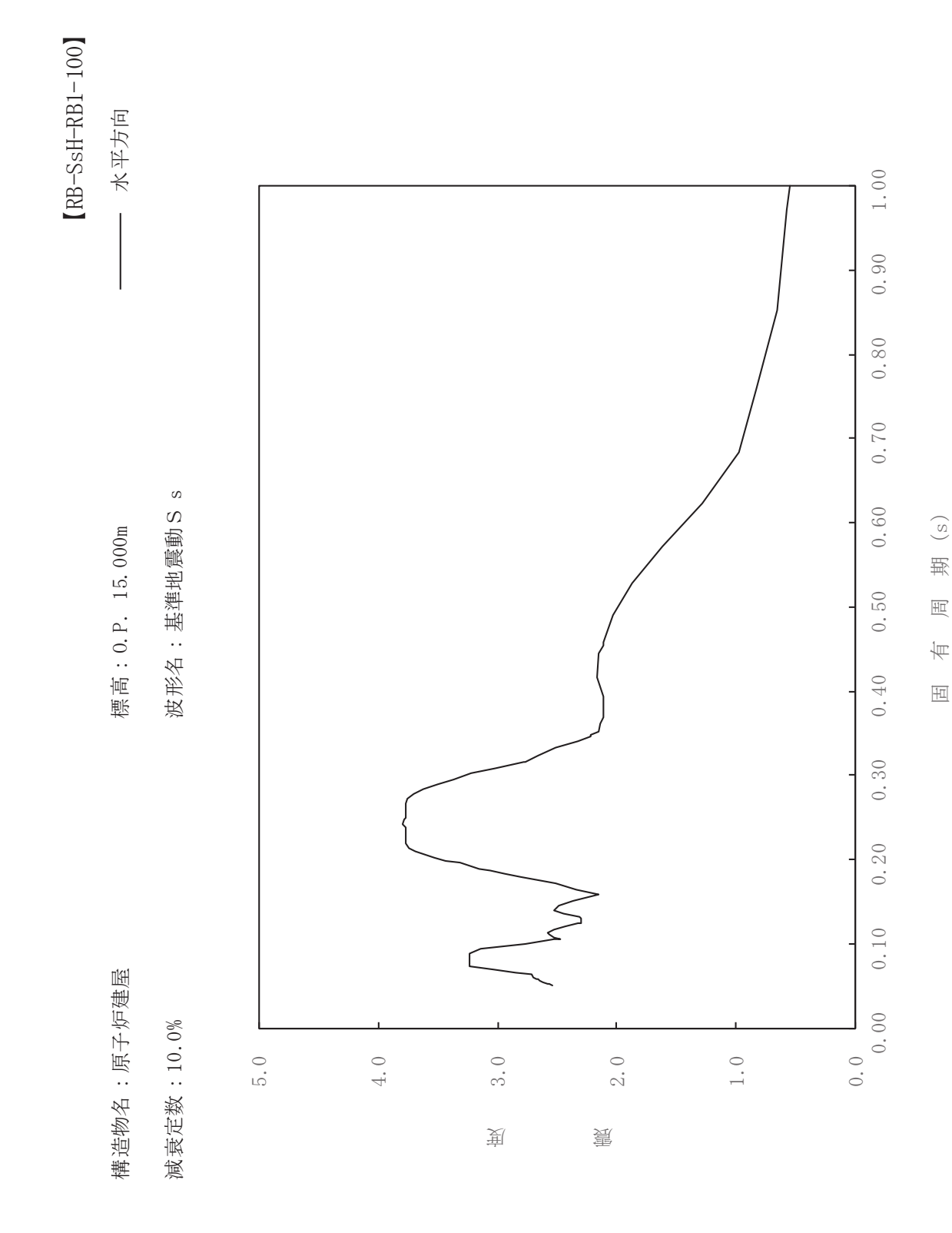
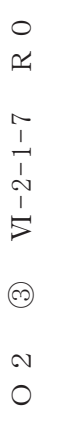

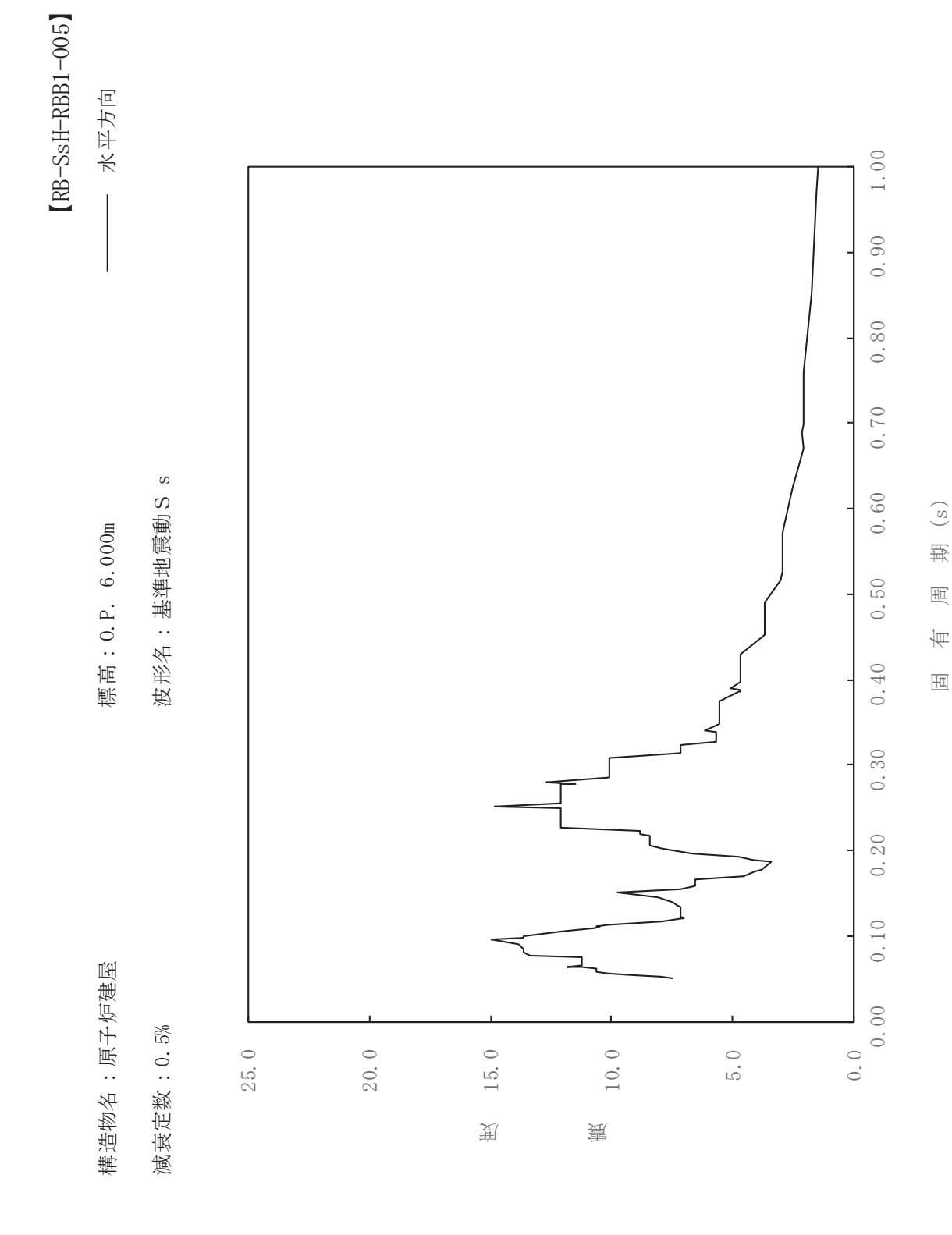

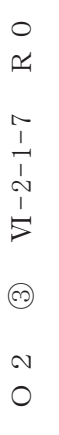

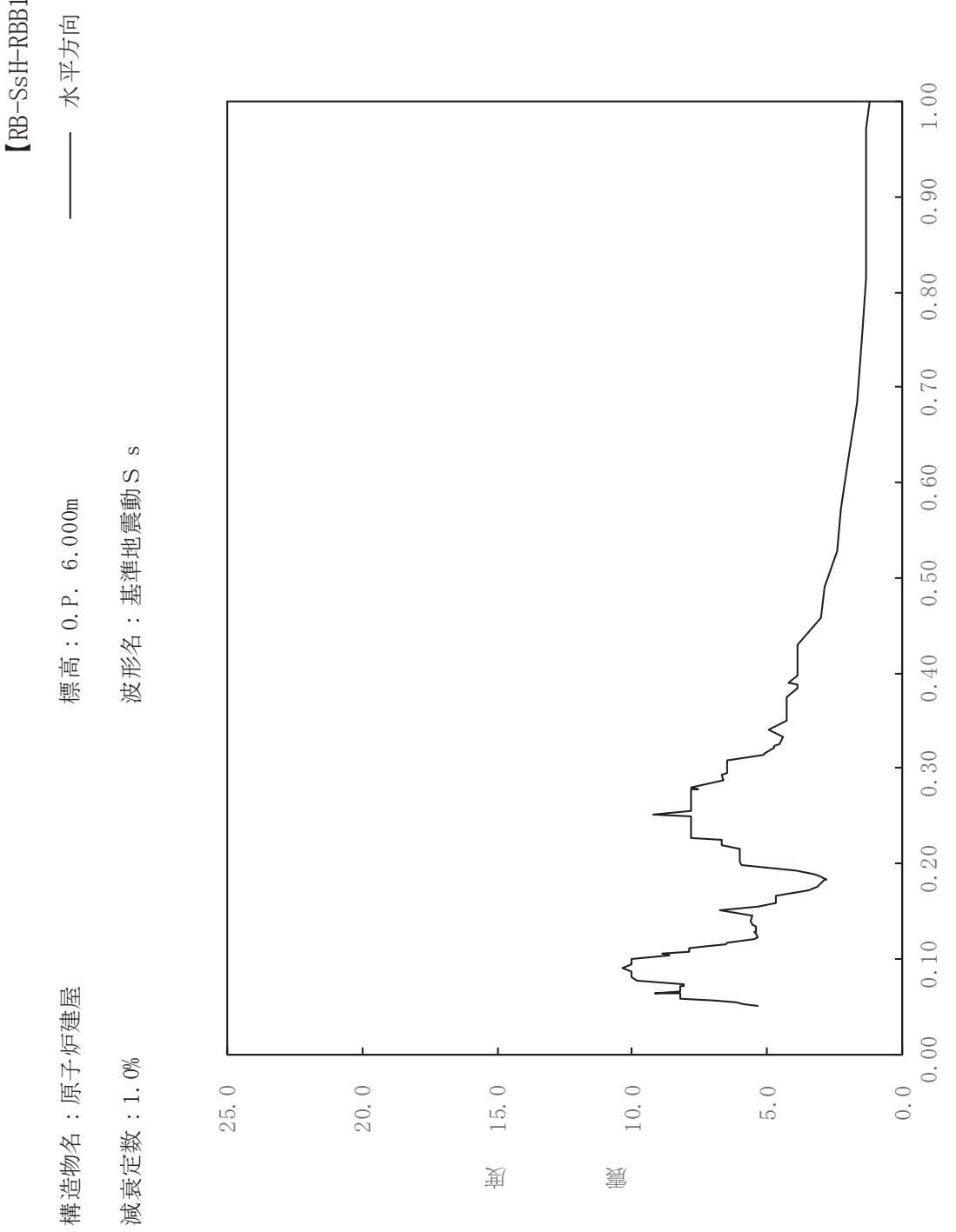

sH-RBB1-010

ࠚ

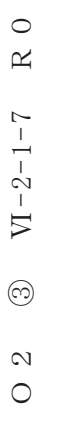

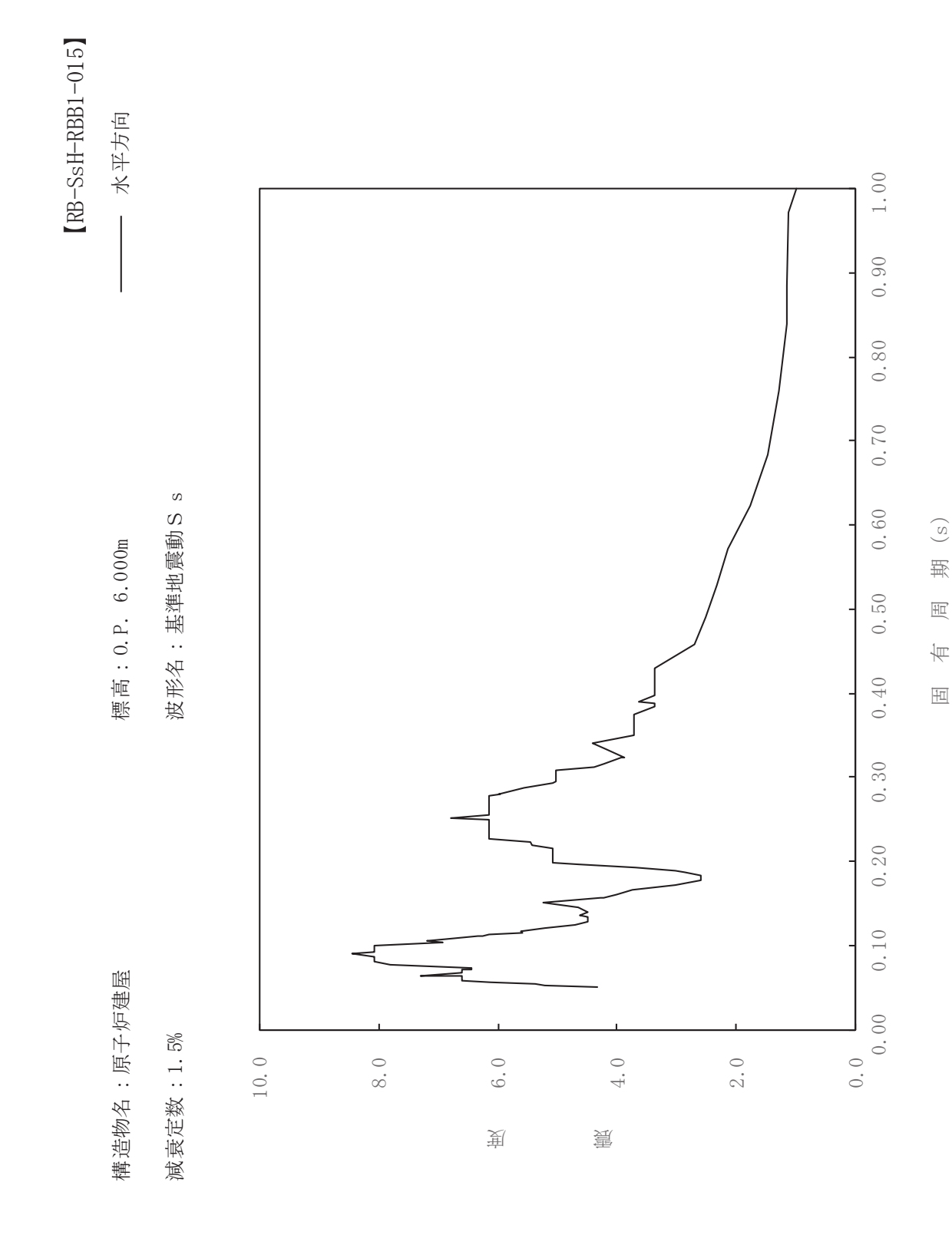

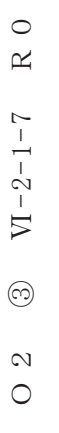

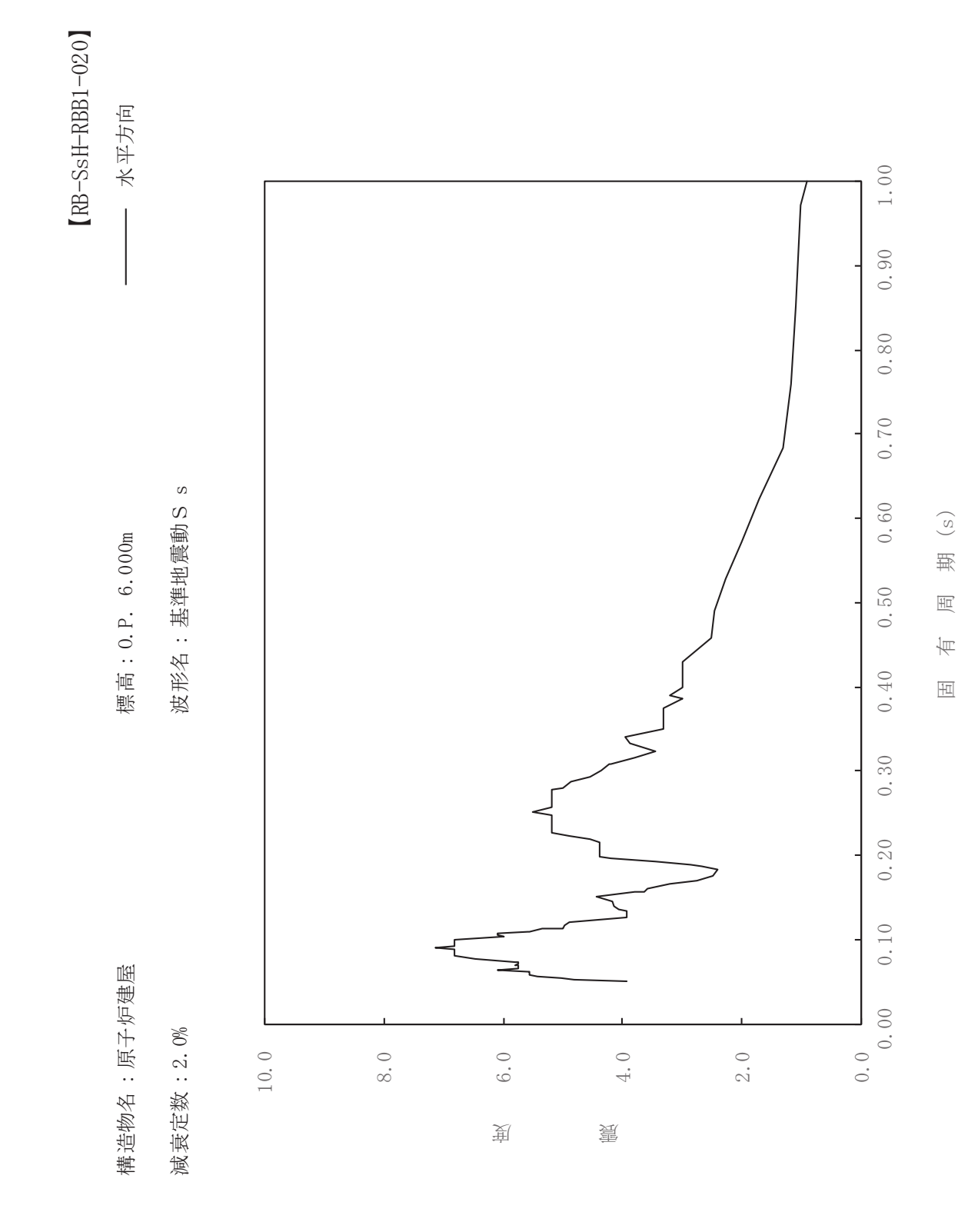

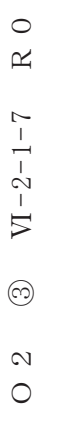

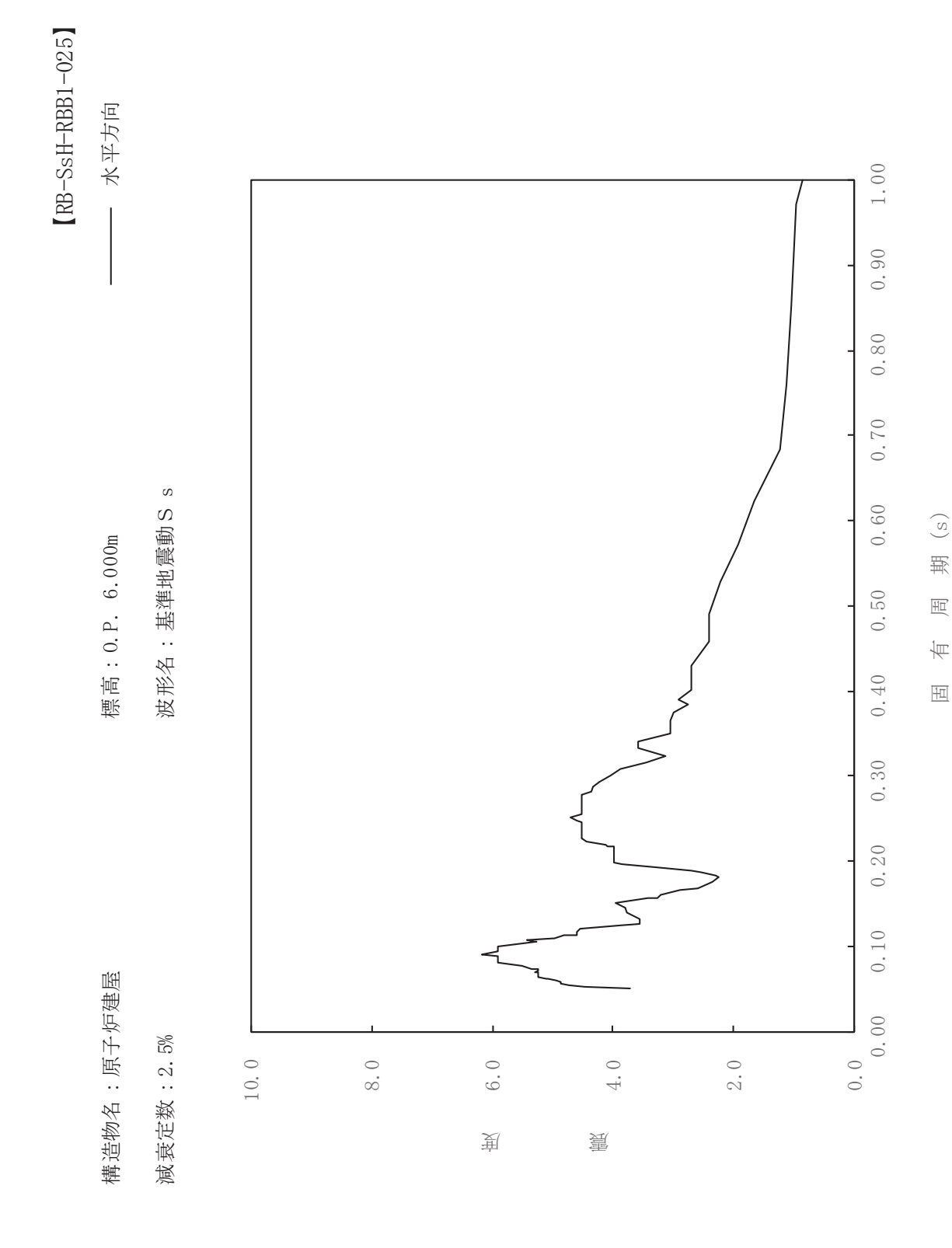

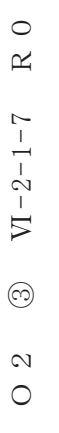

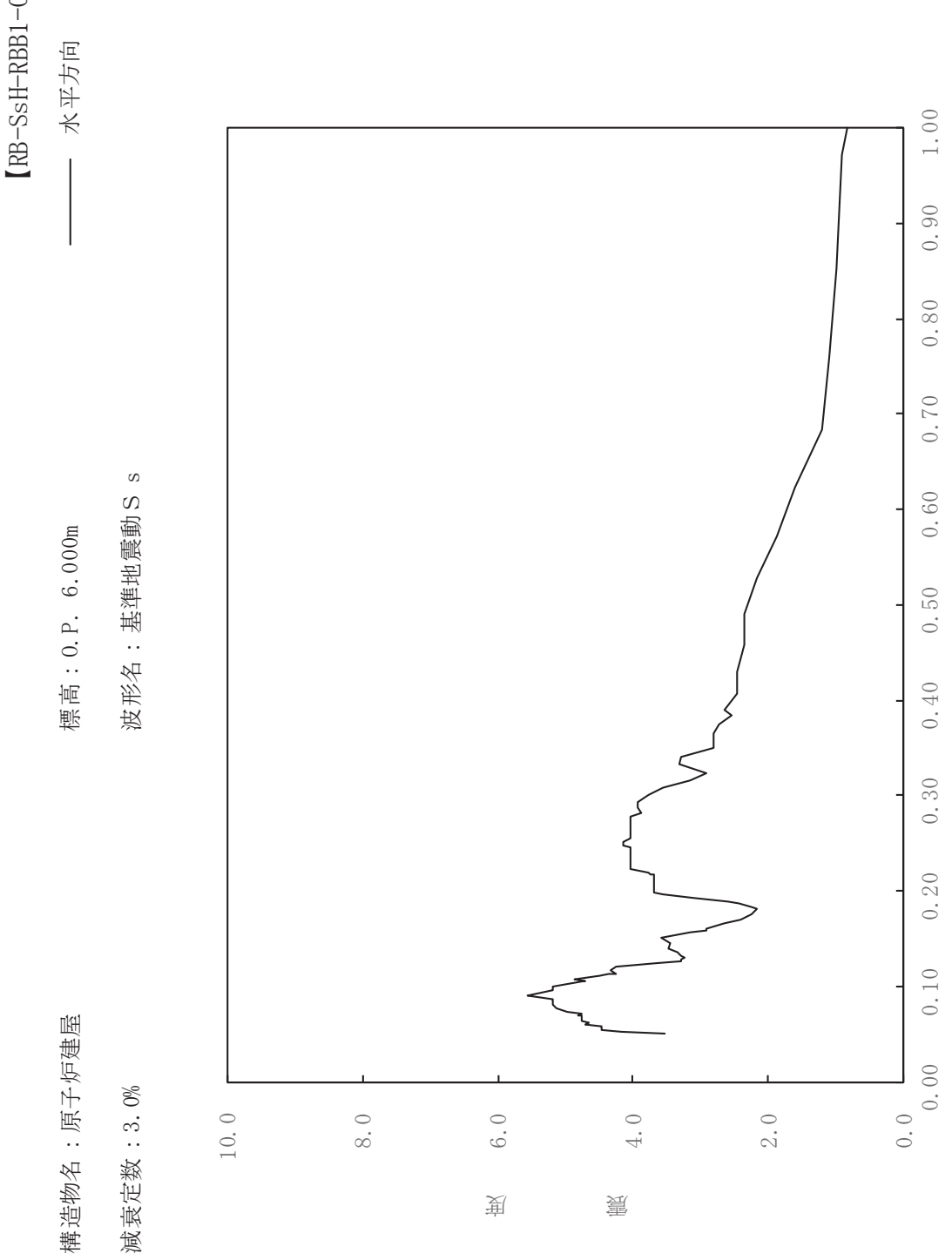

sH-RBB1-030

ࠚ

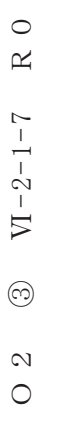

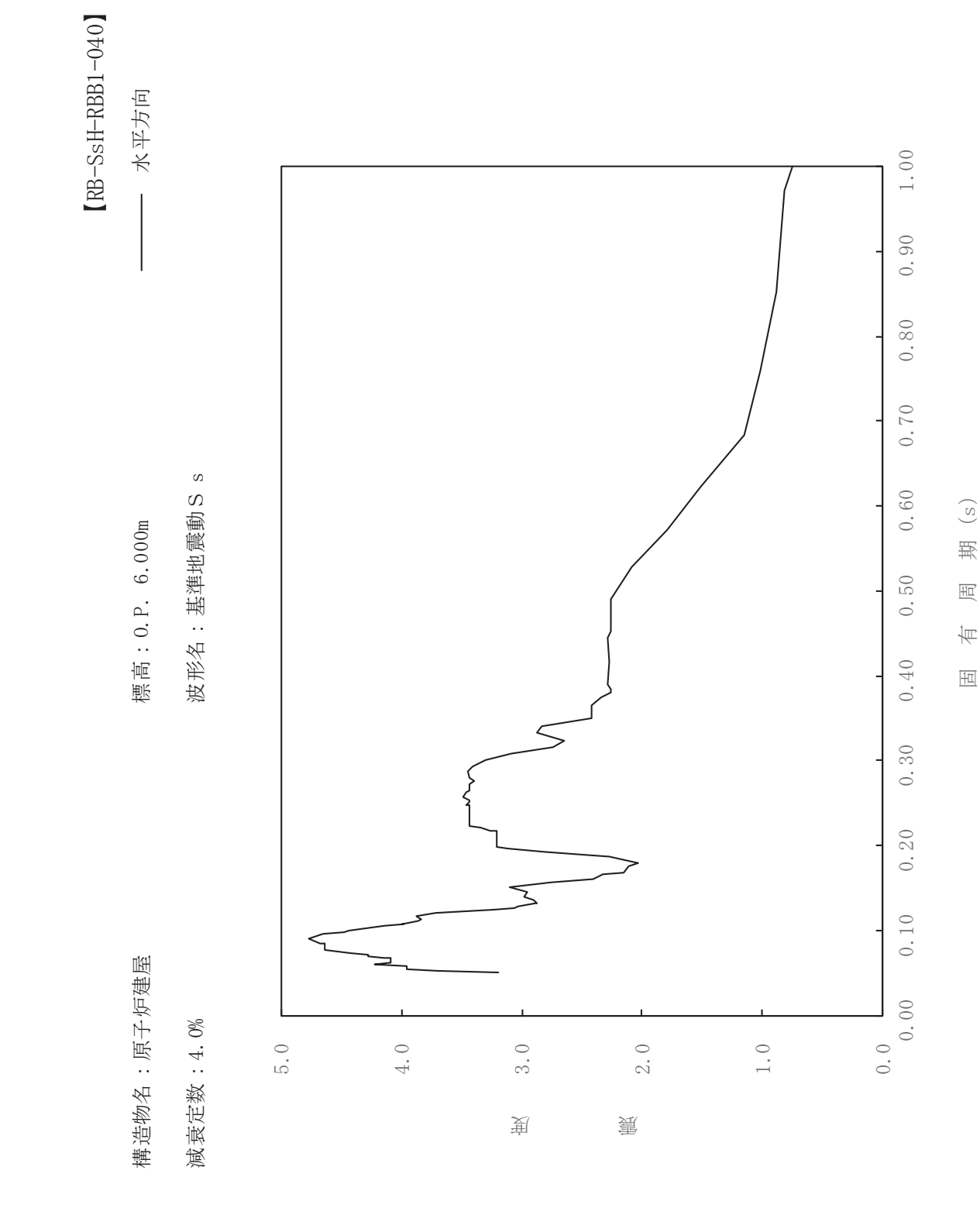

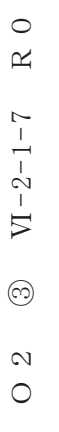

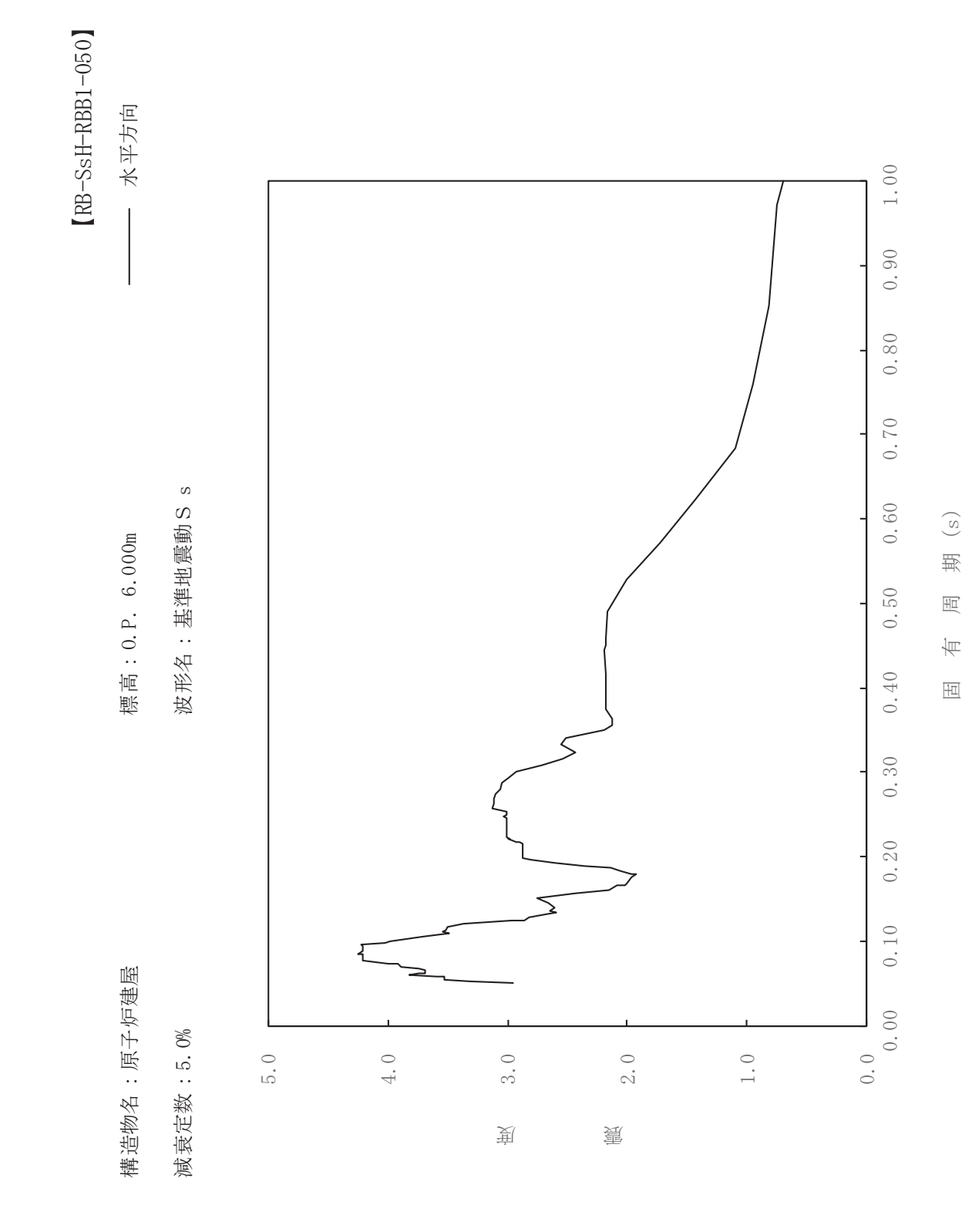

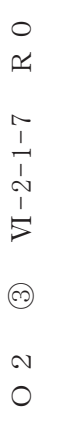

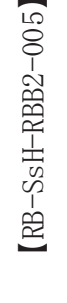

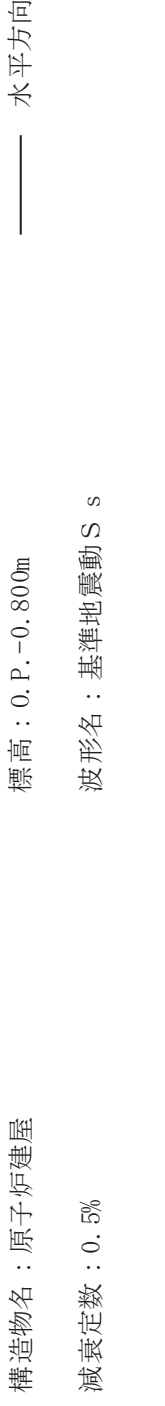

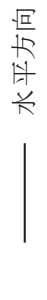

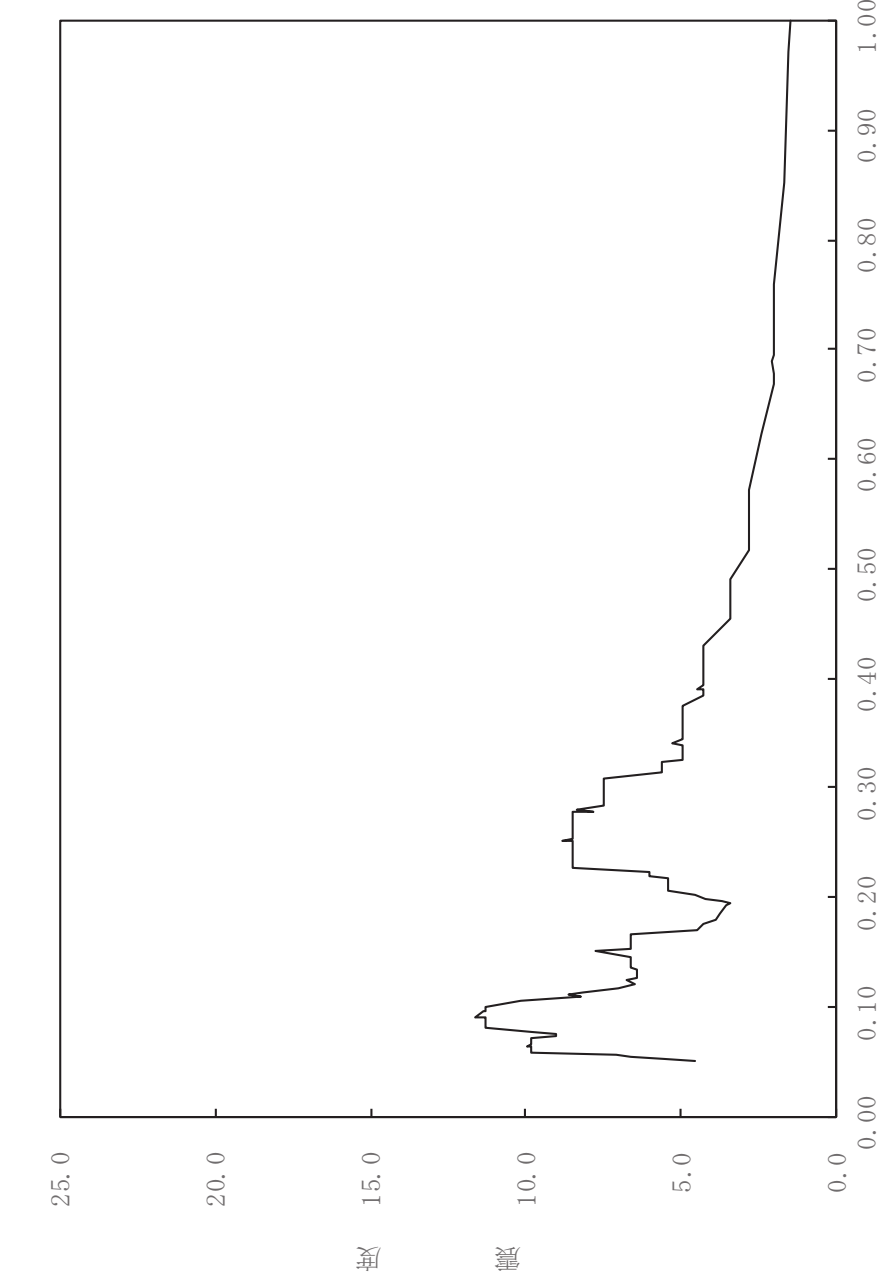

 $1.00$ 

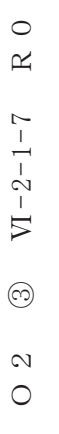

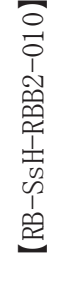

一 水平方向

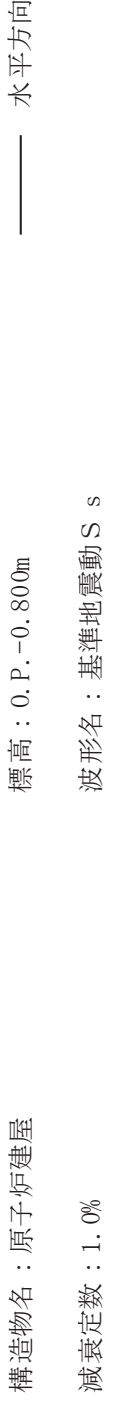

減衰定数: 1.0%

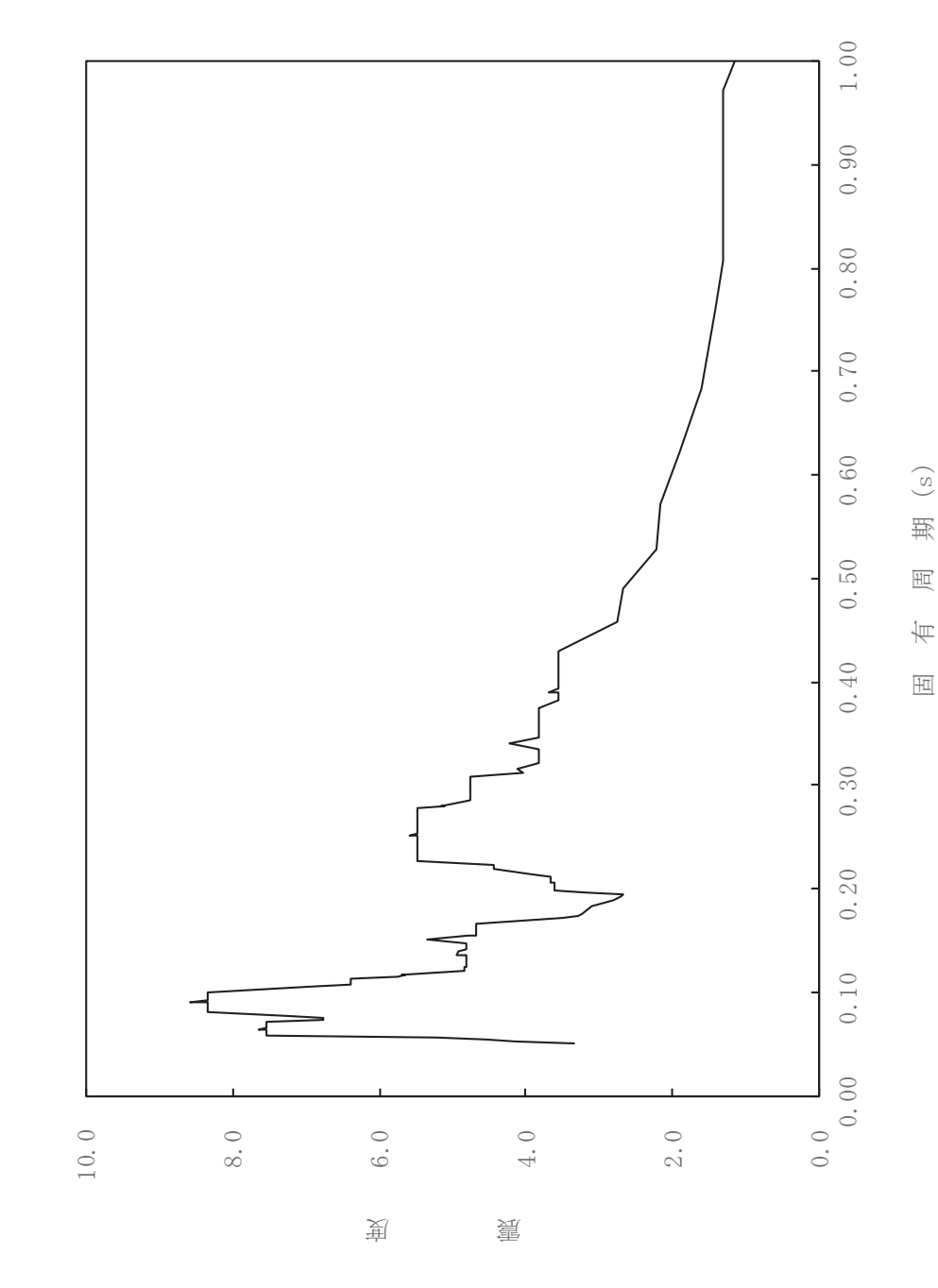

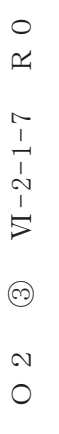

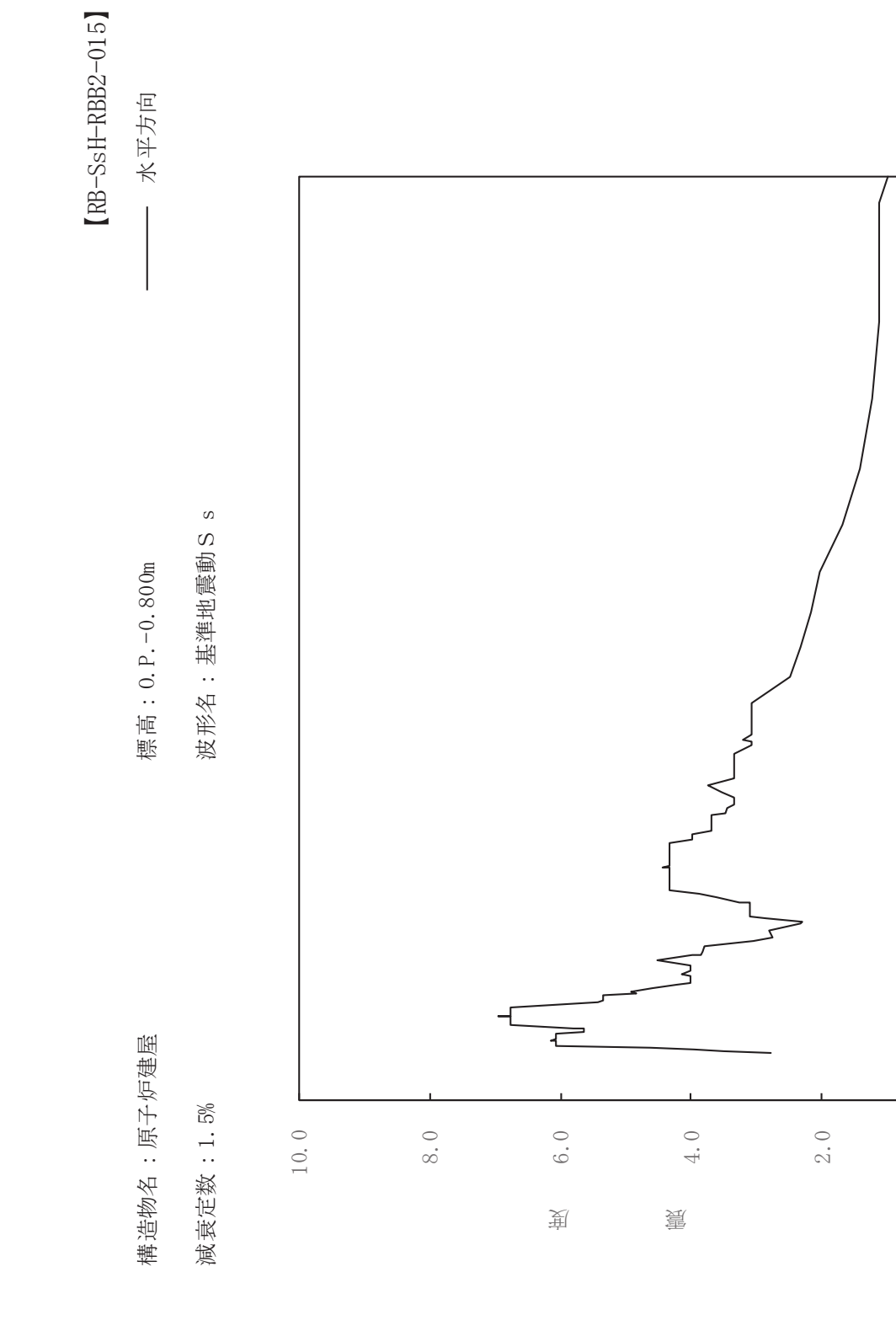

 $0.50$ 

 $0.40$ 

 $0.30$ 

 $0.20$ 

 $0.10$ 

 $1.00$ 

 $0.90$ 

 $0.80$ 

 $0.70$ 

 $0.60$ 

 $0.0$   $\phantom{0}0.0$ 

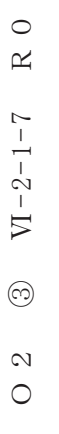

ࠚ

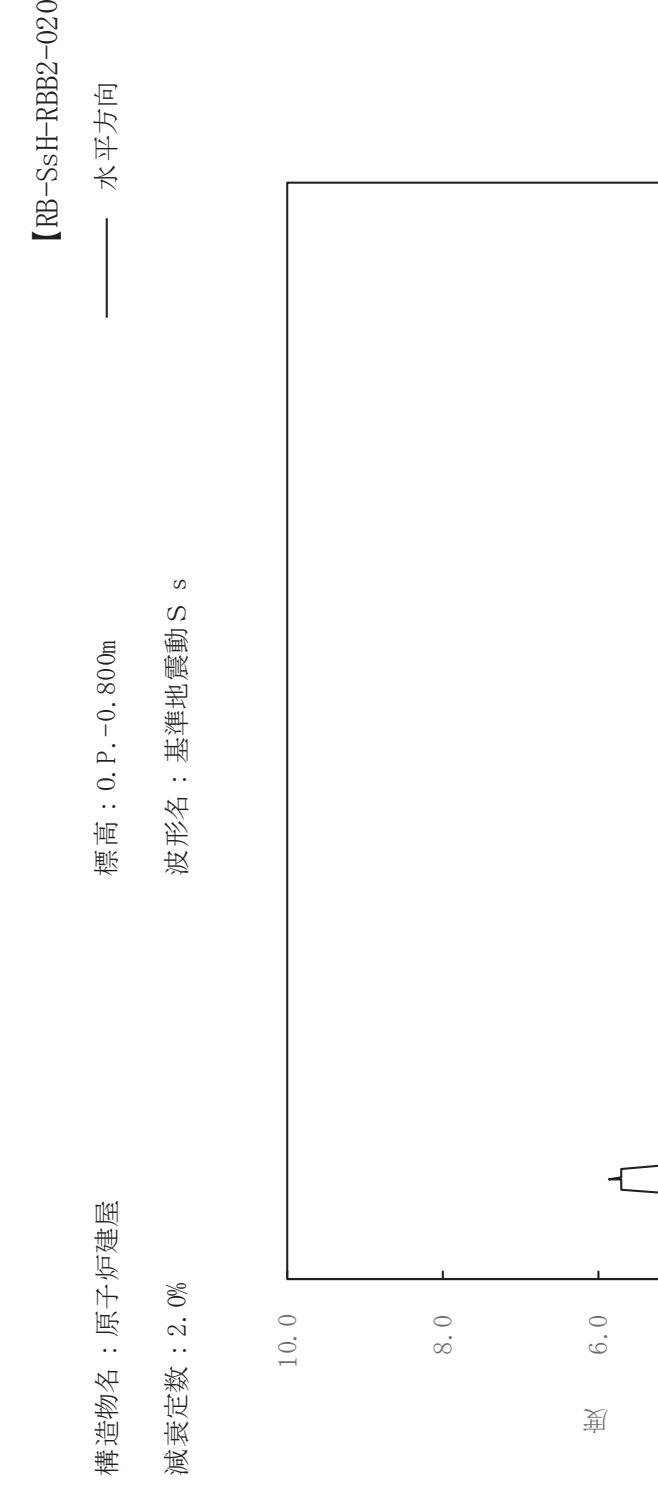

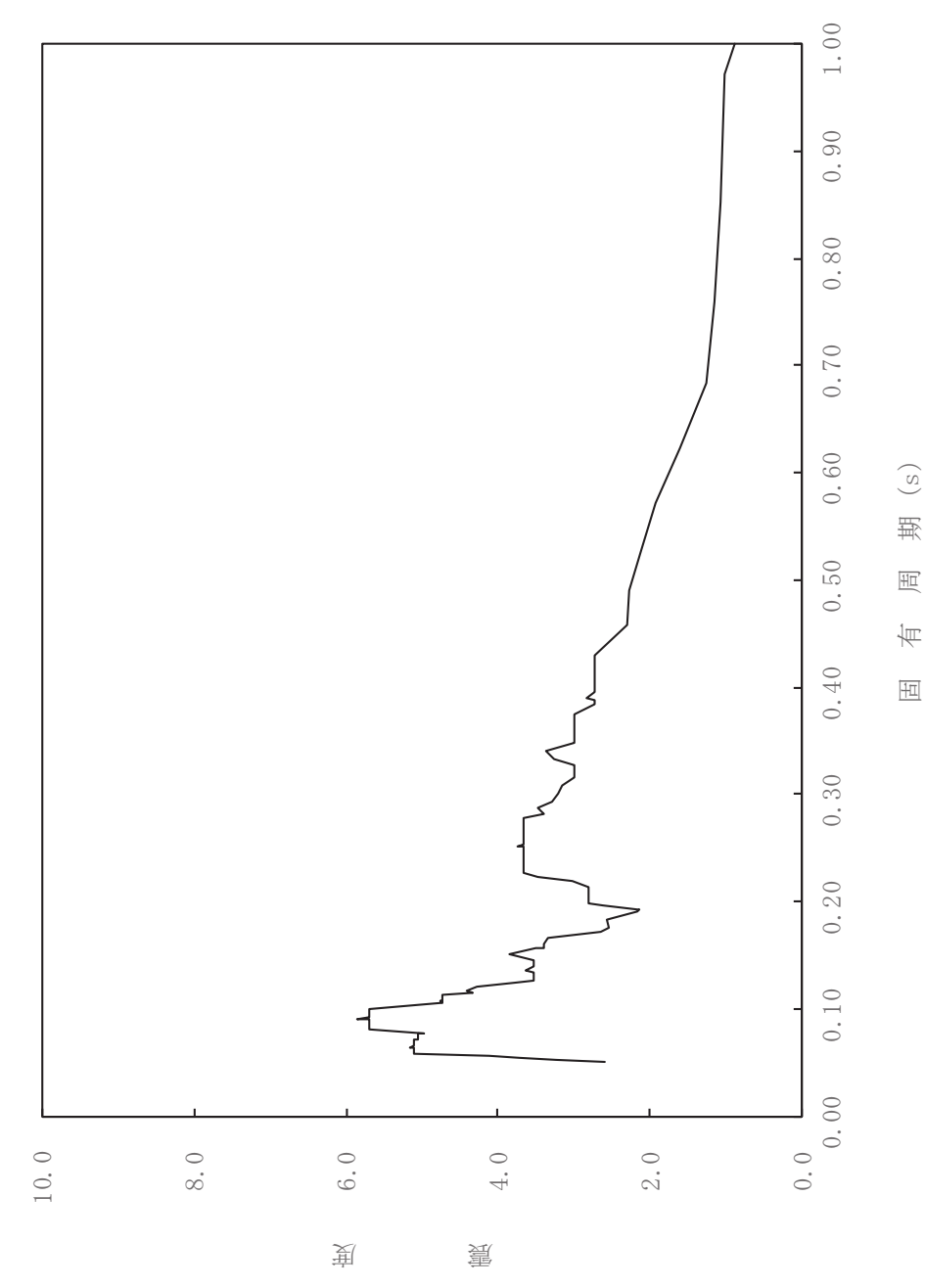

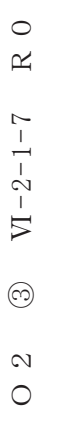

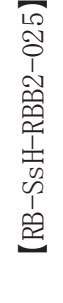

一 水平方向

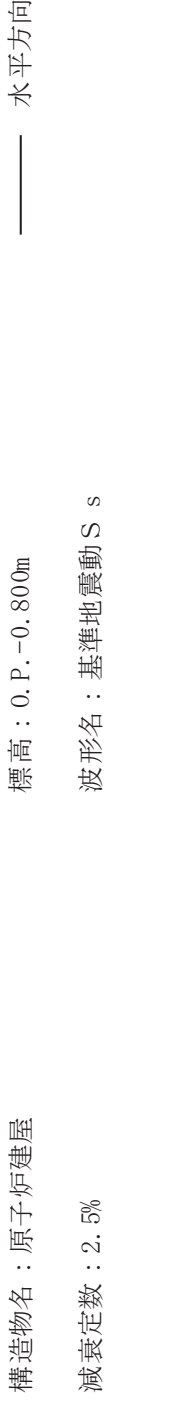

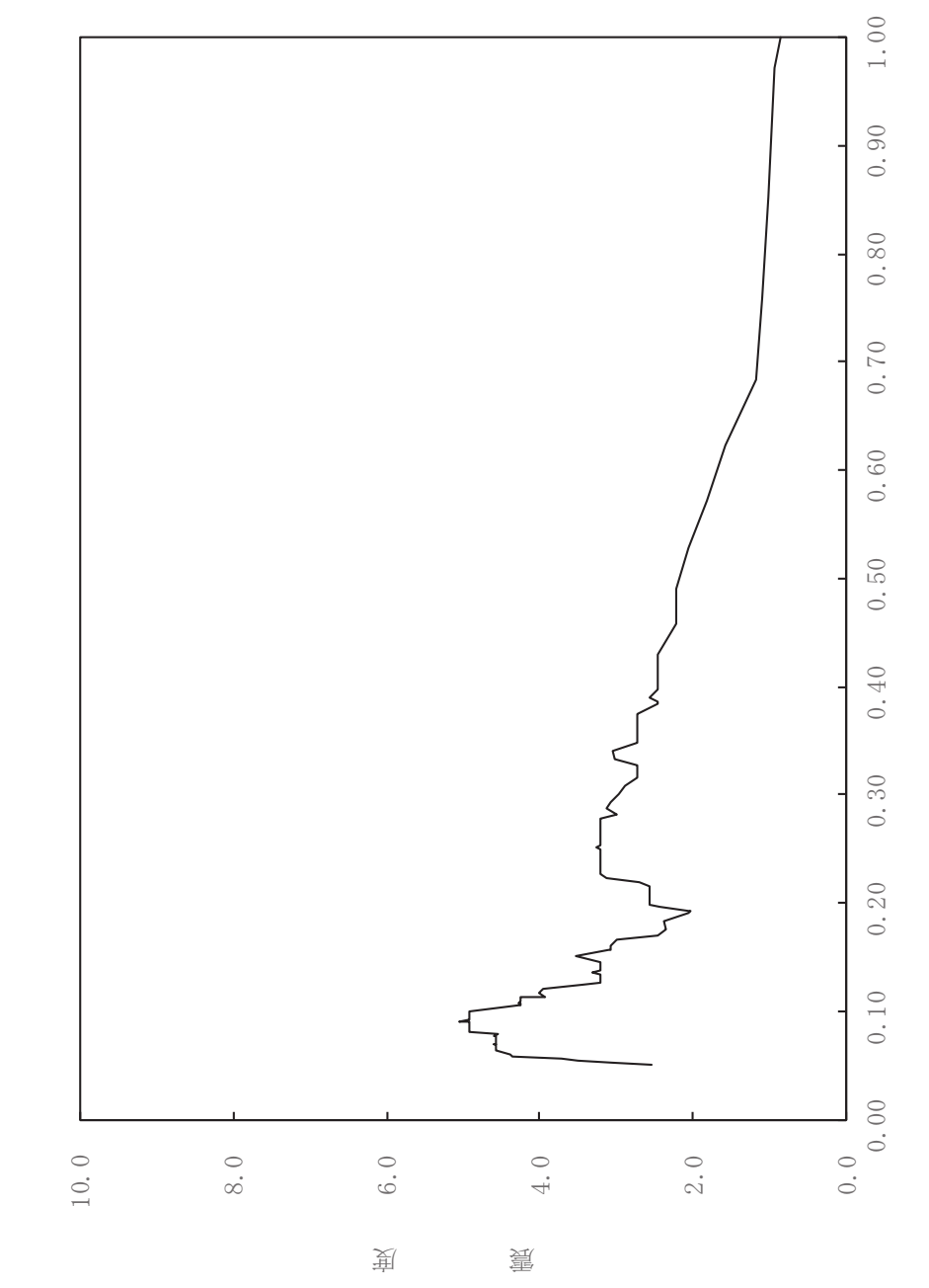

固有周期(s)

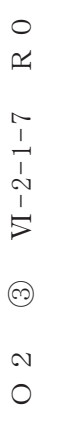

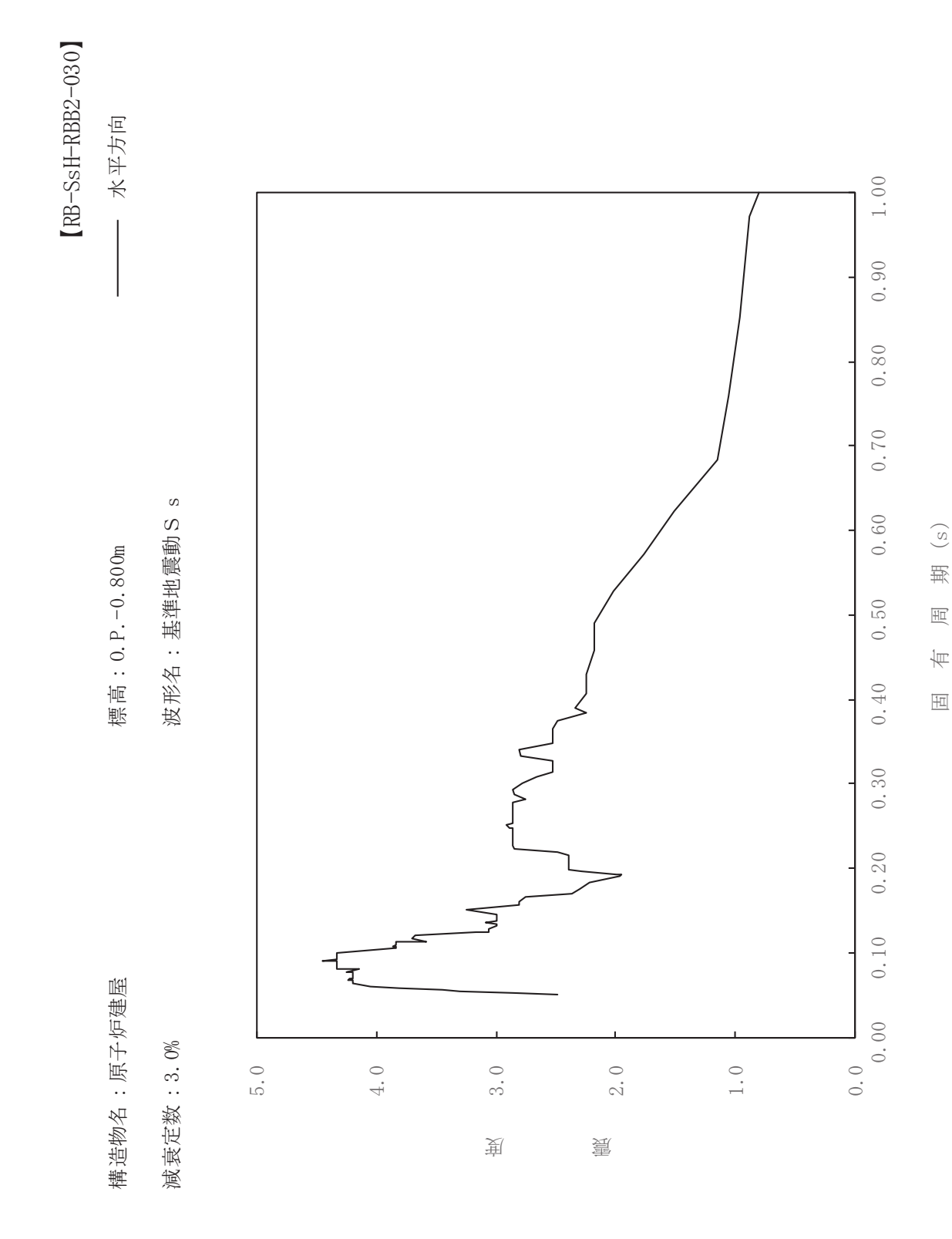

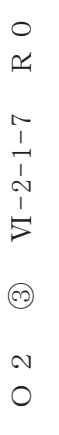

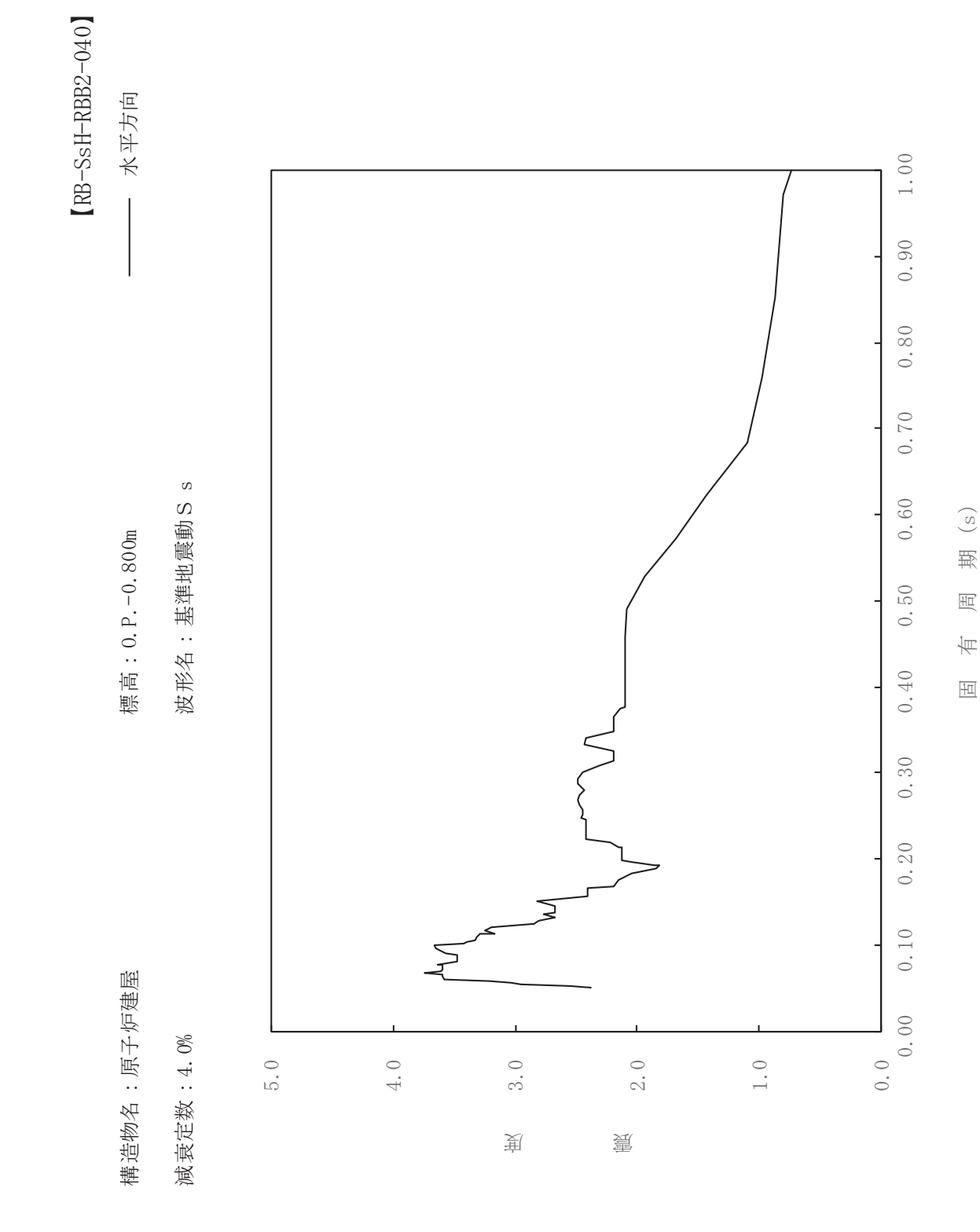

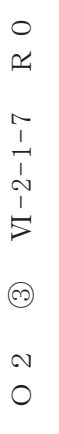

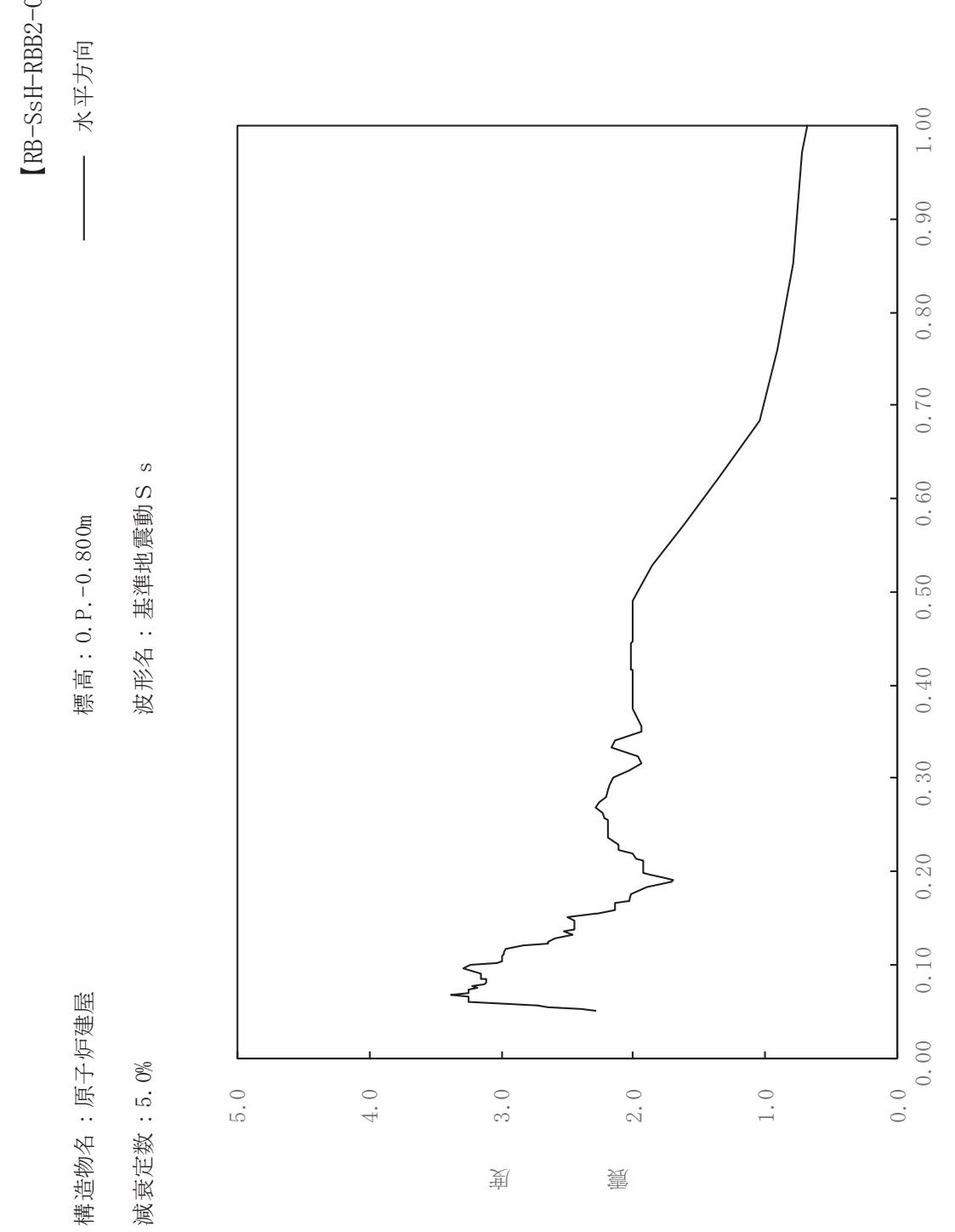

sH-RBB2-050

ࠚ

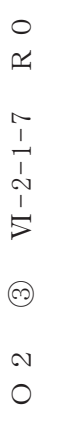

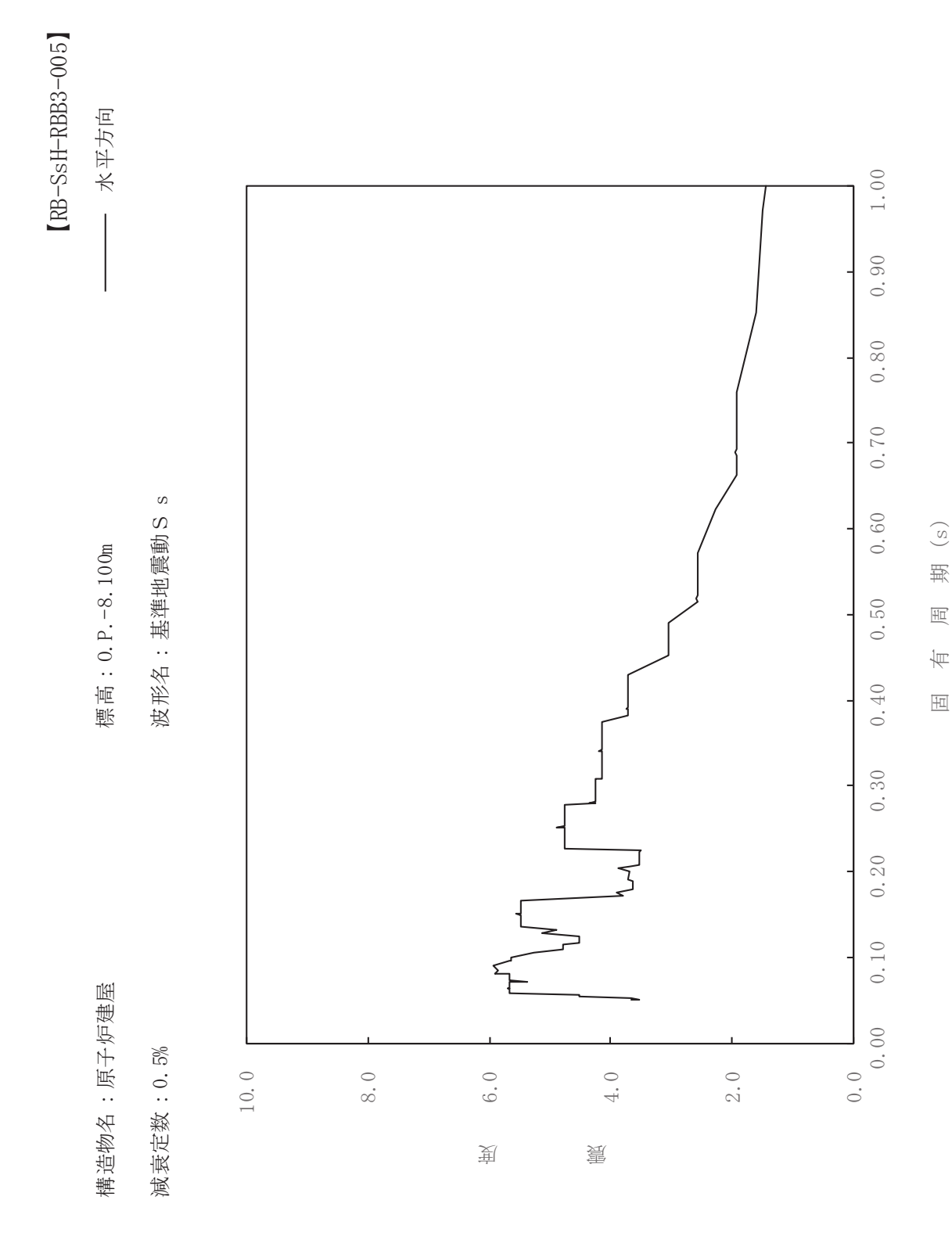

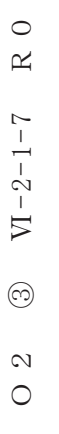

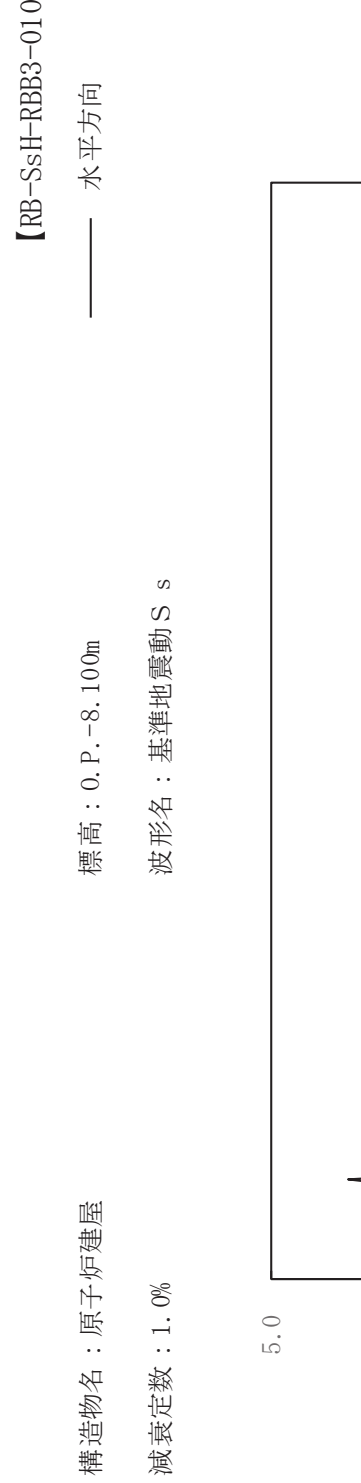

ࠚ

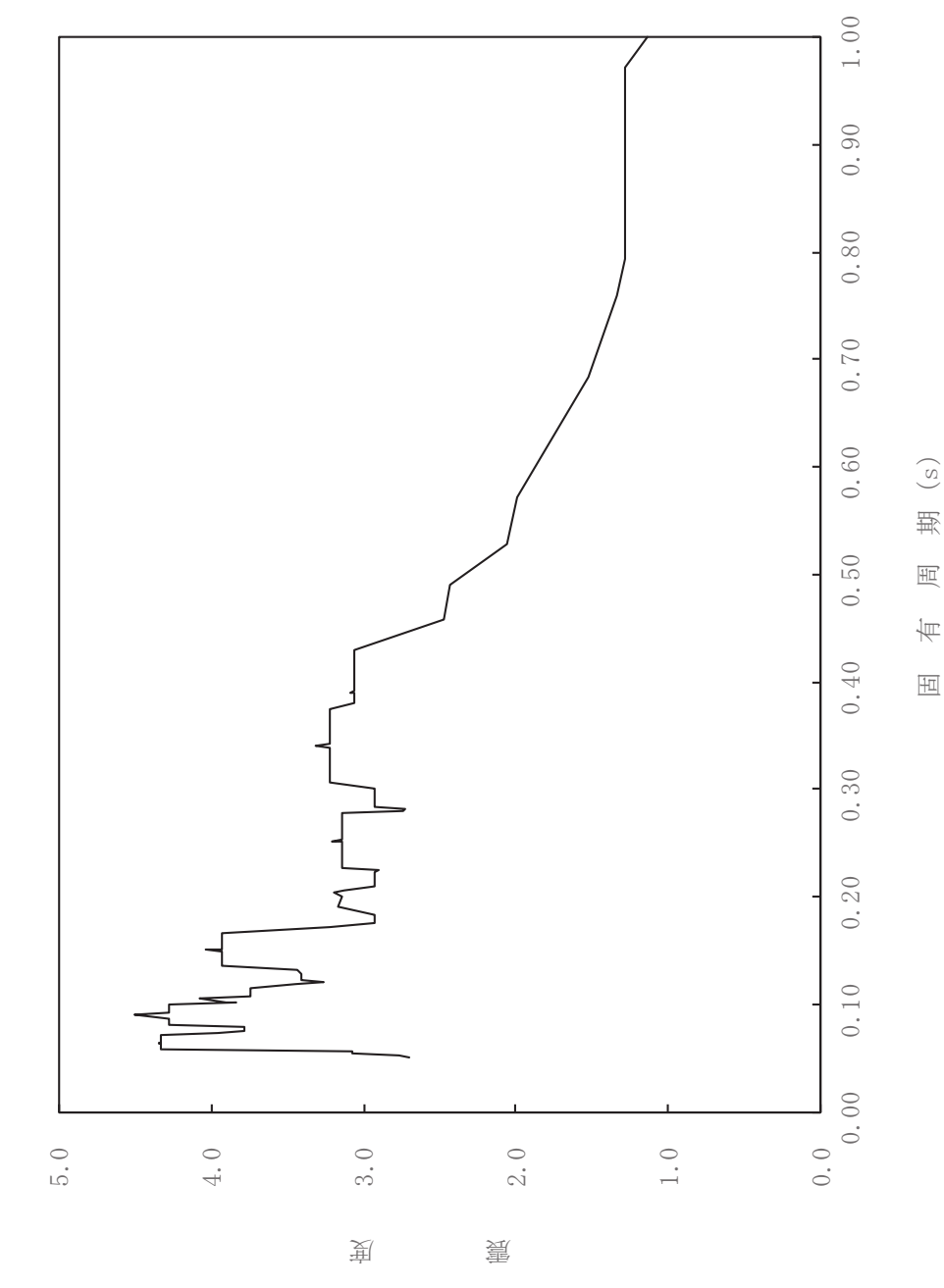

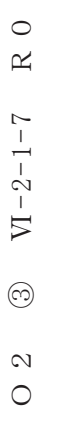

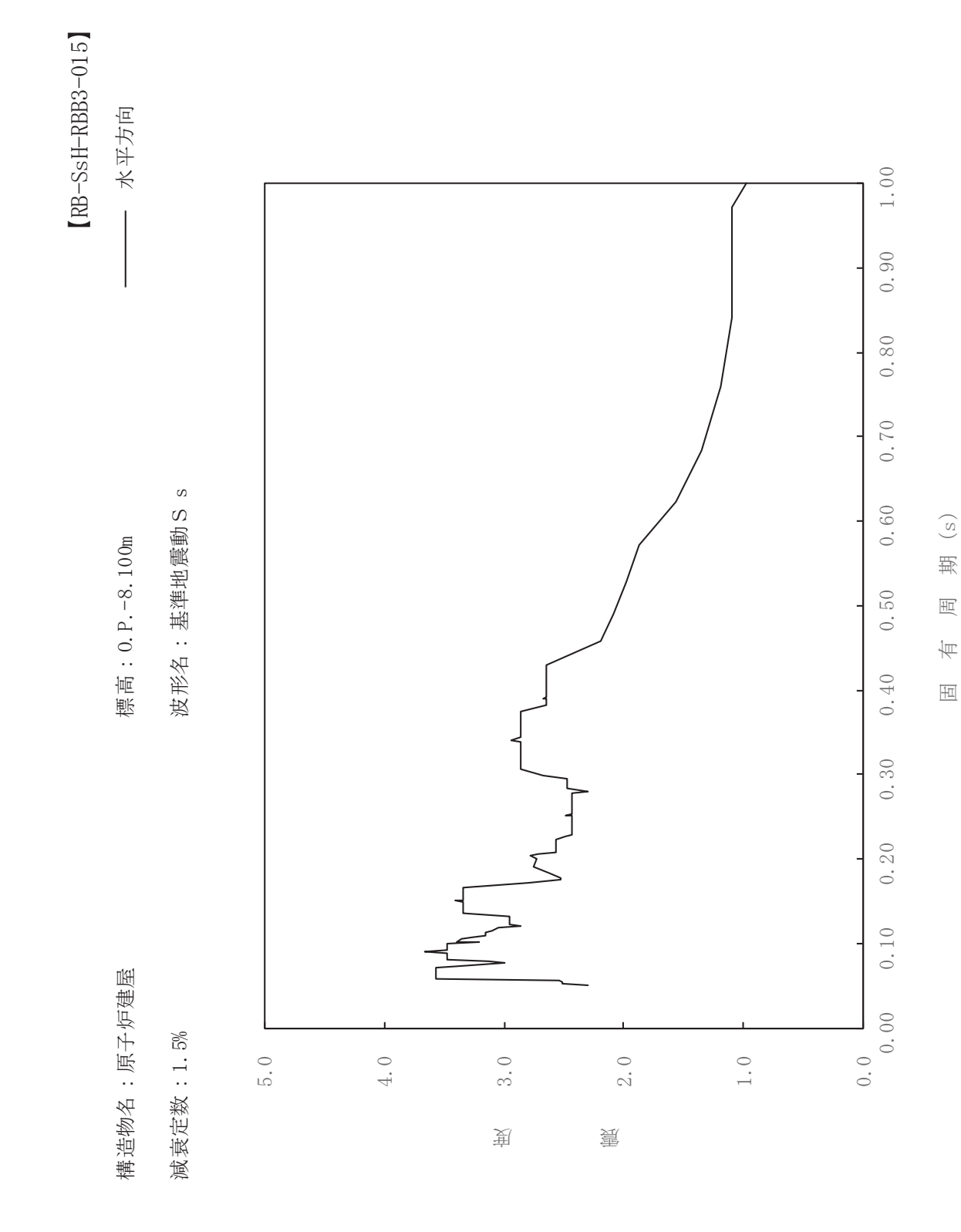

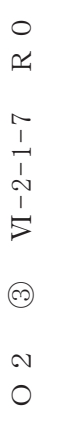

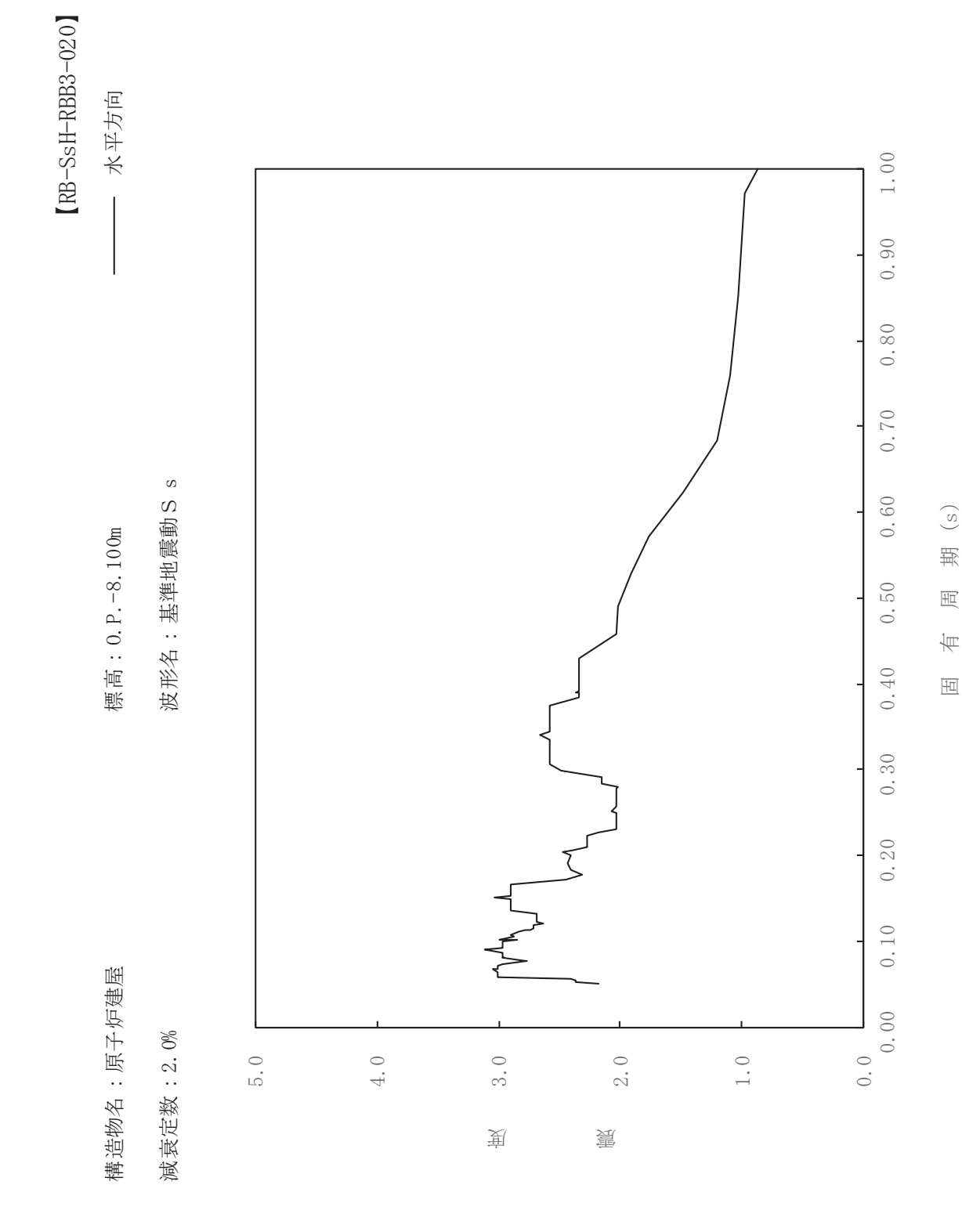

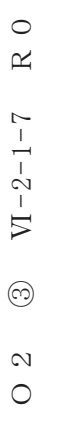

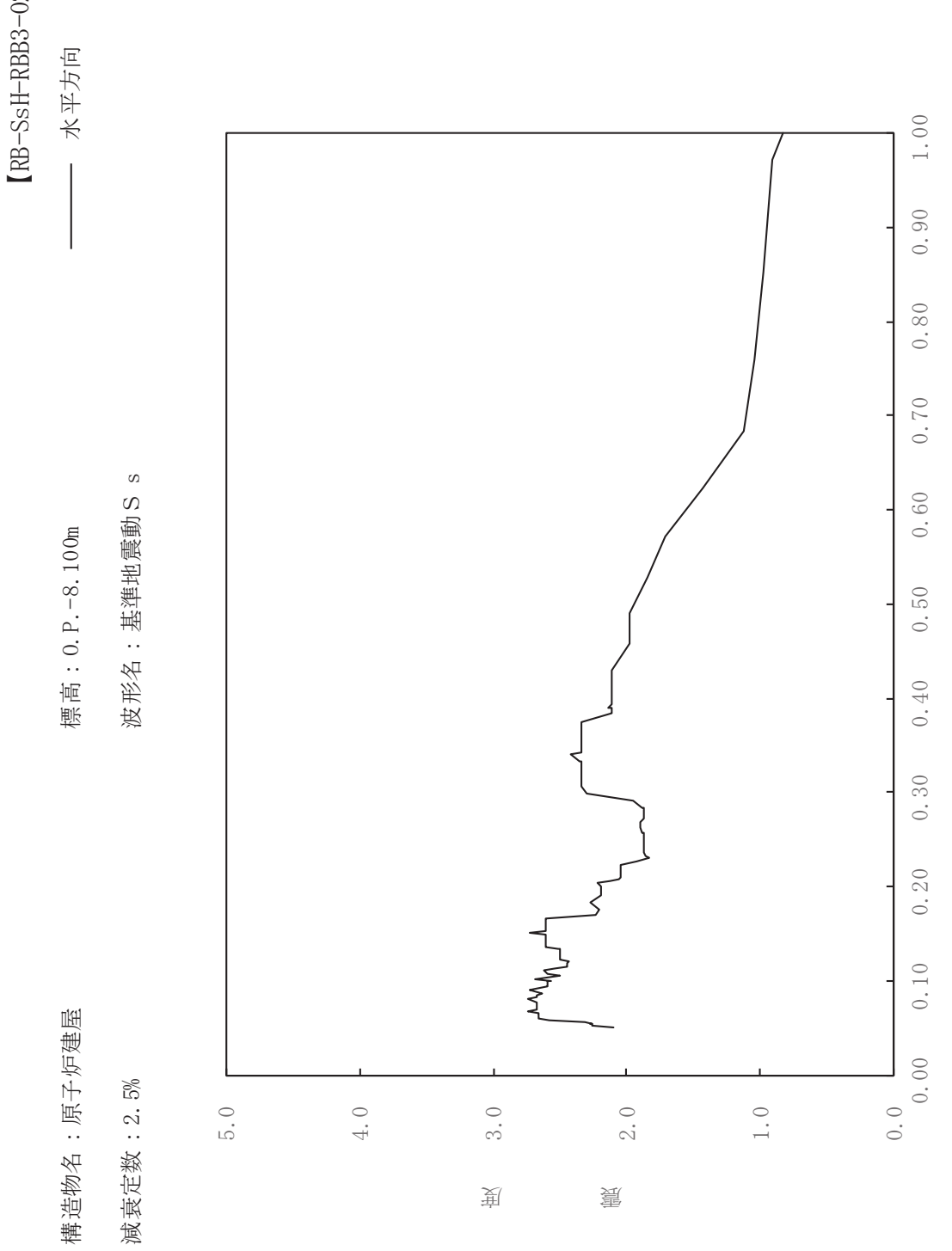

sH-RBB3-025

ࠚ

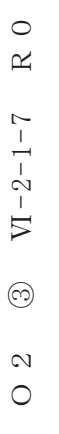

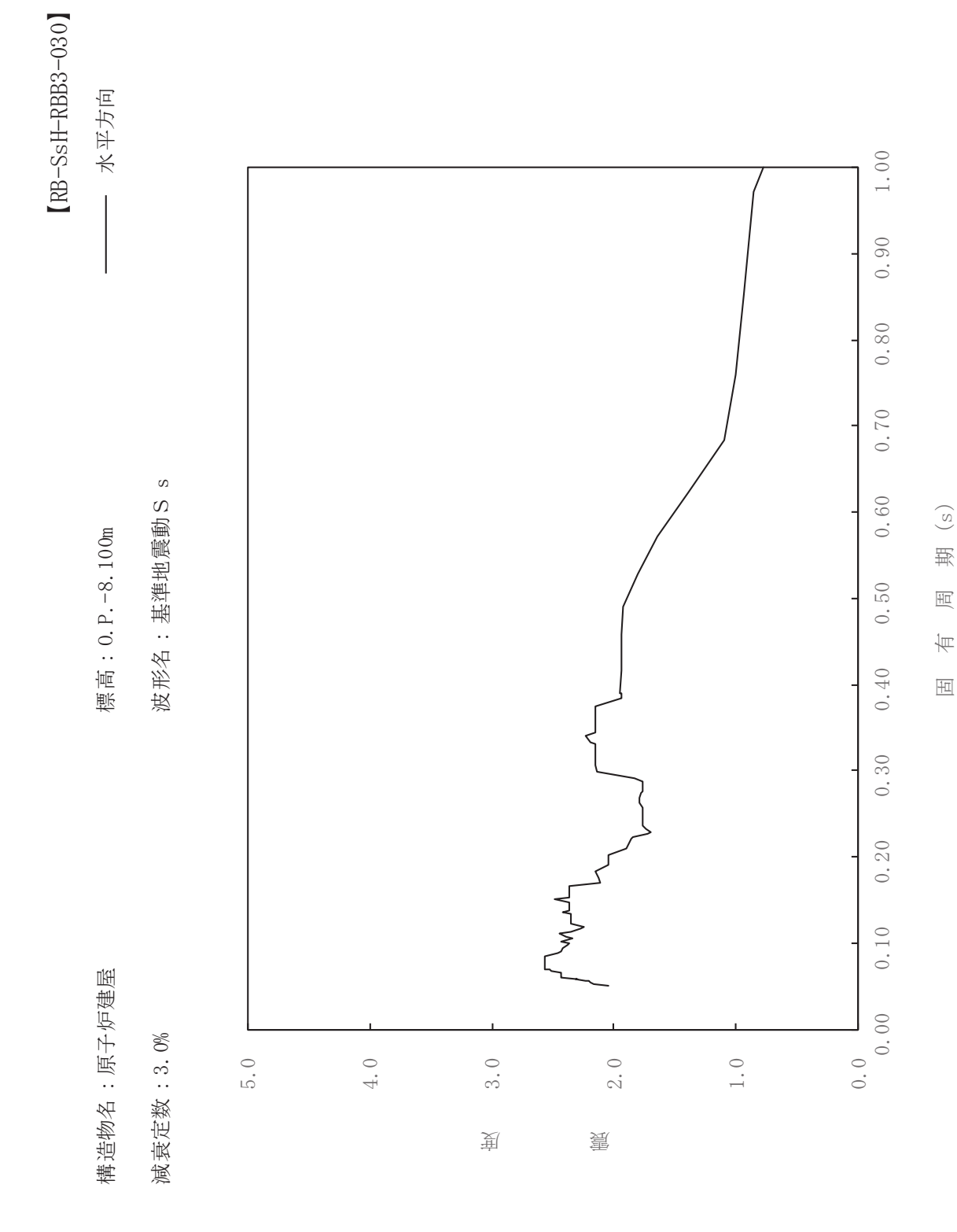

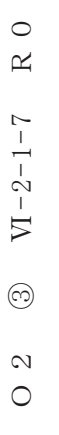

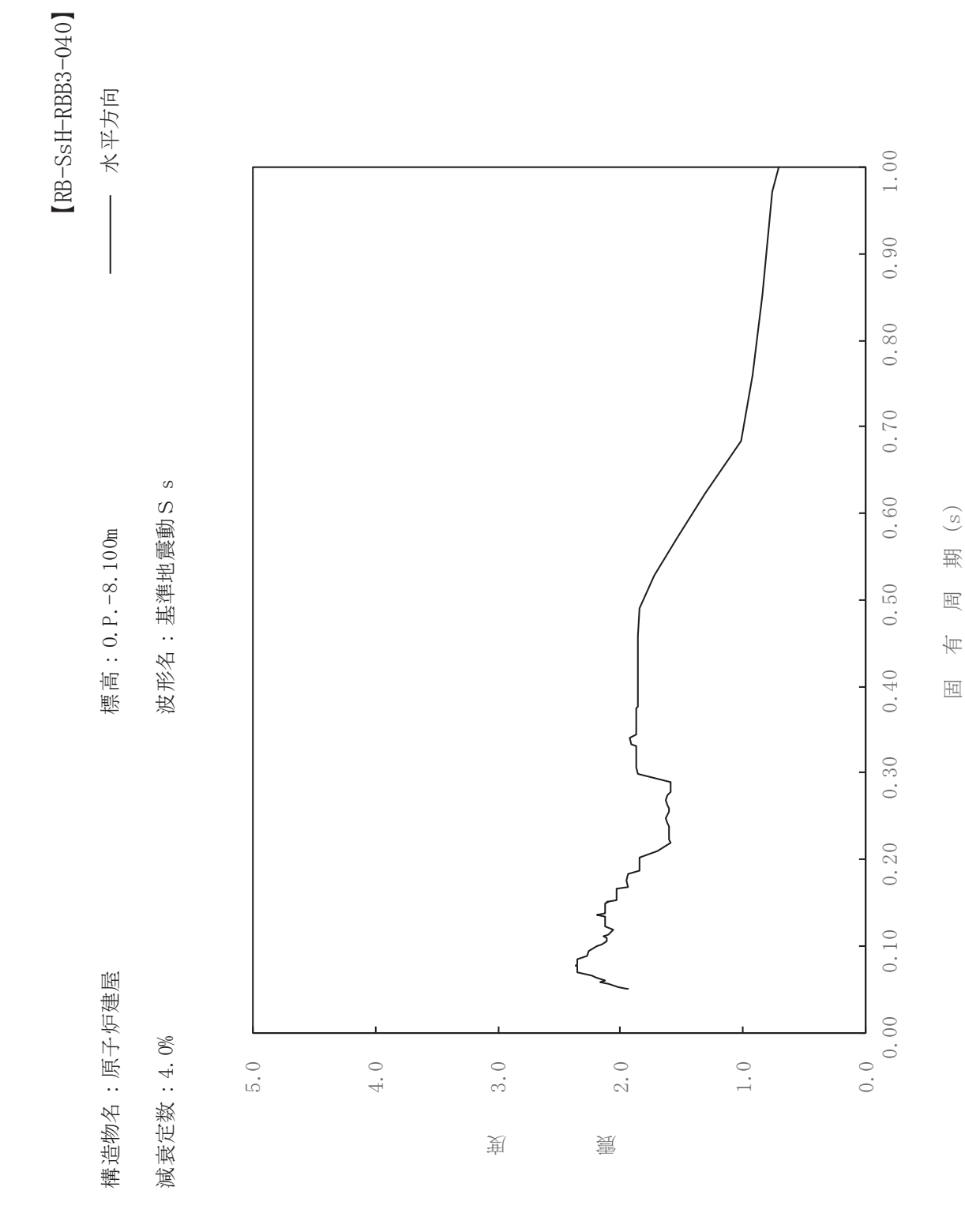

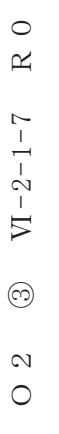

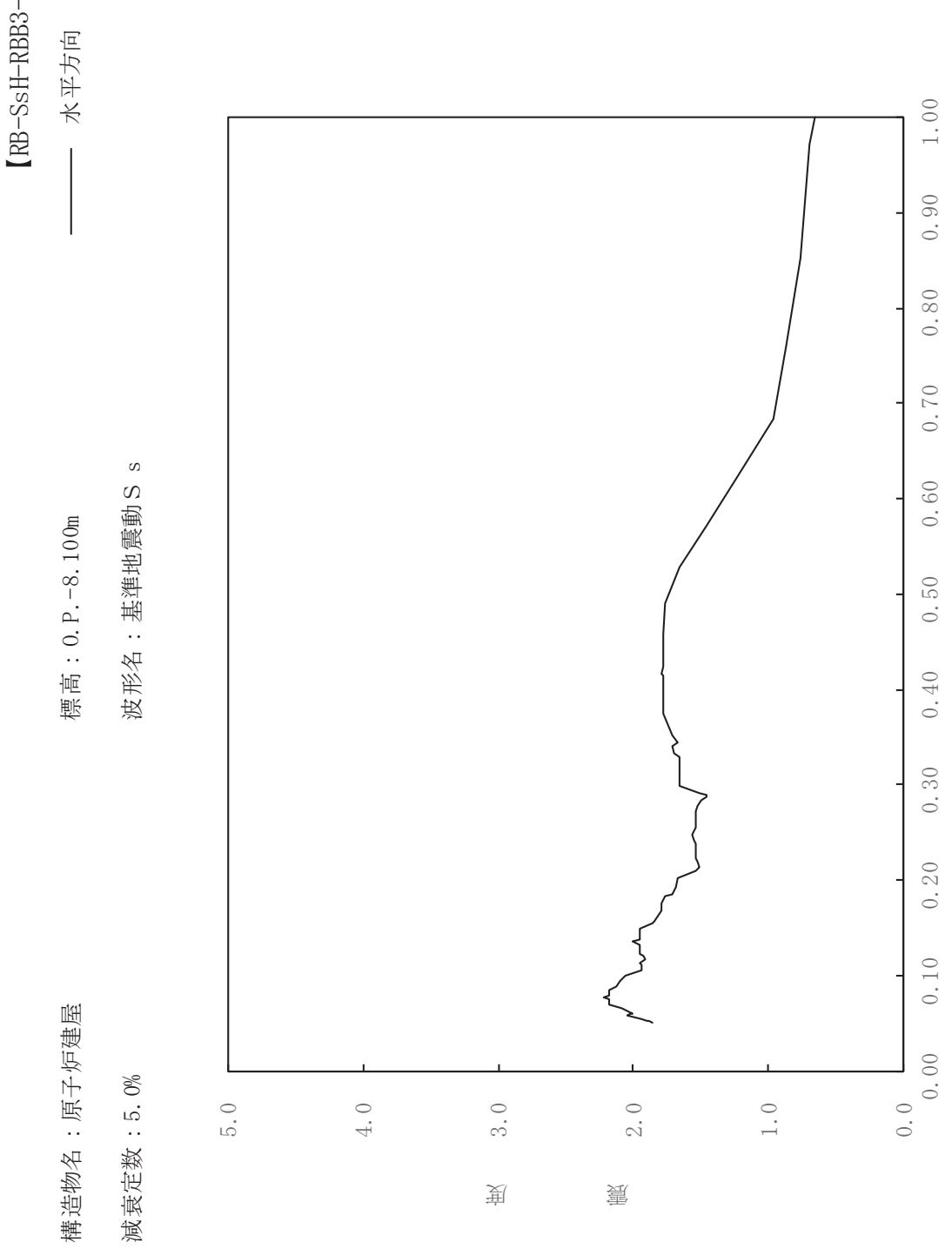

sH-RBB3-050

ࠚ

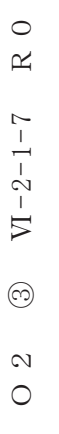

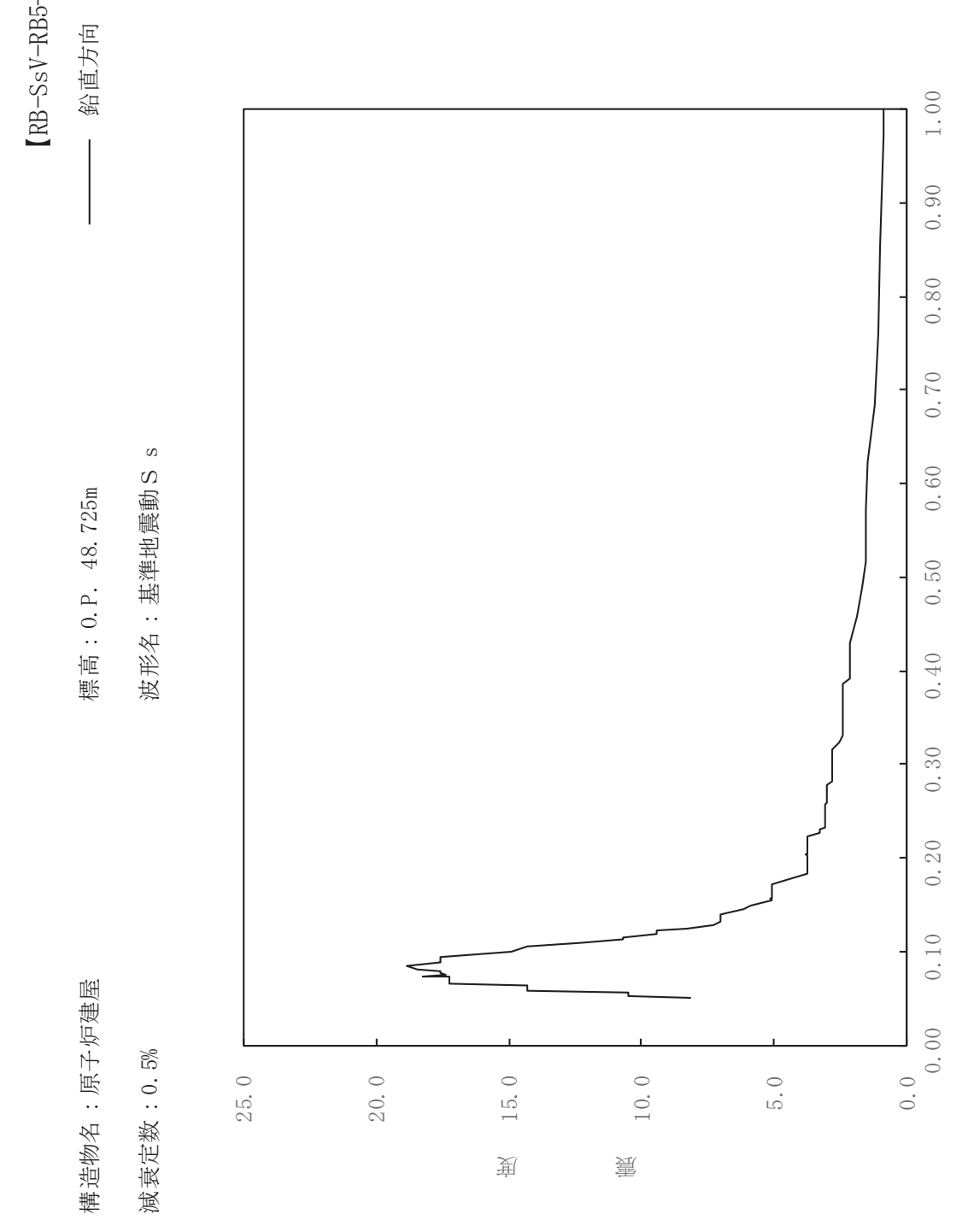

sV-RB5-005

一

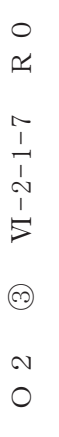

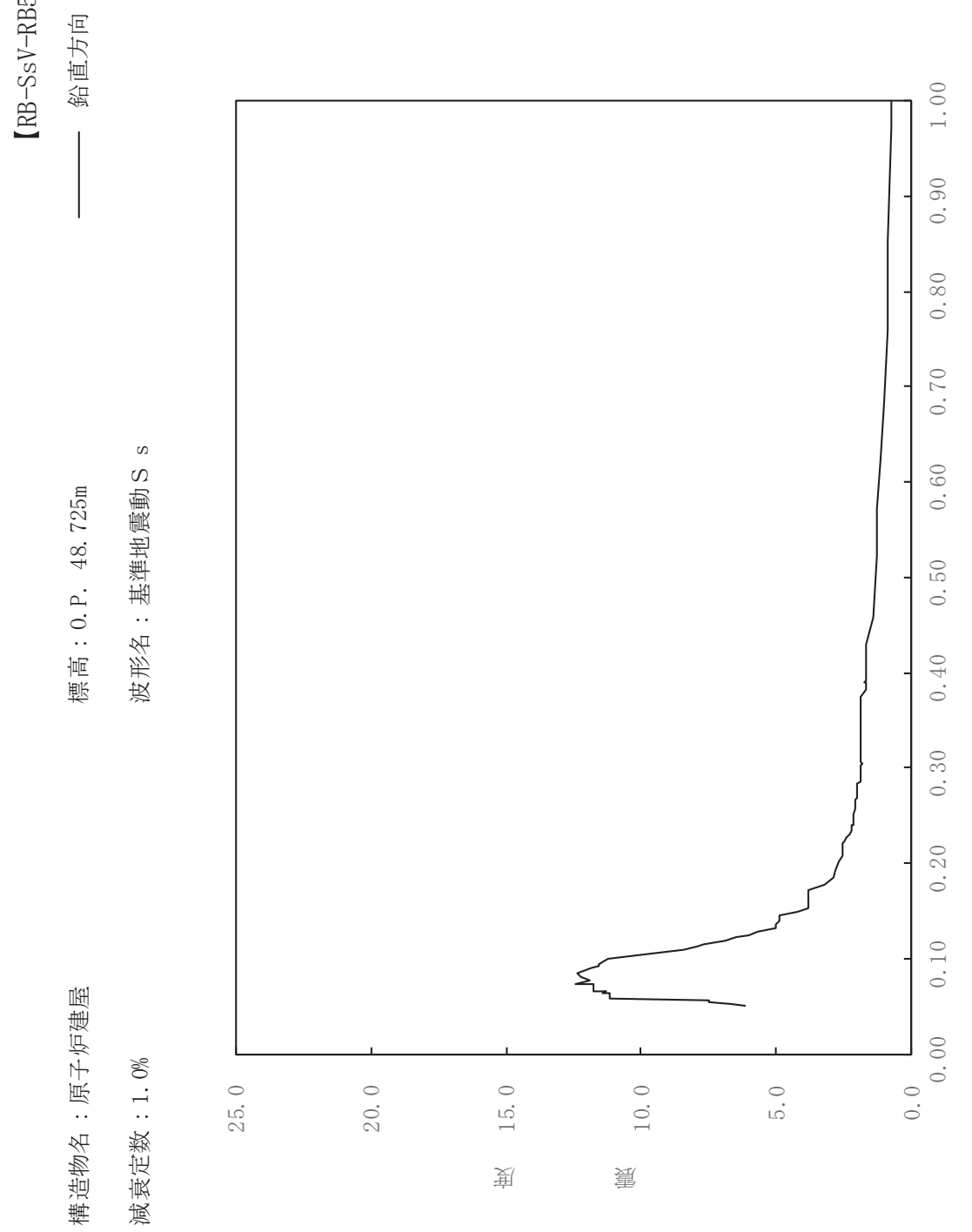

sV-RB5-010

一

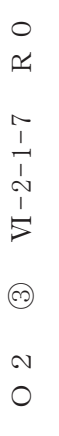

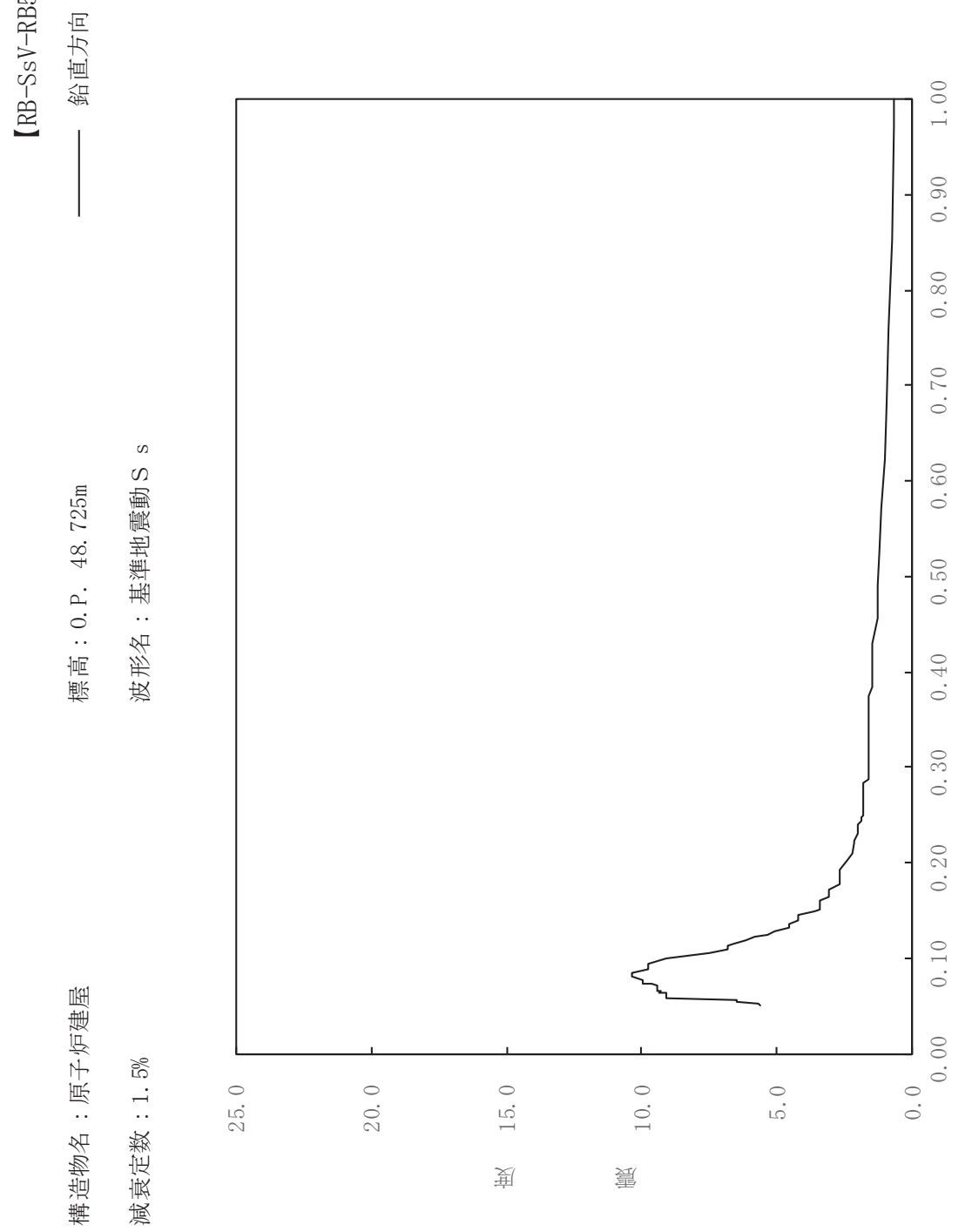

sV-RB5-015

一

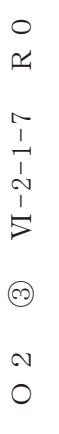

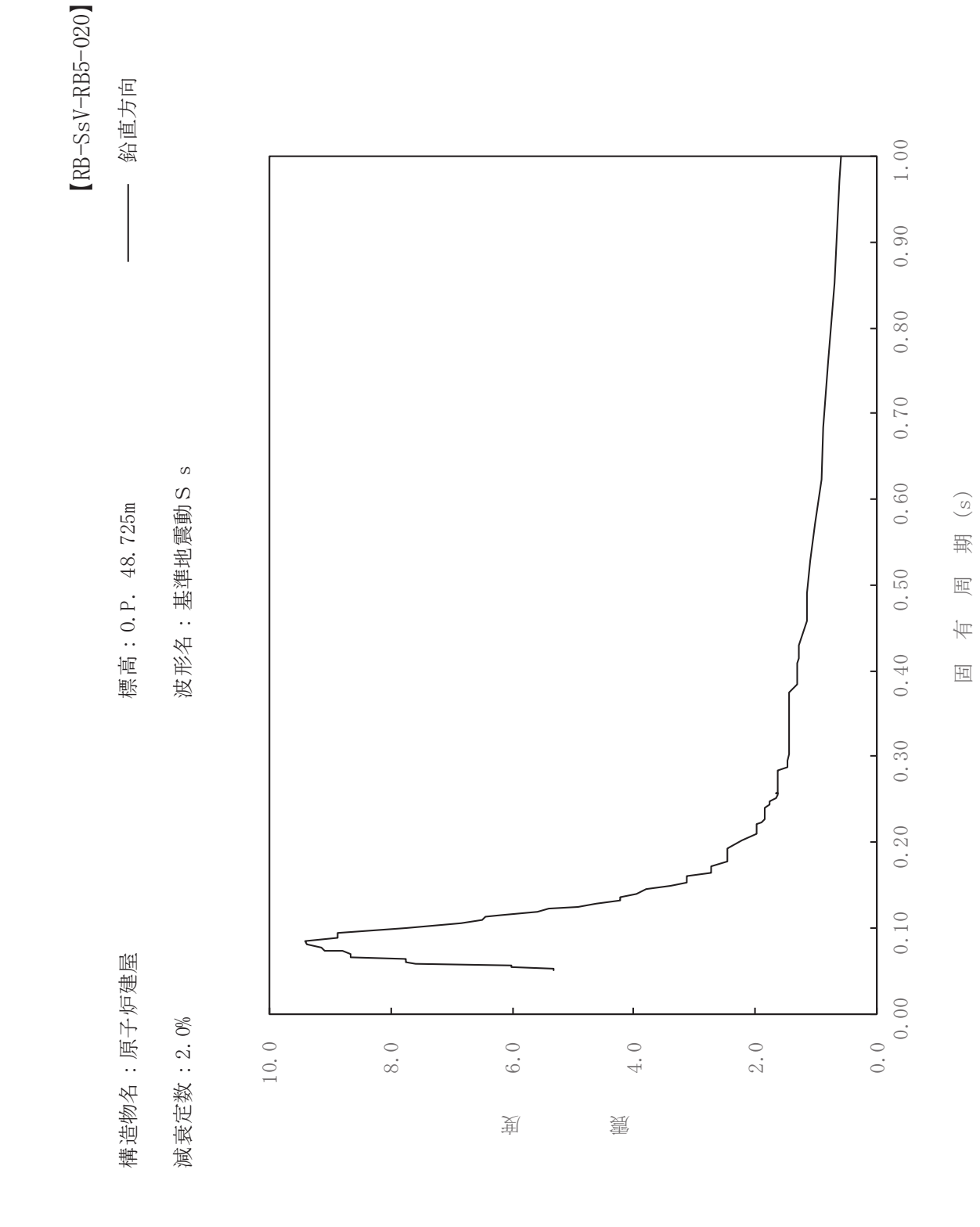

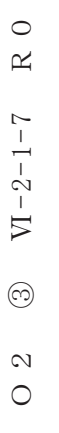

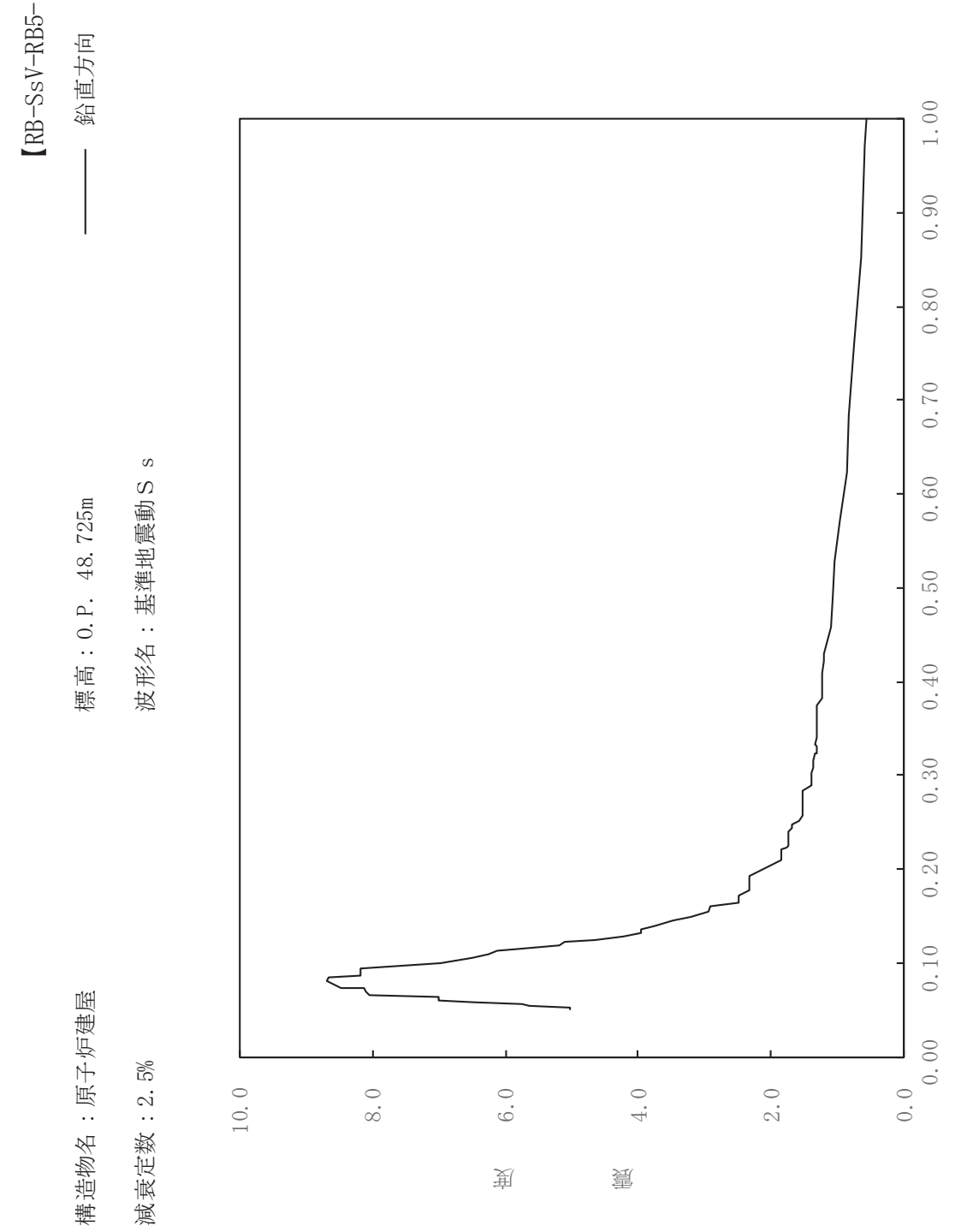

sV-RB5-025

一

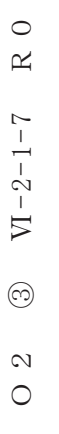

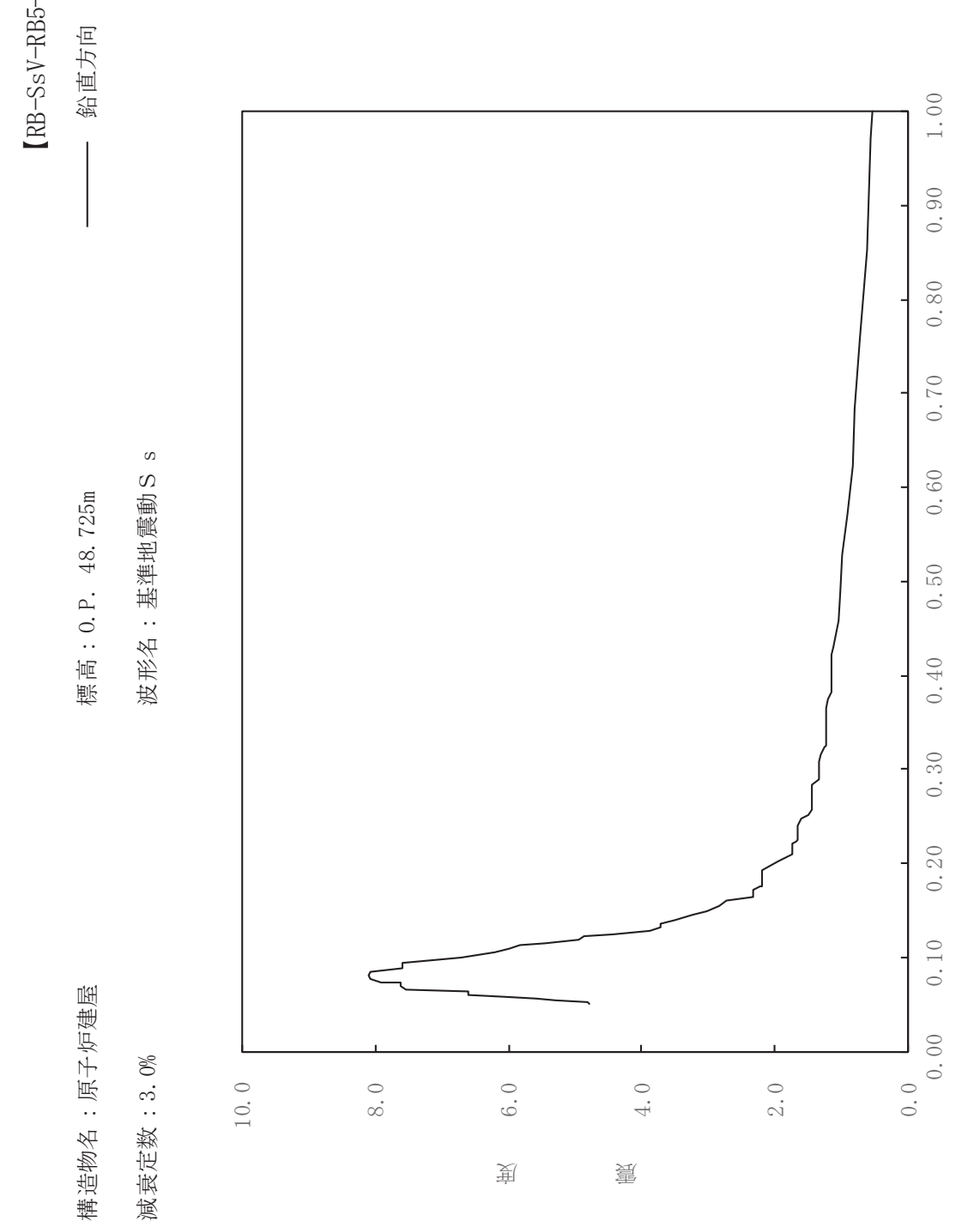

 $\mathrm{sV}\text{-RB5-030}$ 

一

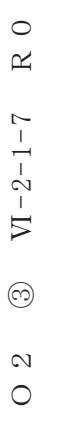

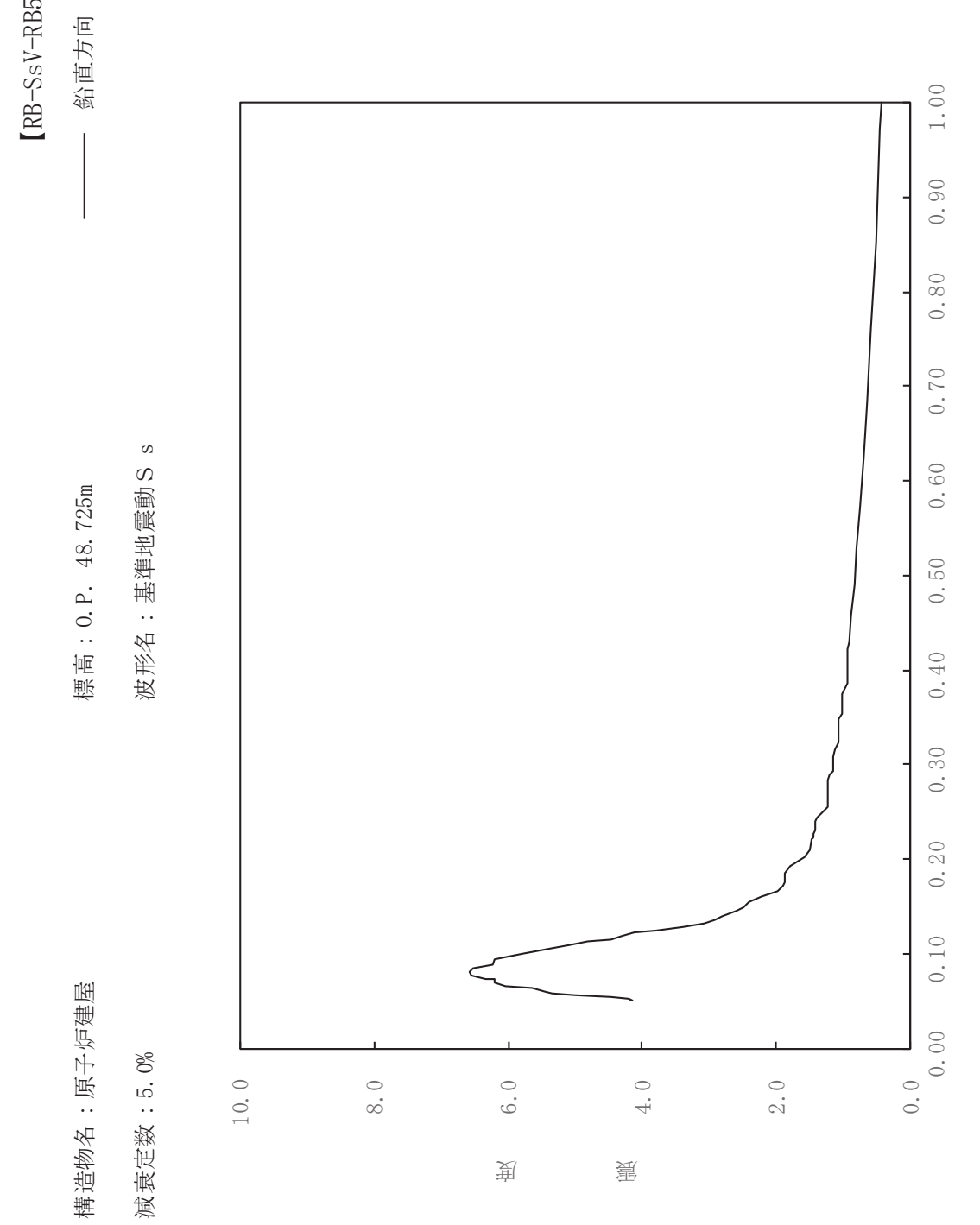

sV-RB5-050

一

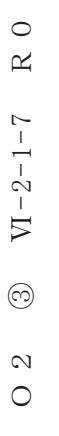

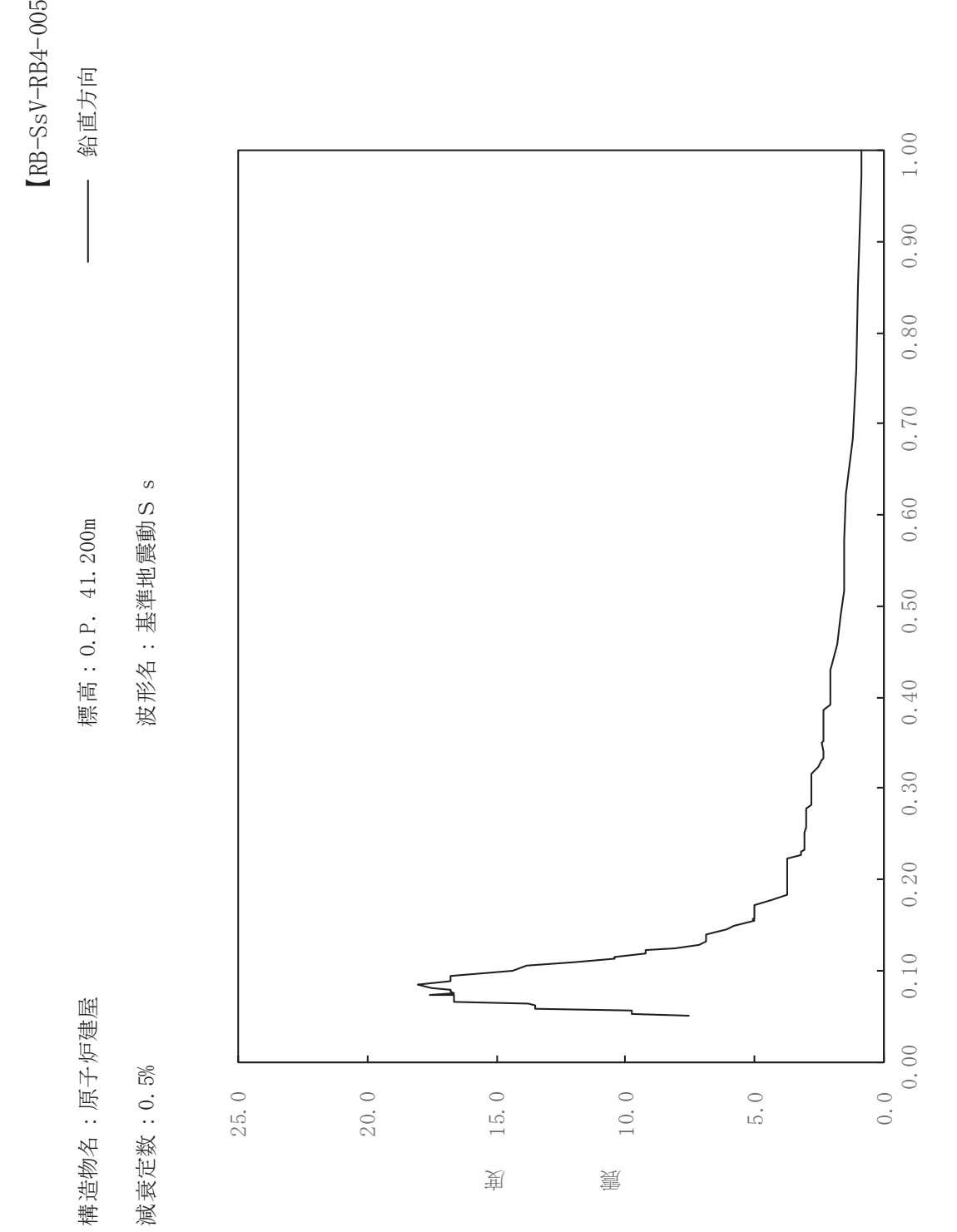

一

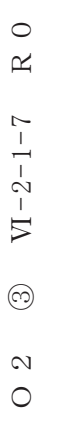

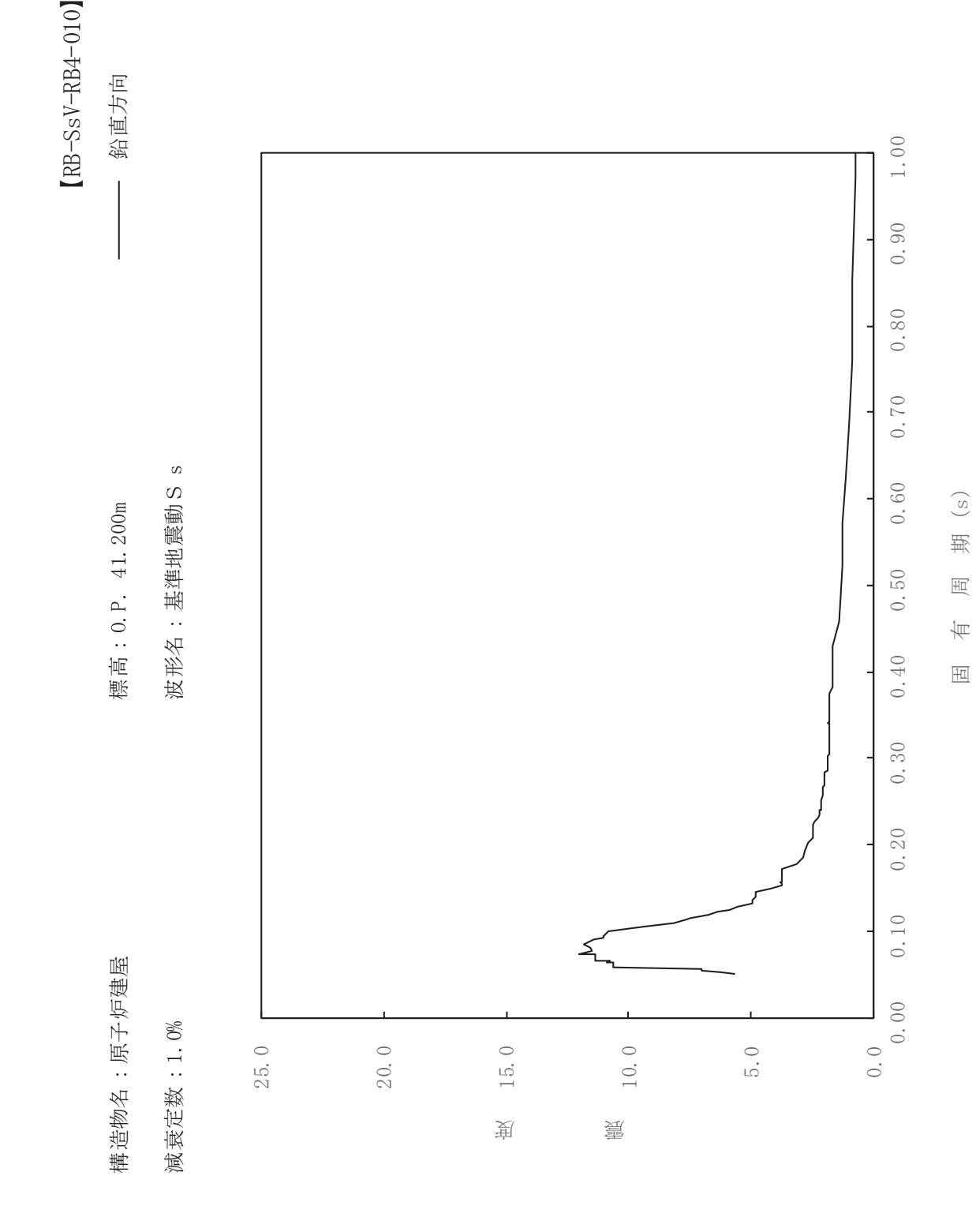

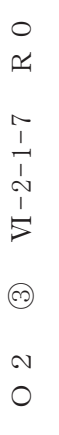

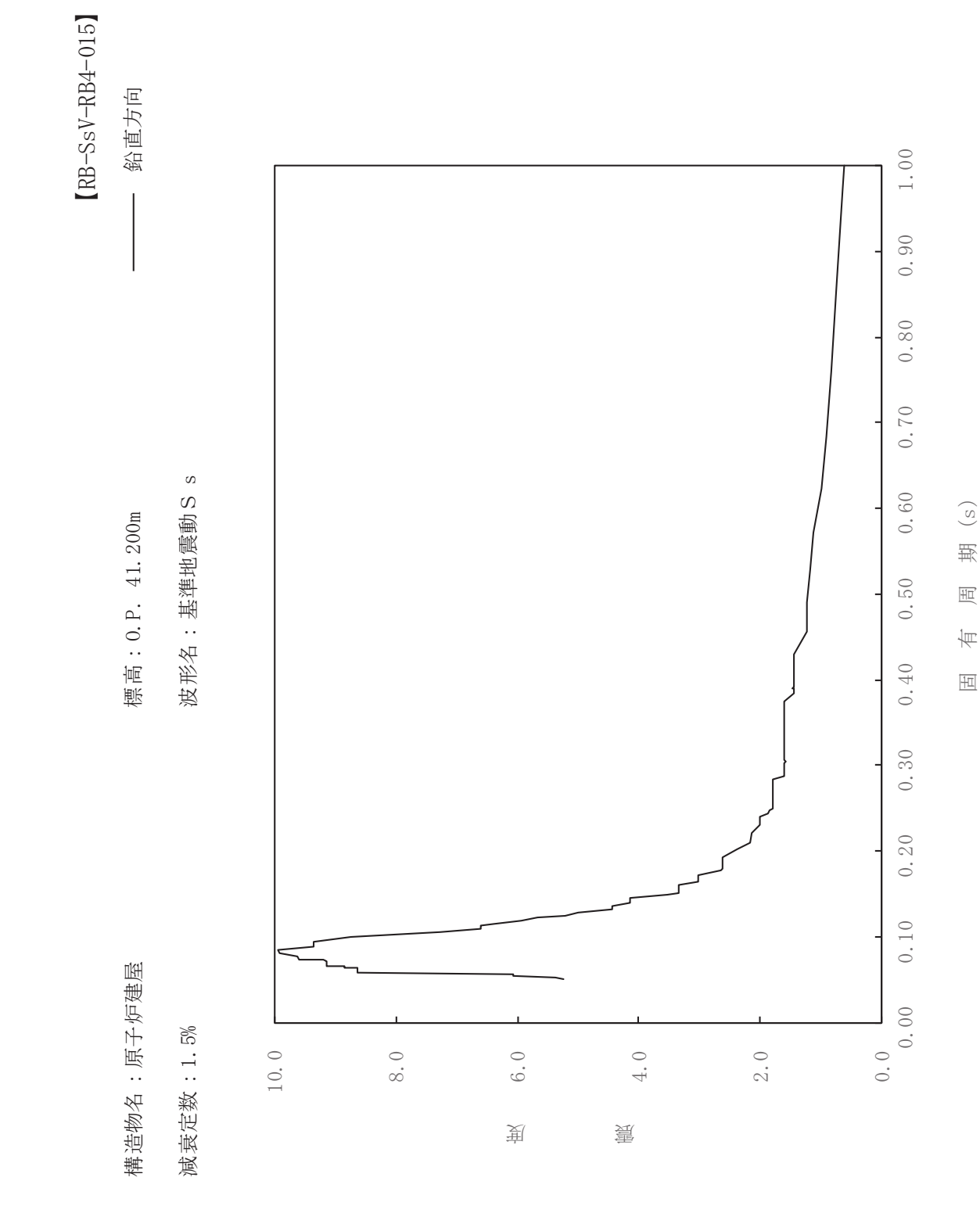

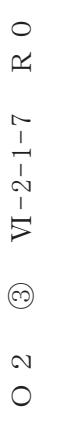

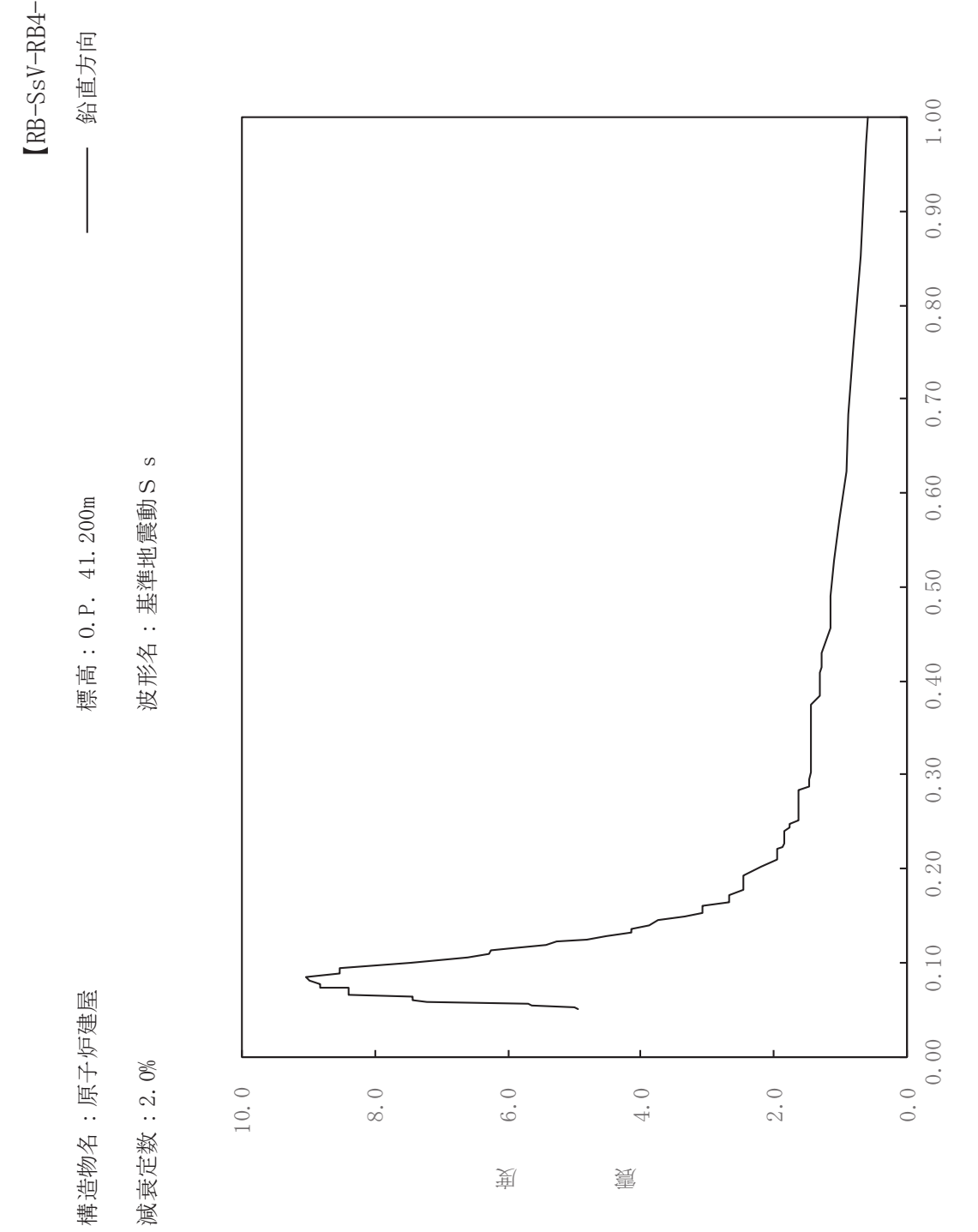

sV-RB4-020

一

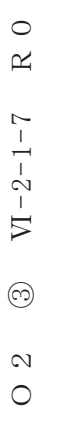

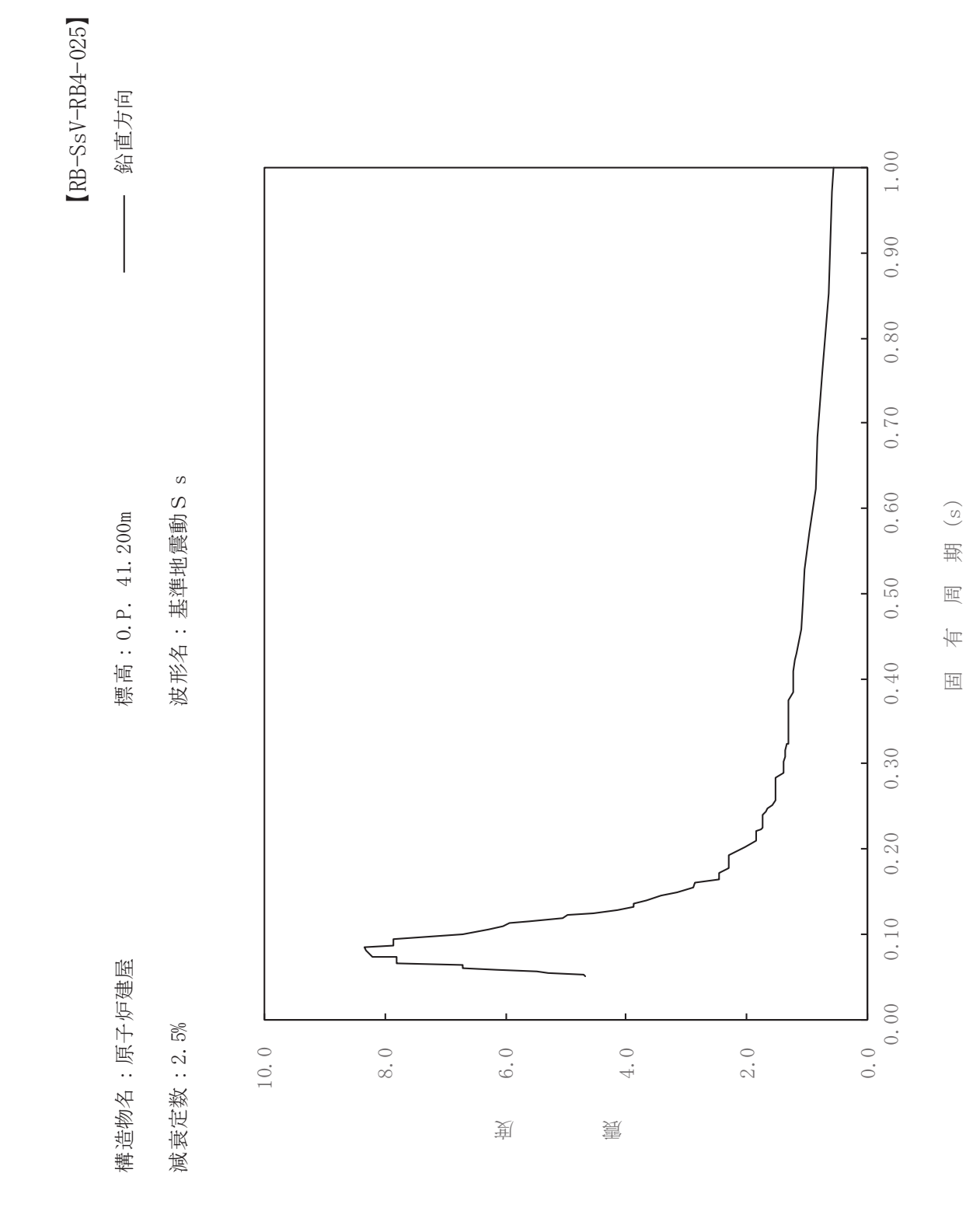
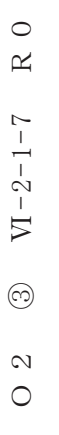

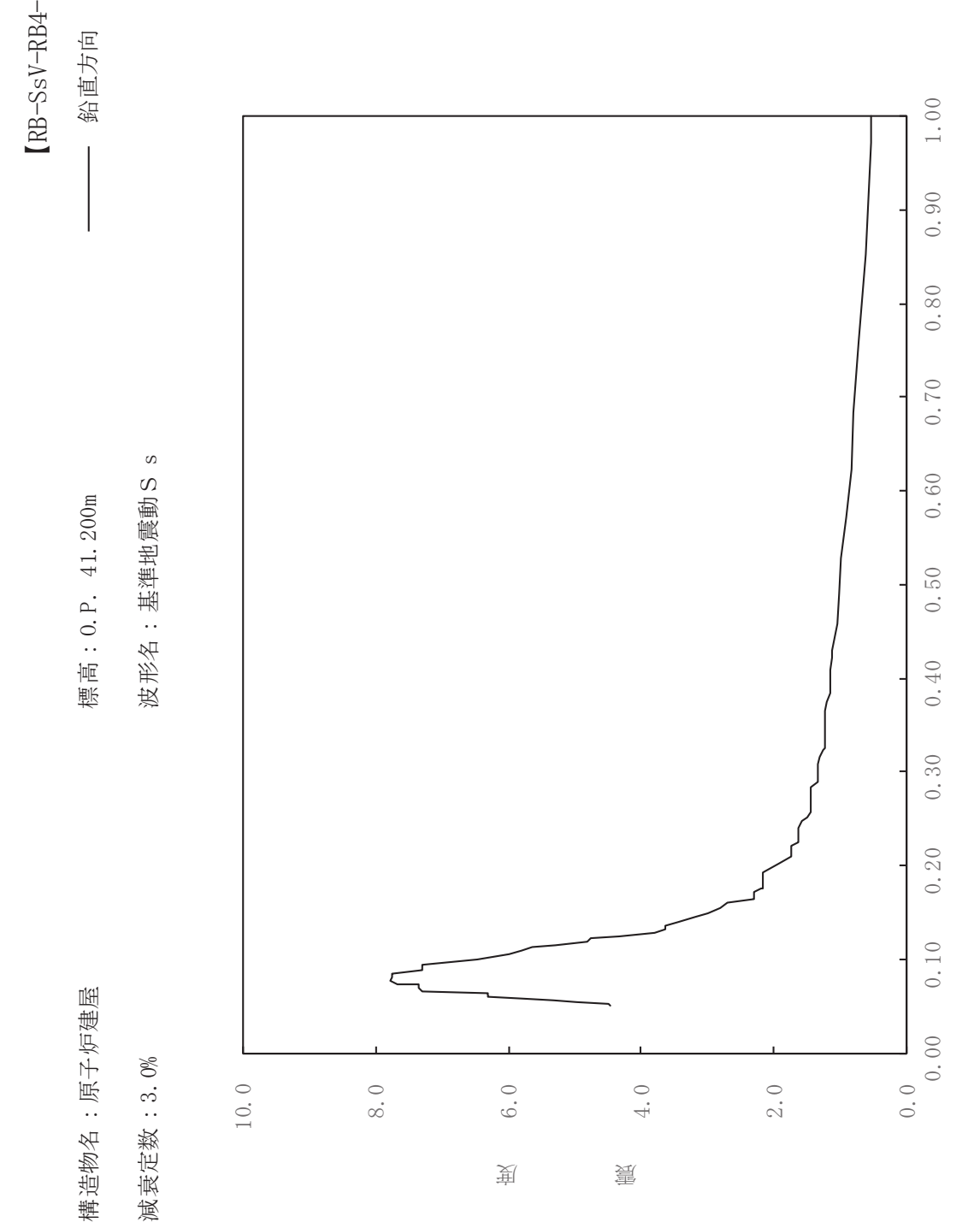

sV-RB4-030

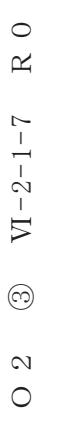

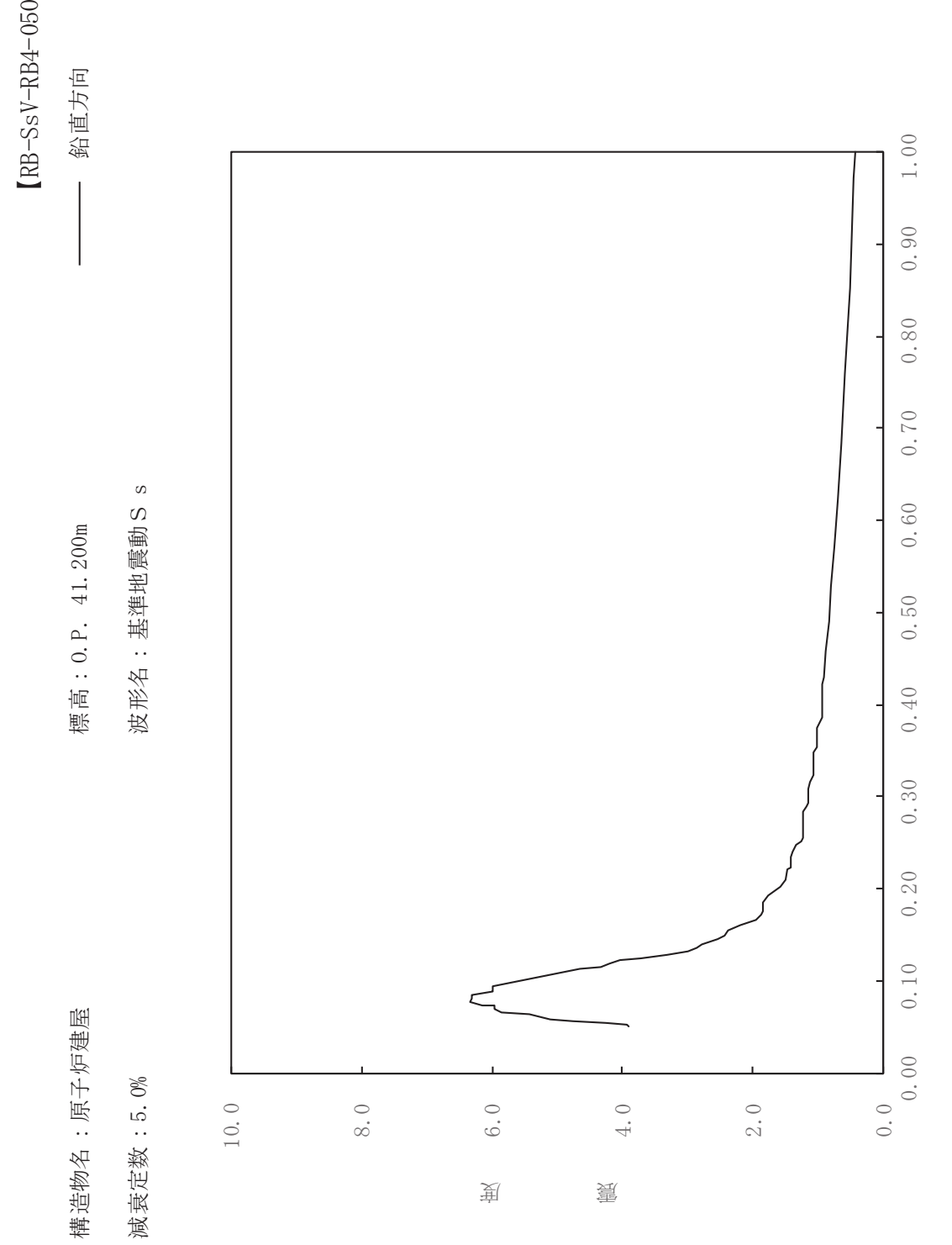

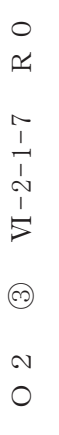

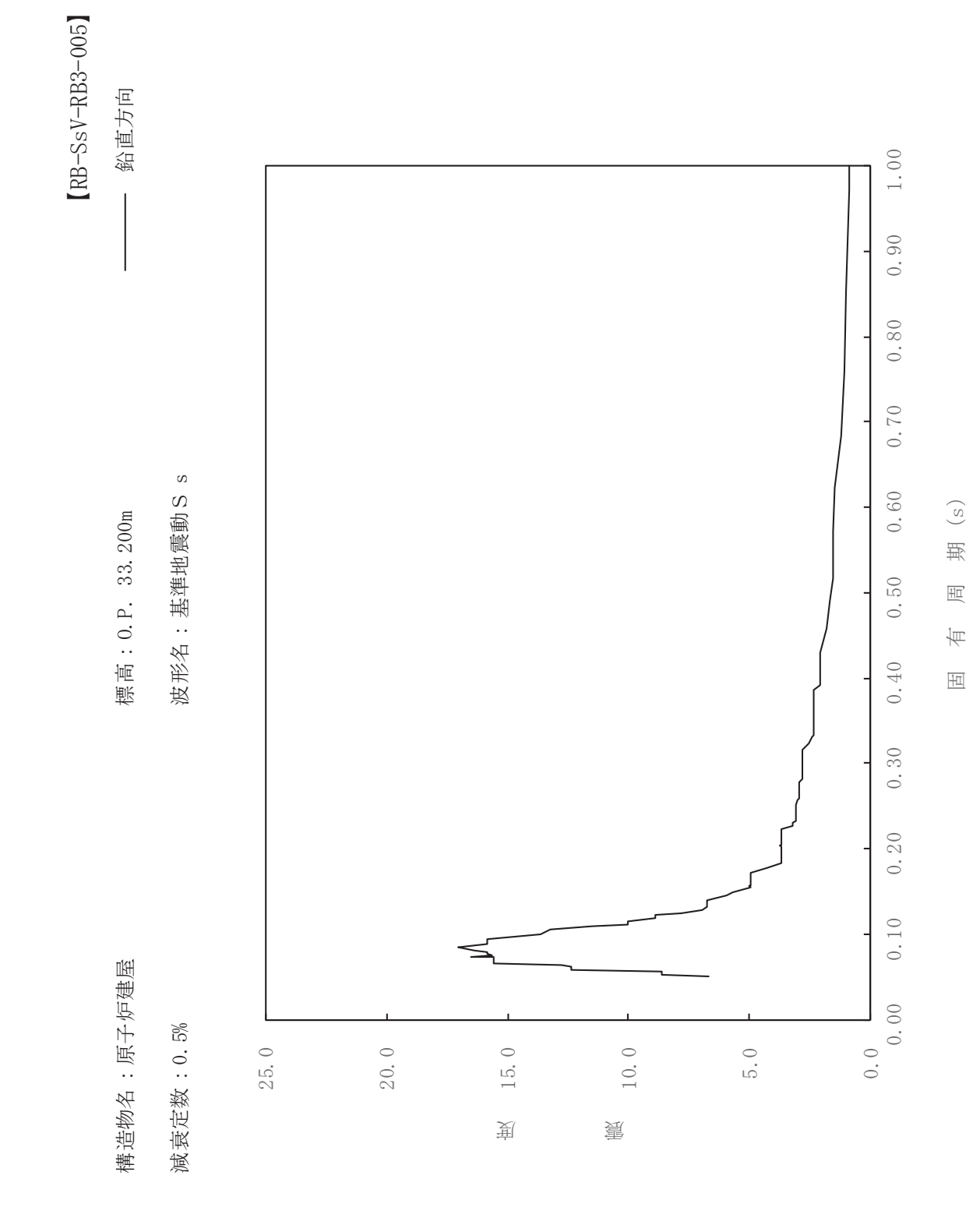

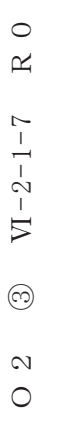

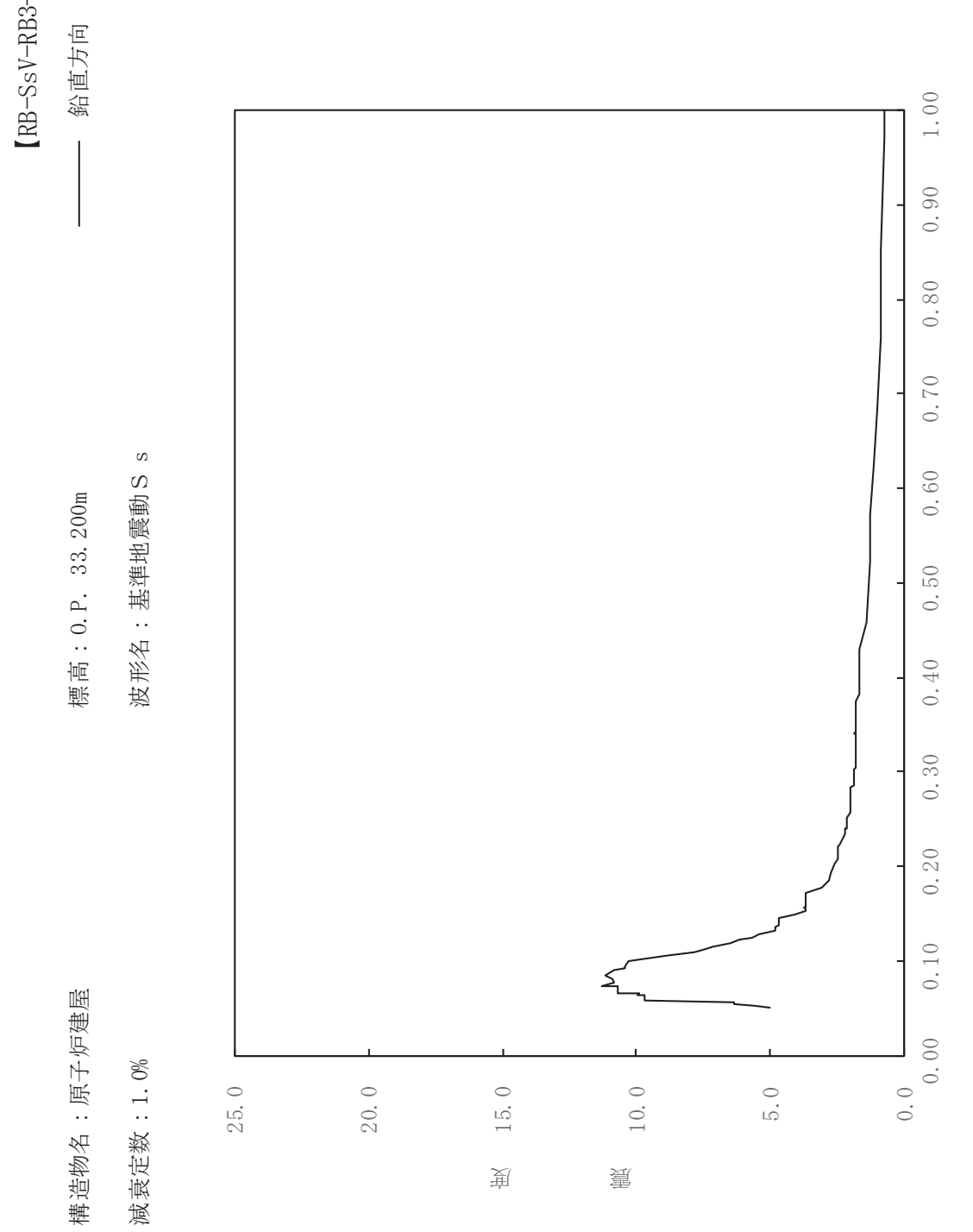

sV-RB3-010

一

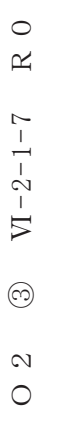

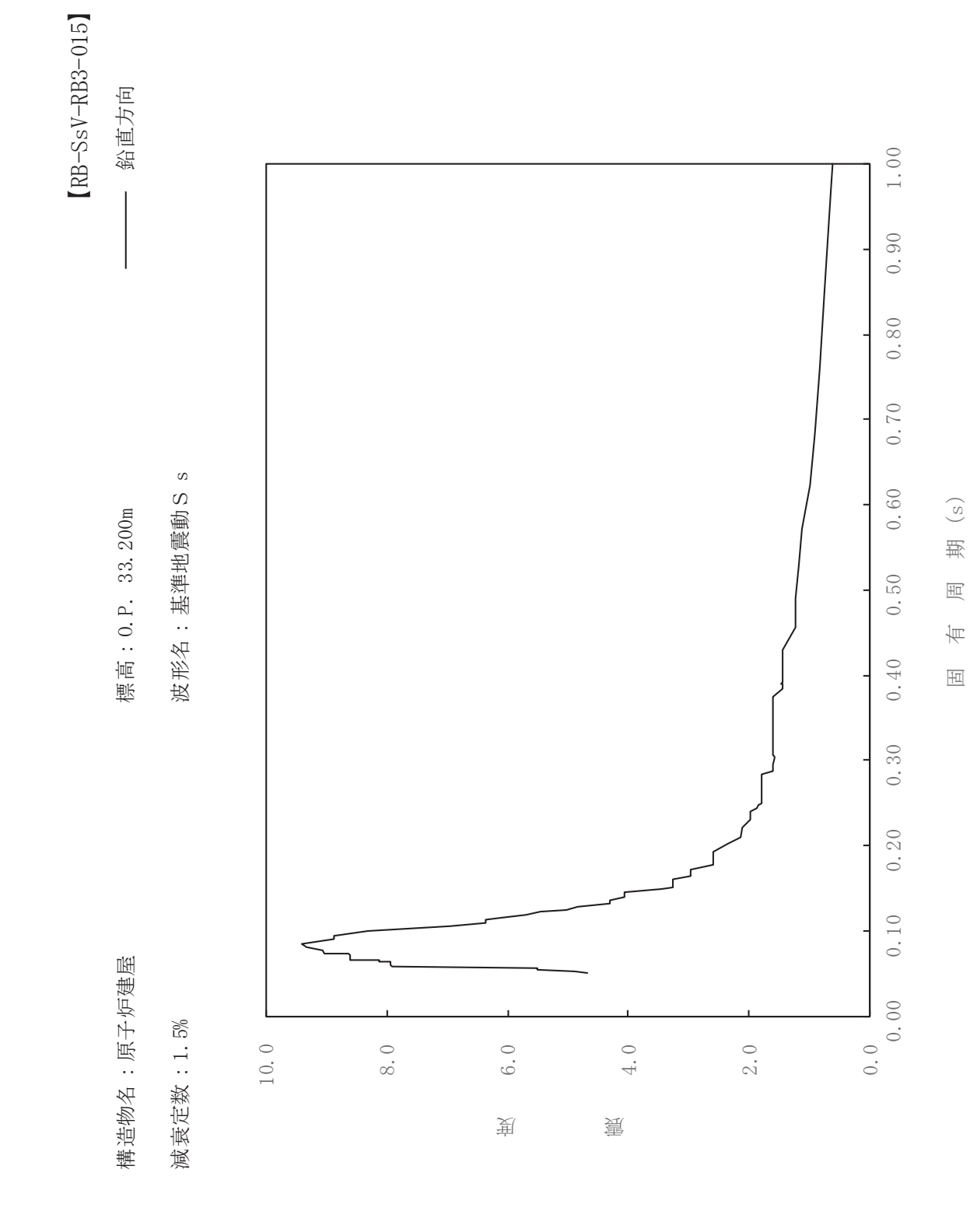

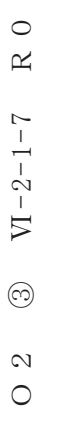

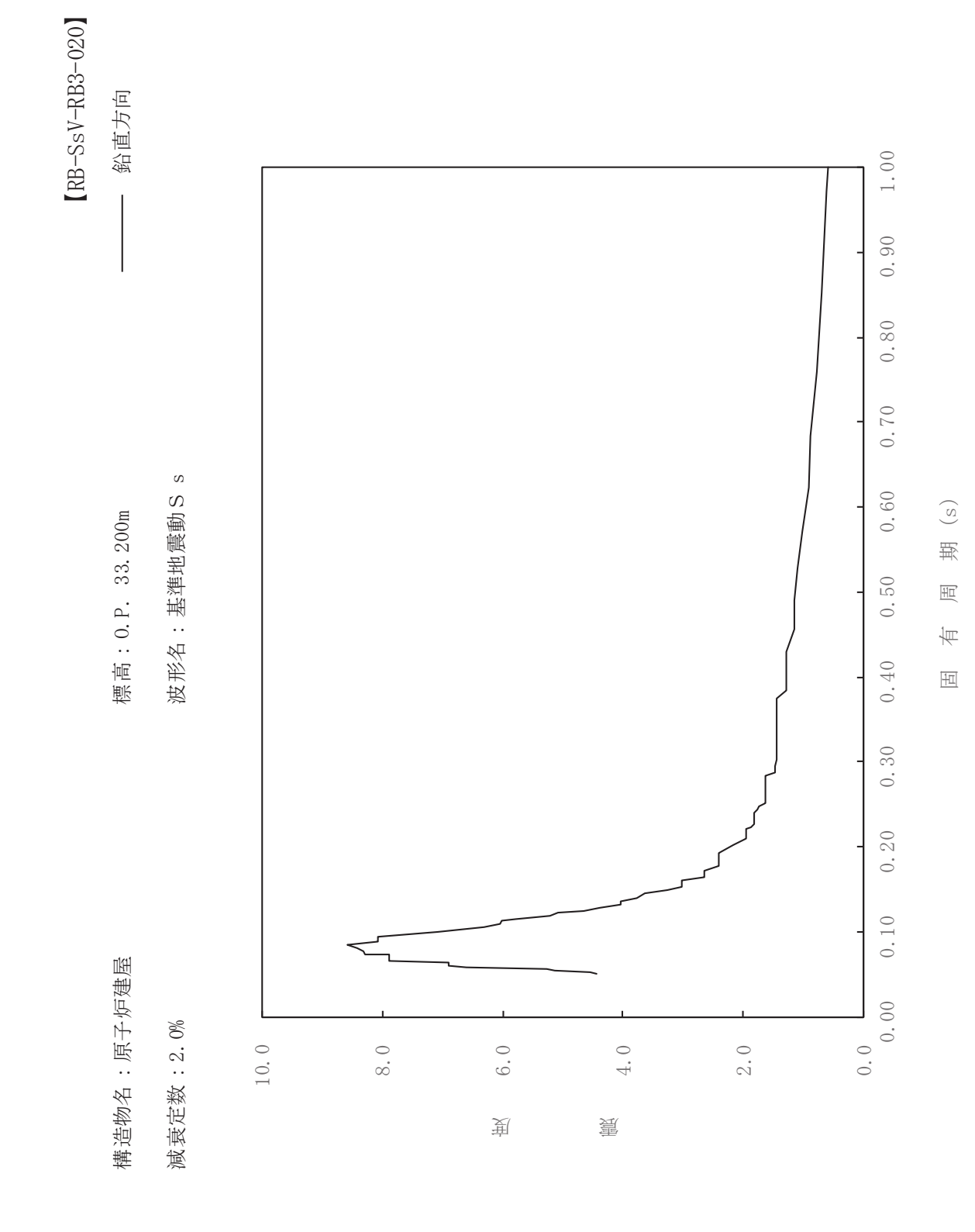

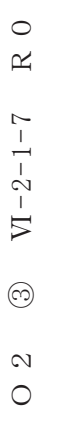

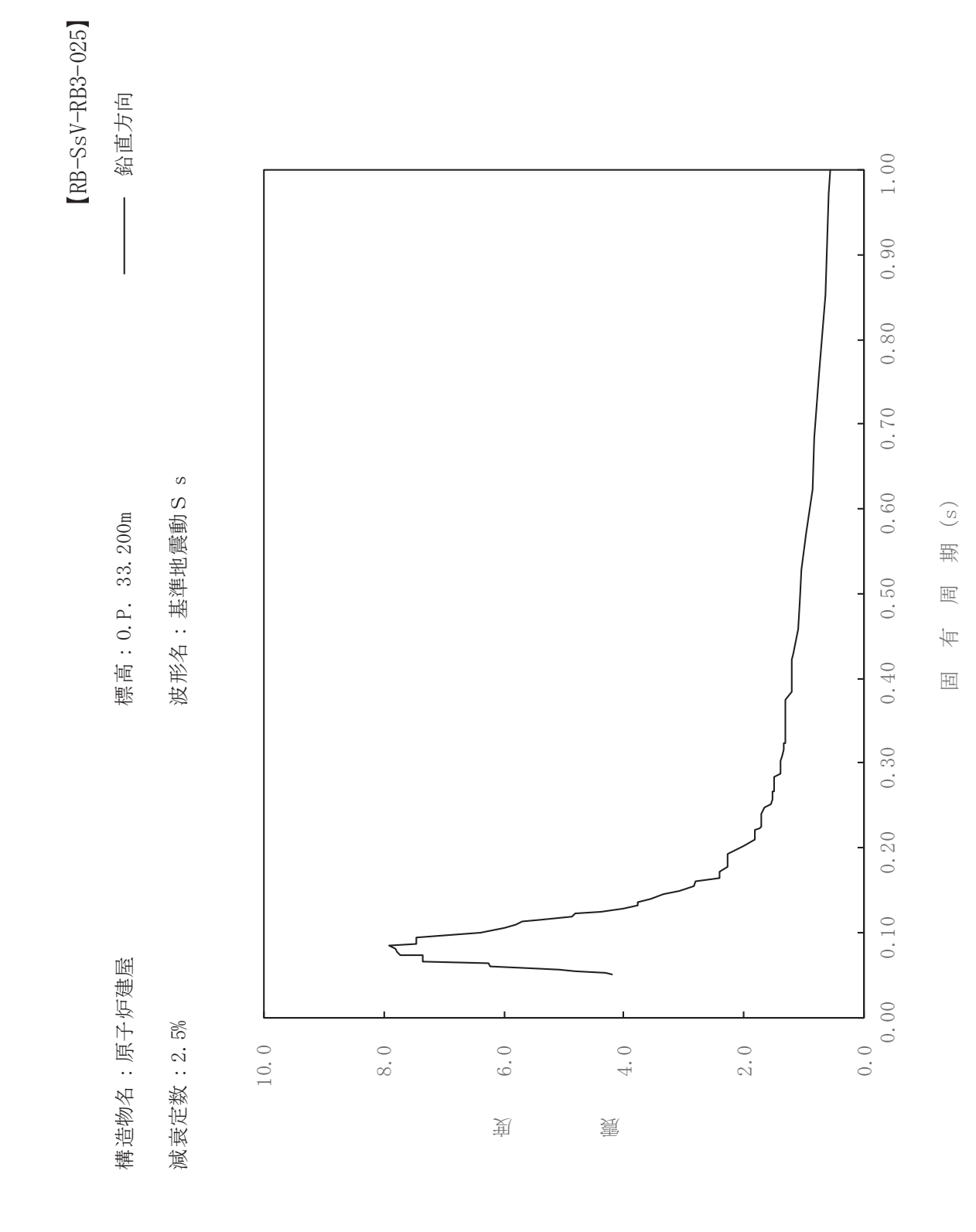

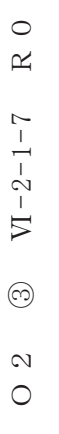

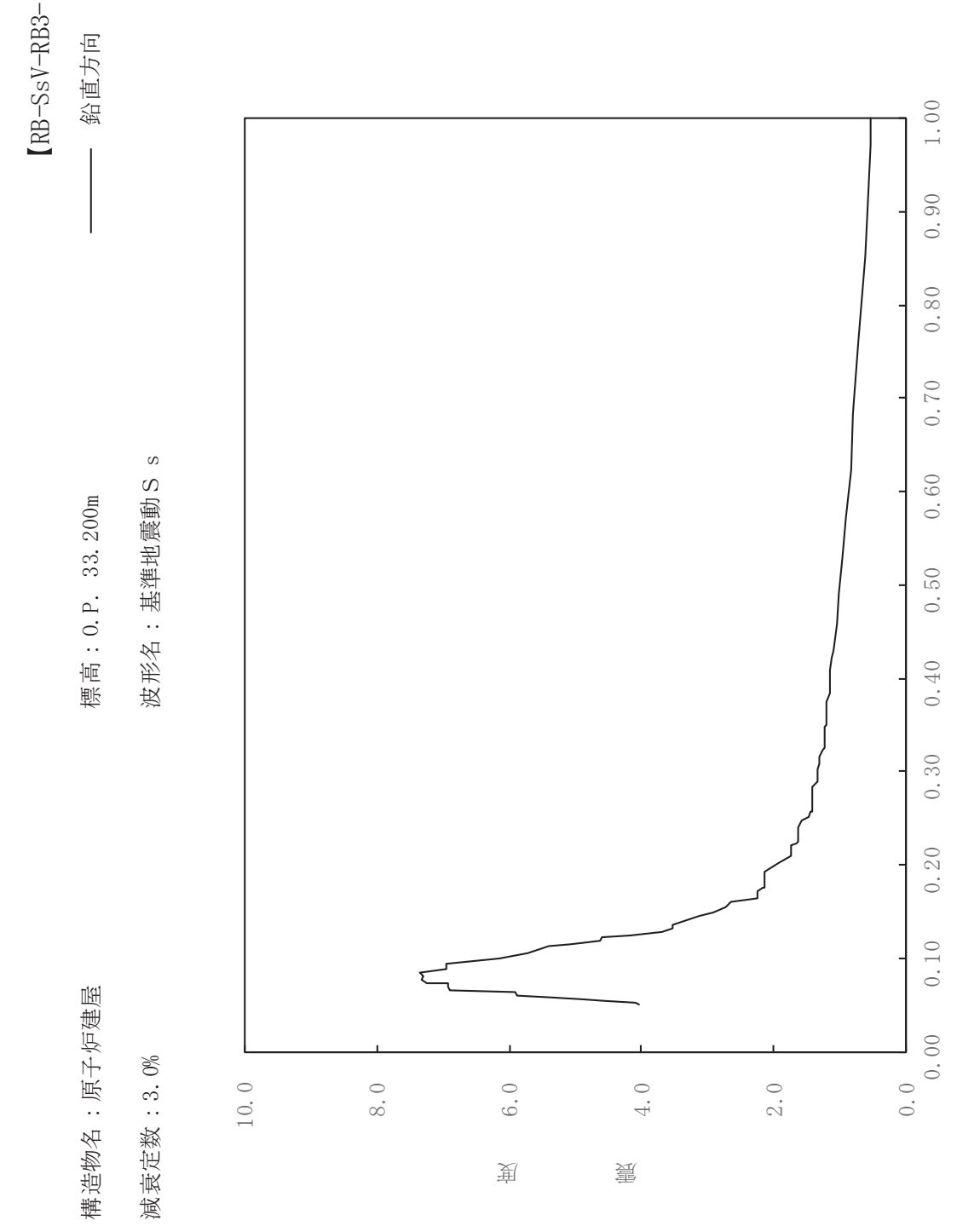

 $\mathrm{sV}\text{-RB}3\text{-}030$ 

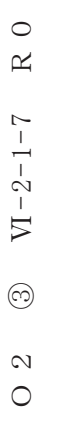

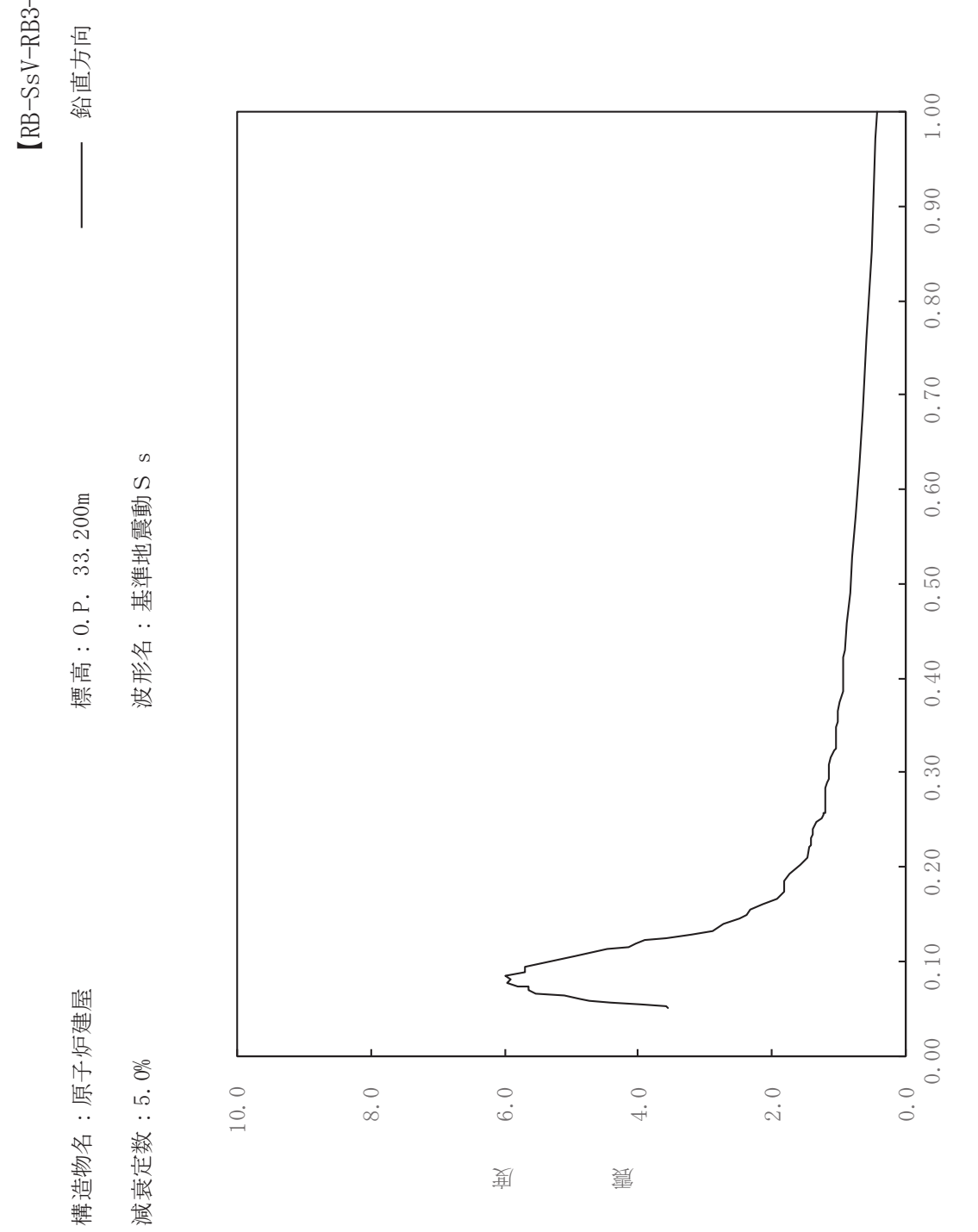

sV-RB3-050

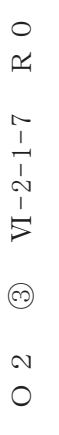

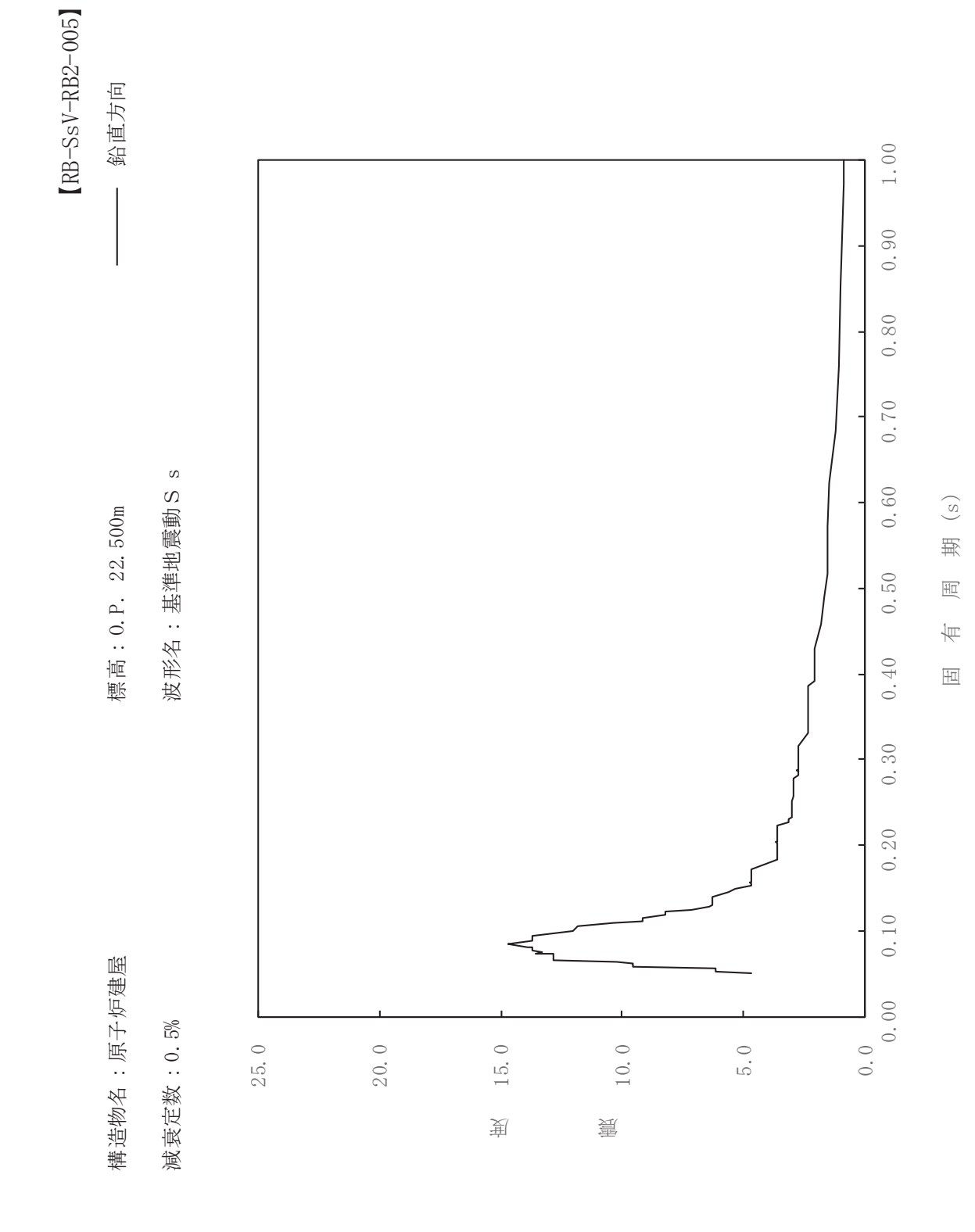

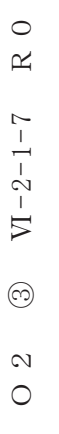

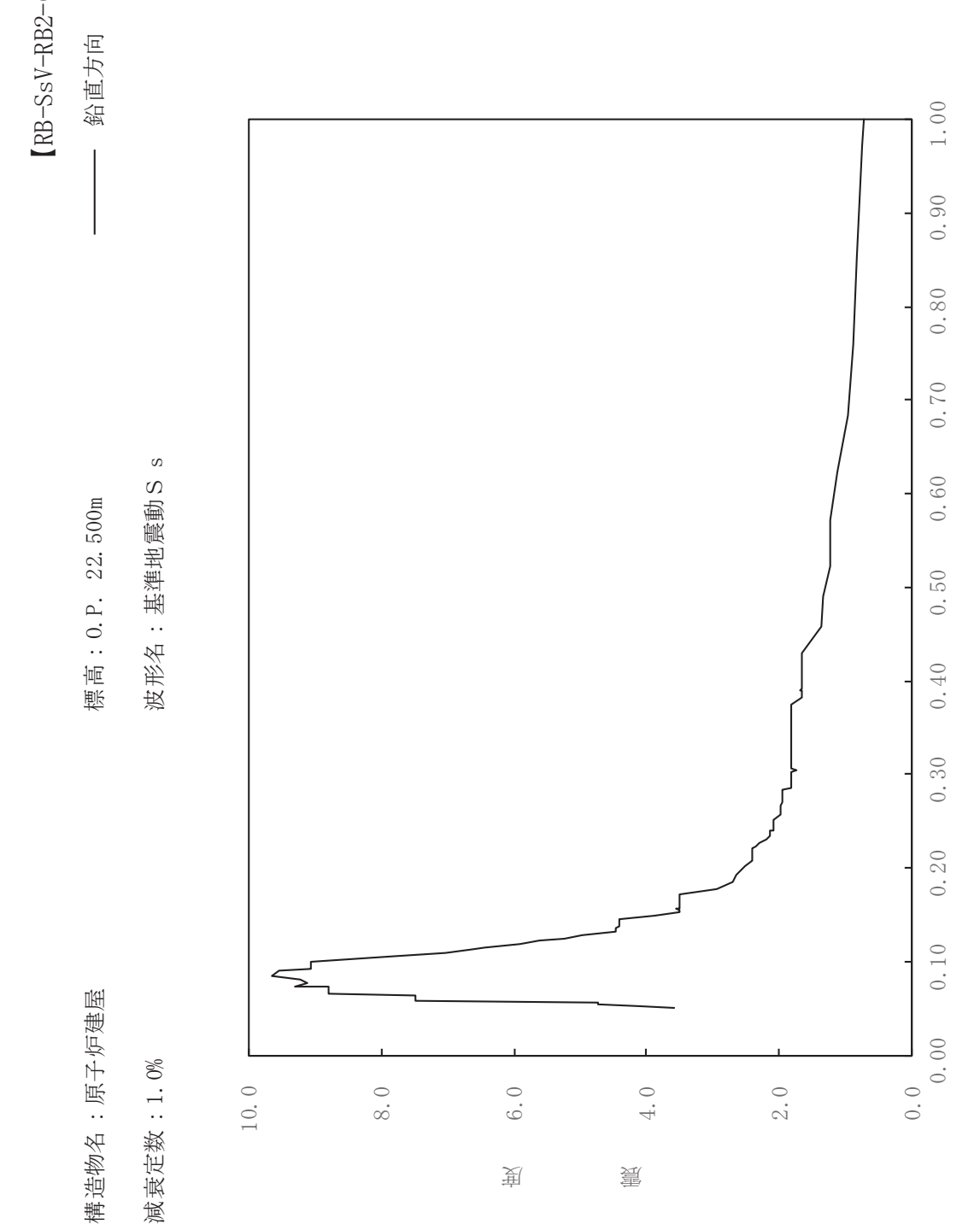

 $sV-RB2-010$ 

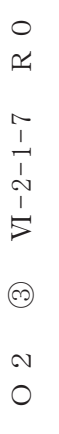

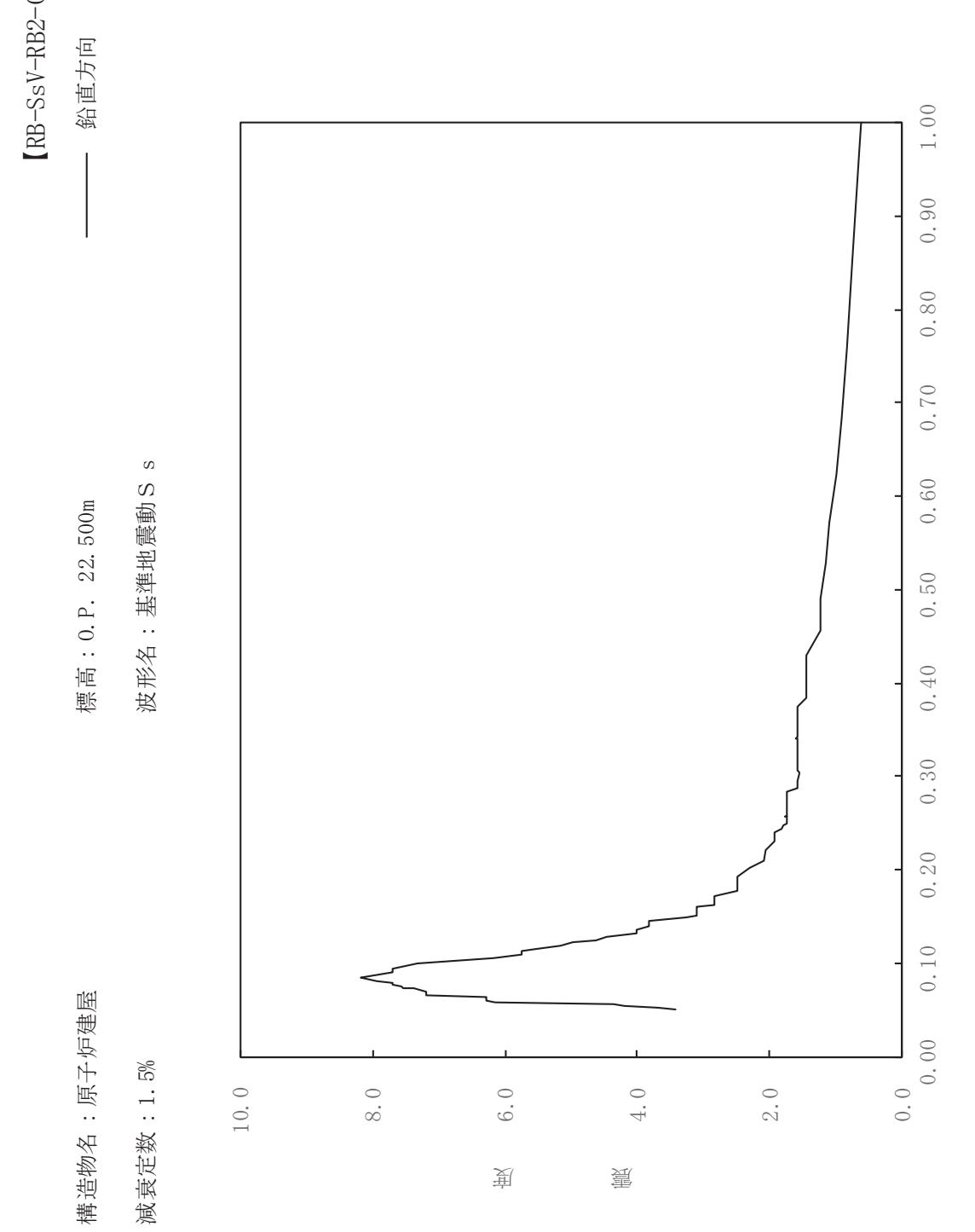

sV-RB2-015

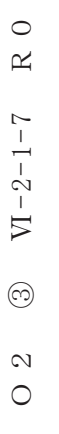

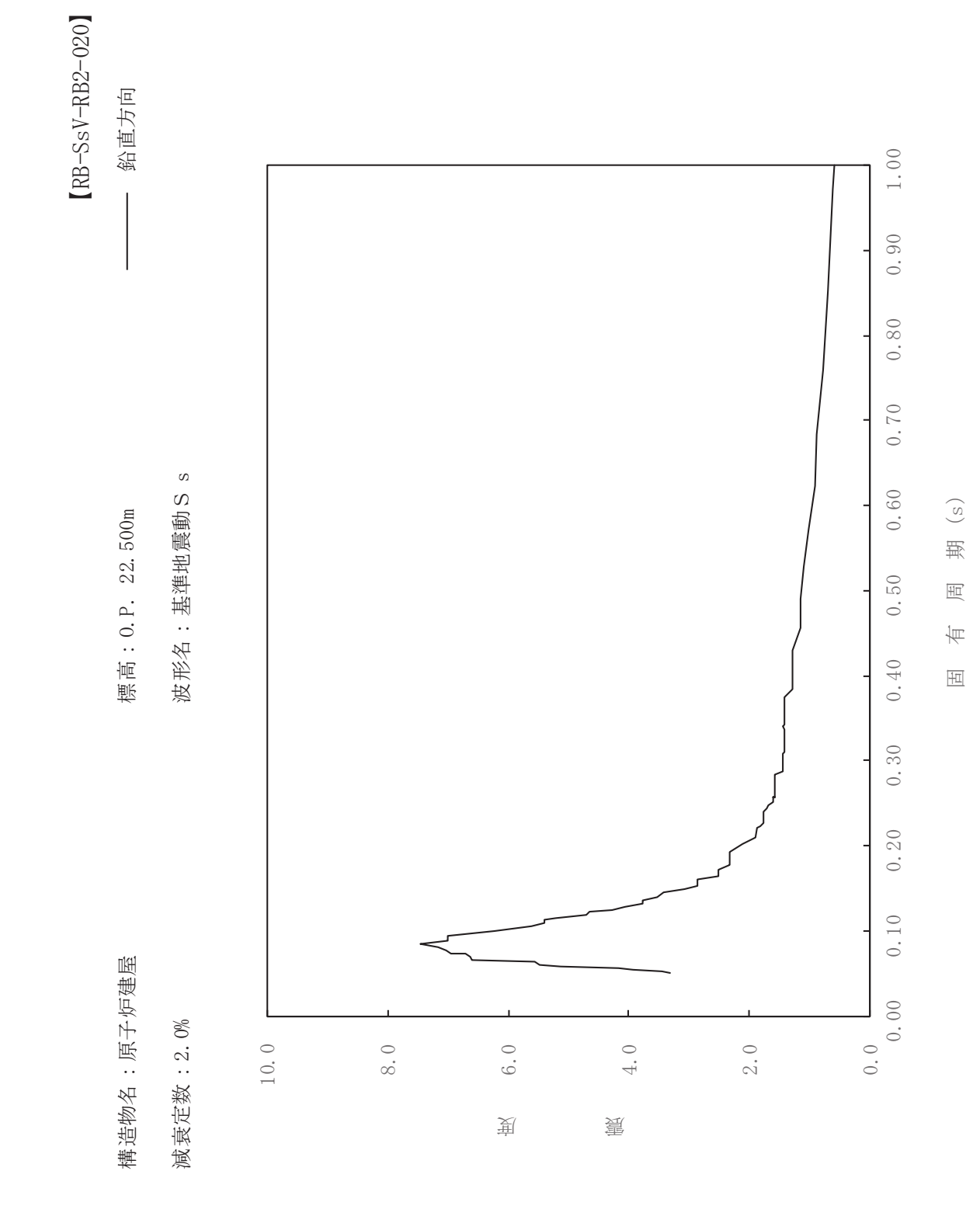

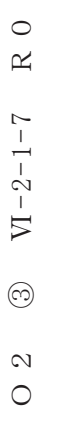

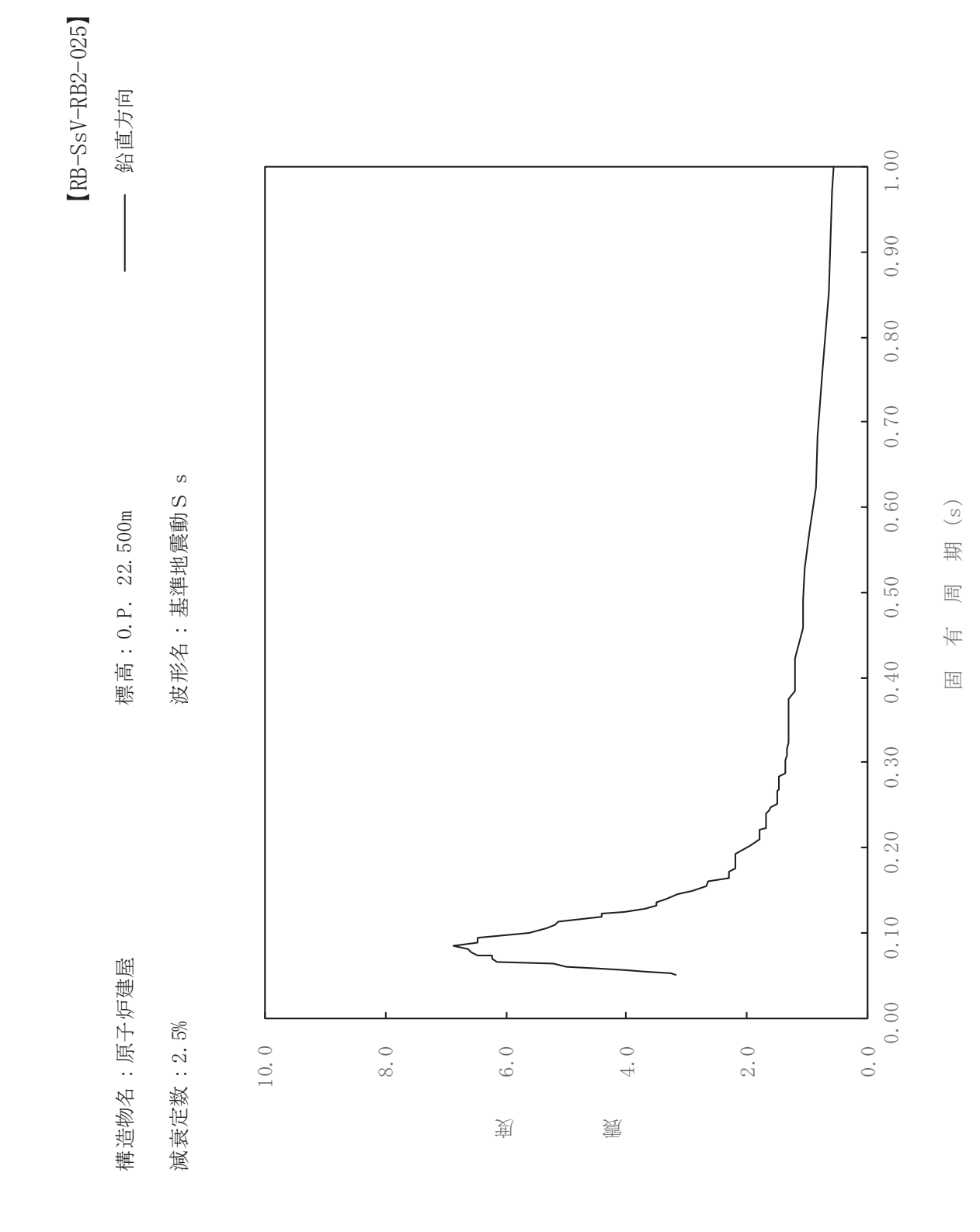

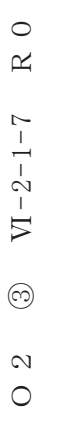

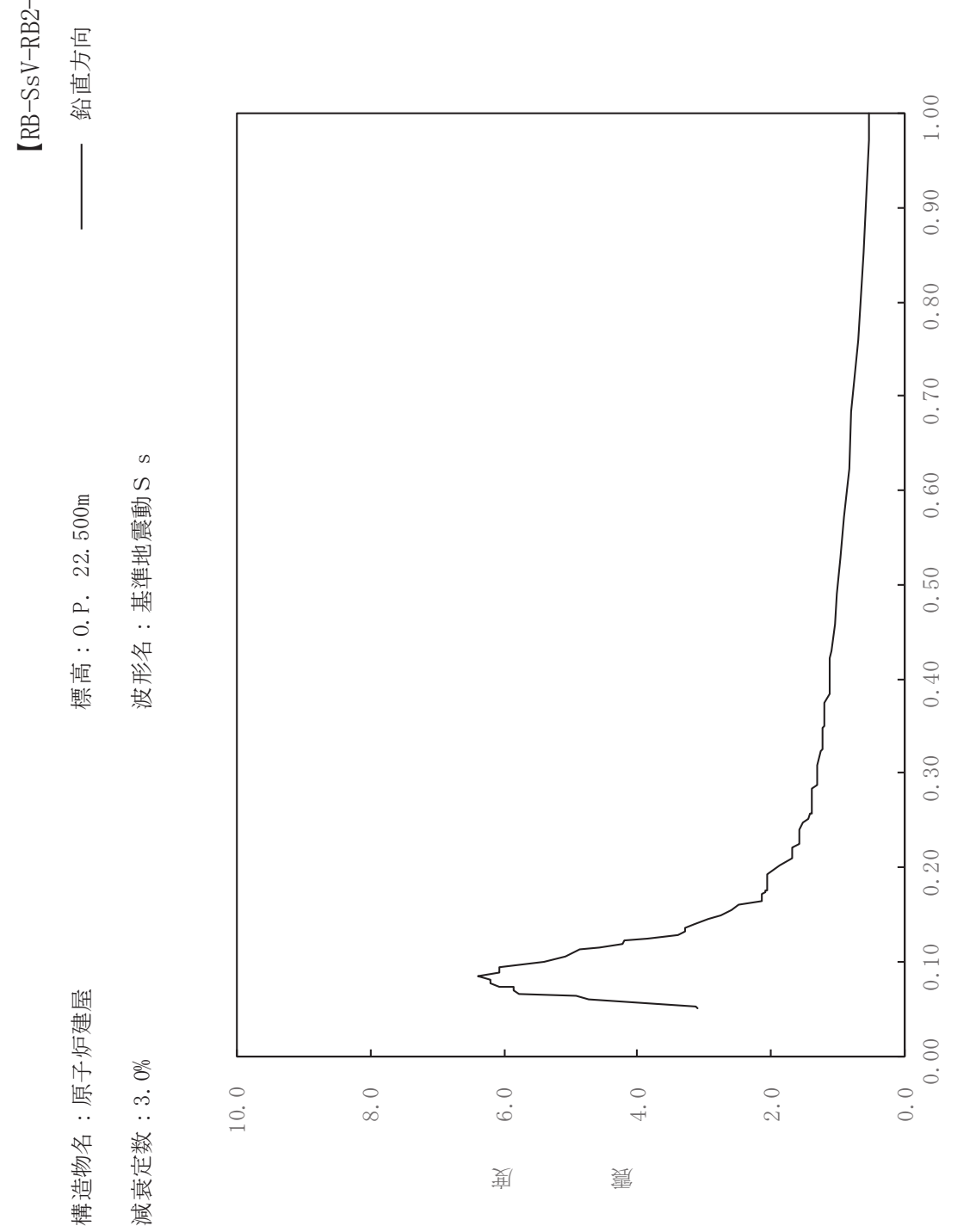

 $sV$ -RB2-030

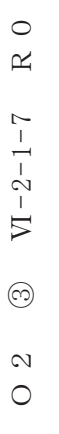

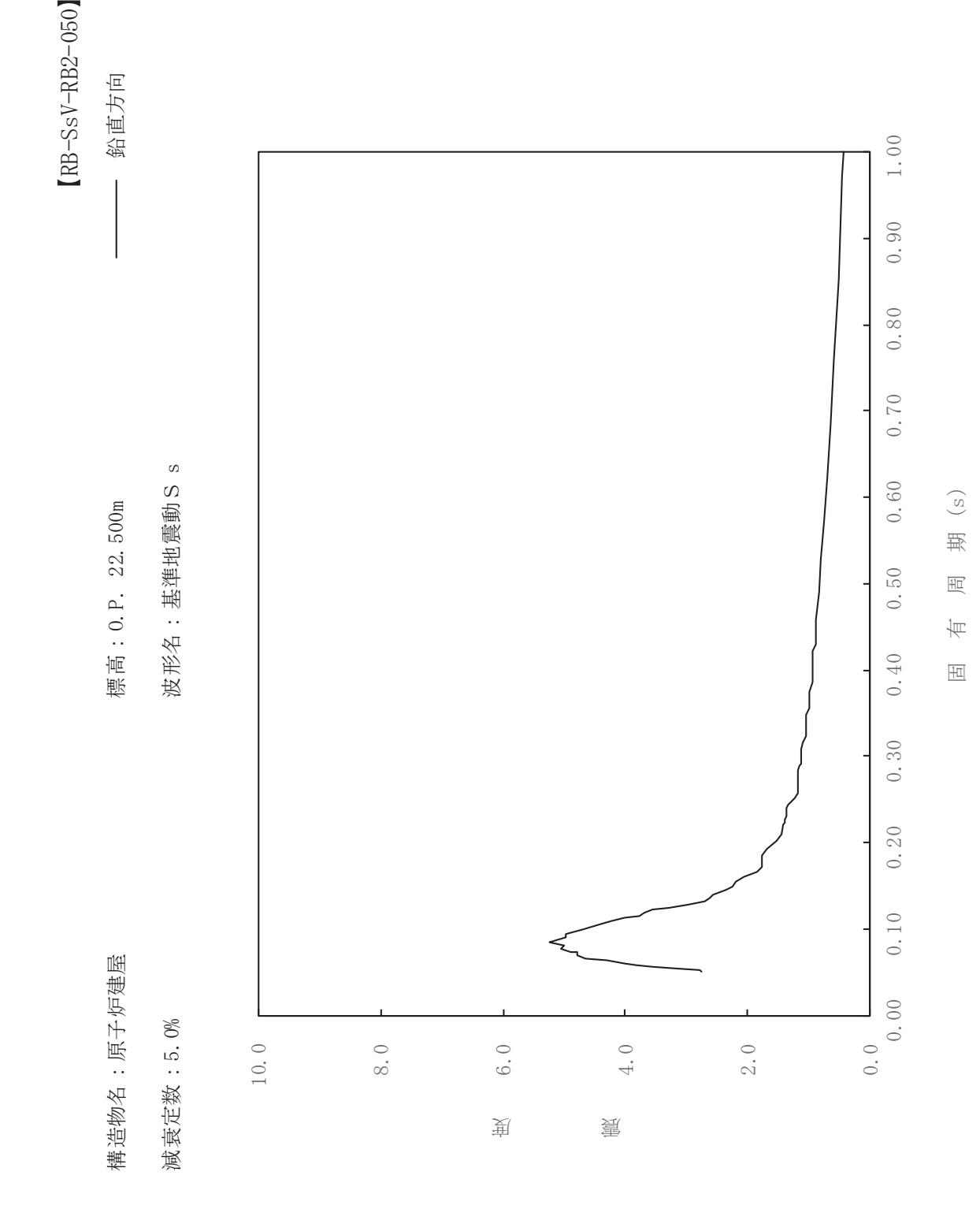

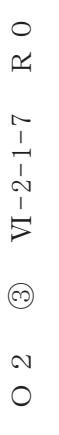

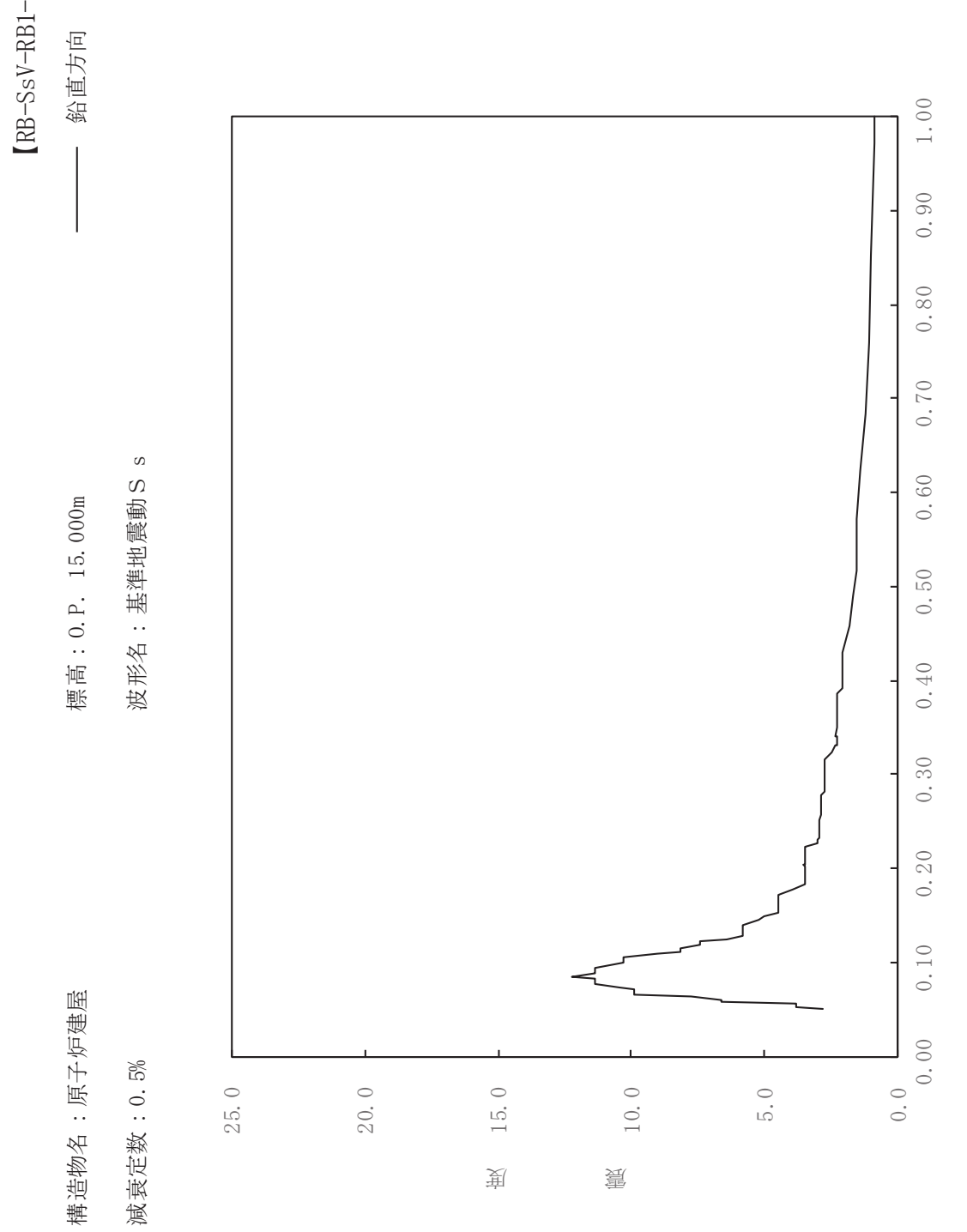

 $\mathrm{sV}\text{-RB}1\text{-}005$ 

一

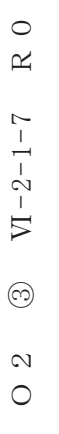

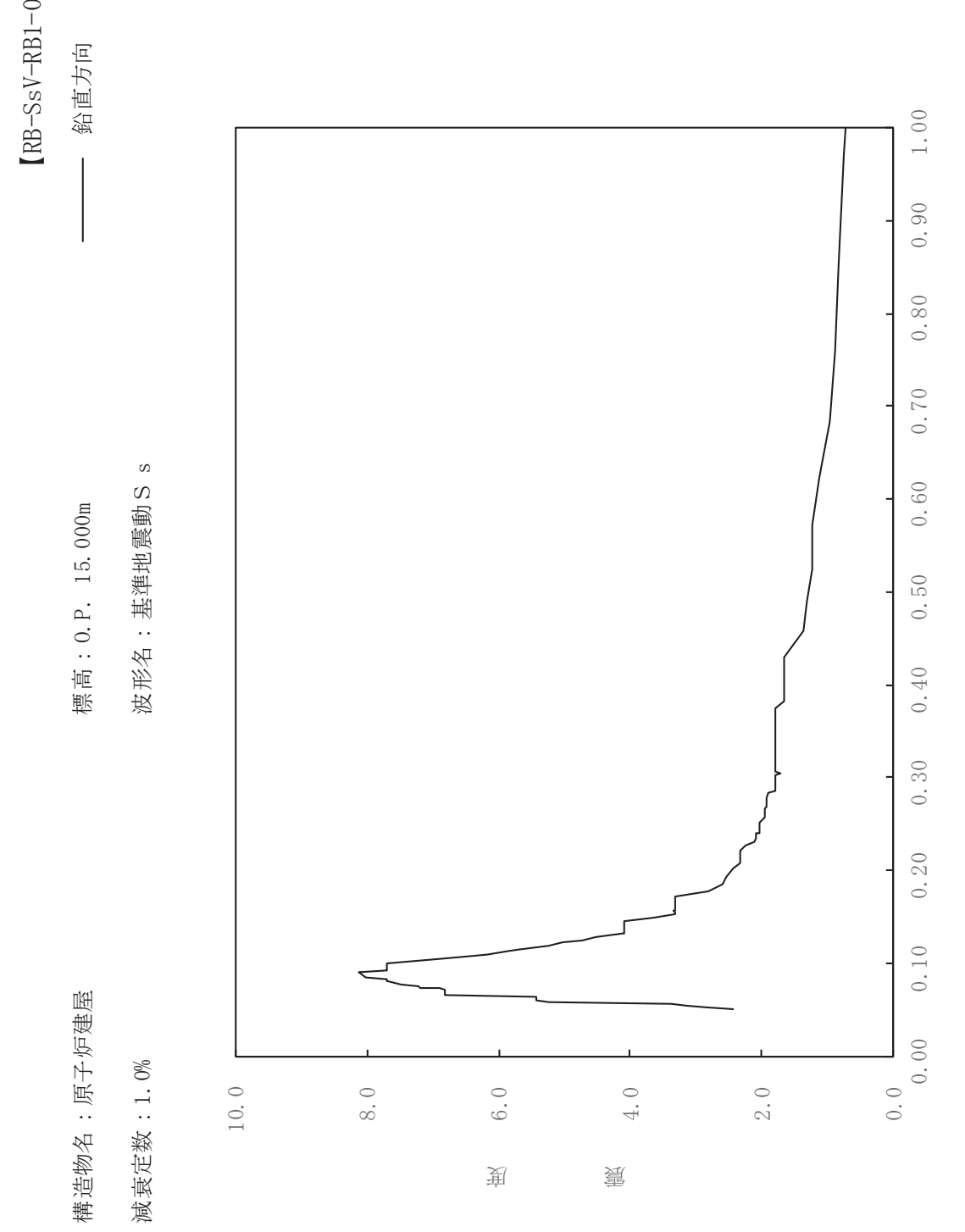

 $sV-RB1-010$ 

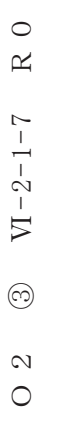

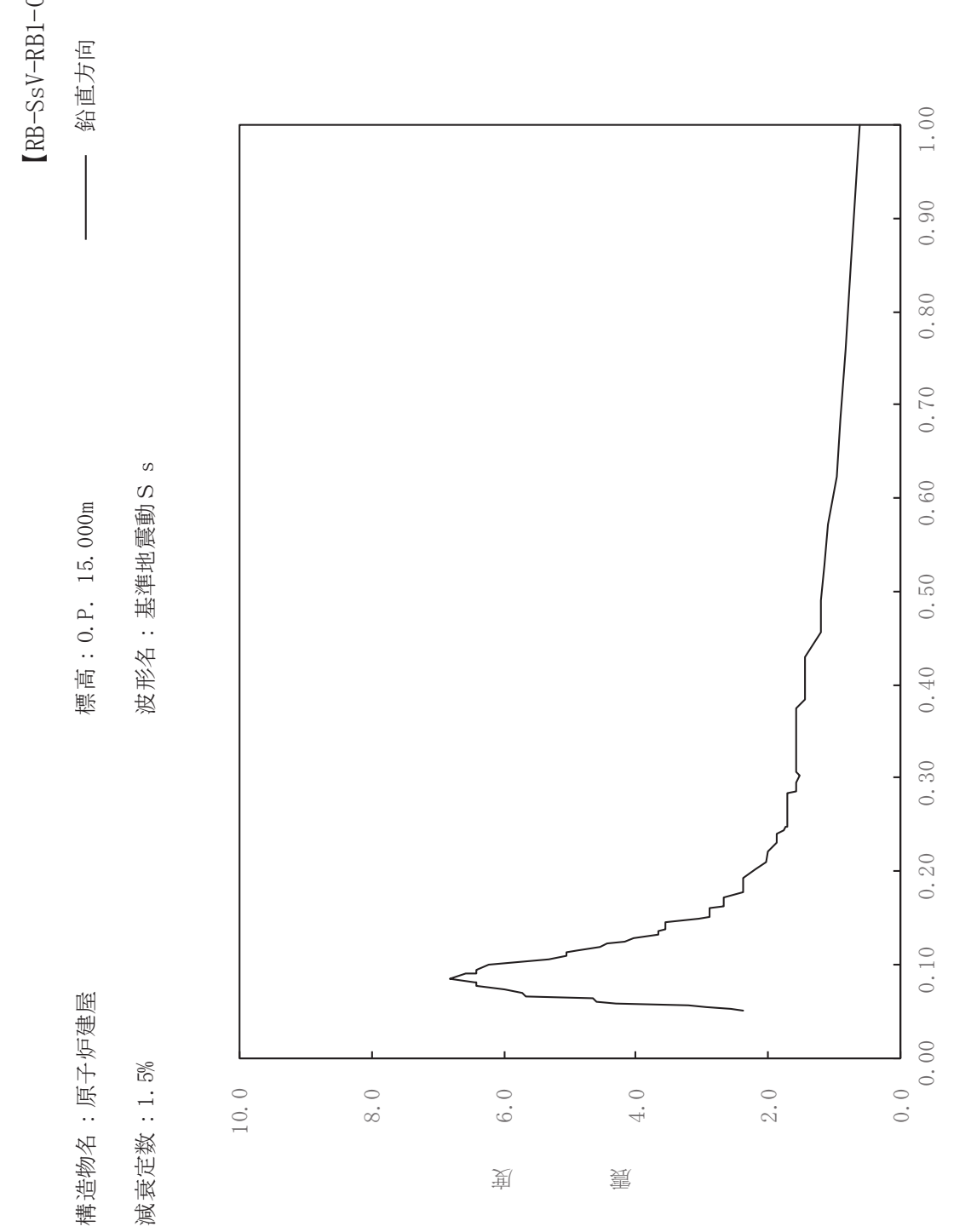

sV-RB1-015

一

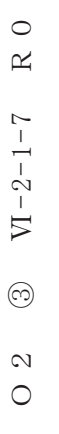

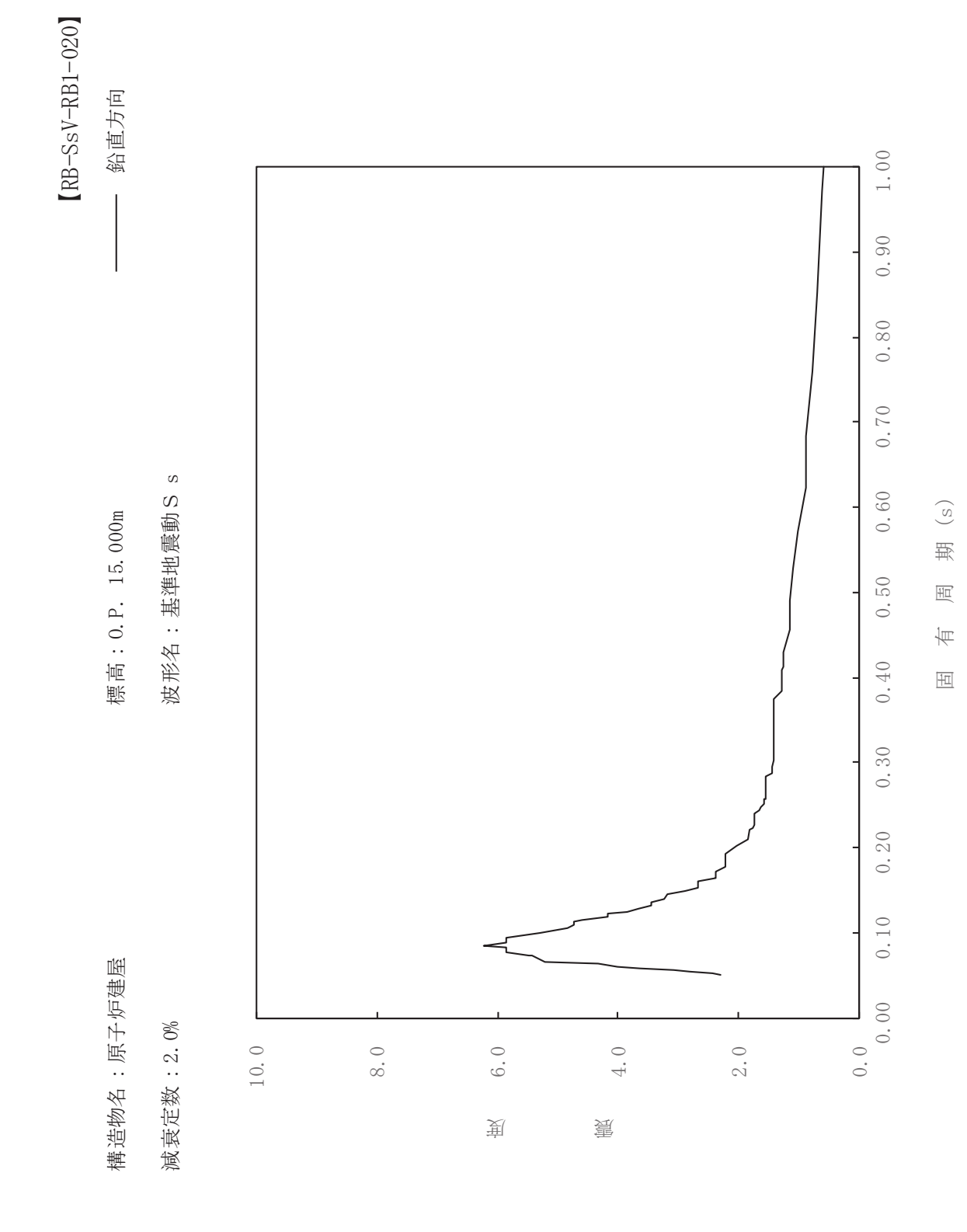

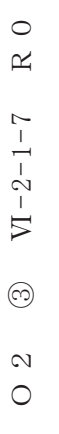

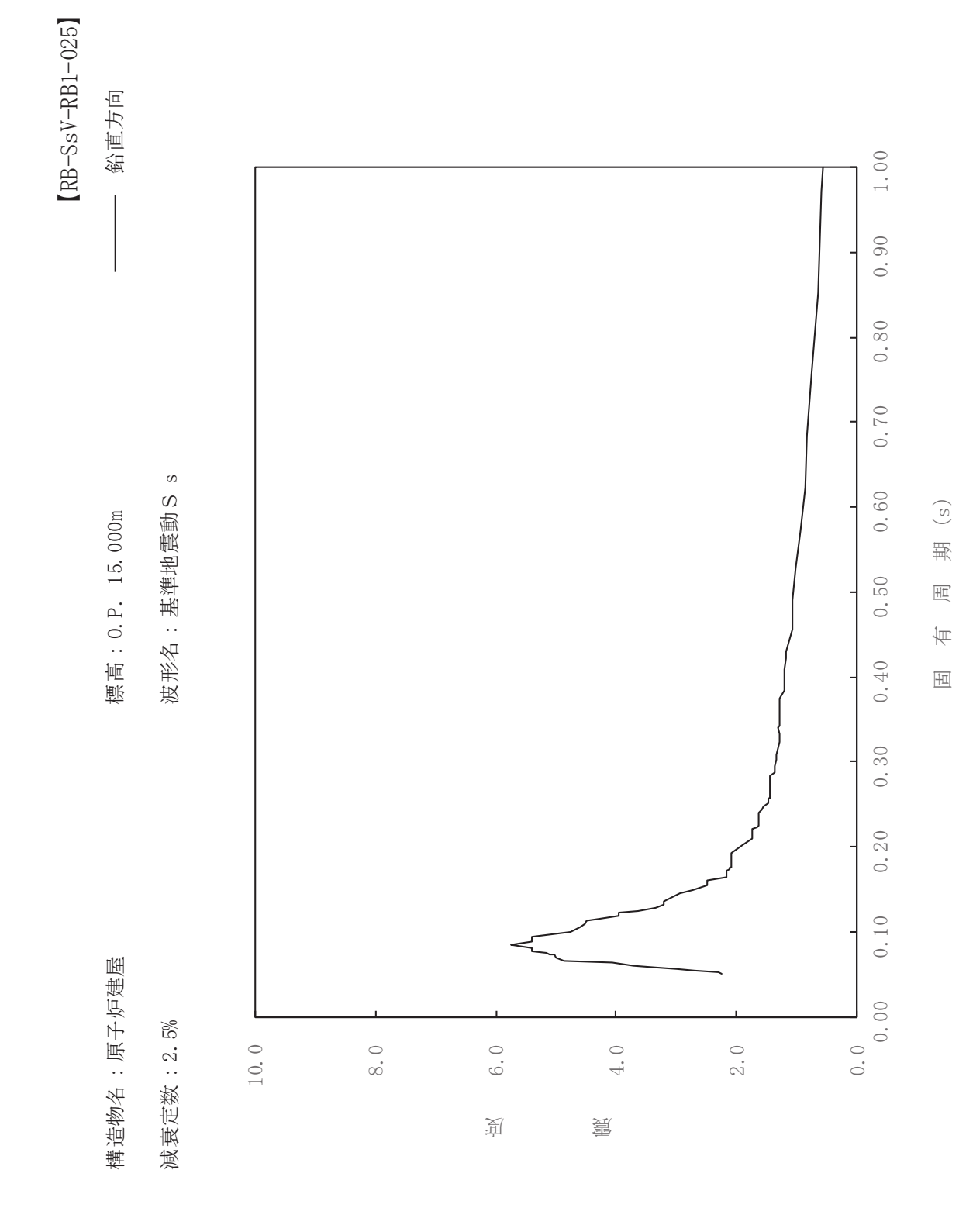

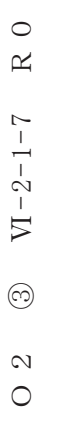

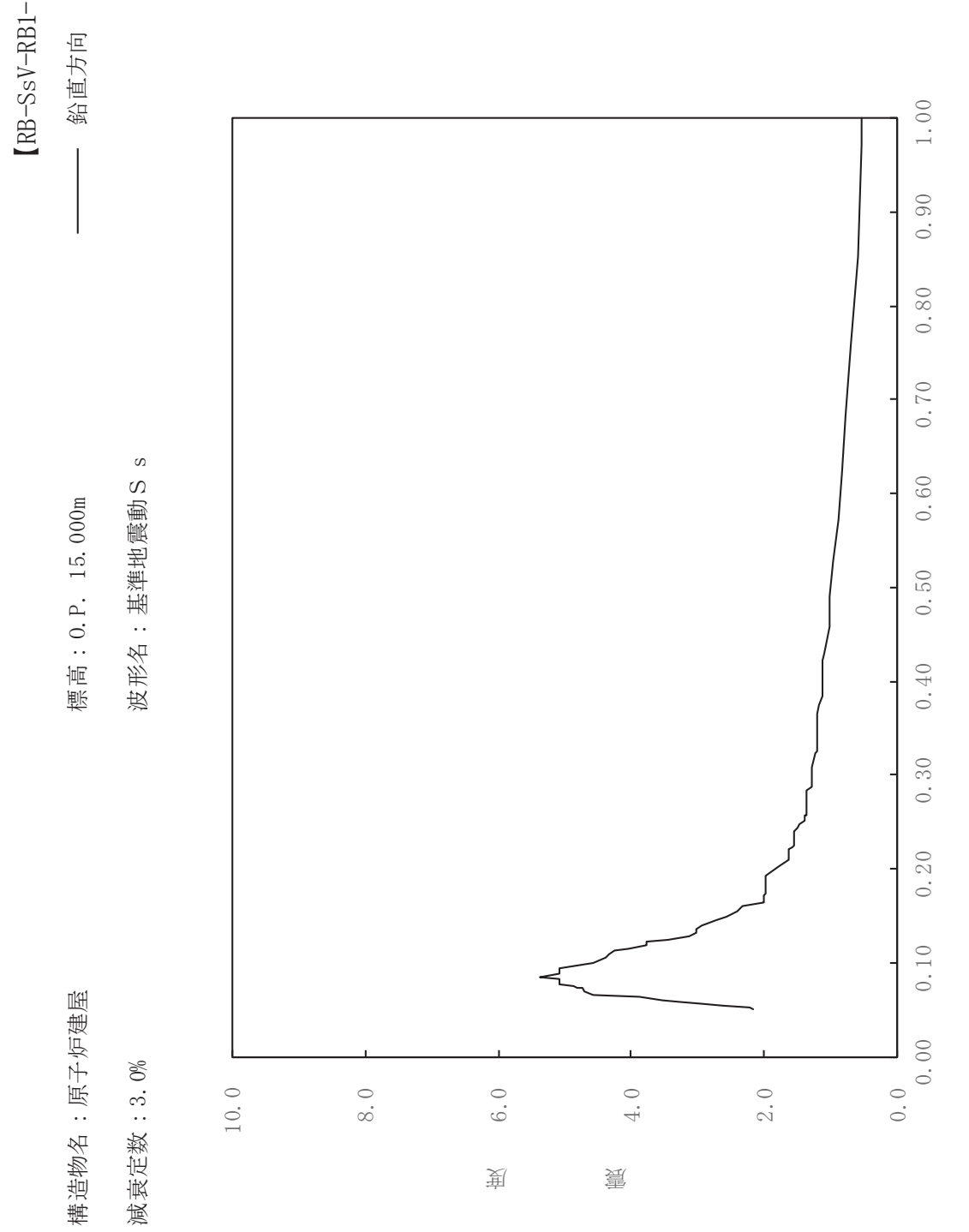

 $\mathrm{sV}\text{-}\mathrm{RB}1\text{-}\mathrm{030}$ 

一

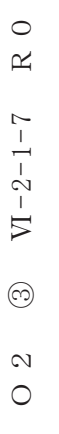

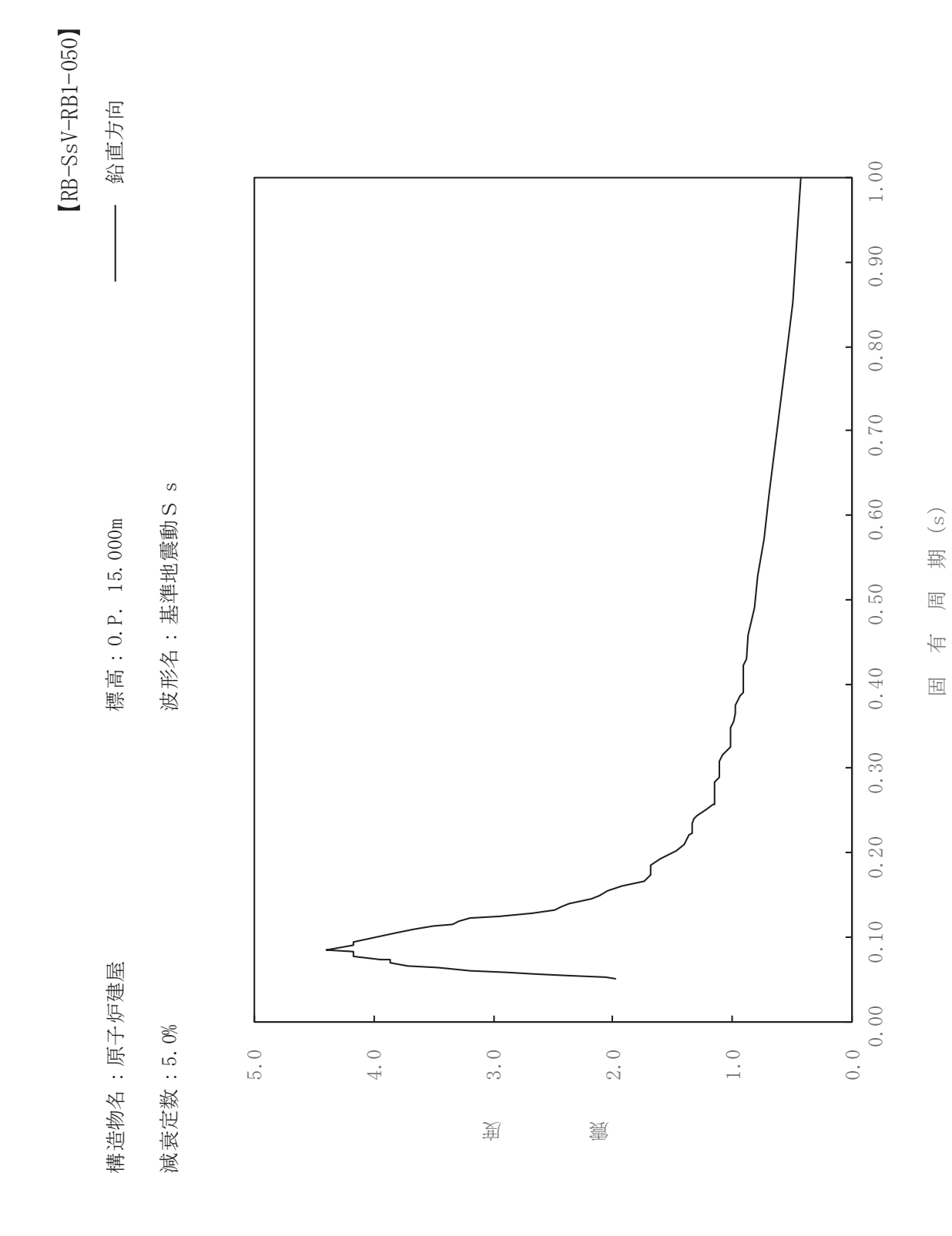

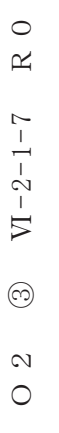

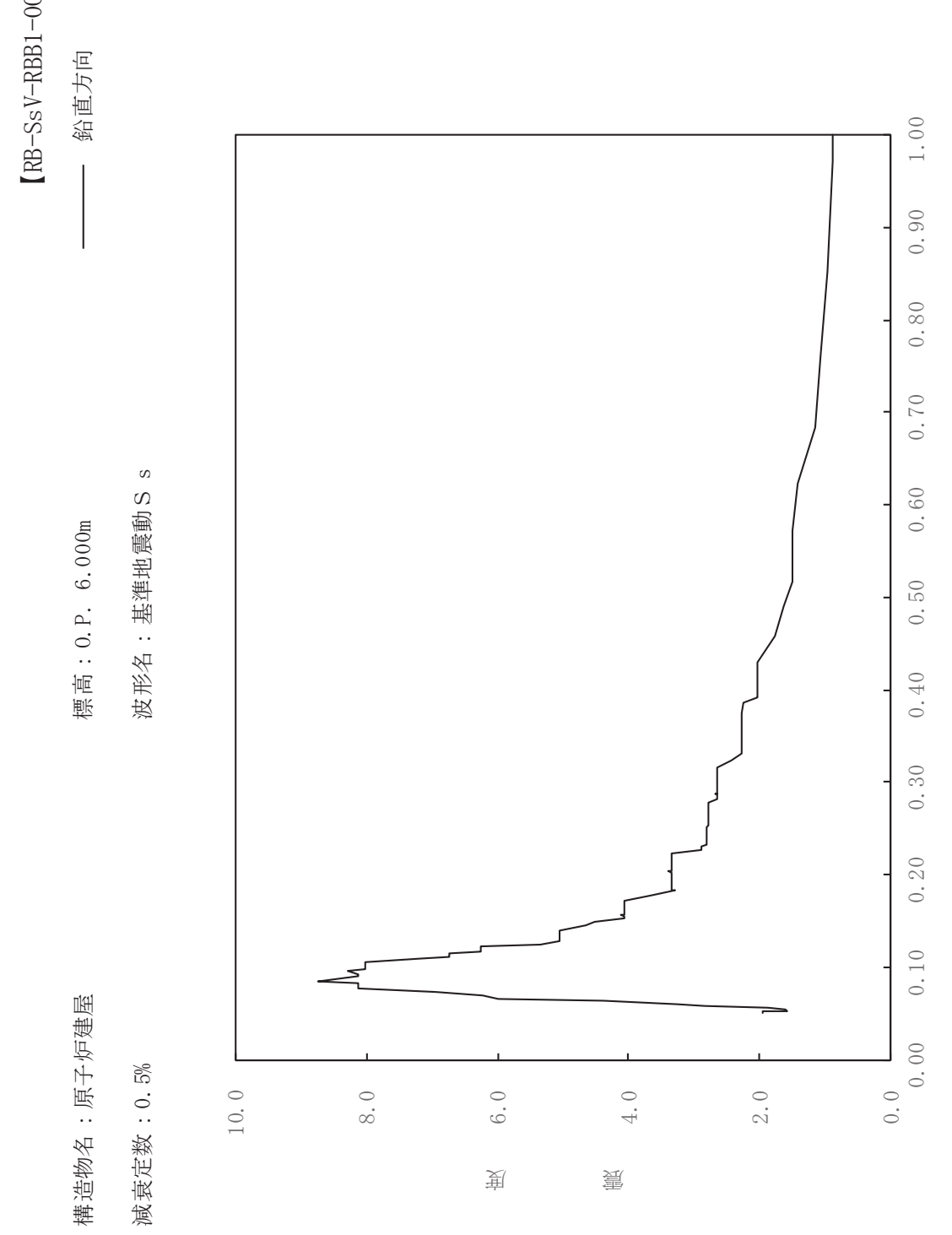

8V-RBB1-005

ࠚ

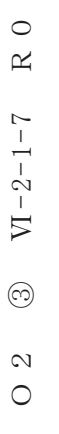

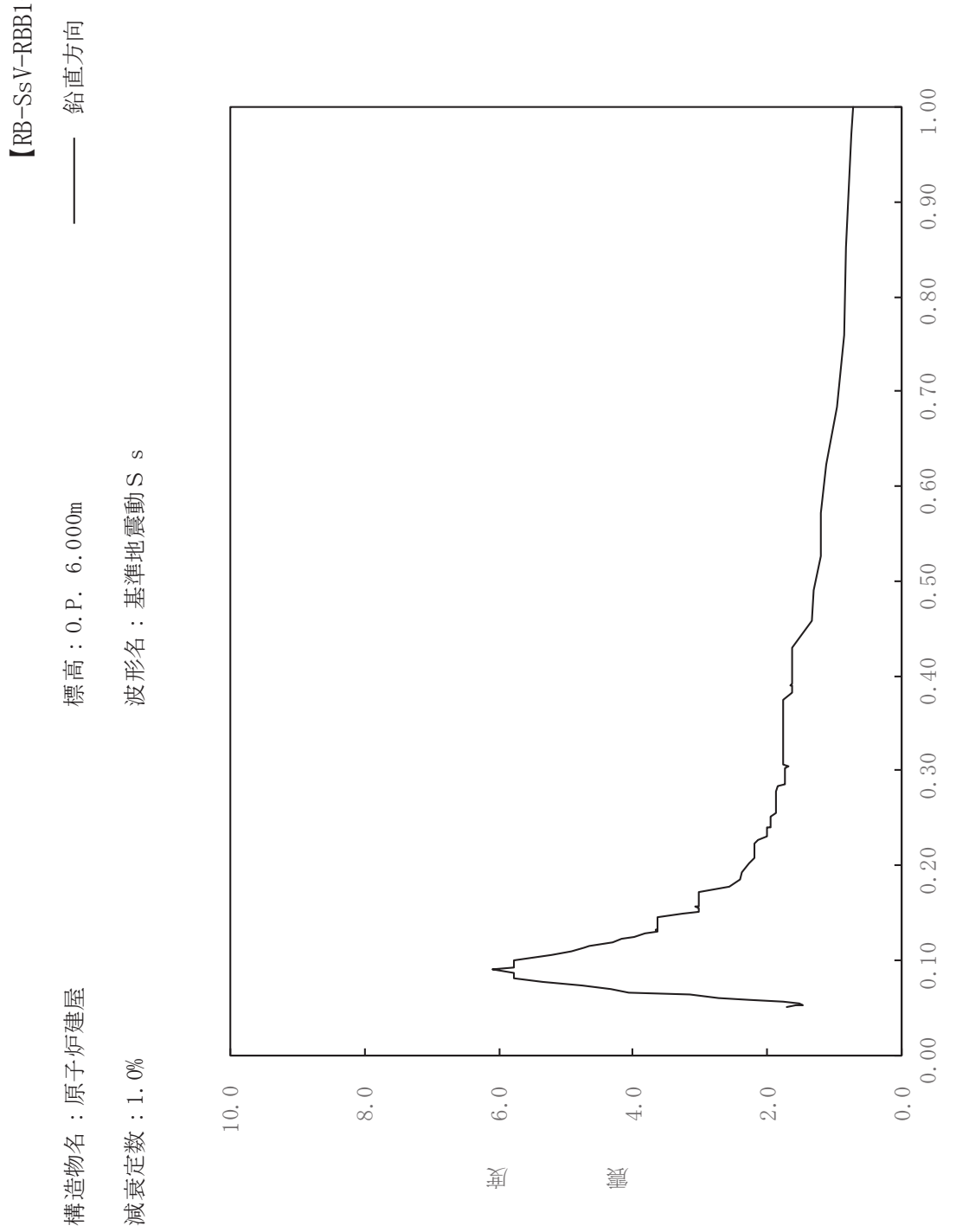

 $s$ V-RBB1-010

ࠚ

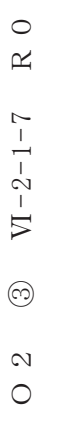

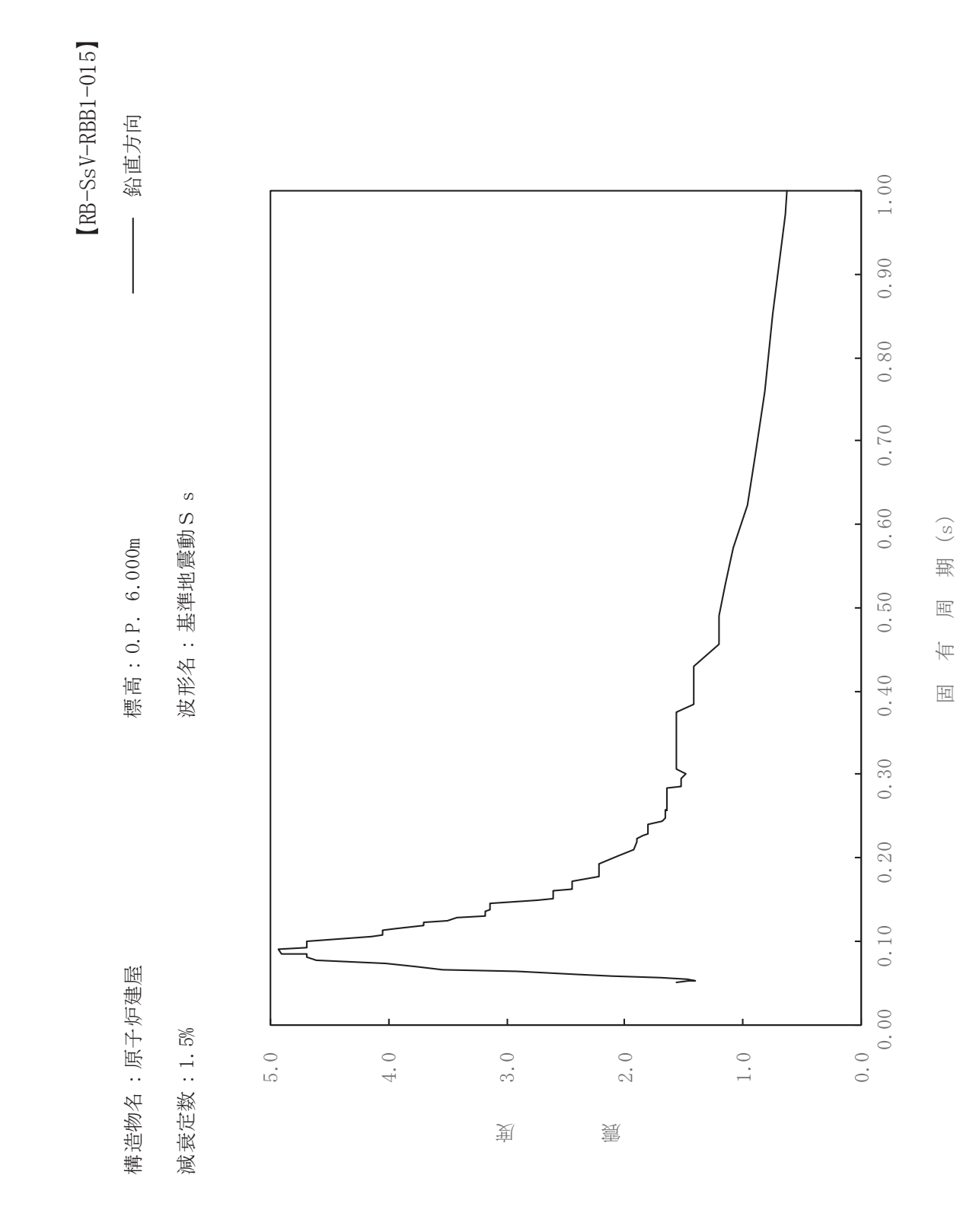

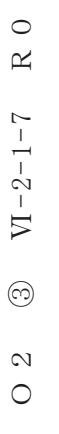

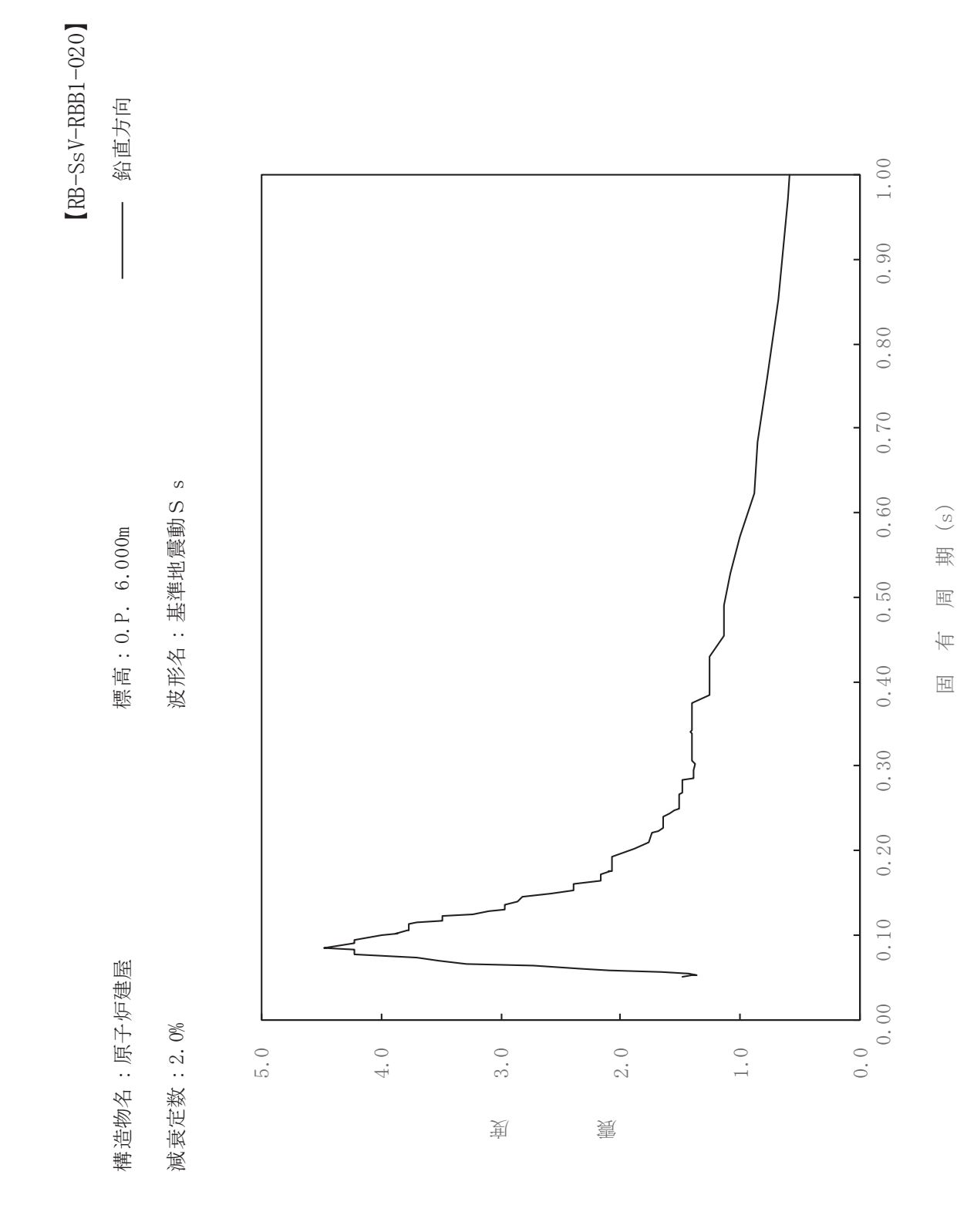

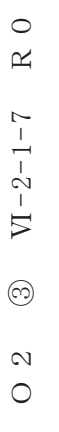

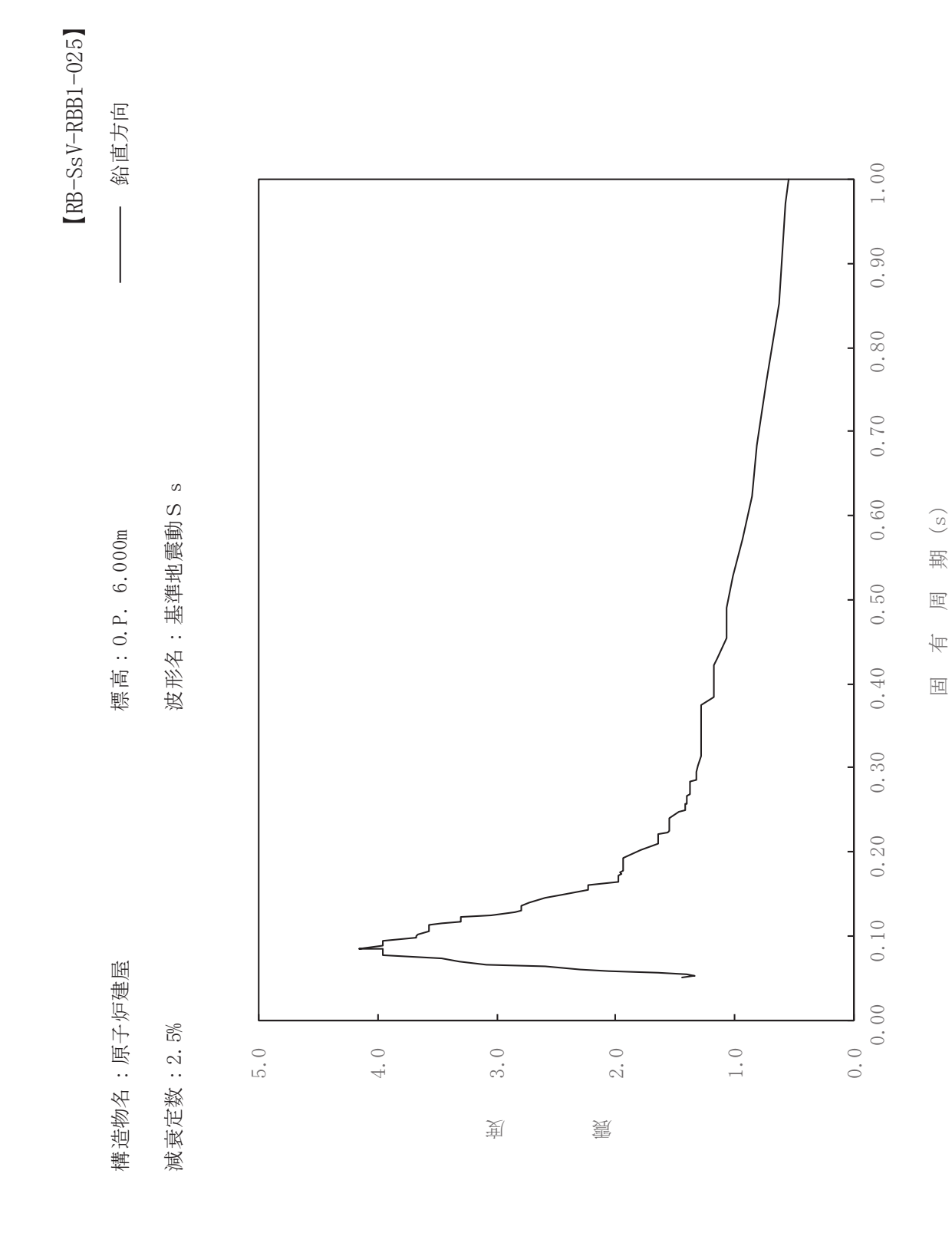

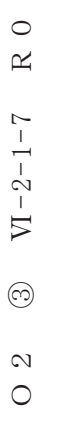

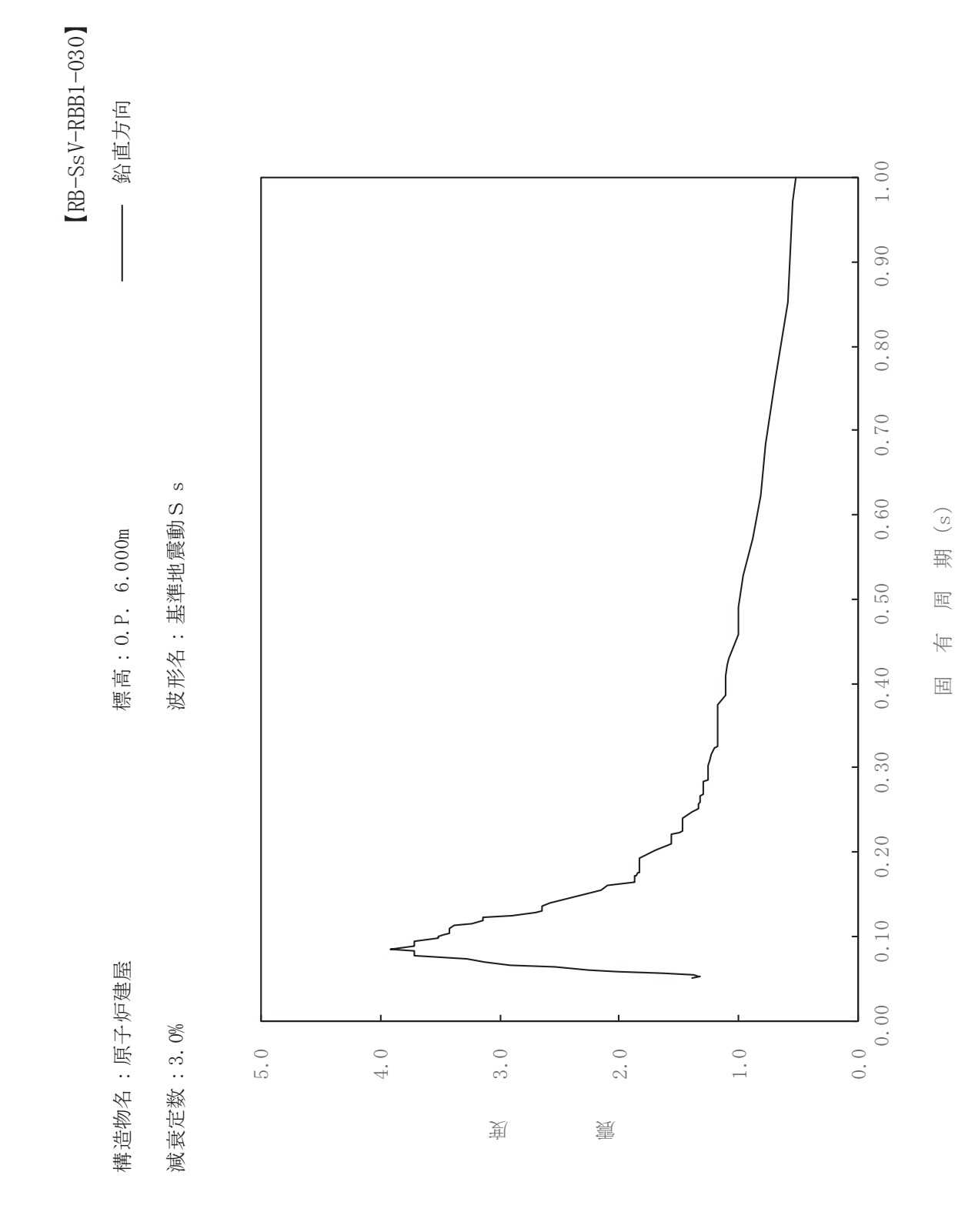

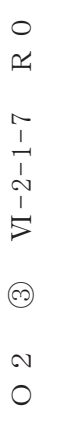

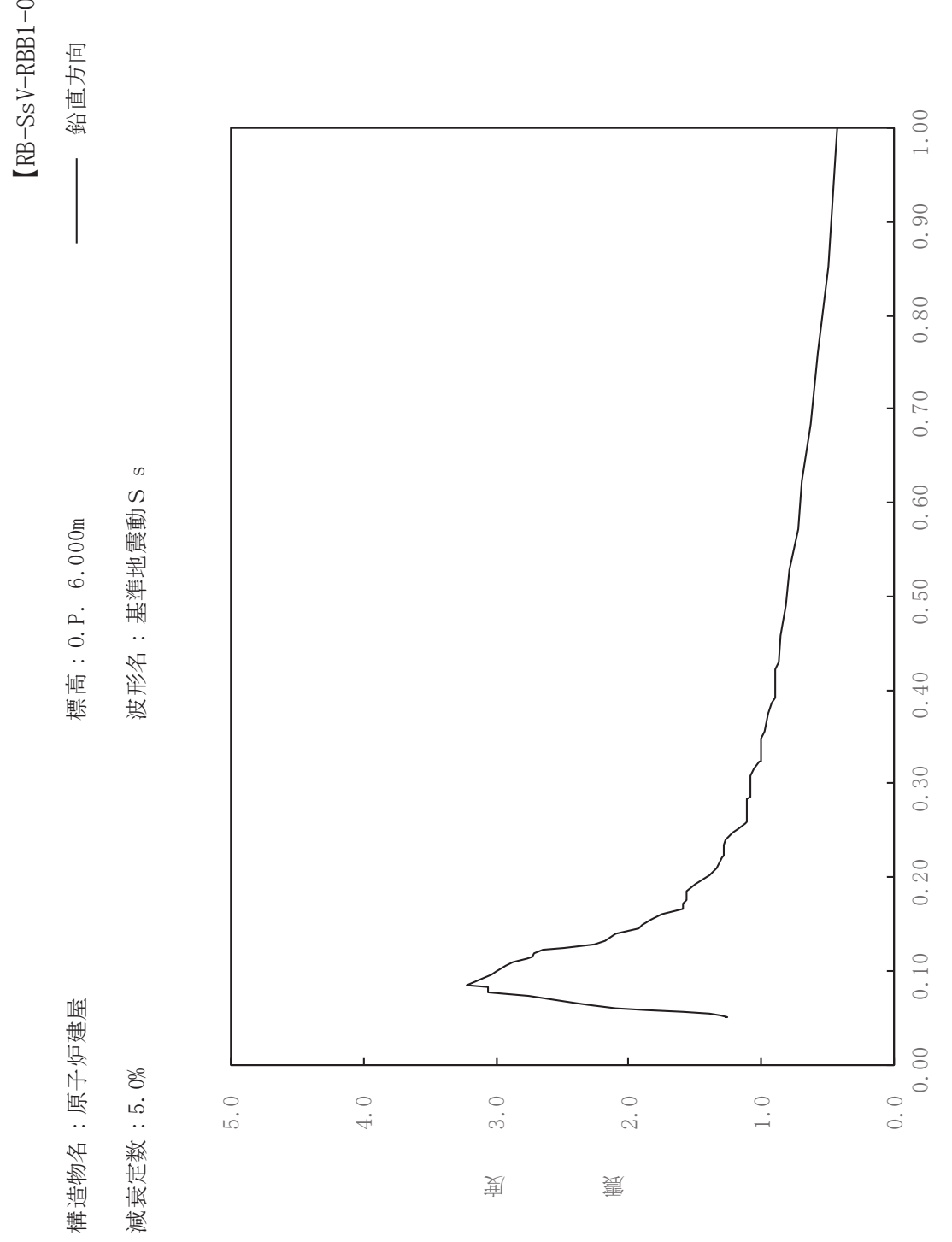

 $s$ V-RBB1-050

ࠚ

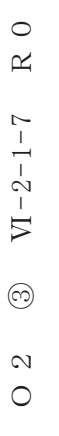

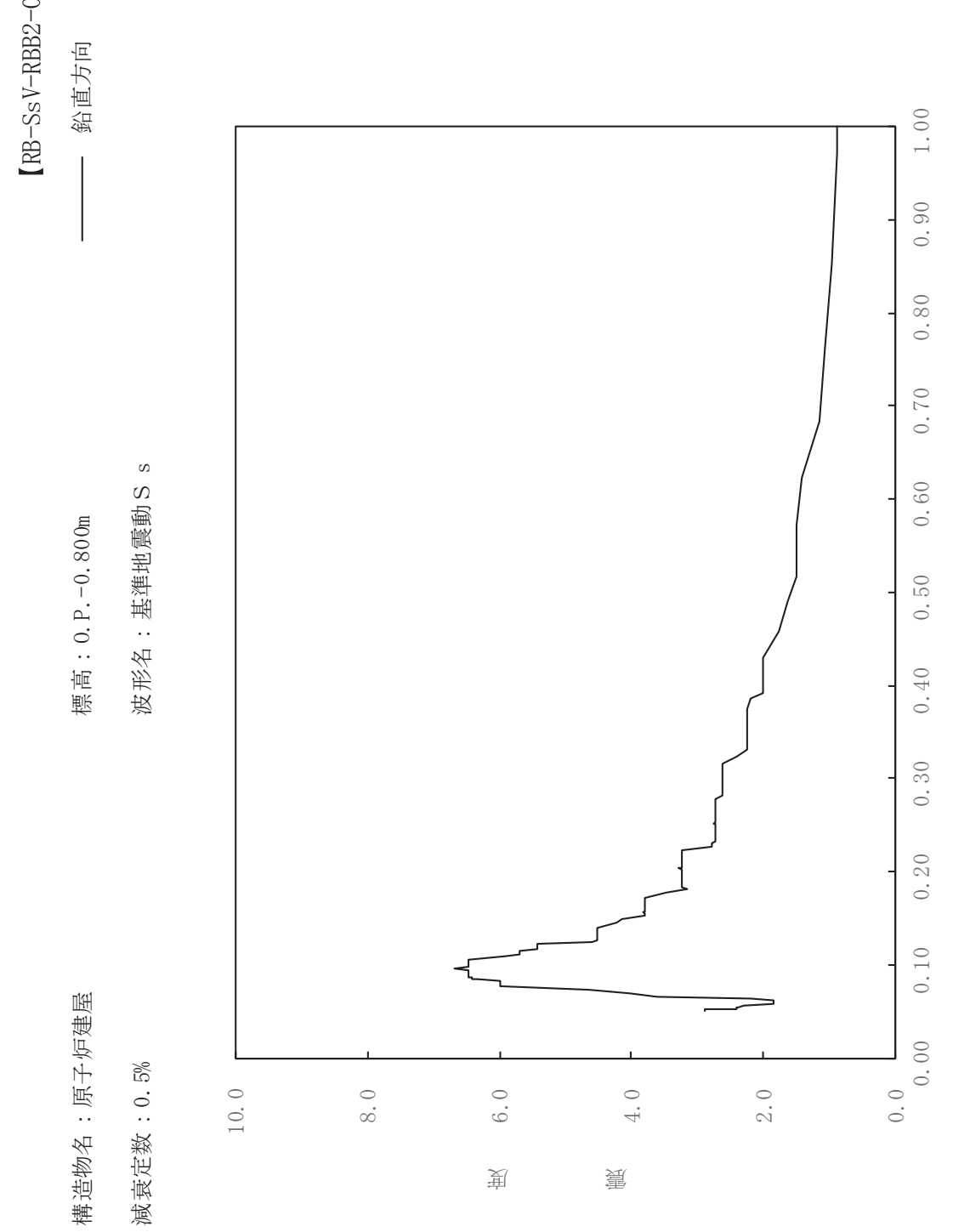

sV-RBB2-005

ࠚ

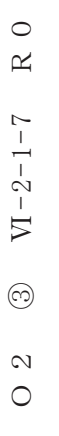

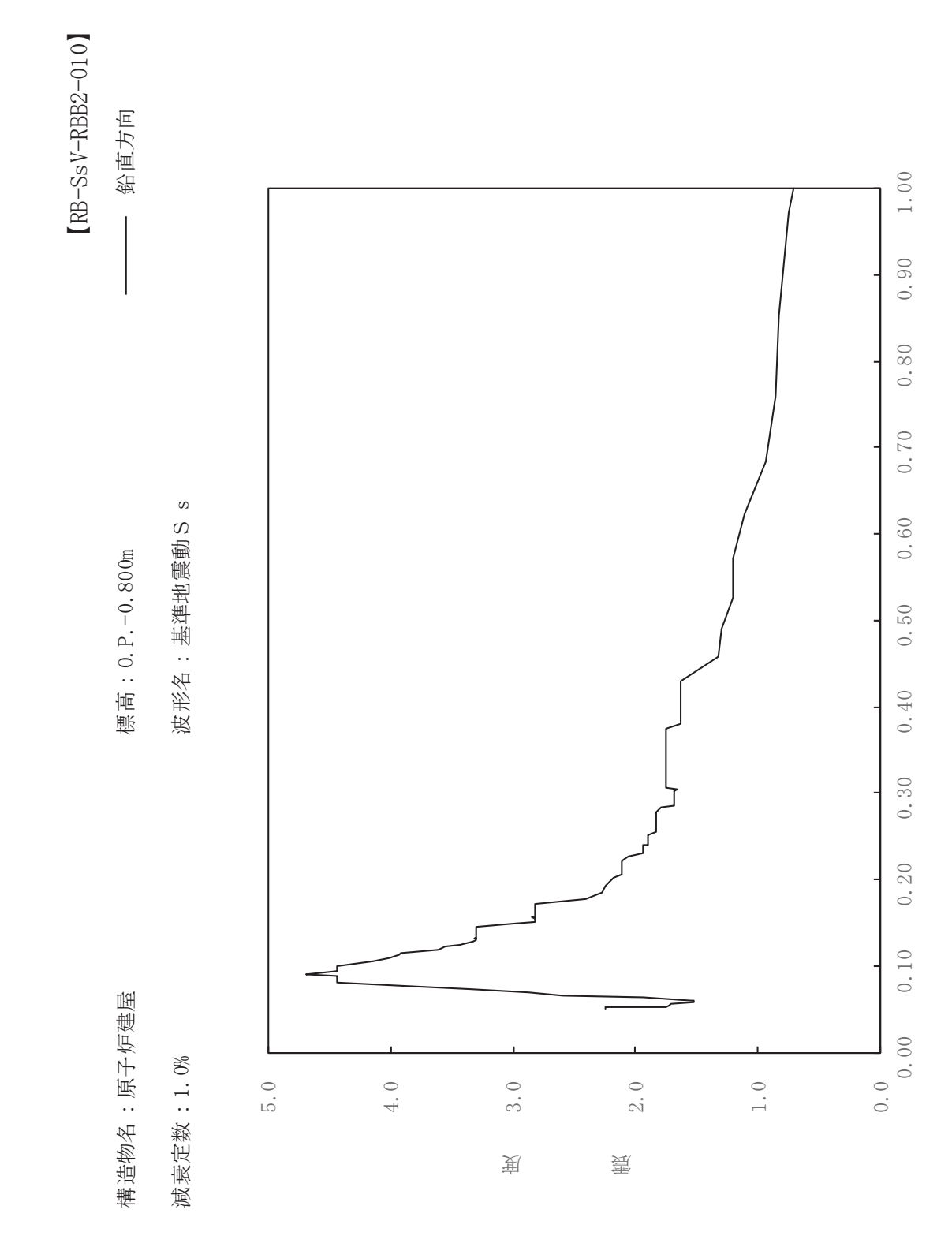

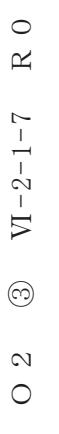

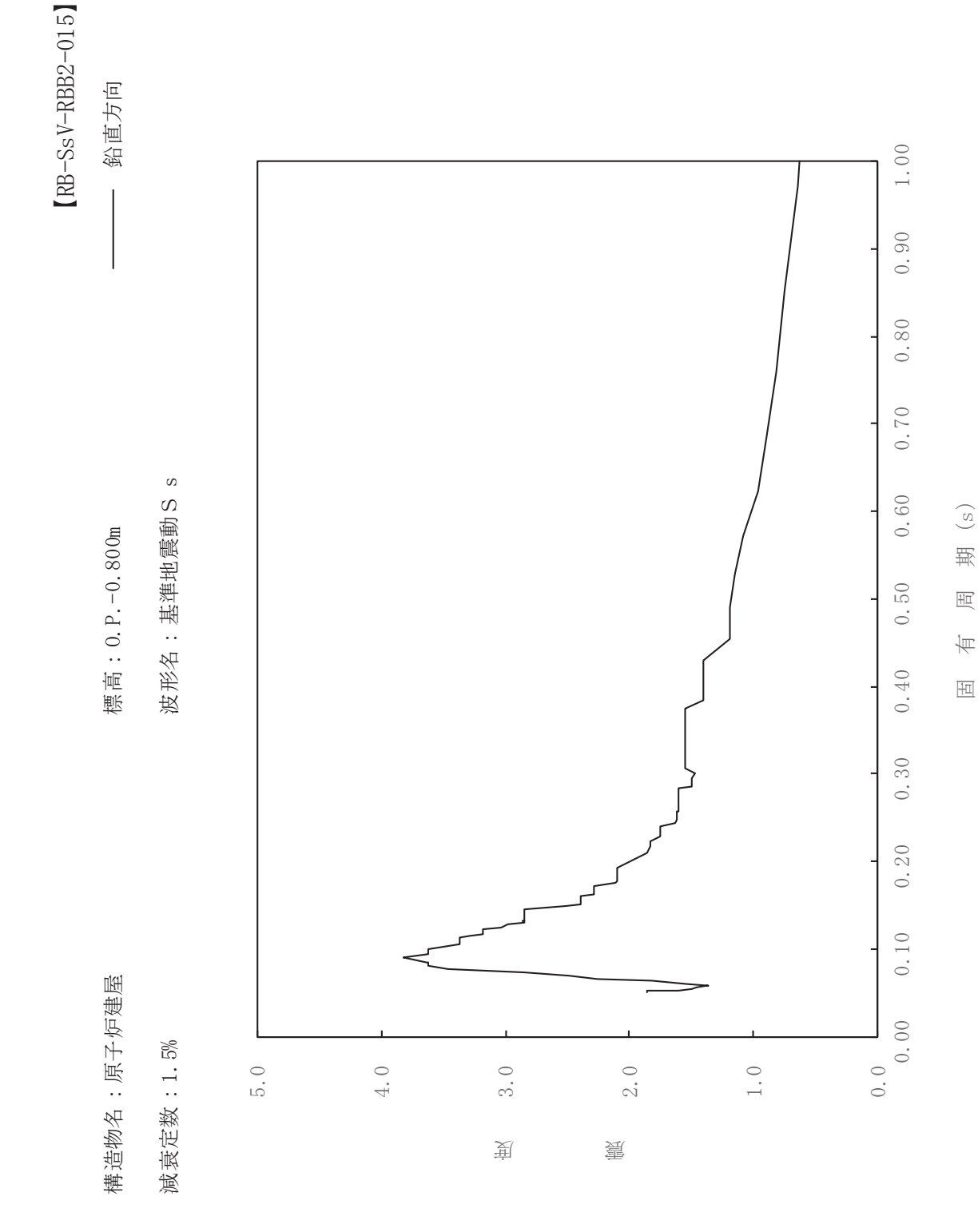

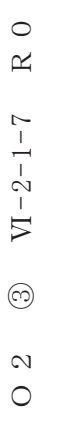

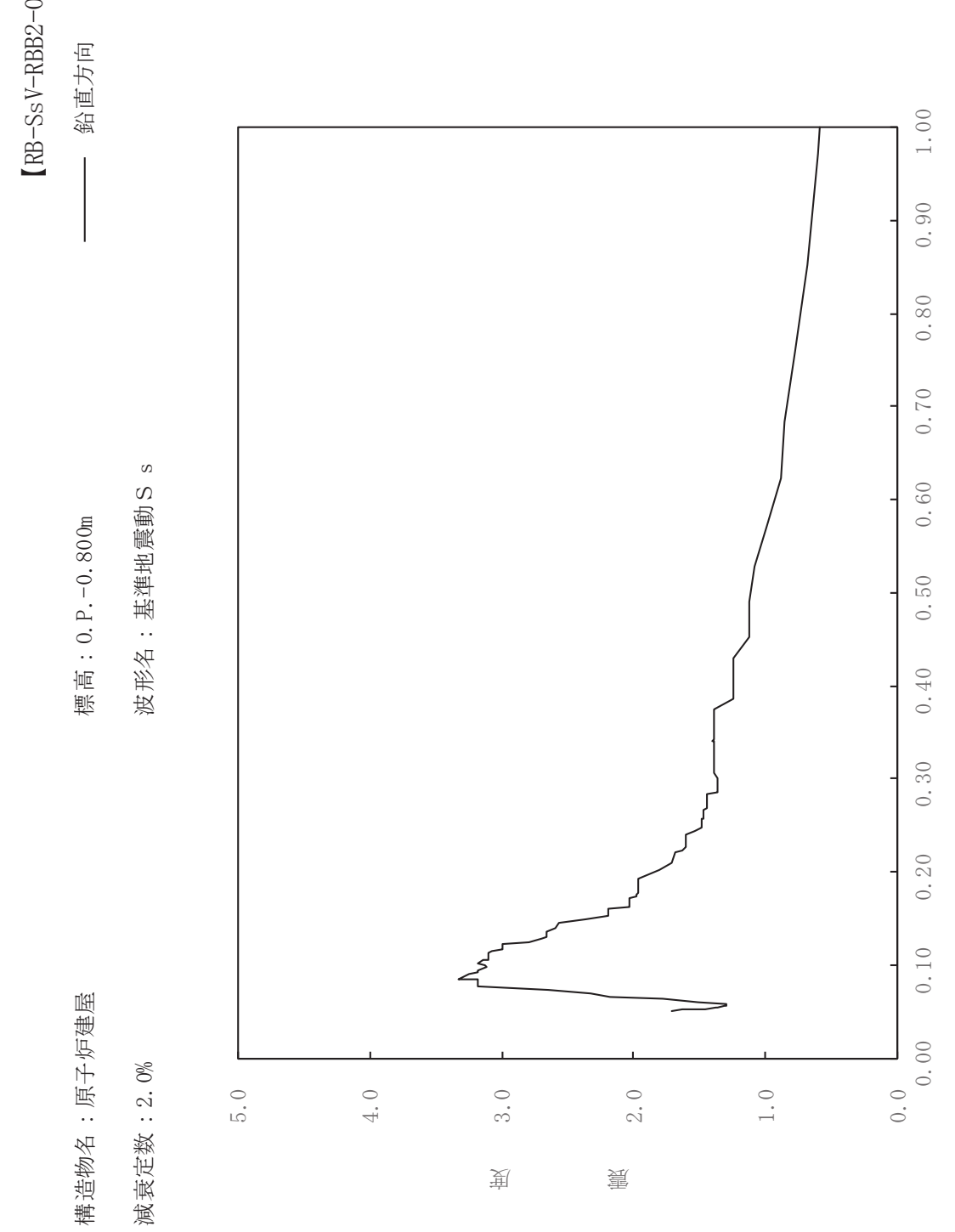

sV-RBB2-020

ࠚ

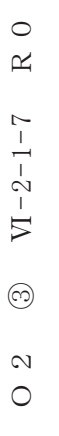

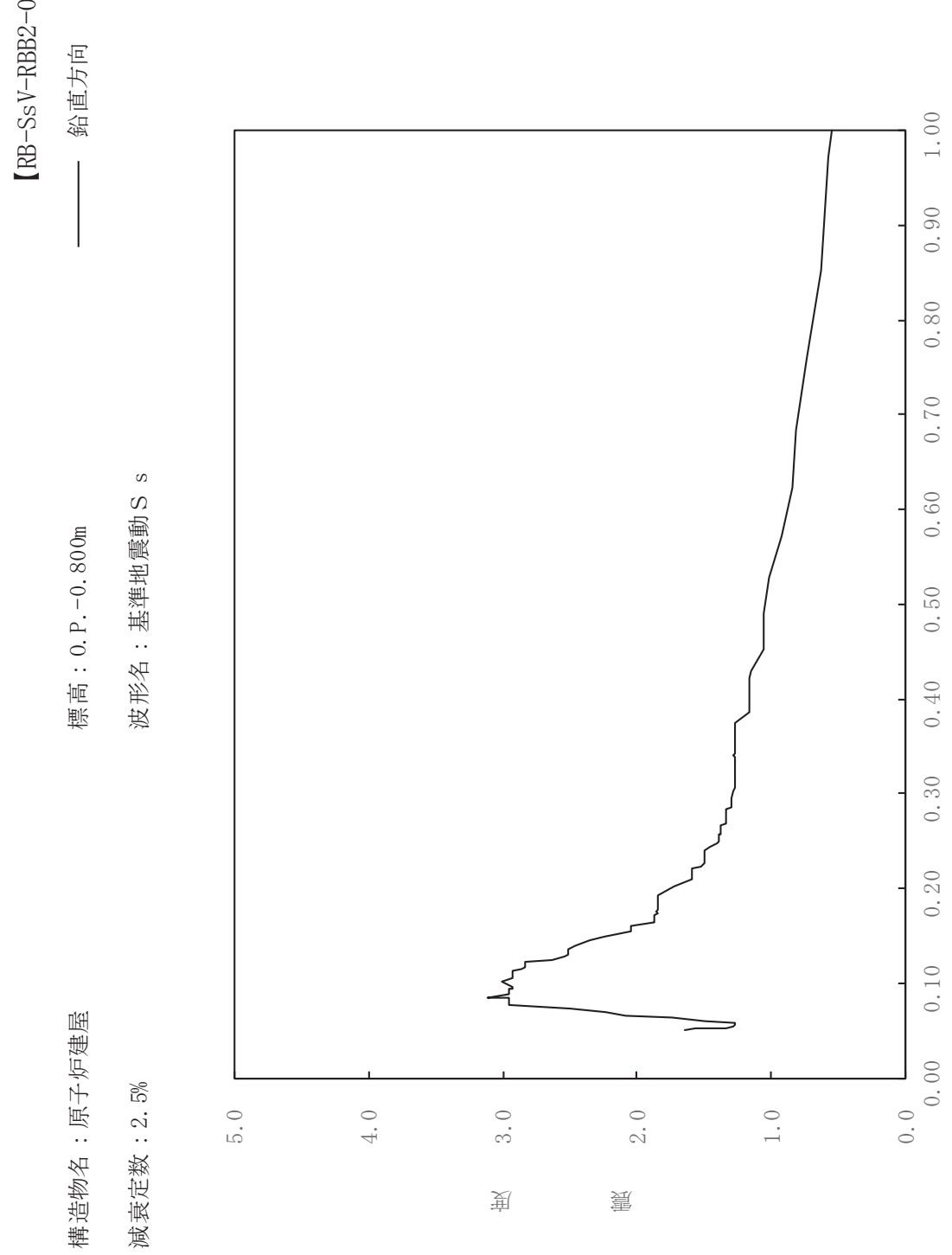

sV-RBB2-025

ࠚ

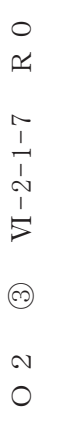

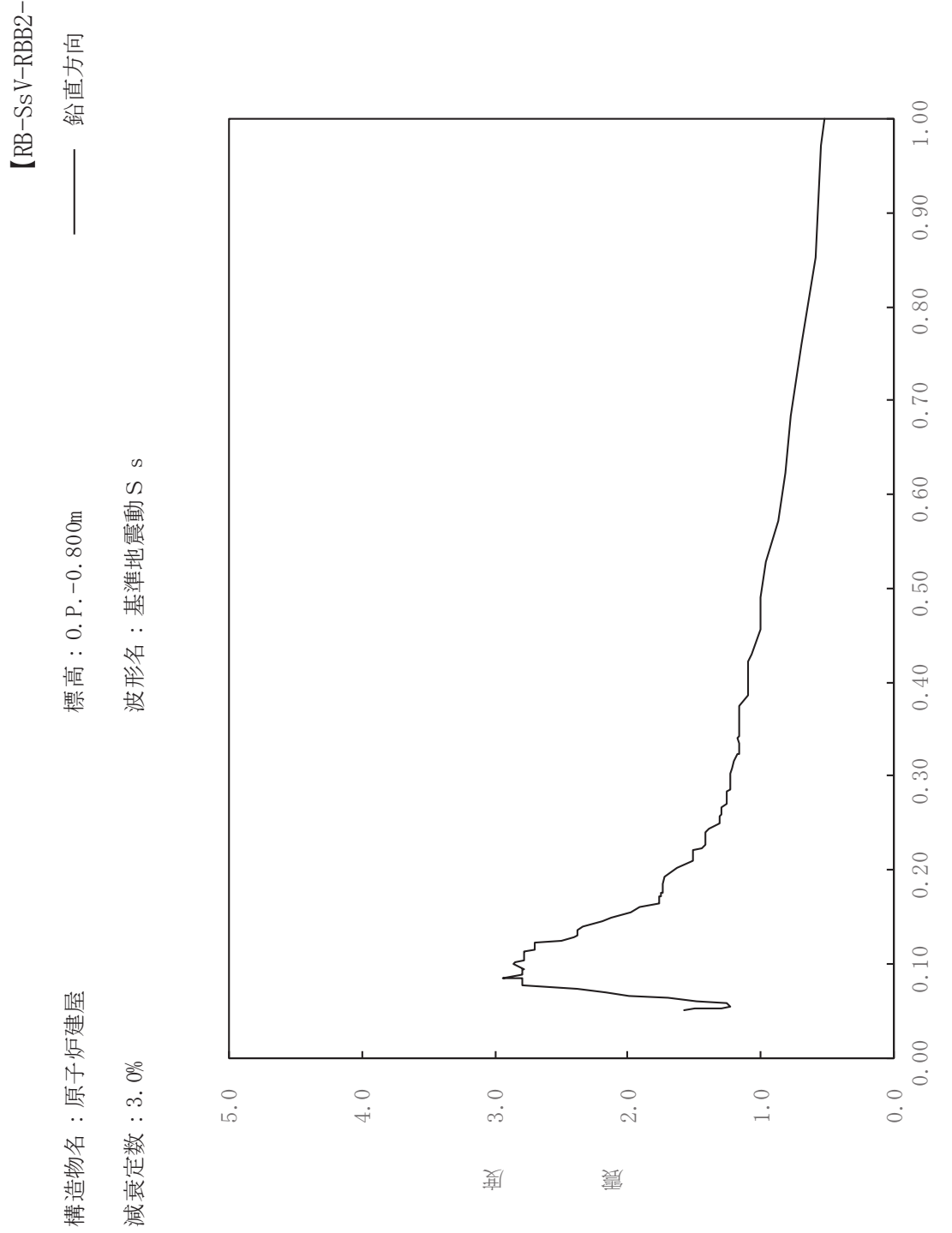

 $s$ V-RBB2-030

ࠚ
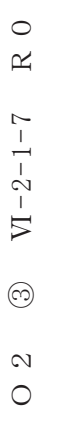

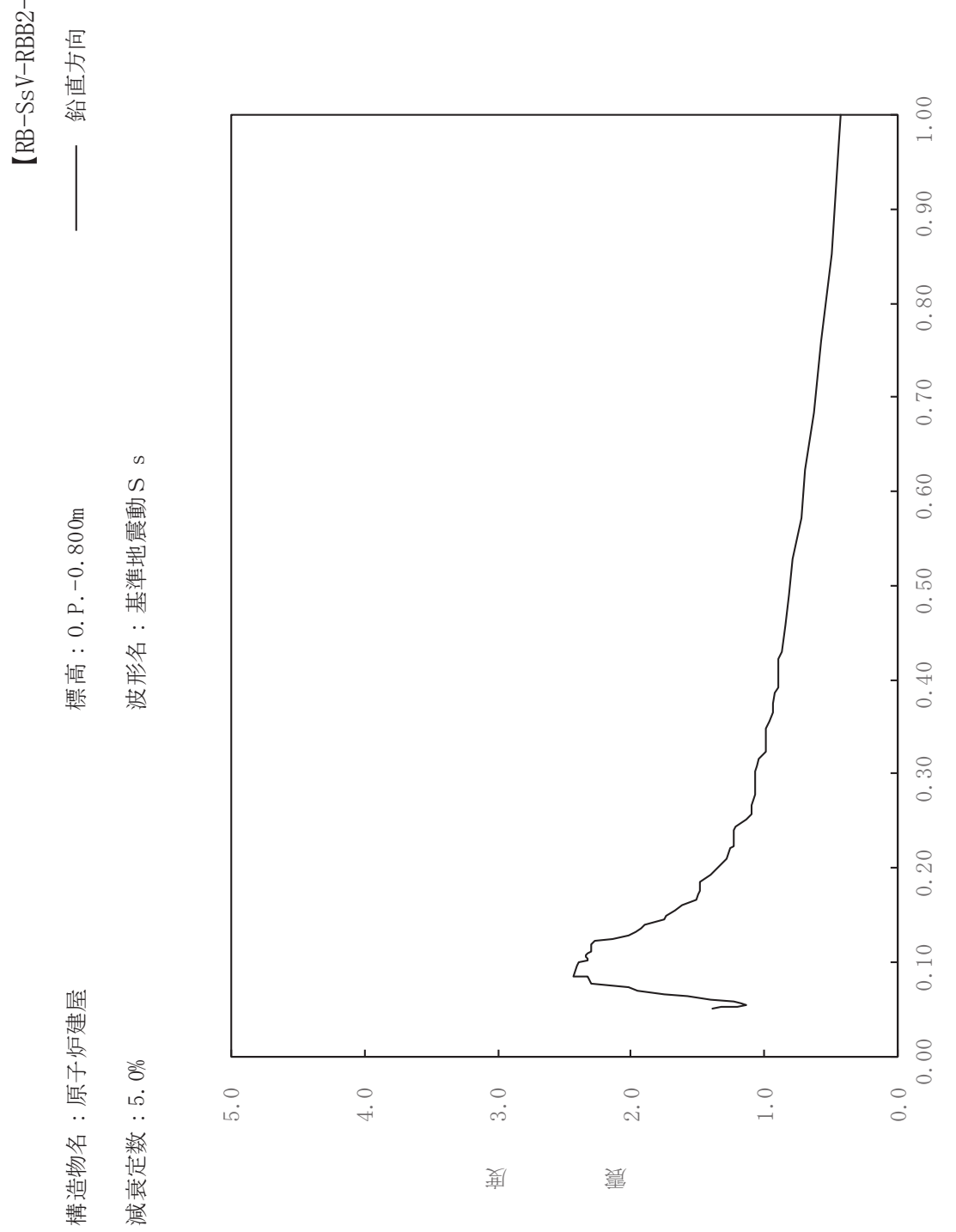

sV-RBB2-050

一

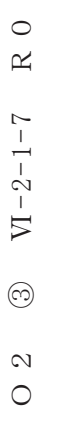

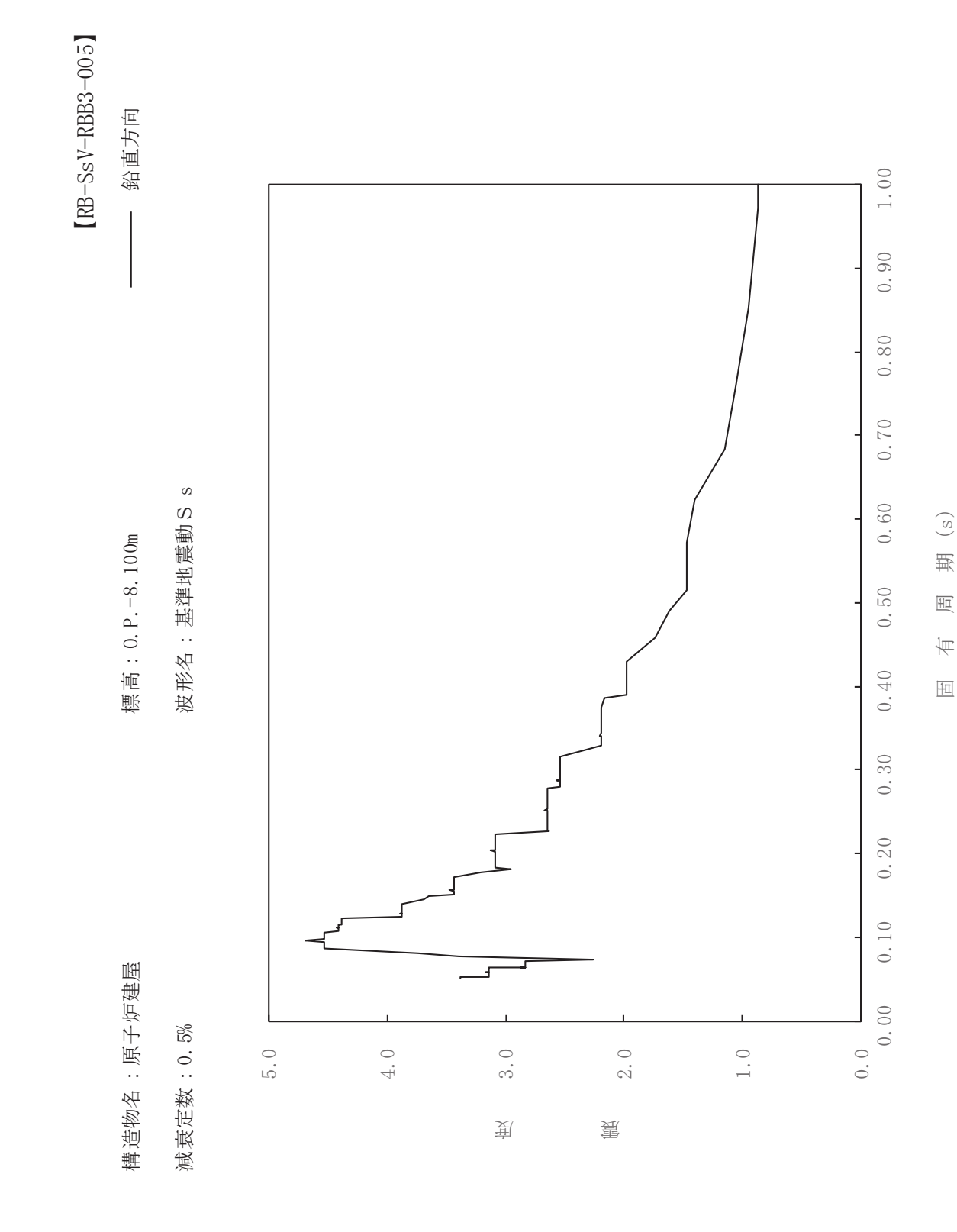

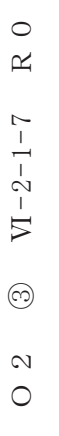

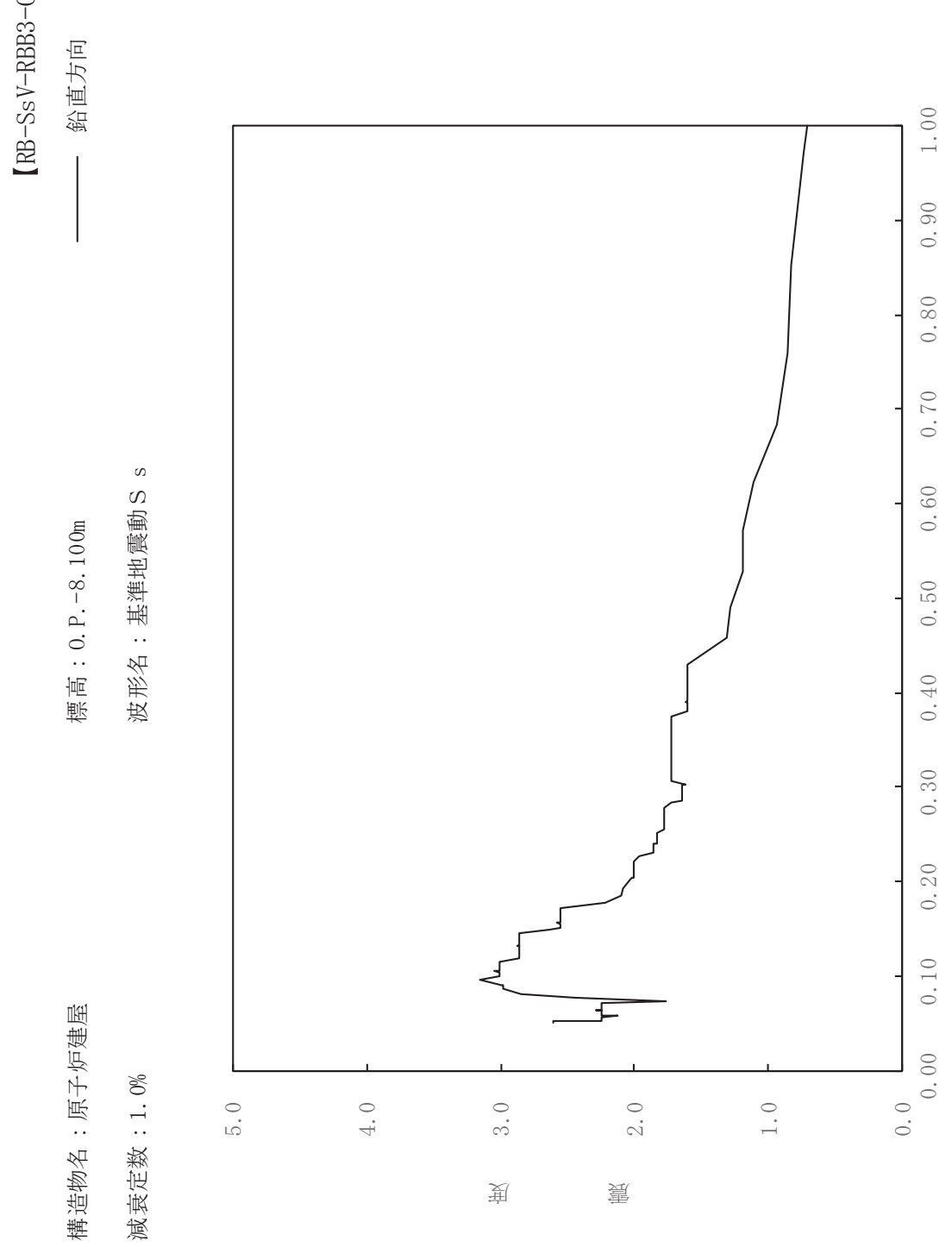

sV-RBB3-010

一

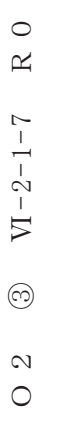

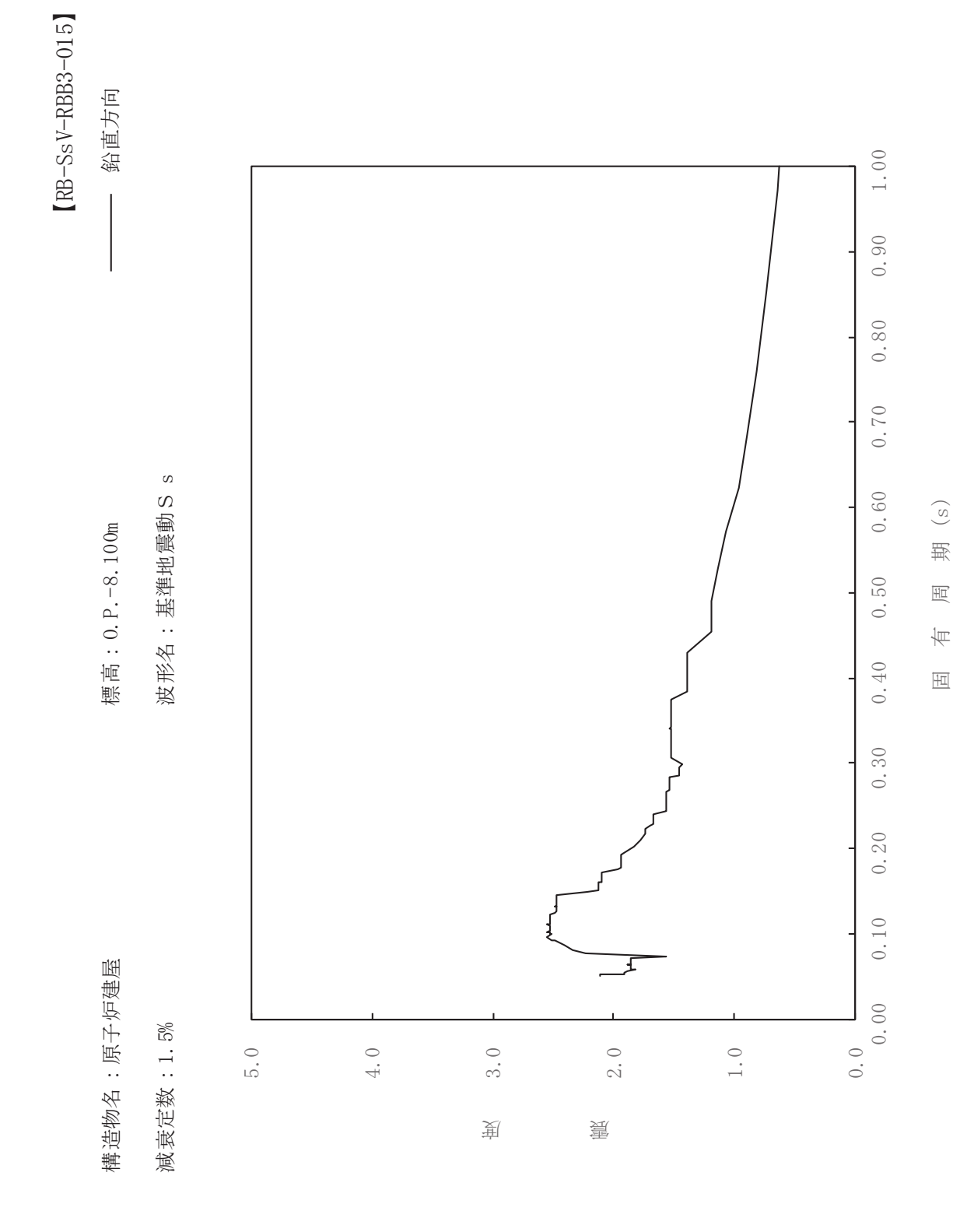

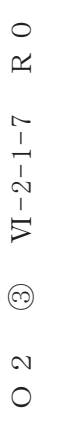

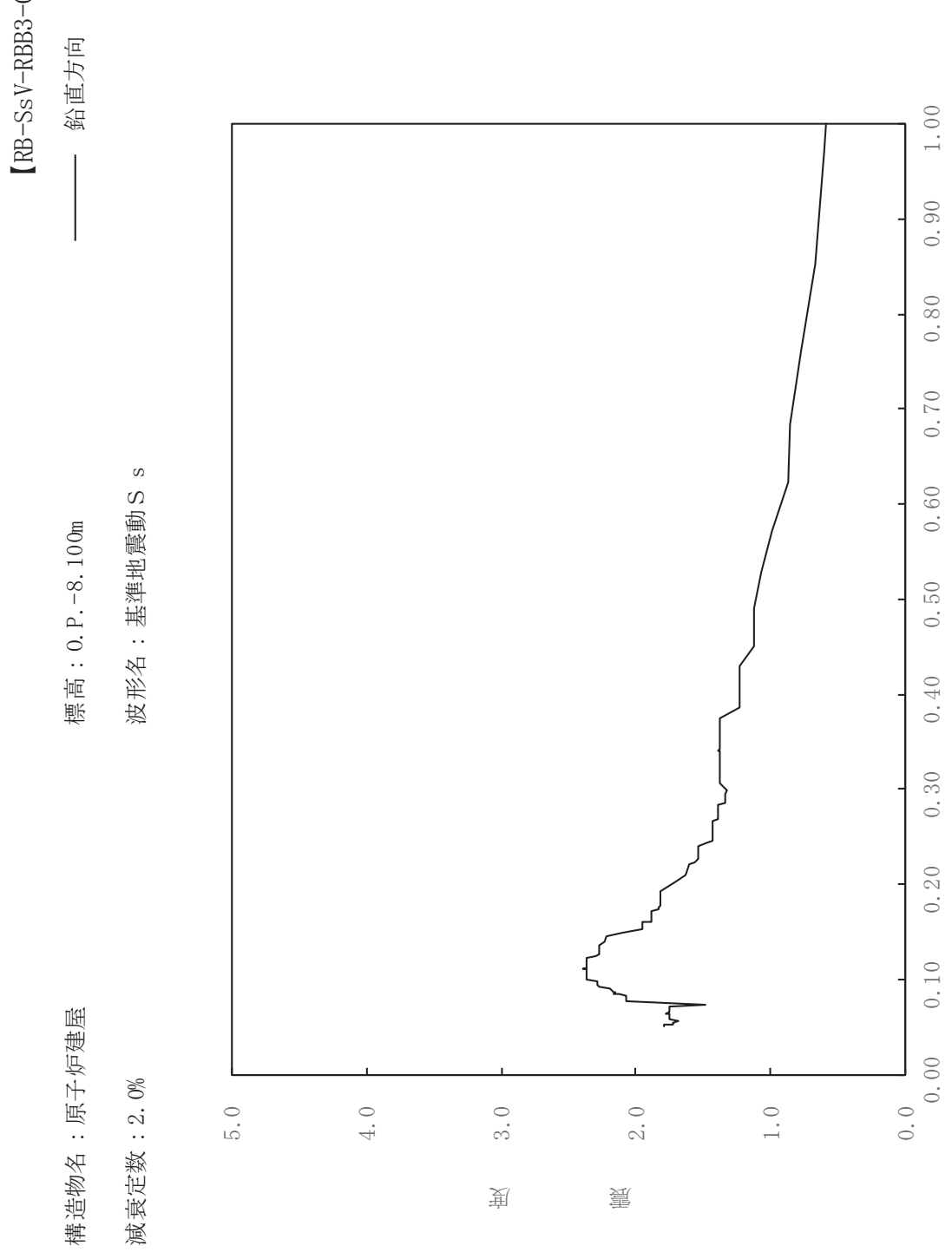

sV-RBB3-020

ࠚ

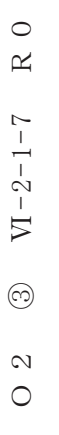

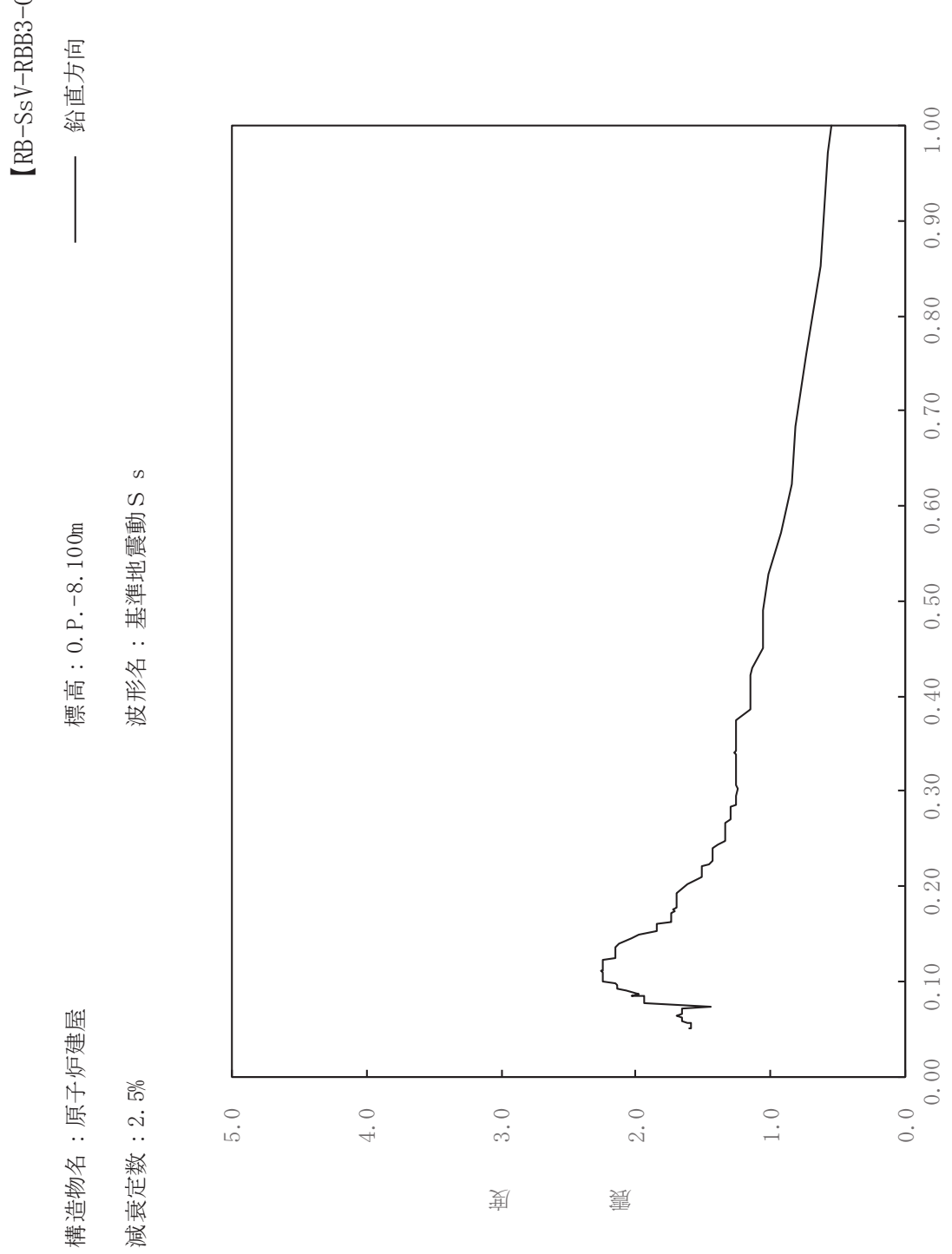

sV-RBB3-025

ࠚ

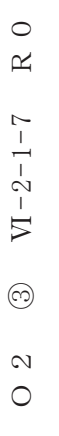

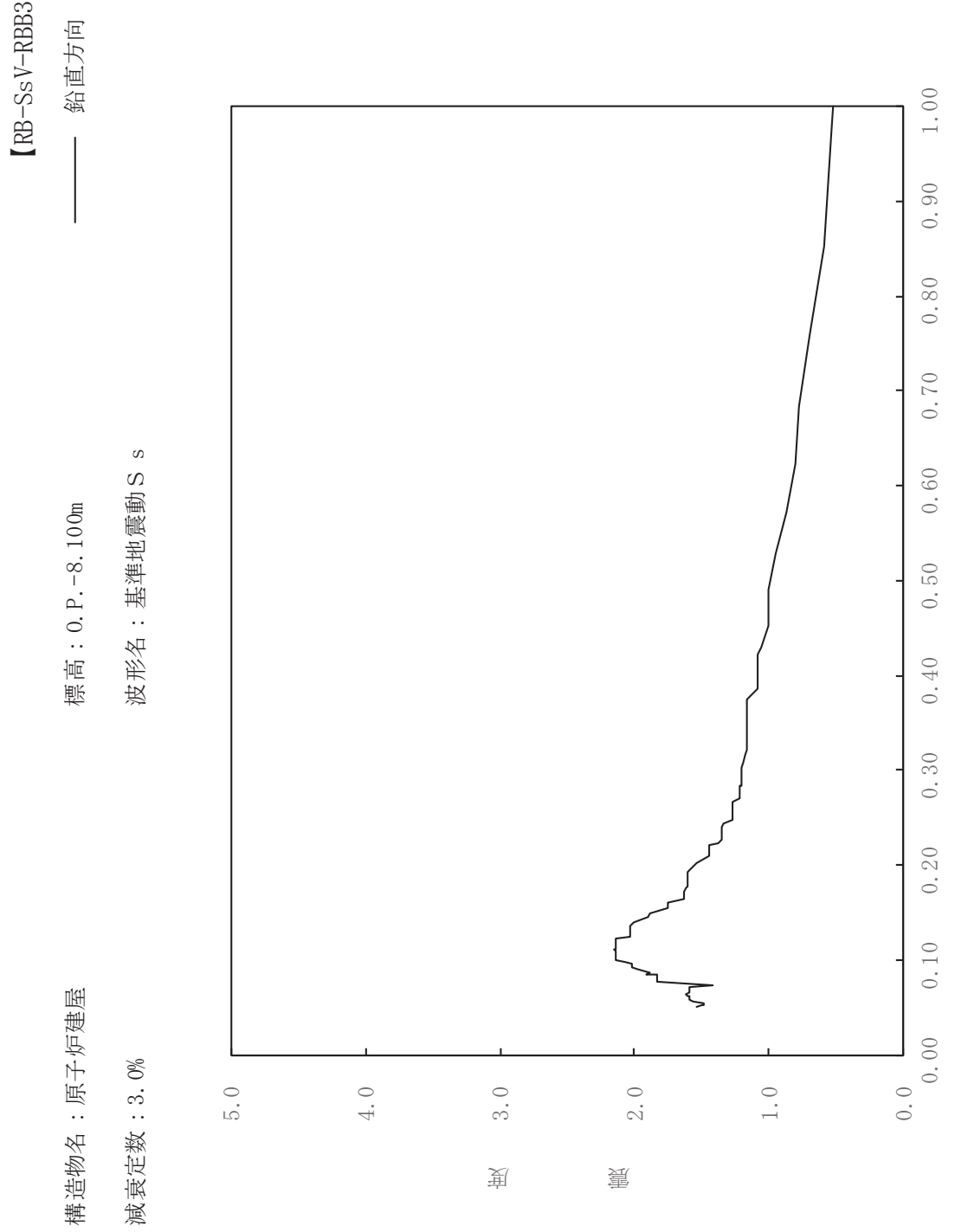

 $s$ V-RBB3-030

ࠚ

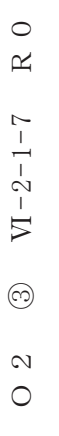

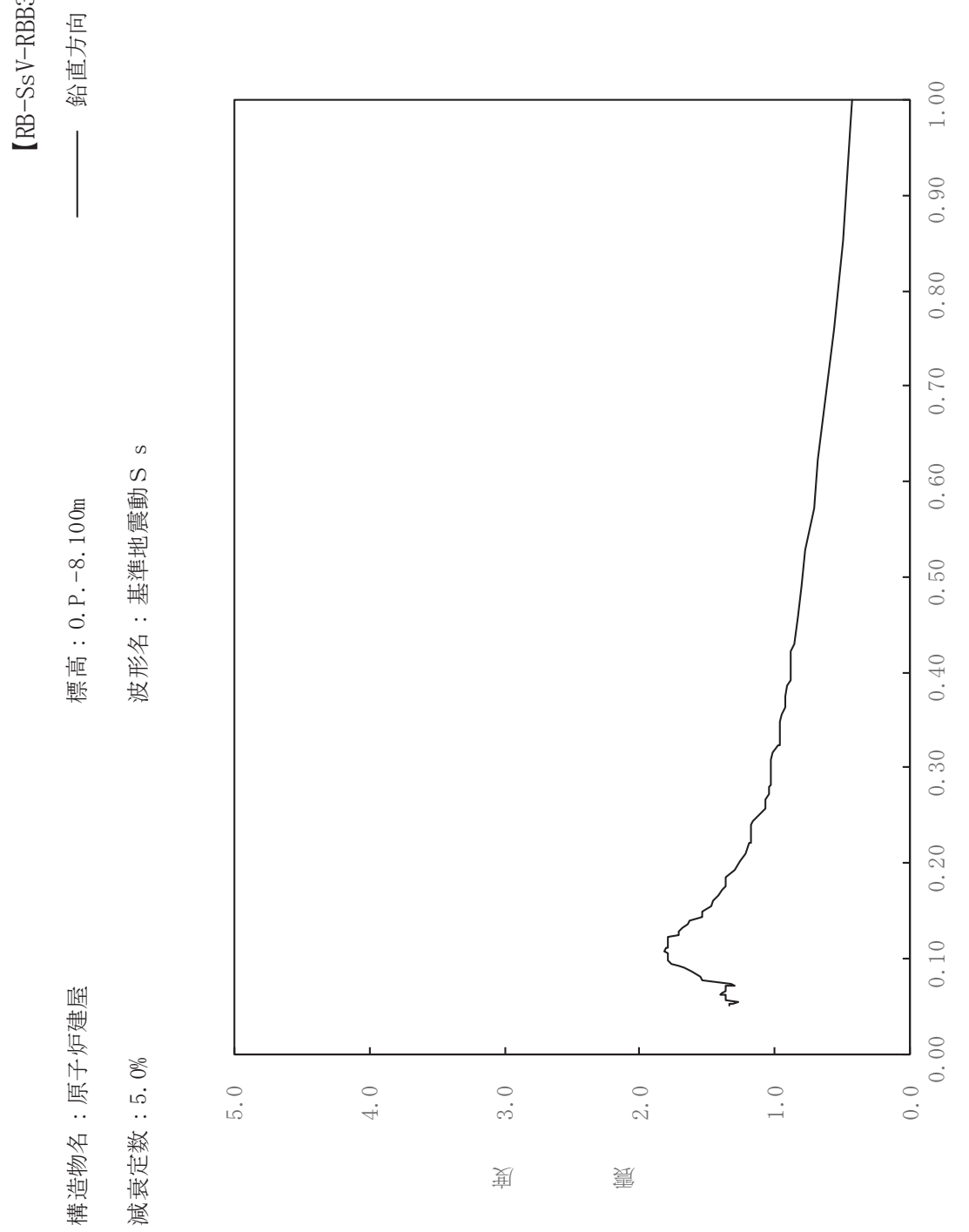

 $s$ V-RBB3-050

ࠚ

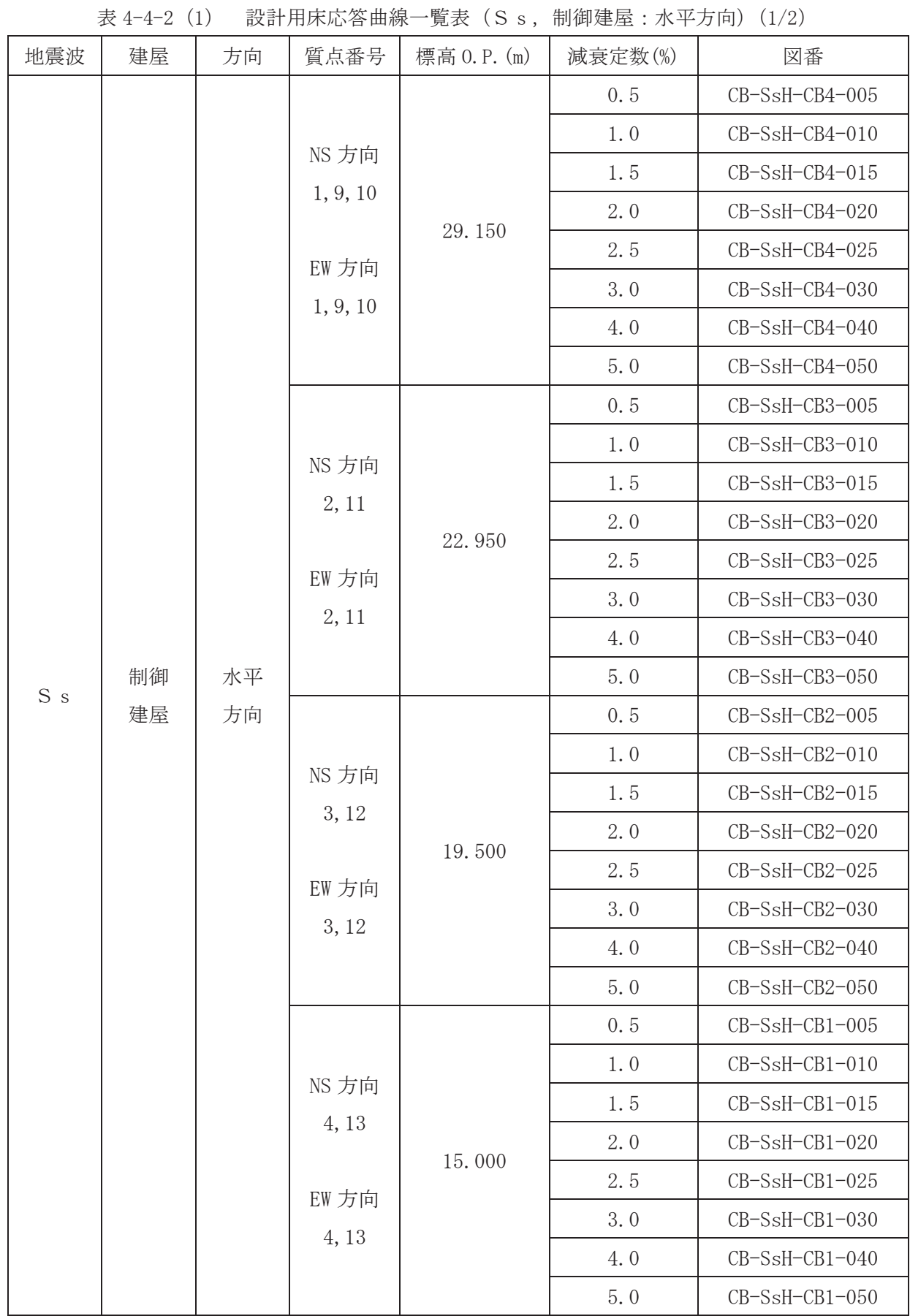

| 1X + + 4 (1)<br>- 見3く / いっ, 『『『呼难生 · 小十刀門/ /4/4/ |          |    |                                    |             |         |                   |  |
|--------------------------------------------------|----------|----|------------------------------------|-------------|---------|-------------------|--|
| 地震波                                              | 建屋       | 方向 | 質点番号                               | 標高 0.P. (m) | 減衰定数(%) | 図番                |  |
| $\mathbf S\,$ s                                  | 制御<br>水平 |    | NS 方向<br>5, 14<br>EW 方向<br>5, 14   | 8.000       | 0.5     | $CB-SsH-CBB1-005$ |  |
|                                                  |          |    |                                    |             | 1.0     | CB-SsH-CBB1-010   |  |
|                                                  |          |    |                                    |             | 1.5     | $CB-SsH-CBB1-015$ |  |
|                                                  |          |    |                                    |             | 2.0     | CB-SsH-CBB1-020   |  |
|                                                  |          |    |                                    |             | 2.5     | CB-SsH-CBB1-025   |  |
|                                                  |          |    |                                    |             | 3.0     | CB-SsH-CBB1-030   |  |
|                                                  |          |    |                                    |             | 4.0     | CB-SsH-CBB1-040   |  |
|                                                  |          |    |                                    |             | 5.0     | CB-SsH-CBB1-050   |  |
|                                                  | 建屋       | 方向 | NS 方向<br>$\,6$<br>EW 方向<br>$\,6\,$ | 1.500       | 0.5     | CB-SsH-CBB2-005   |  |
|                                                  |          |    |                                    |             | 1.0     | CB-SsH-CBB2-010   |  |
|                                                  |          |    |                                    |             | 1.5     | CB-SsH-CBB2-015   |  |
|                                                  |          |    |                                    |             | 2.0     | CB-SsH-CBB2-020   |  |
|                                                  |          |    |                                    |             | 2.5     | $CB-SsH-CBB2-025$ |  |
|                                                  |          |    |                                    |             | 3.0     | CB-SsH-CBB2-030   |  |
|                                                  |          |    |                                    |             | 4.0     | CB-SsH-CBB2-040   |  |
|                                                  |          |    |                                    |             | 5.0     | CB-SsH-CBB2-050   |  |

 $\neq$  4-4-2 (1) 設計用床応答曲線一覧表 (S s 制御建屋・水平方向) (2/2)

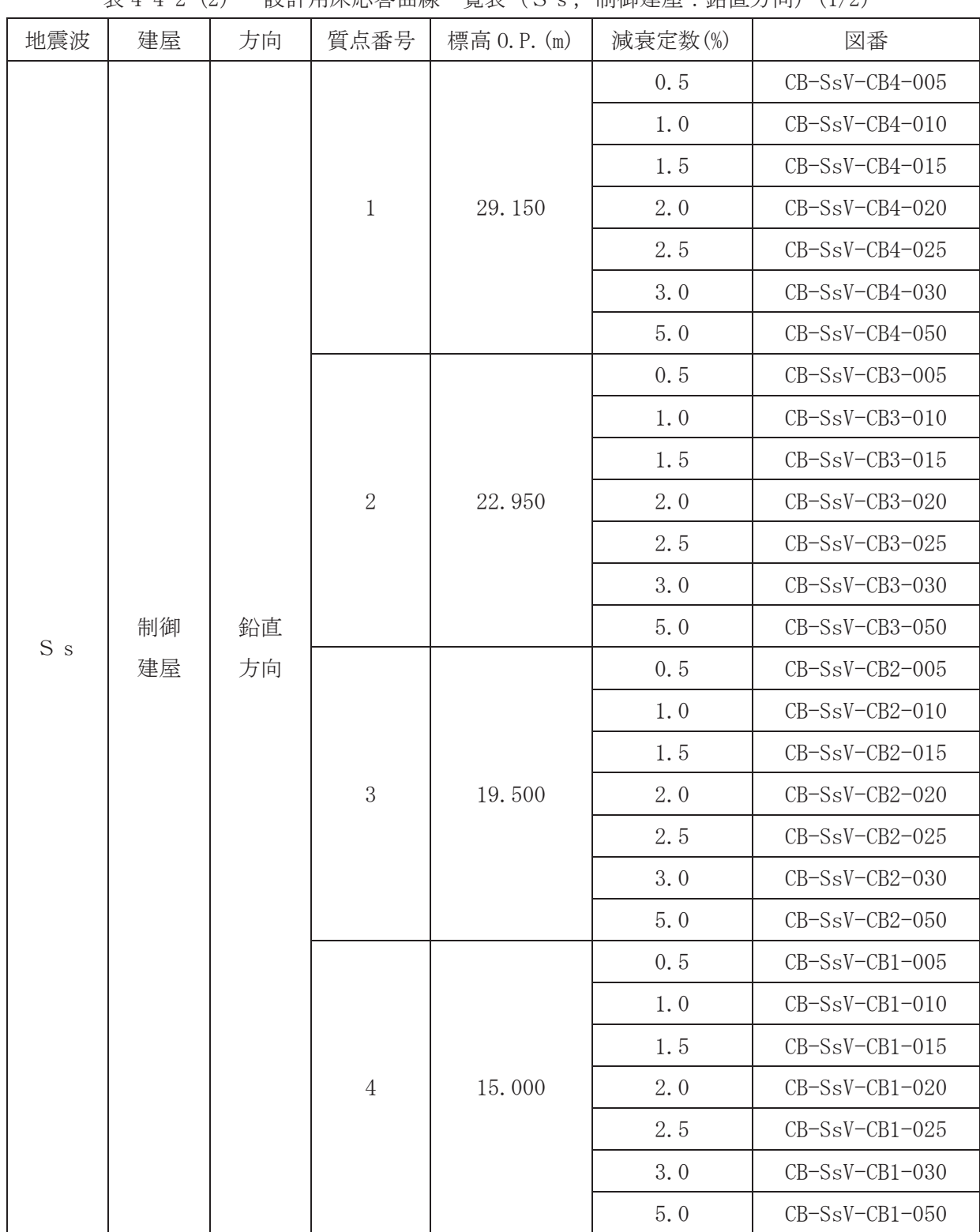

 $\neq$  4−4−2 (2) 設計用床応答曲線一覧表 (S s . 制御建屋:鉛直方向) (1/2)

| $4\chi$ I I $4\chi$ $(4)$<br>サス ロエノ ロアハン・ローロー リリハー<br>见公 (Ⅴ 3, 冊」呼〈王〉土 ・ 判 旦ノノ [7]/ (4/ 4/ |          |          |         |             |         |                   |
|--------------------------------------------------------------------------------------------|----------|----------|---------|-------------|---------|-------------------|
| 地震波                                                                                        | 建屋       | 方向       | 質点番号    | 標高 0.P. (m) | 減衰定数(%) | 図番                |
| S <sub>s</sub>                                                                             | 制御<br>建屋 | 鉛直<br>方向 | $5\,$   | 8.000       | 0.5     | $CB-SsV-CBB1-005$ |
|                                                                                            |          |          |         |             | 1.0     | $CB-SsV-CBB1-010$ |
|                                                                                            |          |          |         |             | 1.5     | $CB-SsV-CBB1-015$ |
|                                                                                            |          |          |         |             | 2.0     | $CB-SsV-CBB1-020$ |
|                                                                                            |          |          |         |             | 2.5     | $CB-SsV-CBB1-025$ |
|                                                                                            |          |          |         |             | 3.0     | $CB-SsV-CBB1-030$ |
|                                                                                            |          |          |         |             | 5.0     | $CB-SsV-CBB1-050$ |
|                                                                                            |          |          | $\,6\,$ | 1.500       | 0.5     | $CB-SsV-CBB2-005$ |
|                                                                                            |          |          |         |             | 1.0     | $CB-SsV-CBB2-010$ |
|                                                                                            |          |          |         |             | 1.5     | $CB-SsV-CBB2-015$ |
|                                                                                            |          |          |         |             | 2.0     | CB-SsV-CBB2-020   |
|                                                                                            |          |          |         |             | 2.5     | $CB-SsV-CBB2-025$ |
|                                                                                            |          |          |         |             | 3.0     | $CB-SsV-CBB2-030$ |
|                                                                                            |          |          |         |             | 5.0     | $CB-SsV-CBB2-050$ |

表 4-4-2 (2) 設計用床応答曲線一覧表 (S s, 制御建屋:鉛直方向) (2/2)

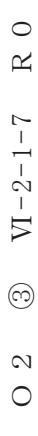

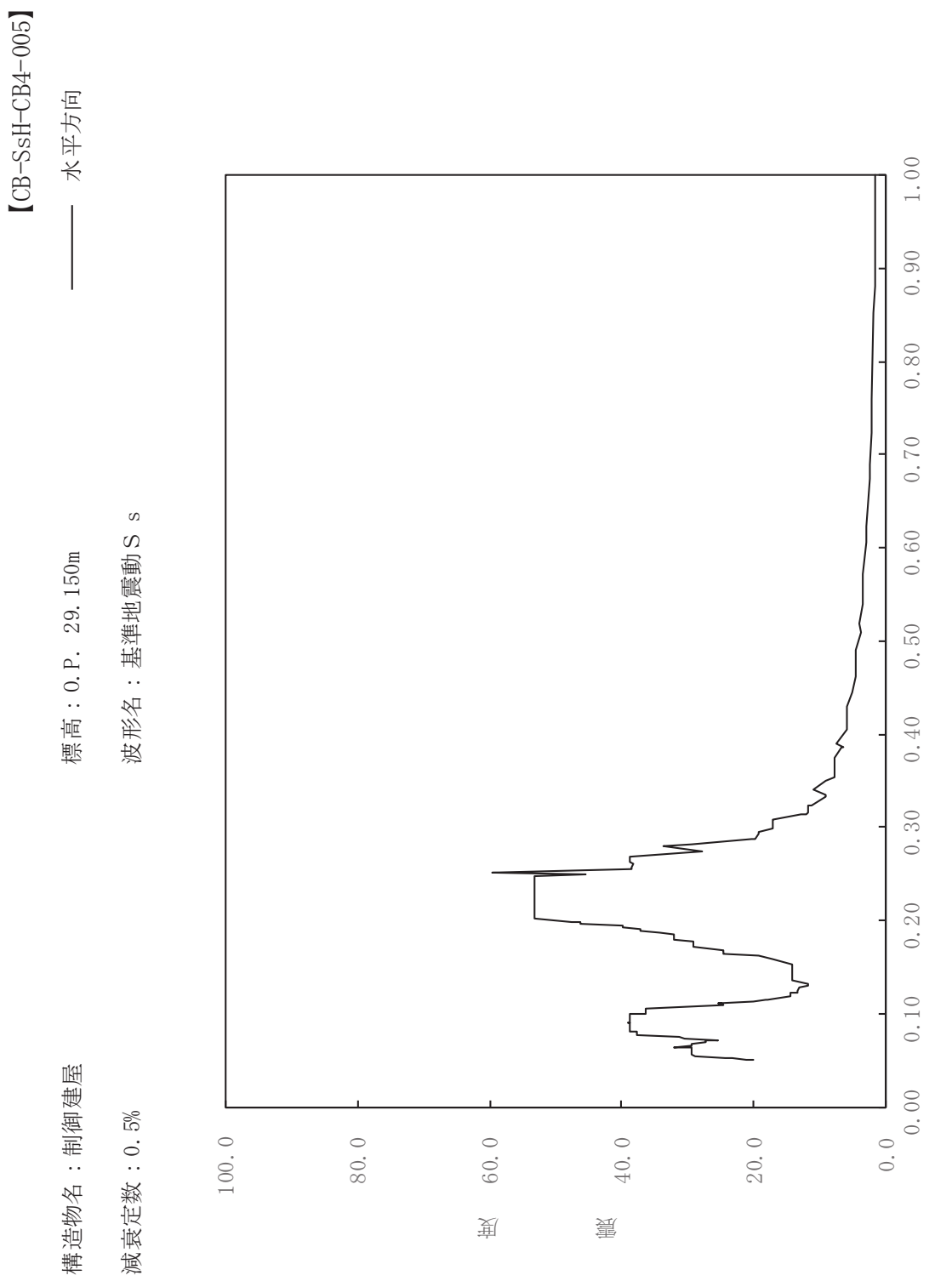

 $\begin{pmatrix} S \end{pmatrix}$ 

其

 $\overline{\mathbb{H}}$ 

有

 $\overline{\mathbb{H}}$ 

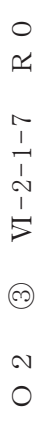

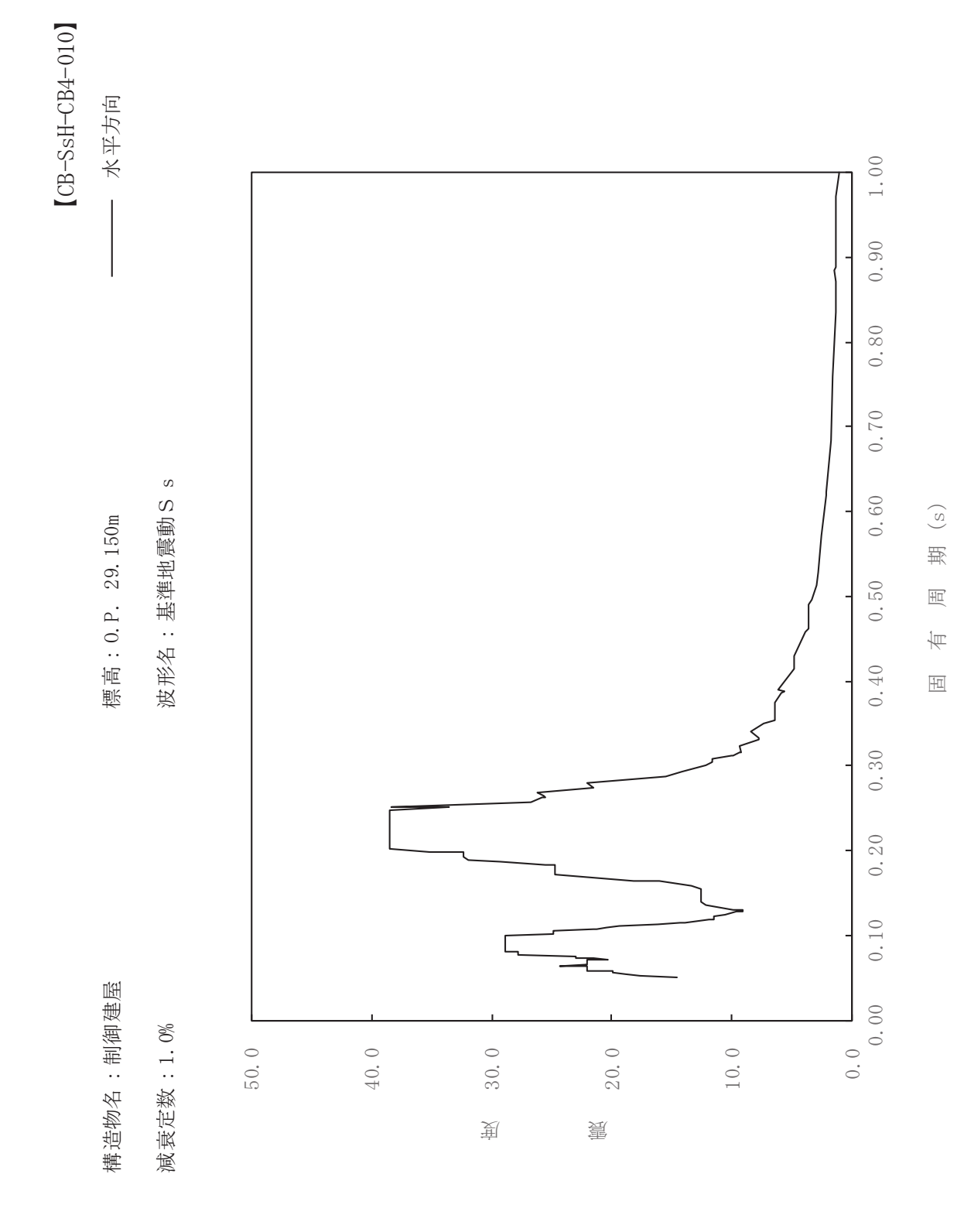

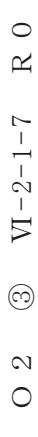

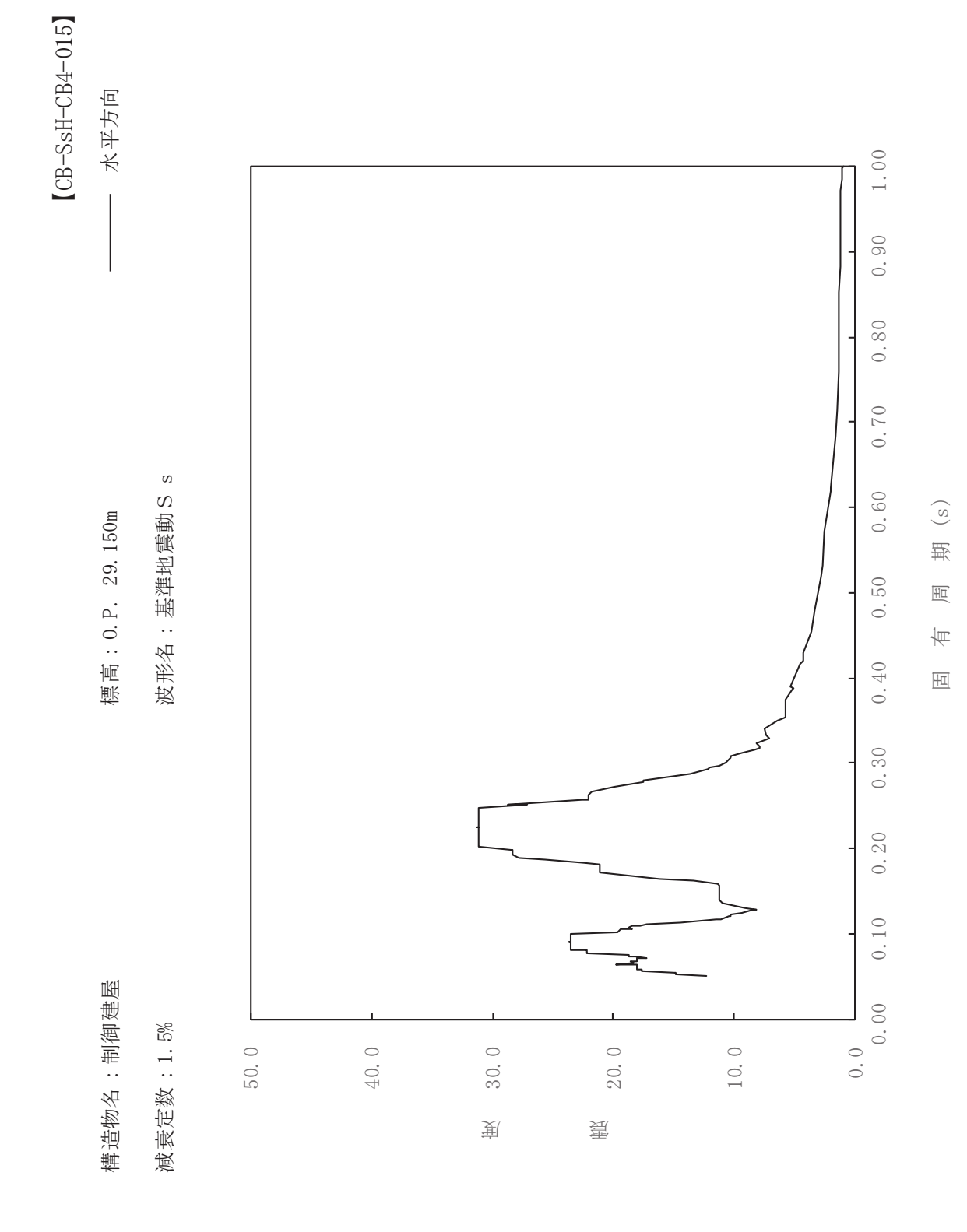

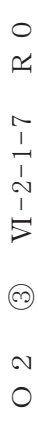

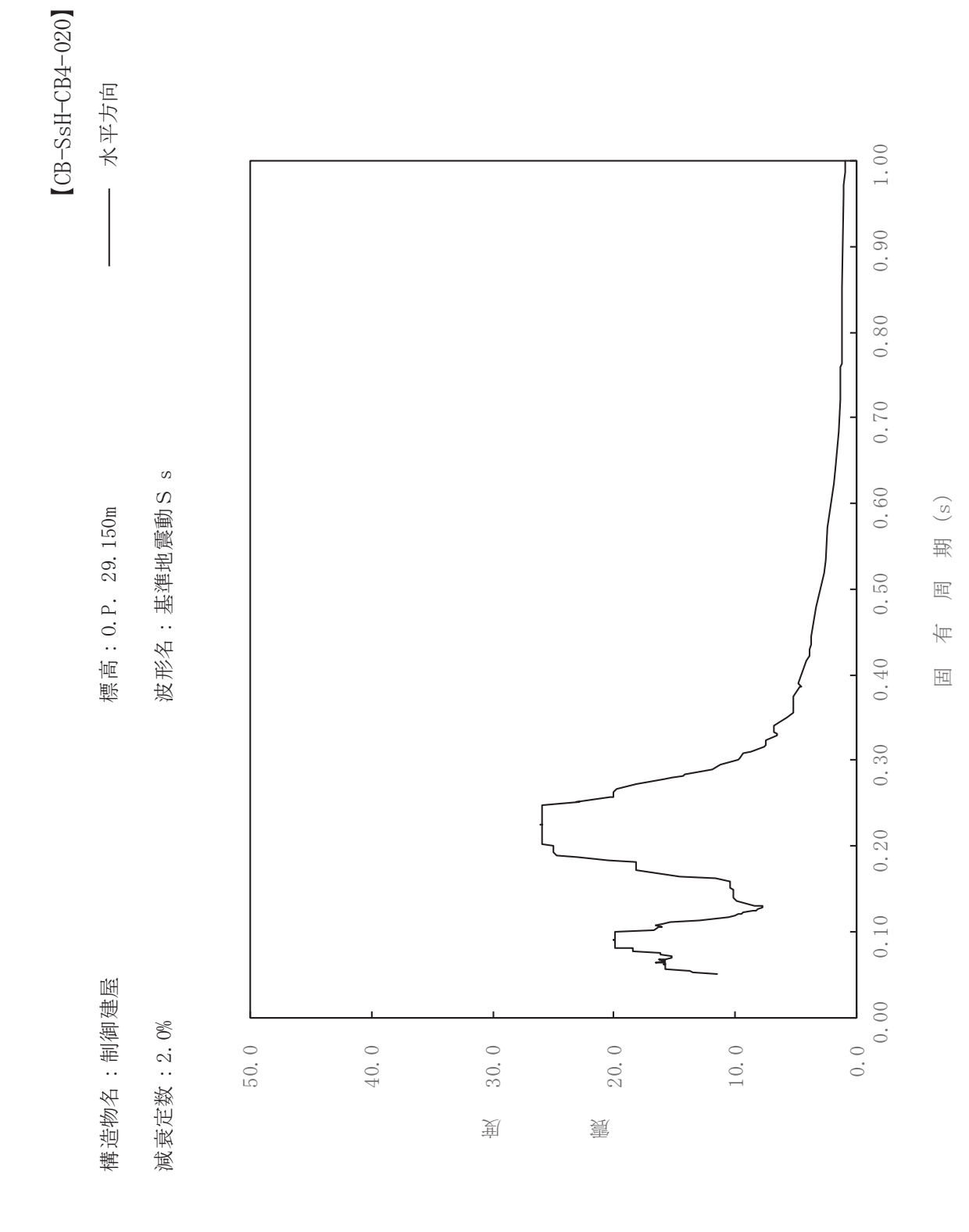

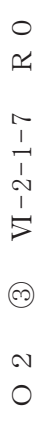

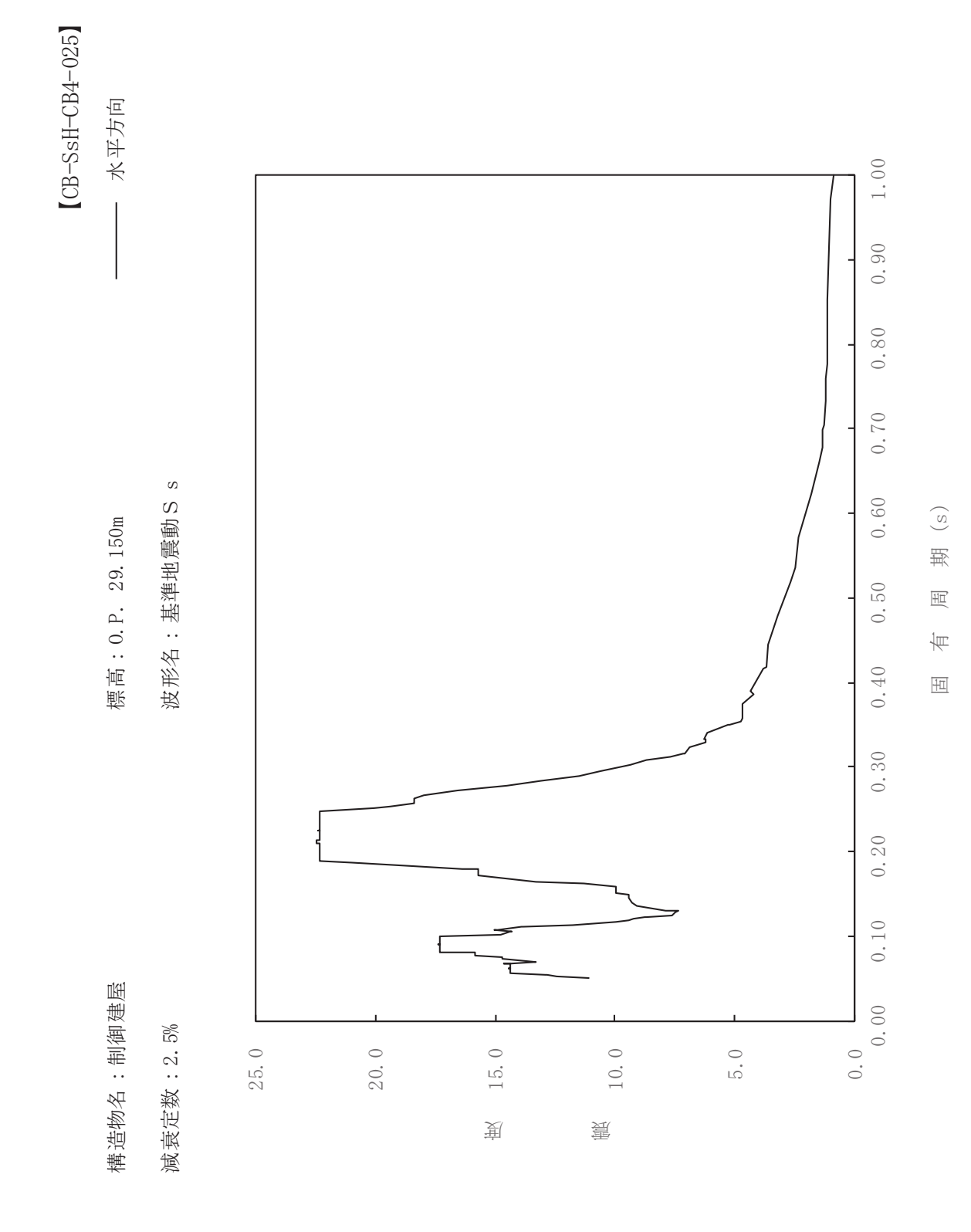

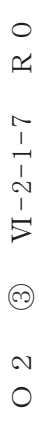

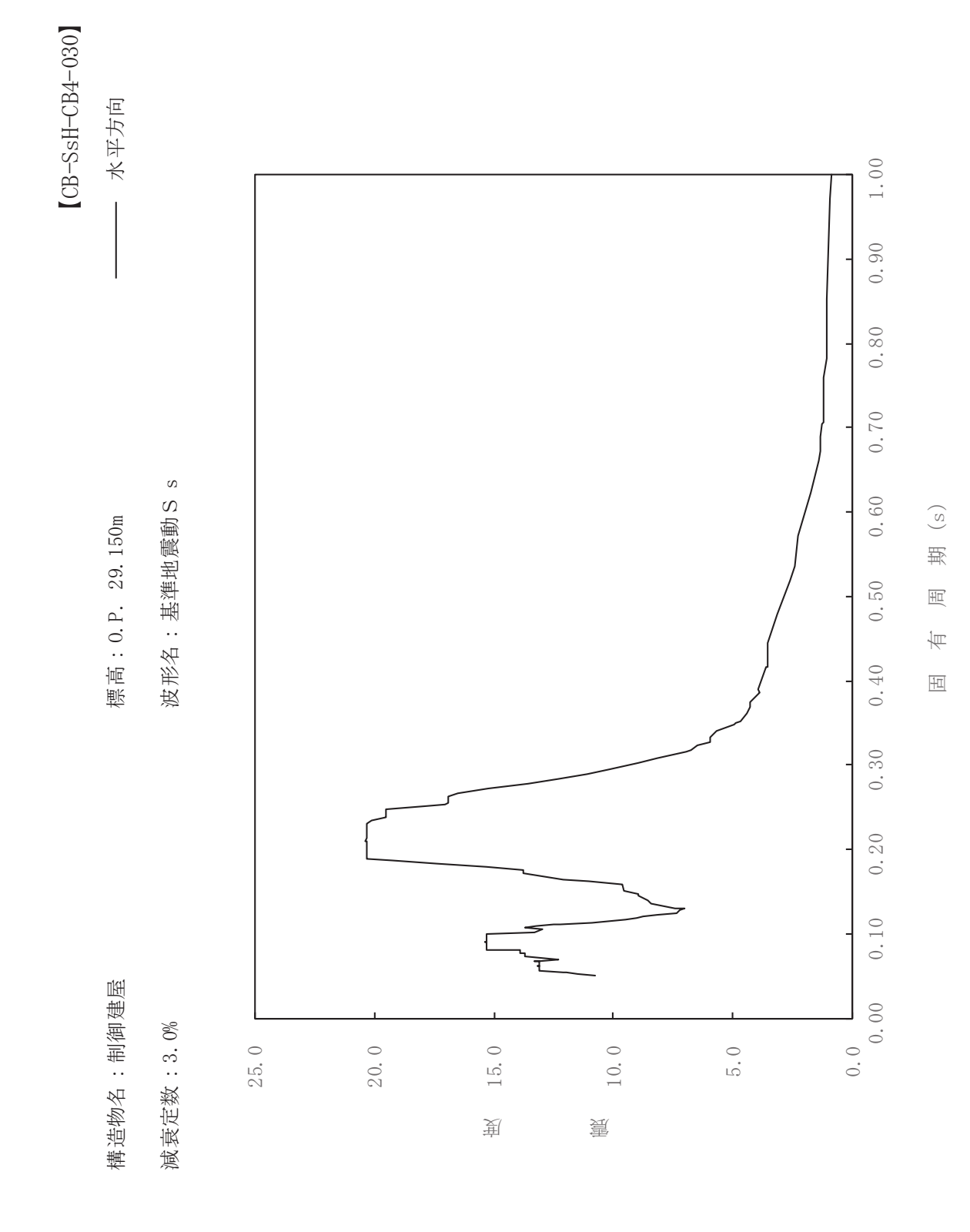

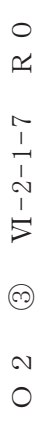

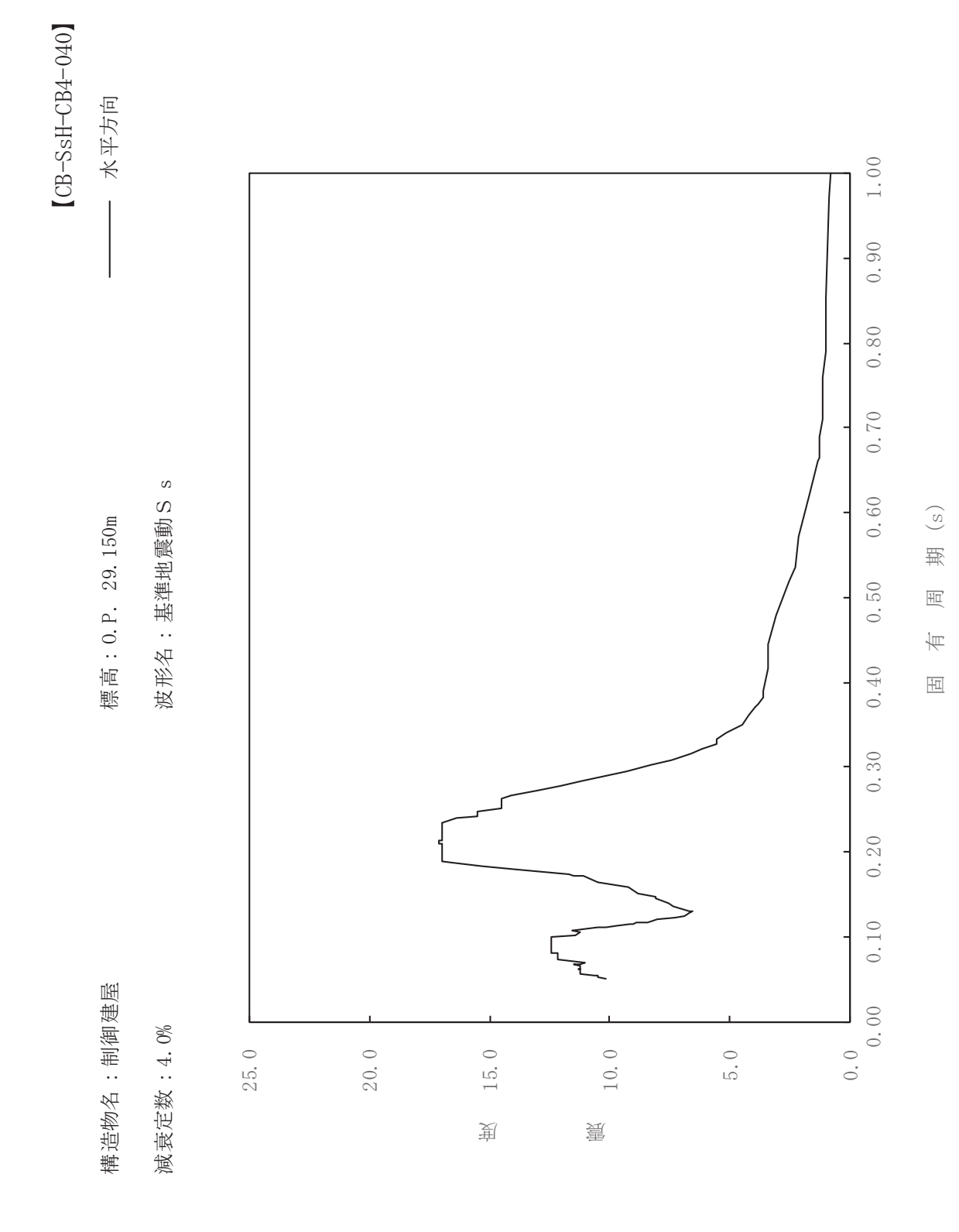

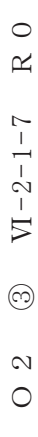

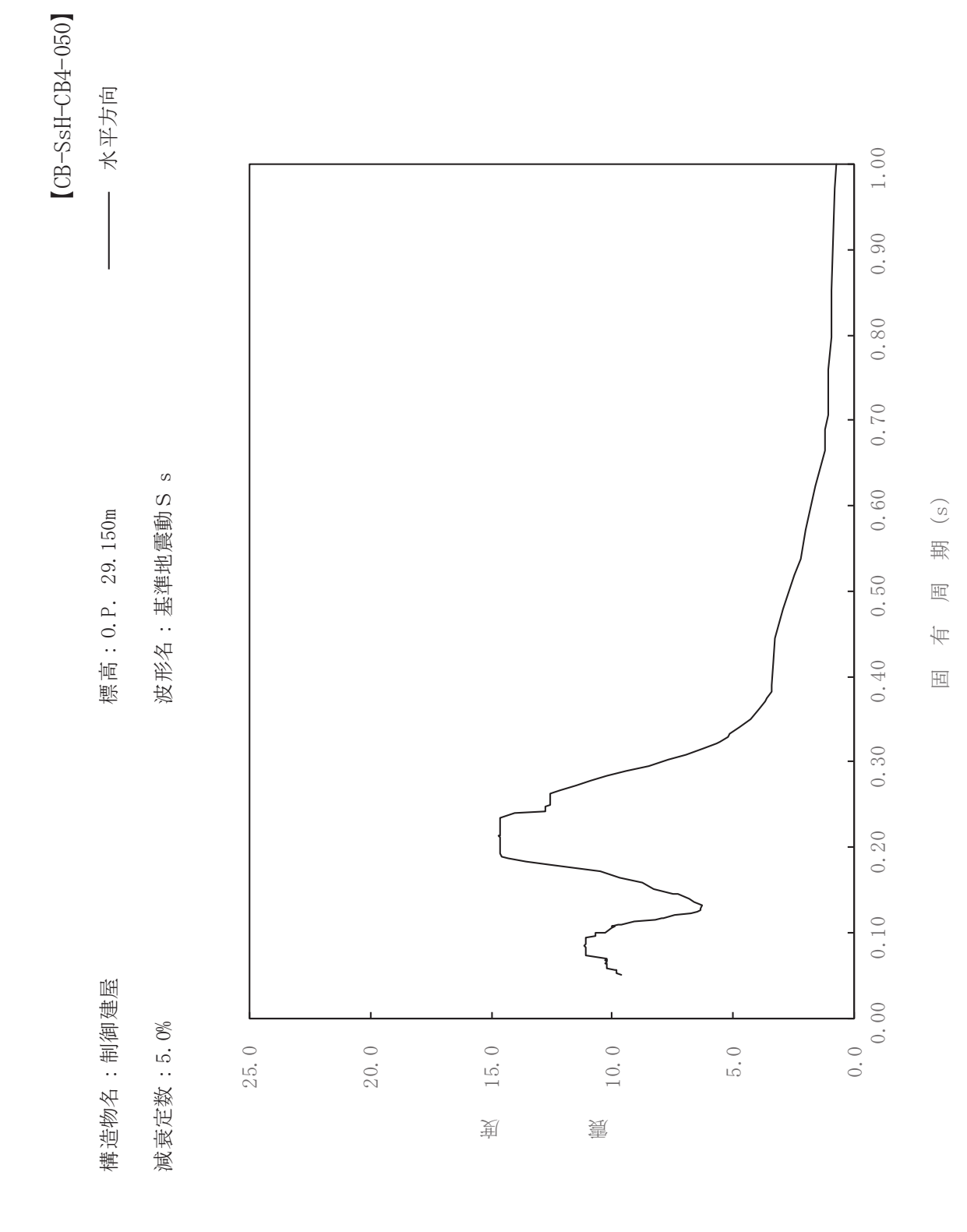

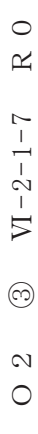

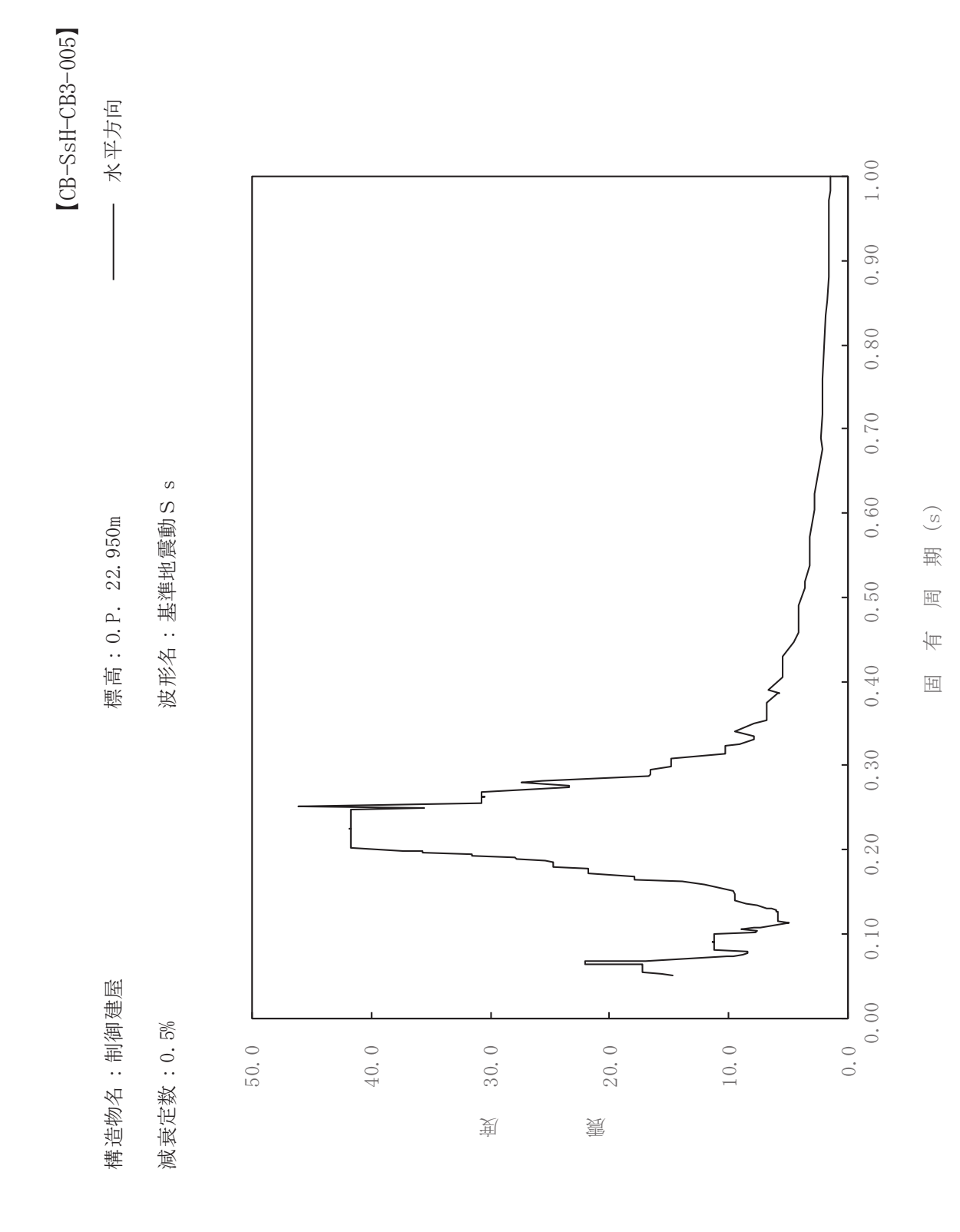

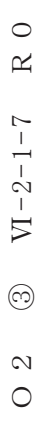

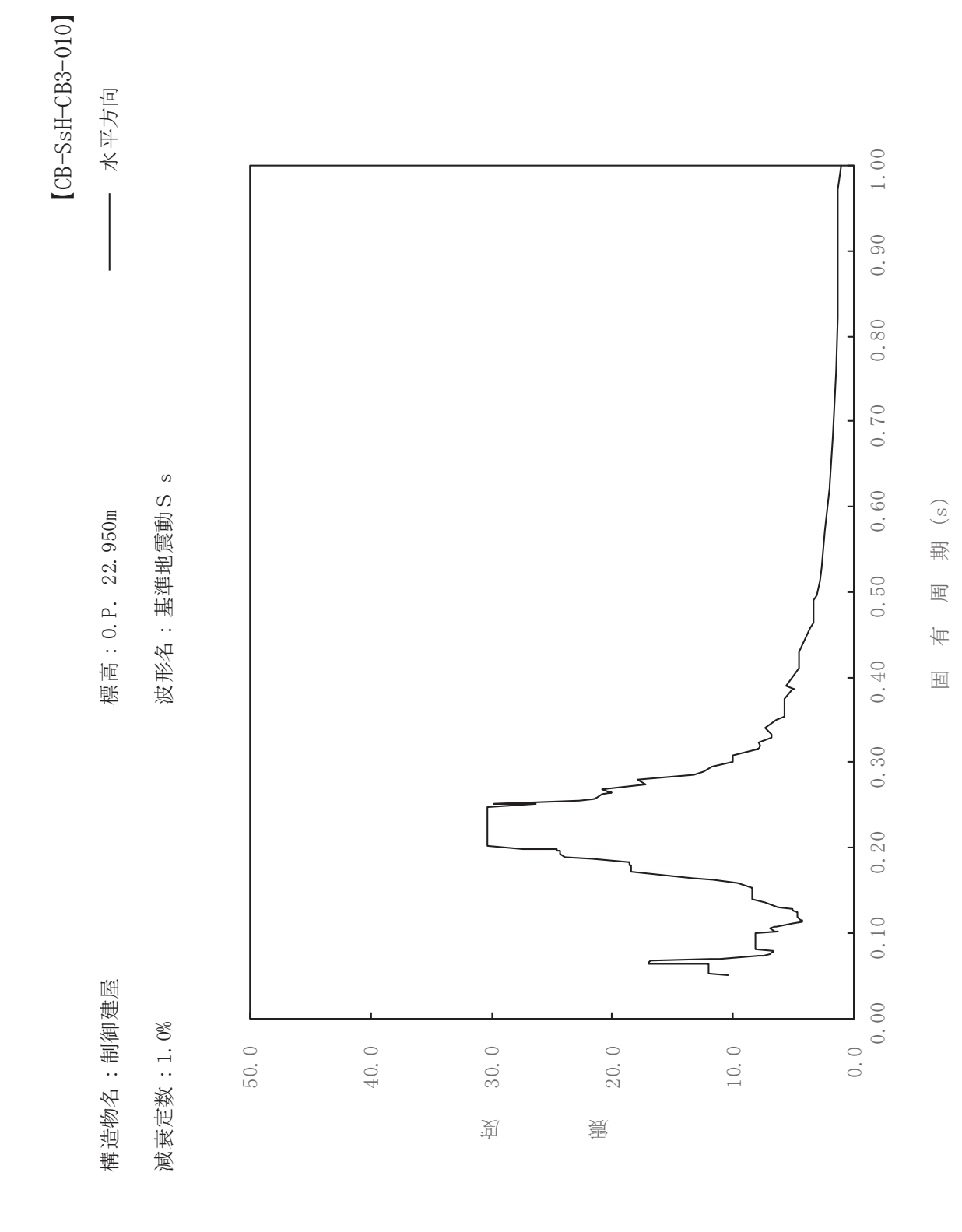

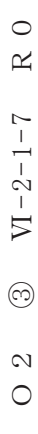

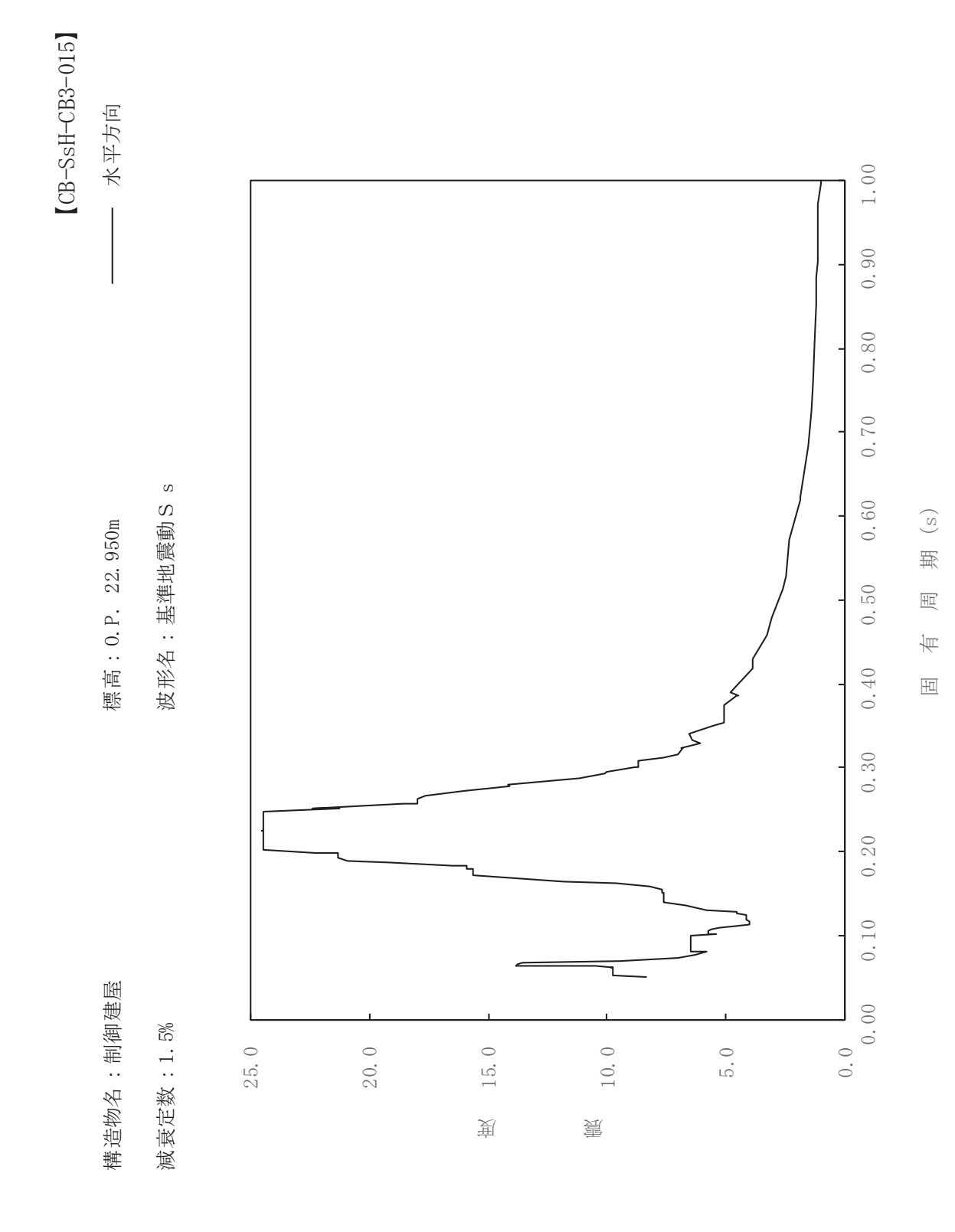

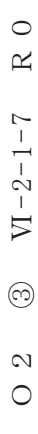

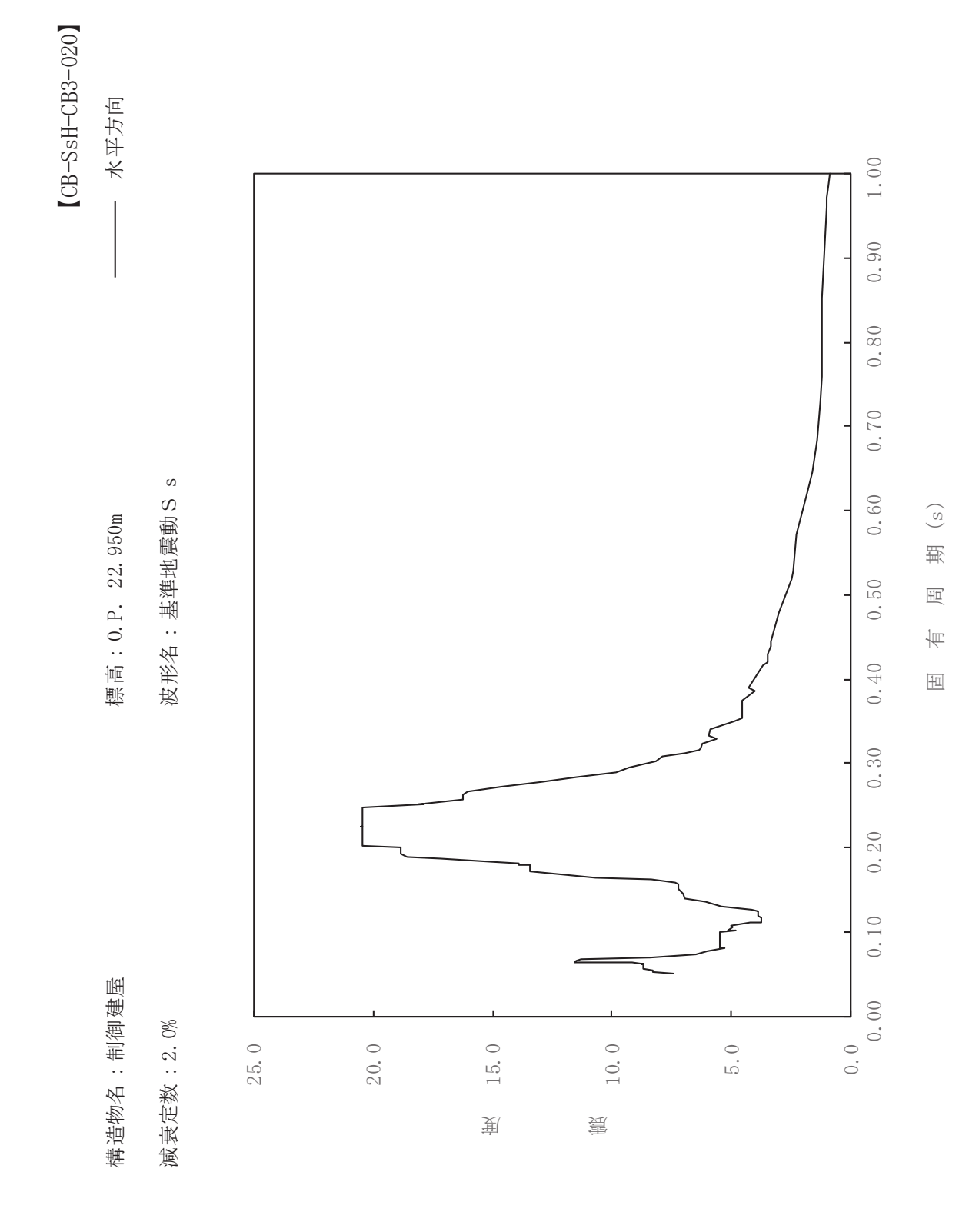

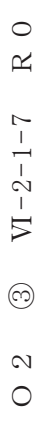

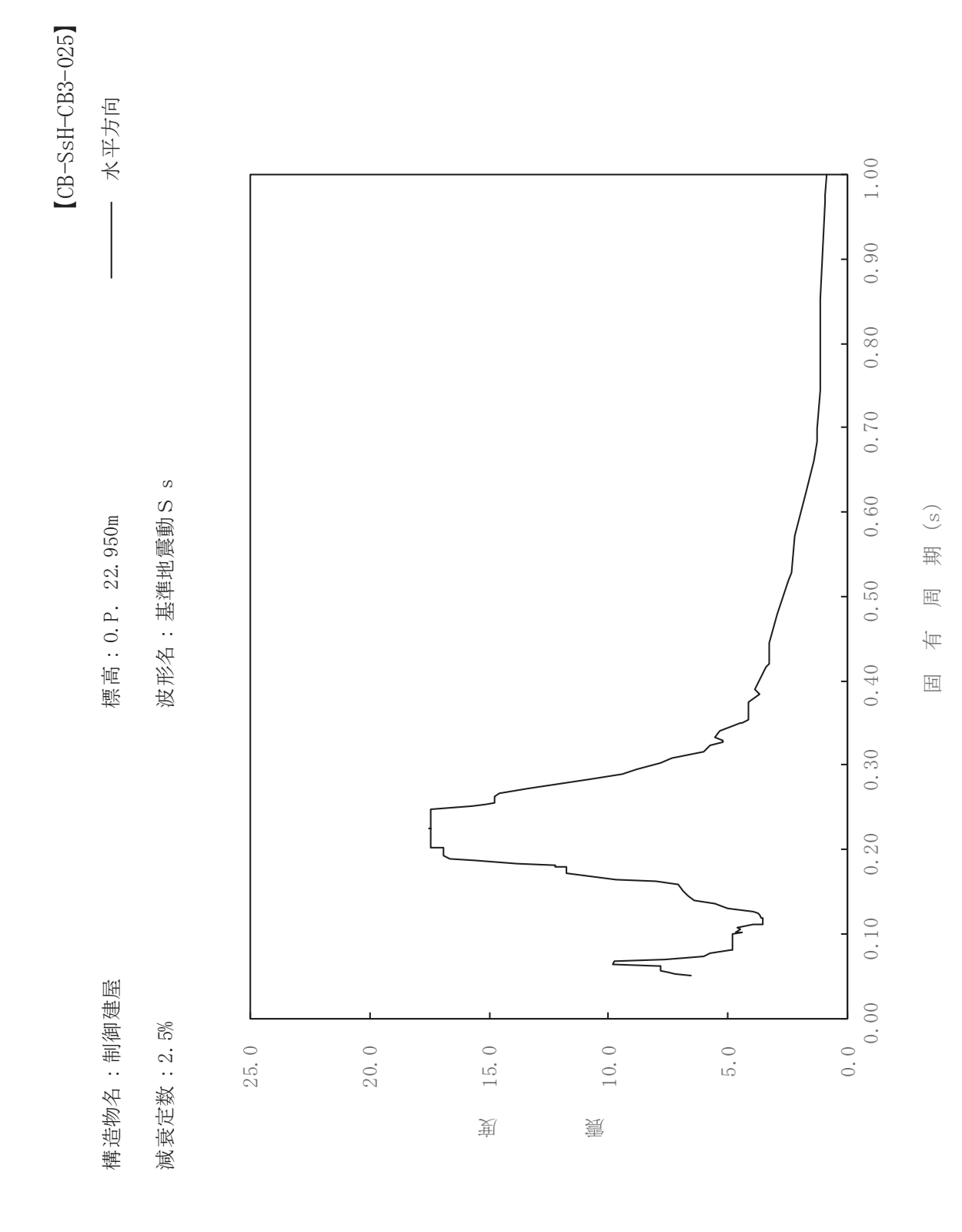

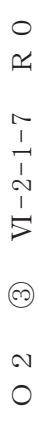

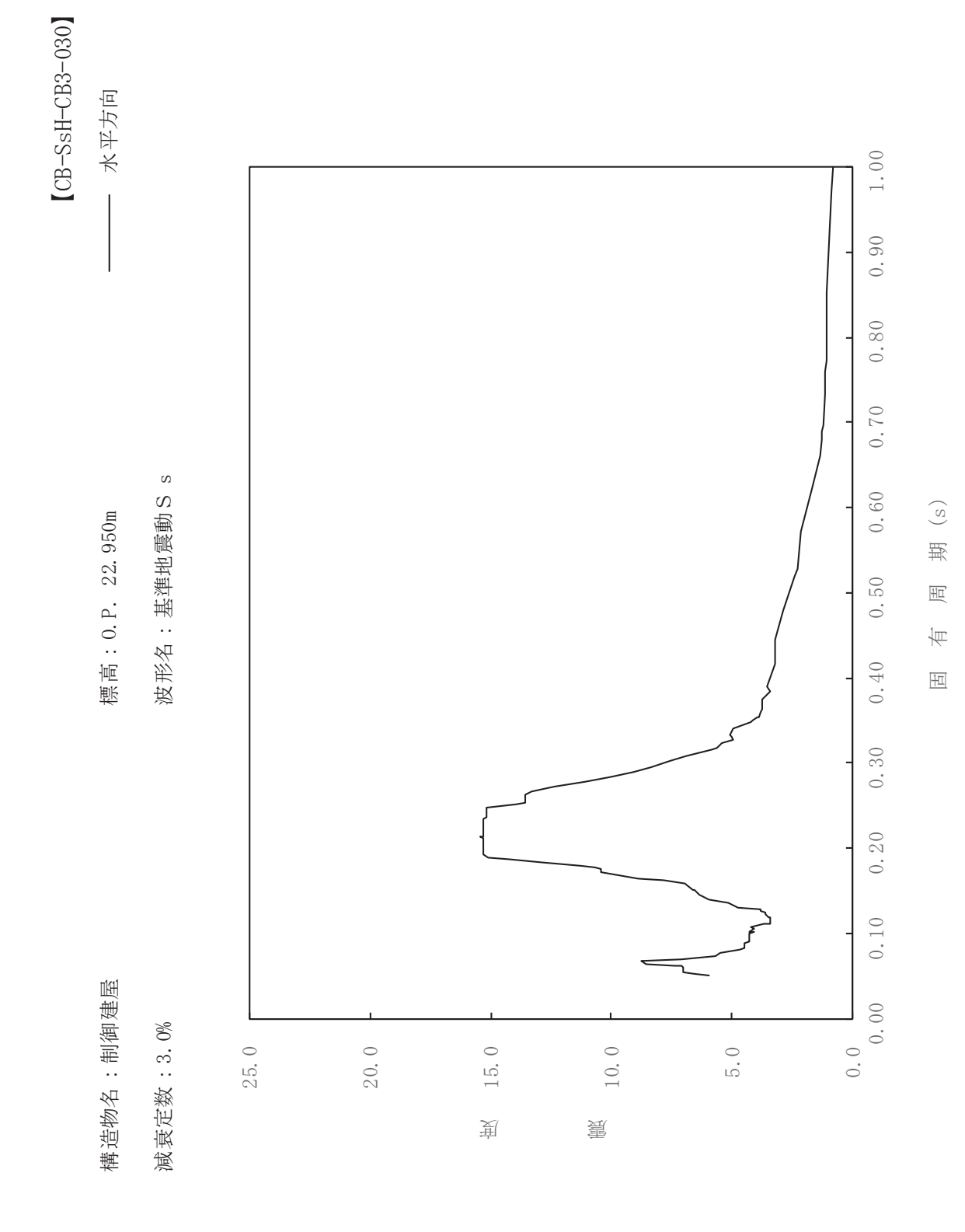

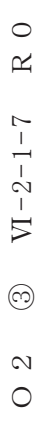

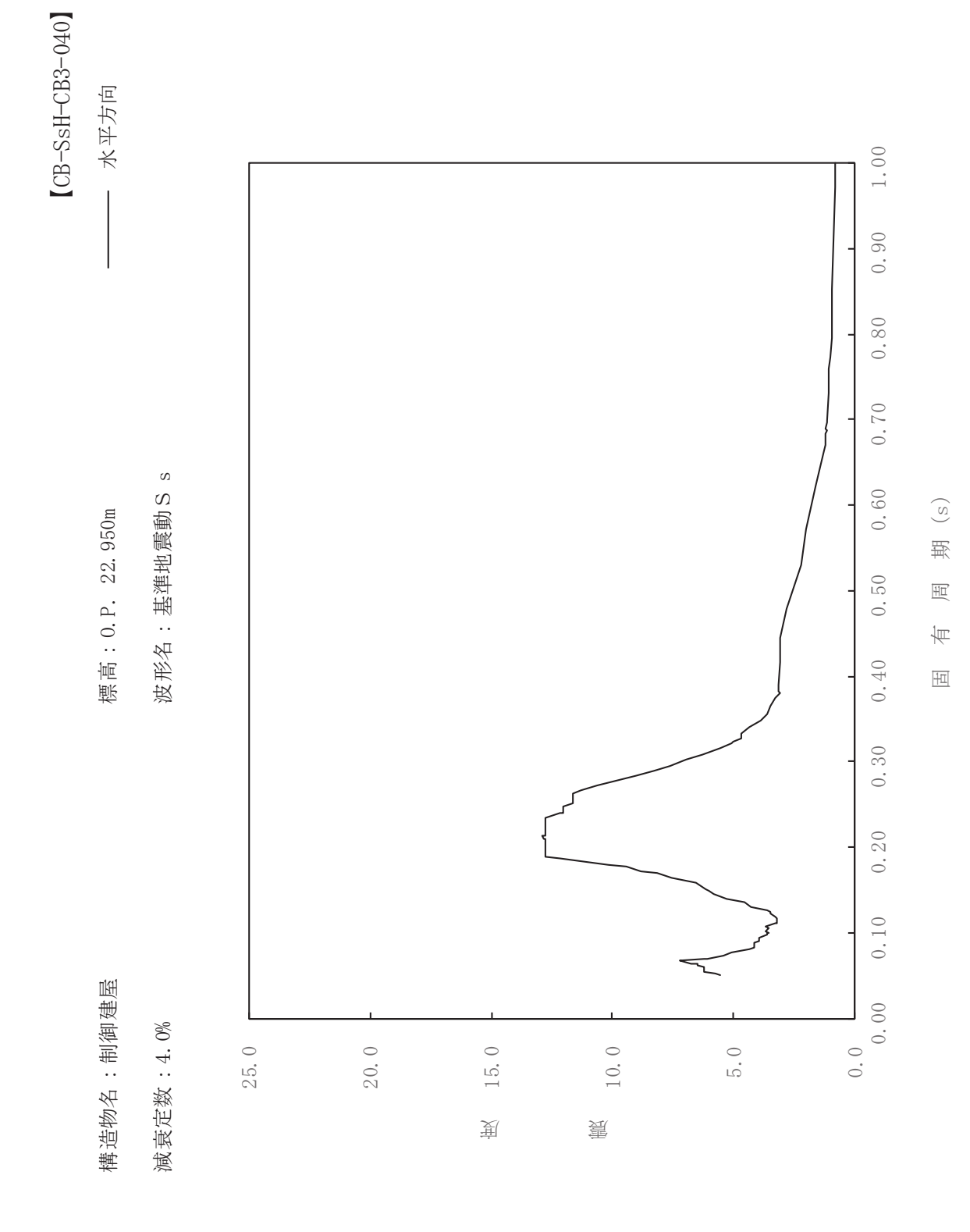

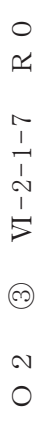

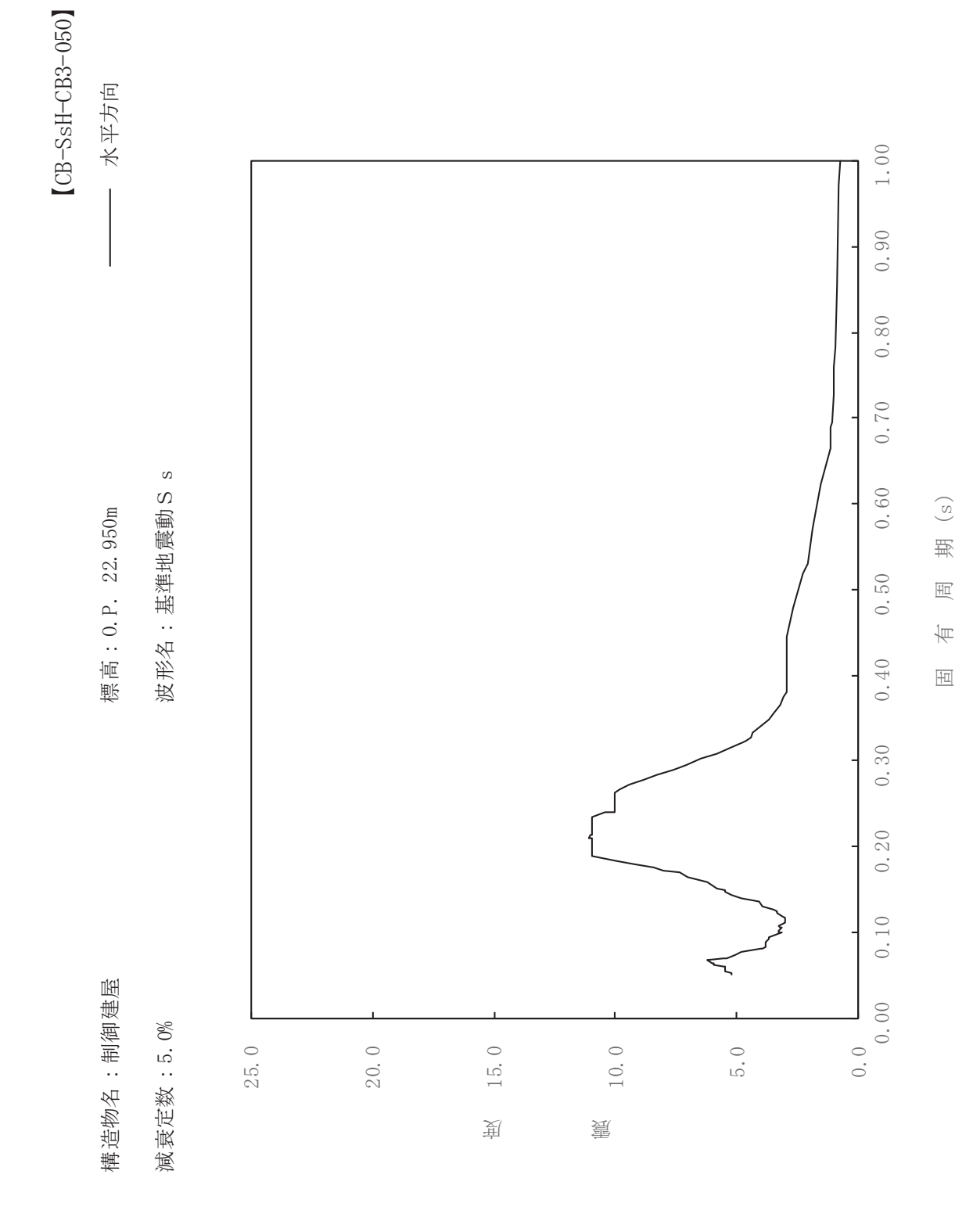

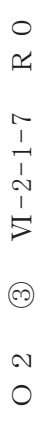

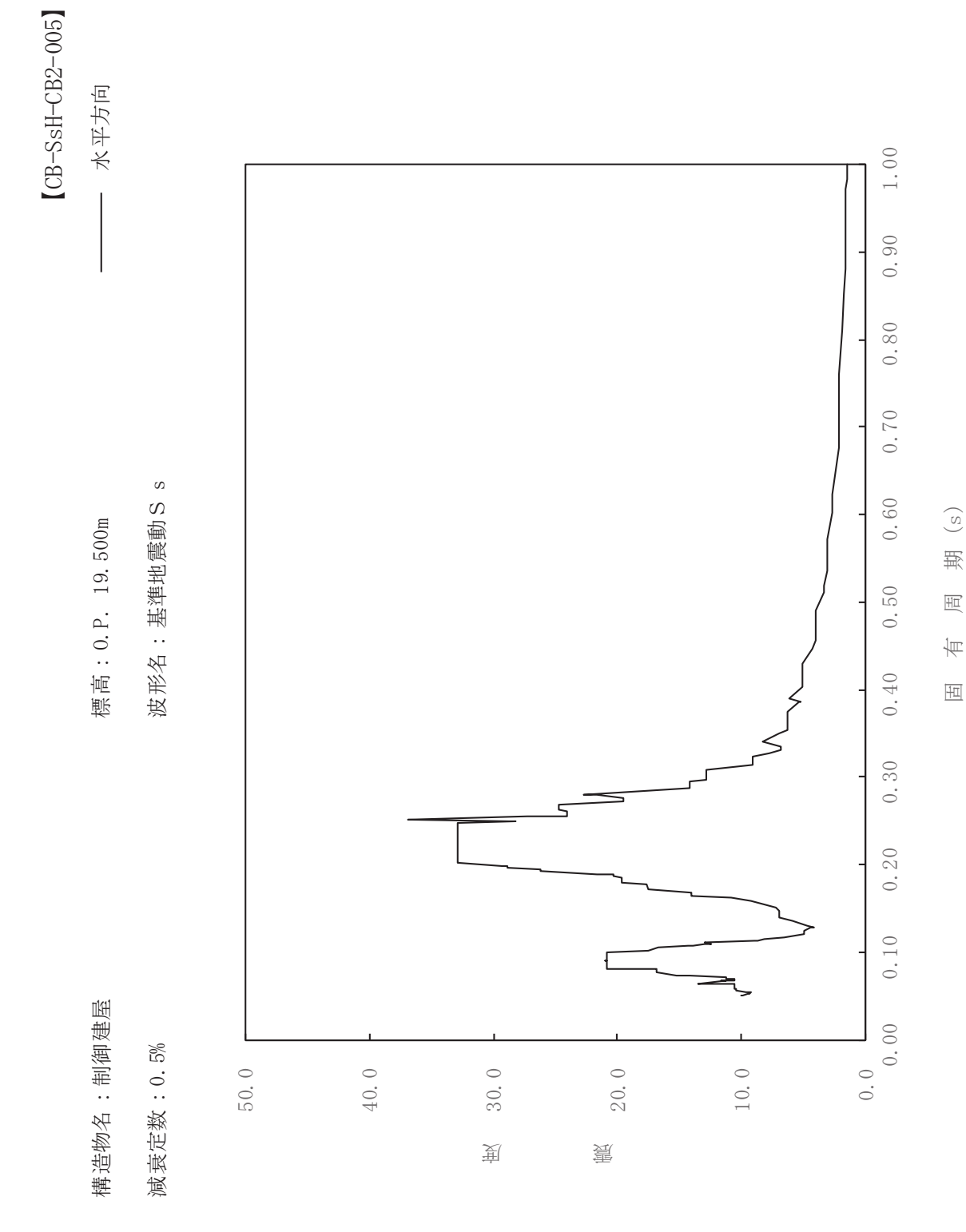

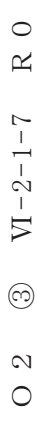

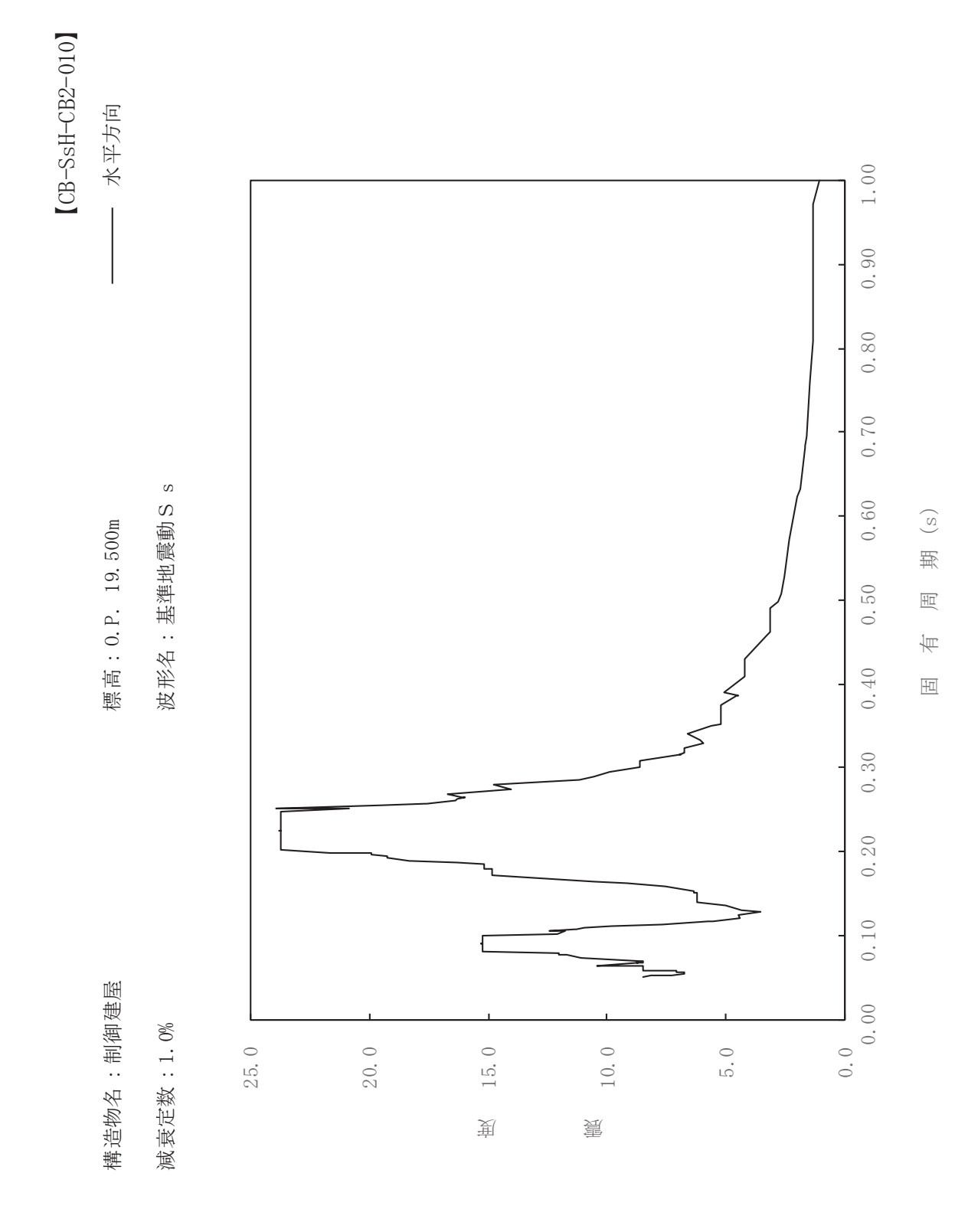

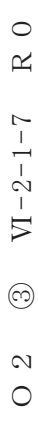

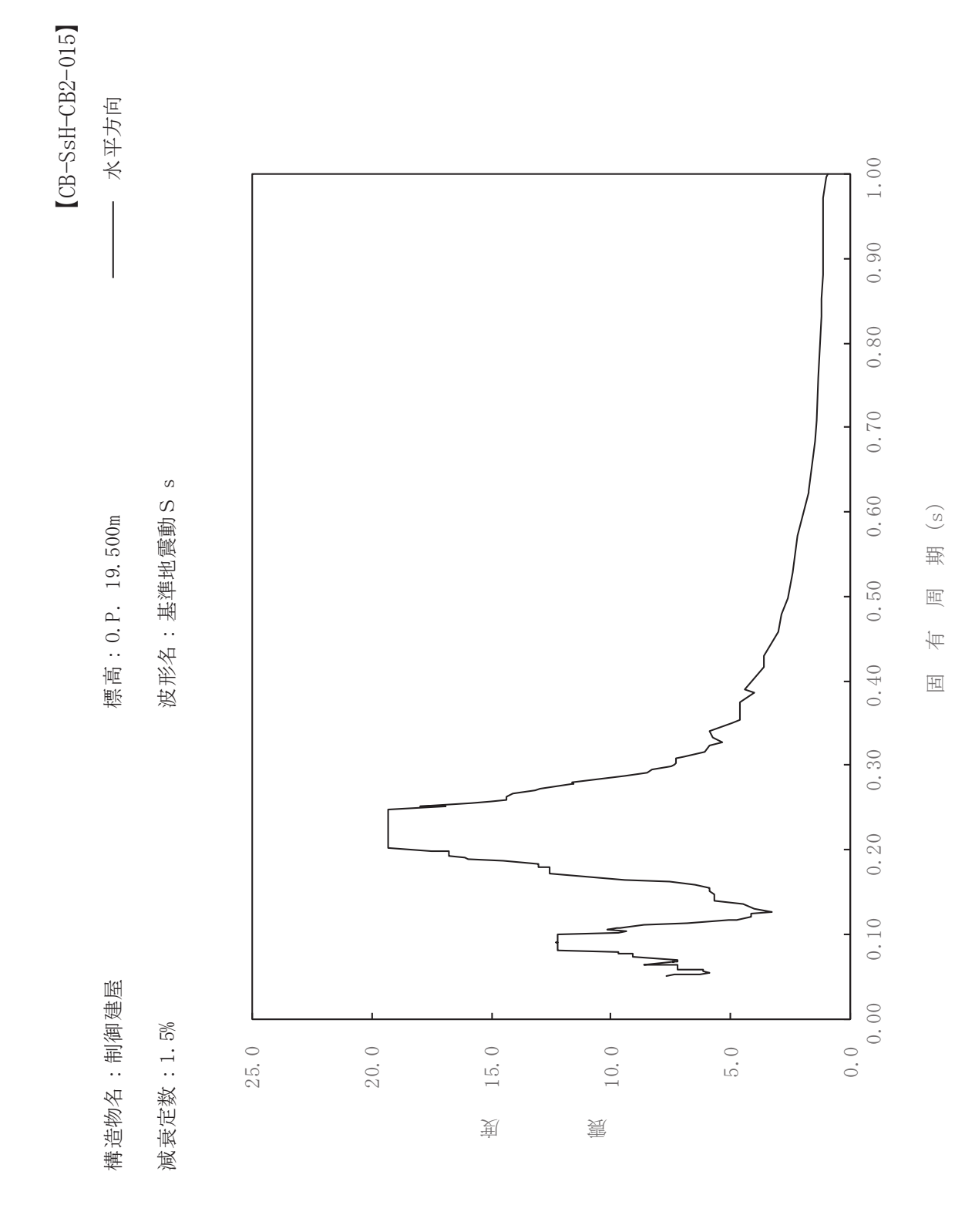

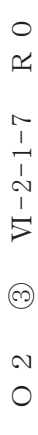

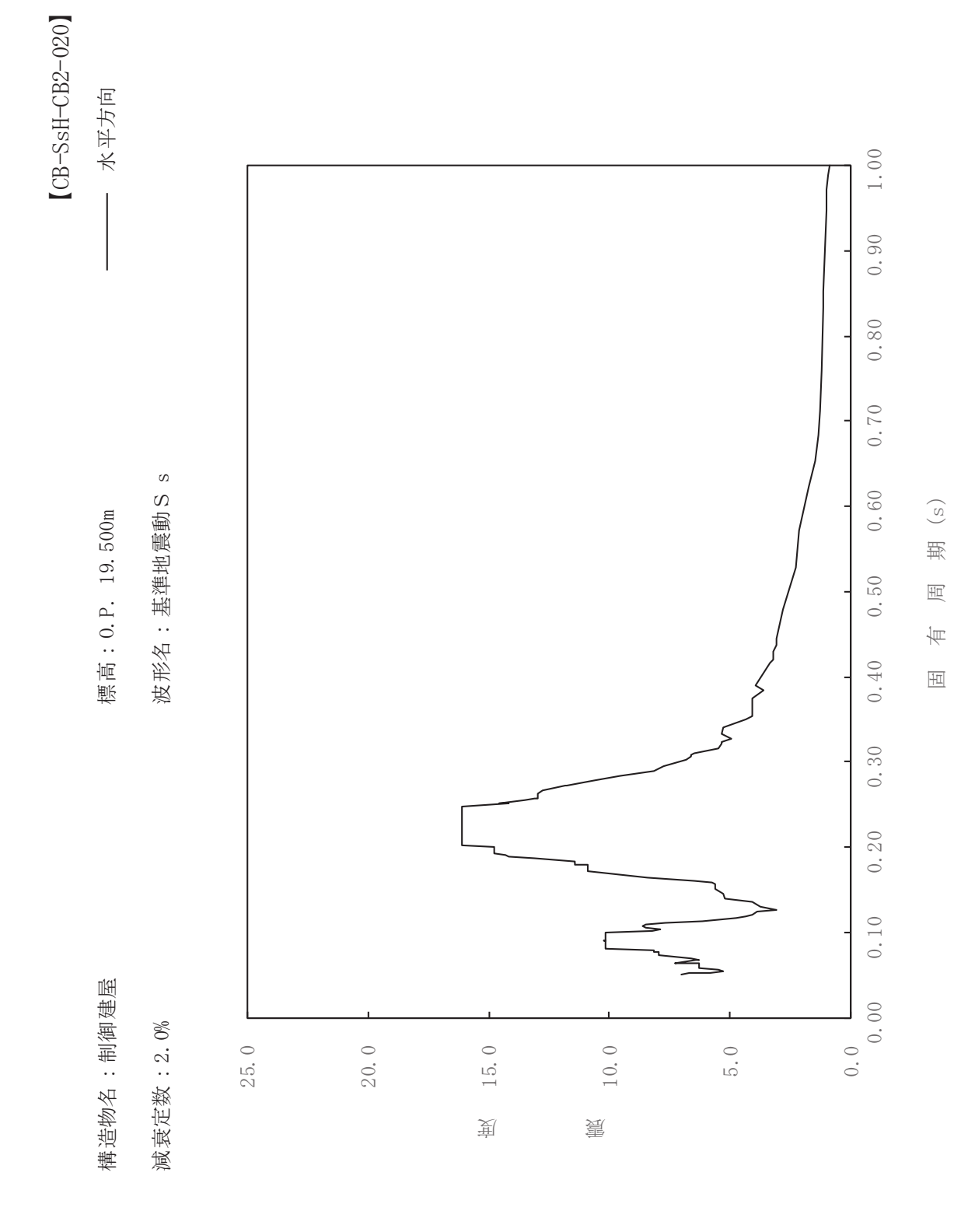

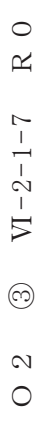

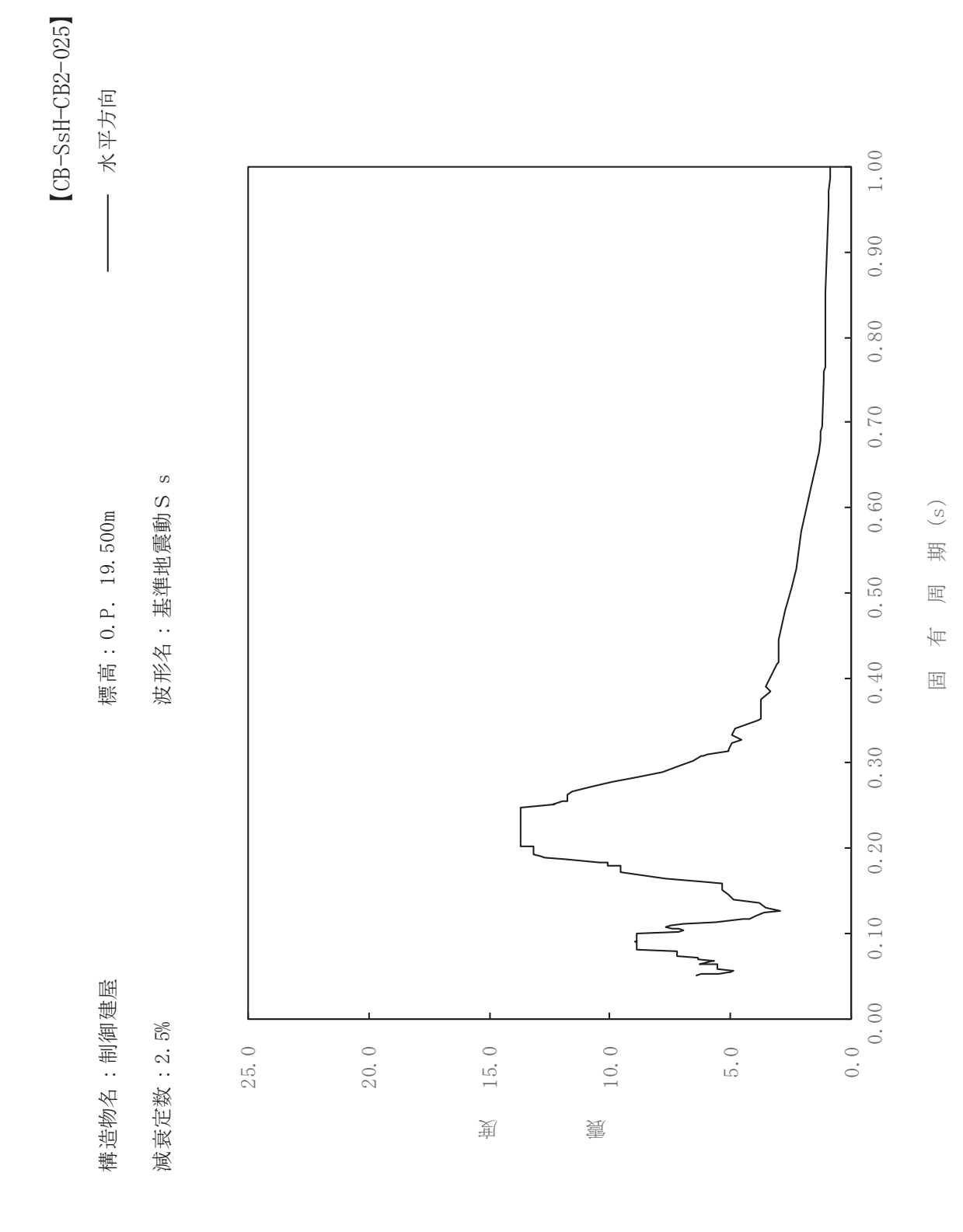

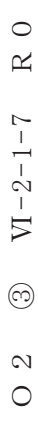

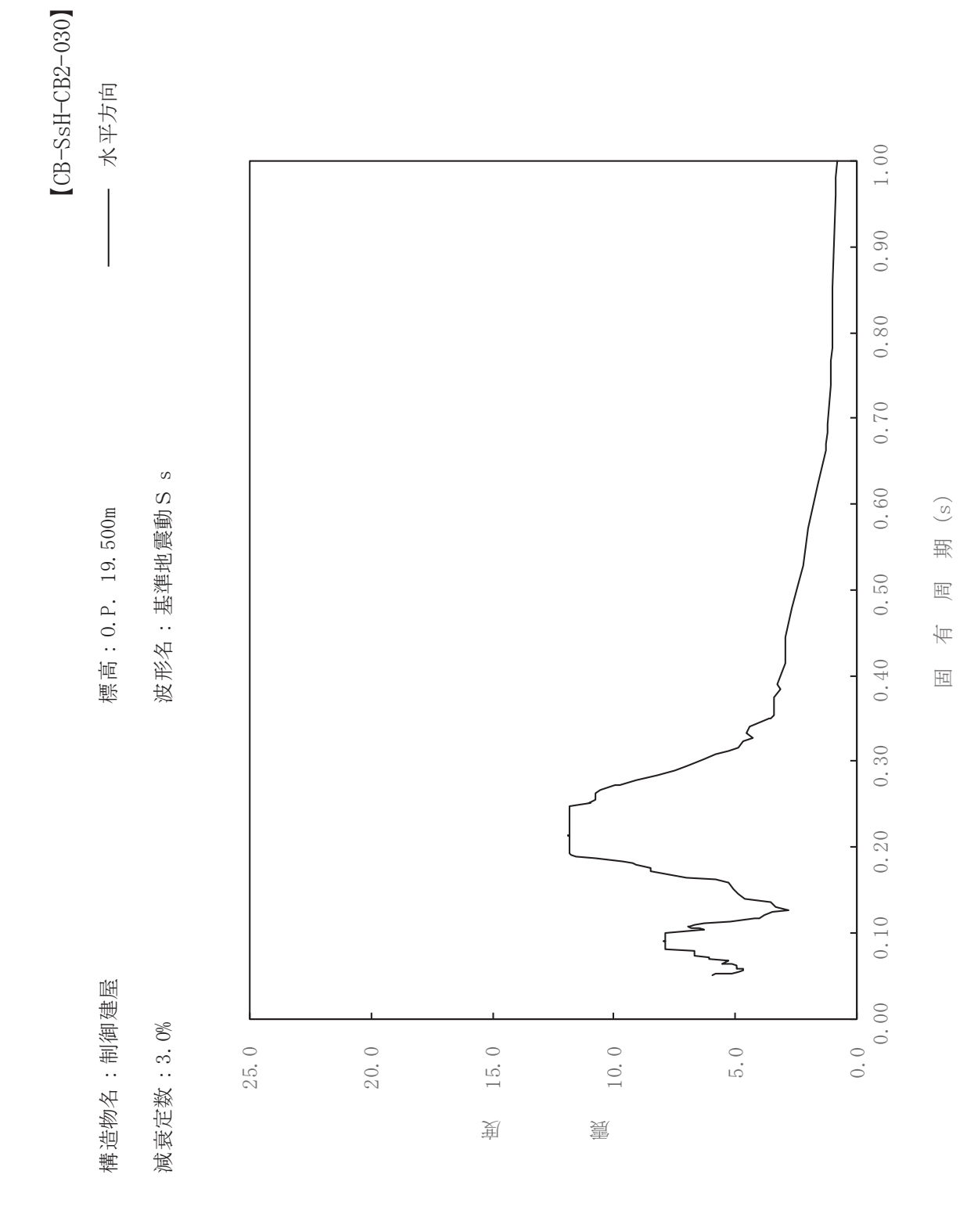

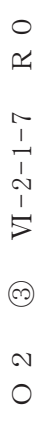

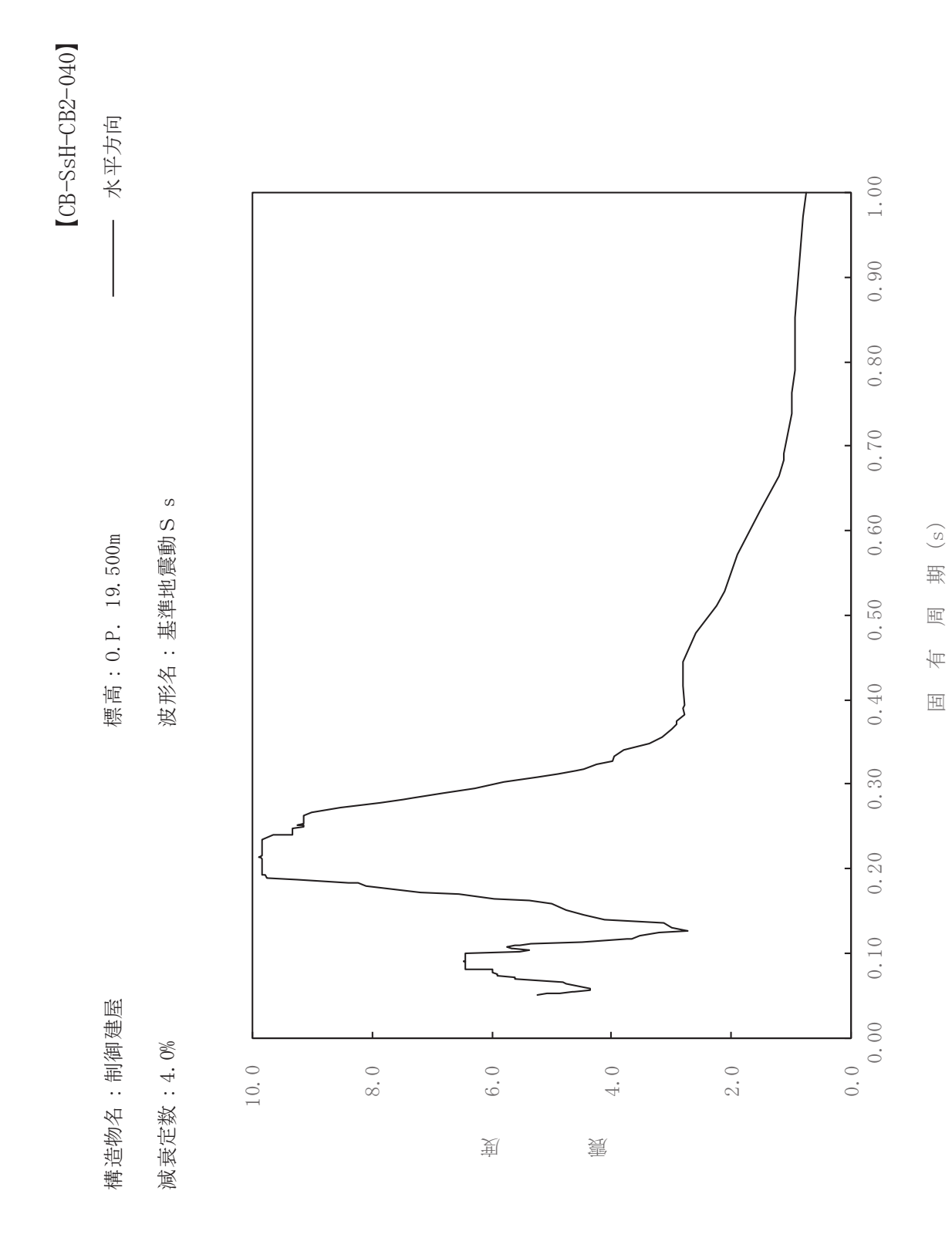

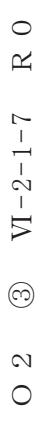

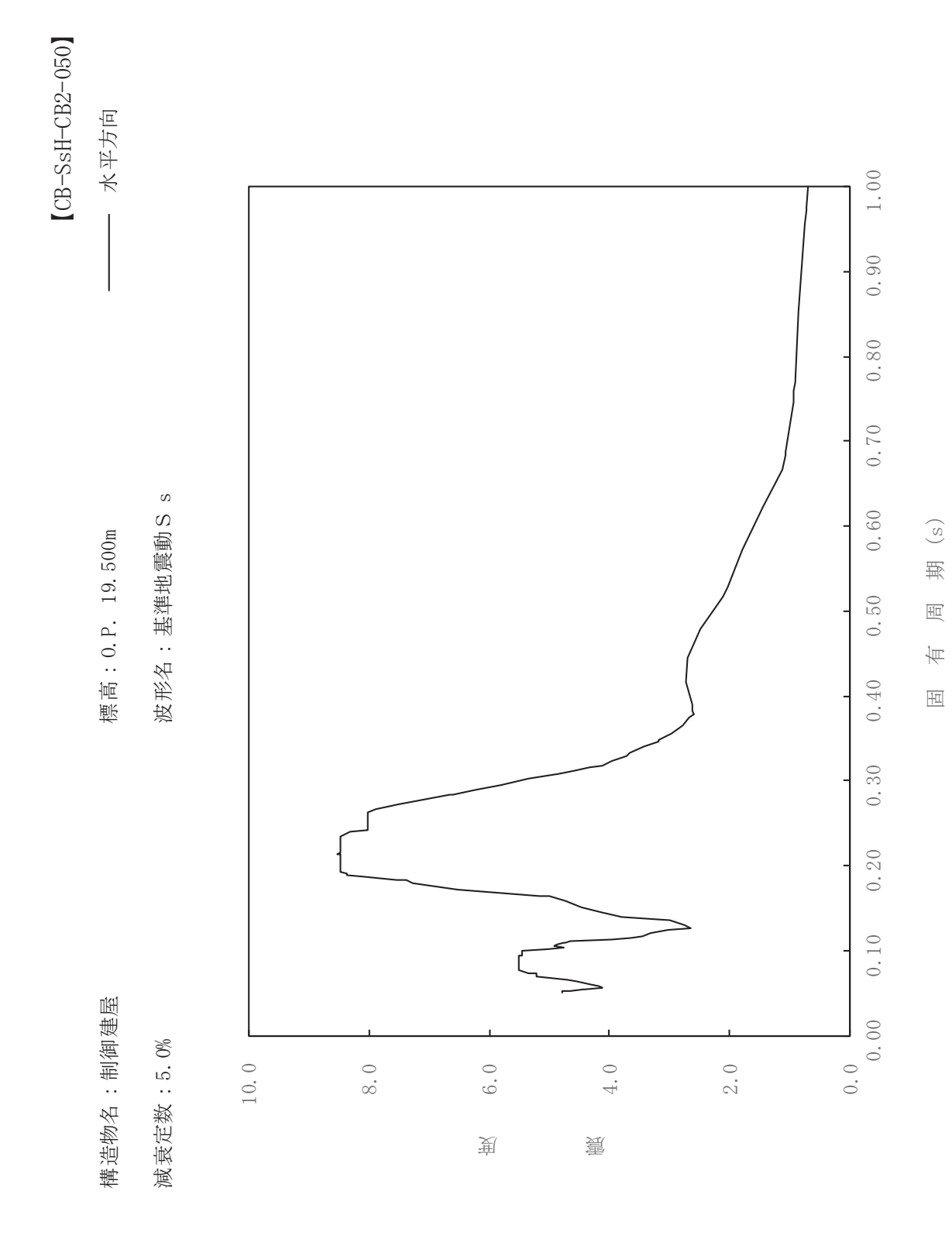
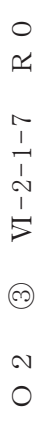

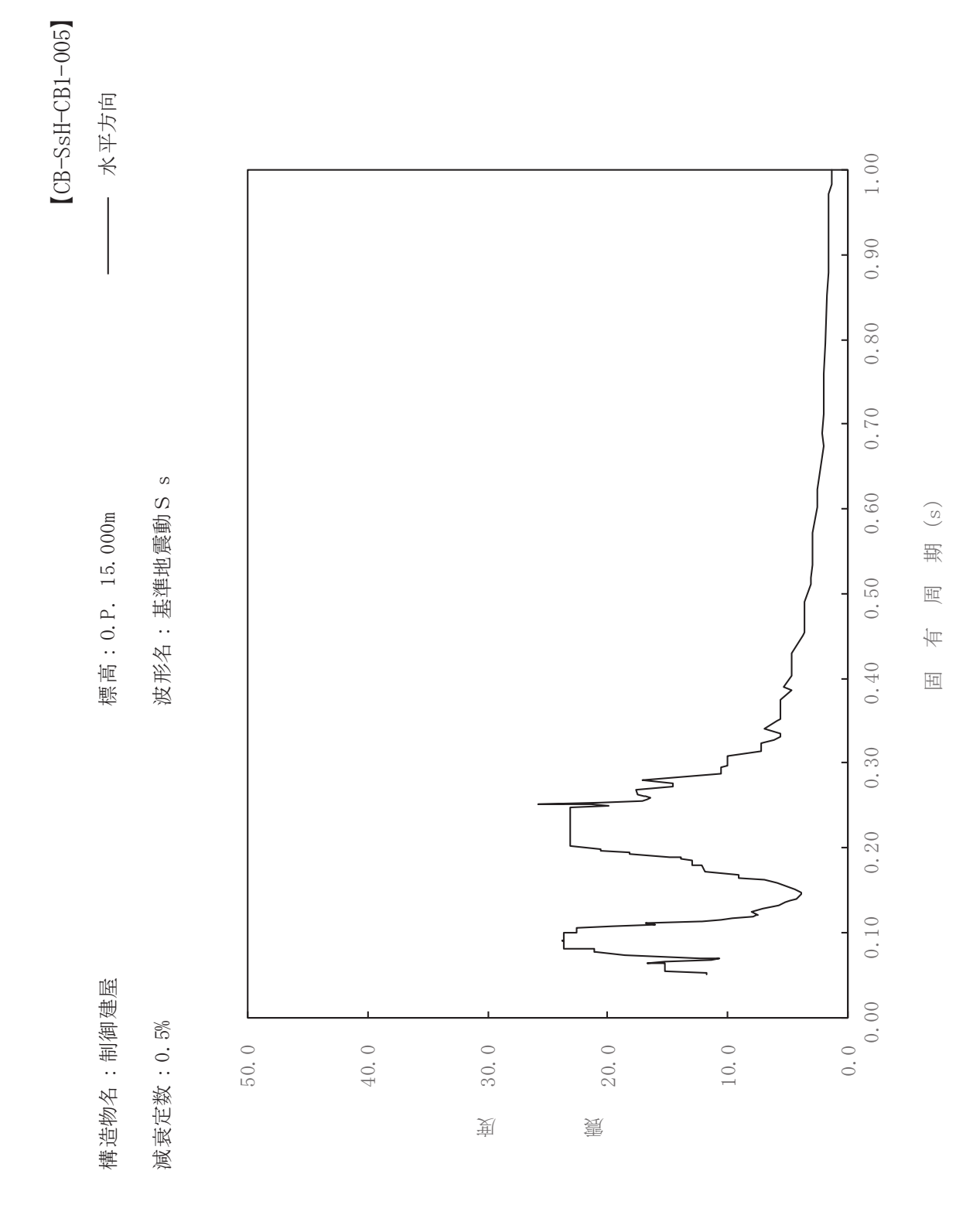

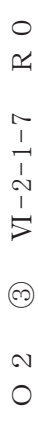

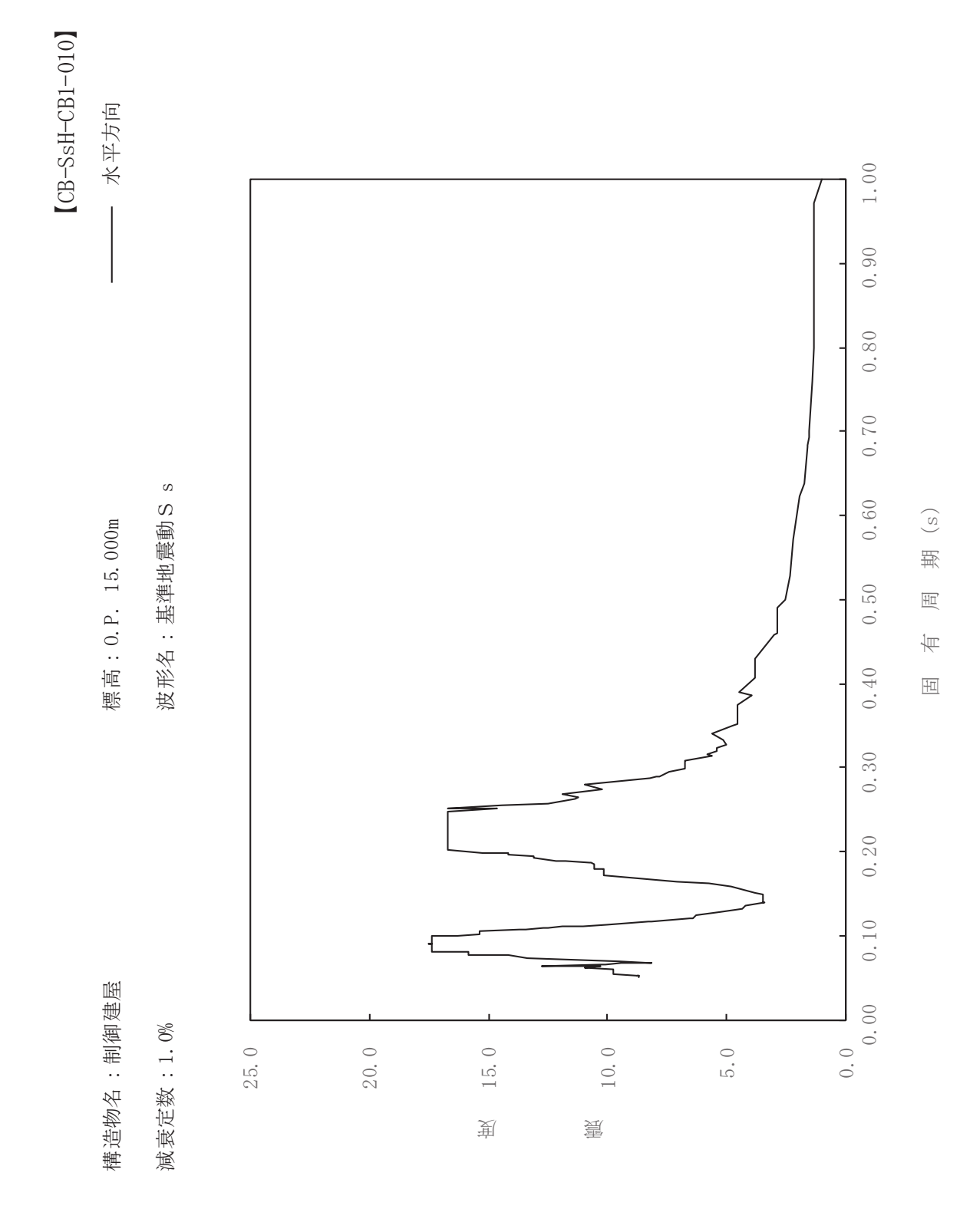

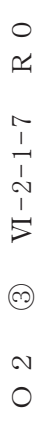

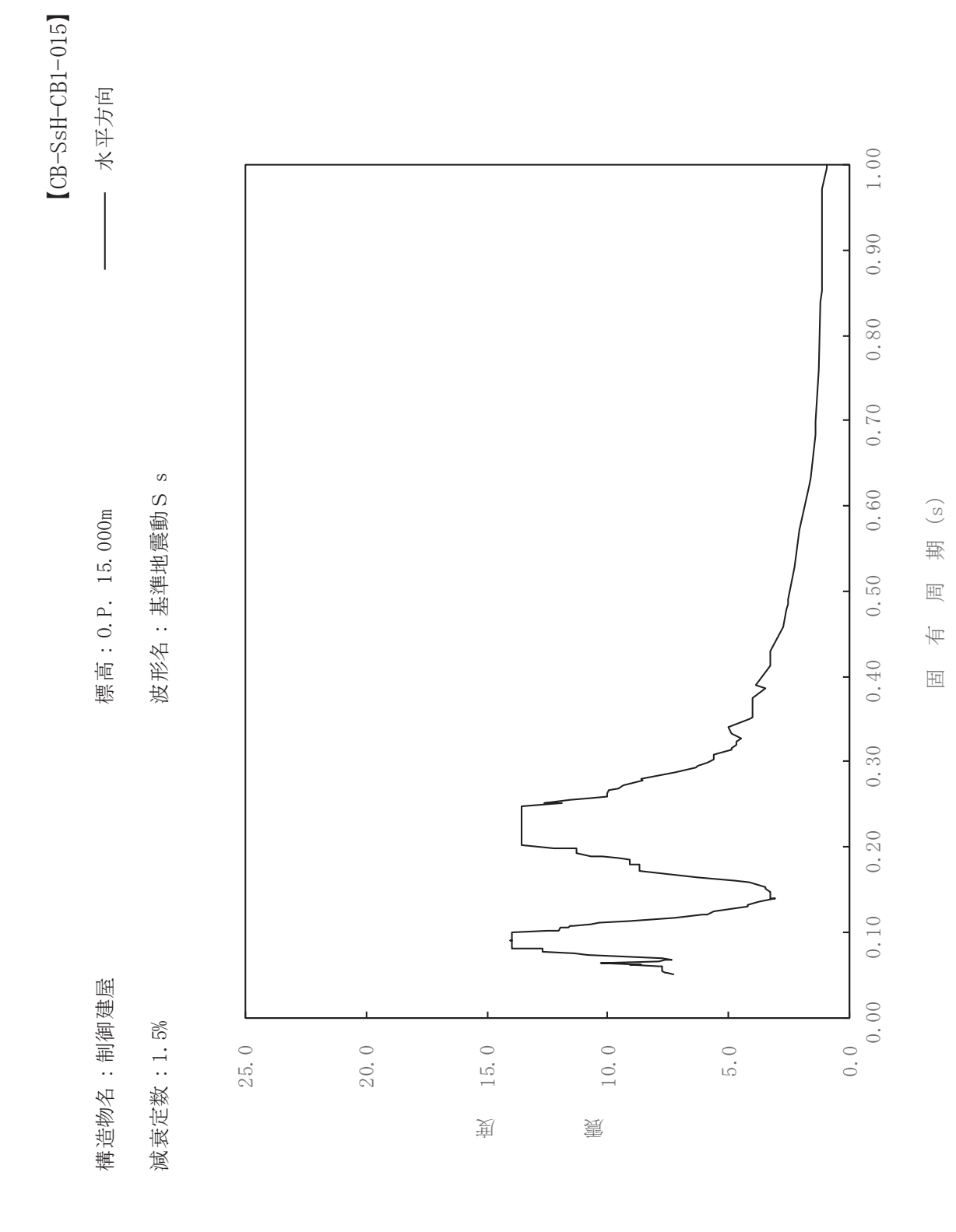

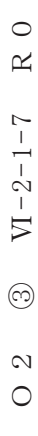

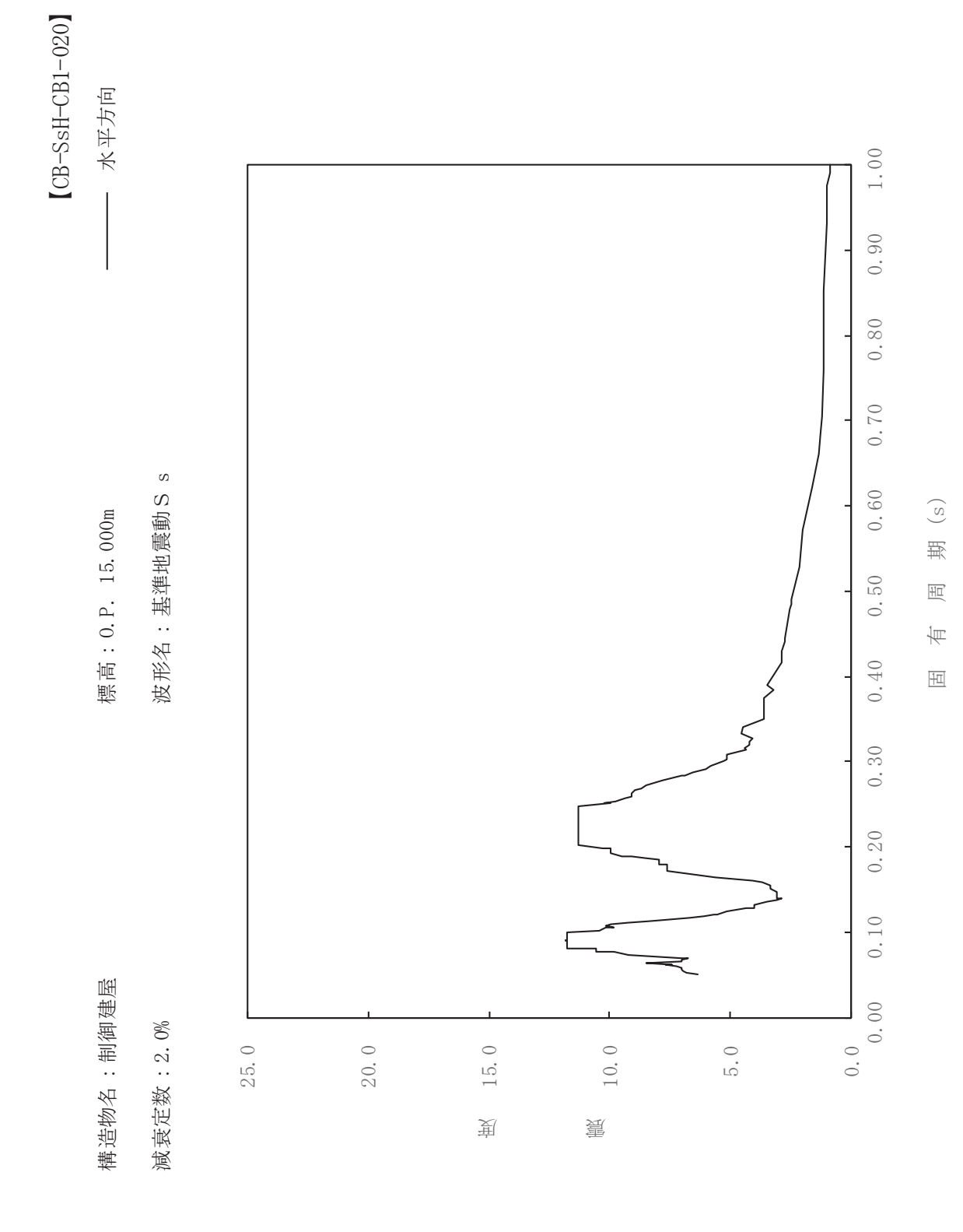

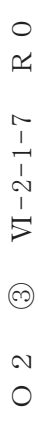

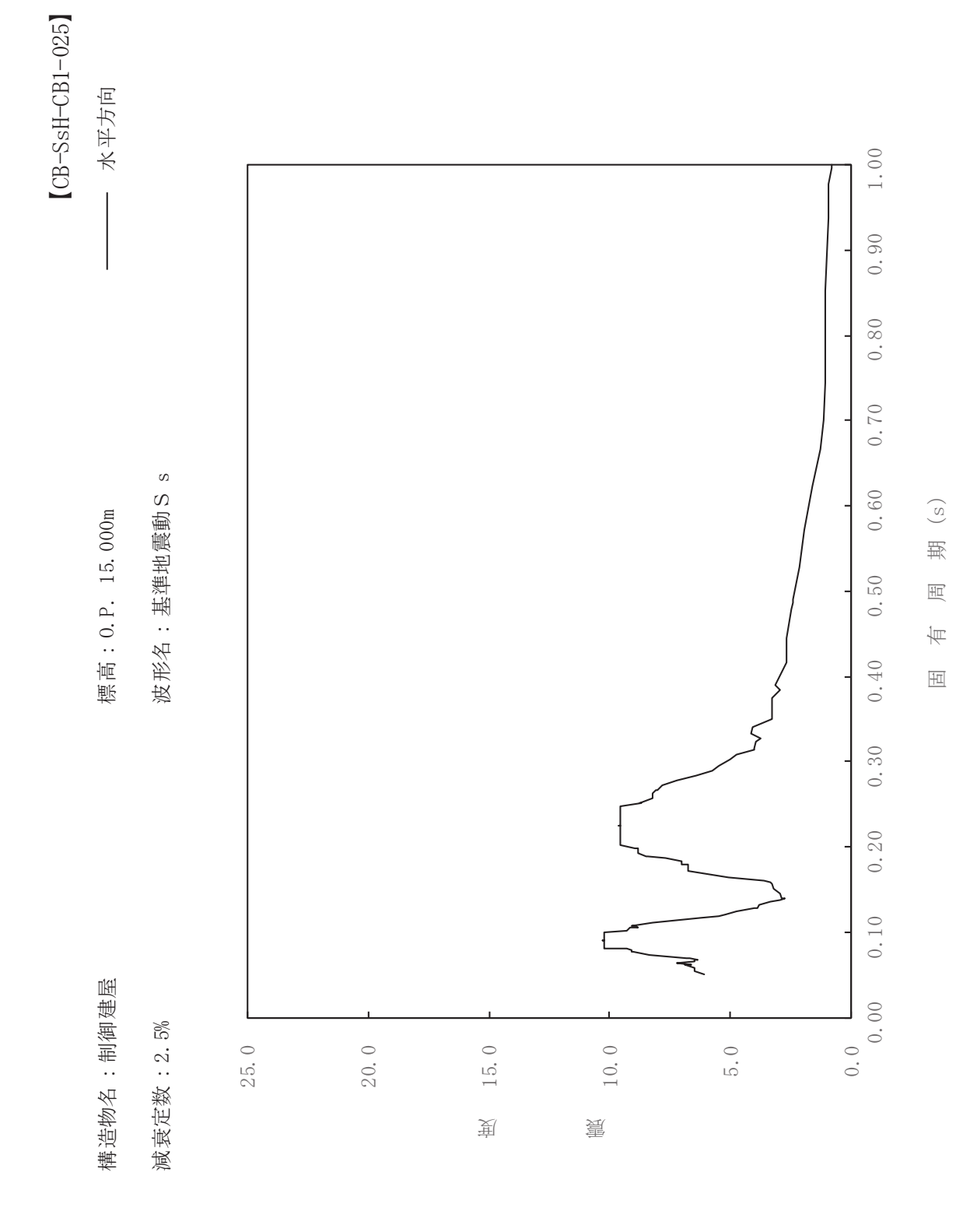

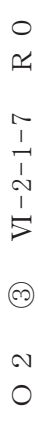

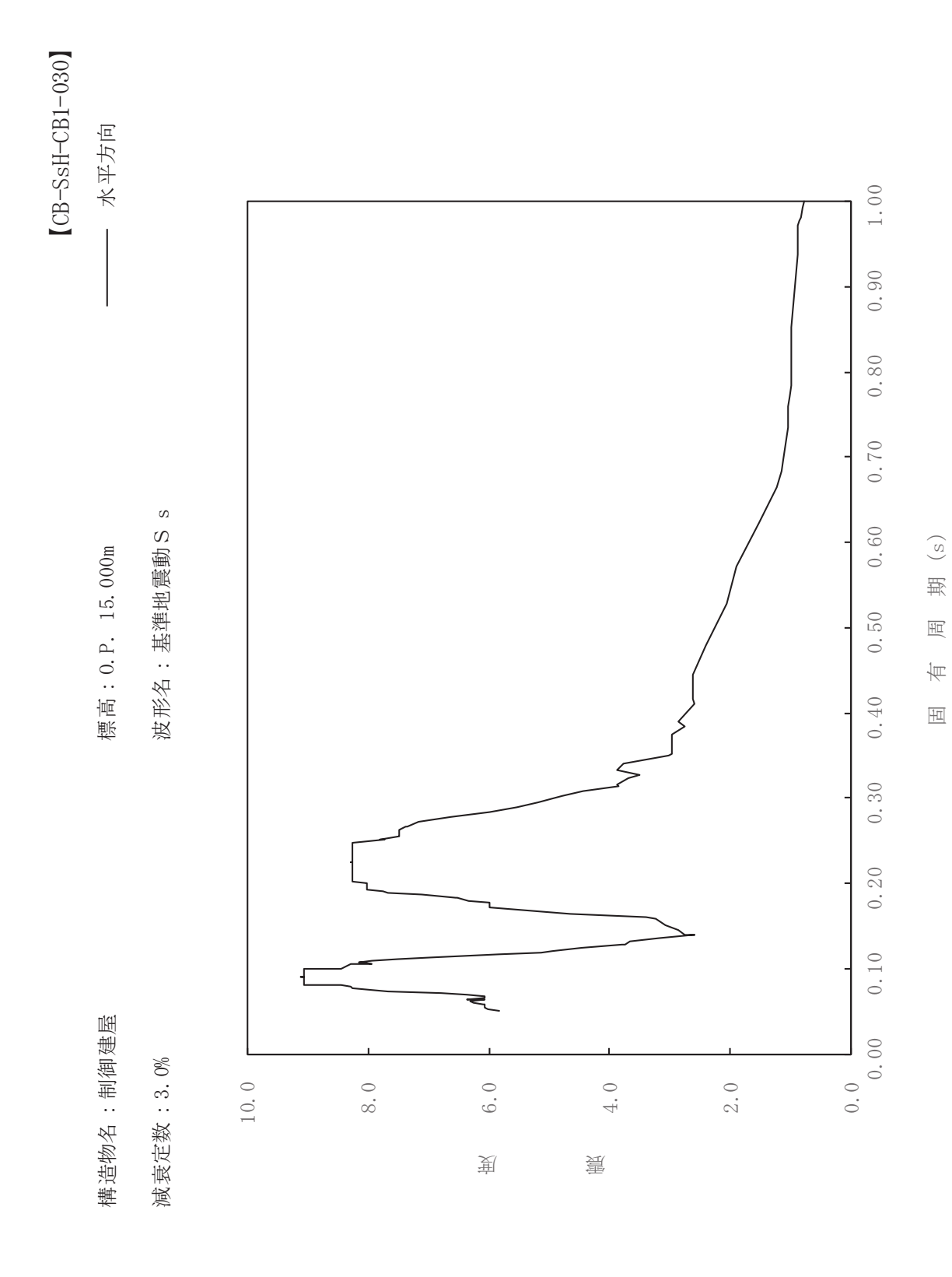

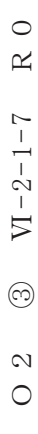

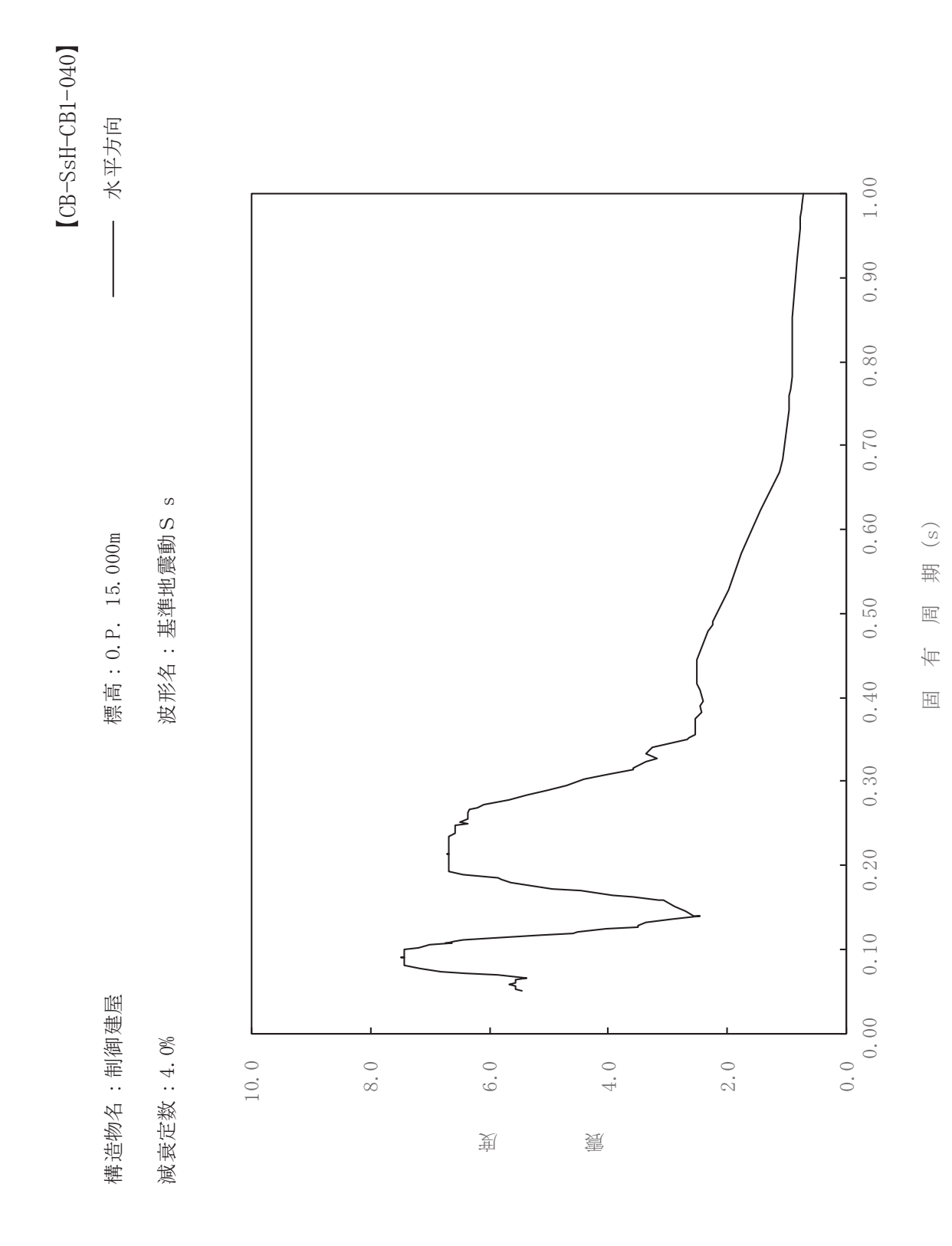

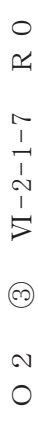

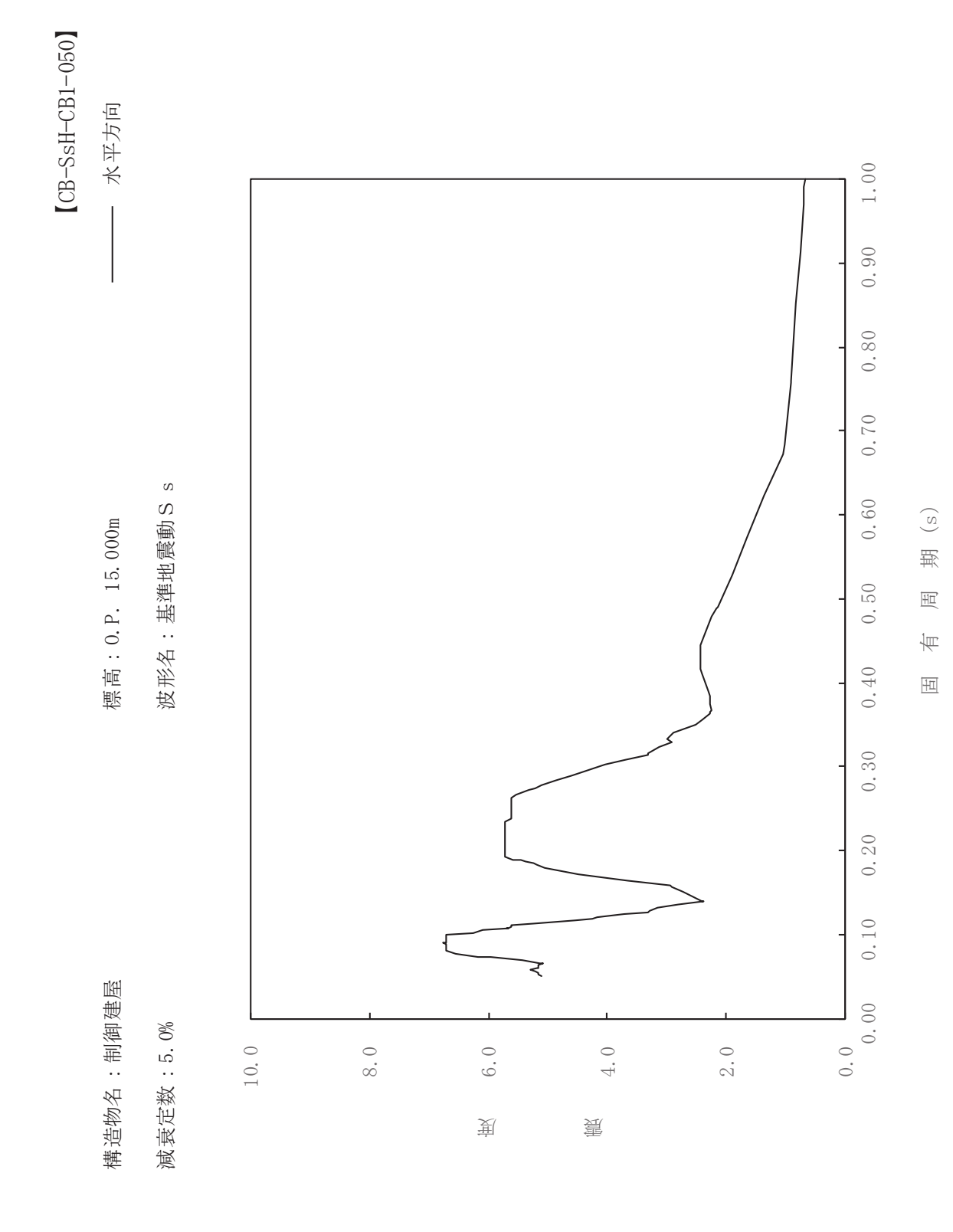

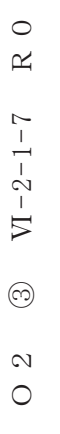

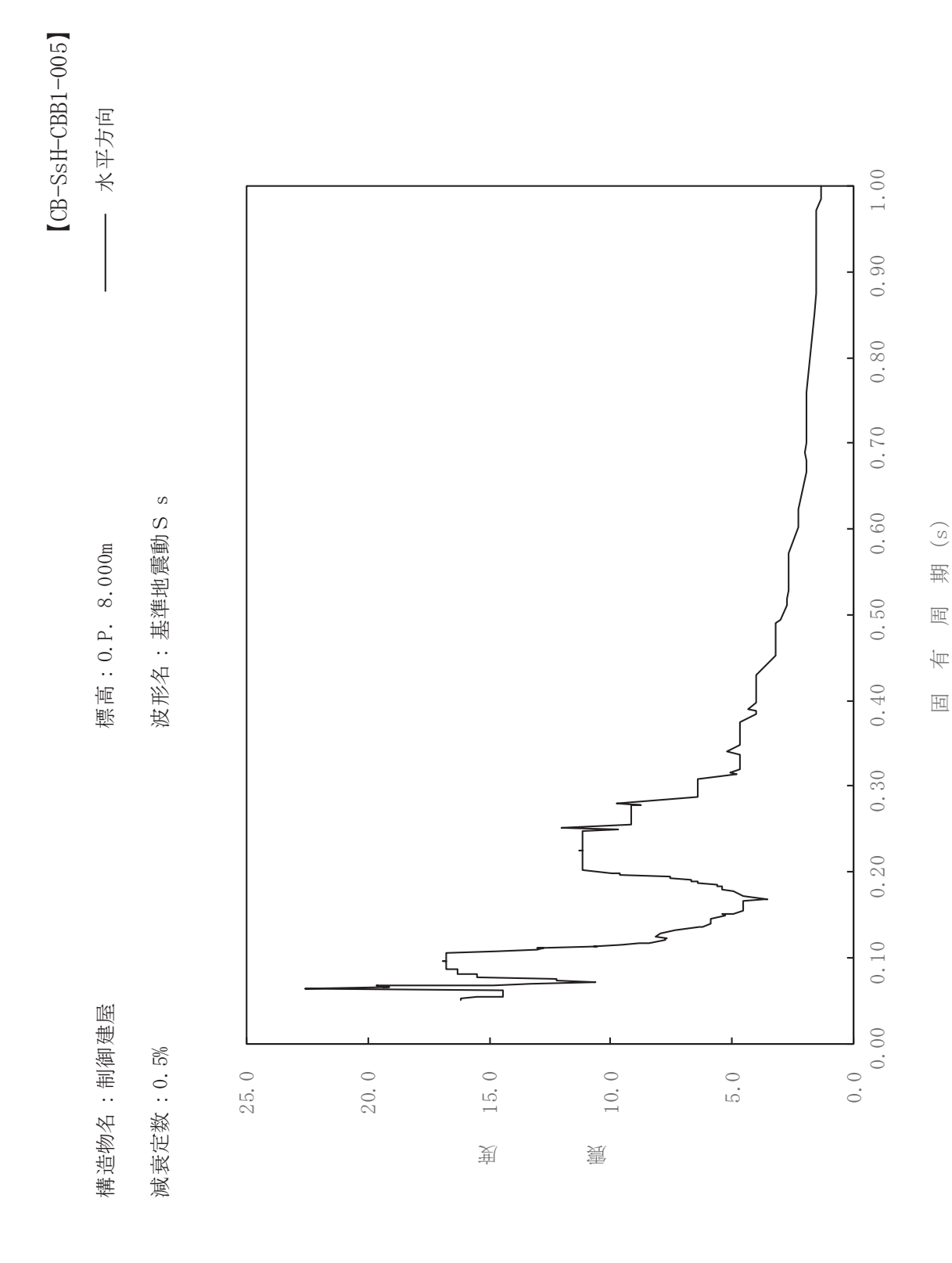

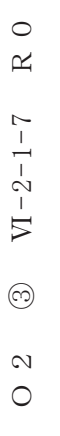

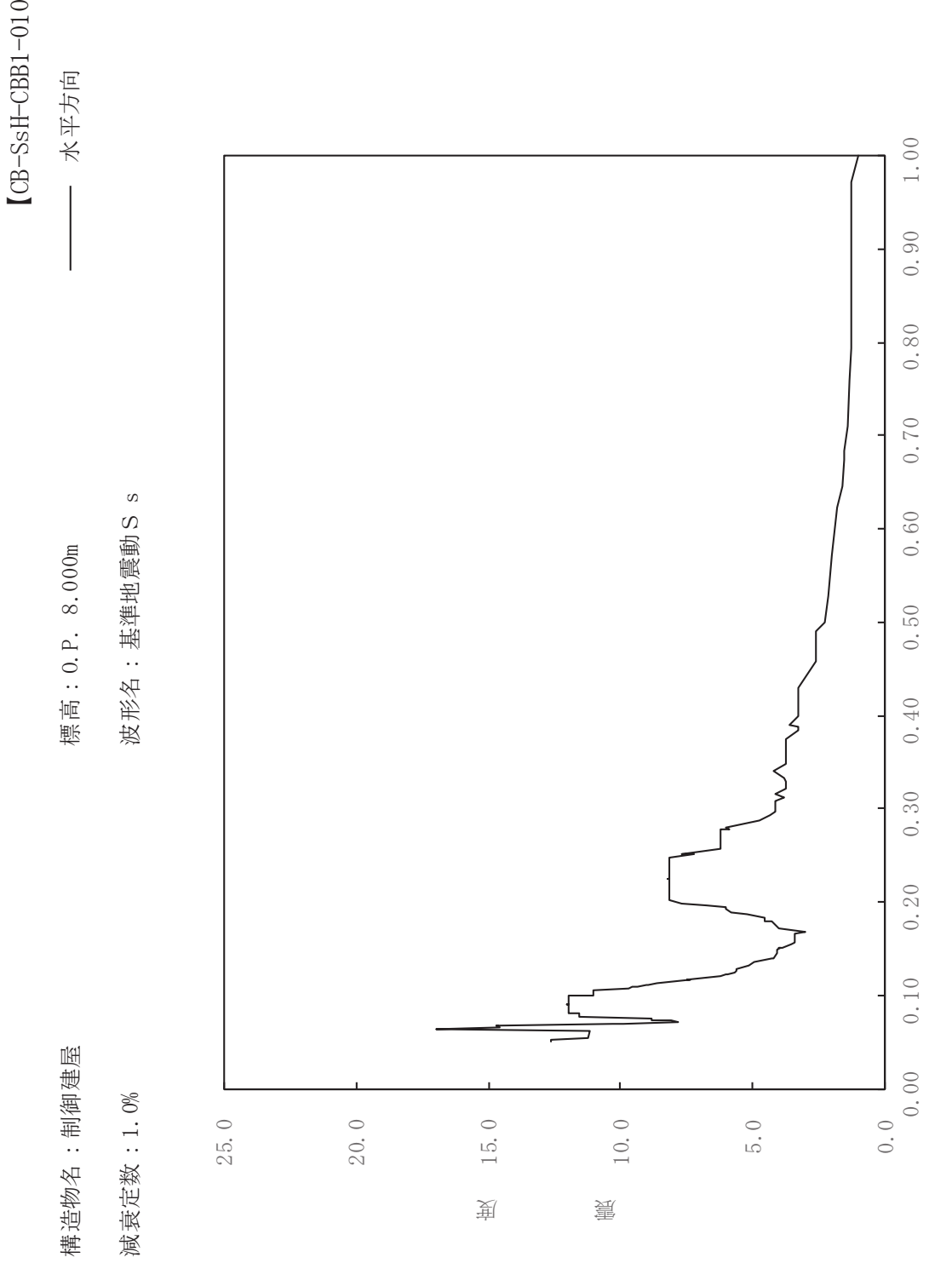

ࠚ

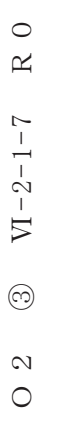

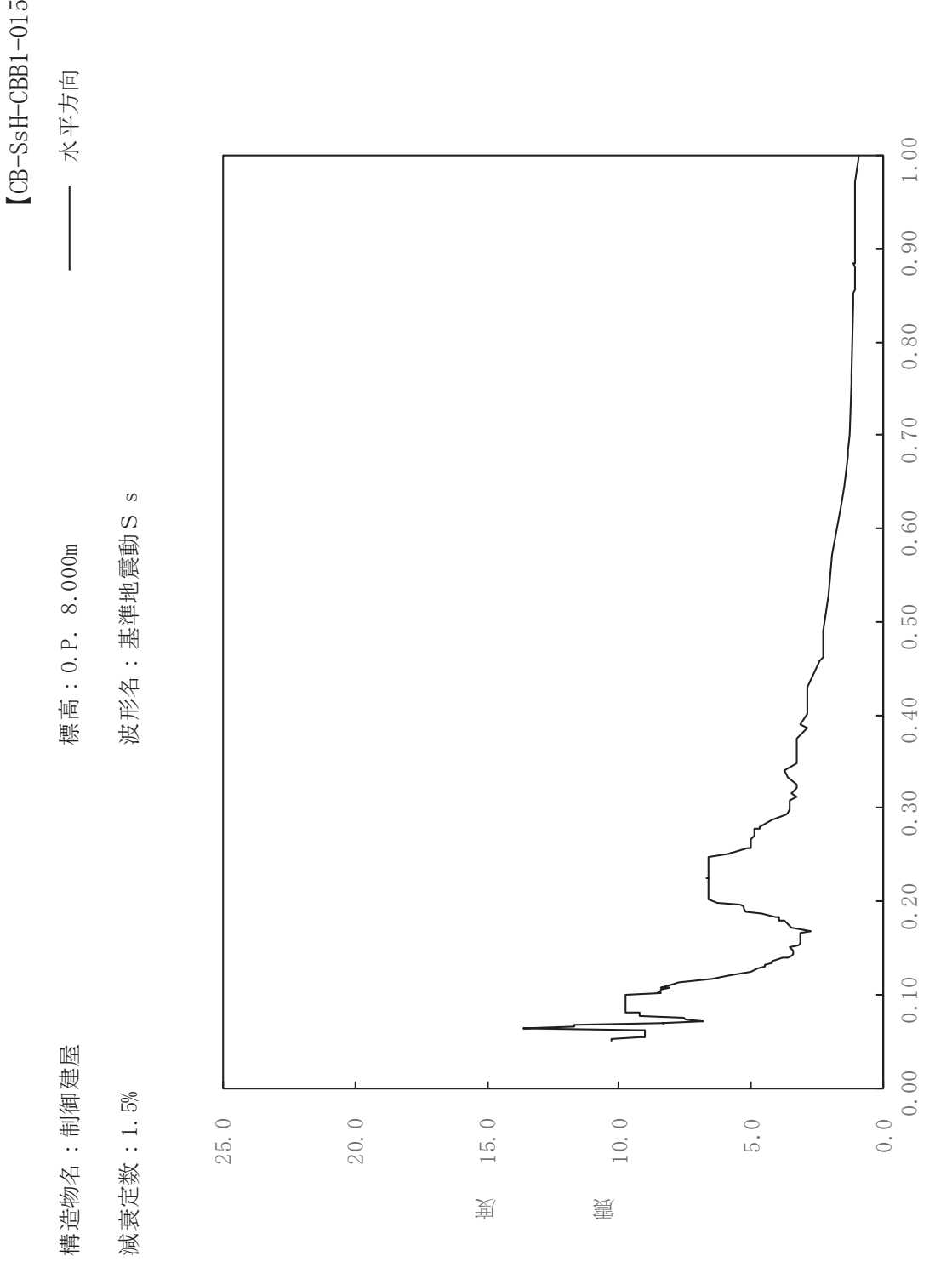

ࠚ

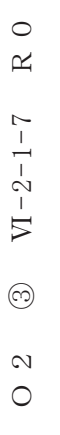

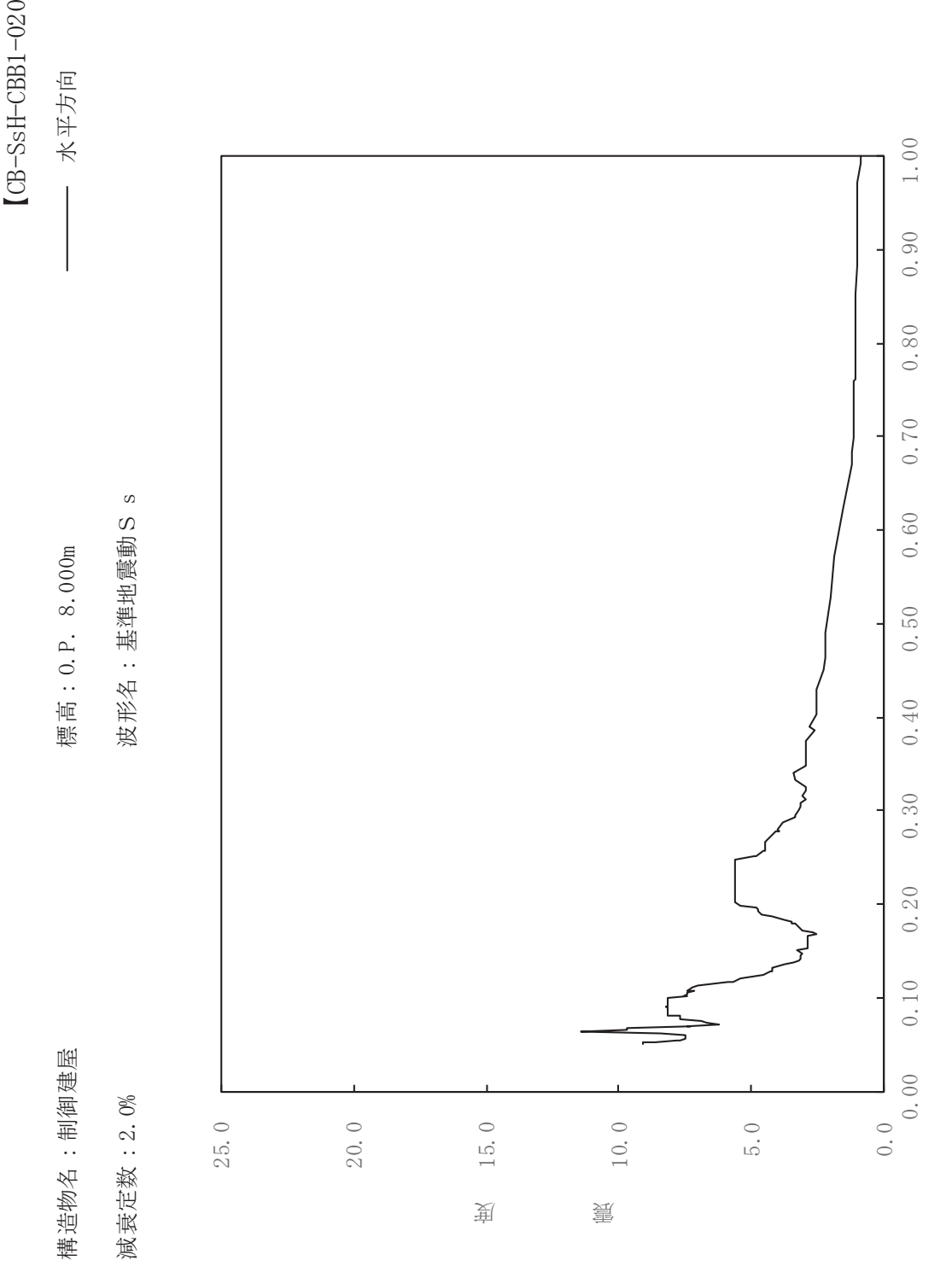

ࠚ

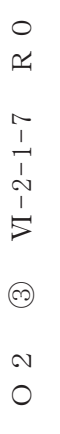

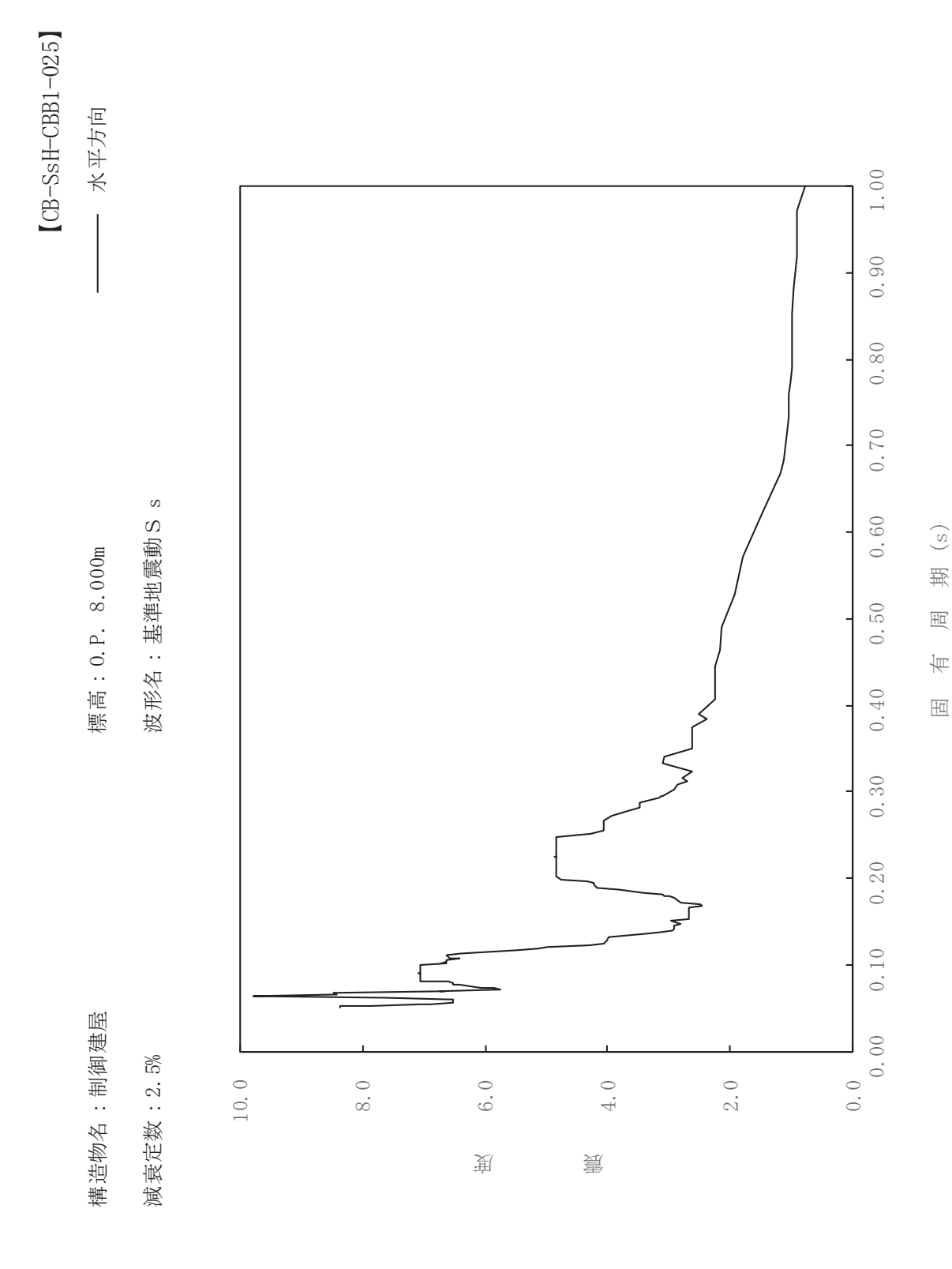

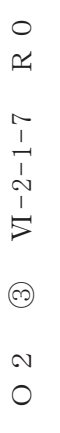

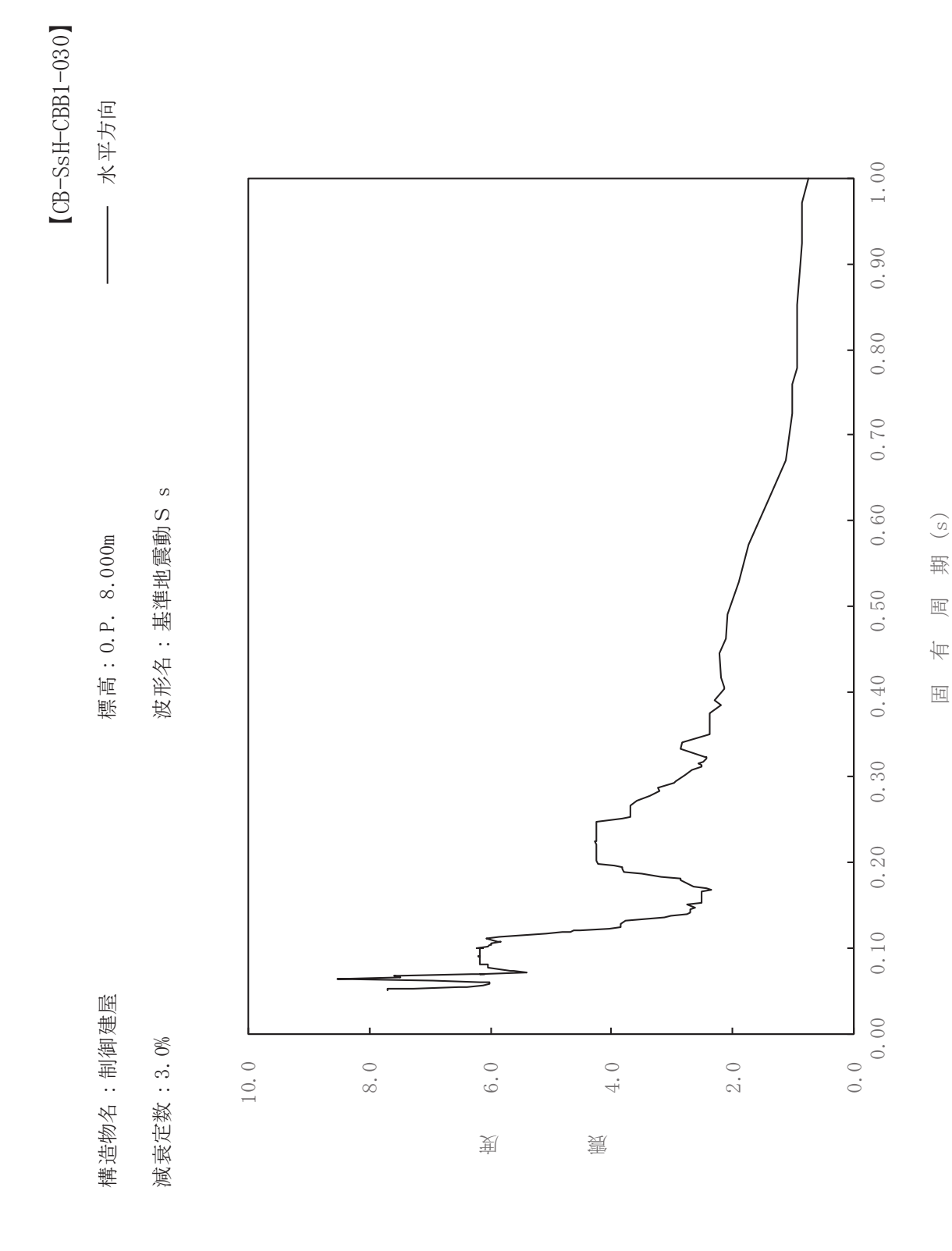

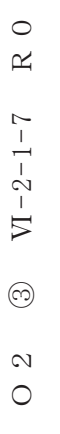

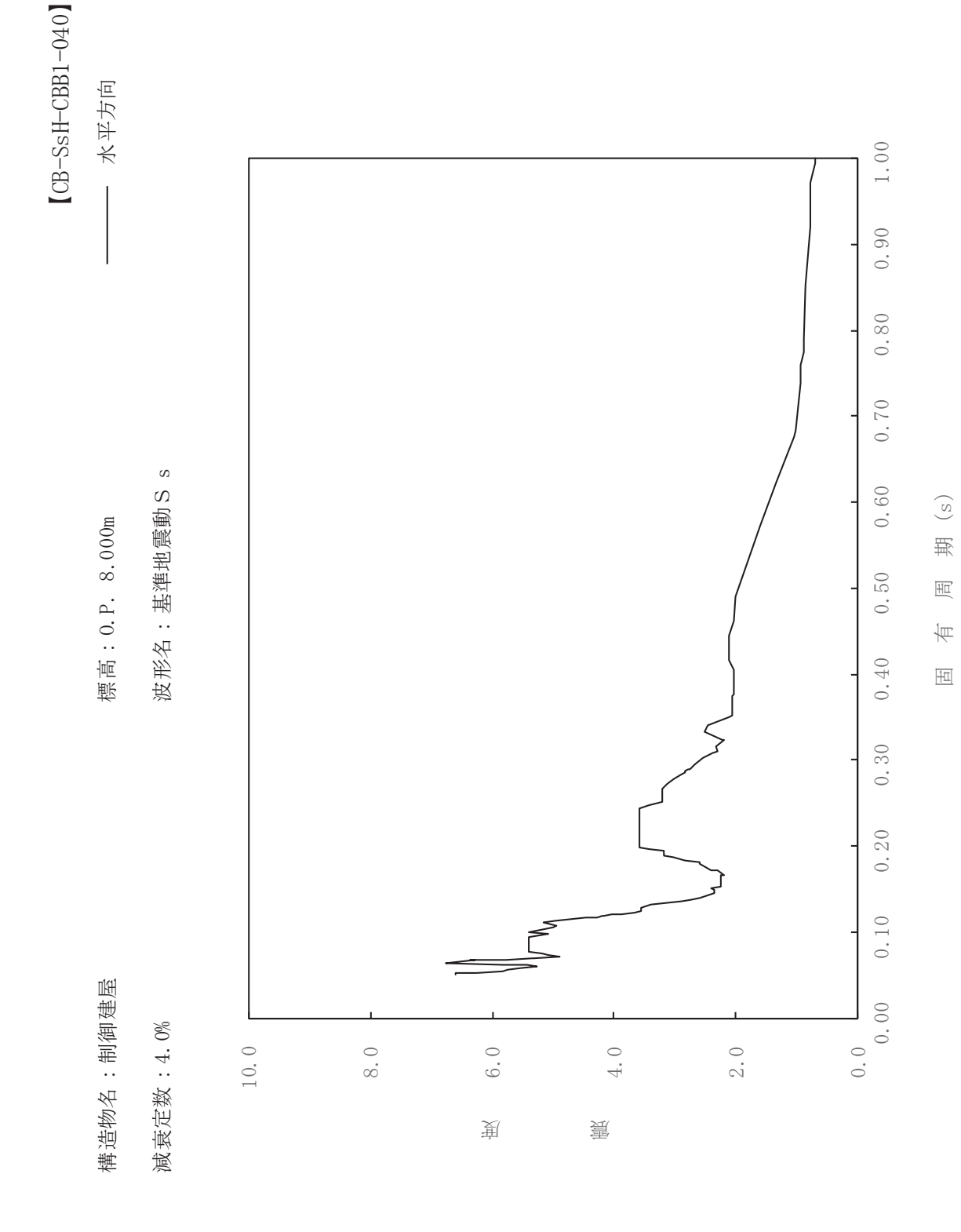

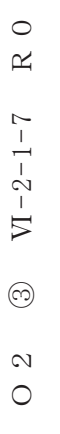

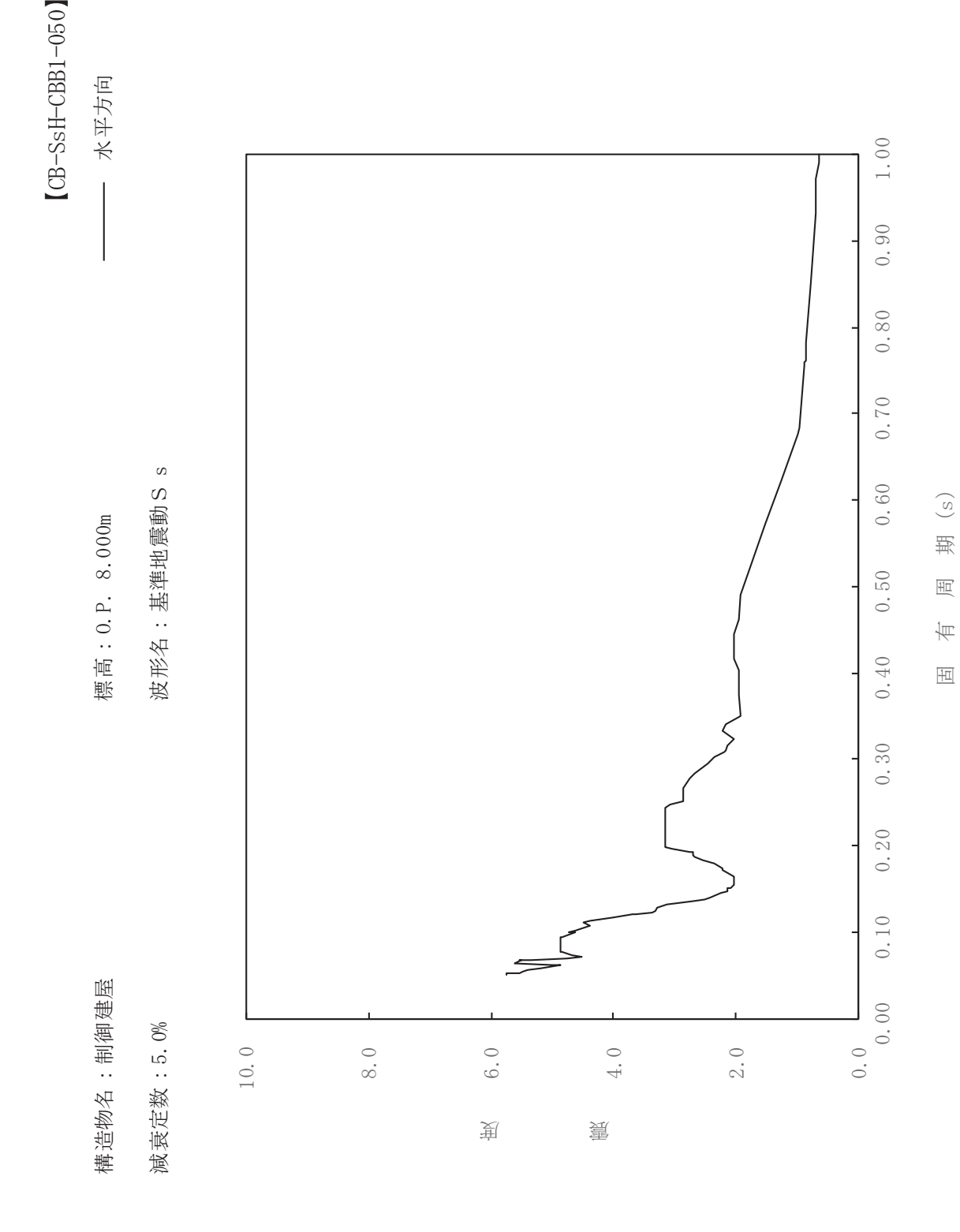

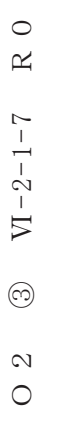

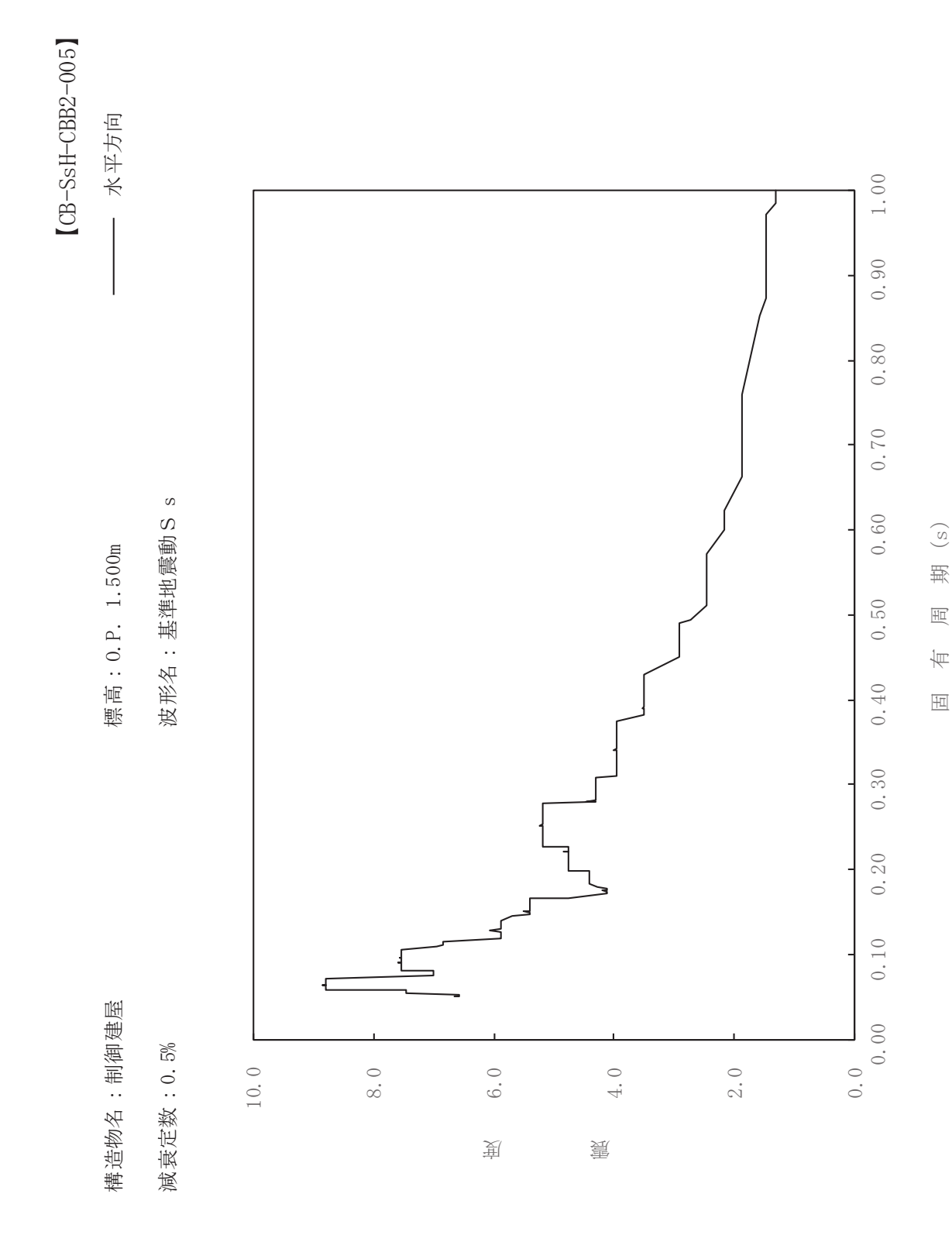

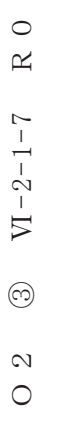

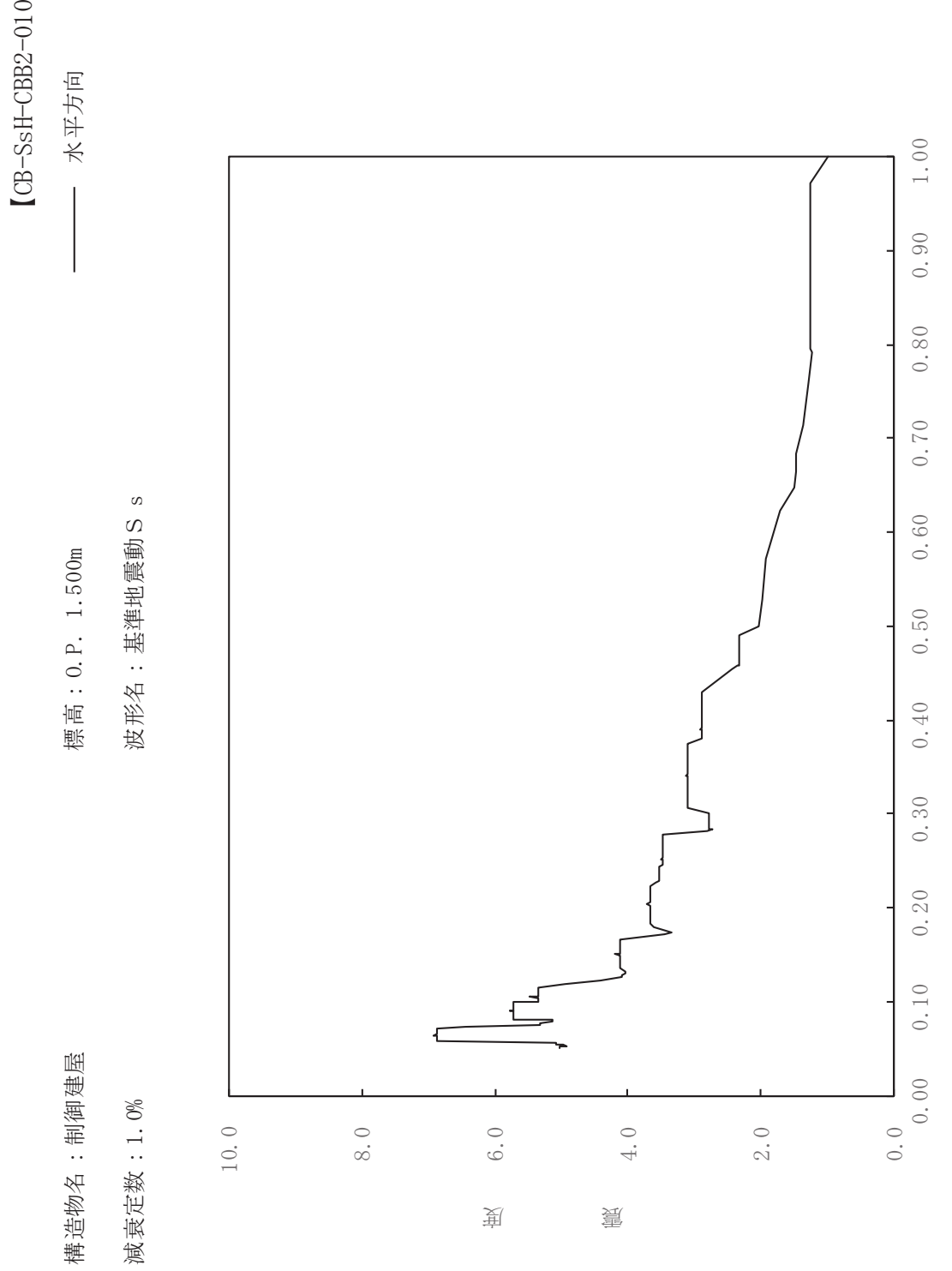

ࠚ

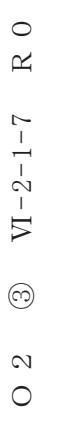

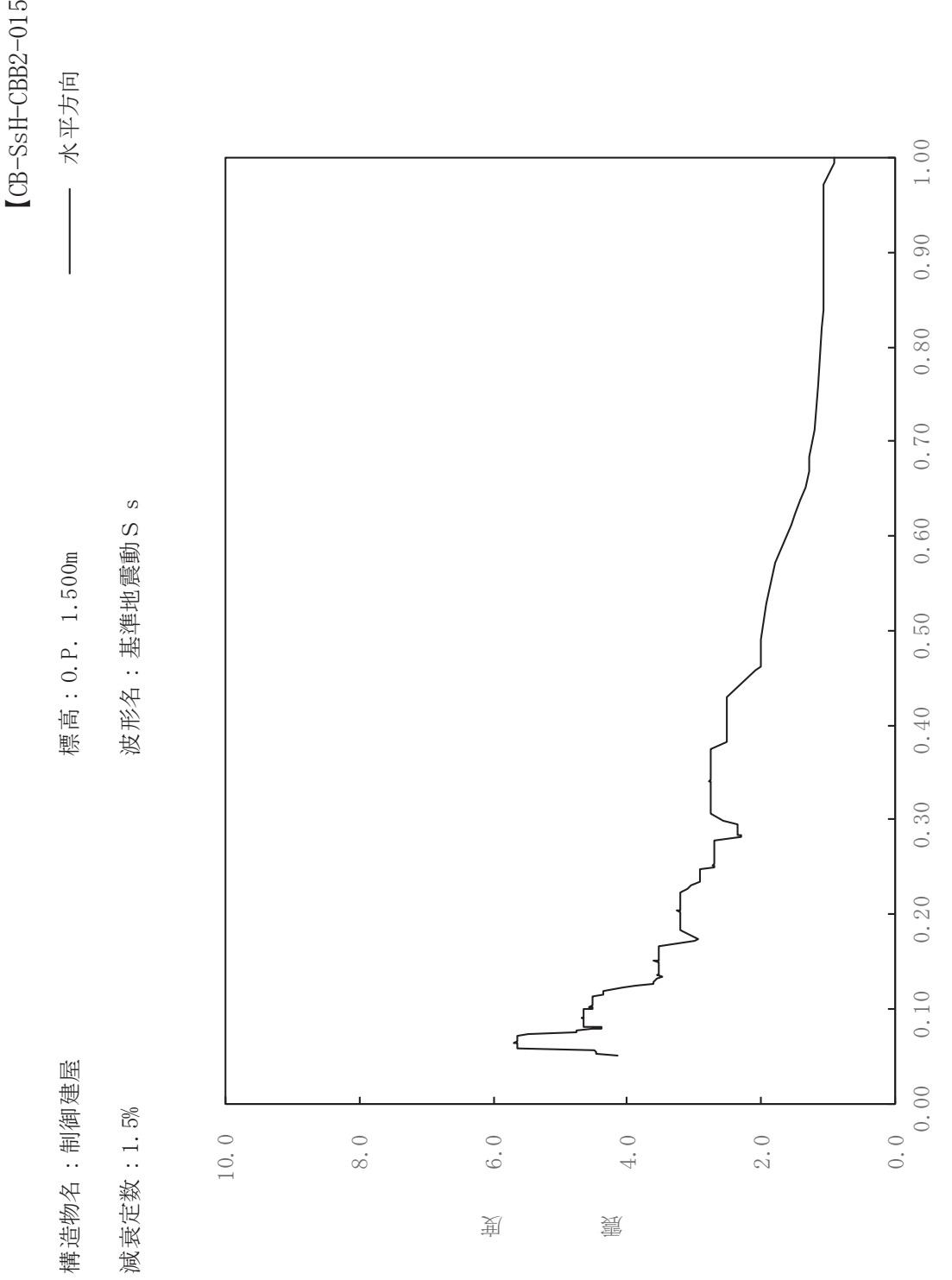

ࠚ

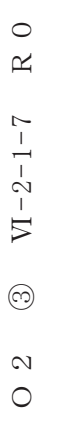

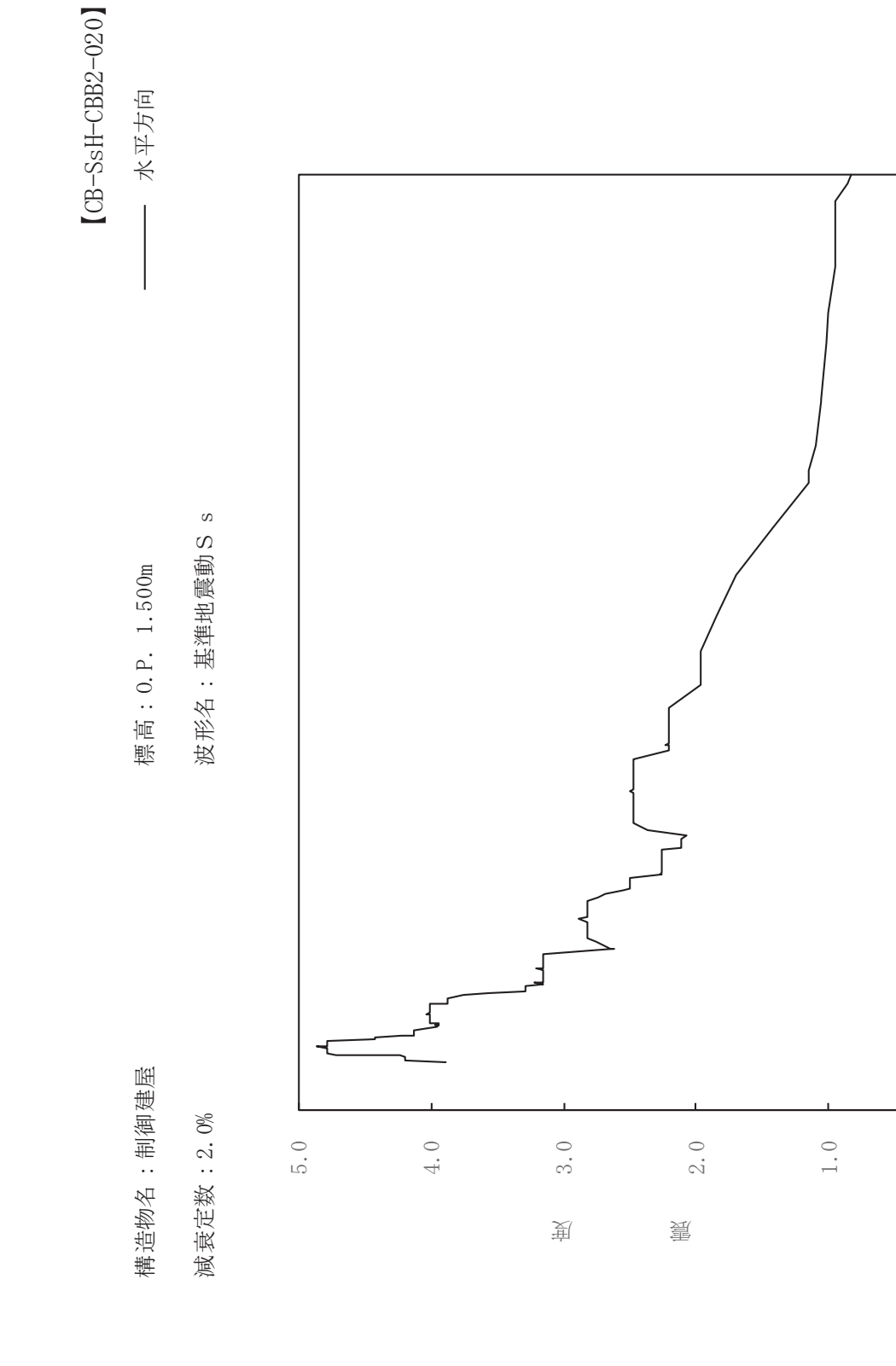

 $0.50$ 

 $0.40$ 

 $0.30$ 

 $0.20$ 

 $0.10$ 

 $1.00$ 

 $0.90$ 

 $0.80$ 

 $0.70$ 

 $0.60$ 

 $0.0 \rightarrow 0.00$ 

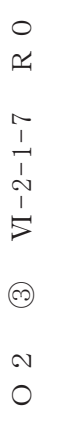

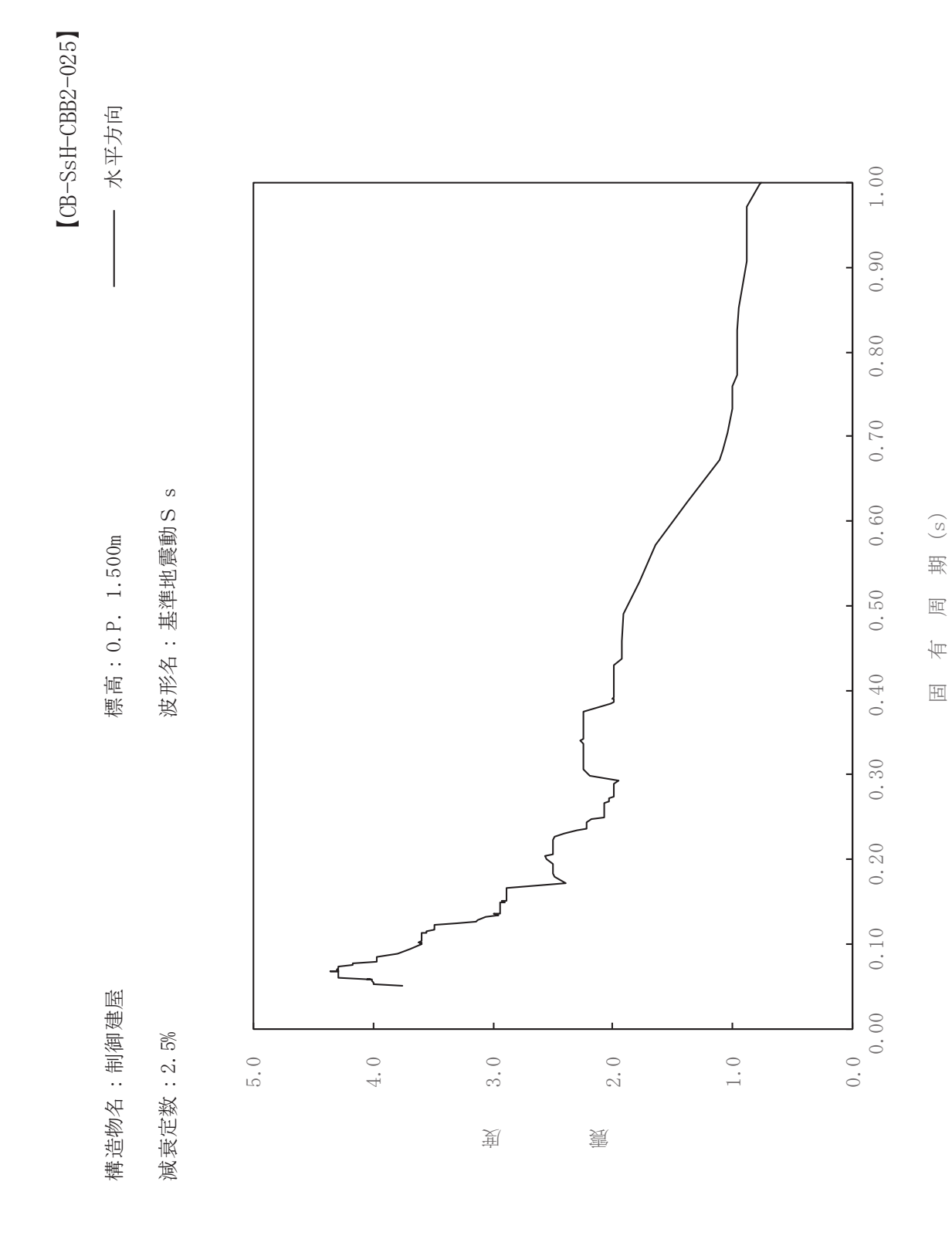

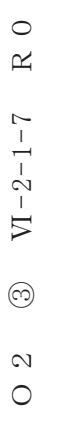

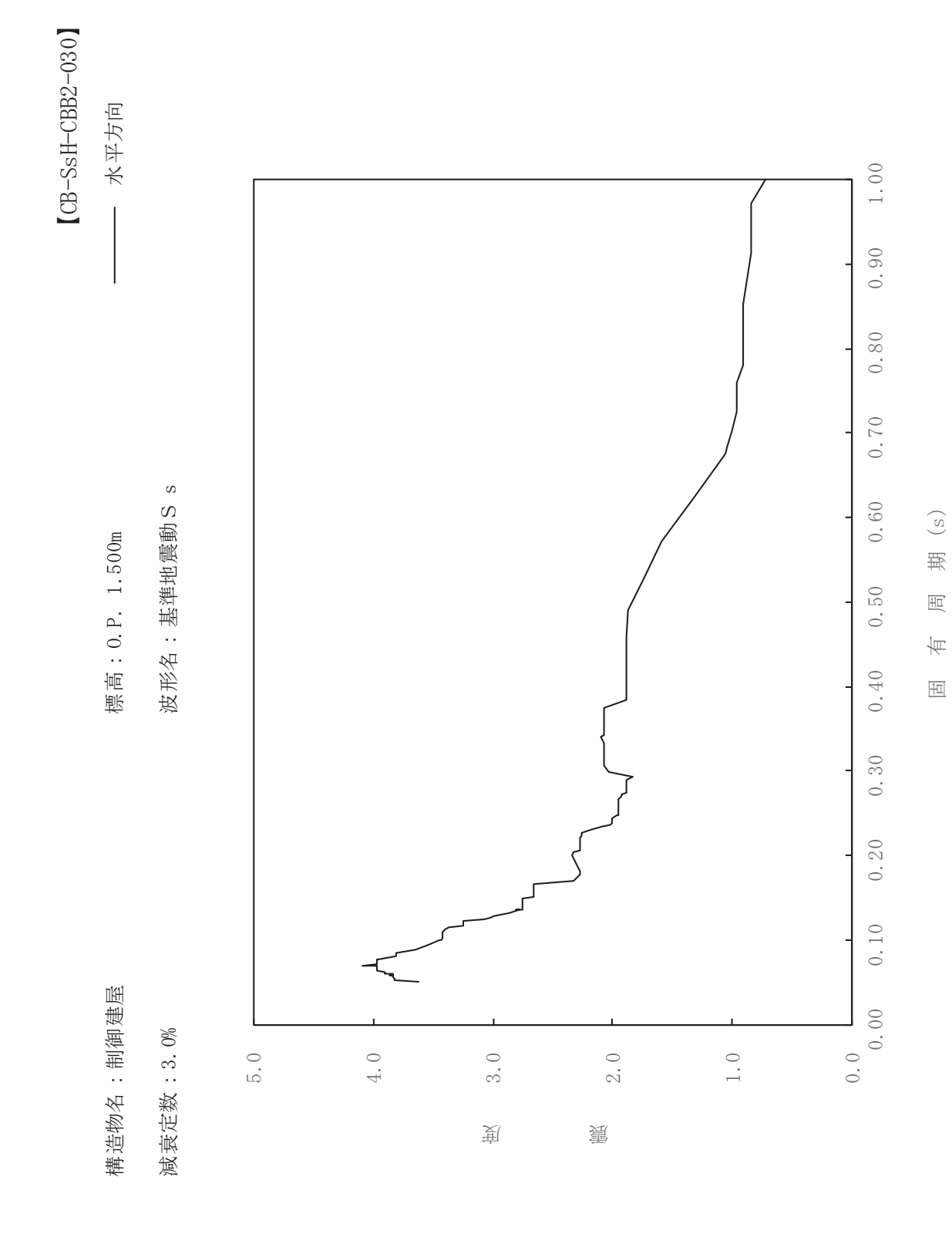

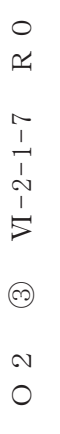

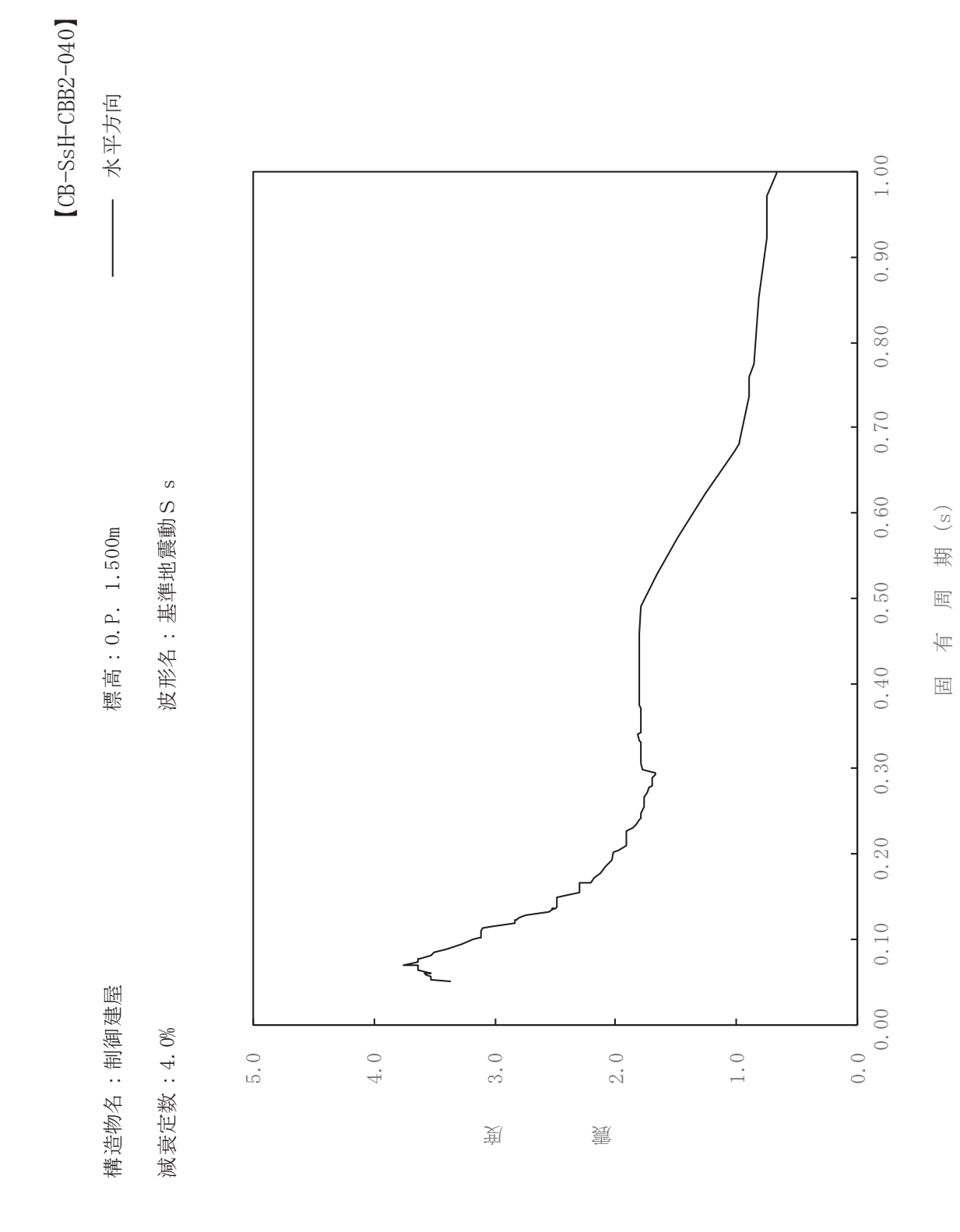

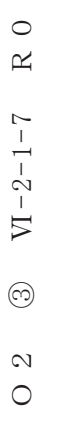

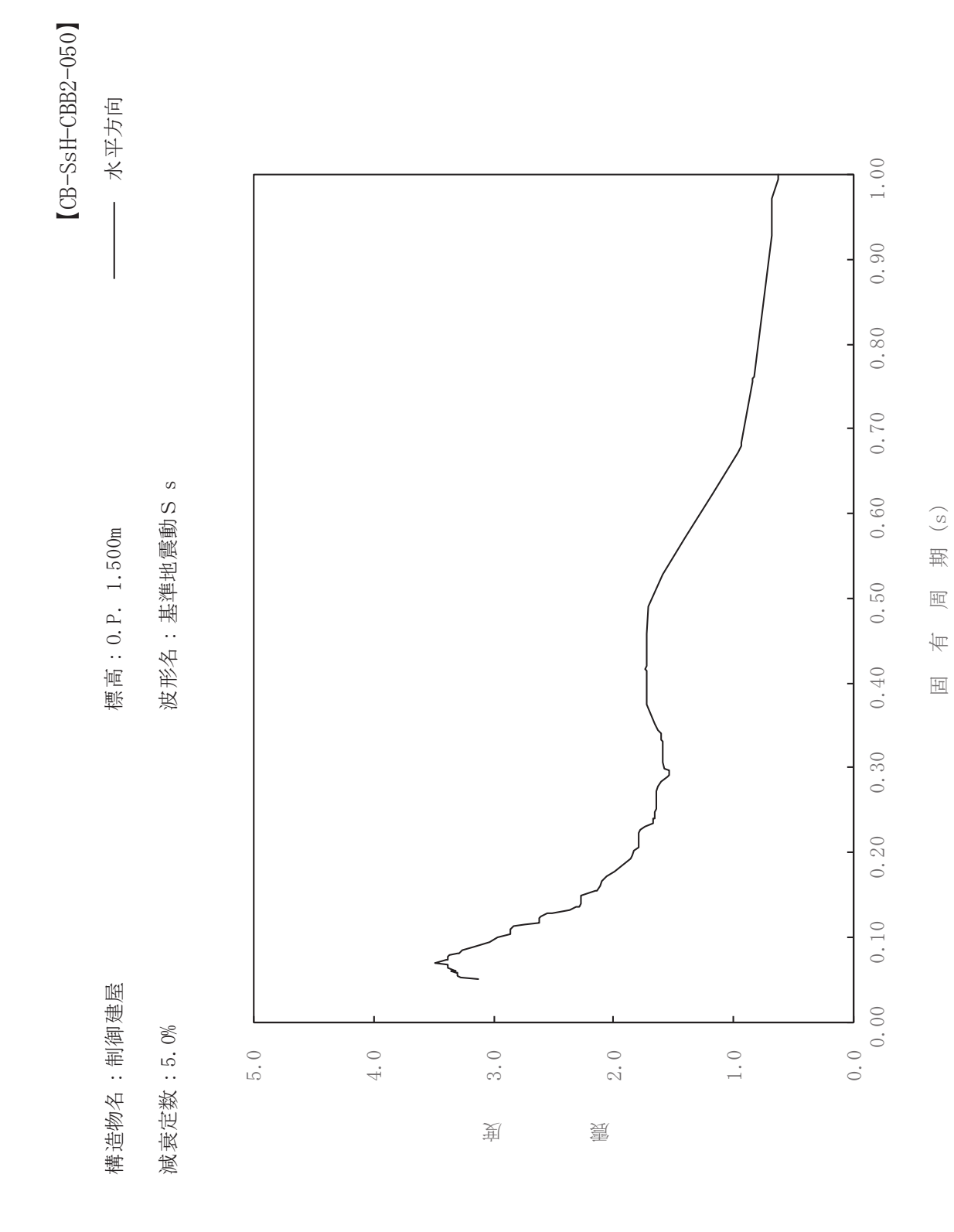

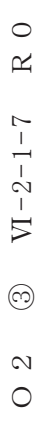

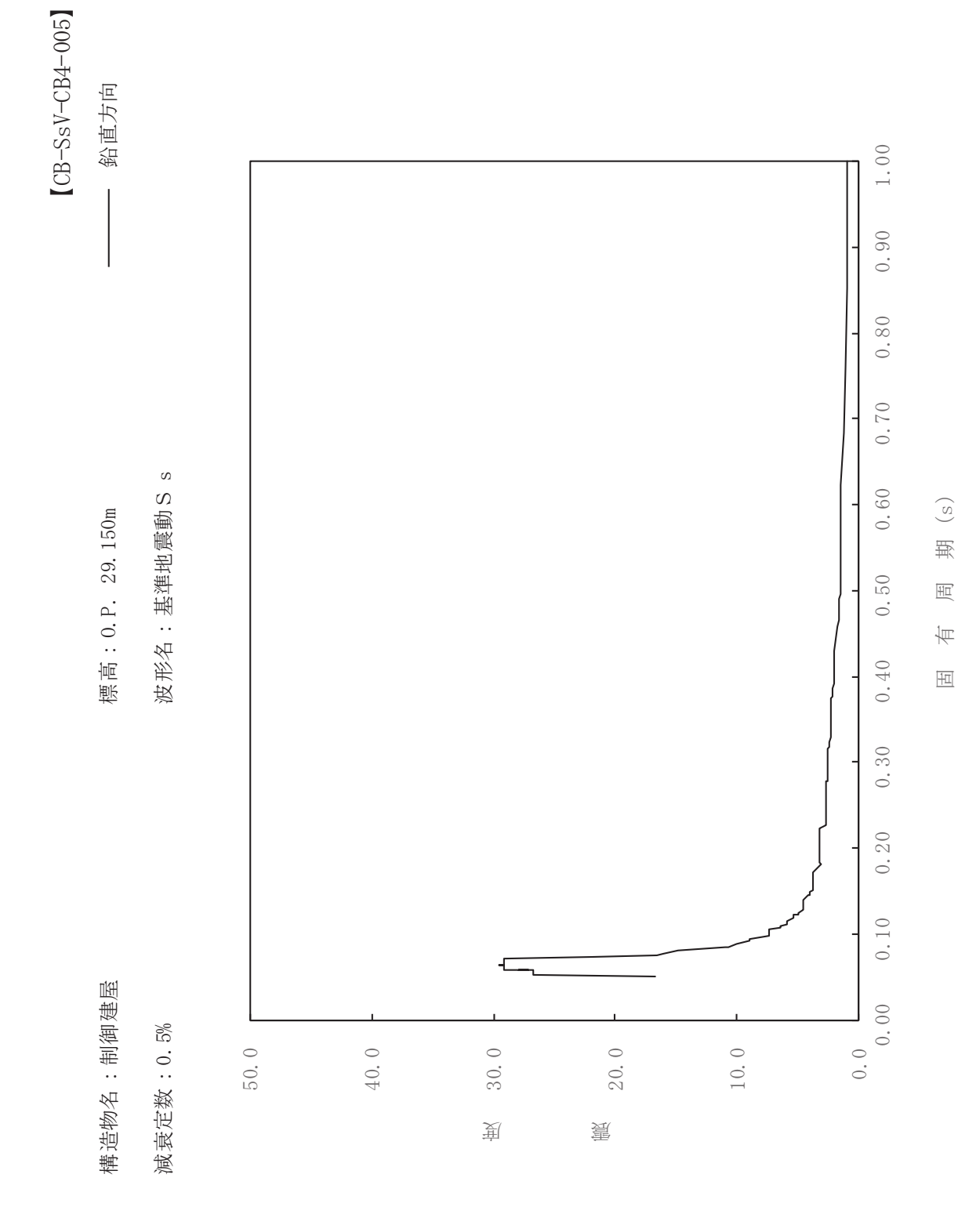

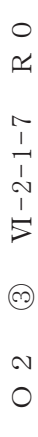

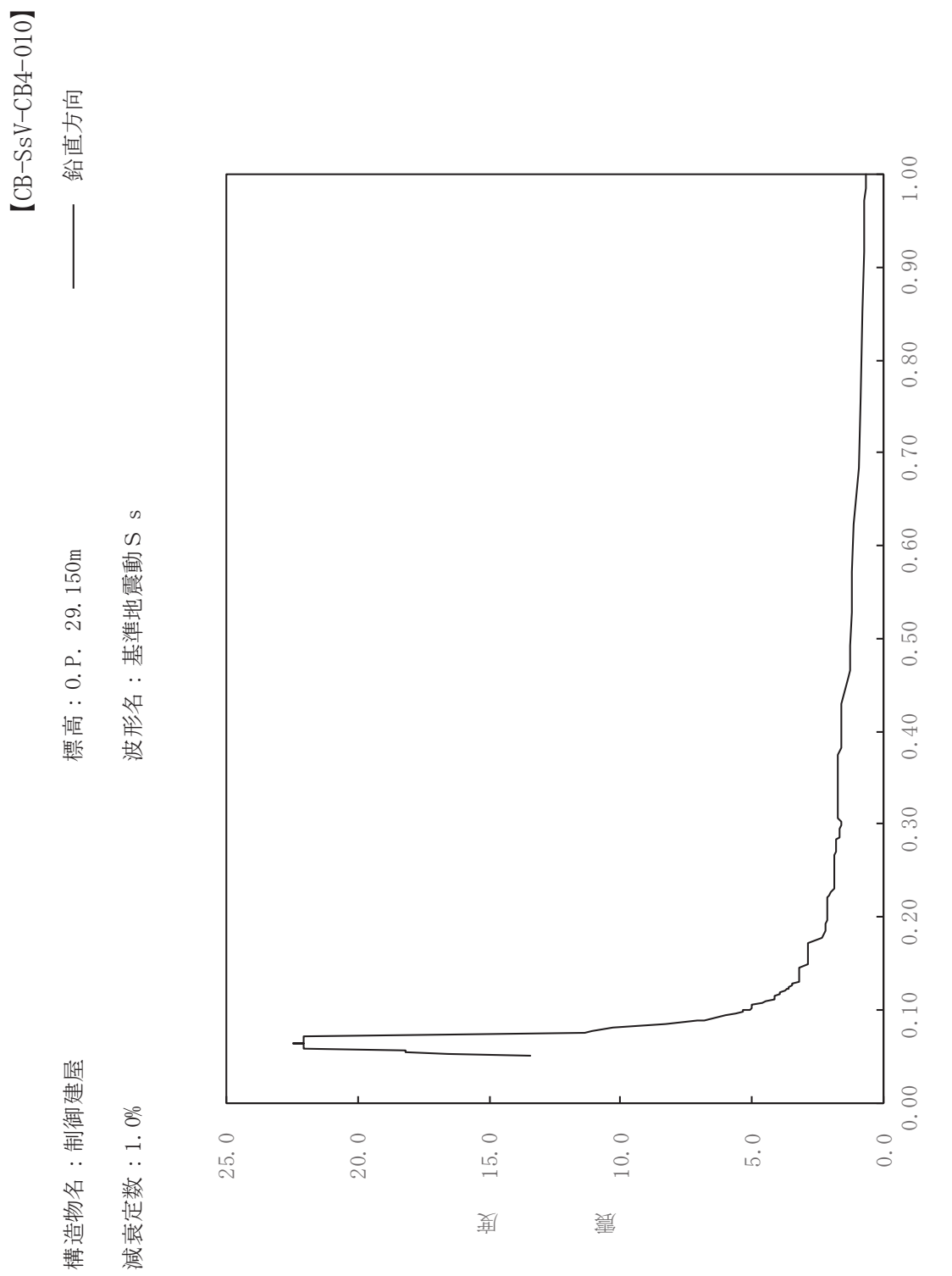

 $\begin{pmatrix} S \end{pmatrix}$ 

期

 $\overline{\mathbb{H}}$ 

有

 $\overline{\mathbb{H}}$ 

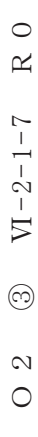

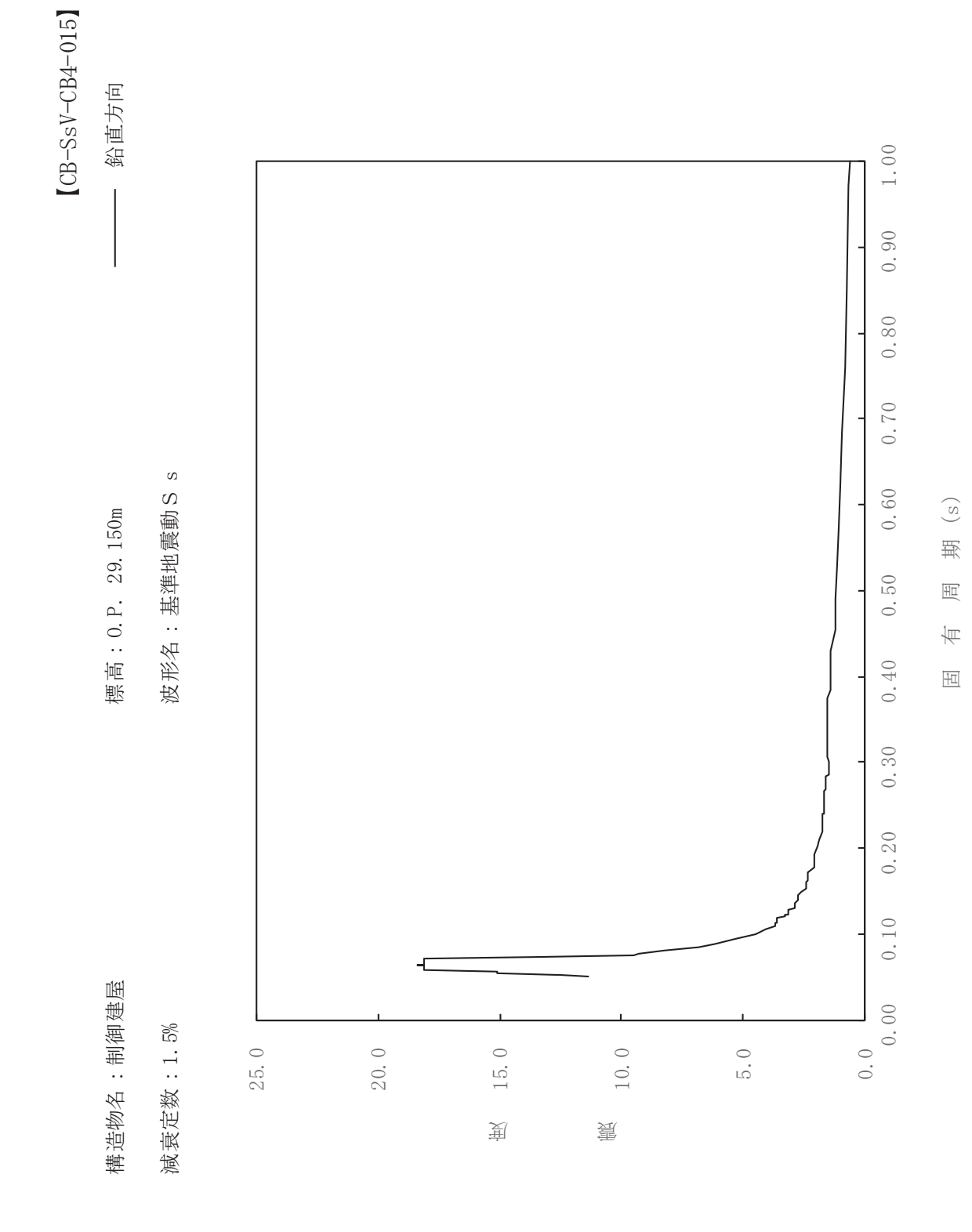

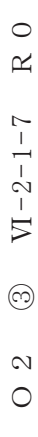

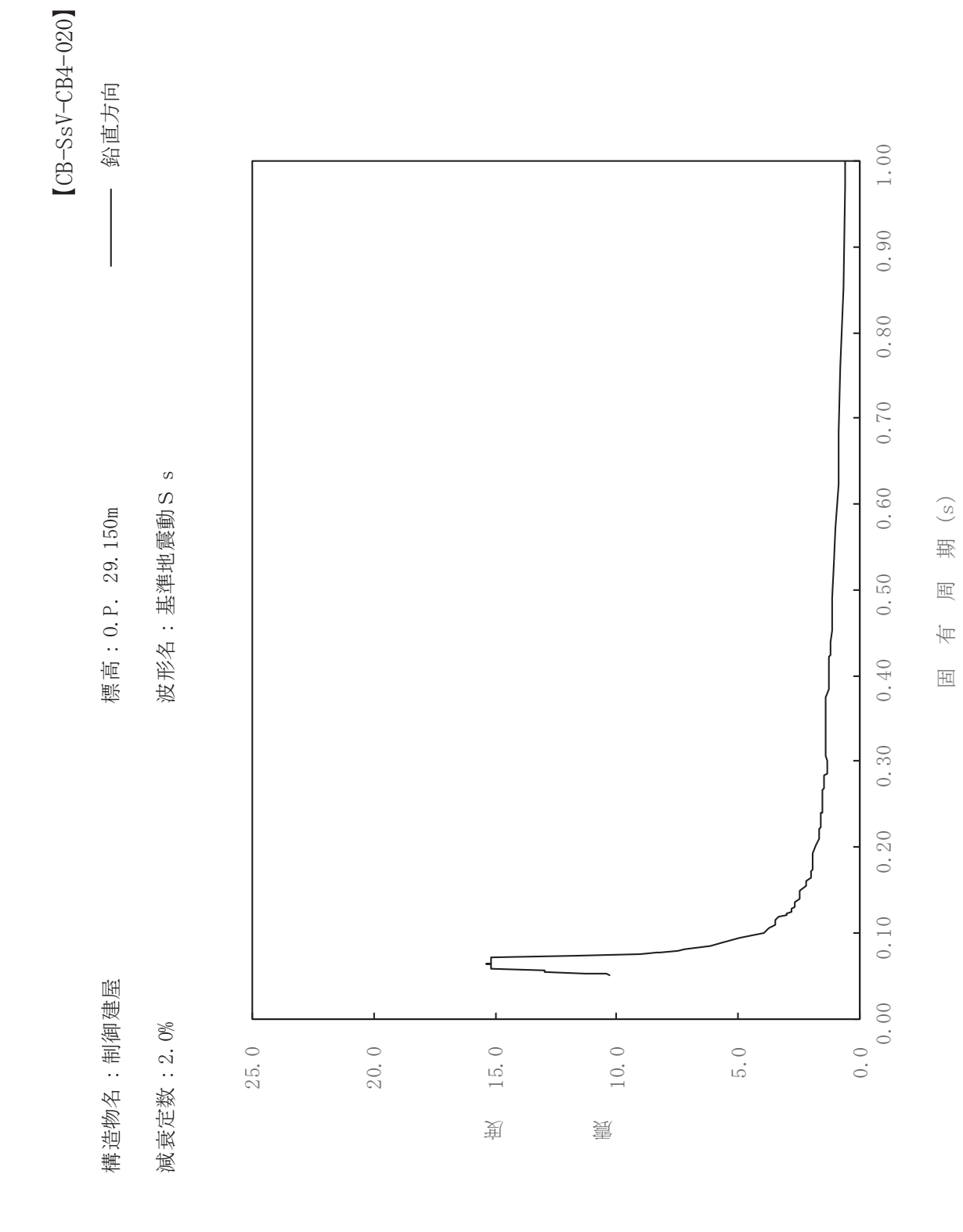

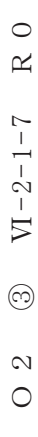

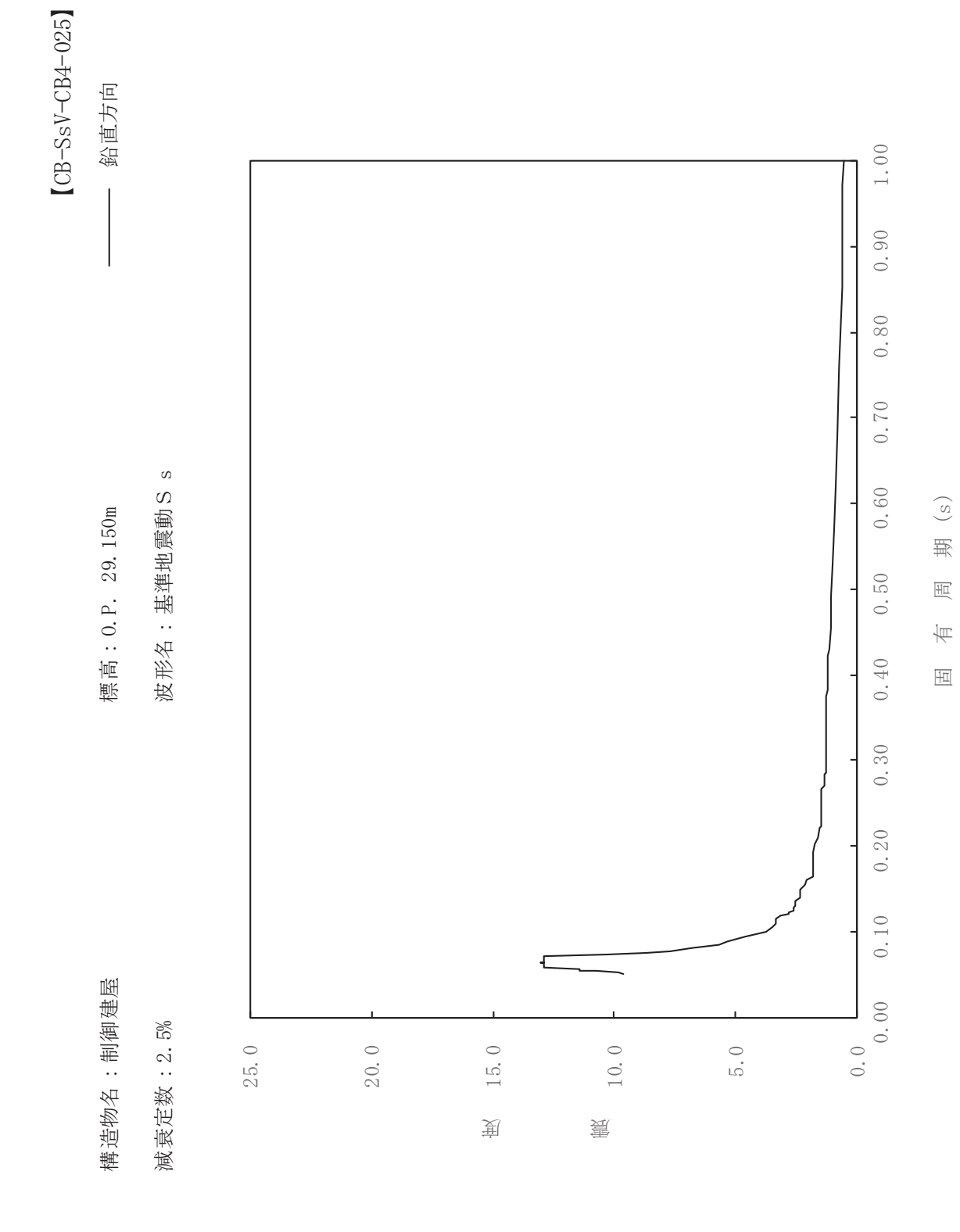

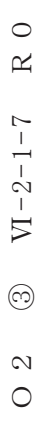

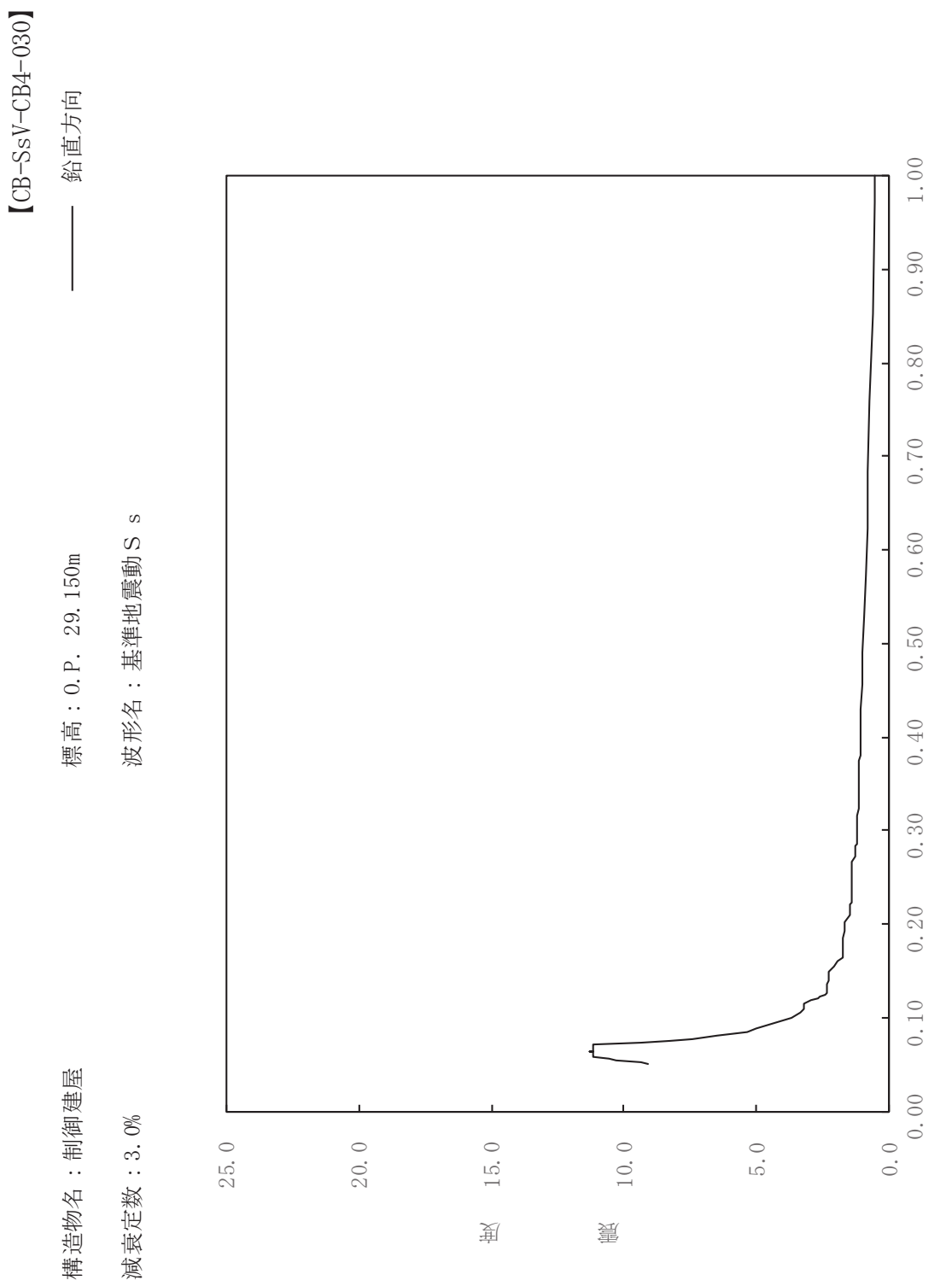

 $\begin{pmatrix} S \end{pmatrix}$ 

其

 $\overline{\mathbb{H}}$ 

有

 $\overline{\mathbb{H}}$ 

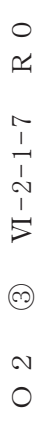

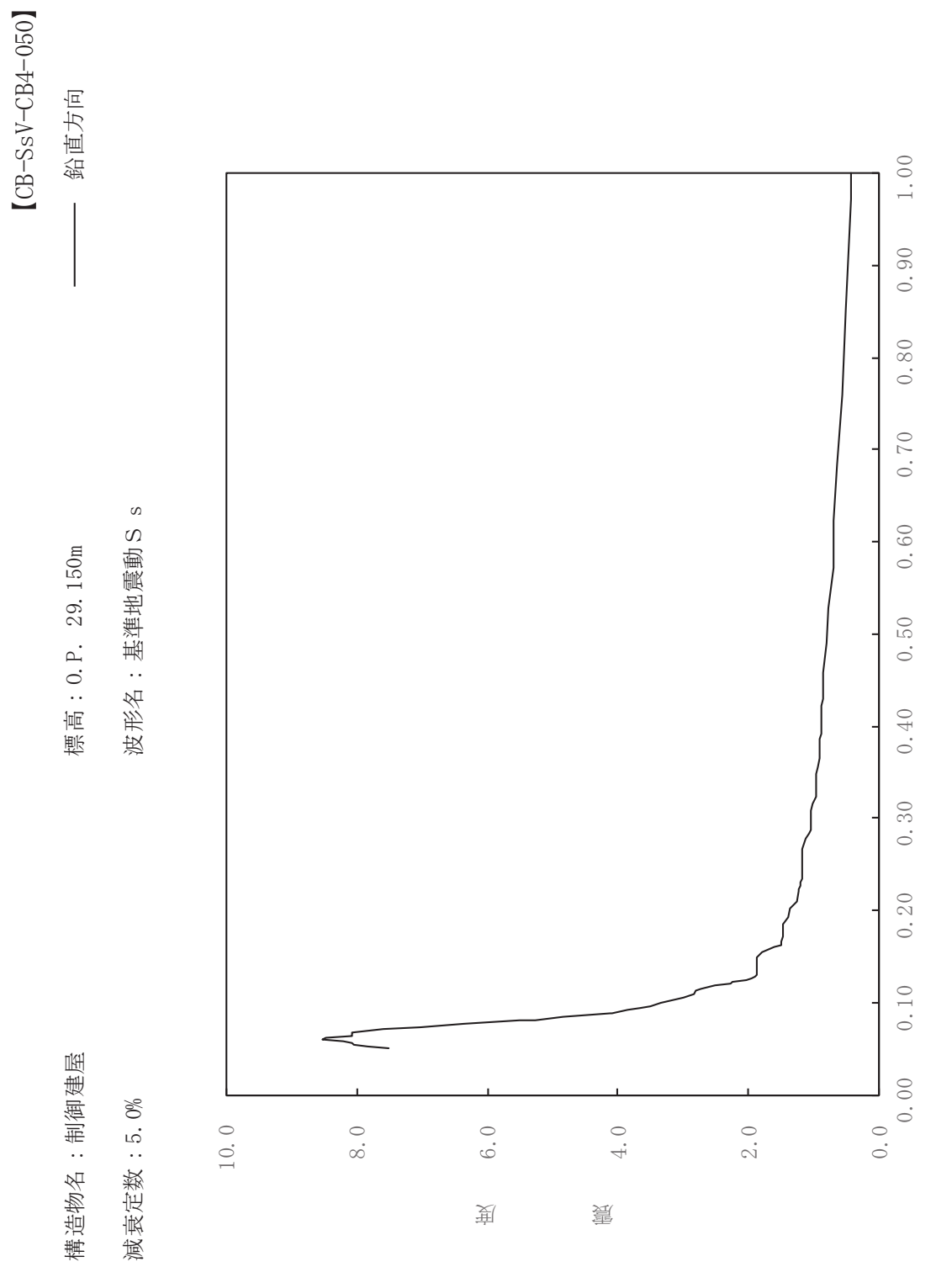

 $\begin{pmatrix} S \end{pmatrix}$ 

期

 $\overline{\mathbb{H}}$ 

有

 $\overline{\mathbb{H}}$ 

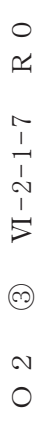

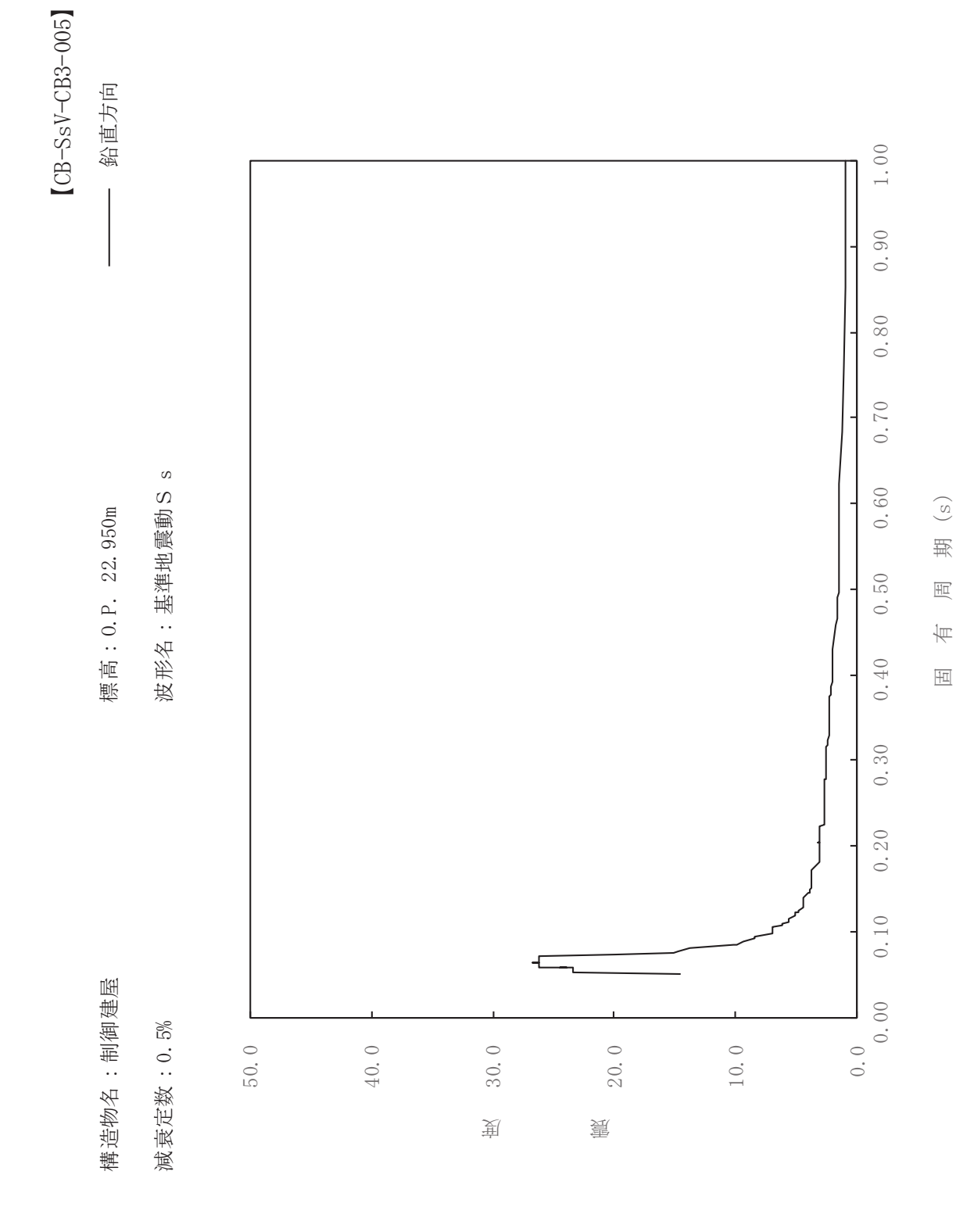

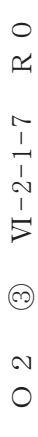

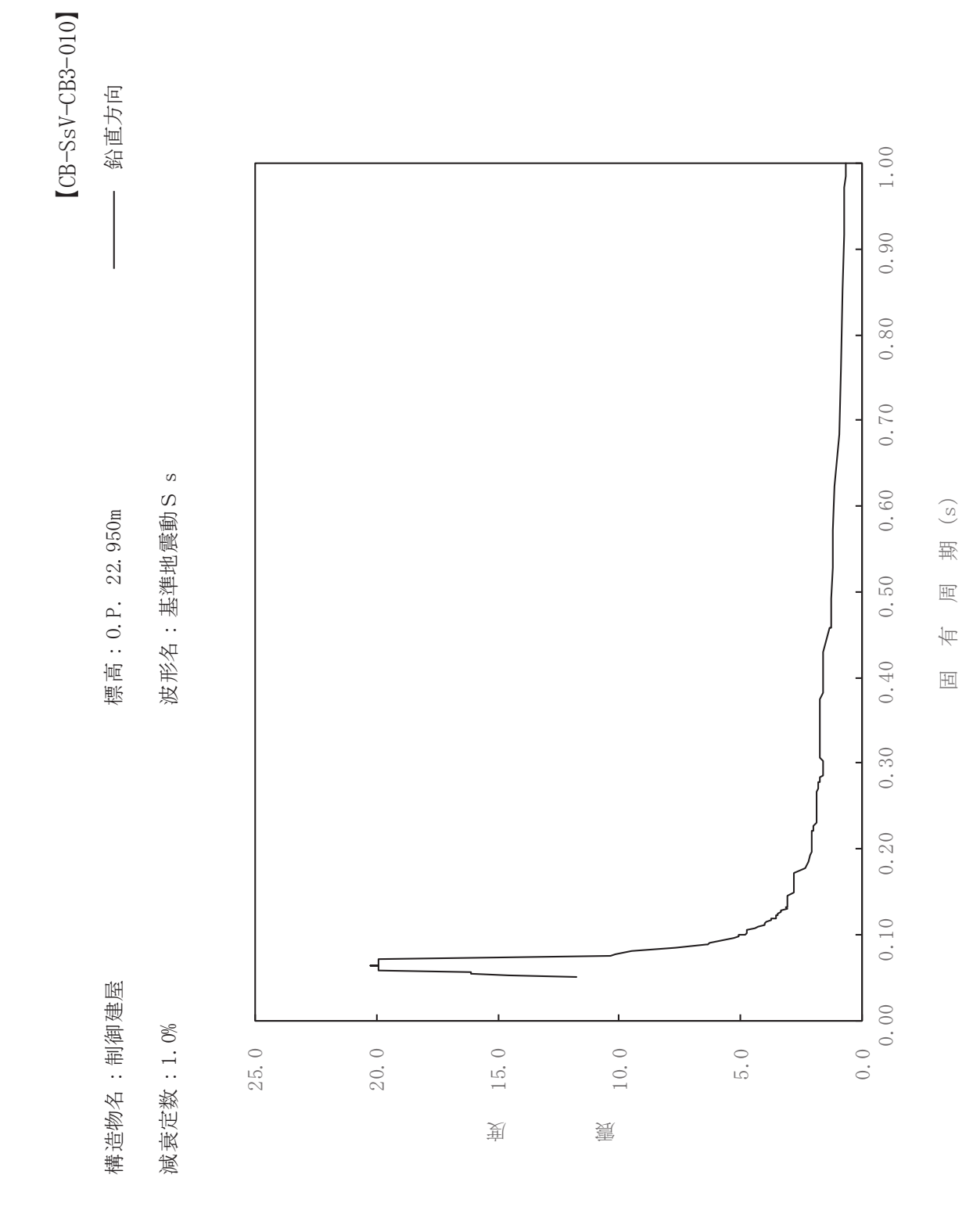

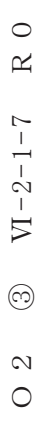

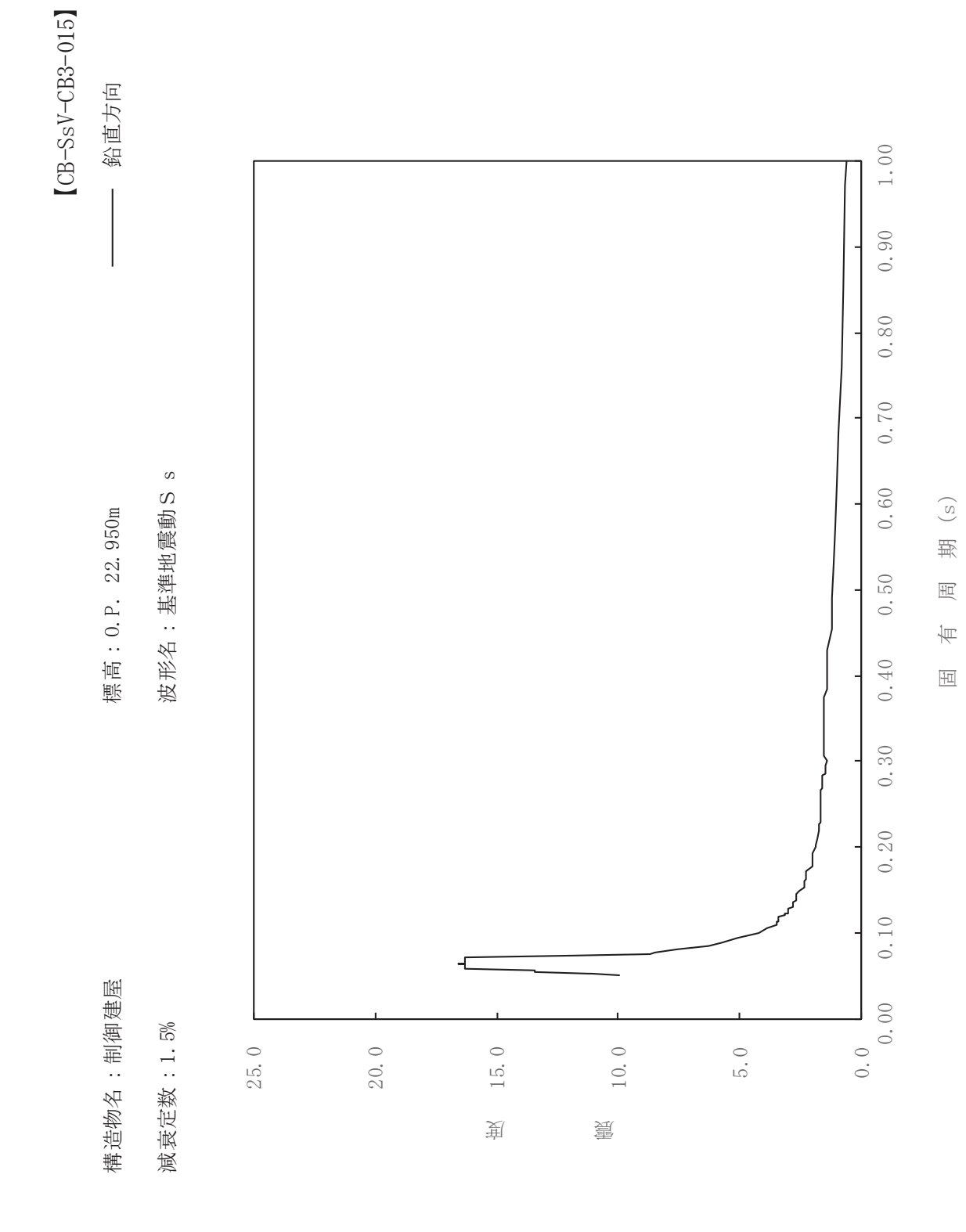

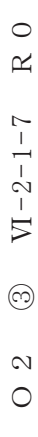

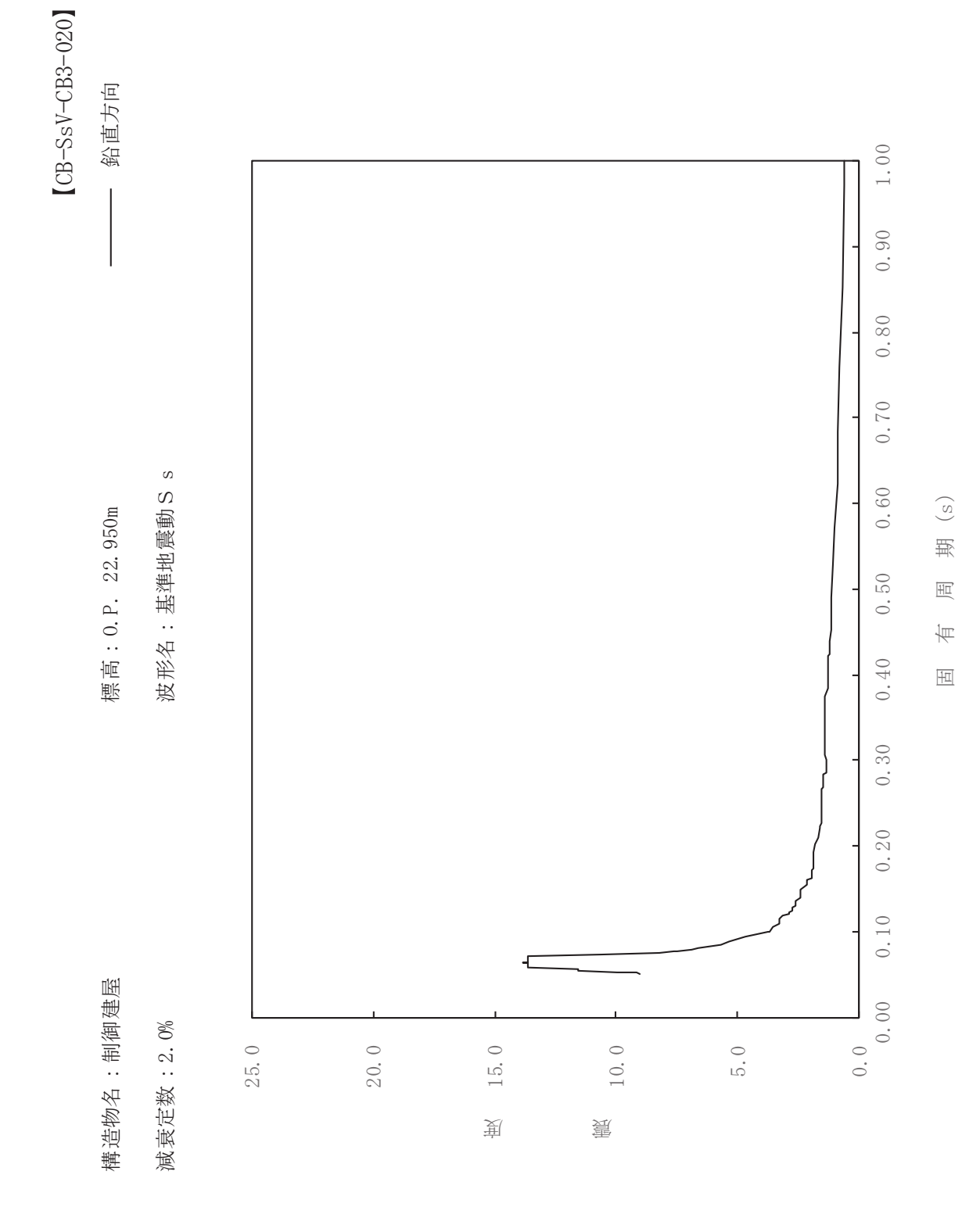

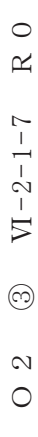

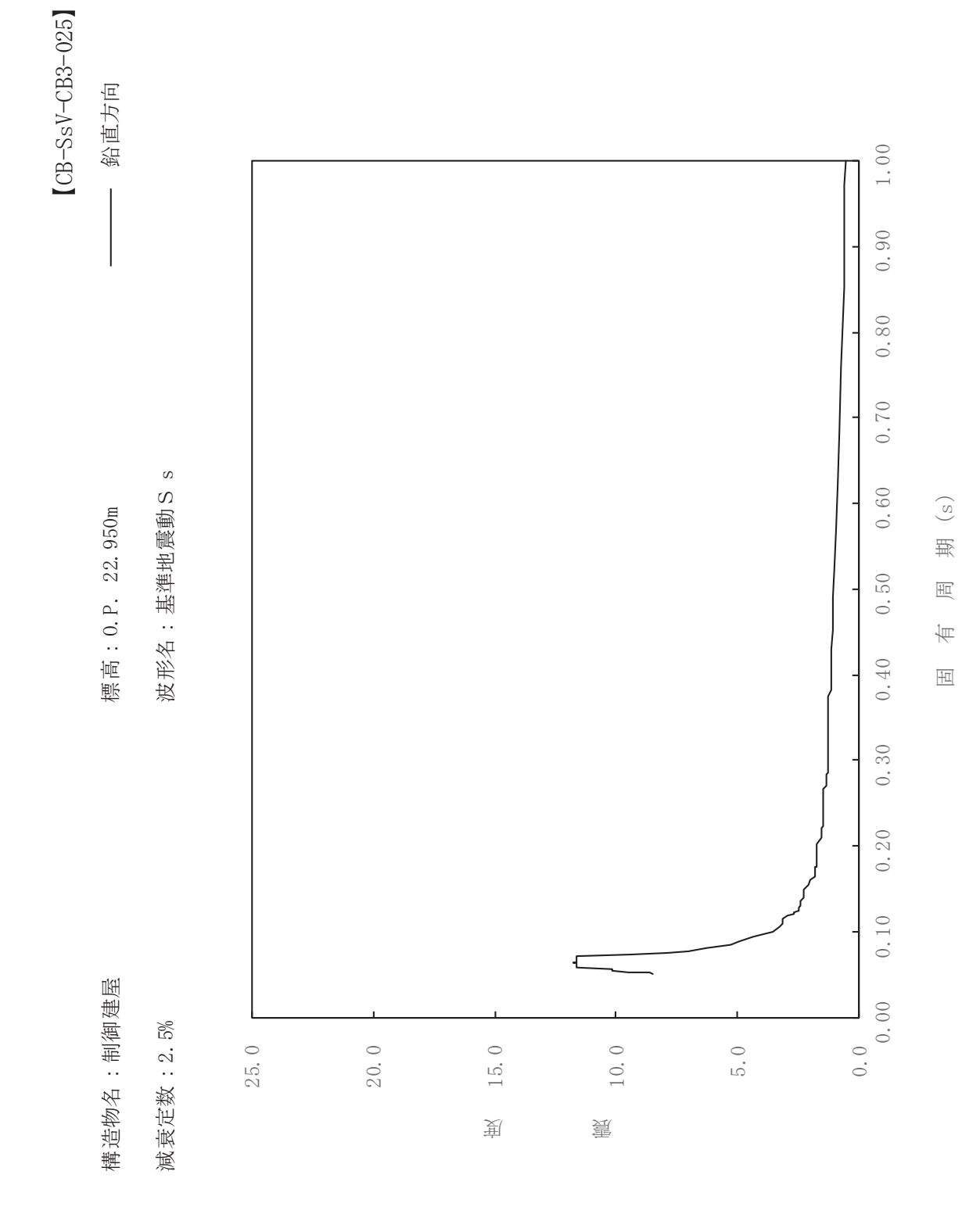
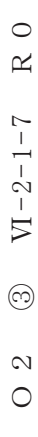

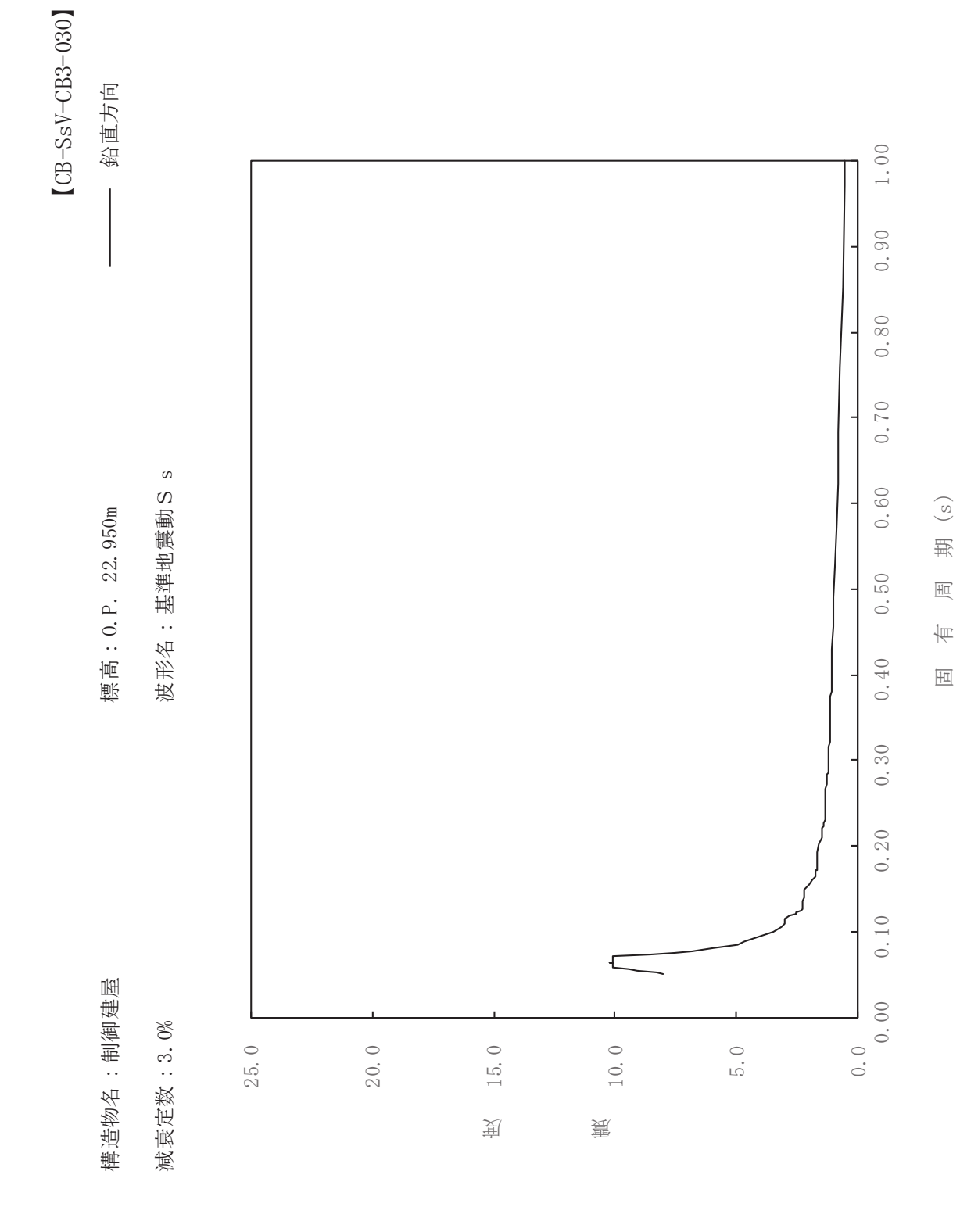

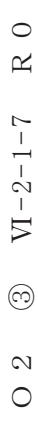

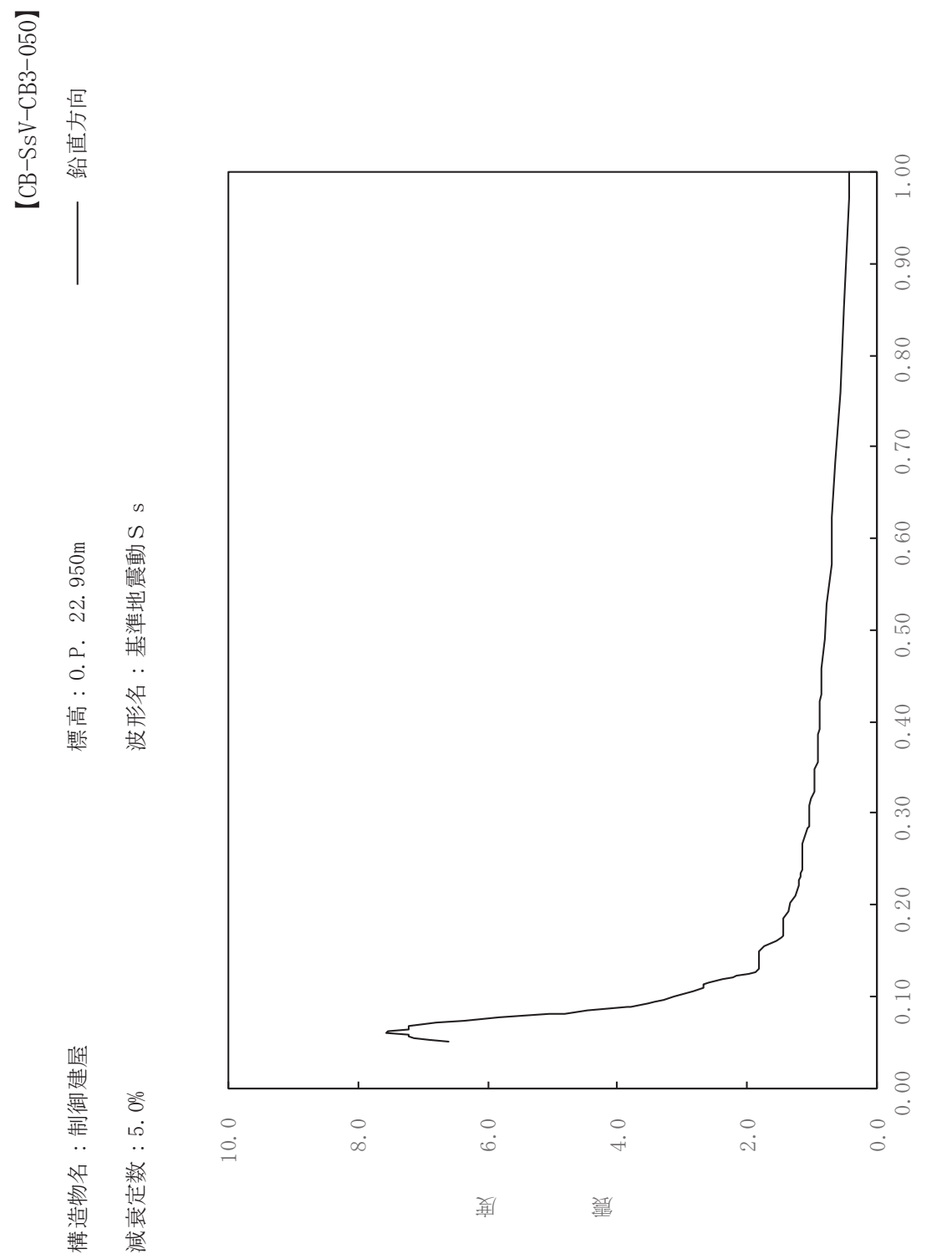

其

 $\overline{\mathbb{H}}$ 

有

 $\overline{\mathbb{H}}$ 

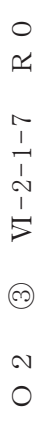

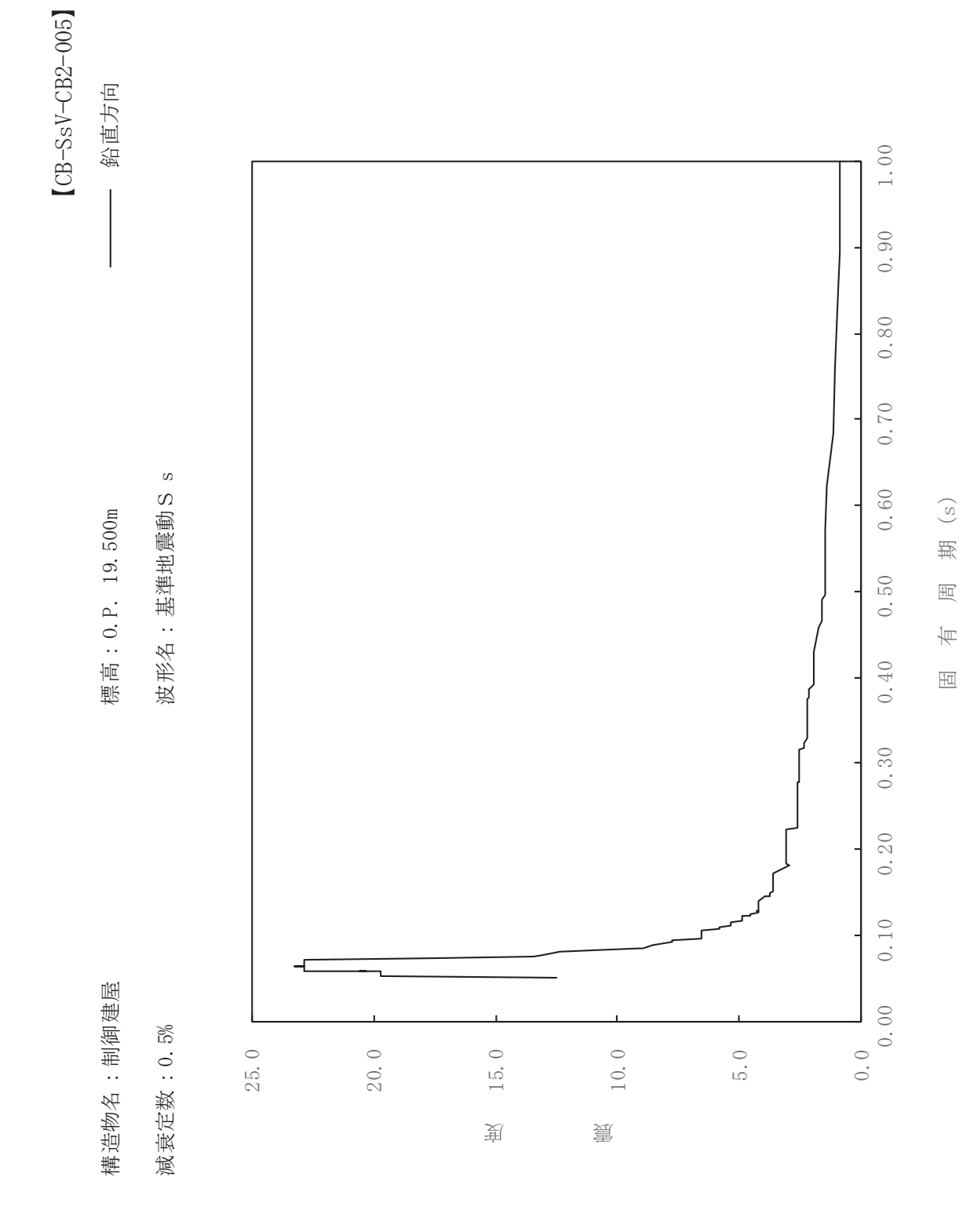

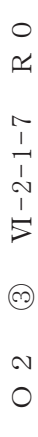

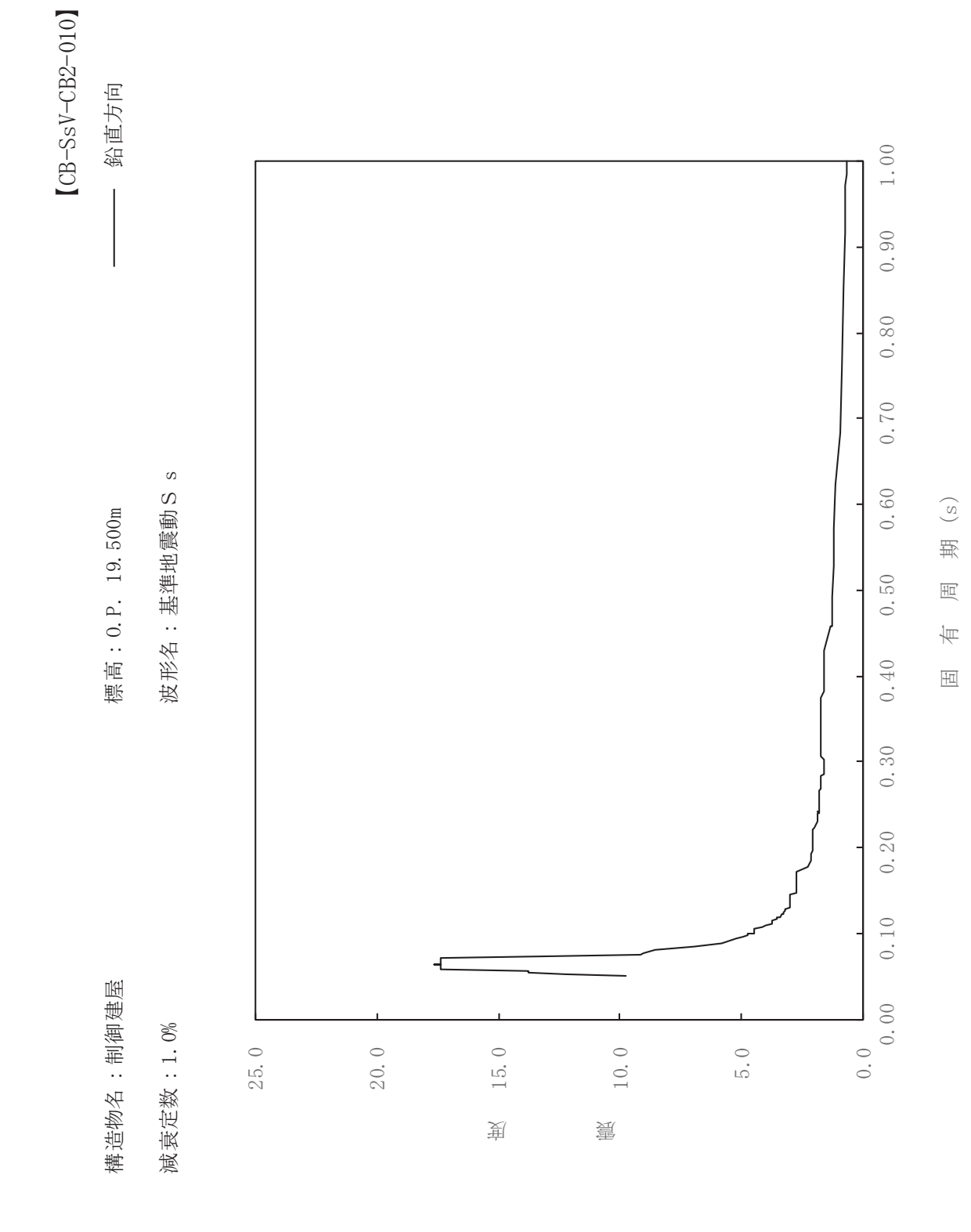

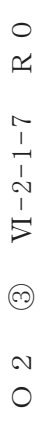

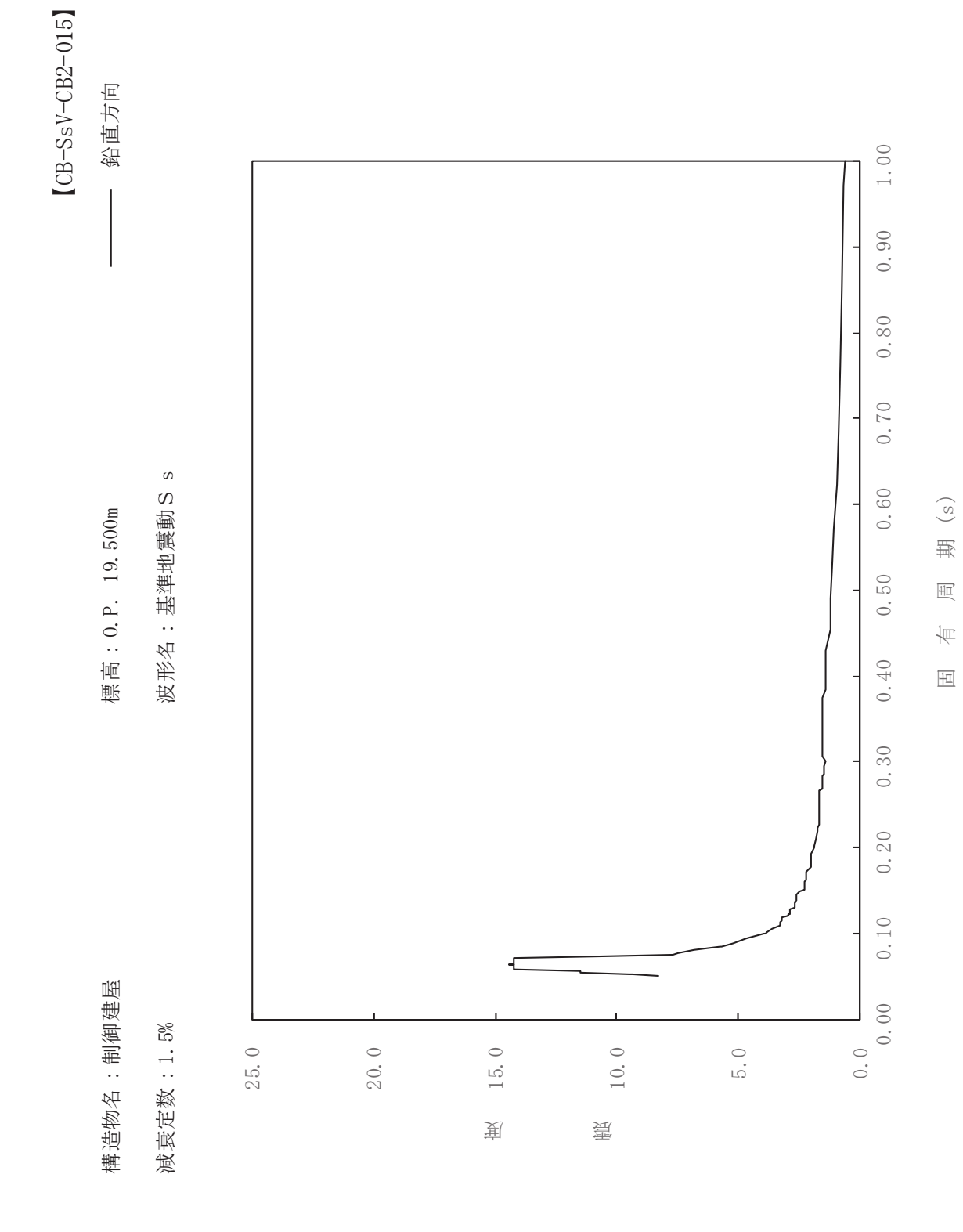

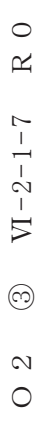

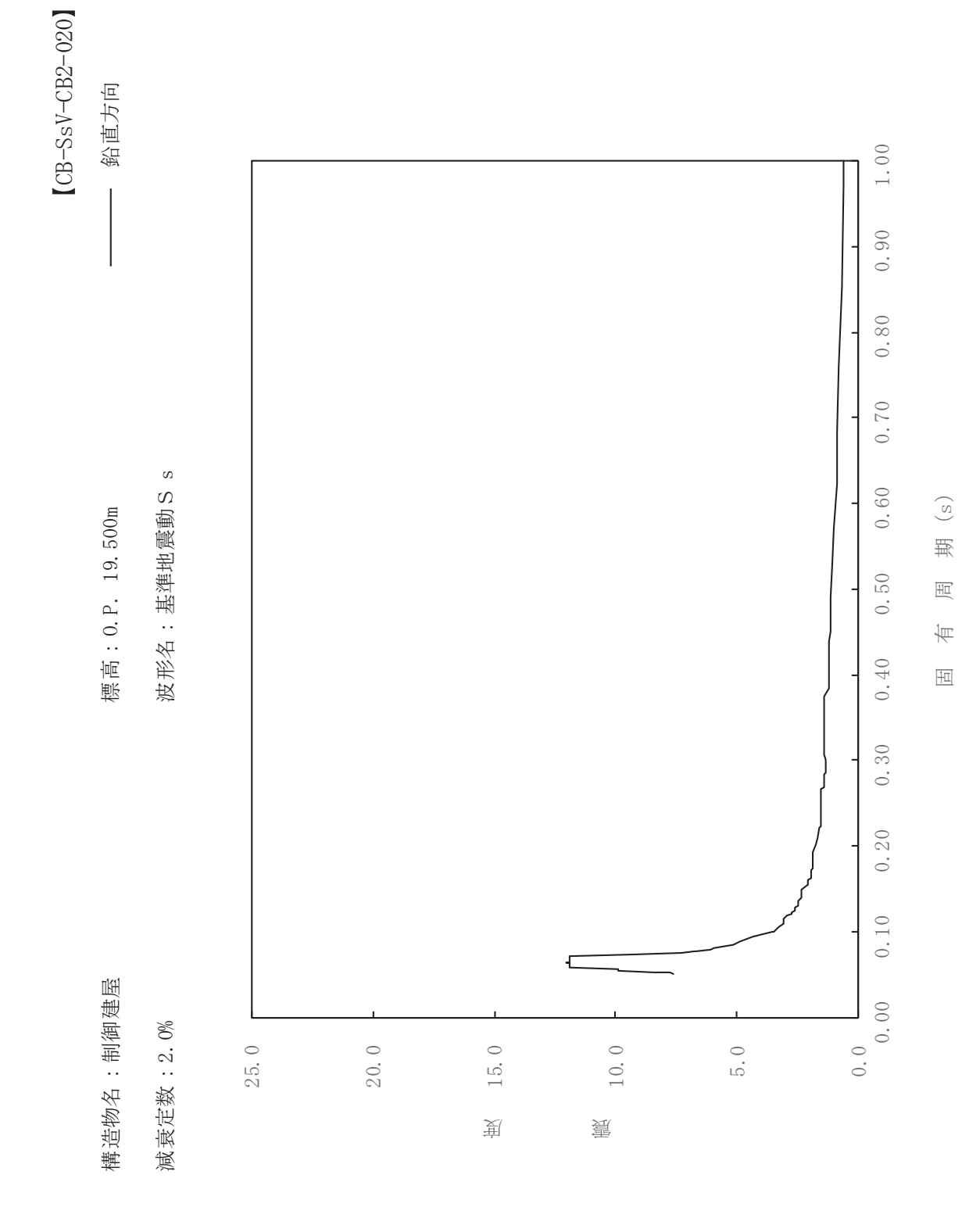

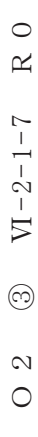

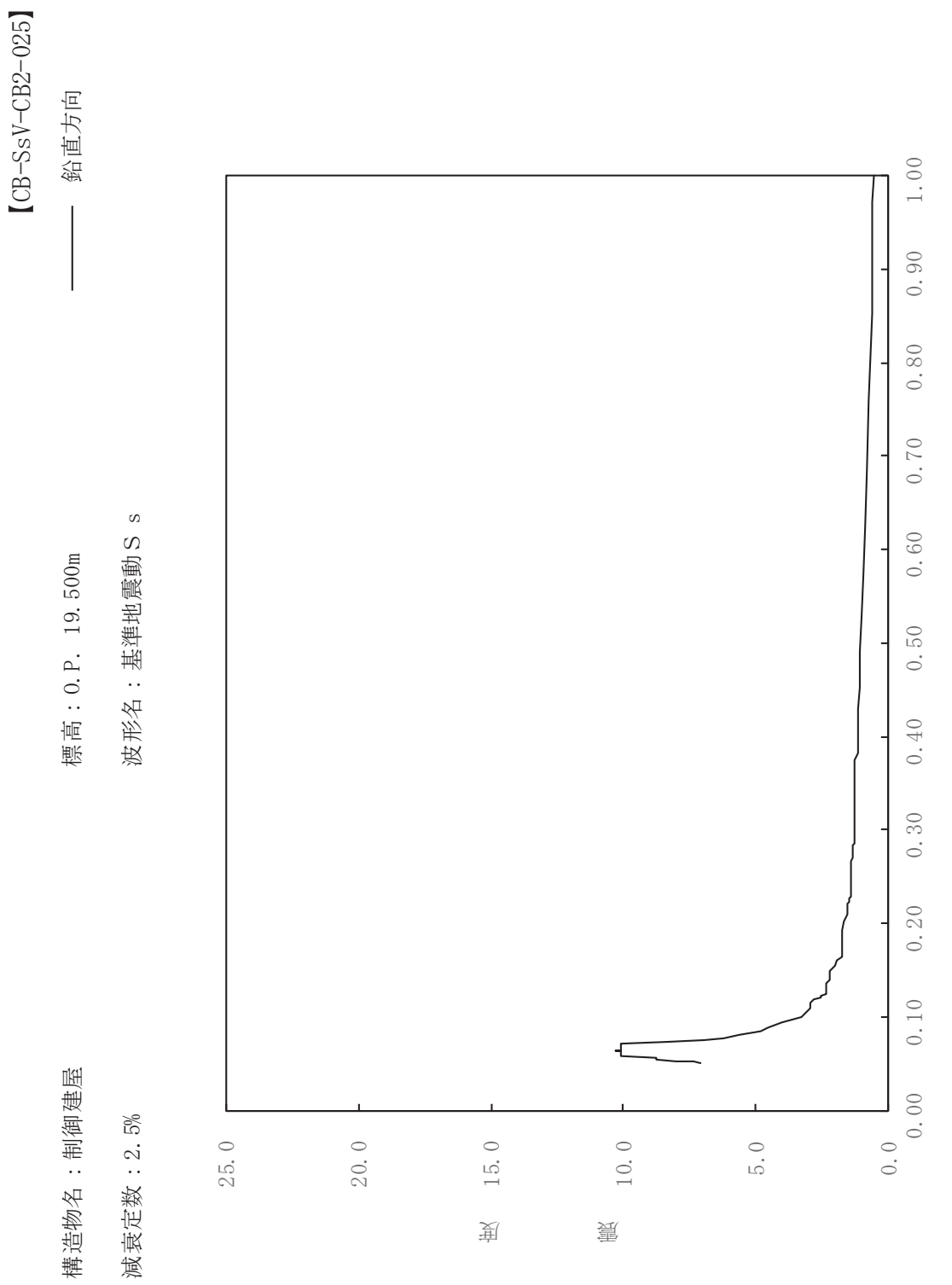

其

 $\overline{\mathbb{H}}$ 

有

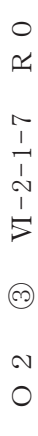

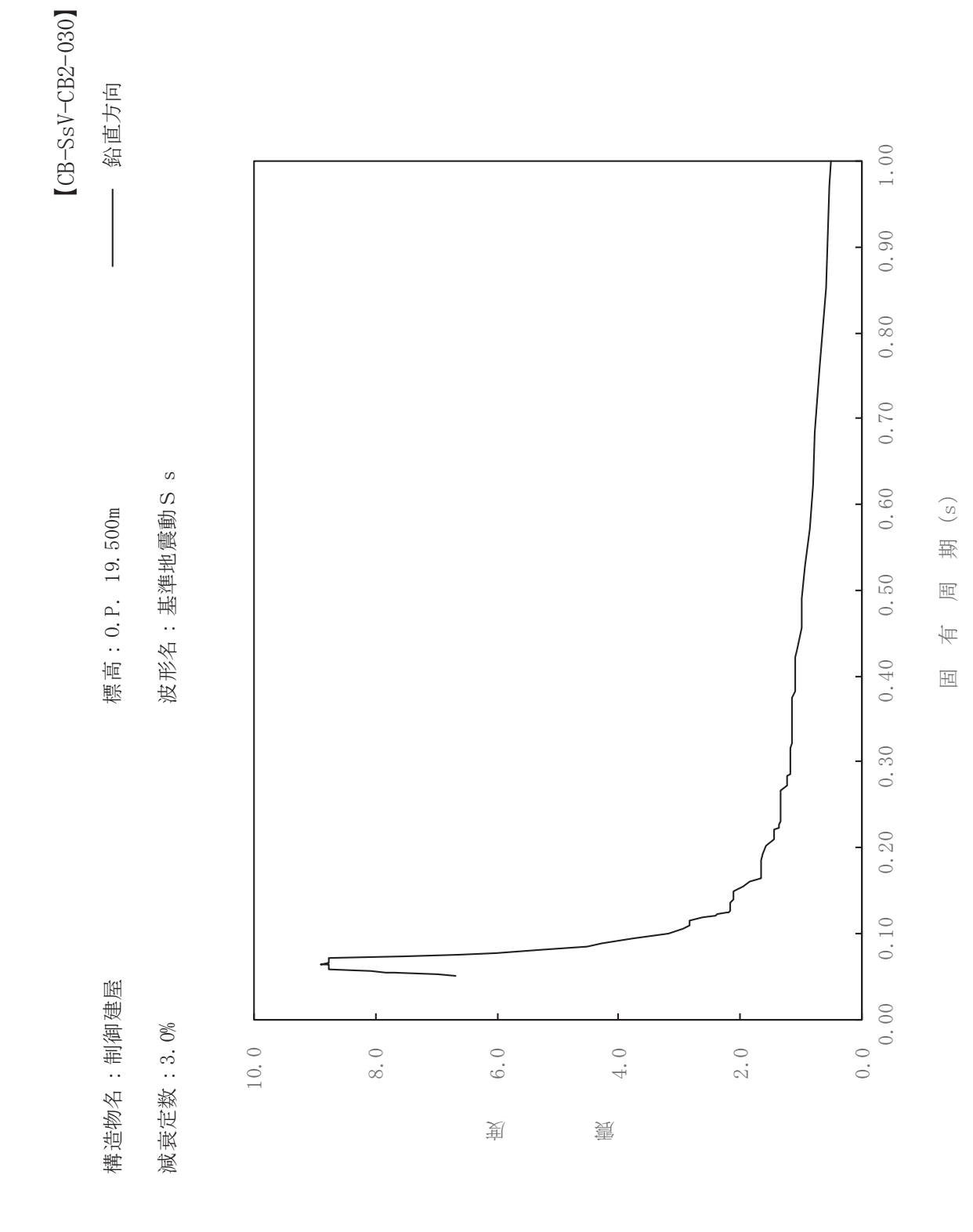

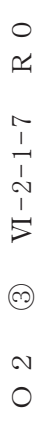

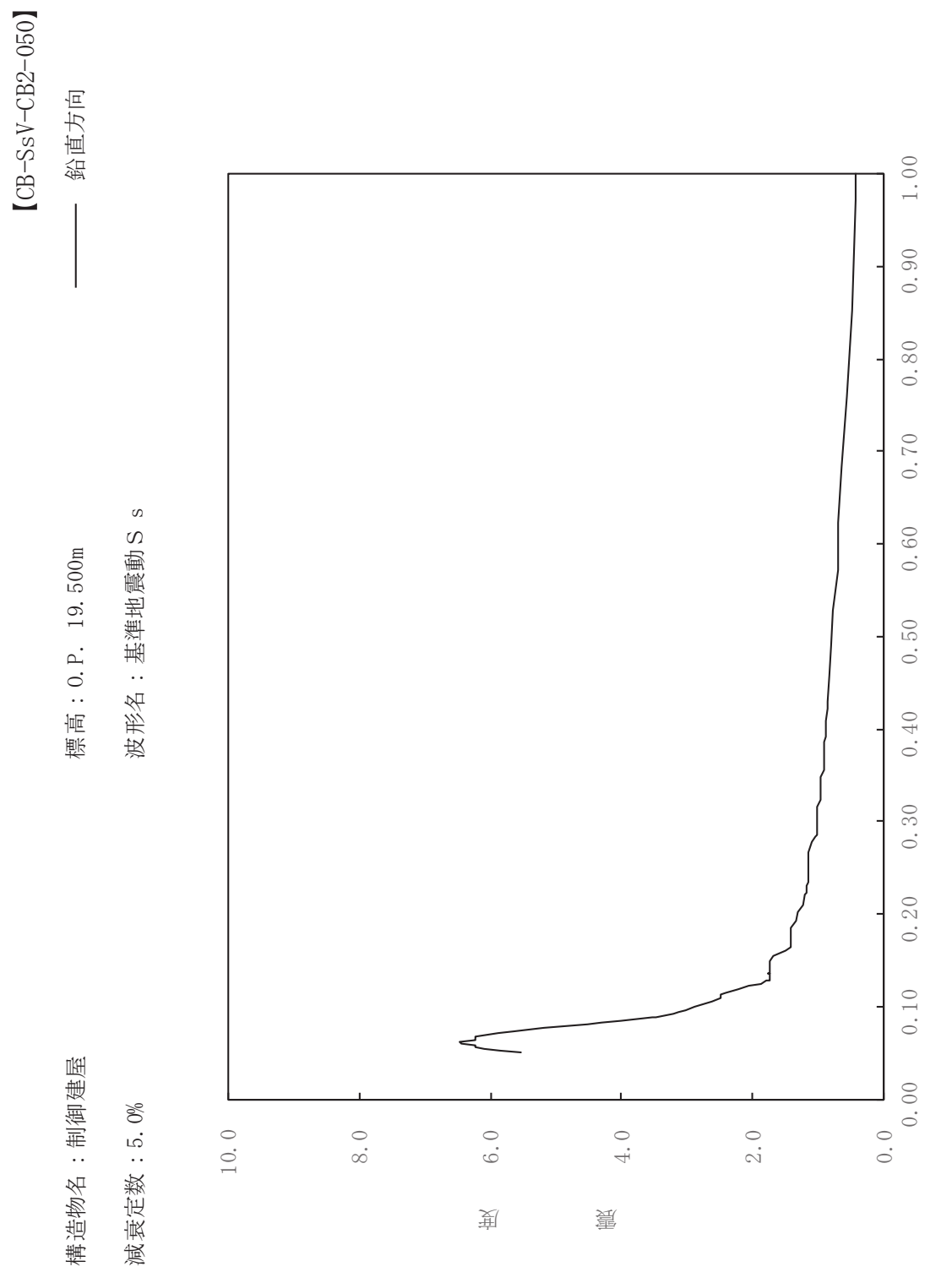

其

 $\overline{\mathbb{H}}$ 

有

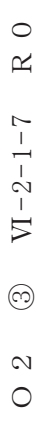

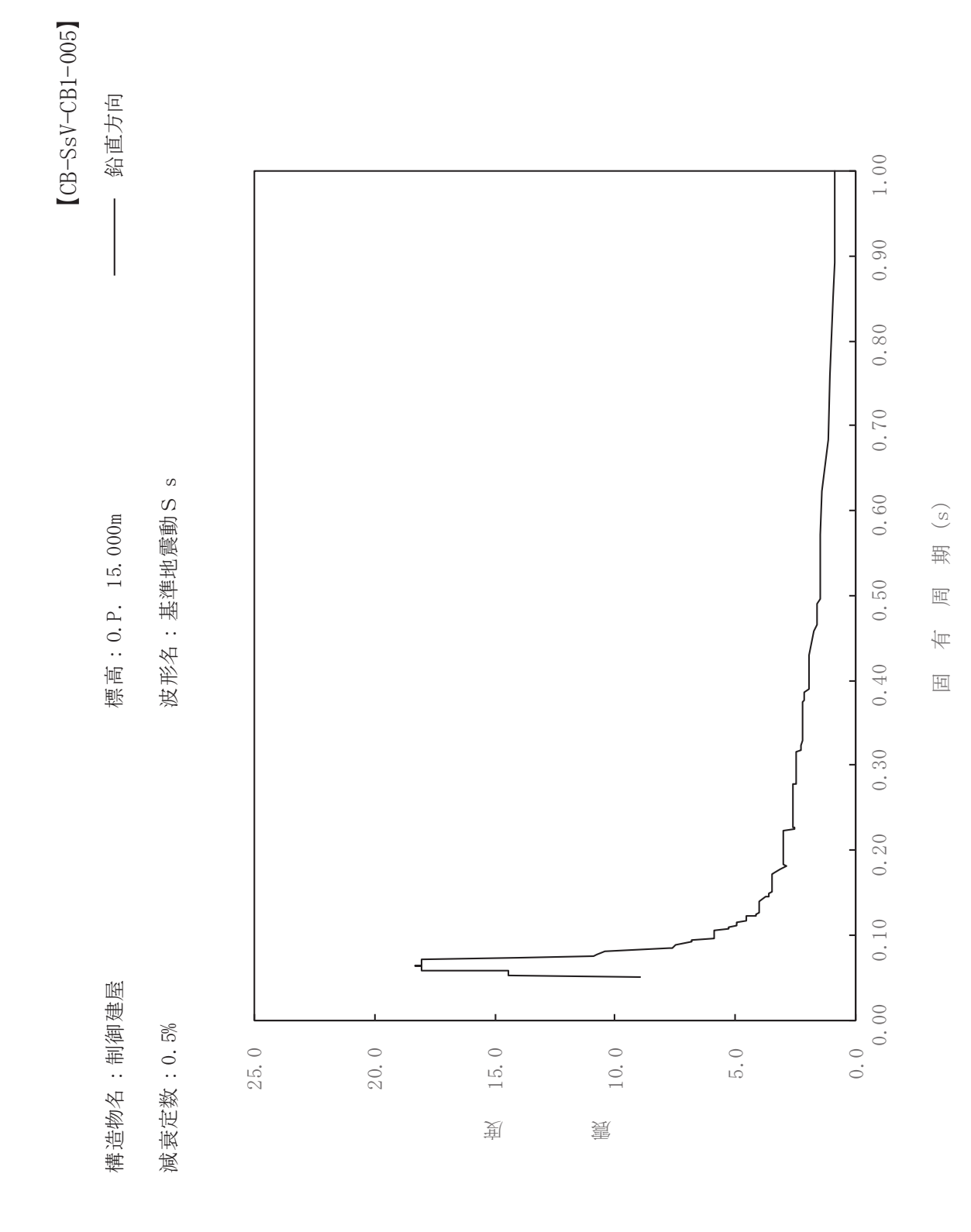

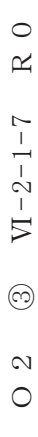

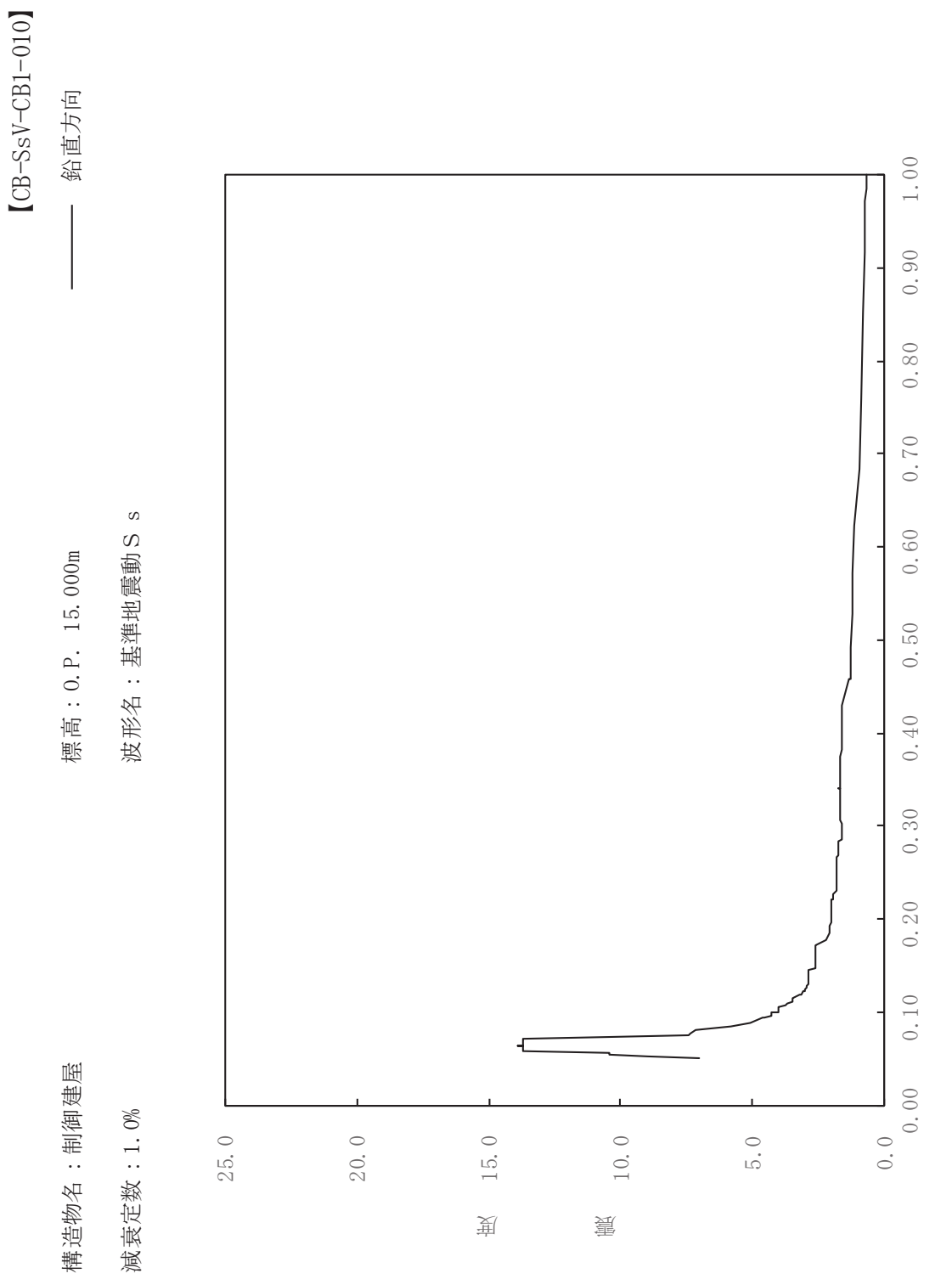

期

 $\overline{\mathbb{H}}$ 

有

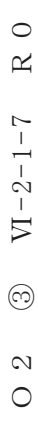

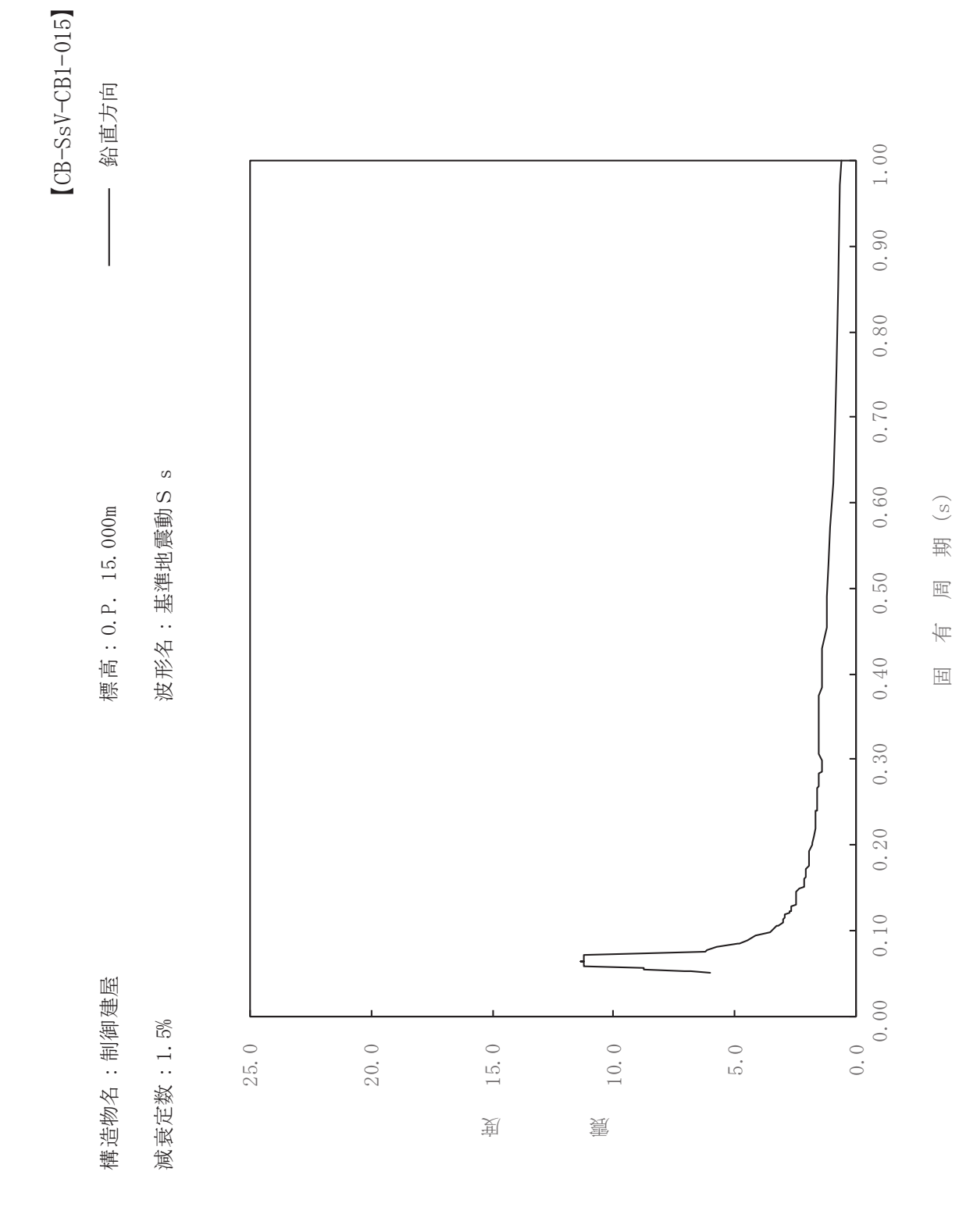

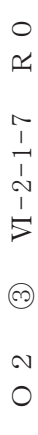

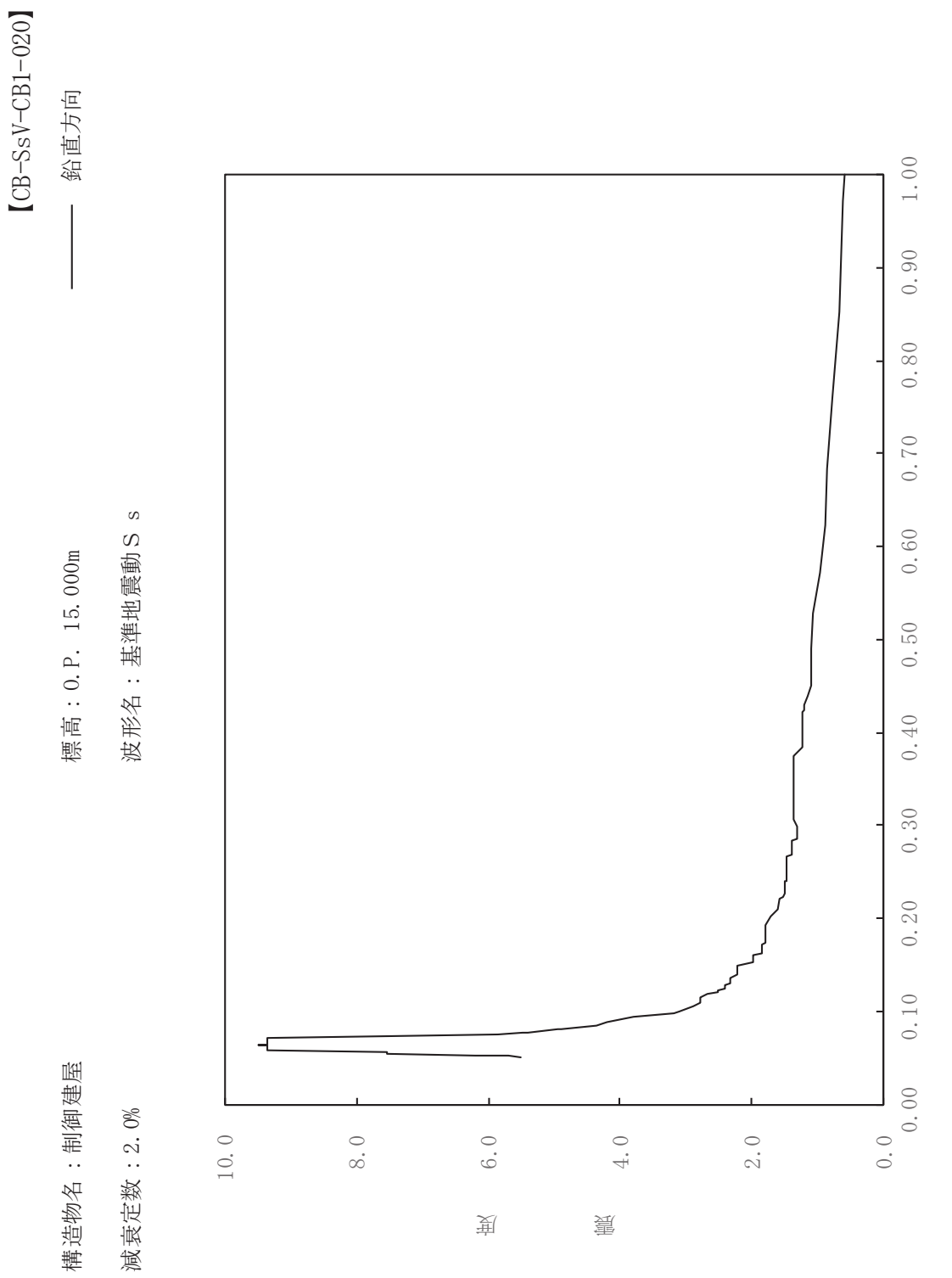

其

 $\overline{\mathbb{H}}$ 

有

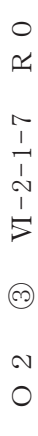

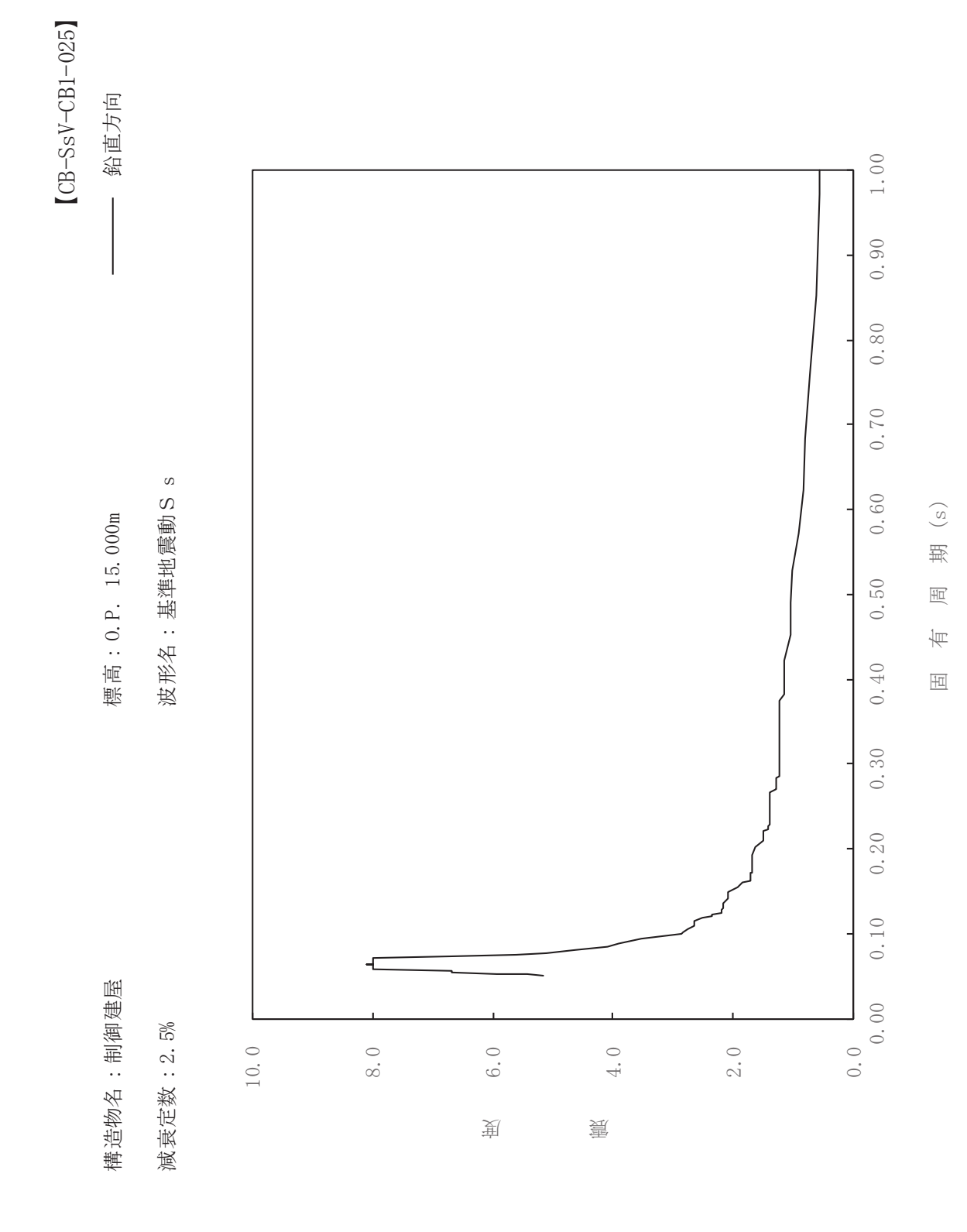

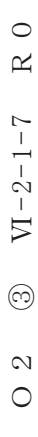

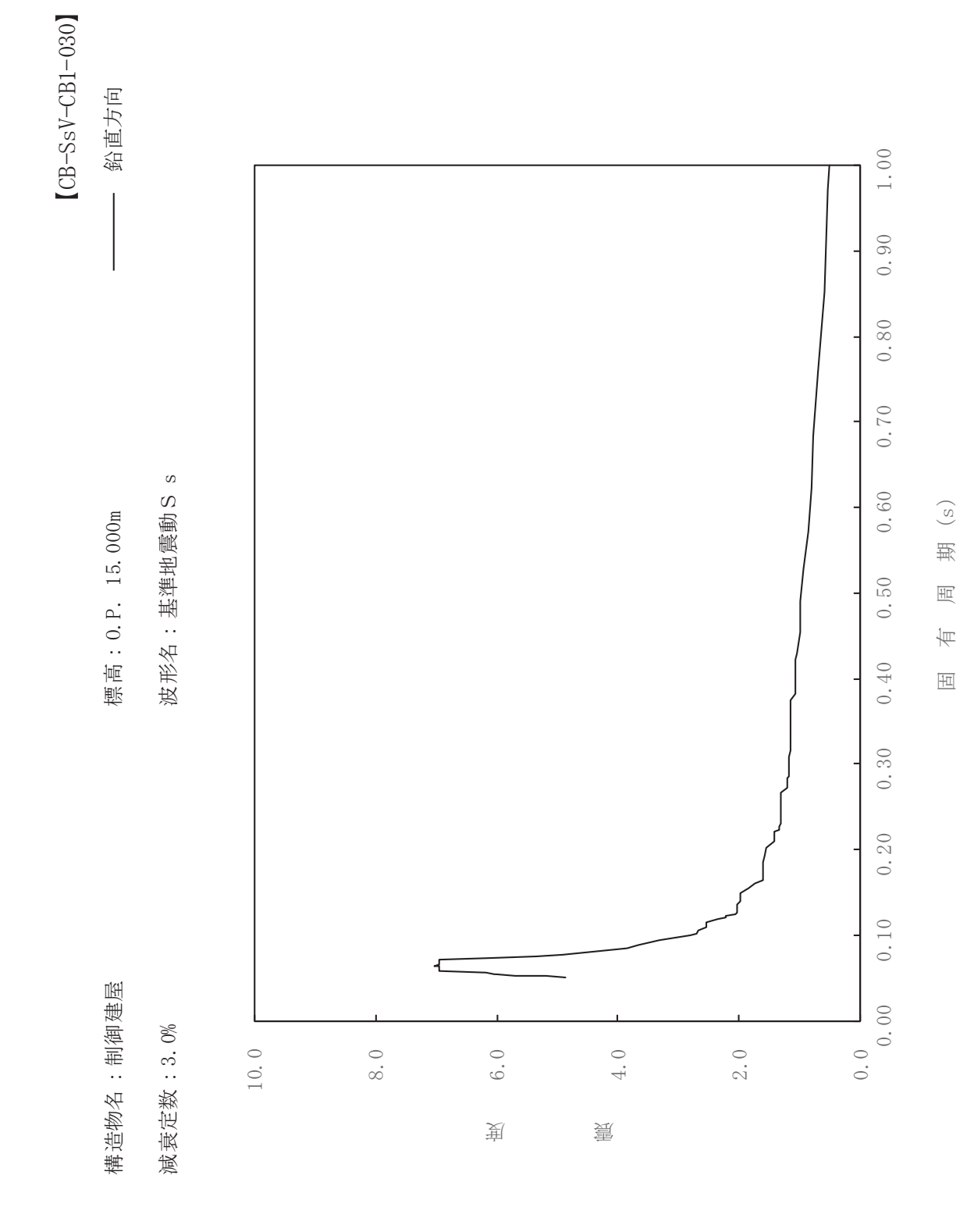

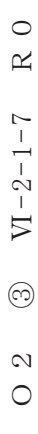

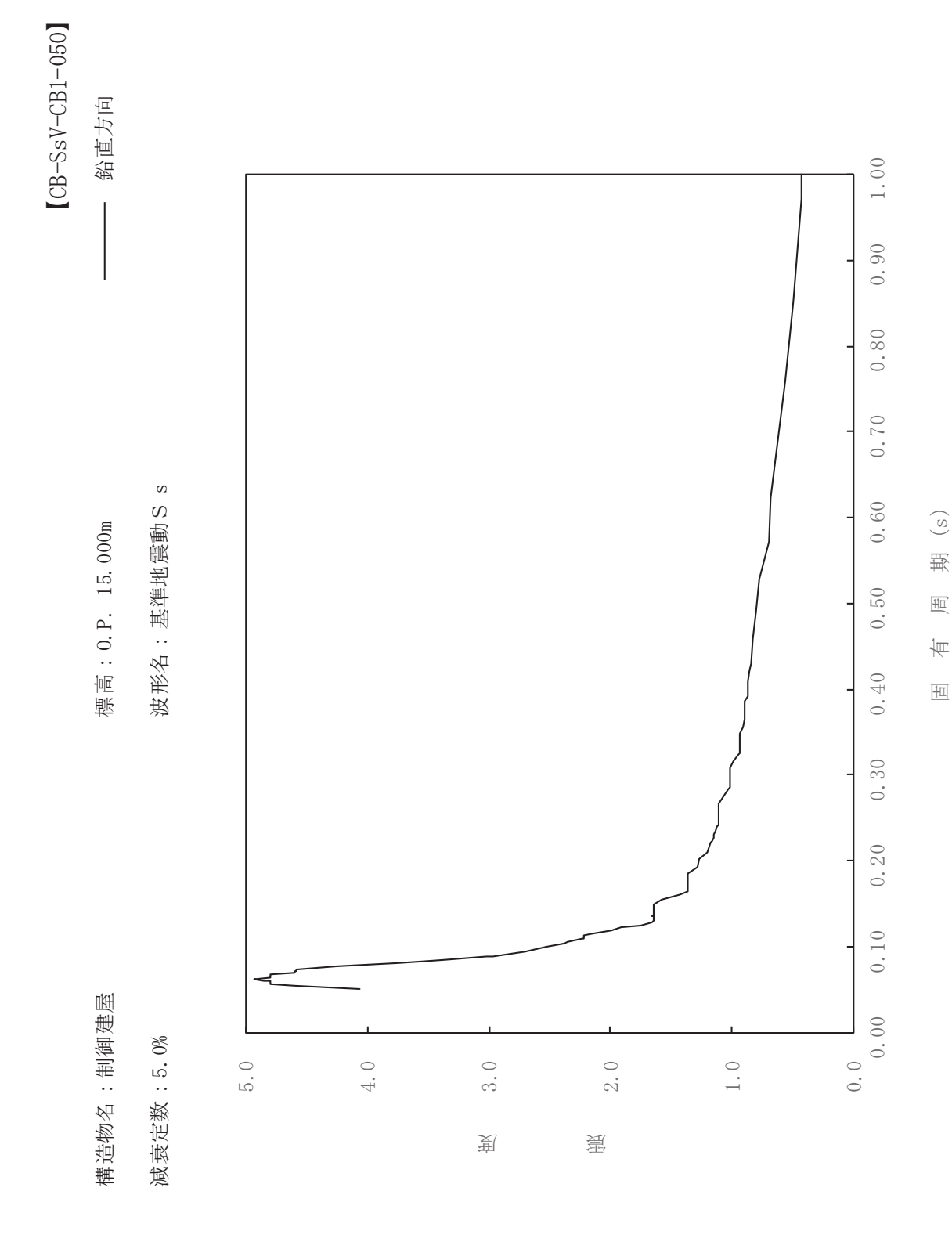

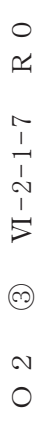

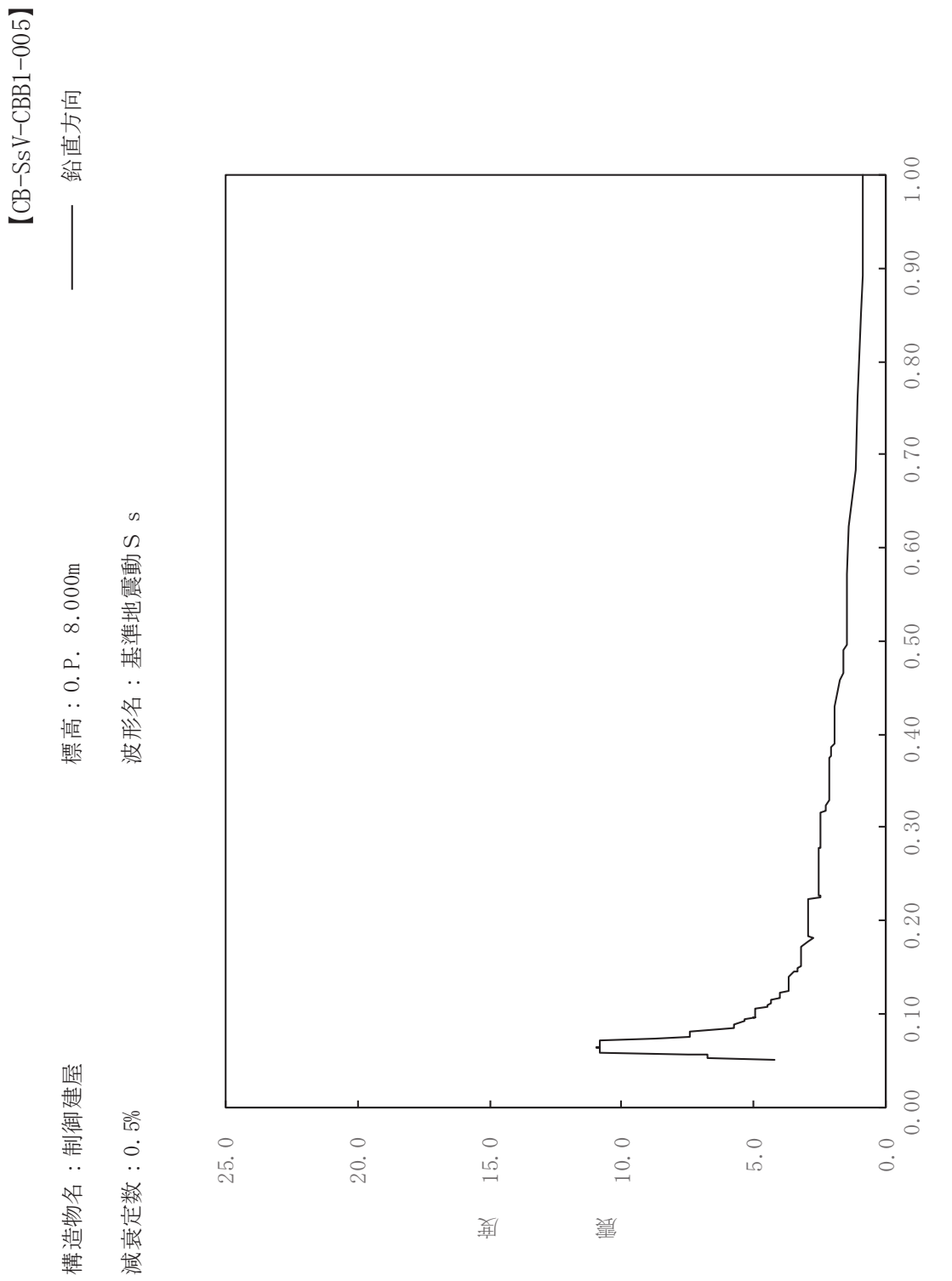

其

 $\overline{\mathbb{H}}$ 

有

 $\overline{\mathbb{H}}$ 

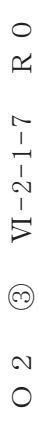

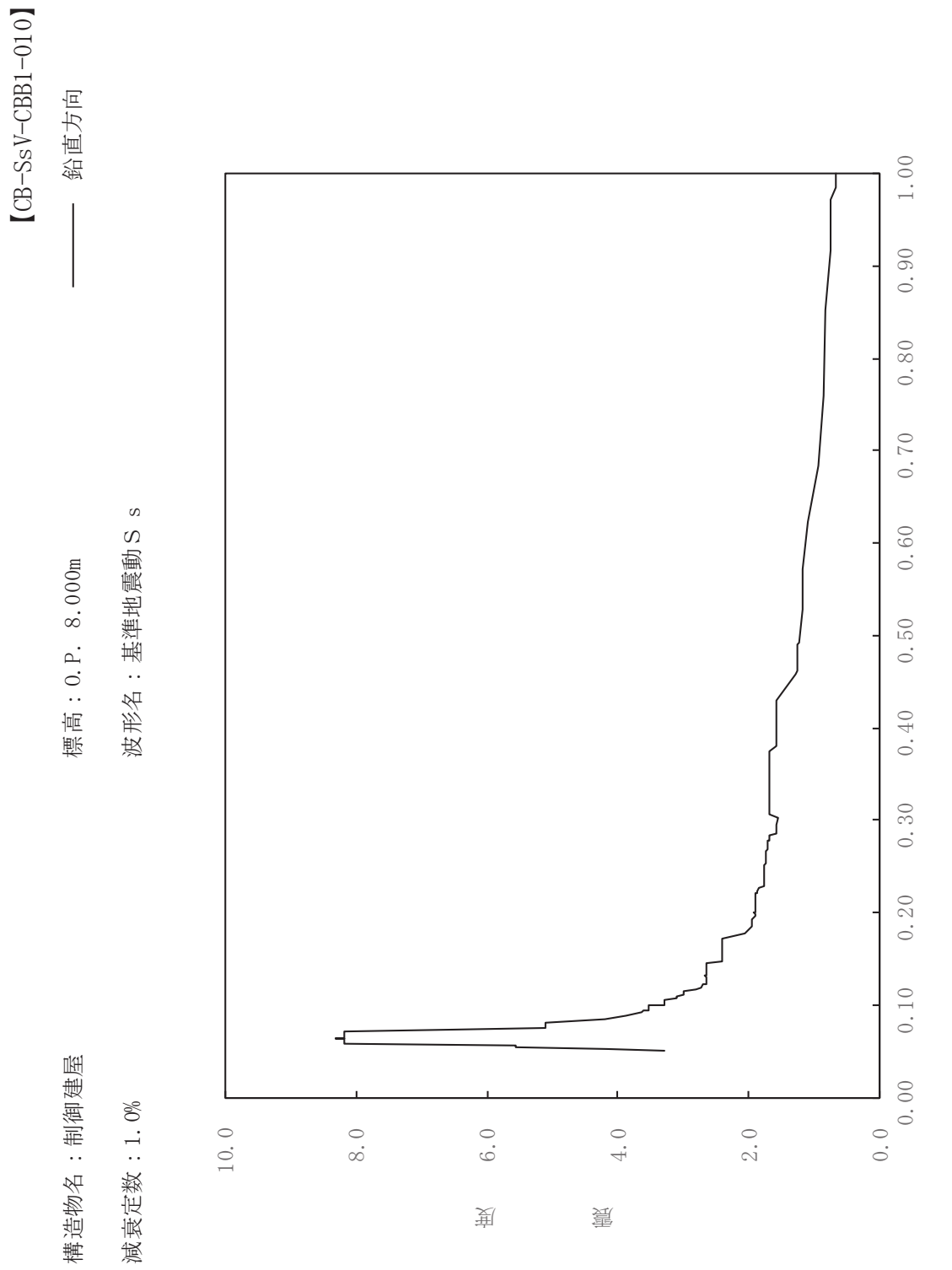

其

 $\overline{\mathbb{H}}$ 

有

 $\overline{\mathbb{H}}$ 

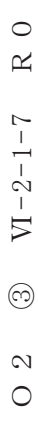

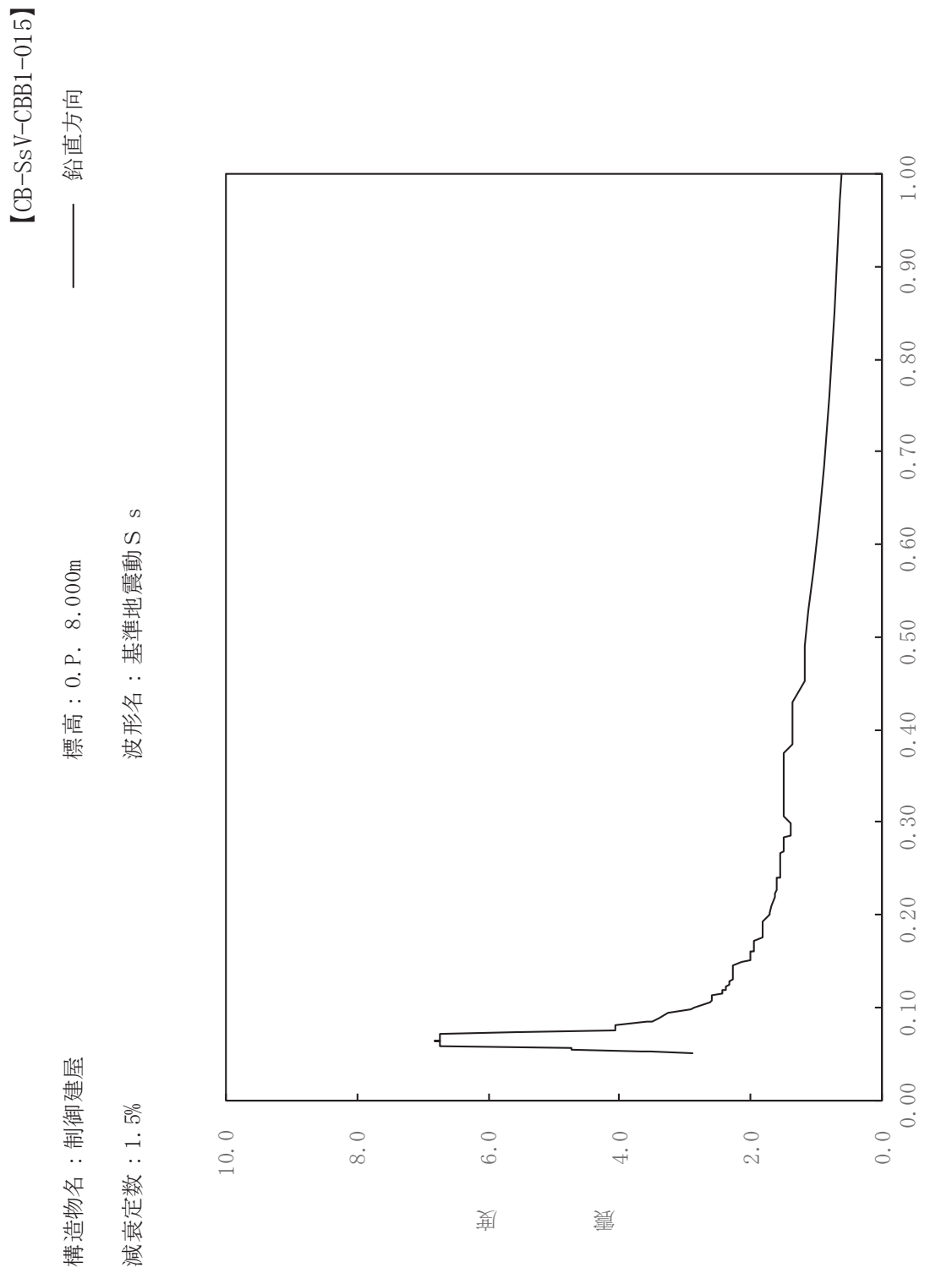

其

 $\overline{\mathbb{H}}$ 

有

 $\overline{\mathbb{H}}$ 

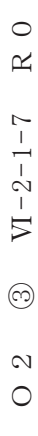

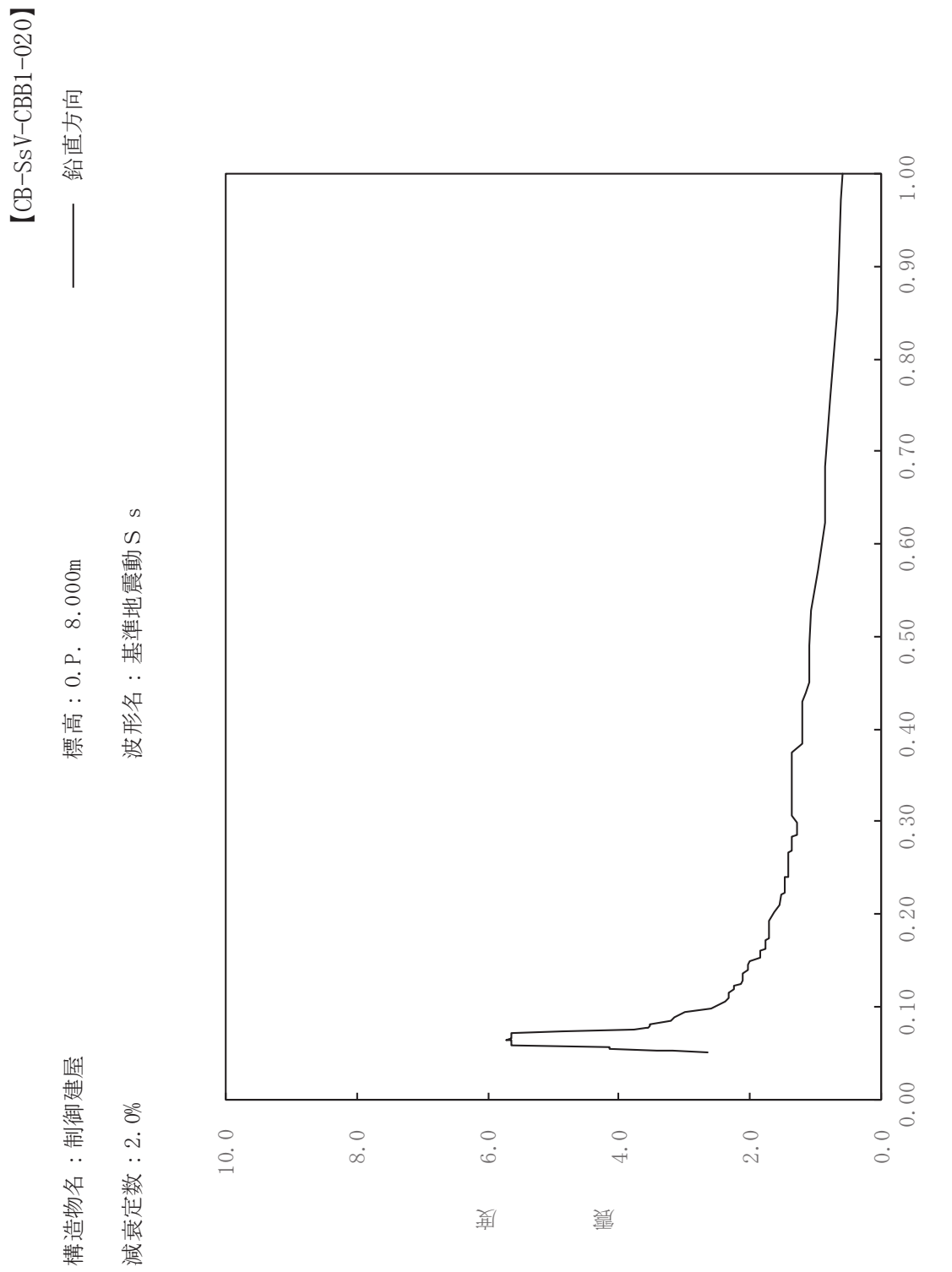

其

 $\overline{\mathbb{H}}$ 

有

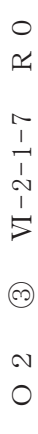

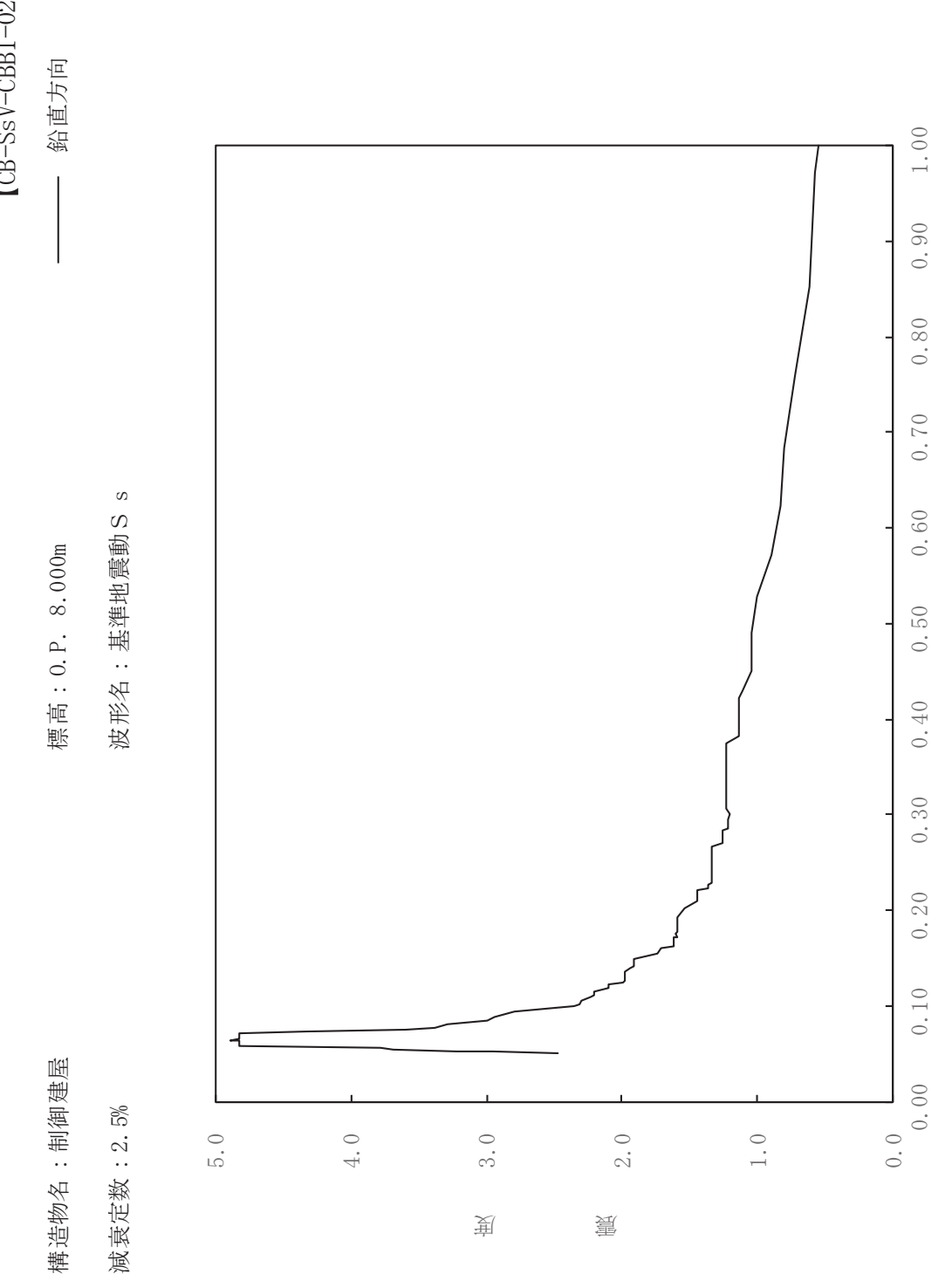

其

 $\overline{\mathbb{H}}$ 

有

 $\overline{\mathbb{H}}$ 

 $[**CB** - **SSV** - **CBB** $1 - 025$  ]$ 

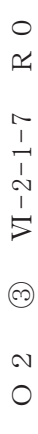

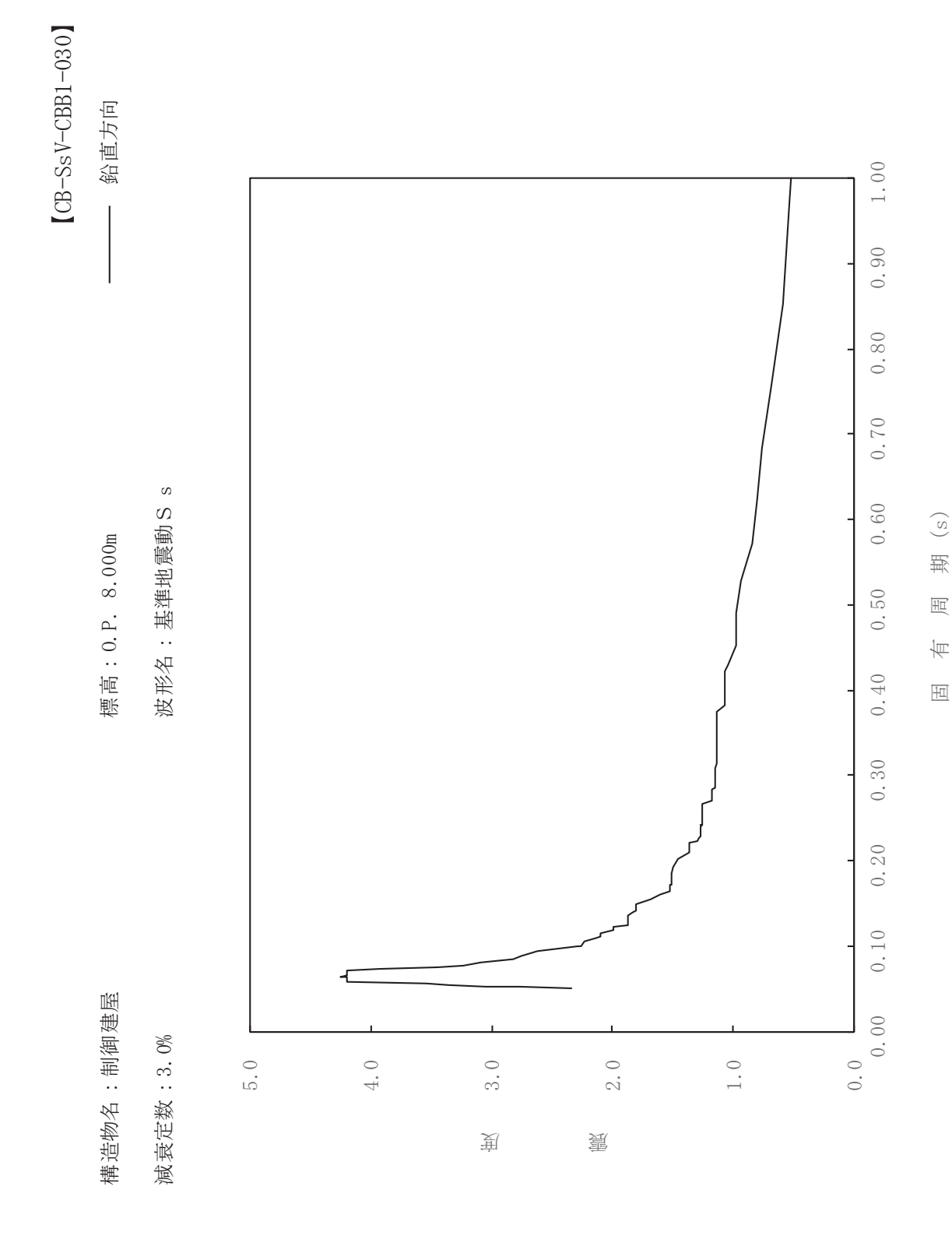

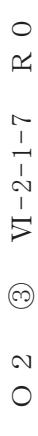

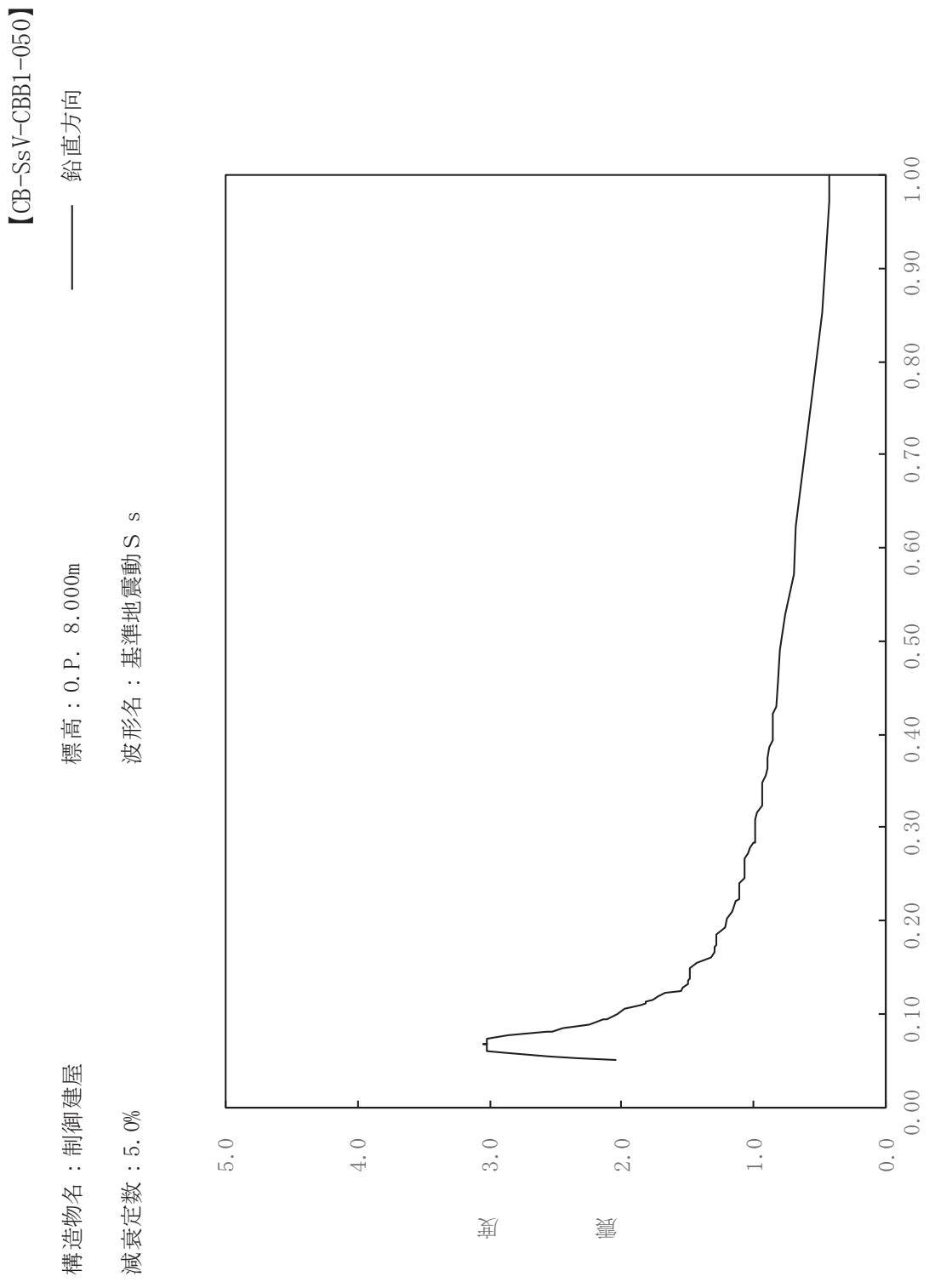

其

 $\overline{\mathbb{H}}$ 

有

 $\overline{\mathbb{H}}$ 

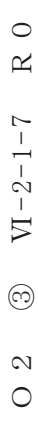

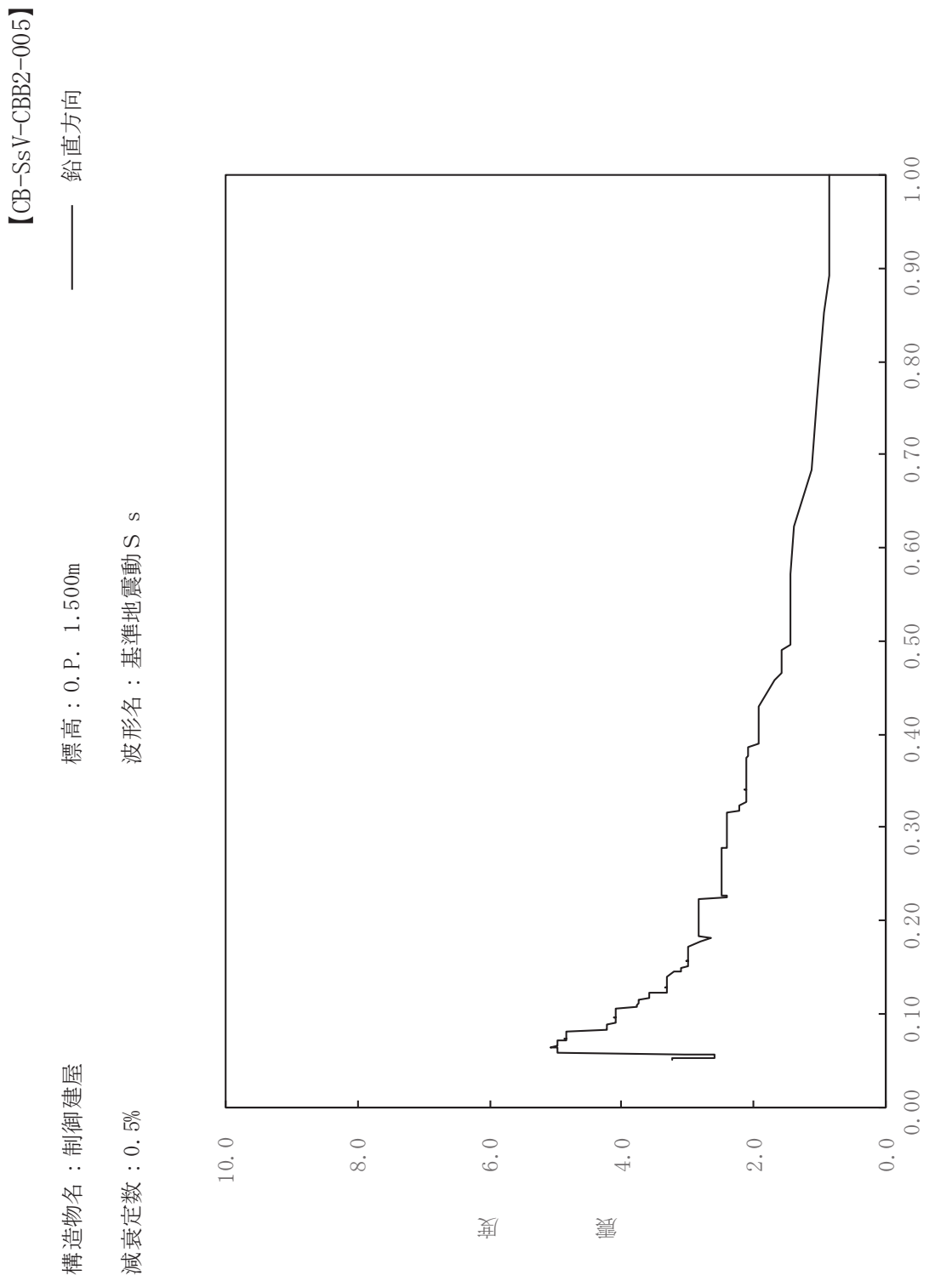

 $\frac{1}{2}$ 

 $\overline{\mathbb{H}}$ 

有

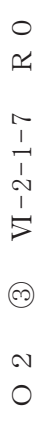

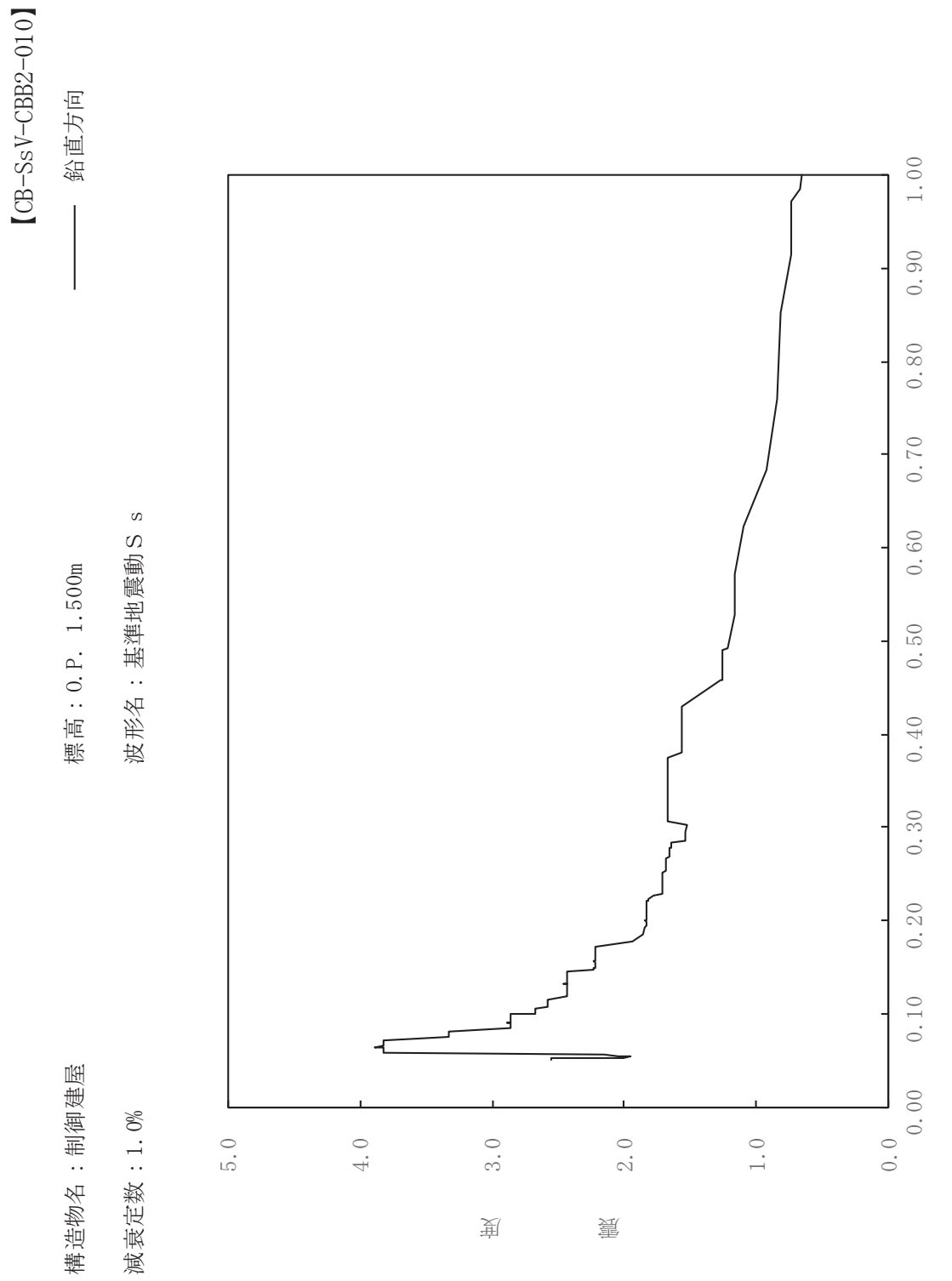

其

 $\overline{\mathbb{H}}$ 

有

 $\overline{\mathbb{H}}$ 

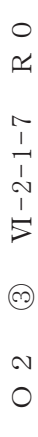

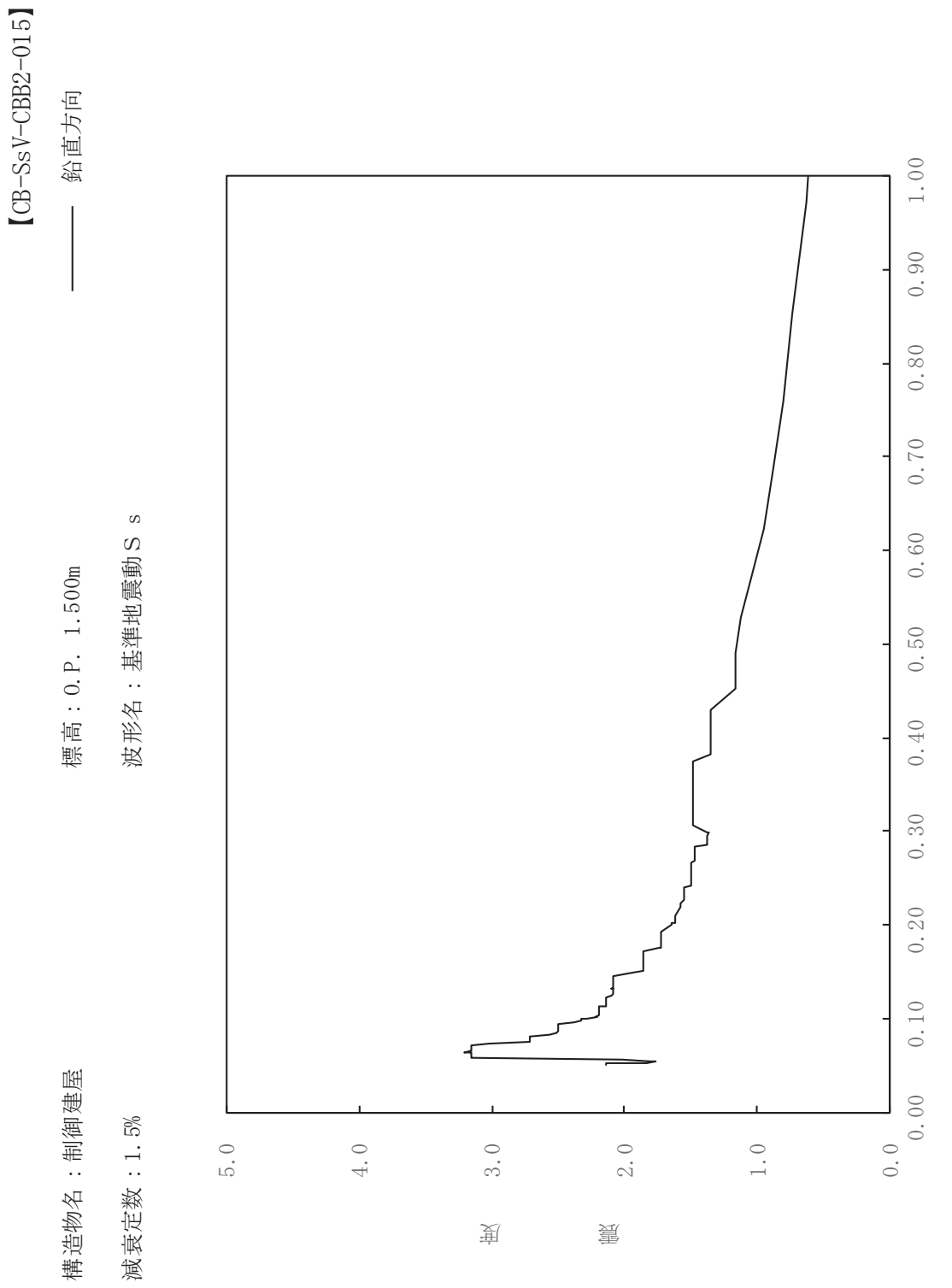

其

 $\overline{\mathbb{H}}$ 

有

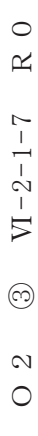

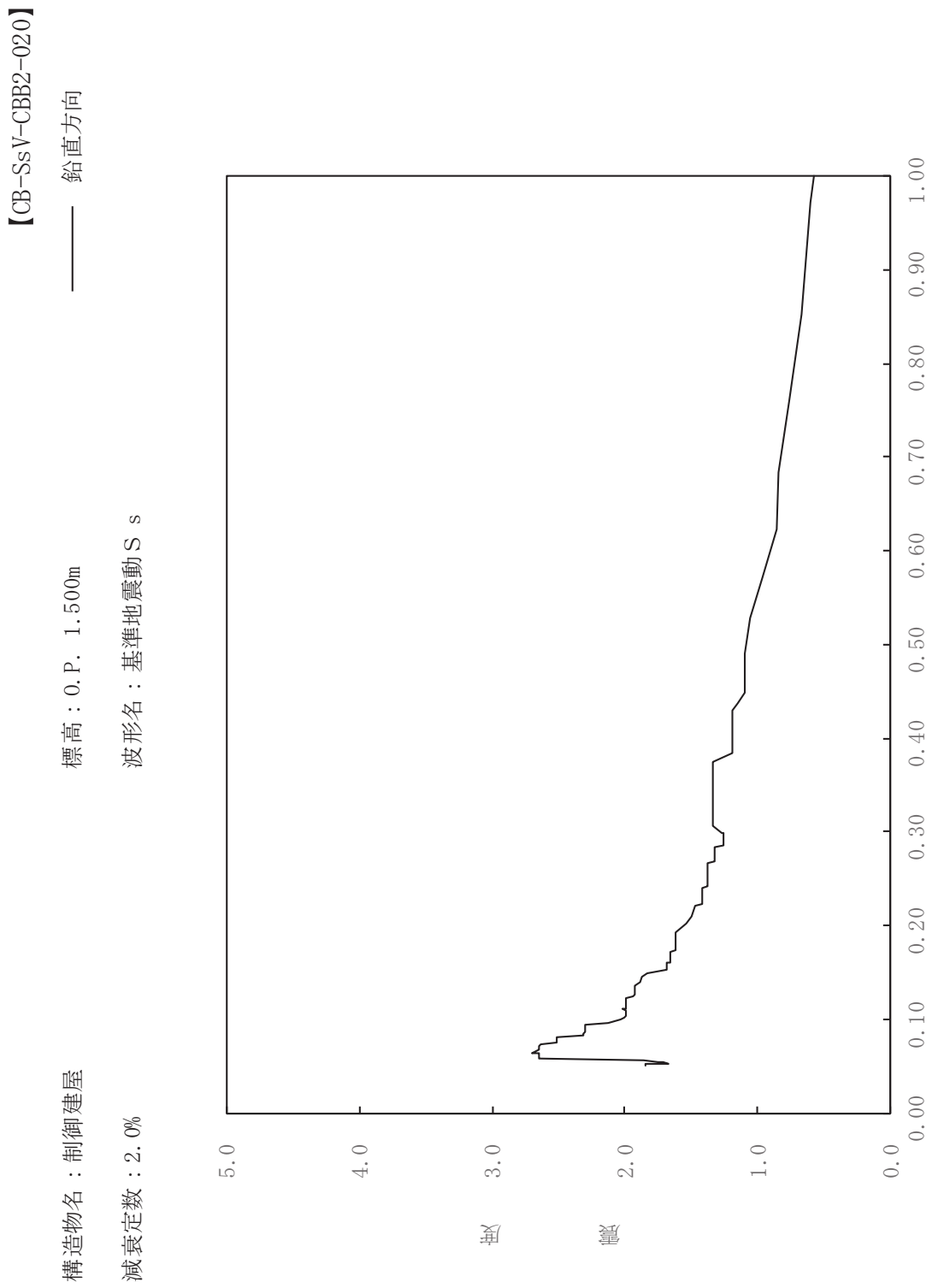

其

 $\overline{\mathbb{H}}$ 

有

 $\overline{\mathbb{H}}$ 

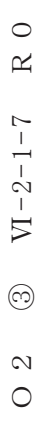

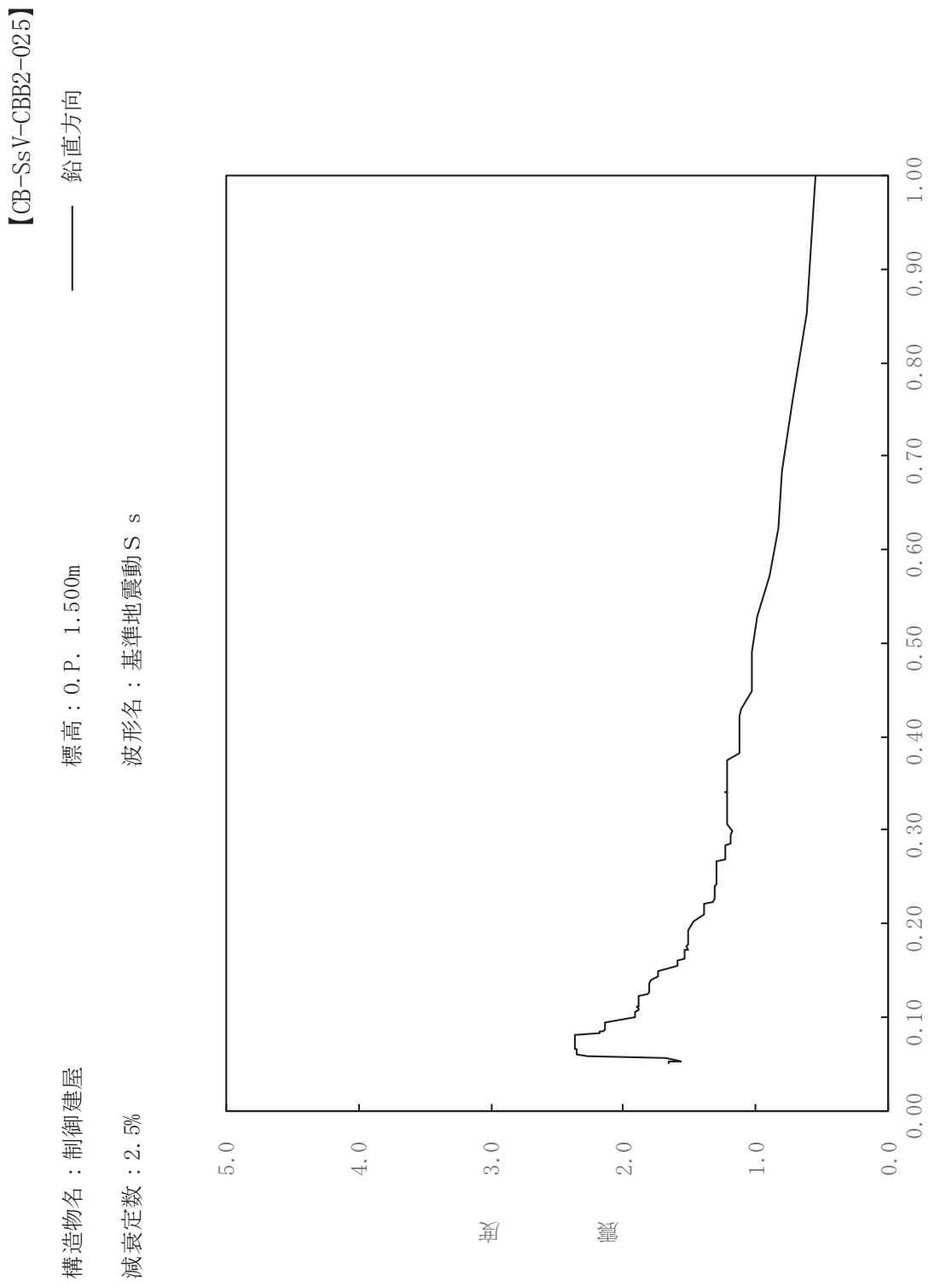

其

 $\overline{\mathbb{H}}$ 

有

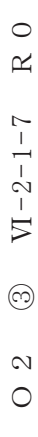

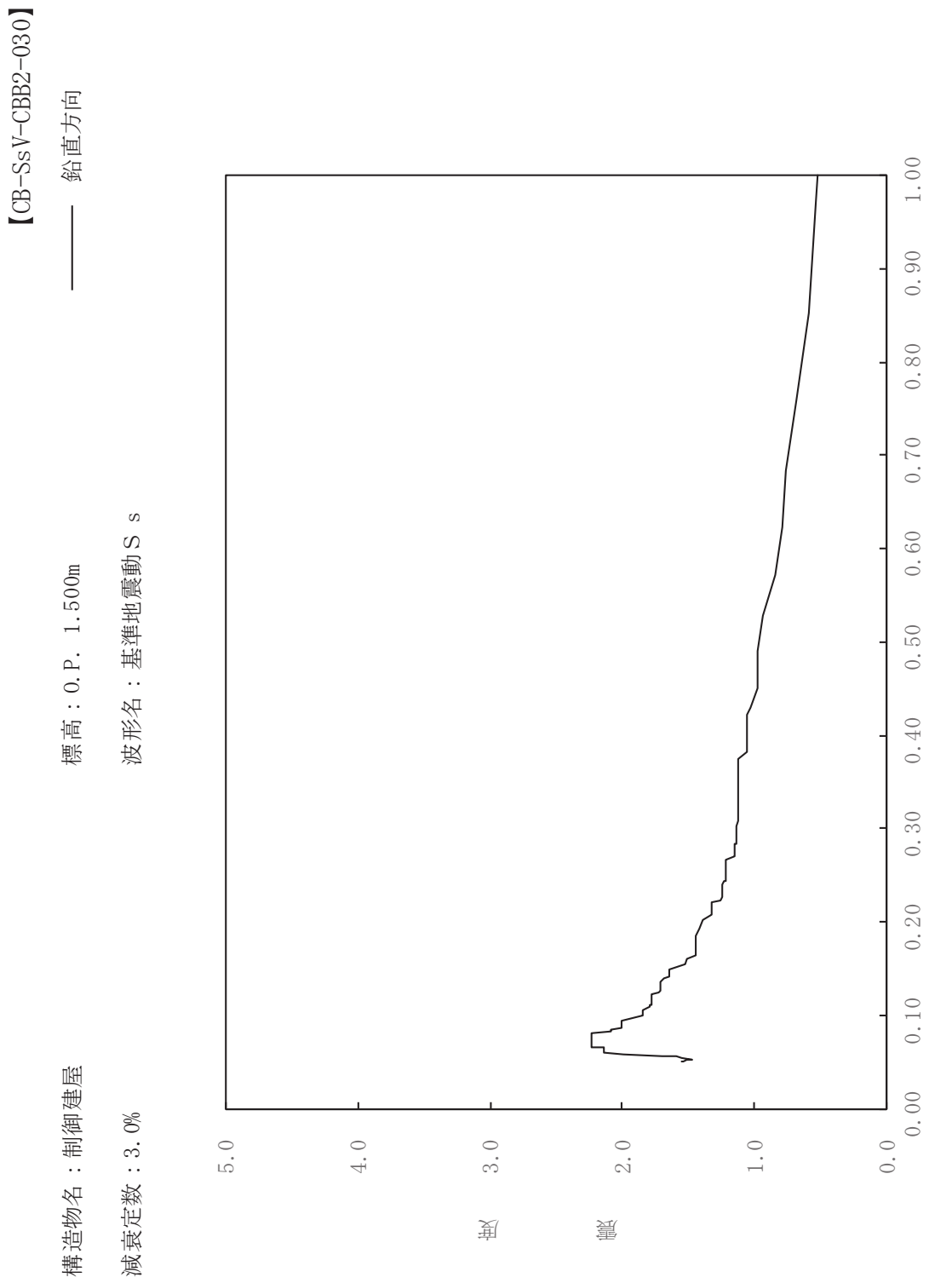

其

 $\overline{\mathbb{H}}$ 

有

 $\overline{\mathbb{H}}$ 

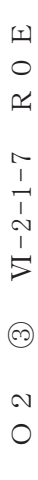

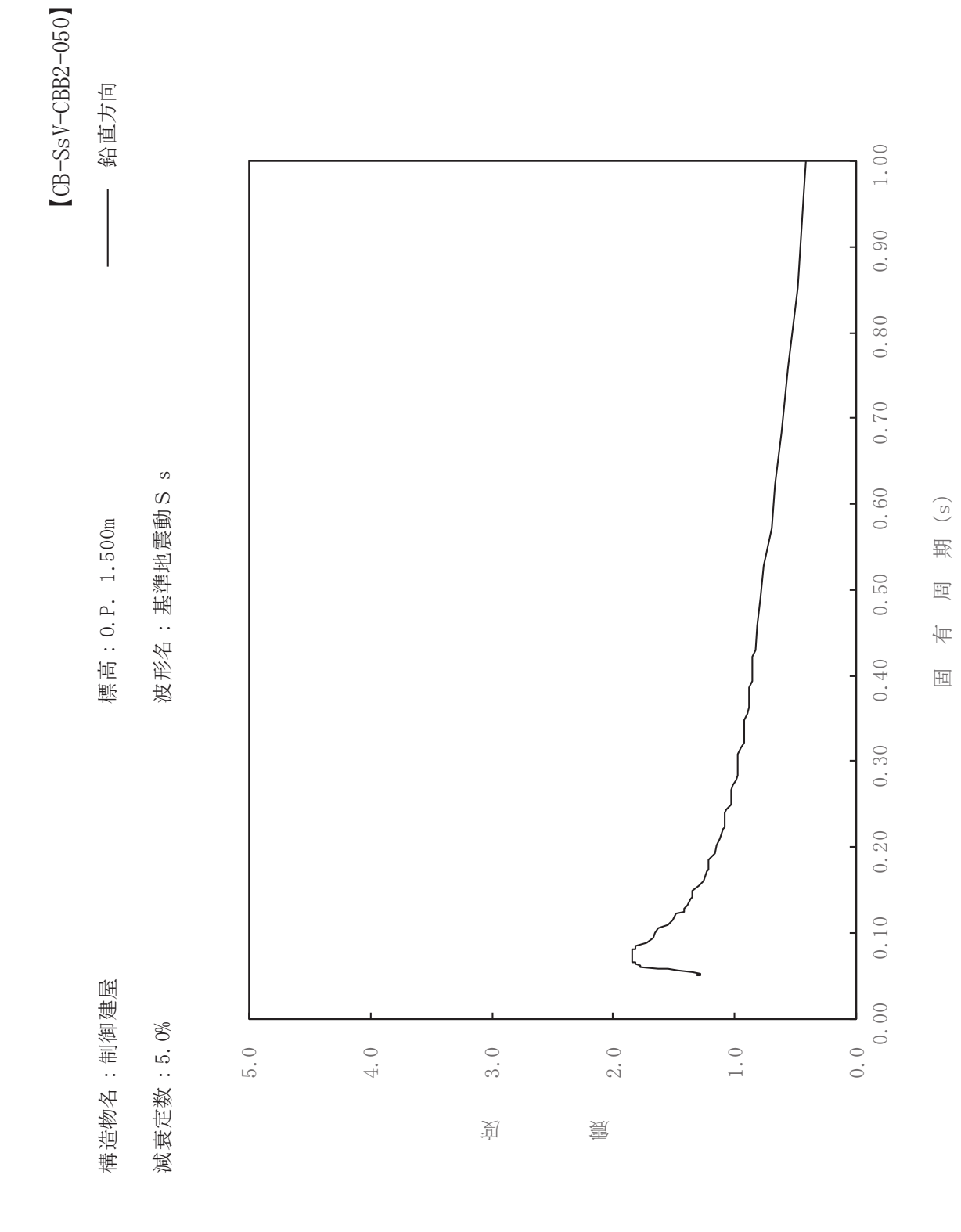